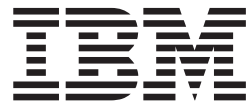

**CICS Transaction Server for z/OS**

# アプリケーション・プログラミング・リファレンス

バージョン *3* リリース *2*

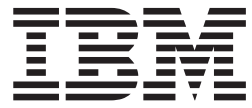

**CICS Transaction Server for z/OS**

# アプリケーション・プログラミング・リファレンス

バージョン *3* リリース *2*

ご注意

本書および本書で紹介する製品をご使用になる前に、 897 [ページの『特記事項』に](#page-914-0)記載されている情報をお読みください。

本書は、CICS Transaction Server for z/OS の バージョン 3 リリース 2 (プログラム番号 5655-M15)、および新しい 版で明記されていない限り、以降のすべてのリリース、およびモディフィケーションに適用されます。

IBM 発行のマニュアルに関する情報のページ

http://www.ibm.com/jp/manuals/

こちらから、日本語版および英語版のオンライン・ライブラリーをご利用いただけます。また、マニュアルに関する ご意見やご感想を、上記ページよりお送りください。今後の参考にさせていただきます。

(URL は、変更になる場合があります)

お客様の環境によっては、資料中の円記号がバックスラッシュと表示されたり、バックスラッシュが円記号と表示さ れたりする場合があります。

 原 典: SC34-6819-00 CICS Transaction Server for z/OS Version 3 Release 2 CICS Application Programming Reference

発 行: 日本アイ・ビー・エム株式会社

担 当: ナショナル・ランゲージ・サポート

#### 第1刷 2007.6

この文書では、平成明朝体™W3、平成明朝体™W7、平成明朝体™W9、平成角ゴシック体™W3、平成角ゴシック体™ W5、および平成角ゴシック体™ W7を使用しています。この(書体\*)は、(財)日本規格協会と使用契約を締結し使用し ているものです。フォントとして無断複製することは禁止されています。

注∗ 平成明朝体"W3、平成明朝体™W9、平成角ゴシック体"W3、 平成角ゴシック体"W5、平成角ゴシック体"W7

**© Copyright International Business Machines Corporation 2007. All rights reserved.**

© Copyright IBM Japan 2007

# 目次

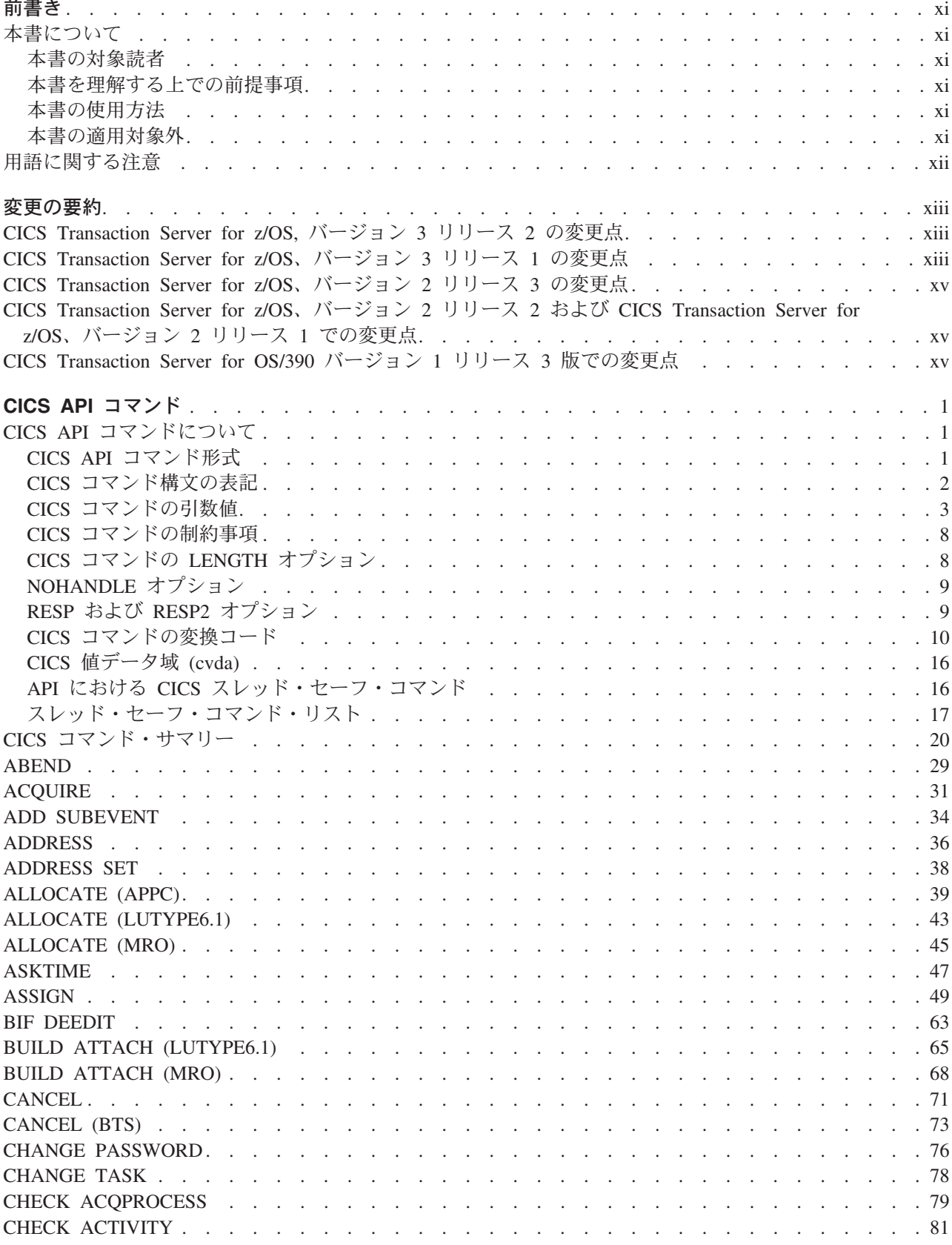

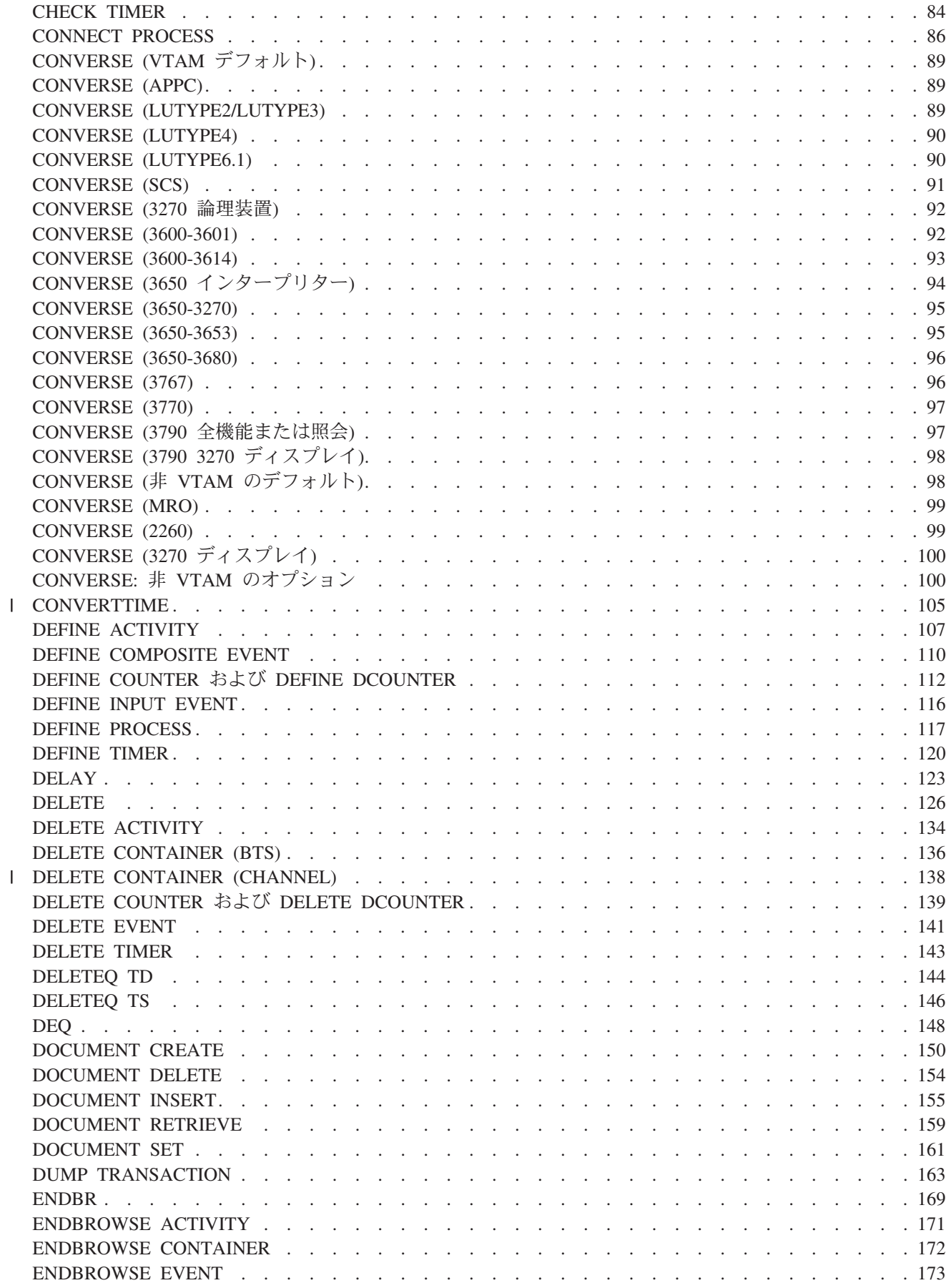

|<br>|<br>|

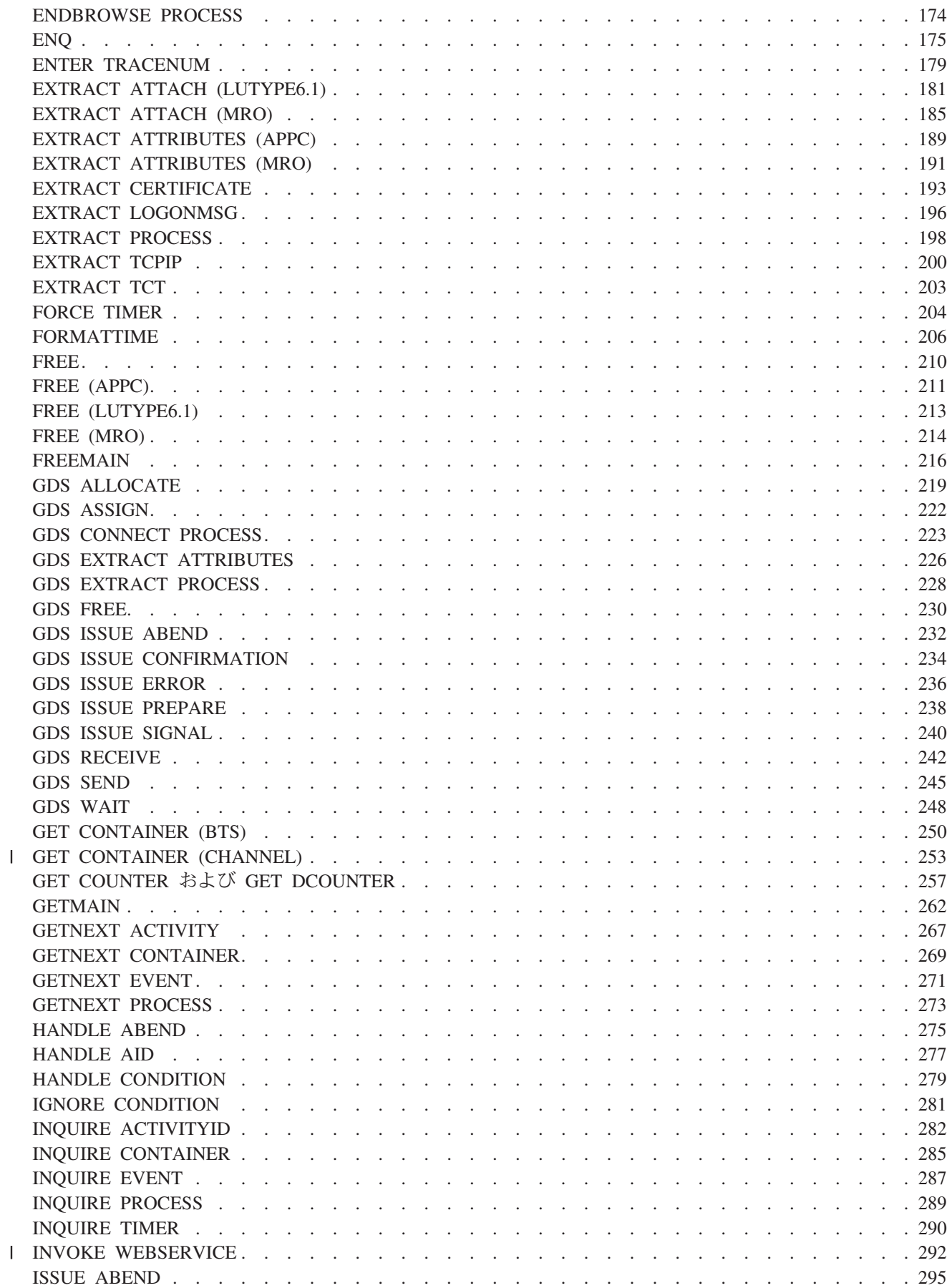

|<br>|<br>|

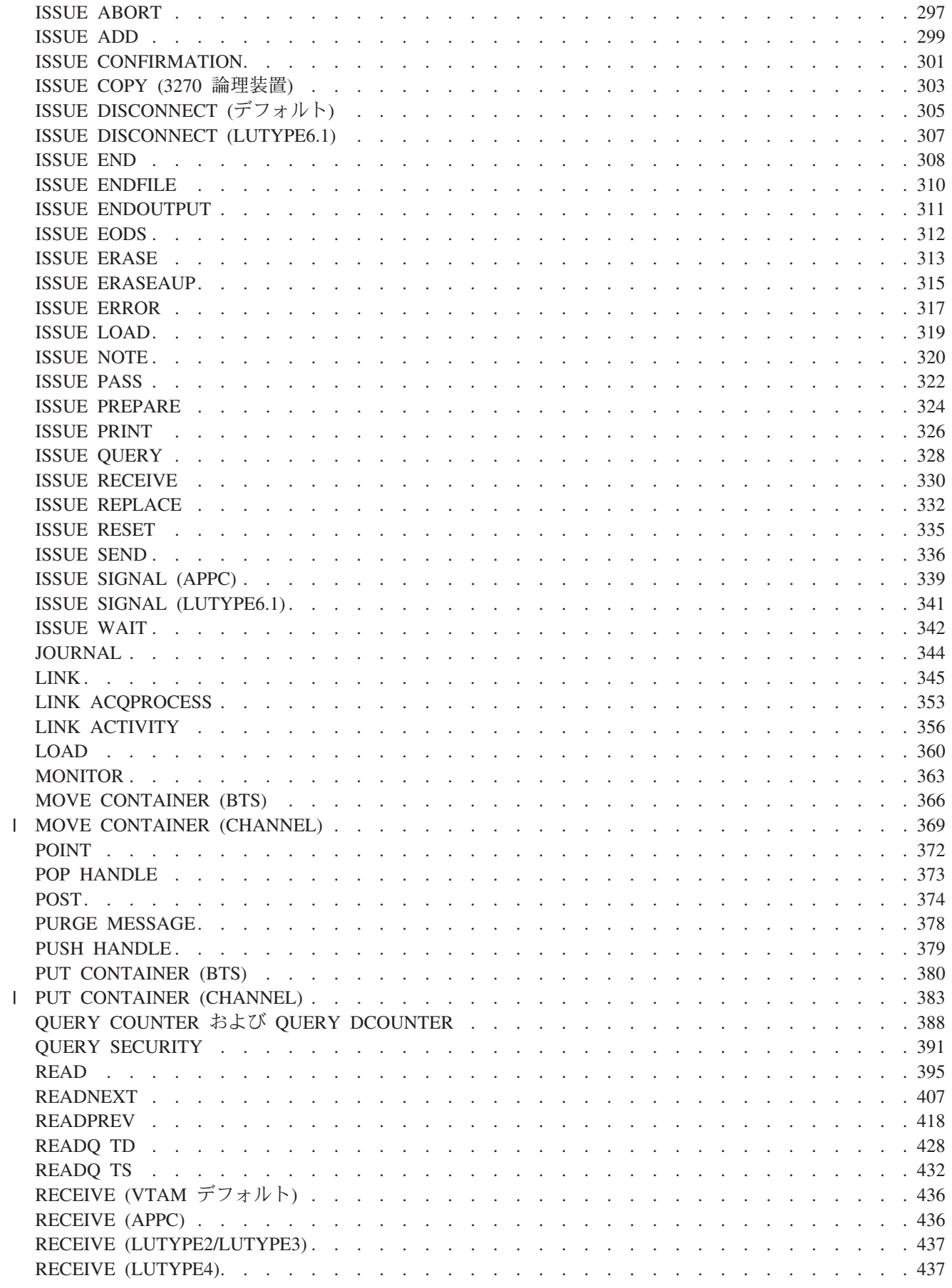

||

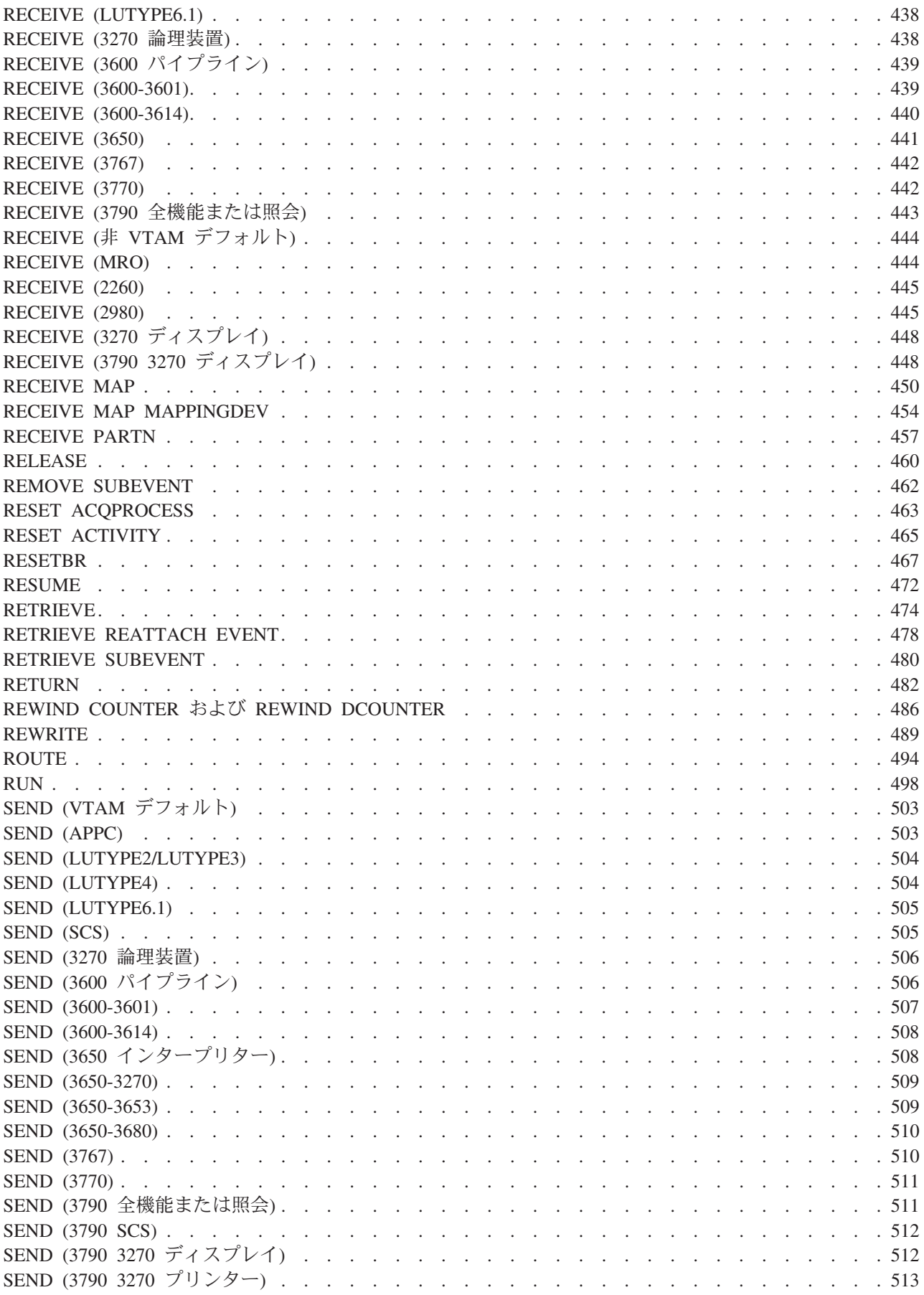

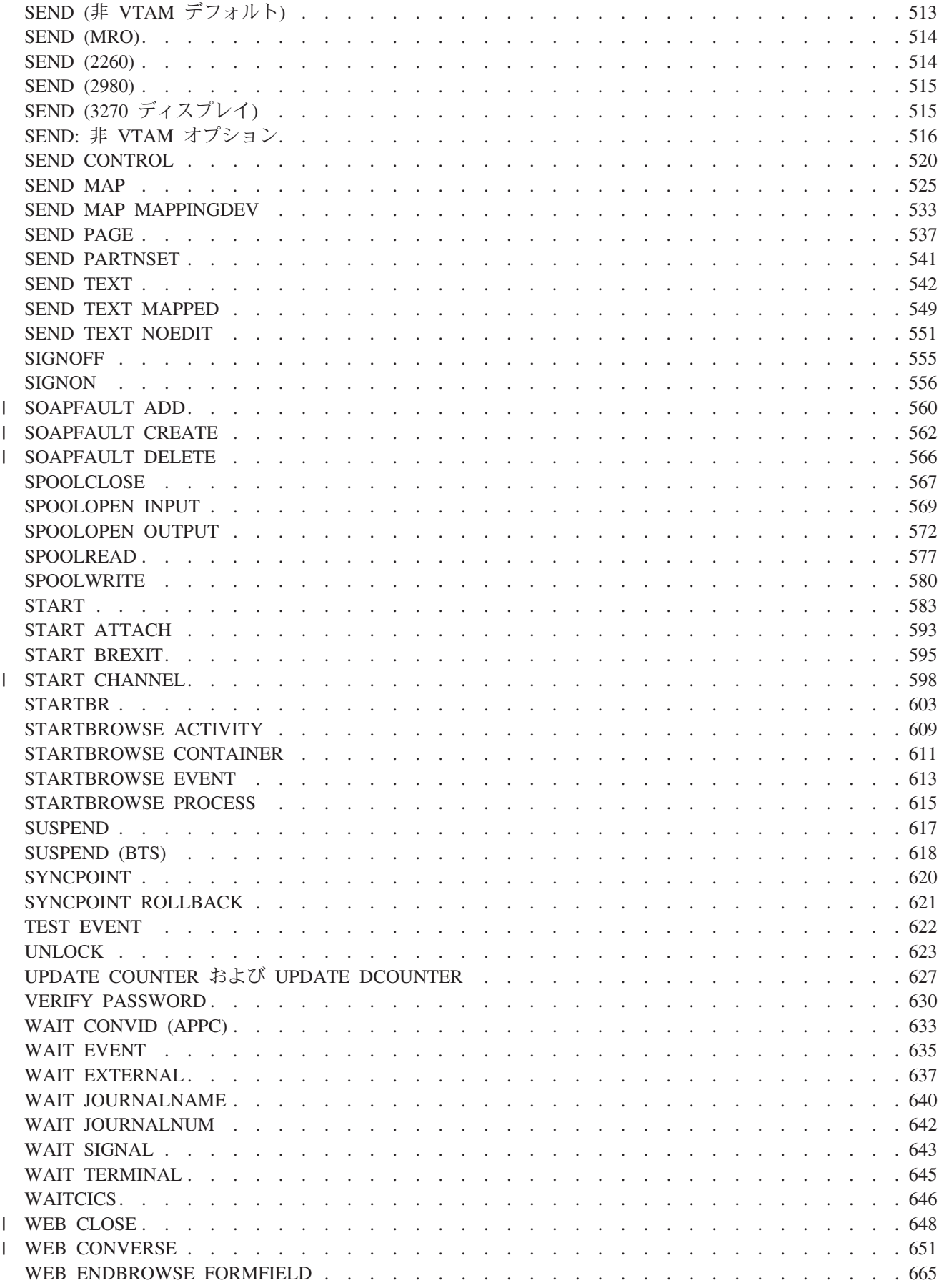

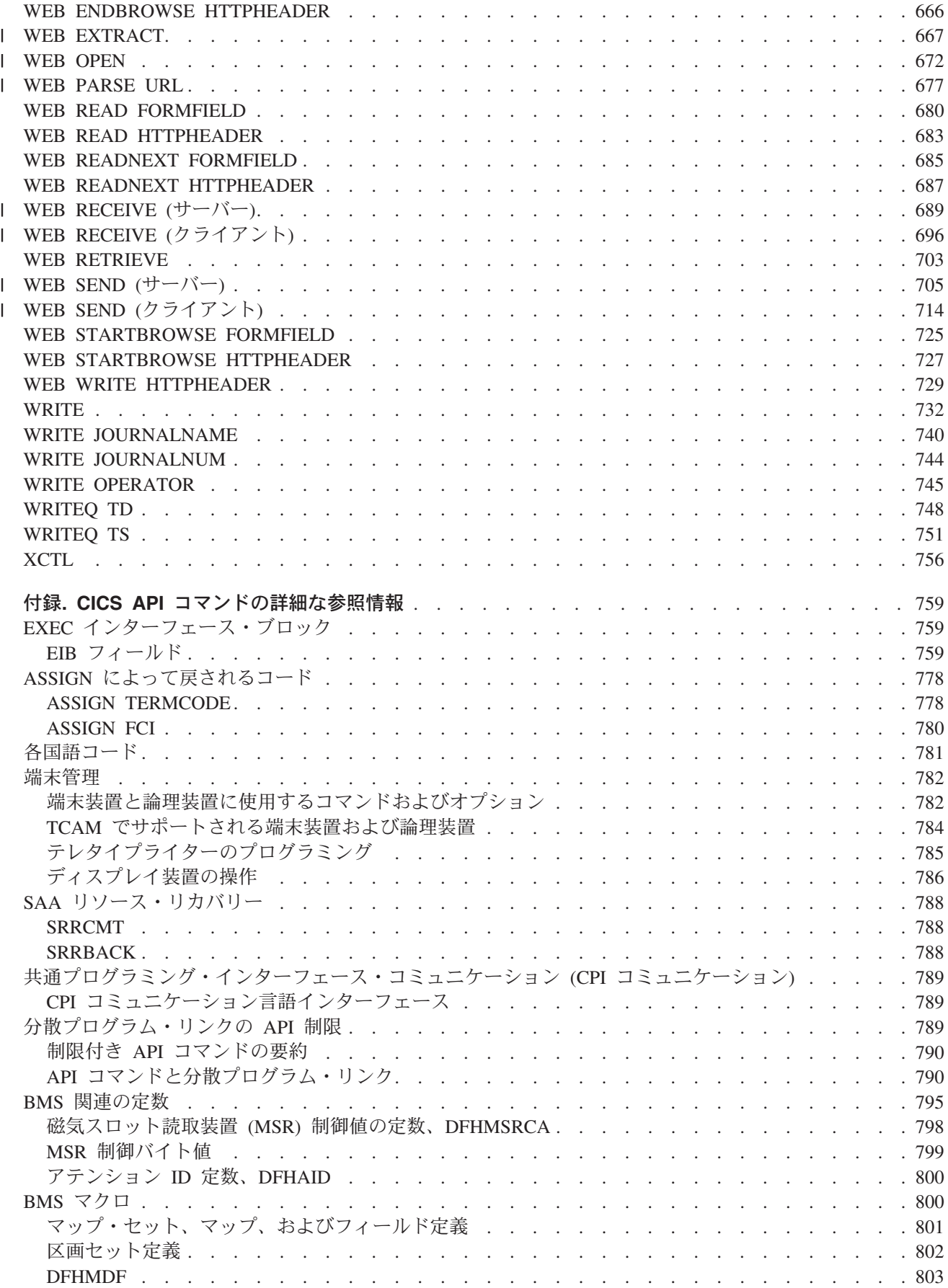

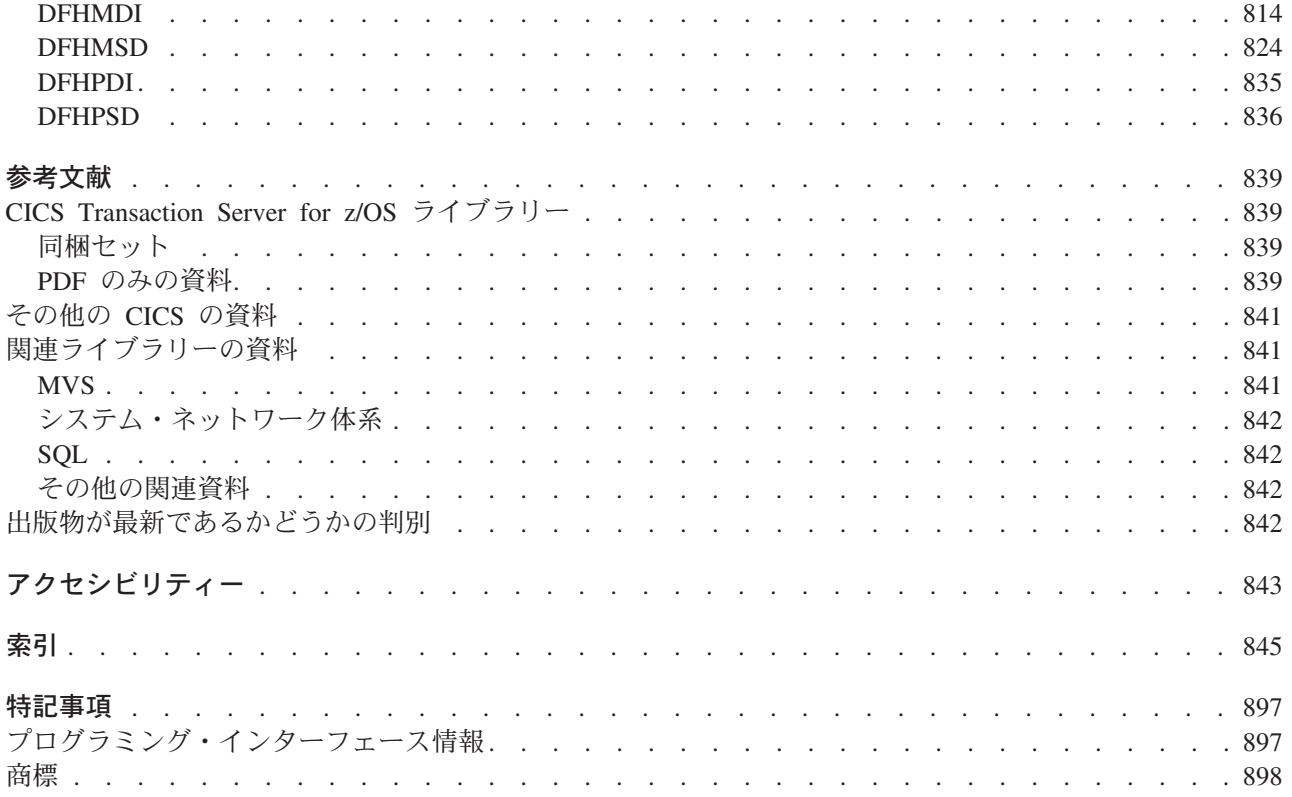

<span id="page-12-0"></span>前書き

## 本書について

本書は、CICS® Transaction Server for z/OS®, バージョン 3 リリース 2 EXEC アプリケーション・プログ ラミング・インターフェースについて記述したものです。EXEC CICS コマンドを使用し、CICS の下で実 行される COBOL、C、PL/I、およびアセンブラー言語アプリケーション・プログラムの作成に必要な参照 情報を記載しています。ガイダンス情報は「*CICS* アプリケーション・プログラミング・ガイド」に記載さ れています。 CICS アプリケーションのデバッグについては、「*CICS Problem Determination Guide*」を参 照してください。

#### 本書の対象読者

本書は、主としてアプリケーション・プログラマーの方にご利用いただくことを目的としていますが、シス テム・プログラマーやシステム分析者の方にもご利用いただけます。

### 本書を理解する上での前提事項

本書の対象読者は、COBOL、C、PL/I、または S370 アセンブラー言語でのプログラム作成をある程度経験 していることを前提としています。「*CICS Application Programming Primer*」および「*CICS* アプリケーシ ョン・プログラミング・ガイド」は、本書で解説するコマンドを使用して、CICS アプリケーションを設計 および作成する際に役立ちます。

### 本書の使用方法

本書は、参照用です。 各コマンドは基本的に以下の形式で説明されています。

- コマンドの構文
- v コマンドの機能の説明
- オプションとその機能のアルファベット順リスト
- コマンド実行中に発生する状態とその原因のアルファベット順リスト

### 本書の適用対象外

本書では、システム・プログラミングのための EXEC CICS コマンド、すなわち COLLECT、CREATE、DISABLE、ENABLE、INQUIRE、PERFORM、RESYNC、および SET の各コマン ドについては説明していません。それらについては、「*CICS System Programming Reference*」に記載され ています。

本書では、CICS フロントエンド・プログラミング・インターフェース機能とともに使用可能な EXEC CICS FEPI コマンドについては説明していませんが、これらについては「*CICS/ESA FEPI* ユーザーズ・ガ イド」で説明しています。

本書では、CICS C++ OO プログラミング・インターフェースについては解説していません。このインター フェースについては、「*CICS C++ OO Class Libraries*」で定義しています。

ここでは、CICS Java™ プログラミング・インターフェースについては記述していません。これについて は、CICS Information Center で提供する Javadoc HTML で定義しています。

## <span id="page-13-0"></span>用語に関する注意

- v **CICS** とは、IBM® CICS Transaction Server for z/OS, バージョン 3 リリース 2 のことです。
- v **VTAM®** とは、IBM ACF/VTAM のことです。
- v **IMS™** とは、IBM IMS/ESA® のことです。
- v **TCAM** とは、ACF/TCAM の DCB インターフェースのことです。

## <span id="page-14-0"></span>変更の要約

本書は、CICS Transaction Server for z/OS、バージョン 3 リリース 1 用の「CICS アプリケーション・プ ログラミング・リファレンス」を基にしています。

## **CICS Transaction Server for z/OS,** バージョン **3** リリース **2** の変更点

CICS Transaction Server for z/OS, バージョン 3 リリース 2 に加えられた変更内容については、インフォ メーション・センターか、以下の資料の『新機能 *(What's New)*』を参照してください。

- v *CICS Transaction Server for z/OS* リリース・ガイド
- v *CICS Transaction Server for z/OS CICS TS V3.1* からのマイグレーション
- v *CICS Transaction Server for z/OS CICS TS V2.3* からのマイグレーション
- v *CICS Transaction Server for z/OS CICS TS V2.2* からのマイグレーション
- v *CICS Transaction Server for z/OS CICS TS V1.3* からのマイグレーション

## **CICS Transaction Server for z/OS**、バージョン **3** リリース **1** の変更点

- この版における主な変更点は、以下のとおりです。
- 新規コマンド:
	- INVOKE WEBSERVICE
	- DELETE CONTAINER (CHANNEL)
	- GET CONTAINER (CHANNEL)
	- MOVE CONTAINER (CHANNEL)
	- PUT CONTAINER (CHANNEL)
	- SOAPFAULT ADD
	- SOAPFAULT CREATE
	- SOAPFAULT DELETE
	- START TRANSID CHANNEL
	- WEB CLOSE
	- WEB CONVERSE
	- WEB OPEN
	- WEB PARSE URL
	- WEB SEND (クライアント)
	- WEB RECEIVE (クライアント)
- 新規オプション:
	- CHANNEL が次に追加されました。
		- ASSIGN
		- LINK
		- RETURN
		- STARTBROWSE CONTAINER
		- XCTL
	- SESSTOKEN (HTTP クライアントとしての CICS のマーカー) が、次に追加されました。
		- WEB EXTRACT
		- WEB SEND
		- WEB RECEIVE
- WEB READ HTTPHEADER
- WEB WRITE HTTPHEADER
- WEB STARTBROWSE HTTPHEADER
- WEB READNEXT HTTPHEADER
- WEB ENDBROWSE HTTPHEADER
- HOST、HOSTLENGTH、PORTNUMBER、SCHEME、URIMAP が WEB EXTRACT に追加されまし た。
- ACTION、CHARACTERSET、CLOSESTATUS、CHUNKLENGTH、FROM、FROMLENGTH、 HOSTCODEPAGE、MEDIATYPE、SERVERCONV、STATUSLEN が WEB SEND に追加されました (HTTP サーバーとしての CICS の場合)。
- CHARACTERSET および SERVERCONV が WEB RECEIVE に追加されました (HTTP サーバーと しての CICS の場合)。
- スレッド・セーフになった既存のコマンド:
	- WEB ENDBROWSE FORMFIELD
	- WEB ENDBROWSE HTTPHEADER
	- WEB EXTRACT
	- WEB READ FORMFIELD
	- WEB READ HTTPHEADER
	- WEB READNEXT FORMFIELD
	- WEB READNEXT HTTPHEADER
	- WEB RECEIVE
	- WEB RETRIEVE
	- WEB SEND
	- WEB STARTBROWSE FORMFIELD
	- WEB STARTBROWSE HTTPHEADER
	- WEB WRITE HTTPHEADER
- v いくつかの CICS リリースでは、BTAM 端末は間接的、つまり、端末が接続したバックレベル端末専有 領域からのトランザクション・ルーティングによってのみしかサポートされていません。CICS Transaction Server for z/OS、バージョン 3 リリース 1で、この間接サポートが除去されます。BTAM は サポートされなくなり、次の BTAM 固有のコマンドが除去されました。
	- CONVERSE (SYSTEM/3)
	- CONVERSE (SYSTEM/7)
	- CONVERSE (2741)
	- CONVERSE (2770)
	- CONVERSE (2780)
	- CONVERSE (3600 BTAM)
	- CONVERSE (3735)
	- CONVERSE (3740)
	- ISSUE COPY (3270 ディスプレイ)
	- RECEIVE (SYSTEM/3)
	- RECEIVE (SYSTEM/7)
	- RECEIVE (2741)
	- RECEIVE (3600 BTAM)
	- RECEIVE (3735)
	- RECEIVE (3740)
	- SEND (SYSTEM/3)
	- SEND (SYSTEM/7)
	- SEND (2741)
- <span id="page-16-0"></span>– SEND (3600 BTAM)
- SEND (3735)
- SEND (3740)
- v CICS Business Transaction Services (BTS) のアプリケーション・プログラミング・コマンドの説明が、マ ニュアル「*CICS Business Transaction Services*」から本書に移動しました。

## **CICS Transaction Server for z/OS**、バージョン **2** リリース **3** の変更点

この版における主な変更点は、以下のとおりです。

- 新規オプション:
	- PRIVACY が EXTRACT TCPIP に追加されました。
- v スレッド・セーフになったコマンド:
	- ASKTIME
	- CHANGE TASK
	- DOCUMENT CREATE
	- DOCUMENT INSERT
	- DOCUMENT RETRIEVE
	- DOCUMENT SET
	- FORMATTIME

## **CICS Transaction Server for z/OS**、バージョン **2** リリース **2** および **CICS Transaction Server for z/OS**、バージョン **2** リリース **1** での変更 点

これらの版における主な変更点は、以下のとおりです。

- 新規コマンド:
	- WEB ENDBROWSE FORMFIELD
	- WEB READ FORMFIELD
	- WEB READNEXT FORMFIELD
	- WEB STARTBROWSE FORMFIELD
- 新規オプション
	- DELIMITER および UNESCAPED が DOCUMENT CREATE に追加されました。
	- DELIMITER および UNESCAPED が DOCUMENT SET に追加されました。
	- AUTHENTICATE が EXTRACT TCPIP に追加されました。
	- QUERYSTRING および QUERYSTRLEN が WEB EXTRACT に追加されました。

## **CICS Transaction Server for OS/390** バージョン **1** リリース **3** 版での 変更点

3270 ブリッジ出口ルーチンを定義するために、新規オプション BREXIT が START コマンドに追加され ました。START コマンドの使用法を単純化するために、START ATTACH、START BREXIT、およびオリ ジナルのインターバル制御機能である START の 3 つのバリエーションが記載されています。この変更に より、BREXIT および ATTACH と一緒に使用できるオプションの数が制限されています。

新規 DOCUMENT および WEB コマンドが、CICS Web サポートで使用するために追加されました。

EXTRACT TCPIP が、CICS TCP/IP リスナーをサポートするために追加されました。

EXTRACT CERTIFICATE が、Secure Sockets Layer (SSL) をサポートするために追加されました。

ENQ または DEQ コマンドの RESOURCE オプションに指定した名前が、インストール済みの ENQMODEL リソースの名前と一致する場合は、このリソース定義の ENQSCOPE 属性で、ENQ または DEQ コマンドのスコープが制御されます。つまり、ローカル・スコープを持つか、シスプレックス・スコ ープを持つかが指定されます。ENQ または DEQ コマンドの構文は変更されていません。

EUR など複数文字の通貨記号をサポートするために、BMS マクロ DFHMDF の PICIN および PICOUT オプションが変更されました。

## <span id="page-18-0"></span>**CICS API** コマンド

本書では、各コマンドの構文を示し、各コマンドとそのオプションの目的と形式について説明し、コマンド の実行中に起こり得る状態のリストを示します。

注**:** システム・プログラミング・インターフェース (SPI) の INQUIRE および SET コマンドは、主として システム・プログラマーが使用するものです。したがって、これらのコマンドについて、ここでは説明 しません。 これらのコマンドの詳細については、「*CICS System Programming Reference*」を参照して ください。

コマンド変換の変換プログラム・オプション、および JCL については、「*CICS* アプリケーション・プロ グラミング・ガイド」を参照してください。

### **CICS API** コマンドについて

このセクションには、すべての CICS API コマンドに適用される一般情報が記載されています。

### **CICS API** コマンド形式

CICS コマンドの一般的な形式では、EXECUTE CICS (または EXEC CICS) の後に、実行するコマンド名 が続きます。1 つまたは複数のオプションが続く場合もあります。以下に例を示します。

**EXEC CICS command option(arg)....**

ここで、

コマンド

必要な操作 (READ など) を指定します。

オプション

各機能で使用できるオプション機能のうちのいくつかを記述します。一部のオプションには括弧で 囲んだ引数が続きます。 オプション (引数を必要とするものも含む) は任意の順序で指定すること ができます。

**arg (argument** の省略形**)**、「data-value」や「name」などの値です。 「data-value」は定数にすること もできます。つまり、データを CICS に送信する引数は通常「data-value」になります。 CICS か らデータを受け取る引数は「data-area」にする必要があります。

「data-area」として記述される引数では、データの送信および受信の両方が可能です。 このような 場合には、その「data-area」が保護ストレージにはないようにする必要があります。

CICS コマンドの例を以下に示します。

EXEC CICS READ FILE('FILEA') INTO(FILEA) RIDFLD(KEYNUM) UPDATE

<span id="page-19-0"></span>適切なコマンド終了区切り文字を加えなければなりません。詳細については、 『CICS コマンド構文の表 記』を参照してください。

注**:** CICS コマンドについてのコメントを追加する場合は、最後の引数の後ろに区切り文字としてピリオド またはコンマを使用します (ただし、これが行えるのは、アセンブラーだけです)。 例を以下に示しま す。

EXEC CICS ADDRESS EIB(MYUEIB), @F1A

### **CICS** コマンド構文の表記

CICS の資料では、CICS コマンドは標準的な形で示されています。

各コマンドのキーワードの前に常に指定される「EXEC CICS」は含まれません。また、各 CICS コマンド の終わりにコーディングする COBOL の「END-EXEC」ステートメント、または PL/I および C のセミコ ロン (;) も含まれません。 ヌル文字は、C 言語ではストリング終了マーカーとして使用できますが、 CICS では認識されません。したがって、コーディング行の中では、コンマやピリオドのあとにスペース (X'40') を入れることはできません。

左から右に矢印をたどって、構文を解釈します。

規則は以下のとおりです。

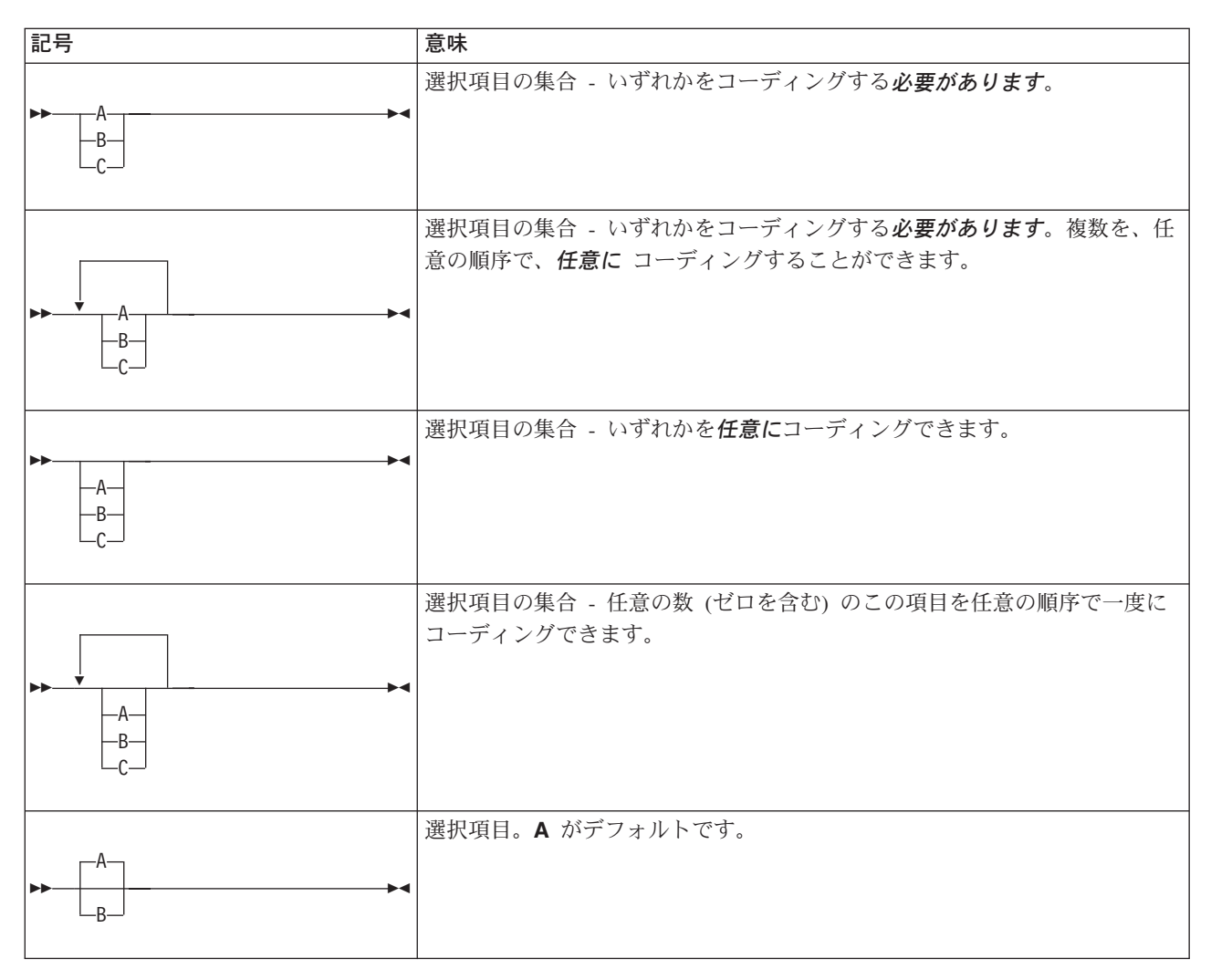

<span id="page-20-0"></span>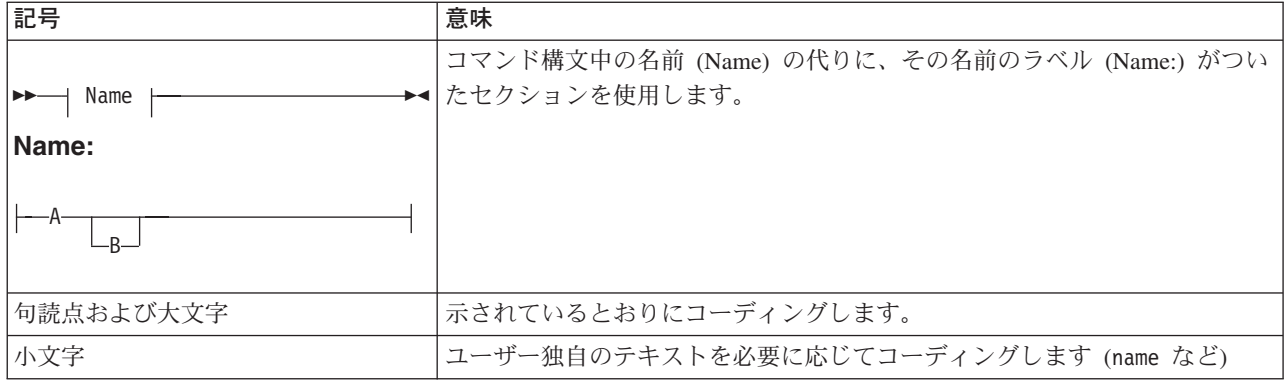

## **CICS** コマンドの引数値

CICS コマンド内のオプションに続く括弧で囲まれた引数値は、以下のように指定します。

- data-value
- data-area
- cvda (CICS 値データ域)
- ptr-value
- ptr-ref
- name
- label
- hhmmss
- filename
- systemname

### **Data-area** および **Data-value**

data-area および data-value は、基本引数型です。 この 2 つは、タスクがコマンドを実行するときに情報 が流れる方向が違います。 **data-value** は、必ず排他的に 送信側であり、 CICS にデータを伝達します。 CICS ではコマンドの処理にそのデータを使用します。 **data-area** は受信側です。CICS がこれを使用し、 呼び出し元に情報を戻します。 例えば、CICS に伝えられるデータが可変長 (FROM など) であるとき、 あるいは、フィールドが入力と出力の両方に使用される場合には、 data-area が、送信側になることもでき ることに注意してください。

### **COBOL** の引数値

引数値は以下のように置き換えることができます。

- v 「data-value」は、その引数にとって正しいデータ型の COBOL データ名に置き換えるか、またはその引 数にとって正しい型に変換できる定数に置き換えることができます。 指定できるデータ型は、以下のい ずれかです。
	- ハーフワード・バイナリー値 PIC S9(4) COMP
	- フルワード・バイナリー値 PIC S9(8) COMP
	- ダブルワード符号なし バイナリー値 PIC 9(18) COMP
	- 文字ストリング PIC X(n)。「n」はバイト数。
- v 「data-area」は、その引数にとって正しいデータ型の任意の COBOL データ名に置き換えることができ ます。 指定できるデータ型は、以下のいずれかです。
	- ハーフワード・バイナリー値 PIC S9(4) COMP
	- フルワード・バイナリー値 PIC S9(8) COMP
	- ダブルワード符号なし バイナリー値 PIC 9(18) COMP
	- 文字ストリング PIC X(n)。「n」はバイト数。

データ型が指定されていない場合、「data-area」は基本項目またはグループ項目を参照できます。

- v 「cvda」については、 16 [ページの『](#page-33-0)CICS 値データ域 (cvda)』 を参照してください。
- l 「ptr-value」は、ポインター変数、または ADDRESS 特殊レジスターに置き換えることができます。
- l 「ptr-ref」は、ポインター変数、または ADDRESS 特殊レジスターに置き換えることができます。
- v 「name」は、以下のいずれかに置き換えることができます。
	- 英数字リテラルとして指定されている文字ストリング。 これが必要な長さに満たない場合は、ブラ ンクが埋め込まれます。
	- その名前に必要な長さをもつ COBOL データ域。「data-area」の値は、その引数に使用される名前で す。 「data-area」が必要な長さよりも短い場合は、超過した文字が未定義となるため、予測できない 結果になります。

FILE (filename) という形で使用される「filename」は、ファイルの名前を指定します。 A–Z、0–9、\$、@、および # の中の 1 から 8 文字が使用されます。

SYSID (systemname) の形で使用される「systemname」は、要求の送信先のシステムの名前を指定しま す。 A–Z、0–9、\$、@、および # の中の 1 から 4 文字が使用されます。

- v 「label」は、任意の COBOL パラグラフ名またはセクション名に置き換えることができます。
- v 「hhmmss」は、10 進数定数または PIC S9(7) COMP-3 形式のデータ名に置き換えることができます。 値は 0HHMMSS+ という形式でなければなりません。この値は以下のようになります。
	- **HH** 00 から 99 までの値で時間を示します。
	- **MM** 00 から 59 までの値で分を示します。
	- **SS** 00 から 59 までの値で秒を示します。

COBOL では、参照する変数の長さと異なるデータの読み取りまたは書き込みを行うプログラムが必要にな らない限り、LENGTH オプションをコーディングする必要はありません。

#### **C** の引数値

引数値は以下のように置き換えることができます。

- v 「data-value」は、その引数にとって正しいデータ型に変換できる任意の C 式に置き換えることができま す。 指定できるデータ型は、以下のいずれかです。
	- ハーフワード・バイナリー ― short int
	- フルワード・バイナリー ― long int
	- ダブルワード・バイナリー ― char[8]
	- 文字ストリング ― char[n]。「n」はバイト数。

「data-value」には、サブセットとして「data-area」が含まれています。

- v 「data-area」は、その引数にとって正しいデータ型の任意の C のデータ参照に置き換えることができま す。 指定できるデータ型は、以下のいずれかです。
	- ハーフワード・バイナリー ― short int
	- フルワード・バイナリー ― long int
	- ダブルワード・バイナリー ― char[8]
	- 文字ストリング ― char[n]。「n」はバイト数。

データ型を指定しない場合、「data-area」はスカラー・データ型、配列、または構造を参照できます。 これは連続したストレージでなければなりません。

- v 「cvda」については、 16 [ページの『](#page-33-0)CICS 値データ域 (cvda)』 を参照してください。
- v 「ptr-value」(サブセットとして「ptr-ref」を含む) は、アドレスに変換できる任意の C 式に置き換える ことができます。
- v 「ptr-ref」は、任意の C のポインター型参照に置き換えることができます。
- v 「name」は、以下のいずれかに置き換えることができます。
	- 二重引用符内の文字ストリング (リテラル定数)。
	- 名前に許可されている最大長に等しい長さの文字配列に変換できる、C 式または参照。 文字配列の値 はその引数が使用する名前です。

FILE (filename) という形で使用される「filename」は、ファイルの名前を指定します。 A–Z、0–9、\$、@、および # の中の 1 から 8 文字が使用されます。

SYSID (systemname) の形で使用される「systemname」は、要求の送信先のシステムの名前を指定しま す。 A–Z、0–9、\$、@、および # の中の 1 から 4 文字が使用されます。

- v 「label」は、C 言語ではサポートされていません。
- v 「hhmmss」は、整数定数に置き換えることができます。整数定数以外の場合は、アプリケーションで、 CICS に渡される値が必ずパック 10 進数形式になるようにします。 言語はパック 10 進数型をサポー トしません。
	- **HH** 00 から 99 までの値で時間を示します。
	- **MM** 00 から 59 までの値で分を示します。
	- **SS** 00 から 59 までの値で秒を示します。

多くのコマンドがアプリケーション・プログラムと CICS の間でデータの転送を行います。

多くの場合、SET を使用する場合は LENGTH オプションを必ず指定しなければなりません。各コマンド の構文およびそれに関連するオプションで、この規則を適用するかどうかが示されます。

#### **PL/I** の引数値

引数値は以下のように置き換えることができます。

- v 「data-value」は、その引数にとって正しいデータ型に変換できる任意の PL/I 式に置き換えることがで きます。 指定できるデータ型は、以下のいずれかです。
	- ハーフワード・バイナリー ― FIXED BIN(15)
	- フルワード・バイナリー ― FIXED BIN(31)
	- ダブルワード・バイナリー ― CHAR (8)
	- 文字ストリング ― CHAR(n)。「n」はバイト数。

「data-value」には、サブセットとして「data-area」が含まれています。

- v 「data-area」は、その引数にとって正しいデータ型の任意の PL/I データ参照に置き換えることができま す。 指定できるデータ型は、以下のいずれかです。
	- ハーフワード・バイナリー ― FIXED BIN(15)
	- フルワード・バイナリー ― FIXED BIN(31)
	- ダブルワード・バイナリー ― CHAR (8)
	- 文字ストリング ― CHAR(n)。「n」はバイト数。

データ型を指定しない場合、「data-area」はエレメント、配列、または構造を参照することができます。 例えば、FROM (P–>STRUCTURE) LENGTH (LNG) などです。 参照は連結ストレージでなければなり ません。

データ域にも正しい PL/I 位置合わせ属性が必要です。2 進数項目には ALIGNED、ストリングには UNALIGNED になります。

明示的な長さをもたない可変データ・ストリングを使用する場合は、渡されるデータは 2 バイトで始ま り、その長さはストリングについて宣言された長さです。 コマンドに明示的に長さを指定する場合は、 渡される長さはその長さになります。つまり、長さを示す 2 バイトに、指定した長さまでのデータが続 きます。

- v 「cvda」については、 16 [ページの『](#page-33-0)CICS 値データ域 (cvda)』 を参照してください。
- v 「ptr-value」(サブセット「ptr-ref」を含む) は、 POINTER に変換できる任意の PL/I 数式に置き換える ことができます。
- v 「ptr-ref」は、タイプが POINTER ALIGNED の任意の PL/I 参照に置き換えることができます。
- v 「name」は、以下のいずれかに置き換えることができます。
	- 単一引用符内の文字ストリング (リテラル定数)。
	- 名前に許可されている最大長に等しい長さをもつ文字ストリングに変換できる値をもつ PL/I 数式ま たは参照。 文字ストリングの値はこの引数に使用される名前です。

FILE (filename) という形で使用される「filename」は、ファイルの名前を指定します。 A–Z、0–9、\$、@、および # の中の 1 から 8 文字が使用されます。

SYSID (systemname) の形で使用される「systemname」は、要求の送信先のシステムの名前を指定しま す。 A–Z、0–9、\$、@、および # の文字が使用されます。

- v 「label」は、その値がラベルである PL/I 式に置き換えることができます。
- v 「hhmmss」は、10 進定数または FIXED DECIMAL (7,0) に変換できる数式に置き換えることができま す。 値は 0HHMMSS+ という形式でなければなりません。この値は以下のようになります。
	- **HH** 00 から 99 までの値で時間を示します。
	- **MM** 00 から 59 までの値で分を示します。
	- **SS** 00 から 59 までの値で秒を示します。

CICS 変換プログラムに DEFAULT DESCRIPTORS ステートメントを指定することによって生成された ENTRY 宣言に UNALIGNED 属性を加えた場合は、 CICS の data-area 引数または pointer-reference 引数 も UNALIGNED でなければなりません。 同様に ALIGNED 属性の場合も、data-area 引数または pointer-reference 引数も ALIGNED でなければなりません。

多くのコマンドがアプリケーション・プログラムと CICS の間でデータの転送を行います。

ほとんどの場合、転送するデータの長さは、アプリケーション・プログラムで提供する必要があります。た だし、ソースまたはターゲットとしてデータ域を指定した場合は、長さを明示的に指定する必要はありませ ん。コマンド言語変換プログラムが STG (data-area) または CSTG (data-area) のいずれかのデフォルトの 長さを適切に生成します。

### アセンブラー言語の引数値

一般に、引数はデータのアドレスかデータそのもの (アセンブラー言語では再配置可能式または絶対式) の いずれかです。

再配置可能式には対になっていないブラケット (引用符の外) または対になっていない (長さ属性参照から はずれている) 引用符があってはなりません。 この規則に従っていれば、=AL2 (100) などのリテラル定 数、20 (0,R11) などの形式、およびマクロ置き換え機能を使用する形式を含めすべての式を使用すること ができます。

絶対式は、長さ属性参照、または自己定義定数のどちらかの単一の項目でなければなりません。

等号はレジスター (ポインター参照) を参照する場合にのみ使用するようにしてください。 例えば長さに 等号を使用すると、等号は長さのアドレスと見なされ、予期しないエラーが起こります。

引数値は以下のように置き換えることができます。

- v 「data-value」は、その引数にとって正しい型のデータへのアセンブラー言語参照である再配置可能式に 置き換えるか、またはその引数にとって正しい型の定数に置き換えることができます。
- v 「data-area」は、その引数にとって正しい型のデータへのアセンブラー言語参照である再配置可能式に置 き換えることができます。
- v 「cvda」については、 16 [ページの『](#page-33-0)CICS 値データ域 (cvda)』 を参照してください。
- v 「ptr-value」は、レジスターへのアセンブラー言語参照である絶対式に置き換えることができます。
- v 「ptr-ref」は、レジスターへのアセンブラー言語参照である絶対式に置き換えることができます。
- 「name」は、単一引用符で囲まれた文字ストリング、または 文字ストリングを参照するアセンブラー言 語の再配置可能式参照のいずれか に置き換えることができます。 長さは名前に許可されている最大長 と同じです。 文字ストリングの値はこの引数に使用される名前です。

FILE (filename) という形で使用される「filename」は、ファイルの名前を指定します。 A–Z、0–9、\$、@、および # の中の 1 から 8 文字が使用されます。

SYSID (systemname) の形で使用される「systemname」は、要求の送信先のシステムの名前を指定しま す。 A–Z、0–9、\$、@、および # の中の 1 から 4 文字が使用されます。

v 「label」は、制御が渡される宛先アドレスを指します。宛先命令のラベル、または宛先のアドレス定数 のラベルのいずれかに置き換えることができます。 この定数は長さを指定してはなりません。

式 =A(dest) も使用できます。「dest」は宛先を示す再配置可能式です。

例えば、以下のコマンドは同じ意味になります。

<span id="page-25-0"></span>HANDLE CONDITION ERROR(DEST) HANDLE CONDITION ERROR(ADCON) HANDLE CONDITION ERROR(=A(DEST)) . . . DEST BR 14 ADCON DC A(DEST)

- v 「hhmmss」は、自己定義の 10 進定数、または PL4 と定義されたフィールドのアセンブラー言語参照 に置き換えることができます。 値は 0HHMMSS+ という形式でなければなりません。この値は以下のよ うになります。
	- **HH** 00 から 99 までの値で時間を示します。
	- **MM** 00 から 59 までの値で分を示します。
	- **SS** 00 から 59 までの値で秒を示します。

多くのコマンドがアプリケーション・プログラムと CICS の間でデータの転送を行います。

ほとんどの場合、転送するデータの長さは、アプリケーション・プログラムで提供する必要があります。 ただし、データ域がソースまたはターゲットとして定義されている場合は、長さを明示的に指定する必要は ありません。コマンド言語変換プログラムが自動的にデフォルトの長さを生成します。

例:

xxx DC CL8 . . EXEC CICS ... LENGTH(L'xxx)

### **CICS** コマンドの制約事項

以下の一般規則は、すべての CICS コマンドに適用されます。

ユーザー・データにアクセスする CICS コマンドに適用される制約事項 :

- v CICS サービスを呼び出すときに、プログラムは基本アドレッシング・モードになければなりません。 基本アドレス・スペースは、ホーム・アドレス・スペースにしてください。 CICS に渡されるすべての パラメーターは基本アドレス・スペースになければなりません。
- v CICS は、CICS コマンドまたはマクロ呼び出しにおいて、常にアクセス・レジスターを保護するわけで はありません。 プログラムがアクセス・レジスターを使用する場合は、 CICS サービスを呼び出す前に それを保管して、再び使用する前に復元してください。

## **CICS** コマンドの **LENGTH** オプション

COBOL、PL/I、およびアセンブラー言語では、NOLENGTH 変換プログラム・オプションが指定されない 場合に、変換プログラムにデフォルトの長さが用意されています。 つまり、データ域を指定するかどうか は任意です。

C では、すべての LENGTH オプションを指定する必要があります。

<span id="page-26-0"></span>CICS コマンドで LENGTH オプションをコーディングする際には、一般的に符号付きハーフワード・バイ ナリー値で表されます。 これにより、LENGTH の理論上の上限値が 32 763 バイトになります。 実際 は、(リカバリー可能性、出荷される機能などによって) 上限値は異なりますが、この理論上の上限値より 少し小さくなります。 安全のため、どの CICS コマンドでも、LENGTH オプションに 24KB を超える値 を指定しないでください。

この推奨される 24KB の限度は、CICS コマンドの FLENGTH オプションには適用されません。 FLENGTH オプションは、特にコンテナーおよびジャーナルに関連するコマンドで使用されます。

一時記憶域、一時データ、およびファイル制御 コマンドでは、データ・セット定義そのものからさらに制 約が生じることもあります。

## **NOHANDLE** オプション

すべてのコマンドで、NOHANDLE オプションを使用して、コマンド実行の結果発生した状態または AID に対して処置を取らないことを指定することができます。 NOHANDLE オプションの詳細については、 「*CICS* アプリケーション・プログラミング・ガイド」を参照してください。

C または C++ 言語を使用すると、すべてのコマンドで NOHANDLE が暗黙に指定されるのでご注意くだ さい。

## **RESP** および **RESP2** オプション

すべてのコマンドで RESP オプションを使用して、コマンドの実行中に状態が発生したかどうかを調べる ことができます。一部のコマンドでは、複数の原因のために状態が発生したときに、すでに RESP を指定 していれば RESP2 を使用して状態が発生した原因を正確に判別することができます。

#### **RESP(xxx)**

「xxx」は、ユーザー定義のフルワード 2 進データ域です。 コマンドから戻ると、xxx には発生した 状態に対応する値が入ります (または正常な戻りに対応する値、つまり、xxx=DFHRESP(NORMAL) が 入ります)。以下のように、DFHRESP を用いてこの値をテストすることができます。

EXEC CICS WRITEQ TS FROM(abc) QUEUE(qname) NOSUSPEND RESP(xxx) RESP2(yyy) . . IF xxx=DFHRESP(NOSPACE) THEN ...

上記の形式の DFHRESP は COBOL および PL/I の両方に当てはまります。

C における同様のテストの例:

```
switch (xxx) {
 case DFHRESP(NORMAL) : break;
 case DFHRESP(INVREQ) : Invreq_Cond();
                      break;
 default : Errors();
}
```
<span id="page-27-0"></span>アセンブラー言語での同様のテストの例:

#### CLC xxx,DFHRESP(NOSPACE)

これを変換プログラムが次のように変更します。

CLC xxx,=F'18'

RESP の使用が NOHANDLE を意味するので、 RECEIVE コマンドで RESP を使用する際には注意が 必要です。HANDLE CONDITION コマンドと同様に、 NOHANDLE は HANDLE AID コマンドを指 定変更し、PF キーの応答は無視されます。

#### **RESP2(yyy)**

「yyy」は、ユーザー定義のフルワード 2 進データ域です。 コマンドから戻される際、ここには特定 のコマンドに対する応答をさらに修飾する値が含まれています。 RESP 値とは異なり、RESP2 値には 関連付けられた記号名がなく、 DFHRESP に対する変換プログラム組み込み関数がないため、フルワ ード・バイナリー自体をテストしなければなりません。

#### **CICS** コマンドの変換コード

アプリケーション・プログラムは、COBOL、C、PL/I、またはアセンブラー言語で作成可能であり、CICS コマンドを組み込むことができます。 CICS はこれらのプログラムを変換し、等価のソース・プログラム を作成します。このソース・プログラムでは、各コマンドが、元のソース・プログラムで使用されている言 語の、呼び出しマクロまたはステートメントに変換されています。

#### **COBOL** 変換出力

EXEC CICS コマンドは、CICS インターフェース DFHEI1 の呼び出しに変換されます。

例えば、次の EXEC ステートメントは、

EXEC CICS RETURN TRANSID('fred') COMMAREA(mycommarea) END-EXEC.

次のように変換されます。

Move length of mycommarea to dfhb0020 Call 'DFHEI1' using by content x'0e08e0000700001000f0f0f0f2f7404040' by content 'fred' by reference mycommarea by reference dfhb0020 end-call.

サンプル集 *DFHEIBLC:* この新しいサンプル集は、従来の DFHEIBLK サンプル集の小文字版です。

従来との違いは、DFHEIBLK では最上位の名前が次のとおりですが、

01 EIBLK.

DFHEIBLC では最上位の名前が次のようになることです。

01 dfheiblk.

これは、現在の変換プログラムで生成される名前と一致し、しかも CICS 予約ワードが DFH で始まると いう規則にもしたがっています。

#### **C** 変換出力

C のアプリケーション・プログラムの場合、再割り当てステートメントのあとにパラメーターを受け渡す dfhexec ステートメントが続くもので各コマンドが置き換えられます。

#### **PL/I** 変換出力

PL/I アプリケーション・プログラムの場合には、各コマンドは通常、DO ステートメント、生成された項 目名の宣言、CALL ステートメント、および END ステートメントによって、置き換えられます。 ENTRY 宣言は、引数値の適切な変換が行われるようにするものです。

PL/I の 1 つの ON ユニットが単一の EXECCICS コマンドからなる場合は、そのコマンドは次のよう に、BEGIN ブロックの内部に入れてください。

ON ERROR BEGIN; EXEC CICS RETURN; END;

同様にして、EXEC CICS コマンドが PL/I 状態接頭語と関連している場合は、そのコマンドは次のよう に、BEGIN ブロックの内部に入れてください。

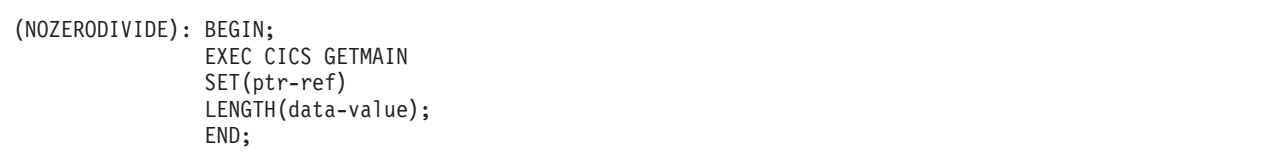

OPTIONS(MAIN) が指定されている場合は、変換プログラムが EIB 構造ポインターを最初のパラメーター として挿入して、パラメーター・リストを修正します。 OPTIONS(MAIN) が指定されていない (つまり、 そのプログラムが主モジュールにリンク・エディットされる) 場合は、パラメーター・リストは変更され ず、それへのアクセスが必要な場合に、リンク・エディットされたプログラムの EIB 構造をアドレッシン グするのは、アプリケーション・プログラマーの仕事になります。 どちらの場合も、プログラムが有効な PL/I PROCEDURE ステートメントで開始する場合は、変換プログラムが EIB 構造の宣言を挿入します。

#### アセンブラー変換出力

CICS アセンブラー言語で作成されたアプリケーション・プログラムの呼び出しは、システム標準に従いま す。つまり、アプリケーション・プログラムへ入るときに、レジスター 1、15、14、および 13 には次のも のが入ります。

- レジスター 1 にはパラメーター・リストのアドレスが入ります。このリストには、少なくとも次の 2 項目があります。
	- EIB のアドレス (EXEC インターフェース・ブロック)
	- COMMAREA のアドレス、COMMAREA がない場合は X'00000000'
- レジスター 15 には入り口点のアドレスが入ります。
- v レジスター 14 には戻り点のアドレスが入ります。
- レジスター 13 には保管域のアドレスが入ります。

他のレジスターはすべて未定義です。

*DFHECALL* マクロ*:* アセンブラー言語で作成されたアプリケーション・プログラムの場合は、各コマン ドは、DFHECALL マクロの呼び出しで置き換えられます。

このマクロは、レジスター 15、14、0、および 1 を使用するシステム標準呼び出しシーケンスに展開され ます。レジスターの内容は、次のとおりです。

- v レジスター 15 には、EXEC インターフェース・プログラム内の入り口点のアドレスが入ります。
- レジスター 14 には、ユーザーのアプリケーション・プログラムの戻り点のアドレスが入ります。
- レジスター 0 は未定義です。
- v レジスター 1 には、パラメーター・リストのアドレスが入ります。

レジスター 15 に保管されている入り口点は、ユーザーのアプリケーション・プログラムとリンク・エディ ットする必要のある EXEC インターフェース処理装置 (DFHEAI) を使用して解決されます。

ユーザーのソース・プログラム内に、EXEC CICS RETURN コマンドで、アプリケーション・プログラム からの出口を指定することができます。 あるいは、END ステートメントの前に挿入されている変換プロ グラム挿入マクロ DFHEIRET に、この操作を行わせることができます。 このマクロは、レジスターを復 元し、制御をレジスター 14 のアドレスに戻すだけのものです。 これは、最上レベルのプログラムから戻 るときには使用できますが、低いレベルのプログラムから戻るときにはお勧めできませんので、注意してく ださい。

アセンブリー時に DFHECALL マクロが動的ストレージに引数リストを作成するので、アプリケーショ ン・プログラムは再入可能になり、EXEC インターフェース・プログラム (DFHEIP) を呼び出します。 前 述のとおり、DFHEIP はシステム標準にも従います。

変換プログラムは、DFHECALL マクロを呼び出すほかに、ユーザーのソース・プログラムに次のマクロを 挿入します。

#### **DFHEIGBL**

このマクロは、バッチまたはオンラインの CICS アプリケーション・プログラムで EXEC DLI を 使用している場合に、グローバルを設定します。 DFHEIGBL 内では、DFHEIDL が 1 に設定され ていれば、プログラムには EXEC DLI コマンドが含まれています。 DFHEIDB が 1 に設定され ていれば、プログラムはバッチの DL/I です。DL/I を使用していない場合は、注釈が付けられ、0 に設定されます。

#### **DFHEIENT**

このマクロは、最初の CSECT 命令または START 命令のあとに挿入されます。これは、プロロー グ・コード、つまり次の操作を実行します。

• レジスターを保管する

- <span id="page-30-0"></span>v DFHEISTG で定義された最初のストレージ割り振りを獲得する
- v 基底レジスターを設定する (デフォルト・レジスター 3)
- v 動的ストレージ・レジスターを設定する (デフォルト・レジスター 13)
- v EIB をアドレッシングするレジスターを設定する (デフォルト・レジスター 11)

#### **DFHEIRET**

このマクロは、エピローグ・コード、つまり次の操作を実行します。

v レジスターを復元する。

DFHEIRET RCREG=nn。ここで、*nn* (13 以外の任意のレジスター番号) には、レジスターの復 元後にレジスター 15 に収容される戻りコードが入ります。

v レジスター 14 のアドレスに制御を戻す。

#### **DFHEISTG** および **DFHEIEND**

これらのマクロは、動的ストレージを定義します。つまり、次の操作を行います。

- v パラメーター・リストに必要なストレージを定義する
- v 保管域を定義する

コピーブック DFHEIBLK は、EIB を説明する DSECT を含んでおり、これも自動的に組み込まれます。

プログラムには END ステートメントが必要です。このステートメントがないと、変換プログラムはデフ ォルトのマクロを挿入しません。

図 1 の例は、マップを端末に送るのに BMS コマンド SEND MAP を使用する、アセンブラー言語による 簡単なアプリケーション・プログラムです。 図の下の部分には、プログラム INSTRUCT が変換されたあ との出力を示しています。

```
Source program
INSTRUCT CSECT
         EXEC CICS SEND MAP('DFH$AGA') MAPONLY ERASE
         END
The above source program is translated to:
         DFHEIGBL, INSERTED BY TRANSLATOR
INSTRUCT CSECT<br>DEHEIENT
                                    INSERTED BY TRANSLATOR
         EXEC CICS SEND MAP('DFH$AGA') MAPONLY ERASE
         DFHECALL =X'1804C0000800000000046204000020',
               (CHAY, = CL7'DFH$AGA*'), (RF, DFHEIV00)DFHEIRET INSERTED BY TRANSLATOR
         DFHEISTG                 INSERTED BY TRANSLATOR<br>DFHEIEND           INSERTED BY TRANSLATOR
                                    INSERTED BY TRANSLATOR
         END
```
図 *1. CICS* コマンドの変換コード

動的ストレージの拡張*:* 動的ストレージを拡張して、ユーザー変数用のストレージをさらに用意すること ができます。

これを行うには、DFHEISTG という名前の DSECT 内にあるユーザーのソース・プログラムで、変数を定 義します。 DFHEISTG DSECT を使用して取得可能な最大の動的ストレージ量は、65 264 バイトです。

(DFHEISTG は予約名です。) このストレージは X'00' に初期設定されます。 変換プログラムは変換時 に、DFHEISTG マクロを、ユーザーの DFHEISTG DSECT 命令の直後に挿入します。 このようにして DSECT は、パラメーター・リスト、コマンド・レベルのインターフェース、およびユーザー変数に必要な 動的ストレージを記述します。DFHEISTG ストレージが必ず x'00' に初期化されるように、リンク・エデ ィット時に CEEXOPT マクロの STORAGE オプションを使用します。例えば、CEEXOPT STORAGE=(,,00) のようにします。

図 2 の例は、動的ストレージにあるそのような変数を使用する、簡単なアセンブラー言語アプリケーショ ン・プログラムです。

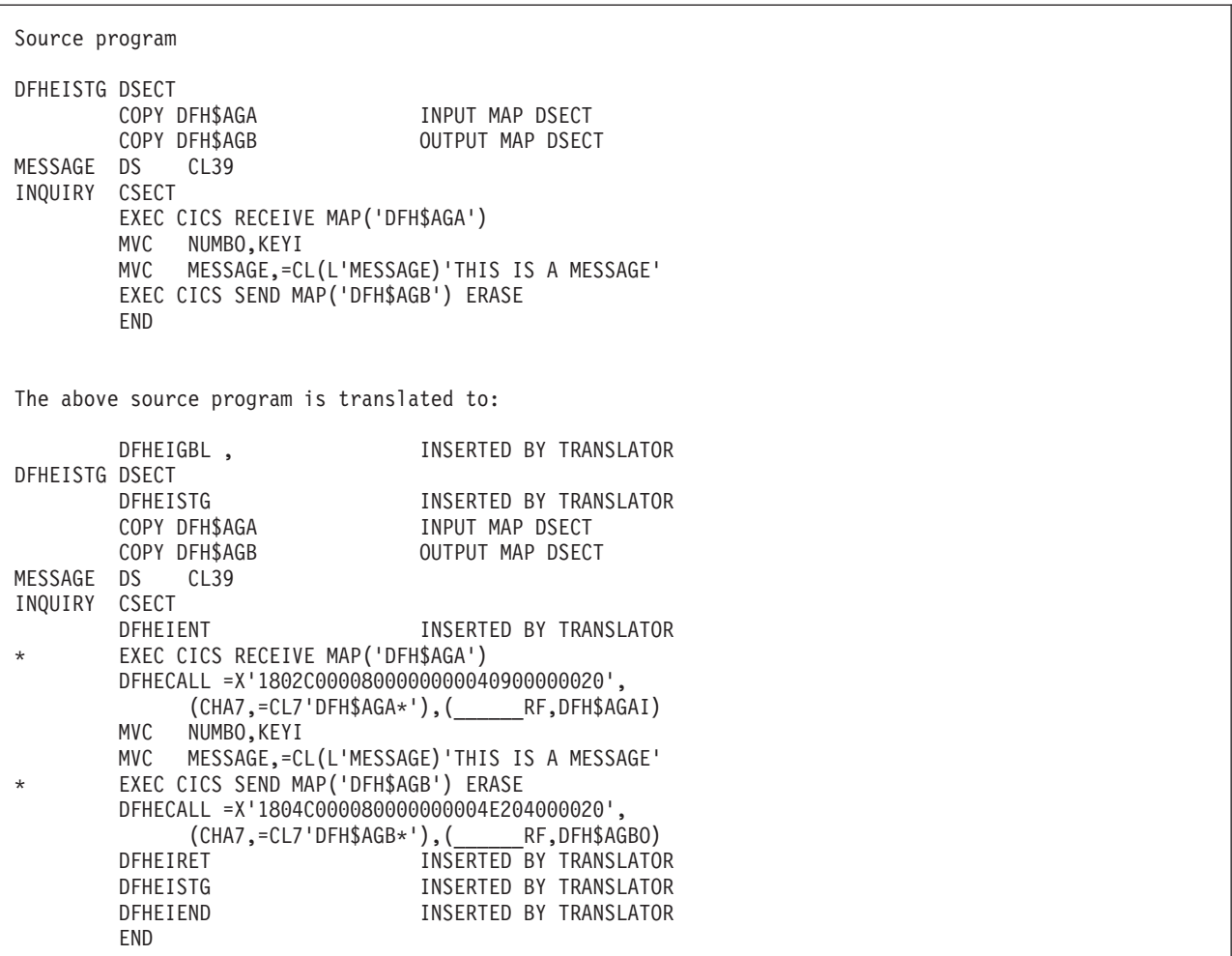

図 *2.* ユーザー変数の変換コード

複数の基底レジスター*:* DFHEIENT の自動挿入で与えられる値は、4095 バイトより大きい変換出力を生 成するアプリケーション・プログラムには適していません。

例えば、変換プログラムは、デフォルト解釈により、1 つの基底レジスター (レジスター 3) だけを設定し ます。あるいは、DLI 変換プログラム・オプションが指定されていると、DIB を初期設定している変換プ ログラムが作成したリテラルは、単一の基底レジスターの範囲外になってしまいます。

この問題を解決するには、変換プログラム・オプション NOPROLOG を指定して、変換プログラムが自動 | 的にその版の DFHEIENT マクロを挿入しないようにします。そうすれば、ユーザーの DFHEIENT マクロ | に CODEREG オペランドを使用することができるため、複数の基底レジスターを指定することができま |

す。 ご使用のソース・プログラムにある最初の CSECT または START 命令の代わりに、ユーザー独自の | バージョンの DFHEIENT マクロをコーディングする必要があります。 基底レジスターの指定に使用可能 | なオペランドを以下に示します。 |

l • CODEREG - 基底レジスター

|

| |

|

- l DATAREG 動的ストレージ・レジスター
- | EIBREG EIB をアドレッシングするためのレジスター

例えば、 13 [ページの図](#page-30-0) 1 のソース・コードは次のようになります。

INSTRUCT DFHEIENT CODEREG=(2,3,4), DATAREG=(13,5), EIBREG=6 EXEC CICS SEND MAP('DFH\$AGA') MAPONLY ERASE END

記号レジスター DFHEIPLR は、明示的に指定されたあるいはデフォルトに獲得された、最初の DATAREG と同等です。 レジスター 13 は DFHEISTG によって動的ストレージに定義されている保管域 を指しているので、レジスター 13 を最初の動的ストレージ・レジスターとして使用することをお勧めしま す。

DFHEIPLR は、CICS コマンドの展開によって、DFHEIENT で設定された値を含んでいると見なされま す。 このレジスターは、専用にするか、各 CICS コマンドの前に必ず復元するかしてください。

また、DFHEIENT マクロを使用して、ユーザーのプログラムで相対アドレッシング命令を使用することを | | 指定することもできます。 相対アドレッシングを使用する場合は、ブログラム命令をアドレス指定するの Ⅰ にどの 基底レジスターも使用する必要はありませんが、そのプログラム内の静的データのアドレス指定に は少なくとも 1 つの基底レジスターを使用する必要があります。 DFHEIENT マクロでは、以下のオペラ | ンドを指定することが必要です。 |

- l CODEREG=0、プログラム命令をアドレス指定するのにレジスターを使用しないよう指定する場合。
- l · STATREG、プログラム内の静的データ域のアドレス指定のため 1 つ以上のレジスターを指定する場 合。 |
- l · STATIC、プログラム内の静的データの開始アドレスを指定する場合。

相対アドレッシングを使用する場合は、サンプル集 DFHKEBRC (CICS で提供) または IEABRC (z/OS で | 提供) のいずれかの COPY ステートメントも組み込んで、相対ブランチ命令を使用するようにブランチ命 | 令のアセンブラー・ニーモニックを再定義する必要もあります。 また、すべての LTORG ステートメント | と、EXECUTE ステートメントのターゲットである命令が、STATIC オペランドで指定されたラベルの後 | に配置されていることも確認する必要があります。 例を以下に示します。 |

COPY DFHKEBRC Define relative branch mnemonics RELATIVE DFHEIENT CODEREG=0,STATREG=(8,9),STATIC=MYSTATIC .... EX R2,VARMOVE Execute instruction in static area .... MYSTATIC DS 0D Static data area Static data value VARMOVE MVC WORKA(0), WORKB Executed instruction<br>
Literal pool LTORG, Literal pool  $\blacksquare$ | | MYSTATIC DS I MYCONST DC  $\blacksquare$ |

<span id="page-33-0"></span>DLI オプションで変換したアセンブラー言語プログラムには、各 CSECT ステートメントのあとに DLI 初 期設定呼び出しが挿入されています。 4095 バイトより大きいアセンブラー言語プログラムで複数の基底レ ジスターを設定するときに DFHEIENT マクロの CODEREG オペランドを使用しない場合は、LTORG ス テートメントを組み込んで、DFHEIENT か DLI 初期設定呼び出しで生成されたリテラルが、基底レジス ターの範囲内に入るようにしてください。

通常、LTORG ステートメントは、長さが 4095 バイトを超えるすべての CSECT に必要です。

### **CICS** 値データ域 **(cvda)**

リソースを記述または定義する多くのコマンドに、オプションがあります。CICS は、CICS 値データ域 に、これらのオプションに関連する値を提供します。 これらのオプションは、括弧で囲まれた *cvda* を持 つコマンドの構文で示されます。

CVDA 値を渡す 2 つの方法を以下に示します。

v 変換プログラム・ルーチン DFHVALUE で CVDA 値を割り当てることができます。 これにより、他の 実行時演算項目の結果に応じてプログラムで CVDA 値を変更できます。

例:

MOVE DFHVALUE(NOTPURGEABLE) TO AREA-A. EXEC CICS WAIT EXTERNAL ECBLIST() NUMEVENTS() PURGEABILITY(AREA-A)

v 必要な処置が常に同じであれば、値を直接宣言することができます。

例:

EXEC CICS WAITCICS ECBLIST() NUMEVENTS() PURGEABLE

フルワード 2 進データ域を定義し、戻される値をプログラム変換ルーチン DFHVALUE でテストすること により、CVDA 値を受け取ります。 例:

```
EXEC CICS CONNECT PROCESS .... STATE(AREA-A)
IF AREA-A = DFHVALUE(ALLOCATED) ....
IF AREA-A = DFHVALUE(CONFFREE) ....
```
「*CICS System Programming Reference*」には、 CVDA の各値およびその等価の数値がリストされていま す。

### **API** における **CICS** スレッド・セーフ・コマンド

アプリケーション・プログラムをスレッド・セーフとして定義すれば、そのプログラムは、オープン・トラ ンザクション環境 (OTE) TCB に関する制御を受け取ることができます。

これが発生するのは、タスク内のプログラムが DB2® SQL 要求を発行し、それにより CICS が L8 オー プン TCB で CICS DB2 アダプターに制御を渡す場合です。 最初にタスクが生成されて実行されるのは CICS QR TCB ですが、CICS は、DB2 要求の実行のために L8 TCB に切り替えます。 SQL 要求を出す <span id="page-34-0"></span>アプリケーション・プログラムをスレッド・セーフとして定義しておけば、CICS は、L8 オープン TCB でタスクを実行させたまま DB2 から戻り、コストのかかる TCB 切り替えを避けることができます。 詳 しくは、「*CICS DB2 Guide*」を参照してください。

OTE のパフォーマンスを最大限に利用するには、スレッド・セーフ方式で CICS DB2 アプリケーショ ン・プログラムを作成し、CICS が TCB を切り替える必要がないようにします。 ただし、すべての EXEC CICS コマンドがスレッド・セーフとは限らず、スレッド・セーフではないコマンドを発行すると、 CICS は、シリアライゼーションを確保するためにタスクを QR TCB に切り替えるので、注意してくださ い。 本書のコマンド構文図では、スレッド・セーフであるコマンドを『このコマンドはスレッド・セーフ です』という文で示します。これは 『スレッド・セーフ・コマンド・リスト』にリストされます。

スレッド・セーフ・アプリケーション・プログラムの作成の詳細については、「*CICS* アプリケーション・ プログラミング・ガイド」を参照してください。

## スレッド・セーフ・コマンド・リスト

すべての EXEC CICS コマンドがスレッド・セーフとは限らず、スレッド・セーフではないコマンドを発 行すると、CICS は QR TCB を使用してシリアライゼーションを確保します。本書のコマンド構文図で は、スレッド・セーフであるコマンドを『このコマンドはスレッド・セーブです』という文で示します。こ れらのスレッド・セーフ・コマンドを以下にリストしています。スレッド・セーフの各コマンドの使用ガイ ダンスの詳細については 16 ページの『API における CICS [スレッド・セーフ・コマンド』を](#page-33-0)、スレッド・ セーフのアプリケーション・プログラムの作成の詳細については、 「*CICS* アプリケーション・プログラ ミング・ガイド」を参照してください。

#### スレッド・セーフ・コマンド**:**

- ABEND
- ADDRESS
- ASKTIME
- ASSIGN
- CHANGE TASK
- | CONVERTTIME
	- DELETE \*
	- DELETE CONTAINER (CHANNEL)
	- DELETEO TS
	- v DEQ (このコマンドは、ローカルとして定義されている場合にはスレッド・セーフです。 グローバルと して定義されている場合にはスレッド・セーフではありません。)
	- DOCUMENT CREATE
	- DOCUMENT DELETE
	- DOCUMENT INSERT
	- **DOCUMENT RETRIEVE**
	- DOCUMENT SET
	- $\cdot$  ENDBR  $^*$
	- v ENQ (このコマンドは、ローカルとして定義されている場合にはスレッド・セーフです。 グローバルと して定義されている場合にはスレッド・セーフではありません。)
	- ENTER TRACENUM
- EXTRACT WEB
- FORMATTIME
- $\cdot$  FREEMAIN
- GET CONTAINER (CHANNEL)
- $\cdot$  GETMAIN
- HANDLE ABEND
- HANDLE AID
- HANDLE CONDITION
- IGNORE CONDITION
- INVOKE WEBSERVICE
- v LINK (このコマンドは、ローカルの CICS 領域にあるプログラムへのリンクに使用されている場合には スレッド・セーフです。 リモートの CICS 領域にあるプログラムへのリンクに使用されている場合は、 スレッド・セーフではありません。)
- LOAD
- MONITOR
- MOVE CONTAINER (CHANNEL)
- POP HANDLE
- PUSH HANDLE
- PUT CONTAINER (CHANNEL)
- $\cdot$  READ  $^*$
- READNEXT \*
- READPREV<sup>\*</sup>
- READQ TS
- v RELEASE
- RESETBR \*
- RETURN
- $\cdot$  REWRITE  $^*$
- SOAPFAULT ADD
- SOAPFAULT CREATE
- SOAPFAULT DELETE
- STARTBR \*
- SUSPEND
- UNLOCK \*
- WAIT EXTERNAL
- WAIT JOURNALNAME
- WAIT JOURNALNUM
- $\cdot$  WEB CLOSE
- **WEB CONVERSE**
- **WEB ENDBROWSE FORMFIELD**
- **WEB ENDBROWSE HTTPHEADER**
- **WEB EXTRACT**
- | WEB OPEN
- **WEB PARSE URL**
- **WEB READ FORMFIELD**
- **WEB READ HTTPHEADER**
- **WEB READNEXT FORMFIELD**
- **WEB READNEXT HTTPHEADER**
- **WEB RECEIVE**
- **WEB RETRIEVE**
- **WEB SEND**
- **WEB STARTBROWSE FORMFIELD**
- **WEB STARTBROWSE HTTPHEADER**
- **WEB WRITE HTTPHEADER** 
	- $\cdot$  WRITE  $^*$
	- WRITE JOURNALNAME
	- WRITE JOURNALNUM
	- WRITEQ TS
	- XCTL

\* これらのコマンドは、参照先のファイルがローカルの VSAM または RLS のいずれかとして定義されて いる場合にはスレッド・セーフです。そのファイルがリモートとして定義されているか、または共用デー タ・テーブル、カップリング・ファシリティー・データ・テーブル、または BDAM ファイルである場合 は、スレッド・セーフではありません。

# **CICS** コマンド・サマリー

以下のリストは、実行する機能によって EXEC CICS コマンドを分類したものです。

## 異常終了サポート

- v ABEND
- HANDLE ABEND

## **APPC** 基本会話

- GDS ALLOCATE
- GDS ASSIGN
- GDS CONNECT PROCESS
- GDS EXTRACT ATTRIBUTES
- GDS EXTRACT PROCESS
- v GDS FREE
- v GDS ISSUE ABEND
- GDS ISSUE CONFIRMATION
- v GDS ISSUE ERROR
- v GDS ISSUE PREPARE
- GDS ISSUE SIGNAL
- GDS RECEIVE
- GDS SEND
- GDS WAIT

## **APPC** マップ式会話

- ALLOCATE (APPC)
- CONNECT PROCESS
- CONVERSE (APPC)
- v EXTRACT ATTRIBUTES (APPC)
- EXTRACT PROCESS
- FREE (APPC)
- ISSUE ABEND
- ISSUE CONFIRMATION
- ISSUE ERROR
- ISSUE PREPARE
- ISSUE SIGNAL (APPC)
- RECEIVE (APPC)
- SEND (APPC)
- WAIT CONVID

## 認証

- CHANGE PASSWORD
- SIGNOFF
- SIGNON
- VERIFY PASSWORD

## バッチ・データ交換

- ISSUE ABORT
- v ISSUE ADD
- v ISSUE END
- ISSUE ERASE
- ISSUE NOTE
- ISSUE QUERY
- ISSUE RECEIVE
- ISSUE REPLACE
- ISSUE SEND
- ISSUE WAIT

## **BMS**

- PURGE MESSAGE
- RECEIVE MAP
- RECEIVE MAP MAPPINGDEV
- RECEIVE PARTN
- ROUTE
- SEND CONTROL
- SEND MAP
- SEND MAP MAPPINGDEV
- SEND PAGE
- SEND PARTNSET
- SEND TEXT
- SEND TEXT MAPPED
- SEND TEXT NOEDIT

## 組み込み関数

v BIF DEEDIT

## **CICS** ビジネス・トランザクション・サービス **(BTS)** |

- ACQUIRE |
- ADD SUBEVENT |
- CANCEL |
- CHECK ACQPROCESS |
- CHECK ACTIVITY |
- CHECK TIMER |
- DEFINE ACTIVITY |
- DEFINE COMPOSITE EVENT |
- DEFINE INPUT EVENT |
- DEFINE PROCESS |

DEFINE TIMER DELETE ACTIVITY DELETE CONTAINER (BTS) DELETE EVENT DELETE TIMER ENDBROWSE ACTIVITY ENDBROWSE CONTAINER ENDBROWSE EVENT ENDBROWSE PROCESS FORCE TIMER GET CONTAINER (BTS) GETNEXT ACTIVITY GETNEXT CONTAINER GETNEXT EVENT GETNEXT PROCESS INQUIRE ACTIVITYID INQUIRE CONTAINER INQUIRE EVENT INQUIRE PROCESS INQUIRE TIMER LINK ACQPROCESS LINK ACTIVITY MOVE CONTAINER (BTS) PUT CONTAINER (BTS) REMOVE SUBEVENT RESET ACQPROCESS RESET ACTIVITY RESUME RETRIEVE REATTACH EVENT RETRIEVE SUBEVENT RUN STARTBROWSE ACTIVITY STARTBROWSE CONTAINER STARTBROWSE EVENT STARTBROWSE PROCESS SUSPEND (BTS) | | | | | | | | | | | | | | | | | | | | | | | | | | | | | | | |

TEST EVENT |

|

|

|

|

# チャネル・コマンド |

- DELETE CONTAINER (CHANNEL) |
- GET CONTAINER (CHANNEL) |
- MOVE CONTAINER (CHANNEL) |
- PUT CONTAINER (CHANNEL) |
- START TRANSID (CHANNEL) |

## コンソール・サポート

• WRITE OPERATOR

## 診断サービス

- DUMP TRANSACTION
- ENTER TRACENUM

# 文書サービス

- DOCUMENT CREATE
- DOCUMENT DELETE
- DOCUMENT INSERT
- **DOCUMENT RETRIEVE**
- DOCUMENT SET

## 環境サービス

- ADDRESS
- ADDRESS SET
- ASSIGN

## 例外サポート

- HANDLE CONDITION
- IGNORE CONDITION
- POP HANDLE
- PUSH HANDLE

## ファイル制御サービス

- v DELETE
- ENDBR
- $\cdot$  READ
- READNEXT
- READPREV
- v RESETBR
- REWRITE
- v STARTBR
- UNLOCK
- WRITE

# インターバル制御サービス

- ASKTIME
- CANCEL
- DELAY
- FORMATTIME
- POST
- v RETRIEVE
- v START
- WAIT EVENT

## ジャーナル処理

- WAIT JOURNALNAME
- WAIT JOURNALNUM
- WRITE JOURNALNAME
- WRITE JOURNALNUM

## モニター

• MONITOR

## 名前付きカウンター・サーバー

- DEFINE COUNTER
- DEFINE DCOUNTER
- DELETE COUNTER
- DELETE DCOUNTER
- GET COUNTER
- **GET DCOUNTER**
- QUERY COUNTER
- QUERY DCOUNTER
- REWIND COUNTER
- REWIND DCOUNTER
- UPDATE COUNTER
- UPDATE DCOUNTER
- $\bullet$

# プログラム制御

- v LINK
- LOAD
- v RELEASE
- RETURN
- XCTL

## スケジューリング・サービス

- START ATTACH
- v START BREXIT

## セキュリティー・サービス

• QUERY SECURITY

## スプール・インターフェース **(JES)**

- SPOOLCLOSE
- SPOOLOPEN INPUT
- SPOOLOPEN OUTPUT
- SPOOLREAD

• SPOOLWRITE

## ストレージ制御

- FREEMAIN
- $\cdot$  GETMAIN

## 同期点

- SYNCPOINT
- SYNCPOINT ROLLBACK

## タスク制御

- CHANGE TASK
- v DEQ
- v ENQ
- SUSPEND
- WAIT EXTERNAL
- WAITCICS

## **TCP/IP** サービス

- **EXTRACT CERTIFICATE**
- EXTRACT TCPIP

## 一時記憶域制御

- DELETEO TS
- READQ TS
- WRITEQ TS

## 端末管理

- ALLOCATE (LUTYPE6.1)
- ALLOCATE (MRO)
- BUILD ATTACH (LUTYPE6.1)
- v BUILD ATTACH (MRO)
- CONVERSE (デフォルト)
- CONVERSE (LUTYPE2/LUTYPE3)
- CONVERSE (LUTYPE4)
- CONVERSE (LUTYPE6.1)
- CONVERSE (MRO)
- CONVERSE (SCS)
- $\cdot$  CONVERSE (2260)
- v CONVERSE (3270 ディスプレイ)
- CONVERSE (3270 論理装置)
- CONVERSE (3600-3601)
- CONVERSE (3600-3614)
- CONVERSE (3650 インタープリター)
- CONVERSE (3650-3270)
- CONVERSE (3650-3653)
- CONVERSE (3650-3680)
- $\cdot$  CONVERSE (3767)
- $\cdot$  CONVERSE (3770)
- CONVERSE (3790 全機能または照会)
- v CONVERSE (3790 3270 ディスプレイ)
- EXTRACT ATTACH (LUTYPE6.1)
- v EXTRACT ATTACH (MRO)
- v EXTRACT ATTRIBUTES (MRO)
- EXTRACT LOGONMSG
- EXTRACT TCT
- FREE (LUTYPE6.1)
- v FREE
- FREE (MRO)
- HANDLE AID
- ISSUE COPY (3270 論理装置)
- ISSUE DISCONNECT
- ISSUE ENDFILE
- ISSUE ENDOUTPUT
- ISSUE EODS
- ISSUE ERASEAUP
- ISSUE LOAD
- ISSUE PASS
- ISSUE PRINT
- v ISSUE RESET
- ISSUE SIGNAL (LUTYPE6.1)
- POINT
- v RECEIVE (デフォルト)
- v RECEIVE (LUTYPE2/LUTYPE3)
- RECEIVE (LUTYPE4)
- RECEIVE (LUTYPE6.1)
- RECEIVE (MRO)
- $\cdot$  RECEIVE (2260)
- $\cdot$  RECEIVE (2770)
- RECEIVE (2780)
- RECEIVE (2980)
- v RECEIVE (3270 ディスプレイ)
- RECEIVE (3270 論理装置)
- RECEIVE (3600-3601)
- RECEIVE (3600-3614)
- RECEIVE (3650)
- $\cdot$  RECEIVE (3767)
- $\cdot$  RECEIVE (3770)
- RECEIVE (3790 全機能または照会)
- RECEIVE (3790 3270 ディスプレイ)
- SEND (デフォルト)
- SEND (LUTYPE2/LUTYPE3)
- SEND (LUTYPE4)
- SEND (LUTYPE6.1)
- SEND (MRO)
- SEND (SCS)
- $\cdot$  SEND (2260)
- $\cdot$  SEND (2770)
- SEND (2880)
- SEND (2980)
- SEND (3270 ディスプレイ)
- v SEND (3270 論理装置)
- SEND (3600 パイプライン)
- SEND (3600-3601)
- SEND (3600-3614)
- SEND (3650 インタープリター)
- SEND (3650-3270)
- SEND (3650-3653)
- SEND (3650-3680)
- $\cdot$  SEND (3767)
- $\cdot$  SEND (3770)
- SEND (3790 全機能または照会)
- SEND (3790 SCS)
- SEND (3790 3270 ディスプレイ)
- SEND (3790 3270 プリンター)
- WAIT SIGNAL
- WAIT TERMINAL

### 一時データ

- DELETEQ TD
- READQ TD
- WRITEQ TD

## **Web** サポート

- WEB ENDBROWSE FORMFIELD
- WEB ENDBROWSE HTTPHEADER
- WEB EXTRACT
- WEB READ FORMFIELD
- v WEB READ HTTPHEADER
- WEB READNEXT FORMFIELD
- WEB READNEXT HTTPHEADER
- WEB RECEIVE
- WEB RETRIEVE
- WEB SEND
- WEB STARTBROWSE FORMFIELD
- WEB STARTBROWSE HTTPHEADER
- WEB WRITE HTTPHEADER

## **ABEND**

タスクを異常終了させます。

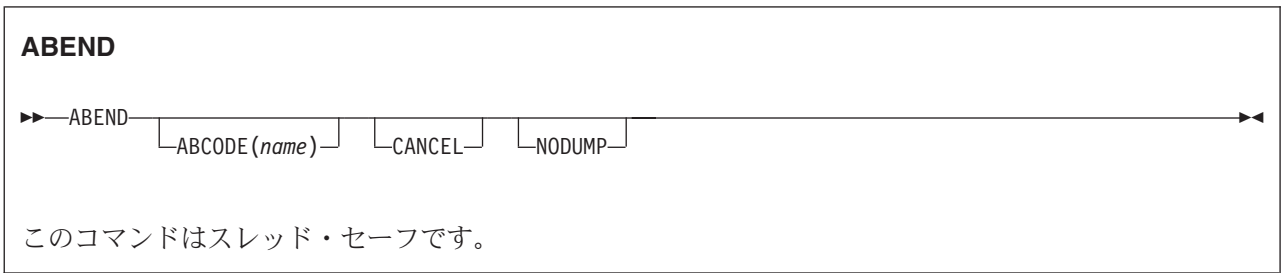

### 説明

ABEND コマンドはタスクを異常終了させます。

終了されたタスクと関連する主記憶装置が解放されます。任意で、このストレージのトランザクション・ダ ンプを入手することができます。

## オプション

**ABCODE(***name***)**

終了させるタスクと関連する主記憶装置のダンプを取ることを指定します。 ABCODE は、ダンプを識 別するトランザクション・ダンプ・コードとして使用されます。 ABCODE は、DUMPCODE の形式 規則に従います。 DUMPCODE に適用される形式規則は、EXEC CICSDUMP TRANSACTION コマン ドによって提供されます。その規則に従っていない場合、ABEND はダンプを生成しません。

A は CICS 自体に予約されているため、名前の先頭文字には使用できません。

注**:** ABCODE を使用しない場合、効果は NODUMP と同じです。

### **CANCEL**

HANDLE ABEND コマンドで設定した出口を無視することを指定します。 ABEND CANCEL コマン ドは、タスク内のすべてのレベルの出口を取り消します (また、タスクを異常終了させます)。 PL/I STAE 実行時間オプションを指定しておくと、異常終了出口が PL/I によって設定されます。この出口 は、CANCEL オプションによって取り消されます。

### **NODUMP**

ダンプを取らないで異常終了を要求することができます。 言語環境プログラム® SCEELKED ライブラ リーを使用してリンク・エディットされたプログラムで NODUMP が指定されている場合は、トラン ザクション・ダンプ・テーブルの設定に関係なく、ダンプが取られることはありません。 言語環境プ ログラムでリンク・エディットされていないプログラムの場合は、異常終了コードのエントリーがすで にトランザクション・ダンプ・テーブルに含まれているか、異常終了が言語環境プログラムの実行単位 の初期設定時または終了時に発生した場合、NODUMP オプションは無視されます。

### 例

次の例は、タスクを異常終了させる方法を示したものです。

EXEC CICS ABEND ABCODE('BCDE')

## **ACQUIRE**

BTS アクティビティーが含まれているプロセスの外部から、その BTS アクティビティーにアクセスする ことができます。

# **ACQUIRE PROCESS** -- ACQUIRE PROCESS(*data-value*) PROCESSTYPE(*data-value*) ACTIVITYID(*data-value*) -◀ 状態**:** ACTIVITYBUSY、ACTIVITYERR、INVREQ、IOERR、LOCKED、NOTAUTH、PROCESSBUSY、 PROCESSERR

## 説明

ACQUIRE を使用すると、特定の BTS プロセスの外部で実行しているプログラムから、そのプロセス内の アクティビティーにアクセスすることができます。このプログラムで ACQUIRE を使用して以下を実行す ることができます。

- v アクティビティーのデータ・コンテナーに対して読み書きを行う
- v アクティビティーに対して RUN や LINK などの各種コマンドを発行する。<sup>1</sup>

ACQUIRE コマンドによってプログラムがアクセスできるアクティビティーは獲得されたアクティビティー と呼ばれます。 プログラムは作業単位ごとに 1 つのアクティビティーしか獲得できません。 獲得された アクティビティーは、次の同期点まで獲得されています。

ACQUIRE ACTIVITYID は、指定された下位 (ルート以外) アクティビティーを獲得します。

ACQUIRE PROCESS は、指定されたプロセスのルート・アクティビティーを獲得します。

注**:** プログラムがプロセスを定義している場合、そのプログラムには、自動的にそのプロセスのルート・ア クティビティーへのアクセス権限が与えられます。 (これにより、定義側のプログラムは、そのプロセ スの実行前に、プロセス・コンテナーおよびルート・アクティビティー・コンテナーへアクセスできる ようになります。) DEFINE PROCESS または ACQUIRE PROCESS コマンドのいずれか の方法でプ ログラムがルート・アクティビティーにアクセスできるようになった場合、そのプロセスは獲得プロセ スと呼ばれます。

## 規則

- 1. プログラムは、同じ作業単位内では 1 つのアクティビティーしか獲得できません。獲得されたアクティ ビティーは、次の同期点まで獲得されています。 つまり、プログラムは、以下のようになります。
	- v 同一の作業単位内で DEFINE PROCESS および ACQUIRE PROCESS コマンドの両方を発行するこ とはできません。
	- v 同一の作業単位内で ACQUIRE PROCESS および ACQUIRE ACTIVITYID コマンドの両方を発行す ることはできません。 つまり、プログラムが獲得できるのは、下位の 1 つのアクティビティーか、 またはルート・アクティビティーのいずれか で、それぞれを獲得することはできません。

<sup>1.</sup> 獲得されるアクティビティーがルート・アクティビティーの場合は、そのプロセスに対して発行します。

- 2. プログラムは、アクティビティーの活動化として実行している場合は、以下を行うことができません。
	- v プログラムそれ自体と同じプロセス内のアクティビティーを獲得する。 例えば、現行プロセスに対 して ACQUIRE PROCESS を発行することはできません。
	- v LINK コマンドを使用して、プログラムが獲得したアクティビティーを活動化する。
- 3. 獲得されたアクティビティーがそれ自体のプロセスにアクセスするのと同じように、獲得されたアクテ ィビティーのプロセスにアクセスできます。 したがって、獲得されたアクティビティーが下位アクティ ビティーの場合は、以下の点に注意してください。
	- v 獲得されたアクティビティーのプロセスのコンテナーは読み取りは可能ですが、更新できません。
	- v プロセスは、RUN、LINK、SUSPEND、RESUME、または RESET など、プロセスまたはそのルー ト・アクティビティーを直接操作するコマンドの対象になることはできません。

これとは逆に、獲得されたアクティビティーがルート・アクティビティーの場合は、以下のようになり ます。

- v そのアクティビティーのプロセスのコンテナーを読み取り、かつ更新することができます。
- v そのプロセスを、RUN、LINK、SUSPEND、RESUME、または RESET などのコマンドの対象にする ことができます。 このコマンドの ACQPROCESS キーワードは、このコマンドを発行するプログラ ムが現行の作業単位で獲得したプロセスとして、対象プロセスを識別します。

### オプション

#### **ACTIVITYID(data-value)**

獲得する下位アクティビティーの ID を 1 文字から 52 文字で指定します。

#### **PROCESS(data-value)**

獲得するルート・アクティビティーを持つプロセスの名前を 1 文字から 36 文字で指定します。

#### **PROCESSTYPE(data-value)**

獲得されるルート・アクティビティーを持つプロセスのプロセス・タイプを 1 文字から 8 文字で指定 します。

### 状態

### **ACTIVITYBUSY**

RESP2 値:

**19** 要求がタイムアウトになりました。このアクティビティー・レコードを使用している別のタス クが終了していなかった可能性があります。

### **ACTIVITYERR**

RESP2 値:

**8** ACTIVITYID オプションによって参照されているアクティビティーが見つかりませんでした。

#### **INVREQ**

RESP2 値:

**22** ACQUIRE コマンドを発行した作業単位は、すでにアクティビティーを獲得しています。作業 単位が獲得できるアクティビティーは 1 つだけです。

#### **IOERR**

RESP2 値:

- **29** リポジトリー・ファイルが使用不可です。
- **30** リポジトリー・ファイルで入出力エラーが発生しました。

#### **LOCKED**

リポジトリー・ファイルの関連するレコードに対して保存ロックが存在するため、要求を実行できませ ん。

#### **NOTAUTH**

RESP2 値:

**101** プロセスの詳細が保管されている BTS リポジトリー・データ・セットに関連づけられている ファイルへのアクセスが、発行元タスクに関連付けられているユーザーに許可されていませ ん。

#### **PROCESSBUSY**

RESP2 値:

**13** 要求がタイムアウトになりました。このプロセス・レコードを使用している別のタスクが終了 していなかった可能性があります。

#### **PROCESSERR**

RESP2 値:

- **5** PROCESS オプションで指定されたプロセスが見つかりませんでした。
- **9** PROCESSTYPE オプションで指定されたプロセス・タイプが見つかりませんでした。

### 使用法の例

ACQUIRE ACTIVITYID を使用すると、ユーザー関連アクティビティーを実施することができます。 例え ば、アクティビティーは、最初に活動化されたときに以下を行うことができます。

- 1. 特定ユーザーとの対話を表すよう入力イベントを定義する。
- 2. ASSIGN コマンドを発行して、それ独自のアクティビティー・インスタンスの ID を取得する。
- 3. データベースに入力イベントおよびアクティビティー ID を保管する。
- 4. 完了せずに戻る。

ユーザーは、後でアクティビティーによって表される作業の処理の準備が完了したときにトランザクション を開始します。 このトランザクションは BTS プロセスの外部で実行され、以下を行います。

- 1. データベースから入力イベントおよびアクティビティー ID を取り出す。
- 2. ACQUIRE ACTIVITYID コマンドを使用して、アクティビティーにアクセスする。
- 3. アクティビティーを完了するのに必要な情報を入力データ・コンテナーに配置し、そのアクティビティ ーを実行する。 RUN コマンドの INPUTEVENT オプションは、アクティビティーに対して、それが活 動化された理由を示します。

ACQUIRE ACTIVITYID の使用例については、「*CICS Business Transaction Services*」の『アクティビティ ーの獲得 (Acquiring an activity)』を参照してください。

ACQUIRE PROCESS を使用して、クライアント/サーバー処理を実装することができます。例えば、クラ イアント・プログラムで DEFINE PROCESS および RUN コマンドを使用して、何らかの作業を実行する サーバー・プロセスを作成して実行し、1 つ以上の入力イベントを定義して完了せずに戻ります。クライア ントは同期点を発行するか、または戻ります。同じサーバー・プロセスをもう一度実行するために、クライ アントは ACQUIRE PROCESS および RUN コマンドを使用します。

ACQUIRE PROCESS の使用例については、「*CICS Business Transaction Services*」の『クライアント/サー バー処理の使用』を参照してください。

## **ADD SUBEVENT**

BTS 複合イベントにサブイベントを追加します。

### **ADD SUBEVENT**

-- ADD SUBEVENT(*data-value*) EVENT(*data-value*) -

状態**:** EVENTERR、INVREQ

### 説明

ADD SUBEVENT は、BTS 複合イベントにサブイベントを追加します。 サブイベントについての制約は 次のとおりです。

◀

- (複合イベントではなく) アトミック・イベントでなければなりません
- v システム・イベントであってはなりません
- 現時点 (コマンドを実行する時点) で複合イベントの一部であってはなりません
- v 複合イベントの述部で AND ブール演算子が使用されている場合は、入力イベントであってはなりませ  $h$

サブイベントを追加すると、複合の述部が再評価されます。

## オプション

#### **EVENT(data-value)**

複合イベントの名前を 1 文字から 16 文字で指定します。 複合イベントは、DEFINE COMPOSITE EVENT コマンドを使用して、あらかじめ現行アクティビティーに定義しておく必要があります。

### **SUBEVENT(data-value)**

複合イベントにサブイベントとして追加されるアトミック・イベントの名前を (1 文字から 16 文字で) 指定します。 サブイベントは、以下のいずれかのコマンドを使用して、あらかじめ現行アクティビテ ィーに定義しておく必要があります。

- DEFINE ACTIVITY
- DEFINE INPUT EVENT
- DEFINE TIMER

これは、

- v 現時点 (コマンドを実行する時点) で複合イベントの一部であってはなりません
- 複合イベントの述部で AND ブール演算子が使用されている場合は、入力イベントであってはなり ません

### 状態

### **EVENTERR**

RESP2 値:

- **4** EVENT オプションで指定されたイベントが BTS に認識されていません。
- **5** SUBEVENT オプションで指定されたサブイベントが BTS に認識されていません。

### **INVREQ**

RESP2 値:

- **1** コマンドがアクティビティーの有効範囲外で発行されました。
- **2** EVENT オプションで指定されたイベントが無効です。このイベントは複合イベントではあり ません。
- **3** SUBEVENT オプションで指定されたサブイベントが無効です。 以下のいずれかをサブイベン トとして指定すると、このエラーが発生します。
	- 複合イベント
	- システム・イベント
	- 別の複合イベントのサブイベント
	- この複合イベントのサブイベント。すなわち、この複合イベントにすでに追加されているア トミック・イベント。
	- 複合イベントで AND ブール演算子が使用されている場合は、入力イベント

## **ADDRESS**

CICS ストレージ域へのアクセス権限を取得します。

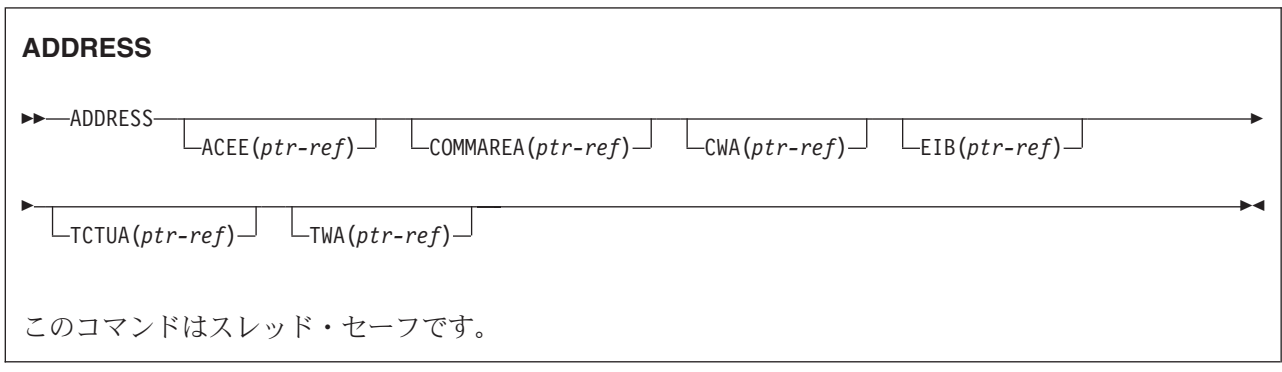

動的トランザクション・ルーティングについての注: ADDRESS で CWA を指定すると、動的トランザク ション・ルーティングの使用に悪影響を及ぼすトランザクション間類縁性が生じることがあります。 トラ ンザクションの類縁性の詳細については、 「*CICS* アプリケーション・プログラミング・ガイド」を参照 してください。

### 説明

ADDRESS は以下の区域にアクセスします。

- アクセス制御環境エレメント (ACEE)
- v 呼び出されたプログラムが使用できる連絡域 (COMMAREA)
- 共通作業域 (CWA)
- v EXEC インターフェース・ブロック (EIB)
- v 端末管理テーブル・ユーザー域 (TCTUA)
- v トランザクション作業域 (TWA)

アセンブラー言語では、1 つの ADDRESS コマンドに指定できるオプションは 4 つまでです。

## オプション

#### **ACEE(***ptr-ref***)**

ユーザーがサインオンしたときに外部セキュリティー・マネージャー (ESM) によって生成される制御 ブロックである、アクセス制御環境エレメントへのポインターを返します。ユーザーがサインオンされ ていない場合には、 CICS DFLTUSER の ACEE のアドレスが戻されます。 ACEE が指定されていな い場合、CICS はポインター参照をヌル値 X'FF000000' に設定します。

ACEE データ域のマップ方法については、 SYS1.MACLIB によって提供されるマッピング・マクロ IHAACEE を参照してください。

注**:** 分散プログラム・リンクによって呼び出されたサーバー・プログラムに ACEE をアドレッシング する場合は、注意が必要です。 戻される ACEE アドレスはリンク保護に左右され、ユーザーがロ ーカル・システムにサインオンしたアドレスとは異なる場合があります。

### **COMMAREA(***ptr-ref***)**

ポインター参照を戻します。そのポインター参照は、現在実行中のプログラムで使用可能な連絡域

(COMMAREA) のアドレスに設定されています。 COMMAREA は、アプリケーション・プログラム間 で情報の受け渡しを行うために使用されます。 COMMAREA が指定されていない場合、ポインター参 照はヌル値 X'FF000000' に設定されます。

C では、連絡域のアドレスの取得に ADDRESS COMMAREA を使用する必要があります。これは、こ のアドレスが C の main 関数の引数として渡されないからです。

#### **CWA(***ptr-ref***)**

ポインター参照を戻します。そのポインター参照は、共通作業域 (CWA) のアドレスに設定されていま す。 この作業域の情報は、単一の CICS システムで実行中のアプリケーションが、使用できます。 CWA が指定されていない場合、CICS はポインター参照をヌル値 X'FF000000' に設定します。

#### **EIB(***ptr-ref***)**

ポインター参照を戻します。そのポインター参照は、 EXEC インターフェース・ブロック (EIB) のア ドレスに設定されています。 CICS が最初に呼び出したものとは異なるアプリケーション・ルーチン 内の EIB へのアドレス可能度を入手するためには、このオプションを使用しなければなりません (最 初に呼び出したものについては、自動的に EIB へのアドレス可能度が与えられます)。 アプリケーシ ョン・プログラムを XOPTS パラメーター・リスト内の SYSEIB で変換すると、このオプションはシ ステム EIB のアドレスを戻します。

トランザクション定義で TASKDATALOC (ANY) が定義されている場合は、データのアドレスは 16MB 境界より上でも下でもかまいません。

トランザクション定義で TASKDATALOC (BELOW) が定義されていて、データが 16MB 境界よりも 上にある場合には、データは 16MB 境界より下にコピーされ、そのコピーのアドレスが戻されます。

C の関数では、EXEC インターフェース・ブロックのアドレスの取得に、ADDRESS EIB を使用する 必要があります。これは、このアドレスが引数として C の main 関数に渡されないからです。 EIB にアクセスしたい場合は、各アプリケーションのはじめに ADDRESS EIB ステートメントをコーディ ングしなければなりません。RESP または RESP2 オプションを含むコマンドを使用する場合も同じで す。

### **TCTUA(***ptr-ref***)**

ポインター参照を戻します。そのポインター参照は、基本機能の端末管理テーブル・ユーザー域 (TCTUA) に設定されており、割り当てられた代替機能すべての TCTUA に設定されるわけではありま せん。 この区域はアプリケーション・プログラム間の情報の受け渡しに使用されますが、そのアプリ ケーション・プログラムに同一の端末が関連づけられた場合のみです。 TCTUA が指定されていない 場合、ポインター参照はヌル値 X'FF000000' に設定されます。

#### **TWA(***ptr-ref***)**

ポインター参照を戻します。そのポインター参照は、トランザクション作業域 (TWA) のアドレスに設 定されています。この区域はアプリケーション・プログラム間の情報の受け渡しに使用されますが、そ のアプリケーション・プログラムが同一のタスク内にある場合のみです。 TWA が指定されていない 場合、ポインター参照はヌル値 X'FF000000' に設定されます。

トランザクション定義で TASKDATALOC (ANY) が定義されている場合は、データのアドレスは 16MB 境界より上でも下でもかまいません。

トランザクション定義で TASKDATALOC (BELOW) が定義されていて、データが 16MB 境界よりも 上にある場合には、データは 16MB 境界より下にコピーされ、そのコピーのアドレスが戻されます。

# **ADDRESS SET**

構造体またはポインターのアドレスを設定します。

### **ADDRESS SET**

-- ADDRESS SET(*data-area*) USING(*ptr-ref*)  $L_{\text{SET}(ptr-ref)} - \text{USING}(data-area)$ 

## 説明

USING オプションの値は、SET オプションの参照を設定するために使用されます。

-◀

## オプション

**SET(***data-area/ptr-ref***)** ポインター参照を設定します。

**USING(***ptr-ref/data-area***)** ポインター値を指定します。

### **COBOL** の **ADDRESS SET** の例

構造のアドレスを既存のポインター値に設定します。

```
EXEC CICS ADDRESS SET(address of struc)
         USING(ptr)
```
ポインター変数を構造のアドレスに設定します。

EXEC CICS ADDRESS SET(ptr) USING(address of struc01)

# **ALLOCATE (APPC)**

APPC マップ式会話で使用するリモートの APPC 論理装置とのセッションを割り振ります。

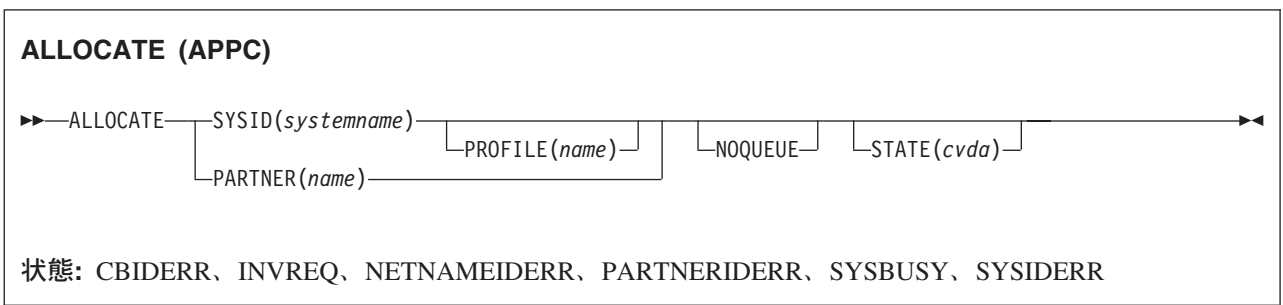

### 説明

ALLOCATE は、名前付きシステムと関連付けられているセッションのうちの 1 つをアプリケーション・ プログラムで使用できるようにし、必要に応じて、セッション処理オプションのセットを選択します。

CICS は、この会話に関連する後続のすべてのコマンドでアプリケーションが使用する 4 バイトの CONVID (会話 ID) を、EIB の EIBRSRCE で返します。

要求された APPC LU とのセッションが使用可能でない場合、アプリケーションはセッションが使用可能 になるまで中断します。このような場合、NOQUEUE または NOSUSPEND オプションのいずれかを指定 して、アプリケーションの延期を回避することができます。 NOSUSPEND は、NOQUEUE と同等な機能 としてまだサポートされていますが、NOQUEUE キーワードの方を使用するようにしてください。

セッションは、以下のすべての状態が満たされている場合にのみ、即時に割り振ることができます。

- v 競合勝者である
- 結合済みである
- 未割り振りである

CICS は、以下の優先順位でいずれかのセッションを選択して、セッション要求を満たそうとします。

- 1. バインドされているけれどもまだ割り振られていないコンテンション勝者 (CICS は、割り振りを行い ます)。 これは、すぐに使用できるセッションです。
- 2. バインドされているけれどもまだ割り振られていないコンテンション敗者 (CICS は、そのコンテンシ ョン敗者に対して送信権を要求します)。
- 3. アンバインドされているコンテンション勝者 (CICS は、そのコンテンション勝者をバインドし、割り 振りを行います)。
- 4. アンバインドされているコンテンション敗者 (CICS は、そのコンテンション敗者をバインドして、送 信権を要求します)。

セッションがすぐに使用できない場合に CICS が取るアクションは、NOQUEUE (または等価な NOSUSPEND オプション) が指定されているかどうかによって異なりますが、アプリケーションで SYSBUSY 状態に対して HANDLE コマンドが実行されたかどうかによっても異なります。これらの状態 では、CICS はセッションに対する送信権要求を行う、または追加のセッションをバインドすることはあり

ません。CICS は、即時に使用可能なセッション (すなわち、バインド済みで未割り振りのコンテンション 勝者) を探し、使用可能なセッションがない場合は、SYSBUSY 状態が返されます。使用可能な組み合わせ は、以下のとおりです。

#### **SYSBUSY** 状態用の **HANDLE** が発行されている

NOQUEUE が指定されているかどうかに関係なく、コマンドはキューに入れられず、制御はすぐに HANDLE コマンドで指定されているラベルに戻されます。

#### **SYSBUSY** 状態用の **HANDLE** が発行されていない

NOQUEUE (または NOSUSPEND) が指定されていない場合、要求はキューに入れられず、制御はすぐ にアプリケーション・プログラムに戻されます。 EXEC インターフェース・ブロックの EIBRCODE フィールドには、 SYSBUSY コード (X'D3') が設定されます。 ALLOCATE コマンドを発行した後、 すぐにこのフィールドをテストしてください。

したがって、SYSBUSY 状態に対する HANDLE の影響は、制御がアプリケーションに返される場合を除 き、NOQUEUE オプションの場合と同じです。 HANDLE コマンドが使用されている場合、制御はラベル に返され、HANDLE コマンドが使用されていない場合、制御は ALLOCATE コマンドの後の命令に返され ます。

NOQUEUE オプションを省略し、SYSBUSY オプションに対して HANDLE コマンドを発行していなかっ た場合、即時に使用可能なセッションがなければ、CICS はセッションが使用可能になるまで要求をキュー で待機させます (アプリケーションも待機します)。要求にセッションが割り振られるのは、勝者セッショ ンが使用可能になったとき、または CICS が敗者セッションに対する送信権要求を正常に行ったときのい ずれかです。要求に対して割り振りを行うときに、すべての勝者セッションまたは敗者セッションを考慮す る場合は、NOQUEUE オプションを省略してください。CONNECTION リソース定義の QUEUELIMIT 属 性および MAXQTIME 属性を使用すると、要求のキューの長さ、および要求をキューで待機させる時間を 制限することができます。「*CICS* 相互通信ガイド」の『割り振りキューの管理 (Managing allocate queues)』には、割り振りキューに関する詳細が記載されています。トランザクション定義で DTIMOUT 値 を指定すると、個々の要求の待機時間を制限することができます。

## オプション

### **NOQUEUE**

SYSBUSY 状態が発生したときのデフォルトの処置を指定変更します。これは、セッションがすぐには 使用できないことを示しています。デフォルト・アクションでは、セッションが使用可能になるまでア プリケーションの実行は中断します。NOQUEUE を指定すると、この待機ができません。制御はすぐ にコマンドの後のアプリケーション・プログラムの命令に戻ります。

ただし、コマンドの実行時に SYSBUSY の HANDLE CONDITION がアクティブになっている場合 は、デフォルトの処置はまた指定変更され、その HANDLE CONDITION に指定されているユーザー・ ラベルに制御が渡されるので注意してください。この処置は NOQUEUE オプションに優先しますが、 もちろん、 NOHANDLE か RESP で否定することができます。

コンテンション敗者側から単一セッション接続に対して APPC ALLOCATE 要求が発行された場合、 NOQUEUE オプションにより常に SYSBUSY が返され、セッションに対する送信権要求は認められま せん。 NOQUEUE オプションが指定されていない場合、要求はセッションに対する送信権要求を行う ことができます。

並列セッション接続に対して APPC ALLOCATE 要求が発行され、NOQUEUE オプションが指定され ている場合は、すぐに使用可能なセッション (すなわち、バインド済みで未割り振りのコンテンション 勝者) のみを要求に割り振ることができます。そのようなセッションが使用可能になっていない場合

は、SYSBUSY が返されます。NOQUEUE オプションが指定されていない場合は、この要求で、敗者 セッションに対する送信権要求を行うか、バインドされていない勝者セッションをバインドすることが できます。

#### **PARTNER(***name***)**

割り振られたセッションで使用するリモート LU (NETNAME) と通信プロファイルの名前が含まれて いる一組の定義の名前 (8 文字) を指定します。SYSID および PROFILE を明示的に使用する代りにこ のオプションを使用することができます。

#### **PROFILE(***name***)**

SYSID オプションで指定されているセッションに対するマップ済みコマンドの実行中に使用される、 一組のセッション処理オプションの名前 (1 文字から 8 文字) を指定します。SYSID を指定し、 PROFILE を省略すると、デフォルト・プロファイル (DFHCICSA) が選択されます。

#### **STATE(***cvda***)**

現行の会話の状態を入手します。 CICS が戻す cvda 値は ALLOCATED です。

#### **SYSID(***systemname***)**

この CICS がリモート APPC LU を認識するための名前 (1 文字から 4 文字) を指定します。このオ プションは名前付きシステムへのセッションの中の 1 つが割り振られるように要求します。

### 状態

### **CBIDERR**

要求した PROFILE が見つからないときに発生します。

デフォルト・アクション: タスクが異常終了します。

#### **INVREQ**

ALLOCATE コマンドが、送信先の装置に対して無効な場合に発生します。

デフォルト・アクション: タスクが異常終了します。

#### **NETNAMEIDERR**

ALLOCATE コマンドに指定された PARTNER に対する RDO 定義の NETNAME パラメーターに指 定された名前が無効である場合に発生します。

デフォルト・アクション: タスクが異常終了します。

#### **PARTNERIDERR**

PARTNER オプションに指定した値が CICS に認識されない場合に発生します。

デフォルト・アクション: タスクが異常終了します。

#### **SYSBUSY**

以下のいずれかの原因により発生します。

- v セッション要求にすぐには応答できない。 NOQUEUE オプションが設定されるか、あるいは SYSBUSY の HANDLE CONDITION がアクティブの場合にのみ可能です。
- v ALLOCATE コマンドが出されたときに、持続セッション・リカバリー処理中であり、コマンドを満 足させるのに必要なセッションがまだリカバリーしていない。

デフォルトの処置: この状態を無視します。

### **SYSIDERR**

以下のいずれかの原因により、CICS がアプリケーション・プログラムに適切なセッションを提供でき ない場合に発生します。

v SYSID オプションで指定した名前が CICS に認識されない。

- v PROFILE オプションから引用されているモード名が APPC システム項目に定義されているモード名 のいずれでもない。
- SYSID で指定されたグループ内のすべてのセッション、およびモード名が無効である。または全セ ッションが無効である。
- v ALLOCATE コマンドを表している AID (自動開始記述子) が取り消された。
- v すべてのセッションがビジーで、(キュー内の) 割り振りがパージまたは拒否された。

デフォルト・アクション: タスクが異常終了します。

# **ALLOCATE (LUTYPE6.1)**

リモート LUTYPE6.1 論理装置とのセッションを獲得します。

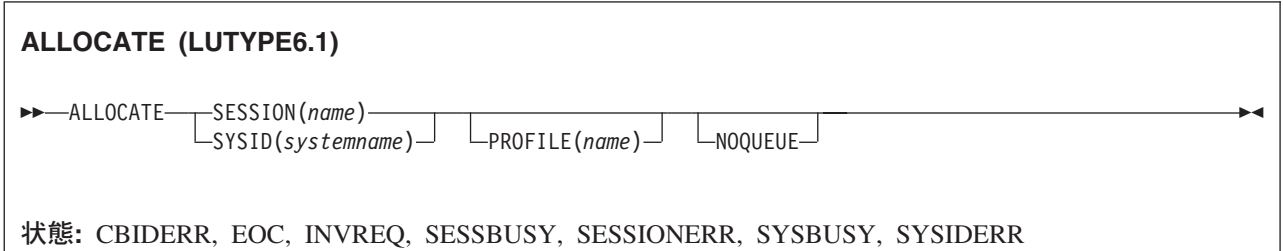

### 説明

ALLOCATE コマンドでは代替機能を獲得し、任意で 1 組のセッション処理オプションを選択することが できます。SYSID を指定すると、CICS は、名前付きシステムと関連付けられているセッションのうちの 1 つをアプリケーション・プログラムで使用できるようにします。このセッションの名前は、EIB の EIBRSRCE から入手することができます。SESSION を指定すると、CICS は指定したセッションを使用で きるようにします。

要求したセッションが使用可能でない場合は、アプリケーションはそのセッションが使用できるようになる まで延期されます。このような場合、NOQUEUE または NOSUSPEND オプションのいずれかを指定し て、アプリケーションの延期を回避することができます。 NOSUSPEND は、NOQUEUE と同等な機能と してまだサポートされていますが、NOQUEUE キーワードの方を使用するようにしてください。

## オプション

#### **NOQUEUE**

SESSBUSY 状態または SYSBUSY 状態が発生したときのデフォルトの処置を指定変更します。この状 態は、要求したセッションがすぐには使用できないことを示します。デフォルトの処置では、セッショ ンが使用可能になるまでアプリケーションの実行を延期します。 NOQUEUE を指定すると、この待機 ができません。制御はすぐにコマンドの後のアプリケーション・プログラムの命令に戻ります。

ただし、コマンドの実行時に SESSBUSY または SYSBUSY の HANDLE CONDITION がアクティブ になっている場合は、デフォルトの処置はまた指定変更され、 HANDLE CONDITION に指定されてい るユーザー・ラベルに制御が渡されるので注意してください。この処置は NOQUEUE オプションに優 先しますが、もちろん、 NOHANDLE か RESP で否定することができます。

### **PROFILE(***name***)**

SYSID オプションまたは SESSION オプションで指定されているセッションに対する端末制御コマン ドの実行中に使用する一組のセッション処理オプションの名前 (1 文字から 8 文字) を指定します。 PROFILE オプションを省略すると、デフォルト・プロファイル (DFHCICSA) が選択されます。

#### **SESSION(***name***)**

セッション TCTTE の記号 ID を 1 文字から 4 文字で指定します。 このオプションは、使用する代 替機能を指定します。

#### **SYSID(***systemname***)**

システム TCTSE の名前 (1 文字から 4 文字) を指定します。このオプションは、名前付きシステム へのセッションのうちの 1 つが割り振られることを指定します。

## 状態

### **CBIDERR**

要求した PROFILE が見つからないときに発生します。

デフォルト・アクション: タスクが異常終了します。

#### **EOC**

チェーン終了標識がセットされている要求 / 応答単位 (RU) が受信されたときに起こります。 フィー ルド EIBEOC にもこの標識があります。

デフォルトの処置: この状態を無視します。

#### **INVREQ**

指定したセッションがすでにこのタスクに割り振られているか、セッションが APPC セッションであ る場合に発生します。

デフォルト・アクション: タスクが異常終了します。

#### **SESSBUSY**

指定したセッションへの要求にただちに応じられない場合に発生します。これは、NOQUEUE オプシ ョンが設定されるか、あるいは SESSBUSY の HANDLE CONDITION がアクティブのときにのみ可能 です。

デフォルトの処置: この状態を無視します。

### **SESSIONERR**

SESSION オプションに指定した名前が LUTYPE6.1 セッション TCTTE の名前でないか、あるいはセ ッションが無効であるため割り振れない場合に発生します。

デフォルト・アクション: タスクが異常終了します。

### **SYSBUSY**

以下のいずれかの原因により発生します。

- v セッション要求にすぐには応答できない。 NOQUEUE オプションが設定されるか、あるいは SYSBUSY の HANDLE CONDITION がアクティブの場合にのみ可能です。
- v ALLOCATE コマンドが出されたときに、持続セッション・リカバリー処理中であり、コマンドを満 足させるのに必要なセッションがまだリカバリーしていない。

デフォルトの処置: この状態を無視します。

### **SYSIDERR**

以下のいずれかの原因により、CICS がアプリケーション・プログラムに適切なセッションを提供でき ない場合に発生します。

- · SYSID オプションで指定した名前が CICS に認識されない。
- v すべてのセッションが無効である。
- v ALLOCATE コマンドを表している AID (自動開始記述子) が取り消された。
- v すべてのセッションがビジーで、(キュー内の) 割り振りがパージまたは拒否された。

デフォルト・アクション: タスクが異常終了します。

# **ALLOCATE (MRO)**

MRO セッションを獲得します。

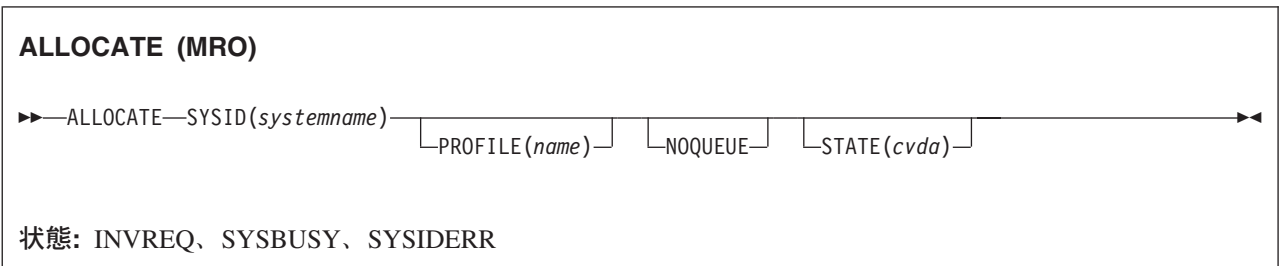

### 説明

ALLOCATE は、代替機能を獲得します。 CICS は SYSID オプションで指定されたシステムと関連付けら れているセッションのうちの 1 つをアプリケーション・プログラムで使用できるようにします。このセッ ションの名前は、EIB の EIBRSRCE から入手することができます。

要求したセッションが使用可能でない場合は、アプリケーションはそのセッションが使用できるようになる まで延期されます。このような場合、NOQUEUE オプションを指定すると、アプリケーションの延期を回 避することができます。

MRO および IRC の詳細については、『CICS 相互通信の概要 (Introduction to CICS intercommunication)』 を参照してください。

## オプション

### **NOQUEUE**

SYSBUSY 状態が発生したときのデフォルトの処置を指定変更します。この状態は、要求したセッショ ンがすぐには使用できないことを示します。デフォルトの処置では、セッションが使用可能になるまで アプリケーションの実行を延期します。 NOQUEUE を指定すると、この待機ができません。制御はす ぐにコマンドの後のアプリケーション・プログラムの命令に戻ります。

ただし、コマンドの実行時に SYSBUSY の HANDLE CONDITION がアクティブになっている場合 は、デフォルトの処置はまた指定変更され、その HANDLE CONDITION に指定されているユーザー・ ラベルに制御が渡されるので注意してください。この処置は NOQUEUE オプションに優先しますが、 もちろん、 NOHANDLE か RESP で否定することができます。

#### **PROFILE(***name***)**

SYSID オプションで指定されているセッションに対する端末制御コマンドの実行中に使用される、一 組のセッション処理オプションの名前 (1 文字から 8 文字) を指定します。PROFILE オプションを省 略すると、デフォルト・プロファイル (DFHCICSA) が選択されます。

### **STATE(***cvda***)**

現行の会話の状態を入手します。 CICS が戻す cvda 値は ALLOCATED です。

#### **SYSID(***systemname***)**

システム TCTSE の名前 (1 文字から 4 文字) を指定します。このオプションは、名前付きシステム へのセッションのうちの 1 つが割り振られることを指定します。

## 状態

### **INVREQ**

使用中の LU または端末に誤ったコマンドが出されたときに発生します。

デフォルト・アクション: タスクが異常終了します。

## **SYSBUSY**

セッションへの要求にただちに応じられない場合に発生します。NOQUEUE オプションが設定される か、あるいは SYSBUSY の HANDLE CONDITION がアクティブの場合にのみ可能です。

デフォルトの処置: この状態を無視します。

### **SYSIDERR**

以下のいずれかの原因により、CICS がアプリケーション・プログラムに適切なセッションを提供でき ない場合に発生します。

- v SYSID オプションで指定した名前が CICS に認識されない。
- v すべてのセッションが無効である。
- v ALLOCATE コマンドを表している AID (自動開始記述子) が取り消された。
- v すべてのセッションがビジーで、(キュー内の) 割り振りがパージまたは拒否された。

デフォルト・アクション: タスクが異常終了します。

## **ASKTIME**

現在日付と時刻を要求します。

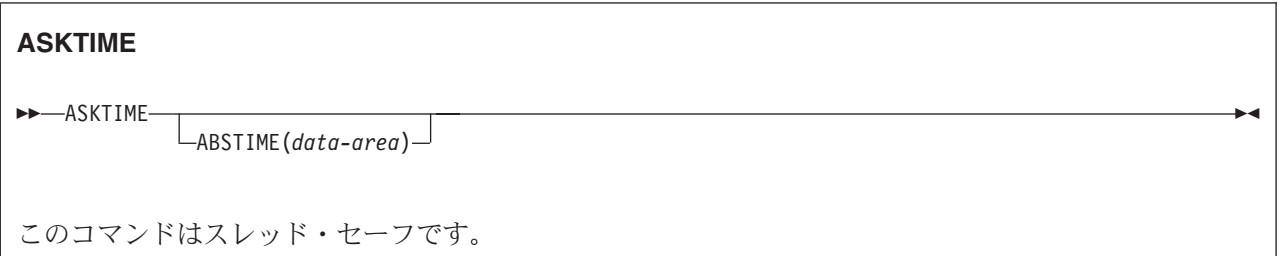

### 説明

ASKTIME は EIB の日付 (EIBDATE) フィールドと CICS 時刻機構 (EIBTIME) フィールドを更新しま す。 この 2 つのフィールドには、最初は、タスクを開始した日時が入っています。

ASKTIME コマンドに対する応答として、CICS は MVS™ STCK マクロを発行し、これをローカル時差に より変更します。 したがって、例えば、MVS TOD (ハードウェア) クロックが GMT に設定されてい て、ローカル時刻が英国夏時間 (BST) に設定されている場合は、EIBTIME フィールドに格納されるのは BST です。

EIB の詳細については、 759 ページの『EXEC [インターフェース・ブロック』を](#page-776-0)参照してください。

## オプション

#### **ABSTIME(***data-area***)**

時間のデータ域をパック 10 進数で指定します。この値は 1900 年 1 月 1 日 00:00 から経過した時 間をミリ秒単位で計測し、100 分の 1 秒に丸めたものです。

FORMATTIME を使用してデータを自由な形式に変更することができます。

### 例

例えば、以下のコマンドを実行します。

EXEC CICS ASKTIME ABSTIME(utime)

「utime」には 002837962864820 のような形式の値が含まれます。

「data-area」の形式は以下のようになります。

```
COBOL: PIC S9(15) COMP-3
C char data_area[8];<br>PL/I: FIXED DEC(15)
         FIXED DEC(15)ASM: PL8
```
# **ASSIGN**

アプリケーション・プログラムのローカル環境の外部の値を要求します。

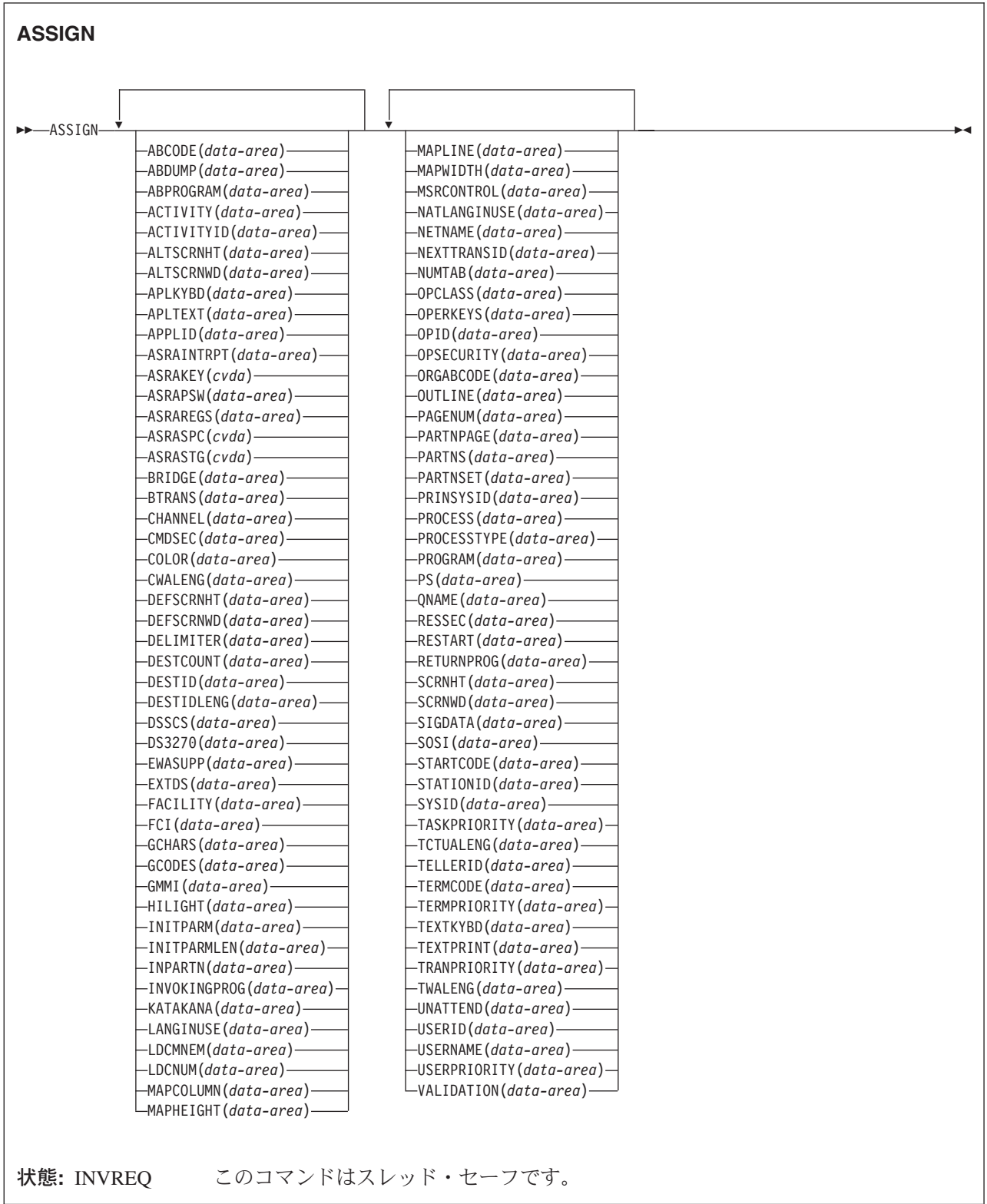

### 説明

ASSIGN コマンドはアプリケーション・プログラムのローカル環境の外部から値を獲得します。 獲得され るデータは指定したオプションによって異なります。 1 つの ASSIGN コマンドで最大 16 個までオプシ ョンを指定できます。

以下のオプションが 1 つでも端末装置または端末装置関連データに適用される場合は、参照は必ず基本機 能に対して行われます。

基本機能がリモート端末装置である場合は、データは情報のローカル・コピーから獲得されて戻されます。 要求はリモート端末装置が接続されているシステムにはルーティングされません。

トランザクション・ルーティングは、可能な限り、ASSIGN コマンドに影響を与えません。 一般的には、 トランザクションがローカルかリモートかに関係なく同じ値が戻されます。

これらのオプションの詳細については、「*CICS* 相互通信ガイド」の『システム間環境におけるアプリケー ション・プログラミング』を参照してください。

## オプション

### **ABCODE(***data-area***)**

4 文字の現行の異常終了コードを戻します (異常終了コードについては、「*CICS* メッセージおよびコ ード」を参照してください)。 異常終了が発生していなければ、変数はブランクに設定されます。

#### **ABDUMP(***data-area***)** |

| | |

1 バイトの値を戻します。 X'FF' は、NODUMP オプションを指定せずに EXEC CICS ABEND |

ABCODE コマンドが発行され、ABCODE に異常終了コードが含まれていることを示しています。

X'00' は、ダンプが作成されなかったか、または ABCODE にブランクが含まれていることを示してい ます。

#### **ABPROGRAM(***data-area***)**

最後の異常終了について失敗したプログラムの 8 文字の名前を戻します。

異常終了がリモート・システムで実行された DPL サーバー・プログラムで発生した場合には、 DPL サーバー・プログラム名が戻されます。

異常終了時に失敗したプログラムを判別できない場合には、このフィールドは 2 進ゼロに設定されま す。

最後の異常終了が APCT (プログラム、マップ・セット、または区分セットをロードしようとしたが失 敗した) の場合は、ロードされなかったプログラム、マップ・セット、または区分セットの名前が取ら れます。

#### **ACTIVITY(***data-area***)**

CICS ビジネス・トランザクション・サービス (BTS) のアクティビティーの代わりにこのプログラム が実行されている場合は、16 文字のアクティビティー名を返します。

(BTS については、「*CICS Business Transaction Services*」の資料に説明されています。)

### **ACTIVITYID(***data-area***)**

BTS アクティビティーの代わりにこのプログラムが実行されている場合は、CICS が割り当てた 52 文 字のアクティビティー・インスタンスの ID を返します。

現行プロセスの外部で実行中のプログラムが、このアクティビティー・インスタンスの制御を獲得する には、ACQUIRE ACTIVITYID コマンドでこの ID を指定する必要があります。

(BTS については、「*CICS Business Transaction Services*」の資料に説明されています。)

#### **ALTSCRNHT(***data-area***)**

ハーフワード 2 進変数として端末装置に定義されている代替画面の高さを戻します。 タスクが端末装 置から開始されない場合には、INVREQ 状態が発生します。

#### **ALTSCRNWD(***data-area***)**

ハーフワード 2 進変数として端末装置に定義されている代替画面の幅を戻します。 タスクが端末装置 から開始されない場合には、INVREQ 状態が発生します。

#### **APLKYBD(***data-area***)**

端末装置のキーボードに APL キーボード機能があるかどうかを示す 1 バイトの標識を戻します。 X'FF' は「はい」を示しています。 X'00' は「いいえ」を示しています。 タスクが端末装置から開始 されない場合には、INVREQ 状態が発生します。

#### **APLTEXT(***data-area***)**

端末装置のキーボードに APL テキスト機能があるかどうかを示す 1 バイトの標識を戻します。 X'FF' は「はい」を示しています。 X'00' は「いいえ」を示しています。 タスクが端末装置から開始 されない場合には、INVREQ 状態が発生します。

### **APPLID(***data-area***)**

トランザクションを所有している CICS システムの 8 文字の applid を戻します。

システムが XRF を使用している (つまり、システムの初期設定パラメーターで XRF=YES が指定され た) 場合は、総称 applid (つまり、アクティブ CICS システムと代替 CICS システムを識別する applid) の値が戻されます。 アプリケーション・プログラムは、アクティブ・システムから代替システ ムへの引き継ぎの影響を受けません。

### **ASRAINTRPT(***data-area***)**

ASRA、ASRB、ASRD、または AICA コードで最後の異常終了が発生した時点の、 ILC (命令長コー ド) および PIC (プログラム割り込みコード) からなる 8 文字のデータ域を戻します。 発行トランザ クションの実行中に ASRA、ASRB、ASRD、または AICA の異常終了が発生しなかった場合、または 異常終了がリモート DPL サーバー・プログラムで発生した場合は、このフィールドには 2 進ゼロが 入ります。 有効な場合は、戻される 8 バイトの内容は、ILC (2 バイトのバイナリー)、PIC (2 バイト のバイナリー)、充てん文字 (4 バイトのバイナリー、常にゼロ) です。

#### **ASRAKEY(***cvda***)**

ASRA、ASRB、AICA、または AEYD の異常終了が発生している場合に、これらの最後の異常終了時 の実行キーを戻します。 CVDA 値は次のとおりです。

#### **CICSEXECKEY**

最後の ASRA、ASRB、AICA、または AEYD の異常終了時に、タスクが CICS キーで実行さ れていた場合に戻されます。 CICS サブシステム・ストレージ保護がアクティブでない場合 は、すべてのプログラムが CICS キーで実行されることに注意してください。

#### **USEREXECKEY**

最後の ASRA、ASRB、AICA、または AEYD の異常終了時に、タスクがユーザー・キーで実 行されていた場合に戻されます。

#### **NONCICS**

最後の異常終了時の実行キーが CICS キー (キー 8 またはキー 9) のいずれでもない場合に戻 されます。

#### **NOTAPPLIC**

ASRA、ASRB、AICA、または AEYD の異常終了が発生していない場合に戻されます。

#### **ASRAPSW(***data-area***)**

ASRA、ASRB、ASRD、または AICA コードで最後の異常終了が発生した時点の、プログラム状況ワ ード (PSW) からなる 8 文字のデータ域を戻します。

発行トランザクションの実行中に ASRA、ASRB、ASRD、または AICA の異常終了が発生しなかった 場合、または異常終了がリモート DPL サーバー・プログラムで発生した場合は、このフィールドには 2 進ゼロが入ります。

#### **ASRAREGS(***data-area***)**

最後の ASRA、ASRB、ASRD、または AICA 異常終了発生時の汎用レジスター 0 から 15 の内容が 戻されます。

レジスターの内容は、データ域 (64 バイト長) に 0、1 ... 14、15 の順序で戻されます。

発行トランザクションの実行中に ASRA、ASRB、ASRD、または AICA の異常終了が発生しなかった 場合、または異常終了がリモート DPL で発生した場合は、データ域は 2 進ゼロに設定されることに 注意してください。

#### **ASRASPC(***cvda***)**

ASRA、ASRB、AICA、または AEYD の異常終了が発生している場合に、これらの最後の異常終了の 時点で制御をもっていたスペースのタイプを戻します。 ASRASPC オプションに戻される CVDA の 値は以下のとおりです。

### **SUBSPACE**

最後の ASRA、ASRB、AICA、または AEYD の異常終了の発生時にタスクが自分のサブスペ ース、または共通のサブスペースのどちらかで実行されていた場合に戻されます。

#### **BASESPACE**

最後の ASRA、ASRB、AICA、または AEYD の異常終了の発生時に、タスクが基底スペース で実行されていた場合に戻されます。 トランザクションの分離が実行状態でない場合は、すべ てのタスクが基底スペースで実行されることに注意してください。

#### **NOTAPPLIC**

ASRA、ASRB、AICA、または AEYD の異常終了が発生していない場合に戻されます。

#### **ASRASTG(***cvda***)**

ASRA または AEYD の異常終了が発生している場合に、これらの最後の異常終了時にアドレッシング されていたストレージのタイプを戻します。 CVDA 値は次のとおりです。

- **CICS** CICS キー・ストレージがアドレッシングされていた場合に戻されます。 CICS が RENTPGM システム初期化パラメーターで NOPROTECT オプションを指定して実行されている場合、ま たはストレージ域保護機構がアクティブではない場合、このストレージは、CICS 動的ストレ ージ域 (CDSA または ECDSA) のいずれか、または読み取り専用動的ストレージ域 (RDSA または ERDSA) のいずれかにあります。
- **USER** ユーザー動的ストレージ域 (UDSA または EUDSA) の中の 1 つにあるユーザー・キー・スト レージ域がアドレッシングされている場合に戻されます。

#### **READONLY**

RENTPGM システム初期化パラメーターの PROTECT オプションを指定して CICS を実行し ており、読み取り専用の動的ストレージ域 (RDSA または ERDSA) の 1 つの読み取り専用ス トレージがアドレッシングされている場合に返されます。

#### **NOTAPPLIC**

以下の場合に戻されます。

- v このタスクで ASRA または AEYD の異常終了が発生していない。
- v 異常終了の影響を受けたストレージが CICS によって管理されていない。
- v ASRA 異常終了の原因が 0C4 異常終了ではない。
- v ASRB または AICA の異常終了が最後の ASRA または AEYD の異常終了以降に発生した

#### **BRIDGE(***data-area***)**

このコマンドを発行したユーザー・トランザクションを開始する START BREXIT TRANSID コマンド を発行したブリッジ・モニター・トランザクションの 4 文字の TRANSID を戻します。以下の場合 に、ブランクが戻されます。

- v ユーザー・トランザクションがブリッジ・モニター・トランザクションで開始されなかった。
- v このコマンドが、分散プログラム・リンク (DPL) 要求で開始されたプログラムによって出された。

注**:** START BREXIT コマンドがブリッジ出口から発行された場合は、戻される TRANSID は、ブリッ ジ出口に名前を付ける START BREXIT を発行したブリッジ・モニターのものです。

#### **BTRANS(***data-area***)**

端末が背景透過性機能を持っていると定義されているか (X'FF') いないか (X'00') を示す 1 バイトの 標識を返します。 タスクが端末装置から開始されない場合には、INVREQ 状態が発生します。

#### **CHANNEL(***data-area***)** |

プログラムの現行チャネルが存在している場合は、そのチャネルの 16 文字の名前を返します。存在し ていない場合は、ブランクを返します。 | |

#### **CMDSEC(***data-area***)**

現行のタスクにコマンド・セキュリティー検査が定義されているかどうかを示す 1 バイトの標識が戻 されます。 (X は「はい」を表し、ブランクは「いいえ」を表します。)

#### **COLOR(***data-area***)**

端末が拡張カラー機能を持っていると定義されているか (X'FF') いないか (X'00') を示す 1 バイトの 標識を返します。 タスクが端末装置から開始されない場合には、INVREQ 状態が発生します。

### **CWALENG(***data-area***)**

CWA の長さを示すハーフワード・バイナリー・フィールドが戻されます。 CWA が存在しない場合 は、長さゼロが戻されます。

#### **DEFSCRNHT(***data-area***)**

端末装置のデフォルトの画面の高さを示すハーフワードの 2 進変数が戻されます。 タスクが端末装置 から開始されない場合には、INVREQ 状態が発生します。

#### **DEFSCRNWD(***data-area***)**

端末装置のデフォルトの画面の幅を示すハーフワードの 2 進変数が戻されます。 タスクが端末装置か ら開始されない場合には、INVREQ 状態が発生します。

#### **DELIMITER(***data-area***)**

3600 の 1 バイトのデータ・リンク制御文字が戻されます。 以下のようになります。

**X'80'** テキストの終わり (ETX) で終了する入力データ

- **X'40'** ブロックの終わり (ETB) で終了する入力データ
- **X'20'** レコード間区切り記号 (IRS) で終了する入力データ
- **X'10'** ヘッダーの初め (SOH) で終了する入力データ

**X'08'** 透過入力データ

タスクが端末装置から開始されない場合には、INVREQ 状態が発生します。

#### **DESTCOUNT(***data-area***)**

ハーフワード・バイナリー・フィールドが戻されます。 このオプションの用途は以下の 2 通りありま す。

- 1. BMS ROUTE コマンドの後に使用すると、経路リストの中の異なる端末装置の型の数が要求され、 したがって要求されうるオーバーフロー制御域の数が要求されていることを示します。
- 2. BMS オーバーフロー処理では、オーバーフローした宛先の相対オーバーフロー制御の数が要求され ていることを示します。オーバーフロー処理が無効のときにこのオプションを指定した場合は、獲 得した値は無意味です。 BMS コマンドが出されていない場合は、INVREQ 状態が発生します。

#### **DESTID(***data-area***)**

外部宛先の 8 バイトの ID を戻します。8 文字の右側はブランクで埋められます。 タスク内でバッ チ・データ交換コマンドが実行される前にこのオプションが指定された場合は、 INVREQ 状態が発生 します。

### **DESTIDLENG(***data-area***)**

DESTID が獲得した宛先 ID の長さをハーフワード・バイナリーで戻します。タスク内でバッチ・デー タ交換コマンドが実行される前にこのオプションが指定された場合は、 INVREQ 状態が発生します。

### **DSSCS(***data-area***)**

基本機能が基本 SCS データ・ストリーム装置であるかどうかを示す 1 バイトの標識が戻されます。 (X'FF' は「はい」を表し、X'00' は「いいえ」を表します。)

タスクが端末装置から開始されない場合には、INVREQ 状態が発生します。

#### **DS3270(***data-area***)**

基本機能が 3270 データ・ストリーム装置であるかどうかを示す 1 バイトの標識が戻されます。 (X'FF' は「はい」を表し、X'00' は「いいえ」を表します。)

タスクが端末装置から開始されない場合には、INVREQ 状態が発生します。

#### **EWASUPP(***data-area***)**

消去書き込み代替機能 (Erase Write Alternative) がサポートされているかどうかを示す 1 バイトの標識 が戻されます。 (X'FF' は「はい」を表し、X'00' は「いいえ」を表します。)

タスクが端末装置から開始されない場合には、INVREQ 状態が発生します。

### **EXTDS(***data-area***)**

端末が 3270 拡張データ・ストリームを受け入れるか (X'FF') 受け入れないか (X'00') を示す 1 バイ トの標識を返します。 拡張データ・ストリーム機能は、照会機能、カラー、拡張強調表示、プログラ ム式記号、または妥当性検索をサポートする端末装置に必要です。 照会構造化フィールド・コマンド を受け取る端末装置にもこの標識セットがあります。 拡張データ・ストリームがオンの場合は、この 装置は書き込み構造化フィールド COMMAND およびアウトバウンド照会構造化フィールドをサポー トします。

(照会構造化フィールドのガイダンス情報については、「*CICS 3270 Data Stream Device Guide*」を参照 してください。)

タスクが端末装置から開始されない場合には、INVREQ 状態が発生します。

#### **FACILITY(***data-area***)**

このコマンドを発行しているトランザクションを開始した基本機能の 4 バイトの ID を戻します。 こ のオプションを指定し、機能が割り振られていない場合は、INVREQ 状態が発生します。
注**:** 一時データ・トリガー・レベルが満了したためにトランザクションが開始された場合には、 QNAME オプションを使用して、一時データ区画内キューの名前を取得することができます。

#### **FCI(***data-area***)**

1 バイトの装置管理標識が戻されます。 778 ページの『ASSIGN [によって戻されるコード』を](#page-795-0)参照して ください。 この標識は、トランザクションに関連付けられている機能のタイプを示します。例えば、 X'01' は端末装置または論理装置を示します。 値は必ず戻されます。

#### **GCHARS(***data-area***)**

ハーフワード・バイナリーの図形文字セットのグローバル ID (GCSGID) が戻されます。 値は 1 から 65 534 までの数値で、端末で入出力することのできる図形文字セットを表します。 タスクが端末装置 から開始されない場合には、INVREQ 状態が発生します。

## **GCODES(***data-area***)**

ハーフワード・バイナリーのコード・ページ・グローバル ID (CPGID) が戻されます。 値は、端末で の入出力に使用できる文字のコード・ポイントを定義する EBCDIC コード・ページまたは ASCII コ ード・ページを表す 1 から 65 534 までの範囲の数値です。 タスクが端末装置から開始されない場合 には、INVREQ 状態が発生します。

#### **GMMI(***data-area***)**

開始メッセージが実行中のトランザクションに関連付けられている端末装置に適用されるかどうかを示 す 1 バイトの標識を返します。 (X'FF' は「はい」を表し、X'00' は「いいえ」を表します。) このオ プションを指定し、現行のタスクが端末装置と関連をもたない場合は、INVREQ 状態が発生します。

#### **HILIGHT(***data-area***)**

端末が拡張強調表示機能を持っていると定義されているか (X'FF') いないか (X'00') を示す 1 バイト の標識を返します。 タスクが端末装置から開始されない場合には、INVREQ 状態が発生します。

## **INITPARM(***data-area***)**

**INITPARM** システム初期設定パラメーターでそのプログラムに対して指定された初期設定パラメータ ーを含む 60 文字のデータ域が戻されます。そのプログラム用のパラメーターがない場合は、この区域 には 2 進ゼロが入ります。(**INITPARM** パラメーターの詳細については、「*CICS System Definition Guide*」の『INITPARM』を参照してください。)

## **INITPARMLEN(***data-area***)**

INITPARM の長さを示すハーフワード・バイナリーが戻されます。 それに対するパラメーターが指定 されていない場合は、INITPARMLEN には 2 進ゼロが入れられます。

## **INPARTN(***data-area***)**

最新の入力区画の名前が 1 文字か 2 文字で戻されます。 マップが位置付けされていない場合、BMS ルーティングが有効である場合、またはタスクが端末装置から開始されていない場合は、INVREQ 状 態が発生します。

## **INVOKINGPROG(***data-area***)**

LINK コマンドまたは XCTL コマンドを使用して現行プログラムにリンクまたは制御を渡した、アプ リケーション・プログラムの 8 文字の名前が戻されます。

分散プログラム・リンク (DPL) コマンドによって呼び出されたリモート・プログラムで ASSIGN INVOKINGPROG コマンドを実行した場合は、DPL コマンドを実行したプログラムの名前が戻されま す。

最上位レベルのアプリケーション・プログラムで ASSIGN INVOKINGPROG コマンドを実行した場合 は、8 つのブランクが戻されます。

ユーザー再配置可能プログラム、ブリッジ出口プログラム、またはプログラム・リスト・テーブル・プ ログラムで ASSIGN INVOKINGPROG コマンドを発行すると、CICS は 8 つのブランクを戻します。

グローバル・ユーザー出口かタスク関連出口、またはそれらの出口のリンク先のアプリケーション・プ ログラムで ASSIGN INVOKINGPROG コマンドを発行すると、最後に呼び出しを行った、グローバ ル・ユーザー出口でもタスク関連ユーザー出口でもないプログラムの名前が戻されます。

### **KATAKANA(***data-area***)**

プリンシパル機能がカタカナをサポートしているか (X'FF')、いないか (X'00') を示す 1 バイトの標 識を返します。 タスクが端末装置から開始されない場合には、INVREQ 状態が発生します。

#### **LANGINUSE(***data-area***)**

使用する各国語を示す 3 バイトの簡略コードが戻されます。 この 3 バイトの簡略記号は、1 バイト の NATLANGINUSE オプションと 1:1 で対応しています。 戻されるコード値については、 781 [ペー](#page-798-0) [ジの『各国語コード』を](#page-798-0)参照してください。

#### **LDCMNEM(***data-area***)**

オーバーフローがあった宛先の 2 バイトの論理装置コード (LDC) 簡略記号が戻されます。 オーバー フロー処理が無効のときにこのオプションを指定した場合は、獲得した値は無意味です。 BMS コマン ドが出されていない場合は、INVREQ 状態が発生します。

#### **LDCNUM(***data-area***)**

オーバーフローがあった宛先の 1 バイトの LDC 数値が戻されます。この数値はプリンターやコンソ ールなどの LDC のタイプを示します。 オーバーフロー処理が無効のときにこのオプションを指定し た場合は、獲得した値は無効です。

## **MAPCOLUMN(***data-area***)**

最後に位置付けされたマップの起点を含むディスプレイ上の列を示すハーフワード・バイナリー値が戻 されます。 マップが位置付けされていない場合、BMS ルーティングが有効である場合、またはタスク が端末装置から開始されていない場合は、INVREQ 状態が発生します。

## **MAPHEIGHT(***data-area***)**

最後に位置付けされたマップの高さを示すハーフワード・バイナリーが戻されます。 マップが位置付 けされていない場合、BMS ルーティングが有効である場合、またはタスクが端末装置から開始されて いない場合は、INVREQ 状態が発生します。

## **MAPLINE(***data-area***)**

最後に位置付けされたマップの起点を含むディスプレイ上の行を示すハーフワード・バイナリー値が戻 されます。 マップが位置付けされていない場合、BMS ルーティングが有効である場合、またはタスク が端末装置から開始されていない場合は、INVREQ 状態が発生します。

## **MAPWIDTH(***data-area***)**

最後に位置付けされたマップの幅を示すハーフワード・バイナリーが戻されます。 マップが位置付け されていない場合、BMS ルーティングが有効である場合、またはタスクが端末装置から開始されてい ない場合は、INVREQ 状態が発生します。

## **MSRCONTROL(***data-area***)**

端末が磁気スロット読取装置 (MSR) 制御をサポートしているか (X'FF') サポートしていないか (X'00') を示す 1 バイトの標識を返します。 タスクが端末装置から開始されない場合には、INVREQ 状態が発生します。

## **NATLANGINUSE(***data-area***)**

現行タスクの USERID (デフォルトの USERID の場合もあります) と関連した各国語を示す 1 バイト の簡略コードが戻されます。 この値がどのように引き出されるかについては、 SIGNON コマンドの ページを参照してください。 (NATLANGINUSE は NATLANG システム初期設定パラメーターで指定 されたシステム・デフォルトの言語を示すわけではありません。)

戻されるコード値については、 781 [ページの『各国語コード』を](#page-798-0)参照してください。

#### **NETNAME(***data-area***)**

VTAM ネットワークでの論理装置の 8 文字の名前を戻します。 タスクが端末装置から開始されない 場合には、INVREQ 状態が発生します。基本機能がローカル端末でない場合は、 CICS はこれ以後ヌ ル・ストリングを戻さず、リモート端末のネット名を戻すようになります。

3270 ブリッジ・トランザクションによって開始されたユーザー・トランザクションがこのコマンドを 発行する場合は、戻される値はブリッジ機能の端末 ID になります。

CICS 領域が VTAM LU 別名をサポートしている場合、 CICS が戻す NETNAME は、 VTAM で動 的に割り振られているか、CDRSC 定義の LUALIAS パラメーターで事前定義されている、 LU 別名 となることもあります。

## **NEXTTRANSID(***data-area***)**

SET NEXTTRANSID または RETURN TRANSID で設定された 4 文字の次のトランザクション ID が 戻されます。 このあとにトランザクションがない場合は、ブランクが戻されます。

## **NUMTAB(***data-area***)**

印刷エレメントを 2980 の通帳の適切な場所に置くためのタブを示す 1 バイトの数値が戻されます。 タスクが端末装置から開始されない場合には、INVREQ 状態が発生します。

## **OPCLASS(***data-area***)**

外部セキュリティー・マネージャーの CICS セグメントで定義されているように、 BMS が端末装置 メッセージをルーティングするために使用するオペレーター・クラスを 24 ビットのストリングで戻し ます。

#### **OPERKEYS(***data-area***)**

前のリリースとの互換性のために受け入れられます。 これを指定すると、64 ビットのヌル・ストリン グが戻されます。

## **OPID(***data-area***)**

3 文字のオペレーター ID を戻します。 外部セキュリティー・マネージャーの CICS セグメントで定 義されているように、 BMS が端末装置メッセージをルーティングするために使用します。

タスクがリモート端末装置から開始される場合は、このコマンドによって戻される OPID は、必ずし も、リモート端末装置でサインオンしたユーザーに関連する OPID ではありません。 サインオンした ユーザーの OPID を知りたい場合は、INQUIRE TERMINAL システム・プログラミング・コマンドを 使用する必要があります。このコマンドについては、「*CICS* システム・プログラミング解説書」で説 明しています。

SET TERMINAL コマンドによって OPID が変更された場合は、その OPID は、現在サインオンされ ているユーザーの OPID とも異なっていることがあります。

## **OPSECURITY(***data-area***)**

前のリリースとの互換性のために受け入れられます。 これを指定すると、24 ビットのヌル・ストリン グが戻されます。

#### **ORGABCODE(***data-area***)**

異常終了が再発したときに、4 バイトの元の異常終了コードが戻されます。

#### **OUTLINE(***data-area***)**

端末がフィールド・アウトライン機能を持っていると定義されているか (X'FF') いないか (X'00') を 示す 1 バイトの標識を返します。 タスクが端末装置から開始されない場合には、INVREQ 状態が発 生します。

## **PAGENUM(***data-area***)**

オーバーフローのあった宛先の現行ページ番号を示すハーフワード・バイナリーが戻されます。 オー

バーフロー処理が無効のときにこのオプションを指定した場合は、獲得した値は無意味です。 BMS コ マンドが出されていない場合は、INVREQ 状態が発生します。

#### **PARTNPAGE(***data-area***)**

ページ・オーバーフローの原因となった最後の区画の 2 バイトの名前が戻されます。 BMS コマンド が出されていない場合は、INVREQ 状態が発生します。

#### **PARTNS(***data-area***)**

端末が区画をサポートしているか (X'FF') サポートしていないか (X'00') を示す 1 バイトの標識を返 します。 タスクが端末装置から開始されない場合には、INVREQ 状態が発生します。

#### **PARTNSET(***data-area***)**

アプリケーションの区分セットの名前 (1 文字から 6 文字) を返します。 アプリケーション区分セッ トがない場合には、ブランク値が戻されます。 タスクが端末装置から開始されない場合には、 INVREQ 状態が発生します。

## **PRINSYSID(***data-area***)**

ローカル・システムが認識している別のシステムの 4 文字の名前が戻されます。別のシステムの名前 は CONNECTION 定義で定義されます。 端末定義で定義される単一セッション APPC 装置の場合 は、端末装置の ID が戻されます。

これは、基本機能が以下のうちのいずれかである場合のみに適用されます。

- 他の CICS システムへの MRO セッション
- 他の CICS または IMS システムへの LU6.1 セッション
- v 他の CICS システム、他の APPC システムまたは装置への APPC セッション

基本機能が MRO、LU6.1、または APPC セッションでない場合、またはタスクに基本機能がない場合 は、INVREQ 状態が発生します。

注**:** 一般に、トランザクション・ルーティングを行うときは特別の考慮事項があります。 特に ASSIGN PRINSYSID コマンドは、端末所有領域を検索するためのルーティングされたトランザク ションでは使用できません。 (詳細については、「*CICS* 相互通信ガイド」の『CICS トランザクシ ョン・ルーティング』を参照してください。

## **PROCESS(***data-area***)**

このプログラムが CICS ビジネス・トランザクション・サービス (BTS) のアクティビティーに代わっ て実行している場合は、そのアクティビティーが含まれている、36 文字の BTS プロセス名を返しま す。

(BTS については、「*CICS Business Transaction Services*」の資料に説明されています。)

#### **PROCESSTYPE(***data-area***)**

BTS アクティビティーの代わりにこのプログラムを実行している場合は、そのアクティビティーが含 まれている BTS プロセスの 8 文字のプロセス・タイプを返します。

(BTS については、「*CICS Business Transaction Services*」の資料に説明されています。)

## **PROGRAM(***data-area***)**

現在実行中のプログラムの 8 文字の名前が戻されます。

#### **PS(***data-area***)**

端末がプログラム式シンボル機能を持っていると定義されているか (X'FF') いないか (X'00') を示す 1 バイトの標識を返します。 タスクが端末装置から開始されない場合には、INVREQ 状態が発生しま す。

## **QNAME(***data-area***)**

このタスクがトリガー・レベルに達して開始された一時データ区画内のキューの 4 文字の名前が戻さ れます。 タスクが自動トランザクション開始 (ATI) によって開始されていない場合は、INVREQ 状態 が発生します。

#### **RESSEC(***data-area***)**

実行中のトランザクションにリソース・セキュリティー検査が定義されているかどうかを示す 1 バイ トの標識が戻されます。 (X は「はい」を表し、ブランクは「いいえ」を表します。)

#### **RESTART(***data-area***)**

タスクが再開されたのか (X'FF')、通常どおり開始されたのか (X'00') を示す 1 バイトの標識を返し ます。

## **RETURNPROG(***data-area***)**

現行のプログラムの実行終了時に制御が戻されるプログラムの 8 文字の名前が戻されます。 この値 は、以下のように現行のプログラムが制御を渡された原因によって決まります。

- v 現行のプログラムが分散プログラム・リンクを含む LINK コマンドによって呼び出された場合は、 RETURNPROG には INVOKINGPROG と同じ名前が戻されます。
- v 現行のプログラムが XCTL コマンドによって呼び出された場合は、RETURNPROG には最後に LINK コマンドを出したチェーンの中のアプリケーション・プログラムの名前が戻されます。

現行のプログラムを XCTL コマンドを使用して呼び出したプログラムが最上位レベルである場合 は、8 つのブランクが戻されます。

- v ASSIGN RETURNPROG コマンドが最上位レベルのプログラムで出された場合には、8 つのブラン クが戻されます。
- v ユーザー再配置可能モジュール、またはプログラム・リスト・テーブル・プログラムで ASSIGN RETURNPROG コマンドを実行した場合は、8 つのブランクが戻されます。
- v グローバル・ユーザー出口かタスク関連出口、またはそれらの出口のリンク先のアプリケーション・ プログラムで ASSIGN RETURNPROG コマンドを実行すると、CICS は、中間のグローバル・ユー ザー出口プログラムとタスク関連ユーザー出口プログラムがすべて終了した後に、制御の返還先とな るプログラムの名前を返します。

## **SCRNHT(***data-area***)**

現行タスクに定義されている 3270 画面の高さを示すハーフワード 2 進変数が戻されます。 タスクが 端末装置から開始されない場合には、INVREQ 状態が発生します。

## **SCRNWD(***data-area***)**

現行タスクに定義されている 3270 画面の幅を示すハーフワード 2 進変数が戻されます。 タスクが端 末装置から開始されない場合には、INVREQ 状態が発生します。

## **SIGDATA(***data-area***)**

論理装置から受け取ったインバウンド信号を示す 4 文字のストリングが戻されます。 タスクが端末装 置から開始されない場合には、INVREQ 状態が発生します。

## **SOSI(***data-area***)**

端末が EBCDIC/DBCS 混合フィールド機能を持っていると定義されているか (X'FF') いないか (X'00') を示す 1 バイトの標識を返します。 EBCDIC フィールド内の DBCS サブフィールドは SO (シフトアウト) および SI (シフトイン) 文字によって区切られます。 タスクが端末装置から開始され ない場合には、INVREQ 状態が発生します。

**STARTCODE(***data-area***)**

要求を発行したトランザクションがどのように開始されたのかを示す 2 文字の値を返します。 以下の 値を指定できます。

## コード トランザクションの開始原因

- **D** SYNCONRETURN オプションを指定していない分散プログラム・リンク (DPL) 要求。 その タスクは、基本機能に対して入出力要求を出すことができません。また、同期点要求を出すこ ともできません。
- **DS** コード D と同様の分散プログラム・リンク (DPL) 要求。ただし、SYNCONRETURN を指定 しているとき。 タスクは、同期点要求を出すことができます。
- **QD** 一時データ・トリガー・レベル
- **S** FROM オプションでデータを渡さなかった START コマンド。 このコマンドは、チャネルを 渡した可能性も、渡さなかった可能性もあります。
- **SD** FROM オプションでデータを渡した START コマンド。 |
	- **SZ** FEPI START コマンド
	- **TD** 端末入力、または永続トランザクション ID
	- **U** ユーザー生成のタスク

**IIOP** に関する注**:** IIOP 要求プロセッサーがローカルで実行される場合、ASSIGN コマンドの開始コー ドは U です。IIOP 要求プロセッサーが MRO リンク上でリモートで実行している場合、このコマン ドの開始コードは TD です (その他の接続タイプで IIOP 要求プロセッサーをリモートで実行しようと しても、ルーティング要求が受け入れられないため、このような状態でのこれらのコマンドの開始コー ドは意義がありません)。

## **STATIONID(***data-area***)**

1 バイトの 2980 のステーション ID が戻されます。 タスクが端末装置から開始されない場合には、 INVREQ 状態が発生します。

#### **SYSID(***data-area***)**

|

ローカル CICS システムに与えられる 4 文字の名前が戻されます。 この値はファイル制御コマン ド、インターバル制御コマンド、一時記憶域コマンド、または一時データ・コマンドの SYSID オプシ ョンで指定される場合があります。そのような場合には、アクセスされるリソースはローカル・システ ム上のものと見なされます。

## **TASKPRIORITY(***data-area***)**

発行タスクの現在の優先順位 (0 から 255) を示す、ファイルされたハーフワード・バイナリーが返さ れます。 タスクが最初に付加されたときには、この値はユーザー、端末装置、およびトランザクショ ンの優先順位の合計です。 この値は、CHANGE TASK コマンドでの実行中に変更することができま す。

## **TCTUALENG(***data-area***)**

端末管理テーブル・ユーザー域 (TCTUA) の長さを示すハーフワード・バイナリー値が戻されます。 TCTUA が存在しない場合は、長さゼロが戻されます。

### **TELLERID(***data-area***)**

1 バイトの 2980 のテラー ID が戻されます。 タスクが端末装置から開始されない場合には、 INVREQ 状態が発生します。

#### **TERMCODE(***data-area***)**

タスクと関連付けられている端末の種類と型番号が、2 バイト・コードで戻されます。

最初のバイトは端末の種類を示すコードで、端末のリソース定義から導かれます。 これが DEVICE 属 性です (「*CICS Resource Definition Guide*」の『TERMINAL リソース定義 (TERMINAL resource definitions)』を参照)。 2 番目のバイトは、TERMMODEL 属性で指定されている 1 文字の型番号で す。

種類コードの意味については、 778 ページの『ASSIGN [によって戻されるコード』を](#page-795-0)参照してくださ い。

## **TERMPRIORITY(***data-area***)**

ハーフワード・バイナリーの端末装置の優先順位 (0 から 255) が返されます。

### **TEXTKYBD(***data-area***)**

基本機能が TEXTKYBD をサポートするかどうかを示す 1 バイトの標識が戻されます。 (X'FF' は 「はい」を表し、X'00' は「いいえ」を表します。) タスクが端末装置から開始されない場合には、 INVREQ 状態が発生します。

#### **TEXTPRINT(***data-area***)**

基本機能が TEXTPRINT をサポートするかどうかを示す 1 バイトの標識が戻されます。 (X'FF' は 「はい」を表し、X'00' は「いいえ」を表します。) タスクが端末装置から開始されない場合には、 INVREQ 状態が発生します。

#### **TRANPRIORITY(***data-area***)**

ハーフワード・バイナリーのトランザクションの優先順位 (0 から 255) を返します。

### **TWALENG(***data-area***)**

トランザクション作業域 (TWA) の長さを示すハーフワード・バイナリー値が戻されます。 TWA が 存在しない場合は、長さゼロが戻されます。

## **UNATTEND(***data-area***)**

端末装置の操作のモードが不在 (つまり、端末装置に誰も在席していない) かどうかを示す 1 バイトの 標識が戻されます。 これらの標識は、無人の場合は X'FF'、有人の場合は X'00' です。 タスクが端 末装置から開始されない場合には、INVREQ 状態が発生します。

#### **USERID(***data-area***)**

サインオン・ユーザーの 8 バイトのユーザー ID が戻されます。 明示的なサインオン・ユーザーが存 在しない場合は、デフォルトのユーザー ID が戻されます。 相互通信環境を使用している場合は、特 別な考慮事項が適用されます。 LUTYPE6.1、APPC、および MRO に対する ASSIGN コマンドについ ては、「*CICS* 相互通信ガイド」を参照してください。

## **USERNAME(***data-area***)**

外部セキュリティー・マネージャー (ESM) から入手した 20 文字のユーザー名が戻されます。

## **USERPRIORITY(***data-area***)**

ハーフワード・バイナリー演算子の優先順位 (0 から 255) を返します。

#### **VALIDATION(***data-area***)**

端末が妥当性検査機能を持っていると定義されているか (X'FF') いないか (X'00') を示す 1 バイトの 標識を返します。 妥当性検査機能には、全桁入力必須、入力必須、およびトリガー属性が含まれま す。 タスクが端末装置から開始されない場合には、INVREQ 状態が発生します。

## 状態

## **INVREQ**

RESP2 値:

**1** タスクにサインオンしているユーザーがいない。

- **2** BMS コマンドがまだ発行されていない、 BMS ルーティングが有効である、またはまだマッ プが位置付けされていない。
- **3** バッチ・データ交換 (BDI) コマンドがまだ実行されていない。
- **4** タスクが自動トランザクション開始 (ATI) によって開始されていない。
- **5** タスクが端末装置と関連付けられていないか、タスクに基本機能がないか、または基本機能が MRO、LU6.1、APPC セッション以外である。
- **6** CICS BTS 環境の外部から CICS BTS 要求が出された。 (したがって、トランザクションは BTS アクティビティーの代わりに実行されていません。)
- **200** コマンド構文オプションが分散プログラム・リンクによって呼び出されたサーバー・プログラ ムで許可されていない。

デフォルト・アクション: タスクが異常終了します。

## 例

以下は RETURNPROG の例です。

Program A links to program B Program B links to program C Program C transfers control to program D Program D issues an ASSIGN RETURNPROG command, and CICS returns the name of Program B.

# **BIF DEEDIT**

編集解除 (組み込み関数)。

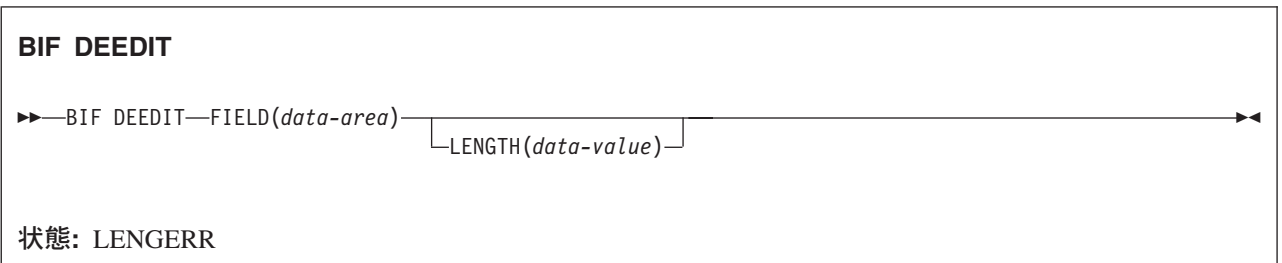

## 説明

BIF DEEDIT は、組み込み関数 DEEDIT を提供します。このコマンドは、英字および特殊文字を EBCDIC データ・フィールドから取り除き、残りの数字を右寄せし、必要に応じ、左側にゼロを埋め込みます。

このフィールドが負符号 (-) または復帰文字 (CR) で終了している場合は、負のゾーン (X'D') は右端 (最 下位) のバイトに配置されます。

右端のバイトのゾーン部分に X'A' から X'F' までの文字の 1 つが含まれており、数値部分に X'0' から X'9' までの 16 進数字の 1 つが含まれている場合は、右端のバイトは変更されずに返されます (例を参照 してください)。これにより、アプリケーション・プログラムはゾーン数値フィールドで動作することがで きます。戻り値は最初に編集前のデータが含まれていたフィールドに戻されます。

1 バイトのフィールドは、フィールドの内容に関係なく、変更されずに戻されることに注意してください。

# オプション

## **FIELD(***data-area***)**

編集するフィールドを指定します。

## **LENGTH(***data-value***)**

フィールド長をバイトで指定します。

## 状態

### **LENGERR**

LENGTH の値が 1 よりも小さい場合に発生します。

デフォルト・アクション: タスクが異常終了します。

## 例

EXEC CICS BIF DEEDIT FIELD(CONTG) LENGTH(9)

このコマンドは、CONTG (9 バイトのフィールド) から数値以外の文字をすべて除去し、そのフィールド に編集後の結果を入れてアプリケーション・プログラムに戻します。

コマンド実行前と実行後の CONTG の内容の例を示します。

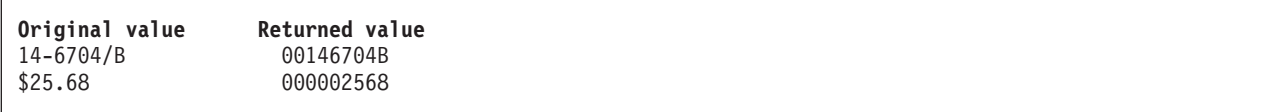

10 進小数点は EBCDIC 特殊文字です。このような文字は除去されることに注意してください。

# **BUILD ATTACH (LUTYPE6.1)**

LUTYPE6.1 付加ヘッダーに値を指定します。

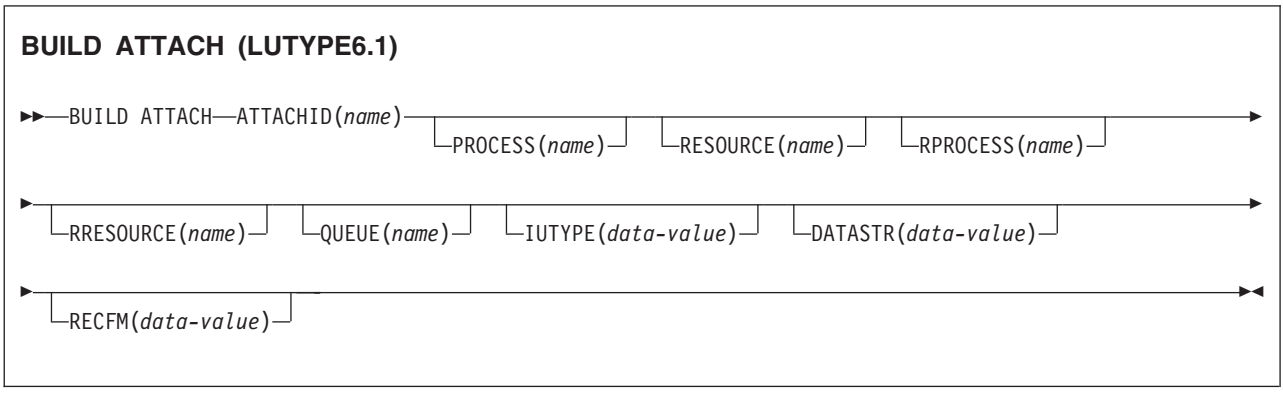

## 説明

BUILD ATTACH (LUTYPE6.1) は、指定した付加ヘッダー制御ブロックに配置される一組の値を指定しま す。この制御ブロックには、CICS によって構成され、SEND ATTACHID コマンドまたは CONVERSE ATTACHID コマンドが実行された場合にのみ送信される LUTYPE6.1 付加 FMH (機能管理ヘッダー) で 送信される値が入ります。指定された値は、制御ブロック内の既存の値を指定変更します。指定されない値 はデフォルトに設定されます。

# オプション

## **ATTACHID(***name***)**

指定した名前 (1 文字から 8 文字) によって識別される付加ヘッダー制御ブロックに、値のセットを配 置するよう指定します。

## **DATASTR(***data-value***)**

LUTYPE6.1 付加 FMH 内のデータ・ストリーム・プロファイル・フィールド ATTDSP に対応しま す。

2 つの CICS システム間の通信の場合は、CICS によって付加 FMH 内のデータ・ストリーム・プロフ ァイル・フィールドに特定の重要度が付加されることはありません。ほとんどの CICS アプリケーシ ョンでこのオプションを省略することができます。

CICS と IMS の通信については、「*CICS* 相互通信ガイド」の『CICS-IMS 間アプリケーション』を参 照してください。 (構造フィールドおよび論理レコード管理を含む) CICS システムと他のサブシステ ム間の通信の詳細については、付加 FMH 内のデータ・ストリーム・プロファイル・フィールドの使用 方法を記載したサブシステムの資料を参照してください。

「data-value」はハーフワード・バイナリーです。下位バイトのみを使用します。 SNA が定義するビッ トの意味は、次のようになります。

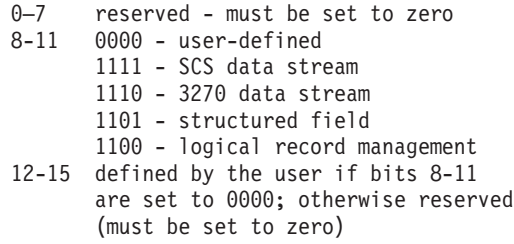

「構造化フィールド」の値は、以下のデータの解釈に使用される 4 バイトのデータでチェーンが始ま ることを示します。データは全長 (2 バイト)、クラス ID (1 バイト)、およびサブクラス ID (1 バイ ト) です。「論理レコード管理」の値は、データ受信装置でチェーンを別々のフィールドに分割できる ことを示します。

このオプションを省略すると、「user-defined」の値が使用されます。

#### **IUTYPE(***data-value***)**

LUTYPE6.1 付加 FMH 内の交換装置フィールド ATTIU に対応します。

「data-value」はハーフワード・バイナリーです。下位 7 ビットのみを使用します。SNA が定義するビ ットの意味は、次のようになります。

0–10 reserved - must be set to zero 11 0 - not end of multichain interchange unit 1 - end of multichain interchange unit 12,13 reserved - must be set to zero 14,15 00 - multichain interchange unit 01 - single-chain interchange unit 10 - reserved 11 - reserved

このオプションを省略すると、「not end of multichain interchange unit」および「multichain interchange unit」の値が使用されます。

## **PROCESS(***name***)**

LUTYPE6.1 付加 FMH 内のプロセス名 ATTDPN に対応します。

2 つの CICS システム間の通信の場合は、1 つのシステム内で実行中のトランザクションは、もう 1 つのシステムへのセッションを入手し、生成されるトランザクションを識別することができます。もう 1 つのシステムでは、セッションを通して送られる最初のデータ・チェーン内で識別が行われます。

一般に、データの最初の 4 バイトが付加対象のトランザクションを識別します。 ただし、生成される トランザクションを識別する付加 FMH を作成および送信することができます。PROCESS オプション はトランザクション名の指定に使用されます。 (受信側 CICS システムは、トランザクション名として PROCESS に指定した最初の 4 バイトしか使用しない点に注意してください。)

データのチェーンで送信される付加 FMH 内のプロセス名は使用されません (ただし、最初のプロセス 名は使用されます)。

CICS システムと他のサブシステム間の通信については、付加 FMH 内のプロセス名フィールドの使用 方法を記載したサブシステムの資料を参照してください。

## **QUEUE(***name***)**

LUTYPE6.1 付加 FMH 内のキュー名 ATTDQN に対応します。

2 つの CICS システム間の通信の場合、付加 FMH 内のキュー名は使用されません。

CICS システムと他のサブシステム間の通信については、付加 FMH 内のキュー名フィールドの使用方 法を記載したサブシステムの資料を参照してください。

## **RECFM(***data-value***)**

LUTYPE6.1 付加 FMH 内のブロック解除アルゴリズム・フィールド ATTDBA に対応します。

2 つの CICS システム間の通信の場合は、CICS によって、付加 FMH 内の非ブロック化アルゴリズ ム・フィールドに特定の重要度が付加されることはありません。ほとんどの CICS アプリケーション でこのオプションを省略することができます。

「data-value」はハーフワード・バイナリー値です。下位バイトのみを使用します。 SNA が定義するビ ットの意味は、次のようになります。

```
0–7 reserved - must be set to zero
8-15 X'00' - reserved
     X'01' - variable-length
             variable-blocked
     X'02' - reserved
     X'03' - reserved
     X'04' - chain of RUs
     X'05'through X'FF' - reserved
```
このオプションを省略すると、「RU のチェーン」の値が想定されます。

## **RESOURCE(***name***)**

LUTYPE6.1 付加 FMH 内のリソース名 ATTPRN に対応します。

## **RPROCESS(***name***)**

LUTYPE6.1 付加 FMH 内の戻りプロセス名 ATTRDPN に対応します。

CICS システム間の通信の場合は、付加 FMH 内の戻りプロセス名は使用されません。

CICS システムと他のサブシステム間の通信については、付加 FMH 内の戻りプロセス名フィールドの 使用方法を記載したサブシステムの資料を参照してください。

### **RRESOURCE(***name***)**

LUTYPE6.1 付加 FMH 内の戻りリソース名 ATTRPRN に対応します。

2 つの CICS システム間の通信の場合、付加 FMH 内の戻りリソース名は使用されません。

CICS システムと他のサブシステム間の通信については、付加 FMH 内の戻りリソース名フィールドの 使用方法を記載したサブシステムの資料を参照してください。

# **BUILD ATTACH (MRO)**

MRO 付加ヘッダーに値を指定します。

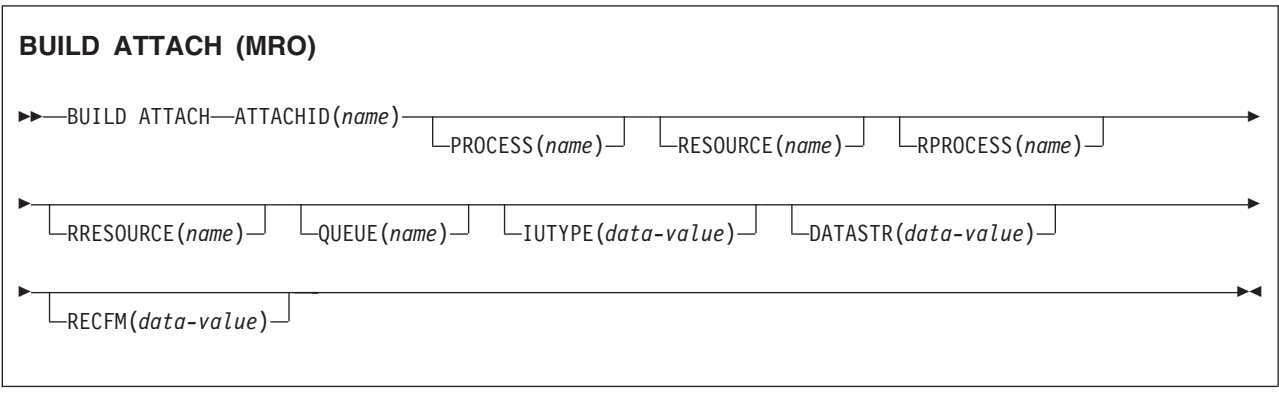

## 説明

BUILD ATTACH (MRO) は、指定した付加ヘッダー制御ブロックに配置される一組の値を指定します。こ の制御ブロックには、CICS によって構成され、SEND ATTACHID コマンドまたは CONVERSE ATTACHID コマンドが実行された場合にのみ送信される MRO 付加 FMH (機能管理ヘッダー) で送信さ れる値が入ります。指定された値は、制御ブロック内の既存の値を指定変更します。指定されない値はデフ ォルトに設定されます。

MRO および IRC の詳細については、「*CICS* 相互通信ガイド」の『CICS 相互通信の概要 (Introduction to CICS intercommunication)』を参照してください。

## オプション

## **ATTACHID(***name***)**

指定した名前 (1 文字から 8 文字) によって識別される付加ヘッダー制御ブロックに、値のセットを配 置するよう指定します。

## **DATASTR(***data-value***)**

LUTYPE6.1 付加 FMH 内のデータ・ストリーム・プロファイル・フィールド ATTDSP に対応しま す。

2 つの CICS システム間の通信の場合は、CICS によって付加 FMH 内のデータ・ストリーム・プロフ ァイル・フィールドに特定の重要度が付加されることはありません。ほとんどの CICS アプリケーシ ョンでこのオプションを省略することができます。

「data-value」はバイナリー・ハーフワードです。下位バイトのみを使用します。 SNA が定義するビッ トの意味は、次のようになります。

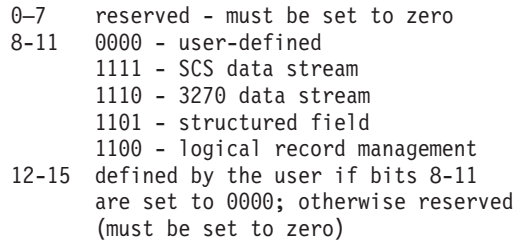

「構造化フィールド」の値は、全体の長さ (2 バイト)、クラス ID (1 バイト)、およびサブクラス ID (1 バイト) というデータを解釈するために使用される 4 バイトのデータでチェーンが始まることを示 します。「論理レコード管理」の値は、データ受信装置でチェーンを別々のフィールドに分割できるこ とを示します。

このオプションを省略すると、「user-defined」の値が使用されます。

## **IUTYPE(***data-value***)**

LUTYPE6.1 付加 FMH 内の交換装置フィールド ATTIU に対応します。

「data-value」はハーフワード・バイナリーです。下位 7 ビットのみを使用します。SNA が定義するビ ットの意味は、次のようになります。

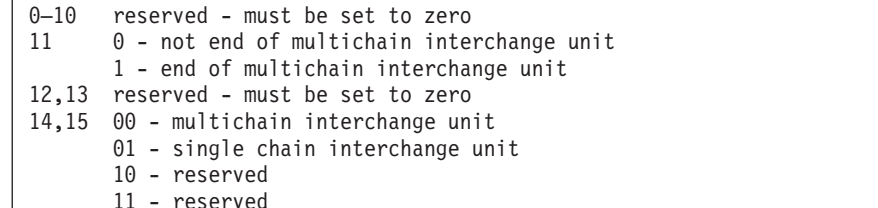

このオプションを省略すると、「not end of multichain interchange unit」および「multichain interchange unit」の値が使用されます。

### **PROCESS(***name***)**

LUTYPE6.1 付加 FMH 内のプロセス名 ATTDPN に対応します。

2 つの CICS システム間の通信の場合は、 1 つのシステム内で実行中のトランザクションはもう 1 つのシステムへのセッションを入手し、生成されるトランザクションを識別することができます。もう 1 つのシステムでは、セッションを通して送られる最初のデータ・チェーン内で識別が行われます。一 般に、データの最初の 4 バイトが付加対象のトランザクションを識別します。 ただし、生成されるト ランザクションを識別する付加 FMH を作成および送信することができます。PROCESS オプションは トランザクション名の指定に使用されます。 (受信側 CICS システムは、トランザクション名として PROCESS に指定した最初の 4 バイトしか使用しない点に注意してください。)

データのチェーンで送信される付加 FMH 内のプロセス名は使用されません (ただし、最初のプロセス 名は使用されます)。

CICS システムと他のサブシステム間の通信については、付加 FMH 内のプロセス名フィールドの使用 方法を記載したサブシステムの資料を参照してください。

## **QUEUE(***name***)**

付加 FMH 内のキュー名 ATTDQN に対応します。

2 つの CICS システム間の通信の場合、付加 FMH 内のキュー名は使用されません。

CICS システムと他のサブシステム間の通信については、付加 FMH 内のキュー名フィールドの使用方 法を記載したサブシステムの資料を参照してください。

## **RECFM(***data-value***)**

LUTYPE6.1 付加 FMH 内のブロック解除アルゴリズム・フィールド ATTDBA に対応します。

2 つの CICS システム間の通信の場合は、CICS によって、付加 FMH 内の非ブロック化アルゴリズ ム・フィールドに特定の重要度が付加されることはありません。ほとんどの CICS アプリケーション でこのオプションを省略することができます。

「data-value」はハーフワード・バイナリー値です。下位 8 ビットのみを使用します。 SNA が定義す るビットの意味は、次のようになります。

0–7 reserved - must be set to zero 8-15 X'00' - reserved X'01' - variable-length variable-blocked X'02' - reserved X'03' - reserved X'04' - chain of RUs X'05' to X'FF' - reserved

このオプションを省略すると、「RU のチェーン」の値が想定されます。

## **RESOURCE(***name***)**

LUTYPE6.1 付加 FMH 内のリソース名 ATTPRN に対応します。

#### **RPROCESS(***name***)**

LUTYPE6.1 付加 FMH 内の戻りプロセス名 ATTRDPN に対応します。

CICS システム間の通信の場合は、付加 FMH 内の戻りプロセス名は使用されません。

CICS システムと他のサブシステム間の通信については、付加 FMH 内の戻りプロセス名フィールドの 使用方法を記載したサブシステムの資料を参照してください。

## **RRESOURCE(***name***)**

LUTYPE6.1 付加 FMH 内の戻りリソース名 ATTRPRN に対応します。

2 つの CICS システム間の通信の場合、付加 FMH 内の戻りリソース名は使用されません。

CICS システムと他のサブシステム間の通信については、付加 FMH 内の戻りリソース名フィールドの 使用方法を記載したサブシステムの資料を参照してください。

# **CANCEL**

インターバル制御要求を取り消します。

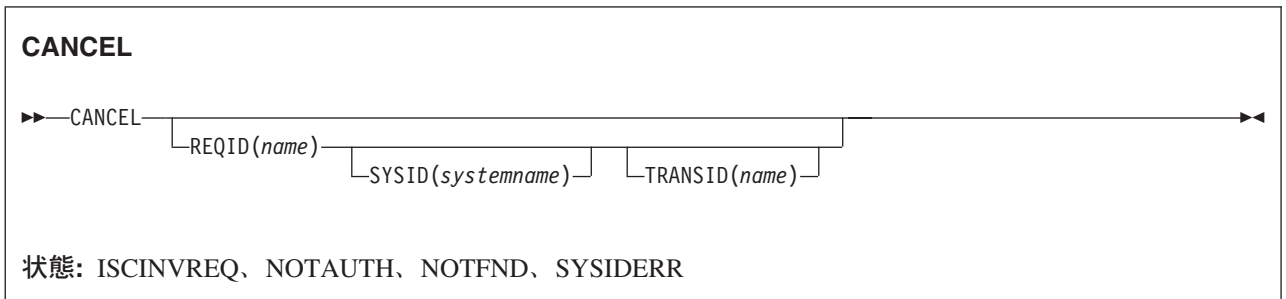

動的トランザクション・ルーティングについての注: CANCEL を (POST、DELAY、または START) の REQID で使用すると、動的トランザクションのルーティングの使用に悪影響を及ぼすトランザクション間 類縁性を生じることがあります。トランザクションの類縁性の詳細については、 「*CICS* アプリケーショ ン・プログラミング・ガイド」を参照してください。

## 説明

CANCEL コマンドは、前に出した DELAY、POST、または START コマンドを取り消します。 SYSID オ プションを組み込むと、このコマンドはリモート・システムに送られます。 SYSID を省略すると、 TRANSID オプション (もしあれば) がこのコマンドの実行場所を示します。 コマンド取り消しによる影響 は、取り消したコマンドのタイプによって以下のように異なります。

- v DELAY コマンドを取り消すことができるのは、有効期限が切れる前で、しかも DELAY コマンドを出 したタスク以外のタスク (要求期間中は中断される) のみです。 中断タスクが使用する REQID を指定 する必要があります。 コマンドの取り消しによる影響は、元の DELAY コマンドの早期有効期限切れの 場合と同じです。 つまり、中断タスクは元の有効期限が切れた場合と同様にディスパッチ可能になりま す。
- v 同じタスクで出した POST コマンドを取り消すときは、REQID は指定する必要はありません。 取り消 し要求は、元の要求が満了する前でも後でも出すことができます。 取り消しによる影響は、元の要求が 出されなかった場合と同じです。
- v 別のタスクで出された POST コマンドを取り消すときは、そのコマンドの REQID を指定する必要があ ります。 コマンド取り消しによる影響は、元の POST コマンドの早期有効期限切れの場合と同じで す。 つまり、その他のタスクのタイマー・イベント制御域は、元の有効期限が切れた場合と同様にポス トされます。
- v START コマンドを取り消す場合は、元のコマンドと関連付けられている REQID を指定しなければなり ません。 取り消しによる影響は、そのコマンドがまったく出されなかった場合と同様になります。 元 のコマンドが完全に受け付けられた後では、取り消しはできません。
- 注**:** REQID オプションが指定された START の CANCEL コマンドに対する NOTFND 応答は、開始要求 がもう未解決状態ではないことを意味します。 この応答は、開始するタスクがこの時点で完了済みで あることを意味してはいません。また、開始されたタスクが、REQID キューから FROM データを読 み取るために RETRIEVE コマンドを発行したことも意味してはいません。 この時点で REQID キュ ーがまだ存在する場合は、後続の、同じ REQID 値を再利用する START コマンドは、AEIQ 異常終了 (IOERR 条件) で失敗します。

# オプション

## **REQID(***name***)**

コマンドを識別する名前を 1 文字から 8 文字で指定します。この名前は固有にする必要があります。 この名前は、一時記憶域 ID として使用されます。 したがって、識別される一時記憶域キューは、 CANCEL コマンドが処理される CICS システムのローカル・キューとして定義しなければなりませ ん。

このオプションは、同じタスクから出された POST コマンドを取り消す場合には使用できません。 (REQID オプションを指定した場合は無視されます。)

## **SYSID(***systemname***)**

(リモート・システムのみ) CANCEL コマンドを実行するシステムの名前を 1 文字から 4 文字で指定 します。

## **TRANSID(***name***)**

SYSID を指定しない場合に、CANCEL コマンドを実行する場所を決定するために使用されるトランザ クションの記号 ID を 1 文字から 4 文字で指定します。 TRANSID を REMOTE として定義する と、 CANCEL 要求はリモート・システムに機能を送ります。

## 状態

## **ISCINVREQ**

リモート・システムで既知の状態に当てはまらない障害が起こったときに発生します。

デフォルト・アクション: タスクが異常終了します。

## **NOTAUTH**

指定した TRANSID または要求した ID に対応する START コマンドの TRANSID でリソース保護検 査が失敗したときに発生します。

デフォルト・アクション: タスクが異常終了します。

## **NOTFND**

指定した要求 ID が満了前のインターバル制御コマンドと一致しない場合に発生します。

デフォルト・アクション: タスクが異常終了します。

## **SYSIDERR**

SYSID オプションが、ローカル・システムでもリモート・システムでもない名前 (CONNECTION の 定義によって CICS に認識されている) を指定している時に発生します。また、リモート・システムへ のリンクがクローズされている場合にも発生します。

デフォルト・アクション: タスクが異常終了します。

# **CANCEL (BTS)**

BTS アクティビティーまたはプロセスを取り消します。

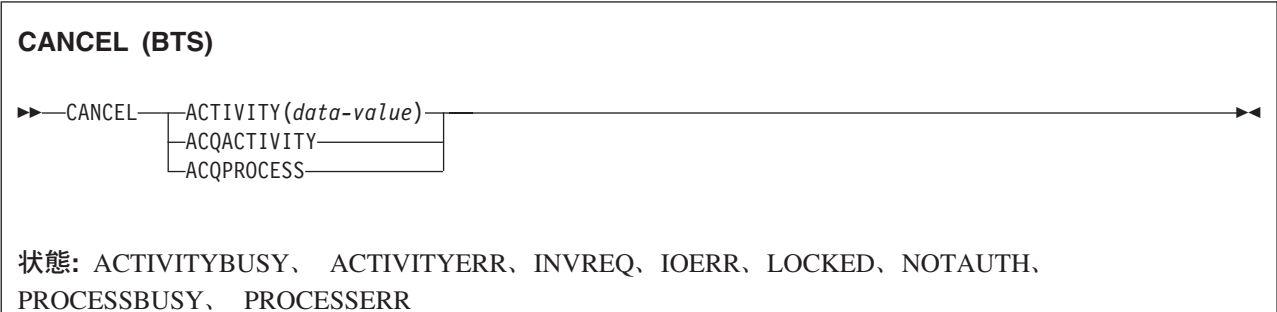

## 説明

CANCEL (BTS) は、BTS アクティビティーまたはプロセス、およびそのすべての下位アクティビティーを 強制的に COMPLETE モードにします。

## オプション

## **ACQACTIVITY**

取り消すアクティビティーが、現行の作業単位で ACQUIRE ACTIVITYID コマンドによって獲得した アクティビティーであることを指定します。

#### **ACQPROCESS**

現行の作業単位が獲得したプロセスを取り消すことを指定します。

### **ACTIVITY(data-value)**

取り消される子アクティビティーの名前を 1 文字から 16 文字で指定します。

## 状態

## **ACTIVITYBUSY**

RESP2 値:

**19** 取り消されるアクティビティーの 1 つ以上の下位アクティビティーがアクセス不能であるか、 または CANCELLING モードです。

## **ACTIVITYERR**

RESP2 値:

- **8** ACTIVITY オプションで指定されたアクティビティーを検出できませんでした。
- **14** 取り消されるアクティビティーが INITIAL モードまたは DORMANT モードではありませ ん。

## **INVREQ**

RESP2 値:

- **4** ACTIVITY オプションを使用して子アクティビティーが指定されましたが、現在アクティブな アクティビティーのスコープ外でコマンドが発行されました。
- **15** ACQPROCESS オプションが使用されましたが、発行タスクがプロセスを獲得していません。

**24** ACQACTIVITY オプションが使用されたが、発行元タスクがアクティビティーを獲得していま せん。

### **IOERR**

RESP2 値:

- **29** リポジトリー・ファイルが使用不可です。
- **30** リポジトリー・ファイルで入出力エラーが発生しました。

#### **LOCKED**

リポジトリー・ファイルの関連するレコードに対して保存ロックが存在するため、要求を実行できませ  $h<sub>o</sub>$ 

## **NOTAUTH**

RESP2 値:

**101** 発行元タスクに関連付けられているユーザーが、プロセスまたはアクティビティーの詳細が保 管されている BTS リポジトリー・データ・セットへのアクセスを許可されていません。

## **PROCESSBUSY**

RESP2 値:

**13** 取り消されるプロセスを構成しているアクティビティーの 1 つ以上が、アクセス不能である か、または CANCELLING モードです。

#### **PROCESSERR**

RESP2 値:

- **9** プロセス・タイプを検出できませんでした。
- **14** 取り消されるプロセスが、INITIAL、DORMANT、または COMPLETE モードではありませ ん。

# アクティビティー

プログラムが取り消すことができるアクティビティーは、次のようなアクティビティーのみです。

- v プログラムがアクティビティーの活動化として実行されている場合は、その子アクティビティー。プロ グラムは、同じ作業単位内のそのプログラムの子アクティビティーのいくつかを取り消すことができま す。
- v ACQUIRE ACTIVITYID コマンドによってプログラムが現行作業単位で獲得したアクティビティー。

アクティビティーを取り消すには、そのアクティビティーが INITIAL モードまたは DORMANT モードで ある必要があります。 CICS はアクティビティーを同期的に取り消そうとします。ただし、取り消される アクティビティーの 1 つ以上の下位アクティビティーが (例えば通信リンクの障害のために) アクセス不 可になっている場合:

- v 下位アクティビティーのサブツリーは非同期的に取り消されます。
- v 取り消されるアクティビティーは、CANCELLING モードに設定されます。

取り消されたアクティビティーに関連付けられている完了イベントは、親のイベント・プールからは削除さ れません。 このコマンドが正常に完了した場合は、アクティビティーはまだ存在しているので、必要に応 じてそのアクティビティーをリセットして再実行することができます。

獲得されたアクティビティーが取り消されると、取り消されたアクティビティーの完了イベントが発生する ため、そのアクティビティーの親が再活動化されます。

# プロセス

プログラムが取り消すことができるプロセスは、現行の作業単位でそのプログラムが獲得したプロセスのみ です。 プログラムがプロセスを獲得している場合は、現行の作業単位内の別のプロセスを獲得することは できません。

プロセスを取り消すには、そのプロセスが INITIAL、DORMANT、または COMPLETE モードである必要 があります。

CICS は、アクティビティーに対して記述されている方法でプロセスを同期的に取り消そうとします。

# **CHANGE PASSWORD**

外部セキュリティー・マネージャー (ESM) が記録した、指定されているユーザー ID のパスワードを変更 します。

> -◀

## **CHANGE PASSWORD**

-- CHANGE PASSWORD(*data-value*) NEWPASSWORD(*data-value*) USERID(*data-value*) -

 $\perp$ ESMREASON(*data-area*)  $\perp$   $\perp$ ESMRESP(*data-area*)  $\perp$ 

状態**:** INVREQ、NOTAUTH、USERIDERR

## 説明

-

SIGNON コマンドとは異なり、CHANGE PASSWORD コマンドは基本機能に左右されないので、機能が APPC セッションである場合に出すことができます。

注意**:** パスワード・オプションをもつ EXEC CICS コマンドのパスワード・フィールドは、使用後ただち に消去してください。こうすることにより、システム・ダンプまたはトランザクション・ダンプにパスワー ドが現れないようにします。

# オプション

ESMRESP オプションおよび ESMREASON オプションは、外部セキュリティー・マネージャーから応答コ ードと理由コード (あれば) を戻します。

## **ESMREASON(***data-area***)**

CICS が外部セキュリティー・マネージャーから受け取る理由コードを、フルワード・バイナリー・フ ィールドに戻します。

ESM が RACF® である場合は、このフィールドは RACF 理由コードになります。

## **ESMRESP(***data-area***)**

CICS が外部セキュリティー・マネージャーから受け取る応答コードを、フルワード・バイナリー・フ ィールドに戻します。

ESM が RACF である場合は、このフィールドは RACF 戻りコードになります。

#### **NEWPASSWORD(***data-value***)**

指定したユーザー ID に対する新しいパスワードを 8 文字で指定します。パスワードは、現行のパス ワードが正しく指定されている場合にのみ変更されます。

#### **PASSWORD(***data-value***)**

指定したユーザー ID の現行のパスワードを 8 文字で指定します。

#### **USERID(***data-value***)**

パスワードを変更するユーザーのユーザー ID を 8 文字で指定します。

# 状態

## **INVREQ**

RESP2 値:

- **13** ESMRESP に外部セキュリティー・マネージャーから、認識されていない戻りコードが戻され た。
- **18** CICS 外部セキュリティー・マネージャー・インターフェースが初期設定されていない。
- **29** 外部セキュリティー・マネージャーが応答しない。

デフォルト・アクション: タスクが異常終了します。

## **NOTAUTH**

RESP2 値:

- **2** 指定したパスワードが正しくない。 外部セキュリティー・マネージャーが RACF である場合 は、RACF によって維持されている取り消しカウントが増やされます。
- **4** 新規パスワードが不適当である。
- **19** USERID が取り消された。
- **22** パスワード変更要求が SECLABEL 処理中に失敗した。
- **31** ユーザーがデフォルト・グループへの接続を取り消された。

デフォルト・アクション: タスクが異常終了します。

## **USERIDERR**

RESP2 値:

**8** USERID が外部セキュリティー・マネージャーに認識されていない。

デフォルト・アクション: タスクが異常終了します。

# **CHANGE TASK**

タスクの優先順位を変更します。

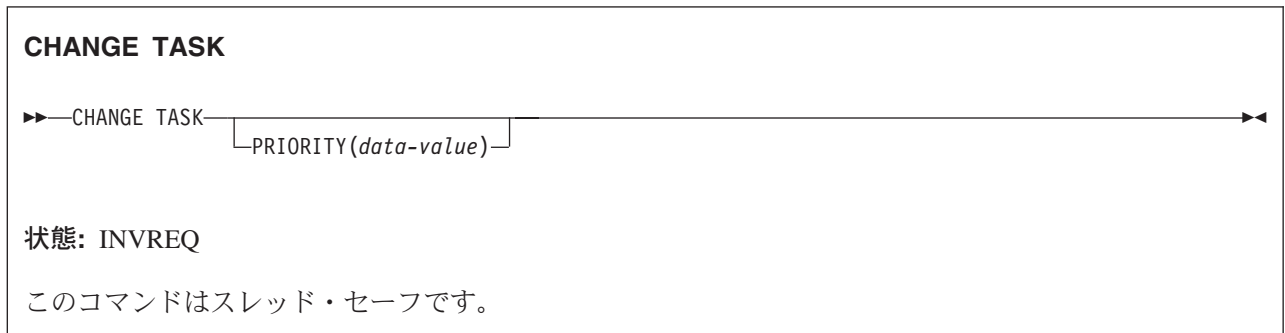

## 説明

CHANGE TASK は、このコマンドを出したタスクの優先順位を変更します。このコマンドは SET TASK コマンドとは異なり、すぐに効果があります。これは、コマンドの実行中に制御権が解放され、現行タスク を再指名しなければならなくなるためです。高位または同等の優先順位をもち、かつ実行準備が整っている タスクがディスパッチされるまで、再ディスパッチは行われません。

PRIORITY オプションを省略しても、タスクは制御権を失わず、優先順位は同じです。これは、実質的に ノーオペレーションです。

# オプション

**PRIORITY(***data-value***)**

タスクの優先順位を定義する、0 から 255 の範囲のフルワード・バイナリー値を指定します。-1 とい う値も指定できますが、これは優先順位を変更せず、再ディスパッチもしません。

# 状態

## **INVREQ**

RESP2 値:

**1** PRIORITY の値が -1 から 255 の範囲外です。

# **CHECK ACQPROCESS**

BTS プロセスの完了状況を検査します。

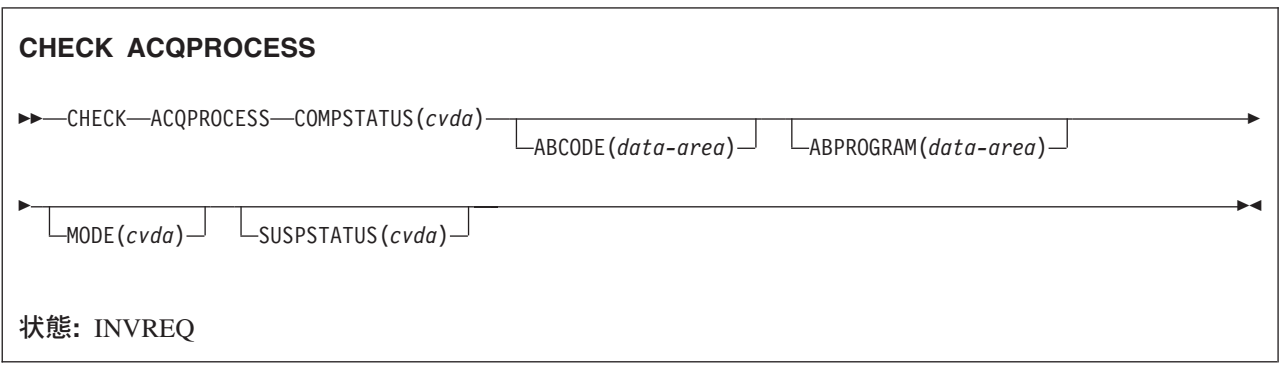

## 説明

CHECK ACQPROCESS は、現在獲得されている BTS プロセスの完了状況を返します。通常は、直前の RUN ACQPROCESS または LINK ACQPROCESS コマンドが成功したかどうかをチェックするために使用 されます。CHECK ACQPROCESS により、プロセスが正常に完了したのか、または例えばその処理を完了 するために再活動化が必要であるかどうかを要求側が知ることができます。

プログラムが検査できるプロセスは、現在の作業単位内で獲得したプロセスのみです。「*CICS Business Transaction Services*」の『プロセスおよびアクティビティーの獲得 (Acquiring processes and activities)』を 参照してください。

このコマンドの RESP オプションおよび RESP2 オプションは、このコマンドが CICS によって認識され ているかどうかを反映します。例えば、要求側が現在プロセスを獲得していない場合は、PROCESSERR が 発生します。

COMPSTATUS オプションは、プロセスのルート・アクティビティーの完了状況を示す CVDA 値を返しま す。例えば、ルート・アクティビティーがその処理ステップをすべて正常に完了した場合は NORMAL が 返されます。これに対して、活動化の状態から戻っても、その処理を完了するために再付加が必要な場合 は、INCOMPLETE が返されます。

# オプション

## **ABCODE(data-area)**

プロセスのルート・アクティビティーが異常終了した場合は、4 文字の異常終了コードを返します。

## **ABPROGRAM(data-area)**

プロセスのルート・アクティビティーが異常終了した場合は、異常終了時に制御下にあったプログラム の 8 文字の名前を返します。

## **ACQPROCESS**

要求側が現在獲得しているプロセスをチェックすることを指定します。

### **COMPSTATUS(cvda)**

プロセスの完了状況を示します。CVDA 値は次のとおりです。

### **ABEND**

プロセスのルート・アクティビティーを実装しているプログラムが異常終了しました。そのル ート・アクティビティーの子はすべて取り消されました。

## **FORCED**

プロセスが強制的に完了させられました (例えば、CANCEL ACQPROCESS コマンドによって プロセスが取り消された場合など)。

#### **INCOMPLETE**

プロセスは完了していません。 以下の可能性があります。

- v そのアクティビティーはまだ実行されていません。
- v そのアクティビティーは 1 回以上活動化されて戻りましたが、処理ステップをすべて完了す るには、再接続する必要があります。
- v そのアクティビティーは現在アクティブです。

## **NORMAL**

プロセスは正常に完了しました。

## **MODE(cvda)**

プロセスの処理状況を示します。CVDA 値は次のとおりです。

## **ACTIVE**

プロセスの活動化が実行中です。

## **CANCELLING**

CICS がプロセスの取り消しを待っています。 CANCEL ACQPROCESS コマンドが発行され ましたが、ルート・アクティビティーの子が 1 つ以上アクセス不能であるために、CICS がそ のプロセスを即時に取り消すことができません。

## **COMPLETE**

プロセスが完了しました。

## **DORMANT**

プロセスは、イベントが次に活動化されるのを待っています。

## **INITIAL**

プロセスに対して RUN または LINK コマンドがまだ発行されていません。

## **SUSPSTATUS(cvda)**

プロセスが現在中断しているかどうかを示します。CVDA 値は次のとおりです。

#### **SUSPENDED**

プロセスは現在中断しています。 再接続イベントが発生しても、そのプロセスは再活動化され ません。

## **NOTSUSPENDED**

プロセスは現在中断していません。 再接続イベントが発生した場合、そのプロセスは再活動化 されます。

## 状態

## **INVREQ**

RESP2 値:

**15** 要求を発行した作業単位でプロセスが獲得されていません。

# **CHECK ACTIVITY**

BTS アクティビティーの完了状況を検査します。

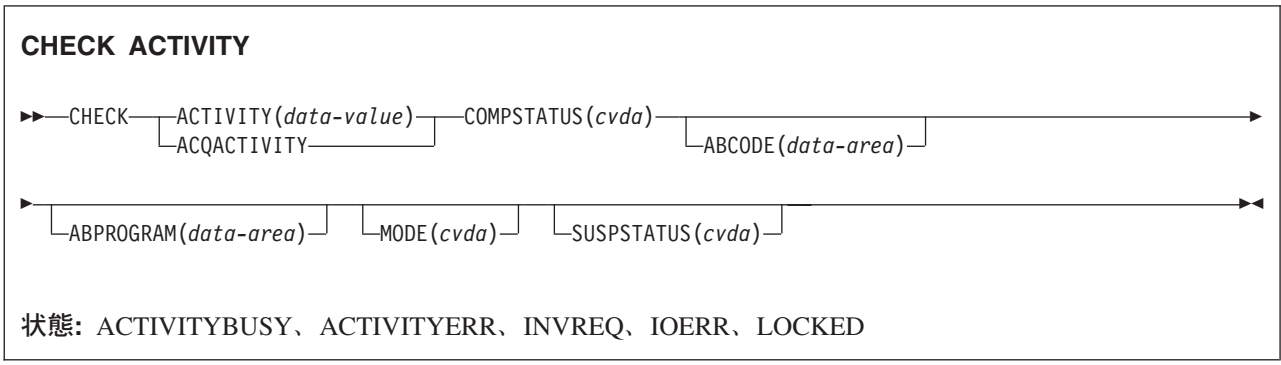

# 説明

CHECK ACTIVITY は、BTS アクティビティーの完了状況を返します。通常は、直前の RUN ACTIVITY または LINK ACTIVITY コマンドが成功したかどうかをチェックするために使用されます。CHECK ACTIVITY により、アクティビティーが正常に完了したのか、または例えばその処理を完了するために再 活動化が必要であるかどうかを要求側が知ることができます。

CHECK ACTIVITY は、以下によって発行できます。

- 1. 親のアクティビティー。子のアクティビティーの 1 つの完了状況を検査する場合に使用されます。
- 2. ACQUIRE ACTIVITYID コマンドによってアクティビティーを獲得したプログラム。

CHECK ACTIVITY は、(ルートではなく) 以下の下位アクティビティーをチェックする場合に使用できま す。

- 完了したアクティビティー
- 完了していないアクティビティー
- v 非同期実行を要求されたアクティビティー
- v 同期実行を要求されたアクティビティー

このコマンドの RESP オプションおよび RESP2 オプションは、このコマンドが CICS によって認識され ているかどうかを反映します。例えば、ACTIVITY オプションで指定された子が親に対して定義されてい ない場合は、ACTIVITYERR が発生します。

COMPSTATUS オプションは、アクティビティーの完了状況を示す CVDA 値を返します。例えば、アクテ ィビティーがその処理ステップをすべて正常に完了した場合は NORMAL が返されます。これに対して、 活動化の状態から戻っても、その処理を完了するために再付加が必要な場合は、INCOMPLETE が返されま す。

親アクティビティーによってその子の 1 つに対してこのコマンドが発行された場合、その子が完了する と、そのコマンドから戻ったときに、CICS はその子の完了イベントをその親のイベント・プールから削除 します。

CHECK ACTIVITY コマンドの使い方の詳細なガイダンスについては、「*CICS Business Transaction Services*」の『BTS エラーおよび応答コードの処理』を参照してください。

# オプション

## **ABCODE(data-area)**

アクティビティーが異常終了した場合は、4 文字の異常終了コードを返します。

### **ABPROGRAM(data-area)**

アクティビティーが異常終了した場合は、異常終了時に制御下にあったプログラムの 8 文字の名前を 返します。

## **ACQACTIVITY**

チェックされるアクティビティーが、ACQUIRE ACTIVITYID コマンドによって現行の作業単位が獲 得したアクティビティーであることを指定します。

### **ACTIVITY(data-value)**

チェックされるアクティビティーの名前 (1 文字から 16 文字) を指定します。

現行のアクティビティーの子の状態をチェックする場合は、このオプションを使用します。

#### **COMPSTATUS(cvda)**

アクティビティーの完了状況を示します。 CVDA 値は次のとおりです。

#### **ABEND**

アクティビティーを実装しているプログラムが異常終了しました。 そのアクティビティーの子 はすべて取り消されました。

そのアクティビティーの完了イベントは、親のイベント・プールから削除されます。

## **FORCED**

アクティビティーが強制終了しました。例えば、CANCEL ACTIVITY コマンドによって取り 消されました。

そのアクティビティーの完了イベントは、親のイベント・プールから削除されます。

## **INCOMPLETE**

指定されたアクティビティーは完了していません。 以下の可能性があります。

- そのアクティビティーはまだ実行されていません。
- v そのアクティビティーは 1 回以上活動化されて戻りましたが、処理ステップをすべて完了す るには、再接続する必要があります。
- そのアクティビティーは現在アクティブです。

そのアクティビティーの完了イベントは、親のイベント・プールからは削除されません。

#### **NORMAL**

指定されたアクティビティーは正常に完了しました。

そのアクティビティーの完了イベントは、親のイベント・プールから削除されます。

### **MODE(cvda)**

アクティビティーの処理状態を示します。CVDA 値は次のとおりです。

## **ACTIVE**

アクティビティーの活動化が実行中です。

## **CANCELLING**

CICS は、そのアクティビティーの取り消しを待機しています。CANCEL ACTIVITY コマンド が発行されましたが、1 つ以上のアクティビティーの子がアクセス不能であるため、CICS は そのアクティビティーを即時に取り消すことができません。

## **COMPLETE**

アクティビティーが完了しました。

## **DORMANT**

アクティビティーは、イベントが次に活動化するのを待っています。

#### **INITIAL**

アクティビティーに対して RUN または LINK コマンドがまだ発行されていません。または、 アクティビティーが RESET ACTIVITY コマンドによってリセットされています。

## **SUSPSTATUS(cvda)**

アクティビティーが現在中断しているかどうかを示します。 CVDA 値は次のとおりです。

#### **SUSPENDED**

アクティビティーは現在中断しています。 再接続イベントが発生しても、そのプロセスは再活 動化されません。

#### **NOTSUSPENDED**

アクティビティーは現在中断していません。 再接続イベントが発生した場合、そのプロセスは 再活動化されます。

## 状態

# **ACTIVITYBUSY**

RESP2 値:

**19** 要求がタイムアウトになりました。このアクティビティー・レコードを使用している別のタス クが終了していなかった可能性があります。

## **ACTIVITYERR**

RESP2 値:

**8** ACTIVITY オプションで指定されたアクティビティーが見つかりませんでした。

## **INVREQ**

RESP2 値:

- **4** ACTIVITY オプションを使用して子アクティビティーが指定されましたが、現在アクティブな アクティビティーのスコープ外でコマンドが発行されました。
- **24** ACQACTIVITY オプションが使用されましたが、要求を出した作業単位がアクティビティーを 獲得していませんでした。

#### **IOERR**

RESP2 値:

- **29** リポジトリー・ファイルが使用不可です。
- **30** リポジトリー・ファイルで入出力エラーが発生しました。

#### **LOCKED**

リポジトリー・ファイルの関連するレコードに対して保存ロックが存在するため、要求を実行できませ  $h<sub>o</sub>$ 

# **CHECK TIMER**

BTS タイマーの状況を検査します。

## **CHECK TIMER**

-- CHECK TIMER(*data-value*) STATUS(*cvda*) -

状態**:** INVREQ、IOERR、TIMERERR

## 説明

CHECK TIMER は、BTS タイマーの状況を返します。CHECK TIMER により、要求側は、タイマーが満 了になっていないかどうかを調べ、満了になっている場合は、それが正常に満了になったのか、または FORCE TIMER コマンドによって強制的に満了にされたのかを調べることができます。

◀

このコマンドから戻ったときに、タイマーが満了になっていた場合は、そのタイマーに関連付けられている イベントが、現行アクティビティーのイベント・プールから削除されます。

プログラムがチェックできるタイマーは、現行アクティビティーが所有しているタイマーのみです。

## オプション

#### **STATUS(cvda)**

タイマーの状況を示します。CVDA 値は次のとおりです。

#### **EXPIRED**

タイマーは正常に満了しました。

タイマーに関連付けられているイベントは、現行アクティビティーのイベント・プールから削 除されます。

#### **FORCED**

FORCE TIMER コマンドがタイマーに対して発行されたため、タイマーが満了になりました。 タイマーに関連付けられているイベントは、現行アクティビティーのイベント・プールから削 除されます。

### **UNEXPIRED**

タイマーはまだ満了していません。

タイマーに関連付けられているイベントは、現行アクティビティーのイベント・プールからは 削除されません。

## **TIMER(data-value)**

チェックされるタイマーの名前 (1 文字から 16 文字) を指定します。

## 状態

### **INVREQ**

RESP2 値:

**1** コマンドが、現在アクティブになっているアクティビティーの有効範囲外で発行されました。

## **IOERR**

リポジトリー・ファイルで入出力エラーが発生しました。

## **TIMERERR**

RESP2 値:

**13** TIMER オプションで指定されたタイマーが存在していません。

# **CONNECT PROCESS**

APPC マップ式会話を開始します。

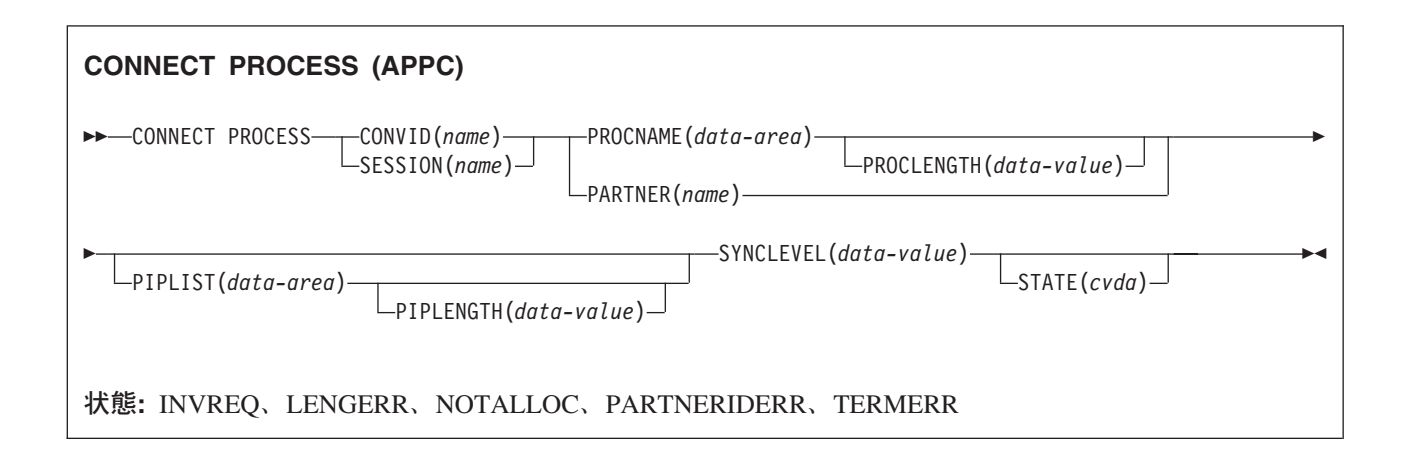

## 説明

CONNECT PROCESS により、アプリケーションはリモート・パートナーが生成されたときに CICS に渡 されるプロセス名および同期レベルを指定することができます。

# オプション

## **CONVID(***name***)**

コマンドが関連付けられている会話を識別します。 4 文字の名前は、EIB 内の EIBRSRCE で前回実 行した ALLOCATE コマンドで戻されたトークンです。

以前のリリースとの互換性を保つために、 SESSION オプションは CONVID の同義語としてサポート されています。 新しいプログラムでは CONVID を使用してください。

#### **PARTNER(***name***)**

リモート・パートナー・トランザクション (TPNAME または XTPNAME) の名前 (または拡張名) を 含む一組の定義の名前 (8 文字) を指定します。このオプションは、PROCNAME および PROCLENGTH の代わりに使用することができます。

## **PIPLENGTH(***data-value***)**

指定した処理初期設定パラメーター (PIP) リストの全長をハーフワード・バイナリー値で指定します。

### **PIPLIST(***data-area***)**

リモート・システムに送信する PIP データを指定します。PIP リストにはそれぞれ 1 つの PIP を含 む可変長のレコードがリストされます。PIP は 2 バイトの包括的長さフィールド (LL) で始まり、2 バイトの予約フィールド、およびパラメーター・データが続きます。

#### **PROCLENGTH(***data-value***)**

PROCNAME オプションで指定された名前の長さ (1 から 64 の範囲のハーフワード・バイナリー値) を指定します。

## **PROCNAME(***data-area***)**

リモート・システムで付加されるパートナー・プロセス (つまり、トランザクション) を指定します。

CICS トランザクションを識別するには 1 バイトあれば十分です。APPC 体系では 1 バイトから 64 バイトまでが許容範囲ですが、各製品で独自の最大長を設定できるようになっています。CICS のコン パイルでは 1 バイトから 64 バイトまでが許容範囲です。リモート・システムが CICS である場合 は、このオプションではトランザクション ID、または関連する TRANSACTION 定義で指定されてい る TPNAME の値を 4 バイトで指定することができます。または、ユーザー出口 XZCATT をコーデ ィングして、完全 ID を指定することができます。

TPN では CICS による文字検査は行われません。

ユーザー出口 XZCATT のプログラミング情報については、「*CICS Customization Guide*」の『CICS 統 計レコード・フォーマット (CICS statistics record format)』を参照してください。

## **SESSION(***name***)**

セッション TCTTE の記号 ID を 1 文字から 4 文字で指定します。 このオプションは、使用する代 替機能を指定します。

## **STATE(***cvda***)**

現行の会話の状態を入手します。 CICS が戻す cvda 値は、次のとおりです。

- ALLOCATED
- v CONFFREE
- CONFRECEIVE
- CONFSEND
- v FREE
- v PENDFREE
- PENDRECEIVE
- RECEIVE
- ROLLBACK
- SEND
- SYNCFREE
- SYNCRECEIVE
- SYNCSEND

## **SYNCLEVEL(***data-value***)**

現行の会話に必要な同期レベルを、ハーフワード・バイナリー値で指定します。以下の値を指定できま す。

- v 0 なし
- v 1 確認
- v 2 同期点

## 状態

## **INVREQ**

RESP2 値:

**200** 分散プログラム・リンク・サーバー・アプリケーションが、CONVID オプションに機能シッ プ・セッション (基本機能である) を指定した。

以下のいずれの状況でも、この状態が発生します (RESP2 値は設定されていません)。

- v SYNCLEVEL オプションで 0、1、2 以外の同期レベルが要求された。
- v このコマンドが、使用中の端末装置または LU に対して無効である。

v コマンドが、CPI 通信で使用中の会話、または APPC 基本会話で使用されている。 後者の場合は、 GDS CONNECT PROCESS を使用しなければなりません。

デフォルト・アクション: タスクが異常終了します。

## **LENGERR**

次のいずれかの状態で起こります。

- v PROCLENGTH オプションに指定された値が有効範囲外である。
- v PIPLENGTH オプションに指定された値が 0 よりも小さい。
- v PIPLENGTH オプションに指定された値が、 CICS インプリメンテーションの制限である 32 763 を超えている。
- v PIPLIST の長さエレメント (LL) の値が 4 よりも小さい。
- v PIPLIST の長さエレメント (LL) の合計が、PIPLENGTH で指定された値と一致しない。

デフォルト・アクション: タスクが異常終了します。

### **NOTALLOC**

指定した CONVID 値が、アプリケーションが所有する会話に関連付けられていない場合に発生しま す。

デフォルト・アクション: タスクが異常終了します。

#### **PARTNERIDERR**

PARTNER オプションに指定した値が CICS に認識されない場合に発生します。

デフォルト・アクション: タスクが異常終了します。

#### **TERMERR**

セッション関連のエラーで発生します。その会話に FREE 以外の処置を取ると、ATCV 異常終了が起 こります。

ノード異常状態プログラムがセッション・エラーを処理する際に、タスクに未解決で、アクティブの端 末制御要求がある場合は、ユーザー・ノード・エラー・プログラム (NEP) からの CANCEL TASK 要 求により、この状態が発生することがあります。

デフォルトの処置: タスクを異常終了コード ATNI で異常終了させます。

# **CONVERSE (VTAM** デフォルト**)**

標準 CICS 端末サポートで通信します。

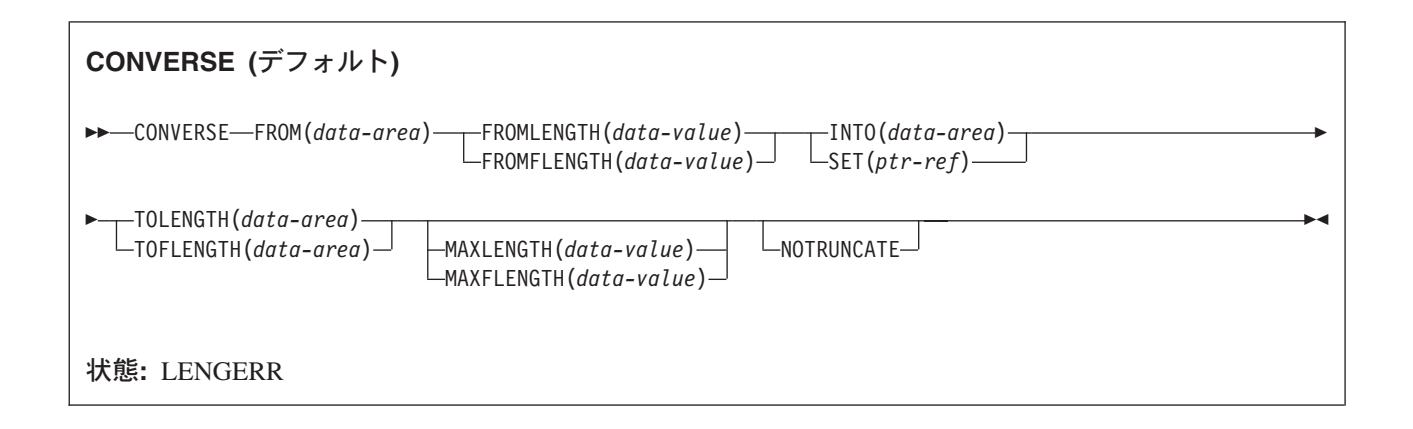

## 説明

この形式の CONVERSE コマンドは、他の CONVERSE 記述が適切でないすべての CICS サポートの VTAM 端末で使用することができます。

# **CONVERSE (APPC)**

APPC マップ式会話で通信します。

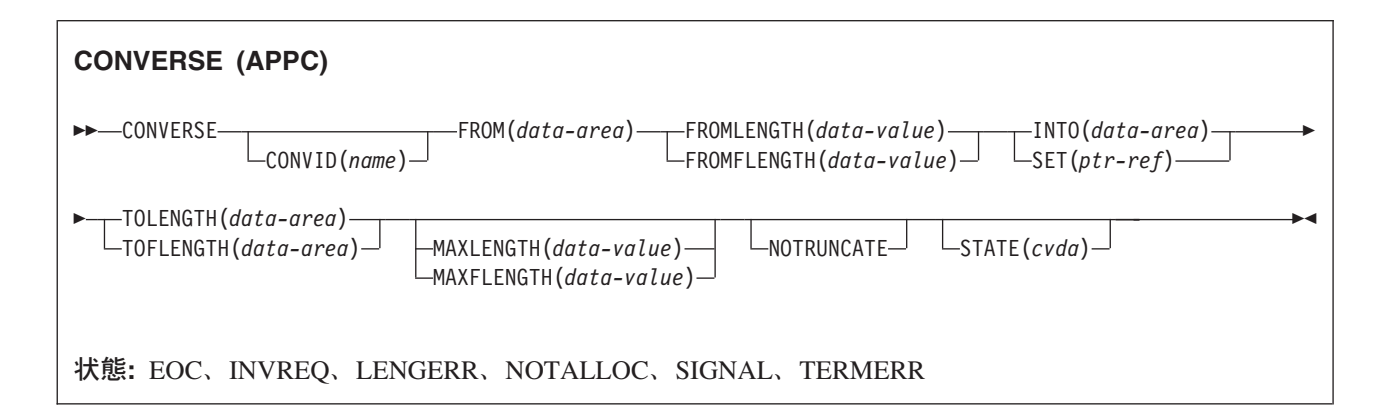

## 説明

CONVERSE は、APPC マップ式会話でデータを送信してから、それを受信します。

# **CONVERSE (LUTYPE2/LUTYPE3)**

3270 ディスプレイ論理装置 (LUTYPE2) または 3270 印刷論理装置 (LUTYPE3) で通信します。

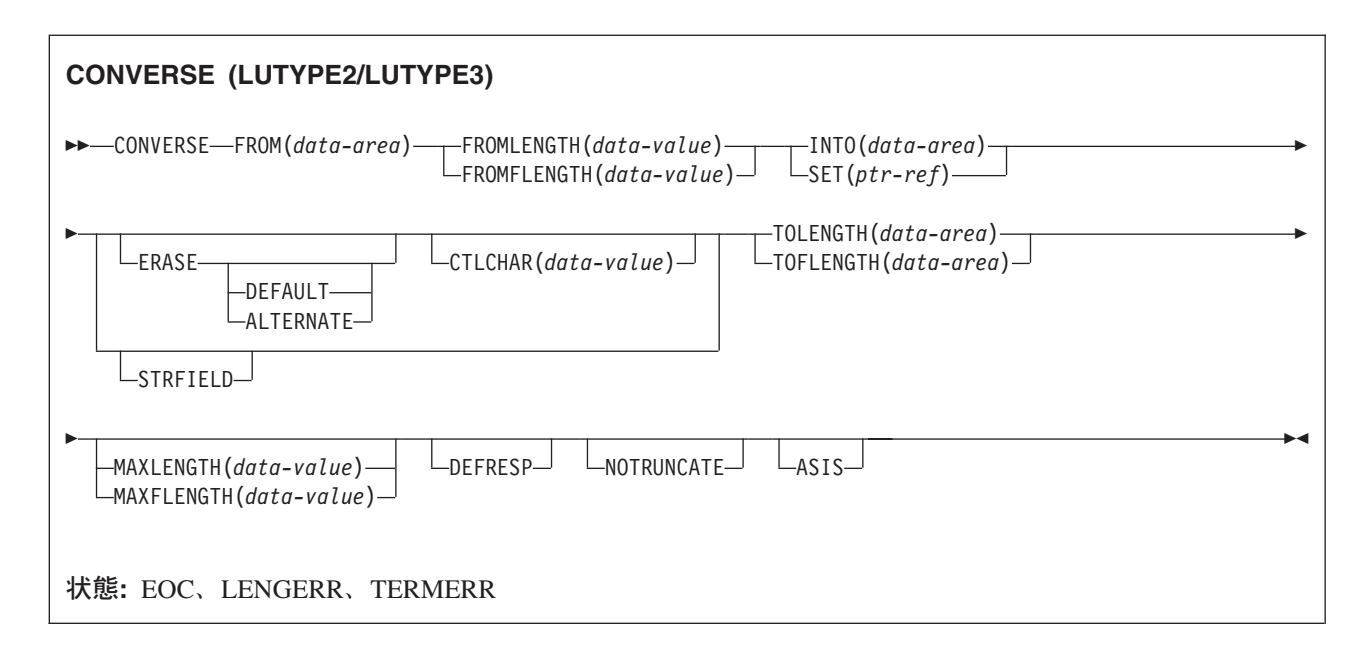

## 説明

CONVERSE は、3270 表示論理装置または 3270 印刷論理装置で通信します。

# **CONVERSE (LUTYPE4)**

LUTYPE4 論理装置で通信します。

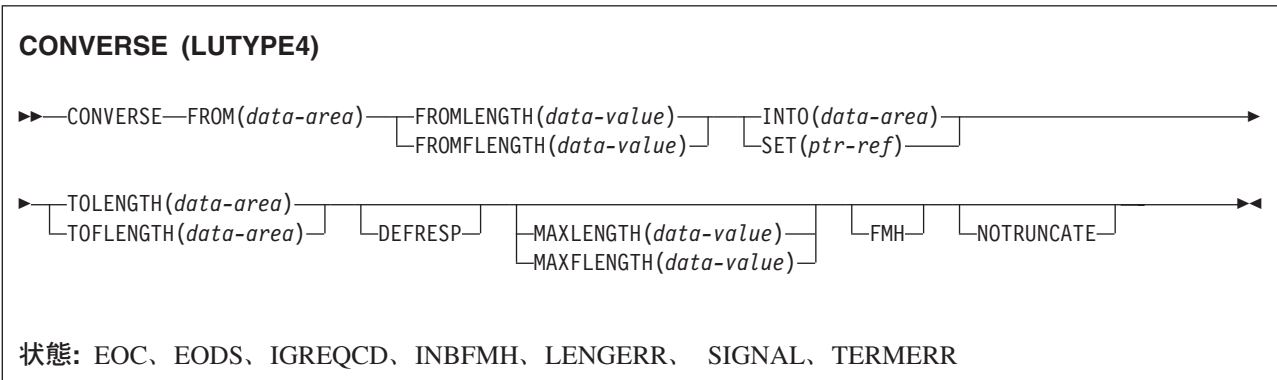

# 説明

CONVERSE は、LUTYPE4 論理装置で通信します。

# **CONVERSE (LUTYPE6.1)**

LUTYPE6.1 論理装置で通信します。
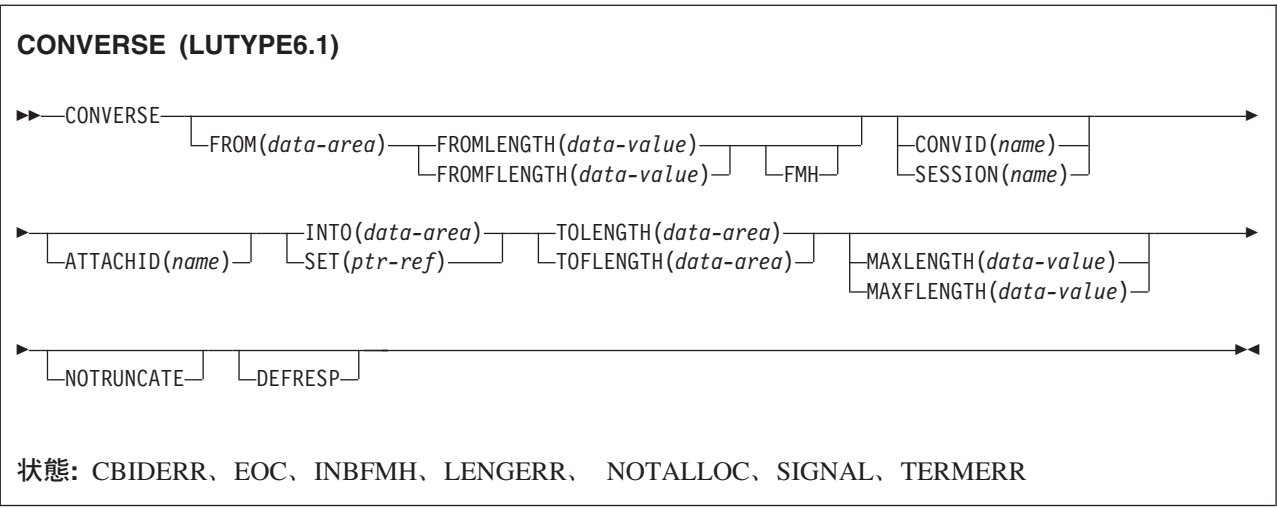

## 説明

CONVERSE は、LUTYPE6.1 論理装置で通信します。

# **CONVERSE (SCS)**

3270 SCS 印刷論理装置で通信します。

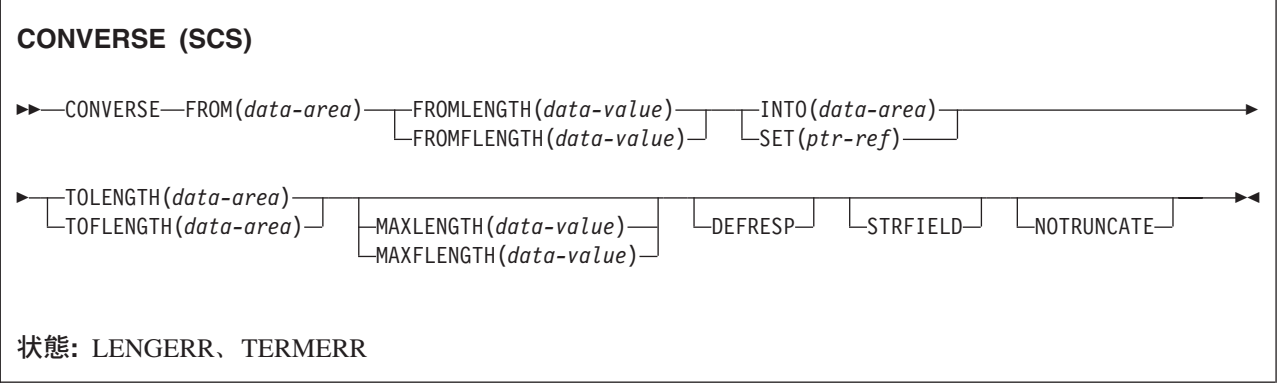

## 説明

CONVERSE は、3270 SNA 文字ストリング (SCS) 印刷論理装置で通信します。 SCS 印刷論理装置は、シ ステム・ネットワーク体系 (SNA) に定義されている文字ストリングを受け入れます。 SNA のもとで接続 された一部の装置が信号を送信すると、 HANDLE CONDITION SIGNAL コマンドでそれを検出し、次に 適切な処理ルーチンを呼び出すことができます。 必要に応じて WAIT SIGNAL コマンドを使用し、アプ リケーション・プログラムに信号を待機させることができます。 3287 の PA キーはこのように使用する か、RECEIVE コマンドで使用します。

# **CONVERSE (3270** 論理装置**)**

3270 論理装置で通信します。

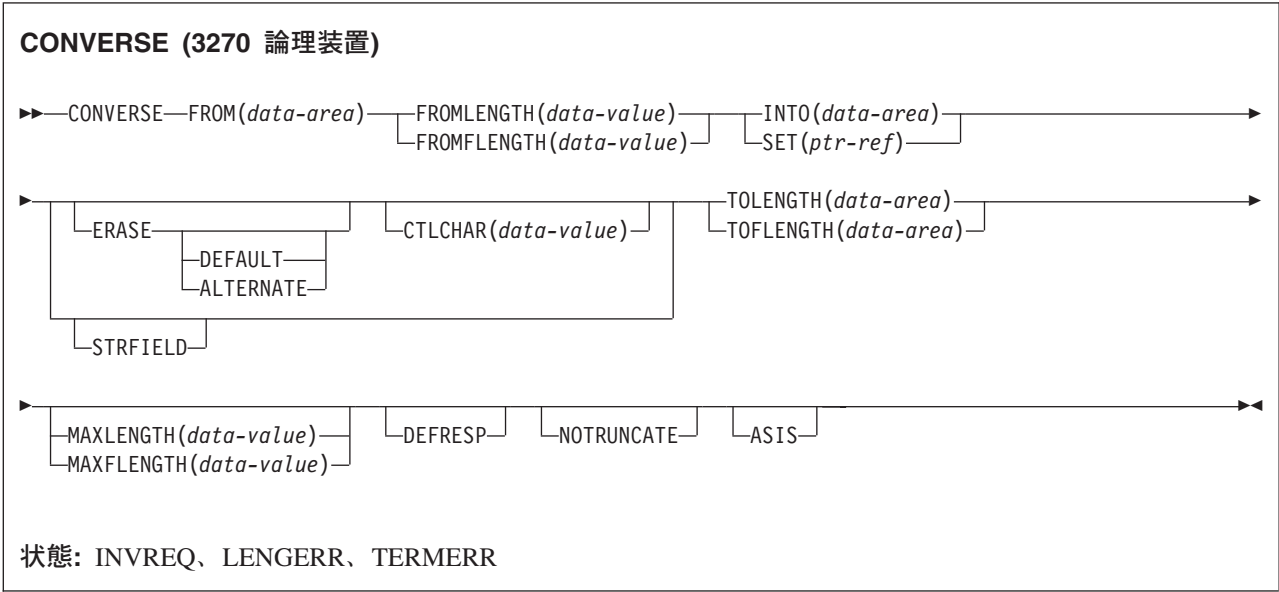

# 説明

CONVERSE は、3270 論理装置で通信します。

# **CONVERSE (3600-3601)**

3600 (3601) 論理装置で通信します。

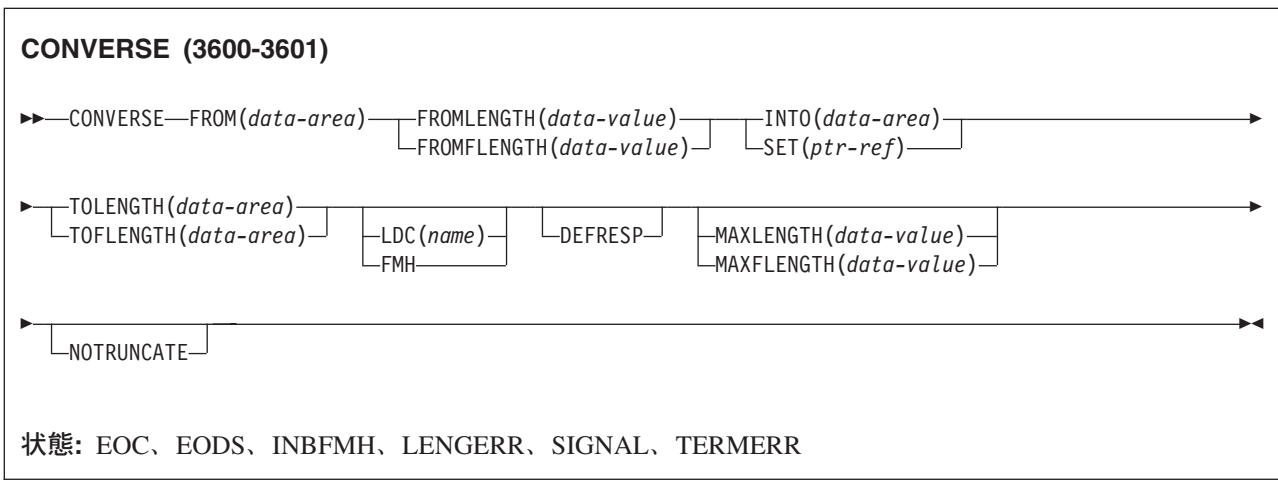

## 説明

CONVERSE は、3600 論理装置で通信します。 この形式の CONVERSE コマンドは、 4700 および 3630 作業データ通信システムにも適用されます。

論理装置コード (LDC) は、アウトバウンド機能管理ヘッダー (FMH) に組み込むことができるコードで、 データの後処理 (例えば、そのデータをどのサブシステム端末装置に送信するかなど) を指定します。 各 コードは、固有の LDC 簡略記号で表すことができます。

インストール時に、TCTTE ごとに最大 256 個の 2 文字の簡略記号を指定し、 2 つ以上の TCTTE でこ の簡略記号のリストを共用することができます。 各 TCTTE の各 LDC の簡略記号には、数値 (0 から 255) が対応します。

3600 装置と論理ページ・サイズは LDC とも関連しています。 本書では、「LDC」または「LDC 値」は ユーザー指定のコードを指します。「LDC 簡略記号」は LDC 数値を表す 2 文字の記号です。

CONVERSE コマンドで LDC オプションを使用すると、特定の TCTTE の簡略記号と関連付けられている 数値が FMH に挿入されます。 この値はインストール時に選択し、3601 アプリケーション・プログラム で解釈します。

出力時に、アプリケーション・プログラムまたは CICS によって FMH を構築することができます。 プロ グラムが FMH を提供する場合には、その FMH を出力データの最初に置き、 CONVERSE コマンドで FMH オプションを指定してください。 FMH オプションを省略した場合は、CICS が FMH を提供します が、そのためにはメッセージの最初の 3 バイトを CICS が使用できるように予約しておく必要がありま す。

# **CONVERSE (3600-3614)**

3600 (3614) 論理装置で通信します。

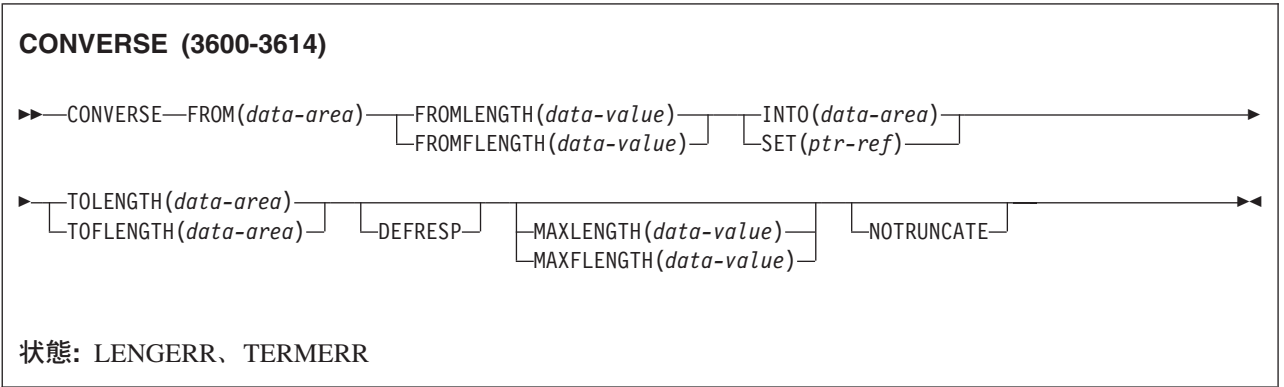

## 説明

CONVERSE は、3600 論理装置で通信します。

CICS アプリケーション・プログラムと 3614 の間で使用されるデータ・ストリームと通信の形式は、3614 によって決められます。 したがって、アプリケーション・プログラムは、 3614 通信の処理時は装置依存 型です。

CICS 用の 3614 アプリケーション・プログラムの設計の詳細については、「*IBM 4700/3600/3630 Guide*」 を参照してください。

# **CONVERSE (3650** インタープリター**)**

3650 インタープリター論理装置で通信します。

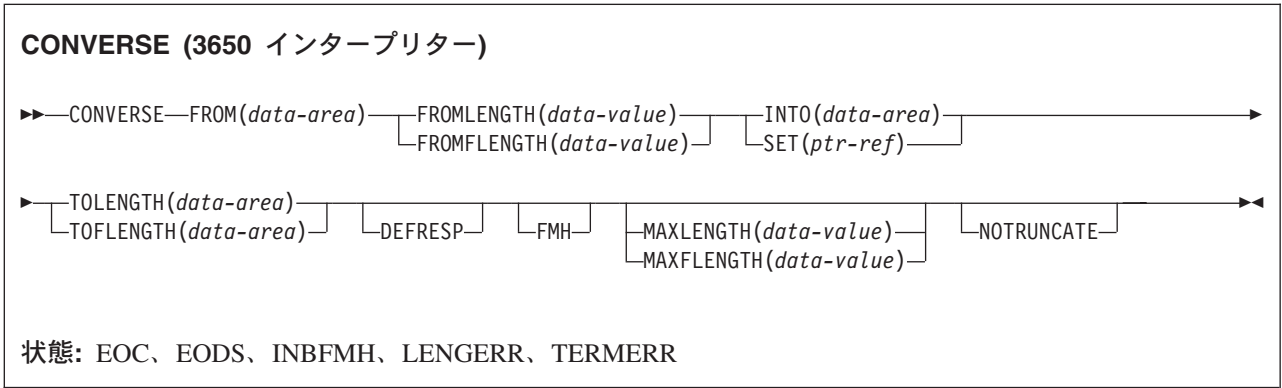

# 説明

CONVERSE は、3650 インタープリター論理装置で通信します。

# **CONVERSE (3650-3270)**

3650 ホスト会話型 (3270) 論理装置で通信します。

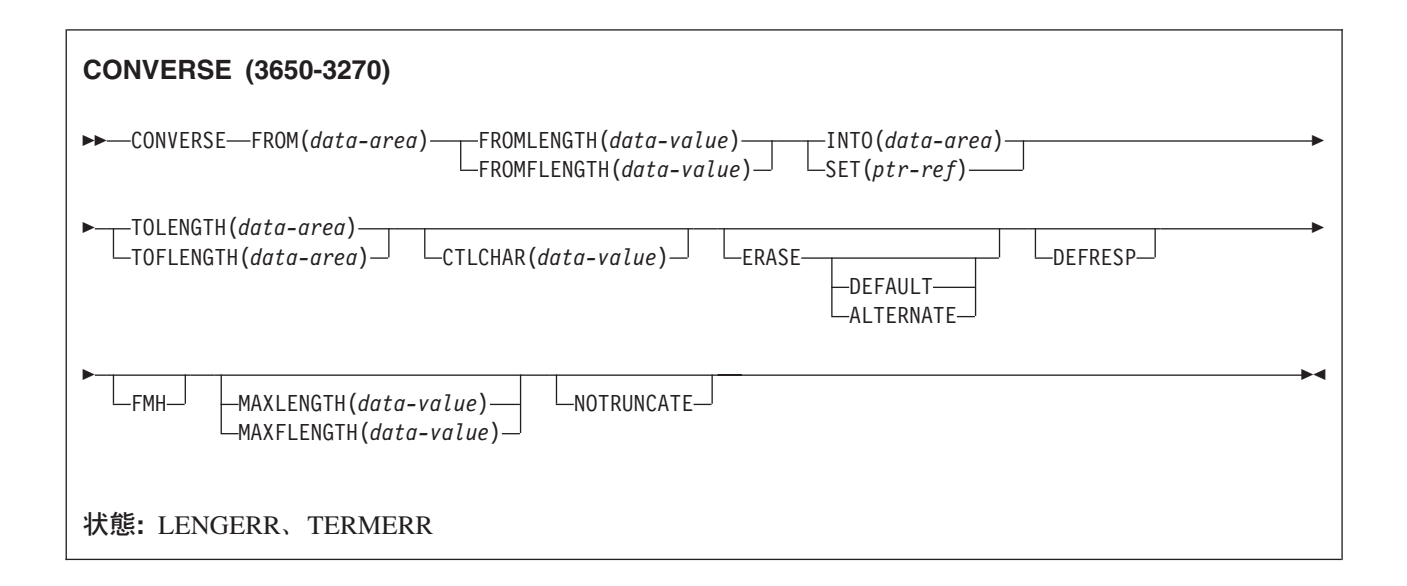

## 説明

CONVERSE は、3650 ホスト会話型論理装置で通信します。

# **CONVERSE (3650-3653)**

3650 ホスト会話型 (3653) 論理装置で通信します。

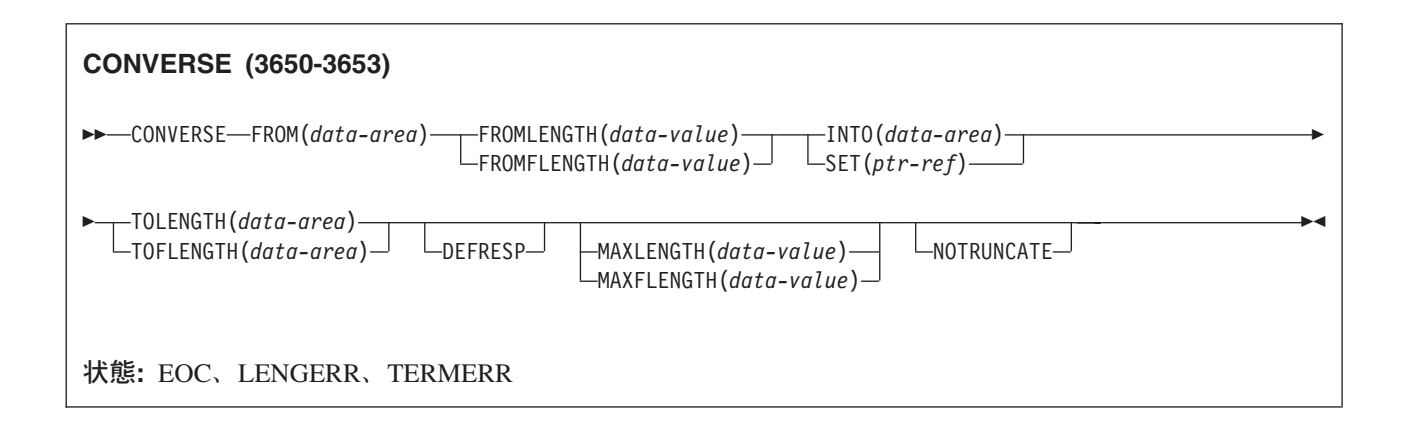

# 説明

CONVERSE は、3650 ホスト会話型論理装置で通信します。

# **CONVERSE (3650-3680)**

3650 ホスト・コマンド・プロセッサー (3680) 論理装置で通信します。

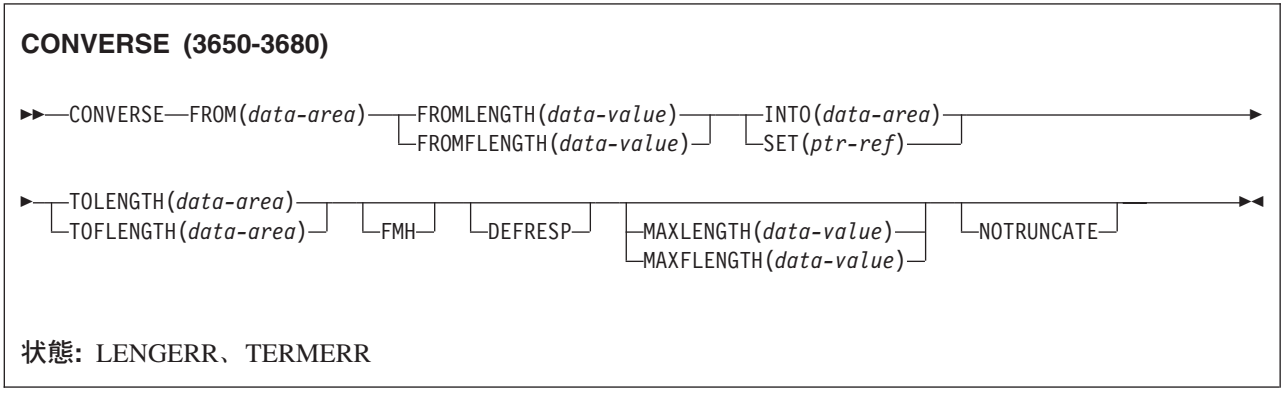

# 説明

CONVERSE は、3650 ホスト・コマンド・プロセッサー論理装置で通信します。

# **CONVERSE (3767)**

3767 対話式論理装置で通信します。

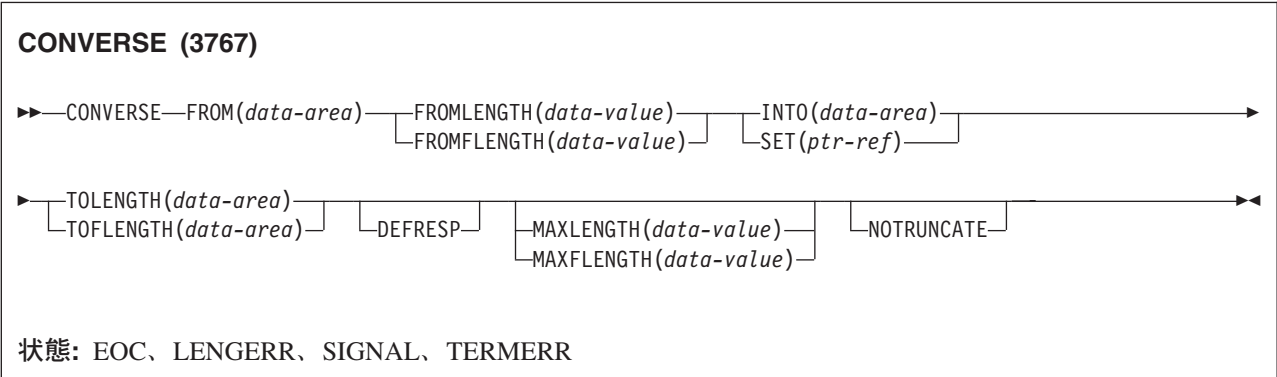

# 説明

CONVERSE は、3767 対話式論理装置で通信します。 このコマンドは 3770 対話式論理装置にも適用され ます。

# **CONVERSE (3770)**

3770 バッチ論理装置で通信します。

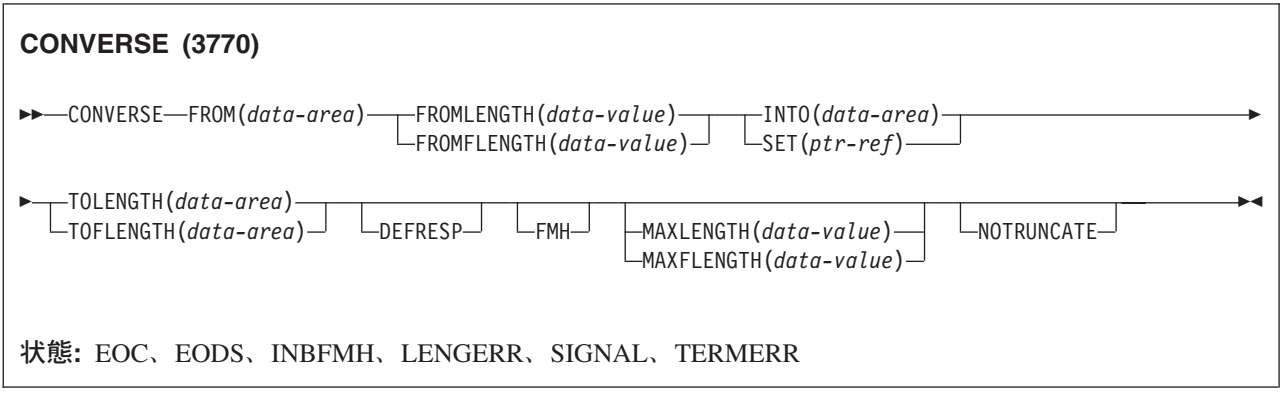

# 説明

CONVERSE は、3770 バッチ論理装置で通信します。

# **CONVERSE (3790** 全機能または照会**)**

3790 全機能論理装置または照会論理装置で通信します。

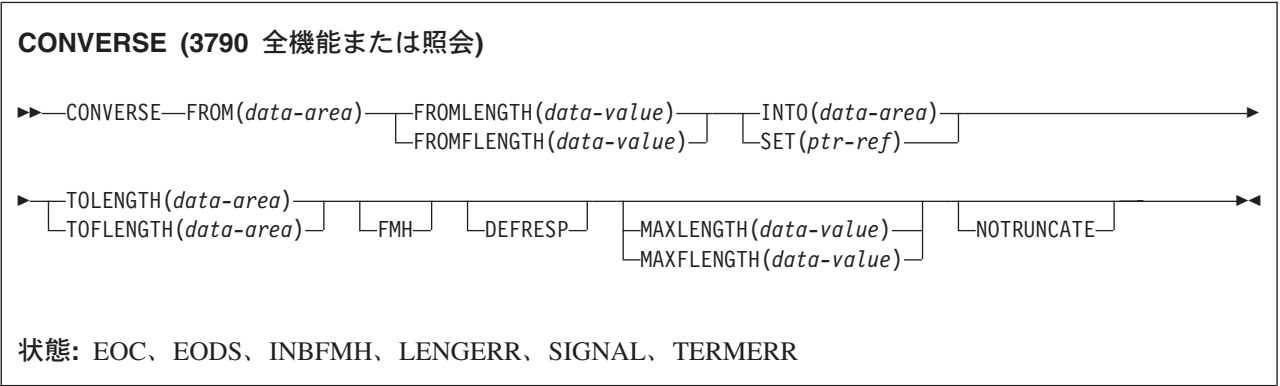

# 説明

CONVERSE は、3790 全機能または照会機能論理装置で通信します。

# **CONVERSE (3790 3270** ディスプレイ**)**

3790 (3270 ディスプレイ) 論理装置で通信します。

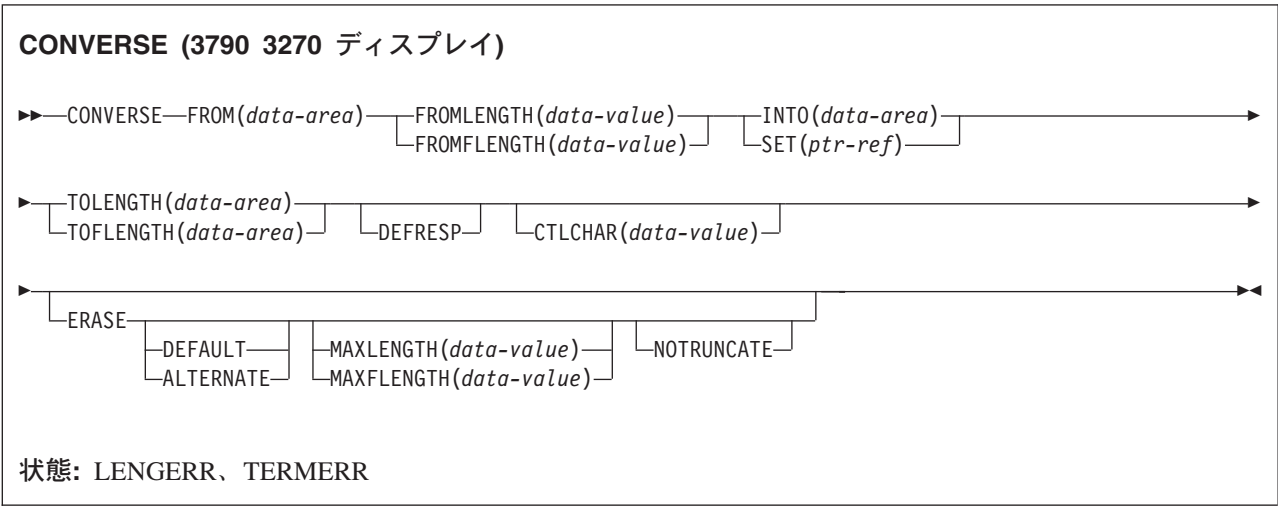

説明

CONVERSE は、3790 論理装置で通信します。

# **CONVERSE (**非 **VTAM** のデフォルト**)**

標準 CICS 端末サポートで通信します。

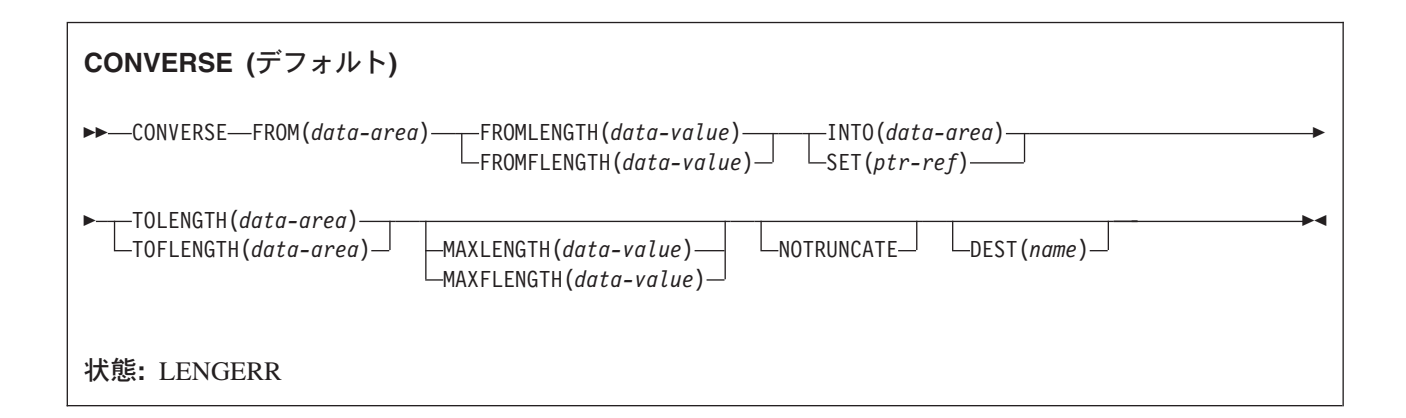

# 説明

この形式の CONVERSE コマンドは、他の CONVERSE 記述が適切でないすべての CICS サポートの端末 で、使用することができます。

# **CONVERSE (MRO)**

MRO セッションで通信します。

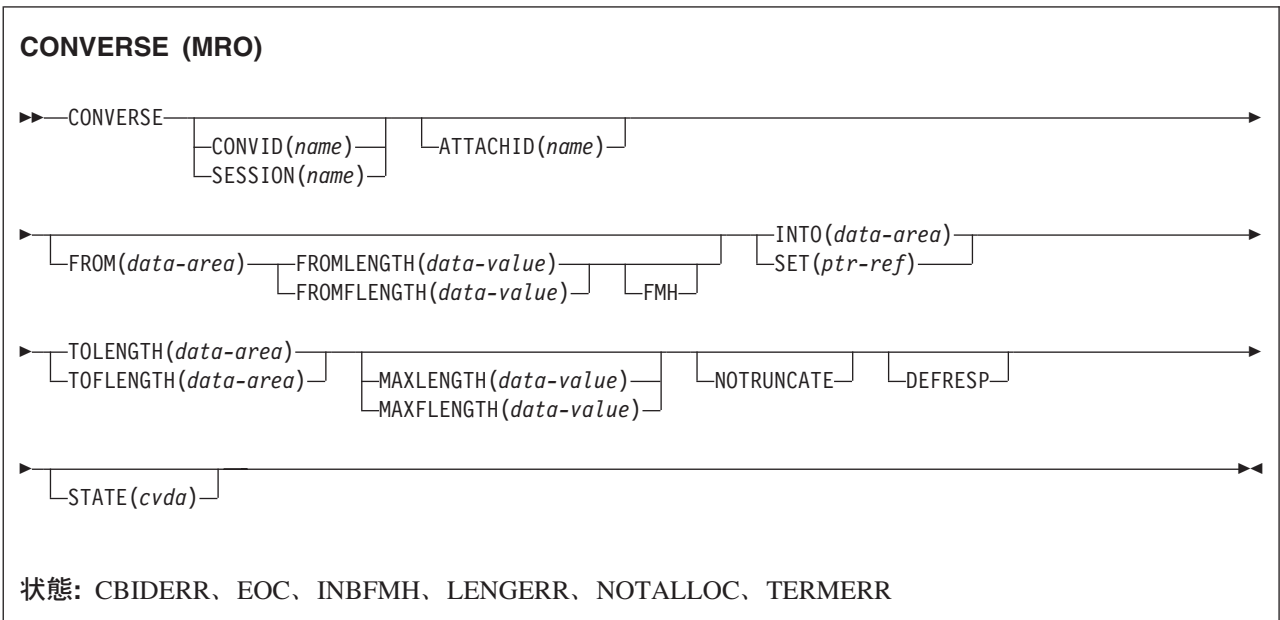

# 説明

CONVERSE は、MRO セッションで通信します。 MRO および IRC の詳細については、「*CICS* 相互通 信ガイド」の『CICS 相互通信の概要 (Introduction to CICS intercommunication)』を参照してください。

# **CONVERSE (2260)**

2260 または 2265 ディスプレイ装置で通信します。

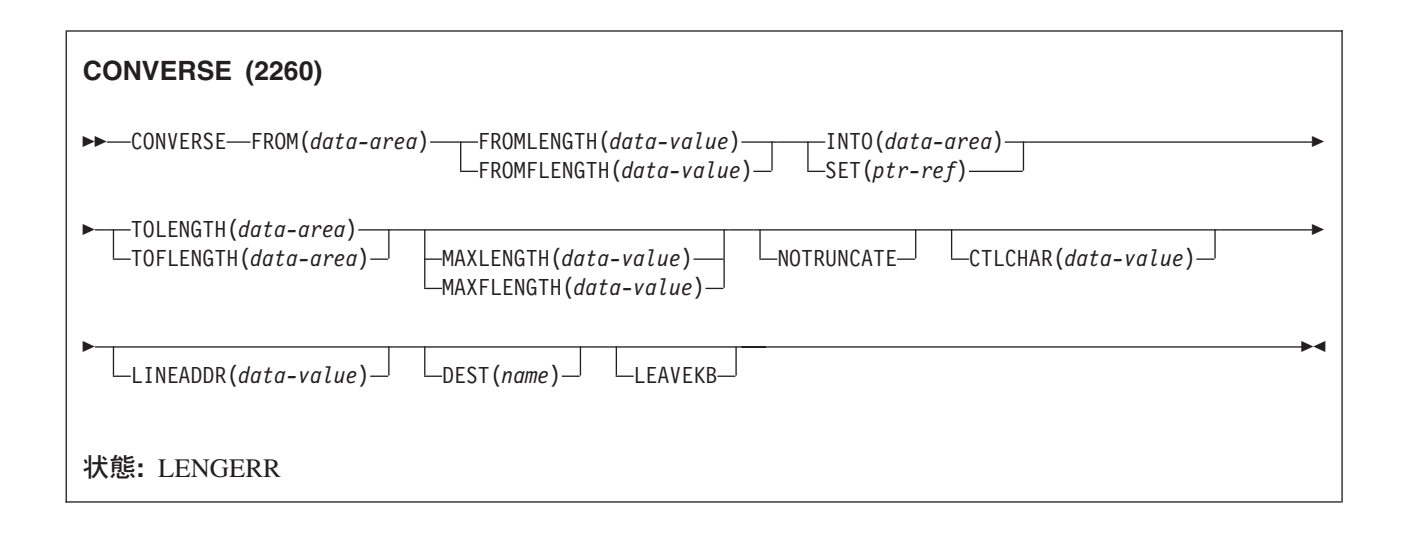

## 説明

CONVERSE は、2260 または 2265 ディスプレイ装置で通信します。

# **CONVERSE (3270** ディスプレイ**)**

3270 情報表示システムで通信します。

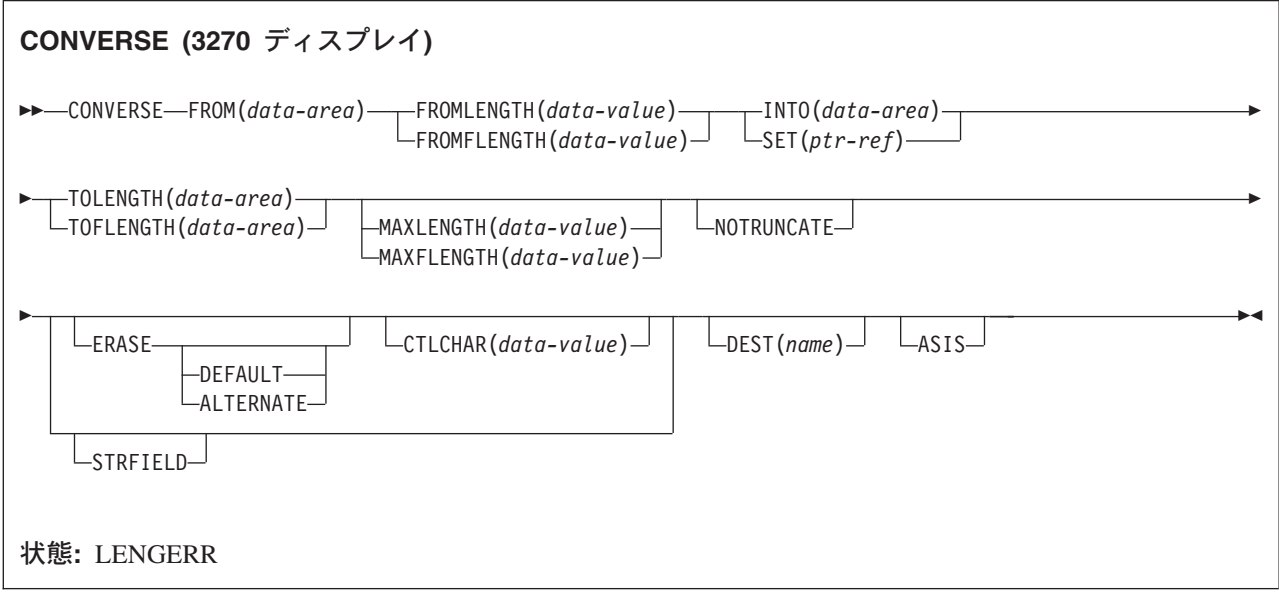

## 説明

CONVERSE は 3270 情報表示システムで通信します。

# **CONVERSE:** 非 **VTAM** のオプション

## オプション

### **ALTERNATE**

ALTERNATE 画面サイズを使用するように端末装置を設定します。

## **ASIS**

出力が透過モードで送られることを示します (制御文字は認識せず、8 ビットの 256 とおりの可能な 任意の組み合わせを有効な伝送可能データとして受け入れます)。

注**:** カタカナ端末装置を使用している場合は、英字とカタカナの混ざったメッセージが表示されること があります。 これは、カタカナ端末装置では大小混合の文字出力を表示できないためです。 デー タ・ストリーム内の大文字は英大文字で表示されますが、小文字はカタカナで表示されます。 こ のような場合は、システム・プログラマーに連絡し、システム初期設定パラメーターに MSGCASE=UPPER を指定して、メッセージに大文字だけを含めるようにしてください。

## **ATTACHID(***name***)**

付加ヘッダー (BUILD ATTACH コマンドで作成) が、 FROM オプションに指定されたユーザー・デ

ータに先行し、連結されることを指定します。 「name」(1 文字から 8 文字) は、ローカル・タスク で使用される付加ヘッダー制御ブロックを識別します。

#### **CONVID(***name***)**

コマンドが関連付けられている会話を識別します。 4 文字の名前により、前に実行された ALLOCATE コマンドによって EIB の EIBRSRCE に戻されたトークンか、または基本セッションを表 すトークン (前に実行された ASSIGN コマンドによって戻される) かを識別します。

#### **CTLCHAR(***data-value***)**

CONVERSE コマンドを制御する 1 バイトの書き込み制御文字 (WCC) を指定します。 (WCC につい ては「*IBM 3270 Data Stream Programmer's Reference*」に記載されています。) COBOL ユーザーは、 この文字の入ったデータ域を指定する必要があります。このオプションを省略すると、すべての修正済 みデータ・タグがゼロにリセットされ、キーボードが復元されます。

### **DEFAULT**

端末装置が DEFAULT 画面サイズを使用するように設定します。

## **DEFRESP**

出力操作の完了時に確定応答が必要であることを示します。

#### **DEST(***name***)**

メッセージの送信先の TCAM 宛先の記号名を 4 バイトで指定します。 このオプションは、DFHTCT TYPE=SDSCI で DEVICE=TCAM を指定して定義した端末装置にのみ有効です。

注**:** CICS TS 3.2 では、ローカル TCAM 端末はサポートされません。 サポートされている TCAM 端末は、TCAM の DCB インターフェース (ACB ではない) によって CICS TS 3.1 以前の端末専 有領域に接続されているリモート端末のみです。 | | |

DEST オプションを使用する場合には、使用中のメッセージ制御機能によって装置依存データ・ストリ ームに入れられた制限を知っておいてください。

### **ERASE**

画面プリンター・バッファーまたは区画を消去し、カーソルを画面の左上隅に戻すように指定します。 (このオプションは、3270、8775、および 3604 キーボード・ディスプレイにのみ適用されます。)

すべてのトランザクション、または一連の疑似会話型トランザクションの最初の出力操作では、必ず ERASE を指定する必要があります。 こうすると、3270 画面またはプリンターに接続されたトランザ クションでは、 DEFAULT オプションまたは ALTERNATE オプションで明示的に指定変更されない 限り、 RDO PROFILE 定義の SCRNSIZE オプションでトランザクションに定義されている正しい画 面サイズが選択されます。

## **FMH**

機能管理ヘッダーが、書き込むデータに組み込まれたことを指定します。 ATTACHID オプションも指 定すると、連結 FMH フラグが付加 FMH に設定されます。

#### **FROM(***data-area***)**

端末装置または論理装置に書き込む、またはパートナー・トランザクションに送信するデータを指定し ます。 このオプションは、ATTACHID を指定した場合は省略することができます。

## **FROMFLENGTH(***data-value***)**

FROMLENGTH のフルワード代替オプションです。

#### **FROMLENGTH(***data-value***)**

書き込まれるデータの長さを、ハーフワード・バイナリー値で指定します。 このオプションを使用す るときには、FROM も指定しなければなりません。 安全な上限値については、 8 [ページの『](#page-25-0)CICS コ マンドの LENGTH [オプション』を](#page-25-0)参照してください。

#### **INTO(***data-area***)**

論理装置または端末装置から読み取ったデータを受け取るフィールドを指定します。

### **LEAVEKB**

データ転送の完了時にキーボードをロックしたままにすることを指定します。

#### **LINEADDR(***data-value***)**

書き込みが 2260/2265 画面の特定の行から始まることを指定します。 データ値は、2260 の場合は 1 から 12、または 2265 の場合は 1 から 15 の範囲のハーフワード・バイナリー値です。

## **MAXFLENGTH(***data-value***)**

MAXLENGTH のフルワード代替オプションです。

### **MAXLENGTH(***data-value***)**

CONVERSE コマンドへの応答で CICS がリカバリーするデータの最大量をハーフワード・バイナリー 値で指定します。 INTO を指定する場合は、MAXLENGTH が CICS への入力である TOLENGTH を 指定変更します。 SET を指定すると、プログラムが一度に受け取るデータの量を MAXLENGTH で制 限することができます。

指定された値がゼロより小さい場合は、ゼロと見なされます。

データの長さが指定値を超え、NOTRUNCATE オプションがない場合は、指定した値でデータが切り 捨てられ、LENGERR 状態が発生します。 TOLENGTH オプションに指定したデータ域は、データの 本来の長さにセットされます。

データの長さが指定値を超えても NOTRUNCATE オプションがある場合は、 CICS が残りのデータを 保存し、それを後続の RECEIVE コマンドの実行に使用します。 TOLENGTH オプションに指定した データ域は、戻されたデータの長さにセットされます。

MAXLENGTH に引数をコーディングしない場合は、CICS は TOLENGTH にデフォルトを設定しま す。

## **NOTRUNCATE**

使用できるデータが要求された長さを超えた場合に、残りのデータを切り捨てずに保存し、あとから RECEIVE コマンドで検索できるようにします。

#### **PSEUDOBIN**

読み取られる、または書き込まれるデータをシステム/7 疑似バイナリー表記から 16 進数に変換する ことを指定します。

## **SESSION(***name***)**

セッション TCTTE の記号 ID を 1 文字から 4 文字で指定します。 このオプションは、使用する代 替機能を指定します。このオプションと CONVID オプションの両方を省略すると、このタスクの基本 機能が使用されます。

#### **SET(***ptr-ref***)**

MRO 会話のパートナーから受け取ったデータのアドレスに設定するポインター参照を指定します。 ポインター参照は、他のコマンドまたはステートメントによって変更されない限り、次の CONVERSE (MRO) コマンド、またはタスクの終了時まで有効です。

DATALOCATION(ANY) がアプリケーション・プログラムに関連付けられている場合には、データの アドレスは、16MB 境界の上にあっても下にあってもかまいません。

DATALOCATION(BELOW) がアプリケーション・プログラムと関連付けられており、データが 16MB 境界より上にある場合には、データは 16MB 境界より下にコピーされ、このコピーのアドレスが戻さ れます。

TASKDATAKEY(USER) が実行中のタスクに指定されており、ストレージ保護がアクティブの場合は、 データはユーザー・キーに戻されます。 TASKDATAKEY(CICS) が指定されていて、ストレージ保護 がアクティブの場合は、データは CICS キーに戻されます。

## **STATE(***cvda***)**

トランザクション・プログラムの状態を入手します。CICS が戻す cvda 値は、次のとおりです。

- ALLOCATED
- v FREE
- v PENDFREE
- RECEIVE
- ROLLBACK
- v SEND
- SYNCFREE
- SYNCRECEIVE
- SYNCSEND

### **STRFIELD**

FROM オプションに指定するデータ域に、構造化フィールドが含まれるように指定します。このオプ ションを指定した場合は、すべての構造化フィールドの内容をアプリケーション・プログラムで処理し なければなりません。 データ域に区分読み取り構造化フィールドが含まれる場合は、SEND コマンド ではなく、 CONVERSE コマンドを使用しなければなりません。 (構造化フィールドについては、 「*CICS 3270 Data Stream Device Guide*」を参照してください。)

CTLCHAR と ERASE は、STRFIELD と同時に使用することはできません。一緒に使用すると、エラ ー・メッセージが出されます。

## **TOFLENGTH(***data-area***)**

TOLENGTH のフルワード代替オプションです。

## **TOLENGTH(***data-area***)**

受け取るデータの長さをハーフワード・バイナリー値で指定します。 INTO を指定し、MAXLENGTH を省略した場合、「data-area」はプログラムが受け取るデータの最大長を指定します。 ゼロより小さい 値は、ゼロと見なされます。

データの長さが指定の値を超え、NOTRUNCATE を省略した場合は、データは指定の値で切り捨てら れ、LENGERR 状態が発生します。 データを受け取ると、データ域はそのデータの長さに設定されま す。

安全な上限値については、 8 ページの『CICS コマンドの LENGTH [オプション』を](#page-25-0)参照してくださ  $\mathcal{U}$ 

## 状態

以下のいずれかの状態が、他の状態と同時に発生する場合があります。 CICS は、次の順で状態をチェッ クします。

## 1. INBFMH

2. EOC

状態が複数発生すると、最初の状態だけがアプリケーション・プログラムに渡されます。 ただし、 EIBRCODE は、どの状態が起こっても示されるように設定されています。

#### **CBIDERR**

ATTACHID に指定した要求済み付加ヘッダー制御ブロックが、見つからない場合に起こります。

デフォルト・アクション: タスクが異常終了します。

#### **EOC**

チェーン終了標識がセットされている要求 / 応答単位 (RU) が受信されたときに起こります。 フィー ルド EIBEOC にもこの標識があります。

デフォルトの処置: この状態を無視します。

#### **EOF**

ファイル終了設定標識を受信したときに発生します。

デフォルト・アクション: タスクが異常終了します。

## **INBFMH**

要求 / 応答装置 (RU) に機能管理ヘッダー (FMH) が含まれている場合に起こります。 EIBFMH フィ ールドにはこの標識が含まれており、INBFMH よりも優先して使用する必要があります。 IGNORE CONDITION コマンドを使用すると、状態を無視することができます。

デフォルト・アクション: タスクが異常終了します。

### **LENGERR**

次のいずれかの状態で起こります。

- v データの長さがプログラムが受け取る最大長を超え、NOTRUNCATE オプションが指定されていな いため、CICS によりデータが廃棄された。
- v FROMLENGTH オプションに指定された値が有効範囲外である。

デフォルト・アクション: タスクが異常終了します。

#### **NOTALLOC**

コマンドに指定された機能がアプリケーションのものでない場合に起こります。

デフォルト・アクション: タスクが異常終了します。

## **RDATT**

会話の「受信」部分が Enter キーではなくアテンション (ATTN) キーによって終了された場合に発生 します。

デフォルトの処置: この状態を無視します。

## **TERMERR**

セッション関連のエラーで発生します。

ノード異常状態プログラムがセッション・エラーを処理する際に、タスクに未解決でアクティブな端末 制御要求がある場合は、ユーザー・ノード・エラー・プログラム (NEP) からの CANCEL TASK 要求 でこの状態が起こることがあります。

デフォルトの処置: タスクを異常終了コード ATNI で異常終了させます。

### **WRBRK**

会話の「送信」部分が Enter キーではなくアテンション (ATTN) キーによって終了された場合に発生 します。

デフォルトの処置: この状態を無視します。

# **CONVERTTIME** |

構成済みのタイム・スタンプ・ストリングを ABSTIME 形式に変換します。 |

#### |

|

| |

|

| | |

| | |

| |

| | | | |

 $\mathbf{I}$ 

|

## **CONVERTTIME**

-- CONVERTTIME DATESTRING(*data-area*) ABSTIME(*data-area*) -

状態**:** INVREQ、LENGERR

このコマンドはスレッド・セーフです。

**│ 説明** 

CONVERTTIME は、インターネットで一般的に使用されている 3 つの異なるタイム・スタンプ形式を分 | 析し、それらを ABSTIME (絶対日時) 形式に変換します。 |

ABSTIME 形式は、1900 年 1 月 1 日 00:00 からの経過時間を (ミリ秒単位で、100 分の 1 秒に丸めて) | パック 10 進数で提供します。 FORMATTIME コマンドを使用すると、この形式を別の形式に変換するこ | とができます。 |

CONVERTTIME コマンドで認識される構成済みタイム・スタンプ・ストリング形式は以下のとおりです。 |

**RFC 1123** 形式 |

HTTP プロトコル用に設定済みのタイム・スタンプの標準形式で、RFC 1123 で指定されていま す。 この形式でのタイム・スタンプは、例えば 「Tue, 01 Apr 2003 10:01:02 GMT」のようにな ります。

## **RFC 850** 形式 |

インターネット用の古いタイム・スタンプ形式です。 この形式でのタイム・スタンプは、例えば 「Tuesday, 01-Apr-03 10:01:02 GMT」のようになります。

重要**:** この形式では年は 2 桁しかないため、CICS では、年が 1970 から 2069 の範囲であるとい う前提を使用します。 上の例で、CICS は、文書の日付を 2003 年 4 月 1 日と想定しま す。 タイム・スタンプが「Thursday, 13-Feb-98 15:30:00 GMT」の場合、CICS は、文書の 日付を 1998 年 2 月 13 日と想定します。 この形式でタイム・スタンプを受信することが ある場合は、アプリケーションをコーディングするときにこのことに注意してください。

## **ASCtime** 形式 |

C の ASCtime 関数から出力されるタイム・スタンプ形式です。 この形式でのタイム・スタンプ は、例えば 「Tue Apr 1 10:01:02 2003」のようになります。 |

# オプション |

### **DATESTRING***(data-area)* |

構成済みのタイム・スタンプ・ストリングを含む 64 文字のデータ域を指定します。ユーザーは、この コマンドで認識される任意の形式でストリングを指定できます。使用する形式を指定する必要はありま せん。 |  $\blacksquare$ |

### **ABSTIME***(data-area)* |

変換済みタイム・スタンプを ABSTIME 形式で受信するデータ域を指定します。このデータ域 |

◀

(data-area) の形式については、ASKTIME コマンドの説明を参照してください。タイム・スタンプが認 識されない形式である場合、ABSTIME は返されません。 | |

# 状態 |

|

## **INVREQ** |

- 以下の状態で発生します。 RESP2 値:
- **1** タイム・スタンプ・ストリングの形式を認識できません。 (このエラーは、年の値が、識別さ れる形式の正しい桁数よりも多いかまたは少ない場合に発生することがあります。)  $\|$ |
- **2** 時刻が無効です。  $\mathbf{L}$
- ||||||  $\mathbf{L}$ **3** 月が無効です。
- $\mathbf{L}$ **4** 年が無効です (1900 年よりも前の年が含まれています)。
- $\mathbf{L}$ **5** 曜日が無効です。
- **6** 指定された月と年に対する日付が無効です。  $\mathbf{L}$
- **7** GMT が指定されていません (RFC 1123 および RFC 850 形式に必要です)。  $\mathbf{L}$

|

# **DEFINE ACTIVITY**

CICS ビジネス・トランザクション・サービス・アクティビティーを定義します。

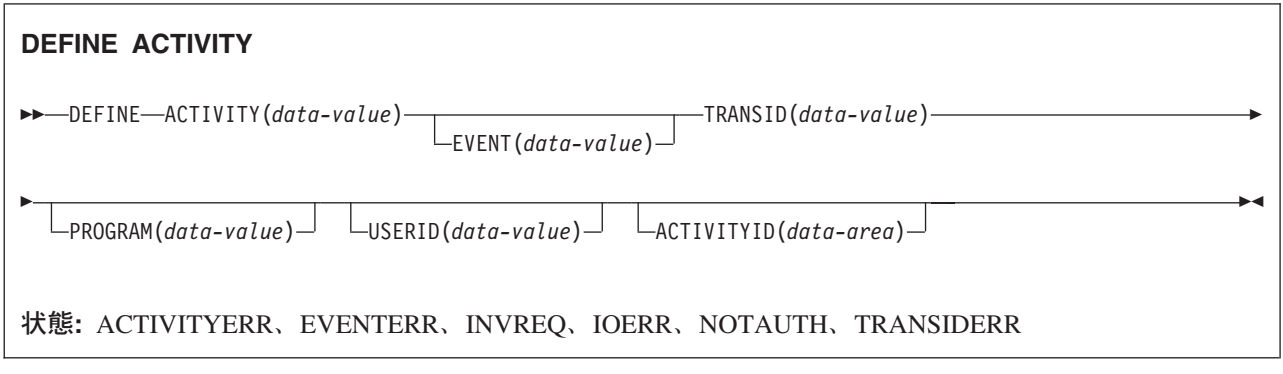

## 説明

DEFINE ACTIVITY は、CICS ビジネス・トランザクション・サービスにアクティビティーを定義します。 DEFINE ACTIVITY は、現行アクティビティーに子アクティビティーを追加する場合に使用されます。

新規アクティビティーの実行中に使用されるプログラムの名前は、PROGRAM オプションか、または PROGRAM オプションが指定されていない場合は、TRANSID オプションによって示されているトランザ クション定義から取得されます。

TRANSID および USERID オプションで指定されているトランザクション属性は、RUN コマンドによっ てアクティビティーが活動化されたときに有効になりますが、LINK コマンドによって活動化された場合は 有効になりません。 498 [ページの『コンテキスト切り替え』を](#page-515-0)参照してください。

BTS は、要求元トランザクションが正常に同期点を取るまでは、アクティビティーの追加をコミットしま せん。

# オプション

### **ACTIVITY(data-value)**

新規アクティビティーの名前を 1 文字から 16 文字で指定します。 この名前を DEFINE コマンドを 発行するアクティビティーの別の子アクティビティーの名前と同じにすることはできません。

許容文字は、A から Z、a から z、0 から 9、\$、@、#、 /、%、&、?、!、:、|、"、=、¬、,、;、 <、>、.、- および \_ です。 ブランク文字を先頭にしたり、埋め込んだりすることはできません。 指 定された名前が 16 文字よりも短い場合は、16 文字になるまで末尾にブランクが埋め込まれます。

## **ACTIVITYID(data-area)**

CICS によって、新規に定義されたアクティビティーに割り当てられた 52 文字の ID を返します。 この ID は、シスプレックス全体にわたって固有である必要があります。

## **EVENT(data-value)**

アクティビティーの完了イベントの名前を 1 文字から 16 文字で指定します。 この完了イベントは、 アクティビティーが完了したときにそのアクティビティーの親に送信されます。

EVENT が指定されていない場合、完了イベントにはそのアクティビティーと同じ名前が付けられま す。

許容文字は、A-Z a-z 0-9 \$ @ # . - および \_ です。 ブランク文字を先頭にしたり、埋め込んだりす ることはできません。 指定された名前が 16 文字よりも短い場合は、16 文字になるまで末尾にブラン クが埋め込まれます。

#### **PROGRAM(data-value)**

定義するアクティビティーにプログラムの名前を 1 文字から 8 文字で指定します。 プログラムが指 定されていない場合、この名前は TRANSID 定義から取得されます。

#### **TRANSID(data-value)**

アクティビティーが RUN コマンドによって活動化されたときに、そのアクティビティーが実行される トランザクションの名前を 1 文字から 4 文字で指定します。

注**:** アクティビティーが LINK コマンドによって活動化された場合、そのアクティビティーは LINK コマンドを発行した TRANSID のトランザクションで実行されます。

このトランザクションは、プロセスが実行される CICS 領域で定義されている必要があります。

#### **USERID(data-value)**

アクティビティーが RUN コマンドによって活動化されたときに、そのアクティビティーを実行する権 限を持つユーザー ID を 1 文字から 8 文字で指定します。

注**:** アクティビティーが LINK コマンドによって活動化された場合、そのアクティビティーはその LINK コマンドを発行したトランザクションのユーザー ID の下で実行されます。

このフィールドの値は定義済みユーザー *ID* と呼ばれます。

USERID を省略した場合、定義済みユーザー ID は、DEFINE コマンドを発行するトランザクション を実行するユーザー ID にデフォルト設定されるので、このユーザー ID をコマンド・ユーザー *ID* と 呼ぶことができます。

USERID が指定されている場合、CICS は (定義時に) 代理セキュリティー検査を実行して、コマン ド・ユーザー ID が定義済みユーザー ID の使用を許可されていることを確認します。 したがって、 USERID を指定する場合は、コマンド・ユーザー ID を定義済みユーザー ID の代理ユーザーとして 許可する必要があります。

## 状態

## **ACTIVITYERR**

RESP2 値:

**3** ACTIVITY オプションで指定された名前は、すでに現行アクティビティーの別の子の名前に使 用されています。

## **EVENTERR**

RESP2 値:

**7** EVENT オプションで指定されている完了イベントは、すでに現行アクティビティーのイベン ト・プールに定義されています。

### **INVREQ**

RESP2 値:

- **4** DEFINE ACTIVITY コマンドは、現在アクティブになっているアクティビティーの有効範囲外 で発行されました。
- **17** ACTIVITY オプションで指定されているアクティビティー名、または EVENT オプションで指 定されているイベント名が無効です。

## **IOERR**

RESP2 値:

**29** リポジトリー・ファイルが使用不可です。

**30** リポジトリー・ファイルで入出力エラーが発生しました。

## **NOTAUTH**

RESP2 値:

- **101** 発行タスクに関連付けられているユーザーが、アクティビティーの詳細を保管する BTS リポ ジトリー・データ・セットに関連付けられているファイルへのアクセスを許可されていませ  $h_{\circ}$
- **102** 発行タスクに関連付けられているユーザーに、USERID オプションで指定されている定義済み ユーザー ID の代理としての権限がありません。

## **TRANSIDERR**

TRANSID オプションで指定されているトランザクション ID がプログラム管理テーブルにありませ ん。

# **DEFINE COMPOSITE EVENT**

BTS 複合イベントを定義します。

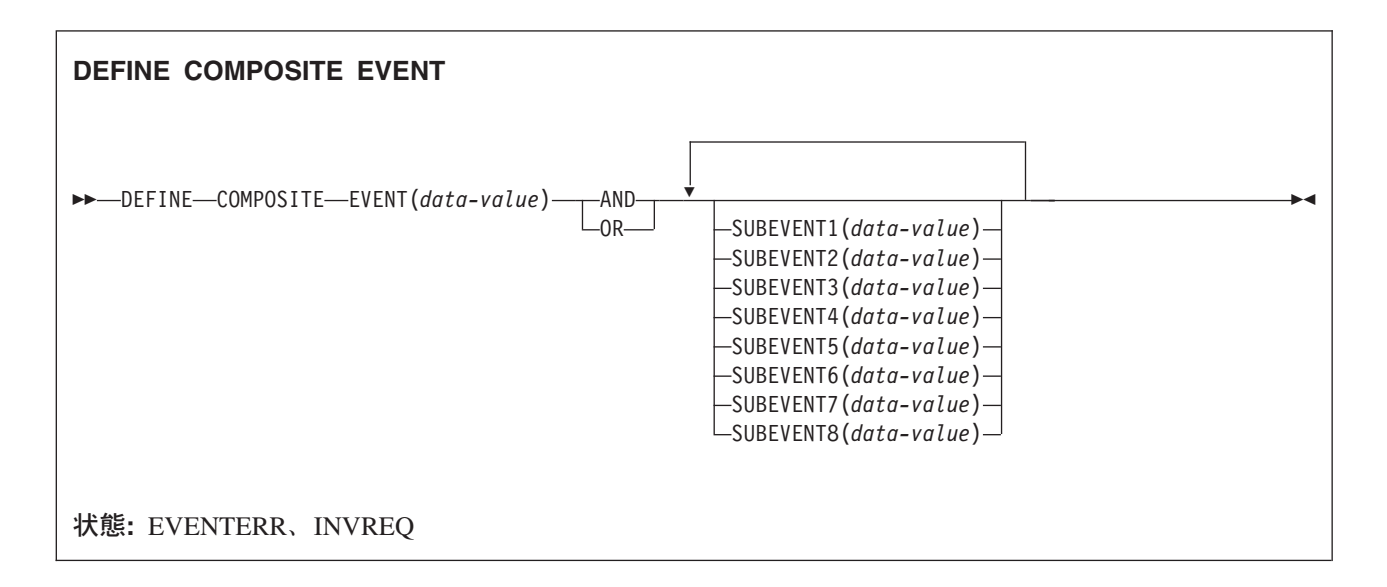

## 説明

DEFINE COMPOSITE EVENT は、BTS に複合イベントを定義します。 複合イベントは、サブイベントと 呼ばれるゼロ個以上のアトミック・イベントで構成されます。

DEFINE COMPOSITE EVENT は、サブイベントを含む論理式である述部 を定義します。 複合イベントの 発生状況 (FIRED または NOTFIRED) は常にこの述部の値を反映します。述部が真になると複合イベント が発生します。偽になると複合イベントの発生状況は NOTFIRED に戻ります。

複合イベントの述部のサブイベントに適用される論理演算子は、ブール演算子 AND または OR のいずれ かです。 *AND* および *OR* を両方とも使用することはできません。

複合イベントが作成されたときにそれに追加されるサブイベントは、最大 8 つまで指定できます。 サブイ ベントを指定しなかった場合、複合イベントは「空」(つまり、サブイベントを含まない) として定義され ます。

複合イベントが定義された後にその複合イベントにサブイベントを追加するには、ADD SUBEVENT コマ ンドを使用します。 ADD SUBEVENT を使用して追加できるサブイベントの数に制限はありません。

注**:** 複合イベントに以下をサブイベントとして追加することはできません。

- 複合イベント
- システム・イベント
- 他の複合イベントのサブイベント
- · 複合イベントで AND 演算子が使用されている場合は、入力イベント

複合イベントからサブイベントを除去するには、REMOVE SUBEVENT コマンドを使用します。

# オプション

**AND**

この複合イベントの述部に関連付けられるブール演算子が AND であることを指定します。 つまり、 複合イベントは、そのサブイベントがすべて 発生した場合に発生します。

注**:** AND 演算子を使用している空の複合イベントの発生状況は常に FIRED (真) です。

### **EVENT(data-value)**

定義する複合イベントの名前を 1 文字から 16 文字で指定します。 許容文字は、A-Z a-z 0-9 \$ @ # . - および \_ です。 ブランク文字を先頭にしたり、埋め込んだりすることはできません。 指定された 名前が 16 文字よりも短い場合は、16 文字になるまで末尾にブランクが埋め込まれます。

#### **OR**

この複合イベントの述部に関連付けられるブール演算子が OR であることを指定します。 つまり、複 合イベントは、そのサブイベントのいずれか が発生した場合に発生します。

注**:** OR 演算子を使用している空の複合イベントの発生状況は常に NOTFIRED (偽) です。

### **SUBEVENTn(data-value)**

複合イベントが作成されたときにその複合イベントに追加されるサブイベントの名前を 1 文字から 16 文字で指定します。 許容文字は、A-Z a-z 0-9 \$ @ # . - および \_ です。 ブランク文字を先頭にし たり、埋め込んだりすることはできません。 指定された名前が 16 文字よりも短い場合は、16 文字に なるまで末尾にブランクが埋め込まれます。

このオプションは最大 8 回まで指定できます。*n* は 1 から 8 の範囲内でなければなりません。

指定するサブイベントは、DEFINE INPUT EVENT、DEFINE ACTIVITY、または DEFINE TIMER コ マンドによって、現行アクティビティーにあらかじめ定義されている必要があります。 それらのサブ イベントは、既存の複合イベントのサブイベントであってはいけません。

## 状態

### **EVENTERR**

RESP2 値:

- **6** EVENT オプションで指定されているイベント名が無効です。
- **7** EVENT オプションで指定されているイベント名は、すでにこのアクティビティーに定義され ています。
- **21–28** SUBEVENTn オプションで指定されているサブイベントのうちの 1 つ以上が存在していませ ん。 RESP2 の値は、存在していない最初のサブイベントを示しています。

#### **INVREQ**

RESP2 値:

- **1** コマンドがアクティビティーの有効範囲外で発行されました。
- **31–38** SUBEVENTn オプションで指定されているサブイベント名のうちの 1 つ以上が無効です。 RESP2 値は、最初の無効なサブイベント名を示しています。

# **DEFINE COUNTER** および **DEFINE DCOUNTER**

名前付きカウンターを定義します。

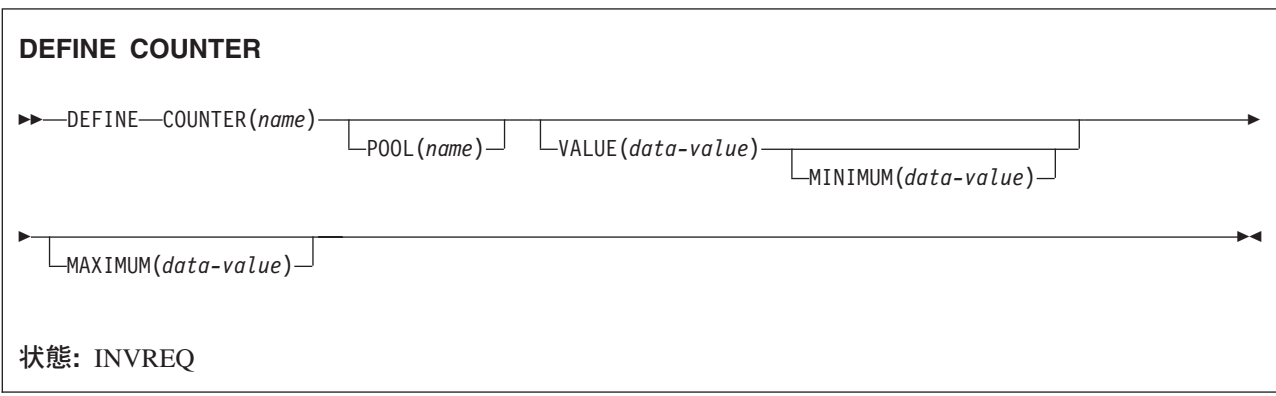

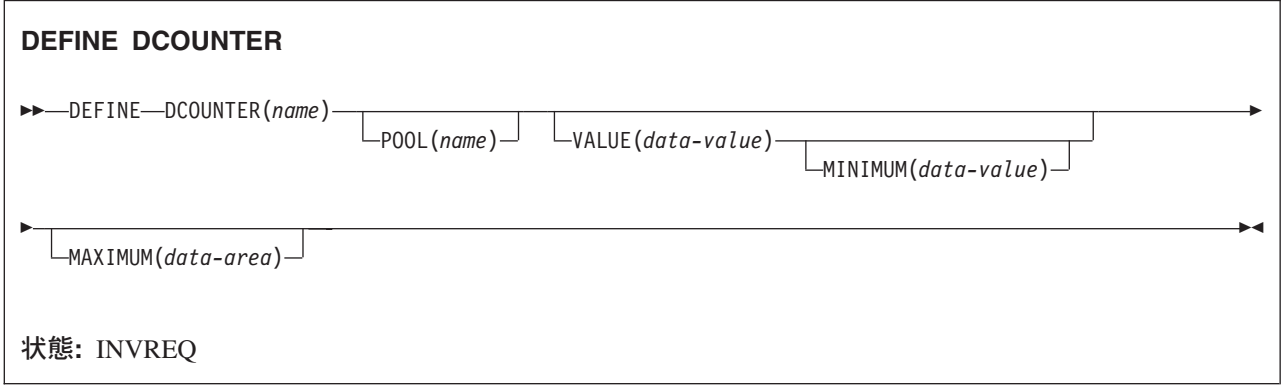

## 説明

このカウンター・コマンドは、カップリング・ファシリティーの名前付きカウンター・プールで、新規の名 前付きカウンターを作成します。

DEFINE COUNTER は、フルワード符号付き バイナリー値として処理されるカウンターを作成し、 DEFINE COUNTER は、ダブルワード符号なし バイナリー値として処理されるカウンターを作成します。

注**:** CICS API を使用すると、フルワード (符号付き) またはダブルワード (無符号) のバイナリー値のい ずれかを操作することができますが、名前付きカウンター・サーバーでは、すべての 値をダブルワー ド無符号バイナリー値として保管します。 これによって、例えば、カウンターを DCOUNTER コマン ドで定義し、 COUNTER コマンドを使用してそのカウンターにアクセスしようとする場合に、オーバ ーフロー状態が発生する可能性があります。 名前付きカウンターにアクセスする場合は、いつでも、 そのカウンターを定義するために使用したのと同じコマンド・セット のコマンドを使用しなければな りません。

この名前付きカウンター・コマンドにフルワードおよびダブルワードの変数を指定することについては、 [3](#page-20-0) ページの『CICS [コマンドの引数値』を](#page-20-0)参照してください。

# オプション

## **COUNTER(***name***)**

作成する名前付きカウンターの名前を 16 文字で指定します。 このカウンターのすべての名前フィー ルドは、フルワード符号付きバイナリー値として処理されます。 名前に有効な文字は A から Z、0 から 9、\$@# および \_ (下線) です。 *name* が 16 文字より少ない名前を含む変数である場合は、 末尾ブランクでその名前を埋め込まなければなりません。

#### **DCOUNTER(***name***)**

作成する名前付きカウンターの名前を 16 文字で指定します。 このカウンターのすべての名前フィー ルドは、ダブルワード無符号バイナリー値として処理されます。 名前に有効な文字は A から Z、0 から 9、\$@# および \_ (下線) です。 *name* が 16 文字より少ない名前を含む変数である場合は、 末尾ブランクでその名前を埋め込まなければなりません。

## **MAXIMUM(***data-value***)**

名前付きカウンターの最大数を指定します。その際、COUNTER コマンドの場合はフルワード符号付 きバイナリー値を使用し、 DCOUNTER の場合はダブルワード無符号バイナリー値を使用します。 こ れは、GET コマンドに割り当てることができる最大数で、その後、そのカウンターは REWIND コマ ンドでリセットしなければなりません。

MAXIMUM パラメーターを省略すると、名前付きカウンターは、デフォルトの最大数である最大値 (符号付きフルワードの場合は X'7FFFFFFF'、すなわち X'FF' で埋められたダブルワード) で定義され ます。

## **MINIMUM(***data-value***)**

名前付きカウンターの最小数を指定します。その際、COUNTER コマンドの場合はフルワード符号付 きバイナリー値を使用し、 DCOUNTER の場合はダブルワード無符号バイナリー値を使用します。 こ れは、名前付きカウンターが、REWIND コマンドの結果としてリセットされる値です。

MINIMUM パラメーターを省略すると、名前付きカウンターは、デフォルトの最小数である最小値 (X'00' で埋められたフルワードまたはダブルワード) で定義されます。

## **POOL(***name***)**

名前付きカウンターが作成されるプールを選択するために、プール選択パラメーターとして使用する 8 文字のストリングを指定します。 ストリングは論理プール名、すなわち、実際のプール名でもかまい ません。

プール・セレクター・ストリングに有効な文字は、A から Z、0 から 9、\$、@、#、および \_ (下線) です。 *name* が 8 文字より少ない名前を含む変数である場合は、末尾ブランクでその名前を埋め込ま なければなりません。

このパラメーターはオプションです。 プールの名前を省略すると、プール・セレクター値は 8 を使用 します。

一致する項目が DFHNCOPT オプション・テーブル内にない場合、CICS は NCPLDFT システム初期 化パラメーターで指定された名前を使用します。このパラメーターは、デフォルトの名前付きカウンタ ー・プールを指定します。

DFHNCO マクロを使用する名前付きカウンター・オプション・テーブルの生成の詳細については、 「*CICS* アプリケーション・プログラミング・ガイド」を参照してください。

## **VALUE(***data-value***)**

新規の名前付きカウンターを開始するときの最初の数を指定します。その際、COUNTER コマンドの 場合はフルワード符号付きバイナリー値を使用し、DCOUNTER の場合はダブルワード無符号バイナリ ー値を使用します。

最小値と同じかそれ以上から、最大値プラス 1 の数を指定することができます。最初の数に最大値プ ラス 1 と同じ数を指定すると、カウンターは counter-at-limit 状態セットで作成され、巻き戻されるま で使用できません。

VALUE パラメーターと MINIMUM パラメーターの両方を省略すると、名前付きカウンターは、初期 値がゼロで作成されます。 VALUE を省略し、MINIMUM を指定した場合、変換プログラムはエラー を発行します。MINIMUM パラメーターを指定する場合は VALUE パラメーターが必要です。

## 状態

## **INVREQ**

RESP2 値:

- **202** カウンター名を複写します。 この名前の名前付きカウンターは、すでに存在しています。
- **301** サーバーで、名前付きカウンター・インターフェースによる理解が不能なエラー・コードが報 告されました。 一般的に、インターフェース・ロード・モジュール DFHNCIF の保守または リリース・レベルが、サーバーのものより低くなければ、このようなことは発生しません。
- **302** 名前付きカウンター・プールのスペースが不足しているため、サーバーで新規の名前付きカウ ンターを作成することができません。
- **303** 構成上の障害または接続の切断などの予期しないエラーが、カップリング・ファシリティーへ のアクセスに使用されるマクロで発生しました。 詳細については、CICS ジョブ・ログのメッ セージ DFHNC0441 を参照してください。
- **304** プログラム内に指定されているプール選択パラメーターは、現在のオプション・テーブルを使 用して有効なサーバー名に解決されません。
- **305** インターフェースは、選択された名前付きカウンター・プールを取得するためにサーバーへの 接続を確立することができません。 詳細については、CICS ジョブ・ログの AXM システム・ サービス・メッセージ (AXMSC*nnnn*) を参照してください。
- **306** 要求のサーバー処理中に異常終了が発生しました。 詳細については、CICS ジョブ・ログおよ びサーバー・ジョブ・ログのメッセージを参照してください。
- **308** プール名の解決に必要な DFHNCOPT オプション・テーブル・モジュールをロードできません でした。
- **309** オプション・テーブルの処理中に、名前付きカウンター・インターフェースで不明な項目形式 が検出されました。 オプション・テーブルが正しく生成されていないか、または DFHNCIF インターフェース・ロード・モジュールがオプション・テーブルと同じリリース・レベルでは ありません。
- **310** 指定されたプール名と一致するオプション・テーブル項目でユーザー出口プログラムが指定さ れましたが、そのユーザー出口プログラムはオプション・テーブルを使用してリンク・エディ ットされていないため、ロードできません。
- **311** 名前付きカウンター・サーバーからクライアント領域インターフェース・モジュール DFHNCIF への応答は、システム管理下の再ビルドが進行中であるのに、EXEC CICS インタ ーフェースがその状態を認識していないことを示しています。 これは、CICS 領域が CICS TS 2.1 またはそれ以前であることを意味します。
- **403** POOL パラメーターに無効な文字または埋め込みスペースが含まれています。
- **404** COUNTER パラメーターに無効な文字または埋め込みスペースが含まれています。
- **406** VALUE パラメーターが無効です。 初期値は最小値より大きくなければならず、また、最大値 プラス 1 より小さくなければなりません。

**407** MINIMUM パラメーターまたは MAXIMUM パラメーターが無効です。 MAXIMUM パラメ ーターで最小値より小さい値を指定するか、あるいは、(COUNTER の場合のみ) パラメーター の 1 つで負の値を指定するかのいずれかを行ってください。

デフォルト・アクション: タスクが異常終了します。

# **DEFINE INPUT EVENT**

BTS 入力イベントを定義します。

### **DEFINE EVENT**

-- DEFINE INPUT EVENT(*data-value*) -

状態**:** EVENTERR、INVREQ

## 説明

DEFINE INPUT EVENT は BTS への入力イベントを定義します。 一般的に、入力イベントをアクティビ ティーに渡すのはそのアクティビティーの親であり、渡された入力イベントによってそのアクティビティー が活動化されます。 (ただし、入力イベントがプロセスの外部から発生することもあります。)

◀

ほとんどのイベントは、アクティビティーまたは指定された時間間隔など、何かの完了時に発生します。 入力イベントは、その入力イベントを指定する RUN コマンドの発行後に発生するという点が異なってい ます。

アクティビティーが入力イベントを定義しているのは、アクティビティーが活動化された理由の通知を (RUN または LINK ACTIVITY コマンドの INPUTEVENT オプションを介して) 受け取るためです。

注**:** DFHINITIAL などのシステム・イベントは、特殊なタイプの入力イベントです。 これらのシステム・ イベントはすべてのアクティビティーによって認識されるので、定義する必要はありません。

## オプション

## **EVENT(data-value)**

定義する入力イベントの名前を 1 文字から 16 文字で指定します。 許容文字は、A-Z a-z 0-9 \$ @ # . - および \_ です。 ブランク文字を先頭にしたり、埋め込んだりすることはできません。 指定された 名前が 16 文字よりも短い場合は、16 文字になるまで末尾にブランクが埋め込まれます。

## 状態

## **EVENTERR**

RESP2 値:

- **6** EVENT オプションで指定されているイベント名が無効です。
- **7** EVENT オプションで指定されているイベント名は、すでにこのアクティビティーに定義され ています。

## **INVREQ**

RESP2 値:

**1** コマンドがアクティビティーの有効範囲外で発行されました。

# **DEFINE PROCESS**

CICS ビジネス・トランザクション・サービス・プロセスを定義します。

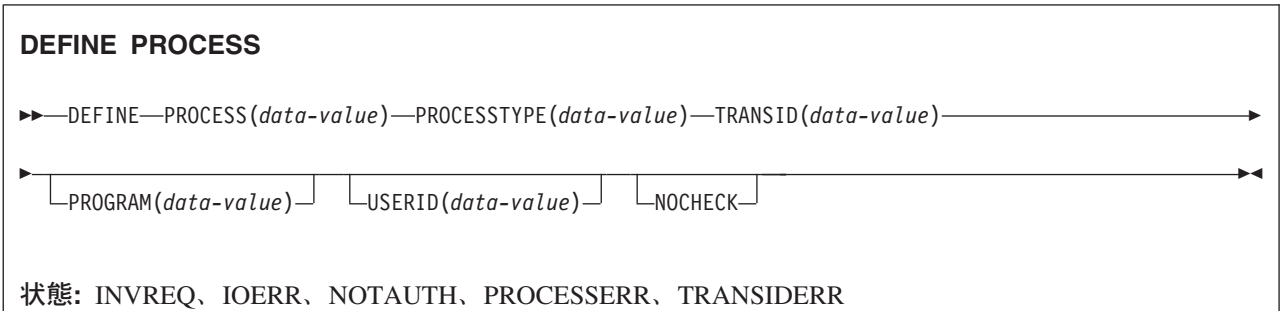

## 説明

DEFINE PROCESS は BTS プロセスを定義します。これは、以下を行ないます。

- v 新規プロセス (例えば、ビジネス・トランザクションの新規インスタンス) を CICS ビジネス・トランザ クション・サービス・システムに追加します。
- プロセスのルート・アクティビティーを作成します。

新規プロセスの実行中に使用されるプログラムの名前は、PROGRAM オプションか、または PROGRAM オプションが指定されていない場合は、TRANSID オプションによって示されているトランザクション定義 から取得されます。

TRANSID および USERID オプションで指定されているトランザクション属性は、RUN コマンドによっ てプロセスが活動化されたときには有効になりますが、LINK コマンドによって活動化されたときには有効 にはなりません。 498 [ページの『](#page-515-0)RUN』を参照してください。

BTS は、要求元トランザクションが正常に同期点を取るまでは、プロセスの追加をコミットしません。

## オプション

## **NOCHECK**

プロセスの名前を保管するためのリポジトリー・データ・セットにレコードを書き込まないことを指定 します。

プロセス名はリポジトリー内で固有でなければならないこと (PROCESS および PROCESSTYPE オプ ションを参照)、および BTS は要求元トランザクションが正常に同期点を取るまでプロセスの追加をコ ミットしないことに注意してください。

このオプションを使用して、リポジトリーへの書き込みおよびそれに関連したロギングを行わないよう にすると、BTS パフォーマンスを改善することができます。 ただし、このオプションを使用する場合 は、固有でないプロセス名を指定してエラーが発生しても、DEFINE PROCESS コマンドで PROCESSERR 状態は返されないことに注意してください。 このエラーは、かなり後で同期点が発生 するまで検出されない可能性があるので、デバッグが難しくなります。

### **PROCESS(data-value)**

新規プロセス (ビジネス・トランザクション・インスタンス) を識別する名前を 1 文字から 36 文字で 指定します。 この名前は、プロセスの詳細を保管する BTS リポジトリー・データ・セット内で固有 でなければなりません。PROCESSTYPE オプションを参照してください。 例えば、別のプロセスで現

在使用されている名前を PROCESS オプションに指定して DEFINE コマンドを発行しても、 *PROCESSTYPE* オプションが、その別プロセスが定義されているリポジトリー・データ・セットとは異 なるリポジトリー・データ・セットにマップしている場合は、コマンドは有効です。

許容文字は、A から Z、a から z、0 から 9、\$、@、#、 /、%、&、?、!、;、|、"、=、¬、,、;、 <、>、.、- および \_ です。 ブランク文字を先頭にすることも、埋め込むこともできます。

この名前が、36 文字よりも短いリテラル・ストリングとして指定されている場合は、36 文字になるま でその末尾にブランクが埋め込まれます。 この名前が、36 文字よりも短い値を持つ変数として指定さ れている場合は、埋め込みは行われません。

## **PROCESSTYPE(data-value)**

新規プロセスのタイプを 1 文字から 8 文字で指定します。

各プロセス・タイプは、指定されたタイプのプロセスに関する情報が保管されている VSAM データ・ セット (リポジトリー) にマップします。 すなわち、プロセス (およびその構成要素であるアクティビ ティー) の状態に関する情報は、そのプロセスが属するプロセス・タイプに関連付けられているリポジ トリーに保管されます。 複数のプロセス・タイプのレコードを同じリポジトリー・データ・セットに 保管することができます。

プロセスを別個のプロセス・タイプに割り当てることにより、プロセス・タイプをカテゴリー化するこ とができます。

### **PROGRAM(data-value)**

追加するプロセスのプログラムの名前を 1 文字から 8 文字で指定します。 プログラムが指定されて いない場合、この名前は TRANSID 定義から取得されます。

#### **TRANSID(data-value)**

プロセスが RUN コマンドによって活動化されたときに、そのプロセスが実行されるトランザクション の名前を 1 文字から 4 文字で指定します。

注**:** プロセスが LINK コマンドによって活動化された場合、そのプロセスは LINK コマンドを発行し た TRANSID のトランザクションで実行されます。

このトランザクションは、DEFINE PROCESS コマンドが実行される CICS 領域で定義されている必要 があります。

### **USERID(data-value)**

プロセスが RUN コマンドによって活動化されたときに、そのプロセスを実行する権限を持つユーザー ID を 1 文字から 8 文字で指定します。

注**:** プロセスが LINK コマンドによって活動化された場合、そのプロセスは LINK コマンドを発行し たトランザクションのユーザー ID で実行されます。

このフィールドの値は定義済みユーザー *ID* と呼ばれます。

USERID を省略した場合、定義済みユーザー ID は、DEFINE コマンドを発行するトランザクション を実行するユーザー ID にデフォルト設定されるので、このユーザー ID をコマンド・ユーザー *ID* と 呼ぶことができます。

USERID が指定されている場合、CICS は (定義時に) 代理セキュリティー検査を実行して、コマン ド・ユーザー ID が定義済みユーザー ID の使用を許可されていることを確認します。 したがって、 USERID を指定する場合は、コマンド・ユーザー ID を定義済みユーザー ID の代理ユーザーとして 許可する必要があります。

## 状態

## **INVREQ**

RESP2 値:

- **12** インストール済みの PROCESSTYPE が無効です。
- **22** DEFINE PROCESS コマンドを発行した作業単位はすでにアクティビティーを獲得していま す。

## **IOERR**

RESP2 値:

- **29** リポジトリー・ファイルが使用不可です。
- **30** リポジトリー・ファイルで入出力エラーが発生しました。

## **NOTAUTH**

RESP2 値:

- **101** 発行タスクに関連付けられているユーザーが、プロセスの詳細を保管する BTS リポジトリ ー・データ・セットに関連付けられているファイルへのアクセスを許可されていません。
- **102** 発行タスクに関連付けられているユーザーに、USERID オプションで指定されている定義済み ユーザー ID の代理としての権限がありません。

## **PROCESSERR**

RESP2 値:

- **2** PROCESS オプションで指定されているプロセス名は、PROCESSTYPE オプションに関連付け られている BTS リポジトリー・データ・セットですでに使用されています。
- **9** PROCESSTYPE オプションで指定されたプロセス・タイプが見つかりませんでした。
- **16** PROCESS オプションで指定されているプロセス名に、無効な文字または文字列が含まれてい ます。

## **TRANSIDERR**

TRANSID オプションで指定されているトランザクション ID がプログラム管理テーブルにありませ ん。

# **DEFINE TIMER**

BTS タイマーを定義します。

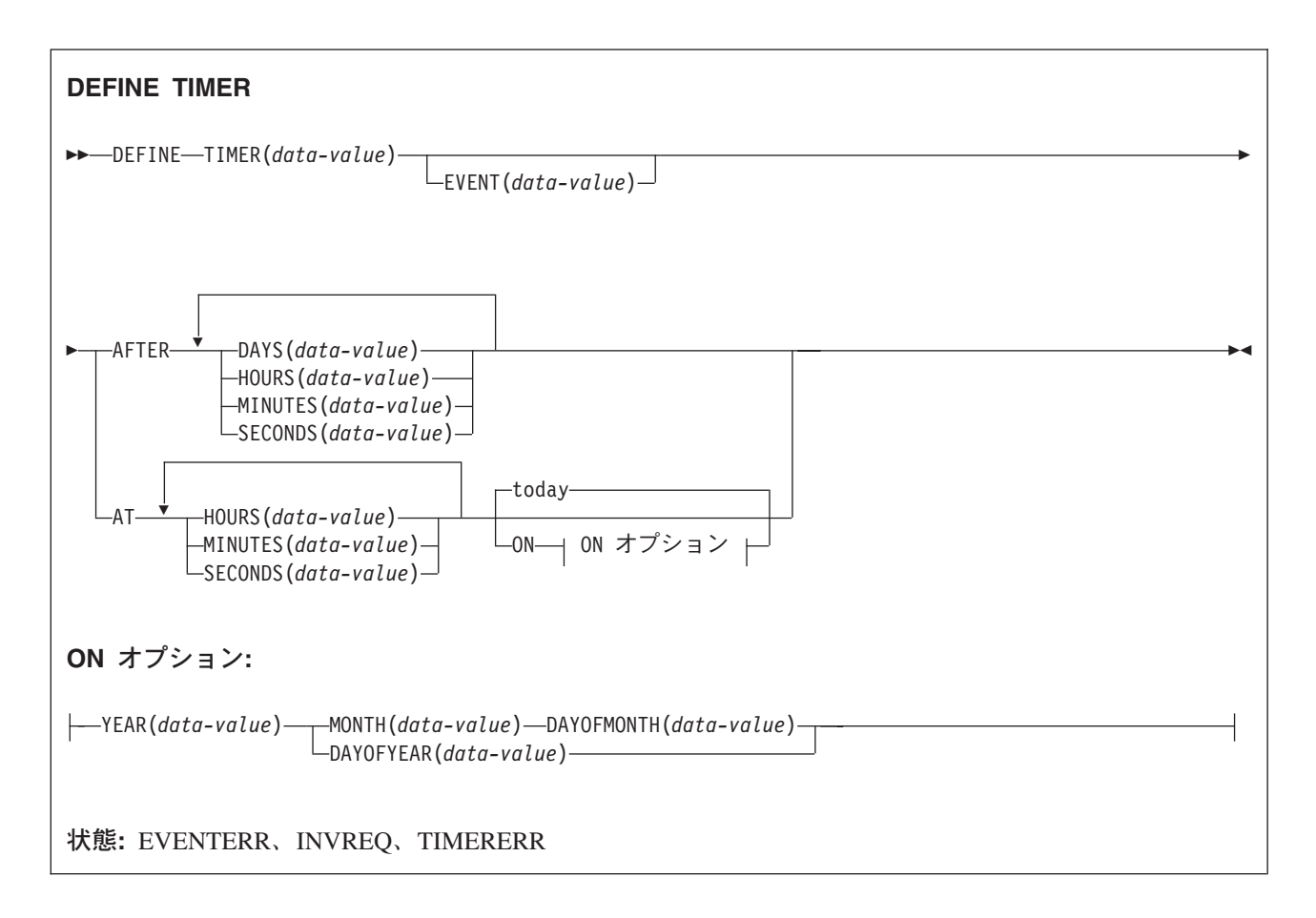

## 説明

DEFINE TIMER は、指定された間隔が経過すると満了する、または指定された日時に満了する BTS タイ マーを定義します。 タイマーが定義されると、現行アクティビティーのイベント・プールに、関連するイ ベントも定義されます。 関連付けられているイベントのデフォルトの名前はタイマーの名前です。 タイマ ーが満了すると、それに関連付けられているイベントが発生します。

注**:**

- 1. すべての日時は現地時間を参照します。
- 2. すでに経過した日時を指定しているタイマーは、即時に満了します。 同様に、要求された間隔がゼ ロの場合は、タイマーは即時に満了します。

# オプション

## **AFTER**

タイマーが満了するまでに経過する時間間隔を指定します。

DAYS(0 から 999)、HOURS(0 から 23)、MINUTES(0 から 59)、および SECONDS(0 から 59) のう ちの 1 つ以上を指定する必要があります。例えば、HOURS(1) SECONDS(3) は、1 時間 3 秒 (分はデ フォルトのゼロと見なされます) を表します。

## **AT**

タイマーが満了する時刻を指定します。

HOURS(0 から 23)、MINUTES(0 から 59)、および SECONDS(0 から 59) のうちの 1 つ以上を指定 する必要があります。 例:

- v HOURS(1) は午前 1 時を表します。
- v HOURS(15) MINUTES(15) は午後 3:15 を表します。
- v MINUTES(15) は午前 0:15 を表します。

#### **DAYOFMONTH(***data-value***)**

タイマーが満了する日を 1 から 31 の範囲のフルワード・バイナリー値で指定します。

#### **DAYOFYEAR(***data-value***)**

タイマーが満了する年間通算日を 1 から 366 の範囲のフルワード・バイナリー値で指定します。 例 えば、DAYOFYEAR(1) は 1 月 1 日を示します。

#### **DAYS(***data-value***)**

0 から 999 の範囲のフルワード・バイナリー値を指定します。 これは AFTER オプションのサブオプ ションです。 その使用方法と意味については、AFTER を参照してください。

デフォルト値はゼロです。

### **EVENT(data-value)**

タイマーに関連付けられるイベントの名前を 1 文字から 16 文字で指定します。許容文字は、A-Z a-z 0-9 \$ @ # . - および \_ です。 ブランク文字を先頭にしたり、埋め込んだりすることはできません。 指定された名前が 16 文字よりも短い場合は、16 文字になるまで末尾にブランクが埋め込まれます。

デフォルトのイベント名は、タイマーの名前です。

## **HOURS(***data-value***)**

0 から 23 の範囲のフルワード・バイナリー値を指定します。 これは、AFTER オプションと AT オ プションのサブオプションです。 その使用方法と意味については、これらのオプションを参照してく ださい。

デフォルト値はゼロです。

### **MINUTES(***data-value***)**

0 から 59 の範囲のフルワード・バイナリー値を指定します。 これは、AFTER オプションと AT オ プションのサブオプションです。 その使用方法と意味については、これらのオプションを参照してく ださい。

デフォルト値はゼロです。

#### **MONTH(***data-value***)**

タイマーが満了する月を 1 から 12 の範囲のフルワード・バイナリー値で指定します。

**ON**

タイマーが満了する日付を、YEAR、MONTH、DAYOFMONTH、および DAYOFYEAR の組み合わせ で指定します。

ON オプションが指定されていない場合は、デフォルトで今日の日付になります。

## **SECONDS(***data-value***)**

0 から 59 の範囲のフルワード・バイナリー値を指定します。 これは、AFTER オプションと AT オ プションのサブオプションです。 その使用方法と意味については、これらのオプションを参照してく ださい。

デフォルト値はゼロです。

## **TIMER(***data-value***)**

タイマーの名前 (1 文字から 16 文字) を指定します。許容文字は、A-Z a-z 0-9 \$ @ # . - および \_ です。 ブランク文字を先頭にしたり、埋め込んだりすることはできません。 指定された名前が 16 文 字よりも短い場合は、16 文字になるまで末尾にブランクが埋め込まれます。

**YEAR(***data-value***)**

タイマーが満了する年を 0 から 2040 の範囲のフルワード・バイナリー値で指定します。

## 状態

## **EVENTERR**

RESP2 値:

- **6** EVENT オプションで指定されているイベント名が無効です。
- **7** EVENT オプションで指定されているイベント名 (またはタイマー名から取られたデフォルト のイベント名) は、すでにこのアクティビティーに定義されています。

### **INVREQ**

RESP2 値:

- **1** コマンドが、現在アクティブになっているアクティビティーの有効範囲外で発行されました。
- **11** 無効な間隔が指定されました。
- **12** 無効な日時が指定されました。

#### **TIMERERR**

RESP2 値:

- **14** TIMER オプションで指定されているタイマー名が無効です。
- **15** TIMER オプションで指定されているタイマー名は、すでにこのアクティビティーに定義され ています。

## 例

DEFINE TIMER() AT HOURS(15)

これは、今日の午後 3 時に(または、現地時間がすでに午後 3 時を過ぎている場合は即時に) 満了するタ イマーを定義しています。

DEFINE TIMER() AT HOURS(15) ON YEAR(2001) MONTH(11) DAYOFMONTH(3)

これは、2001 年 11 月 3 日午後 3 時に満了するタイマーを定義しています。 DEFINE TIMER() AT HOURS(15) ON YEAR(2001) DAYOFYEAR(32)

これは、2001 年 2 月 1 日 午後 3 時に満了するタイマーを定義しています。 DEFINE TIMER() AT HOURS(8) ON YEAR(1997) MONTH(1) DAYOFMONTH(1)

これは、即時に満了するタイマーを定義しています。

# **DELAY**

タスクの処理を遅らせます。

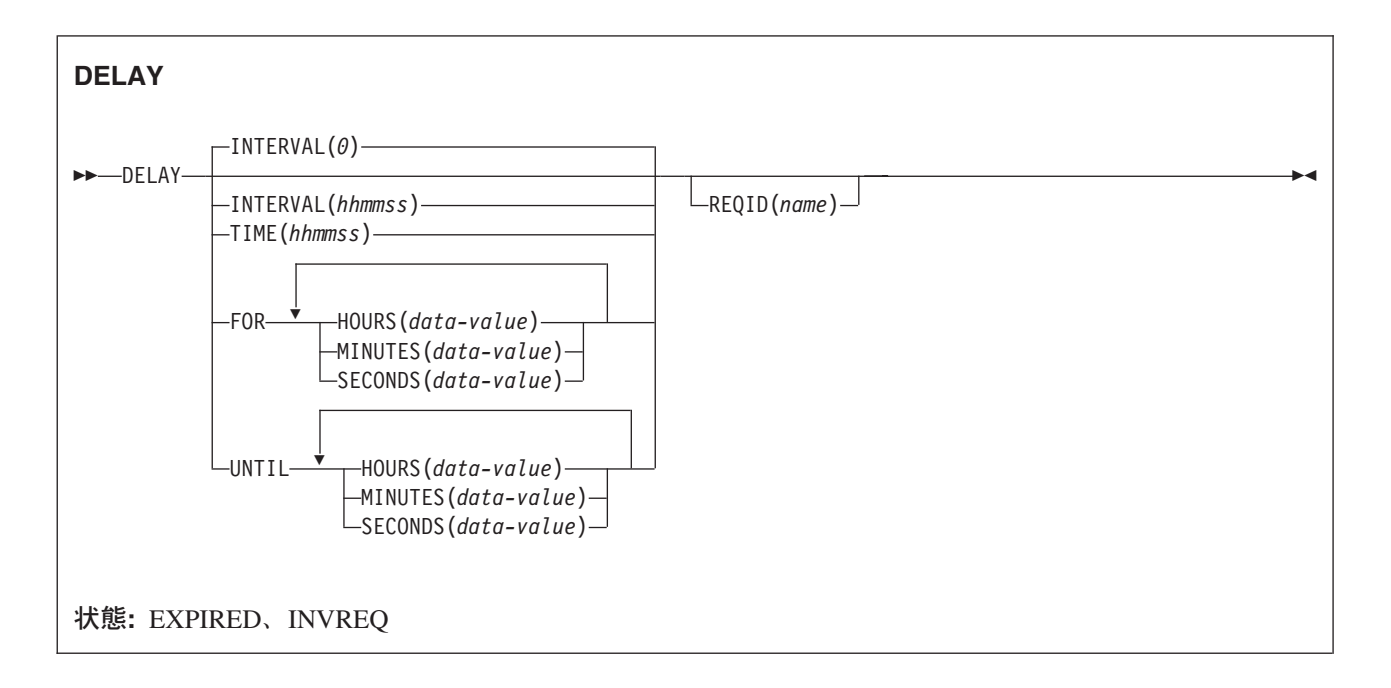

動的トランザクション・ルーティングについての注: DELAY で REQID を指定すると、後で CANCEL を行った場合に動的トランザクション・ルーティングの使用に悪影響を及ぼすトランザクション間類縁性が 生じることがあります。トランザクションの類縁性の詳細については、 「*CICS* アプリケーション・プロ グラミング・ガイド」を参照してください。

## 説明

DELAY コマンドは、実行依頼されたタスクの処理を、指定した時間間隔の間、または指定した日時まで延 期します。 このコマンドは、そのタスクについて以前に開始された POST コマンドに置き換わります。

デフォルトは INTERVAL(0) ですが、C の場合のデフォルトは FOR HOURS(0) MINUTES(0) SECONDS(0) です。

## オプション

#### **FOR**

遅延期間を指定します。

## **HOURS(***data-value***)**

0 から 99 の範囲のフルワード・バイナリー値です。

#### **INTERVAL(***hhmmss***)**

DELAY コマンドが実行された時点から数える時間間隔をパック 10 進数形式で指定します。 **mm** お よび **ss** は 0 から 59 の範囲です。指定した時間は、コマンドの実行時に CICS によって現行クロッ ク時間に追加され、満了時間が計算されます。

C 言語ではパック 10 進データ型が提供されていないので、C 言語を使用する場合は、FOR/UNTIL HOURS、MINUTES、および SECONDS オプションを使用することをお勧めします。 INTERVAL を 使用することもできますが、指定された値が整数定数でない場合は、アプリケーションは、CICS に渡 される値がパック 10 進数形式であることを確認する必要があります。

#### **MINUTES(***data-value***)**

HOURS または SECONDS も指定する場合は、0 から 59 の範囲のフルワード・バイナリー値を、 MINUTES オプションのみを指定する場合は、0 から 5999 の範囲のフルワード・バイナリー値を指定 します。

#### **REQID(***name***)**

DELAY 要求を識別する名前を 1 文字から 8 文字で指定します。この名前は、固有でなければなりま せん。このオプションでアプリケーション定義の名前を指定すると、他のトランザクションで DELAY 要求を取り消すことができます。

他のタスクで満了前の DELAY 要求を取り消すためには、要求 ID を動的に使用できるようにしなけ ればなりません。例えば、DELAY コマンドを取り消す可能性のある他のアプリケーションでその名前 が認識されている TS キューに要求 ID を保管しておくのは、他のトランザクションに要求 ID を渡 す 1 つの方法です。

## **SECONDS(***data-value***)**

HOURS または MINUTES も指定する場合は、0 から 59 の範囲のフルワード・バイナリー値を、 SECONDS オプションのみを指定する場合は、0 から 359 999 の範囲のフルワード・バイナリー値を 指定します。

#### **TIME(***hhmmss***)**

タスク処理を再開する時刻をパック 10 進数形式で指定します。

C 言語ではパック 10 進データ型が提供されていないので、C 言語を使用する場合は、FOR/UNTIL HOURS、MINUTES、および SECONDS オプションを使用することをお勧めします。 TIME を使用す ることもできますが、指定した値が整定数でない場合は、アプリケーションは CICS に渡す値がパッ ク 10 進数形式になっていることを確認する必要があります。 「*CICS* アプリケーション・プログラミ ング・ガイド」の満了時に関するセクションを参照してください。

## **UNTIL**

遅延を終了し、タスク処理を再開する時刻を指定します。

## 状態

#### **EXPIRED**

コマンドを実行した時点で、指定した時刻がすでに満了している場合に発生します。

デフォルトの処置: この状態を無視します。

### **INVREQ**

RESP2 値:

- **4** 時間が有効範囲外である。
- **5** 分が有効範囲外である。
- **6** 秒が有効範囲外である。

DELAY コマンドが CICS による処理には無効である場合にも、この状態が発生します (RESP2 値は 設定されていません)。

デフォルト・アクション: タスクが異常終了します。

以下の例は、タスクの処理を 5 分間中断する方法を示したものです。

EXEC CICS DELAY INTERVAL(500) REQID('GXLBZQMR')

EXEC CICS DELAY FOR MINUTES(5)

以下の例では、現在の時刻が 09:00 のときに、タスクの処理を 12:45 まで延期します。

EXEC CICS DELAY TIME(124500) REQID('UNIQCODE')

FOR または UNTIL に時刻を入力するには、次の 2 とおりの方法があります。

- v HOURS(0 から 99)、MINUTES(0 から 59)、および SECONDS(0 から 59) のうちの 2 つ以上の組み合 わせ。 HOURS(1) SECONDS(3) は、1 時間と 3 秒 (分はデフォルトのゼロと見なされます) を表しま す。
- v HOURS(0 から 99)、MINUTES(0 から 5999)、または SECONDS(0 から 359 999) のうちの 1 つ。 HOURS(1) は 1 時間を表します。 MINUTES(62) は 1 時間 2 分を表します。 SECONDS(3723) は 1 時間 2 分 3 秒を表します。

## 例

# **DELETE**

ファイルからレコードを削除します ― VSAM KSDS、VSAM RRDS、およびデータ・テーブルのみ)。

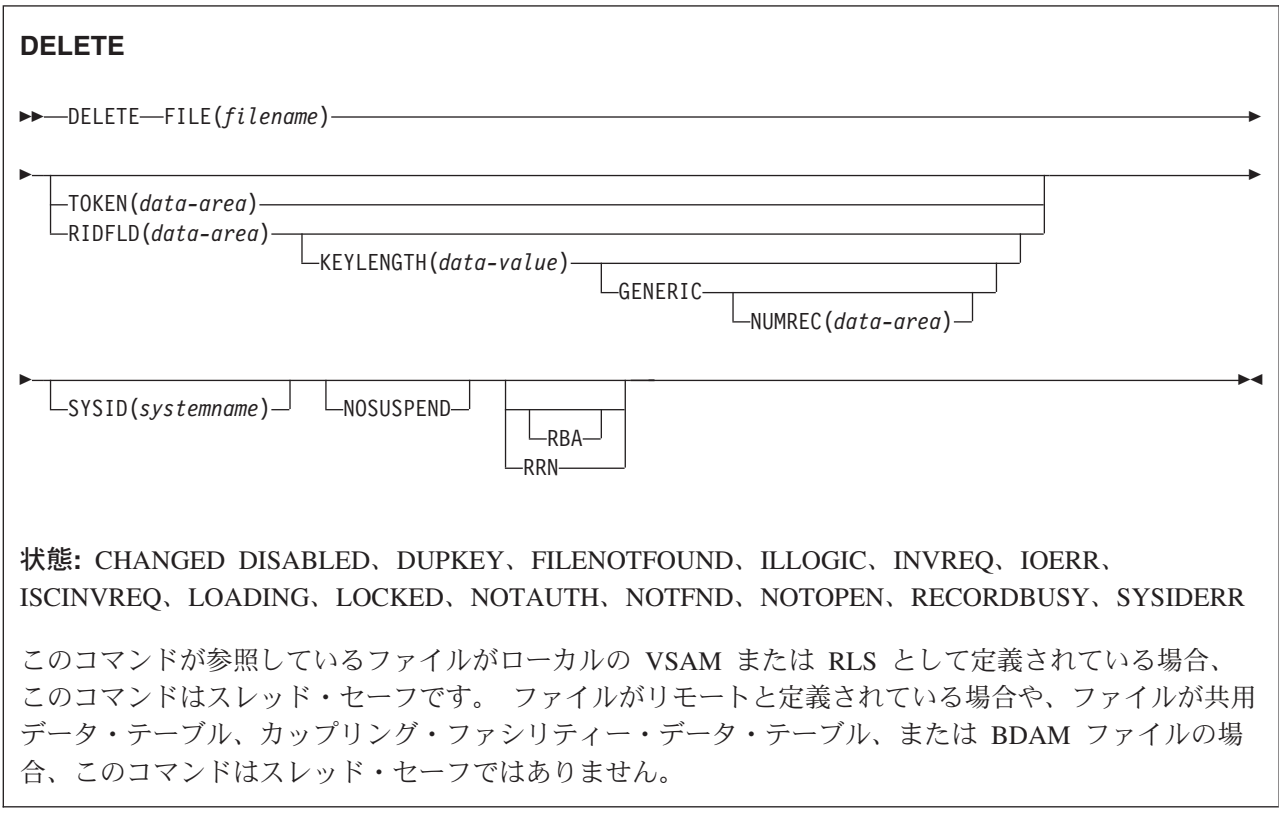

## 説明

DELETE コマンドは、KSDS 上のファイル、KSDS 上のパス、CICS またはユーザー保守のデータ・テー ブル、あるいは RRDS からレコードを削除します。 VSAM ESDS ファイルまたは BDAM ファイルから は削除できません。 **KSDS** へのすべての参照は、**CICS** 保守データ・テーブル、および別途記述がない限 り、**KSDS** 上のパスにも同様に適用されます。 ファイルはローカル・システムまたはリモート・システム どちらのものでもかまいません。 削除するレコードを RIDFLD オプションで指定します。

同様にして、このコマンドの 1 回の呼び出しでレコード・グループを削除することもできます。それに は、GENERIC オプションでグループを指定します (RRDS には使用できません)。

さらに、このコマンドを使用して、(READ UPDATE コマンドにより) 更新のために事前に検索された 1 つのレコードを削除することもできます。 この場合は、RIDFLD オプションを指定しないでください。

このコマンドを使用して CICS 保守データ・テーブルのレコードを削除する場合は、更新はソース VSAM KSDS データ・セットおよびメモリー内データ・テーブルの両方に対して行われます。

このコマンドを使用してユーザー保守データ・テーブルからレコードを削除する場合は、更新はメモリー内 データ・テーブルに対してのみ行われます。
このコマンドを使用してカップリング・ファシリティー・データ・テーブルのレコードを削除する場合は、 更新はカップリング・ファシリティーのデータ・テーブルに対してのみ行われます。

# オプション

# **FILE(***filename***)**

アクセスするファイルの名前を指定します。

SYSID が指定される場合は、このファイルが参照するデータ・セットは、 FCT で名前が定義されて いるかどうかとは関係なく、リモート・システム上にあると見なされます。 SYSID を指定しない場合 は、FCT の項目を使用して、データ・セットがローカル・システムにあるのか、リモート・システム にあるのかが識別されます。

### **GENERIC (***VSAM KSDS only***)**

探索キーが KEYLENGTH オプションで指定した長さの総称キーであることを示します。 指定した文 字と同じ開始文字をもつキー (総称キー) が見つかると、レコード探索は完了します。

### **KEYLENGTH(***data-value***)**

RIDFLD オプションで指定したキーの長さをハーフワード・バイナリー値で指定します。ただし、RBA または RRN が指定されている場合は無効です。 GENERIC を指定した場合は、このオプションを必 ず指定します。また、キーを指定した場合は常に指定することができます。 ただし、指定した長さが データ・セットに定義されたものと異なり、操作が総称ではない場合は、INVREQ 状態が発生しま す。

INVREQ 状態は、GENERIC が指定され、KEYLENGTH が VSAM 定義で指定されたものより小さく ない場合にも起こります。

KEYLENGTH にゼロ値を指定すると予期しない結果が起こりますので、ゼロ値を指定してはなりませ ん。

リモート・ファイルの場合、KEYLENGTH を FILE 定義で指定することができます。 KEYLENGTH |

が FILE 定義で定義されておらず、アプリケーション・プログラムでも指定されておらず、キーの長さ |

が 4 文字よりも長い場合、デフォルト値は 4 です。 |

# **NOSUSPEND (RLS** のみ**)**

DEADLOCK の結果ロックされているレコードを含め、 VSAM がレコードに対してアクティブ・ロッ クを保持している場合は、要求は待機しないことを指定します。

#### **NUMREC(***data-area***) (VSAM KSDS** のみ**)**

CICS が削除されたレコードの数を記録するハーフワード 2 進データ域を指定します。

### **RBA**

(パス以外の VSAM KSDS 基本データのみ) RIDFLD オプションで指定したレコード識別フィールド に、相対バイト・アドレスを入れるよう指定します。 このオプションは、レコードの識別キーではな く相対バイト・アドレスを使用して削除する場合にのみ使用してください。

RBA は、以下のものには使用できません。

- ユーザー保守のデータ・テーブル
- v カップリング・ファシリティー・データ・テーブル
- RLS アクセス・モードでオープンしたファイル
- v 4GB を超えるデータを収容できる KSDS ファイル

#### **RIDFLD(***data-area***)**

レコード識別フィールドを指定します。 内容はキー、相対バイト・アドレス、相対レコード番号のい ずれでもかまいません。 相対バイト・アドレスまたは相対レコード番号の場合、このフィールドの形 式はフルワード・バイナリーでなければなりません。 相対バイト・アドレスの場合は、RIDFLD には ゼロまたはそれ以上の値を指定することができます。 相対レコード番号の場合は、RIDFLD には 1 ま たはそれ以上の値を指定することができます。

内容は、ユーザー保守データ・テーブル、またはカップリング・ファシリティー・データ・テーブルの キーでなければなりません。

GENERIC も一緒に指定した場合は、このオプションを指定する必要があります。

### **RRN (***VSAM RRDS* のみ**)**

RIDFLD オプションに指定したレコード識別フィールドに、相対レコード番号を入れるように指定しま す。このオプションは、相対レコード・データ・セットを参照するファイルでのみ使用してください。

### **SYSID(***systemname***)**

要求の送信先のシステムの名前を 1 文字から 4 文字で指定します。

SYSID を指定し、RBA と RRN の両方を省略する場合は、KEYLENGTH も指定する必要がありま す。 KEYLENGTH は FCT では検出されません。

#### **TOKEN(***data-area***)**

この DELETE 要求について固有な ID を、フルワード・バイナリー値で指定します。 この ID は、 以前の READ UPDATE 要求または UPDATE の BROWSE 要求で返されてきたレコードを、その削 除要求と関連付けるときに使用します。 使用する値は、先の READ UPDATE 要求または BROWSE for UPDATE 要求が保有する TOKEN を通じて戻された値です。

TOKEN は、機能シップされたものでもかまいません。 ただし、TOKEN を指定した要求が、このオ プションを認識しない CICS プロダクト・ファミリーのメンバーに機能シップされると、要求は失敗 します。

# 状態

# **CHANGED**

RESP2 値:

**109** 競合更新モデルを使用するカップリング・ファシリティー・データ・テーブルとして定義され ているファイルに DELETE コマンドが (RIDFLD を指定せずに) 発行され、アプリケーショ ン・プログラムが更新のためにレコードを読み取ってから、そのレコードが変更された。 DELETE コマンドを正常に実行するには、更新のための読み取りを繰り返し、レコードの最新 バージョンを入手してから、 DELETE コマンドをもう一度試行します。

デフォルト・アクション: タスクが異常終了します。

# **DISABLED**

RESP2 値:

- **50** ファイルが使用不能である。 ファイルは、以下の理由から使用不能です。
	- v ファイルが最初に使用不能と定義され、その後使用可能になっていない。
	- v ファイルが EXEC CICS SET FILE コマンドまたは CEMT SET FILE コマンドにより使用 不能にされている。

この状態は、UPDATE オプションを指定した READ に続く DELETE コマンドでは発生しま せん。

デフォルト・アクション: タスクが異常終了します。

# **DUPKEY**

RESP2 値:

**140** NONUNIQUEKEY 属性の代替索引を使用してレコードにアクセスし、同じキーをもつ別の代替 索引レコードが続く場合に発生します。

デフォルト・アクション: タスクが異常終了します。

### **FILENOTFOUND**

RESP2 値:

**1** FILE オプションで参照されるファイル名が、ファイル・リソース定義内で見つからない場合 に発生します。

デフォルト・アクション: タスクが異常終了します。

#### **ILLOGIC**

RESP2 値:

**110** 他の CICS 応答カテゴリーのいずれにも当てはまらない VSAM エラーが発生します。 (EXEC インターフェース・ブロックの EIBRCODE を参照してください。詳細は、 759 [ページ](#page-776-0) の『EXEC [インターフェース・ブロック』を](#page-776-0)参照してください。)

デフォルト・アクション: タスクが異常終了します。

#### **INVREQ**

RESP2 値:

- **20** FCT 内のファイル項目仕様で削除操作が許可されていない。
- **21** DELETE コマンドが VSAM ESDS を参照するファイルに出された。
- **22** 総称削除コマンドが VSAM KSDS でないファイルに出された。
- **25** KEYLENGTH および GENERIC オプションが指定されているが、 KEYLENGTH オプション で指定された長さが全キーの長さと等しいかまたはそれ以上である。
- **26** KEYLENGTH オプションが指定されており (GENERIC オプションは指定されていない)、この ファイルが参照するデータ・セットに定義されている長さと、指定された長さが異なる場合。
- **27** BDAM データ・セットを参照するファイルに対して DELETE コマンドが発行された。
- **31** RIDFLD オプションの指定のない DELETE コマンドが、以前に READ UPDATE コマンドが 出されていないファイルに対して出された。
- **42** KEYLENGTH オプションおよび GENERIC オプションが指定されており、KEYLENGTH オプ ションに指定されている長さがゼロより小さい。
- **44** DELETE コマンドの形式が、ユーザー保守データ・テーブルの DELETE コマンドの形式では ない。例えば、RBA が指定された場合。
- **47** DELETE 命令に含まれるトークンの値が、UPDATE 要求の既存の読み込みで使用中のいずれ のトークンとも一致しない。
- **51** RLS モードでアクセスされている KSDS ファイルに対して、RBA キーワード指定をもつ DELETE コマンドが出された。 RLS は、相対バイト・アドレス (RBA) による KSDS ファイ ルへのアクセスをサポートしません。
- **55** 非 RLS ファイルに NOSUSPEND が指定されている。
- **56** 現行の作業単位がすでに 1024 のリカバリー可能カップリング・ファシリティー・データ・テ ーブルを更新していたため、リカバリー可能なカップリング・ファシリティー・データ・テー ブルの更新が失敗した。 1 つの作業単位内では 1024 より多くのリカバリー可能なカップリン グ・ファシリティーのデータ・テーブルを更新することはできません。

デフォルト・アクション: タスクが異常終了します。

## **IOERR**

RESP2 値:

**120** ファイル制御操作で入出力エラーがある。 入出力エラーとは、CICS 状態に当てはまることの ないすべての異常イベントを指します

VSAM ファイルの場合は、IOERR は通常、ハードウェア・エラーです。

カップリング・ファシリティー・データ・テーブルの場合は、カップリング・ファシリティ ー・アクセスから戻された不正な応答を IOERR で示します。

(EXEC インターフェース・ブロックで詳しい情報を知ることができます。詳細については、 759 ページの『EXEC [インターフェース・ブロック』を](#page-776-0)参照してください。)

デフォルト・アクション: タスクが異常終了します。

#### **ISCINVREQ**

RESP2 値:

**70** リモート・システムで既知の条件に当てはまらない障害が起こったことを示します。

デフォルト・アクション: タスクが異常終了します。

#### **LOADING**

RESP2 値:

**104** 現在ロード中のユーザー保守データ・テーブルに対して削除要求が出された。 ユーザー保守の データ・テーブルはロード中に修正することはできません。

まだロードされていないキーに対する削除要求の場合、カップリング・ファシリティー・デー タ・テーブルには LOADING も返されます。 カップリング・ファシリティー・データ・テー ブルはロード中に変更できますが、それができるのは、要求されたキーがすでにロードされた レコードの範囲内にある場合だけです。

LOADING 応答は、ロード中に失敗したカップリング・ファシリティー・データ・テーブルに 対して戻されることもあります。 カップリング・ファシリティー・データ・テーブルに対する ロードが失敗した場合に発生する状況の詳細については、「*CICS Customization Guide*」の『デ ータ・テーブル管理の出口』の XDTLC グローバル・ユーザー出口の説明を参照してくださ い。

アプリケーション・プログラムに、継続的に、または頻繁に LOADING 状態が起こる場合は、 ファイル定義の競合が原因で、同じデータ・セットを参照するようになっていないかどうか検 査してください。

デフォルト・アクション: タスクが異常終了します。

### **LOCKED**

RESP2 値:

**106** RIDFLD を指定してレコードを削除しようとしたが、このキーに対して保存 ロックが存在す る ( 132 [ページの『保存ロックとアクティブ・ロック』を](#page-149-0)参照)。削除要求で GENERIC キーワ ードが指定されていると、削除可能なレコードがすべて削除されますが、ロックされたレコー ドは残ります。 削除されたレコードの個数が、NUMREC で戻されます。

読み取り中のレコードが保存ロックによってロックされると、ロック・モデルを使用するリカ バリー可能 CFDT への DELETE 要求に対しても LOCKED 状態が発生することがあります。 カップリング・ファシリティー・データ・テーブル内のレコードに対して保持されているロッ

クの調査の詳細については、「*CICS Recovery and Restart Guide*」の『カップリング・ファシ リティー・データ・テーブルが保持するロック (Coupling facility data table retained locks)』を 参照してください。

デフォルトの処置: タスクをコード AEX8 で異常終了させます。

#### **NOTAUTH**

RESP2 値:

**101** リソース保護検査が FILE(filename) で失敗した場合。

デフォルト・アクション: タスクが異常終了します。

#### **NOTFND**

RESP2 値:

**80** 指定された探索引数に基づくレコードを削除しようとして失敗した。

ユーザー保守カップリング・ファシリティー・データ・テーブルの場合は、データ・テーブル に指定されたキーと一致する項目がないためにレコードの削除が失敗した場合に、この状態が 発生します。 RIDFLD を指定していない DELETE を使用してレコードを削除しようとすると きに、このトランザクションで更新のために読み込んだ後で (RIDFLD を指定した DELETE を使用して) 削除したレコードに対して READ UPDATE 要求を出してこの削除を行おうとし た場合に、この状態が発生します。

これは、ソース・データ・セットに指定のレコードが存在しないという意味ではありません (テーブルをソース・データ・セットから作成した場合)。指定のレコードは存在するが、初期 ロード時にユーザー出口 XDTRD で拒否されたか、あるいは、その後データ・テーブルから削 除された可能性があります。

カップリング・ファシリティー・データ・テーブルの場合は、競合モデルを使用するカップリ ング・ファシリティー・データ・テーブルに対して DELETE コマンドが (RIDFLD を指定せ ずに) 発行され、そのレコードが更新のために読み取られてから削除された場合にも、この状 態が発生することがあります。

デフォルト・アクション: タスクが異常終了します。

## **NOTOPEN**

RESP2 値:

- **60** NOTOPEN (RESP2 60) は、以下のいずれかの原因により発生します。
	- v 要求ファイルが CLOSED および UNENABLED である。 OPEN ENABLED ファイルに対 して CLOSE 要求が受け取られ、そのファイルが使用されなくなったあとに、CLOSED、 UNENABLED 状態になります。 FILE リソース定義に STATUS(UNENABLED) および OPENTIME(FIRSTREF) を指定することによって、CLOSED、 UNENABLED を初期状態に することもできます。
	- v 要求されたファイルが OPEN であり、他のトランザクションで使用中であるが、そのファ イルへの CLOSE 要求が受信された。
	- v SET DSNAME QUIESCED コマンドまたは IMMQUIESCED コマンドが実行された結果、現 在休止中または休止途中にあるデータ・セットに対して、DELETE コマンドが出された。
	- v 要求ファイルが CLOSED および ENABLED なので、 CICS は、要求実行の一部としてフ ァイルを開こうとした。 このファイル・オープンが、何らかの理由により失敗しました。 コンソールで、ファイル・オープンが正常に終了しなかった理由を説明するメッセージを調 べてください。

<span id="page-149-0"></span>この状態は、CLOSED、DISABLED ファイルに要求が出される場合には起こりません。 この場合は、 DISABLED 状態が発生します。

この状態も、更新のために読み取ったレコードを削除する場合には発生しません。

デフォルト・アクション: タスクが異常終了します。

### **RECORDBUSY**

RESP2 値:

**107** VSAM アクティブ・ロックでロックされているレコードを削除するための NOSUSPEND キー ワードを指定した (『保存ロックとアクティブ・ロック』を参照)。

削除要求で GENERIC キーワードが指定されていると、削除可能なレコードがすべて削除され ますが、ロックされたレコードは残ります。 削除されたレコードの個数が、NUMREC で戻さ れます。

デフォルトの処置: タスクをコード AEX9 で異常終了させます。

### **SYSIDERR**

RESP2 値:

- **130** SYSID オプションは、ローカル・システムでもリモート・システムでもない名前 (CICS には CONNECTION 定義によって知らされている) を指定します。 SYSIDERR は、リモート・シ ステムへのリンクがクローズされている場合にも発生します。
- **131** カップリング・ファシリティーのデータ・テーブルの場合は、カップリング・ファシリティー のデータ・テーブル・サーバーへの接続が失敗しました。これは、サーバーそのものに障害が 発生したか、サーバーは使用できるが、CICS がその接続に失敗したことが原因と考えられま す。
- **132** すでに存在していないカップリング・ファシリティー・データ・テーブルに対して DELETE が発行された。これは、おそらくカップリング・ファシリティーの障害によるものです。その 場合は、カップリング・ファシリティー・データ・テーブル・サーバーにも障害が発生してい ます。

デフォルト・アクション: タスクが異常終了します。

# 保存ロックとアクティブ・ロック

RECORDBUSY はアクティブ・ロックを示し、LOCKED は保存ロックを示します。

- v 保存 ロックでロックされているレコードに対する DELETE 要求は必ず拒否され、LOCKED 応答が戻さ れます。
- v アクティブ・ロックでロックされているレコードに対する DELETE 要求は、ロックが解除されるまで待 たされます。ただし、NOSUSPEND キーワードが指定されていると、CICS は RECORDBUSY 応答を戻 します。

# 例

以下の例は VSAM データ・セット内のレコードのグループの削除方法を示します。

EXEC CICS DELETE FILE('MASTVSAM') RIDFLD(ACCTNO) KEYLENGTH(len)<br>GENERIC NU NUMREC (NUMDEL)

# **DELETE ACTIVITY**

BTS 子アクティビティーを削除します。

### **DELETE**

-- DELETE ACTIVITY(*data-value*) -

状態**:** ACTIVITYBUSY、ACTIVITYERR、INVREQ、IOERR、LOCKED

# 説明

DELETE ACTIVITY は、子アクティビティーが定義されている BTS リポジトリー・データ・セットから その子アクティビティーを削除します。子アクティビティーの完了イベントは、親のイベント・プールから 削除されます。子アクティビティーの下位アクティビティーもすべて削除されます。

◂

削除されるアクティビティーは、DELETE コマンドを発行したアクティビティーの子である必要がありま す。削除の対象になるためには、子アクティビティーが以下の処理状態 (モード) のいずれかになっている 必要があります。

- COMPLETE 正常終了、異常終了、または取り消し済み。
- v INITIAL ― 未実行、または RESET ACTIVITY コマンドによってリセット。

起こりうるすべての処理状態については、「*CICS Business Transaction Services*」の『処理モード (Processing modes)』を参照してください。

注**:** DELETE ACTIVITY コマンドで明示的に削除されない子アクティビティーは、その親が完了したとき に CICS によって自動的に削除されます。

# オプション

## **ACTIVITY(data-value)**

削除される子アクティビティーの名前 (1 文字から 16 文字) を指定します。

# 状態

# **ACTIVITYBUSY**

RESP2 値:

**19** 要求がタイムアウトになりました。このアクティビティー・レコードを使用している別のタス クが終了していなかった可能性があります。

# **ACTIVITYERR**

RESP2 値:

- **8** ACTIVITY オプションで指定されたアクティビティーを検出できませんでした。
- **14** ACTIVITY オプションで指定された子アクティビティーが COMPLETE または INITIAL モー ドでないため、削除対象になりません。

### **INVREQ**

RESP2 値:

- **4** DELETE ACTIVITY コマンドが、現在アクティブになっているアクティビティーの有効範囲外 で発行されました。
- **134** アプリケーション・プログラミング・リファレンス

# **IOERR**

RESP2 値:

**29** リポジトリー・ファイルが使用不可です。

**30** リポジトリー・ファイルで入出力エラーが発生しました。

# **LOCKED**

リポジトリー・ファイルの関連するレコードに対して保存ロックが存在するため、要求を実行できませ  $h_{\circ}$ 

# **DELETE CONTAINER (BTS)**

指定された BTS データ・コンテナーを削除します。

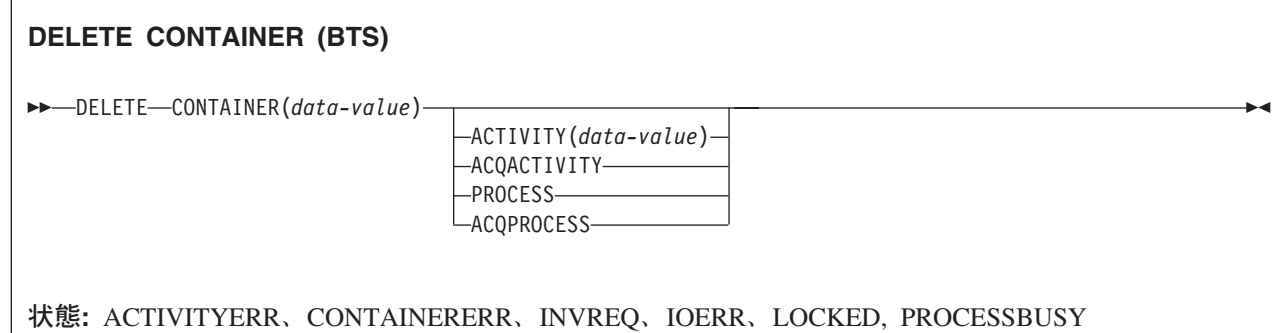

# 説明

l DELETE CONTAINER (BTS) は、BTS データ・コンテナーを削除し、そのコンテナーに含まれているデー タをすべて破棄します。 |

コンテナーは、名前と、それがコンテナーとなっているプロセスまたはアクティビティー、すなわちこのコ ンテナーを「所有」しているプロセスまたはアクティビティーによって識別されます。 コンテナーを所有 するアクティビティーは、以下のようにして識別することができます。

- v PROCESS または ACTIVITY 関連オプションの 1 つを指定して、明示的に識別します。
- v PROCESS および ACTIVITY 関連のオプションを省略して、暗黙的に識別します。 これらのオプショ ンが省略された場合は、現行アクティビティーが想定されます。
- 注**:** プロセス・コンテナーを削除できるのは、ルート・アクティビティーか、またはプロセスを獲得したプ ログラムのみです。

# オプション

### **ACQACTIVITY**

以下のいずれかを示します。

- v このコマンドを発行するプログラムがプロセスを獲得していた場合は、そのプロセスのルート・アク ティビティーによってコンテナーが所有されることを示します。
- v 獲得していなかった場合は、ACQUIRE ACTIVITYID コマンドによってそのプログラムが獲得した アクティビティーによってコンテナーが所有されることを示します。

# **ACQPROCESS**

コマンドを発行するプログラムが現行の作業単位で獲得したプロセスによってコンテナーが所有される ことを示します。

### **ACTIVITY(data-value)**

コンテナーを所有するアクティビティーの名前を 1 文字から 16 文字で指定します。 これは現行アク ティビティーの子である必要があります。

## **CONTAINER(data-value)**

削除されるコンテナーの名前 (1 文字から 16 文字) を指定します。

### **PROCESS**

削除するコンテナーが、現行プロセス、すなわちこのコマンドを発行するプログラムによって実行が代 行されているプロセスによって所有されることを示します。

# 状態

# **ACTIVITYERR**

RESP2 値:

**8** ACTIVITY オプションで指定されたアクティビティーを検出できませんでした。

### **CONTAINERERR**

RESP2 値:

- **10** CONTAINER オプションで指定されたコンテナーが見つかりませんでした。
- **26** CONTAINER オプションで指定されたプロセス・コンテナーは読み取り専用です。 (プロセ ス・コンテナーを削除できるのは、ルート・アクティビティーか、またはプロセスを獲得した プログラムのみです。)

### **INVREQ**

RESP2 値:

- **4** コマンドが、現在アクティブになっているアクティビティーの有効範囲外で発行されました。
- **15** ACQPROCESS オプションが使用されていますが、要求を発行した作業単位でプロセスが獲得 されていません。
- **24** ACQACTIVITY オプションが使用されましたが、要求を出した作業単位がアクティビティーを 獲得していませんでした。
- **25** PROCESS オプションが使用されましたが、そのコマンドは現在アクティブになっているプロ セスの有効範囲外で発行されました。

# **IOERR**

RESP2 値:

- **30** リポジトリー・ファイルで入出力エラーが発生しました。
- **31** リポジトリー・ファイルのレコードが使用中です。

# **LOCKED**

リポジトリー・ファイルの関連するレコードに対して保存ロックが存在するため、要求を実行できませ ん。

# **PROCESSBUSY**

RESP2 値:

**13** プロセス・レコードが別のタスクによってロックされているため、要求を満たすことができま せんでした。

# **DELETE CONTAINER (CHANNEL)** |

| 指定されたチャネル・コンテナーを削除します。|

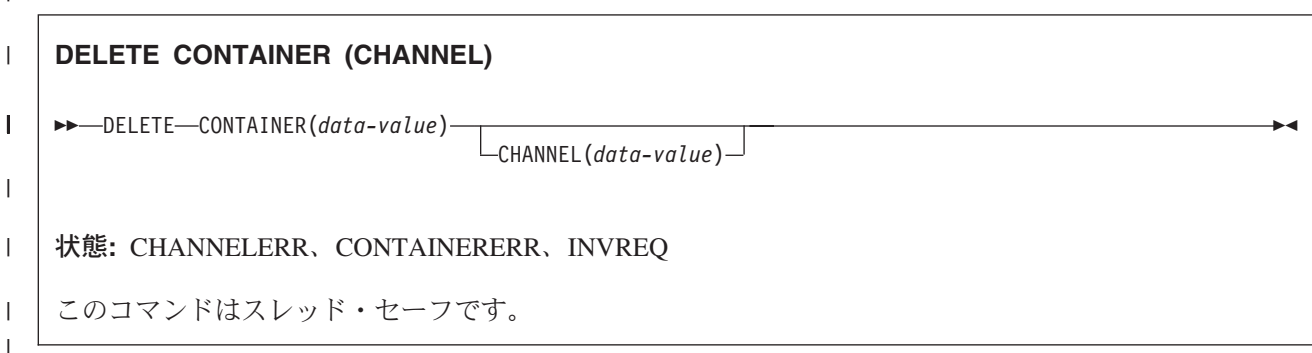

# 説明

|

|

|

l DELETE CONTAINER (CHANNEL) は、コンテナーをチャネルから削除し、そのコンテナーに含まれてい るデータをすべて破棄します。 |

| このコンテナーは、名前と、それがコンテナーとなっているチャネル、すなわちそのコンテナーを「所有」 Ⅰ しているチャネルによって識別されます。 コンテナーを所有するチャネルは、以下のように識別すること ができます。 |

- | · CHANNEL オプションを使用して、明示的に識別します。
- l · CHANNEL オプションを省略して、暗黙的に識別します。 このオプションが省略された場合は、現行チ ャネルが想定されます。  $\blacksquare$

# オプション |

**CHANNEL(data-value)** |

コンテナーを所有するチャネルの名前を 1 文字から 16 文字で指定します。 |

#### **CONTAINER(data-value)** |

削除されるコンテナーの名前 (1 文字から 16 文字) を指定します。 |

状態 |

|

|

### **CHANNELERR** |

RESP2 値:

**2** CHANNEL オプションで指定されたチャネルが見つかりませんでした。

#### **CONTAINERERR** |

RESP2 値:  $\blacksquare$ 

**10** CONTAINER オプションで指定されたコンテナーが見つかりませんでした。 |

### **INVREQ** |

- RESP2 値: |
- **4** コマンドが、現在アクティブになっているチャネルの有効範囲外で発行されました。  $\mathbf{I}$
- ||  $\mathbf{I}$ **30** CICS で定義されている読み取り専用コンテナーは削除できません。

|

# **DELETE COUNTER** および **DELETE DCOUNTER**

名前付きカウンターを削除します。

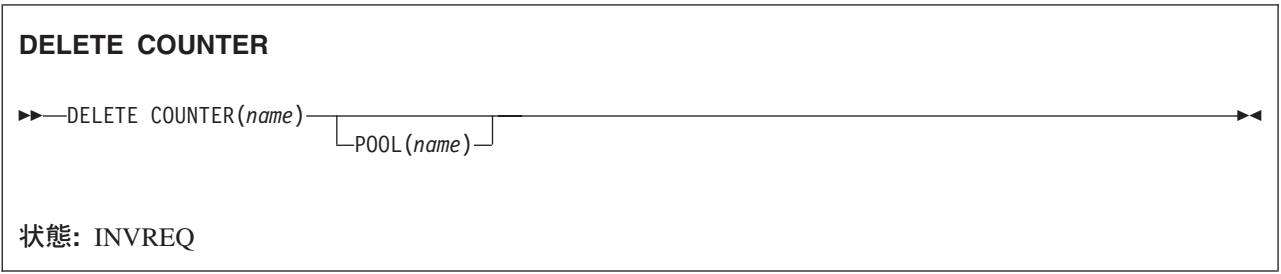

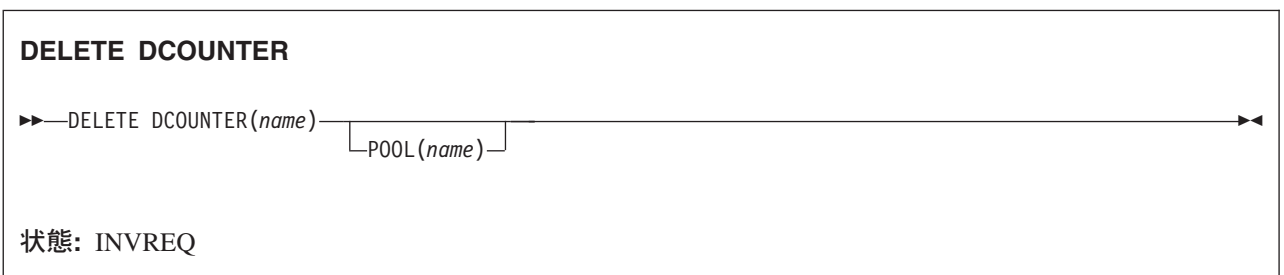

# 説明

このコマンドは、指定されたプールから名前付きカウンターを削除します。 COUNTER はフルワード・カ ウンターで作動し、 DCOUNTER はダブルワード・カウンターで作動します。

# オプション

# **COUNTER(***name***)**

削除するフルワード・カウンターの名前を指定します。 名前は、16 文字の英数字にすることができま す。 *name* が 16 文字より少ない名前を含む変数である場合は、末尾ブランクでその名前を埋め込まな ければなりません。

# **DCOUNTER(***name***)**

削除するダブルワード・カウンターの名前を指定します。 名前は、16 文字の英数字にすることができ ます。 *name* が 16 文字より少ない名前を含む変数である場合は、末尾ブランクでその名前を埋め込ま なければなりません。

# **POOL(***poolname***)**

名前付きカウンターが常駐するプールを選択するために、プール選択パラメーターとして使用する 8 文字のストリングを指定します。 ストリングは論理プール名、すなわち、実際のプール名でもかまい ません。

プール・セレクター・ストリングに有効な文字は、A から Z、0 から 9、\$、@、#、および \_ (下線) です。 *name* が 8 文字より少ない名前を含む変数である場合は、末尾ブランクでその名前を埋め込ま なければなりません。

このパラメーターはオプションです。 プールの名前を省略すると、プール・セレクター値は 8 を使用 します。

一致する項目が DFHNCOPT オプション・テーブル内にない場合、CICS は NCPLDFT システム初期 化パラメーターで指定された名前を使用します。このパラメーターは、デフォルトの名前付きカウンタ ー・プールを指定します。

DFHNCO マクロを使用する名前付きカウンター・オプション・テーブルの生成の詳細については、 「*CICS* アプリケーション・プログラミング・ガイド」を参照してください。

# 状態

### **INVREQ**

RESP2 値:

- **201** 名前付きカウンターを検出できませんでした。
- **301** サーバーで、名前付きカウンター・インターフェースによる理解が不能なエラー・コードが報 告されました。 一般的に、インターフェース・ロード・モジュール DFHNCIF の保守または リリース・レベルが、サーバーのものより低くなければ、このようなことは発生しません。
- **303** 構成上の障害または接続の切断などの予期しないエラーが、カップリング・ファシリティーへ のアクセスに使用されるマクロで発生しました。 詳細については、CICS ジョブ・ログのメッ セージ DFHNC0441 を参照してください。
- **304** プログラム内に指定されているプール選択パラメーターは、現在のオプション・テーブルを使 用して有効なサーバー名に解決されません。
- **305** インターフェースは、選択された名前付きカウンター・プールを取得するためにサーバーへの 接続を確立することができません。 詳細については、CICS ジョブ・ログの AXM サービス・ メッセージ (AXMSC*nnnn*) を参照してください。
- **306** 要求のサーバー処理中に異常終了が発生しました。 詳細については、CICS ジョブ・ログおよ びサーバー・ジョブ・ログのメッセージを参照してください。
- **308** プール名の解決に必要な DFHNCOPT オプション・テーブル・モジュールをロードできません でした。
- **309** オプション・テーブルの処理中に、名前付きカウンター・インターフェースで不明な項目形式 が検出されました。 オプション・テーブルが正しく生成されていないか、または DFHNCIF インターフェース・ロード・モジュールがオプション・テーブルと同じリリース・レベルでは ありません。
- **310** 指定されたプール名と一致するオプション・テーブル項目でユーザー出口プログラムが指定さ れましたが、そのユーザー出口プログラムはオプション・テーブルを使用してリンク・エディ ットされていないため、ロードできません。
- **311** 名前付きカウンター・サーバーからクライアント領域インターフェース・モジュール DFHNCIF への応答は、システム管理下の再ビルドが進行中であるのに、EXEC CICS インタ ーフェースがその状態を認識していないことを示しています。 これは、CICS 領域が CICS TS 2.1 またはそれ以前であることを意味します。
- **403** プール選択パラメーターに、許可されていない文字、または埋め込みスペースが含まれていま す。

デフォルト・アクション: タスクが異常終了します。

# **DELETE EVENT**

BTS イベントを削除します。

# **DELETE EVENT**

-- DELETE EVENT(*data-value*) -

状態**:** EVENTERR、INVREQ

# 説明

DELETE EVENT は、不要になった BTS を削除します。 イベントは、現行アクティビティーのイベン ト・プールから削除されます。 イベントは、発生しているかどうかにかかわらず削除できます。

DELETE EVENT を使用すると、以下のタイプのイベントのみを削除できます。

- 入力
- v 複合

DELETE EVENT を使用して、以下を削除することはできません。

- v アクティビティー完了イベント。 このイベントは、完了済みのアクティビティーからの応答が、そのア クティビティーの親が発行した CHECK ACTIVITY コマンドによって確認されたとき、または DELETE ACTIVITY コマンドが発行されたときに暗黙で削除されます。
- v タイマー・イベント。 このイベントは、関連付けられているタイマーの満了が CHECK TIMER コマン ドによって確認されたとき、または DELETE TIMER コマンドが発行されたときに暗黙で削除されま す。
- v システム・イベント。

注**:**

- 1. 削除するイベントが複合イベントの述部に含まれている場合、そのイベントは述部のブール式から 削除されます。 複合イベントの発生状況 (FIRED または NOTFIRED) が再評価されます。
- 2. 複合イベントを削除しても、そのサブイベントには影響しません。

# オプション

### **EVENT(data-value)**

削除されるイベントの名前 (1 文字から 16 文字) を指定します。

# 状態

# **EVENTERR**

RESP2 値:

**4** EVENT オプションで指定されたイベントが BTS に認識されていません。

### **INVREQ**

RESP2 値:

**1** コマンドがアクティビティーの有効範囲外で発行されました。

◀

 EVENT オプションで指定されたイベントは、システム・イベント、タイマー・イベント、ま たはアクティビティー完了イベントのいずれかであるため削除できません。

# **DELETE TIMER**

BTS タイマーを削除します。

### **DELETE TIMER**

-- DELETE TIMER(*data-value*) -

状態**:** INVREQ、TIMERERR

# 説明

DELETE TIMER は BTS タイマーを削除します。 イベントがタイマーに関連付けられている場合は、そ のイベントも削除され、現行アクティビティーのイベント・プールから除去されます。 (タイマーが満了に なっており、CHECK TIMER コマンドが発行されていた場合、このタイマーに関連付けられているイベン トはありません。)

プログラムが削除できるタイマーは、現行アクティビティーが所有しているタイマーのみです。タイマー は、満了しているかどうかにかかわらず削除できます。

# オプション

# **TIMER(data-value)**

削除されるタイマーの名前 (1 文字から 16 文字) を指定します。

# 状態

# **INVREQ**

RESP2 値:

**1** コマンドが、現在アクティブになっているアクティビティーの有効範囲外で発行されました。

### **TIMERERR**

RESP2 値:

**13** TIMER オプションで指定されたタイマーが存在していません。

◀

# **DELETEQ TD**

すべての一時データを削除します。

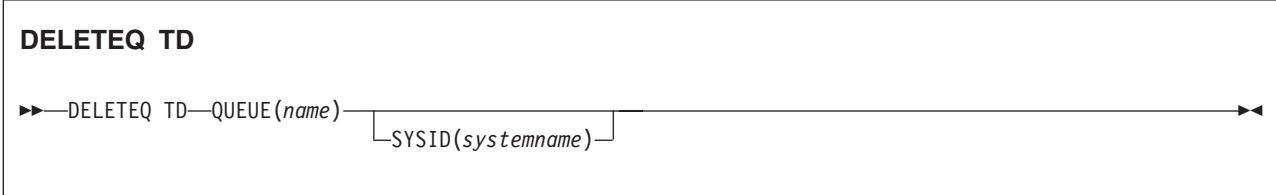

状態**:** DISABLED、INVREQ、ISCINVREQ、LOCKED、NOTAUTH、QIDERR、SYSIDERR

# 説明

DELETEQ TD コマンドは、特定の区画内宛先 (キュー) と関連するすべての一時データを削除します。そ の宛先と関連するストレージはすべて解放(割り振り解除)されます。このコマンドを使用して、区画外 の一時データ・キューを削除することはできないので注意してください。それを行おうとすると、INVREQ 状態が発生します。

# オプション

### **QUEUE(***name***)**

削除するキューの記号名を 1 文字から 4 文字の英数字で指定します。指定するキューは、CICS に定 義されていなければなりません。

SYSID が指定されている場合は、キューがどのように定義されているかとは関係なく、そのキューは リモート・システムにあると見なされます。 SYSID の指定がないときは、そのキューがローカル・シ ステムにあるのかリモート・システムにあるのかが、リソース定義から判別されます。

### **SYSID(***systemname***)**

(リモート・システムのみ) 要求の送信先のシステムの名前を 1 文字から 4 文字で指定します。

# 状態

#### **DISABLED**

キューが使用不能になった場合に発生します。

デフォルト・アクション: タスクが異常終了します。

# **INVREQ**

DELETEQ に区画外のキューが指定されている場合に発生します。

デフォルト・アクション: タスクが異常終了します。

# **ISCINVREQ**

リモート・システムで既知の状態に当てはまらない障害が起こったときに発生します。

デフォルト・アクション: タスクが異常終了します。

### **LOCKED**

作業単位の失敗が未確定のためにキューの使用が制限され、そのために要求を実行できない場合に発生

します。 この状態は、TDQUEUE リソース定義で WAIT(YES) と WAITACTION(REJECT) が指定さ れている論理的にリカバリー可能なキューに対するどの要求でも起こる可能性があります。

トランザクションを待機させたければ、TDQUEUE リソース定義で WAIT(YES) と WAITACTION(QUEUE) を指定してください。

デフォルト・アクション: タスクが異常終了します。

### **NOTAUTH**

リソース・セキュリティー検査が QUEUE(name) で失敗した場合に起こります。

デフォルト・アクション: タスクが異常終了します。

# **QIDERR**

DELETEQ TD で使用する記号宛先が見つからない場合に発生します。

デフォルト・アクション: タスクが異常終了します。

#### **SYSIDERR**

SYSID オプションが、ローカル・システムでもリモート・システムでもない名前 (CONNECTION の 定義によって CICS に認識されている) を指定している時に発生します。 SYSIDERR は、リモート・ システムへのリンクがクローズされている場合にも発生します。

デフォルト・アクション: タスクが異常終了します。

# **DELETEQ TS**

一時記憶域キューを削除します。

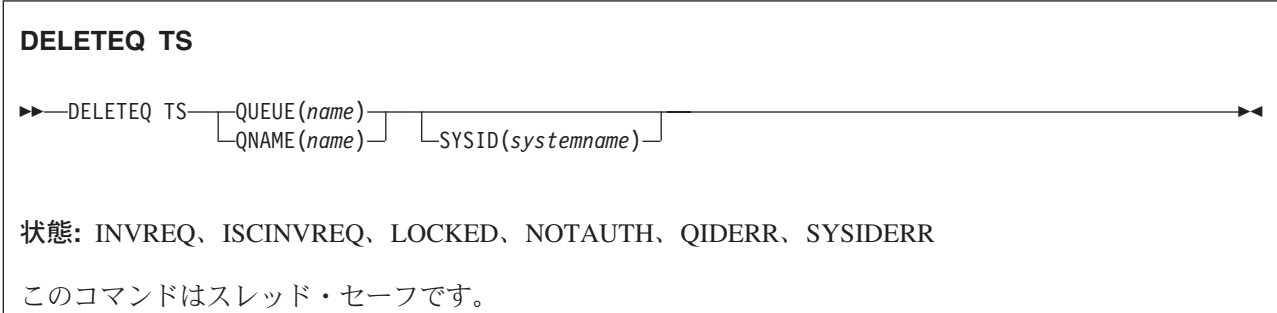

動的トランザクション・ルーティングに関する注意点: このコマンドを使用すると、動的トランザクショ ン・ルーティングの使用に悪影響を及ぼす、トランザクション間類縁性を生じることがあります。 トラン ザクションの類縁性の詳細については、 「*CICS* アプリケーション・プログラミング・ガイド」を参照し てください。

# 説明

DELETEQ TS コマンドは、一時記憶域キューと関連付けられているすべての一時データを削除します。 キューと関連付けられているすべてのストレージは解放されます。

使用するストレージが過大にならないように、一時データはできるだけ早く削除します。

リカバリー可能な一時記憶域キューを削除すると、同じキューに次の WRITEQ TS を出す前に、同期点を 出さなければなりません。

# オプション

## **QUEUE(***name***)**

削除されるキューの記号名を 1 文字から 8 文字で指定します。名前は 2 進ゼロだけを指定すること はできません。また、CICS システム内で固有でなければなりません。名前が 8 文字に満たない場合 でも 8 文字入力しなければならないため、必要に応じてブランクで埋めてください。

#### **QNAME(***name***)**

QUEUE の代替として使用することができます。QNAME は、削除するキューの記号名を 1 文字から 16 文字で指定します。 名前は 2 進ゼロだけを指定することはできません。また、CICS システム内 で固有でなければなりません。 名前が 16 文字に満たない場合でも 16 文字入力しなければならない ため、必要に応じてブランクで埋めてください。

### **SYSID(***systemname***)**

(リモートおよび共用キューのみ) 要求の宛先であるリモート・システムまたは共用キュー・プールを識 別するシステム名を、1 文字から 4 文字で指定します。

# 状態

### **INVREQ**

次のいずれかの状態で起こります。

v キューが CICS 内部コードで作成された場合。

v 指定されたキュー名が、2 進ゼロだけで構成されている。

デフォルト・アクション: タスクが異常終了します。

### **ISCINVREQ**

リモート・システムで既知の状態に当てはまらない障害が起こったときに発生します。

デフォルト・アクション: タスクが異常終了します。

## **LOCKED**

作業単位の失敗が未確定のためにキューの使用が制限され、そのために要求を実行できない場合に発生 します。

デフォルト・アクション: タスクが異常終了します。

### **NOTAUTH**

リソース・セキュリティー検査が QUEUE(name) で失敗した場合に起こります。

デフォルト・アクション: タスクが異常終了します。

### **QIDERR**

指定されたキューが主記憶装置または補助記憶装置のどちらでも見つからない場合に発生します。 デフォルト・アクション: タスクが異常終了します。

#### **SYSIDERR**

次のいずれかの状態で起こります。

- v SYSID オプションに指定されている名前がローカル・システム、またはリモート・システム (CONNECTION の定義によって CICS に認識されている) のどちらでもない場合。
- v リモート・システムへのリンクがクローズされている場合。
- v 一時記憶域コマンドが実行されている CICS 領域が、参照された一時記憶域キューをサポートする TS プールを管理する TS サーバーとの接続に失敗した場合 (例えば、CICS 領域が一時記憶域サー バーへのアクセスを許可されていない場合に起こります)。

一時記憶域サーバーが始動されなかった場合、または CICS の実行継続中にサーバーで障害が起こ った (あるいは停止された) 場合にも、 SYSIDERR が発生することがあります。

デフォルト・アクション: タスクが異常終了します。

# **DEQ**

タスクによるリソースの使用をスケジューリングします (デキュー)。

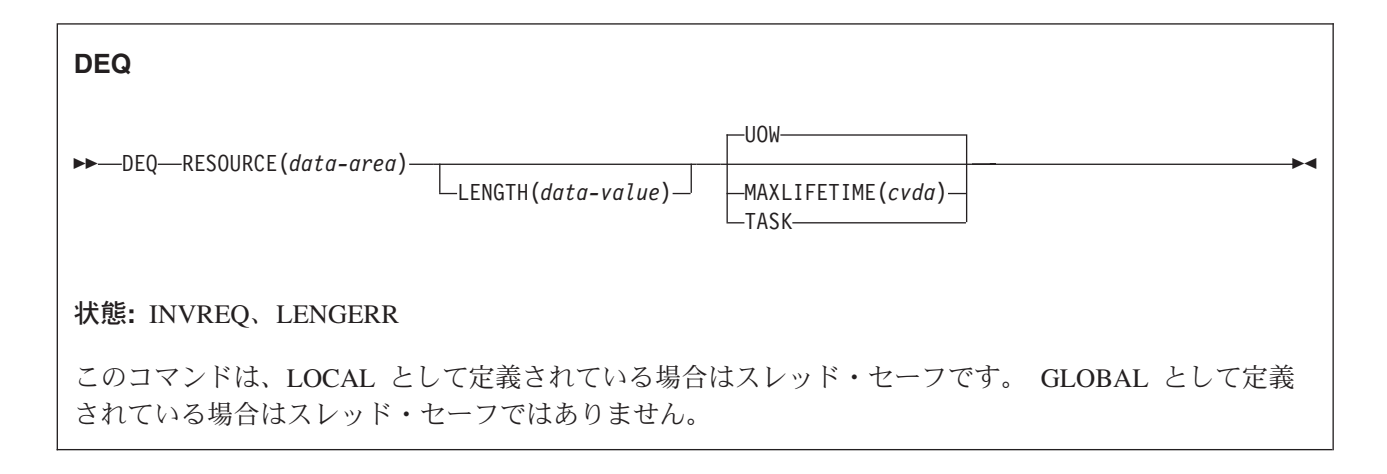

動的トランザクション・ルーティングについての注: RESOURCE で指定された名前が、インストール済み ENQMODEL リソース定義で指定されている、シスプレックス全体を有効範囲とする名前と一致しない場 合に、このコマンドを使用すると、動的ルーティングの使用に悪影響を及ぼすトランザクション間類縁性を 生じる可能性があります。トランザクションの類縁性の詳細については、 「*CICS* アプリケーション・プ ログラミング・ガイド」を参照してください。

# 説明

DEQ コマンドは、現在あるタスクによってエンキューされているリソースを解放し、他のタスクでも使用 できるようにします。

タスクがリソースをエンキューし、リソースからキュー解除を行わない場合は、同期点処理時またはタスク 終了時に CICS が自動的にリソースを解放します。 このコマンドのコンテキスト内のリソースは、1 バイ トから 255 バイトの任意のストリングです。これは、タスク間で競合アクションが発生しないように、ま たはプログラム内で単一スレッドで処理されるように、企業内標準によって設定します。

DEQ コマンドを出すとき、デキューするリソースは、エンキューしたときに使用した方式で指定しなけれ ばなりません。 指定したリソースにエンキューが行われていない場合は、キュー解除命令は無視されま す。

タスクが 1 つのリソースに複数の ENQ コマンドを出した場合は、タスクが DEQ コマンドの適合番号を 出すまでそのリソースはそのタスクに所有されたままになります。

EXEC CICS DEQ (または ENQ) コマンドが、インストールされた ENQMODEL リソース定義と同じ名前 のリソースに対して発行されると、 CICS は ENQSCOPE 属性の値を検査し、有効範囲がローカルである か、あるいは、シスプレックス全体に渡るかどうかを判別します。 ENQSCOPE 属性が左方ブランク (デフ ォルト) である場合は、 CICS は DEQ を、発行している CICS 領域のためのローカルとして扱います。 ENQMODEL がリソース名と一致しない場合は、 DEQ コマンドの有効範囲はローカルになります。 ENQMODEL リソース定義についての詳細は、「*CICS Resource Definition Guide*」を参照してください。

# オプション

# **LENGTH(***data-value***)**

キュー解除するリソースの長さをデータ値に指定します。データ値は 1 から 255 までの範囲のハーフ ワード・バイナリー数です。 指定値がこの範囲から外れると、LENGERR 状態が発生します。 ENQ コマンドで LENGTH オプションを指定した場合には、そのリソースに対する DEQ コマンドにもその オプションを指定しなければならず、しかもこの 2 つのオプションの値は同じでなければなりませ ん。

### **MAXLIFETIME(***cvda***)**

ENQ を解放する期間を指定します。 CVDA 値は次のとおりです。

**UOW** 獲得された ENQ の期間は 1 作業単位です。 これはデフォルト値です。

注**:** 以前の CICS リリースとの互換性を保つために、LUW の CVDA 値もサポートされま す。

### **TASK**

獲得された ENQ の期間は 1 タスクです。

### **RESOURCE(***data-area***)**

アドレスがキュー解除するリソースを表す区域、またはリソースを含む変数 (例えば、従業員名) を指 定します。後者の場合は、LENGTH オプションを使用しなければなりません。

# 状態

# **INVREQ**

RESP2 値:

**2** MAXLIFETIME オプションに設定された CVDA が正しくない。

デフォルト・アクション: タスクが異常終了します。

### **LENGERR**

RESP2 値:

**1** LENGTH オプションに指定した値が、 1 から 255 の範囲外である。

デフォルト・アクション: タスクが異常終了します。

# 例

以下の例は、リソースのキュー解除を行う方法を示しています。

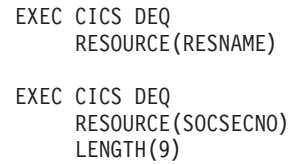

# **DOCUMENT CREATE**

文書を作成します。

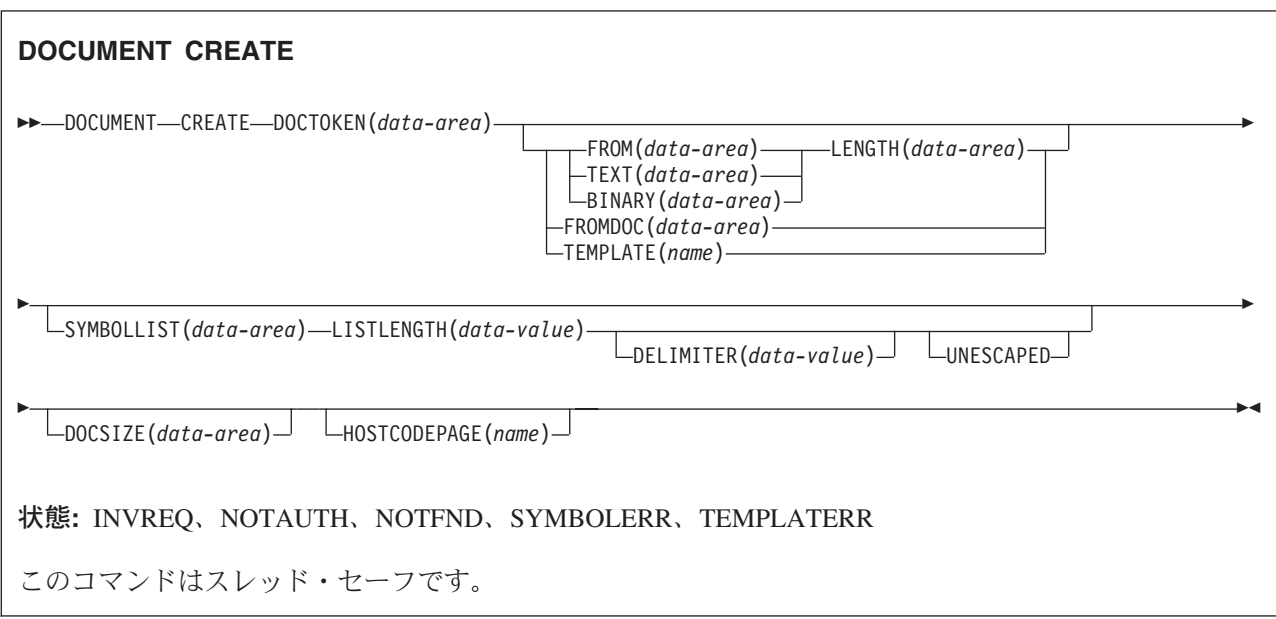

# 説明

DOCUMENT CREATE は、文書作成プロセスの始まりを知らせます。 作成されている文書は、空の文 書、またはアプリケーション・バッファーに含まれる既存の文書、テンプレート、またはデータをベースに した文書でもかまいません。

# オプション

# **BINARY(data-area)**

作成している新規文書の内容として使用するデータのバッファーを指定します。 データは未変更のま ま文書内容にコピーされ、記号置換のためのデータ解析は行われません。 BINARY オプションの目的 は、アプリケーションが、送信するときにクライアント・コード・ページを変換しなければならないデ ータのブロックを挿入できるようにすることです。 このバッファーの長さを指定するには、LENGTH オプションを使用します。

# **DELIMITER(data-value)**

SYMBOLLIST バッファー内の記号名と値のペアを区切るために使用される、1 バイトのオプションの 値を指定します。 このオプションを指定しない場合、デフォルトのアンパーサンドが使用されます。 区切り文字として使用できない文字 (スペース文字など) がいくつかあります。それらの区切り文字を このコマンドで使用すると INVREQ 状態が発生します。これらの区切り文字は「*CICS* アプリケーシ ョン・プログラミング・ガイド」にリストされています。

このオプションが指定された場合、アプリケーションは、 SYMBOLLIST バッファー内の記号値に DELIMITER が存在しないことを確認しなければなりません。そのため、アプリケーションでは、英数 字およびその他の印刷可能文字を DELIMITER 値として使用しないようにする必要があります。

### **DOCSIZE(data-area)**

文書の現行のサイズのまま更新する 2 進フルワード領域をバイトで指定します。 これは、RETRIEVE コマンドを発行するときに、文書のコピーを含むのに必要なバッファーの最大サイズです。

### **DOCTOKEN(data-area)**

文書のバイナリー・トークンを格納するデータ域を指定します。 この領域の長さは 16 バイトでなけ ればならず、後のコマンドで文書を参照できる、CICS が生成した名前に設定されます。

#### **FROM(data-area)**

アプリケーションが提供するデータが、新規文書の内容を作成するために使用されることを指定しま す。 データの内容は、作成され検索されたテンプレートまたは文書でなければなりません。 データが テンプレートの場合は、記号テーブル内の記号がある場所で記号置換が発生します。データが以前に検 索された文書である場合には、検索時に挿入された変換およびブックマーク・タグは内容から除去さ れ、 API コマンドが要求する内部形式で保管されます。 記号置換は、検索済みの文書に含まれる未解 決の記号には試行されないことに注意してください。 このバッファーの長さを指定するには、 LENGTH オプションを使用します。

### **FROMDOC(data-area)**

作成する新規文書にコピーされる内容が含まれている文書のバイナリー・トークン (**DOCTOKEN** オプ ションを参照) を指定します。すべてのブックマークおよび変換タグは、新規文書にコピーされます。 記号テーブルはコピーされません。

### **HOSTCODEPAGE(name)**

追加しているデータがエンコードされるホスト・コード・ページの名前を指定します。 このオプショ ンは、TEXT、SYMBOL および TEMPLATE オプションにのみ適用されます。 名前の長さは 8 文字 でなければなりません。8 文字より短い場合は、右側にブランクを埋め込まなければなりません。

3 から 5 桁の 10 進数を使用して作成されたコード・ページ番号 (一般的には CCSID) で構成される ホスト・コード・ページ名の標準 CICS 形式は、必要に応じて末尾スペースを埋め込んで 8 文字にし ます。 3 桁よりも少ないコード・ページ 37 の場合の標準形は 037 です。 CICS は、コード・ペー ジ名の 1 から 65535 の範囲のいずれの 10 進数も、たとえそれらが標準形でなくても (末尾スペース を埋め込んだ) 8 桁までの 10 進数として受け入れます。

記号の処理が必要な場合は、記号および記号リスト処理に使用される区切り文字が EBCDIC とみなさ れるため、HOSTCODEPAGE パラメーターが EBCDIC ベースのコードを指定する必要があることに注 意してください。

# **LENGTH(data-value)**

TEXT、BINARY または FROM データを含むバッファーの長さを、フルワード・バイナリー値で指定 します。

### **LISTLENGTH(data-value)**

記号リストの長さを、フルワード・バイナリー値で指定します。

#### **SYMBOLLIST(***data-area***)**

記号リストを含むバッファーを指定します。 このバッファーの長さを指定するには、LISTLENGTH オ プションを使用します。 記号リストは、& 記号で区切られた 1 つ以上の記号定義からなる文字スト リングです。 それぞれの記号定義は、名前、等号、および値で構成されます。 記号リストの例を以下 に示します。

#### applid=IYCQ&jobname=test

デフォルトでは、記号リスト内の記号は、& 文字で区切られますが、DELIMITER キーワードを使用し てこれを指定変更し、別の記号区切り文字を指定することができます。 「*CICS* アプリケーション・プ ログラミング・ガイド」には、SYMBOLLIST を使用して記号を設定するときに適用される規則がリス トされています。

#### **TEMPLATE(name)**

テンプレートの 48 バイトの名前を指定します。 テンプレートは、RDO を使用して CICS に定義さ れていなければなりません。 名前が 48 バイトより短い場合は、右側にブランクを埋め込まなければ なりません。

注**:** テンプレートに含まれる記号の設定を行う前にそのテンプレートを挿入した場合は、それらの記号 が置き換えられることはありません。 記号の置き換えが発生するのは、記号リストを指定せずに テンプレートから文書を作成した場合です。

### **TEXT(data-area)**

作成している新規文書の内容として使用するデータのバッファーを指定します。 データは未変更のま ま文書内容にコピーされ、記号置換のためのデータ解析は行われません。 文書を送信するときに、デ ータは、クライアント・コード・ページへの変換を要するとしてマークされます。 このバッファーの 長さを指定するには、LENGTH オプションを使用します。

#### **UNESCAPED**

CICS が SYMBOLLIST バッファー内の記号の値をエスケープ解除しないようにします。 このオプシ ョンを指定すると、正符号はスペースに変換されません。また、%2B のようなシーケンスも単一バイ ト値に変換されません。

UNESCAPED オプションを使用すると、記号リスト内の記号の値には、記号区切り記号としてすでに 使用している文字を含めることができません。 UNESCAPED を使用する場合は、記号の値に使用する ことのない記号分離文字を選択してください。

# 状態

### **INVREQ**

RESP2 値:

**1** FROM オプションで指定された検索済みの文書は、有効な RETRIEVE 形式ではありません。

#### **NOTAUTH** |

コマンドはリソース・セキュリティー検査に失敗しました。 (NOTAUTH 状態が処理されない場合、そ の状態を受け取ったアプリケーションは、コード AEY7 で異常終了する可能性があります。) | |

EXEC CICS DOCUMENT コマンドは、(DOCTEMPLATE リソース定義の TEMPLATENAME 属性で 指定されている) 48 文字のテンプレート名を使用する文書テンプレートを参照します。 ただし、コマ ンドに対するセキュリティー検査では、TEMPLATENAME 属性に対応する DOCTEMPLATE リソース 定義の名前が使用されます。 リソース・セキュリティー検査が設定されている場合、トランザクショ ンのユーザー ID はこの DOCTEMPLATE リソース定義に対する読み取り権限が必要になります。 | | | | |

- RESP2 値: |
- **101** トランザクションのユーザー ID には、TEMPLATE オプションによって指定されている文書 テンプレートの DOCTEMPLATE リソース定義に対する読み取り権限がありません。 | |

#### **NOTFND**

RESP2 値:

**2** FROMDOC オプションで指定された文書を検索できなかったか、あるいは、名前が間違ってい ました。

- **3** TEMPLATE オプションで指定されたテンプレートを検出できなかったか、あるいは、名前が 間違っていました。
- **7** HOSTCODEPAGE オプションで指定されたホスト・コード・ページを検出できなかったか、あ るいは、名前が間違っていました。
- **8** DELIMITER に指定された値が有効でない。

### **SYMBOLERR**

記号リストで指定されている記号が、記号の命名規則に準拠していません。 RESP2 には、リスト内の 記号のオフセットが含まれています。

# **TEMPLATERR**

指定されたテンプレート・データの処理中に、無効な #set、#include、または #echo コマンドが検出さ れました。 RESP2 には、無効なコマンドのオフセットが含まれています。

# **DOCUMENT DELETE**

文書を削除します。

# **DOCUMENT DELETE**

-- DOCUMENT DELETE DOCTOKEN(*data-area*) -

# 状態**:** NOTFND

このコマンドはスレッド・セーフです。

# 説明

DOCUMENT DELETE コマンドを使用すると、トランザクション中に不要になった文書を削除することが できます。このコマンドをアプリケーションで使用すると、文書およびその文書に関連しているすべてのス トレージの削除を要求することができます。このコマンドを実行すると、文書に割り振られているストレー ジが即時に解放されます。DOCUMENT DELETE コマンドが呼び出されない場合、この文書はアプリケー ションが終了するまで存在しています。

◀

# オプション

# **DOCTOKEN(data-area)**

削除する文書の 16 バイトのバイナリー・トークンを指定します。

# 状態

# **NOTFND**

RESP2 値:

**1** 文書が作成されませんでした。または、名前が間違って指定されています。

# **DOCUMENT INSERT**

文書オブジェクトを挿入します。

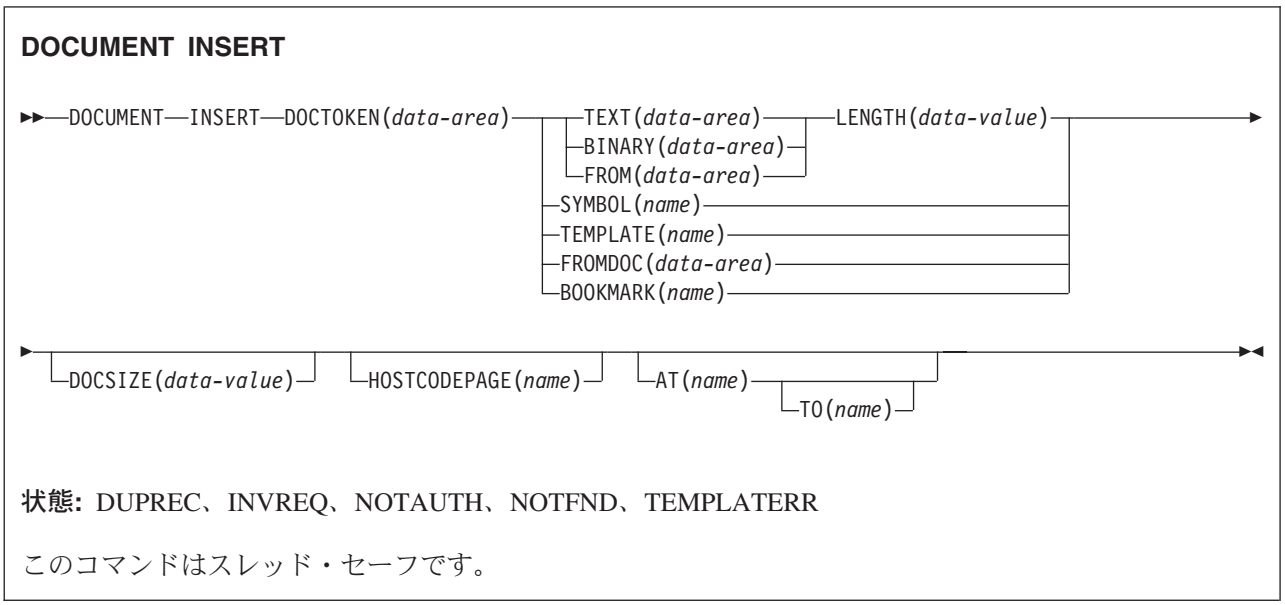

# 説明

DOCUMENT INSERT を使用すると、アプリケーションは、文書オブジェクトを挿入することができま す。 追加ポイント (ブックマーク) は、文書内の相対的位置付けを定義します。 ブックマークは、参照す る前に定義しなければなりません。 ブックマークで定義した位置の後に、いつでもデータを挿入できま す。

# オプション

### **AT(***name***)**

文書内の追加ポイントの位置を識別するブックマークの記号名を 16 バイトで指定します。 データは ブックマークの後に挿入され、そのブックマークの後に続くどんなデータも、シフトダウンされます。 アプリケーションは AT と TO オプションを組み合わせて、オーバーレイ操作を実行することができ ます。 AT オペランドが指定されていない場合は、データは文書の終わりに挿入されます。 TOP の 定義済みブックマークを提供することによって、アプリケーションは、文書の先頭にデータを挿入する ことができます。

### **BINARY(***data-area***)**

文書に挿入するデータのバッファーを指定します。 データは未変更のまま文書内の追加ポイントにコ ピーされ、記号置換のためのデータ解析は試行されません。 BINARY オプションを使用すると、アプ リケーションは、送信するときにクライアント・コード・ページを変換しなければならないデータのブ ロックを挿入できます。 このバッファーの長さを指定するには、LENGTH オプションを使用します。

### **BOOKMARK(***name***)**

文書に挿入するブックマークを指定します。 ブックマークは、文書の追加ポイントを識別する記号名 です。 名前の長さは 16 文字までで、組み込みスペースが含まれていなければなりません。

# **DOCSIZE(***data-value***)**

文書の現行のサイズのまま更新する 2 進フルワード領域をバイトで指定します。 これは、RETRIEVE コマンドを発行するときに、文書のコピーを含むのに必要なバッファーの最大サイズです。

### **DOCTOKEN(***data-area***)**

データを挿入する文書の 16 バイトのバイナリー・トークンを指定します。

### **FROM(data-area)**

アプリケーションが提供するデータのバッファーを文書に挿入することを指定します。 データ内容 は、以前に作成され検索されたテンプレートまたは文書であってもかまいません。 データがテンプレ ートの場合は、記号テーブル内の記号がある場所で記号置換が発生します。 データが以前に検索され た文書である場合には、検索時に挿入された変換およびブックマーク・タグは内容から除去され、 API コマンドが要求する内部形式で保管されます。 記号置換は、検索済みの文書に含まれる未解決の記号 には試行されないことに注意してください。 このバッファーの長さを指定するには、LENGTH オプシ ョンを使用します。

### **FROMDOC(***data-area***)**

内容をターゲット文書の挿入ポイントにコピーする文書のバイナリー・トークン (DOCTOKEN オプシ ョンを参照) を指定します。 すべてのブックマークおよび変換タグは、ターゲット文書にコピーされ ます。 記号テーブルはコピーされません。

### **HOSTCODEPAGE(name)**

追加しているデータが記号化されるホスト・コード・ページの記号名 (DOCTOKEN オプションを参照) を指定します。 このオプションは、TEXT、SYMBOL および TEMPLATE オプションにのみ適用され ます。 名前の長さは 8 文字でなければなりません。8 文字より短い場合は、右側にブランクを埋め込 まなければなりません。

### **LENGTH(data-value)**

TEXT、BINARY または FROM データを含むバッファーの長さを、フルワード・バイナリー値で指定 します。

DOCUMENT RETRIEVE コマンドに続いて、DOCUMENT INSERT コマンドが DATAONLY オプシ ョンを指定せずに発行され、検索されたドキュメントが FROM オプションを使用して挿入される場合 は、 LENGTH は検索されたドキュメントの長さと同じでなければなりません。

### **SYMBOL(***name***)**

記号テーブルの記号名を 32 バイトで指定します。 記号テーブルにある記号に関連したデータが挿入 されますが、記号そのものは挿入されません。 記号と関連付けられているデータが、文書にすでに挿 入されているときには、構成中の文書内のデータを変更することはできません。 記号に別の値を設定 した場合、次に記号が文書に挿入される際に、その新しい値が使用されます。 この変更によって、文 書にすでに挿入されている値が影響を受けることはありません。

## **TEMPLATE(***name***)**

テンプレートの 48 バイトの名前を指定します。 テンプレートは、RDO を使用して CICS に定義さ れていなければなりません。名前が 48 バイトより小さい場合は、右側にブランクを埋め込まなければ なりません。どの記号の現行値も、テンプレートに置換されます。

注**:** 記号を含むテンプレートが、文書にすでに挿入されている場合は、構成中の文書内の置換された記 号の値を変更することはできません。 記号に別の値を設定した場合、次にテンプレートが文書に 挿入される際に、その新しい値が使用されます。この変更によって、文書にすでに挿入されている 値が影響を受けることはありません。

#### **TEXT(***data-area***)**

文書に挿入するデータのバッファーを指定します。 データは未変更のまま文書内の追加ポイントにコ

ピーされ、記号置換のためのデータ解析は試行されません。 文書を送信するときに、データは、クラ イアント・コード・ページへの変換を要するとしてマークされます。 このバッファーの長さを指定す るには、LENGTH オプションを使用します。

### **TO(***name***)**

オーバーレイ操作の終了位置を識別するブックマークの記号名を指定します。 AT および TO オペラ ンドで識別するブックマーク間のデータは削除され、新規データがその位置に挿入されます。 ゼロの LENGTH をもつ TEXT または BINARY オプションのヌル・ストリングを指定して、 2 つのブック マーク間でデータを削除することが可能です。

# 状態

### **DUPREC**

ブックマークはすでに定義されています。

#### **INVREQ**

RESP2 値:

- **0** TO オプションで指定されたブックマークは、 AT ブックマークで指定されたブックマークの 前に表示されます。
- **1** FROM オプションで指定された検索済みの文書は、有効な RETRIEVE 形式ではありません。
- **2** BOOKMARK オプションのブックマーク名は無効です。

### **NOTAUTH** |

コマンドはリソース・セキュリティー検査に失敗しました。 (NOTAUTH 状態が処理されない場合、そ の状態を受け取ったアプリケーションは、コード AEY7 で異常終了する可能性があります。) | |

EXEC CICS DOCUMENT コマンドは、(DOCTEMPLATE リソース定義の TEMPLATENAME 属性で 指定されている) 48 文字のテンプレート名を使用する文書テンプレートを参照します。 ただし、コマ ンドに対するセキュリティー検査では、TEMPLATENAME 属性に対応する DOCTEMPLATE リソース 定義の名前が使用されます。 リソース・セキュリティー検査が設定されている場合、トランザクショ ンのユーザー ID はこの DOCTEMPLATE リソース定義に対する読み取り権限が必要になります。 | | | | |

- RESP2 値: |
- **101** トランザクションのユーザー ID には、TEMPLATE オプションによって指定されている文書 テンプレートの DOCTEMPLATE リソース定義に対する読み取り権限がありません。  $\blacksquare$ |

#### **NOTFND**

以下の文書またはテンプレートの 1 つを検出できなかったか、またはその名前が間違っていました。

RESP2 値:

- **1** DOCUMENT オプションで指定された文書
- **2** FROMDOC オプションで指定された文書
- **3** TEMPLATE オプションで指定されたテンプレート
- **4** SYMBOL オプションで指定された文書
- **5** AT オプションで指定された文書
- **6** TO オプションで指定された文書
- **7** HOSTCODEPAGE オプションで指定された文書

### **TEMPLATERR**

指定されたテンプレート・データの処理中に、無効な #set、#include、または #echo コマンドが検出さ

れました。 RESP2 には、ゼロ (組み込みテンプレートの最大の 32 レベルを超える場合) または無効 なコマンドのオフセットのいずれかが含まれています。

# **DOCUMENT RETRIEVE**

アプリケーション専用のバッファーに文書をコピーします。

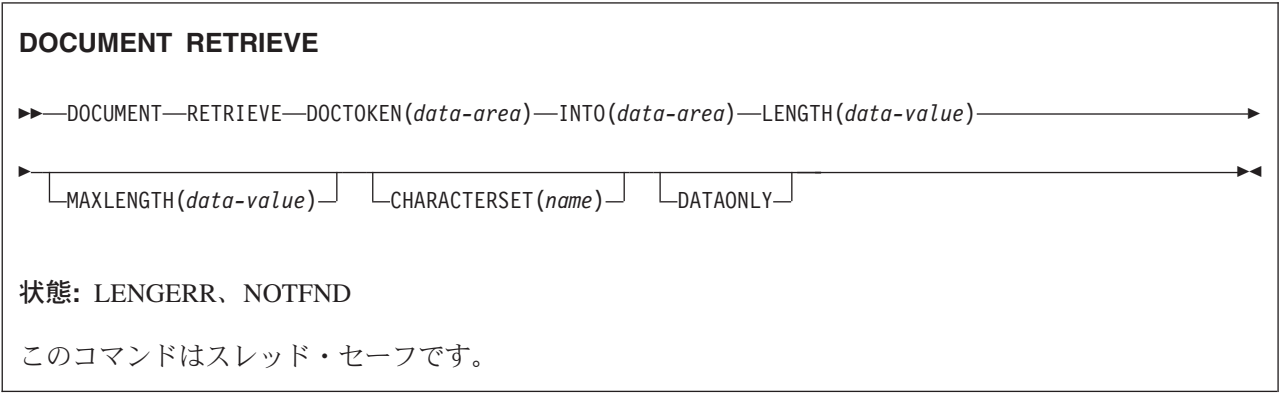

# 説明

アプリケーションで DOCUMENT RETRIEVE を使用すると、そのアプリケーション専用のバッファーに文 書のコピーを取得して、直接そのコピーを操作することができます。 文書は CICS が管理し、アプリケー ションは、文書の内容を含んでいるバッファーへ直接アクセスすることはできません。 文書は現行のトラ ンザクションの期間中にしか存在しません。したがって、トランザクション境界を超えて存在する場合は、 アプリケーションは文書を検索し保管しなければなりません。 DOCUMENT CREATE コマンドの FROM オプションを使用すると、検索済みの文書を新規文書の基礎として使用することができます。

文書が検索されると、CICS はその文書の内容にタグを挿入して、ブックマークを識別し、コード・ページ 変換を必要としないブロックの境界を定めます。 タグなしのコピーを要求するには、DATAONLY を指定 します。 CHARACTERSET オプションを使用すると、抽出された文書も単一のクライアント・コード・ペ | ージに変換することができます。

DOCUMENT CREATE および DOCUMENT INSERT コマンドは、DOCSIZE 値を返します。 この値は、 | RETRIEVE コマンドを実行するときに、元のコード・ページの文書のコピー (制御情報を含む) を含めるの | に必要なバッファーの最大サイズです。ただし、元の EBCDIC データよりも多くのバイトを必要とするエ ンコード方式 (例えば UTF-8) を CHARACTERSET オプションで指定した場合は、この最大サイズでは変 | 換された文書を保管するのに不十分な場合があります。 このような場合に DOCSIZE 値がバッファー・サ | イズに使用されている場合は、LENGERR 状態を処理し、LENGTH パラメーターで返されたサイズを使用 | □ して新規バッファーを獲得するブログラムを準備する必要があります。 または、バッファーを割り振る前 に、ダミー・バッファーを指定し、MAXLENGTH をゼロに指定して DOCUMENT RETRIEVE を発行した | 後に、LENGERR 状態を処理し、返された LENGTH 値を使用して、実際の文書の長さを決定することが | できます。 | |

# オプション

# **CHARACTERSET(***name***)** |

データの変換先にするクライアント文字セットの名前を指定します。名前の長さは、最大で 40 文字ま でです (40 文字より短い場合は、右側にブランクを埋め込む必要があります)。 CLNTCODEPAGE パ ラメーターはこのパラメーターで置き換えられています。 CLNTCODEPAGE は、マイグレーション目 | | |

的でのみサポートされます。 |

### **CLNTCODEPAGE(***name***)** |

このオプションは、マイグレーション目的でのみサポートされます。 このオプションは、

CHARACTERSET によって置き換えられます。 CICS が実行するアクションは、どちらのキーワード の場合も同じです。 | |

#### **DATAONLY**

|

組み込みタグなしでデータを検索する必要があることを指定します。

#### **DOCTOKEN(***data-area***)**

検索する文書の 16 バイトのバイナリー・トークンを指定します。

#### **INTO(***data-area***)**

文書内容のコピーを含むバッファーを指定します。

#### **LENGTH(***data-value***)**

アプリケーションに戻されるデータ量の長さを、フルワード・バイナリー値で指定します。 文書が切 り捨てられた場合、これが文書全体を返すのに必要な長さです。 | |

### **MAXLENGTH(***data-value***)**

バッファーが受信できるデータの最大量の長さを、フルワード・バイナリー値で指定します。

## 状態

#### **INVREQ** |

- RESP2 値: |
- **11** 指定されたコード・ページの組み合わせは無効であるか、またはサポートされていません。  $\mathbf{I}$
- || **12** CCSID 変換中にエラーが発生したため、変換が完了していない可能性があります。 例えば、  $\mathbf{I}$ テキストの一部または記号値がマルチバイト文字への変換の途中で終了しました。 |

### **LENGERR**

RESP2 値:

- **1** MAXLENGTH がゼロ未満です。 文書サイズは LENGTH フィールドに返されません。 |
- **2** 受信しているバッファーの長さがゼロであるか、あるいは、短過ぎて文書内容を入れることが できません。 文書が切り捨てられ、必要な正確な長さが LENGTH フィールドで返されます。 | |

# **NOTFND**

|

RESP2 値:

- **1** 文書が作成されませんでした。または、名前が間違って指定されています。
- **7** 指定された文字セットが見つかりません。

# **DOCUMENT SET**

記号および値を記号テーブルに追加します。

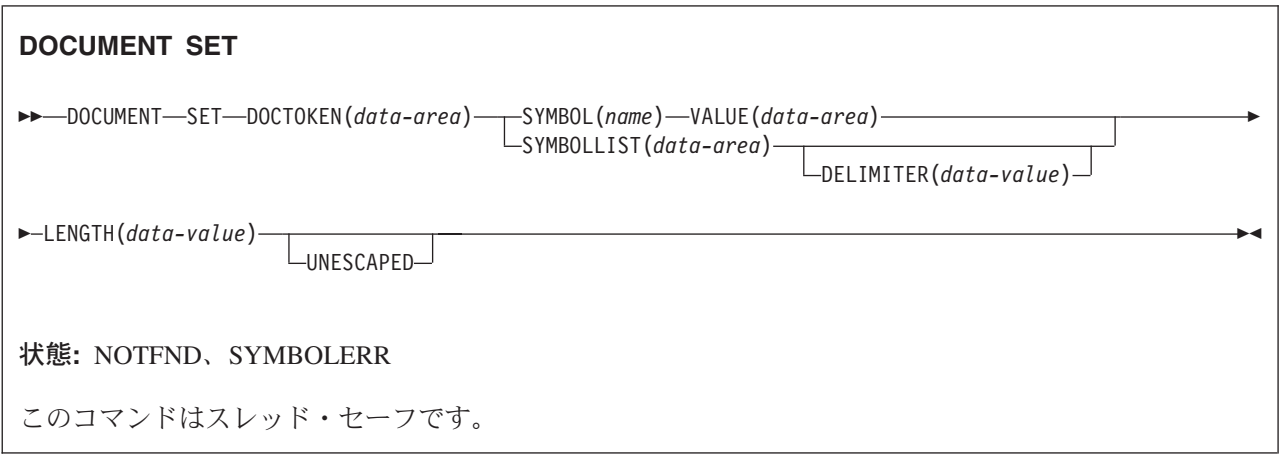

# 説明

DOCUMENT SET を使用すると、アプリケーションは、記号とその記号に関連した値を記号テーブルに追 加することができます。 追加されている記号がテーブルにすでに存在する場合には、新規の定義で置き換 えます。

### 注**:**

- 1. 記号を含むテンプレートが、文書にすでに挿入されている場合は、構成中の文書内の置換された記 号の値を変更することはできません。 記号に別の値を設定した場合、次にテンプレートが文書に挿 入される際に、その新しい値が使用されます。この変更によって、文書にすでに挿入されている値 が影響を受けることはありません。
- 2. テンプレートに含まれる記号の設定を行う前にそのテンプレートを挿入した場合は、それらの記号 が置き換えられることはありません。 記号の置き換えが発生するのは、記号リストを指定せずにテ ンプレートから文書を作成した場合です。

# オプション

# **DELIMITER(data-value)**

SYMBOLLIST バッファー内の記号名と値のペアを区切るために使用される、1 バイトのオプションの 値を指定します。 このオプションを指定しない場合、デフォルトのアンパーサンドが使用されます。 区切り文字として使用できない文字 (スペース文字など) がいくつかあります。それらの区切り文字を このコマンドで使用すると INVREQ 状態が発生します。これらの区切り文字は「*CICS* アプリケーシ ョン・プログラミング・ガイド」にリストされています。

このオプションが指定された場合、アプリケーションは、 SYMBOLLIST バッファー内の記号値に DELIMITER が存在しないことを確認しなければなりません。そのため、アプリケーションでは、英数 字およびその他の印刷可能文字を DELIMITER 値として使用しないようにする必要があります。

### **DOCTOKEN(***data-area***)**

記号テーブルを所有する文書のバイナリー・トークンを 16 バイトで指定します。

#### **LENGTH(***data-value***)**

記号に関連したデータ値を含むバッファーの長さ、または SYMBOLLIST オプションを使用する場合 は記号リストを含むバッファーの長さを、フルワード・バイナリー値で指定します。

### **SYMBOL(***name***)**

テーブルに追加する記号の名前を指定します。 この名前にはスペースを埋め込まないで、1 文字から 32 文字の長さにしてください。 「*CICS* アプリケーション・プログラミング・ガイド」には、記号名 の指定時に適用される規則がリストされています。 1 つのコマンドに複数の記号を定義する場合は、 この代わりに SYMBOLLIST オプションを使用してください。

#### **SYMBOLLIST(***data-area***)**

記号リストを含むバッファーを指定します。 このバッファーの長さを指定するには、LISTLENGTH オ プションを使用します。 記号リストは、& 記号で区切られた 1 つ以上の記号定義からなる文字スト リングです。 各記号定義は、名前、等号、および値で構成されます。以下に、記号リストの例を示し ます。

#### applid=IYCQ&jobname=test

デフォルトでは、記号リスト内の記号は、& 文字で区切られますが、DELIMITER キーワードを使用し てこれを指定変更し、別の記号区切り文字を指定することができます。 「*CICS* アプリケーション・プ ログラミング・ガイド」には、SYMBOLLIST を使用して記号を設定するときに適用される規則がリス トされています。

### **UNESCAPED**

CICS が SYMBOLLIST バッファー内の記号の値をエスケープ解除しないようにします。 このオプシ ョンを指定すると、正符号はスペースに変換されません。また、%2B のようなシーケンスも単一バイ ト値に変換されません。

UNESCAPED オプションを使用すると、記号リスト内の記号の値には、記号区切り記号としてすでに 使用している文字を含めることができません。 UNESCAPED を使用する場合は、記号の値に使用する ことのない記号分離文字を選択してください。 この代わりに、SYMBOL および VALUE オプション を使用すると、記号区切り文字としてすでに使用している文字を含む記号の値でも指定することができ ます。これは、VALUE オプションでは、記号区切り文字が特別な意味を持たないためです。

### **VALUE(***data-area***)**

SYMBOL に関連する値を含む領域を指定します。 「*CICS* アプリケーション・プログラミング・ガイ ド」には、記号の値を指定する時に適用される規則がリストされています。

# 状態

### **INVREQ**

RESP2 値:

**8** DELIMITER に指定された値が有効でない。

# **NOTFND**

RESP2 値:

**1** 文書が作成されていないか、または名前が不正確に指定されている。

### **SYMBOLERR**

記号名が無効です。 RESP2 値:

**0** SYMBOLLIST が使用されませんでした。

**offset** RESP2 には、リスト内の無効な記号のオフセットが含まれています。
# **DUMP TRANSACTION**

トランザクション・ダンプを要求します。

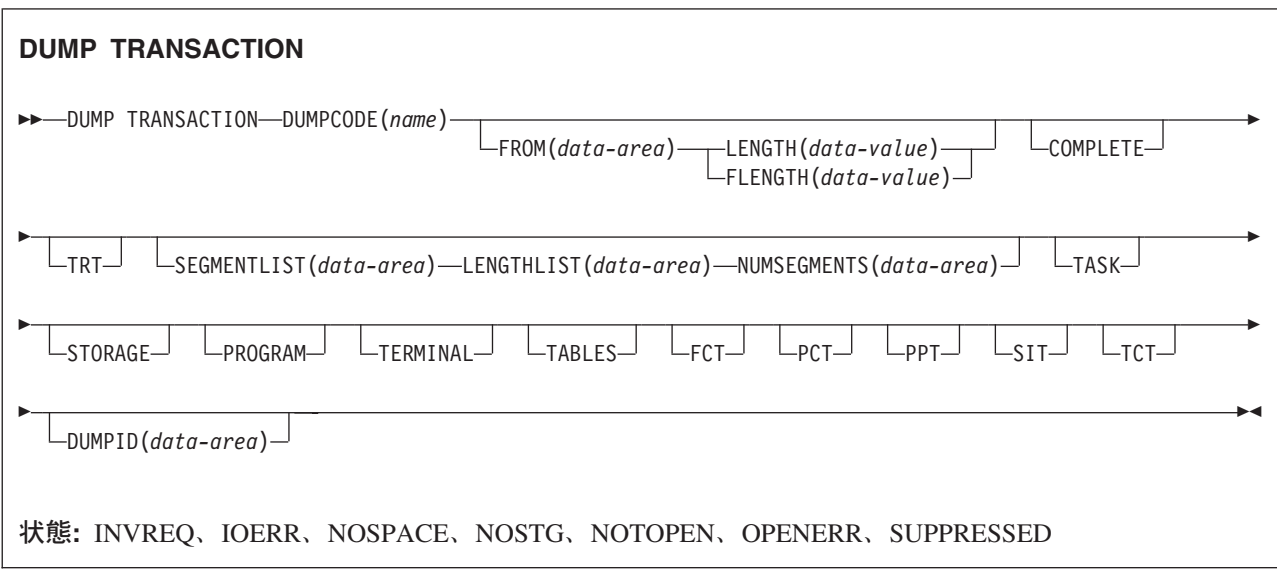

## 説明

DUMP TRANSACTION ACTION は、タスクに関連付けられている主記憶装置のすべて、一部、または 1 つをダンプしたり、CICS テーブル (FCT、PCT、PPT、SIT、または TCT) の一部またはすべてのダンプを 取ったり、これらのすべてのダンプを一緒に取ります。

SYSDUMP でトランザクション・ダンプ・テーブルに定義されている DUMPCODE に DUMP TRANSACTION を発行した場合は、システム・ダンプも入手することに注意してください。

指定した DUMPCODE のシステム・ダンプ・テーブル内に項目がない場合は、一時項目が作成されます。 この項目は、次の CICS 開始で消失します。 システム・ダンプ・テーブルについては「 *CICS Problem Determination Guide*」に説明されています。

# オプション

## **COMPLETE**

タスクに関連付けられているすべての主記憶装置、すべての CICS テーブル、および DL/I 制御ブロッ クのダンプを取ります。

### **DUMPCODE(***name***)**

ダンプを識別する名前を 1 文字から 4 文字で指定します。 名前の先頭または途中にブランクを入れ ると、ダンプは作成されますが、 INVREQ 状態が発生します。 システム・ダンプ・テーブルに項目 は追加されません。

DUMPCODE 以外のすべてのオプションを省略すると、DL/I 制御ブロックを除いて、TASK を指定し た場合と同じダンプが得られます。

## **DUMPID(***data-area***)**

特定のダンプ用に生成された 6 文字から 9 文字のダンプ ID を戻します。 ID の形式は xxxx/yyyy

です。ここで、*xxxx* はダンプ実行回数、yyyy はダンプ・カウント、そしてスラッシュ記号 (/) は区切 り文字です。 ダンプ ID は、以下のように形成されます。

ダンプ実行回数

1 ~ 9999 の範囲の数。 (この数値には先行ゼロが使用されないため、ダンプ ID は最低 6 文字、 最高 9 文字で示されます。) ダンプ実行回数は、ローカル・カタログが新たに初期化される CICS の最初の始動時に 1 で始まり、CICS を再始動するたびに 1 ずつ増加します。 このダンプ実行回 数は、通常のシャットダウンを行うとローカル・カタログに保管されますが、START=INITIAL ま たは START=COLD システム初期設定パラメーターを用いて CICS を始動した場合はその数値は リセットされます。

#### ダンプ・カウント

0001 ~ 9999 の範囲の数。 (この数値には先行ゼロが必要です。) これは、この CICS の稼働にお いてダンプに割り当てられた数値です。最初のダンプは 0001 で始まり、ダンプが取られるたびに 1 ずつ増加します。

#### **FCT**

ファイル管理テーブルのダンプを取ります。

#### **FLENGTH(***data-value***)**

(FROM オプションで指定されて) ダンプを取るストレージ域の長さを、フルワード・バイナリー値で 指定します。 指定可能な最大長は 16 777 215 バイトです。

FLENGTH と LENGTH を同時に指定することはできません。

#### **FROM(***data-area***)**

指定したデータ域 (有効な区域でなければなりません) のダンプを取ります。このデータ域は、CICS 領域内のオペレーティング・システムによって割り振られたストレージです。 さらに、以下の区域の ダンプが得られます。

- v タスク制御域 (TCA)、および (該当する場合は) トランザクション作業域 (TWA)
- v CSA のユーザー部分 (CWA) を含む共通システム域 (CSA)
- v TRTRANTY SIT パラメーターに TRAN が指定されているときは、現行タスクに関連するトレース 項目だけが形式設定されます。 TRTRANTY=ALL が指定されていると、内部トレース・テーブル全 体が形式設定されます。 これは、CICS トレース機能がアクティブの場合にのみ該当します。
- v 端末管理テーブルの端末項目 (TCTTE) または要求タスクと関連付けられている宛先管理テーブル項 目

TCTTE のダンプを取るたびに、TCTTE と関連付けられている端末管理テーブルのユーザー域 (それが 存在する場合) およびメッセージ制御ブロック (それが存在する場合) がダンプされます。 後者は基本 マッピング・サポートで使用されます。

### **LENGTH(***data-value***)**

FROM オプション内で指定されたデータ域の長さを、ハーフワード・バイナリー値で指定します。安 全な上限値については、 8 ページの『CICS コマンドの LENGTH [オプション』を](#page-25-0)参照してください。

LENGTH と FLENGTH を同時に指定することはできません。

#### **LENGTHLIST(***data-area***)**

ダンプを取るストレージ域の長さを表す 32 ビット・バイナリー値のリストを指定します。 これは SEGMENTLIST オプションで指定したセグメントのリストに対応します。 LENGTHLIST オプション を指定する場合は、SEGMENTLIST オプションおよび NUMSEGMENTS オプションの両方を指定しな ければなりません。

#### **NUMSEGMENTS(***data-area***)**

ダンプを取る区域の数をフルワード・バイナリーで指定します。 NUMSEGMENTS オプションを指定 する場合は、SEGMENTLIST オプションおよび LENGTHLIST オプションの両方を指定しなければな りません。

#### **PCT**

各インストール済みトランザクション定義の要約を形式設定します。

### **PPT**

処理プログラム・テーブルのダンプを取ります。

#### **PROGRAM**

以下のように、このタスクと関連付けられているプログラム・ストレージ域のダンプを取ることを指定 します。

- v タスク制御域 (TCA)、および (該当する場合は) トランザクション作業域 (TWA)
- v CSA のユーザー部分 (CWA) を含む共通システム域 (CSA)
- v 内部トレース・テーブルに書き込まれたタスクに関連付けられているトレース項目 (CICS トレース 機能がアクティブの場合のみ)
- v 要求タスクの代りにアクティブなユーザー作成のアプリケーション・プログラムを含むすべてのプロ グラム・ストレージ域
- v TCA からの RSA チェーンで示されるレジスター保管域 (RSA)
- v 端末管理テーブルの端末項目 (TCTTE) または要求タスクと関連付けられている宛先管理テーブル項 目

TCTTE のダンプを取るたびに、TCTTE と関連付けられている端末管理テーブルのユーザー域 (それが 存在する場合) およびメッセージ制御ブロック (それが存在する場合) がダンプされます。

#### **SEGMENTLIST(***data-area***)**

アドレスのリストを指定します。これはダンプを取るセグメントの開始点です。各セグメントはタスク 関連のストレージ域です。 SEGMENTLIST オプションを指定する場合は、NUMSEGMENTS オプショ ンおよび LENGTHLIST オプションの両方を指定しなければなりません。

#### **SIT**

システム初期設定テーブルのダンプを取ります。

### **STORAGE**

このタスクと関連付けられているストレージ域のダンプを以下のように取ることを指定します。

- v タスク制御域 (TCA)、および (該当する場合は) トランザクション作業域 (TWA)
- v CSA のユーザー部分 (CWA) を含む共通システム域 (CSA)
- v 内部トレース・テーブルに書き込まれたタスクに関連付けられているトレース項目 (CICS トレース 機能がアクティブの場合のみ)
- v すべてのトランザクション・ストレージ域
- v 端末管理テーブルの端末項目 (TCTTE) または要求タスクと関連付けられている宛先管理テーブル項 目

TCTTE のダンプを取るたびに、TCTTE と関連付けられている端末管理テーブルのユーザー域 (それが 存在する場合) およびメッセージ制御ブロック (それが存在する場合) がダンプされます。

#### **TABLES**

FCT、PCT、PPT、SIT、および TCT のダンプを取ります。

#### **TASK**

このタスクと関連付けられているストレージ域のダンプを以下のように取ることを指定します。

- v このタスクと関連付けられているトランザクション環境の要約。
- v CSA のユーザー部分 (CWA) を含む共通システム域 (CSA)
- 内部トレース・テーブルに書き込まれたタスクに関連付けられているトレース項目 (CICS トレース 機能がアクティブの場合のみ)
- v 要求タスクの代りにアクティブなユーザー作成のアプリケーション・プログラムを含むすべてのプロ グラム・ストレージ域
- v すべてのトランザクション・ストレージ域
- v 端末管理テーブルの端末項目 (TCTTE) または要求タスクと関連付けられている宛先管理テーブル項 目
- v TCA からの RSA チェーンで示されるレジスター保管域 (RSA)
- v 要求タスクに関連付けられている端末用の端末管理テーブルの端末項目 (TCTTE) からチェーニング するすべての端末入出力域 (TIOA)
- v DL/I 制御ブロック

TCTTE のダンプを取るたびに、TCTTE と関連付けられている端末管理テーブルのユーザー域 (それが 存在する場合) およびメッセージ制御ブロック (それが存在する場合) がダンプされます。

#### **TCT**

端末管理テーブルのダンプを取ります。

#### **TERMINAL**

端末装置と関連付けられているストレージ域のダンプを以下のように取ることを指定します。

- v タスク制御域 (TCA)、および (該当する場合は) トランザクション作業域 (TWA)
- v CSA のユーザー部分 (CWA) を含む共通システム域 (CSA)
- v 内部トレース・テーブルに書き込まれたタスクに関連付けられているトレース項目 (CICS トレース 機能がアクティブの場合のみ)
- v 要求が書き込みでない限り、またはストレージの凍結がタスクまたは端末に対してオンになっている 限り、要求元タスクに関連付けられている端末用の端末管理テーブルの端末項目 (TCTTE) とのチェ ーニングがオフになっているすべての端末入出力領域 (TIOA)
- v 端末管理テーブルの端末項目 (TCTTE) または要求タスクと関連付けられている宛先管理テーブル項 目

TCTTE のダンプを取るたびに、TCTTE と関連付けられている端末管理テーブルのユーザー域 (それが 存在する場合) およびメッセージ制御ブロック (それが存在する場合) がダンプされます。 後者は基本 マッピング・サポートで使用されます。

#### **TRT**

内部トレース・テーブルに書き込まれたタスクに関連付けられているトレース項目のダンプを取りま す。

## 状態

#### **INVREQ**

RESP2 値:

**13** 指定した DUMPCODE が正しくない。 DUMPCODE に印刷不能の文字が含まれている、また は DUMPCODE の最初か途中にブランクがある。

ダンプは作成されますが、システム・ダンプ・テーブルには項目は追加されません。 デフォルト・アクション: タスクが異常終了します。

## **IOERR**

## RESP2 値:

- **9** SDUMP 処理が許可されていない。
- **10** システム・ダンプ中にエラーが発生した。
- **13** SDUMP を出した CICS ルーチンがリカバリー・ルーチン (FESTAE) を確立できない。 デフォルト・アクション: タスクが異常終了します。

#### **NOSPACE**

RESP2 値:

**4** トランザクション・ダンプがスペース不足のため不完全である。

デフォルト・アクション: タスクが異常終了します。

### **NOSTG**

RESP2 値:

**5** CICS に作業ストレージが不足している。

デフォルト・アクション: タスクが異常終了します。

## **NOTOPEN**

RESP2 値:

**6** 現行の CICS ダンプ・データ・セットが、オープンしていない。

デフォルト・アクション: タスクが異常終了します。

### **OPENERR**

RESP2 値:

**7** 現行の CICS ダンプ・ルーチンのオープン、クローズ、書き込みにエラーがある。 デフォルト・アクション: タスクが異常終了します。

#### **SUPPRESSED**

RESP2 値:

- **1** トランザクション・ダンプがテーブル内の MAXIMUM により抑制された。
- **2** トランザクション・ダンプがテーブル内の NOTRANDUMP により抑制された。
- **3** トランザクション・ダンプがユーザー出口プログラムによって抑制された。

デフォルト・アクション: タスクが異常終了します。

#### 例

以下の例では、タスクと関連付けられている主記憶装置、端末管理テーブル、および指定したデータ域のす べてのダンプを要求する方法を示します。

EXEC CICS DUMP TRANSACTION DUMPCODE('name') FROM(data-area) LENGTH(data-value)

この 2 番目の例 (PL/I で作成) は、5 つのタスク関連ストレージ域がダンプされる場合を示しています。

```
DCL storage_address(5) POINTER,
    storage length(5) FIXED BIN(31),
   nsegs FIXED BIN(31);
storage_address(1) = ADDR(areal);
storage_length(1) = CSTG(areal);
.
.
.
nsegs = 5;
EXEC CICS DUMP TRANSACTION
    DUMPCODE('name')
    SEGMENTLIST(storage_address)
    LENGTHLIST(storage length)
    NUMSEGMENTS(nsegs);
```
# **ENDBR**

ファイルのブラウズを終了します。

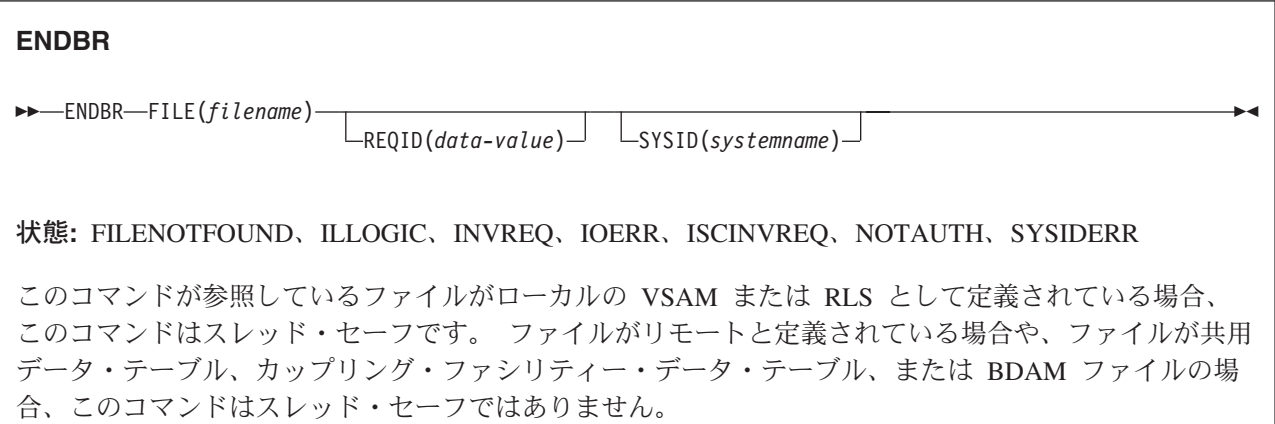

## 説明

ENDBR コマンドは、ローカルまたはリモートの CICS 領域のファイルまたはデータ・テーブルのブラウ ズを終了します。

UPDATE オプションはブラウズ内部でも使用できるので、これを使用することをお勧めします。これを使 用しないときは、READ UPDATE を使用する前に ENDBR コマンドを出しておかないと、自己デッドロ ック異常終了が起こるからです。 同じ理由から、同期点の前に ENDBR を出すことをお勧めします。

STARTBR に失敗しているときは、ENDBR を出す必要がありません。

# オプション

### **FILE(***filename***)**

ブラウズ中のファイルの名前を指定します。

SYSID が指定される場合は、このファイルが参照するデータ・セットは、 FCT で名前が定義されて いるかどうかとは関係なく、リモート・システム上にあると見なされます。 SYSID を指定しない場合 は、FCT の項目を使用して、データ・セットがローカル・システムにあるのか、リモート・システム にあるのかが識別されます。

### **REQID(***data-value***)**

ブラウズの固有の要求 ID をハーフワード・バイナリー値で指定します。1 つのデータ・セット上の複 数のブラウズ操作を制御するために使用します。 このオプションを指定しないと、デフォルトのゼロ が使用されます。

## **SYSID(***systemname***)**

要求の送信先のシステムの名前を 1 文字から 4 文字で指定します。

## 状態

## **FILENOTFOUND**

RESP2 値:

**1** FILE オプションで参照した名前が FCT 内に見つからない。

デフォルト・アクション: タスクが異常終了します。

#### **ILLOGIC (VSAM)**

RESP2 値:

**110** 他の CICS 応答カテゴリーのいずれにも当てはまらない VSAM エラーが発生します。

(EXEC インターフェース・ブロックの EIBRCODE を参照してください。詳細は、 759 [ページ](#page-776-0) の『EXEC [インターフェース・ブロック』を](#page-776-0)参照してください。)

デフォルト・アクション: タスクが異常終了します。

### **INVREQ**

RESP2 値:

**35** REQID があり、それが正常な STARTBR コマンドの REQID と一致しない。

デフォルト・アクション: タスクが異常終了します。

#### **IOERR**

RESP2 値:

**120** ファイル制御操作で入出力エラーがある。 入出力エラーとは、CICS 状態に当てはまることの ないすべての異常イベントを指します

VSAM ファイルの場合は、IOERR は通常、ハードウェア・エラーです。

(さらに詳しい情報が EXEC インターフェース・ブロックにあります。詳細は、 759 [ページの](#page-776-0) 『EXEC [インターフェース・ブロック』を](#page-776-0)参照してください。)

デフォルト・アクション: タスクが異常終了します。

### **ISCINVREQ**

RESP2 値:

**70** リモート・システムで既知の条件に当てはまらない障害が起こったことを示します。

デフォルト・アクション: タスクが異常終了します。

### **NOTAUTH**

RESP2 値:

**101** リソース保護検査が FILE(filename) で失敗した場合。

デフォルト・アクション: タスクが異常終了します。

#### **SYSIDERR**

RESP2 値:

**130** SYSID オプションは、ローカル・システムでもリモート・システムでもない名前 (CICS には CONNECTION 定義によって知らされている) を指定します。 SYSIDERR は、リモート・シ ステムへのリンクがクローズされている場合にも発生します。

デフォルト・アクション: タスクが異常終了します。

# **ENDBROWSE ACTIVITY**

BTS アクティビティーの子アクティビティー、または BTS プロセスの下位アクティビティーのブラウズ を終了します。

## **ENDBROWSE ACTIVITY**

-- ENDBROWSE ACTIVITY BROWSETOKEN(*data-value*) -

状態**:** ILLOGIC、TOKENERR

# 説明

ENDBROWSE ACTIVITY は、BTS アクティビティーの子アクティビティー (または BTS プロセスの下位 アクティビティー) のブラウズを終了し、ブラウズ・トークンを無効にします。

# オプション

## **BROWSETOKEN(data-value)**

削除するブラウズ・トークンをフルワード・バイナリー値で指定します。

# 状態

## **ILLOGIC**

RESP2 値:

**1** BROWSETOKEN オプションで指定された値は、現行のブラウズ・トークンに一致しますが、 アクティビティーのブラウズに使用されているブラウズ・トークンには一致しません。

## **TOKENERR**

RESP2 値:

**3** ブラウズ・トークンが無効です。

◀

# **ENDBROWSE CONTAINER**

チャネルに関連付けられている、または BTS アクティビティーあるいはプロセスに関連付けられているコ ンテナーのブラウズを終了します。

◀

## **ENDBROWSE CONTAINER**

-- ENDBROWSE CONTAINER BROWSETOKEN(*data-value*) -

状態**:** ILLOGIC、TOKENERR

## 説明

ENDBROWSE CONTAINER は、チャネルに関連付けられている、または BTS アクティビティーあるいは | | ブロセスに関連付けられているコンテナーのブラウズを終了し、ブラウズ・トークンを無効にします。|

# オプション

## **BROWSETOKEN(data-value)**

削除するブラウズ・トークンをフルワード・バイナリー値で指定します。

# 状態

## **ILLOGIC**

RESP2 値:

**1** BROWSETOKEN オプションで指定された値は、現行のブラウズ・トークンに一致しますが、 コンテナーのブラウズに使用されているブラウズ・トークンには一致しません。

#### **TOKENERR**

RESP2 値:

**3** ブラウズ・トークンが無効です。

# **ENDBROWSE EVENT**

BTS アクティビティーが認識しているイベントのブラウズを終了します。

## **ENDBROWSE EVENT**

 $\blacktriangleright$  - ENDBROWSE—EVENT—BROWSETOKEN(*data-value*)——————————————————————————————————

状態**:** TOKENERR

# 説明

ENDBROWSE EVENT は、BTS アクティビティーの有効範囲内にあるイベントのブラウズを終了し、ブラ ウズ・トークンを無効にします。

# オプション

## **BROWSETOKEN(data-value)**

削除するブラウズ・トークンをフルワード・バイナリー値で指定します。

# 状態

## **TOKENERR**

RESP2 値:

**3** ブラウズ・トークンが無効です。

ы

# **ENDBROWSE PROCESS**

CICS ビジネス・トランザクション・サービス・システム内の指定されたタイプのプロセスのブラウズを終 了します。

◀

## **ENDBROWSE PROCESS**

-- ENDBROWSE PROCESS BROWSETOKEN(*data-value*) -

状態**:** ILLOGIC、TOKENERR

# 説明

ENDBROWSE PROCESS は、CICS ビジネス・トランザクション・サービス・システム内の指定されたタ イプのプロセスのブラウズを終了し、ブラウズ・トークンを無効にします。

# オプション

## **BROWSETOKEN(data-value)**

削除するブラウズ・トークンをフルワード・バイナリー値で指定します。

# 状態

## **ILLOGIC**

RESP2 値:

**1** BROWSETOKEN オプションで指定された値は、現行のブラウズ・トークンに一致しますが、 プロセスのブラウズに使用されているブラウズ・トークンには一致しません。

## **TOKENERR**

RESP2 値:

**3** ブラウズ・トークンが無効です。

# **ENQ**

タスクによるリソースの使用をスケジューリングします (エンキュー)。

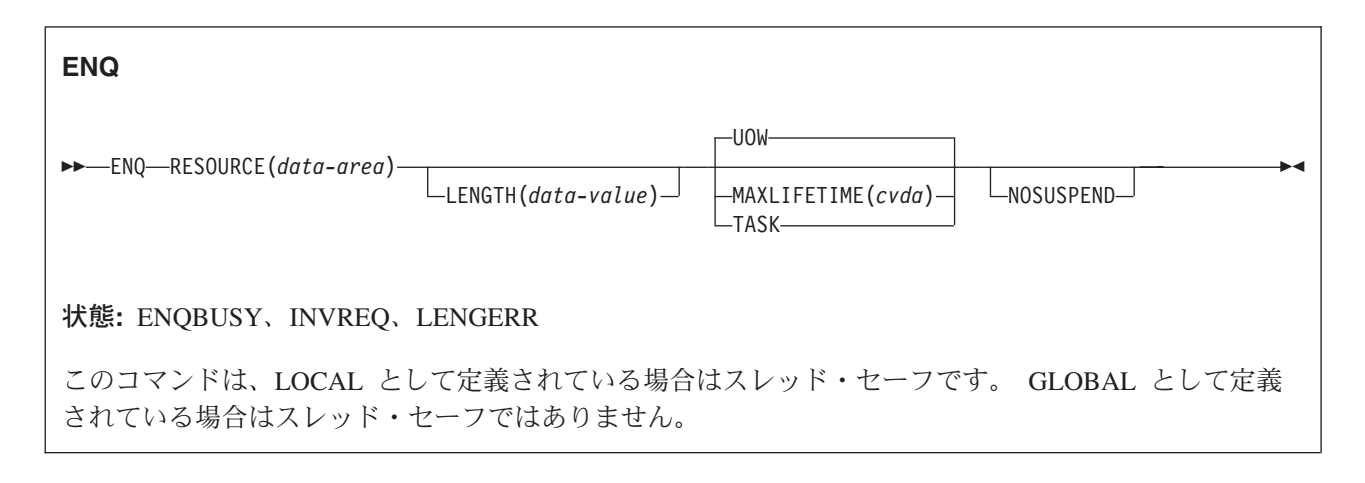

## 説明

ENQ コマンドは、ENQ を出しているタスクの実行を、指定したリソースの使用可能度と同期化させま す。制御は、リソースが使用できるようになったときにタスクに戻されます。

このコマンドのコンテキスト内のリソースは、1 バイトから 255 バイトの任意のストリングです。これ は、タスク間で競合アクションが発生しないように、またはプログラム内で単一スレッドで処理されるよう に、企業内標準によって設定します。

タスクがリソースをエンキューするが、リソースからキュー解除を行わない場合は、同期点処理時 (DL/I、PCB、および TERM 呼び出しを含む) または、タスク終了時に CICS が自動的にリソースを解放し ます。 UOW オプションを指定すると、作業単位 (UOW) 終了時にデキューが強制されます。 TASK オ プションを指定すると、タスク終了時にデキューが強制されます。 タスクに複数の作業単位がある場合 は、エンキューは UOW を持ち越します。

タスクが 1 つのリソースに複数の ENQ コマンドを出した場合は、タスクが同じ数の DEQ コマンドを出 すまで、そのリソースはそのタスクに所有されたままになります。

エンキューされるリソースは、以下のいずれかの方式により識別しなければなりません。

- v リソースであるデータ領域を指定する。 ストレージ内のデータ域の内容ではなく、場所 (アドレス) が 重要になります。
- v リソースを表す固有の引数 (例えば、従業員名) が入ったデータ域を指定する。 データの場所でなく、 内容が重要になります。 LENGTH は必須です。LENGTH オプションで、データ値の内容を ENQ する よう CICS に指示します。

EXEC CICS ENQ (または DEQ) コマンドが、インストールされた ENQMODEL リソース定義と同じ名前 のリソースに対して発行されると、 CICS は ENQSCOPE 属性の値を検査し、有効範囲がローカルである か、あるいは、シスプレックス全体に渡るかどうかを判別します。 ENQSCOPE 属性が左方ブランク (デフ ォルト) である場合は、 CICS は ENQ を、発行している CICS 領域のためのローカルとして扱います。 ENQMODEL がリソース名と一致しない場合は、ENQ コマンドの有効範囲はローカルになります。 ENQMODEL リソース定義についての詳細は、「*CICS Resource Definition Guide*」を参照してください。

## リソース使用不能

ENQ を出す際にリソースが使用不能であれば、アプリケーション・プログラムはリソースが使用できるよ うになるまで延期されます。 ただし、NOSUSPEND オプションが指定されていてリソースが使用不能の場 合は、 ENQBUSY 状態が発生します。アクティブの HANDLE CONDITION があるときも、同様に ENQBUSY 状態が発生します。 これによって、アプリケーション・プログラムは、リソースが使用できる ようになるのを待たずに (HANDLE CONDITION ENQBUSY により) リソースの使用不能に対処できま す。

# オプション

#### **LENGTH(***data-value***)**

エンキューするリソースの長さをハーフワード・バイナリー値で指定します。 この値は 1 から 255 の範囲内でなければならず、範囲外の値を指定すると、LENGERR 状態が発生します。 ENQ コマンド で LENGTH オプションを指定した場合には、そのリソースに対する DEQ コマンドにもそのオプショ ンを指定しなければならず、しかもこの 2 つのオプションの値は同じでなければなりません。 固有な 引数が入ったデータ値を指定する方式を使用するときは、 LENGTH を指定する必要があります。ただ し、データ域をリソースとして指定する方式の場合は、この必要はありません。 LENGTH を指定した かどうかによって、いずれの方式を用いたかが CICS に識別されます。

#### **MAXLIFETIME(***cvda***)**

CICS により自動的に解放されるまでの ENQ の継続期間を指定します。 CVDA 値は次のとおりで す。

- **UOW** ENQ の継続期間は 1 作業単位です。 例えば、作業単位の終了前にアプリケーションが DEQ を発行しない場合の同期点ロールバックや同期点がその例です。 これはデフォルト値です。
	- 注**:** 以前の CICS/ESA® リリースとの互換性を保つために、LUW の CVDA 値もサポートされ ます。

### **TASK**

ENQ の継続期間は 1 タスクです。 エンキューは、タスク内の作業単位を繰り越します。 他 のタスクが同じリソースに ENQ コマンドを出すと、このタスクが終了するまで他のタスクが 延期されることがありますので、 MAXLIFETIME(TASK) を使用する際は十分注意してくださ い。

このオプションをコーディングするには、2 つの方法があります。

v 変換プログラム・ルーチン DFHVALUE で CVDA 値を割り当てることができます。 こうすると、 プログラム内で cvda 値を変更することができます。 例:

MOVE DFHVALUE(UOW) TO AREA-A EXEC CICS ENQ RESOURCE(RESNAME) MAXLIFETIME(AREA-A)

v 必要な処置が常に同じであれば、値を直接宣言することができます。例:

EXEC CICS ENQ RESOURCE(RESNAME) UOW

または

EXEC CICS ENQ RESOURCE(RESNAME) TASK

#### **NOSUSPEND**

ENQ コマンドで指定されているリソースが使用可能でなくても、アプリケーション・プログラムを中 断せず、ENQBUSY 状態を発生させるよう指示します。

しかし、そのコマンドの実行時に ENQBUSY の HANDLE CONDITION がアクティブであるときは、 その HANDLE CONDITION で指定されているユーザー・ラベルに制御が渡りますから注意してくださ い。これは NOSUSPEND オプションに優先しますが、もちろん、NOHANDLE または RESP で否定 できます。

#### **RESOURCE(***data-area***)**

以下の方法で、エンキューを行うリソースを識別します。

- v アドレスがリソースを表す区域を指定する。
- v リソースを含む変数を指定する (例えば、従業員名)。 この場合は、LENGTH オプションを使用し なければなりません。

## 状態

### **ENQBUSY**

ENQ コマンドで指定したリソースが使用不能で、しかも NOSUSPEND オプションが指定されている ときか、アクティブの HANDLE CONDITION ENQBUSY があるときに発生します。

NOSUSPEND オプションを指定せず、ENQ コマンドで使用不能リソースを指定した場合は、アプリケ ーション・プログラムは延期され、 ENQBUSY 状態は発生しません。

デフォルトの処置: この状態を無視します。

#### **INVREQ**

RESP2 値: CVDA 値は以下の通りです。

**2** MAXLIFETIME オプションに設定された CVDA が正しくない。

デフォルト・アクション: タスクが異常終了します。

#### **LENGERR**

RESP2 値:

**1** LENGTH オプションに指定した値が、1 から 255 の範囲外である。

デフォルト・アクション: タスクが異常終了します。

#### 例

2 つのタスクが同じリソースをエンキューし、データ域にそのリソースを指定した場合は、ストレージ内の 同じロケーションを参照しなければなりません。 これらの両方とも、例えば、CWA 内の同じ場所を参照 することがあります。

EXEC CICS ENQ RESOURCE(RESNAME)

2 つのタスクが同じリソースをエンキューし、固有の引数を含むデータ域を指定する場合には、参照するロ ケーションは同じでも異なっていてもかまいません。ただし、ロケーションの内容は同じでなければなりま

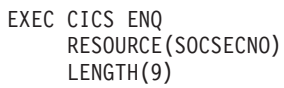

2 つの方式を組み合わせることはできません。 一方のタスクで LENGTH オプションが使用され、もう一 方のタスクでは使用されていない場合、CICS は LENGTH オプションが指定されているエンキューと指定 されていないエンキューを異なるタイプのエンキューと見なすので、タスクは直列化されません。

# **ENTER TRACENUM**

トレース項目を書き込みます。

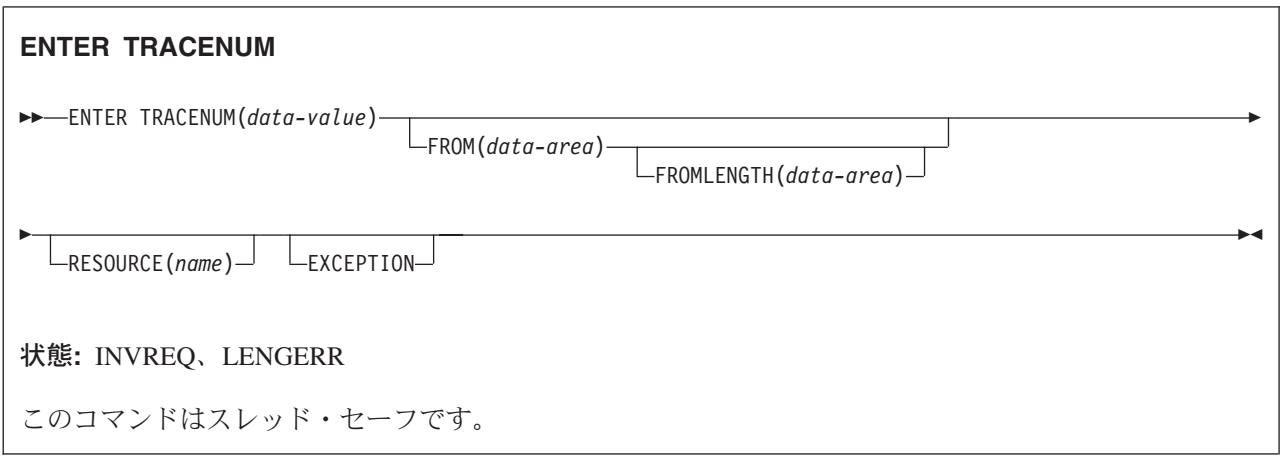

## 説明

ENTER TRACENUM コマンドは、現在アクティブにあるトレース宛先にトレース項目を作成します。 CICS は、マスターおよびユーザー・トレース・フラグがオンの場合にのみトレース項目を作成します。た だし、EXCEPTION オプションを指定した場合は、マスターおよびユーザー・トレース・フラグがオフの 場合でも、ユーザー・トレース項目は必ず作成されます。例外トレース項目は常に内部トレース・テーブル に作成されます (内部トレースがオフに設定されている場合でも) が、他の宛先がアクティブの場合にのみ 他の宛先に作成されます。

アプリケーション・プログラムで例外トレース・オプションを使用すると、例外状態または異常状態が検出 された場合にトレース項目を作成することができます。このようにするには、プログラムの例外または異常 状態のエラー処理ルーチンに ENTER TRACENUM(data-value) EXCEPTION コマンドを組み込みます。

アプリケーション・プログラムが制御権を放棄した場合にエラー状態で例外トレース項目を作成するとき は、ユーザー作成プログラム・エラー・プログラム (PEP) から ENTER TRACENUM(data-value) EXCEPTION コマンドを出すことができます。DFHPEP プログラムの修正の詳細については、「*CICS Customization Guide*」の『プログラム・エラー・プログラムの作成』を参照してください。

注 旧 ENTER TRACEID は CICS 第 3 版より前の CICS リリースとの互換性を保つために引き続き使用 できますが、 ENTER TRACENUM は ENTER TRACEID を置き換えるものです。新しいプログラムの場 合、または古いプログラムに保守を行う場合は、ENTER TRACENUM を使用するようにしてください。

トレース項目の形式については、「*CICS Problem Determination Guide*」の『問題判別におけるトレースの 使用』を参照してください。

# オプション

## **EXCEPTION**

CICS がユーザー例外トレース項目を作成することを指定します。EXCEPTION オプションを指定する と、マスター・ユーザー・トレース・フラグを無視し、オフの場合でもトレース項目を作成します。例 外トレース項目は、トレース項目をトレース・ユーティリティー・プログラムで形式設定するときに

\*EXCU という文字で識別します。ユーザー例外トレース項目の詳細については、「*CICS Problem Determination Guide*」の『CICS 例外トレース (CICS exception tracing)』を参照してください。

#### **FROM(***data-area***)**

トレース・テーブル項目のデータ・フィールドに内容を書き込むデータ域を指定します。 FROM オプ ションを省略すると、2 つのフルワード 2 進ゼロが渡されます。

#### **FROMLENGTH(***data-area***)**

トレース・データの長さの収容先のハーフワード・バイナリーのデータ域を、0 バイトから 4000 バイ トの範囲で指定します。 FROMLENGTH を指定しない場合は、8 バイトの長さが想定されます。

#### **RESOURCE(***name***)**

トレース・テーブル項目のリソース・フィールドに入力する 8 文字の名前を指定します。

#### **TRACENUM(***data-value***)**

ユーザー・トレース・テーブル項目のトレース ID を 0 から 199 の範囲内のハーフワード・バイナリ ー値で指定します。

## 状態

#### **INVREQ**

RESP2 値:

- **1** TRACENUM の値が 0 から 199 の範囲外である。
- **2** トレース宛先が無効である。
- **3** ユーザー・トレース・フラグがオフに設定されており、 EXCEPTION を指定していない。 デフォルト・アクション: タスクが異常終了します。

#### **LENGERR**

RESP2 値:

**4** FROMLENGTH の値が 0 から 4000 の範囲外である。

デフォルト・アクション: タスクが異常終了します。

## 例

以下の COBOL の例では、トレース ID が 123 で、USER-TRACE-ENTRY というデータ域のトレース・ データをもつトレース項目を作成します。

EXEC CICS ENTER TRACENUM(123) FROM(USER-TRACE-ENTRY) END-EXEC.

# **EXTRACT ATTACH (LUTYPE6.1)**

LUTYPE6.1 付加ヘッダーから値を取り出します。

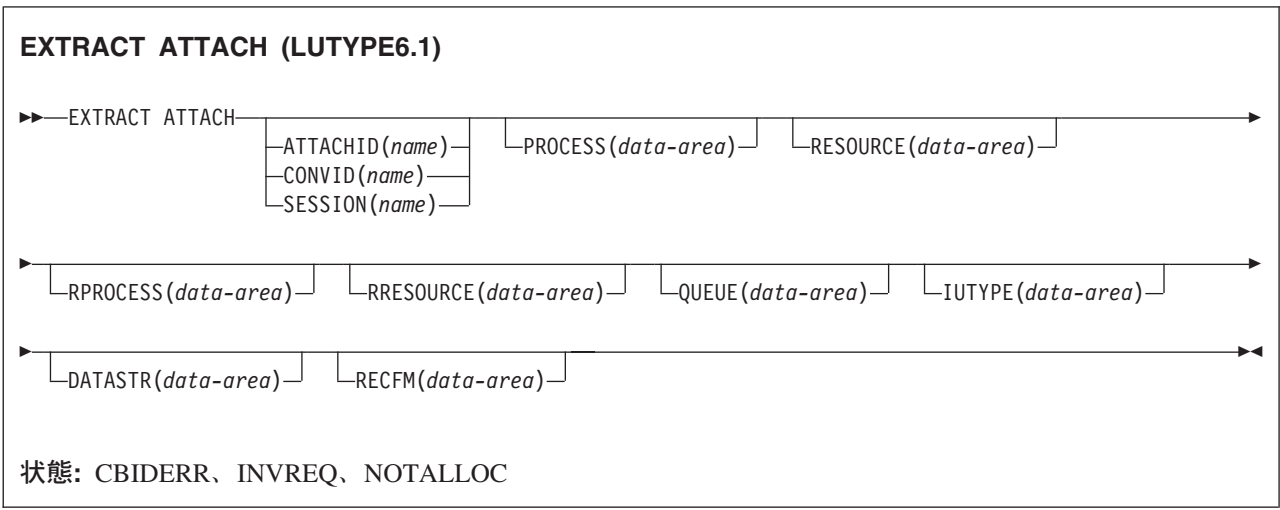

## 説明

EXTRACT ATTACH は、付加ヘッダー制御ブロックの中に保持されている、または以前作成された一組の 値を検索します。 受け取った付加機能管理ヘッダー (FMH) の情報を検索するには、 RECEIVE または CONVERSE コマンドで EIBATT が設定されていなければなりません。

# オプション

## **ATTACHID(***name***)**

値を付加ヘッダー制御ブロックから検索することを指定します。 ローカル・タスクは、この名前 (1 文字から 8 文字) でこの制御ブロックを識別します。

## **CONVID(***name***)**

コマンドが関連付けられている会話を識別します。 4 文字の名前により、前に実行された ALLOCATE コマンドによって EIB の EIBRSRCE に戻されたトークンか、または基本セッションを表 すトークン (前に実行された ASSIGN コマンドによって戻される) かを識別します。

## **DATASTR(***data-area***)**

LUTYPE6.1 付加 FMH 内のデータ・ストリーム・プロファイル・フィールド ATTDSP に対応しま す。

2 つの CICS システム間の通信の場合は、CICS によって、付加 FMH 内のデータ・ストリーム・プロ ファイル・フィールドは使用されません。 ほとんどの CICS アプリケーションでこのオプションを省 略することができます。

データ域に戻される値はハーフワード・バイナリー値です。 最下位バイトのみを使用します。ビット は SNA 定義では以下のような意味を持ちます。

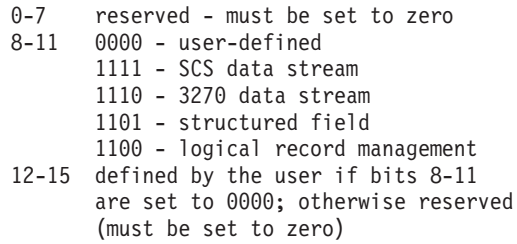

### **IUTYPE(***data-area***)**

LUTYPE6.1 付加 FMH 内の交換装置フィールド ATTIU に対応します。

2 つの CICS システム間の通信の場合は、付加 FMH 内の交換装置フィールドは使用されません。ほ とんどの CICS アプリケーションでこのオプションを省略することができます。

データ域に戻される値はハーフワード・バイナリー値です。 下位 7 ビットのみを使用します。ビット は SNA 定義では以下のような意味をもちます。

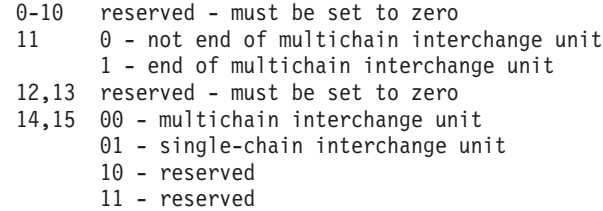

## **PROCESS(***data-area***)**

LUTYPE6.1 付加 FMH 内のプロセス名 ATTDPN に対応します。

2 つの CICS システム間の通信の場合は、 1 つのシステム内で実行中のトランザクションはもう 1 つのシステムへのセッションを入手し、生成されるトランザクションを識別することができます。もう 1 つのシステムでは、セッションを通して送られる最初のデータ・チェーン内で識別が行われます。

一般に、データの最初の 4 バイトが付加対象のトランザクションを識別します。 ただし、生成される トランザクションを識別する付加 FMH を、作成し送信することができます。受信側 CICS システム は、プロセス名の最初の 4 バイトだけをトランザクション名として使用します。

データのチェーンで送信される付加 FMH 内のプロセス名は使用されません (ただし、最初のプロセス 名は使用されます)。

CICS システムと他のサブシステム間の通信については、付加 FMH 内のプロセス名フィールドの使用 方法を記載したサブシステムの資料を参照してください。

#### **QUEUE(***data-area***)**

付加 FMH 内のキュー名 ATTDQN に対応します。

2 つの CICS システム間の通信の場合、付加 FMH 内のキュー名は使用されません。

CICS システムと他のサブシステム間の通信については、付加 FMH 内のキュー名フィールドの使用方 法を記載したサブシステムの資料を参照してください。

#### **RECFM(***data-area***)**

LUTYPE6.1 付加 FMH 内のブロック解除アルゴリズム・フィールド ATTDBA に対応します。

2 つの CICS システム間の通信の場合は、 CICS によって、付加 FMH 内の非ブロック化アルゴリズ ム・フィールドに特定の重要度が付加されることはありません。 ほとんどの CICS アプリケーション でこのオプションを省略することができます。

CICS システムと他のサブシステム間の通信については、付加 FMH 内の交換装置フィールドの使用方 法を記載したサブシステムの資料を参照してください。

データ域に戻される値はハーフワード・バイナリー値です。 最下位バイトのみを使用します。ビット は SNA 定義では以下のような意味を持ちます。

0-7 reserved - must be set to zero 8-15 X'00' - reserved X'01' - variable-length variable-blocked X'02' - reserved X'03' - reserved X'04' - chain of RUs X'05' through X'FF' - reserved

### **RESOURCE(***data-area***)**

LUTYPE6.1 付加 FMH 内のリソース名 ATTPRN に対応します。

2 つの CICS システム間の通信の場合は、付加 FMH 内のリソース名は使用されません。

CICS システムと他のサブシステム間の通信については、付加 FMH 内のリソース名フィールドの使用 方法を記載したサブシステムの資料を参照してください。

#### **RPROCESS(***data-area***)**

LUTYPE6.1 付加 FMH 内の戻りプロセス名 ATTRDPN に対応します。

2 つの CICS システム間の通信の場合は、付加 FMH 内の戻りプロセス名は使用されません。

CICS システムと他のサブシステム間の通信については、付加 FMH 内の戻りプロセス名フィールドの 使用方法を記載したサブシステムの資料を参照してください。

## **RRESOURCE(***data-area***)**

LUTYPE6.1 付加 FMH 内の戻りリソース名 ATTRPRN に対応します。

CICS システム間の通信の場合は、付加 FMH 内の戻りリソース名は使用されません。

CICS システムと他のサブシステム間の通信については、付加 FMH 内の戻りリソース名フィールドの 使用方法を記載したサブシステムの資料を参照してください。

#### **SESSION(***name***)**

セッション TCTTE の記号 ID を 1 文字から 4 文字で指定します。 このオプションは、使用する代 替機能を指定します。

## 状態

#### **CBIDERR**

要求した付加ヘッダー制御ブロックが見つからない場合に発生します。

デフォルト・アクション: タスクが異常終了します。

#### **INVREQ**

誤ったデータが見つかった場合に発生します。

デフォルト・アクション: タスクが異常終了します。

## **NOTALLOC**

コマンドに指定された機能がアプリケーションのものでない場合に起こります。 デフォルト・アクション: タスクが異常終了します。

# **EXTRACT ATTACH (MRO)**

MRO 付加ヘッダーから値を取り出します。

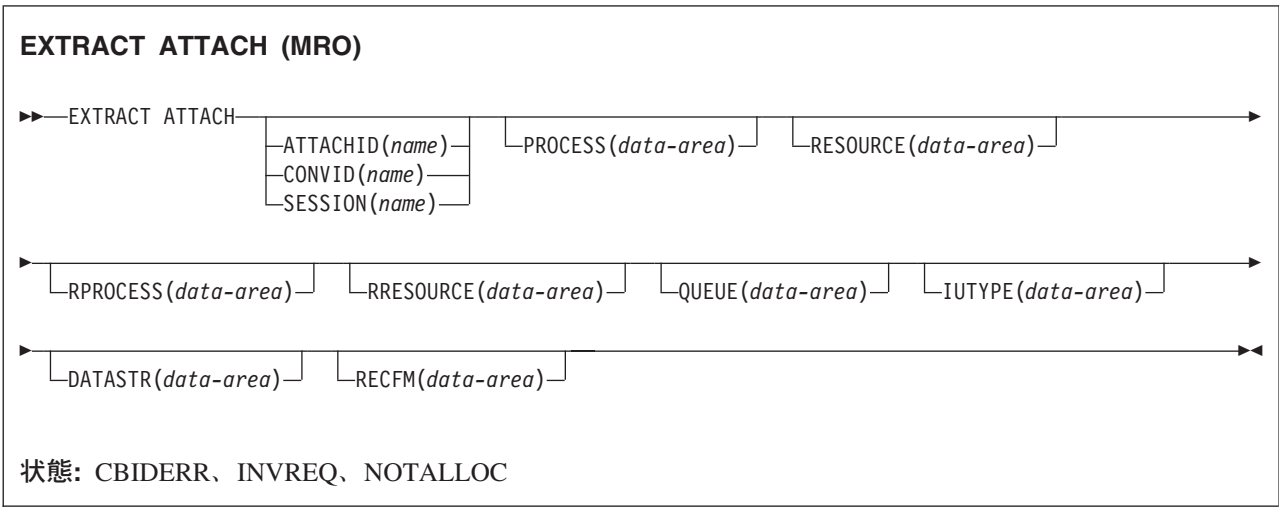

## 説明

EXTRACT ATTACH は、付加ヘッダー制御ブロックの中に保持されている、または以前作成された一組の 値を検索します。 受け取った付加機能管理ヘッダー (FMH) の情報を検索するには、 RECEIVE または CONVERSE コマンドで EIBATT が設定されていなければなりません。

MRO および IRC の詳細については、「*CICS* 相互通信ガイド」の ../../com.ibm.cics.ts.intercommunication.doc/topics/dfht11f.dita を参照してください。

# オプション

## **ATTACHID(***name***)**

値を付加ヘッダー制御ブロックから検索することを指定します。 ローカル・タスクは、この名前 (1 文字から 8 文字) でこの制御ブロックを識別します。

## **CONVID(***name***)**

コマンドが関連付けられている会話を識別します。 4 文字の名前により、前に実行された ALLOCATE コマンドによって EIB の EIBRSRCE に戻されたトークンか、または基本セッションを表 すトークン (前に実行された ASSIGN コマンドによって戻される) かを識別します。

## **DATASTR(***data-area***)**

LUTYPE6.1 付加 FMH 内のデータ・ストリーム・プロファイル・フィールド ATTDSP に対応しま す。

2 つの CICS システム間の通信の場合は、CICS によって、付加 FMH 内のデータ・ストリーム・プロ ファイル・フィールドは使用されません。ほとんどの CICS アプリケーションでこのオプションを省 略することができます。

データ域に戻される値はハーフワード・バイナリー値です。最下位バイトのみを使用します。ビットは SNA 定義では以下のような意味を持ちます。

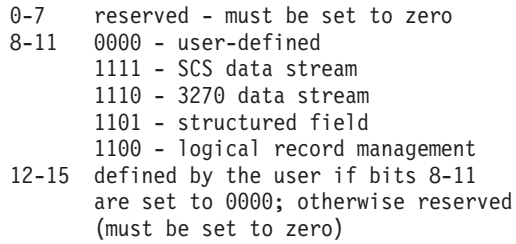

#### **IUTYPE(***data-area***)**

LUTYPE6.1 付加 FMH 内の交換装置フィールド ATTIU に対応します。

2 つの CICS システム間の通信の場合は、付加 FMH 内の交換装置フィールドは使用されません。ほ とんどの CICS アプリケーションでこのオプションを省略することができます。データ域に戻される 値はハーフワード・バイナリー値です。下位 7 ビットのみを使用します。ビットは SNA 定義では以 下のような意味をもちます。

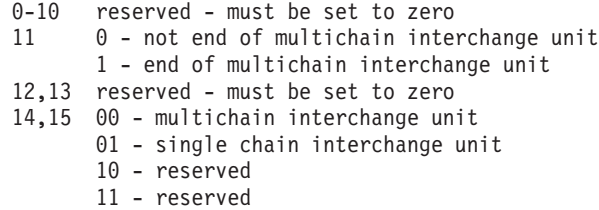

### **PROCESS(***data-area***)**

LUTYPE6.1 付加 FMH 内のプロセス名 ATTDPN に対応します。

2 つの CICS システム間の通信の場合は、 1 つのシステム内で実行中のトランザクションはもう 1 つのシステムへのセッションを入手し、生成されるトランザクションを識別することができます。もう 1 つのシステムでは、セッションを通して送られる最初のデータ・チェーン内で識別が行われます。

一般に、データの最初の 4 バイトが付加対象のトランザクションを識別します。 ただし、生成される トランザクションを識別する付加 FMH を、作成し送信することができます。受信側 CICS システム は、プロセス名の最初の 4 バイトだけをトランザクション名として使用します。データのチェーンで 送信される付加 FMH 内のプロセス名は使用されません (ただし、最初のプロセス名は使用されま す)。

CICS システムと他のサブシステム間の通信については、付加 FMH 内のプロセス名フィールドの使用 方法を記載したサブシステムの資料を参照してください。

#### **QUEUE(***data-area***)**

付加 FMH 内のキュー名 ATTDQN に対応します。 2 つの CICS システム間の通信の場合、付加 FMH 内のキュー名は使用されません。

CICS システムと他のサブシステム間の通信については、付加 FMH 内のキュー名フィールドの使用方 法を記載したサブシステムの資料を参照してください。

#### **RECFM(***data-area***)**

LUTYPE6.1 付加 FMH 内のブロック解除アルゴリズム・フィールド ATTDBA に対応します。

2 つの CICS システム間の通信の場合は、CICS によって、付加 FMH 内の非ブロック化アルゴリズ ム・フィールドに特定の重要度が付加されることはありません。ほとんどの CICS アプリケーション でこのオプションを省略することができます。

CICS システムと他のサブシステム間の通信については、付加 FMH 内の交換装置フィールドの使用方 法を記載したサブシステムの資料を参照してください。

データ域に戻される値はハーフワード・バイナリー値です。最下位バイトのみを使用します。ビットは SNA 定義では以下のような意味を持ちます。

0-7 reserved - must be set to zero 8-15 X'00' - reserved X'01' - variable-length variable-blocked X'02' - reserved X'03' - reserved X'04' - chain of RUs X'05'through X'FF' - reserved

### **RESOURCE(***data-area***)**

LUTYPE6.1 付加 FMH 内のリソース名 ATTPRN に対応します。

2 つの CICS システム間の通信の場合は、付加 FMH 内のリソース名は使用されません。

CICS システムと他のサブシステム間の通信については、付加 FMH 内のリソース名フィールドの使用 方法を記載したサブシステムの資料を参照してください。

#### **RPROCESS(***data-area***)**

LUTYPE6.1 付加 FMH 内の戻りプロセス名 ATTRDPN に対応します。

2 つの CICS システム間の通信の場合は、付加 FMH 内の戻りプロセス名は使用されません。

CICS システムと他のサブシステム間の通信については、付加 FMH 内の戻りプロセス名フィールドの 使用方法を記載したサブシステムの資料を参照してください。

## **RRESOURCE(***data-area***)**

LUTYPE6.1 付加 FMH 内の戻りリソース名 ATTRPRN に対応します。

CICS システム間の通信の場合は、付加 FMH 内の戻りリソース名は使用されません。

CICS システムと他のサブシステム間の通信については、付加 FMH 内の戻りリソース名フィールドの 使用方法を記載したサブシステムの資料を参照してください。

### **SESSION(***name***)**

セッション TCTTE の記号 ID を 1 文字から 4 文字で指定します。 このオプションは、使用する代 替機能を指定します。

## 状態

#### **CBIDERR**

要求した付加ヘッダー制御ブロックが見つからない場合に発生します。

デフォルト・アクション: タスクが異常終了します。

#### **INVREQ**

誤ったデータが見つかった場合に発生します。

デフォルト・アクション: タスクが異常終了します。

# **NOTALLOC**

コマンドに指定された機能がアプリケーションのものでない場合に起こります。 デフォルト・アクション: タスクが異常終了します。

# **EXTRACT ATTRIBUTES (APPC)**

APPC 会話の状態を取得します。

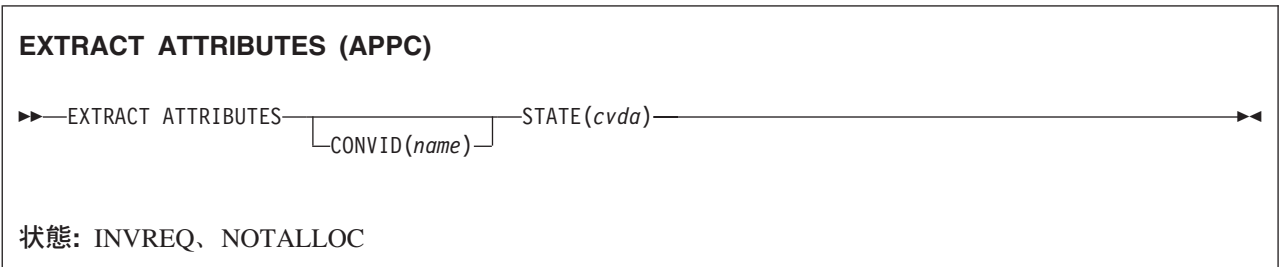

# 説明

EXTRACT ATTRIBUTES は、APPC マップ式会話の会話状態情報を抽出します。

# オプション

## **CONVID(***name***)**

コマンドが関連付けられている会話を識別します。 4 文字の名前により、前に実行された ALLOCATE コマンドによって EIB の EIBRSRCE に戻されたトークンか、または基本セッションを表 すトークン (前に実行された ASSIGN コマンドによって戻される) かを識別します。

以前のリリースとの互換性を保つために、 SESSION オプションは CONVID の同義語としてサポート されています。 新しいプログラムでは CONVID を使用してください。

デフォルトは基本機能が使用されます。

## **STATE(***cvda***)**

トランザクション・プログラムの状態を入手します。CICS が戻す cvda 値は、次のとおりです。

- ALLOCATED
- CONFFREE
- CONFRECEIVE
- CONFSEND
- v FREE
- v PENDFREE
- PENDRECEIVE
- RECEIVE
- ROLLBACK
- $\cdot$  SEND
- SYNCFREE
- SYNCRECEIVE
- SYNCSEND

# 状態

# **INVREQ**

RESP2 値:

**200** 分散プログラム・リンク・サーバー・アプリケーションが、明示的に、またはデフォルトによ って暗示的に、CONVID オプションに機能シップ・セッション (基本機能である) を指定し た。

以下のいずれの状況でも、この状態が発生します (RESP2 値は設定されていません)。

- v コマンドを CPI 通信会話に対して出した。
- v コマンドを APPC 基本会話に対して出した。 (この場合は GDS EXTRACT ATTRIBUTES を使用す る必要があった。)

デフォルト・アクション: タスクが異常終了します。

## **NOTALLOC**

指定した CONVID 値が、アプリケーションが所有する会話に関連付けられていない場合に発生しま す。

デフォルト・アクション: タスクが異常終了します。

# **EXTRACT ATTRIBUTES (MRO)**

MRO 会話から属性を抽出します。

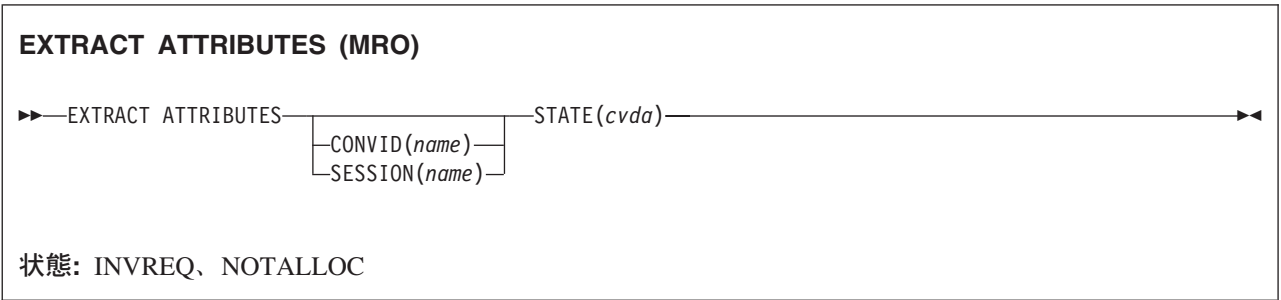

# 説明

EXTRACT ATTRIBUTES (MRO) は、MRO 会話の会話状態情報を抽出します。

# オプション

## **CONVID(***name***)**

コマンドが関連付けられている会話を識別します。 4 文字の名前により、前に実行された ALLOCATE コマンドによって EIB の EIBRSRCE に戻されたトークンか、または基本セッションを表 すトークン (前に実行された ASSIGN コマンドによって戻される) かを識別します。

## **SESSION(***name***)**

セッション TCTTE の記号 ID を 1 文字から 4 文字で指定します。 このオプションは、使用する代 替機能を指定します。

このオプションと CONVID オプションの両方を省略すると、このタスクの基本機能が使用されます。

## **STATE(***cvda***)**

トランザクション・プログラムの状態を入手します。CICS が戻す cvda 値は、次のとおりです。

- ALLOCATED
- v FREE
- v PENDFREE
- RECEIVE
- ROLLBACK
- SEND
- SYNCFREE
- SYNCRECEIVE
- SYNCSEND

# 状態

## **INVREQ**

RESP2 値:

**200** 分散プログラム・リンク・サーバー・アプリケーションが、明示的に、またはデフォルトによ って暗示的に、CONVID オプションに機能シップ・セッション (基本機能である) を指定し た。

以下のいずれの状況でも、この状態が発生します (RESP2 値は設定されていません)。

v 使用中の端末装置または LU に対して誤ったコマンドを実行した。

デフォルト・アクション: タスクが異常終了します。

### **NOTALLOC**

コマンドに指定された機能がアプリケーションのものでない場合に起こります。 デフォルト・アクション: タスクが異常終了します。

# **EXTRACT CERTIFICATE**

TCP/IP サービスを介して受信した、クライアント認証を指定したクライアント証明書から情報を取得しま す。

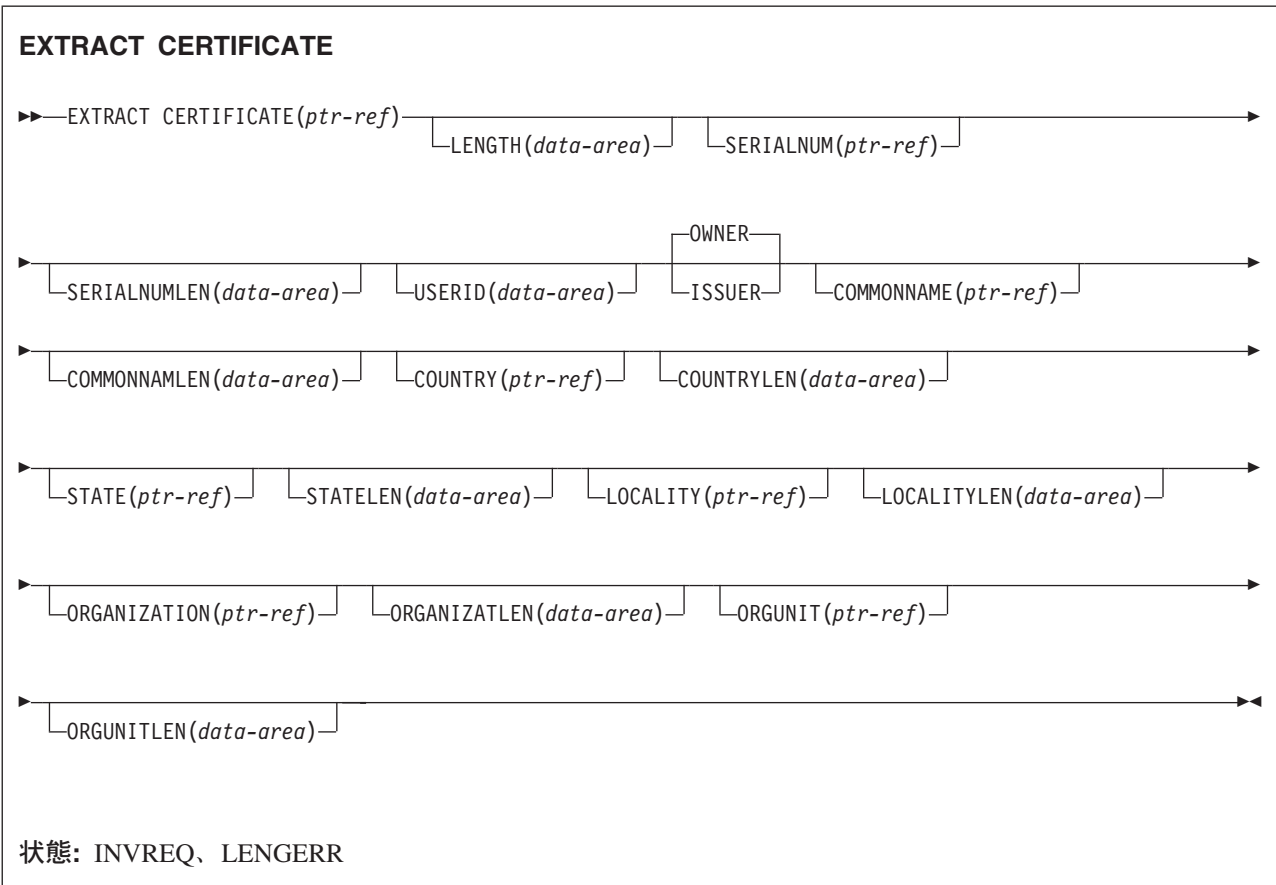

## 説明

EXTRACT CERTIFICATE を使用すると、アプリケーションでは、 SSL(CLIENTAUTH) を指定した TCPIPSERVICE を介してセキュア・ソケット・レイヤー (SSL) ハンドシェーク中に、クライアントから受 信した X.509 証明書の情報を入手します。 証明書には、証明書の所有者 (または対象) を識別するフィー ルドと、証明書を発行した認証局を識別するフィールドがあります。 OWNER オプションまたは ISSUER オプションを指定して、必要なフィールドを選択することができます。 1 つのコマンドで OWNER フィ ールドと ISSUER フィールドの両方を検索することはできません。

# オプション

## **CERTIFICATE(ptr-ref)**

クライアントから受信された全 2 進証明書のアドレスに設定するポインター参照を指定します。 ポイ ンター参照は、次の CICS コマンドが出されるまで、またはタスクが終了するまで有効です。

#### **COMMONNAME(ptr-ref)**

クライアント証明書の共通名に設定するポインター参照を指定します。ポインター参照は、次の CICS コマンドが出されるまで、またはタスクが終了するまで有効です。

#### **COMMONNAMLEN(data-area)**

クライアント証明書の共通名の長さに設定するフルワード・バイナリー・データ域を指定します。

#### **COUNTRY(ptr-ref)**

クライアント証明書の国のアドレスに設定するポインター参照を指定します。 ポインター参照は、次 の CICS コマンドが出されるまで、またはタスクが終了するまで有効です。

#### **COUNTRYLEN(data-area)**

クライアント証明書の国の長さに設定するフルワード・バイナリー・データ域を指定します。

#### **ISSUER**

このコマンドで戻された値が、この証明書を発行した認証局を参照することを示します。

#### **LENGTH(data-area)**

クライアント証明書の本文の長さに設定するフルワード・バイナリー・データ域を指定します。

#### **LOCALITY(ptr-ref)**

クライアント証明書の場所のアドレスに設定するポインター参照を指定します。 ポインター参照は、 次の CICS コマンドが出されるまで、またはタスクが終了するまで有効です。

#### **LOCALITYLEN(data-area)**

クライアント証明書の局所性の長さに設定されるフルワード・バイナリー・データ域を指定します。

#### **ORGANIZATION(ptr-ref)**

クライアント証明書の編成のアドレスに設定するポインター参照を指定します。 ポインター参照は、 次の CICS コマンドが出されるまで、またはタスクが終了するまで有効です。

## **ORGANIZATLEN(data-area)**

クライアント証明書の編成の長さに設定するフルワード・バイナリー・データ域を指定します。

#### **ORGUNIT(ptr-ref)**

クライアント証明書の編成単位のアドレスに設定するポインター参照を指定します。 ポインター参照 は、次の CICS コマンドが出されるまで、またはタスクが終了するまで有効です。

#### **ORGUNITLEN(data-area)**

クライアント証明書の編成単位の長さに設定するフルワード・バイナリー・データ域を指定します。

#### **OWNER**

このコマンドで戻された値が、証明書の所有者を参照することを示します。

#### **SERIALNUM(ptr-ref)**

証明書発行者が割り当てた証明書の通し番号のアドレスに設定するポインター参照を指定します。 ポ インター参照は、次の CICS コマンドが出されるまで、またはタスクが終了するまで有効です。

#### **SERIALNUMLEN(data-area)**

通し番号の長さに設定するフルワード・バイナリー・データ域を指定します。

#### **STATE(ptr-ref)**

クライアント証明書の状態または範囲のアドレスに設定するポインター参照を指定します。 ポインタ ー参照は、次の CICS コマンドが出されるまで、またはタスクが終了するまで有効です。

#### **STATELEN(data-area)**

クライアント証明書の都道府県の長さに設定するフルワード・バイナリー・データ域を指定します。

## **USERID(data-area)**

クライアント証明書に関連付けられたユーザー ID に設定する 8 バイトのフィールドを指定します。

# 状態

# **INVREQ**

以下の状態で発生します。

- v コマンドが CICS 以外の Web インターフェース・アプリケーションで発行されている。
- v コマンドが、非 HTTP 要求に対して発行されている。
- v CICS 中間ストレージ装置の証明データを検索する際にエラーが発生する。

## **LENGERR**

取り出されたストリングが、オプションの 1 つに指定された長さより長い。

# **EXTRACT LOGONMSG**

VTAM ログオン・データにアクセスします。

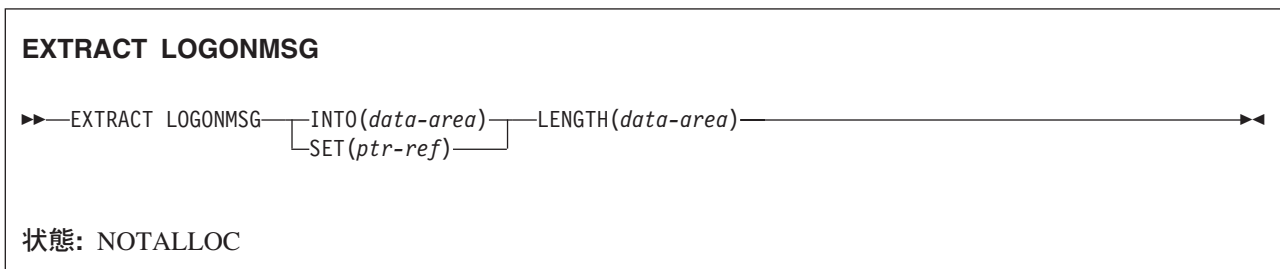

## 説明

EXTRACT LOGONMSG は、VTAM ログオン・データにアクセスします。 このデータは、例えばログオ ン時に端末オペレーターによって、または ISSUE PASS コマンドで指定されているものです。このデータ は、システム初期設定パラメーターで LGNMSG=YES が指定されている場合にのみ使用可能です。 デー タは一度だけ抽出できます。 システム初期設定パラメーター GMTRAN を使用して、EXTRACT LOGONMSG を出すトランザクションを、強制的に端末装置で最初に実行することができます。

すべてのログオン・データが抽出され、その長さを LENGTH オプションで指定したフィールドに入れま す。 LENGTH オプションの値で抽出するデータの総量を制限することはできないため、このオプションに は常に 256 バイトを指定することをお勧めします。

SET オプションを指定すると、VTAM ログオン・データはセッションが終了するまで解放されません (CLSDST)。 INTO オプションを使用すると、VTAM ログオン・データはユーザー・ストレージにコピー されて解放されます。

# オプション

## **INTO(***data-area***)**

抽出したデータの受信フィールドを指定します。

**LENGTH(***data-area***)**

抽出するデータの長さをハーフワード・バイナリー値で指定します。使用可能なデータがない場合は、 LENGTH はゼロに設定されます。

#### **SET(***ptr-ref***)**

抽出するデータのアドレスに設定するポインター参照を指定します。 ポインター参照は、他のコマン ドやステートメントで変更しない限り、次に EXTRACT LOGONMSG を実行するとき、またはタスク の終了時まで有効です。

DATALOCATION(ANY) がアプリケーション・プログラムに関連付けられている場合には、データの アドレスは、16MB 境界の上にあっても下にあってもかまいません。

DATALOCATION(BELOW) がアプリケーション・プログラムと関連付けられており、データが 16MB 境界より上にある場合には、データは 16MB 境界より下にコピーされ、このコピーのアドレスが戻さ れます。

TASKDATAKEY(USER) が実行中のタスクに指定されており、ストレージ保護がアクティブの場合は、 データはユーザー・キーに戻されます。 TASKDATAKEY(CICS) が指定されていて、ストレージ保護 がアクティブの場合は、データは CICS キーに戻されます。

# 状態

# **NOTALLOC**

コマンドに指定された機能がアプリケーションのものでない場合に起こります。 デフォルト・アクション: タスクが異常終了します。

# **EXTRACT PROCESS**

APPC 会話付加ヘッダーから値を取り出します。

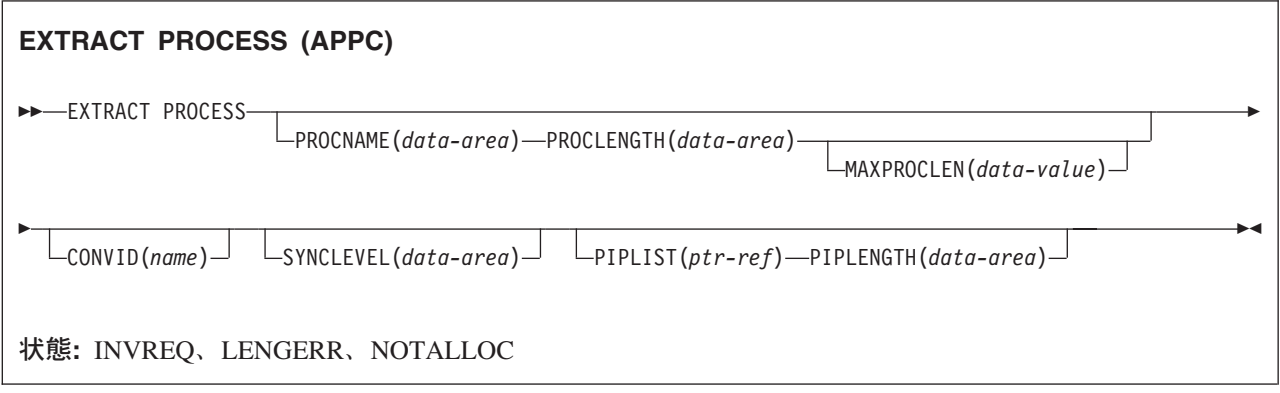

## 説明

EXTRACT PROCESS コマンドを使用して、アプリケーション・プログラムは、プログラムのタスク生成時 に CICS に指定した会話関連データにアクセスできます。この情報を必要としない限り、付加レシーバー は EXTRACT PROCESS コマンドを実行する必要はありません。

EXTRACT PROCESS コマンドは、タスクの基本機能である APPC 会話でのみ有効です。

# オプション

### **CONVID(***name***)**

コマンドが関連付けられている会話を識別します。 4 文字の名前を指定し、基本セッション (EIBTRMID) を表すトークンを識別します。

以前のリリースとの互換性を保つために、 SESSION オプションは CONVID の同義語としてサポート されています。 新しいプログラムでは CONVID を使用してください。

CONVID および SESSION の両方を省略すると、デフォルト解釈によってタスクの基本機能が使用さ れます。

#### **MAXPROCLEN(***data-value***)**

PROCNAME のバッファー長を指定します。 MAXPROCLEN が指定されていない場合は、バッファー は 32 バイトであると想定されます。

## **PIPLENGTH(***data-area***)**

処理初期設定パラメーター (PIP) リストの全体の長さを受け取るハーフワード 2 進のデータ域を指定 します。

### **PIPLIST(***ptr-ref***)**

PIP リストを含む CICS 提供のデータ域のアドレスに設定するポインター参照を指定します。 このリ ストには、CONNECT PROCESS コマンド内のリストと同じ形式の可変長レコードが入ります。 ゼロ の値が戻された場合は、CICS が PIP データを受け取っていないことを示します。
#### **PROCLENGTH(***data-area***)**

プロセス名の長さに対して CICS が設定するハーフワードのデータ域を指定します。 PROCNAME を 指定した場合は、このオプションを必ず指定してください。

#### **PROCNAME(***data-area***)**

タスクを開始したリモート・システムで指定されたプロセス名を受け取るデータ域を指定します。 デ ータ域は、1 バイトから 64 バイトの範囲で指定することができます。 プロセス名が指定したデータ 域よりも短い場合は、右側がブランクで埋められます。 PROCNAME データ域は、MAXPROCLEN の 値より短くてはなりません。

#### **SYNCLEVEL(***data-area***)**

SYNCLEVEL 値に対して CICS が設定するハーフワードのデータ域を指定します。 同期レベルの詳細 については、「*CICS* 相互通信ガイド」を参照してください。

## 状態

#### **INVREQ**

RESP2 値:

**200** 分散プログラム・リンク・サーバー・アプリケーションが、CONVID オプションに機能シッ プ・セッション (基本機能である) を指定した。

以下のいずれの状況でも、この状態が発生します (RESP2 値は設定されていません)。

- v APPC マップ式以外の会話 (例えば、LUTYPE6.1、APPC 基本、または CPI 通信) に EXTRACT PROCESS コマンドを使用した。
- v EXTRACT PROCESS を使用した会話がネットワークからの入力により開始されたものではなく、セ ッションが基本機能ではない。
- v コマンドを CPI 通信会話に対して出した。

デフォルト・アクション: タスクが異常終了します。

#### **LENGERR**

PROCNAME の実際の長さが MAXPROCLEN より大きいと発生します。または MAXPROCLEN を指 定していない場合は、32 バイトより大きいと発生します。

デフォルト・アクション: タスクが異常終了します。

#### **NOTALLOC**

指定した CONVID の値が、アプリケーションで所有する会話に関連付けられていない場合に発生しま す。

デフォルト・アクション: タスクが異常終了します。

## **EXTRACT TCPIP**

現行トランザクションの TCPIP 特性に関する情報を取得します。

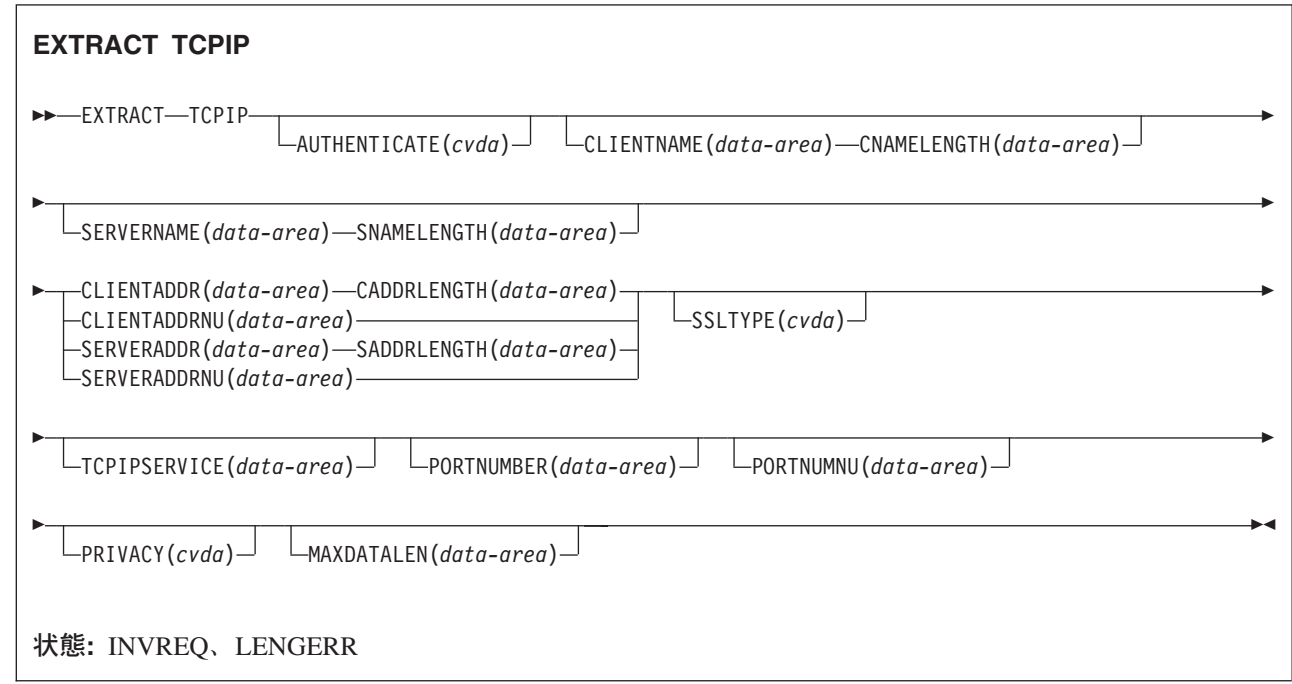

## オプション

|

## **AUTHENTICATE(cvda)**

トランザクションを使用するクライアントについて要求された認証を示す CVDA を戻します。以下の 値を指定できます。

- v ASSERTED |
	- AUTOAUTH
	- **AUTOREGISTER**
	- BASICAUTH
	- **CERTIFICAUTH**
	- NOAUTHENTIC

## **CADDRLENGTH(data-area)**

CLIENTADDR オプションで提供されるバッファーの長さを指定し、アプリケーションに戻されたデー タの実際の長さに設定します。 データがバッファーの長さより長い場合は、 LENGERR 状態が発生 し、データは切り捨てられます。

## **CLIENTADDR(data-area)**

クライアントの TCP/IP アドレスが入るバッファーを指定します。

#### **CLIENTADDRNU(data-area)**

クライアントの TCP/IP アドレスがバイナリー形式で入っているフルワード・バイナリー・フィールド を指定します。

### **CLIENTNAME(data-area)**

ドメイン・ネーム・サーバーが認識しているクライアントの名前を入れるバッファーを指定します。

#### **CNAMELENGTH(data-area)**

CLIENTNAME オプションで提供されるバッファーの長さを指定します。アプリケーションに戻された データの実際の長さに設定されるか、またはクライアントの名前をドメイン・ネーム・サーバーが認識 していない場合はゼロに設定されます。 データがバッファーの長さより長い場合は、 LENGERR 状態 が発生し、データは切り捨てられます。

#### **MAXDATALEN(data-area)** |

- CICS が HTTP サーバーとして受信することのできるデータの最大長の設定を含むフルワード・バイ |
- ナリー・フィールドを指定します。 |

#### **PRIVACY(cvda)** |

トランザクションとそのクライアントの間のインバウンド IIOP 要求に使用される SSL 暗号化のレベ ルを示す CVDA を戻します。 以下の値を指定できます。 | |

- NOTSUPPORTED |
- REQUIRED |
- SUPPORTED |

## **PORTNUMBER(data-area)**

このトランザクションに関連するポート番号を文字形式で入れる 5 文字のフィールドを指定します。 これは、このトランザクションを開始した着信データを受信したポートです。

#### **PORTNUMNU(data-area)**

このトランザクションに関連したポート番号をバイナリー形式で入れるフルワードのフィールド。 こ れは、このトランザクションを開始した着信データを受信したポートです。

#### **SADDRLENGTH(data-area)**

SERVERADDR オプションで提供されるバッファーの長さを指定し、アプリケーションに戻されたデー タの実際の長さに設定します。 データがバッファーの長さより長い場合は、 LENGERR 状態が発生 し、データは切り捨てられます。

#### **SERVERADDR(data-area)**

サーバーの TCP/IP アドレスを小数点付き 10 進数形式 (nnn.nnn.nnn.nnn) で入れるバッファーを指定 します。

#### **SERVERADDRNU(data-area)**

サーバーの TCP/IP アドレスをバイナリー形式で入れるフルワード・バイナリー・フィールドを指定し ます。

## **SERVERNAME(data-area)**

ドメイン・ネーム・サーバーが認識しているサーバーの名前を入れるバッファーを指定します。

#### **SNAMELENGTH(data-area)**

SERVERNAME オプションで提供されるバッファーの長さを指定し、アプリケーションに戻されるデ ータの実際の長さに設定します。 データがバッファーの長さより長い場合は、 LENGERR 状態が発生 し、データは切り捨てられます。

### **SSLTYPE(CVDA)**

このトランザクションのための通信を保護するために、セキュア・ソケット・レイヤー (SSL) を使用 していることを示す CVDA を戻します。 以下の値を指定できます。

- v SSL
- NOSSL
- CLIENTAUTH

#### **TCPIPSERVICE(data-area)**

このトランザクションに関連した TCPIPSERVICE の名前を入れる 8 バイトのフィールド。

## 状態

## **INVREQ**

RESP2 値:

- **2** 無効なソケット応答を受信した。
- **5** コマンドが TCPIP 以外のアプリケーションから出された。

### **LENGERR**

RESP2 値:

- **1** CLIENTADDR、SERVERADDR、CLIENTNAME、または SERVERNAME が指定されている が、関係する長さフィールドが、指定されていない、またはゼロ以下である。
- **3** CLIENTADDR が、抽出されたストリングを格納するには小さ過ぎる。
- **4** SERVERADDR が、抽出されたストリングを格納するには小さ過ぎる。
- **6** CLIENTNAME が、抽出されたストリングを格納するには小さ過ぎる。
- **7** SERVERNAME が、抽出されたストリングを格納するには小さ過ぎる。

# **EXTRACT TCT**

LUTYPE6.1 論理装置の 8 文字の名前を 4 文字の名前に変換します。

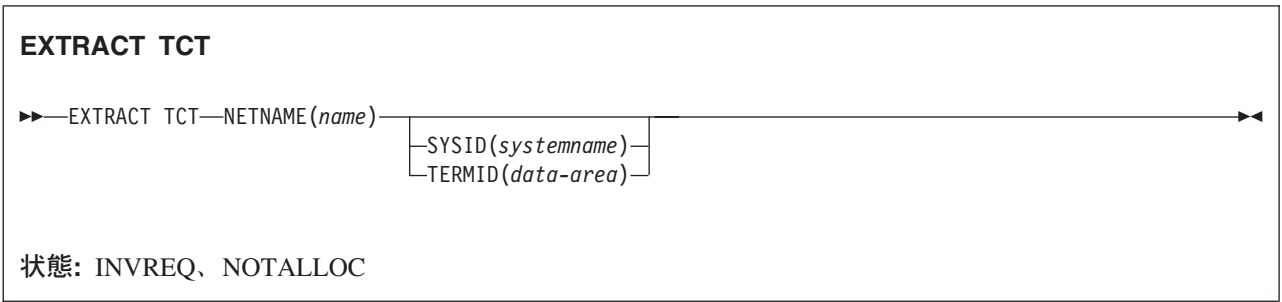

## 説明

EXTRACT TCT は、論理装置の 8 文字の VTAM ネットワーク名を、ローカル CICS システムで認識さ れる対応する 4 文字の名前に変換します。

## オプション

## **NETNAME(***name***)**

VTAM ネットワークでの論理装置の 8 文字の名前を指定します。

## **SYSID(***systemname***)**

システムの対応するローカル名が設定される変数を指定します。

## **TERMID(***data-area***)**

端末装置の対応するローカル名が設定される変数を指定します。

## 状態

## **INVREQ**

NETNAME に指定した名前が無効の場合に発生します。

デフォルト・アクション: タスクが異常終了します。

## **NOTALLOC**

コマンドに指定された機能がアプリケーションのものでない場合に起こります。 デフォルト・アクション: タスクが異常終了します。

## **FORCE TIMER**

BTS タイマーの早期満了を強制します。

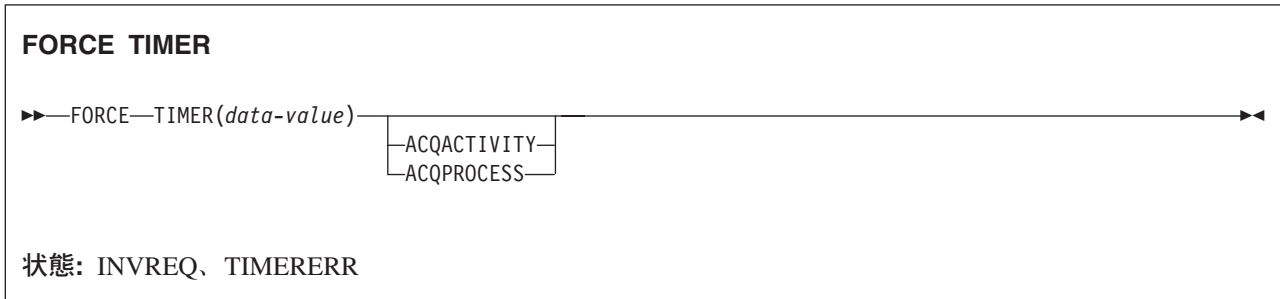

## 説明

FORCE TIMER は、まだ満了していない BTS タイマーを、即時に強制的に満了させます。これにより、 そのタイマーに関連付けられているイベントが発生します。

このタイマーがすでに有効期限切れになっていた場合、このコマンドの影響はありません。

このタイマーを所有するアクティビティーは、以下のようにして識別することができます。

- v ACQPROCESS または ACQACTIVITY オプションを指定して明示的に識別する。
- v ACQPROCESS および ACQACTIVITY オプションを省略して暗黙的に識別する。 これらのオプション が省略された場合は、現行アクティビティーが想定されます。

## オプション

## **ACQACTIVITY**

以下のいずれかを示します。

- v このコマンドを発行するプログラムがプロセスを獲得していた場合は、そのタイマーがそのプロセス のルート・アクティビティーによって所有されることを示します。
- v 獲得していなかった場合は、ACQUIRE ACTIVITYID コマンドによってそのプログラムが獲得した アクティビティーによってそのタイマーが所有されることを示します。

## **ACQPROCESS**

コマンドを発行するプログラムが現行の作業単位で獲得したプロセスによってタイマーが所有されるこ とを示します。

## **TIMER(data-value)**

強制するタイマーの名前 (1 文字から 16 文字) を指定します。

## 状態

#### **INVREQ**

RESP2 値:

- **1** コマンドが、現在アクティブになっているアクティビティーの有効範囲外で発行されました。
- **16** ACQPROCESS オプションが指定されましたが、獲得されたプロセスがありません。
- **17** ACQACTIVITY オプションが指定されましたが、獲得されたアクティビティーがありません。

## **TIMERERR**

RESP2 値:

**13** TIMER オプションで指定されたタイマーが存在していません。

## **FORMATTIME**

絶対日時を指定形式に変換します。

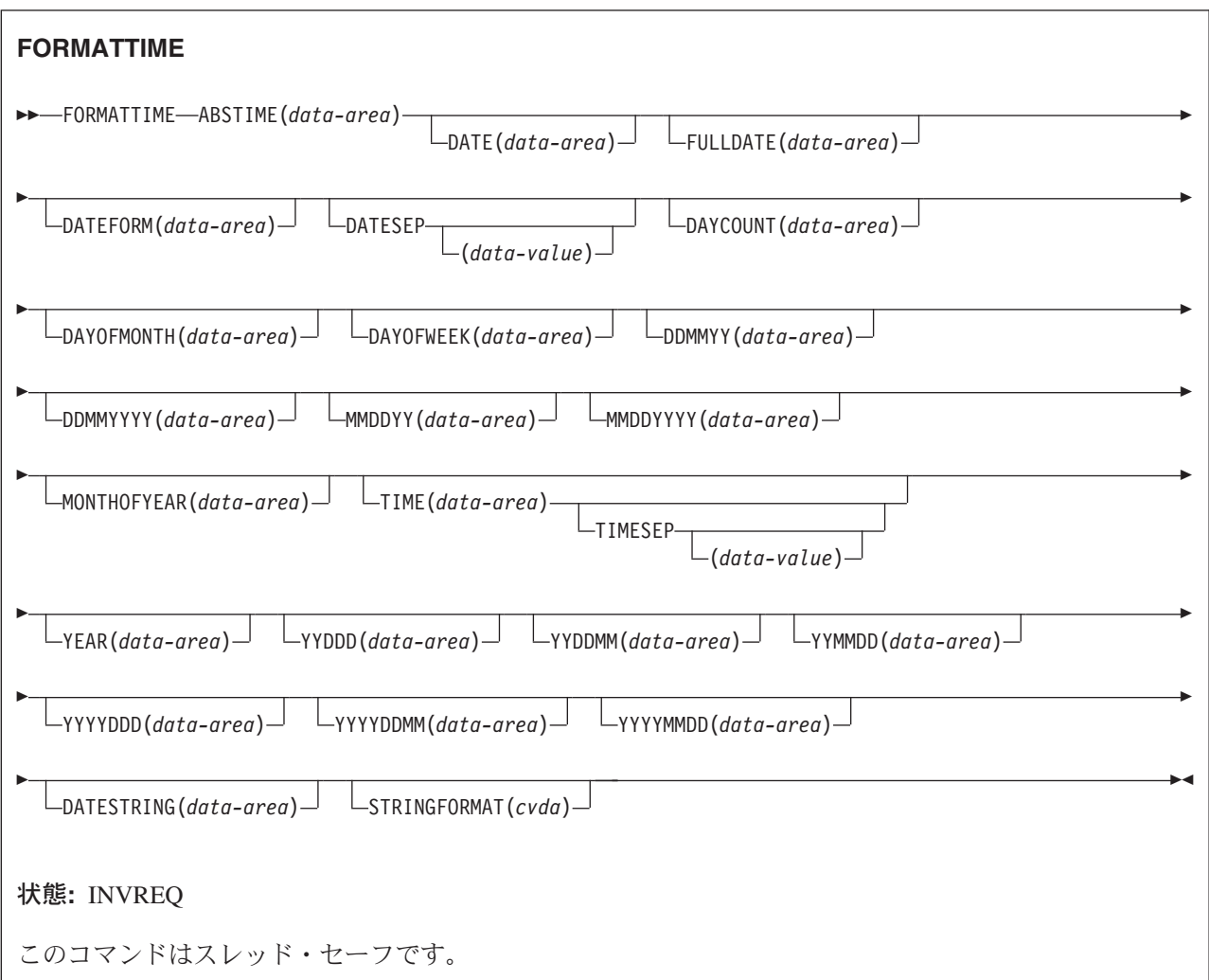

## 説明

FORMATTIME は、絶対日付および絶対時刻をさまざまな形式に変換します。 通常、ABSTIME 引数の値 は ASKTIME ABSTIME コマンドで戻される値になります。

ミリ秒が 500 またはそれ以上になる場合は、戻される秒は (必要ならば分、時間も) 丸められます。 ただ し、日、月、年は丸められません。 ABSTIME 引数が午前 0 時の 0.5 秒前を表す値を含む場合は丸めら れず、TIME パラメーターは 23:59:59 を戻します。

特定の形式で経過時間を入手するときは、ABSTIME データ値が ASKTIME により戻される 2 つの値の差 になることがあり、DAYCOUNT(d) および TIME(t) などのオプションを指定することができます。

## オプション

**ABSTIME(***data-area***)**

別の形式に変換する時刻のデータ値を、1900 年 1 月 1 日 00:00 から経過したパック 10 進数の値で 指定します。この値はミリ秒単位で、100 分の 1 秒まで丸めたものです。

パラメーターの形式は以下のとおりです。

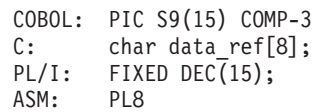

## **DATE(***data-area***)**

DATFORM システム初期設定パラメーターで指定した形式日付を受け取る変数を指定します。 DATESEP オプションで要求された場合は、区切り記号があります。 区切り記号が要求されていない 場合は、戻り値は 8 文字のユーザー・フィールドで左寄せします。 通常、このオプションは出力のた め日付が必要な場合のみ指定します。 日付を分析するだけの場合は、例えば MMDDYY オプションを 使用して明示的な形の日付を要求します。

#### **DATEFORM(***data-area***)**

インストール先定義の日付の形式を指定します。 CICS は DATFORM システム初期設定パラメーター に応じて、YYMMDD、DDMMYY、または MMDDYY (いずれも 6 文字) を戻します。

#### **DATESEP(***data-value***)**

年と月の間、日と月の間、YYDDD を指定した場合には、年と日の間に挿入する区切り記号を指定しま す。

このオプションを省略すると、区切り記号は使用されません。「data-value」を省略すると、分離文字と してスラッシュ (**/**) が想定されます。

#### **DATESTRING***(data-area)* |

CICS が、構成済みタイム・スタンプ・ストリングを STRINGFORMAT オプションで指定されている |

形式で返す、64 文字のユーザー・フィールドを指定します。 STRINGFORMAT が指定されていない |

場合、デフォルトの形式である RFC 1123 形式 (RFC1123) になります。 |

## **DAYCOUNT(***data-area***)**

1900 年 1 月 1 日から経過した日数がフルワード・バイナリー数で戻されます。これは、現在の日付 と、データ・セットに格納されている前回の日付を比較する場合などに便利です。

#### **DAYOFMONTH(***data-area***)**

月の日の番号がフルワード・バイナリー数で戻されます。

#### **DAYOFWEEK(***data-area***)**

週の相対日付番号がフルワード・バイナリー値で戻されます。日曜には 0、土曜日は 6 です。この番 号は、どの言語のテキスト形式にでも変換することができます。

## **DDMMYY(***data-area***)**

8 文字のユーザー・フィールドを指定します。CICS により日 / 月 / 年という形式の日付が戻されま す (例: 21/10/98)。 DATESEP オプションで要求された場合は、区切り記号があります。 区切り記号 が要求されていない場合は、戻り値は 8 文字のユーザー・フィールドで左寄せします。

## **DDMMYYYY(***data-area***)**

10 文字のユーザー・フィールドを指定します。CICS により日 / 月 / 年という形式の日付が戻されま

す (例: 17/06/1995)。 DATESEP オプションで要求された場合は、区切り記号があります。 区切り記 号が要求されていない場合は、戻り値は 10 文字のユーザー・フィールドで左寄せします。

#### **FULLDATE(data-area)**

10 文字のユーザー・フィールドを指定します。CICS により、DATFORM システム初期設定パラメー ターで指定された形式で日付を戻します。年は 4 桁表示されています。 DATESEP オプションで要求 された場合は、区切り記号があります。 区切り記号が要求されていない場合は、戻り値は 10 文字の ユーザー・フィールドで左寄せします。 通常、このオプションは出力のため日付が必要な場合のみ指 定します。 日付を分析するだけの場合は、例えば MMDDYYYY オプションを使用して明示的な形の 日付を要求します。

### **MMDDYY(***data-area***)**

8 文字のユーザー・フィールドを指定します。CICS により月 / 日 / 年という形式の日付が戻されま す (例: 10/21/95)。 DATESEP オプションで要求された場合は、区切り記号があります。 区切り記号 が要求されていない場合は、戻り値は 8 文字のユーザー・フィールドで左寄せします。

#### **MMDDYYYY(***data-area***)**

10 文字のユーザー・フィールドを指定します。CICS により月 / 日 / 年という形式の日付が戻されま す (例: 11/21/1995)。 DATESEP オプションで要求された場合は、区切り記号があります。 区切り記 号が要求されていない場合は、戻り値は 10 文字のユーザー・フィールドで左寄せします。

## **MONTHOFYEAR(***data-area***)**

「data-area」には年の相対月番号がフルワード・バイナリー数で設定されます (1 月は 1、12 月は 12)。 この番号はアプリケーション・プログラムの中で、どの言語の月名にでも変換することができま す。

#### **STRINGFORMAT***(cvda)* |

DATESTRING で返される構成済みタイム・スタンプ・ストリングの形式を指定します。現在のとこ ろ、唯一使用可能な CVDA 値は以下のとおりです。 |

#### **RFC1123** |

|

| | |

インターネットでの使用に適している RFC 1123 形式を指定します。このタイム・スタンプ・ ストリングには、GMT での曜日、日付、および 24 時間クロック時刻が含まれています (例え ば、「Tue, 01 Apr 2003 10:01:02 GMT」)。

### **TIME(***data-area***)**

「data-area」は、hh:mm:ss という形式の 8 文字のフィールドとして、24 時間クロックで表した現在の 時刻に設定されます。区切り記号は TIMESEP オプションで指定します。

### **TIMESEP(***data-value***)**

戻される時刻の区切り記号として使用する文字を指定します。 このオプションを省略すると、区切り 記号は挿入されず、8 文字のフィールドに 6 バイトが戻されます。 「data-value」を省略した場合は、 コロン (:) が区切り文字として使用されます。

#### **YEAR(***data-area***)**

4 桁の年度全体をフルワード・バイナリー数で指定します (例: 1995、2001)。

#### **YYDDD(***data-area***)**

6 文字のユーザー・フィールドを指定します。CICS により年 / 日という形式の日付が戻されます (例: 92/301)。 DATESEP オプションで要求された場合は、区切り記号があります。 区切り記号が要求され ていない場合は、戻り値は 6 文字のユーザー・フィールドで左寄せします。

#### **YYDDMM(***data-area***)**

8 文字のユーザー・フィールドを指定します。CICS により年 / 日 / 月という形式の日付が戻されま

す (例: 95/30/10)。 DATESEP オプションで要求された場合は、区切り記号があります。 区切り記号 が要求されていない場合は、戻り値は 8 文字のユーザー・フィールドで左寄せします。

#### **YYMMDD(***data-area***)**

8 文字のユーザー・フィールドを指定します。CICS により年 / 月 / 日という形式の日付が戻されま す (例: 95/10/21)。 DATESEP オプションで要求された場合は、区切り記号があります。 区切り記号 が要求されていない場合は、戻り値は 8 文字のユーザー・フィールドで左寄せします。

#### **YYYYDDD(***data-area***)**

8 文字のユーザー・フィールドを指定します。CICS により年 / 日という形式の日付が戻されます (例: 1995/200)。 DATESEP オプションで要求された場合は、区切り記号があります。 区切り記号が要求さ れていない場合は、戻り値は 8 文字のユーザー・フィールドで左寄せします。

#### **YYYYDDMM(***data-area***)**

10 文字のユーザー・フィールドを指定します。CICS により年 / 日 / 月という形式の日付が戻されま す (例: 1995/21/06)。 DATESEP オプションで要求された場合は、区切り記号があります。 区切り記 号が要求されていない場合は、戻り値は 10 文字のユーザー・フィールドで左寄せします。

#### **YYYYMMDD(***data-area***)**

10 文字のユーザー・フィールドを指定します。CICS により年 / 月 / 日という形式の日付が戻されま す (例: 1995/06/21)。 DATESEP オプションで要求された場合は、区切り記号があります。 区切り記 号が要求されていない場合は、戻り値は 10 文字のユーザー・フィールドで左寄せします。

## 状態

## **INVREQ**

RESP2 値:

**1** ABSTIME 値は、ゼロ未満か、パック 10 進形式ではありません。

デフォルト・アクション: タスクが異常終了します。

## 例

以下の例は、このコマンドでいくつかのオプションを指定した場合の結果を示します。 「utime」に 002837962864828 (ミリ秒) を入れたとします。

EXEC CICS ASKTIME ABSTIME(utime) EXEC CICS FORMATTIME ABSTIME(utime) DATESEP('-') DDMMYY(date) TIME(time) TIMESEP

この場合には、「date」は 06-12-89 に、「time」は 19:01:05 になります。

## **FREE**

端末装置または論理装置を返します。

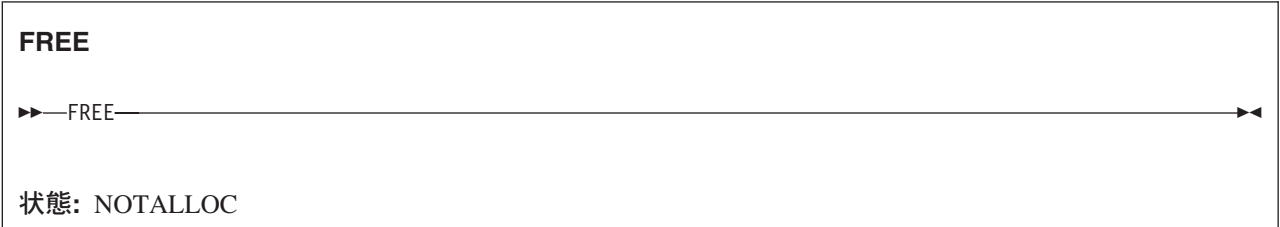

## 説明

FREE は、トランザクションが、所有している端末装置または論理装置を必要としなくなったときに、それ を戻します。基本機能が解放されます。

EDF の実行中にトランザクションが基本機能を解放すると、EDF は終了します。

## 状態

## **NOTALLOC**

タスクが端末装置と関連付けられていない場合に発生します。

デフォルト・アクション: タスクが異常終了します。

## **FREE (APPC)**

APPC マップ式セッションを CICS に返します。

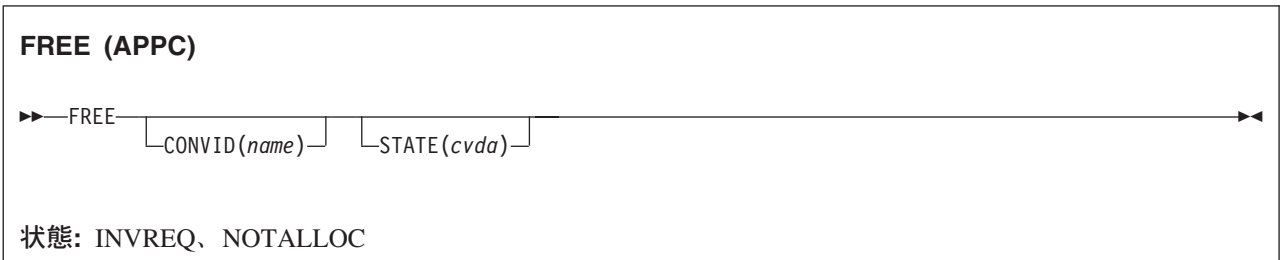

## 説明

FREE コマンドは、トランザクションが、所有している APPC セッションを必要としなくなったときに、 その APPC セッションを CICS に戻します。 セッションは、他のトランザクションに割り振ることがで きます。

CONVID を省略すると、基本機能が解放されます。 明示的に解放されない機能は、タスク終了時に CICS が解放します。

EDF の実行中にトランザクションが基本機能を解放すると、EDF は終了します。

## オプション

### **CONVID(***name***)**

解放する APPC マップ式セッションを識別します。 4 文字の名前により、前に実行された ALLOCATE コマンドによって EIB の EIBRSRCE に戻されたトークンか、または基本セッションを表 すトークン (前に実行された ASSIGN コマンドによって戻される) かを識別します。

このオプションを省略すると、基本機能が使用されます。

#### **STATE(***cvda***)**

現行の会話の状態を入手します。 FREE コマンドで STATE オプションを使用すると、アクティブの 会話がない場合は cvda コード 00 が戻されます。 その他の出力 cvda 値は、以下のとおりです。

- ALLOCATED
- CONFFREE
- CONFRECEIVE
- CONFSEND
- v FREE
- v PENDFREE
- PENDRECEIVE
- v RECEIVE
- ROLLBACK
- $\cdot$  SEND
- SYNCFREE
- SYNCRECEIVE
- SYNCSEND

## 状態

**INVREQ**

RESP2 値:

**200** 分散プログラム・リンク・サーバー・アプリケーションが、CONVID オプションに機能シッ プ・セッション (基本機能である) を指定した。

以下のいずれの状況でも、この状態が発生します (RESP2 値は設定されていません)。

- v 指定した CONVID の値が、基本 (マップ式でない) APPC 会話に関連付けられている。
- v コマンドで指定した CONVID の値が、CPI 通信会話に関連付けられている。

デフォルト・アクション: タスクが異常終了します。

## **NOTALLOC**

指定した CONVID 値が、アプリケーションが所有する会話に関連付けられていない場合に発生しま す。

デフォルト・アクション: タスクが異常終了します。

## **FREE (LUTYPE6.1)**

LUTYPE6.1 セッションを CICS に返します。

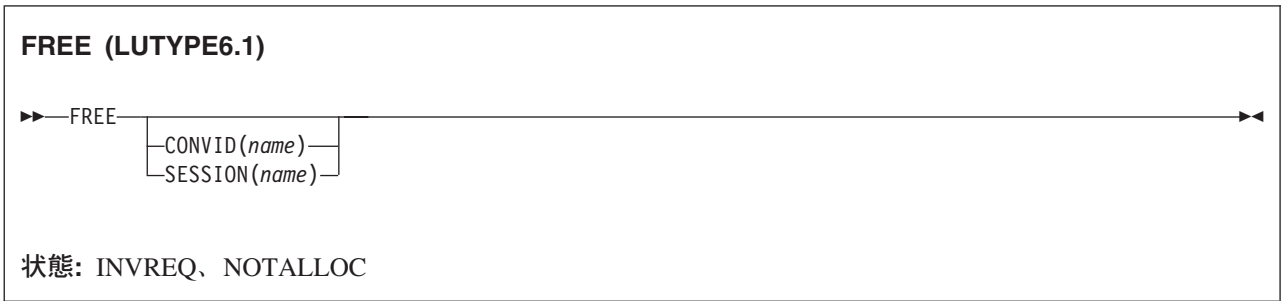

## 説明

FREE は、トランザクションが所有している LUTYPE6.1 セッションを必要としなくなったときに、それ を CICS に戻します。 セッションは、他のトランザクションに割り振ることができます。

CONVID および SESSION を省略すると、基本機能が解放されます。 明示的に解放されない機能は、タス ク終了時に CICS が解放します。

EDF の実行中にトランザクションが基本機能を解放すると、EDF は終了します。

## オプション

### **CONVID(***name***)**

解放する LUTYPE6.1 セッションを識別します。 4 文字の名前により、前に実行された ALLOCATE コマンドによって EIB の EIBRSRCE に戻されたトークンか、または基本セッションを表すトークン (前に実行された ASSIGN コマンドによって戻される) かを識別します。

### **SESSION(***name***)**

セッション TCTTE の記号 ID を 1 文字から 4 文字で指定します。 このオプションは、使用する代 替機能を指定します。

## 状態

#### **INVREQ**

指定したセッションが基本 (マップ式でない) APPC 会話に割り振られている場合に発生します。 ( 759 ページの『EXEC [インターフェース・ブロック』の](#page-776-0) EIBRCODE も参照してください。)

デフォルト・アクション: タスクが異常終了します。

## **NOTALLOC**

指定したセッションがアプリケーションで所有しているものではない場合に発生します。 デフォルト・アクション: タスクが異常終了します。

## **FREE (MRO)**

MRO セッションを CICS に返します。

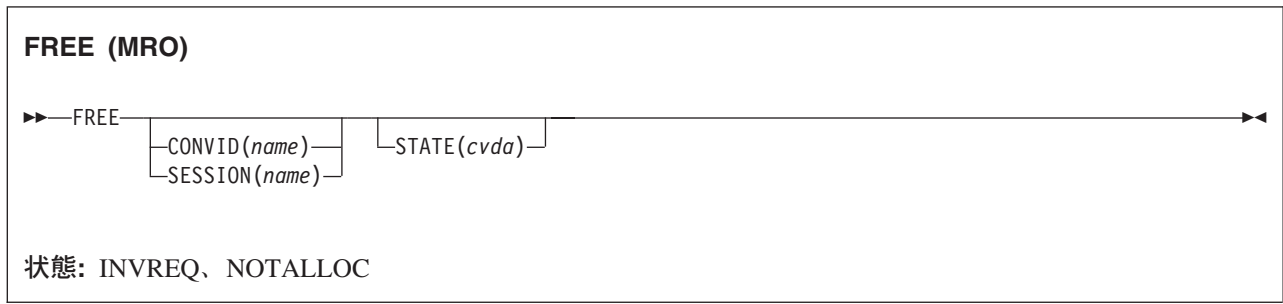

## 説明

FREE は、トランザクションが所有している MRO セッションを必要としなくなった場合に、それを CICS に戻します。 セッションは、他のトランザクションに割り振ることができます。

CONVID および SESSION を省略すると、基本機能が解放されます。 明示的に解放されない機能は、タス ク終了時に CICS が解放します。

EDF の実行中にトランザクションが基本機能を解放すると、EDF は終了します。

## オプション

### **CONVID(***name***)**

解放する MRO セッションを識別します。 4 文字の名前により、前に実行された ALLOCATE コマン ドによって EIB の EIBRSRCE に戻されたトークンか、または基本セッションを表すトークン (前に 実行された ASSIGN コマンドによって戻される) かを識別します。

#### **SESSION(***name***)**

セッション TCTTE の記号 ID を 1 文字から 4 文字で指定します。 このオプションは、使用する代 替機能を指定します。

## **STATE(***cvda***)**

現行の会話の状態を入手します。 FREE コマンドに STATE を指定すると、アクティブの会話がない 場合は cvda コード 00 が戻されます。 その他の出力 cvda 値は、以下のとおりです。

- ALLOCATED
- v FREE
- v PENDFREE
- RECEIVE
- ROLLBACK
- $\cdot$  SEND
- SYNCFREE
- SYNCRECEIVE
- SYNCSEND

## 状態

## **INVREQ**

以下のいずれかの状況により発生します。

- v 指定したセッションが基本式 (マップ式以外) APPC 会話に割り振られている。
- v セッションを解放する状態が誤っている。

( 759 ページの『EXEC [インターフェース・ブロック』の](#page-776-0) EIBRCODE も参照してください。) デフォルト・アクション: タスクが異常終了します。

## **NOTALLOC**

指定したセッションがアプリケーションで所有しているものではない場合に発生します。 デフォルト・アクション: タスクが異常終了します。

## **FREEMAIN**

GETMAIN コマンドで獲得した主記憶装置を解放します。

## **FREEMAIN** ---DATA(*data-area*)- $\Box$ DATAPOINTER(*ptr-value*) $\Box$ -◀ 状態**:** INVREQ このコマンドはスレッド・セーフです。

動的トランザクション・ルーティングについての注: SHARED を指定して GETMAIN で取得した記憶域の FREEMAIN、または LOAD でロードした RELOAD=YES で定義されているリソースの FREEMAIN を行 うと、動的トランザクション・ルーティングの使用に悪影響を及ぼすトランザクション間類縁性を生じるこ とがあります。 トランザクションの類縁性の詳細については、 「*CICS* アプリケーション・プログラミン グ・ガイド」を参照してください。

### 説明

FREEMAIN は、アプリケーションが出した GETMAIN コマンドによって以前に獲得した主記憶装置、ま たは RELOAD=YES で定義されたプログラム、マップ、またはテーブルを LOAD したときに獲得した主 記憶装置を解放します。 ストレージを GETMAIN したタスク、またはプログラムを LOAD したタスクが そのストレージやプログラムを解放しない場合は、CICS は、以下の場合を除いて、タスク終了時にそのス トレージやプログラムを解放します。

- v GETMAIN コマンドに SHARED オプションが指定されている。
- v プログラムが RELOAD=YES を指定して定義されている。
- v プログラムが RELOAD=NO と定義されているが、LOAD コマンドに HOLD オプションが指定されて いる。

最初の 2 つの場合は、他のタスクが FREEMAIN コマンドを出してストレージを解放するまでストレージ は割り振られたままになります。 3 つ目の場合は、プログラムは他のタスクが RELEASE を出すまで使用 可能な状態になっています。

CICS キーで実行している場合に限り、プログラムから CICS キー・ストレージを解放することができま す。以前獲得したストレージが CICS キー・ストレージから獲得したものであり、FREEMAIN を実行して いるプログラムがユーザー・キー内にあれば、 INVREQ 状態が発生します (RESP2 値は 2 です)。

## オプション

## **DATA(***data-area***)**

解放する主記憶装置のデータ域を指定します。

このストレージは、BMS ページの場合を除き、前の GETMAIN コマンドで獲得したものでなければ なりません

このオプションには、GETMAIN コマンドで獲得したデータ域を指定します。アドレスに指定したポイ ンター参照を指定しないように注意してください。 ポインター参照を指定する場合は DATAPOINTER

を使用しなければなりません。DATA オプションと DATAPOINTER オプションは同時に指定するこ とはできません。 したがって、アセンブラー言語では、「data-area」はデータ参照の再配置可能式であ る必要があります。 COBOL または C ではデータ名である必要があり、PL/I ではデータ参照である 必要があります。

解放するストレージの長さは GETMAIN で獲得した長さです。データ域の長さでなくてもかまいませ ん。

#### **DATAPOINTER(***ptr-value***)**

解放する主記憶装置のアドレスを指定します。 このオプションは DATA オプションに代わるオプシ ョンで、 GETMAIN コマンドに SET を指定して獲得したポインター参照を指定します。

解放するストレージの長さは、GETMAIN で獲得した長さです。

## 状態

## **INVREQ**

RESP2 値:

- **1** DATA または DATAPOINTER パラメーターで指定したストレージが GETMAIN コマンドで 獲得したストレージではない。
- **2** DATA または DATAPOINTER パラメーターで指定したストレージ域が CICS キー・ストレー ジ域にあり、FREEMAIN コマンドを出したプログラムがユーザー・キー内にある。

デフォルト・アクション: タスクが異常終了します。

## 例**: COBOL**

```
DATA DIVISION. WORKING-STORAGE SECTION. 77 AREA-POINTER USAGE IS POINTER.
LINKAGE SECTION.
 01 WORKAREA PIC X(100).
PROCEDURE DIVISION.
 EXEC CICS GETMAIN SET(AREA-POINTER)
 LENGTH(100)
 END-EXEC. .
 SET ADDRESS OF WORKAREA TO AREA-POINTER.
      .
      .
 EXEC CICS FREEMAIN DATA(WORKAREA)
 END-EXEC. EXEC CICS RETURN
 END-EXEC.
```
あるいは、上記の COBOL の例は、以下のコマンドを使用してストレージを解放することができます。

```
EXEC CICS FREEMAIN DATAPOINTER(AREA-POINTER)
END-EXEC.
```
## 例**: C**

```
#pragma XOPTS(CICS);
#define MAINSIZE 100;
main()
{
char *buffer;
struct eib record dfheiptr;
EXEC CICS ADDRESS EIB(dfheiptr);
EXEC CICS GETMAIN SET(buffer)
                 LENGTH(MAINSIZE);
buffer[2] = 'a';.
   .
EXEC CICS FREEMAIN DATA(buffer);
EXEC CICS RETURN;
}
```
## 例**: PL/I**

```
DCL AREA_PTR POINTER,<br>WORKAREA CHAR(100
                CHAR(100) BASED(AREA PTR);
  .
  .
  .
EXEC CICS GETMAIN SET(AREA PTR) LENGTH(100);
  .
EXEC CICS FREEMAIN DATA(WORKAREA);
```
## 例**:** アセンブラー

WORKAREA DS CL100

. .

EXEC CICS GETMAIN SET(9) LENGTH(100) USING WORKAREA,9 EXEC CICS FREEMAIN DATA(WORKAREA)

あるいは、以下の例のように DATAPOINTER を使用してストレージを解放することもできます。

```
WORKAREA DS CL100
 .
         EXEC CICS GETMAIN SET(9) LENGTH(100)
         USING WORKAREA,9
  .
  .
         DROP 9
  .
         EXEC CICS FREEMAIN DATAPOINTER(9)
```
## **GDS ALLOCATE**

APPC 基本会話で使用するリモート・システムとのセッションを獲得します (アセンブラー言語および C プログラムのみ)。

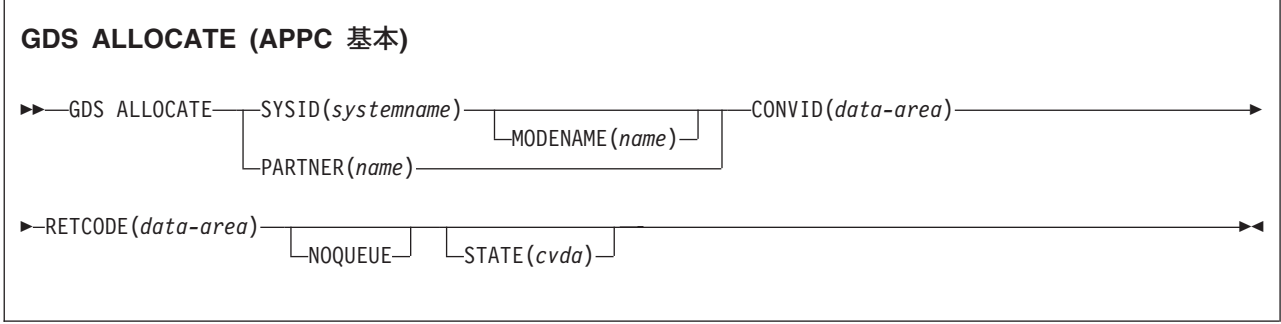

## 説明

GDS ALLOCATE は、リモート・システムへのセッションを獲得します。

戻りコードは RETCODE で与えられます ( 220 [ページの表](#page-237-0) 1 を参照してください)。戻りコード値のリス トについては、「*CICS Distributed Transaction Programming Guide*」の『APPC 基本変換の戻りコード (Return codes for APPC basic conversations)』を参照してください。 GDS コマンドでは、EXEC CICS 状 態が発生することはありません。

## オプション

一般に、引数はアセンブラー言語の絶対式または再配置可能式で置換することができます。

## **CONVID(***data-area***)**

ALLOCATE コマンドで戻され、割り振られている会話を識別するトークンを受け取るアプリケーショ ン・データ域を 4 文字で指定します。このトークンは、会話で発行される後続の GDS コマンドで必 要になります。

## **MODENAME(***name***)**

セッションを獲得するモード・グループの名前を指定します。SYSID を指定し、MODENAME を省略 すると、システムに定義されているモード名が CICS により選択されます。

## **NOQUEUE**

要求した APPC セッションがすぐには使用できない場合に、セッション割り振り要求をキューイング しないことを指定します。他の会話にまだ割り振られていない結合競合勝者だけがすぐにセッションを 獲得できます。

RETCODE の戻りコードは、セッションを獲得したかどうかを示します。

NOQUEUE オプションを指定しない場合は、制御がアプリケーション・プログラムに戻されないで遅 延が起こる場合があります。遅延は、以下のいずれかの原因によって発生します。

- v 指定した SYSID および MODENAME のすべてのセッションが使用中である。
- v CICS 割り振りアルゴリズムが、現在結合されていないセッションを選択した (この場合、CICS は 結合しなければなりません)。

<span id="page-237-0"></span>v CICS 割り振りアルゴリズムが競合敗者を選択した (この場合、CICS は送信権を要求しなければな りません)。

遅延がある場合は、プログラムはセッションが獲得されるまで待機します。

### **PARTNER(***name***)**

割り振られたセッションで使用するリモート LU (NETNAME) と通信プロファイルの名前が含まれて いる一組の定義の名前 (8 文字) を指定します。APPC 基本会話の場合は、プロファイルにより設定さ れる関連属性は MODENAME だけです。

このオプションを SYSID や MODENAME の代わりに使用する場合は、 CICS は PARTNER 定義の NETNAME および MODENAME を使用します。

## **RETCODE(***data-area***)**

(表 1 に示してある) 戻りコード情報を受け取る 6 バイトのアプリケーション・データ域を指定しま す。

## **STATE(***cvda***)**

現行の会話の状態を入手します。 CICS が戻す cvda 値は、次のとおりです。

- ALLOCATED
- CONFFREE
- CONFRECEIVE
- CONFSEND
- v FREE
- v PENDFREE
- PENDRECEIVE
- RECEIVE
- ROLLBACK
- SEND
- SYNCFREE
- SYNCRECEIVE
- SYNCSEND

**SYSID(***systemname***)**

APPC セッションを割り振るリモート・システムを指定します。 CICS 端末管理テーブル内の項目 (APPC 接続として定義されている) を識別する 1 文字から 4 文字の名前を指定します。

| RETCODE (16 進数)  | 説明                                            |
|------------------|-----------------------------------------------|
| $ 01 \t0 C \t00$ | SYSID が認識されない。                                |
| 01 0C 04         | SYSID が LUTYPE6.2 接続の名前ではない。                  |
| $ 01 \t04 \t04$  | NOQUEUE を指定したが、使用可能な結合接続勝者セッションがない。           |
| $ 01 \t04 \t08$  | MODENAME が認識されていない。                           |
| 01 04 0C         | MODENAME 値が、CICS によって使用が制限されている SNASVCMG である。 |
| $01 \t04 \t0C$   | VTAM に MODENAME 値のサービス・クラス (COS) テーブルがない。     |
| $ 01 \t04 \t10$  | このコマンドがキューイングされている間に、タスクが取り消された。              |
| $ 01 \t04 \t14$  | すべての modegroup がクローズされている。                    |
| 01 04 14         | 指定した modegroup がクローズされている。                    |

表 *1. GDS ALLOCATE* 戻りコード

## 表 *1. GDS ALLOCATE* 戻りコード *(*続き*)*

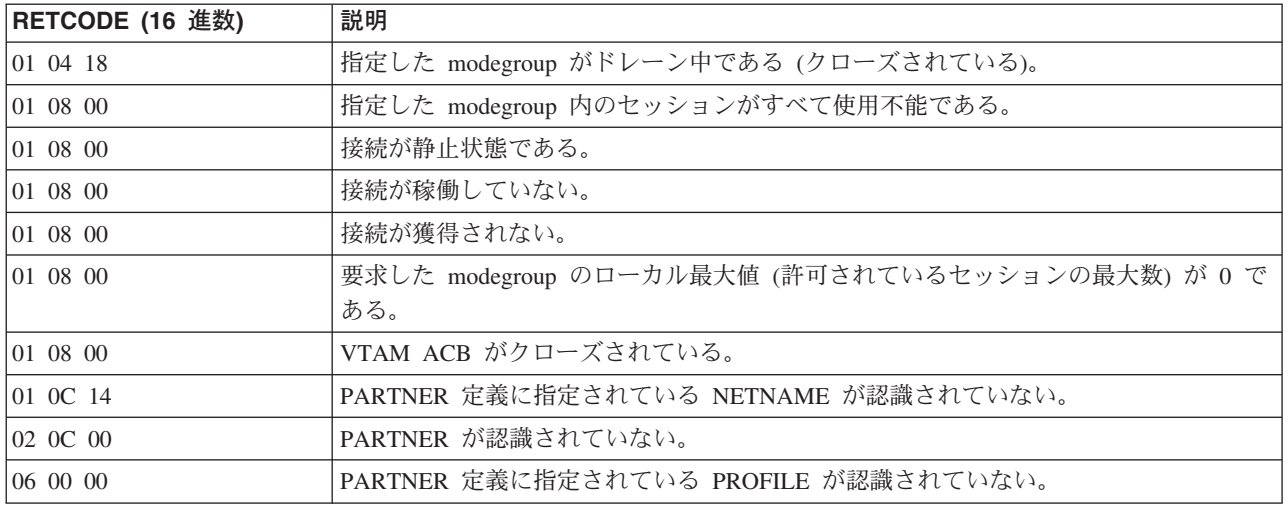

## **GDS ASSIGN**

APPC 基本会話で使用中の基本機能の ID を獲得します (アセンブラー言語および C プログラムのみ)。

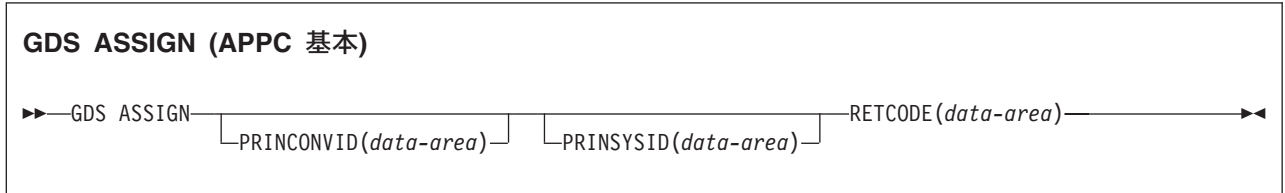

## 説明

GDS ASSIGN は、基本機能の ID を獲得します。

戻りコードは RETCODE で与えられます (表 2 を参照してください)。 戻りコード値のリストについて は、「*CICS Distributed Transaction Programming Guide*」の『APPC 基本変換の戻りコード (Return codes for APPC basic conversations)』を参照してください。 GDS コマンドでは、EXEC CICS 状態が発生するこ とはありません。

## オプション

一般に、引数はアセンブラー言語の絶対式または再配置可能式で置換することができます。

## **PRINCONVID(***data-area***)**

基本機能の会話トークン (CONVID) を受け取る 4 バイトのデータ域を指定します。

## **PRINSYSID(***data-area***)**

基本機能の SYSID を受け取る 4 バイトのデータ域を指定します。

## **RETCODE(***data-area***)**

(表 2 に示してある) 戻りコード情報を受け取る 6 バイトのアプリケーション・データ域を指定しま す。

表 *2. GDS ASSIGN* 戻りコード

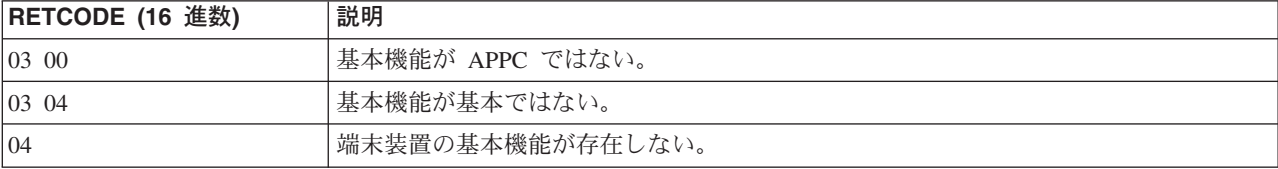

## **GDS CONNECT PROCESS**

APPC 基本会話を開始します (アセンブラー言語および C プログラムのみ)。

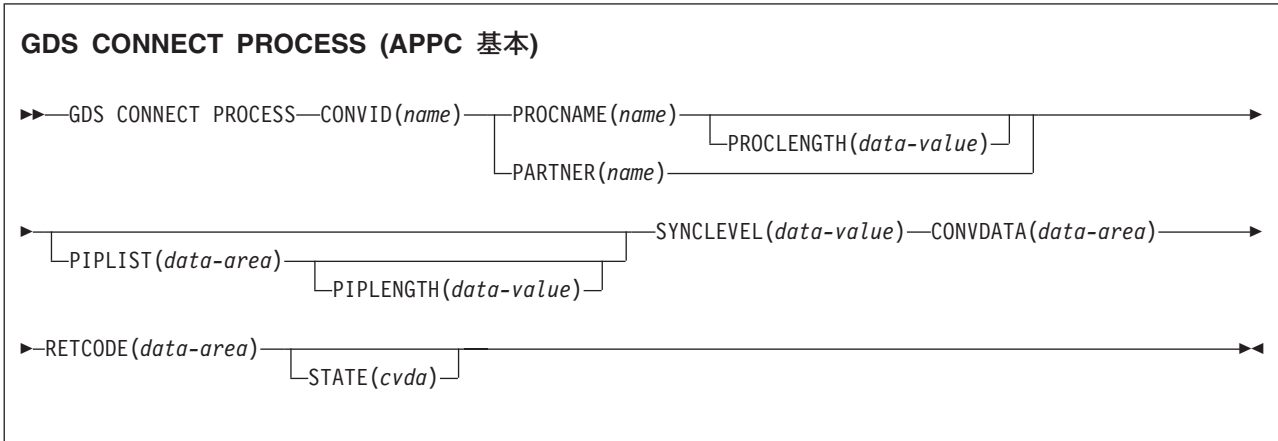

## 説明

GDS コマンドでは、EXEC CICS 状態が発生することはありません。

戻りコードは RETCODE で与えられます ( 224 [ページの表](#page-241-0) 3 を参照してください)。戻りコード値のリス トについては、「*CICS Distributed Transaction Programming Guide*」の『APPC 基本変換の戻りコード (Return codes for APPC basic conversations)』を参照してください。 GDS コマンドでは、EXEC CICS 状 態が発生することはありません。

GDS CONNECT PROCESS コマンドを使用すれば、アプリケーション・プログラムは、リモート・システ ムで実行されるパートナー・アプリケーションを指定することができます。

## オプション

一般に、引数はアセンブラー言語の絶対式または再配置可能式で置換することができます。

## **CONVDATA(***data-area***)**

会話関連の情報を受け取る 24 バイトのアプリケーション・データ域を指定します。 データ域の形式 については、「*CICS Distributed Transaction Programming Guide*」の『テスト標識 (Testing indicators)』の CONVDATA フィールドの説明を参照してください。

## **CONVID(***name***)**

コマンドが関連付けられている会話を識別します。 4 文字の名前は、前に実行された GDS ALLOCATE コマンドによって戻されたトークン、または基本セッションを表すトークン (前に実行さ れた GDS ASSIGN コマンドによって戻された) のいずれかを識別します。

### **PARTNER(***name***)**

リモート・パートナー・トランザクション (TPNAME または XTPNAME) の名前 (または拡張名) を 含む一組の定義の名前 (8 文字) を指定します。このオプションは、PROCNAME および PROCLENGTH の代わりに使用することができます。

## <span id="page-241-0"></span>**PIPLENGTH(***data-value***)**

CONNECT PROCESS コマンドで指定された処理初期設定パラメーター (PIP) リストの全体の長さを指 定します。

#### **PIPLIST(***data-area***)**

リモート・システムに送信する PIP データを指定します。

### **PROCLENGTH(***data-value***)**

ターゲットのプロセス名の長さ (1 から 64 の範囲内のハーフワード・バイナリー値) を指定します。

#### **PROCNAME(***name***)**

リモート・アプリケーションの名前を指定します。APPC アーキテクチャーでは、1 バイトから 64 バ イトの長さの名前を使用することができますが、各製品でそれぞれの最大長を独自に設定できるように なっています。リモート・システムが CICS であれば、 4 文字の標準トランザクション ID を使用す ることができます。TPNAME の値をトランザクション定義に使用することもできます。

### **RETCODE(***data-area***)**

(表 3 に示してある) 戻りコード情報を受け取る 6 バイトのアプリケーション・データ域を指定しま す。

### **STATE(***cvda***)**

現行の会話の状態を入手します。 CICS が戻す cvda 値は、次のとおりです。

- ALLOCATED
- CONFFREE
- CONFRECEIVE
- CONFSEND
- v FREE
- v PENDFREE
- PENDRECEIVE
- RECEIVE
- ROLLBACK
- SEND
- SYNCFREE
- SYNCRECEIVE
- SYNCSEND

### **SYNCLEVEL(***data-value***)**

現行の会話に必要な同期レベルをハーフワード・バイナリー数で指定します。以下の値を指定できま す。

- v 0 なし
- v 1 確認
- v 2 同期点

表 *3. GDS CONNECT PROCESS* 戻りコード

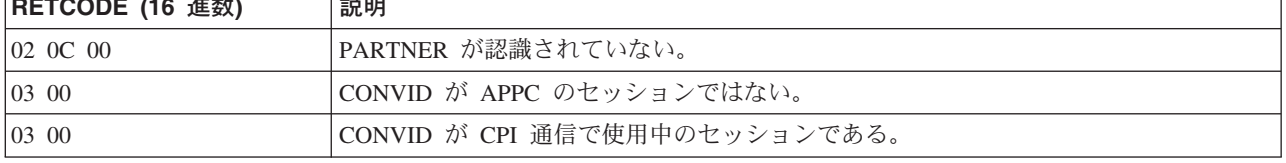

## **RETOORE (16** <del>W \*</del>L) | EXED

表 *3. GDS CONNECT PROCESS* 戻りコード *(*続き*)*

| RETCODE (16 進数)       | 説明                                                     |
|-----------------------|--------------------------------------------------------|
| $ 03 \t04$            | CONVID が基本でない会話用である。                                   |
| $ 03 \text{ } 0C$     | SYNCLEVEL オプションが 0、1、2 以外の値を指定している。                    |
| $\vert 03 \rangle$ OC | SYNCLEVEL オプションが 1 または 2 のいずれかを要求したが、どちらも使用でき<br>なかった。 |
| $ 03 \; 08$           | 状態チェックが発生した。                                           |
| $ 04\rangle$          | CONVID が、タスクに割り振られていないセッション、または中継リンクのセッショ<br>ン用である。    |
| 05,00,00,00,00,20     | PROCLENGTH が 1 から 64 の範囲外である。                          |
| 05 00 00 00 7F FF     | PIPLENGTH の値が 4 から 763 の範囲外である。                        |
| 05 00 00 00 7F FF     | PIP のうちの 1 つの 2 バイト長フィールド (LL) が 4 未満である。              |
| 05 00 00 00 7F FF     | PIP データの LL の合計が PIPLENGTH を超えている。                     |

## **GDS EXTRACT ATTRIBUTES**

APPC 基本会話の状態情報にアクセスします (アセンブラー言語および C プログラムのみ)。

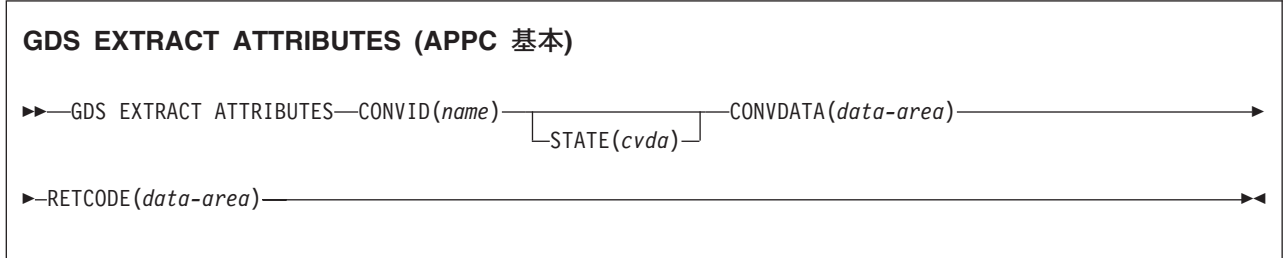

## 説明

GDS EXTRACT ATTRIBUTES は、APPC 基本会話の状態情報にアクセスします。

戻りコードは RETCODE で与えられます ( 227 [ページの表](#page-244-0) 4 を参照してください)。戻りコード値のリス トについては、「*CICS Distributed Transaction Programming Guide*」の『APPC 基本変換の戻りコード (Return codes for APPC basic conversations)』を参照してください。 GDS コマンドでは、EXEC CICS 状 態が発生することはありません。

## オプション

一般に、引数はアセンブラー言語の絶対式または再配置可能式で置換することができます。

## **CONVID(***name***)**

コマンドが関連付けられている会話を識別します。 4 文字の名前は、前に実行された GDS ALLOCATE コマンドによって戻されたトークン、または基本セッションを表すトークン (前に実行さ れた GDS ASSIGN コマンドによって戻された) のいずれかを識別します。

## **CONVDATA(***data-area***)**

会話関連の情報を受け取る 24 バイトのアプリケーション・データ域を指定します。 データ域の形式 については、「*CICS Distributed Transaction Programming Guide*」の『テスト標識 (Testing indicators)』の CONVDATA フィールドの説明を参照してください。

## **RETCODE(***data-area***)**

( 227 [ページの表](#page-244-0) 4 に示してある) 戻りコード情報を受け取る 6 バイトのアプリケーション・データ域 を指定します。

## **STATE(***cvda***)**

現行の会話の状態を入手します。 CICS が戻す cvda 値は、次のとおりです。

- ALLOCATED
- CONFFREE
- CONFRECEIVE
- CONFSEND
- $\cdot$  FREE
- v PENDFREE
- PENDRECEIVE
- <span id="page-244-0"></span>v RECEIVE
- ROLLBACK
- v SEND
- SYNCFREE
- SYNCRECEIVE
- SYNCSEND

表 *4. GDS EXTRACT ATTRIBUTES* 戻りコード

| RETCODE (16 進数) | 説明                                                  |
|-----------------|-----------------------------------------------------|
| $ 03,00\rangle$ | CONVID が APPC のセッションではない。                           |
| $ 03,00\rangle$ | CONVID が CPI 通信で使用中のセッションである。                       |
| $ 03 \ 01$      | DPL サーバー・プログラムの INVREQ。                             |
| $ 03 \t04$      | CONVID が基本でない会話用である。                                |
| 04              | CONVID が、タスクに割り振られていないセッション、または中継リンクのセッショ<br>ン用である。 |

## **GDS EXTRACT PROCESS**

APPC 基本会話から値を取り出します (アセンブラー言語および C プログラムのみ)。

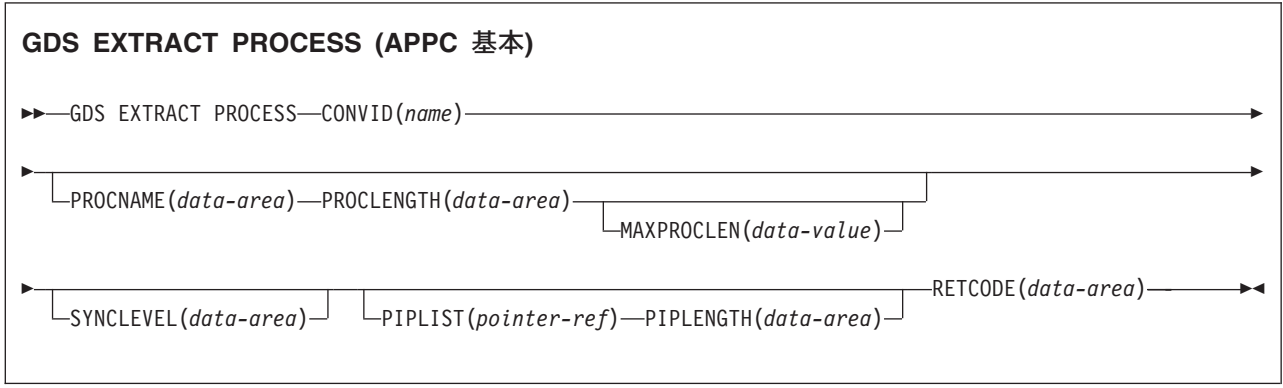

## 説明

GDS EXTRACT PROCESS は、APPC 基本会話の値を検索します。 検索するデータは、APPC 基本機能に 対してコマンドを出した場合にのみ有効です。

戻りコードは RETCODE で与えられます ( 229 [ページの表](#page-246-0) 5 を参照してください)。 戻りコード値のリス トについては、「*CICS Distributed Transaction Programming Guide*」の『APPC 基本変換の戻りコード (Return codes for APPC basic conversations)』を参照してください。 GDS コマンドでは、EXEC CICS 状 態が発生することはありません。

## オプション

一般に、引数はアセンブラー言語の絶対式または再配置可能式で置換することができます。

### **CONVID(***name***)**

コマンドが関連付けられている会話を識別します。 4 文字の名前は、基本セッションを表すトークン (前に実行された GDS ASSIGN コマンドによって戻された) を識別します。

## **MAXPROCLEN(***data-value***)**

PROCNAME データ域の長さを (1 文字から 64 文字で) 指定します。 MAXPROCLEN が指定されて いない場合は、バッファーは 32 バイトであると想定されます。

### **PIPLENGTH(***data-area***)**

GDS EXTRACT PROCESS コマンドで獲得した PIPLIST の長さを受け取るハーフワード・バイナリー 数のデータ域を指定します。

## **PIPLIST(***pointer-ref***)**

GDS EXTRACT PROCESS で獲得した PIPLIST のアドレスに設定するポインター参照を指定します。 ゼロの値は PIPLIST を受信しなかったことを示します。

#### **PROCLENGTH(***data-area***)**

プロセス名の実際の長さに設定されるハーフワード・バイナリー数のデータ域を指定します。

## <span id="page-246-0"></span>**PROCNAME(***data-area***)**

APPC 付加機能管理ヘッダーで指定されているプロセス名の移動先のアプリケーション・ターゲット・ データ域を (1 バイトから 64 バイトで) 指定します。 この区域には、必要に応じて右側にブランクが 埋め込まれます。

## **RETCODE(***data-area***)**

(表 5 に示してある) 戻りコード情報を受け取る 6 バイトのアプリケーション・データ域を指定しま す。

## **SYNCLEVEL(***data-area***)**

現行の会話に有効な同期レベルを示すために設定されているハーフワード・バイナリー・データ域を指 定します。 以下の値を指定できます。

- v 0 なし
- v 1 確認
- v 2 同期点

表 *5. GDS EXTRACT PROCESS* 戻りコード

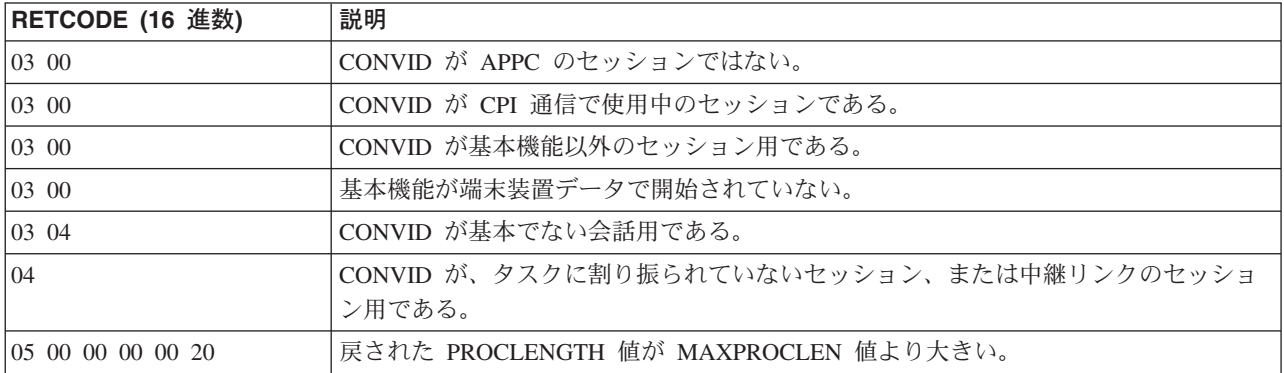

## **GDS FREE**

APPC セッションを CICS に返します (アセンブラー言語および C プログラムのみ)。

#### **GDS FREE (APPC** 基本**)**

-- GDS FREE CONVID(*name*) CONVDATA(*data-area*) RETCODE(*data-area*)

STATE(*cvda*)

-◀

## 説明

GDS FREE は、セッションを CICS に戻します。このコマンドは、会話が終了している場合、つまり会話 の状態が FREE の場合にのみ有効です。

戻りコードは RETCODE で与えられます ( 231 [ページの表](#page-248-0) 6 を参照してください)。戻りコード値のリス トについては、「*CICS Distributed Transaction Programming Guide*」の『APPC アーキテクチャーに対する CICS マッピング (CICS mapping to the APPC architecture)』を参照してください。 GDS コマンドでは、 EXEC CICS 状態が発生することはありません。

## オプション

一般に、引数はアセンブラー言語の絶対式または再配置可能式で置換することができます。

### **CONVDATA(***data-area***)**

会話関連の情報を受け取る 24 バイトのアプリケーション・データ域を指定します。 データ域の形式 については、「*CICS Distributed Transaction Programming Guide*」の『テスト標識 (Testing indicators)』の CONVDATA フィールドの説明を参照してください。

### **CONVID(***name***)**

解放する会話を識別します。 4 文字の名前は、前に実行された GDS ALLOCATE コマンドによって 戻されたトークン、または基本セッションを表すトークン (前に実行された GDS ASSIGN コマンドに よって戻された) のいずれかを識別します。

#### **RETCODE(***data-area***)**

( 231 [ページの表](#page-248-0) 6 に示してある) 戻りコード情報を受け取る 6 バイトのアプリケーション・データ域 を指定します。

## **STATE(***cvda***)**

現行の会話の状態を入手します。 FREE コマンドに STATE を指定すると、アクティブの会話がない 場合は cvda コード 00 が戻されます。 その他の出力 cvda 値は、以下のとおりです。

- ALLOCATED
- CONFFREE
- CONFRECEIVE
- CONFSEND
- v FREE
- v PENDFREE
- <span id="page-248-0"></span>• PENDRECEIVE
- RECEIVE
- ROLLBACK
- SEND
- SYNCFREE
- SYNCRECEIVE
- SYNCSEND

## 表 *6. GDS FREE* 戻りコード

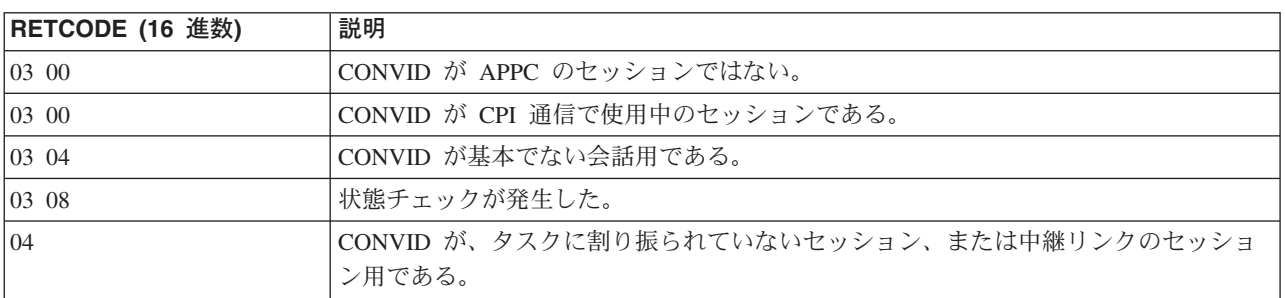

## **GDS ISSUE ABEND**

APPC 基本会話を異常終了させます (アセンブラー言語および C プログラムのみ)。

### **GDS ISSUE ABEND (APPC** 基本**)**

-- GDS ISSUE ABEND CONVID(*name*) CONVDATA(*data-area*) RETCODE(*data-area*)

 $\sqcup$ STATE( $cv$ da) $\sqcup$ 

-◀

## 説明

GDS ISSUE ABEND により、 APPC 基本会話を会話状態に関係なく即時に終了させることができます。 パートナー・トランザクションが通知を受けます。

戻りコードは RETCODE で与えられます ( 233 [ページの表](#page-250-0) 7 を参照してください)。 戻りコード値のリス トについては、「*CICS Distributed Transaction Programming Guide*」の『APPC 基本変換の戻りコード (Return codes for APPC basic conversations)』を参照してください。 GDS コマンドでは、EXEC CICS 状 態が発生することはありません。

## オプション

一般に、引数はアセンブラー言語の絶対式または再配置可能式で置換することができます。

### **CONVDATA(***data-area***)**

会話関連の情報を受け取る 24 バイトのアプリケーション・データ域を指定します。 データ域の形式 については、「*CICS Distributed Transaction Programming Guide*」の『テスト標識 (Testing indicators)』の CONVDATA フィールドの説明を参照してください。

### **CONVID(***name***)**

コマンドが関連付けられている会話を識別します。 4 文字の名前は、前に実行された GDS ALLOCATE コマンドによって戻されたトークン、または基本セッションを表すトークン (前に実行さ れた GDS ASSIGN コマンドによって戻された) のいずれかを識別します。

### **RETCODE(***data-area***)**

( 233 [ページの表](#page-250-0) 7 に示してある) 戻りコード情報を受け取る 6 バイトのアプリケーション・データ域 を指定します。

### **STATE(***cvda***)**

現行の会話の状態を入手します。 CICS が戻す cvda 値は、次のとおりです。

- ALLOCATED
- CONFFREE
- CONFRECEIVE
- CONFSEND
- v FREE
- v PENDFREE
- PENDRECEIVE
- RECEIVE
- ROLLBACK
- <span id="page-250-0"></span>v SEND
- SYNCFREE
- SYNCRECEIVE
- SYNCSEND

表 *7. GDS ISSUE ABEND* 戻りコード

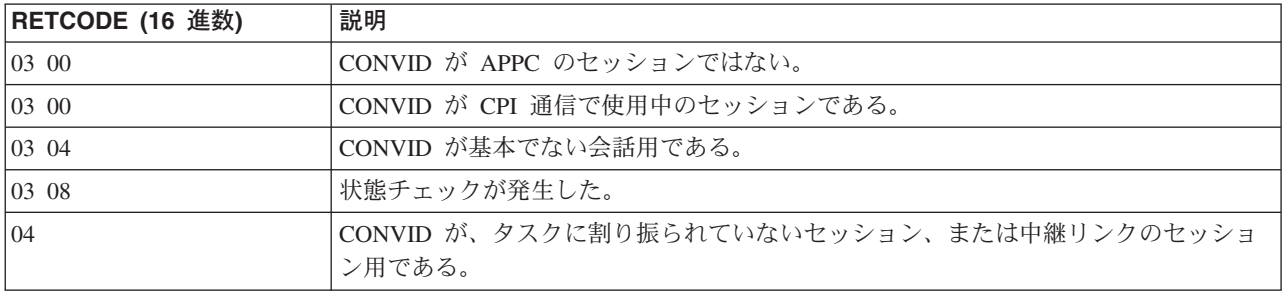

## **GDS ISSUE CONFIRMATION**

APPC 基本会話で同期化要求を出します (アセンブラー言語および C プログラムのみ)。

## **GDS ISSUE CONFIRMATION (APPC** 基本**)**

-- GDS ISSUE CONFIRMATION CONVID(*name*) CONVDATA(*data-area*) RETCODE(*data-area*) -

 $\Box$ STATE(*cvda*) $\Box$ 

## 説明

-

GDS ISSUE CONFIRMATION は、パートナー・トランザクションから出された GDS SEND CONFIRM に応答して同期要求を出します。

-◀

戻りコードは RETCODE で与えられます ( 235 [ページの表](#page-252-0) 8 を参照してください)。戻りコード値のリス トについては、「*CICS Distributed Transaction Programming Guide*」の『APPC 基本変換の戻りコード (Return codes for APPC basic conversations)』を参照してください。 GDS コマンドでは、EXEC CICS 状 態が発生することはありません。

## オプション

一般に、引数はアセンブラー言語の絶対式または再配置可能式で置換することができます。

#### **CONVDATA(***data-area***)**

会話関連の情報を受け取る 24 バイトのアプリケーション・データ域を指定します。 データ域の形式 については、「*CICS Distributed Transaction Programming Guide*」の『テスト標識 (Testing indicators)』の CONVDATA フィールドの説明を参照してください。

#### **CONVID(***name***)**

コマンドが関連付けられている会話を識別します。 4 文字の名前は、前に実行された GDS ALLOCATE コマンドによって戻されたトークン、または基本セッションを表すトークン (前に実行さ れた GDS ASSIGN コマンドによって戻された) のいずれかを識別します。

#### **RETCODE(***data-area***)**

( 235 [ページの表](#page-252-0) 8 に示してある) 戻りコード情報を受け取る 6 バイトのアプリケーション・データ域 を指定します。

#### **STATE(***cvda***)**

現行の会話の状態を入手します。 CICS が戻す cvda 値は、次のとおりです。

- ALLOCATED
- CONFFREE
- CONFRECEIVE
- CONFSEND
- v FREE
- v PENDFREE
- PENDRECEIVE
- RECEIVE
- ROLLBACK
- SEND
- SYNCFREE
- SYNCRECEIVE
- SYNCSEND

表 *8. GDS ISSUE CONFIRMATION* 戻りコード

| RETCODE (16 進数) | 説明                                                  |
|-----------------|-----------------------------------------------------|
| $ 03,00\rangle$ | CONVID が APPC のセッションではない。                           |
| $ 03,00\rangle$ | CONVID が CPI 通信で使用中のセッションである。                       |
| $ 03 \t04$      | CONVID が基本でない会話用である。                                |
| 0308            | 状態チェックが発生した。                                        |
| $ 03 \t14$      | 同期レベル 0 の会話に対してコマンドを出した。                            |
| 04              | CONVID が、タスクに割り振られていないセッション、または中継リンクのセッショ<br>ン用である。 |

# **GDS ISSUE ERROR**

APPC 基本会話パートナーにエラーを通知します (アセンブラー言語および C プログラムのみ)。

### **GDS ISSUE ERROR (APPC** 基本**)**

-- GDS ISSUE ERROR CONVID(*name*) CONVDATA(*data-area*) RETCODE(*data-area*)

STATE(*cvda*)

-◀

# 説明

GDS ISSUE ERROR は、会話パートナーにエラーを通知します。

戻りコードは RETCODE で与えられます (下記を参照してください)。戻りコード値のリストについては、 「*CICS Distributed Transaction Programming Guide*」の『APPC 基本変換の戻りコード (Return codes for APPC basic conversations)』を参照してください。 GDS コマンドでは、EXEC CICS 状態が発生すること はありません。

# オプション

一般に、引数はアセンブラー言語の絶対式または再配置可能式で置換することができます。

# **CONVDATA(***data-area***)**

会話関連の情報を受け取る 24 バイトのアプリケーション・データ域を指定します。 データ域の形式 については、「*CICS Distributed Transaction Programming Guide*」の『テスト標識 (Testing indicators)』の CONVDATA フィールドの説明を参照してください。

## **CONVID(***name***)**

コマンドが関連付けられている会話を識別します。 4 文字の名前は、前に実行された GDS ALLOCATE コマンドによって戻されたトークン、または基本セッションを表すトークン (前に実行さ れた GDS ASSIGN コマンドによって戻された) のいずれかを識別します。

#### **RETCODE(***data-area***)**

( 237 [ページの表](#page-254-0) 9 に示してある) 戻りコード情報を受け取る 6 バイトのアプリケーション・データ域 を指定します。

#### **STATE(***cvda***)**

現行の会話の状態を入手します。 CICS が戻す cvda 値は、次のとおりです。

- ALLOCATED
- CONFFREE
- CONFRECEIVE
- CONFSEND
- v FREE
- v PENDFREE
- PENDRECEIVE
- RECEIVE
- <span id="page-254-0"></span>• ROLLBACK
- v SEND
- SYNCFREE
- SYNCRECEIVE
- SYNCSEND

表 *9. GDS ISSUE ERROR* 戻りコード

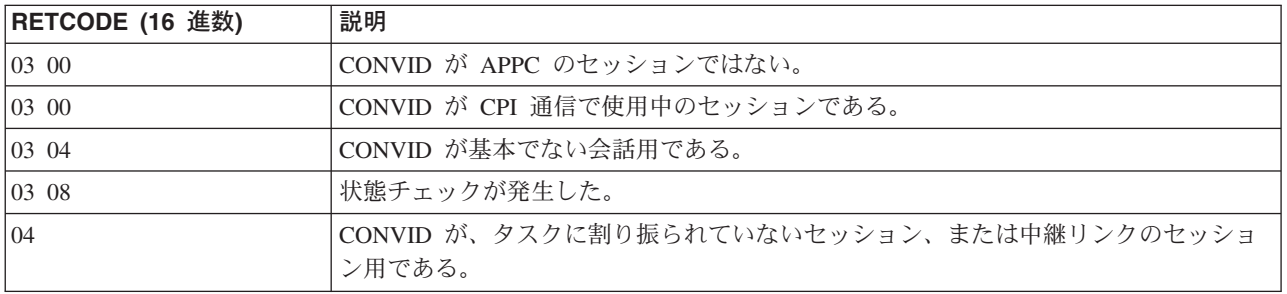

# **GDS ISSUE PREPARE**

APPC 基本会話で、同期点要求の最初のフローを送出します (アセンブラー言語または C プログラムの み)。

 $\Box$ STATE(*cvda*) $\Box$ 

-◀

# **GDS ISSUE PREPARE (APPC** 基本**)**

-- GDS ISSUE PREPARE CONVID(*name*) CONVDATA(*data-area*) RETCODE(*data-area*)

# 説明

GDS ISSUE PREPARE は、同期要求の最初のフローを出します。

戻りコードは RETCODE で与えられます ( 239 [ページの表](#page-256-0) 10 を参照してください)。 戻りコード値のリ ストについては、「*CICS Distributed Transaction Programming Guide*」の『APPC 基本変換の戻りコード (Return codes for APPC basic conversations)』を参照してください。 GDS コマンドでは、EXEC CICS 状 態が発生することはありません。

# オプション

一般に、引数はアセンブラー言語の絶対式または再配置可能式で置換することができます。

#### **CONVDATA(***data-area***)**

会話関連の情報を受け取る 24 バイトのアプリケーション・データ域を指定します。 データ域の形式 については、「*CICS Distributed Transaction Programming Guide*」の『テスト標識 (Testing indicators)』の CONVDATA フィールドの説明を参照してください。

## **CONVID(***name***)**

コマンドが関連付けられている会話を識別します。 4 文字の名前は、前に実行された GDS ALLOCATE コマンドによって戻されたトークン、または基本セッションを表すトークン (前に実行さ れた GDS ASSIGN コマンドによって戻された) のいずれかを識別します。

#### **RETCODE(***data-area***)**

( 239 [ページの表](#page-256-0) 10 に示してある) 戻りコード情報を受け取る 6 バイトのアプリケーション・データ 域を指定します。

#### **STATE(***cvda***)**

現行の会話の状態を入手します。 CICS が戻す cvda 値は、次のとおりです。

- ALLOCATED
- CONFFREE
- CONFRECEIVE
- CONFSEND
- v FREE
- v PENDFREE
- PENDRECEIVE
- <span id="page-256-0"></span>v RECEIVE
- ROLLBACK
- v SEND
- SYNCFREE
- SYNCRECEIVE
- SYNCSEND

表 *10. GDS ISSUE PREPARE* 戻りコード

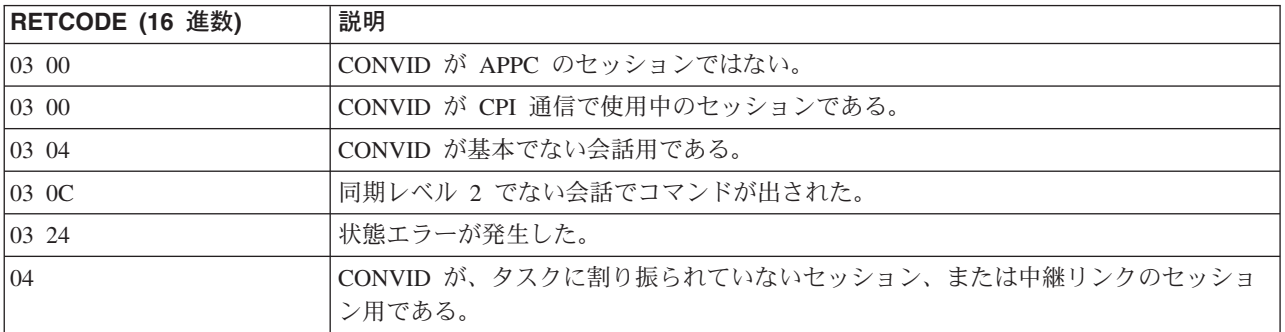

# **GDS ISSUE SIGNAL**

APPC 基本会話で送信トランザクションの方向転換を要求します (アセンブラー言語および C プログラム のみ)。

STATE(*cvda*)

-◀

# **GDS ISSUE SIGNAL (APPC** 基本**)**

-- GDS ISSUE SIGNAL CONVID(*name*) CONVDATA(*data-area*) RETCODE(*data-area*)

# 説明

GDS ISSUE SIGNAL は方向転換を要求します。

戻りコードは RETCODE で与えられます ( 241 [ページの表](#page-258-0) 11 を参照してください)。戻りコード値のリス トについては、「*CICS Distributed Transaction Programming Guide*」の『APPC 基本変換の戻りコード (Return codes for APPC basic conversations)』を参照してください。 GDS コマンドでは、EXEC CICS 状 態が発生することはありません。

# オプション

一般に、引数はアセンブラー言語の絶対式または再配置可能式で置換することができます。

#### **CONVDATA(***data-area***)**

会話関連の情報を受け取る 24 バイトのアプリケーション・データ域を指定します。 データ域の形式 については、「*CICS Distributed Transaction Programming Guide*」の『テスト標識 (Testing indicators)』の CONVDATA フィールドの説明を参照してください。

## **CONVID(***name***)**

コマンドが関連付けられている会話を識別します。 4 文字の名前は、前に実行された GDS ALLOCATE コマンドによって戻されたトークン、または基本セッションを表すトークン (前に実行さ れた GDS ASSIGN コマンドによって戻された) のいずれかを識別します。

#### **RETCODE(***data-area***)**

( 241 [ページの表](#page-258-0) 11 に示してある) 戻りコード情報を受け取る 6 バイトのアプリケーション・データ 域を指定します。

#### **STATE(***cvda***)**

現行の会話の状態を入手します。 CICS が戻す cvda 値は、次のとおりです。

- ALLOCATED
- CONFFREE
- CONFRECEIVE
- CONFSEND
- v FREE
- v PENDFREE
- PENDRECEIVE
- <span id="page-258-0"></span>v RECEIVE
- ROLLBACK
- v SEND
- SYNCFREE
- SYNCRECEIVE
- SYNCSEND

表 *11. GDS ISSUE SIGNAL* 戻りコード

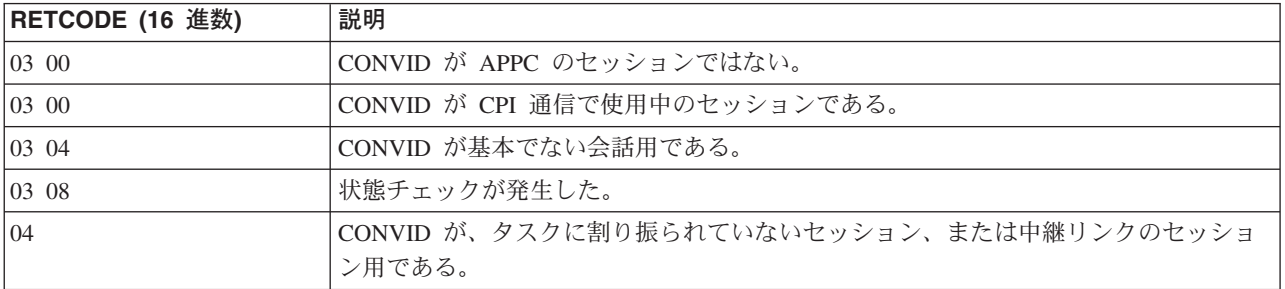

# **GDS RECEIVE**

APPC 基本会話でデータを受信します (アセンブラー言語および C プログラムのみ)。

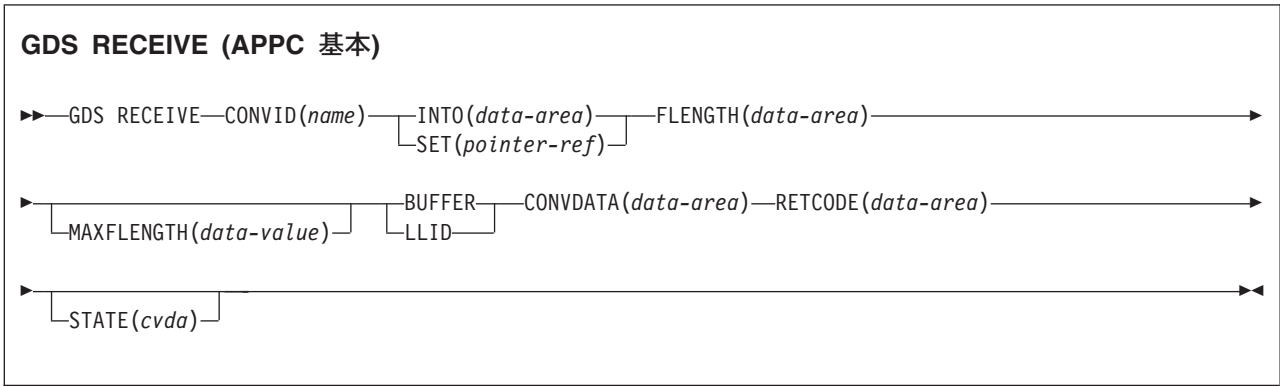

# 説明

GDS RECEIVE は、パートナー・トランザクションからデータおよび標識を受け取ります。

戻りコードは RETCODE で与えられます ( 244 [ページの表](#page-261-0) 12 を参照してください)。 戻りコード値のリ ストについては、「*CICS Distributed Transaction Programming Guide*」の『APPC 基本変換の戻りコード (Return codes for APPC basic conversations)』を参照してください。 GDS コマンドでは、EXEC CICS 状 態が発生することはありません。

# オプション

一般に、引数はアセンブラー言語の絶対式または再配置可能式で置換することができます。

# **BUFFER**

RECEIVE コマンドに応じてアプリケーション・プログラムに渡したデータの長さは、 MAXFLENGTH オプションに指定した値によってのみ制限され、 GDS 構造化フィールド境界の影響を受けないことを 指定します。この長さを受け取った時、または同期要求、方向転換、ブラケット終了を受け取った時、 制御はアプリケーション・プログラムに戻されます。

#### **CONVDATA(***data-area***)**

会話関連の情報を受け取る 24 バイトのアプリケーション・データ域を指定します。 データ域の形式 については、「*CICS Distributed Transaction Programming Guide*」の『テスト標識 (Testing indicators)』の CONVDATA フィールドの説明を参照してください。

#### **CONVID(***name***)**

コマンドが関連付けられている会話を識別します。 4 文字の名前は、前に実行された GDS ALLOCATE コマンドによって戻されたトークン、または基本セッションを表すトークン (前に実行さ れた GDS ASSIGN コマンドによって戻された) のいずれかを識別します。

## **FLENGTH(***data-area***)**

アプリケーション・プログラムで使用できるデータの長さを設定するフルワード・バイナリー数のデー タ域を指定します。

### **INTO(***data-area***)**

現行会話の相手側のアプリケーション・プログラムから受信するデータを入れる、アプリケーション目 標データ域を指定します。この区域の長さは、MAXFLENGTH に指定した値以上でなければなりませ ん。

#### **LLID**

MAXFLENGTH の制限に達する前にアプリケーション・プログラムへ渡すデータが終了した場合に、 CICS が GDS 構造化フィールドの終わりとして区切り文字を使用することを指定します。

## **MAXFLENGTH(***data-value***)**

INTO オプションで指定した目標データ域の長さ、または SET オプションで指定したポインター参照 によりアドレッシングされたデータの最大長を、フルワード・バイナリー数で指定します。長さは 32 767 バイトを超えることはできません。CICS は、MAXFLENGTH で許可されている長さまでのデータ しか受け取りません。

## **RETCODE(***data-area***)**

( 244 [ページの表](#page-261-0) 12 に示してある) 戻りコード情報を受け取る 6 バイトのアプリケーション・データ 域を指定します。

#### **SET(***pointer-ref***)**

現行の会話の相手側のアプリケーション・プログラムから受け取ったデータのアドレスに設定するポイ ンター参照を指定します。ポインター参照は、他のコマンドまたはステートメントで変更しない限り、 次の RECEIVE (GDS または APPC) コマンドが出されるまで、またはタスクが終了するまで有効で す。

DATALOCATION(ANY) がアプリケーション・プログラムに関連付けられている場合には、データの アドレスは、16MB 境界の上にあっても下にあってもかまいません。

DATALOCATION(BELOW) がアプリケーション・プログラムと関連付けられており、データが 16MB 境界より上にある場合には、データは 16MB 境界より下にコピーされ、このコピーのアドレスが戻さ れます。

TASKDATAKEY(USER) が実行中のタスクに指定されており、ストレージ保護がアクティブの場合は、 データはユーザー・キーに戻されます。 TASKDATAKEY(CICS) が指定されていて、ストレージ保護 がアクティブの場合は、データは CICS キーに戻されます。

#### **STATE(***cvda***)**

現行の会話の状態を入手します。 CICS が戻す cvda 値は、次のとおりです。

- ALLOCATED
- CONFFREE
- CONFRECEIVE
- CONFSEND
- v FREE
- v PENDFREE
- PENDRECEIVE
- RECEIVE
- ROLLBACK
- $\cdot$  SEND
- SYNCFREE
- SYNCRECEIVE

# <span id="page-261-0"></span>• SYNCSEND

表 *12. GDS RECEIVE* 戻りコード

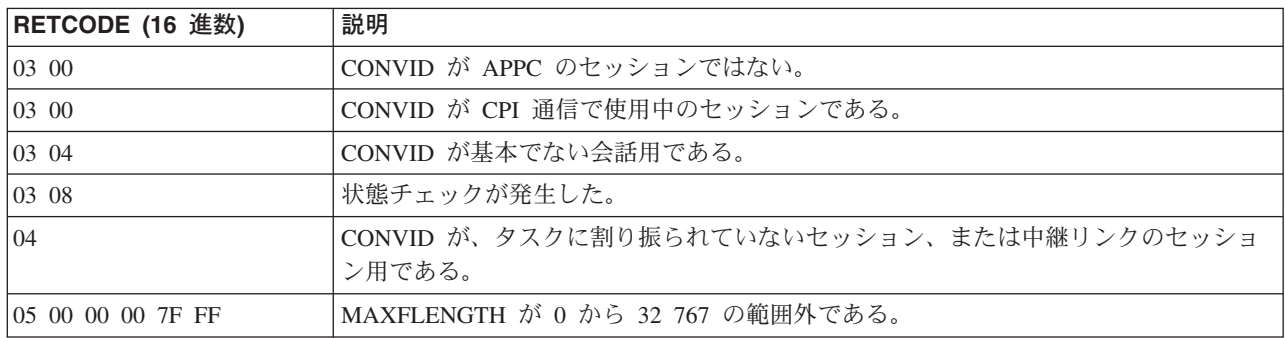

# **GDS SEND**

APPC 基本会話でデータを送信します (アセンブラー言語および C プログラムのみ)。

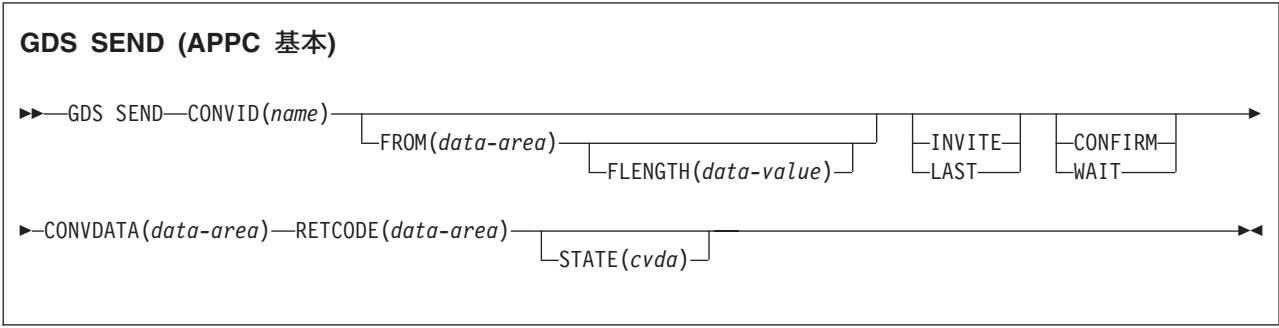

# 説明

GDS SEND はデータを送信します。

戻りコードは RETCODE で与えられます ( 246 [ページの表](#page-263-0) 13 を参照してください)。戻りコード値のリス トについては、「*CICS Distributed Transaction Programming Guide*」の『APPC 基本変換の戻りコード (Return codes for APPC basic conversations)』を参照してください。 GDS コマンドでは、EXEC CICS 状 態が発生することはありません。

# オプション

一般に、引数はアセンブラー言語の絶対式または再配置可能式で置換することができます。

# **CONFIRM**

同期レベル 1 または 2 で作動するアプリケーションの処理を、リモート・システム上の処理と同期化 させます。処理の同期化に対しての処置は、アプリケーション・プログラムにより定義されます。 CONFIRM オプションを指定すると、RQD2 がすでに送信済みのデータに追加され、 WAIT が強制さ れます。標識を受け取ると、リモート処理は適合した処置を取り、応答を送信します。WAIT が完了 し、適切な応答を受信した場合は、CDBERR が X'00' に設定されます。

## **CONVDATA(***data-area***)**

会話関連の情報を受け取る 24 バイトのアプリケーション・データ域を指定します。 データ域の形式 については、「*CICS Distributed Transaction Programming Guide*」の『テスト標識 (Testing indicators)』の CONVDATA フィールドの説明を参照してください。

## **CONVID(***name***)**

コマンドが関連付けられている会話を識別します。 4 文字の名前は、前に実行された GDS ALLOCATE コマンドによって戻されたトークン、または基本セッションを表すトークン (前に実行さ れた GDS ASSIGN コマンドによって戻された) のいずれかを識別します。

#### **FLENGTH(***data-value***)**

FROM オプションで指定したデータの長さ (1 から 32 767 の範囲のフルワード・バイナリー値) を指 定します。

# **FROM(***data-area***)**

送信するデータを指定します。

#### <span id="page-263-0"></span>**INVITE**

アプリケーション・プログラムは、接続された APPC システム内の処理に送信済みのデータに対して 方向転換の標識を追加します。 GDS SEND INVITE コマンドに CONFIRM または WAIT も指定した 場合を除き、後続の WAIT または SYNCPOINT コマンドが実行されるまで、CICS は制御データを送 信しません。

# **LAST**

アプリケーション・プログラムは、接続された APPC システム内のプロセスへ既に送信されたデータ に CEB を追加することができます。 GDS SEND LAST コマンドに CONFIRM または WAIT も指 定した場合を除き、後続の WAIT または SYNCPOINT が実行されるまで CICS は CEB を送信しま せん。会話関連のエラーのためにこれらのコマンドのいずれかが失敗すると、会話がブラケットに残る ことに注意してください。このような場合には、アプリケーション・プログラムは GDS RECEIVE コ マンドを実行しなければなりません。ただし、GDS SEND LAST WAIT (データなしの) を指定する と、常に会話は割り振り解除されます。

#### **RETCODE(***data-area***)**

(表 13 に示してある) 戻りコード情報を受け取る 6 バイトのアプリケーション・データ域を指定しま す。

## **STATE(***cvda***)**

現行の会話の状態を入手します。 CICS が戻す cvda 値は、次のとおりです。

- ALLOCATED
- CONFFREE
- CONFRECEIVE
- CONFSEND
- $\cdot$  FREE
- v PENDFREE
- PENDRECEIVE
- RECEIVE
- ROLLBACK
- v SEND
- SYNCFREE
- SYNCRECEIVE
- SYNCSEND

#### **WAIT**

これまでに会話上に送信したデータおよび標識が、すべてパートナー・トランザクションから消去され ていることを確認します。

WAIT オプションを使用しないと、次の SEND コマンドのデータがすべての標識とともに CICS によ って内部バッファーに蓄積されます。バッファーがいっぱいになると、蓄積されたデータのほとんどは リモート・システムに送信されますが、蓄積された標識は送信されません。 GDS SEND コマンドの WAIT または CONFIRM オプションによって、または GDS WAIT コマンドによって、蓄積されたデ ータと標識を強制的に送信できます。

表 *13. GDS SEND* 戻りコード

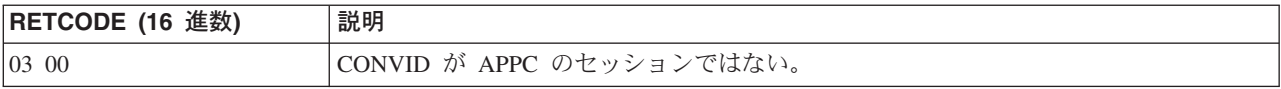

表 *13. GDS SEND* 戻りコード *(*続き*)*

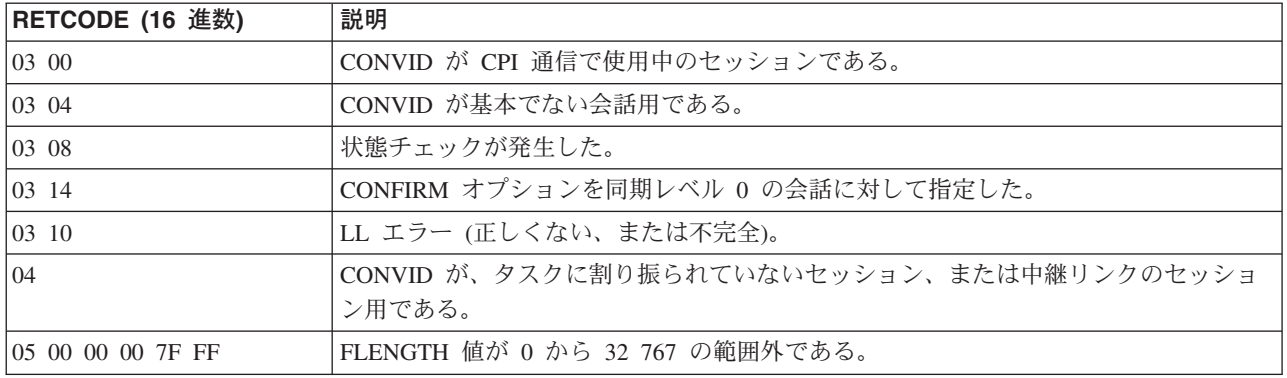

# **GDS WAIT**

蓄積されたデータが APPC 会話上で送信されたことを確認します (アセンブラー言語および C プログラム のみ)。

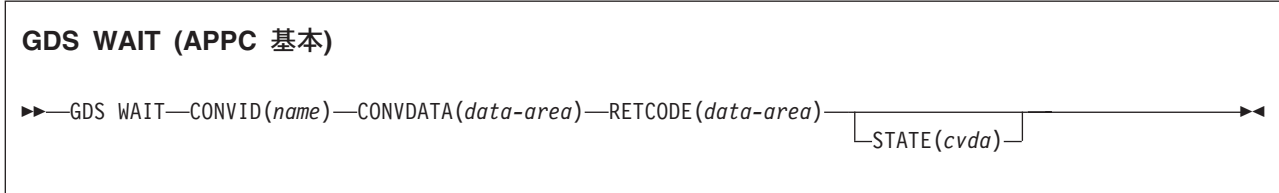

# 説明

GDS WAIT は、蓄積されたデータが送信されたことを確認します。

戻りコードは RETCODE で与えられます ( 249 [ページの表](#page-266-0) 14 を参照してください)。 戻りコード値のリ ストについては、「*CICS Distributed Transaction Programming Guide*」の『APPC アーキテクチャーに対す る CICS マッピング (CICS mapping to the APPC architecture)』を参照してください。 GDS コマンドで は、EXEC CICS 状態が発生することはありません。

# オプション

一般に、引数はアセンブラー言語の絶対式または再配置可能式で置換することができます。

# **CONVDATA(***data-area***)**

会話関連の情報を受け取る 24 バイトのアプリケーション・データ域を指定します。 データ域の形式 については、「*CICS Distributed Transaction Programming Guide*」の『テスト標識 (Testing indicators)』の CONVDATA フィールドの説明を参照してください。

## **CONVID(***name***)**

コマンドが関連付けられている会話を識別します。 4 文字の名前は、前に実行された GDS ALLOCATE コマンドによって戻されたトークン、または基本セッションを表すトークン (前に実行さ れた GDS ASSIGN コマンドによって戻された) のいずれかを識別します。

#### **RETCODE(***data-area***)**

( 249 [ページの表](#page-266-0) 14 に示してある) 戻りコード情報を受け取る 6 バイトのアプリケーション・データ 域を指定します。

# **STATE(***cvda***)**

現行の会話の状態を入手します。 CICS が戻す cvda 値は、次のとおりです。

- ALLOCATED
- CONFFREE
- CONFRECEIVE
- CONFSEND
- v FREE
- v PENDFREE
- PENDRECEIVE
- <span id="page-266-0"></span>v RECEIVE
- ROLLBACK
- v SEND
- SYNCFREE
- SYNCRECEIVE
- SYNCSEND

表 *14. GDS WAIT* 戻りコード

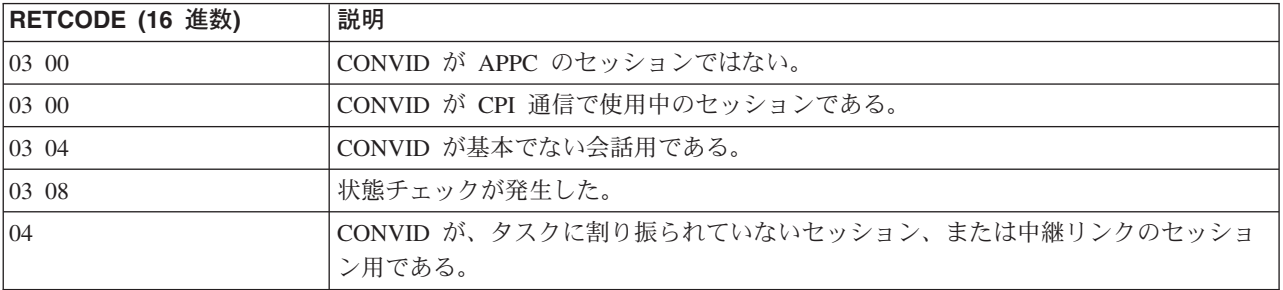

# **GET CONTAINER (BTS)**

指定された BTS データ・コンテナーからデータを取り出します。

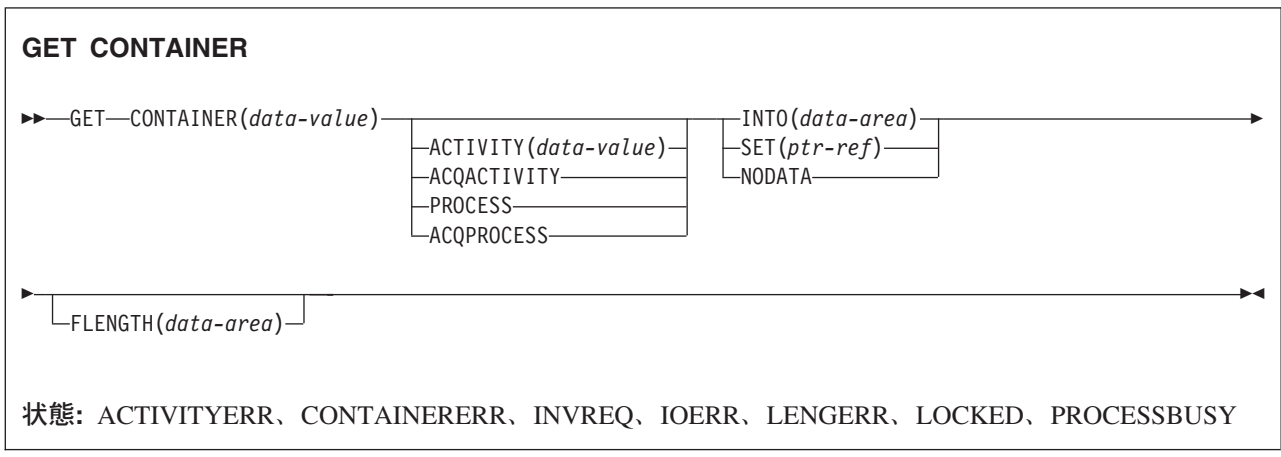

# 説明

GET CONTAINER は、指定された BTS アクティビティーまたはプロセスに関連付けられているデータを 作業用ストレージに読み込みます。

データを保持するコンテナーは、名前と、それがコンテナーとなっているプロセスまたはアクティビティ ー、すなわちそのコンテナーを「所有」しているプロセスまたはアクティビティーによって識別されます。 コンテナーを所有するアクティビティーは、以下のようにして識別することができます。

- v PROCESS または ACTIVITY 関連オプションの 1 つを指定して、明示的に識別します。
- v PROCESS および ACTIVITY 関連のオプションを省略して、暗黙的に識別します。 これらのオプショ ンが省略された場合は、現行アクティビティーが想定されます。

380 ページの『[PUT CONTAINER \(BTS\)](#page-397-0)』および 366 ページの『[MOVE CONTAINER \(BTS\)](#page-383-0)』も参照して ください。

# オプション

#### **ACQACTIVITY**

以下のいずれかを示します。

- v このコマンドを発行するプログラムがプロセスを獲得していた場合は、そのプロセスのルート・アク ティビティーによってコンテナーが所有されることを示します。
- v 獲得していなかった場合は、ACQUIRE ACTIVITYID コマンドによってそのプログラムが獲得した アクティビティーによってコンテナーが所有されることを示します。

#### **ACQPROCESS**

コマンドを発行するプログラムが現行の作業単位で獲得したプロセスによってコンテナーが所有される ことを示します。

#### **ACTIVITY(data-value)**

コンテナーを所有するアクティビティーの名前を 1 文字から 16 文字で指定します。 これは現行アク ティビティーの子である必要があります。

#### **CONTAINER(data-value)**

取り出されるデータを保持しているコンテナーの名前を 1 文字から 16 文字で指定します。

#### **FLENGTH(data-area)** |

| | | | | | | | | | | | | |

- 入力フィールドとしての FLENGTH は、読み取られるデータの長さをフルワード・バイナリー値で指 |
- 定します。 出力フィールドとしての FLENGTH は、コンテナー内のデータの長さを返します。 |
- FLENGTH が入力フィールドであるか出力フィールドであるかは、INTO、SET、または NODATA オ プションのどれを指定しているかによります。 | |

# **INTO** オプションが指定されている場合

FLENGTH は入力フィールドにも出力フィールドにもなります。

入力フィールドの場合、 FLENGTH にはプログラムが受け入れるデータの最大長を指定しま す。 指定された値がゼロより小さい場合は、ゼロと見なされます。 データの長さが指定した 値を超えた場合は、データはその値に切り捨てられ、LENGERR 状態が発生します。

長さが INTO 変数に基づいてコンパイラーによって生成される場合は、FLENGTH を指定する 必要はありません。 INTO および FLENGTH を両方とも指定した場合は、FLENGTH によっ て、プログラムが受け入れるデータの最大長が指定されます。

出力フィールドの場合 (すなわち、取り出し操作の完了時に)、データ域が指定されている場合 は、CICS はそのデータ域をコンテナー内のデータの実際の長さに設定します。

## **SET** または **NODATA** オプションが指定されている場合

- FLENGTH は出力専用フィールドになります。 このフィールドは指定しなければならず、ま た、データ域として指定する必要があります。
- 取り出し操作が完了すると、データ域はコンテナー内のデータの実際の長さに設定されます。

### **INTO(data-area)**

取り出されたデータを入れる作業用ストレージ域を指定します。

#### **NODATA**

データを取り出さないことを指定します。 このオプションを使用して、コンテナー内の (FLENGTH で返される) データの長さを検出します。

#### **PROCESS**

取り出されるコンテナーが、現行プロセス、すなわちこのコマンドを発行するプログラムが代行して実 行しているプロセスによって所有されることを示します。

#### **SET(ptr-ref)**

取り出されたデータのアドレスが返されるデータ域を指定します。 このデータ域は、SET オプション が指定された後続の GET CONTAINER コマンドがタスクによって発行されるまで、またはそのタス クが終了するまで、CICS によって保守されます。

アプリケーションでデータを保持しておく必要がある場合は、データをアプリケーション専用のストレ ージに移動する必要があります。

## 状態

#### **ACTIVITYERR**

RESP2 値:

**8** ACTIVITY オプションで指定されたアクティビティーを検出できませんでした。

### **CONTAINERERR**

RESP2 値:

**10** CONTAINER オプションで指定されたコンテナーが見つかりませんでした。

#### **INVREQ**

RESP2 値:

- **2** INTOCCSID オプションが指定されましたが、CHANNEL オプションが指定されていないの で、現行チャネルはありません (このコマンドを発行したプログラムに CHANNEL オプショ ンが渡されなかったため)。 INTOCCSID は、(明示的にまたは暗黙的に) チャネルを指定する GET CONTAINER コマンドにおいてのみ有効です。 GET CONTAINER (BTS) コマンドでは 無効です。 | | | | |
	- **4** コマンドが、現在アクティブになっているアクティビティーの有効範囲外で発行されました。
	- **15** ACQPROCESS オプションが使用されていますが、要求を発行した作業単位でプロセスが獲得 されていません。
	- **24** ACQACTIVITY オプションが使用されましたが、要求を出した作業単位がアクティビティーを 獲得していませんでした。
	- **25** PROCESS オプションが使用されましたが、そのコマンドは現在アクティブになっているプロ セスの有効範囲外で発行されました。

#### **IOERR**

RESP2 値:

- **30** リポジトリー・ファイルで入出力エラーが発生しました。
- **31** リポジトリー・ファイルのレコードが使用中です。

# **LENGERR**

RESP2 値:

**11** プログラム域の長さが、コンテナー内のデータの長さと同じではありません。 プログラム域の 方が小さい場合、データはプログラム域に収まるよう切り捨てられます。

# **LOCKED**

リポジトリー・ファイルの関連するレコードに対して保存ロックが存在するため、要求を実行できませ  $h_{\alpha}$ 

#### **PROCESSBUSY**

RESP2 値:

**13** プロセス・レコードが別のタスクによってロックされているため、要求を満たすことができま せんでした。

# **GET CONTAINER (CHANNEL)** |

Ⅰ 指定されたチャネル・コンテナーからデータを取り出します。

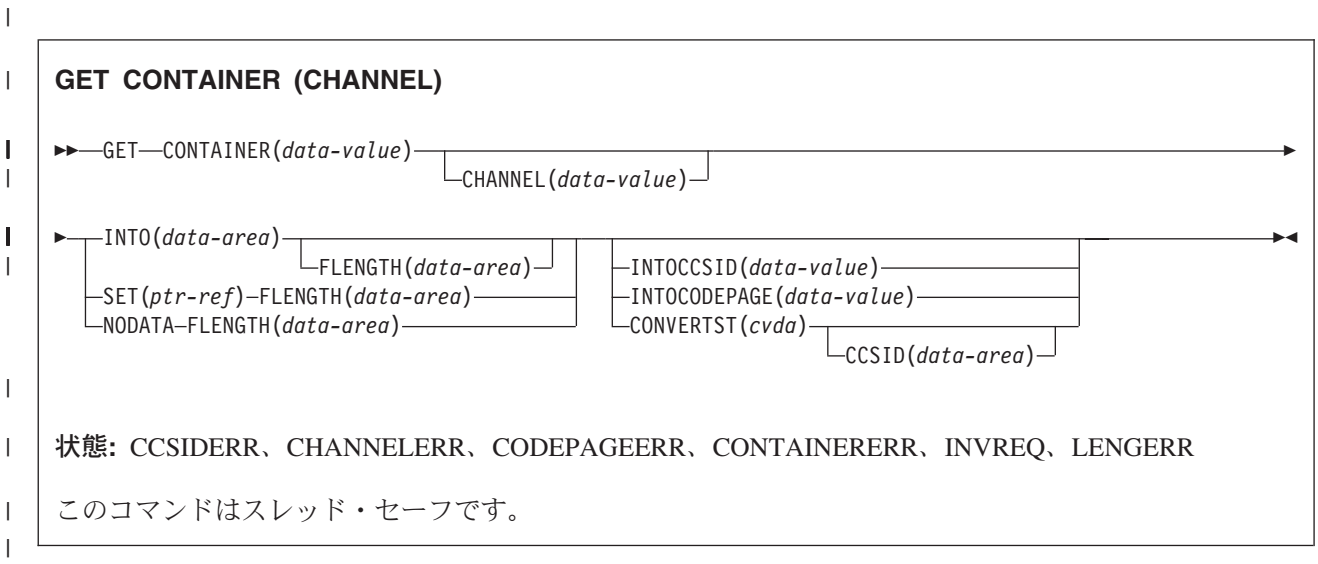

# **│ 説明** |

GET CONTAINER (CHANNEL) は、指定されたチャネル・コンテナーに関連付けられているデータを読み | 取ります。 |

| データを保持しているコンテナーは、名前と、それがコンテナーとなっているチャネル、すなわちそのコン | テナーを「所有」しているチャネルによって識別されます。 コンテナーを所有するチャネルは、以下のよ うに識別することができます。 |

- | · CHANNEL オプションを使用して、明示的に識別します。
- | · CHANNEL オプションを省略して、暗黙的に識別します。 このオプションが省略された場合は、現行チ ャネルが想定されます。 |

# オプション |

# **CCSID(data-area)** |

CONVERTST(NOCONVERT) オプションによって返されるデータのコード化文字セット ID (CCSID)  $\mathbf{I}$ |

- を含むフルワードを返します。 このオプションを指定すると、データを変換せずに、DATATYPE が |
- CHAR のコンテナーを取り出すことができます。コンテナーの DATATYPE に BIT が指定されている |
- 場合、この値はゼロになります。 |
- **CHANNEL(data-value)** |
- コンテナーを所有するチャネルの名前を 1 文字から 16 文字で指定します。  $\blacksquare$
- **CONTAINER(data-value)** |
- 取り出されるデータを保持しているコンテナーの名前を 1 文字から 16 文字で指定します。  $\blacksquare$
- **CONVERTST(cvda)** |
- コンテナーに保持されているデータを変換せずに取り出すことを指定します。 |
- **NOCONVERT** |
- コンテナー・データが変換されずに取り出されます。WEB RECEIVE を使用して HTTP 本文 |

をコンテナーに保管し、そのコンテナーから変換されていない本文を取り出す必要がある場合 は、NOCONVERT オプションを使用しなければなりません。

# **FLENGTH(data-area)** |

 $\blacksquare$ |

| |

| | | | | | | | | | | |

| | | | | |

|

入力フィールドとしての FLENGTH は、読み取られるデータの長さをフルワード・バイナリー値で指 定します。 出力フィールドとしての FLENGTH は、コンテナー内のデータの長さを返します。

FLENGTH が入力フィールドであるか出力フィールドであるかは、INTO、SET、または NODATA オ プションのどれを指定しているかによります。 | |

# **INTO** オプションが指定されている場合

FLENGTH は入力フィールドにも出力フィールドにもなります。

入力フィールドの場合、 FLENGTH にはプログラムが受け入れるデータの最大長を指定しま す。 指定された値がゼロより小さい場合は、ゼロと見なされます。 データの長さが指定した 値を超えた場合は、データはその値に切り捨てられ、LENGERR 状態が発生します。

長さが INTO 変数に基づいてコンパイラーによって生成される場合は、FLENGTH を指定する 必要はありません。 INTO および FLENGTH を両方とも指定した場合は、FLENGTH によっ て、プログラムが受け入れるデータの最大長が指定されます。

出力フィールドの場合 (すなわち、取り出し操作の完了時に)、データ域が指定されている場合 は、CICS はそのデータ域をコンテナー内のデータの実際の長さに設定します。 ある CCSID から別の CCSID に変換された文字データをコンテナーが保持している場合、これは変換後の データ長になります。

### **SET** または **NODATA** オプションが指定されている場合

FLENGTH は出力専用フィールドになります。 このフィールドが存在し、データ域として指定 する必要があります。

取り出し操作が完了すると、データ域はコンテナー内のデータの実際の長さに設定されます。 ある CCSID から別の CCSID に変換された文字データをコンテナーが保持している場合、こ れは変換後の データ長になります。

# **INTO(data-area)** |

取り出されたデータが配置されるデータ域を指定します。

# **INTOCCSID(data-value)** |

| コンテナー内の文字データの変換先のコード化文字セット ID (CCSID) をフルワード・バイナリー数と して指定します。 コード・ページに IANA 名を指定する場合、または CCSID を英数字として指定す |  $\mathbf{I}$ る場合は、このオプションの代わりに INTOCODEPAGE オプションを指定してください。 |

CICS Transaction Server for z/OS アプリケーションの場合、CCSID は一般には EBCDIC CCSID です (ただし、例えば、ASCII データを EBCDIC に自動変換せずに取り出す場合は、ASCII CCSID を指定 することができます)。  $\blacksquare$ | |

INTOCCSID および INTOCODEPAGE が指定されていない場合、変換のための値は、デフォルトでは その領域の CCSID に設定されます。 領域のデフォルトの CCSID は、**LOCALCCSID** システム初期 化パラメーターで指定されます。 | | |

- 変換できるのは文字データのみであり、さらにデータをコンテナーに配置するために使用される PUT |
- CONTAINER コマンドで DATATYPE として CHAR が指定された場合だけです。 (PUT |
- CONTAINER コマンドに FROMCCSID または FROMCODEPAGE が指定されている場合は、 |

DATATYPE として CHAR が暗黙指定されます。) |

チャネルでのデータ変換の詳細については、 「*CICS* アプリケーション・プログラミング・ガイド」を 参照してください。 | |

- CCSID の説明、および CICS のサポートする CCSID のリストについては、「*CICS Family:* |
- *Communicating from CICS on zSeries*」を参照してください。 |

# **INTOCODEPAGE(data-value)** |

適切な句読点を含む、最大 40 文字の英数字を使用して、IANA に登録されている英数字文字セット 名、またはコンテナー内の文字データの変換先のコード・ページのコード化文字セット ID (CCSID) を 指定します。 HTTP 要求のコンテンツ・タイプ・ヘッダーで指定されている IANA 登録文字セット名 を使用する場合は、CCSID オプションの代わりにこのオプションを指定します。 CICS は IANA 名を CCSID に変換します。後続のデータ変換プロセスも同様です。 また、フルワード・バイナリー値とし てではなく、英数字で CCSID を指定する場合もこのオプションを使用します。 | | | | | |

コード・ページの IANA 名が存在し、CICS が IANA 名の使用をサポートしている場合は、その |

IANA 名が CCSID とともに「*CICS Family: Communicating from CICS on zSeries*」にリストされま す。 | |

## **NODATA** |

|

| |

| |

- データを取り出さないことを指定します。 このオプションを使用して、コンテナー内の (FLENGTH で返される) データの長さを検出します。 | |
- データ変換が実行されると、文字データの長さが変化することがあります。 したがって、文字データ をこの領域の *CCSID* 以外の CCSID に変換する場合は、NODATA を指定するときに INTOCCSID も 指定する必要があります。 これにより、変換されたデータの正しい長さが FLENGTH で返されること が保証されます。 | |  $\blacksquare$

# **SET(ptr-ref)** |

- 取り出されたデータのアドレスが返されるデータ域を指定します。
- データ域は、以下のいずれかが発生するまで CICS によって保守されます。
- v 同じチャネル内の同じコンテナーに対して、SET オプションが指定された後続の GET CONTAINER コマンドが、このストレージにアクセスできるプログラムによって発行された。 | |
	- v コンテナーが DELETE CONTAINER コマンドによって削除された。
	- v コンテナーが MOVE CONTAINER コマンドによって移動された。
- v チャネルがプログラムの有効範囲外に出た。 |
- 上記のいずれかのコマンドを発行する可能性がある他のプログラムとのリンクには注意してください。 |
- FREEMAIN コマンドを使用してこのストレージを解放しないでください。 |

アプリケーションでデータを保持しておく必要がある場合は、データをアプリケーション専用のストレ  $\mathbf{L}$ | | ージに移動する必要があります。

# 状態 |

 $\mathbf{I}$ 

#### **CCSIDERR** |

- RESP2 値:  $\blacksquare$ 
	- **1** INTOCCSID オプションで指定された CCSID が有効な CCSID 値の範囲外です。
- || **2** INTOCCSID オプションで指定された CCSID とコンテナーの CCSID の組み合わせはサポー  $\mathsf{L}$ トされていません (コンテナーの CCSID は、FROMCODEPAGE または FROMCCSID のいず | れかを使用して指定された値であるか、またはコンテナーの作成時にデフォルトに設定されて | います)。 |
- **3** データが BIT データ型で作成されました。 コード・ページ変換を行うことはできません。 コード・ページ変換されずにデータが返されました。 | |
- **4** 1 つ以上の文字を変換できませんでした。 変換されなかった文字は、変換されたデータ内では ブランクに置き換えられています。 | |
- **5** コンテナーのコード・ページ変換で内部エラーが発生しました。  $\blacksquare$

#### **CHANNELERR** |

- RESP2 値: |
- **2** CHANNEL オプションで指定されたチャネルが見つかりませんでした。 |

#### **CODEPAGEERR** |

- RESP2 値: |
	- **1** INTOCODEPAGE オプションで指定されたコード・ページはサポートされていません。
- || **2** INTOCODEPAGE オプションで指定されたコード・ページとチャネルのコード・ページの組み  $\mathbf{L}$ 合わせはサポートされていません。 |
- **3** データが BIT データ型で作成されました。 コード・ページ変換を行うことはできません。 コード・ページ変換されずにデータが返されました。 | |
- **4** 1 つ以上の文字を変換できませんでした。 変換されなかった文字は、変換されたデータ内では ブランクに置き換えられています。 | |
- **5** コンテナーのコード・ページ変換で内部エラーが発生しました。 |

## **CONTAINERERR** |

RESP2 値:

**10** CONTAINER オプションで指定されたコンテナーが見つかりませんでした。

# **INVREQ** |

| |

 $\mathbf{I}$ 

- RESP2 値: |
- **2** INTOCCSID オプションが指定されましたが、CHANNEL オプションが指定されていないの で、現行チャネルはありません (このコマンドを発行したプログラムに CHANNEL オプショ ンが渡されなかったため)。 INTOCCSID は、(明示的にまたは暗黙的に) チャネルを指定する GET CONTAINER コマンドにおいてのみ有効です。 | | | |
- **4** CHANNEL オプションが指定されておらず、(このコマンドを発行したプログラムに渡されて いないために) 現行チャネルが存在しておらず、現在アクティブになっている BTS アクティ ビティーの有効範囲外でコマンドが発行されました。 | | |
	- **5** CONVERTST cvda 値が無効です。

#### **LENGERR** |

- RESP2 値:
- **11** プログラム域の長さは、コンテナー内のデータの長さよりも短くなっています。 プログラム域 の方が小さい場合、データはプログラム域に収まるよう切り捨てられます。 | |

|

|

 $\mathbf{I}$ 

|

# **GET COUNTER** および **GET DCOUNTER**

名前付きカウンターから次の番号を取得します。

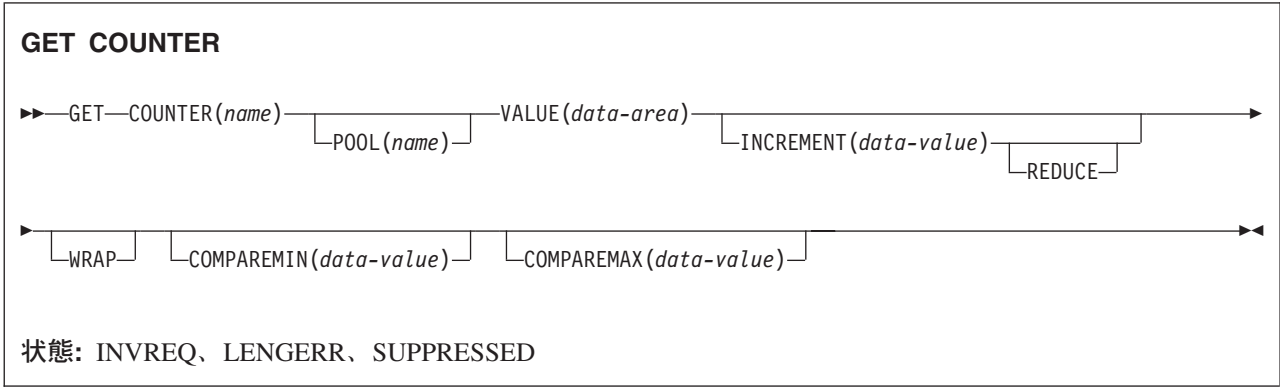

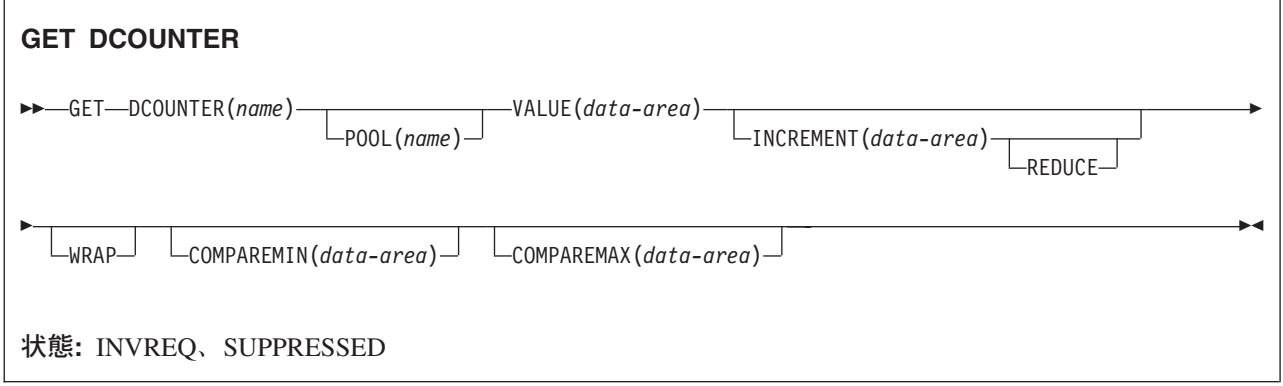

# 説明

このカウンター・コマンドは、名前付きカウンター・サーバーから、指定されたプール内の名前付きカウン ターの現行番号を入手し、デフォルトの現行番号または指定された現行番号を増分で更新します。 デフォ ルト増分は 1 です。 COUNTER はフルワード符号付き バイナリー値で作動し、 DCOUNTER はダブル ワード無符号 バイナリー値で作動します。

指定された範囲内で失敗するか、あるいは、指定された値より大きいかまたは小さい場合にのみ、 COMPAREMAX および COMPAREMIN オプションを使用して番号を獲得することができます。

この名前付きカウンター・コマンドにフルワードおよびダブルワードの変数を指定することについては、 [3](#page-20-0) ページの『CICS [コマンドの引数値』を](#page-20-0)参照してください。

# オプション

# **COMPAREMAX(***data-value***)**

値にフルワード符号付きバイナリー値 (DCOUNTER にはダブルワード符号なしバイナリー値) を指定 して、名前付きカウンターの現行値と比較し、 GET コマンドの結果に以下のような比較の条件を付け ます。

- v 割り当てられる現行値が、COMPAREMAX パラメーターで指定した値以下の場合は、現行値を戻す (通常の応答)。
- v 現行値が指定された値より大きい場合は、CICS は例外状態を戻す。

COMPAREMAX パラメーターで指定する値は、COMPAREMIN パラメーターの値より小さくてもかま いません。このような場合は、COMPAREMIN または COMPAREMAX 比較を満たしていれば、現行 値は範囲内にあると見なされます。 通常は COMPAREMIN 値は COMPAREMAX 値より小さく、現 行値は、どちらの比較も満たしていなければなりません (すなわち、COMPAREMIN 値以上、かつ COMPAREMAX 値以下でなければならない)。

#### **COMPAREMIN(***data-value***)**

値にフルワード符号付きバイナリー値 (DCOUNTER にはダブルワード符号なしバイナリー値) を指定 して、名前付きカウンターの現行値と比較し、 GET コマンドの結果に以下のような比較の条件を付け ます。

- v 割り当てられる現行値が、COMPAREMIN パラメーターで指定した値以上の場合は、CICS は現行値 を戻す (通常の応答)。
- v 現行値が指定された値より小さい場合は、CICS は例外状態を戻す。
- 注**:** COMPAREMIN パラメーターで指定する値は、 COMPAREMAX パラメーターの値より大きくて もかまいません。 この結果については、COMPAREMAX パラメーターを参照してください。

### **COUNTER(***name***)**

そこからアプリケーション・プログラムに現行番号を割り当てるフルワード・カウンターの名前を指定 します。 名前は、16 文字の英数字にすることができます。 *name* が 16 文字より少ない名前を含む変 数である場合は、末尾ブランクでその名前を埋め込まなければなりません。

#### **DCOUNTER(***name***)**

そこからアプリケーション・プログラムに現行番号を割り当てるダブルワード・カウンターの名前を指 定します。 名前は、16 文字の英数字にすることができます。 *name* が 16 文字より少ない名前を含む 変数である場合は、末尾ブランクでその名前を埋め込まなければなりません。

#### **INCREMENT(***data-value***)**

名前付きカウンターを更新する増分に、デフォルトの 1 ではなく、フルワード符号付きバイナリー値 (DCOUNTER にはダブルワード無符号バイナリー値) を指定します。カウンターは、現行番号が割り当 てられた後に増分されます。

増分を指定してデフォルトの増分 1 を指定変更すると、アプリケーション・プログラムでは、各呼び 出しに対して 1 つ以上の数字を排他的に使用することができるようになります。 例えば、20 の数字 のブロックを排他的に使用したい場合は、 INCREMENT(20) を指定します。

カウンターが最大値であるかまたはそれに近い場合に増分を指定して得られる効果については、 REDUCE および WRAP オプションの説明を参照してください。

#### **POOL(***poolname***)**

名前付きカウンターが常駐するプールを選択するために、プール選択パラメーターとして使用する 8 文字のストリングを指定します。 ストリングは論理プール名、すなわち、実際のプール名でもかまい ません。

プール・セレクター・ストリングに有効な文字は、A から Z、0 から 9、\$、@、#、および \_ (下線) です。 *name* が 8 文字より少ない名前を含む変数である場合は、末尾ブランクでその名前を埋め込ま なければなりません。

このパラメーターはオプションです。 プールの名前を省略すると、プール・セレクター値は 8 を使用 します。

一致する項目が DFHNCOPT オプション・テーブル内にない場合、CICS は NCPLDFT システム初期 化パラメーターで指定された名前を使用します。このパラメーターは、デフォルトの名前付きカウンタ ー・プールを指定します。

DFHNCO マクロを使用する名前付きカウンター・オプション・テーブルの生成の詳細については、 「*CICS* アプリケーション・プログラミング・ガイド」を参照してください。

#### **REDUCE**

割り当てる残りの数字の範囲が小さ過ぎる場合に、指定された増分を名前付きカウンターで削減するこ とを指定します。

現行値と最大値に 1 を加えた値との差が指定された増分より少ない場合は、数字の範囲が小さ過ぎま す。このような場合は、以下のようにします。

- v REDUCE を指定すると、INCREMENT パラメーター値が削減され、 GET 要求が成功します。 こ の場合、INCREMENT パラメーターで指定したものより少ない数字の範囲が GET コマンドで予約 されており、現行値は最大値プラス 1 に更新されます。
- v REDUCE オプションを指定しない場合は、その結果は、 WRAP オプションを指定するかしないか によって異なります。 REDUCE と WRAP オプションの両方を省略すると、 counter-at-limit エラ ー (SUPPRESSED、RESP2=101) で要求は失敗しますが、現行番号は変更されません。 例えば、現 行番号が 199 990 で、カウンター最大数が 199 999 に定義されているときに、要求で INCREMENT パラメーター値が 15 に指定されていると、GET コマンドは失敗します。これは、指 定された増分でカウンターを更新すると、現行番号が 200 000 を超えるからです。

**VALUE(***data-area)*

CICS が現行番号を戻すデータ域 (COUNTER にはフルワードの符号付き data-area、DCOUNTER には ダブルワードの無符号 data-area) を指定します。これは、指定されたプールの名前付きカウンター・サ ーバーから入手します。

#### **WRAP**

名前付きカウンターが counter-at-limit 状態にある場合は、名前付きカウンター・サーバーで名前付き カウンターの巻き戻しを自動的に実行し、他の状態で生じるエラー状態を回避することを指定します。 名前付きカウンターが限定状態内にあることを検出するか、あるいは、REDUCE オプションなしで指 定された増分がその状態の原因になっている場合には、サーバーは以下を行います。

- v 名前付きカウンターの現行値を、カウンターに定義された最小値と等しくリセットする。
- v DFHRESP(NORMAL) を使って、アプリケーション・プログラムに新規の現行値を戻す。
- v 次の要求のために準備した必須増分で現行値を更新する。

WRAP オプションを省略して、counter-at-limit 状態に達した場合、 CICS は SUPPRESSED である RESP2=101 を戻します。

# 状態

#### **INVREQ**

RESP2 値:

- **201** 名前付きカウンターを検出できませんでした。
- **301** サーバーで、名前付きカウンター・インターフェースによる理解が不能なエラー・コードが報 告されました。 一般的に、インターフェース・ロード・モジュール DFHNCIF の保守または リリース・レベルが、サーバーのものより低くなければ、このようなことは発生しません。
- **303** 構成上の障害または接続の切断などの予期しないエラーが、カップリング・ファシリティーへ のアクセスに使用されるマクロで発生しました。 詳細については、CICS ジョブ・ログのメッ セージ DFHNC0441 を参照してください。
- **304** プログラム内に指定されているプール選択パラメーターは、現在のオプション・テーブルを使 用して有効なサーバー名に解決されません。
- **305** インターフェースは、選択された名前付きカウンター・プールを取得するためにサーバーへの 接続を確立することができません。 詳細については、CICS ジョブ・ログの AXM サービス・ メッセージ (AXMSC*nnnn*) を参照してください。
- **306** 要求のサーバー処理中に異常終了が発生しました。 詳細については、CICS ジョブ・ログおよ びサーバー・ジョブ・ログのメッセージを参照してください。
- **308** プール名の解決に必要な DFHNCOPT オプション・テーブル・モジュールをロードできません でした。
- **309** オプション・テーブルの処理中に、名前付きカウンター・インターフェースで不明な項目形式 が検出されました。 オプション・テーブルが正しく生成されていないか、または DFHNCIF インターフェース・ロード・モジュールがオプション・テーブルと同じリリース・レベルでは ありません。
- **310** 指定されたプール名と一致するオプション・テーブル項目でユーザー出口プログラムが指定さ れましたが、そのユーザー出口プログラムはオプション・テーブルを使用してリンク・エディ ットされていないため、ロードできません。
- **311** 名前付きカウンター・サーバーからクライアント領域インターフェース・モジュール DFHNCIF への応答は、システム管理下の再ビルドが進行中であるのに、EXEC CICS インタ ーフェースがその状態を認識していないことを示しています。 これは、CICS 領域が CICS TS 2.1 またはそれ以前であることを意味します。
- **403** POOL パラメーターに無効な文字または埋め込みスペースが含まれています。
- **404** COUNTER パラメーターに無効な文字または埋め込みスペースが含まれています。
- **406** INCREMENT 値が無効です。 指定する値は、カウンターの合計範囲 ((最大値 最小値) +1) より大きくてはなりません。

デフォルト・アクション: タスクが異常終了します。

#### **LENGERR**

LENGERR は COUNTER コマンドの場合のみ発生し、 DCOUNTER 要求には適用されません。 これ が発生するのは、DCOUNTER コマンドまたは CALL インターフェースで定義されたカウンターが、 フルワード符号付きバイナリー値 (すなわち、カウンターが 31 ビット以上を使用する) として正しく 示されるには大きすぎる値を持つ場合です。

オーバーフローの 3 つの事例のそれぞれでは、名前付きカウンター・サーバーが操作を完了し、警告 応答を CICS に戻します。CICS は、その警告応答として RESP2 値をアプリケーション・プログラム に戻します。 データ域には、名前付きカウンター・サーバーから戻された下位の 32 ビットが含まれ ます。これは、負の数字であってもかまいません。

RESP2 値:

- **001** サーバーが VALUE データ域で戻そうとした現行値は、高位の (符号) ビットにオーバーフロ ーしました (すなわち、戻り値は負の数です)。
- **002** 現行値が、1 ビットだけのフルワードのデータ域には、大き過ぎます。この場合、オーバーフ ロー値は正確に 1 です。

**003** 現行値が、1 より大きい値のフルワードのデータ域には大き過ぎます。

デフォルト・アクション: タスクが異常終了します。

#### **SUPPRESSED**

RESP2 値:

- **101** 名前付きカウンターの最大値は割り当て済みであり、カウンターは「counter-at-limit」状態にな っています。 REWIND コマンドを使うか、あるいは、 GET コマンドで WRAP オプション を指定するかのいずれかで名前付きカウンターがリセットされるまで、これ以上のカウンター 番号を割り当てることができません。
- **103** 名前付きカウンターの現行値は以下のとおりです。
	- v 両方を指定する場合は、COMPAREMAX および COMPAREMIN パラメーターで指定する範 囲内にない。
	- v 1 方のオプションを指定する場合は、COMPAREMAX パラメーターより大きいか、または COMPAREMIN パラメーターより小さい。

デフォルト・アクション: タスクが異常終了します。

# <span id="page-279-0"></span>**GETMAIN**

主記憶装置を取得します。

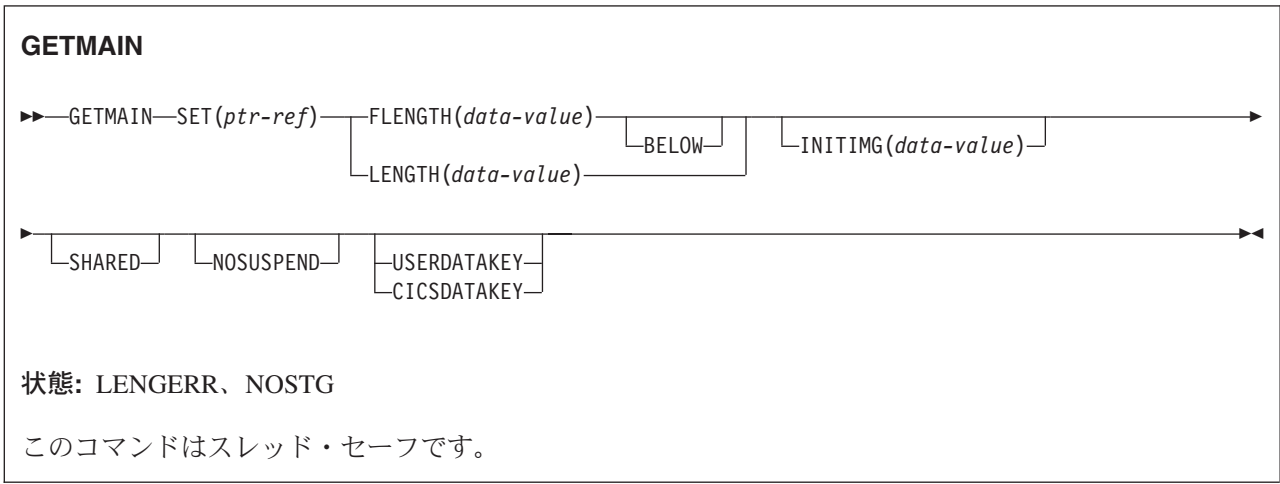

動的トランザクション・ルーティングについての注: GETMAIN で SHARED を指定すると、動的トランザ クション・ルーティングの使用に悪影響を及ぼすトランザクション間類縁性が生じることがあります。 ト ランザクションの類縁性の詳細については、 「*CICS* アプリケーション・プログラミング・ガイド」を参 照してください。

# 説明

GETMAIN コマンドは FLENGTH オプションで示されているサイズの主記憶装置を入手します。 (LENGTH オプションを使用することもできますが、これは互換性を目的としてサポートされているため、 できるだけ FLENGTH を使用してください。) この区域のアドレスは、SET オプションで提供されたポイ ンター参照に戻されます。

CICS は常に 16 バイトの境界上で割り振りを行い、要求された長さを一番近い 16 バイトの倍数に切り上 げます。デフォルトの初期設定はないため、ストレージを特定のビット構成に初期設定したい場合は、 INITIMG オプションを使用しなければなりません。

CICS は、以下の 6 つの動的ストレージ域 (DSA) のうちの 1 つのストレージ域を割り振ります。

- v 16MB 境界より下にある CICS 動的ストレージ域 (CDSA)。
- v 16MB 境界より下にあるユーザー動的ストレージ域 (UDSA)。
- v 16MB 境界より下にある共用動的ストレージ域 (SDSA)。
- v 16MB 境界より上にある拡張 CICS 動的ストレージ域 (ECDSA)。
- v 16MB 境界より上にある拡張ユーザー動的ストレージ域 (EUDSA)。
- v 16MB 境界より上にある拡張共用動的ストレージ域 (ESDSA)。
- 注**:** この他に 2 つの動的ストレージ域 (読み取り専用 DSA (RDSA) および拡張読み取り専用 DSA (ERDSA)) がありますが、これらの DSA から GETMAIN でストレージ域を取得することはできませ  $h_{\circ}$

CICS は、以下のオプションにより、要求されたストレージを 16MB 境界の上または下から入手するか、 CICS キーまたはユーザー・キー DSA のうちの 1 つから入手するか、または共用 DSA の 1 つから入手 するかを決定します。

- v BELOW も指定された FLENGTH オプション
- FLENGTH のみと要求プログラムのアドレッシング・モード
- LENGTH オプション
- v SHARED オプション

ほとんどの場合、CICS はストレージを DSA から取得します。 FLENGTH オプションが単独で指定さ れ、要求元プログラムのアドレッシング・モードが 31 ビットの場合、CICS はストレージを EDSA から 取得します。

CICS は、以下のオプションにより、CICS キー、ユーザー・キー DSA または共用 DSA のいずれからス トレージを割り振るかを決定します。

- GETMAIN コマンド上の USERDATAKEY オプション
- GETMAIN コマンド上の CICSDATAKEY オプション
- v USERDATAKEY または CICSDATAKEY オプションを省略した場合は、要求プログラムを実行してい る RDO TRANSACTION リソース定義の TASKDATAKEY オプション。
- v GETMAIN コマンド上の SHARED オプション

GETMAIN コマンドのデータ・キー・オプションは、 RDO TRANSACTION リソース定義の TASKDATAKEY オプションを指定変更します。 data-key オプションの影響を以下の表に要約します。

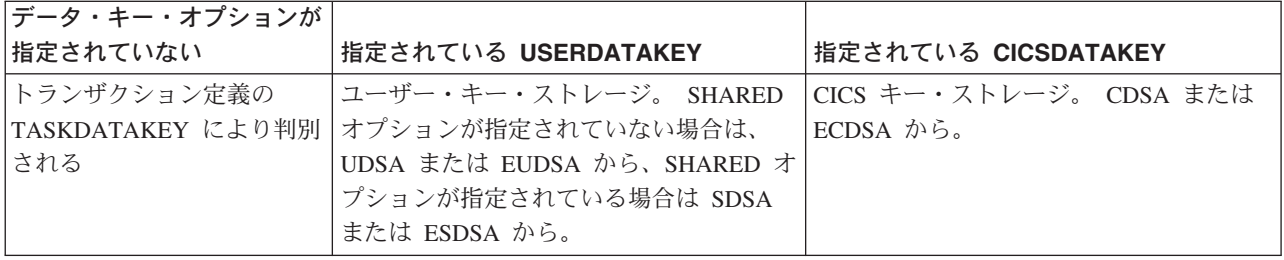

表 *15. GETMAIN* コマンドで指定される *Data-key* オプション

タスクが入手するストレージは、FREEMAIN コマンドを使って解放するまで使用できます。 SHARED オ プションを使用しないで入手した区域の場合、そのストレージを獲得したタスクのみがそれを解放すること ができ、まだ解放されていないストレージは、タスク終了時に CICS によって自動的に解放されます。 SHARED オプションを指定して獲得したストレージは、トランザクション分離機能で実行中のタスクを含 むすべてのタスクからアクセスすることができることに注意してください。

一方、SHARED 区域はタスク終了時に解放されず、明示的に解放されるまで未解放の状態を保っていま す。どのタスクでも FREEMAIN を出すことができます。 これは、SHARED ストレージをタスク間通信 で使用できるということです。

ただし、後続の端末操作の TIOA として入手したストレージは、ストレージ保護違反の原因になるため使 用できません。

CICSDATAKEY を指定すると、RDO TRANSACTION リソース定義に TASKDATAKEY(USER) が指定さ れている場合でも、要求プログラムは CICS DSA から CICS キー・ストレージを獲得できます。

# オプション

#### **BELOW**

ストレージを 16MB 境界の下から、つまり CICS DSA から入手することを指定します。

#### **CICSDATAKEY**

CICS がトランザクション・リソース定義に指定されている TASKDATAKEY オプションを上書きし て、CICS キー DSA (CDSA または ECDSA) からストレージを割り振ることを指定します。 デー タ・キーを指定しない場合は、 CICS はトランザクション・リソース定義の TASKDATAKEY オプシ ョンからストレージのタイプ (CICS キーまたはユーザー・キー) を決定します。

注**:** トランザクション・リソース定義の TASKDATAKEY(USER) により定義されているタスク下でプ ログラムが実行されている場合は、 FREEMAIN を明示的に使用してはなりませんが、タスク終了 時にストレージを解放することは可能です。

#### **FLENGTH(***data-value***)**

必要なストレージのバイト数をフルワード・バイナリー数形式で指定します。

指定可能な最大長は、対応する DSA 限界パラメーター (DSALIMIT または EDSALIMIT のいずれか) の値です。 これらはストレージの限界全体を定義するシステム初期設定パラメーターであり、CICS はこの限界内で個々の DSA を割り振り、管理することができます。

要求した長さが DSALIMIT または EDSALIMIT の値より大きい場合は、 LENGERR 状態が発生しま す。 これらの限界を超えていないが、使用可能なストレージより大きい場合は、 NOSTG 状態が発生 します。

#### **INITIMG(***data-value***)**

任意指定の 1 バイトの初期設定値を指定します。 INITIMG を指定すると、CICS は獲得したストレー ジのすべてのバイトを、指定したビット・ストリングに設定します。 INITIMG を指定しないと、CICS はストレージを初期設定しません。 COBOL プログラムでのみ、初期設定ビット・ストリングの定義 に、データ値ではなくデータ域を使用しなければなりません。

#### **LENGTH(***data-value***)**

必要なストレージのバイト数を、符号のないハーフワード・バイナリー値で指定します。 LENGTH は 暗黙で 16MB 境界よりも下のストレージを想定しており、その上限は 65 520 バイトです。 16MB 境 界より上、または 65 520 バイトを超えるストレージを入手したい場合は、FLENGTH を指定してくだ さい。

LENGTH がゼロの場合は、LENGERR が発生します。 LENGTH が使用可能なストレージの総量より も大きい場合は、 NOSTG 状態が発生します。

注**:** BELOW の指定に関係なく FLENGTH を指定することをお勧めします。LENGTH オプションは、 以前の CICS リリースで実行するプログラムを作成する目的で、互換性を保つためにサポートされ ています。

#### **NOSUSPEND**

使用できるストレージがない場合に、CICS にタスクを延期させずに、NOSTG 状態を発生させます。

しかし、そのコマンドの実行時に HANDLE CONDITION NOSTG がアクティブであるときは、その HANDLE CONDITION で指定されているユーザー・ラベルに制御権が渡りますから、注意してくださ い。 これは NOSUSPEND オプションに優先しますが、もちろん、NOHANDLE または RESP で否定 できます。

#### **SET(***ptr-ref***)**

獲得した主記憶装置のアドレスにポインター参照を指定します。 ポインターはストレージ域の最初の バイトに設定されます。

#### **SHARED**

主記憶装置を要求したタスクの終了時に、GETMAIN コマンドで入手したストレージを自動的に解放し ないことを指定します。 この場合には、タスク間通信が可能になります。 SHARED を指定して獲得 した区域は、要求元タスクまたは他のタスクによって、対応する FREEMAIN コマンドが出されるまで 解放されません。

タスクが異常終了した場合は、獲得した共用ストレージが自動的に解放されないため、注意してくださ い。

# **USERDATAKEY**

CICS が、トランザクション・リソース定義で指定されている TASKDATAKEY オプションを上書きし て、ユーザー・キー DSA (UDSA、SDSA、EUDSA または ESDSA) のうちの 1 つからストレージを 割り振ることを指定します。 データ・キーを指定しない場合は、 CICS はトランザクション・リソー ス定義の TASKDATAKEY オプションからストレージのタイプ (CICS キーまたはユーザー・キー) を 決定します。

# 状態

#### **LENGERR**

RESP2 値:

**1** FLENGTH 値が 1 より小さいか、ストレージ域を入手する目標ストレージ域の長さよりも大き い。 CICS [ストレージ割り振りの](#page-279-0) DSA に関する説明を参照してください。

LENGTH 値がゼロの場合にも発生します。

デフォルト・アクション: タスクが異常終了します。

#### **NOSTG**

RESP2 値:

**2** 要求したストレージが目標 DSA で現在使用可能なストレージよりも大きい。 CICS [ストレー](#page-279-0) [ジ割り振りの](#page-279-0) DSA に関する説明を参照してください。

デフォルトの処置: この状態を無視します。 HANDLE CONDITION NOSTG がアクティブであって も、この状態が発生します。

# 例

以下の例では、RDO TRANSACTION リソース定義で TASKDATAKEY(USER) を指定していると想定し て、 16MB 境界より下のユーザー・キー・ストレージから 1024 バイトの区域を入手し、それをスペース に初期設定する方法を示します。

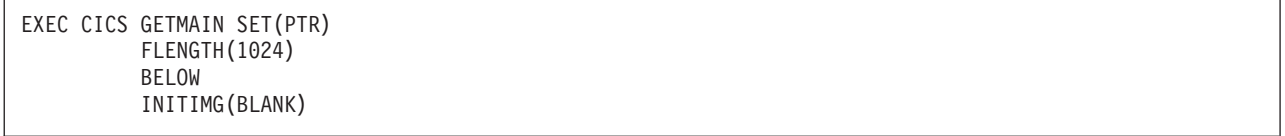

スペースを表す文字として、プログラムに BLANK を定義しなければなりません。

以下の例では、トランザクション・リソース定義の TASKDATAKEY オプションに関係なく、16MB 境界 より上の CICS キー・ストレージから 2048 バイトの区域を入手し、それをスペースに初期設定する方法 を示します。

EXEC CICS GETMAIN SET(PTR) FLENGTH(2048) INITIMG(BLANK) CICSDATAKEY

# **GETNEXT ACTIVITY**

BTS アクティビティーの子アクティビティー、または BTS プロセスの下位アクティビティーをブラウズ します。

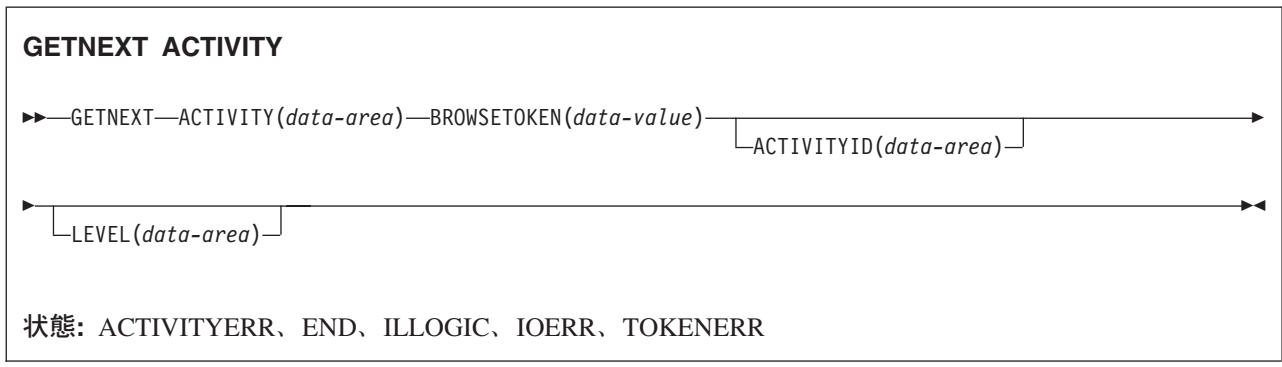

# 説明

GETNEXT ACTIVITY は、以下のいずれかを返します。

- v BTS アクティビティーの次の子アクティビティーの名前および ID (PROCESS および PROCESSTYPE オプションが STARTBROWSE ACTIVITY コマンドから省略されている場合)
- v BTS プロセスの次の下位アクティビティーの名前および ID (PROCESS および PROCESSTYPE オプシ ョンが STARTBROWSE ACTIVITY コマンドで指定されている場合)

INQUIRE ACTIVITYID コマンドを使用すると、識別されたアクティビティーを照会することができます。

# オプション

# **ACTIVITYID(data-area)**

次のアクティビティーの 52 文字の ID を返します。

# **ACTIVITY(data-area)**

次のアクティビティーの 16 文字の名前を返します。

# **BROWSETOKEN(data-value)**

前の STARTBROWSE ACTIVITY コマンドで返されたブラウズ・トークンをフルワード・バイナリー 値で指定します。

# **LEVEL(data-area)**

次のアクティビティーがあるアクティビティー・ツリーの深さを示すフルワード値を返します。

プロセスの下位アクティビティーのブラウズでは、「0」値はルート・アクティビティーを示し、「1」 はルート・アクティビティーの子を示し、「2」はルート・アクティビティーの孫を示します。以降も 同様です。

アクティビティーの子アクティビティーのブラウズでは、返される値は常に 0 です。

# 状態

# **ACTIVITYERR**

RESP2 値:

**19** 要求がタイムアウトになりました。このアクティビティー・レコードを使用している別のタス クが終了していなかった可能性があります。

# **END**

RESP2 値:

**2** このタイプのリソース定義はありません。

### **ILLOGIC**

RESP2 値:

**1** BROWSETOKEN オプションで指定された値は、現行のブラウズ・トークンに一致しますが、 アクティビティーのブラウズに使用されているブラウズ・トークンには一致しません。

# **IOERR**

RESP2 値:

- **29** リポジトリー・ファイルが使用不可です。
- **30** リポジトリー・ファイルで入出力エラーが発生しました。

#### **TOKENERR**

RESP2 値:

**3** ブラウズ・トークンが無効です。

# **GETNEXT CONTAINER**

チャネルに関連付けられている、または BTS アクティビティーあるいはプロセスに関連付けられているコ ンテナーをブラウズします。

## **GETNEXT CONTAINER**

-- GETNEXT CONTAINER(*data-area*) BROWSETOKEN(*data-value*) -

状態**:** END、ILLOGIC、TOKENERR

# 説明

GETNEXT CONTAINER は、チャネルに関連付けられている、または BTS アクティビティーあるいはプ |

ロセスに関連付けられている次のコンテナーの名前を返します。 INQUIRE CONTAINER コマンドを使用 | すると、返されたコンテナーを照会することができます。

# 注**:**

- 1. GETNEXT CONTAINER コマンドを連続して使用すると、STARTBROWSE CONTAINER コマンド の実行時に存在していたチャネルまたはアクティビティーのすべてのコンテナーの名前を取り出す ことができます。 ただし、STARTBROWSE の後で、かつ GETNEXT によって返される前に削除 されるコンテナーの名前は返されません。 | | | |
- 2. STARTBROWSE コマンドの実行後にこのチャネルまたはアクティビティーで作成された (または 移動された) コンテナーの名前は、返される場合と返されない場合があります。 | |
- 3. コンテナーが返される順序は定義されていません。 |

# オプション

# **BROWSETOKEN(data-value)**

前の STARTBROWSE CONTAINER コマンドで返されたブラウズ・トークンをフルワード・バイナリ ー値で指定します。

## **CONTAINER(data-area)**

次の data-container の 16 文字の名前を返します。

# 状態

# **END**

RESP2 値:

**2** このタイプのリソース定義はありません。

#### **ILLOGIC**

RESP2 値:

**1** BROWSETOKEN オプションで指定された値は、現行のブラウズ・トークンに一致しますが、 コンテナーのブラウズに使用されているブラウズ・トークンには一致しません。

## **TOKENERR**

RESP2 値:

◀

ブラウズ・トークンが無効です。
# **GETNEXT EVENT**

BTS アクティビティーが認識しているイベントをブラウズします。

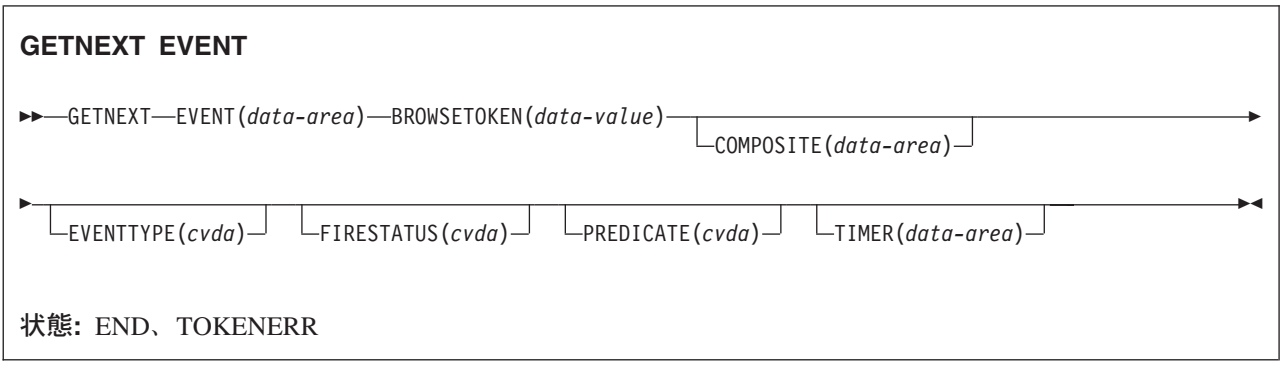

## 説明

GETNEXT EVENT は、BTS アクティビティーの有効範囲内にある次のイベントまたはサブイベントの属 性を返します。

# オプション

### **BROWSETOKEN(data-value)**

前の STARTBROWSE EVENT コマンドで返されたブラウズ・トークンをフルワード・バイナリー値で 指定します。

### **COMPOSITE(data-area)**

指定されたイベントがサブイベントの場合は、そのサブイベントが含まれている複合イベントの 16 文 字の名前を返します。

### **EVENT(data-area)**

次のイベントの 16 文字の名前を返します。 このイベントには、以下のものがあります。

- アトミック・イベント。 このコマンドで返されるアトミック・イベントはサブイベントの場合とそ うでない場合があります。
- 複合イベント。
- v システム・イベント。

### **EVENTTYPE(cvda)**

指定されたイベントのタイプを示します。 CVDA 値は次のとおりです。

### **ACTIVITY**

アクティビティー完了

### **COMPOSITE**

複合

**INPUT** 入力

### **SYSTEM**

システム

### **TIMER**

タイマー

#### **FIRESTATUS(cvda)**

指定されたイベントの状態を示します。 CVDA 値は次のとおりです。

**FIRED** イベントが正常に発生しました。

### **NOTFIRED**

イベントは発生していません。

### **PREDICATE(cvda)**

指定されたイベントが複合の場合、その述部に適用されるブール演算子を示します。 CVDA 値は次の とおりです。

**AND** 述部に適用されるブール演算子は AND です。

**OR** 述部に適用されるブール演算子は OR です。

### **TIMER(data-area)**

指定されたイベントがタイマー・イベントの場合は、それに関連付けられているタイマーの 16 文字の 名前を返します。

### 状態

### **END**

RESP2 値:

**2** このタイプのリソース定義はありません。

#### **TOKENERR**

RESP2 値:

**3** ブラウズ・トークンが無効です。

# **GETNEXT PROCESS**

CICS ビジネス・トランザクション・サービス・システム内の指定されたタイプのプロセスをすべてブラウ ズします。

### **GETNEXT PROCESS**

-- GETNEXT PROCESS(*data-area*) BROWSETOKEN(*data-value*)

ACTIVITYID(*data-area*)

-◀

状態**:** END、ILLOGIC、IOERR、PROCESSERR、TOKENERR

### 説明

GETNEXT PROCESS は、CICS ビジネス・トランザクション・サービス・システム内の指定されたタイプ の次のプロセスの名前を返します。

## オプション

### **ACTIVITYID(data-area)**

次のプロセスのルート・アクティビティーの 52 文字の ID を返します。

### **BROWSETOKEN(data-value)**

前の STARTBROWSE PROCESS コマンドで返されたブラウズ・トークンをフルワード・バイナリー値 で指定します。

### **PROCESS(data-area)**

次のプロセスの 36 文字の名前を返します。

### 状態

#### **END**

RESP2 値:

**2** このタイプのリソース定義はありません。

### **ILLOGIC**

RESP2 値:

**1** BROWSETOKEN オプションで指定された値は、現行のブラウズ・トークンに一致しますが、 プロセスのブラウズに使用されているブラウズ・トークンには一致しません。

### **IOERR**

RESP2 値:

**30** リポジトリー・ファイルで入出力エラーが発生しました。

### **PROCESSERR**

RESP2 値:

**13** 要求がタイムアウトになりました。このプロセス・レコードを使用している別のタスクが終了 していなかった可能性があります。

# **TOKENERR**

RESP2 値:

**3** ブラウズ・トークンが無効です。

# **HANDLE ABEND**

異常終了出口を処理します。

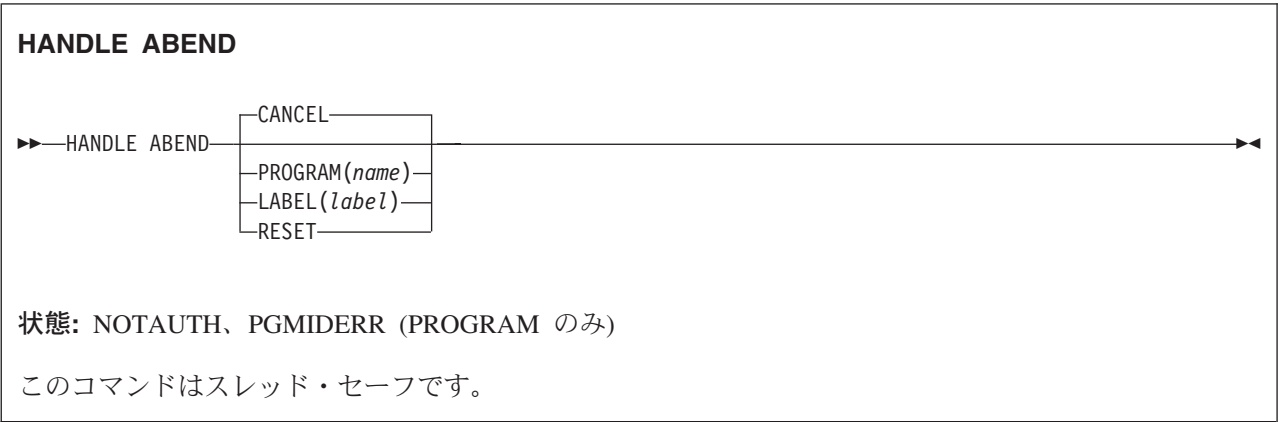

### 説明

HANDLE ABEND は、異常終了処理のために、出口のアクティブ化、取り消し、または再アクティブ化を 行うために使用されます。 「*CICS* アプリケーション・プログラミング・ガイド」に説明されているよう に、PUSH HANDLE コマンドおよび POP HANDLE コマンドを使用して、コマンドを中断することがで きます。

タスクが異常終了すると、CICS は異常終了が発生したアプリケーション・プログラムの論理レベルから始 め、次々と高いレベルへ進みながら、アクティブの異常終了出口を検索します。最初に見つかったアクティ ブな異常終了出口 (ある場合) に、制御が渡されます。

HANDLE ABEND コマンドは、CANCEL オプションを指定して出された異常終了を代行受信することは できません。 CICS が生成する内部異常終了の中には、ASPx または APSJ など、 CANCEL オプション で出されるものもあります。

HANDLE ABEND LABEL コマンドで指定したラベルが制御を受け取ると、レジスターは以下のように設 定されます。

#### **COBOL**

制御は HANDLE ABEND コマンドに戻り、レジスターが復元されます。次に COBOL GO TO ス テートメントが実行されます。

### アセンブラー

R15: 異常終了ラベル。 R0-14: HANDLE ABEND コマンドが発行された時点での内容。

LABEL を指定すると、使用するアドレッシング・モードと実行キーは、 HANDLE ABEND コマンドを出 したプログラムのアドレッシング・モードと実行キーになります。

PROGRAM を指定すると、アドレッシング・モードはプログラムがリンク・エディットされる方法で定義 され、実行キーはプログラムのリソース定義の EXECKEY オプションで指定されます。

COMMAREA が確立されると、指定された PROGRAM に渡されます。複数のアプリケーション・プログ ラムがこのタスクに関係していた場合、異常終了出口に渡される COMMAREA は、HANDLE ABEND コ マンドを発行したプログラムの COMMAREA であることに注意してください。これは必ずしも、実際に異 常終了が発生したプログラムの COMMAREA ではありません。

| 現行チャネルが存在している場合は、指定されたブログラムからアクセスできます。

### オプション

### **CANCEL**

制御をもつアプリケーション・プログラムの論理レベルで、前回確立された出口を取り消すことを指定 します。 CANCEL オプションは HANDLE ABEND コマンドのデフォルト設定です。

#### **LABEL(***label***)**

異常終了が起こった場合に制御が渡るプログラム・ラベルを指定します。

このオプションは、C または PL/I アプリケーション・プログラムでは使用できません。

#### **PROGRAM(***name***)**

タスクが異常終了した場合に、制御を渡すプログラムの名前を指定します。 このプログラムがまだ定 義されていない場合は、発生する異常終了状態のイベントの中で自動的にインストールされます。

このオプションに指定したプログラムは、アプリケーション・プログラム論理の結果として生成された 異常終了を処理している場合を除き、常に異常終了しなければなりません。

#### **RESET**

HANDLE ABEND CANCEL コマンドにより、または CICS により取り消された出口を再アクティブ 化することを指定します。

通常このオプションは、異常終了出口ルーチンにより出されます。

### 状態

### **NOTAUTH**

リソース・セキュリティー検査が PROGRAM(name) で失敗した場合に起こります。

デフォルト・アクション: タスクが異常終了します。

### **PGMIDERR**

RESP2 値:

- **1** プログラムが PPT に項目をもたず、プログラムの自動インストールがアクティブではない。
- **2** プログラムが使用不能である。
- **9** インストールされたプログラム定義がリモート・プログラム用である。

デフォルト・アクション: タスクが異常終了します。

#### 例

以下の例は、プログラムを出口として確立する方法を示します。

EXEC CICS HANDLE ABEND PROGRAM('EXITPGM')

# **HANDLE AID**

アテンション ID (AID) を処理します。

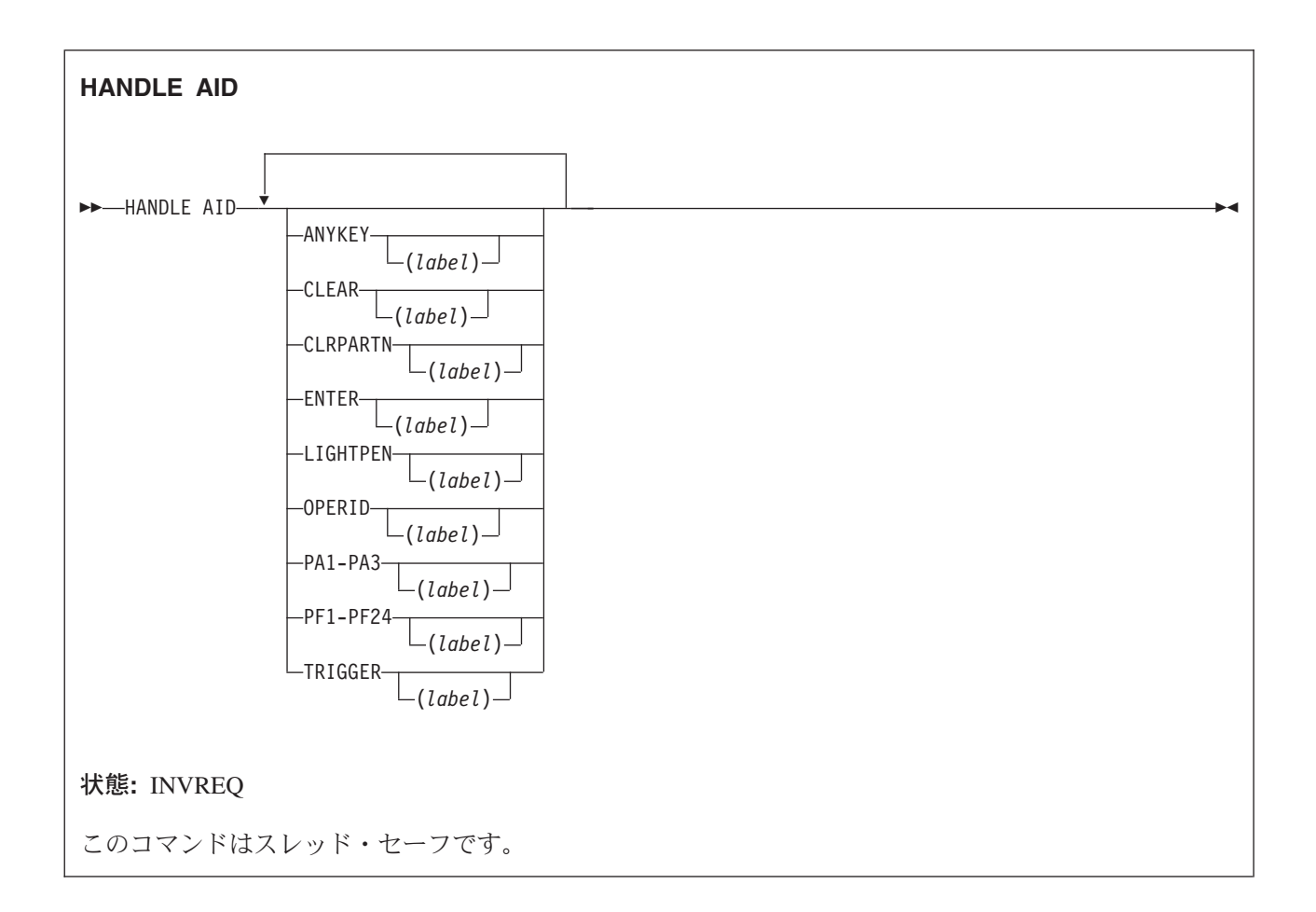

### 説明

HANDLE AID は、AID をディスプレイ装置から受け取ったときに制御を受け取るラベルを指定します。 入力コマンドが完了したあと、制御が渡されます。つまり、AID の他に受け取ったデータのすべてがアプ リケーション・プログラムに渡されたあとです。

AID を無視するには、HANDLE AID に関連するオプションをラベルなしで 指定して実行します。 この ようにすると、前に出したすべての HANDLE AID コマンドのオプションを非アクティブ化することがで きます。

有効な HANDLE AID がない場合、つまり HANDLE AID が出されていないかすべて取り消されている場 合は、アプリケーション・プログラムの入力コマンドのすぐあとの命令に制御が戻されます。 どのキーを 押したかを調べるときは、EIBAID を参照してください。

1 つのコマンドで、16 個を超えるオプションを指定することはできません。

C 言語は HANDLE AID をサポートしていません。

指定できるオプションは、以下のとおりです。

- v ANYKEY (任意の PA キー、任意の PF キー、または CLEAR キー。ENTER は不可。)
- CLEAR (オプションの名前のキー用)
- CLRPARTN (オプションの名前のキー用)
- ENTER (オプションの名前のキー用)
- LIGHTPEN (ライト・ペン・アテンション用)
- v OPERID (オペレーター識別カード読取装置、磁気スロット読取装置 (MSR)、または拡張 MSR (MSRE) 用)
- v PA1、PA2、または PA3 (任意のプログラム・アクセス・キー)
- v PF1 から PF24 (任意のプログラム・ファンクション・キー)
- v TRIGGER (トリガー・フィールド・アテンション)

タスクが AID によって端末から開始される場合は、タスク内の最初の RECEIVE コマンドは端末から読み 込まず、入力バッファーのみをコピーします (データの長さがゼロである場合でも)。したがって、制御は その AID 用の HANDLE AID コマンドによって渡される可能性があります。

標準アテンション ID リスト (DFHAID)、および標準属性およびプリンター制御文字リスト (DFHBMSCA) については、 795 ページの『BMS [関連の定数』を](#page-812-0)参照してください。

ラベルが制御を受け取る実行キーは、 HANDLE AID コマンドが実行されたときにプログラムを実行中の 実行キーです。

システム PRINT 初期設定パラメーターで指定されている印刷キーは、 HANDLE AID コマンドよりも優 先します。

### 状態

#### **INVREQ**

RESP2 値:

**200** HANDLE AID コマンドが分散プログラム・リンク・サーバー・アプリケーションによって出 された。

デフォルト・アクション: タスクが異常終了します。

### 例

以下の例では、HANDLE AID コマンドで 1 つ目のラベルを PA1 キーに指定し、 2 つ目のラベルを CLEAR、PA2、PA3、および PF10 以外のすべての PF キーに指定します。 PF10 AID を受け取るか、 ENTER を押すと、制御はアプリケーション・プログラムの入力コマンドのすぐあとの命令に戻ります。

EXEC CICS HANDLE AID PA1(LAB1) ANYKEY(LAB2) PF10

# **HANDLE CONDITION**

状態を処理します。

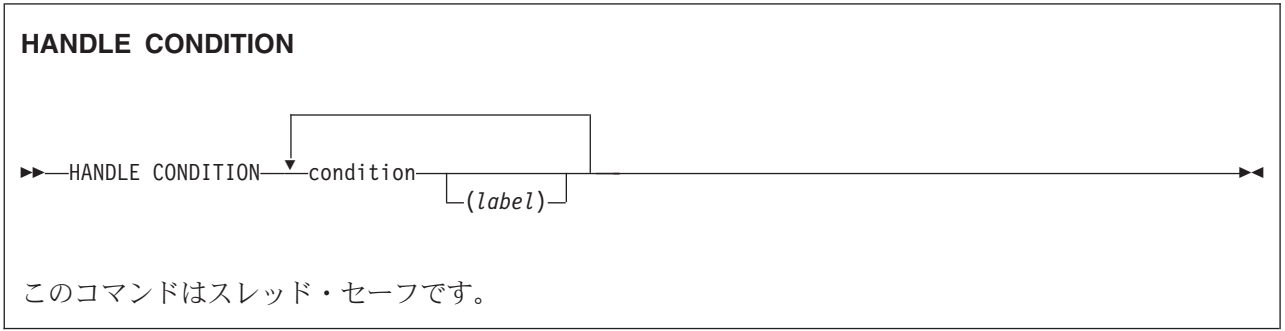

### 説明

HANDLE CONDITION を使用して、状態が発生した場合に制御を渡すラベルを指定します。 状態の名前 は必須であり、その状態が起こった場合に制御が渡されるラベルの名前は任意で指定します。

「label」を省略すると、状態に対するすべての HANDLE CONDITION コマンドが非アクティブ化され、 その状態が発生すると、デフォルトの処置が取られます。 これは、汎用 ERROR 状態の設定とは無関係で す。

HANDLE CONDITION コマンドを実行してから、関連する状態を引き起こす可能性のあるコマンドを実行 するようにしてください。

1 つのコマンドに 16 を超える状態を指定することはできません。状態は最低 1 つのスペースで区切りま す。 追加の状態がある場合は、あとからさらに HANDLE CONDITION を実行しなければなりません。

HANDLE CONDITION コマンドまたは IGNORE CONDITION コマンドに指定した状態が発生すると、デ フォルトの処置が取られます。 ただし、HANDLE CONDITION コマンドまたは IGNORE CONDITION コ マンドで指定されていない状態のデフォルトの処置によりタスクが異常終了した場合、および状態 ERROR が指定されている場合は、 ERROR 用の処置が取られます。

ラベルが制御を受け取る実行キーは、HANDLE CONDITION コマンドが実行されたときにプログラムを実 行中の実行キーです。

### 有効範囲

所定の条件に関する HANDLE CONDITION コマンドは、コマンドを指定したプログラムにのみ適用され ます。 HANDLE CONDITION コマンドは、

- v プログラムの実行中、あるいは以下の状態になるまで、アクティブのままになる。
	- 同じ状態の IGNORE CONDITION コマンドが出される (この場合は HANDLE CONDITION コマン ドが上書きされる)。
	- 同じ状態の別の HANDLE CONDITION コマンドが検出される (この場合は、前のコマンドが新しい コマンドで指定変更される)。
- 別の CICS プログラムを呼び出すために、LINK コマンドが実行される。 HANDLE CONDITION オ プションは、リンク先のプログラムには継承されません。
- v コマンドに NOHANDLE オプションまたは RESP オプションの指定があると、一時的に非活動化され る。

### 言語の考慮事項

アセンブラー言語アプリケーション・プログラムでは、ラベルへの分岐が条件により引き起こされた場合 は、アプリケーション・プログラムのレジスターは、その条件の原因となったコマンドが実行された地点で のプログラム内の値に復元されます。

PL/I アプリケーション・プログラムでは、条件が発生して、非アクティブのプロシージャーまたは非アク ティブの開始ブロック内のラベルに分岐すると、予測不可能な結果になります。

C 言語は HANDLE CONDITION をサポートしていません。

## オプション

### **condition(***label***)**

状態の名前を指定します。「label」は、状態が発生したときのプログラム内の分岐先の位置を指定しま す。

状態の詳細については、 759 ページの『EXEC [インターフェース・ブロック』を](#page-776-0)参照してください。

### 例

以下の例は、DUPREC、LENGERR など、データ・セットにレコードを追加するため WRITE コマンドを 使用するときに起こる状態の処理方法を示しています。

DUPREC を特殊な場合として処理し、LENGERR についてはデフォルトの処置 (つまり、タスクの異常終 了) をとり、他のすべての状態をエラー・ルーチン ERRHANDL によって処理する場合は、 以下のように コーディングします。

EXEC CICS HANDLE CONDITION ERROR(ERRHANDL) DUPREC(DUPRTN) LENGERR

# **IGNORE CONDITION**

状態を無視します。

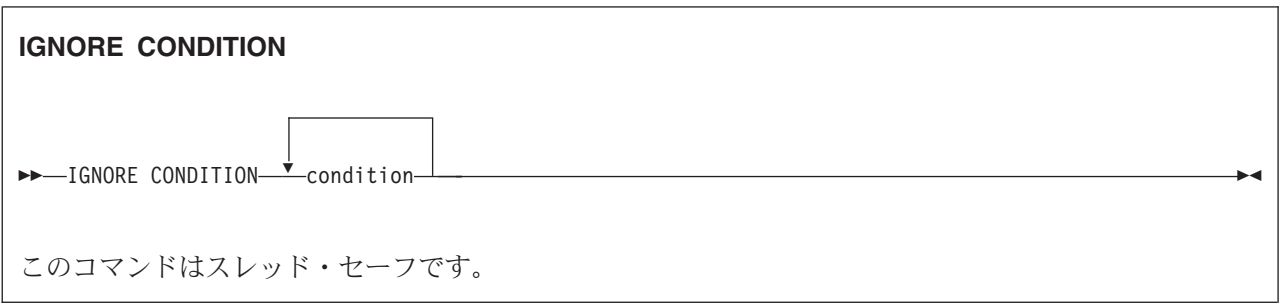

### 説明

IGNORE CONDITION は C プログラムでは サポートされていません。

状態については、 759 ページの『EXEC [インターフェース・ブロック』を](#page-776-0)参照してください。

IGNORE CONDITION コマンドは、状態が発生したときに処置を取らないことを指定します (つまり、制 御は実行を失敗したコマンドのあとの命令に戻され、EIB が設定されます)。 コマンドを実行すると、いく つかの状態が発生することがあります。 CICS はこれらを定義済みの順序で検査し、(IGNORE CONDITION コマンドにより) 無視されなかった最初のコマンドだけを、アプリケーション・プログラムに 渡します。

与えられた状態についての IGNORE CONDITION コマンドは、コマンドが指定されたプログラムにのみ適 用します。このコマンドは、プログラムが実行中または同じ状態の HANDLE CONDITION コマンドが検 出されるまでアクティブのままです。この場合、IGNORE CONDITION コマンドは指定変更されます。

1 つのコマンドに 16 を超える状態を指定することはできません。状態は最低 1 つのスペースで区切りま す。 あとからさらに IGNORE CONDITION コマンドを実行すれば、追加の状態を指定できます。

# オプション

### **condition**

無視する状態の名前を指定します。

# **INQUIRE ACTIVITYID**

BTS アクティビティーの属性を取り出します。

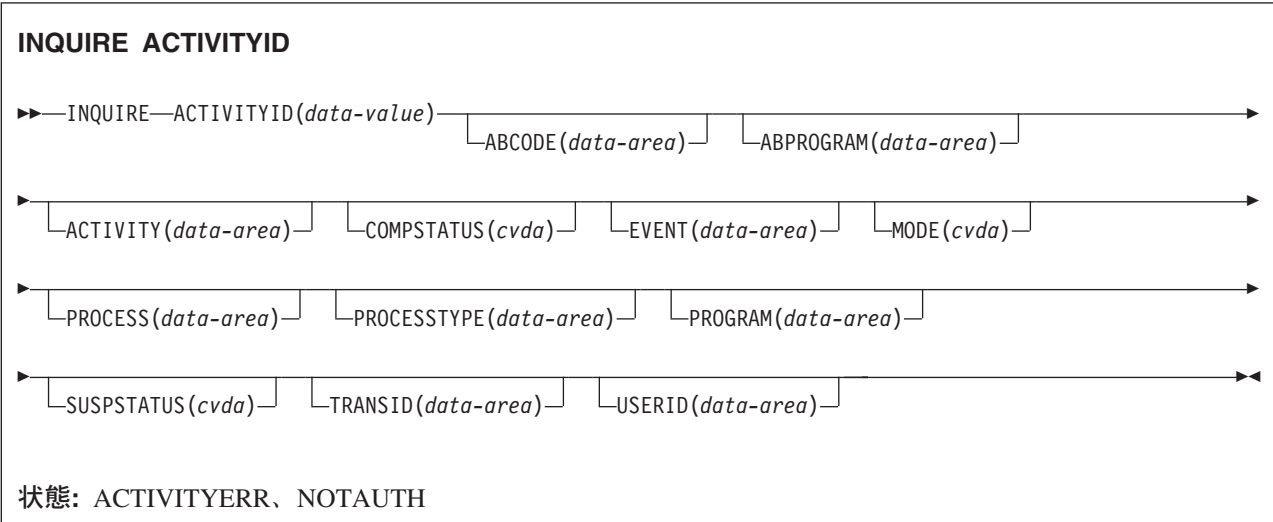

## 説明

INQUIRE ACTIVITYID は、指定された BTS アクティビティーの属性を返します。

このコマンドを使用して、ブラウズ操作中に取り出された ID のアクティビティー詳細を取得できます。

## オプション

#### **ABCODE(data-area)**

アクティビティーが異常終了した場合は、4 文字の異常終了コードを返します。

#### **ABPROGRAM(data-area)**

アクティビティーが異常終了した場合は、異常終了時に制御下にあったプログラムの 8 文字の名前を 返します。

### **ACTIVITY(data-area)**

照会するアクティビティーの 16 文字の名前を返します。

### **ACTIVITYID(data-value)**

照会するアクティビティーの ID (1 から 52 文字) を指定します。 (一般に、アクティビティー ID は、アクティビティーのブラウズ中に GETNEXT ACTIVITY コマンドによって取り出されます。)

### **COMPSTATUS(cvda)**

アクティビティーの完了状況を示します。 CVDA 値は次のとおりです。

### **ABEND**

アクティビティーを実装しているプログラムが異常終了しました。 そのアクティビティーの子 はすべて取り消されました。

### **FORCED**

アクティビティーが強制終了しました。例えば、CANCEL ACTIVITY コマンドによって取り 消されました。

#### **INCOMPLETE**

指定されたアクティビティーは完了していません。 以下の可能性があります。

- v そのアクティビティーはまだ実行されていません。
- v そのアクティビティーは 1 回以上活動化されて戻りましたが、処理ステップをすべて完了す るには、再接続する必要があります。
- そのアクティビティーは現在アクティブです。

#### **NORMAL**

指定されたアクティビティーは正常に完了しました。

#### **EVENT(data-area)**

アクティビティーがこのアクティビティーの要求側と非同期に完了した場合に、要求側に送信される完 了イベントの 16 文字の名前を返します。

#### **MODE(cvda)**

アクティビティーの現行状態 (モード) を示します。 CVDA 値は次のとおりです。

#### **ACTIVE**

アクティビティーの活動化が実行中です。

#### **CANCELLING**

CICS は、そのアクティビティーの取り消しを待機しています。 CANCEL ACTIVITY コマン ドが発行されましたが、1 つ以上のアクティビティーの子がアクセス不能であるため、CICS はそのアクティビティーを即時に取り消すことができません。

アクティビティーが取り消されるまで、そのアクティビティーに対してはそれ以上操作を行う ことはできません。

#### **COMPLETE**

アクティビティーが正常に完了したか、または失敗しました。 どのように完了したかは、 COMPSTATUS オプションで返される値で分かります。

#### **DORMANT**

アクティビティーは、イベントが次に活動化するのを待っています。

#### **INITIAL**

アクティビティーに対して RUN または LINK コマンドがまだ発行されていません。または、 アクティビティーが RESET ACTIVITY コマンドによってリセットされています。

#### **PROCESS(data-area)**

このアクティビティーが属しているプロセスの 36 文字の名前を返します。

#### **PROCESSTYPE(data-area)**

このアクティビティーを含むプロセスが属しているプロセス・タイプの 8 文字の名前を返します。

#### **PROGRAM(data-area)**

このアクティビティーが実行されていたときに実行していたプログラムの 8 文字の名前を返します。

#### **SUSPSTATUS(cvda)**

アクティビティーが現在中断しているかどうかを示します。 CVDA 値は次のとおりです。

#### **SUSPENDED**

アクティビティーは現在中断しています。 再接続イベントが発生しても、そのプロセスは再活 動化されません。

#### **NOTSUSPENDED**

アクティビティーは現在中断していません。 再接続イベントが発生した場合、そのプロセスは 再活動化されます。

### **TRANSID(data-area)**

このアクティビティーを実行するときに使用する 4 文字のトランザクション ID を返します。

#### **USERID(data-area)**

このアクティビティーを実行する権限を持っているユーザーの 8 文字の ID を返します。

### 状態

### **ACTIVITYERR**

RESP2 値:

- **1** ACTIVITYID オプションで指定されたアクティビティー ID は、このタスクの有効範囲内にあ るアクティビティーに関連していません。
- **19** 要求がタイムアウトになりました。このアクティビティー・レコードを使用している別のタス クが終了していなかった可能性があります。
- **29** リポジトリー・ファイルが使用不可です。
- **30** リポジトリー・ファイルで入出力エラーが発生しました。

### **NOTAUTH**

RESP2 値:

**101** 発行タスクに関連付けられているユーザーには、要求された方法でこのリソースにアクセスす るための権限がありません。

# **INQUIRE CONTAINER**

BTS データ・コンテナーの属性を取り出します。

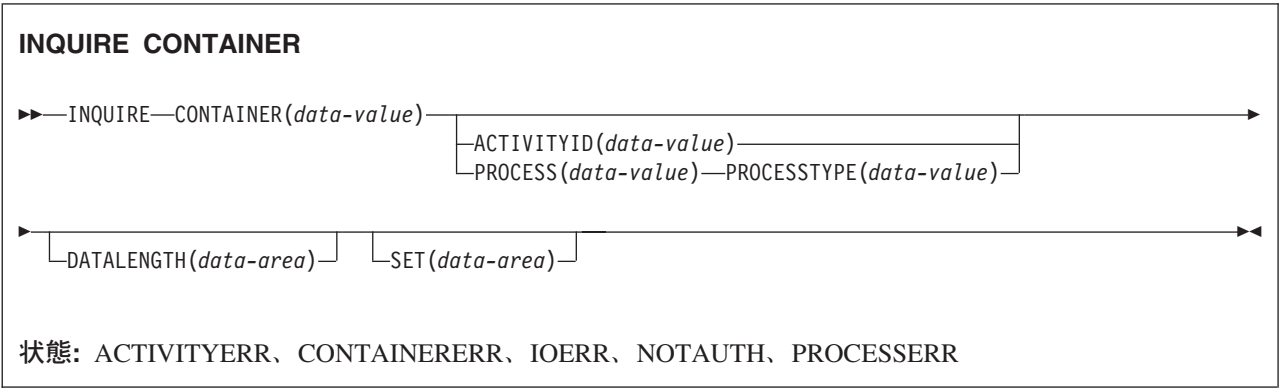

### 説明

INQUIRE CONTAINER は、指定された BTS コンテナーの内容へのポインター、およびデータの長さを返 します。

現行アクティビティーに関連付けられているコンテナーを照会する場合は、ACTIVITYID および PROCESS オプションを省略します。

別のアクティビティーに関連付けられているコンテナーを照会する場合は、ACTIVITYID オプションを指 定します。 (ACTIVITYID オプションで指定されたアクティビティー ID は、例えばブラウズ操作中に GETNEXT ACTIVITY コマンドで返されていることがあります。)

プロセス・コンテナー (現行 プロセスに関連付けられているプロセス・コンテナーも含む) を照会する場 合は、PROCESS および PROCESSTYPE オプションを指定します。

### 注**:**

- 1. 現行アクティビティーのコンテナーを照会すると、リポジトリーにあるコミット済みバージョンで はなく、ストレージ内にあるバージョンの詳細が返されます。 つまり、以下を確認することができ ます。
	- v まだリポジトリーにないコンテナー
	- v リポジトリーにあるコンテナーの内容とは異なるコンテナー内容
- 2. 現行アクティビティーが所有していないコンテナーを照会すると、リポジトリーのコミット済みバ ージョンの詳細が返されます。 ただし、リポジトリー・レコードの読み取りは「ダーティー」で す。つまり、レコードはロックされていません。 したがって、別のタスクによってレコードが更新 されていると、返されたデータは信頼できないことがあります。

# オプション

### **ACTIVITYID(data-value)**

データ・コンテナーが関連付けられているアクティビティーの ID を 1 文字から 52 文字で指定しま す。

このオプションとプロセス・オプションがどちらも省略されている場合は、現行アクティビティーが想 定されます。

#### **CONTAINER(data-value)**

照会するデータ・コンテナーの名前を 1 文字から 16 文字で指定します。

#### **DATALENGTH(data-area)**

指定されたデータ・コンテナーに含まれているデータのフルワード長を返します。

#### **PROCESS(data-value)**

データ・コンテナーが関連付けられているプロセスの名前を 1 文字から 36 文字で指定します。

このオプションと ACTIVITYID オプションがどちらも省略されている場合は、現行アクティビティー が想定されます。

#### **PROCESSTYPE(data-value)**

PROCESS オプションで指定したプロセスのプロセス・タイプ (1 から 8 文字) を指定します。

#### **SET(data-area)**

データ・コンテナーの内容へのポインターを返します。

### 状態

### **ACTIVITYERR**

RESP2 値:

- **2** ACTIVITYID オプションで指定されたアクティビティーが見つかりませんでした。
- **3** ACTIVITYID オプションおよび PROCESS オプションがどちらも指定されていなかったた め、現行アクティビティーについての照会を想定しましたが、要求に関連付けられている現行 アクティビティーがありません。
- **29** リポジトリー・ファイルが使用不可です。
- **30** リポジトリー・ファイルで入出力エラーが発生しました。

#### **CONTAINERERR**

RESP2 値:

**1** CONTAINER オプションで指定されたコンテナーが見つかりませんでした。

#### **IOERR**

RESP2 値:

**30** リポジトリー・ファイルで入出力エラーが発生しました。

#### **NOTAUTH**

RESP2 値:

**101** 発行タスクに関連付けられているユーザーには、要求された方法でこのリソースにアクセスす るための権限がありません。

#### **PROCESSERR**

RESP2 値:

- **2** PROCESSTYPE オプションで指定されたプロセス・タイプが見つかりませんでした。
- **4** PROCESS オプションで指定されたプロセスが見つかりませんでした。
- **13** 要求がタイムアウトになりました。このプロセス・レコードを使用している別のタスクが終了 していなかった可能性があります。

# **INQUIRE EVENT**

BTS イベントの属性を取り出します。

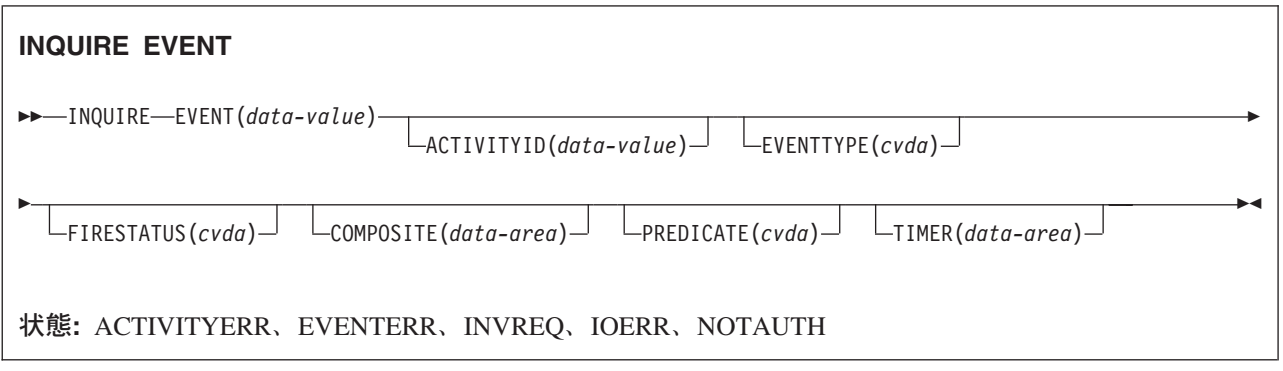

### 説明

INQUIRE EVENT は、指定された BTS イベントの属性を返します。

現行アクティビティーに関連付けられているイベントを照会する場合は、ACTIVITYID オプションを省略 します。 別のアクティビティーに関連付けられているイベントを照会する場合は、ACTIVITYID オプショ ンを指定します。 (ACTIVITYID オプションで指定されたアクティビティー ID は、例えばブラウズ操作 中に GETNEXT ACTIVITY コマンドで返されていることがあります。)

## オプション

### **ACTIVITYID(data-value)**

イベントが関連付けられているアクティビティーの ID を (1 文字から 52 文字で) 指定します。 このオプションを省略すると、現行アクティビティーが想定されます。

#### **COMPOSITE(data-area)**

指定されたイベントがサブイベントの場合は、そのサブイベントが含まれている複合イベントの 16 文 字の名前を返します。

#### **EVENT(data-value)**

照会するイベントの名前を 1 文字から 16 文字で指定します。

### **EVENTTYPE(cvda)**

指定されたイベントのタイプを示します。 CVDA 値は次のとおりです。

### **ACTIVITY**

アクティビティー完了

### **COMPOSITE**

複合

**INPUT** 入力

#### **SYSTEM**

システム

### **TIMER**

タイマー

#### **FIRESTATUS(cvda)**

指定されたイベントの状態を示します。 CVDA 値は次のとおりです。

**FIRED** イベントが正常に発生しました。

### **NOTFIRED**

イベントは発生していません。

### **PREDICATE(cvda)**

指定されたイベントが複合の場合、その述部に適用されるブール演算子を示します。 CVDA 値は次の とおりです。

**AND** 述部に適用されるブール演算子は AND です。

**OR** 述部に適用されるブール演算子は OR です。

#### **TIMER(data-area)**

指定されたイベントがタイマー・イベントの場合は、そのタイマーの 16 文字の名前を返します。

### 状態

#### **ACTIVITYERR**

RESP2 値:

- **3** ACTIVITYID オプションで指定されたアクティビティーが見つかりませんでした。
- **29** リポジトリー・ファイルが使用不可です。
- **30** リポジトリー・ファイルで入出力エラーが発生しました。

### **EVENTERR**

RESP2 値:

**1** EVENT オプションで指定されたイベントが見つかりませんでした。

#### **INVREQ**

RESP2 値:

**1** このタスクの有効範囲内には現行アクティビティーはありません。

### **IOERR**

RESP2 値:

**30** リポジトリー・ファイルで入出力エラーが発生しました。

### **NOTAUTH**

RESP2 値:

**101** 発行タスクに関連付けられているユーザーには、要求された方法でこのリソースにアクセスす るための権限がありません。

# **INQUIRE PROCESS**

BTS プロセスの属性を取り出します。

### **INQUIRE PROCESS**

-- INQUIRE PROCESS(*data-value*) PROCESSTYPE(*data-value*)

ACTIVITYID(*data-area*)

-◀

状態**:** ILLOGIC、NOTAUTH、PROCESSERR

### 説明

INQUIRE PROCESS は、指定された BTS プロセスの属性を返します。 INQUIRE PROCESS を使用する と、例えば、ルート・アクティビティーの子アクティビティー、コンテナー、またははイベントのブラウズ を開始するために、プロセスのルート・アクティビティーの ID を取得することができます。

## オプション

#### **ACTIVITYID(data-area)**

照会されているプロセスのルート・アクティビティーの 52 文字の ID を返します。

#### **PROCESS(data-value)**

照会されるプロセスの名前を (1 文字から 36 文字で) 指定します。

#### **PROCESSTYPE(data-value)**

照会されるプロセスのプロセス・タイプを 1 文字から 8 文字で指定します。

### 状態

### **ILLOGIC**

RESP2 値:

**1** このリソース・タイプのブラウズは、すでに進行中です。

### **NOTAUTH**

RESP2 値:

**101** 発行タスクに関連付けられているユーザーには、要求された方法でこのリソースにアクセスす るための権限がありません。

### **PROCESSERR**

RESP2 値:

- **1** PROCESS オプションで指定されたプロセスが見つかりませんでした。
- **4** PROCESSTYPE オプションで指定されたプロセス・タイプが見つかりませんでした。

# **INQUIRE TIMER**

BTS タイマーの属性を取り出します。

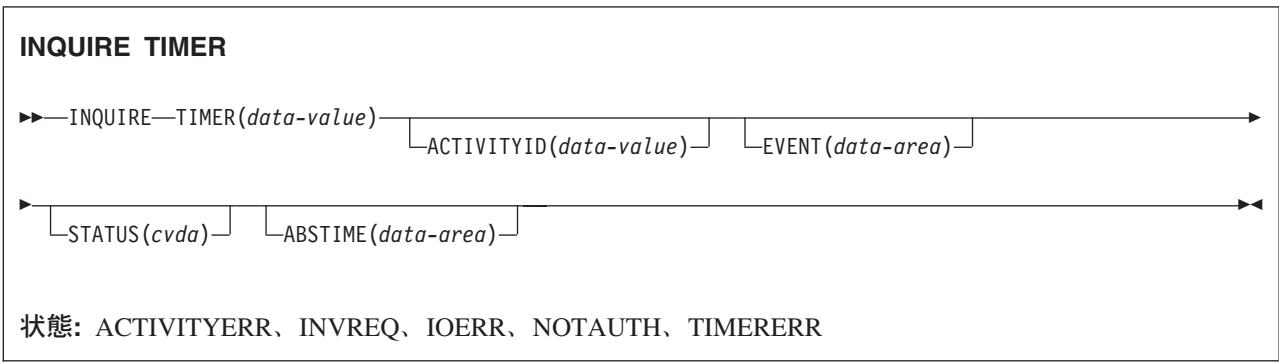

### 説明

INQUIRE TIMER は、指定された BTS タイマーの属性を返します。

現行アクティビティーに関連付けられているタイマーを照会する場合は、ACTIVITYID オプションを省略 します。 別のアクティビティーに関連付けられているタイマーを照会する場合は、ACTIVITYID オプショ ンを指定します。 (ACTIVITYID オプションで指定されたアクティビティー ID は、例えばブラウズ操作 中に GETNEXT ACTIVITY コマンドで返されていることがあります。)

## オプション

### **ABSTIME(data-area)**

タイマーが満了する時刻を、1900 年 1 月 1 日 00:00 からの経過時間をミリ秒で表したパック 10 進 数形式で返します (値は、100 分の 1 秒に丸められます)。

FORMATTIME を使用してデータを自由な形式に変更することができます。

#### **ACTIVITYID(data-value)**

タイマーが関連付けられているアクティビティーの ID を 1 文字から 52 文字で指定します。

このオプションを省略すると、現行アクティビティーが想定されます。

### **EVENT(data-area)**

タイマーに関連付けられているイベント (ある場合) の 16 文字の名前を返します。

#### **STATUS(cvda)**

タイマーの状態を示します。 CVDA 値は次のとおりです。

### **EXPIRED**

タイマーは正常に満了しました。

### **FORCED**

FORCE TIMER コマンドによって、タイマーが強制的に有効期限切れになりました。

#### **UNEXPIRED**

タイマーはまだ満了していません。

### **TIMER(data-value)**

タイマーの名前 (1 文字から 16 文字) を指定します。

# 状態

### **ACTIVITYERR**

RESP2 値:

- **3** ACTIVITYID オプションで指定されたアクティビティーが見つかりませんでした。
- **29** リポジトリー・ファイルが使用不可です。
- **30** リポジトリー・ファイルで入出力エラーが発生しました。

### **INVREQ**

RESP2 値:

**1** コマンドが、現在アクティブになっているアクティビティーの有効範囲外で発行されました。

### **IOERR**

RESP2 値:

**30** リポジトリー・ファイルで入出力エラーが発生しました。

### **NOTAUTH**

RESP2 値:

**101** 発行タスクに関連付けられているユーザーには、要求された方法でこのリソースにアクセスす るための権限がありません。

### **TIMERERR**

RESP2 値:

**1** TIMER オプションで指定されているタイマーが見つかりませんでした。

# **INVOKE WEBSERVICE** |

このコマンドは、CICS アプリケーションから Web サービスを呼び出します。 このコマンドでは、呼び | 出されるサービスに関する情報が含まれている WEBSERVICE リソースの名前を指定します。 |

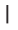

|

|

| | | |

#### **INVOKE WEBSERVICE**

→→—INVOKE-WEBSERVICE(name)—CHANNEL(name)—OPERATION(data-area)

URI(*data-area*)

-◀

このコマンドはスレッド・セーフです。

## **│ 説明**

CICS アプリケーションで INVOKE WEBSERVICE を使用すると、その CICS アプリケーションは、Web | | サービス要求元として動作することができます。

## オプション |

#### **CHANNEL**(*name*) |

アプリケーション・データ構造によってマップされるデータを保持しているコンテナーを渡すために使 用されるチャネルの名前を指定します。 戻り時には、この同じチャネルが、再度アプリケーション・ データ構造によってマップされた Web サービスからの応答を保持しています。 このチャネルの名前 は 最大 16 文字です。 *name* が変数で、これに格納されている名前が 16 文字よりも短い場合は、そ の末尾にブランクが埋め込まれます。 | | | | |

**OPERATION**(*data-area*) |

呼び出される操作の名前を含むデータ域を指定します。 操作の名前は、ターゲットの Web サービス |

の WSDL に含まれています。 データ域の長さは 255 文字にする必要があります。操作名が 255 文 |

- 字よりも短い場合は、そのデータ域の末尾にブランクを埋め込む必要があります。 |
- **URI**(*data-area*) |

|

呼び出される Web サービスの URI を含むデータ域を指定します。このオプションを指定すると、 |

WEBSERVICE リソース定義で指定されている URI はこのオプションで置き換えられます。 このオプ

ションを省略する場合は、WEBSERVICE リソース定義にプロバイダー URI か、またはプロバイダ ー・アプリケーション名のいずれかが含まれている必要があります。 データ域の長さは 255 文字にす る必要があります。URI が 255 文字よりも短い場合、そのデータ域の末尾にブランクを埋め込む必要 | | |

があります。 |

#### **WEBSERVICE**(*name*) |

呼び出される Web サービスを定義している WEBSERVICE リソースの名前を指定します。 |

WEBSERVICE リソースは、Web サービス記述の位置、および CICS がその Web サービスと通信す るときに使用する Web サービス・バインディング・ファイルを指定します。 WEBSERVICE の名前 は最大 32 文字です。 *name* が変数で、それに格納されている名前が 32 文字よりも短い場合は、末尾 にブランクが埋め込まれます。 |  $\perp$ | |

### 状態 |

#### **INVREQ** |

RESP2 値: |

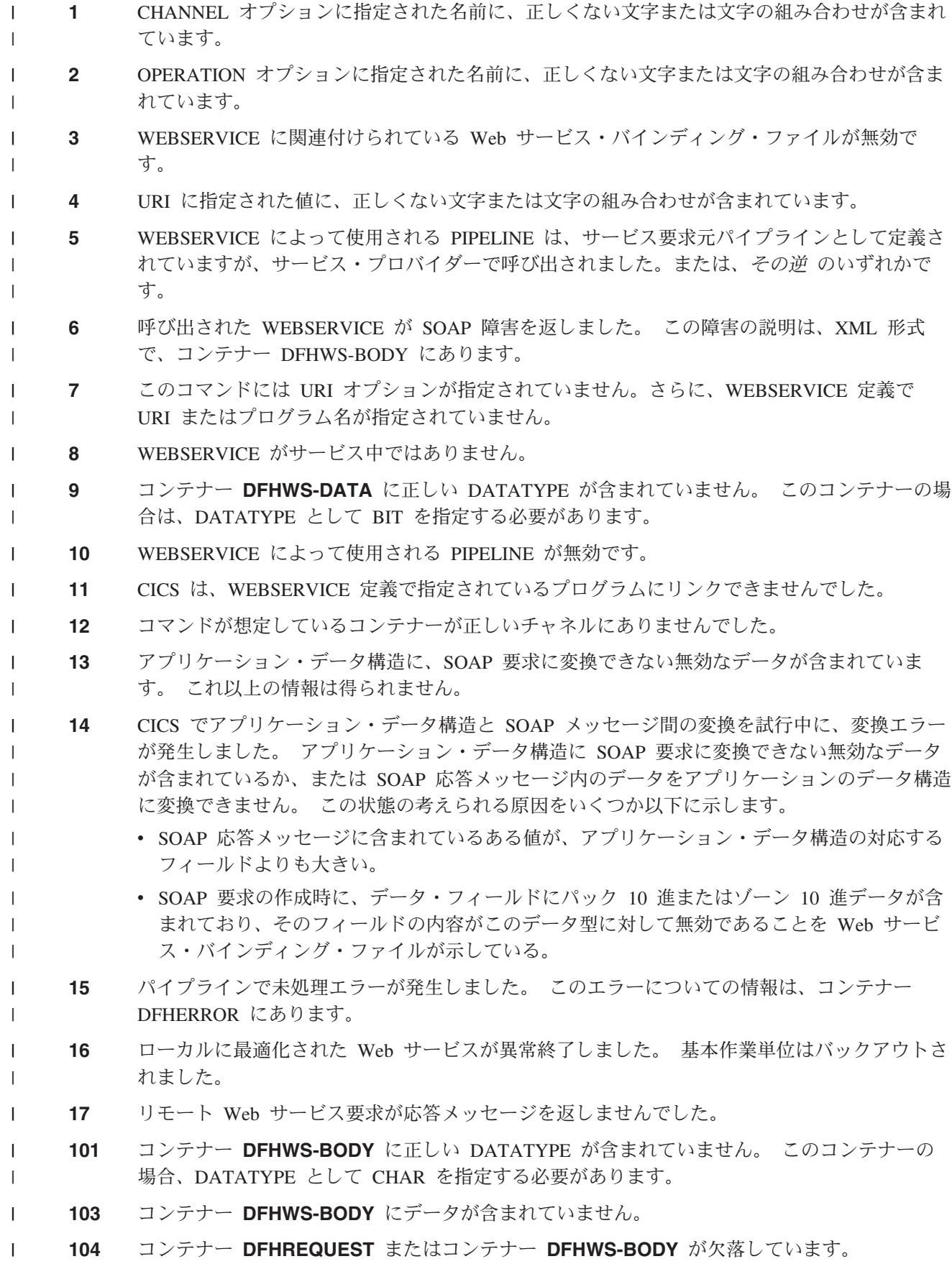

**105** 要求の送信中、または応答の処理中に、WEBSERVICE によって使用されるサービス要求元パ イプライン内で障害が発生しました。この状態は、ヘッダー処理プログラムで障害が発生した ことを示している場合があります。 | | |

**106** 生成された SOAP 要求メッセージが整形式でなかったか、または SOAP 応答メッセージが整 形式でありませんでした。 この状態は、XML パーサーが致命的エラー・コードを返したこと を示している場合があります。 | | |

**107** 生成された SOAP 要求メッセージが有効な SOAP メッセージでなかったか、または SOAP 応答メッセージが有効な SOAP メッセージではありませんでした。 | |

#### **NOTFND** |

|

|

RESP2 値:

- **1** WEBSERVICE に関連付けられている Web サービス・バインディング・ファイルに、別の製 品によって提供される SOAP メッセージ構文解析プログラムの名前が指定されていますが、そ の構文解析プログラムが見つかりませんでした。 | | |
- **2** 指定された CHANNEL が見つかりませんでした。  $\mathbf{L}$

**294** アプリケーション・プログラミング・リファレンス

- |||| **3** 指定された OPERATION が Web サービス・バインディング・ファイルにありませんでした。  $\mathbf{L}$
- $\mathbf{L}$ **4** 指定された WEBSERVICE が見つかりませんでした。
- **5** Web サービス・バインディング・ファイルで指定された CONTAINER が見つかりませんでし  $\mathbf{I}$ た。 |

#### **TIMEDOUT** |

- **1** 予期していたタイムアウトが発生しました。 メッセージ交換パターンがオプションのエラー応 答を指定しており、エラー応答がリモート Web サービスから返されない場合は、タイムアウ トを受け入れることができます。 |  $\blacksquare$ |
- **2** 予期しないタイムアウトが発生しました。 リモート Web サービスからの応答を予想していま したが、応答を受信しませんでした。 | |

# **ISSUE ABEND**

APPC パートナーとのマップ式会話を異常終了させます。

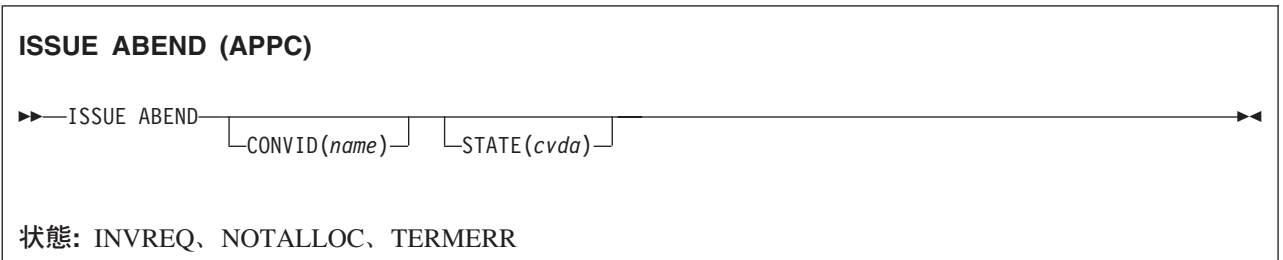

### 説明

ISSUE ABEND は会話を異常終了させます。パートナー・トランザクションには TERMERR 状態が発生し ます。

## オプション

### **CONVID(***name***)**

異常終了させる会話を識別します。4 文字の名前により、前に実行された ALLOCATE コマンドによ って EIB の EIBRSRCE に戻された記号 ID か、または基本機能を表す記号 ID (前に実行された ASSIGN コマンドによって戻された) かを識別します。

以前のリリースとの互換性を保つために、 SESSION オプションは CONVID の同義語としてサポート されています。 新しいプログラムでは CONVID を使用してください。

CONVID および SESSION を省略すると、基本機能が使用されます。

### **STATE(***cvda***)**

現行の会話の状態を入手します。 CICS が戻す cvda 値は、次のとおりです。

- ALLOCATED
- CONFFREE
- CONFRECEIVE
- CONFSEND
- v FREE
- v PENDFREE
- PENDRECEIVE
- RECEIVE
- ROLLBACK
- SEND
- SYNCFREE
- SYNCRECEIVE
- SYNCSEND

# 状態

### **INVREQ**

RESP2 値:

**200** 分散プログラム・リンク・サーバー・アプリケーションが、CONVID オプションに機能シッ プ・セッション (基本機能である) を指定した。

以下のいずれの状況でも、この状態が発生します (RESP2 値は設定されていません)。

v ISSUE ABEND コマンドを EXEC CICS APPC マップ式会話以外の会話で実行した。

デフォルト・アクション: タスクが異常終了します。

### **NOTALLOC**

指定した CONVID 値が、アプリケーションで所有していない会話に関連付けられている場合に発生し ます。

デフォルト・アクション: タスクが異常終了します。

### **TERMERR**

セッション関連のエラーで発生します。その会話に FREE コマンド以外の処置を取ると、ATCV 異常 終了が起こります。

ノード異常状態プログラムがセッション・エラーを処理する際に、タスクに未解決でアクティブな端末 制御要求がある場合は、ユーザー・ノード・エラー・プログラム (NEP) からの CANCEL TASK 要求 でこの状態が起こることがあります。

デフォルトの処置: タスクを異常終了コード ATNI で異常終了させます。

# **ISSUE ABORT**

データ・セットの処理を異常終了させます。

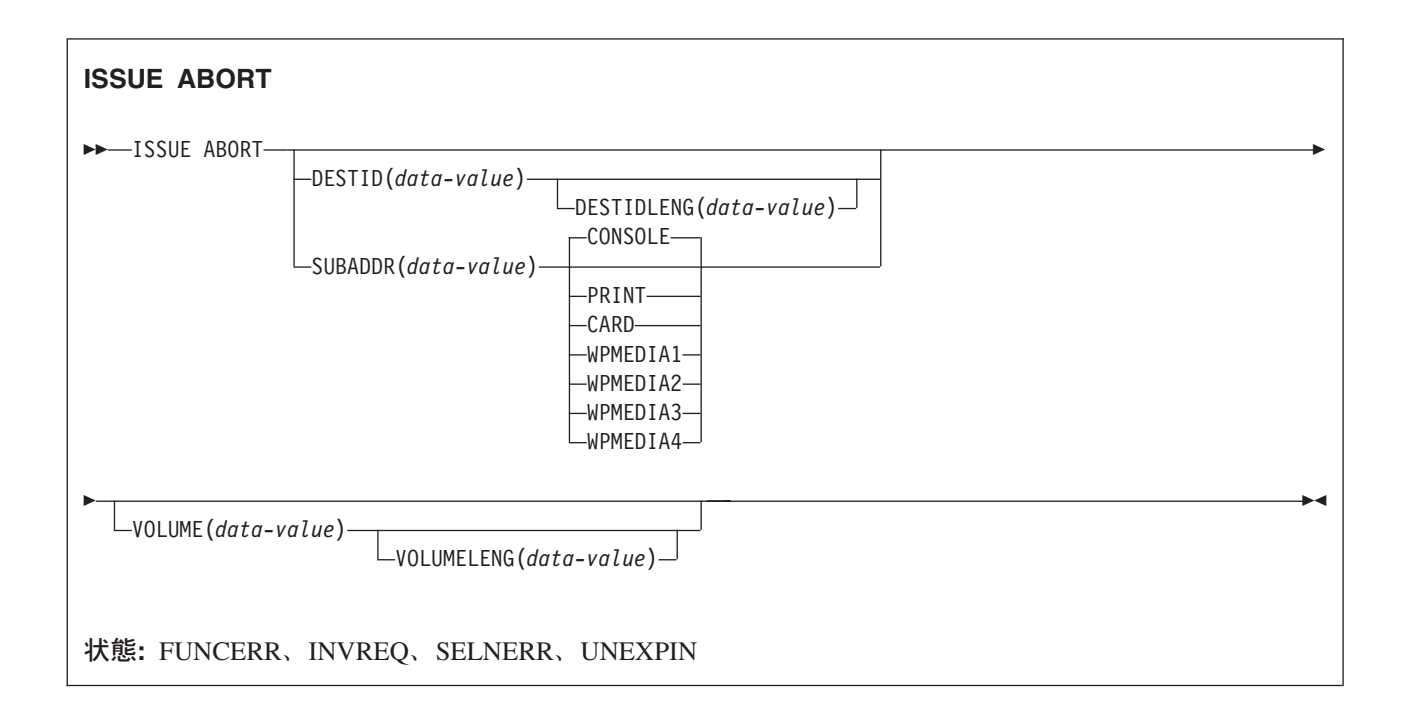

## 説明

ISSUE ABORT は、外部コントローラー、または選択したメディアの中のデータ・セットとの通信を異常 終了させます。 DESTID オプションで指定したデータ・セットは、異常のため選択解除されます。 DESTID および DESTIDLENG の代わりに、CONSOLE、PRINT、CARD および WPMEDIA1-4 のオプシ ョンを使用することができます。

# オプション

### **CARD**

出力メディアがカード読取装置またはカード・パンチであることを指定します。このオプションは、 DESTID および DESTIDLENG を指定した場合は無効です。

### **CONSOLE**

出力メディアがオペレーターへのメッセージを出すためのものであることを指定します。このオプショ ンは、DESTID および DESTIDLENG を指定した場合は無効です。 これは、IBM 3790 データ通信シ ステムなどのプログラム式サブシステムを参照します。 CICS またはシステム・コンソールは参照し ません。

### **DESTID(***data-value***)**

外部宛先にあるデータ・セットの名前を 1 文字から 8 文字で指定します。

### **DESTIDLENG(***data-value***)**

DESTID オプションに指定した名前の長さを、ハーフワード・バイナリー値で指定します。

### **PRINT**

出力メディアがプリンターであることを指定します。

#### **SUBADDR(***data-value***)**

メディアのサブアドレスを、0 から 15 の範囲のハーフワード・バイナリー値で指定します。これによ り、同じタイプのメディア (例えば、「プリンター 1」または「プリンター 2」) を定義することがで きます。値 15 は、任意のタイプのメディアを意味します。デフォルトはゼロです。

#### **VOLUME(***data-value***)**

DESTID オプションに指定したデータ・セットが含まれている外部宛先にあるディスケットの名前を 1 文字から 6 文字で指定します。

### **VOLUMELENG(***data-value***)**

VOLUME オプションに指定した名前の長さを、ハーフワード・バイナリー値で指定します。

### **WPMEDIA1** から **WPMEDIA4**

特定の入出力装置に関連付けるために、特定の LUTYPE4 装置ごとにワード処理メディアを定義する ことを指定します。

### 状態

#### **FUNCERR**

コマンドの実行中にエラーが起こった場合に発生します。 宛先の選択には影響はなく、同じ宛先への 他のコマンドは成功する場合もあります。

デフォルト・アクション: タスクが異常終了します。

#### **INVREQ**

RESP2 値:

**200** 分散プログラム・リンク・サーバー・アプリケーションが、CONVID オプションに機能シッ プ・セッション (基本機能である) を指定した。

デフォルト・アクション: タスクが異常終了します。

### **SELNERR**

宛先の選択中にエラーが起こった場合に発生します。 宛先は選択されず、同じ宛先に対する他のコマ ンドが成功する可能性はほとんどありません。

デフォルト・アクション: タスクが異常終了します。

#### **UNEXPIN**

予期しない情報または認識されていない情報を、外部コントローラーから受け取ったときに発生しま す。

デフォルト・アクション: タスクが異常終了します。

# **ISSUE ADD**

データ・セットにレコードを追加します。

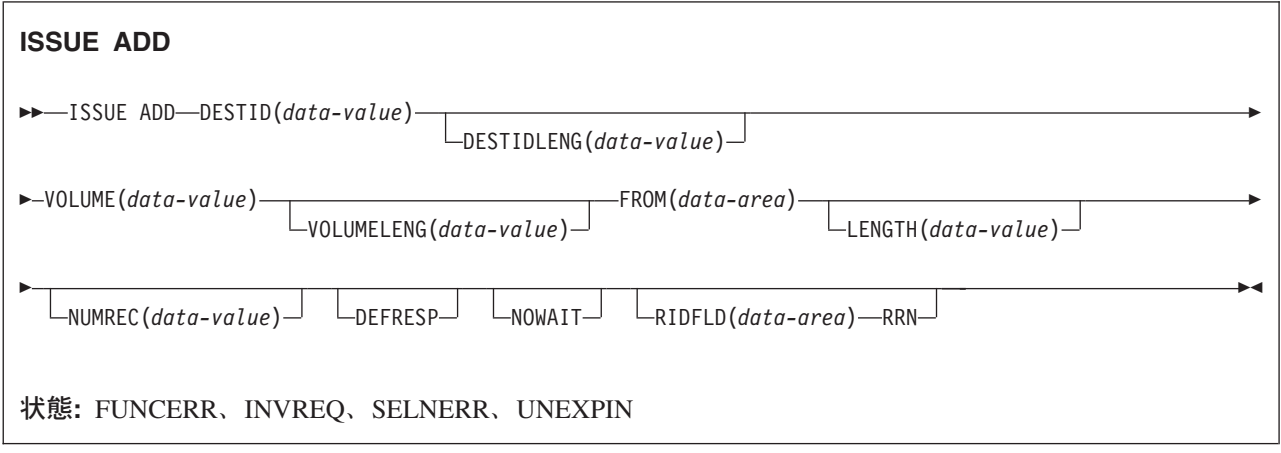

### 説明

ISSUE ADD コマンドは、レコードを外部コントローラーの順次、またはキー付き直接データ・セットに追 加します。 FROM オプションは書き込むデータを、LENGTH オプションはデータの長さを指定するのに 使用します。

RIDFLD オプションは、このコマンドが DPCX/DXAM データ・セットに適用される場合のみ指定しま す。 この場合、このオプションは、追加するレコードの相対レコード番号を指定します。 RIDFLD を指 定する場合は、NUMREC はデフォルトの 1 でなければなりません。

# オプション

### **DEFRESP**

CICS タスクにメッセージ整合性を (システム・プログラマーが) 指定するかどうかに関係なく、ISSUE ADD コマンドの結果として出されたすべての端末装置制御コマンドが、外部バッチ・プログラムから の確定応答を要求することを指定します。

### **DESTID(***data-value***)**

外部宛先にあるデータ・セットの名前を 1 文字から 8 文字で指定します。

#### **DESTIDLENG(***data-value***)**

DESTID オプションに指定した名前の長さを、ハーフワード・バイナリー値で指定します。

#### **FROM(***data-area***)**

データ・セットに書き込むデータを指定します。

#### **LENGTH(***data-value***)**

書き込むデータの長さを、ハーフワード・バイナリー値で指定します。 安全な上限値については、 [8](#page-25-0) ページの『CICS コマンドの LENGTH [オプション』を](#page-25-0)参照してください。

### **NOWAIT**

ISSUE ADD コマンドが完了するのを待たずに、CICS タスクが処理を続行することを指定します。 こ のオプションを指定しないと、タスク・アクティビティーはコマンドが完了するまで延期されます。

#### **NUMREC(***data-value***)**

相対レコード・データ・セットの場合に、追加する論理レコードの番号をハーフワード・バイナリー値 で指定します。 レコードは RIDFLD オプションにより識別されるものから順番に置換されます。 索引付きデータ・セットの場合は 1 つのレコードしか追加できないため、NUMREC は指定できませ ん。

#### **RIDFLD(***data-area***)**

相対データ・セットでは、レコードの相対レコード番号 (ゼロから始まる) として 4 文字フィールドを 指定します。 RRN オプションも必要です。

キー付き直接データ・セットでは、RIDFLD でキーを指定します。

### **RRN**

RIDFLD オプションに指定したレコード識別フィールドに、相対レコード番号を入れるように指定しま す。このオプションは、相対レコード・データ・セットの場合に指定します。

#### **VOLUME(***data-value***)**

DESTID オプションに指定したデータ・セットが含まれている外部宛先にあるディスケットの名前を 1 文字から 6 文字で指定します。

#### **VOLUMELENG(***data-value***)**

VOLUME オプションに指定した名前の長さを、ハーフワード・バイナリー値で指定します。

### 状態

### **FUNCERR**

コマンドの実行中にエラーが起こった場合に発生します。 宛先の選択には影響はなく、同じ宛先への 他のコマンドは成功する場合もあります。

デフォルト・アクション: タスクが異常終了します。

### **INVREQ**

RESP2 値:

**200** 分散プログラム・リンク・サーバー・アプリケーションが、CONVID オプションに機能シッ プ・セッション (基本機能である) を指定した。

#### **SELNERR**

宛先の選択中にエラーが起こった場合に発生します。 宛先は選択されず、同じ宛先に対する他のコマ ンドが成功する可能性はほとんどありません。

デフォルト・アクション: タスクが異常終了します。

#### **UNEXPIN**

予期しない情報または認識されていない情報を、外部コントローラーから受け取ったときに発生しま す。

デフォルト・アクション: タスクが異常終了します。

# **ISSUE CONFIRMATION**

APPC マップ式会話の SEND CONFIRM に肯定応答を送出します。

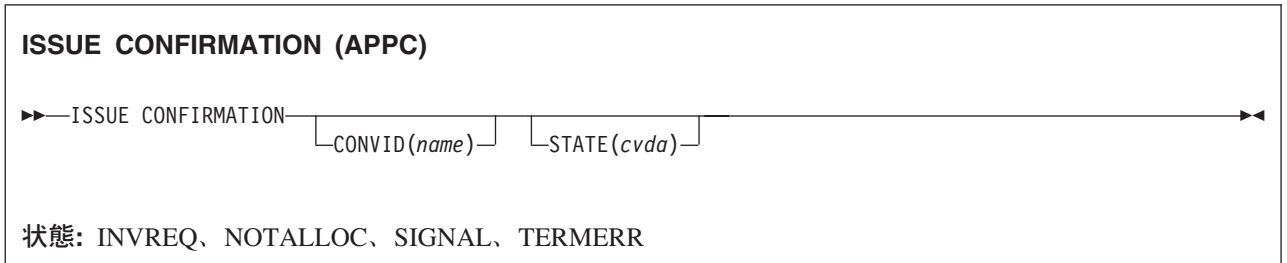

## 説明

ISSUE CONFIRMATION を使用すると、パートナー・トランザクションが実行した SEND コマンドで CONFIRM オプションが指定されている場合に、アプリケーションは肯定応答を出すことができます。

# オプション

### **CONVID(***name***)**

応答を送信する会話を識別します。 4 文字の名前により、前に実行された ALLOCATE コマンドによ って EIB の EIBRSRCE に戻されたトークン、または基本機能を表すトークン (前に実行された ASSIGN コマンドによって戻される) のいずれかを指定します。

以前のリリースとの互換性を保つために、 SESSION オプションは CONVID の同義語としてサポート されています。 新しいプログラムでは CONVID を使用してください。

CONVID および SESSION を省略すると、基本機能が使用されます。

### **STATE(***cvda***)**

現行の会話の状態を入手します。 CICS が戻す cvda 値は、次のとおりです。

- ALLOCATED
- CONFFREE
- CONFRECEIVE
- CONFSEND
- v FREE
- v PENDFREE
- PENDRECEIVE
- RECEIVE
- ROLLBACK
- SEND
- SYNCFREE
- SYNCRECEIVE
- SYNCSEND

## 状態

### **INVREQ**

RESP2 値:

**200** 分散プログラム・リンク・サーバー・アプリケーションが、 CONVID オプションに機能シッ プ・セッションを指定した。

以下のいずれの状況でも、この状態が発生します (RESP2 値は設定されていません)。

- ISSUE CONFIRMATION コマンドを以下のいずれかの会話で使用した。
	- 同期レベル 0
	- APPC マップ式以外

デフォルト・アクション: タスクが異常終了します。

### **NOTALLOC**

指定した CONVID 値が、アプリケーションで所有していない会話に関連付けられている場合に発生し ます。

デフォルト・アクション: タスクが異常終了します。

### **SIGNAL**

パートナー・トランザクションからインバウンド SIGNAL データ・フロー制御コマンドを受信した場 合に発生します。 インバウンド信号を受信すると、常に EIBSIG が設定されます。

デフォルトの処置: この状態を無視します。

### **TERMERR**

セッション関連のエラーで発生します。その会話に FREE 以外の処置を取ると、ATCV 異常終了が起 こります。

ノード異常状態プログラムがセッション・エラーを処理する際に、タスクに未解決でアクティブな端末 制御要求がある場合は、ユーザー・ノード・エラー・プログラム (NEP) からの CANCEL TASK 要求 でこの状態が起こることがあります。

デフォルトの処置: タスクを異常終了コード ATNI で異常終了させます。

# **ISSUE COPY (3270** 論理装置**)**

3270 論理装置からデータをコピーします。

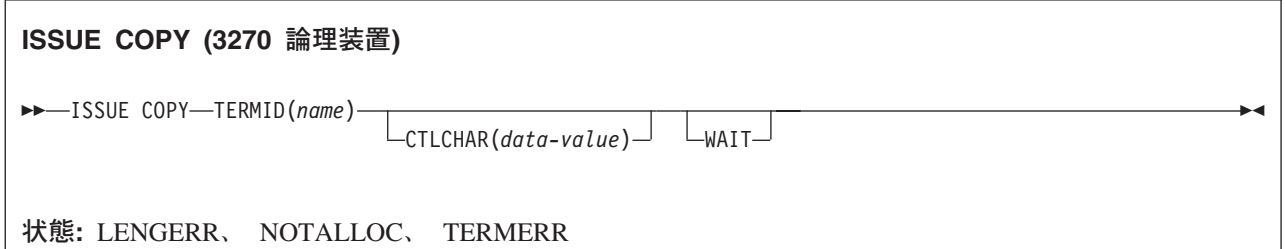

### 説明

ISSUE COPY コマンドは、指定した端末装置のバッファーに保管されている形式およびデータを、トラン ザクションを開始した端末装置のバッファーにコピーします。 端末装置は、両方とも同じリモート制御装 置に接続されている必要があります。

### オプション

#### **CTLCHAR(***data-value***)**

コピー機能を定義する 1 バイトのコピー制御文字 (CCC) を指定します。 COBOL ユーザーは、この 文字の入ったデータ域を指定する必要があります。このオプションを省略すると、バッファー全体の内 容 (ヌルを含む) がコピーされます。

#### **TERMID(***name***)**

バッファーの内容をコピーする端末装置の名前を 1 文字から 4 文字で指定します。 端末装置は TCT で定義されているものでなければなりません。

#### **WAIT**

コマンドの処理を、以降の処理を行う前に完了させなければならないことを指定します。

WAIT オプションを指定しないと、制御はコマンドの処理の開始時のアプリケーション・プログラムに 戻ります。 タスクに関連している端末装置に後続の入力または出力要求 (端末管理、BMS、またはバ ッチ・データ交換) を出すと、アプリケーション・プログラムはその前の要求が完了するまで待ちま す。

### 状態

#### **LENGERR**

範囲外の値を指定した場合に発生します。

デフォルト・アクション: タスクが異常終了します。

#### **NOTALLOC**

コマンドに指定された機能がアプリケーションのものでない場合に起こります。

デフォルト・アクション: タスクが異常終了します。

#### **TERMERR**

端末装置関連のエラーの場合に発生します。

ノード異常状態プログラムがセッション・エラーを処理する際に、タスクに未解決でアクティブな端末 制御要求がある場合は、ユーザー・ノード・エラー・プログラム (NEP) からの CANCEL TASK 要求 でこの状態が起こることがあります。

デフォルトの処置: タスクを異常終了コード ATNI で異常終了させます。

# **ISSUE DISCONNECT (**デフォルト**)**

CICS と論理装置または端末装置間のセッションを終了します。

### **ISSUE DISCONNECT (**デフォルト**)**

-- ISSUE DISCONNECT -

状態**:** SIGNAL、TERMERR

### 説明

ISSUE DISCONNECT は、CICS と以下の端末装置または論理装置との間のセッションを終了します。

- 3270 表示論理装置 (LUTYPE2)
- 3270 印刷論理装置 (LUTYPE3)
- v LUTYPE4 論理装置
- v 3270 SCS 印刷論理装置
- v 2260 または 2265 ディスプレイ装置
- v 3270 論理装置
- 3600 パイプライン論理装置
- v 3600(3601) 論理装置
- v 3600(3614) 論理装置
- 3630 作業データ通信システム
- 3650 インタープリター論理装置
- v 3650 ホスト会話型 (3270) 論理装置
- v 3650 ホスト会話型 (3653) 論理装置
- 3650(3680) ホスト・コマンド・プロセッサー論理装置
- v 3767/3770 対話式論理装置
- v 3770 バッチ論理装置
- v 3790 論理装置

## 状態

ほとんどのタイプの端末装置および論理装置の場合に、ISSUE DISCONNECT コマンドでは状態は発生し ません。 例外は次のとおりです。

### **SIGNAL**

LUTYPE4、3600(3601)、3767 対話式、3770 バッチ、および 3790 全機能論理装置に対する ISSUE DISCONNECT コマンドの実行時にのみ発生します。

論理装置またはセッションからインバウンド SIGNAL データ・フロー制御コマンドを受信した場合に 起こります。インバウンド信号を受信すると、常に EIBSIG が設定されます。

◀

デフォルトの処置: この状態を無視します。

### **TERMERR**

LUTYPE4 論理装置に対する ISSUE DISCONNECT の実行時にのみ発生します。

セッションの失敗など、端末装置関連のエラーの場合に発生します。 この状態は、VTAM 接続の端末 装置にのみ適用されます。 この状態は非同期の性質をもっているため、アプリケーション・プログラ ムは SEND CONFIRM または SYNCPOINT コマンドを使用して、制御を解放する前に未解決のエラ ーが解決されていることを確認しなければなりません。 この状態を処理したい場合は、最初に FREE コマンドを出してセッションを解放しなければなりません。 セッションを解放しないと、INVREQ 状 態が起こります。また、この状態を処理しないと、ATCV 異常終了が起こります。

ノード異常状態プログラムがセッション・エラーを処理する際に、タスクに未解決でアクティブな端末 制御要求がある場合は、ユーザー・ノード・エラー・プログラム (NEP) からの CANCEL TASK 要求 でこの状態が起こることがあります。

デフォルトの処置: タスクを異常終了コード ATNI で異常終了させます。
# **ISSUE DISCONNECT (LUTYPE6.1)**

LUTYPE6.1 論理装置を切断します。

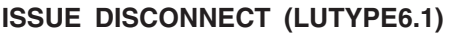

-- ISSUE DISCONNECT SESSION(*name*)

状態**:** NOTALLOC、TERMERR

### 説明

ISSUE DISCONNECT は、 DISCREQ=YES が TYPETERM リソース定義で設定されている場合に装置を 切断します。

### オプション

**SESSION(***name***)**

セッション TCTTE の記号 ID を 1 文字から 4 文字で指定します。 このオプションは、切り離す代 替機能を指定します。このオプションを省略すると、タスクの基本機能が切り離されます。

## 状態

### **NOTALLOC**

コマンドに指定された機能がアプリケーションのものでない場合に起こります。

デフォルト・アクション: タスクが異常終了します。

#### **TERMERR**

セッションの失敗など、端末装置関連のエラーによって起こります。

ノード異常状態プログラムがセッション・エラーを処理する際に、タスクに未解決でアクティブな端末 制御要求がある場合は、ユーザー・ノード・エラー・プログラム (NEP) からの CANCEL TASK 要求 でこの状態が起こることがあります。

デフォルトの処置: タスクを異常終了コード ATNI で異常終了させます。

-◀

# **ISSUE END**

データ・セットの処理を終了します。

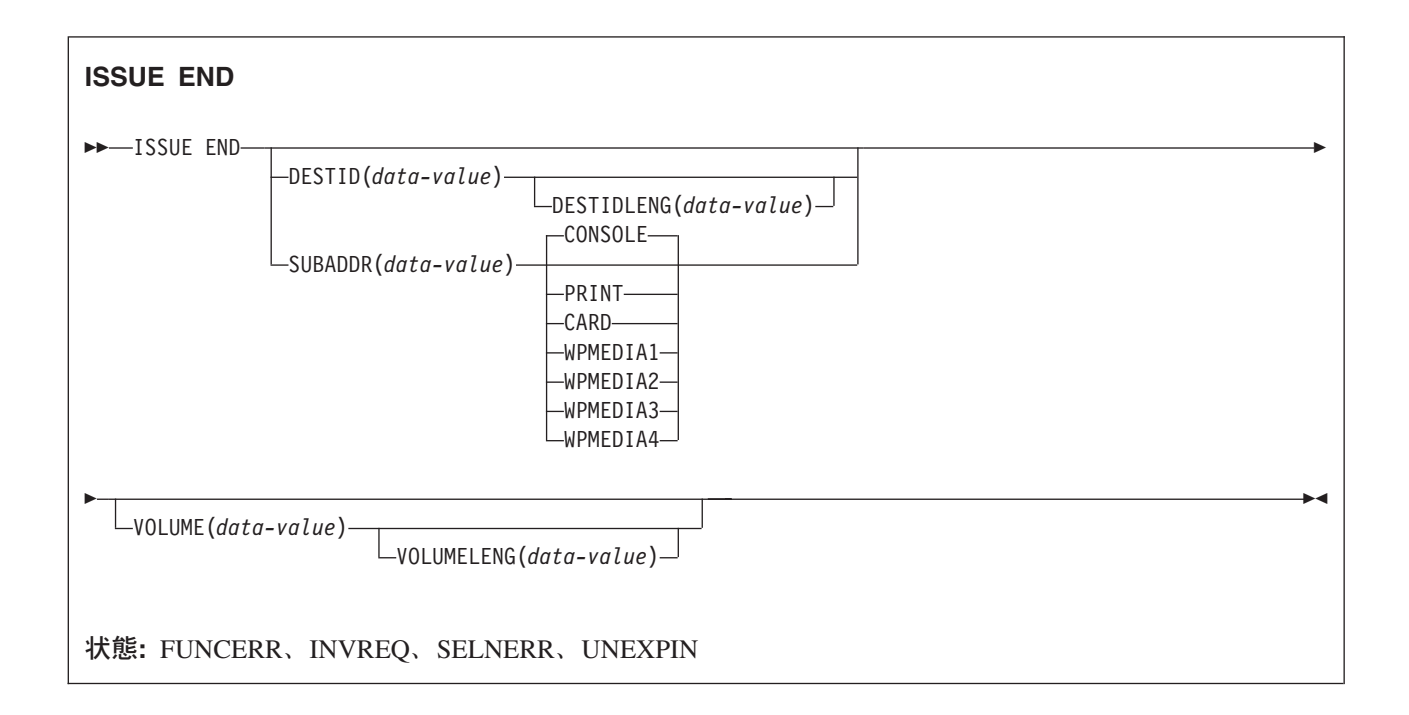

### 説明

ISSUE END は、外部コントローラー中のデータ・セットまたは選択したメディアとの通信を終了させま す。 DESTID オプションで指定したデータ・セット、または選択したメディアは、異常のため選択解除さ れます。 DESTID および DESTIDLENG の代わりに、CONSOLE、PRINT、CARD および WPMEDIA1-4 のオプションを使用することができます。

# オプション

### **CARD**

出力メディアがカード読取装置またはカード・パンチであることを指定します。このオプションは、 DESTID および DESTIDLENG を指定した場合は無効です。

#### **CONSOLE**

出力メディアがオペレーターへのメッセージを出すためのものであることを指定します。このオプショ ンは、DESTID および DESTIDLENG を指定した場合は無効です。 これは、IBM 3790 データ通信シ ステムなどのプログラム式サブシステムを参照します。 CICS またはシステム・コンソールは参照し ません。

### **DESTID(***data-value***)**

外部宛先にあるデータ・セットの名前を 1 文字から 8 文字で指定します。

### **DESTIDLENG(***data-value***)**

DESTID オプションに指定した名前の長さを、ハーフワード・バイナリー値で指定します。

### **PRINT**

出力メディアがプリンターであることを指定します。

**308** アプリケーション・プログラミング・リファレンス

### **SUBADDR(***data-value***)**

メディアのサブアドレスを (0 から 15 の範囲の) ハーフワード・バイナリー値で指定します。これに より、同じタイプのメディア (例えば、「プリンター 1」または「プリンター 2」) を定義することが できます。値 15 は、任意のタイプのメディアを意味します。デフォルトはゼロです。

#### **VOLUME(***data-value***)**

DESTID オプションに指定したデータ・セットが含まれている外部宛先にあるディスケットの名前を 1 文字から 6 文字で指定します。

### **VOLUMELENG(***data-value***)**

VOLUME オプションに指定した名前の長さを、ハーフワード・バイナリー値で指定します。

### **WPMEDIA1** から **WPMEDIA4**

特定の入出力装置に関連付けるために、特定の LUTYPE4 装置ごとにワード処理メディアを定義する ことを指定します。

### 状態

#### **FUNCERR**

コマンドの実行中にエラーが起こった場合に発生します。宛先の選択には影響はなく、同じ宛先への他 のコマンドは成功する場合もあります。

デフォルト・アクション: タスクが異常終了します。

### **INVREQ**

RESP2 値:

**200** 分散プログラム・リンク・サーバー・アプリケーションが、CONVID オプションに機能シッ プ・セッション (基本機能である) を指定した。

デフォルト・アクション: タスクが異常終了します。

### **SELNERR**

宛先の選択中にエラーが起こった場合に発生します。 宛先は選択されず、同じ宛先に対する他のコマ ンドが成功する可能性はほとんどありません。

デフォルト・アクション: タスクが異常終了します。

### **UNEXPIN**

予期しない情報または認識されていない情報を、外部コントローラーから受け取ったときに発生しま す。

# **ISSUE ENDFILE**

3740 データ入力システムにファイル終了状態を示します。

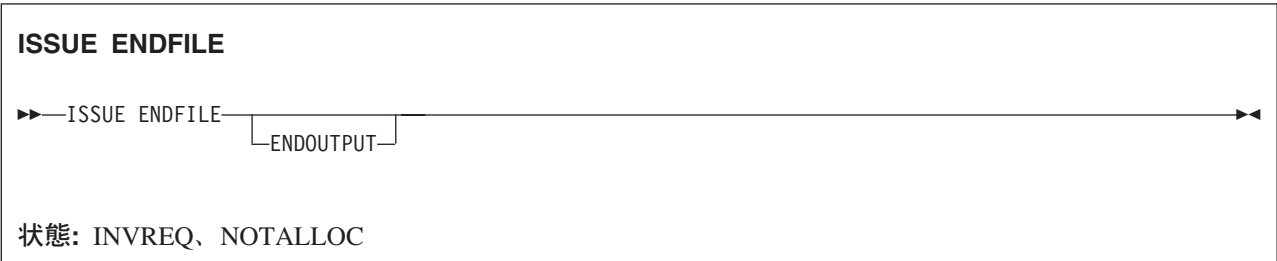

### 説明

ISSUE ENDFILE は、3740 にファイル終了状態を示します。

# オプション

### **ENDOUTPUT**

ファイル終了状態とともに出力終了状態を示します。

# 状態

### **INVREQ**

RESP2 値:

**200** 分散プログラム・リンクのサーバー・アプリケーションが、機能シップ・セッション (基本機 能である) 上で送信しようとした。

デフォルト・アクション: タスクが異常終了します。

### **NOTALLOC**

コマンドに指定された機能がアプリケーションのものでない場合に起こります。

# **ISSUE ENDOUTPUT**

3740 データ入力システムに出力終了状態を示します。

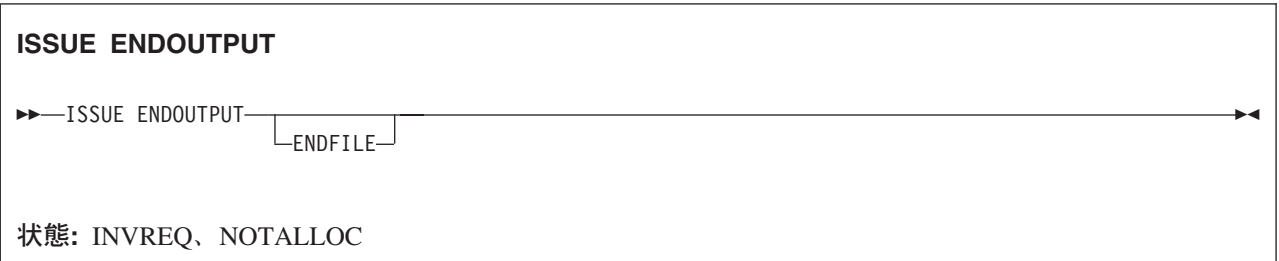

### 説明

ISSUE ENDOUTPUT は、3740 に出力終了状態を示します。

# オプション

### **ENDFILE**

出力終了状態とともにファイル終了状態を示します。

### 状態

### **INVREQ**

RESP2 値:

**200** 分散プログラム・リンクのサーバー・アプリケーションが、機能シップ・セッション (基本機 能である) 上で送信しようとした。

デフォルト・アクション: タスクが異常終了します。

### **NOTALLOC**

コマンドに指定された機能がアプリケーションのものでない場合に起こります。

# **ISSUE EODS**

3650 インタープリター論理装置にデータ・セット終了機能管理ヘッダーを送信します。

# **ISSUE EODS** -- ISSUE EODS -◀ 状態**:** INVREQ、NOTALLOC、TERMERR

説明

ISSUE EODS コマンドは、データ・セット終了管理ヘッダーを送信します。

### 状態

### **INVREQ**

RESP2 値:

**200** 分散プログラム・リンクのサーバー・アプリケーションが、機能シップ・セッション (基本機 能である) 上で送信しようとした。

デフォルト・アクション: タスクが異常終了します。

#### **NOTALLOC**

コマンドに指定された機能がアプリケーションのものでない場合に起こります。

デフォルト・アクション: タスクが異常終了します。

#### **TERMERR**

セッションの失敗など、端末装置関連のエラーによって起こります。

ノード異常状態プログラムがセッション・エラーを処理する際に、タスクに未解決でアクティブな端末 制御要求がある場合は、ユーザー・ノード・エラー・プログラム (NEP) からの CANCEL TASK 要求 でこの状態が起こることがあります。

# **ISSUE ERASE**

データ・セットからレコードを削除します。

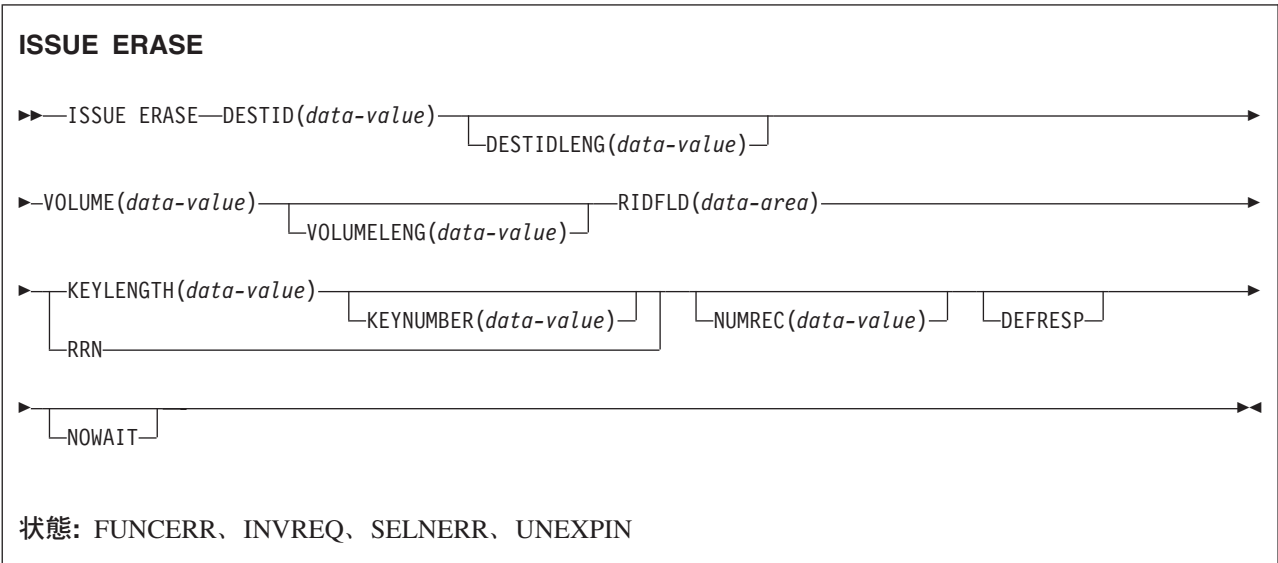

### 説明

ISSUE ERASE は、外部コントローラーのキー付き直接データ・セットのレコードを削除したり、 DPCX/DXAM 相対レコード・データ・セットのレコードを消去します。

# オプション

### **DEFRESP**

CICS タスクにメッセージ整合性を (システム・プログラマーが) 指定するかどうかに関係なく、ISSUE ERASE コマンドの結果として出されたすべての端末装置制御コマンドが、外部バッチ・プログラムか らの確定応答を要求することを指定します。

#### **DESTID(***data-value***)**

外部宛先にあるデータ・セットの名前を 1 文字から 8 文字で指定します。

#### **DESTIDLENG(***data-value***)**

DESTID オプションに指定した名前の長さを、ハーフワード・バイナリー値で指定します。

#### **KEYLENGTH(***data-value***)**

RIDFLD オプションで指定したキーの長さを、ハーフワード・バイナリー値で指定します。

#### **KEYNUMBER(***data-value***)**

レコードの探索に使用する索引の数を、ハーフワード・バイナリー値で指定します。 8 つの索引 (1 から 8) を指定できます。デフォルトは、1 です。このオプションは、DPCX または DXAM にのみ適 用され、 RRN と同時に指定することはできません。

### **NOWAIT**

ISSUE ERASE コマンドが完了するのを待たずに、CICS タスクが処理を続行することを指定します。 このオプションを指定しないと、タスク・アクティビティーはコマンドが完了するまで延期されます。

### **NUMREC(***data-value***)**

相対レコード・データ・セットの場合に、削除する論理レコード数をハーフワード・バイナリー値で指 定します。レコードは RIDFLD オプションにより識別されるものから順番に置換されます。 索引付きデータ・セットの場合は 1 つのレコードしか削除できないため、 NUMREC は指定できませ

ん。

### **RIDFLD(***data-area***)**

レコード識別フィールドを指定します。

相対レコード・データ・セットの場合は、RIDFLD オプションにはフルワードの 2 進整数 (レコード の相対レコード番号。先頭はゼロ) を指定し、 RRN オプションを使用します。

索引付きデータ・セットなら、データに組み込まれているキーを RIDFLD オプションに指定します。 KEYLENGTH オプションも必要です。

#### **RRN**

RIDFLD オプションに指定したレコード識別フィールドに、相対レコード番号を入れるように指定しま す。このオプションを指定しない場合は、RIDFLD によりキーが指定されます。

#### **VOLUME(***data-value***)**

DESTID オプションに指定したデータ・セットが含まれている外部宛先にあるディスケットの名前を 1 文字から 6 文字で指定します。

### **VOLUMELENG(***data-value***)**

VOLUME オプションに指定した名前の長さを、ハーフワード・バイナリー値で指定します。

### 状態

### **FUNCERR**

コマンドの実行中にエラーが起こった場合に発生します。 宛先の選択には影響はなく、同じ宛先への 他のコマンドは成功する場合もあります。

デフォルト・アクション: タスクが異常終了します。

### **INVREQ**

RESP2 値:

**200** 分散プログラム・リンク・サーバー・アプリケーションが、CONVID オプションに機能シッ プ・セッション (基本機能である) を指定した。

デフォルト・アクション: タスクが異常終了します。

#### **SELNERR**

宛先の選択中にエラーが起こった場合に発生します。 宛先は選択されず、同じ宛先に対する他のコマ ンドが成功する可能性はほとんどありません。

デフォルト・アクション: タスクが異常終了します。

#### **UNEXPIN**

予期しない情報または認識されていない情報を、外部コントローラーから受け取ったときに発生しま す。

# **ISSUE ERASEAUP**

3270 バッファーのすべての無保護フィールドを消去します。

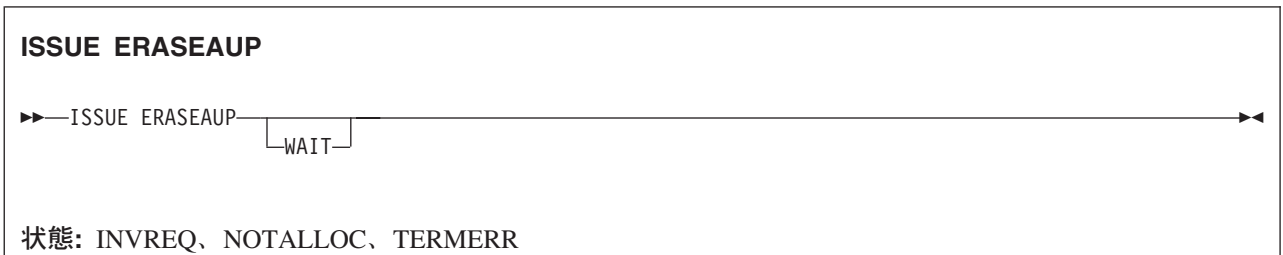

### 説明

ISSUE ERASEAUP は、無保護フィールドを以下のようにして消去します。

- 1. すべての無保護フィールドを消去してヌル (X'00') にする。
- 2. 各無保護フィールドの変更データ・タグをゼロにリセットする。
- 3. カーソルを最初の無保護フィールドに合わせる。
- 4. キーボードを復元する。

ISSUE ERASEAUP コマンドは、以下のタイプの 3270 論理装置に使用できます。

- 3270 表示論理装置 (LUTYPE2)
- 3270 印刷論理装置 (LUTYPE3)
- v 3270 論理装置
- v 3650 ホスト会話型 (3270) 論理装置
- v 3790 (3270 表示) 論理装置
- v 3790 (3270 印刷) 論理装置

# オプション

### **WAIT**

消去が完了してから制御がアプリケーション・プログラムに戻されるようにします。 WAIT を省略す ると、ISSUE ERASEAUP が処理を開始してすぐに、制御がアプリケーション・プログラムに戻されま す。

### 状態

### **INVREQ**

RESP2 値:

**200** 分散プログラム・リンク・サーバー・アプリケーションが、CONVID オプションに機能シッ プ・セッション (基本機能である) を指定した。

デフォルト・アクション: タスクが異常終了します。

#### **NOTALLOC**

コマンドに指定された機能がアプリケーションのものでない場合に起こります。

デフォルト・アクション: タスクが異常終了します。

### **TERMERR**

端末装置関連のエラーの場合に発生します。

ノード異常状態プログラムがセッション・エラーを処理する際に、タスクに未解決でアクティブな端末 制御要求がある場合は、ユーザー・ノード・エラー・プログラム (NEP) からの CANCEL TASK 要求 でこの状態が起こることがあります。

# **ISSUE ERROR**

APPC マップ式会話パートナーにエラーを通知します。

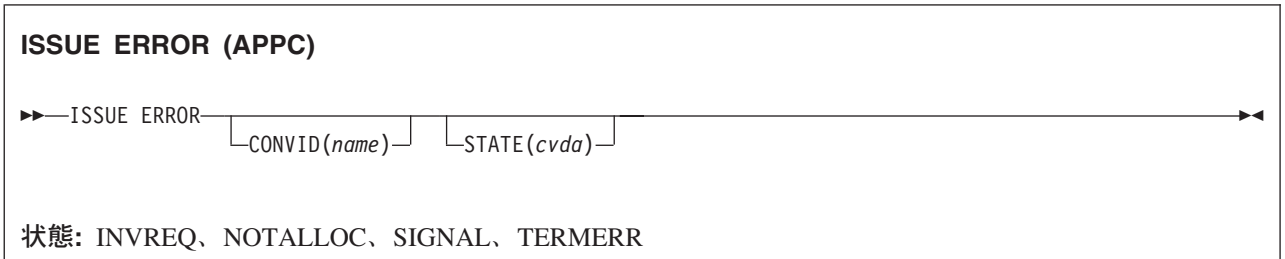

### 説明

ISSUE ERROR により、アプリケーション・プログラムは接続済み APPC システムでの処理に、プログラ ム検出エラーが発生したことを通知します。 例えば、EIBERRCD=X'0889' として EIBERR を設定し、リ モート CICS アプリケーションに通知します。 エラーのリカバリーに必要な処理は、両方のアプリケーシ ョン・プログラムに含まれているロジックによって行われます。 接続された APPC システム内の処理で実 行する SEND コマンドに CONFIRM オプションが指定されている場合に、アプリケーション・プログラ ムはこのコマンドを使用して、否定応答を行うことができます。

## オプション

#### **CONVID(***name***)**

コマンドが関連付けられている会話を識別します。 4 文字の名前により、前に実行された ALLOCATE コマンドによって EIB の EIBRSRCE に戻されたトークン、または基本機能を表すトーク ン (前に実行された ASSIGN コマンドによって戻される) のいずれかを指定します。

以前のリリースとの互換性を保つために、 SESSION オプションは CONVID の同義語としてサポート されています。 新しいプログラムでは CONVID を使用してください。

CONVID および SESSION を省略すると、基本機能が使用されます。

### **STATE(***cvda***)**

現行の会話の状態を入手します。 CICS が戻す cvda 値は、次のとおりです。

- ALLOCATED
- CONFFREE
- CONFRECEIVE
- CONFSEND
- v FREE
- v PENDFREE
- PENDRECEIVE
- RECEIVE
- ROLLBACK
- SEND
- SYNCFREE
- SYNCRECEIVE
- SYNCSEND

### 状態

### **INVREQ**

RESP2 値:

**200** 分散プログラム・リンク・サーバー・アプリケーションが、 CONVID オプションに機能シッ プ・セッションを指定した。

以下のいずれの状況でも、この状態が発生します (RESP2 値は設定されていません)。

- v このコマンドが使用中の APPC 会話タイプに対して無効である。
- v コマンドを CPI 通信会話に対して出した。

デフォルト・アクション: タスクが異常終了します。

### **NOTALLOC**

指定した CONVID 値が、アプリケーションが所有する会話に関連付けられていない場合に発生しま す。

デフォルト・アクション: タスクが異常終了します。

#### **SIGNAL**

パートナー・トランザクションからインバウンド SIGNAL データ・フロー制御コマンドを受信した場 合に発生します。 インバウンド信号を受信すると、常に EIBSIG が設定されます。

デフォルトの処置: この状態を無視します。

### **TERMERR**

セッション関連のエラーで発生します。その会話に FREE コマンド以外の処置を取ると、ATCV 異常 終了が起こります。

ノード異常状態プログラムがセッション・エラーを処理する際に、タスクに未解決でアクティブな端末 制御要求がある場合は、ユーザー・ノード・エラー・プログラム (NEP) からの CANCEL TASK 要求 でこの状態が起こることがあります。

# **ISSUE LOAD**

3650 インタープリター論理装置上のプログラムの名前を指定します。

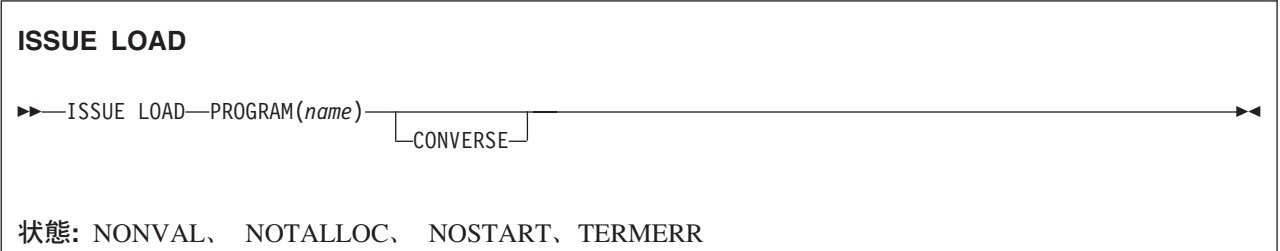

### 説明

ISSUE LOAD は、ロードする 3650 アプリケーション・プログラムの名前を指定します。

## オプション

### **CONVERSE**

3650 アプリケーション・プログラムで、ホスト・プロセッサーとの通信が可能なことを指定します。 このオプションを指定しないと、3650 アプリケーション・プログラムはホスト・プロセッサーと通信 できません。

### **PROGRAM(***name***)**

ロードする 3650 アプリケーション・プログラムの名前を 1 文字から 8 文字で指定します。

### 状態

### **NONVAL**

3650 アプリケーション・プログラムの名前が無効の場合に発生します。

デフォルト・アクション: タスクが異常終了します。

### **NOSTART**

3651 が指定した 3650 アプリケーション・プログラムを開始できない場合に発生します。

デフォルト・アクション: タスクが異常終了します。

#### **NOTALLOC**

コマンドに指定された機能がアプリケーションのものでない場合に起こります。

デフォルト・アクション: タスクが異常終了します。

#### **TERMERR**

端末装置関連のエラーの場合に発生します。

ノード異常状態プログラムがセッション・エラーを処理する際に、タスクに未解決でアクティブな端末 制御要求がある場合は、ユーザー・ノード・エラー・プログラム (NEP) からの CANCEL TASK 要求 でこの状態が起こることがあります。

# **ISSUE NOTE**

次のレコード番号を要求します。

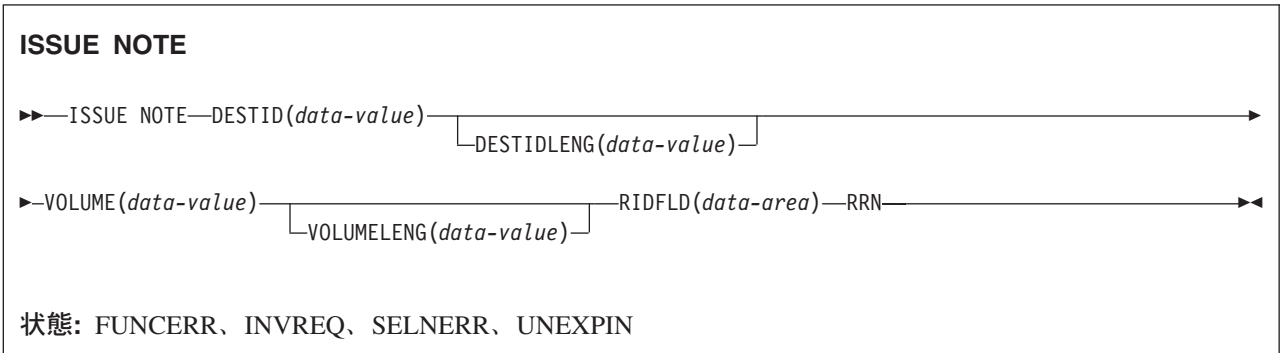

### 説明

ISSUE NOTE は、次のレコードの番号を要求します。アドレス付き直接データ・セット内の次のレコード の相対レコード番号を検出します。この相対レコード番号は、RIDFLD オプションに指定されたデータ域 に戻されます。 RRN オプションは相対レコード番号を意味しているため、必ず指定してください。

## オプション

### **DESTID(***data-value***)**

外部宛先にあるデータ・セットの名前を 1 文字から 8 文字で指定します。

### **DESTIDLENG(***data-value***)**

DESTID オプションに指定した名前の長さを、ハーフワード・バイナリー値で指定します。

### **RIDFLD(***data-area***)**

データ域として 4 文字フィールドを指定します。ここに、次のレコードの相対レコード番号が戻され ます。

### **RRN**

RIDFLD オプションに指定したレコード識別フィールドに、相対レコード番号を入れるように指定しま す。

### **VOLUME(***data-value***)**

DESTID オプションに指定したデータ・セットが含まれている外部宛先にあるディスケットの名前を 1 文字から 6 文字で指定します。

### **VOLUMELENG(***data-value***)**

VOLUME オプションに指定した名前の長さを、ハーフワード・バイナリー値で指定します。

### 状態

#### **FUNCERR**

コマンドの実行中にエラーが起こった場合に発生します。 宛先の選択には影響はなく、同じ宛先への 他のコマンドは成功する場合もあります。

### **INVREQ**

RESP2 値:

**200** 分散プログラム・リンク・サーバー・アプリケーションが、CONVID オプションに機能シッ プ・セッション (基本機能である) を指定した。

デフォルト・アクション: タスクが異常終了します。

#### **SELNERR**

宛先の選択中にエラーが起こった場合に発生します。 宛先は選択されず、同じ宛先に対する他のコマ ンドが成功する可能性はほとんどありません。

デフォルト・アクション: タスクが異常終了します。

#### **UNEXPIN**

予期しない情報または認識されていない情報を、外部コントローラーから受け取ったときに発生しま す。

# **ISSUE PASS**

VTAM アプリケーションをルーティングします。

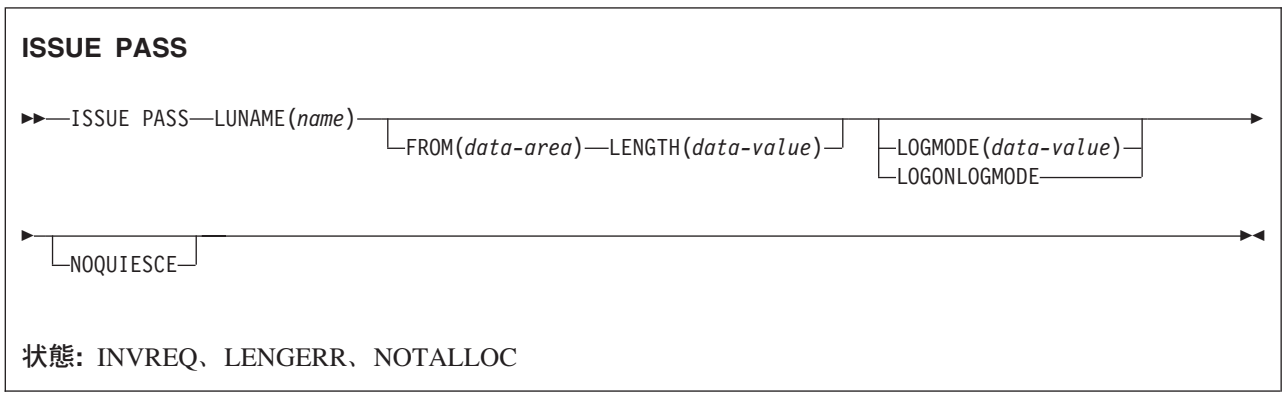

### 説明

ISSUE PASS は、端末装置をタスクの終了後 CICS から切断し、LUNAME オプションで定義した VTAM アプリケーションへ転送します。

このコマンドは、このコマンドを出す CICS 端末装置所有システムの VTAM APPL マクロで AUTH=PASS が指定されていないと使用できません。また、この機能を使用するすべての端末装置の RDO TYPETERM リソース定義に DISCREQ=YES または RELREQ=YES が指定されていなければなりません。

指定した LUNAME が他の CICS システムの名前である場合は、EXTRACT LOGONMSG コマンドを使用 して、このコマンドによって参照されるデータにアクセスすることができます。

VTAM の制約上、ユーザー・データの最大長は 255 バイトです。

注**:** システム初期設定パラメーター CLSDSTP=NOTIFY|NONOTIFY を使用すると、ノード・エラー・プロ グラム (NEP) およびコンソールで PASS が正常終了したかどうかの通知を受け取ることができます。 NEP をコーディングして、正常に行われなかった PASS によって終了されたセッションを再確立する ことができます。この実行方法に関するプログラミング情報については、「*CICS Customization Guide*」の『ノード・エラー・プログラムの作成 (Writing a node error program)』の NEP に関するセ クションを参照してください。

### オプション

### **FROM(***data-area***)**

LUNAME オプションで指定したアプリケーションに渡すログオン・ユーザー・データが入っているデ ータ域を指定します。LUTYPE6.1 コマンドで ATTACHID が指定されている場合には、このオプショ ンを指定しなくてもかまいません。

#### **LENGTH(***data-value***)**

渡されるデータの長さをハーフワード・バイナリー値で指定します。

#### **LOGMODE(***data-value***)**

新しいセッションを確立するために VTAM が使用する VTAM ログオン・モード・テーブル項目の名 前 (1 文字から 8 文字) を指定します。

#### **LOGONLOGMODE**

新しいセッションを確立して、セッションのログオン時に VTAM ログオン・モード・テーブル項目を 使用するように指定します。

注**:** 保管されているログモード名が、 VTAM CINIT 内の X'0D' 制御ベクトルから取られます。この ログモード名は、このシステムで認識されているものです。

持続セッション (SIT での PSDINT=nnn) が使用中の場合は、 ISSUE PASS が行われるすべての 端末装置の TYPETERM 定義で RECOVOPTION(NONE) を使用しなければなりません。それは、 ログオン LOGMODE 名が持続セッションの再始動ではリカバリーされないからです。

LOGMODE も LOGONLOGMODE も指定しないと、新しいセッションはデフォルトの LOGMODE で確立されます。

### **LUNAME(***name***)**

端末装置を渡す先の VTAM アプリケーションの名前 (1 文字から 8 文字) を指定します。

#### **NOQUIESCE**

ユーザーがパスの失敗からリカバリーを選択できることを指定します。

### 状態

#### **INVREQ**

コマンドが使用中の論理装置に対して無効な場合に発生します。

デフォルト・アクション: タスクが異常終了します。

#### **LENGERR**

LENGTH オプションに範囲外の値を指定した場合に発生します。

デフォルト・アクション: タスクが異常終了します。

#### **NOTALLOC**

コマンドに指定された機能がアプリケーションのものでない場合に起こります。 デフォルト・アクション: タスクが異常終了します。

# **ISSUE PREPARE**

APPC マップ式会話で同期点要求の最初のフローを発行します。

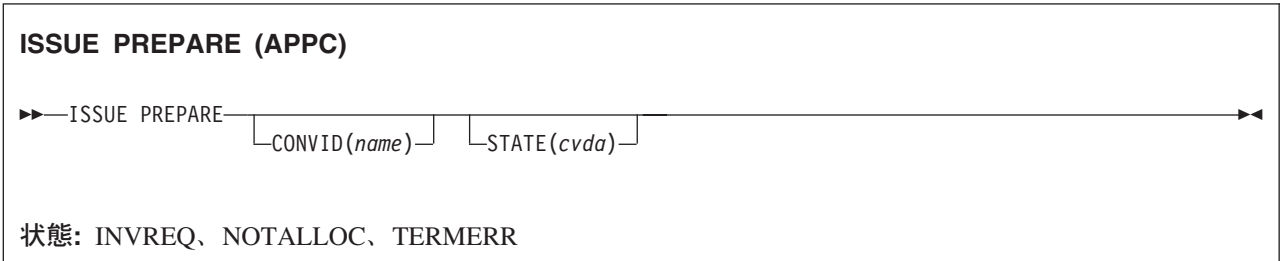

### 説明

ISSUE PREPARE は、APPC リンク上の分散トランザクション処理にのみ適用されます。 これを使用する と、同期点開始プログラムは、同期点交換の最初のフロー (準備からコミットへ) だけを送信することによ り、同期点処理のための同期点着信側を準備することができます。同期点着信側からの応答に従い、開始プ ログラムは SYNCPOINT コマンドを出して同期点を処理したり、SYNCPOINT ROLLBACK コマンドを出 してバックアウトを開始することができます。

# オプション

### **CONVID(***name***)**

コマンドが関連付けられている会話を識別します。 4 文字の名前により、前に実行された ALLOCATE コマンドによって EIB の EIBRSRCE に戻されたトークン、または基本機能を表すトーク ン (前に実行された ASSIGN コマンドによって戻される) のいずれかを指定します。

以前のリリースとの互換性を保つために、 SESSION オプションは CONVID の同義語としてサポート されています。 新しいプログラムでは CONVID を使用してください。

CONVID および SESSION を省略すると、基本機能が使用されます。

### **STATE(***cvda***)**

現行の会話の状態を入手します。 CICS が戻す cvda 値は、次のとおりです。

- ALLOCATED
- CONFFREE
- CONFRECEIVE
- CONFSEND
- v FREE
- v PENDFREE
- PENDRECEIVE
- RECEIVE
- ROLLBACK
- $\cdot$  SEND
- SYNCFREE
- SYNCRECEIVE

• SYNCSEND

### 状態

### **INVREQ**

RESP2 値:

**200** 分散プログラム・リンク・サーバー・アプリケーションが、CONVID オプションに機能シッ プ・セッション (基本機能である) を指定した。

以下のいずれの状況でも、この状態が発生します (RESP2 値は設定されていません)。

- v 会話が APPC マップ式会話ではない。
- v 会話状態がこの要求に対して無効である。
- v 会話の同期レベルが 2 以外である。

デフォルト・アクション: タスクが異常終了します。

### **NOTALLOC**

コマンドの CONVID の値が、アプリケーションが所有している会話と関連付けられていない場合に発 生します。

デフォルト・アクション: タスクが異常終了します。

#### **TERMERR**

セッション関連のエラーで発生します。その会話に FREE 以外の処置を取ると、ATCV 異常終了が起 こります。

ノード異常状態プログラムがセッション・エラーを処理する際に、タスクに未解決でアクティブな端末 制御要求がある場合は、ユーザー・ノード・エラー・プログラム (NEP) からの CANCEL TASK 要求 でこの状態が起こることがあります。

# **ISSUE PRINT**

表示されたデータを、最初に使用可能なプリンターで印刷します。

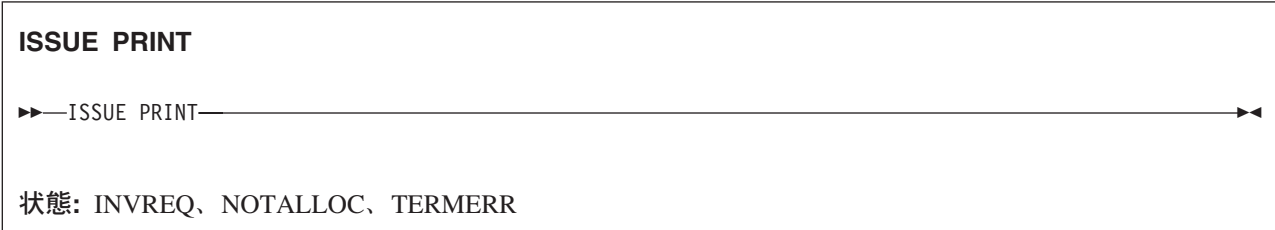

### 説明

ISSUE PRINT は、表示されたデータを、印刷要求に応答できる、最初に使用可能なプリンターで印刷しま す。

ISSUE PRINT は、以下に定義されているプリンターを使用して、いくつかの論理装置で使用することがで きます。

- v 3270 論理装置または 3650 ホスト会話 (3270) 論理装置の場合には、プリンターは、RDO TERMINAL リソース定義の PRINTER または ALTPRINTER オプションによって、または自動インストール・ユー ザー・プログラムから与えられたプリンターによって定義されていなければなりません。
- v 3274 または 3276 で使用される PTRADAPT 機能をもつ 3270 表示論理装置の場合には、プリンターは プリンター許可マトリックスによって割り振られます。 PTRADAPT 機能は、RDO TYPETERM リソー ス定義に DEVICE=LUTYPE2 および PRINTADAPTER=YES を指定することによって使用可能になりま す。
- v 3790 (3270 ディスプレイ) 論理装置の場合には、プリンターは 3790 によって割り振られます。

プリンターは、サービス中であり、現在タスクに接続されておらず、トランザクションを実行中の端末 装置を所有するのと同じ CICS が所有しているものでなければなりません。

### 状態

#### **INVREQ**

RESP2 値:

**200** 分散プログラム・リンク・サーバー・アプリケーションが、CONVID オプションに機能シッ プ・セッション (基本機能である) を指定した。

デフォルト・アクション: タスクが異常終了します。

#### **NOTALLOC**

コマンドに指定された機能がアプリケーションのものでない場合に起こります。

デフォルト・アクション: タスクが異常終了します。

### **TERMERR**

端末装置関連のエラーの場合に発生します。

ノード異常状態プログラムがセッション・エラーを処理する際に、タスクに未解決でアクティブな端末 制御要求がある場合は、ユーザー・ノード・エラー・プログラム (NEP) からの CANCEL TASK 要求 でこの状態が起こることがあります。

# **ISSUE QUERY**

データ・セットを調べます。

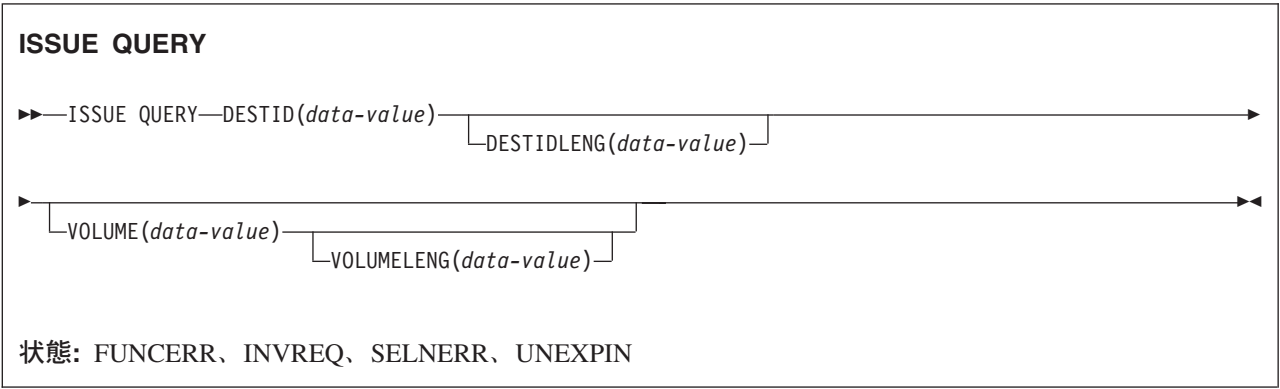

### 説明

ISSUE QUERY はデータ・セットを調べます。 外部コントローラーの順次データ・セットをホスト・シス テムに転送要求する場合に使用します。 アプリケーション・プログラムは、このコマンドのあとに ISSUE RECEIVE コマンドを使用してインバウンド・データを入手するか、トランザクションを終了して CICS が 新しいトランザクションを開始してデータを処理できるようにしなければなりません。

# オプション

#### **DESTID(***data-value***)**

外部宛先にあるデータ・セットの名前を 1 文字から 8 文字で指定します。

#### **DESTIDLENG(***data-value***)**

DESTID オプションに指定した名前の長さを、ハーフワード・バイナリー値で指定します。

#### **VOLUME(***data-value***)**

DESTID オプションに指定したデータ・セットが含まれている外部宛先にあるディスケットの名前を 1 文字から 6 文字で指定します。

#### **VOLUMELENG(***data-value***)**

VOLUME オプションに指定した名前の長さを、ハーフワード・バイナリー値で指定します。

### 状態

### **FUNCERR**

コマンドの実行中にエラーが起こった場合に発生します。 宛先の選択には影響はなく、同じ宛先への 他のコマンドは成功する場合もあります。

デフォルト・アクション: タスクが異常終了します。

### **INVREQ**

RESP2 値:

**200** 分散プログラム・リンク・サーバー・アプリケーションが、CONVID オプションに機能シッ プ・セッション (基本機能である) を指定した。

### **SELNERR**

宛先の選択中にエラーが起こった場合に発生します。 宛先は選択されず、同じ宛先に対する他のコマ ンドが成功する可能性はほとんどありません。

デフォルト・アクション: タスクが異常終了します。

### **UNEXPIN**

予期しない情報または認識されていない情報を、外部コントローラーから受け取ったときに発生しま す。

# **ISSUE RECEIVE**

データ・セットからレコードを読み取ります。

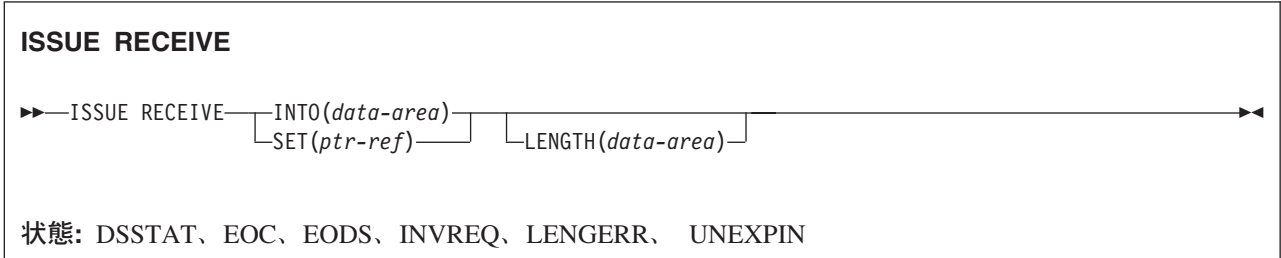

### 説明

ISSUE RECEIVE は、外部コントローラーの順次データ・セットを読み取ります。

INTO オプションは、データを受け取る区域を指定します。 LENGTH オプションは、プログラムが受け入 れるレコードの最大長が含まれているデータ域を指定しなければなりません。レコードの長さが指定した最 大長よりも長い場合は、レコードは切り捨てられて LENGERR 状態が発生します。検索操作のあと、 LENGTH オプションで指定したデータ域にレコードの長さ (切り捨てる前の) が設定されます。

あるいは、ポインター参照を SET オプションで指定することもできます。 次に CICS は、レコードを保 持するのに十分なサイズをもつ区域を獲得し、ポインター参照をその区域のアドレスに設定します。検索操 作のあと、LENGTH オプションで指定したデータ域にレコードの長さが設定されます。

外部コントローラーは、ISSUE QUERY コマンドに指定されたデータ・セットのデータを送信しないこと があります。 ASSIGN コマンドを使用して、 DESTID の値 (実際に転送されたデータ・セットを識別す る) および DESTIDLENG の値 (DESTID の中の ID の長さ) を獲得する必要があります。

# オプション

#### **INTO(***data-area***)**

データ・セットから読み取ったデータを受け取るフィールドを指定します。

INTO オプションで ISSUE RECEIVE コマンドを指定する場合、パラメーターは、プログラムが処理 するデータの最大長を指定するデータ域でなければなりません。指定された値がゼロより小さい場合 は、ゼロと見なされます。 データの長さが指定した値を超えた場合は、データはその値に切り捨てら れ、LENGERR 状態が発生します。 検索操作が完了すると、データ域は元のデータ長に設定されま す。

### **LENGTH(***data-area***)**

受け取るデータの長さをハーフワード・バイナリー値で指定します。

SET を指定した場合は、LENGTH も指定する必要があります。

**SET(***ptr-ref***)**

データ・セットから読み取ったデータのアドレス位置に設定するポインター参照を指定します。

SET オプションを指定する場合は、パラメーターはデータ域でなければなりません。検索操作が完了 すると、データ域はデータ長に設定されます。

DATALOCATION(ANY) がアプリケーション・プログラムに関連付けられている場合には、データの アドレスは、16MB 境界の上にあっても下にあってもかまいません。

DATALOCATION(BELOW) がアプリケーション・プログラムと関連付けられており、データが 16MB 境界より上にある場合には、データは 16MB 境界より下にコピーされ、このコピーのアドレスが戻さ れます。

TASKDATAKEY(USER) が実行中のタスクに指定されており、ストレージ保護がアクティブの場合は、 データはユーザー・キーに戻されます。 TASKDATAKEY(CICS) が指定されていて、ストレージ保護 がアクティブの場合は、データは CICS キーに戻されます。

SET を指定した場合は、LENGTH も指定する必要があります。

### 状態

### **DSSTAT**

宛先の状況が以下のいずれかの方法で変更された場合に発生します。

- v データ・ストリームが異常終了した。
- データ・ストリームが延期されている。

デフォルト・アクション: タスクが異常終了します。

### **EOC**

チェーン終了 (EOC) 標識がセットされている要求/応答単位 (RU) を受け取った場合に発生します。 フィールド EIBEOC にもこの標識があります。

デフォルトの処置: この状態を無視します。

### **EODS**

データ・セットの終わりが検出されたときに発生します。

デフォルト・アクション: タスクが異常終了します。

### **INVREQ**

RESP2 値:

**200** 分散プログラム・リンク・サーバー・アプリケーションが、CONVID オプションに機能シッ プ・セッション (基本機能である) を指定した。

デフォルト・アクション: タスクが異常終了します。

#### **LENGERR**

検索したデータの長さが LENGTH オプションで指定した値よりも大きい場合に発生します。

デフォルト・アクション: タスクが異常終了します。

### **UNEXPIN**

予期しない情報または認識されていない情報を、外部コントローラーから受け取ったときに発生しま す。

# **ISSUE REPLACE**

データ・セット内のレコードを更新します。

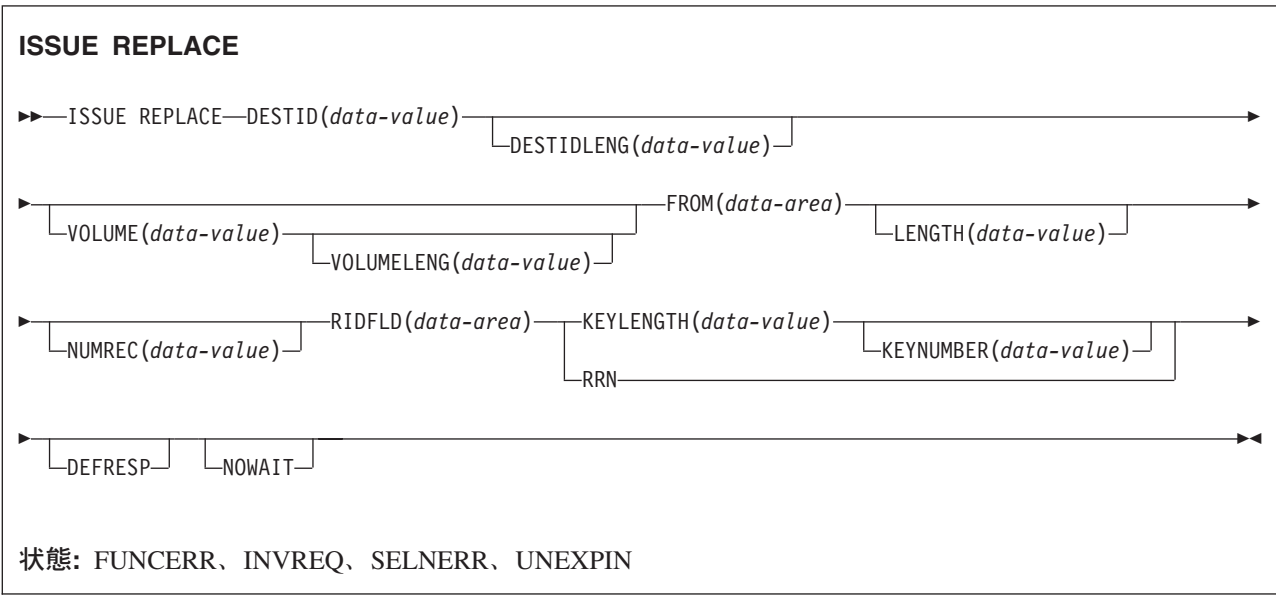

### 説明

ISSUE REPLACE は、外部コントローラーの相対 (アドレス付き直接) または索引付き (キー付き直接) デ ータ・セット内のレコードを更新 (置換) します。

### オプション

### **DEFRESP**

CICS タスクにメッセージ整合性を (システム・プログラマーが) 指定するかどうかに関係なく、ISSUE REPLACE コマンドの結果として出されたすべての端末装置制御コマンドが、外部バッチ・プログラム からの確定応答を要求することを指定します。

### **DESTID(***data-value***)**

外部宛先にあるデータ・セットの名前を 1 文字から 8 文字で指定します。

### **DESTIDLENG(***data-value***)**

DESTID オプションに指定した名前の長さを、ハーフワード・バイナリー値で指定します。

### **FROM(***data-area***)**

データ・セットに書き込むデータを指定します。

### **KEYLENGTH(***data-value***)**

RIDFLD オプションで指定したキーの長さを、ハーフワード・バイナリー値で指定します。

### **KEYNUMBER(***data-value***)**

レコードの探索に使用する索引の数を、ハーフワード・バイナリー値で指定します。 8 つの索引 (1 から 8) を指定できます。デフォルトは、1 です。このオプションは DPCX/DXAM にのみ適用され、 RRN と同時に指定することはできません。

#### **LENGTH(***data-value***)**

書き込むデータの長さを、ハーフワード・バイナリー値で指定します。

#### **NOWAIT**

ISSUE REPLACE コマンドが完了するのを待たずに、CICS タスクが処理を続行することを指定しま す。このオプションを指定しないと、タスク・アクティビティーはコマンドが完了するまで延期されま す。

#### **NUMREC(***data-value***)**

相対データ・セットの場合は、置換する論理レコードの数をハーフワード・バイナリー値で指定しま す。レコードは RIDFLD オプションにより識別されるものから順番に置換されます。

索引付きデータ・セットの場合は、1 つのレコードしか置換できないため、 NUMREC は指定できま せん。

### **RIDFLD(***data-area***)**

レコード識別フィールドを指定します。

相対レコード・データ・セットの場合は、RIDFLD オプションにはフルワードの 2 進整数 (レコード の相対レコード番号。先頭はゼロ) を指定し、 RRN オプションを使用します。

索引付きデータ・セットの場合は、FROM オプションで指定したデータに組み込まれているキーを RIDFLD オプションに指定します。 KEYLENGTH オプションも必要です。

### **RRN**

RIDFLD オプションに指定したレコード識別フィールドに、相対レコード番号を入れるように指定しま す。このオプションは、相対レコード・データ・セットの場合に指定します。

このオプションを指定しない場合は、RIDFLD によりキーが指定されます。

#### **VOLUME(***data-value***)**

DESTID オプションに指定したデータ・セットが含まれている外部宛先にあるディスケットの名前を 1 文字から 6 文字で指定します。

### **VOLUMELENG(***data-value***)**

VOLUME オプションに指定した名前の長さを、ハーフワード・バイナリー値で指定します。

### 状態

### **FUNCERR**

コマンドの実行中にエラーが起こった場合に発生します。 宛先の選択には影響はなく、同じ宛先への 他のコマンドは成功する場合もあります。

デフォルト・アクション: タスクが異常終了します。

### **INVREQ**

RESP2 値:

**200** 分散プログラム・リンク・サーバー・アプリケーションが、CONVID オプションに機能シッ プ・セッション (基本機能である) を指定した。

デフォルト・アクション: タスクが異常終了します。

### **SELNERR**

宛先の選択中にエラーが起こった場合に発生します。 宛先は選択されず、同じ宛先に対する他のコマ ンドが成功する可能性はほとんどありません。

### **UNEXPIN**

予期しない情報または認識されていない情報を、外部コントローラーから受け取ったときに発生しま す。

# **ISSUE RESET**

使用している通信回線を解放します。

このコマンドは、以前の CICS リリースとの互換性を保つためにサポートされています。このコマンドは [ISSUE DISCONNECT](#page-322-0) コマンドで置き換えられているため、このコマンドの代わりに ISSUE DISCONNECT を使用することをお勧めします。

# **ISSUE SEND**

指定したデータ・セットまたは選択したメディアにデータを送信します。

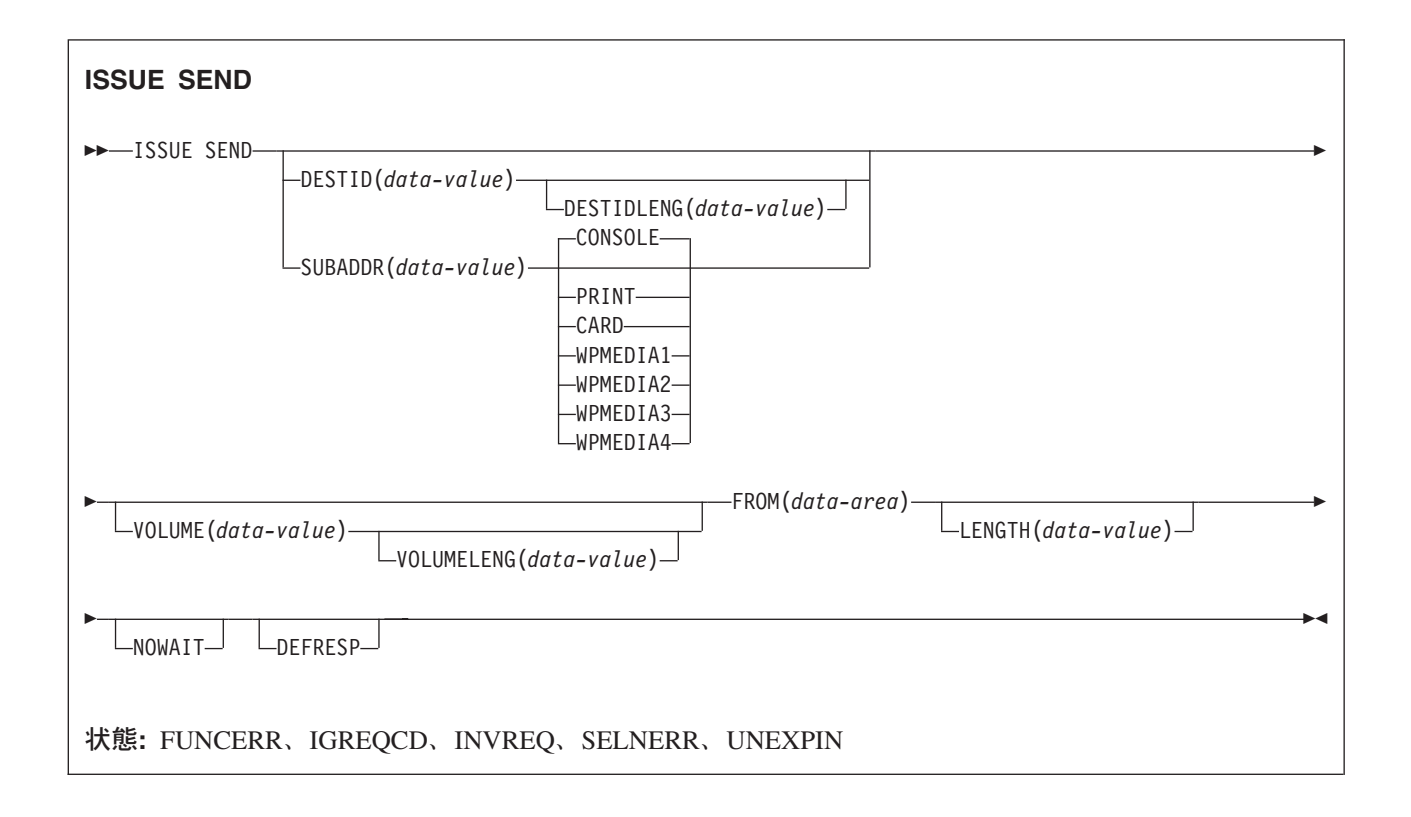

### 説明

ISSUE SEND は、外部コントローラー内の指定のデータ・セットか、バッチ論理装置または LUTYPE4 論 理装置内の選択されたメディアへデータを送信します。 DESTID および DESTIDLENG の代わりに、 CONSOLE、PRINT、CARD および WPMEDIA1-4 のオプションを使用することができます。

# オプション

### **CARD**

出力メディアがカード読取装置またはカード・パンチであることを指定します。このオプションは、 DESTID および DESTIDLENG を指定した場合は無効です。

### **CONSOLE**

出力メディアがオペレーターへのメッセージを出すためのものであることを指定します。このオプショ ンは、DESTID および DESTIDLENG を指定した場合は無効です。 これは、IBM 3790 データ通信シ ステムなどのプログラム式サブシステムを参照します。 CICS またはシステム・コンソールは参照し ません。

### **DEFRESP**

CICS タスク用のメッセージ整合性を (システム・プログラマーが) 指定するかどうかに関係なく、 ISSUE SEND コマンドの結果として出された端末装置制御コマンドが、外部バッチ・プログラムから の確定応答を要求することを指定します。

### **DESTID(***data-value***)**

外部宛先にあるデータ・セットの名前を 1 文字から 8 文字で指定します。

#### **DESTIDLENG(***data-value***)**

DESTID オプションに指定した名前の長さを、ハーフワード・バイナリー値で指定します。

#### **FROM(***data-area***)**

データ・セットに書き込むデータを指定します。

#### **LENGTH(***data-value***)**

書き込むデータの長さを、ハーフワード・バイナリー値で指定します。

### **NOWAIT**

ISSUE SEND コマンドが完了するのを待たずに、CICS タスクが処理を続行することを指定します。こ のオプションを指定しないと、タスク・アクティビティーはコマンドが完了するまで延期されます。

#### **PRINT**

出力メディアがプリンターであることを指定します。

#### **SUBADDR(***data-value***)**

メディアのサブアドレスを (0 から 15 の範囲の) ハーフワード・バイナリー値で指定します。これに より、同じタイプのメディア (例えば、「プリンター 1」または「プリンター 2」) を定義することが できます。値 15 は、任意のタイプのメディアを意味します。デフォルトはゼロです。

### **VOLUME(***data-value***)**

DESTID オプションに指定したデータ・セットが含まれている外部宛先にあるディスケットの名前を 1 文字から 6 文字で指定します。

#### **VOLUMELENG(***data-value***)**

VOLUME オプションに指定した名前の長さを、ハーフワード・バイナリー値で指定します。

### **WPMEDIA1** から **WPMEDIA4**

特定の入出力装置に関連付けるために、特定の LUTYPE4 装置ごとにワード処理メディアを定義する ことを指定します。

### 状態

### **FUNCERR**

コマンドの実行中にエラーが起こった場合に発生します。 宛先の選択には影響はなく、同じ宛先への 他のコマンドは成功する場合もあります。

デフォルト・アクション: タスクが異常終了します。

### **IGREQCD**

LUTYPE4 論理装置から SIGNAL RCD データ・フロー制御コードを受け取ったあとに ISSUE SEND コマンドを実行しようとした場合に発生します。

デフォルト・アクション: タスクが異常終了します。

### **INVREQ**

RESP2 値:

**200** 分散プログラム・リンク・サーバー・アプリケーションが、CONVID オプションに機能シッ プ・セッション (基本機能である) を指定した。

### **SELNERR**

宛先の選択中にエラーが起こった場合に発生します。 宛先は選択されず、同じ宛先に対する他のコマ ンドが成功する可能性はほとんどありません。

デフォルト・アクション: タスクが異常終了します。

### **UNEXPIN**

予期しない情報または認識されていない情報を、外部コントローラーから受け取ったときに発生しま す。

# **ISSUE SIGNAL (APPC)**

APPC マップ式会話でトランザクションの送信の方向転換を要求します。

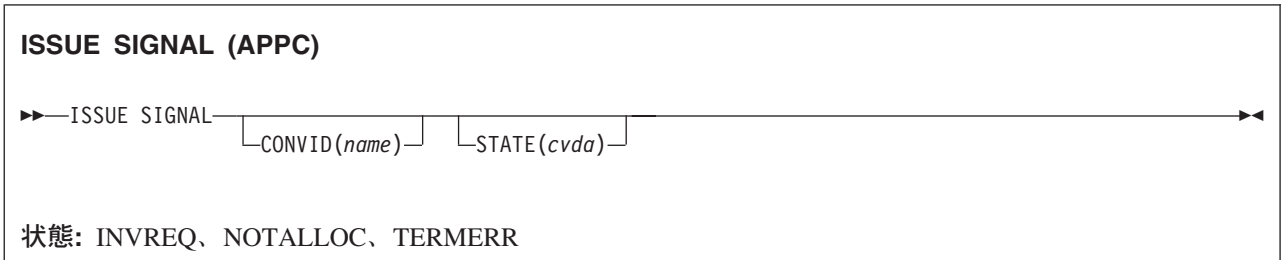

### 説明

ISSUE SIGNAL は、受信モードのトランザクションで使用すると、モード変更が必要な送信トランザクシ ョンに信号を送ります。次に送信トランザクションで実行する SEND コマンド、RECEIVE コマンド、 CONVERSE コマンドで、SIGNAL 状態が発生します。この状態に対して以前に実行した HANDLE CONDITION コマンドを使用して、処置を取るか、要求を無視することができます。

# オプション

### **CONVID(***name***)**

コマンドが関連付けられている会話を識別します。 4 文字の名前により、前に実行された ALLOCATE コマンドによって EIB の EIBRSRCE に戻されたトークン、または基本機能を表すトーク ン (前に実行された ASSIGN コマンドによって戻される) のいずれかを指定します。

以前のリリースとの互換性を保つために、 SESSION オプションは CONVID の同義語としてサポート されています。 新しいプログラムでは CONVID を使用してください。

CONVID および SESSION を省略すると、基本機能が使用されます。

#### **STATE(***cvda***)**

現行の会話の状態を入手します。 CICS が戻す cvda 値は、次のとおりです。

- ALLOCATED
- CONFFREE
- CONFRECEIVE
- CONFSEND
- v FREE
- v PENDFREE
- PENDRECEIVE
- RECEIVE
- ROLLBACK
- $\cdot$  SEND
- SYNCFREE
- SYNCRECEIVE

• SYNCSEND

### 状態

### **INVREQ**

RESP2 値:

**200** 分散プログラム・リンク・サーバー・アプリケーションが、CONVID オプションに機能シッ プ・セッション (基本機能である) を指定した。

以下のいずれの状況でも、この状態が発生します (RESP2 値は設定されていません)。

v EXEC CICS インターフェースを使用していない APPC 会話、またはマップ式会話以外でコマンド を実行した。

デフォルト・アクション: タスクが異常終了します。

### **NOTALLOC**

指定した CONVID 値がアプリケーションで所有する会話に関連付けられていない場合に発生します。

デフォルト・アクション: タスクが異常終了します。

#### **TERMERR**

セッション関連のエラーで発生します。その会話に FREE 以外の処置を取ると、ATCV 異常終了が起 こります。

ノード異常状態プログラムがセッション・エラーを処理する際に、タスクに未解決の端末装置制御要求 がある場合は、ユーザー・ノード・エラー・プログラム (NEP) からの CANCEL TASK 要求で TERMERR 状態が起こることがあります。

# **ISSUE SIGNAL (LUTYPE6.1)**

LUTYPE6.1 会話でトランザクションの送信の方向転換を要求します。

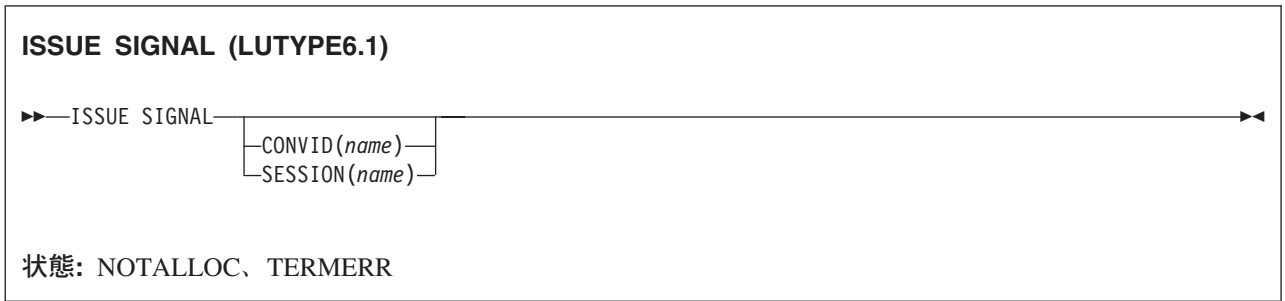

### 説明

ISSUE SIGNAL は、受信モードのトランザクションで使用すると、モード変更が必要な送信トランザクシ ョンに信号を送ります。次に送信トランザクションで実行する SEND コマンド、RECEIVE コマンド、 CONVERSE コマンドで、SIGNAL 状態が発生します。この状態に対して以前に実行した HANDLE CONDITION コマンドを使用して、処置を取るか、要求を無視することができます。

CONVID と SESSION の両方を省略すると、このタスクの基本機能が使用されます。

### オプション

### **CONVID(***name***)**

コマンドが関連付けられている会話を識別します。 4 文字の名前により、前に実行された ALLOCATE コマンドによって EIB の EIBRSRCE に戻されたトークン、または基本機能を表すトーク ン (前に実行された ASSIGN コマンドによって戻される) のいずれかを指定します。

**SESSION(***name***)**

セッション TCTTE の記号 ID を 1 文字から 4 文字で指定します。このオプションは、使用する代替 機能を指定します。

### 状態

#### **NOTALLOC**

コマンドに指定された機能がアプリケーションのものでない場合に起こります。

デフォルト・アクション: タスクが異常終了します。

#### **TERMERR**

セッション関連のエラーで発生します。その会話に FREE 以外の処置を取ると、ATCV 異常終了が起 こります。

ノード異常状態プログラムがセッション・エラーを処理する際に、タスクに未解決の端末装置制御要求 がある場合は、ユーザー・ノード・エラー・プログラム (NEP) からの CANCEL TASK 要求で TERMERR 状態が起こることがあります。

# **ISSUE WAIT**

操作が完了するのを待ちます。

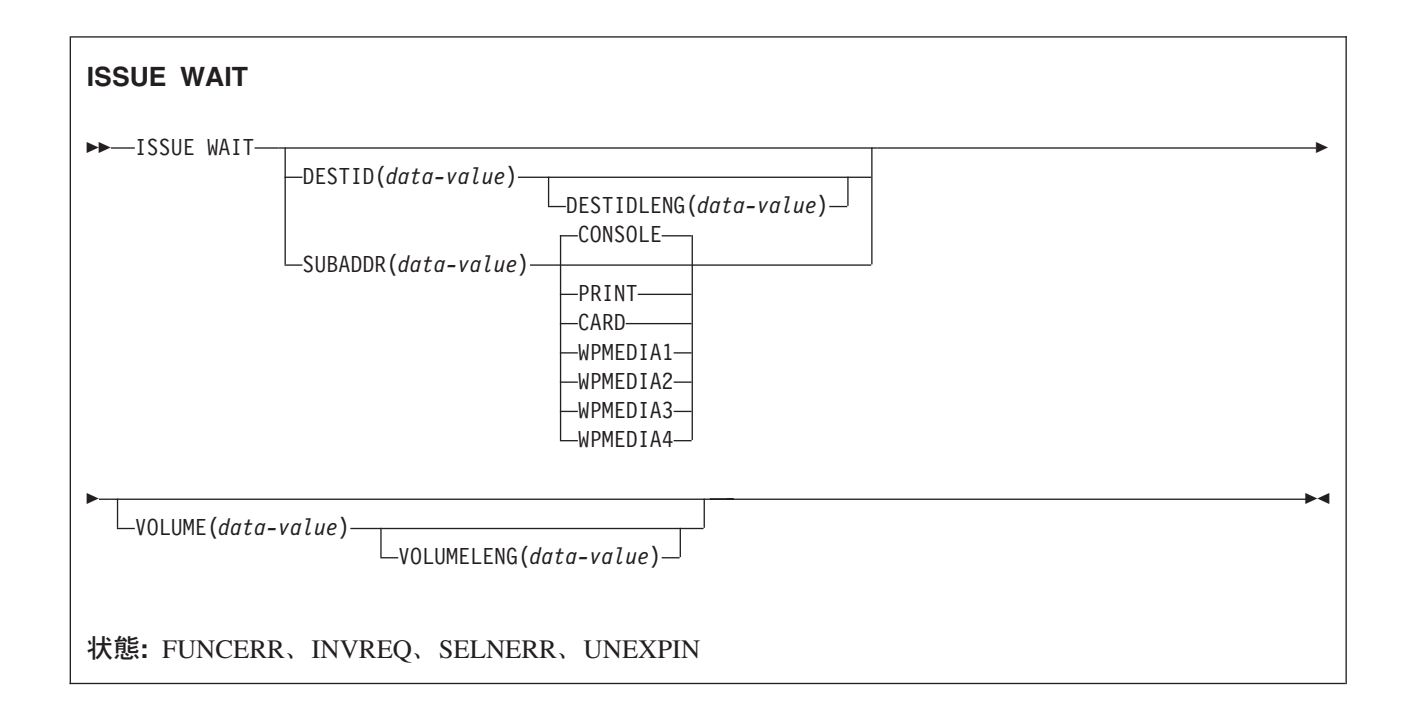

### 説明

ISSUE WAIT は、前のバッチ・データ交換コマンドが完了するまで、タスクのアクティビティーを延期し ます。このコマンドは、ISSUE ADD、ISSUE ERASE、ISSUE REPLACE、または ISSUE SEND コマンド を出したあとにのみ意味があります。 DESTID および DESTIDLENG の代わりに、CONSOLE、 PRINT、CARD および WPMEDIA1-4 のオプションを使用することができます。

# オプション

### **CARD**

出力メディアがカード読取装置またはカード・パンチであることを指定します。このオプションは、 DESTID および DESTIDLENG を指定した場合は無効です。

#### **CONSOLE**

出力メディアがオペレーターへのメッセージを出すためのものであることを指定します。このオプショ ンは、DESTID および DESTIDLENG を指定した場合は無効です。

これは、IBM 3790 データ通信システムなどのプログラム式サブシステムを参照します。 CICS または システム・コンソールは参照しません。

### **DESTID(***data-value***)**

外部宛先にあるデータ・セットの名前を 1 文字から 8 文字で指定します。

### **DESTIDLENG(***data-value***)**

DESTID オプションに指定した名前の長さを、ハーフワード・バイナリー値で指定します。
### **PRINT**

出力メディアがプリンターであることを指定します。

#### **SUBADDR(***data-value***)**

メディアのサブアドレスを (0 から 15 の範囲の) ハーフワード・バイナリー値で指定します。これに より、同じタイプのメディア (例えば、「プリンター 1」または「プリンター 2」) を定義することが できます。値 15 は、任意のタイプのメディアを意味します。デフォルトはゼロです。

### **VOLUME(***data-value***)**

DESTID オプションに指定したデータ・セットが含まれている外部宛先にあるディスケットの名前を 1 文字から 6 文字で指定します。

### **VOLUMELENG(***data-value***)**

VOLUME オプションに指定した名前の長さを、ハーフワード・バイナリー値で指定します。

## **WPMEDIA1** から **WPMEDIA4**

特定の入出力装置に関連付けるために、特定の LUTYPE4 装置ごとにワード処理メディアを定義する ことを指定します。

# 状態

### **FUNCERR**

コマンドの実行中にエラーが起こった場合に発生します。宛先の選択には影響はなく、同じ宛先への他 のコマンドは成功する場合もあります。

デフォルト・アクション: タスクが異常終了します。

### **INVREQ**

### RESP2 値:

**200** 分散プログラム・リンク・サーバー・アプリケーションが、CONVID オプションに機能シッ プ・セッション (基本機能である) を指定した。

デフォルト・アクション: タスクが異常終了します。

### **SELNERR**

宛先の選択中にエラーが起こった場合に発生します。宛先は選択されず、同じ宛先に対する他のコマン ドが成功する可能性はほとんどありません。

デフォルト・アクション: タスクが異常終了します。

## **UNEXPIN**

予期しない情報または認識されていない情報を、外部コントローラーから受け取ったときに発生しま す。

デフォルト・アクション: タスクが異常終了します。

# **JOURNAL**

ジャーナル・レコードを作成します。

このコマンドは、以前の CICS リリースとの互換性を保つためにサポートされています。このコマンドは [WRITE JOURNALNAME](#page-757-0) コマンドで置き換えられているため、このコマンドの代わりに WRITE JOURNALNAME を使用することをお勧めします。

# **LINK**

戻ることを想定して別のプログラムにリンクします。外部 CICS インターフェース (EXCI) には、そのイ ンターフェースの 6 つのコマンドをすべて一度の呼び出しで実行する LINK コマンドがあります。 EXCI については、「*CICS* 外部インターフェース・ガイド」を参照してください。

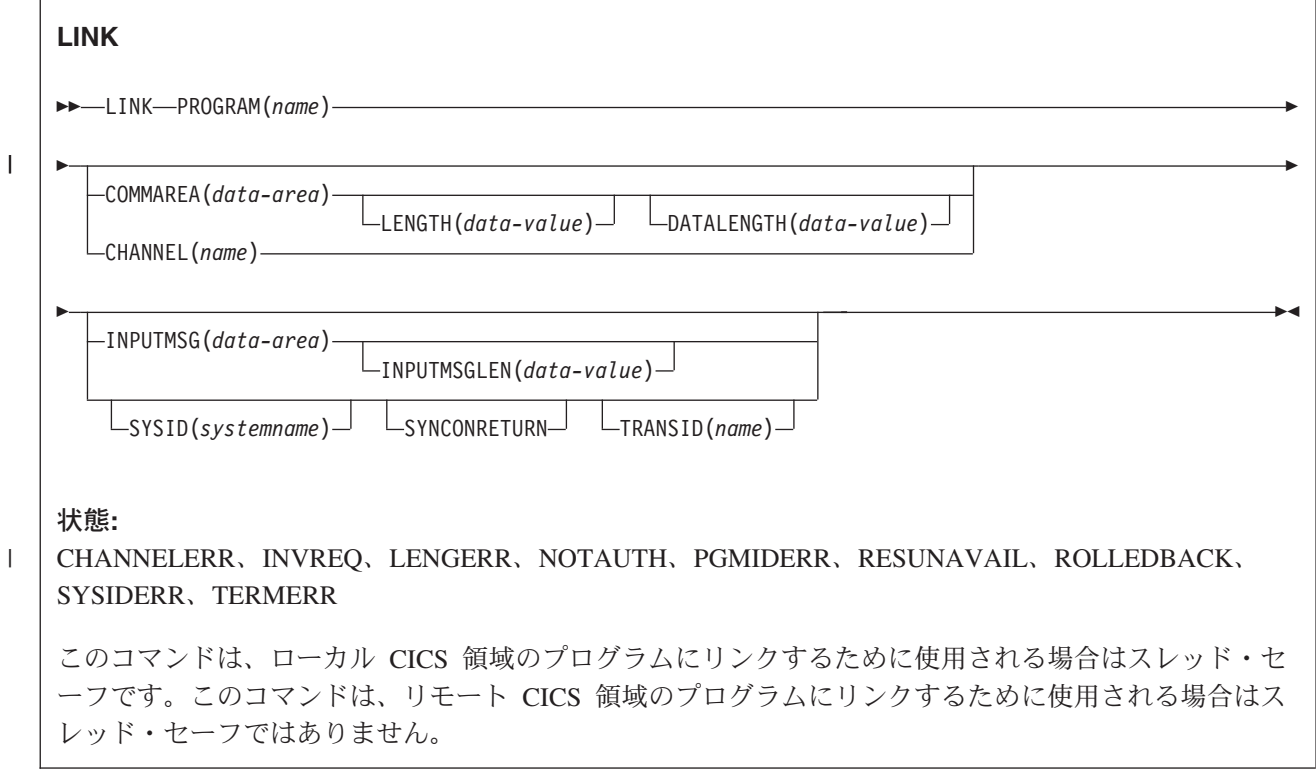

# 説明

LINK は、制御をある論理レベルのアプリケーション・プログラムから、次に低い論理レベルのアプリケー ション・プログラムへ渡します。

要求されたプログラムが CICS に定義されておらず、AUTOINSTALL がアクティブの場合は、 CICS がそ のプログラムの定義を提供します。 これがローカル定義で、リンク先プログラムがまだ主記憶装置にない 場合は、 CICS がそれをロードします。

状況によっては、リンク先プログラムが別の CICS 領域に常駐している場合があります。 346 [ページの](#page-363-0) [『分散プログラム・リンク』を](#page-363-0)参照してください。

リンク先プログラムで RETURN コマンドを実行すると、リンクを開始したプログラム内の次の実行可能命 令に制御が戻されます。

状態、アテンション ID、異常終了、実行キーの処理に関しては、リンク先のプログラムと LINK コマンド を出すプログラムとは別個に動作します。 例えば、リンク元プログラムにおける HANDLE CONDITION コマンドの結果はリンク先プログラムによって継承されませんが、元の HANDLE CONDITION コマンド

<span id="page-363-0"></span>は、リンク元プログラムに戻る際に復元されます。 論理レベルの概念に関する詳細とその図については、 「*CICS* アプリケーション・プログラミング・ガイド」を参照してください。

HANDLE ABEND コマンドを使用すると、他のリンク・レベルの異常終了を処理することができます。 LINK と HANDLE ABEND の間の関係の詳細については、 「*CICS* アプリケーション・プログラミン グ・ガイド」を参照してください。

# 分散プログラム・リンク

以下の場合はいずれも、リンクは分散プログラム・リンク (DPL) です。

- v SYSID オプションにリモート領域名を指定する (関連する TRANSID オプションおよび SYNCONRETURN オプションの有無にかかわらず)。
- インストール済みプログラム定義<sup>2</sup>の REMOTESYSTEM オプションで、リモート領域の名前が指定され ている。
- v インストール済みプログラム定義で DYNAMIC(YES) が指定され (または、インストール済みプログラ ム定義がなく)、動的ルーティング・プログラムでリンク要求がリモート領域にルーティングされる。

分散プログラム・リンクへの応答で、ローカル CICS 領域 (クライアント領域) はリンク要求をリモート領 域 (サーバー領域) へ伝送します。 サーバー領域は、リンク要求を出しているプログラム (クライアント・ プログラム) の代りにリンク先プログラム (サーバー・プログラム) を実行します。

SYSID オプションと INPUTMSG オプションは、同時に使用することはできません。 LINK コマンドに両 方のオプションを指定した場合は、変換プログラムがオプションが対立していることを示すエラー・メッセ ージ DFH7230 (重大度 E) を出します。 別のサポート言語の重大度 E の説明については、「*CICS Messages and Codes*」の DFH7xxx (DFHExP コマンド変換プログラム診断) メッセージ項目を参照してく ださい。

サーバー領域で実行されるサーバー・プログラムは、CICS API のサブセット DPL に制限されます。つま り、サーバー・プログラムでは以下のものを実行できません。

- v 基本機能を参照する端末制御コマンド
- v 端末装置の属性を戻す ASSIGN コマンドのオプション
- BMS コマンド
- v サインオン・コマンドおよびサインオフ・コマンド
- バッチ・データ交換コマンド
- TCTUA をアドレッシングするコマンド

API の制限された DPL サブセットの詳細については、 789 [ページの『分散プログラム・リンクの](#page-806-0) API [制限』を](#page-806-0)参照してください。

## サーバー・プログラムでの異常終了

サーバー・プログラムが異常終了すると、異常終了コードがクライアント・プログラムに戻されます。 ク ライアント・プログラムがサーバー・プログラムから戻された異常終了を処理するように作成されていない 場合は、サーバー・プログラムから戻された同じ異常終了コードでクライアント・プログラムが異常終了し ます。

<sup>2.</sup> 「インストール済みプログラム定義」とは、自動インストールまたは EXEC CICS CREATE コマンドによって静的にインストールさ れたプログラム定義のことです。

CICS マスター端末プログラム DFHEMTA、または RDO プログラム DFHEDAP とリンクするために、 DPL を使用することはできません。 パラメーターとして DFHEMTA および DFHEDAP に渡されるアド レスは、 EXEC CICS LINK コマンドを出す領域でのみ有効です。つまり、DFHEMTA または DFHEDAP 要求をリモート CICS にルーティングすることはできません。

重要**:** リンクされたプログラムがリモートである場合の LINK コマンドの使用例については、 「*CICS* ア プリケーション・プログラミング・ガイド」を参照してください。 動的ルーティング・プログラム の作成方法については、 「*CICS Customization Guide*」を参照してください。

# オプション

## **CHANNEL(***name***)** |

呼び出されたプログラムで使用できるようにするチャネルの名前を 1 文字から 16 文字で指定しま す。 許容文字は、A から Z、a から z、0 から 9、\$、@、#、/、%、&、?、!、:、|、″、=、¬、,、 ;、<、>、.、-、および です。ブランク文字を先頭にしたり、埋め込んだりすることはできません。 指定された名前が 16 文字よりも短い場合は、16 文字になるまで末尾にブランクが埋め込まれます。 | | | |

チャネル名は常に EBCDIC です。 前述の、チャネル名に使用できる文字セットの中には、すべての EBCDIC コード・ページで同じ表示になるとは限らない文字があります。 したがって、領域間でコン テナーがシップされる場合、それらのコンテナーを指定するときに使用する文字は A から Z、a から z、0 から 9、&、:、=、 ,、;、<、>、.、-、および \_ に制限することをお勧めします。 | | | |

LINK コマンドを発行するプログラムは、 |

- 1 つ以上の PUT CONTAINER CHANNEL コマンドによってチャネルを作成している。 |
- v 現行チャネルを名前で指定する。 |
- v 存在しないチャネル名を指定する。この場合は、新規の空のチャネルが作成されます。 |

### **COMMAREA(***data-area***)**

呼び出されたプログラムが使用する連絡域を指定します。このオプションで、データ域が渡されます。 受け取る側のプログラムは、このデータ域に DFHCOMMAREA という名前を指定しなければなりませ ん ( 「*CICS* アプリケーション・プログラミング・ガイド」の、他のプログラムへのデータの受け渡し に関するセクションを参照してください。)

### **DATALENGTH(***data-value***)**

呼び出されたプログラムに渡されるストレージの連続域の長さを、 COMMAREA の始まりからハーフ ワード・バイナリー値で指定します。 リモート LINK 要求の場合、COMMAREA に渡されるデータ の量が少なく、COMMAREA 自体が大きいために、リンク先プログラムが要求されたデータを返すこ とができる場合は、パフォーマンスの観点から DATALENGTH を指定する必要があります。

DATALENGTH の値が検査されるのは、LINK 要求がリモートであるか動的である場合だけです。 静 的なローカル・リンクに対しては検査は行われません。

DATALENGTH オプションは、INPUTMSG を指定する場合は使用できません。

### **INPUTMSG(***data-area***)**

呼び出されたプログラムが最初に RECEIVE コマンドを出したときに、提供されるデータを指定しま す。 このデータは RECEIVE または RETURN コマンドを実行するまで有効です。 呼び出されたプ ログラムは、さらに他のプログラムを呼び出し、リンクされたプログラムのチェーンを作成することが できます。 リンクされたチェーンが存在する場合には、CICS がチェーン内で最初に実行された RECEIVE コマンドに対して INPUTMSG データを作成します。 INPUTMSG を指定した LINK コマ ンドを出したプログラムに制御権が戻された時点が、 RECEIVE コマンドによって INPUTMSG デー タを受け取る前であれば、 CICS は RECEIVE コマンドが実行されたものと見なします。 これは、元 の INPUTMSG データがもう使用できないことを意味します。

INPUTMSG は、DATALENGTH と同時に使用することはできません。

INPUTMSG オプションの詳細については、 「*CICS* アプリケーション・プログラミング・ガイド」を 参照してください。

## **INPUTMSGLEN(***data-value***)**

INPUTMSG で使用されるハーフワード・バイナリー値を指定します。

### **LENGTH(***data-value***)**

COMMAREA (連絡域) のバイト単位の長さをハーフワード・バイナリー値で指定します。 COMMAREA が任意の 2 つの CICS サーバー (製品、バージョン、リリースを任意に組み合わせて) 間で渡される場合、この値は 32 500 バイトを超えてはいけません。

#### **PROGRAM(***name***)**

無条件に制御が渡されるプログラムの ID を 1 文字から 8 文字で指定します。

以下の場合はいずれも、リンク先プログラムはリモート領域のサーバー・プログラムです。

- v SYSID オプションでリモート領域を指定する。
- インストール済みプログラム定義<sup>3</sup>の REMOTESYSTEM オプションで、リモート領域の名前が指定 されている。
- v インストール済みプログラム定義で DYNAMIC(YES) が指定され (または、インストール済みプロ グラム定義がなく)、動的ルーティング・プログラムでリンク要求がリモート領域にルーティングさ れる。

引用符の使用法には注意が必要です。

EXEC CICS LINK PROGRAM('PROGX')

**PROGX** はプログラム名のため、引用符で囲みます。

EXEC CICS LINK PROGRAM(DAREA)

**DAREA** は、実際のプログラム名を含んでいるデータ域の名前のため、引用符で囲みません。

注**:** Link3270 ブリッジ機構下で実行する CICS 3270 プログラムにリンクする場合、プログラム名は、 ターゲット 3270 プログラムの名前ではなく、DFHL3270 でなければなりません。

### **SYNCONRETURN**

SYSID オプションで指定されたサーバー領域が、サーバー・プログラムの正常終了時に同期点を取る ことを指定します。

サーバー・プログラムでリカバリー可能リソースに対して行う変更では、 LINK 要求を出すクライア ント・プログラムでリカバリー可能リソースに対して行う変更、または以降の LINK のサーバーで行 う変更が省略されるかロールバックされます。

v サーバー・プログラムから戻る前に、リカバリー可能リソースに対する変更が省略されると、 NORMAL 状態が戻されます。

<sup>3.</sup> 「インストール済みプログラム定義」とは、自動インストールまたは EXEC CICS CREATE コマンドによって静的または動的にイン ストールされたプログラム定義のことです。

- v サーバー・プログラムから戻る前に、リカバリー可能リソースに対する変更がロールバックされる と、 ROLLEDBACK 状態が戻されます。
- v 通信リンク、または、サーバー・プログラムを実行しているシステムの失敗によって、 TERMERR 状態が発生します。 クライアント・プログラムは、その状態を処理し、データ整合性が確実に復元 されるようにしなければなりません。

Synconreturn は、リモート LINK にのみ適用できます。LINK がローカルである場合は、無視されま す。

### **SYSID(***systemname***)**

プログラム・リンク要求をルーティングする CICS サーバー領域のシステム名を指定します。

インストールされた PROGRAM 定義がリモート属性 DYNAMIC(YES) を指定している場合、SYSID でリモート・システムを指定すると、ローカルで保持される PROGRAM リソース定義が参照されま す。 SYSID でローカル・システムを指定すると、 CICS は、SYSID が指定されなかったかのように LINK 要求を処理します。

SYSID オプションに指定されたリモート・システム名は、PROGRAM リソース定義で指定されたか、 もしくは動的ルーティング・プログラムによって戻されたどのリモート・システム名よりも優先されま す。

# **TRANSID(***name***)**

リモート領域を接続し、サーバー・プログラムを実行するミラー・トランザクションの名前を指定しま す。 インストールされた PROGRAM 定義がリモート属性 DYNAMIC(YES) を指定している場合、 TRANSID オプションを省略すると、ローカルで保持される PROGRAM リソース定義が参照されま す。 TRANSID オプションを省略しないと、サーバー領域はデフォルト解釈により、 CSMI、CPMI、 または CVMI のいずれかを接続します。

LINK コマンドに指定したトランザクション名は、プログラム・リソース定義で指定されているどのト ランザクションよりも優先されます。 DPL 要求によって開始されたミラー・トランザクションの名前 には、独自の名前を指定することができますが、トランザクションはサーバー領域で定義されているも のでなければなりません。また、トランザクション定義では、ミラー・プログラム DFHMIRS を指定 していなければなりません。

## 状態

### **CHANNELERR** |

RESP2 値: |

**1** CHANNEL オプションで指定された名前に、正しくない文字または文字の組み合わせが含まれ ている。  $\|$ |

### **INVREQ**

RESP2 値:

- **8** INPUTMSG オプションを指定した LINK コマンドを、端末装置と関連付けられていないプロ グラム、または APPC 論理装置か IRC セッションと関連付けられたプログラムに出した。
- **14** SYNCONRETURN オプションは指定されているが、リンク要求を出しているプログラム (クラ イアント・プログラム) が、 SYSID オプションに指定されたリモート領域のミラー・タスク とすでに会話中である。 (つまり、作業単位 (UOW) が処理中であるか、またはクライアント 領域でシステム初期設定パラメーター MROFSE=YES が指定されている。) この場合には、ク ライアント・プログラムは SYNCONRETURN オプションをサポートするのに適切でない状態 にあります。
- **15** リンク要求を出しているプログラムが、すでにミラー・タスクと会話中であり、指定した TRANSID がアクティブ・ミラーのトランザクション ID ではない。
- **16** 指定した TRANSID がすべてブランクである。
- **17** 動的ルーティング・プログラムが提供する TRANSID がすべてブランクである。
- **19** DPL 要求の対象であるプログラムに対し、LINK コマンドを INPUTMSG オプションを指定し て出した。つまり、SYSID も指定した。
- **30** プログラム・マネージャーのドメインが初期設定されていない。 これは、おそらくリンク要求 が第 1 ステージ PLT で出されたことによります。
- **44** Java プログラムに対して LINK を実行しようとしたが、JVMpool が使用不可である。
- **45** Java プログラムに対して LINK を実行しようとしたが、JVM プロファイルが見つからない。
- **46** Java プログラムに対して LINK を実行しようとしたが、JVM プロファイルが有効ではない。
- **47** Java プログラムに対して LINK を実行しようとしたが、システム・プロパティー・ファイル が見つからない。
- **48** Java プログラムに対して LINK を実行しようとしたが、ユーザー・クラスが見つからない。
- **49** 共用クラス・キャッシュが STOPPED であり、自動開始が使用できないため、Java プログラ ムが要求した共用クラス・キャッシュの使用を実行できない。
- **50** DFHJVMRO で指定された言語環境プログラムのオプションが長すぎる。

デフォルト・アクション: タスクが異常終了します。

注**:** DPL サーバー・プログラム内で発生する状態の場合は、クライアントに RESP2 の値が戻されるこ とはありません。

## **LENGERR**

RESP2 値:

- **11** COMMAREA の長さが 0 より小さいか、32767 より大きい。
- **12** DATALENGTH オプションに負の値を指定した。
- **13** DATALENGTH オプションに指定した長さが LENGTH オプションに指定した長さよりも大き  $V_{\alpha}$
- **26** COMMAREA アドレスにゼロを指定したが、COMMAREA 長にはゼロ以外を指定した。
- **27** INPUTMSG の長さが 0 より小さいか、32767 より大きい。

以下のいずれの状況でも、この状態が発生します (RESP2 値は設定されていません)。

v LENGTH オプションに指定した長さが COMMAREA オプションに指定したデータ域の長さよりも 大きい。またデータのコピー中に、長さが正しくないために破壊的なオーバーラップが起こった。

デフォルト・アクション: タスクが異常終了します。

注**:** DPL サーバー・プログラム内で発生する状態の場合は、クライアントに RESP2 の値が戻されるこ とはありません。

## **NOTAUTH**

RESP2 値:

**101** リソース保護検査が PROGRAM(name) で失敗した。

デフォルト・アクション: タスクが異常終了します。

### **PGMIDERR**

RESP2 値:

- **1** プログラムが PPT 内に項目をもっていない場合で、プログラム自動インストールがオフに切 り替わっているか、プログラム自動インストール制御プログラムで、このプログラムを自動イ ンストールしてはならないと示されている場合。
- **2** プログラムが使用不能である。
- **3** プログラムが以下の理由によりロードできなかった。
	- v 一度目のプログラムのロードであったが、そのプログラムのロードが失敗した。通常はロー ド・モジュールが見つからないことが原因です。
	- v これがプログラムの後続のロードであるが、最初のロードに失敗した。

ロード状況をリセットするには、ロード・モジュールが DFHRPL 連結の中になければなら ず、しかも SET PROGRAM NEWCOPY を実行しなければなりません。

- **21** プログラム自動インストール制御プログラムが、以下の理由で失敗した。すなわち、プログラ ム自動インストール制御プログラムが間違っている、間違って定義されている、あるいはプロ グラム自動インストール制御プログラムの異常終了の結果として。 プログラム自動インストー ルは使用できず、メッセージ DFHPG0202 または DFHPG0203 が CSPL に書き込まれます。
- **22** プログラム自動インストール制御プログラムによって戻されたモデルが PPT テーブルで定義 されていない、または使用できない。
- **23** プログラム自動インストール制御プログラムが無効なデータを戻した。
- **24** 自動インストールが無効なプログラム名または定義を戻したために、プログラムの定義が失敗 した。
- **25** 動的ルーティング・プログラムでリンク要求が拒否された。

デフォルト・アクション: タスクが異常終了します。

注**:** DPL サーバー・プログラム内で発生する状態の場合は、クライアントに RESP2 の値が戻されるこ とはありません。

## **RESUNAVAIL**

RESP2 値:

**0** リンク先プログラムで必要なリソースが、ターゲット領域で使用できない。 RESUNAVAIL 状 態は、動的にルーティングされた分散プログラム・リンク (DPL) 要求に適用されます。

RESUNAVAIL は、XPCERES グローバル・ユーザー出口プログラムによって、必要なリソー スがターゲット領域で使用できないことが示される場合は、ターゲット領域のミラーが実行す る EXEC CICS LINK コマンドで戻されます。 アプリケーションには戻されません。

デフォルトのアクション: 経路選択失敗に対して、動的ルーティング・プログラムを再呼び出 しします。

## **ROLLEDBACK**

RESP2 値:

**29** SYNCONRETURN を指定したが、サーバー・プログラムが正常に同期点を取ることができな い。 サーバー・プログラムはロールバックを取っているので、現行の作業単位内の、リモート 領域のリカバリー可能なリソースに対するすべての変更はバックアウトされます。

デフォルト・アクション: タスクが異常終了します。

### **SYSIDERR**

| |

RESP2 値:

- **18** 指定した SYSID がシステム間テーブルで見つからない。
- **20** SYSID に指定したリモート・システムが LUTYPE6.1 接続のシステムである。分散プログラ ム・リンク要求は LUTYPE6.1 接続でサポートされていません。

注**:**

- 1. SYSIDERR の際には、ローカル・キューイングは行われません。
- 2. RESP2 の値は、DPL 要求で発生する状態には戻されません。
- **21** CHANNEL オプションが使用され、LINK 要求をサポートしていないリモート・システムに LINK 要求がシップされたか、またはルーティングされた。 (IPIC および MRO 接続)
	- **28** SYSID に指定したリモート・システムが使用されていない。この応答は、リモート・システム でトランザクションが定義されていないことを示す場合もあります。
	- **29** SYSID に指定したリモート・システムが使用されていないが、使用可能なセッションがなく、 動的ルーティング・プログラムではリンク要求をキューに入れるようになっていなかった。
	- **31** リモート・システムにセッションを割り振る要求が拒否された。
	- **32** リモート・システムへのセッションに要求を割り振るキューが除去された。

デフォルト・アクション: タスクが異常終了します。

#### **TERMERR**

RESP2 値:

**17** ミラーとの会話中にリカバリー不能エラー (セッションの失敗、サーバー領域の失敗など) が 起こった。

デフォルト・アクション: タスクが異常終了します。

SYNCONRETURN が LINK で指定されていなかった場合は、この状態の受信時に異常終了するかまた はロールバックするかをクライアント・プログラムで決定する必要があります。

注**:** DPL サーバー・プログラム内で発生する状態の場合は、クライアントに RESP2 の値が戻されるこ とはありません。

## 例

以下の例では、PROGNAME という名前のアプリケーション・プログラムへのリンクを要求する方法を示 します。

EXEC CICS LINK PROGRAM(PROGNAME) COMMAREA(COMA) LENGTH(LENA) DATALENGTH(LENI) SYSID('CONX')

# **LINK ACQPROCESS**

コンテキスト切り替えを行わずに、CICS ビジネス・トランザクション・サービス・プロセスを同期実行し ます。

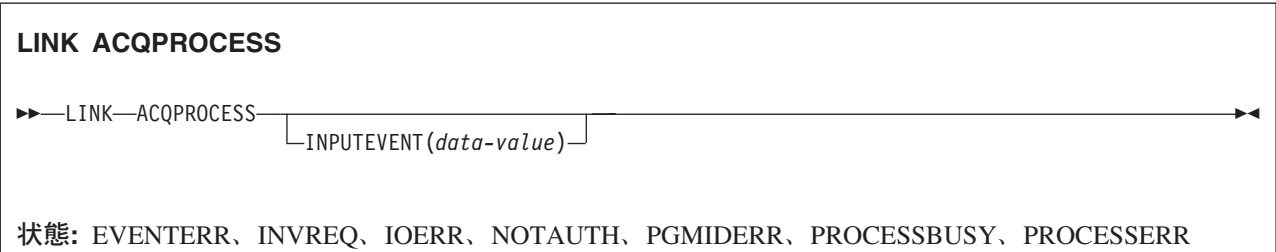

# 説明

LINK ACQPROCESS は、要求側によって現在獲得されている CICS ビジネス・トランザクション・サー ビス・プロセスを実行します。 このプロセスは、コンテキスト切り替えを行わずに、要求側と同期をとっ て実行されます。

プログラムがリンクできるプロセスは、現行の作業単位でそのプログラムが獲得したプロセスのみです。 (ただし、そのプログラムがアクティビティーの活動化として実行されている場合、プログラムは LINK コ マンドではなく RUN コマンドを使用して、獲得したプロセスを活動化する必要があります。) 「*CICS Business Transaction Services*」の『プロセスおよびアクティビティーの獲得 (Acquiring processes and activities)』を参照してください。

プロセスからの応答を確認するには、CHECK ACQPROCESS コマンドを使用する必要があります。この理 由は、プロセスの活動化要求に対する応答には、そのプロセス自体が成功したのか失敗したのかについての 情報が入っておらず、入っているのは、プロセスの活動化要求が成功したか失敗したかについての情報だけ だからです。一般に、CHECK コマンドは、LINK コマンドの直後に発行されます。

LINK ACQPROCESS を発行すると、BTS がそのプロセスのルート・アクティビティーを起動し、そのア クティビティーに入力イベントを送信します。ルート・アクティビティーがその初期状態にある場合、すな わち、ルート・アクティビティーが初めて実行された場合、CICS はそのアクティビティーに DFHINITIAL システム・イベントを送信します。ルート・アクティビティーがその初期状態にない場合は、 INPUTEVENT オプションで入力イベントを指定する必要があります。

# コンテキスト切り替えなし

LINK ACQPROCESS コマンドによってプロセスが活動化されると、そのプロセスは、以下のようにして要 求側と同期して起動されます。

- v 要求側と同じ作業単位で
- v 要求側トランザクションのトランザクション属性 (TRANSID および USERID) を使用して

いいかえると、コンテキスト切り替えはありません。 プロセスをコンテキスト切り替えと 同期して起動す るには、すなわち、要求側のトランザクションのプロセスから独立した UOW で、DEFINE PROCESS コ マンドで TRANSID および USERID 属性を指定して起動するには、RUN ACQPROCESS SYNCHRONOUS コマンドを使用します。

注**:** プロセスが非同期に実行されている場合は、常にコンテキスト切り替えが発生します。

障害の分離、回復可能性、およびセキュリティーよりもパフォーマンスの方が重要である場合は、RUN ACQPROCESS SYNCHRONOUS ではなく LINK ACQPROCESS を使用します。

## オプション

## **ACQPROCESS**

要求側によって現在獲得されているプロセスを実行することを指定します。

### **INPUTEVENT(data-value)**

プロセスに付加するイベントの名前を 1 文字から 16 文字で指定します。

プロセスのルート・アクティビティーが初期状態である場合、つまり、プロセスが初めて実行される場 合は、このオプションを指定しないでください。 この場合、CICS はルート・アクティビティーに DFHINITIAL システム・イベントを送信します。

ルート・アクティビティーが初期状態でない場合、すなわち、以前に活動化されたことがある場合は、 このオプションを指定する必要があります。

INPUTEVENT を指定する場合は、LINK コマンドが正常に行われるように、指定したイベントが付加 されるルート・アクティビティーで入力イベントとして定義されている必要があります。

## 状態

#### **EVENTERR**

RESP2 値:

**7** INPUTEVENT オプションで指定されたイベントが、プロセスのルート・アクティビティーに よって、入力イベントとして実行するよう定義されていない。またはその発生状況が FIRED である。

### **INVREQ**

RESP2 値:

- **15** LINK コマンドを発行したタスクがプロセスを定義していなかったか、またはプロセスを獲得 していなかった。
- **23** プロセスが中断しているため、同期実行できない。
- **40** 実行されるプロセスを実装しているプログラムがリモートである。
- **44** Java プログラムに対して LINK が試行されたが、JVM プールが使用不可である。
- **45** Java プログラムに対して LINK を実行しようとしたが、JVM プロファイルが見つからない。
- **46** Java プログラムに対して LINK を実行しようとしたが、JVM プロファイルが有効ではない。
- **47** Java プログラムに対して LINK を実行しようとしたが、システム・プロパティー・ファイル が見つからない。
- **48** Java プログラムに対して LINK を実行しようとしたが、ユーザー・クラスが見つからない。
- **49** 共用クラス・キャッシュが STOPPED であり、自動開始が使用できないため、Java プログラ ムが要求した共用クラス・キャッシュの使用を実行できない。

### **IOERR**

RESP2 値:

- **29** リポジトリー・ファイルが使用不可です。
- **30** リポジトリー・ファイルで入出力エラーが発生しました。

### **NOTAUTH**

RESP2 値:

**101** 発行タスクに関連付けられているユーザーに、プロセスを実行する権限が与えられていない。

## **PGMIDERR**

RESP2 値:

- **1** プログラムが PPT に項目を持っておらず、プログラム自動インストールがオフに切り替わっ ているか、プログラム自動インストール・ユーザー・プログラムで、このプログラムを自動イ ンストールしてはならないことが示されている。
- **2** プログラムが使用不能である。
- **3** プログラムが以下の理由によりロードできなかった。
	- v 一度目のプログラムのロードであったが、そのプログラムのロードが失敗した。通常はロー ド・モジュールが見つからないことが原因です。
	- v これがプログラムの後続のロードであるが、最初のロードに失敗した。

ロード状況をリセットするには、ロード・モジュールが DFHRPL または動的 LIBRARY 連結 の中になければならず、SET PROGRAM NEWCOPY も実行する必要があります。

- **21** プログラム自動インストール・ユーザー・プログラムが失敗した。原因は、プログラム自動イ ンストール・ユーザー・プログラムが間違っているか、間違って定義されているか、異常終了 したかのいずれかです。 プログラム自動インストールは使用できず、メッセージ DFHPG0202 または DFHPG0203 が CSPL に書き込まれます。
- **22** プログラム自動インストール・ユーザー・プログラムによって返されたモデルが PPT テーブ ルで定義されていなかったか、または使用できなかった。
- **23** プログラム自動インストール・ユーザー・プログラムが無効なデータを返した。
- **24** 自動インストールが無効なプログラム名または定義を戻したために、プログラムの定義が失敗 した。

### **PROCESSBUSY**

RESP2 値:

**13** 要求がタイムアウトになりました。このプロセス・レコードを使用している別のタスクが終了 していなかった可能性があります。

### **PROCESSERR**

RESP2 値:

- **6** 別のプロセスが現行プロセスである。 すなわち、LINK コマンドを発行したプログラムが、そ れ自体プロセスの活動化として実行されているために、そのプログラムが獲得したプロセスに リンクできません。
- **9** プロセス・タイプが見つからない。
- **14** 実行されるプロセスのルート・アクティビティーが INITIAL モードまたは DORMANT モー ドでない。

# **LINK ACTIVITY**

コンテキスト切り替えを行わずに、CICS ビジネス・トランザクション・サービス・アクティビティーを同 期実行します。

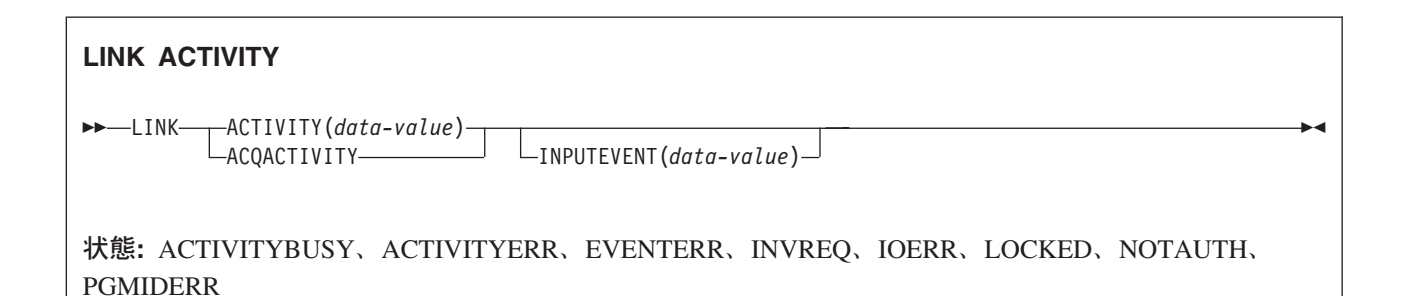

## 説明

LINK ACTIVITY は、コンテキスト切り替えを行わずに、要求側と同期をとって CICS ビジネス・トラン ザクション・サービス・アクティビティーを実行します。このアクティビティーは、あらかじめ BTS に定 義しておく必要があります。

LINK ACTIVITY により、BTS はアクティビティーを起動し、そのアクティビティーに入力イベントを送 信します。 アクティビティーが初期状態である場合、すなわち、アクティビティーが初めて実行される場 合、またはアクティビティーが RESET ACTIVITY コマンドによってリセットされていた場合、CICS はそ のアクティビティーに DFHINITIAL システム・イベントを送信します。アクティビティーが初期状態でな い場合は、INPUTEVENT オプションで入力イベントを指定する必要があります。

プログラムは、以下のアクティビティーにのみリンクできます。

- v プログラムがアクティビティーの活動化として実行されている場合は、その子アクティビティー。プロ グラムは、同じ作業単位内の複数の子アクティビティーにリンクできます。
- v ACQUIRE ACTIVITYID コマンドによってプログラムが現行作業単位で獲得したアクティビティー。 (ただし、そのプログラムがアクティビティーの活動化として実行されている場合、プログラムは LINK コマンドではなく RUN コマンドを使用して、獲得したアクティビティーを活動化する必要がありま す。)

アクティビティーからの応答を検査するには、CHECK ACTIVITY コマンドを使用する必要があります。 これは、アクティビティーの活動化要求に対する応答には、そのアクティビティー自体が成功したか失敗し たかについての情報は含まれておらず、アクティビティーの活動化要求が成功したか失敗したかについての 情報だけしか含まれていないためです。 一般に、CHECK コマンドは、LINK コマンドの直後に発行され ます。

# コンテキスト切り替えなし

LINK ACTIVITY コマンドによってアクティビティーが活動化されると、そのアクティビティーは、以下 のようにして要求側と同期をとって起動されます。

- v 要求側と同じ作業単位で
- v 要求側トランザクションのトランザクション属性 (TRANSID および USERID) を使用して

いいかえると、コンテキスト切り替えはありません。アクティビティーをコンテキスト切り替えと同期し て起動するには、すなわち、要求側のトランザクションのプロセスから独立した UOW で、DEFINE ACTIVITY コマンドで TRANSID および USERID 属性を指定して起動するには、RUN ACTIVITY SYNCHRONOUS コマンドを使用します。

注**:** アクティビティーが非同期に実行されている場合は、常にコンテキスト切り替えが発生します。

障害の分離、回復可能性、およびセキュリティーよりもパフォーマンスの方が重要である場合は、RUN ACTIVITY SYNCHRONOUS ではなく LINK ACTIVITY を使用します。

## オプション

### **ACQACTIVITY**

実行されるアクティビティーが、現行の作業単位が ACQUIRE ACTIVITYID コマンドによって獲得し たアクティビティーであることを指定します。

### **ACTIVITY(data-value)**

実行されるアクティビティーの名前 (1 文字から 16 文字) を指定します。この名前は現行アクティビ ティーの子の名前である必要があります。

### **INPUTEVENT(data-value)**

アクティビティーに付加するイベントの名前を 1 文字から 16 文字で指定します。

アクティビティーが初期状態である場合、すなわち、アクティビティーが初めて実行される場合、また はアクティビティーが RESET ACTIVITY コマンドによってリセットされていた場合は、このオプシ ョンを指定しないでください。 この場合、CICS はアクティビティーに DFHINITIAL システム・イベ ントを送信します。

アクティビティーが初期状態でない場合、すなわち、以前に活動化されたことがあり、RESET ACTIVITY コマンドによってリセットされていない場合は、このオプションを指定する必要がありま す。

INPUTEVENT を指定する場合は、LINK コマンドが正常に行われるように、指定したイベントが付加 されるアクティビティーで入力イベントとして定義されている必要があります。

## 状態

## **ACTIVITYBUSY**

RESP2 値:

**19** 要求がタイムアウトになりました。このアクティビティー・レコードを使用している別のタス クが終了していなかった可能性があります。

### **ACTIVITYERR**

RESP2 値:

- **8** ACTIVITY オプションで指定されたアクティビティーを検出できなかった。
- **14** ターゲット・アクティビティーが、指定されたイベント・オプションを処理するのに適切なモ ードでない。 INPUTEVENT オプションが指定されていなかった場合、アクティビティーは INITIAL モードになっている必要があります。 INPUTEVENT オプションが指定されていた場 合、アクティビティーは DORMANT モードになっている必要があります。

### **EVENTERR**

|

RESP2 値:

**7** INPUTEVENT オプションで指定されたイベントが、入力イベントとして実行されるアクティ ビティーによって定義されていない。またはその発生状況が FIRED である。

### **INVREQ**

RESP2 値:

- **4** ACTIVITY オプションを使用して子アクティビティーが指定されたが、現在アクティブなアク ティビティーのスコープ外でコマンドが発行された。
- **21** アクティビティーが中断しているため、同期実行できない。
- **24** ACQACTIVITY オプションが使用されたが、発行元タスクがアクティビティーを獲得していな い。
- **40** アクティビティーを実装しているプログラムがリモートである。
- **44** Java プログラムに対して LINK が試行されたが、JVM プールが使用不可である。
- **45** Java プログラムに対して LINK を実行しようとしたが、JVM プロファイルが見つからない。
- **46** Java プログラムに対して LINK を実行しようとしたが、JVM プロファイルが有効ではない。
- **47** Java プログラムに対して LINK を実行しようとしたが、システム・プロパティー・ファイル が見つからない。
- **48** Java プログラムに対して LINK を実行しようとしたが、ユーザー・クラスが見つからない。
- **49** 共用クラス・キャッシュが STOPPED であり、自動開始が使用できないため、Java プログラ ムが要求した共用クラス・キャッシュの使用を実行できない。

### **IOERR**

RESP2 値:

- **29** リポジトリー・ファイルを使用できない。
- **30** リポジトリー・ファイルで入出力エラーが発生しました。

### **LOCKED**

リポジトリー・ファイルの関連するレコードに対して保存ロックが存在するため、要求を実行できませ ん。

#### **NOTAUTH**

RESP2 値:

**101** 発行タスクに関連付けられているユーザーに、アクティビティーを実行する権限が与えられて いない。

### **PGMIDERR**

RESP2 値:

- **1** プログラムが PPT に項目を持っておらず、プログラム自動インストールがオフに切り替わっ ているか、プログラム自動インストール・ユーザー・プログラムで、このプログラムを自動イ ンストールしてはならないことが示されている。
- **2** プログラムが使用不能である。
- **3** プログラムが以下の理由によりロードできなかった。
	- v 一度目のプログラムのロードであったが、そのプログラムのロードが失敗した。通常はロー ド・モジュールが見つからないことが原因です。
	- v これがプログラムの後続のロードであるが、最初のロードに失敗した。

ロード状況をリセットするには、ロード・モジュールが DFHRPL または動的 LIBRARY 連結 の中になければならず、SET PROGRAM NEWCOPY も実行する必要があります。

**21** プログラム自動インストール・ユーザー・プログラムが失敗した。原因は、プログラム自動イ

ンストール・ユーザー・プログラムが間違っているか、間違って定義されているか、異常終了 したかのいずれかです。 プログラム自動インストールは使用できず、メッセージ DFHPG0202 または DFHPG0203 が CSPL に書き込まれます。

- **22** プログラム自動インストール・ユーザー・プログラムによって返されたモデルが PPT テーブ ルで定義されていなかったか、または使用できなかった。
- **23** プログラム自動インストール・ユーザー・プログラムが無効なデータを返した。
- **24** 自動インストールが無効なプログラム名または定義を戻したために、プログラムの定義が失敗 した。

# **LOAD**

CICS DFHRPL または動的 LIBRARY 連結から主ストレージにプログラムをロードします。

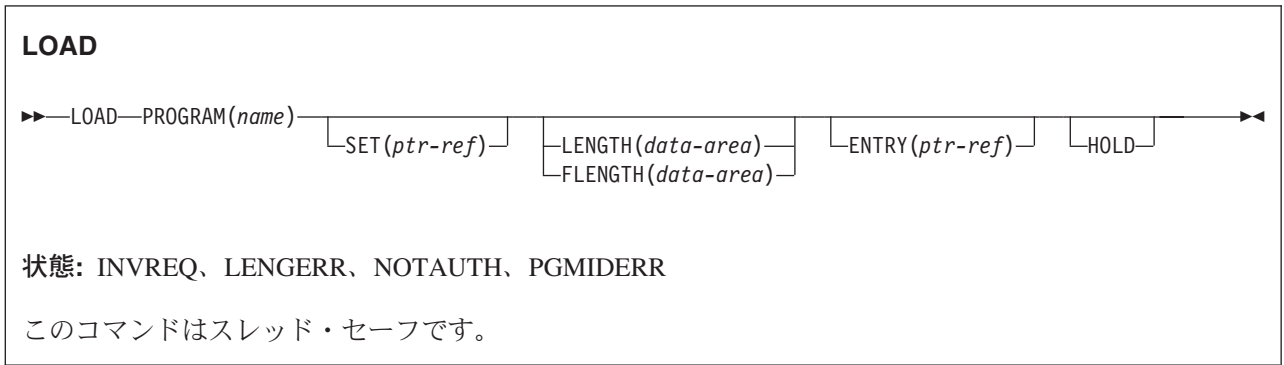

動的トランザクション・ルーティングについての注: HOLD を指定して LOAD を実行したり、 RELOAD=YES と定義されているリソースを使用したりすると、動的トランザクション・ルーティングの 使用に悪影響を及ぼすトランザクション間類縁性を生じることがあります。 トランザクションの類縁性の 詳細については、 「*CICS* アプリケーション・プログラミング・ガイド」を参照してください。

# 説明

ロードにより、呼び込み側タスクでアプリケーション・プログラム、テーブル、またはマップのコピーを使 用できるようになります。 プログラムが RELOAD=NO で定義されており、主記憶装置にまだコピーがな い場合、そのプログラムは常駐する LIBRARY 連結からのみ取り出されます。プログラムが RELOAD=YES で定義されている場合は、新しいコピーが常に LIBRARY 連結から取り出されます。 (マ ップについて詳しくは、 「*CICS* アプリケーション・プログラミング・ガイド」を参照してください。) LOAD を使用すると、システム・オーバーヘッドが軽減されます。

# オプション

**ENTRY(***ptr-ref***)**

ロードされたプログラムの入り口点のアドレスに設定するポインター参照を指定します。

アドレスのトップ・ビットは、プログラムが AMODE=31 で定義されている場合にオンに設定されま す。

アセンブラー・プログラムにおいて、リンク・エディット定義で ENTRY が明示的に定義されていな いときは、 (1) CICS スタブがあるかどうか、(2) LOAD コマンドが PLT プログラムから出されてい るかどうかによって、戻される入り口点が異なります。

- CICS スタブがあれば、そのスタブに合わせて入り口点アドレスに増分が加えられます。ただし、 LOAD コマンドが、初期設定の最初の段階かシャットダウンの最後の段階で実行されている PLT プ ログラムから出された場合を除きます。
- v CICS スタブがない場合は、入り口点アドレスはロード・ポイント・アドレスと同じになります。

## **FLENGTH(***data-area***)**

ロードするプログラム、テーブル、またはマップの長さに設定されるフルワード・バイナリー数の区域 を指定します。 ロードするプログラムの長さが 32KB よりも大きい場合は、FLENGTH を使用してく ださい。

### **HOLD**

ロードするプログラム、テーブル、またはマップが LOAD コマンドを出したタスクの終了時にまだ使 用可能な場合には、それらを解放しないことを指定します。このタスクまたは別のタスクから RELEASE コマンドが出された場合にのみ解放されます。

HOLD を省略すると、プログラム、テーブル、またはマップはロードを出したタスクの終了時、また は RELEASE コマンドが出されたときに解放されます。

ただし、プログラムが RELOAD=YES で定義されている場合は、どちらの場合も解放されません。 RELEASE は無効なため、FREEMAIN を出してプログラムを解放しなければなりません。

### **LENGTH(***data-area***)**

ロードするプログラム、テーブル、またはマップの長さに設定されるハーフワード・バイナリー値を設 定します。 LENGERR 状態の発生を防ぐために、ロードするプログラムの長さが 32KB を超える可能 性がある場合には、FLENGTH を指定してください。

### **PROGRAM(***name***)**

ロードするプログラム、テーブル、またはマップの ID を 1 文字から 8 文字で指定します。指定する 名前は、プログラムとして CICS に定義済みのものでなければなりません。ただし、AUTOINSTALL がアクティブの場合は、定義は自動的にインストールされます。

#### **SET(***ptr-ref***)**

プログラム、テーブル、またはマップがロードされるアドレスに設定するポインター参照を指定しま す。

## 状態

#### **INVREQ**

RESP2 値:

**30** プログラム・マネージャーのドメインが初期設定されていない。 ロード要求が最初のステージ の PLT で出された可能性があります。

デフォルト・アクション: タスクが異常終了します。

## **LENGERR**

RESP2 値:

**19** LENGTH が使用され、ロードされるプログラムの長さが 32KB 以上である。

デフォルト・アクション: タスクが異常終了します。

### **NOTAUTH**

RESP2 値:

**101** リソース保護検査が PROGRAM(name) で失敗した。

デフォルト・アクション: タスクが異常終了します。

#### **PGMIDERR**

RESP2 値:

- **1** プログラム、テーブル、またはマップの項目が PPT 内にない場合で、プログラム自動インス トールがオフに切り替わっているか、またはプログラム自動インストール制御プログラムで、 プログラムを自動インストールしてはならないことが示されている場合。
- **2** プログラムが使用不能である。
- **3** プログラムが以下の理由によりロードできなかった。
- v 一度目のプログラムのロードであったが、そのプログラムのロードが失敗した。通常はロー ド・モジュールが見つからないことが原因です。
- v これがプログラムの後続のロードであるが、最初のロードに失敗した。

ロード状況をリセットするには、ロード・モジュールが DFHRPL または動的 LIBRARY 連結 の中になければならず、SET PROGRAM NEWCOPY も実行する必要があります。

- **9** インストールされたプログラム定義がリモート・プログラム用である。
- **21** プログラム自動インストール制御プログラムが、以下の理由で失敗した。すなわち、プログラ ム自動インストール制御プログラムが間違っている、間違って定義されている、あるいはプロ グラム自動インストール制御プログラムの異常終了の結果として。 プログラム自動インストー ルは使用できず、メッセージ DFHPG0202 または DFHPG0203 が CSPL に書き込まれます。
- **22** プログラム自動インストール制御プログラムによって戻されたモデルが PPT テーブルで定義 されていない、または使用できない。
- **23** プログラム自動インストール制御プログラムが無効なデータを戻した。
- **24** 自動インストールが無効なプログラム名または定義を戻したために、プログラムの定義が失敗 した。
- **42** JVM プログラムに対して LOAD を実行しようとした。 Java バイトコード・プログラムは CICS ローダーでは管理されないため、この実行は無効です。

デフォルト・アクション: タスクが異常終了します。

## 例

以下の例では、ユーザーが用意した TB1 というテーブルをロードする方法を示します。

EXEC CICS LOAD PROGRAM('TB1') SET(PTR)

# **MONITOR**

ユーザー定義イベント・モニター点をコード化します。

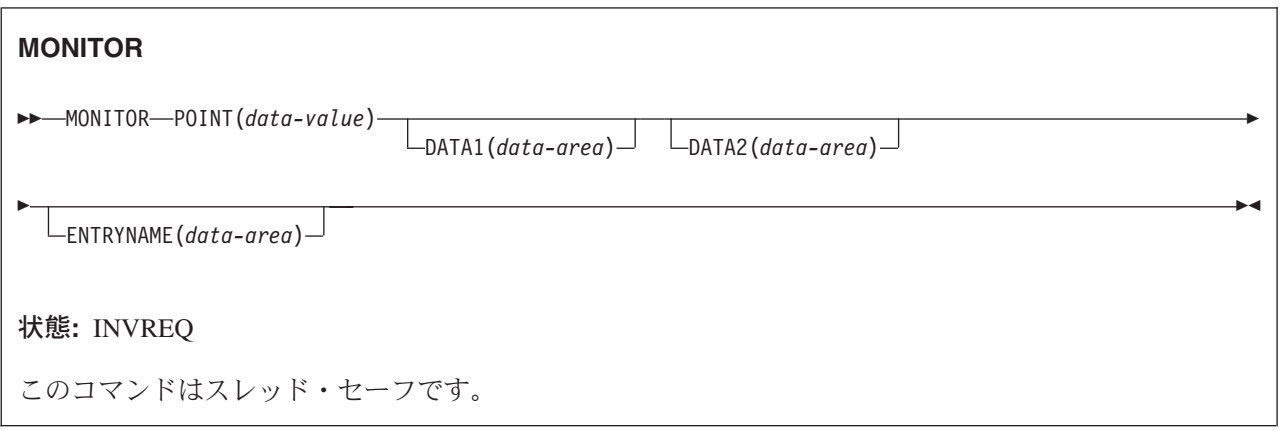

## 説明

MONITOR は、アプリケーション・トランザクションのパフォーマンスについての情報を提供します。 ENTER TRACEID のモニターの局面を置き換えます。

CICS 内の事前定義イベント・モニター点 (EMP) で収集されるモニター・データの他に、ユーザー・アプ リケーション・プログラムは、CICS モニター・レコード内のユーザー・フィールドにデータを提供するこ とができます。これは、MONITOR コマンドを使用してユーザー定義 EMP を呼び出すことによって行う ことができます。これらの各ユーザー EMP で、各パフォーマンス・モニター・レコード内の 1 バイトか ら 16384 バイトの独自のデータを追加または変更できます。これらの 16384 バイトでは、以下の任意の組 み合わせを使用することができます。

- 0 から 256 のカウンター
- 0 から 256 のクロック
- v 単一の 8192 バイト文字ストリング

# オプション

**DATA1(***data-area***)**

使用されているユーザー EMP のタイプによって内容が決まる 4 バイトの変数を指定します。

- v ユーザー EMP に ADDCNT、SUBCNT、NACNT、EXCNT、または ORCNT オプションが指定され ている場合には、DATA1 の変数は MCT ユーザー EMP 定義によって定義されているとおりに使用 される区域です。
- v MCT ユーザー EMP 定義に MLTCNT オプションが指定されている場合には、 DATA1 の変数は、 隣接する一連のフルワード (MCT ユーザー EMP 定義で定義されたユーザー・カウント・フィール ドに追加される値が入っている) のアドレスをもつ区域です。
- v MCT ユーザー EMP 定義に MOVE オプションが指定されている場合には、 DATA1 の変数は、移 動する文字ストリングのアドレスをもつ区域です。

ユーザー EMP オプションの詳細については、「*CICS* リソース定義ガイド」を参照してください。

**DATA2(***data-area***)**

使用されているユーザー EMP のタイプによって内容が決まる 4 バイトの変数を指定します。

- v EMP に ADDCNT、SUBCNT、NACNT、EXCNT、または ORCNT オプションが指定されていれ ば、DATA2 の変数は MCT ユーザー EMP 定義により定義されているとおりに使用される区域で す。
- v MCT ユーザー EMP 定義に MLTCNT オプションが指定されていれば、 DATA2 の変数は更新され るユーザー・カウント・フィールドの数をもつ区域です。 DATA2 に指定された数値は、その操作 に対して MCT に定義されたデフォルトが使用されます。 ゼロの値を指定した場合は、モニターに デフォルトが使用されます。 DATA2 を指定しない場合は、MLTCNT 操作が正常に行われても INVREQ 状態が発生します。
- v MCT ユーザー EMP 定義に MOVE オプションが指定されている場合は、 DATA2 の変数は、移動 する文字ストリングの長さをもつ区域です。 DATA2 に指定された数値は、その操作に対して MCT に定義されたデフォルトが使用されます。 ゼロの値を指定した場合は、モニターにデフォルトが使 用されます。 DATA2 を指定しない場合は、MOVE 操作が正常に行われても INVREQ 状態が発生 します。

ユーザー EMP オプションの詳細については、「*CICS* リソース定義ガイド」を参照してください。

### **ENTRYNAME(***data-area***)**

POINT 値を修飾するモニター点項目名で、モニター制御テーブル (MCT) で定義されています。 ENTRYNAME を指定しないと、デフォルトの USER が使用されます。モニター点項目名を含むアプ リケーション・プログラムの 8 バイト・フィールドの名前をデータ域に指定します。

### **POINT(***data-value***)**

MCT に定義されているモニター点 ID を 0 から 255 の範囲で指定します。ただし、200 から 255 の間の点 ID は、IBM プログラム・プロダクトで使用するため予約されていますので注意してくださ  $\mathcal{U}^{\mathcal{A}}$ 

## 状態

## **INVREQ**

RESP2 値:

- **1** POINT 値が 1 から 255 の範囲外である。
- **2** POINT 値が MCT に定義されていない。
- **3** DATA1 の値が無効である。
- **4** DATA2 の値が無効である。
- **5** DATA1 が必要な MCT 操作に DATA1 を指定しなかった。
- **6** DATA2 が必要な MCT 操作に DATA2 を指定しなかった。

デフォルト・アクション: タスクが異常終了します。

## 例

例えば、これらのユーザー EMP を使用して、特定のイベントの発生回数のカウントや、 2 つのイベント の間の時間間隔の計測が可能です。

365 [ページの図](#page-382-0) 3 は、MONITOR コマンド (およびこのコマンドに必要な MCT 項目) の例です。モニタ ーの詳細については、「*CICS Customization Guide*」の『CICS モニター (CICS monitoring)』を参照してく ださい。

### 注**:**

- <span id="page-382-0"></span>1. 例 1 には PROG3 という名前のアプリケーションにより開始されているユーザー・クロックを示 します。 これは、このアプリケーションにおける 11 番目の EMP です。 他のアプリケーション における 11 番目の EMP と区別するため、この EMP は ENTRY3.11 というタグで識別されま す。 開始されるクロックは、ストリングの中の最初のクロックです。
- 2. 例 2 では、同じアプリケーションの別の EMP によって停止されている同じユーザー・クロックを 示します。 EMP はタグ ENTRY3.12 によって固有に識別されます。
- 3. 例 3 では、ロード目的用に予約された 32 バイトの文字ストリングにロードされているユーザー・ データを示します。 ロードはオフセット 0 から始まり、データの長さは 32 バイト以内です。

**1**: EXEC CICS MONITOR POINT(11) ENTRYNAME(ENTRY3) needing: DFHMCT TYPE=EMP, CLASS=PERFORM, ID=(ENTRY3.11), CLOCK=(1,CLOCKA), PERFORM=SCLOCK(1) **2**: EXEC CICS MONITOR POINT(12) ENTRYNAME(ENTRY3) needing: DFHMCT TYPE=EMP, CLASS=PERFORM, ID=(ENTRY3.12), PERFORM=PCLOCK(1) **3**: EXEC CICS MONITOR POINT(13) DATA1(address of data) DATA2(length of data) ENTRYNAME(ENTRY3) needing: DFHMCT TYPE=EMP, CLASS=PERFORM, ID=(ENTRY3.13), PERFORM=MOVE(0,32)

図 *3.* ユーザー *EMP* のコーディング例

# **MOVE CONTAINER (BTS)**

BTS データ・コンテナー (およびその内容) をあるアクティビティーから別のアクティビティーに移動しま す。

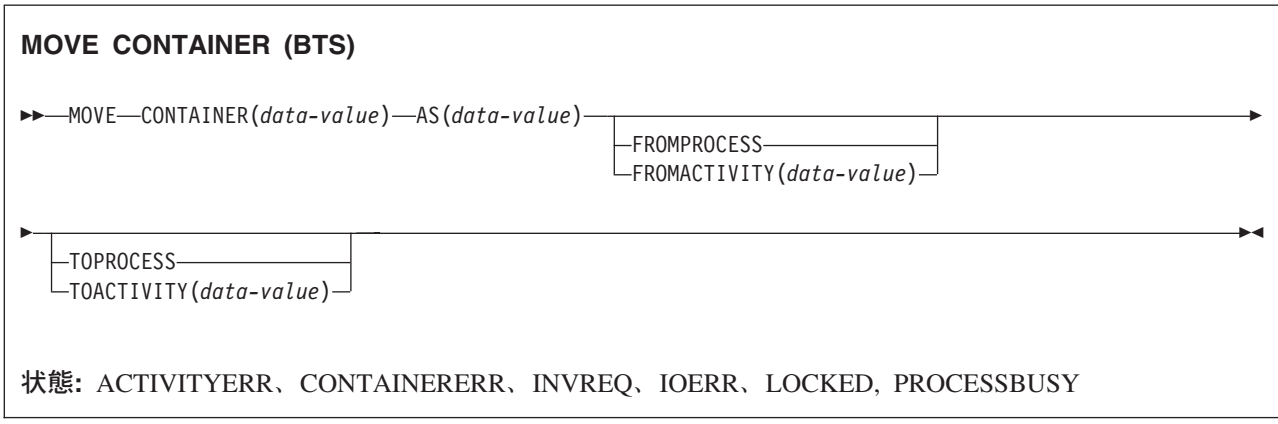

## 説明

MOVE CONTAINER (BTS) は、データ・コンテナー (およびその内容) をある BTS アクティビティーか |

ら別の BTS アクティビティーに移動します。 移動後、ソース・コンテナーは破棄されます。 |

ソース・コンテナーおよびターゲット・コンテナーは、名前、およびそれらのコンテナーを所有するアクテ ィビティーで識別されます。 ソース・コンテナーを所有するアクティビティーは、以下のようにして識別 することができます。

- v FROMPROCESS または FROMACTIVITY オプションを指定して明示的に。
- v FROMPROCESS および FROMACTIVITY オプションを省略して暗黙的に。 これらのオプションが省略 された場合は、現行アクティビティーが想定されます。

同様に、ターゲット・コンテナーを所有するアクティビティーを以下のようにして識別することができま す。

- v TOPROCESS または TOACTIVITY オプションを指定して明示的に。
- v TOPROCESS および TOACTIVITY オプションを省略して暗黙的に。 これらのオプションが省略された 場合は、現行アクティビティーが想定されます。

コンテナーは以下のように移動することができます。

- 現行アクティビティーから現行アクティビティーの子へ
- 現行アクティビティーの子から現行アクティビティーへ
- v 現行アクティビティーから現行アクティビティーへ (したがって、コンテナーの名前を変更します)
- 現行アクティビティーのある子から別の子へ

更に、現行アクティビティーがルート・アクティビティーの場合は、以下のようにコンテナーを移動するこ とができます。

- 現行プロセスから現行 (ルート) アクティビティーへ
- 現行プロセスから現行アクティビティーの子へ
- v 現行プロセスから現行プロセスへ (したがって、コンテナーの名前を変更します)
- 現行アクティビティーから現行プロセスへ
- 現行アクティビティーの子から現行プロセスへ

アクティビティー間でより効率的にデータを転送する方法として、GET CONTAINER および PUT CONTAINER の代わりに MOVE CONTAINER を使用できます。詳しくは、「*CICS Business Transaction Services*」の『コンテナー・コマンド』を参照してください。

## 注**:**

- 1. ソース・コンテナーが存在しない場合は、エラーが発生します。
- 2. ターゲット・コンテナーがまだ存在していない場合は、ターゲット・コンテナーが作成されます。 ターゲット・コンテナーがすでに存在している場合は、そのコンテナーの以前の内容が上書きされ ます。
- 3. あるプロセスから別のプロセスにコンテナーを移動することはできません。 ソース・コンテナーお よびターゲット・コンテナーの両方が現行プロセスの有効範囲内になければなりません。
- 4. プロセス・コンテナーを MOVE CONTAINER コマンドのソースまたはターゲットとして指定でき るのは、ルート・アクティビティーのみです。

プロセスのコンテナーは、そのルート・アクティビティーのコンテナーと同じではありません。

250 ページの『[GET CONTAINER \(BTS\)](#page-267-0)』および 380 ページの『[PUT CONTAINER \(BTS\)](#page-397-0)』も参照してく ださい。

# オプション

#### **AS(data-value)**

ターゲット・コンテナーの名前を 1 文字から 16 文字で指定します。ターゲット・コンテナーがすで に存在している場合は、その内容が上書きされます。

### **CONTAINER(data-value)**

移動するソース・コンテナーの名前を 1 文字から 16 文字で指定します。

### **FROMACTIVITY(data-value)**

ソース・コンテナーを所有するアクティビティーの名前を 1 文字から 16 文字で指定します。指定さ れている場合は、このオプションで現行アクティビティーの子 (または現行アクティビティー自体) を 指定する必要があります。

## **FROMPROCESS**

ソース・コンテナーが、現行プロセス、すなわちこのコマンドを発行するプログラムが代行して実行し ているプロセスによって所有されることを示します。

### **TOACTIVITY(data-value)**

ターゲット・コンテナーを所有するアクティビティーの名前を 1 文字から 16 文字で指定します。指 定されている場合は、このオプションで現行アクティビティーの子 (または現行アクティビティー自体) を指定する必要があります。

## **TOPROCESS**

ターゲット・コンテナーが、現行プロセス、すなわちこのコマンドを発行するプログラムが代行して実 行しているプロセスによって所有されることを示します。

## 状態

### **ACTIVITYERR**

RESP2 値:

**8** FROMACTIVITY または TOACTIVITY オプションで指定されたアクティビティーが見つかり ませんでした。

## **CONTAINERERR**

RESP2 値:

- **10** CONTAINER オプションで指定されたコンテナーが見つかりませんでした。
- **26** CONTAINER オプションで指定されたプロセス・コンテナーは読み取り専用です。

## **INVREQ**

RESP2 値:

- **4** コマンドが、現在アクティブになっているアクティビティーの有効範囲外で発行されました。
- **25** FROMPROCESS または TOPROCESS オプションが使用されましたが、そのコマンドは現在ア クティブになっているプロセスの有効範囲外で発行されました。

### **IOERR**

RESP2 値:

- **30** リポジトリー・ファイルで入出力エラーが発生しました。
- **31** リポジトリー・ファイルのレコードが使用中です。

#### **LOCKED**

リポジトリー・ファイルの関連するレコードに対して保存ロックが存在するため、要求を実行できませ ん。

# **MOVE CONTAINER (CHANNEL)** |

コンテナー (およびその内容) をあるチャネルから別のチャネルに移動します。 |

#### **MOVE CONTAINER (CHANNEL)** |

-- MOVE CONTAINER(*data-value*) AS(*data-value*)

CHANNEL(*data-value*)

 $\Box$ TOCHANNEL(*data-value*) $\Box$ 

状態**:** CHANNELERR、CONTAINERERR、INVREQ

このコマンドはスレッド・セーフです。

# **│ 説明**

-

| |

|

| |

|

|

| | |

> MOVE CONTAINER (CHANNEL) は、あるチャネルから別のチャネルにコンテナーを移動します。 移動 | 後、ソース・コンテナーは存在しなくなります。 |

| ソース・コンテナーおよびターゲット・コンテナーは、名前、およびそれらのコンテナーを所有するチャネ | ルで識別されます。 ソース・コンテナーを所有するチャネルは、以下のようにして識別することができま す。 |

- | · CHANNEL オプションを使用して、明示的に識別します。
- l · CHANNEL オプションを省略して、暗黙的に識別します。 このオプションが省略された場合は、現行チ ャネルが想定されます。  $\blacksquare$

| 同様に、ターゲット・コンテナーを所有するチャネルを以下のように識別することができます。

- | · TOCHANNEL オプションを使用して、明示的に識別します。
- l · TOCHANNEL オプションを省略して、暗黙的に識別します。 このオプションが省略された場合は、現 | 行チャネルが想定されます。

コンテナーは以下のように移動することができます。 |

- | あるチャネルから別のチャネルへ。
- | 同じチャネル内で。例えば、現行チャネルから現行チャネルへ。 この結果、コンテナーの名前が変更さ れます。  $\blacksquare$

チャネル間でのデータ移動をより効果的に行う方法として、GET CONTAINER および PUT CONTAINER | の代わりに MOVE CONTAINER を使用することもできます。 |

注**:** |

- 1. ソース・チャネルは、MOVE CONTAINER コマンドを発行するプログラムの有効範囲内になけれ ばなりません。 |  $\blacksquare$
- 2. MOVE CONTAINER コマンドを発行するプログラムの有効範囲にターゲット・チャネルが存在し ていない場合は、ターゲット・チャネルが作成されます。  $\blacksquare$ |
- 3. ソース・コンテナーが存在しない場合は、エラーが発生します。 |

-

-◀

- 4. ターゲット・コンテナーがまだ存在していない場合は、ターゲット・コンテナーが作成されます。 ターゲット・コンテナーがすでに存在している場合は、そのコンテナーの以前の内容が上書きされ ます。
- 5. コンテナーをそれ自体で上書きしようとしても、何も起こりません。 すなわち、CONTAINER お よび AS オプションに同じ値を指定し、CHANNEL および TOCHANNEL オプションを両方とも 省略するか、またはそれらのオプションに同じ値を与えて同じチャネルが指定されるようにして も、ソース・コンテナーは変更も削除もされません。 エラー状態は発生しません。 | | |  $\blacksquare$

# オプション |

| | |

## **AS(data-value)** |

- ターゲット・コンテナーの名前を 1 文字から 16 文字で指定します。ターゲット・コンテナーがすで に存在している場合は、その内容が上書きされます。 | |
- 許容文字は、A から Z、a から z、0 から 9、\$、@、#、/、%、&、?、!、:、|、″、=、¬、,、;、 |
- <、>、.、-、および \_ です。ブランク文字を先頭にしたり、埋め込んだりすることはできません。 指 定された名前が 16 文字よりも短い場合は、16 文字になるまで末尾にブランクが埋め込まれます。 | |
- コンテナー名は常に EBCDIC です。 前述の、コンテナー名に使用できる文字セットの中には、すべて の EBCDIC コード・ページで同じ表示になるとは限らない文字があります。 したがって、領域間でコ ンテナーがシップされる場合、それらのコンテナーを指定するときに使用する文字は A から Z、a か ら z、0 から 9、&、:、=、 ,、;、<、>、.、-、および \_ に制限することをお勧めします。 | | | |

## **CHANNEL(data-value)** |

ソース・コンテナーを所有するチャネルの名前を 1 文字から 16 文字で指定します。このオプション が指定されていない場合は、現行チャネルが想定されます。 |  $\blacksquare$ 

## **CONTAINER(data-value)** |

移動するソース・コンテナーの名前を 1 文字から 16 文字で指定します。 |

## **TOCHANNEL(data-value)** |

ターゲット・コンテナーを所有するチャネルの名前を 1 文字から 16 文字で指定します。新規チャネ ルを指定する場合、許容文字は、A から Z、a から z、0 から 9、\$、@、#、/、%、&、?、!、:、 | |

- |、"、=、¬、,、<、>、,、-、および です。ブランク文字を先頭にしたり、埋め込んだりすること はできません。 指定された名前が 16 文字よりも短い場合は、16 文字になるまで末尾にブランクが埋 め込まれます。 | |  $\blacksquare$
- チャネル名は常に EBCDIC です。 前述の、チャネル名に使用できる文字セットの中には、すべての | EBCDIC コード・ページで同じ表示になるとは限らない文字があります。 そのため、チャネルが領域  $\overline{1}$ |
- 間でシップされる場合は、そのチャネルの命名に使用する文字は、A から Z、a から z、0 から |
- 9、&、:、=、,、;、<、>、.、-、および \_ に制限することをお勧めします。 |
- このオプションが指定されていない場合は、現行チャネルが想定されます。 |

# 状態 |

|

## **CHANNELERR** |

- RESP2 値: |
- **1** TOCHANNEL オプションに指定された名前に、正しくない文字または文字の組み合わせが含 まれています。 |  $\blacksquare$ 
	- **2** CHANNEL オプションで指定されたチャネルが見つかりませんでした。

## **CONTAINERERR** |

RESP2 値: |

- **10** CONTAINER オプションで指定されたコンテナーが見つかりませんでした。  $\mathbf{L}$ ||
- $\mathbf{L}$ **18** AS オプションに指定された名前に、正しくない文字または文字の組み合わせが含まれていま す。 |

## **INVREQ** |

- RESP2 値: |
- **4** CHANNEL または TOCHANNEL オプション (あるいは両方) が指定されておらず、(このコマ ンドを発行したプログラムに渡されていないために) 現行チャネルが存在しておらず、現在ア クティブになっている BTS アクティビティーの有効範囲外でコマンドが発行されました。 | | |
- **30** CICS で定義されている読み取り専用コンテナーは移動できません。  $\mathbf{L}$ ||
- $\mathbf{I}$ **31** CICS で定義されている、既存の読み取り専用コンテナーにコンテナーを移動する (すなわち、 | 上書きする) ことはできません。

|

# **POINT**

LUTYPE6.1 論理装置に関する情報を入手します。

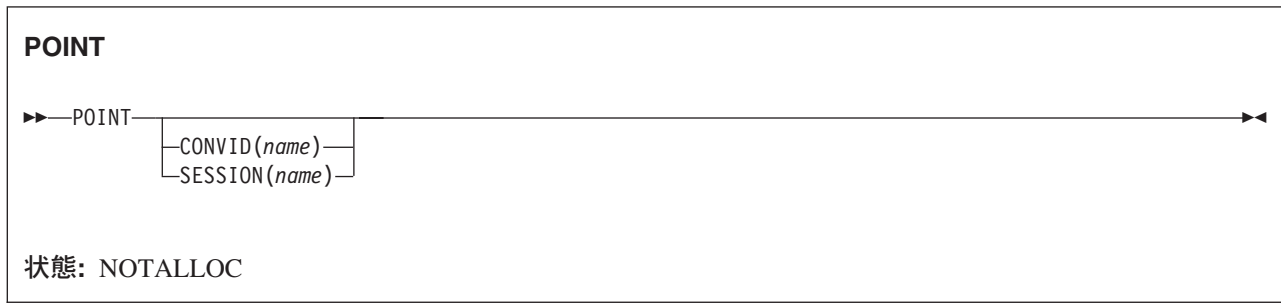

# 説明

POINT は、指定した機能についての情報 (指定の機能があるかどうかなど) を入手します。

このコマンドは MRO セッションで使用できます。

# オプション

### **CONVID(***name***)**

コマンドが関連付けられている会話を識別します。 4 文字の名前により、前に実行された ALLOCATE コマンドによって EIB の EIBRSRCE に戻されたトークンか、または基本セッションを表 すトークン (前に実行された ASSIGN コマンドによって戻される) かを識別します。

## **SESSION(***name***)**

セッション TCTTE の記号 ID を 1 文字から 4 文字で指定します。 このオプションは、使用する代 替機能を指定します。このオプションと CONVID オプションの両方を省略すると、このタスクの基本 機能が使用されます。

# 状態

## **NOTALLOC**

コマンドに指定された機能がアプリケーションのものでない場合に起こります。

デフォルト・アクション: タスクが異常終了します。

# **POP HANDLE**

スタックを復元します。

**POP HANDLE** -- POP HANDLE -状態**:** INVREQ このコマンドはスレッド・セーフです。

## 説明

POP HANDLE は、IGNORE CONDITION、HANDLE ABEND、HANDLE AID、および HANDLE CONDITION コマンドの結果を、現行のリンク・レベルで PUSH HANDLE コマンドを実行する前の状態 に復元できるようにします。 これは、例えば、主プログラムに組み込まれたサブルーチンへ分岐するとき などに役立ちます。

CICS プログラムが (同じ論理レベルで) サブルーチンを呼び出すときに、通常、制御を受け取るプログラ ムまたはルーチンが現行の HANDLE コマンドを継承します。 これらのコマンドは、呼び出し先プログラ ム内では適切でない場合があります。 呼び出し先プログラムは、 PUSH HANDLE を使用して既存の HANDLE コマンドを延期することができ、また、制御を呼び出し元へ戻す前に、 POP HANDLE コマン ドを使用して元のコマンドを復元することができます。

注**:** CICS プログラムが EXEC CICS LINK を使用して別の CICS プログラムを呼び出すと、 HANDLE 結果はリンク先プログラムには継承されず、 CICS は HANDLE ABEND 出口を見つけるために先行 論理レベルを検索します。 LINK と HANDLE ABEND の間の関係の詳細については、 「*CICS* アプ リケーション・プログラミング・ガイド」を参照してください。

タスク内で PUSH HANDLE ... POP HANDLE コマンド・シーケンスをネストすることができます。 各 POP HANDLE コマンドは、指定された内容一連を復元します。

C 言語では、POP HANDLE はサポートされていません。

## 状態

### **INVREQ**

対応する PUSH HANDLE コマンドが、現行のリンク・レベルで実行されていない場合に発生します。 デフォルト・アクション: タスクが異常終了します。

◀

# **POST**

指定した時間が満了した場合に通知を要求します。

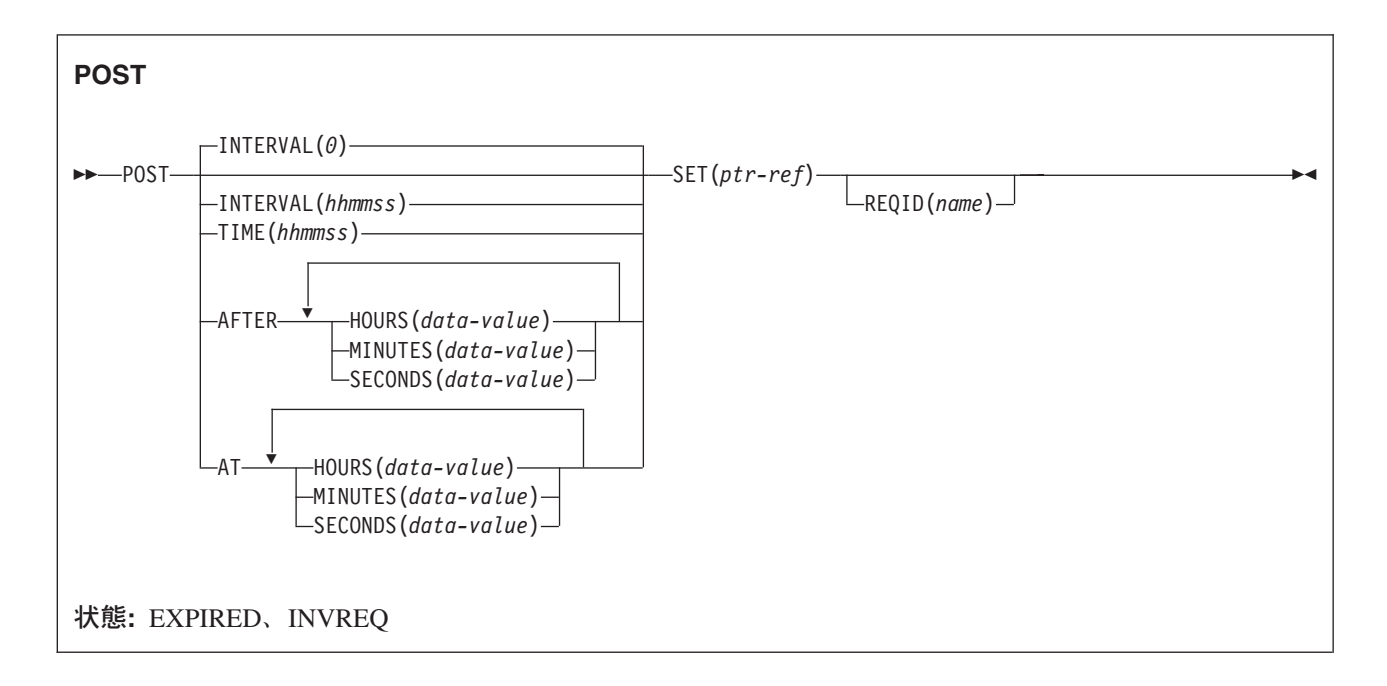

動的トランザクション・ルーティングについての注: 後で別のタスクによって CANCEL される場合に POST を使用すると、動的トランザクション・ルーティングの使用に悪影響を及ぼすトランザクション間類 縁性が生じることがあります。 トランザクションの類縁性の詳細については、 「*CICS* アプリケーショ ン・プログラミング・ガイド」を参照してください。

## 説明

POST は、指定の時間が満了したことを示す通知を要求します。 このコマンドに応答して、 CICS は、タ イマー・イベント制御域をテストに使用できるようにします。 この 4 バイトの制御域は 2 進ゼロに初期 設定され、SET オプションで指定されているポインター参照がそのアドレスに設定されます。

指定した時間が満了すると、タイマー・イベント制御域が通知されます。つまり、最初のバイトは X'40' に、3 番目のバイトは X'80' に設定されます。テストの通知は、次のいずれかの方法で行うことができま す。

- v タイマー・イベント制御域をある時間間隔で検査する。 CICS に、その区域に通知をする機会を与えな ければなりません。つまり、区域をテストする前に、タスクは CICS の制御権を解放しなければなりま せん。 通常は、この状態は他のコマンドの発行によって満たされます。タスクが長い内部機能を実行し ている場合は、SUSPEND コマンドを出して制御権を強制的に解放させることができます。
- v WAIT EVENT コマンドまたは WAIT EXTERNAL コマンドによってタスク・アクティビティーをタイ マー・イベント制御域が通知されるまで延期する。 この処置は、DELAY コマンドを出した場合と似て いますが、 POST コマンドのあとに WAIT EVENT または WAIT EXTERNAL コマンドを続けると、 POST コマンドを出したあとでも処理を続けることができます。DELAY コマンドは、タスク・アクティ ビティーを直ちに延期します。 他のタスクは、POST コマンドによってセットアップされたイベントを 待機してはなりません。
- WAITCICS を使用する。

タイマー・イベント制御域はさまざまな理由から解放されます。 解放が行われた場合には、POST コマン ドによってセットアップされたイベントに WAIT コマンドを出した他のタスクの結果は、予測できませ  $h_{\rm o}$ 

ただし、他のタスクが POST コマンドに関連する REQID へのアクセス権を持っている場合には、そのイ ベントを取り消すことができます。 (CANCEL コマンドの REQID オプションの説明を参照してくださ い。) タスクに提供されたタイマー・イベント制御域は、以下のいずれかのイベントが発生するまで解放さ れたり変更されたりすることはありません (上記の場合は除く)。

- v タスクが、後続の DELAY コマンドまたは POST コマンドを出した。
- v タスクが、トランザクションを指定している後続の START コマンドをローカル・システムで出した。 (リモート・システムのトランザクションが LOCALQ を YES に設定して定義され、かつローカル・キ ューイングが実行されているのでない限り、そのトランザクションを指定している START コマンドを 発行しても、POST コマンドによって設定されているイベントには影響しません。)
- v タスクが CANCEL コマンドを出して POST コマンドを取り消した。
- v タスクが正常にまたは異常に終了した。
- v 他のタスクが POST コマンドによってセットアップされたイベントに、 CANCEL コマンドを出した。

タスクがある時点でもつことのできるアクティブ POST コマンドは、1 つだけです。 DELAY または POST コマンド、あるいはトランザクションを指定している START コマンドをローカル・システムで出 すと、タスクが先に発行した POST コマンドと置き換えられます。

デフォルトは INTERVAL(0) ですが、 C の場合のデフォルトは AFTER HOURS(0) MINUTES(0) SECONDS(0) になります。

## オプション

#### **AFTER**

経過する時間間隔を指定します。

AFTER および AT に時刻を入力するには、以下の 2 とおりの方法があります。

- 1. HOURS(0 から 99)、MINUTES(0 から 59)、および SECONDS(0 から 59) のうちの 2 つ以上の組 み合わせ。 HOURS(1) SECONDS(3) は、1 時間と 3 秒 (分はデフォルトのゼロと見なされます) を表します。
- 2. HOURS(0 から 99)、MINUTES(0 から 5999)、または SECONDS(0 から 359 999) のうちの 1 つ。 HOURS(1) は 1 時間を表します。 MINUTES(62) は 1 時間 2 分を表します。 SECONDS(3723) は 1 時間 2 分 3 秒を表します。

**AT**

満了時刻を指定します。 時間の入力方法については、AFTER オプションを参照してください。

### **HOURS(***data-value***)**

0 から 99 の範囲のフルワード・バイナリー値を指定します。 これは、AFTER オプションと AT オ プションのサブオプションです。 その使用と意味については、AFTER オプションを参照してくださ い。

**INTERVAL(***hhmmss***)**

POST コマンドの実行時から経過する時間間隔を指定します。 **mm** および **ss** は 0 から 59 の範囲 です。指定した時間は、コマンドの実行時に CICS によって現行クロック時間に追加され、満了時間 が計算されます。

このオプションは、タイマー・イベント制御域が通知される時刻を指定する場合に使用します。

C 言語ではパック 10 進データ型が提供されていないので、C 言語を使用する場合は、AFTER/AT HOURS、MINUTES、および SECONDS オプションを使用することをお勧めします。 INTERVAL を 使用することもできますが、指定された値が整数定数でない場合は、アプリケーションは、CICS に渡 される値がパック 10 進数形式であることを確認する必要があります。

#### **MINUTES(***data-value***)**

HOURS または SECONDS も指定する場合は、0 から 59 の範囲のフルワード・バイナリー値を、 MINUTES オプションのみを指定する場合は、0 から 5999 の範囲のフルワード・バイナリー値を指定 します。これは、AFTER オプションと AT オプションのサブオプションです。 その使用と意味につ いては、AFTER オプションを参照してください。

### **REQID(***name***)**

POST 要求を識別する名前を 1 文字から 8 文字で指定します。この名前は固有である必要がありま す。このオプションを使用してアプリケーション定義の名前を指定するのも、他のトランザクションに POST 要求を取り消させるための 1 つの方法になります。

独自の REQID を指定しない場合は、CICS が EXEC インターフェース・ブロックの EIBREQID フィ ールドに固有の要求 ID を生成します。 独自の REQID と同様に、この REQID を他のトランザクシ ョンで使用して、POST 要求を取り消すことができます。

他のタスクで満了前の POST 要求を取り消すためには、要求 ID を動的に使用できるようにしなけれ ばなりません。 例えば、要求 ID を TS キュー (このキューの名前は、 POST 要求を取り消そうとし ている他のアプリケーションに認識されている) に入れておくのも、要求 ID を他のトランザクション に渡すことができる 1 つの方法です。

### **SECONDS(***data-value***)**

HOURS または MINUTES も指定する場合は、0 から 59 の範囲のフルワード・バイナリー値を、 SECONDS オプションのみを指定する場合は、0 から 359 999 の範囲のフルワード・バイナリー値を 指定します。これは、AFTER オプションと AT オプションのサブオプションです。 その使用と意味 については、AFTER オプションを参照してください。

### **SET(***ptr-ref***)**

CICS が生成する 4 バイトのタイマー・イベント制御域に設定するポインター参照を指定します。 こ の領域は 2 進ゼロに初期設定されます。指定した時間が満了すると、最初のバイトは X'40'、3 番目 のバイトは X'80' に設定されます。

タイマー・イベント制御域は、常に共用動的ストレージ (SDSA) の 16MB 境界より下にあります。

### **TIME(***hhmmss***)**

タイマー・イベント制御域の通知が行われる時刻を指定します。

C 言語ではパック 10 進データ型が提供されていないので、C 言語を使用する場合は、AFTER/AT HOURS、MINUTES、および SECONDS オプションを使用することをお勧めします。 TIME を使用す ることもできますが、指定した値が整定数でない場合は、アプリケーションは CICS に渡す値がパッ ク 10 進数形式になっていることを確認する必要があります。 「*CICS* アプリケーション・プログラミ ング・ガイド」の満了時に関するセクションを参照してください。

## 状態

#### **EXPIRED**

コマンドを実行した時点で、指定した時刻がすでに満了している場合に発生します。

デフォルトの処置: この状態を無視します。

#### **INVREQ**

RESP2 値:

- **4** 時間が有効範囲外である。
- **5** 分が有効範囲外である。
- **6** 秒が有効範囲外である。

以下のいずれの状況でも、この状態が発生します (RESP2 値は設定されていません)。

v POST コマンドが CICS 処理に対して無効である。

デフォルト・アクション: タスクが異常終了します。

# 例

以下の例は、30 秒後に通知されるタスクのタイマー・イベント制御域を要求する方法を示しています。

EXEC CICS POST INTERVAL(30) REQID('RBL3D') SET(PREF)

以下の例では、指定の時刻になったら通知されるようにする方法を示します。 コマンドでは要求 ID が指 定されていないため、CICS が自動的に割り当て、その要求 ID を EIB 内の EIBREQID フィールドのア プリケーション・プログラムに戻します。

EXEC CICS POST TIME(PACKTIME) SET(PREF)

# **PURGE MESSAGE**

BMS 論理メッセージの作成を中止します。

### **PURGE MESSAGE**

-- PURGE MESSAGE -

状態**:** Full BMS: INVREQ、TSIOERR

## 説明

PURGE MESSAGE は、BMS 論理メッセージの作成を中止します。 CICS 一時記憶域にすでに書き込まれ ている装置依存のデータ・ストリームの任意のページを含む、現行の論理メッセージを削除します。そのあ と、アプリケーション・プログラムは新しい論理メッセージを作成することができます。

◀

主記憶装置または一時記憶域内に作成済みの論理メッセージの部分が削除されます。

マップ定義マクロについては、 800 [ページの『](#page-817-0)BMS マクロ』を参照してください。

PURGE MESSAGE は、全機能 BMS でのみ使用できます。 BMS の詳細については、 「*CICS* アプリケ ーション・プログラミング・ガイド」を参照してください。

## 状態

## **INVREQ**

RESP2 値:

**200** PURGE MESSAGE コマンドが、分散プログラム・リンク・サーバー・プログラムに呼び出さ れた。

デフォルト・アクション: タスクが異常終了します。

### **TSIOERR**

リカバリー不能な一時記憶域入出力エラーが起こった場合に発生します。

デフォルト・アクション: タスクが異常終了します。
# **PUSH HANDLE**

スタックを延期します。

# **PUSH HANDLE**

-- PUSH HANDLE -

このコマンドはスレッド・セーフです。

# 説明

PUSH HANDLE を使用すれば、現行の IGNORE CONDITION、HANDLE ABEND、HANDLE AID、およ び HANDLE CONDITION コマンドの結果を延期することができます。 これは、例えば、主プログラムに 組み込まれたサブルーチンへ分岐するときなどに役立ちます。

CICS プログラムが同じ論理レベルでサブルーチンを呼び出すときに、通常、制御を受け取るプログラムま たはルーチンが現行の HANDLE コマンドを継承します。 これらのコマンドは、呼び出し先プログラム内 では適切でない場合があります。 呼び出し先プログラムは、 PUSH HANDLE を使用して既存の HANDLE コマンドを延期することができます。

注**:** CICS プログラムが EXEC CICS LINK を使用して別の CICS プログラムを呼び出すと、 HANDLE CONDITION オプションはリンク先プログラムには継承されず、 CICS は HANDLE ABEND 出口を 見つけるために先行論理レベルを検索します。 LINK と HANDLE ABEND の間の関係の詳細につい ては、 「*CICS* アプリケーション・プログラミング・ガイド」を参照してください。

タスク内で PUSH HANDLE ... POP HANDLE コマンド・シーケンスをネストすることができます。 各 PUSH HANDLE コマンドは、一連の指定をスタックします。

C 言語は PUSH HANDLE をサポートしていません。

◀

# **PUT CONTAINER (BTS)**

指定された BTS データ・コンテナーにデータを保管します。

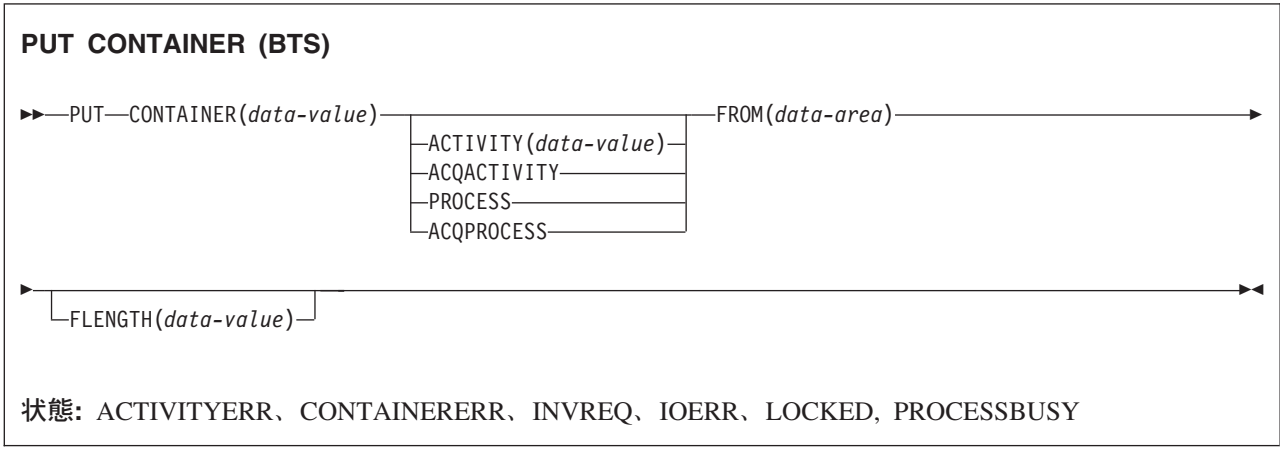

# 説明

PUT CONTAINER (BTS) は、データを保管し、指定された BTS アクティビティーまたはプロセスに関連 | | 付けられているコンテナーにそれを配置します。|

コンテナーは名前で識別されます。 コンテナーを所有するプロセスまたはアクティビティーは、以下のよ うにして識別することができます。

- v PROCESS または ACTIVITY 関連オプションの 1 つを指定して、明示的に識別します。
- v PROCESS および ACTIVITY 関連のオプションを省略して、暗黙的に識別します。 これらのオプショ ンが省略された場合は、現行アクティビティーが想定されます。

## 注**:**

- 1. 1 つのアクティビティーに関連付けることができるコンテナーの数に制限はありません。
- 2. 異なるアクティビティーが、同じ名前のコンテナー (これらは異なるコンテナーです) を所有する ことができます。
- 3. 指定されたコンテナーがまだ存在していない場合は、そのコンテナーが作成されます。 指定された コンテナーがすでに存在している場合は、そのコンテナーの以前の内容が上書きされます。
- 4. プロセスによって所有されるコンテナー (プロセス・コンテナー) は、そのプロセス内のすべての アクティビティーで読み取ることができます。 ただし、これらのコンテナーを更新できるのは、ル ート・アクティビティーか、またはそのプロセスを獲得したプログラムのみです。

プロセスのコンテナーは、そのルート・アクティビティーのコンテナーと同じではありません。

250 ページの『[GET CONTAINER \(BTS\)](#page-267-0)』および 366 ページの『[MOVE CONTAINER \(BTS\)](#page-383-0)』も参照して ください。

# オプション

## **ACQACTIVITY**

以下のいずれかを示します。

- v このコマンドを発行するプログラムがプロセスを獲得していた場合は、そのプロセスのルート・アク ティビティーによってコンテナーが所有されることを示します。
- v 獲得していなかった場合は、ACQUIRE ACTIVITYID コマンドによってそのプログラムが獲得した アクティビティーによってコンテナーが所有されることを示します。

### **ACQPROCESS**

コマンドを発行するプログラムが現行の作業単位で獲得したプロセスによってコンテナーが所有される ことを示します。

#### **ACTIVITY(data-value)**

コンテナーを所有するアクティビティーの名前を 1 文字から 16 文字で指定します。 これは現行アク ティビティーの子である必要があります。

## **CONTAINER(data-value)**

データが配置されるコンテナーの名前を 1 文字から 16 文字で指定します。

許容文字は、A から Z、a から z、0 から 9、\$、@、#、 /、%、&、?、!、:、|、″、=、¬、,、;、 <、>、.、- および \_ です。 ブランク文字を先頭にしたり、埋め込んだりすることはできません。 指 定された名前が 16 文字よりも短い場合は、16 文字になるまで末尾にブランクが埋め込まれます。

#### **FLENGTH(data-value)**

読み取られるデータが含まれているデータ域の長さをフルワード・バイナリー値で指定します。

#### **FROM(data-area)**

保管されるデータが読み取られる作業用ストレージの領域を指定します。

#### **PROCESS**

データの配置先のコンテナーが、現行プロセス、すなわちこのコマンドを発行するプログラムが代行し て実行しているプロセスによって所有されていることを示します。

# 状態

## **ACTIVITYERR**

RESP2 値:

**8** ACTIVITY オプションで指定されたアクティビティーを検出できませんでした。

## **CONTAINERERR**

RESP2 値:

- **10** CONTAINER オプションで指定されたコンテナーが見つかりませんでした。
- **18** CONTAINER オプションに指定された名前に、正しくない文字または文字の組み合わせが含ま れています。
- **26** CONTAINER オプションで指定されたプロセス・コンテナーは読み取り専用です。

#### **INVREQ**

RESP2 値:

- **1** DATATYPE オプションが指定されましたが、CHANNEL オプションが指定されていないの で、現行チャネルはありません (このコマンドを発行したプログラムに CHANNEL オプショ ンが渡されなかったため)。 DATATYPE は、(明示的にまたは暗黙的に) チャネルを指定する PUT CONTAINER コマンドでのみ有効です。 PUT CONTAINER (BTS) コマンドでは無効で す。 | | | | |
- **2** FROMCCSID オプションが指定されましたが、CHANNEL オプションが指定されていないの で、現行チャネルはありません (このコマンドを発行したプログラムに CHANNEL オプショ  $\blacksquare$ |

ンが渡されなかったため)。 FROMCCSID は、(明示的にまたは暗黙的に) チャネルを指定する PUT CONTAINER コマンドでのみ有効です。 PUT CONTAINER (BTS) コマンドでは無効で す。

- **4** コマンドが、現在アクティブになっているアクティビティーの有効範囲外で発行されました。
- **15** ACQPROCESS オプションが使用されていますが、要求を発行した作業単位でプロセスが獲得 されていません。
- **24** ACQACTIVITY オプションが使用されましたが、要求を出した作業単位がアクティビティーを 獲得していませんでした。
- **25** PROCESS オプションが使用されましたが、そのコマンドは現在アクティブになっているプロ セスの有効範囲外で発行されました。

## **IOERR**

| | |

RESP2 値:

- **30** リポジトリー・ファイルで入出力エラーが発生しました。
- **31** リポジトリー・ファイルのレコードが使用中です。

## **LOCKED**

リポジトリー・ファイルの関連するレコードに対して保存ロックが存在するため、要求を実行できませ  $h_{\alpha}$ 

## **PROCESSBUSY**

RESP2 値:

**13** プロセス・レコードが別のタスクによってロックされているため、要求を満たすことができま せんでした。

# **PUT CONTAINER (CHANNEL)** |

| 指定されたチャネル・コンテナーにデータを配置します。

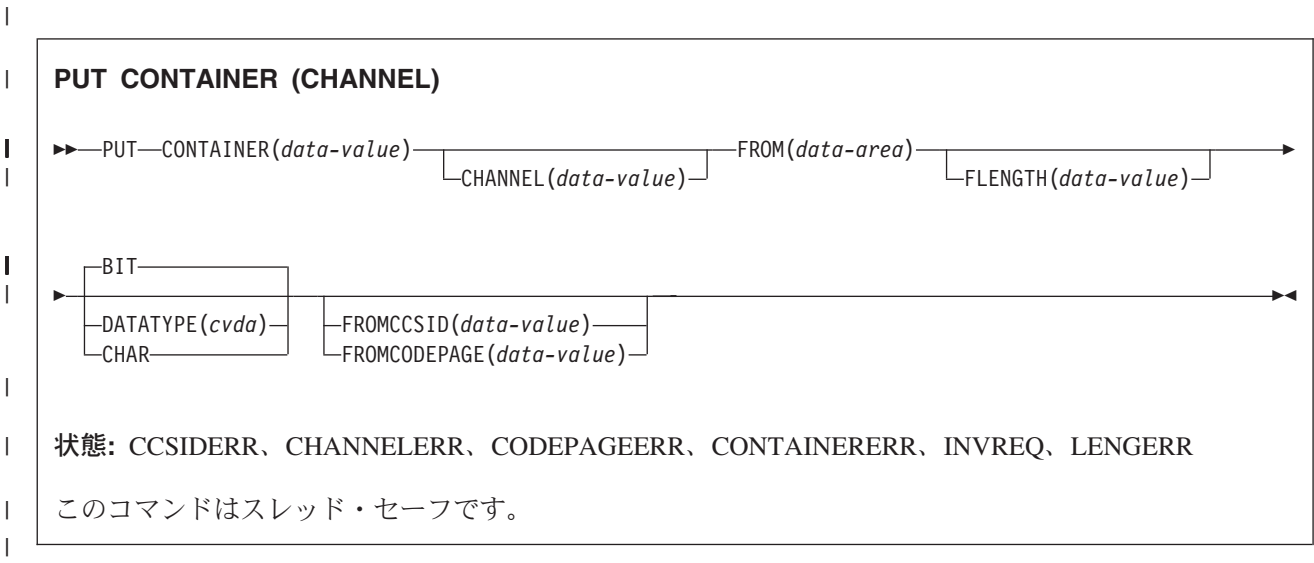

# **│ 説明**

|

PUT CONTAINER (CHANNEL) は、指定されたチャネルに関連付けられているコンテナーにデータを配置 | します。 |

| コンテナーは名前で識別されます。 コンテナーを所有するチャネルは、以下のように識別することができ | ます。

- | · CHANNEL オプションを使用して、明示的に識別します。
- | · CHANNEL オプションを省略して、暗黙的に識別します。 このオプションが省略された場合は、現行チ ャネルが想定されます。 |

## 注**:** |

| | | |  $\blacksquare$ 

- 1. 1 つのチャネルに関連付けることができるコンテナーの数に制限はありません。
- 2. 個々のコンテナーのサイズは、使用可能なストレージの量によってのみ制限されます。
- 注意**:**

# 大きなコンテナーを多数作成したために、他のアプリケーションが使用できるストレージの量が制 限されることがないよう注意してください。

- 3. 指定されたコンテナーがまだ存在していない場合は、そのコンテナーが作成されます。 指定された コンテナーがすでに存在している場合は、そのコンテナーの以前の内容が上書きされます。 | |
- 4. 指定されたチャネルがまだ存在していない場合は、そのチャネルが作成されます。 |

# オプション |

# **CHANNEL(data-value)** |

- コンテナーを所有するチャネルの名前を 1 文字から 16 文字で指定します。許容文字は、A から |
- Z、a から z、0 から 9、\$、@、#、/、%、&、?、!、:、|、″、=、,、;、<、>、.、-、および \_ です。 |
- ブランク文字を先頭にしたり、埋め込んだりすることはできません。 指定された名前が 16 文字より |
- も短い場合は、16 文字になるまで末尾にブランクが埋め込まれます。 |

チャネル名は常に EBCDIC です。 前述の、チャネル名に使用できる文字セットの中には、すべての EBCDIC コード・ページで同じ表示になるとは限らない文字があります。 そのため、チャネルが領域 間でシップされる場合は、そのチャネルの命名に使用する文字は、A から Z、a から z、0 から | | |

9、&、:、=、,、;、<、>、.、-、および \_ に制限することをお勧めします。  $\blacksquare$ 

#### **CONTAINER(data-value)** |

データが配置されるコンテナーの名前を 1 文字から 16 文字で指定します。 |

- 許容文字は、A から Z、a から z、0 から 9、\$、@、#、 /、%、&、 |
- ?、!、|、"、=、,、;、<、>、,、-、および です。 ブランク文字を先頭にしたり、埋め込んだりす |
- ることはできません。 指定された名前が 16 文字よりも短い場合は、16 文字になるまで末尾にブラン クが埋め込まれます。 | |
- CICS からの要求がない限り、「DFH」で始まるコンテナー名は使用しないでください。 |

コンテナー名は常に EBCDIC です。 前述の、コンテナー名に使用できる文字セットの中には、すべて の EBCDIC コード・ページで同じ表示になるとは限らない文字があります。 したがって、領域間でコ ンテナーがシップされる場合、それらのコンテナーを指定するときに使用する文字は A から Z、0 か ら 9、&、:、=、 ,、;、<、>、 .、 -、 および \_ に制限することをお勧めします。 | | | |

## **DATATYPE(cvda)** |

|

| | | | | | | | | | | | | | | | | | | | | | | |  $\blacksquare$ 

- コンテナーに挿入されるデータの型を指定します。 このオプションは、新規の コンテナーのみに適用 されます。コンテナーがすでに存在している場合、そのコンテナーのデータ型は作成時に確立されてい るので、変更することはできません。 CVDA 値は次のとおりです。 | |
	- **BIT** ビット・データ。 コンテナー内のデータは変換できません。FROMCCSID が指定されていな い場合は、これがデフォルト値になります。
	- **CHAR** 文字データ。 コンテナー内のデータは、(必要に応じて) チャネルを作成した アプリケーショ ンのコード・ページに変換されます。 チャネルが、ASCII ベースのシステムのクライアン ト・アプリケーションによって作成されていた場合は、ASCII コードになります。 チャネル が CICS Transaction Server for z/OS アプリケーションによって作成されていた場合は、 EBCDIC コード・ページになります。 変換が必要になるのは、クライアント・プログラムと サーバー・プログラムが異なるプラットフォームで実行されている場合のみです。

コンテナー内のすべてのデータが、単一の文字ストリングとして変換されます。 SBCS コー ド・ページの場合、複数の文字フィールドで構成される構造は、1 バイト文字ストリングと等 価です。 ただし、DBCS コード・ページの場合は、これには該当しません。 DBCS コード・ ページを使用して、データ変換が必ず正常に動作するようにするには、各文字ストリングを別 のコンテナーに格納する必要があります。

CHAR コンテナーの場合、データは、コンテナーを作成した元の PUT CONTAINER コマンド で指定されているコード化文字セット ID (CCSID) で保管されます。 FROMCCSID および FROMCODEPAGE のどちらのオプションも元の PUT CONTAINER コマンドで指定されてい なかった場合、データは、領域のデフォルトの CCSID (または CICS で作成されたチャネルの 場合は、そのチャネルの CCSID) で保管されます。 このコンテナーの、これ以降のすべての PUT CONTAINER CHANNEL コマンドのデータは、これと同じ CCSID に変換されます。 こ れを回避するには、新規の PUT CONTAINER コマンドを発行する前に、アプリケーション・ プログラムで既存のコンテナーを削除し、そのコンテナーを再作成する必要があります。

コンテナーに文字データが含まれており、かつ チャネルがCICS Transaction Server for z/OSから ASCII システムに渡される場合は、DATATYPE を CHAR として指定する必要があります。 コンテナ ーにバイナリー・データが含まれている場合、またはチャネルが ASCII システムに渡されない場合、 DATATYPE はオプションのパラメーターです。

- PUT CONTAINER コマンドによって、既存のコンテナーのデータ型を変更することはできません。 例 |
- えば、BIT データ型でコンテナーが作成されており、後続の PUT CONTAINER コマンドで同じコン |
- テナーに対して CHAR データ型が指定されている場合は、INVREQ 状態が発生します。 既存のコン |
- テナーを異なるいずれかのデータ型で置き換える必要がない場合は、最初に既存のコンテナーを明示的 に削除する必要があります。 | |
- チャネルでのデータ変換の詳細については、「*CICS* アプリケーション・プログラミング・ガイド」を 参照してください。 | |

# **FLENGTH(data-value)** |

読み取られるデータが含まれているデータ域の長さをフルワード・バイナリー値で指定します。 |

# **FROM(data-area)** |

コンテナーに書き込まれるデータが格納されているデータ域を指定します。 |

# **FROMCCSID(data-value)** |

- コンテナーに挿入される文字データの現行のコード化文字セット ID (CCSID) をフルワード・バイナリ ー数で指定します。 コード・ページに IANA 名を指定する場合、または CCSID を英数字として指定 する場合は、代わりに FROMCODEPAGE オプションを指定してください。 | | |
- FROMCCSID および FROMCODEPAGE は、コンテナーを作成する PUT CONTAINER コマンドに対 してのみ有効です。 この理由は、CHAR コンテナーの場合、データはそのコンテナーを作成した元の PUT CONTAINER コマンドで指定されている CCSID で保管されるからです。 別の CCSID を使用す るには、新規の PUT CONTAINER コマンドを発行する前に、アプリケーション・プログラムで既存の コンテナーを削除し、そのコンテナーを再作成する必要があります。 | | | | |
- CICS Transaction Server for z/OS アプリケーションの場合、CCSID は一般に EBCDIC CCSID です。 (ただし、ASCII データを渡す場合は、ASCII CCSID を指定することができます。) | |
- FROMCCSID が指定されている場合は、暗黙で DATATYPE(DFHVALUE(CHAR)) が想定されます。 |
- FROMCCSID および FROMCODEPAGE が指定されておらず、DATATYPE が CHAR として指定され ている場合、変換のための値は、デフォルトでは、領域の CCSID (または、CICS によって作成された チャネルの場合は、そのチャネルの CCSID) に設定されます。 領域のデフォルトの CCSID は、 LOCALCCSID システム初期化パラメーターで指定されます。 | | | |
- CCSID の説明、および CICS のサポートする CCSID のリストについては、「*CICS Family: Communicating from CICS on zSeries*」を参照してください。 | |

# **FROMCODEPAGE(data-value)** |

- 適切な句読点を含む、最大 40 文字の英数字を使用して、IANA に登録されている英数字文字セット  $\overline{1}$ | 名、またはコンテナーに挿入する文字データの現行のコード・ページのコード化文字セット ID | (CCSID) を指定します。 HTTP 要求のコンテンツ・タイプ・ヘッダーで指定されている IANA 登録文 | 字セット名を使用する場合は、CCSID オプションの代わりにこのオプションを指定します。 CICS は | IANA 名を CCSID に変換します。後続のデータ変換プロセスも同様です。 また、フルワード・バイ | | ナリー値としてではなく、英数字で CCSID を指定する場合もこのオプションを使用します。
- FROMCCSID および FROMCODEPAGE は、コンテナーを作成する PUT CONTAINER コマンドに対 してのみ有効です。 この理由は、CHAR コンテナーの場合、データはそのコンテナーを作成した元の PUT CONTAINER コマンドで指定されている CCSID で保管されるからです。 別の CCSID を使用す るには、新規の PUT CONTAINER コマンドを発行する前に、アプリケーション・プログラムで既存の コンテナーを削除し、そのコンテナーを再作成する必要があります。 |  $\blacksquare$ | | |
- コード・ページの IANA 名が存在し、CICS が IANA 名の使用をサポートしている場合は、その |
- IANA 名が CCSID とともに「*CICS Family: Communicating from CICS on zSeries*」にリストされま す。 | |

FROMCODEPAGE が指定されている場合は、暗黙で DATATYPE(DFHVALUE(CHAR)) が想定されて います。 | |

FROMCCSID および FROMCODEPAGE が指定されておらず、DATATYPE が CHAR として指定され ている場合、変換のための値は、デフォルトでは、領域の CCSID (または、CICS によって作成された チャネルの場合は、そのチャネルの CCSID) に設定されます。領域のデフォルトの CCSID は、  $\blacksquare$ | |

LOCALCCSID システム初期化パラメーターで指定されます。 |

# 状態 |

|

 $\mathbf{L}$ 

| | |

|  $\blacksquare$ 

|

|

|

||

 $\mathsf{L}$ 

|

|

# **CCSIDERR** |

RESP2 値:

- **1** FROMCCSID オプションで指定された CCSID が有効な CCSID 値の範囲外です。
- || **2** FROMCCSID オプションで指定された CCSID とコンテナーの CCSID の組み合わせはサポー  $\mathbf{I}$ トされていません。 コンテナーの CCSID は、このコンテナーに対して最初の PUT | CONTAINER コマンドで指定またはデフォルト設定された値です。無効な各組み合わせの初回  $\blacksquare$ 使用時に、CICS はエラー・メッセージ DFHAP0802 を発行します。このメッセージには、 | CCSID のペアが含まれています。 |
	- **4** 1 つ以上の文字を変換できませんでした。 変換されなかった各文字は、変換されたデータ内で はブランクに置き換えられています。 このエラーは、PUT のターゲットが既存のコンテナー である場合にのみ発生する可能性があります。
- **5** コンテナーのコード・ページ変換で内部エラーが発生しました。このエラーは、PUT のターゲ ットが CICS によって作成された既存のコンテナーである場合にのみ発生する可能性がありま す。 |

# **CHANNELERR** |

RESP2 値:

**1** CHANNEL オプションで指定された名前に、正しくない文字または文字の組み合わせが含まれ ています。  $\blacksquare$ 

# **CODEPAGEERR** |

RESP2 値:

- **1** FROMCODEPAGE オプションで指定されたコード・ページはサポートされていません。
- **2** FROMCODEPAGE オプションで指定されたコード・ページとコンテナーの CCSID の組み合  $\mathbf{I}$ わせはサポートされていません コンテナーの CCSID は、このコンテナーに対する最初の  $\mathbf{I}$ PUT CONTAINER コマンドで、FROMCODEPAGE または FROMCCSID のいずれかを使用し | て指定された、またはデフォルト設定された値です。 無効な各組み合わせの初回使用時に、 | CICS はエラー・メッセージ DFHAP0802 を発行します。このメッセージには、CCSID のペア | が含まれています。 |
- **4** 1 つ以上の文字を変換できませんでした。 変換されなかった各文字は、変換されたデータ内で はブランクに置き換えられています。 このエラーは、PUT のターゲットが既存のコンテナー である場合にのみ発生する可能性があります。 | | |
- **5** コンテナーのコード・ページ変換で内部エラーが発生しました。このエラーは、PUT のターゲ ットが CICS によって作成された既存のコンテナーである場合にのみ発生する可能性がありま す。 | | |

# **CONTAINERERR** |

RESP2 値:

**18** CONTAINER オプションに指定された名前に、正しくない文字または文字の組み合わせが含ま れています。 | |

# **INVREQ** |

- RESP2 値: |
- **1** DATATYPE オプションが指定されましたが、CHANNEL オプションが指定されていないの で、現行チャネルはありません (このコマンドを発行したプログラムに CHANNEL オプショ ンが渡されなかったため)。 DATATYPE は、(明示的にまたは暗黙的に) チャネルを指定する PUT CONTAINER コマンドでのみ有効です。  $\blacksquare$ | | |
- **2** FROMCCSID オプションが指定されましたが、CHANNEL オプションが指定されていないの で、現行チャネルはありません (このコマンドを発行したプログラムに CHANNEL オプショ ンが渡されなかったため)。 FROMCCSID は、(明示的にまたは暗黙的に) チャネルを指定する PUT CONTAINER コマンドでのみ有効です。 | | | |
- **4** CHANNEL オプションが指定されておらず、(このコマンドを発行したプログラムに渡されて いないために) 現行チャネルが存在しておらず、現在アクティブになっている BTS アクティ ビティーの有効範囲外でコマンドが発行されました。 | | |
- **30** CICS で定義されている読み取り専用コンテナーに書き込みを行おうとしました。  $\mathbf{I}$ |||
- $\mathbf{I}$ **32** DATATYPE に CHAR および BIT 以外の CVDA 値 が指定されていました。
- **33** 既存のコンテナーのデータ型を変更しようとしました。  $\mathbf{L}$

# **LENGERR** |

- RESP2 値: |
- **1** FLENGTH オプションに負の値が指定されていました。  $\blacksquare$

# **NOTFND** |

- RESP2 値: |
- **1** INTOCODEPAGE オプションで指定されたコード・ページは、有効なコード・ページではあり ません。 |  $\blacksquare$
- |

# **QUERY COUNTER** および **QUERY DCOUNTER**

指定されたカウンターを照会します。

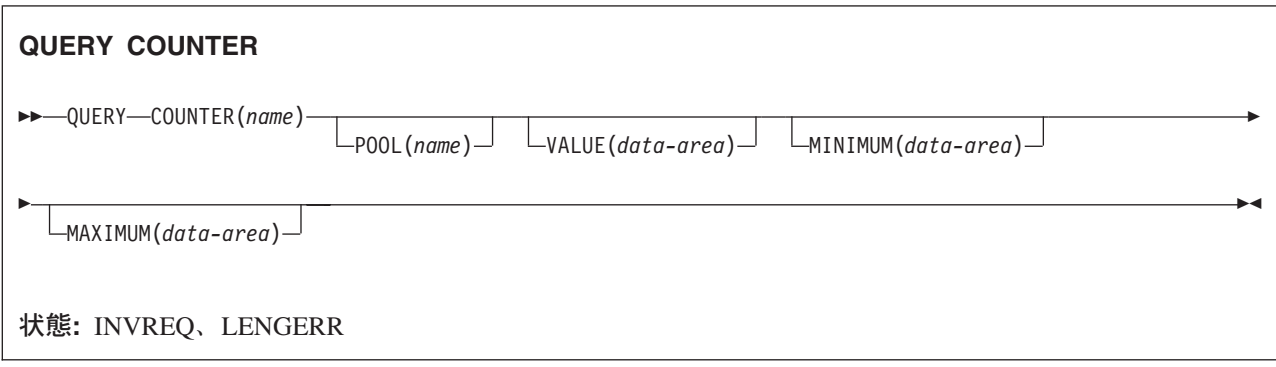

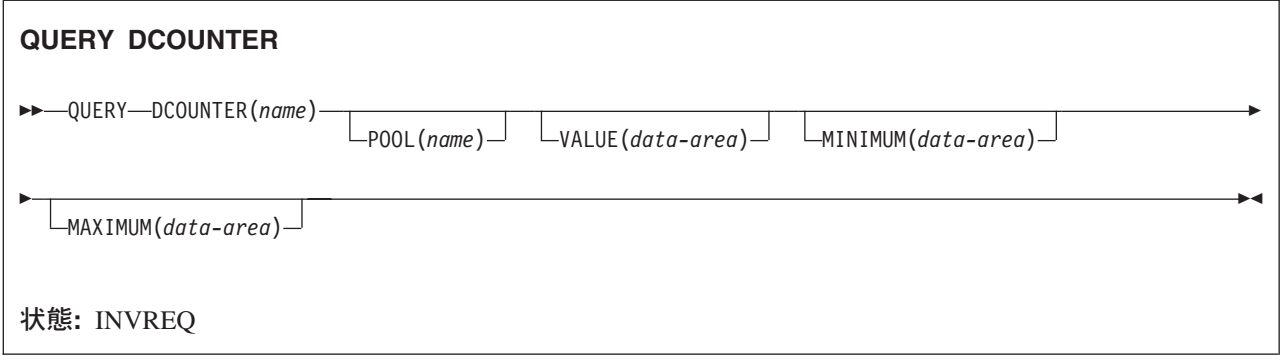

# 説明

このカウンター・コマンドは、名前付きカウンターの現行値、最大値、および最小値を戻します。 COUNTER はフルワード名前付きカウンターで作動し、 DCOUNTER はダブルワード名前付きカウンター で作動します。

この名前付きカウンター・コマンドにフルワードおよびダブルワードの変数を指定することについては、 [3](#page-20-0) ページの『CICS [コマンドの引数値』を](#page-20-0)参照してください。

# オプション

# **COUNTER(***name***)**

照会するフルワード・カウンターの名前を 16 文字で指定します。 名前に有効な文字は A から Z、0 から 9、\$@# および \_ (下線) です。 *name* が 16 文字より少ない名前を含む変数である場合は、 末尾ブランクでその名前を埋め込まなければなりません。

## **DCOUNTER(***name***)**

照会するダブルワード・カウンターの名前を 16 文字で指定します。 名前に有効な文字は A から Z、0 から 9、\$@# および \_ (下線) です。 *name* が 16 文字より少ない名前を含む変数である場合 は、末尾ブランクでその名前を埋め込まなければなりません。

#### **MAXIMUM(***data-area***)**

CICS が名前付きカウンターの最大値を戻すデータ域を指定します。 CICS は、COUNTER コマンドに はフルワード符号付きバイナリー値を戻し、 DCOUNTER コマンドにはダブルワード符号なしバイナ リー値を戻します。

#### **MINIMUM(***data-area***)**

CICS が名前付きカウンターの最小数を戻すデータ域を指定します。 CICS は、COUNTER コマンドに はフルワード符号付きバイナリー値を戻し、 DCOUNTER コマンドにはダブルワード符号なしバイナ リー値を戻します。

#### **POOL(***poolname***)**

名前付きカウンターが常駐するプールの名前を指定します。

プール・セレクター・ストリングに有効な文字は、A から Z、0 から 9、\$、@、#、および \_ (下線) です。 *name* が 8 文字より少ない名前を含む変数である場合は、末尾ブランクでその名前を埋め込ま なければなりません。

このパラメーターはオプションです。 プールの名前を省略すると、プール・セレクター値は 8 を使用 します。

一致する項目が DFHNCOPT オプション・テーブル内にない場合、CICS は NCPLDFT システム初期 化パラメーターで指定された名前を使用します。このパラメーターは、デフォルトの名前付きカウンタ ー・プールを指定します。

DFHNCO マクロを使用する名前付きカウンター・オプション・テーブルの生成の詳細については、 「*CICS* アプリケーション・プログラミング・ガイド」を参照してください。

#### **VALUE(***data-area***)**

CICS が名前付きカウンターの現行値を戻すデータ域を指定します。 CICS は、COUNTER コマンドに はフルワード符号付きバイナリー値を戻し、 DCOUNTER コマンドにはダブルワード符号なしバイナ リー値を戻します。

名前付きカウンターが counter-at-limit 状態にある場合、 CICS は例外状態を戻さないことに注意して ください。この場合、CICS は、符号なし加算を使用して、カウンターに指定または想定されている最 大値より 1 大きい値を正規応答で戻します。 最大値が、符号付きフルワードで保持できる正の最大数 である場合、 counter-at-limit 状態で QUERY COUNTER から戻される値は、負の最大数となります。

# 状態

#### **INVREQ**

RESP2 値:

- **201** 名前付きカウンターを検出できませんでした。
- **301** サーバーで、名前付きカウンター・インターフェースによる理解が不能なエラー・コードが報 告されました。 一般的に、インターフェース・ロード・モジュール DFHNCIF の保守または リリース・レベルが、サーバーのものより低くなければ、このようなことは発生しません。
- **303** 構成上の障害または接続の切断などの予期しないエラーが、カップリング・ファシリティーへ のアクセスに使用されるマクロで発生しました。 詳細については、CICS ジョブ・ログのメッ セージ DFHNC0441 を参照してください。
- **304** プログラム内に指定されているプール選択パラメーターは、現在のオプション・テーブルを使 用して有効なサーバー名に解決されません。
- **305** インターフェースは、選択された名前付きカウンター・プールを取得するためにサーバーへの

接続を確立することができません。 詳細については、CICS ジョブ・ログの AXM サービス・ メッセージ (AXMSC*nnnn*) を参照してください。

- **306** 要求のサーバー処理中に異常終了が発生しました。 詳細については、CICS ジョブ・ログおよ びサーバー・ジョブ・ログのメッセージを参照してください。
- **308** プール名の解決に必要な DFHNCOPT オプション・テーブル・モジュールをロードできません でした。
- **309** オプション・テーブルの処理中に、名前付きカウンター・インターフェースで不明な項目形式 が検出されました。 オプション・テーブルが正しく生成されていないか、または DFHNCIF インターフェース・ロード・モジュールがオプション・テーブルと同じリリース・レベルでは ありません。
- **310** 指定されたプール名と一致するオプション・テーブル項目でユーザー出口プログラムが指定さ れましたが、そのユーザー出口プログラムはオプション・テーブルを使用してリンク・エディ ットされていないため、ロードできません。
- **311** 名前付きカウンター・サーバーからクライアント領域インターフェース・モジュール DFHNCIF への応答は、システム管理下の再ビルドが進行中であるのに、EXEC CICS インタ ーフェースがその状態を認識していないことを示しています。 これは、CICS 領域が CICS TS 2.1 またはそれ以前であることを意味します。
- **403** POOL パラメーターに無効な文字または埋め込みスペースが含まれています。
- **404** COUNTER パラメーターに無効な文字または埋め込みスペースが含まれています。

デフォルト・アクション: タスクが異常終了します。

#### **LENGERR**

LENGERR は COUNTER コマンドの場合のみ発生し、 DCOUNTER 要求には適用されません。 これ が発生するのは、DCOUNTER コマンドまたは CALL インターフェースで定義されたカウンターが、 フルワード符号付きバイナリー値 (すなわち、カウンターが 31 ビット以上を使用する) として正しく 示されるには大きすぎる値を持つ場合です。

オーバーフローの 3 つの事例のそれぞれでは、名前付きカウンター・サーバーが操作を完了し、警告 応答を CICS に戻します。CICS は、その警告応答として RESP2 値をアプリケーション・プログラム に戻します。 データ域には、名前付きカウンター・サーバーから戻された下位の 32 ビットが含まれ ます。これは、負の数字であってもかまいません。

RESP2 値:

- **001** サーバーがデータ域の 1 つに戻そうとした現行値は、高位の (符号) ビットにオーバーフロー しました (すなわち、戻り値は負の数です)。
	- 注**:** RESP2=001 を指定した LENGERR は、名前付きカウンターが counter-at-limit 状態にある 場合は発生しません。 counter-at-limit 状態に達した場合は、値 (負も可) は正規応答で戻 されます。
- **002** 値が、1 ビットだけのフルワードのデータ域には大き過ぎる。 この場合、オーバーフロー値は 正確に 1 です。
- **003** 値が、1 より大きい値のフルワードのデータ域には大き過ぎる。

デフォルト・アクション: タスクが異常終了します。

# **QUERY SECURITY**

ユーザーのセキュリティー許可を照会します。

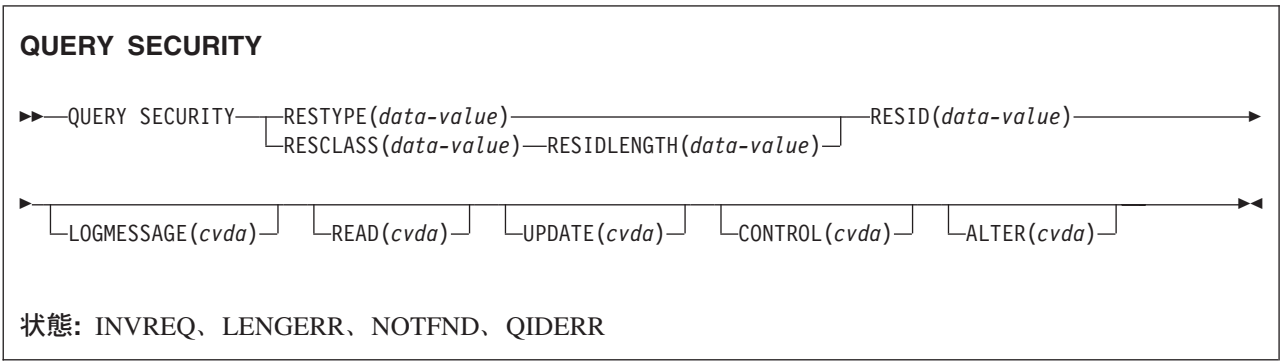

# 説明

QUERY SECURITY を使用すれば、アプリケーションは、外部セキュリティー・マネージャー (ESM) で 定義されたリソースにユーザーがアクセスできるかどうかを、判別できるようになります。 これらのリソ ースは以下に存在します。

- CICS リソース・クラス
- ユーザー定義リソース・クラス

ここでいうユーザーとは、 QUERY SECURITY コマンドを含むトランザクションを呼び出すユーザーのこ とです。

QUERY SECURITY コマンドの使用方法の詳細については、「*CICS RACF Security Guide*」の『QUERY SECURITY コマンドを使用したセキュリティー検査』を参照してください。

# オプション

### **ALTER(***cvda***)**

指定されたリソースについて、ユーザーが ALTER 権限をもっているかどうかを照会できるようにし ます。 CICS が返す cvda 値は、ALTERABLE および NOTALTERABLE です。

## **CONTROL(***cvda***)**

指定されたリソースについて、ユーザーが CONTROL 権限をもっているかどうかを照会できるように します。 CICS が返す cvda 値は、CTRLABLEおよび NOTCTRLABLE です。

### **LOGMESSAGE(***cvda***)**

セキュリティー違反メッセージを禁止できるようにします。 CICS に渡される値は、LOG (デフォルト 値)、またはメッセージを抑制する場合は NOLOG です。

## **READ(***cvda***)**

指定されたリソースについて、ユーザーが READ 権限コマンドをもっているかどうかを照会できるよ うにします。 CICS が返す cvda 値は、READABLE および NOTREADABLE です。READ アクセス 権限では、例えば READ や INQUIRE コマンドの場合のように、通常はリソースを破壊しない使用を 許可します。

# **RESCLASS(***data-value***)**

ESM に有効なリソース・クラスの名前を識別する 8 文字のフィールドを指定します。これは CICS 以外でもかまいません。 RESCLASS によって識別されるクラス名は、変換されずにそのまま使用され ます。

ESM が RACF である場合は、このクラスは CICS 提供でもユーザー定義でもかまいません。 RESCLASS を使用すれば、照会する許可の範囲をより狭めて定義することができます。例えば、レコ ードやフィールドのレベルで照会することができます。

このコマンドによって戻される応答は、指定の RESCLASS に定義された RESID リソースの定義を反 映しています。

## **RESID(***data-value***)**

ユーザーのアクセス先を照会する CICS リソースまたはユーザー定義のリソースの名前を指定しま す。 この値は文字ストリングです (COBOL3 変換プログラム・オプションを使用していない場合は、 CICS リソースでは 1 文字から 12 文字、ユーザー定義リソースでは 1 文字から 246 文字です。こ のオプションを使用している場合の最大長は 160 文字です)。

注**:** RESID が CICS で定義されているリソースを参照するのは、 RESTYPE('SPCOMMAND') が指定 されている場合だけです。それ以外は、ユーザー定義のリソースを参照します。 RESTYPE('SPCOMMAND') が指定されている場合に使用可能な CICS RESID の値リストについて は、「*CICS RACF Security Guide*」の『RESTYPE オプション』を参照してください。

チェックされる実際のリソースは、コマンドに RESCLASS と RESTYPE のどちらが指定されている か、また接頭部がアクティブになっている (システム初期設定パラメーターとして SECPRFX=YES ま たは SECPRFX=*prefix* が指定されている) かどうかによって異なることに注意してください。

RESCLASS が指定されていれば、チェックされるリソースは、接頭部がオンでもオフでも、常に実際 の RESID データ値になります。RESTYPE が指定されており、SECPRFX=NO の場合は、チェックさ れるリソースは指定された RESID データ値です。それ以外の場合、チェックされるリソースは、CICS 領域ユーザー ID (SECPRFX=YES の場合) または別の接頭部 (SECPRFX=*prefix* の場合) のいずれかが 付加された RESID データ値です。

## **RESIDLENGTH(***data-value***)**

RESID のリソース ID の長さを、フルワード・バイナリーで指定します。 このパラメーターは、 RESCLASS オプションを指定するときにのみ使用してください。

#### **RESTYPE(***data-value***)**

ユーザーのアクセス先を照会するリソースのタイプを 1 文字から 12 文字で指定します。

コマンドが戻す応答には、指定された CICS リソースに実際にアクセスした場合に得られると思われ る結果が反映されています。 RESTYPE に指定する値は、次のリソース・タイプのどれかにしてくだ さい。

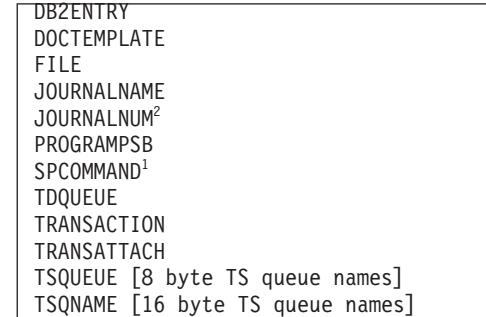

1. 「*CICS RACF Security Guide*」の『RESTYPE オプション』を参照してください。

2. 以前のリリースとの互換性のためにサポートされています。

HFS ファイルに対するリソース・セキュリティーを制御するシステム初期化パラメーター XHFS に は、対応する RESTYPE 値が QUERY SECURITY コマンドにありません。この理由は、HFS ファイ ルに対するアクセス制御は、z/OS UNIX® システム・サービスで使用される許可システムに従うため、 それぞれの動作が異なるからです。 | | | |

動的トランザクション・ルーティングでは、端末専有領域にトランザクション定義をインストールする 必要はありません。トランザクションがインストールされていないときに、RESTYPE に TRANSATTACH を指定して QUERY SECURITY コマンドを実行すると、NOTFND 状態が戻されま す。ただし、プログラマーは、トランザクションのルーティングが動的に実行される可能性があること を心得ておかなければなりません。

## **UPDATE(***cvda***)**

指定されたリソースについてユーザーが UPDATE 権限をもっているかどうかを照会できるようにしま す。 CICS が返す cvda 値は、UPDATABLEおよび NOTUPDATABLE です。UPDATE アクセス権限 では、例えば WRITE、 DELETE または UPDATE コマンドの場合のように、通常はリソースの破壊 使用を許可します。

# 状態

|

# **INVREQ**

RESP2 値:

- **7** cvda 値が LOGMESSAGE に有効でない。
- **9** RESID が無効か、ブランクで埋められている。
- **10** 外部セキュリティー・マネージャー (ESM) がアクティブでないか、存在しない。

デフォルト・アクション: タスクが異常終了します。

# **LENGERR**

RESP2 値:

**6** RESIDLENGTH の値が有効でない、つまり 1 から 246 の範囲外である。

デフォルト・アクション: タスクが異常終了します。

## **NOTFND**

RESP2 値:

**1** RESID が有効でない。

- **2** RESTYPE が有効でない。
- **3** RESTYPE の RESID 値 (SPCOMMAND) が有効でない。
- **5** RESCLASS が外部セキュリティー・マネージャー (ESM) に定義されていない。
- **8** リソースが保護されていない。 この値が戻されるのは、QUERY SECURITY コマンドに RESCLASS オプションを指定した場合に限られます (RESTYPE では決して発生しません)。

考えられる原因は次のとおりです。

- · RESCLASS がアクティブでない。
- プロファイルが検出されない。
- v ESM がアクティブでない。

デフォルト・アクション: タスクが異常終了します。

# **QIDERR**

RESP2 値:

**1** 指定された RESID に関連した間接キュー名が検出されない場合に発生します。

デフォルト・アクション: タスクが異常終了します。

# **READ**

ファイルからレコードを読み取ります。

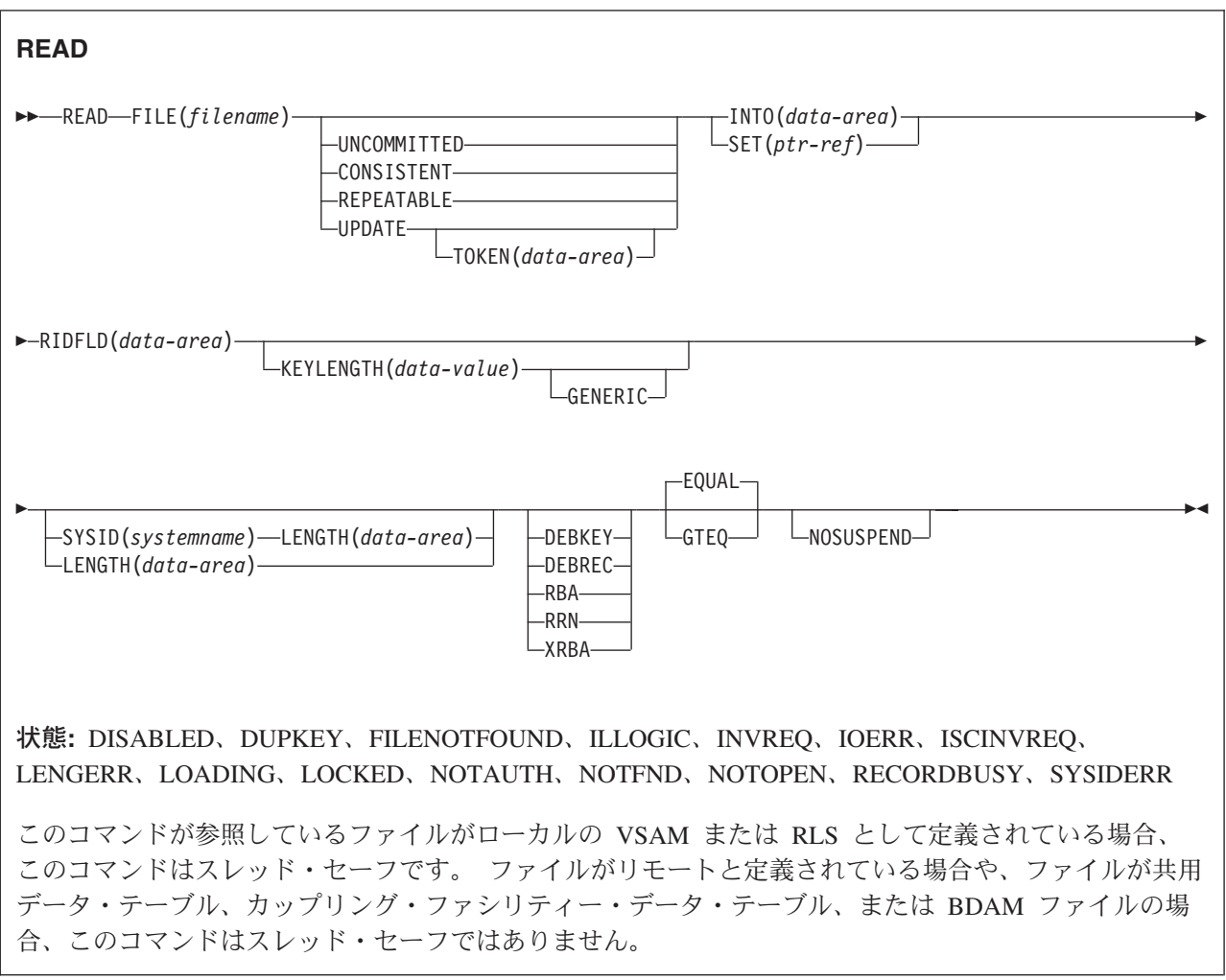

# 説明

READ は、ローカル・システムまたはリモート・システムのファイルからレコードを読み取ります。

UPDATE コマンドおよび非 UPDATE コマンドのどちらの場合も、 RIDFLD オプションに指定されたレコ ード識別フィールドで、検索するレコードを識別する必要があります。 READ UPDATE コマンドが完了 するとすぐに、 RIDFLD データ域はアプリケーション・プログラムで再使用できるようになります。

# データ・テーブルの考慮事項

このコマンドが CICS 保守のデータ・テーブルを読み取るときは、 UPDATE または RBA による READ 要求は、VSAM への呼び出しによって常に満たされます。 総称読み取りでもなく READ UPDATE でも ない全キー読み取りは、データ・テーブルを参照 (可能な場合) することにより満足されます。レコードが <span id="page-413-0"></span>テーブルで見つからない場合は、テーブルが完全である (つまりソースのすべてのレコードもテーブルに入 っていることを示し、ロードが終了してユーザー出口で拒否されたものがない) と分かっていない限り、ソ ース・データ・セットがアクセスされます。

このコマンドがユーザー保守のデータ・テーブルを読み取るときは、ロードが完了するとデータ・テーブル だけがアクセスされ、VSAM ファイルはどのようにも変更されません。

たとえ、このテーブルが最初に VSAM ソース・データ・テーブルからロードされていても、このコマンド がカップリング・ファシリティー・データ・テーブルを読み取るときには、このデータ・テーブルだけがア クセスされます。

注**:** ユーザー保守またはカップリング・ファシリティー・データ・テーブルを参照するファイルは、 RLSACCESS(YES) で定義されます。RLS 固有の API オプション CONSISTENT、NOSUSPEND、およ び REPEATABLE は使用しません。

# **RLS** モードでアクセスしたファイルの読み取り

RLS モードでファイルにアクセスした場合は、非更新読み取り要求では、読み取り整合性オプションの UNCOMMITTED、CONSISTENT、REPEATABLE のいずれかを指定できます。

これらのキーワードがどれも指定されないと、CICS は FILE リソース定義の READINTEG パラメーター で指定された値を使用します。デフォルトは UNCOMMITTED です。

FILE 定義の READINTEG キーワードに指定した読み取り整合性レベルを使用したい場合で、しかも使用 するファイルをローカル・ファイルからリモート・ファイルに変更する必要がある場合、またはリモート・ ファイルの位置を変更する場合は、以下のことを確認してください。

- v そのリモート・ファイル所有領域が、読み取り整合性オプションをサポートしていること。
- v リモート・システムの FILE 定義が、以下のものを指定していること。
	- RLS モード
	- 当該アプリケーションにとって正しい読み取り整合性値

UPDATE キーワードか、CONSISTENT または REPEATABLE 読み取り整合性オプションを指定している (FILE 定義で明示的または暗黙的に) READ 要求で、保存ロックをもつレコードが参照されると、 LOCKED 状態が戻されます。 ロックされているレコードのキーは、アプリケーション・プログラムには 戻されません。 そのため、READ 要求に GTEQ または GENERIC を指定していても、どのレコード・キ ーがロックされているのかはアプリケーション・プログラムにはわかりません。

読み取り整合性を指定している要求を、CICS プロダクト・ファミリーの、読み取り整合性をサポートしな いメンバーに機能シップすると、その要求は失敗します。

- v ISC リンクを使用すると、その要求は ATNI 異常終了を受け取ります。
- v MRO リンクを使用すると、その要求は AXF8 異常終了を受け取ります。

異常終了コード AXF8 は、プログラムがファイル制御オプションを指定した要求を、これらのオプショ ンをサポートしないリモート CICS 領域に機能シップしようとしたことを表します。

# 保存ロックとアクティブ・ロック

RECORDBUSY はアクティブ・ロックを示し、LOCKED は保存ロックを示します。

これらのロックは、ロックを取得する READ 要求 (つまり、更新要求と読み取り整合性要求) に影響しま す。 以下の箇条書きで問題にしているのも、この種の READ 要求です。 他の READ 要求は、保存ロッ クまたはアクティブ・ロックによる影響を受けません。

- v 保存 ロックをもつレコードに対する READ 要求は、必ず拒否され、LOCKED 応答が戻されます。
- v アクティブ・ロックをもつレコードに対する READ 要求は、アンロックまで待たされます。ただし、 NOSUSPEND キーワードが指定されていると、 CICS は RECORDBUSY 応答を戻します。

# オプション

## **CONSISTENT (RLS** のみ**)**

VSAM 共用ロックで与えられる読み取り整合性レベルで、レコードが読み取られます。VSAM 共用ロ ックは、要求期間中継続します。

レコードが別タスクで修正されており、したがってそのタスクが排他ロックを保持しているときは、 NOSUSPEND が指定されていない限り、 READ 要求は更新の完了まで次のとおり待つことになりま す。

- リカバリー不能ファイルに対する READ 要求では、更新を行っている VSAM 要求が完了ししだ い、READ が完了します。
- リカバリー可能ファイルに対する READ 要求では、ファイルを更新しているタスクが次の同期点ま たはロールバックを完了した時点で READ が完了します。

### **DEBKEY**

(ブロック化 BDAM) ブロック解除がキーで行われるように指定します。 DEBREC も DEBKEY も指 定しない場合は、ブロック解除は行われません。

## **DEBREC**

(ブロック化 BDAM) ブロック解除が相対レコード (基準はゼロです) で行われるように指定します。 DEBREC も DEBKEY も指定しない場合は、ブロック解除は行われません。

#### **EQUAL**

検索が、RIDFLD オプションで指定するものと同じキー (完全または総称) をもつレコードでしか満足 されないことを指定します。

### **FILE(***filename***)**

アクセスされるファイルの名前を指定します。

SYSID が指定される場合は、このファイルが参照するデータ・セットは、 FCT で名前が定義されて いるかどうかとは関係なく、リモート・システム上にあると見なされます。 SYSID を指定しない場合 は、FCT の項目を使用して、データ・セットがローカル・システムにあるのか、リモート・システム にあるのかが識別されます。

## **GENERIC**

(VSAM KSDS、パスおよびデータ・テーブル) 探索キーを KEYLENGTH オプションで長さを指定する 総称キーであることを指定します。 レコードの探索は、レコードが、指定されたものと同じ開始文字 (総称キー) をもつとわかっているときに満たされます。

# **GTEQ**

(VSAM KSDS、パスおよびデータ・テーブル) RIDFLD オプションで指定するものと同じキー (完了ま たは総称) をもつレコードの探索が失敗した場合に、より大きいキーをもつ最初のレコードが検索され るように指定します。

## **INTO(***data-area***)**

データ・セットから検索されたレコードが書き込まれるデータ域を指定します。

INTO が指定されている場合、LENGTH は、明示的に指定するか、またはアセンブラー言語では長さ 属性参照を、PL/I では STG および CSTG を使用して、INTO オプションからデフォルト設定できる ようにしてください。C では、LENGTH は明示的に指定する必要があります。

## **KEYLENGTH(***data-value***)**

RIDFLD オプションで指定されているキーの長さ (ハーフワード・バイナリー値) を指定します。 RBA または RRN が指定されている場合は、KEYLENGTH は無効です。 このオプションは、 GENERIC を指定するときには必ず指定する必要があります。キーを指定するときはいつでも指定する ことができます。 ただし、指定した長さがデータ・セットに定義されたものと異なり、操作が総称で はない場合は、INVREQ 状態が発生します。

INVREQ 状態では、GENERIC が指定され、 KEYLENGTH が VSAM 定義で指定されたものより小さ くない場合にも起こります。

KEYLENGTH(0) を、データ・セットの最初のレコードを読み取るオブジェクトで使用するときは、 GTEQ オプションも指定してください。 EQUAL が明示的に指定されるか、デフォルトの KEYLENGTH(0) で指定される場合は、READ の結果は予測できません。

リモート・ファイルの場合、KEYLENGTH を FILE 定義で指定することができます。 KEYLENGTH が FILE 定義で定義されておらず、アプリケーション・プログラムでも指定されておらず、キーの長さ が 4 文字よりも長い場合、デフォルト値は 4 です。 | | |

#### **LENGTH(***data-area***)**

レコードが配置されるデータ域の長さを、ハーフワード・バイナリー値で指定します。 READ コマン ドが完了すると、LENGTH パラメーターにレコードの実際の長さが含まれます。

このオプションは、SYSID を指定する場合は必ず指定してください。

ファイルがリモート・システム上にある場合、ここで LENGTH パラメーターを設定する必要はありま せんが、ファイル・リソース定義で設定する必要があります。

ファイルがローカル・システム上にある場合、 INTO オプションを使用して可変長レコードの LENGTH パラメーターを設定する必要がありますが、固定長レコードの LENGTH を設定する必要は ありません。 ただし、次のような理由から、固定長レコードの LENGTH も指定することをお勧めし ます。

- v 読み取られるレコードが利用可能なデータ域に対して長過ぎないかどうかがチェックされるため。
- v アクセスされているレコードよりも長い領域に固定長レコードを読み込むと、LENGTH オプション が指定されていない場合は、COBOL、C、PL/I、およびアセンブラー言語のアプリケーションに対し て LENGERR 状態が発生するため。 指定した長さがファイル・レコード長を超える場合は、CICS が長さをより長くして移動を行います。アプリケーション・プログラムのターゲット域が十分な大き さをもっていない場合は、ストレージがターゲット域を超えてオーバーレイされます。

SET オプションを指定する場合は、LENGTH オプションを指定する必要はありません。

レコードを、そのレコードより長いターゲット・データ域に読み取るときは、ターゲット・データ域の 内容 (検索されたレコードの終わりからターゲット・データ域の終わりまで) は、予測できません。

INTO オプションを指定する場合は、LENGTH 引数は、プログラムが受け入れる最大のレコードを指 定するデータ域でなければなりません。 検索するレコードが LENGTH オプションで指定される値よ り長い場合は、レコードは指定の値に切り捨てられ、LENGERR 状態が発生します。 この場合は、切 り捨ての前に、LENGTH データ域がレコードの長さに設定されています。

ローカル CICS システムで定義されたファイル内の可変長レコードに対して出されるファイル制御コ マンドは、長さの指定がないと、LENGERR 状態が起こって失敗します。 ただし、同じコマンドがリ モート・システムで定義されたファイルに対して出される場合は、このコマンドは失敗しません。

#### **NOSUSPEND (RLS** のみ**)**

DEADLOCK の結果ロックされたレコードを含め、VSAM によってレコードがアクティブ・ロックで ロックされている場合は、要求は待機しません。

## **RBA**

(VSAM KSDS または ESDS 基本データ・セット、または CICS 保守のデータ・テーブルのみ、パス は除きます) RIDFLD オプションに指定されたレコード識別フィールドに、相対バイト・アドレスを含 めることを指定します。 このオプションを使用するのは、ESDS 基本データ・セットからレコードを 読み取るときか、または KSDS 基本データ・セットからレコードを読み取り、レコードを識別するキ ーではなく、相対バイト・アドレスを使用するときに限定してください。

RBA は、以下のものには使用できません。

- ユーザー保守のデータ・テーブル
- カップリング・ファシリティー・データ・テーブル
- v RLS アクセス・モードでオープンした KSDS ファイル
- 拡張アドレス方式を使用する KSDS ファイル

4GB を超える ESDS ファイルに対しても RBA を使用しないでください。 (代わりに XRBA を使用 してください。)

### **REPEATABLE (RLS** のみ**)**

VSAM 共用ロックで与えられる読み取り整合性レベルで、レコードが読み取られます。VSAM 共用ロ ックは、読み取り要求が出された作業単位の期間中継続します。

レコードが別タスクで修正されており、したがってそのタスクが排他ロックを保持しているときは、 NOSUSPEND が指定されていない限り、 READ 要求は更新の完了まで次のとおり待つことになりま す。

- v リカバリー可能ファイルでは、更新を行っているトランザクションが次の同期点またはロールバック を完了した時点で READ が完了します。
- v リカバリー不能ファイルでは、更新を行っている VSAM 要求が完了ししだい、READ が完了しま す。

READ 要求の完了後、レコードは、READ を出したタスクにロックされたままです。 したがって、他 のタスクはそのレコードを読むことはできますが、 READ を出したタスクが次の同期点またはロール バックを実行するまでは、そのレコードを更新できません。

### **RIDFLD(***data-area***)**

レコード識別フィールドを指定します。 レコード識別フィールドの内容は、キー、相対バイト・アド レス、相対レコード番号のいずれか (VSAM データ・セットの場合) か、ブロック参照、物理キー、非 ブロック化引数 (BDAM データ・セットの場合) です。 相対バイト・アドレスまたは相対レコード番 号の場合、このフィールドの形式はフルワード・バイナリーでなければなりません。 相対バイト・ア ドレスの場合は、RIDFLD にはゼロまたはそれ以上の値を指定することができます。 相対レコード番 号の場合は、RIDFLD には 1 またはそれ以上の値を指定することができます。

レコード識別フィールドの定義の詳細については、 「*CICS* アプリケーション・プログラミング・ガイ ド」を参照してください。

コマンドが完了するとすぐに、UPDATE が指定されていても、 RIDFLD データ域をアプリケーショ ン・プログラムで再使用することができます。

RIDFLD で指定する変数が、このコマンドで指定する KEYLENGTH より短くなることのないように、 また、KEYLENGTH を指定しない場合は、読み取っているファイルのキー長より短くなることのない ようにしてください。そうでない場合の結果は予測できません。

#### **RRN**

(VSAM RRDS) RIDFLD オプションに指定したレコード識別フィールドに、相対レコード番号を入れ るように指定します。 このオプションは、相対レコード・データ・セットを参照するファイルでのみ 使用します。

#### **SET(***ptr-ref***)**

レコードが読み取られるときに CICS がバッファーを提供することを示し、検索されるレコードのア ドレスを含むポインター参照を指定します。

アセンブラー言語で DUPKEY 状態が起きる場合には、指定されたレジスターは設定されていません。 指定されたレジスターは、DFHEITP1 からロードすることができます。

ポインター参照は、同じファイルの次の READ コマンドまで、あるいは対応する

REWRITE、DELETE または UNLOCK コマンドが完了するまで、また READ UPDATE SET の場合 は SYNCPOINT が完了するまで、有効です。 ポインターでアドレッシングするフィールド内のデータ を保存するには、自分の区域に移動してください。

DATALOCATION(ANY) がアプリケーション・プログラムに関連付けられている場合には、データの アドレスは、16MB 境界の上にあっても下にあってもかまいません。

DATALOCATION(BELOW) がアプリケーション・プログラムに関連している場合は、データのアドレ スは 16MB 境界より下です。

トランザクションを実行するために TASKDATAKEY (USER) を指定する場合は、データはユーザー・ キーに戻されます。そうでない場合は、CICS キーに戻されます。

## **SYSID(***systemname***)**

要求が送信される先のシステムの名前を指定します。

SYSID を指定し、RBA と RRN の両方を省略する場合は、LENGTH と KEYLENGTH も指定する必 要があります。LENGTH と KEYLENGTH は FCT では検出されません。

#### **TOKEN(***data-area***)**

この READ UPDATE 要求に固有の ID を、フルワード・バイナリー値で指定します。これは、要求 を出したタスクへファイル制御から戻される出力値であり、後続の REWRITE 要求または DELETE (もしくは UNLOCK) 要求を、この READ UPDATE 要求で戻されるレコードと関連付けるときに使用 されます。

TOKEN は、機能シップされたものでもかまいません。 ただし、TOKEN を指定した要求が、CICS プ ロダクト・ファミリーの、このキーワードを認識しないメンバーに機能シップされた場合は、要求が失 敗します。

注**:** TOKEN 指定は、更新を意味します。

#### **UNCOMMITTED**

レコードを読み取り整合性なしで読み取ります。

VSAM に認識されているレコードの現行値が戻されます。 この読み取り要求と、同じレコードに対す る他の並行更新アクティビティーとの逐次化は行われません。 このレコードは別タスクで更新中の可 能性があり、したがってその更新が後にバックアウトされると、レコード・データが変化するかもしれ ません。

#### **UPDATE**

更新または削除 (VSAM およびデータ・テーブルの場合) のためにレコードを取得するよう指定しま す。 このオプションを省略すると、読み取り専用操作が取られます。

UPDATE は読み取り保全性を保証します。 データ保全性を保証するメカニズムは、ファイル・リソー スの型によって異なります。

- v RLS でアクセスされる VSAM ファイルの場合は、更新するレコードは SMSVSAM サーバーによっ てロックされる。
- v RLS モード以外でアクセスされる VSAM ファイルの場合は、更新するレコードは CICS によって ロックされ、さらに、そのレコードが入っている制御インターバルが VSAM によって排他制御に保 留される。
- v RLS 以外のモードでアクセスされる VSAM ファイル、およびログ (UNDO) の場合、CICS はタス クの同期点までレコード・ロックを保持する。 | |
	- v BDAM ファイルの場合は、更新するレコードは、BDAM によって排他的制御に保留される。
	- v ユーザー保守のデータ・テーブルの場合は、更新するレコードは、CICS によってロックされる。
	- v CICS 保守のデータ・テーブルの場合は、更新するレコードは CICS によってロックされ、さらに、 そのレコードが入っている制御インターバルが、 VSAM によって排他的制御に保留される。 VSAM 制御インターバル・ロックは必須です。これは、データ・テーブルに対して行った変更は、 RLS モード以外でアクセスされるソース・データ・セットに反映されるためです。
	- ロック・モデルを使用するカップリング・ファシリティー・データ・テーブルの場合、更新されるレ コードは、カップリング・ファシリティー・データ・テーブル・サーバーによってロックされる。
	- v 競合モデルを使用するカップリング・ファシリティー・データ・テーブルの場合、レコードはロック されないため、複数のタスクでレコードを読み取り、更新することができる。 1 つのタスクが更新 のためにレコードを読み取った後に、別のタスクがそのレコードを変更する場合は、最初のタスクが REWRITE コマンドまたは DELETE コマンドを出すときに、 CHANGED 例外状態によって通知さ れます。 1 つのタスクによって更新のために読み取られたレコードが、その後別のタスクによって 削除される場合は、最初のタスクが REWRITE コマンドまたは DELETE コマンドを出すときに、 NOTFND 状態によって通知されます。

同じレコードに対して READ REPEATABLE 要求を出しているタスクが他にあると、READ UPDATE は、そのタスクが SYNCPOINT に達するまで待たされます (NOSUSPEND を指定していない場合)。

### **XRBA**

RIDFLD オプションに指定したレコード識別フィールドに、拡張相対バイト・アドレスを入れるように 指定します。 このオプションは、ESDS 拡張アドレス方式データ・セットからレコードを読み取る場 合に使用する必要があります。

XRBA で KSDS データ・セットにアクセスすることはできません。

# 状態

#### **DISABLED**

RESP2 値:

**50** ファイルは、最初に使用不能に定義され、それ以後使用可能になっていないため、使用不能で ある。

ファイルが SET FILE コマンド、または CEMT SET FILE コマンドにより使用不能である。

デフォルト・アクション: タスクが異常終了します。

### **DUPKEY**

RESP2 値: (VSAM)

**140** NONUNIQUEKEY 属性をもつ代替索引を使用してレコードを検索する場合に、同じキーをもつ 他の代替索引レコードがあとに続いている。

アセンブラー言語では、SET オプションを使用する場合、指定されたレジスターは設定されて いませんが、DFHEITP1 からロードすることができます。

デフォルト・アクション: タスクが異常終了します。

## **FILENOTFOUND**

RESP2 値:

**1** FILE オプションで提供されるファイル名が、FCT 内で見つからない。

デフォルト・アクション: タスクが異常終了します。

#### **ILLOGIC**

RESP2 値: (VSAM)

**110** 他の CICS 応答カテゴリーのいずれにも当てはまらない VSAM エラーが発生します。

(EXEC インターフェース・ブロックの説明 759 ページの『EXEC [インターフェース・ブロッ](#page-776-0) [ク』の](#page-776-0) EIBRCODE を参照してください。)

ユーザー保守のデータ・テーブルでこの状態が起こるのは、ロード中の非 UPDATE READ の 場合に、 CICS がソースのデータ・セットからレコードを検索しようとした時のみです。

デフォルト・アクション: タスクが異常終了します。

#### **INVREQ**

RESP2 値:

**20** FCT のファイル入力指定によって、READ を使用できない。 FCT のファイル入力指定によって、更新操作のできないファイルに、UPDATE オプションを

指定した READ コマンドが出された。

- **25** KEYLENGTH および GENERIC オプションが指定されているが、 KEYLENGTH オプション で指定された長さが全キーの長さと等しいかまたはそれ以上である。
- **26** KEYLENGTH オプションが指定されており (GENERIC オプションは指定されていない)、この ファイルが参照するデータ・セットに定義されている長さと、指定された長さが異なる場合。
- **28** TOKEN なしの READ UPDATE コマンドの後、REWRITE、RIDFLD を指定した DELETE、UNLOCK、または SYNCPOINT コマンドの介在なしに、同じファイルに対して別の READ UPDATE が TOKEN なしで出された場合。 例えば、タイムアウトになったために、最 初の READ UPDATE が成功しなかったという事実にもかかわらず、この状態が発生する場合 がいくつかあります。
- **40** BDAM キー変換エラーが発生した。
- **42** KEYLENGTH オプションおよび GENERIC オプションが指定されており、KEYLENGTH オプ ションに指定されている長さがゼロより小さい。
- **44** コマンドの形式が、ユーザー保守データ・テーブルまたはカップリング・ファシリティー・デ ータ・テーブルの READ コマンドの形式ではない。例えば、RBA が指定された場合。
- **51** RLS モードでアクセス中の KSDS ファイルに対する READ で、RBA キーワードを指定し た。 RLS モードは、KSDS データ・セットに対する相対バイト・アドレス・アクセスをサポ ートしていません。
- **52** READ 要求で、CONSISTENT コマンドが RLS モード以外のファイル、または RLSACCESS(YES) で指定されるデータ・テーブルに指定されている。 たとえファイル定義で RLSACCESS(YES) が指定されていても、ファイルがデータ・テーブルを参照する場合は、 CONSISTENT は許可されません。
- **53** READ 要求で、REPEATABLE コマンドが RLS モード以外のファイル、または RLSACCESS(YES) で指定されるデータ・テーブルに指定されている。 たとえ、ファイル定義 で RLSACCESS(YES) が指定されていても、ファイルがデータ・テーブルを参照する場合は、 REPEATABLE は許可されません。
- **55** READ 要求で、NOSUSPEND コマンドが RLS モード以外のファイル、または RLSACCESS(YES) で指定されるデータ・テーブルに指定されている。 たとえ、ファイル定義 で RLSACCESS(YES) が指定されていても、ファイルがデータ・テーブルを参照する場合は、 NOSUSPEND は許可されません。
- **56** 現行の作業単位がすでに 1024 のリカバリー可能カップリング・ファシリティー・データ・テ ーブルを更新していたため、リカバリー可能なカップリング・ファシリティー・データ・テー ブルの更新が失敗した。 1 つの作業単位内では 1024 より多くのリカバリー可能なカップリン グ・ファシリティーのデータ・テーブルを更新することはできません。
- **59** XRBA が指定されたが、データ・セットが ESDS ではなかった。

デフォルト・アクション: タスクが異常終了します。

#### **IOERR**

RESP2 値:

**120** READ 操作時に、入出力エラーが起こった。 入出力エラーとは、CICS 状態に当てはまること のないすべての異常イベントを指します

VSAM ファイルの場合は、IOERR は通常、ハードウェア・エラーです。

ユーザー保守のデータ・テーブルでこの状態が起こるのは、ロード中の非 UPDATE READ の 場合に、 CICS がソースのデータ・セットからレコードを検索しようとした時のみです。

カップリング・ファシリティー・データ・テーブルの場合は、カップリング・ファシリティ ー・アクセスから戻された不正な応答を IOERR で示します。

(更に詳しい情報が、EXEC インターフェース・ブロック 759 ページの『EXEC [インターフェー](#page-776-0) [ス・ブロック』に](#page-776-0)あります。)

デフォルト・アクション: タスクが異常終了します。

# **ISCINVREQ**

RESP2 値:

**70** リモート・システムで既知の条件に当てはまらない障害が起こったことを示します。

デフォルト・アクション: タスクが異常終了します。

#### **LENGERR**

RESP2 値:

- **10** 可変長レコードを含むファイル、または可変長レコードまたは不定形式レコードを含む BDAM ファイルに対する READ コマンドに、LENGTH オプションも SET オプションも指定されて いない。
- **11** INTO オプションを指定して読み取られるレコードの長さが、LENGTH オプションで指定され る長さを超える場合。レコードは切り捨てられ、LENGTH オプションに提供されたデータ域 は、レコードの実際の長さに設定されます。
- **13** 固定長レコードをもつファイルに誤った長さが指定されている。

デフォルト・アクション: タスクが異常終了します。

### **LOADING**

RESP2 値:

- **104** 現在ロード中のデータ・テーブルに対して LOADING が出されたため、要求を満たすことがで きない。 この状態は、以下のいずれかの原因により起こります。
	- v READ コマンドが、まだカップリング・ファシリティー・データ・テーブルにロードされて いなかったレコードを指定している。 レコードは、CFDT がロードしている間に読み取り または変更ができます。ただし、それができるのは、要求されたキーが、すでにロードされ たレコードの範囲内にある場合だけです。

LOADING 応答は、ロード中に失敗したカップリング・ファシリティー・データ・テーブル に対して戻されることもあります。 カップリング・ファシリティー・データ・テーブルに対 するロードが失敗した場合に発生する状況の詳細については、「*CICS Customization Guide*」 にある XDTLC グローバル・ユーザー出口の説明を参照してください。

- v READ コマンドが、ユーザー保守のデータ・テーブルの UPDATE オプションを指定してい る。ユーザー保守のデータ・テーブルはロード中に修正することはできません。
- v READ コマンドが、ユーザー保守のデータ・テーブルの GENERIC オプションまたは GTEQ オプションを指定している。 UMT のロード中には、正確なキーを指定した読み取り 要求しか使用できません。

アプリケーション・プログラムに、継続的に、または頻繁に LOADING 状態が起こる場合は、 ファイル定義の競合が原因で、同じデータ・セットを参照するようになっていないかどうか検 査してください。

デフォルト・アクション: タスクが異常終了します。

# **LOCKED**

RESP2 値:

**106** レコードの読み取りで、UPDATE キーワードか、(明示的または暗黙的に) CONSISTENT また は REPEATABLE が指定されたが、そのレコードは保存ロックでロックされている ( 396 [ペー](#page-413-0) [ジの『保存ロックとアクティブ・ロック』を](#page-413-0)参照してください)。

読み取られているレコードが保持ロックによってロックされている場合、ロック・モデルを使 用するリカバリー可能 CFDT に対する READ UPDATE 要求に対しても LOCKED 状態が発 生することがあります。 カップリング・ファシリティー・データ・テーブル内のレコードに対 して保持されているロックの調査の詳細については、「*CICS Recovery and Restart Guide*」の 『カップリング・ファシリティー・データ・テーブルが保持するロック (Coupling facility data table retained locks)』を参照してください。

デフォルトの処置: タスクをコード AEX8 で異常終了させます。

# **NOTAUTH**

RESP2 値:

**101** リソース保護検査が FILE(filename) で失敗した場合。

デフォルト・アクション: タスクが異常終了します。

### **NOTFND**

RESP2 値:

**80** 提供された探索引数にもとづくレコードの検索が正常に行われなかった。 データ・テーブルの 場合は、データ・テーブルに指定されたキーと一致する項目がないためにレコードの読み取り が失敗した場合に、この状態が発生します。 これは、ソース・データ・セットに指定のレコー

ドが存在しないという意味ではありません (テーブルをソース・データ・セットから作成した 場合)。指定のレコードは存在するが、初期ロード時にユーザー出口 XDTRD で拒否された か、あるいは、その後データ・テーブルから削除された可能性があります。 リモート・ファイ ルの場合、この状態が発生するのは、アプリケーションまたはファイル定義のいずれかでキー の長さを指定せずにレコードを読み取ろうとし、実際のキーの文字数が 4 文字よりも長かった 場合です。

**81** XRBA が指定され、RIDFLD の値が 4 GB よりも大きかったが、データ・セットが拡張 ESDS ではない。

デフォルト・アクション: タスクが異常終了します。

# **NOTOPEN**

RESP2 値:

- **60** NOTOPEN (RESP2 60) は、以下のいずれかの原因により発生します。
	- v 要求ファイルが CLOSED および UNENABLED である。 OPEN ENABLED ファイルに対 して CLOSE 要求が受け取られ、そのファイルが使用されなくなったあとに、CLOSED、 UNENABLED 状態になります。 FILE リソース定義に STATUS(UNENABLED) および OPENTIME(FIRSTREF) を指定することによって、CLOSED、UNENABLED を初期状態にす ることもできます。(BDAM ファイルの場合は、DFHFCT TYPE=FILE の FILSTAT パラメ ーターを使用します。)
	- v 要求されたファイルが OPEN であり、他のトランザクションで使用中であるが、そのファ イルへの CLOSE 要求が受信された。
	- v SET DSNAME QUIESCED コマンドまたは IMMQUIESCED コマンドによって休止した (ま たは休止途中の) データ・セットに対して、READ コマンドが出された。
	- v 要求ファイルが CLOSED および ENABLED なので、 CICS は、要求実行の一部としてフ ァイルを開こうとした。 このファイル・オープンが、何らかの理由により失敗しました。 コンソールで、ファイル・オープンが正常に終了しなかった理由を説明するメッセージを調 べてください。

この状態は、CLOSED、DISABLED ファイルに要求が出される場合には起こりません。 この場合は、 DISABLED 状態が発生します。

デフォルト・アクション: タスクが異常終了します。

#### **RECORDBUSY**

RESP2 値:

**107** NOSUSPEND キーワードが指定されていて、レコードがアクティブ・ロックによってロックさ れている ( 396 [ページの『保存ロックとアクティブ・ロック』を](#page-413-0)参照してください)。

デフォルトの処置: タスクをコード AEX9 で異常終了させます。

#### **SYSIDERR**

RESP2 値:

- **130** SYSID オプションは、ローカル・システムでもリモート・システムでもない名前 (CICS には CONNECTION 定義によって知らされている) を指定します。 SYSIDERR は、リモート・シ ステムへのリンクがクローズされている場合にも発生します。
- **131** カップリング・ファシリティーのデータ・テーブルの場合は、カップリング・ファシリティー のデータ・テーブル・サーバーへの接続が失敗した。これは、サーバーそのものに障害が発生 したか、サーバーは使用できるが、CICS がその接続に失敗したことが原因と考えられます。
- **132** すでに存在していないカップリング・ファシリティー・データ・テーブルに対して READ が

発行された。これは、おそらくカップリング・ファシリティーの障害によるものです。その場 合は、カップリング・ファシリティー・データ・テーブル・サーバーにも障害が発生していま す。 カップリング・ファシリティー・データ・テーブル・サーバーの再始動およびテーブルの 再ロードの詳細については、「*CICS System Definition Guide*」を参照してください。

デフォルト・アクション: タスクが異常終了します。

例

次は、MASTER というファイルから、指定されたデータ域にレコードを読み取る例です。

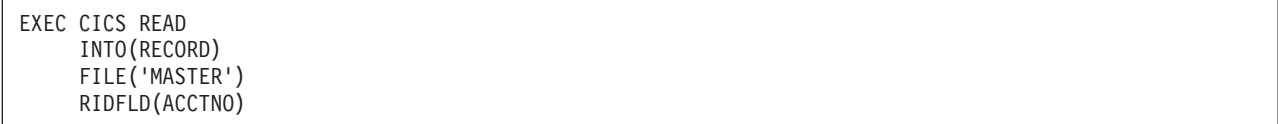

次は、総称キーを使用し、より大きいか等しいキー探索を指定して、更新のために VSAM ファイルからレ コードを読み取る例です。

EXEC CICS READ INTO(RECORD) LENGTH(RECLEN) FILE('MASTVSAM') RIDFLD(ACCTNO) KEYLENGTH(4) GENERIC GTEQ UPDATE

# **READNEXT**

ファイルをブラウズしているときに次のレコードを読み取ります。

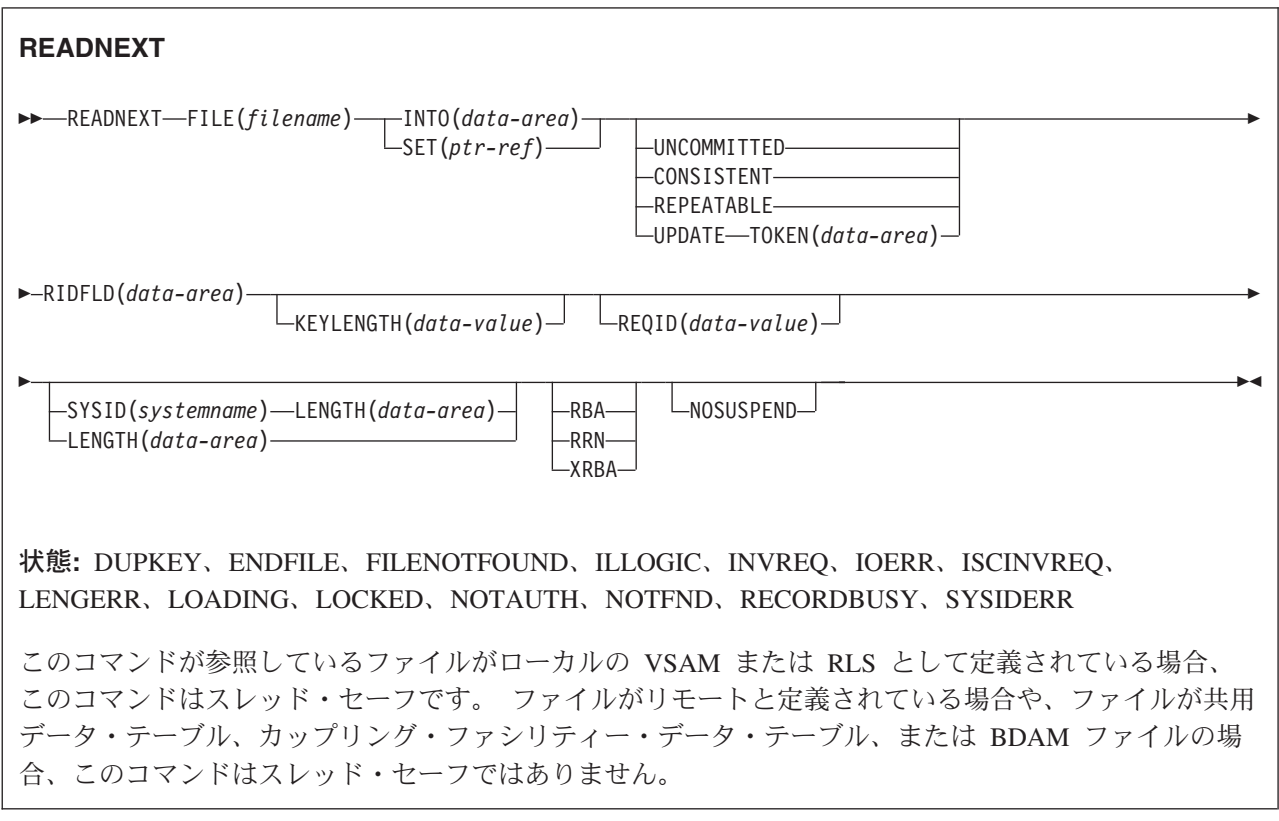

説明

READNEXT を繰り返し使用して、ローカル・システム上のファイルまたはリモート・システム上のファイ ルから、レコードを順番に読み取ることができます。このような一連の順次読み取りコマンドは、ファイル のブラウズとして知られています。 ブラウズには、一連の READNEXT コマンドと READPREV コマン ドを任意の順序で含めることもできます。 ブラウズは、ブラウズの開始点を識別する STARTBR コマンド で開始し、ENDBR コマンドで終了する必要があります。

RIDFLD オプションでは、ファイル内のレコードの完全 ID (全キー、RBA、RRN) を入れるのに十分な大 きさのデータ域を指定する必要があります。 このデータ域は、出力パラメーターとしても入力パラメータ ーとしても使用することができます。

出力パラメーターとして使用されるのは、各 READNEXT コマンドが完了する度に、 CICS が、検索され たレコードの完全 ID を RIDFLD データ域に入れる時です。 その後 CICS は、後続の READNEXT を継 続するポイントをマーク付けするためにこの ID を保持します。

このデータ域は、BDAM の場合を除き、入力パラメーターとしても使用されます。 次の READNEXT コ マンドを出す前に RIDFLD を修正すると、このコマンドがブラウズを新しい ID に位置変更し、そこから 通常の方法で継続します。 ブラウズが GENERIC オプションを指定して開始された場合は、修正された

RIDFLD は総称にする必要があります。 ブラウズが GTEQ オプションで開始された場合は、戻される次 のレコードは、修正された RIDFLD と等しいかそれより大きいキーをもつデータ・セット内の最初のレコ ードです。

READPREV の後の READNEXT コマンド、または「最後の」キー値を指定した STARTBR または RESETBR は、RIDFLD 値が修正されたかのように扱われ、(上記のような) 位置変更が行われます。

# **RLS** モードでアクセスしたファイルの読み取り

RLS モードでアクセスしたファイルでは、READNEXT 要求に UPDATE キーワードを含めることによ り、ブラウズ中にレコードを更新することができます。 UPDATE を指定するときは、TOKEN も指定しな ければなりません。 これにより、ブラウズ機能で戻された TOKEN を DELETE または REWRITE コマ ンドで指定して、目的のレコードを更新することができます。

注**:** TOKEN は、UPDATE キーワードの指定がなくても、暗に UPDATE を意味します。

UPDATE オプションの使用は、以下の規則に従います。

- v READNEXT コマンドで UPDATE を指定できるのは、ファイルに RLS モードでアクセスしている場合 だけです。 非 RLS モードでアクセスしているファイルに対して UPDATE を指定すると、CICS は INVREQ 状態を戻します。
- v UPDATE は、READNEXT コマンドでは指定できますが、STARTBR コマンドまたは RESETBR コマン ドでは指定できません。
- v 同じブラウズ内に UPDATE 要求と非更新要求を混在させることができます。
- v ある READNEXT コマンドで UPDATE オプションを指定していても、 CICS は、このオプションを次 の READNEXT にも適用することはありません。

CICS は、1 つのブラウズ列に 1 つの TOKEN しかサポートしないので、各 READNEXT コマンドの TOKEN 値は、前の TOKEN 値を無効にします。

# **UPDATE** のロック

READNEXT に UPDATE を指定すると、排他ロックが獲得されます。 ブラウズ内におけるこのような排 他ロックの存続期間は、アプリケーション・プログラムが取る処置によって異なります。

- v ブラウズ中の READNEXT UPDATE で獲得された最後のレコードを、関連トークンを用いて DELETE または REWRITE することを決定したとき、ロックは次のようにしてアクティブな状態を維持します。
	- ファイルがリカバリー可能なら、ロックは次の同期点またはロールバックの完了時に解放されます。
	- ファイルがリカバリー不能なら、ロックは ENDBR の完了までには解放されますが、より早く解放さ れることもあります。
- v 読み取られた最後のレコードを更新しない と決定したときは、プログラムが次の READNEXT コマンド または READPREV コマンドを出すか、ブラウズを終えると、CICS が排他ロックを解放します。

# **UNLOCK** での注意

UNLOCK コマンドを出しても、READNEXT UPDATE で取得されたレコードに対して VSAM が保有して いる排他ロックは解放されません。ブラウズ中の UNLOCK は、最後の要求から戻されてきた TOKEN を 無効にするだけです。

# 読み取り整合性のためのロック

読み取り整合性オプションの 1 つを指定すると、各 READNEXT で共用ロックが獲得されます。 ブラウ ズでのこれらの共用ロックの存続期間は、指定する読み取り整合性のタイプによって異なります。

- v CONSISTENT 読み取り整合性を指定すると、共用ロックは個々の読み取り要求の間 (つまり、レコード がプログラムに返されるまで) しか保持されません。
- v REPEATABLE 読み取り整合性を指定すると、共用ロックはブラウズが実行されている作業単位の間保持 されます。 この場合、プログラムは多数の共用ロックを獲得できますが、それにより更新機能に排他ロ ックが付与されなくなります。 ブラウズ内での REPEATABLE 読み取り整合性の使用には、注意が必要 です。

# **UPDATE** または読み取り整合性オプションを指定した **READNEXT** の機能シップ

UPDATE または読み取り整合性オプションを指定した READNEXT コマンドを、 CICS プロダクト・フ ァミリーの、UPDATE または読み取り整合性オプションをサポートしないメンバーに機能シップすると、 この要求は失敗します。

- v ISC リンクを使用すると、その要求は ATNI 異常終了を受け取ります。
- v MRO リンクを使用すると、その要求は AXF8 異常終了を受け取ります。

AXF8 は、機能シップされた要求の送信側が受け取る異常終了コードです。 MRO リンクで UPDATE を指定した要求を、更新オプションも読み取り整合性オプションもサポートしていない CICS 領域に送 信しようとしたことを表します。

# 読み取り整合性

RLS モードでのファイル・アクセスでは、非更新読み取り要求に UNCOMMITTED、CONSISTENT、REPEATABLE のいずれかの読み取り整合性オプションを指定できま す。

これらのキーワードをまったく指定しなかった場合、CICS は FILE リソース定義の READINTEG パラメ ーターで指定されている値を使用します。デフォルトは UNCOMMITTED です。

FILE 定義の READINTEG キーワードに指定した読み取り整合性レベルを使用したい場合で、しかも使用 するファイルをローカル・ファイルからリモート・ファイルに変更する必要がある場合、またはリモート・ ファイルの位置を変更する場合は、以下のことを確認してください。

- v リモート・ファイルが所有している領域が、CICS Transaction Server for OS/390®、バージョン 1 リリー ス 1 (またはそれ以降) のレベルであること。
- v リモート・システムの FILE 定義が、以下のものを指定していること。
	- RLS モード
	- 当該アプリケーションにとって正しい読み取り整合性値

# 保存ロックとアクティブ・ロック

RECORDBUSY はアクティブ・ロックを参照し、LOCKED は保存ロックを参照します。

これらのロックは、ロックを取得する READNEXT 要求 (つまり、更新要求と読み取り整合性要求) に影 響します。 以下の箇条書きで言及しているのは、この種の READNEXT 要求です。 他の READNEXT 要 求は、保存ロックまたはアクティブ・ロックによる影響を受けません。

- v 保存 ロックをもつレコードに対する READNEXT 要求は、必ず拒否され、LOCKED 応答が戻されま す。
- アクティブ・ロックをもつレコードに対する READNEXT 要求は、アンロックまで待たされます。ただ し、NOSUSPEND キーワードが指定されていると、CICS は RECORDBUSY 応答を戻します。

# オプション

## **CONSISTENT (RLS** のみ**)**

VSAM 共用ロックで与えられる読み取り整合性レベルで、レコードが読み取られます。VSAM 共用ロ ックは、要求期間中継続します。

レコードが別タスクで修正されており、したがってそのタスクが排他ロックを保持しているときは、 NOSUSPEND が指定されていない限り、READNEXT 要求は更新の完了まで次のとおり待つことにな ります。

- v リカバリー不能ファイルに対する READNEXT 要求では、更新を行っている VSAM 要求が完了し しだい、READ が完了します。
- リカバリー可能ファイルに対する READNEXT 要求では、更新タスクが次の同期点またはロールバ ックを完了した時点で、READ 要求が完了します。

## **FILE(***filename***)**

ブラウズされるファイルの名前を指定します。

SYSID が指定される場合は、このファイルが参照するデータ・セットは、 FCT で名前が定義されて いるかどうかとは関係なく、リモート・システム上にあると見なされます。 SYSID を指定しない場合 は、FCT の項目を使用して、データ・セットがローカル・システムにあるのか、リモート・システム にあるのかが識別されます。

## **INTO(***data-area***)**

データ・セットから検索されたレコードが書き込まれるデータ域を指定します。

## **KEYLENGTH(***data-value***)**

RIDFLD オプションで指定されているキーの長さ (ハーフワード・バイナリー値) を指定します。 RBA または RRN が指定されている場合は、KEYLENGTH は無効です。

ブラウズが GENERIC オプション (全キーのブラウズ) を指定せずに開始され、かつ指定した長さがデ ータ・セットに定義される長さと異なる場合は、INVREQ 状態が起こります。

ブラウズが GENERIC オプション (総称キーのブラウズ) を指定して開始され、かつ指定した長さがデ ータ・セットに定義される長さより大きい場合は、INVREQ 状態が起こります。

最新の STARTBR コマンドまたは RESETBR コマンドに GTEQ および GENERIC を指定した場合 は、KEYLENGTH(0) を指定した READNEXT を出すと、ファイルの開始時に BROWSE の位置変更 が指定されます。 EQUAL が指定されていた場合は、READNEXT KEYLENGTH(0) の効果は予測でき ません。

総称ブラウズの場合には、CICS はブラウズの現行キー長を維持します。 現行キー長は、STARTBR コマンドの KEYLENGTH として指定された値に初期設定されます。

現行キー長は、READNEXT コマンドまたは RESETBR コマンドに KEYLENGTH を指定して修正す ることができます。 現行キー長を変更すると、ブラウズが位置変更されます。 ブラウズは、最初の文 字が現行キー長の RIDFLD に指定された値と一致するキーに位置変更されます。

KEYLENGTH(0) を指定する要求が出されたあとで、現行キー長はゼロになります。

READNEXT コマンドに KEYLENGTH を指定しない場合は、現行キー長は変わらず、位置変更なしで ブラウズが続行します。

READNEXT コマンドに KEYLENGTH を指定し、それが現行キー長と等しい場合は、変更なしと見な されて、ブラウズは位置変更されません。 KEYLENGTH(0) を指定する場合は例外で、ブラウズは常 にファイルの始めに位置変更されます。

KEYLENGTH は、総称ブラウズ中に、全キーの長さと等しい値で指定することができます。 これによ って現行キー長に変更があったり、ブラウズが位置変更されることはありません。 総称ブラウズの実 行時に全キーの長さを指定できるので、機能シップ変換プログラムにキーの長さを連絡し、変換プログ ラムがキーをファイル所有領域に伝送できるように、SYSID を指定するよう要求することができま す。

RIDFLD データ域を修正すると、ブラウズが位置変更される場合があります。総称ブラウズが位置変更 されるのは、 RIDFLD の現行キー長に対応する部分が RIDFLD の修正で変更される場合に限られま す。 この結果、現行キー長がゼロの場合は、RIDFLD データ域を修正してブラウズを位置変更するこ とはできません。

リモート・ファイルの場合、KEYLENGTH を FILE 定義で指定することができます。 KEYLENGTH が FILE 定義で定義されておらず、アプリケーション・プログラムでも指定されておらず、キーの長さ | |

が 4 文字よりも長い場合、デフォルト値は 4 です。 |

#### **LENGTH(***data-area***)**

レコードが配置されるデータ域の長さを、ハーフワード・バイナリー値で指定します。 READNEXT コマンドが完了すると、LENGTH パラメーターにはレコードの実際の長さが含まれています。

このオプションは、SYSID を指定する場合は必ず指定してください。

ファイルがリモート・システム上にある場合、ここで LENGTH パラメーターを設定する必要はありま せんが、ファイル・リソース定義で設定する必要があります。

ファイルがローカル・システム上にある場合、 INTO オプションを使用して可変長レコードの LENGTH パラメーターを設定する必要がありますが、固定長レコードの LENGTH を設定する必要は ありません。 ただし、次のような理由から、固定長レコードの LENGTH も指定することをお勧めし ます。

- v 読み取られるレコードが利用可能なデータ域に対して長過ぎないかどうかがチェックされるため。
- v アクセスされているレコードよりも長い領域に固定長レコードをブラウズすると、LENGTH オプシ ョンが指定されていない場合は、COBOL、C、PL/I、およびアセンブラー言語のアプリケーションに 対して LENGERR 状態が発生するため。 指定した長さがファイル・レコード長を超える場合は、 CICS が長さをより長くして移動を行います。アプリケーション・プログラムのターゲット域が十分 な大きさをもっていない場合は、ストレージがターゲット域を超えてオーバーレイされます。

SET オプションを指定する場合は、LENGTH オプションを指定する必要はありません。

読み取るレコードより長いターゲット・データ域をブラウズしているときは、ターゲット・データ域の 内容 (検索されたレコードの終わりからターゲット・データ域の終わりまで) は、予測できません。

INTO オプションを指定する場合は、LENGTH 引数は、プログラムが受け入れる最大のレコードを指 定するデータ域でなければなりません。 検索するレコードが LENGTH オプションで指定される値よ り長い場合は、レコードは指定の値に切り捨てられ、LENGERR 状態が発生します。 この場合は、切 り捨ての前に、LENGTH データ域がレコードの長さに設定されています。

ローカル CICS システムで定義されたファイル内の可変長レコードに対して出されるファイル制御コ マンドは、長さの指定がないと、LENGERR 状態が起こって失敗します。 ただし、同じコマンドがリ モート・システムで定義されたファイルに対して出される場合は、このコマンドは失敗しません。

### **NOSUSPEND (RLS** のみ**)**

DEADLOCK の結果ロックされたレコードを含め、VSAM によってレコードがアクティブ・ロックで ロックされている場合は、要求は待機しません。

## **RBA**

(VSAM KSDS または ESDS 基本データ・セット、または CICS 保守のデータ・テーブルのみ、パス は除きます) RIDFLD オプションに指定されたレコード識別フィールドに、相対バイト・アドレスを含 めることを指定します。

STARTBR コマンドまたは RESETBR コマンドで RBA オプションを指定したときは、このオプショ ンも指定しなければなりません。 STARTBR または RESETBR コマンドで RBA が指定されていない 場合は、このオプションを指定しないでください。

RBA は、以下のものには使用できません。

- ユーザー保守のデータ・テーブル
- v カップリング・ファシリティー・データ・テーブル
- v RLS アクセス・モードでオープンした KSDS ファイル
- 拡張アドレス方式を使用する KSDS ファイル

4GB を超える ESDS ファイルに対しても RBA を使用しないでください。 (代わりに XRBA を使用 してください。)

### **REPEATABLE (RLS** のみ**)**

VSAM 共用ロックで与えられる読み取り整合性レベルで、レコードが読み取られます。VSAM 共用ロ ックは、読み取り要求が出された作業単位の期間中継続します。

レコードが別タスクで修正されており、したがってそのタスクが排他ロックを保持しているときは、 NOSUSPEND が指定されていない限り、READNEXT 要求は更新の完了まで次のとおり待つことにな ります。

- v リカバリー可能ファイルでは、更新を行っているトランザクションが次の同期点またはロールバック を完了した時点で READNEXT が完了します。
- v リカバリー不能ファイルでは、更新を行っている VSAM 要求が完了ししだい、 READNEXT が完 了します。

READNEXT 要求の完了後、レコードは、READNEXT を出したタスクにロックされたままです。 し たがって、他のタスクはそのレコードを読むことはできますが、 READNEXT を出したタスクが次の 同期点またはロールバックを実行するまでは、そのレコードを更新できません。

#### **REQID(***data-value***)**

ファイルに対する複数のブラウズ操作を制御するために使用する、ブラウズのための固有な要求 ID を ハーフワード・バイナリー値で指定します。 このオプションを指定しないと、デフォルトのゼロが使 用されます。

#### **RIDFLD(***data-area***)**

レコード識別フィールドを指定します。 レコード識別フィールドの内容は、キー、相対バイト・アド レス、相対レコード番号のいずれか (VSAM データ・セットの場合) か、またはブロック参照、物理キ ー、非ブロック化引数 (BDAM データ・セットの場合) です。 相対バイト・アドレスまたは相対レコ ード番号の場合、このフィールドの形式はフルワード・バイナリーでなければなりません。 相対バイ ト・アドレスの場合は、RIDFLD にはゼロまたはそれ以上の値を指定することができます。 相対レコ ード番号の場合は、RIDFLD には 1 またはそれ以上の値を指定することができます。

レコード識別フィールドの定義の詳細については、 「*CICS* アプリケーション・プログラミング・ガイ ド」を参照してください。

総称ブラウズの場合でも、このフィールドは、常に完全レコード ID を含めることができる十分な大き さにしてください。 これは、READNEXT コマンドが完了すると、検索されたレコードを完全に識別 して、CICS がこのフィールドを更新するためです。

### **RRN**

(VSAM RRDS) RIDFLD オプションに指定したレコード識別フィールドに、相対レコード番号を入れ るように指定します。

#### **SET(***ptr-ref***)**

検索されたレコードのアドレスに設定するポインター参照を指定します。

アセンブラー言語では、DUPKEY 状態が起こると、指定されたレジスターは設定されていませんが、 DFHEITP1 からロードすることができます。

ポインター参照は、同じファイルに対する同じブラウズ (REQID) に、 SET を指定する次の READNEXT または READPREV コマンドが出されるまで有効です。 ENDBR コマンドまたは SYNCPOINT コマンドが出されると、ポインターは無効になります。 データをポインターによってア ドレッシングされたフィールド内に保存したい場合は、それを自分の区域に移動してください。

DATALOCATION(ANY) がアプリケーション・プログラムに関連付けられている場合には、データの アドレスは、16MB 境界の上にあっても下にあってもかまいません。

DATALOCATION(BELOW) がアプリケーション・プログラムに関連している場合は、 SET ポインタ ーに戻されるアドレスは 16MB 境界より下です。

実行中のタスクに TASKDATAKEY(USER) が指定されているときは、戻されてきたデータがユーザ ー・キー・ストレージにあります。そうでないときは、CICS キー・ストレージにあります。

#### **SYSID(***systemname***)**

要求の宛先であるシステムの名前を指定します。

SYSID を指定し、RBA と RRN の両方を省略する場合は、LENGTH と KEYLENGTH も指定する必 要があります。LENGTH と KEYLENGTH は FCT では検出されません。

#### **TOKEN(data-area) (RLS** のみ**)**

この READNEXT UPDATE 要求に固有の要求 ID を、フルワード・バイナリー値で戻します。 これ は、要求を出したタスクへファイル制御から戻される出力値であり、後続の REWRITE 要求または DELETE (もしくは UNLOCK) 要求を、この READNEXT コマンドで戻されるレコードと関連付ける ときに使用されます。

後続の REWRITE コマンドまたは DELETE コマンドでは、戻されてきた TOKEN を指定することに よって、どのレコードを再書き込みもしくは削除するのかを指定しなければなりません。 さらに、後 続の UNLOCK コマンドの TOKEN オプションにも、CICS から戻された値を指定し、無効化すべき トークンを指定することができます。

UPDATE を指定するときは、必ず TOKEN を指定しなければなりません (ただし、 UPDATE を指定 せず TOKEN を指定した場合には、UPDATE も指定されたものと見なされます)。

CICS は、1 つの REQID では、一度に 1 つのアクティブ TOKEN しかサポートしません。 そのた め、TOKEN 値が有効になっているのは、同じブラウズ内で次の READNEXT、READPREV、 RESETBR、または ENDBR コマンドが出されるまで、あるいは、REWRITE、DELETE、または UNLOCK コマンドが出されるまでです。

TOKEN は、機能シップされたものでもかまいません。 ただし、TOKEN を指定した要求が、CICS プ ロダクト・ファミリーの、このキーワードを認識しないメンバーに機能シップされた場合は、要求が失 敗します。

#### **UNCOMMITTED**

レコードを読み取り整合性なしで読み取ります。 VSAM に認識されているレコードの現行データが戻 されます。 この読み取り要求と、同じレコードに対する他の並行更新アクティビティーとの逐次化は 行われません。 このレコードは別トランザクションで更新中の可能性があり、したがってその更新が 後にバックアウトされると、レコードの値が変化するかもしれません。

#### **UPDATE (RLS** のみ**)**

更新か削除のためにレコードを取得するよう指定します。 このオプションと TOKEN オプションをと もに省略すると、読み取り専用と見なされます。

UPDATE を指定するときは、TOKEN も指定しなければなりません。

### **XRBA**

RIDFLD オプションに指定したレコード識別フィールドに、拡張相対バイト・アドレスを入れるように 指定します。 このオプションは、ESDS 拡張アドレス方式データ・セット内のレコードをブラウズす る場合に使用する必要があります。

関連する STARTBR または RESETBR コマンドでも XRBA が指定されていない場合は、READNEXT コマンドで XRBA を指定することはできません。

XRBA で KSDS データ・セットにアクセスすることはできません。

# 状態

## **DUPKEY**

RESP2 値 (VSAM):

**140** NONUNIQUEKEY 属性をもつ代替索引を使用してレコードを検索する場合に、同じキーをもつ 他の代替索引レコードが後に続いている。非固有キーをもつレコードの最後を読み取る READNEXT コマンドが出されても発生しません。

アセンブラー言語では、SET オプションが使用されると、指定されるレジスターは設定されま せんが、DFHEITP1 からロードすることができます。

デフォルト・アクション: タスクが異常終了します。

### **ENDFILE**

RESP2 値:

**90** ブラウズ中にファイル終わり状態が検出された。

デフォルト・アクション: タスクが異常終了します。

### **FILENOTFOUND**

RESP2 値:

**1** FILE オプションで参照されるファイル名が、FCT 内で見つからない。

デフォルト・アクション: タスクが異常終了します。

## **ILLOGIC**

この状態が発生すると、現在進行中のブラウズは強制終了されます。

RESP2 値 (VSAM):

**110** 他の CICS 応答カテゴリーのいずれにも当てはまらない VSAM エラーが発生します。 (EXEC インターフェース・ブロック 759 ページの『EXEC [インターフェース・ブロック』の](#page-776-0) EIBRCODE を参照してください。)

デフォルト・アクション: タスクが異常終了します。
#### **INVREQ**

RESP2 値:

- **20** FILE 定義では、更新が許可されていない。
- **25** KEYLENGTH オプションが総称ブラウズ (STARTBR または最後の RESETBR に GENERIC が指定されたもの) に指定されており、KEYLENGTH の値が全キーの長さよりも大きい。
- **26** 非総称ブラウズに KEYLENGTH オプションが指定されており、指定された長さがこのファイ ルが参照するデータ・セットに定義された長さと異なる。
- **34** REQID があり、それが正常な STARTBR コマンドの REQID と一致しない。
- **37** ブラウズ中にデータ・セットのアクセスに使用するレコードの識別タイプ (例えば、キーまた は相対バイト・アドレス) が変更された。 STARTBR および READNEXT にそれぞれ別のタ イプのアドレッシングを指定することはできません。
- **42** KEYLENGTH オプションが総称ブラウズ (STARTBR または最後の RESETBR に GENERIC が指定されたもの) に指定されており、KEYLENGTH の値がゼロより小さい。
- **52** READ 要求で、CONSISTENT コマンドが RLS モード以外のファイル、または RLSACCESS(YES) で指定されるデータ・テーブルに指定されている。 たとえファイル定義で RLSACCESS(YES) が指定されていても、ファイルがデータ・テーブルを参照する場合は、 CONSISTENT は許可されません。
- **53** REPEATABLE が READ 要求上で非 RLS モード・ファイルか、または RLSACCESS(YES) に指定されているデータ・テーブルに指定されている。 たとえ、ファイル定義で RLSACCESS(YES) が指定されていても、ファイルがデータ・テーブルを参照する場合は、 REPEATABLE は許可されません。
- **54** ファイルが、RLS モードでアクセスされている VSAM ファイルでないため、 UPDATE は許 可されない。
- **55** NOSUSPEND が READ 要求上で非 RLS モード・ファイルか、または RLSACCESS(YES) に 指定されているデータ・テーブルに指定されている。 たとえ、ファイル定義で RLSACCESS(YES) が指定されていても、ファイルがデータ・テーブルを参照する場合は、 NOSUSPEND は許可されません。

デフォルト・アクション: タスクが異常終了します。

#### **IOERR**

RESP2 値:

**120** READNEXT コマンドの実行中に入出力エラーが発生した。 入出力エラーとは、CICS 状態に 当てはまることのないすべての異常イベントを指します

VSAM ファイルの場合は、IOERR は通常、ハードウェア・エラーです。

カップリング・ファシリティー・データ・テーブルの場合は、カップリング・ファシリティ ー・アクセスから戻された不正な応答を IOERR で示します。

更に詳しい情報が、EXEC インターフェース・ブロック 759 ページの『EXEC [インターフェー](#page-776-0) [ス・ブロック』に](#page-776-0)あります。

デフォルト・アクション: タスクが異常終了します。

#### **ISCINVREQ**

RESP2 値:

**70** リモート・システムで既知の条件に当てはまらない障害が起こったことを示します。

デフォルト・アクション: タスクが異常終了します。

#### **LENGERR**

RESP2 値:

- **10** 可変長レコードを含むファイル、または不定形式レコードを含む BDAM ファイルに、 LENGTH オプションも SET オプションも指定されていない。
- **11** INTO オプションを指定して読み取られるレコードの長さが、LENGTH オプションで指定され る値を超える。レコードは切り捨てられ、LENGTH オプションに提供されたデータ域が、レコ ードの実際の長さに設定されます。
- **13** 固定長レコードをもつファイルに誤った長さが指定されている。

デフォルト・アクション: タスクが異常終了します。

#### **LOADING**

RESP2 値:

**104** 読み取り要求で、現在ロード中のカップリング・ファシリティー・データ・テーブルのレコー ドにレコード・キーが指定され、そのキーが、すでにロードされているレコードの範囲外であ る。 ロード中にカップリング・ファシリティー・データ・テーブル内のレコードをブラウズで きるのは、要求されたキーが、ロード済みのレコードの範囲内である場合のみです。

LOADING 応答は、ロード中に失敗したカップリング・ファシリティー・データ・テーブルに 対して戻されることもあります。 カップリング・ファシリティー・データ・テーブルに対する ロードが失敗した場合に発生する状況の詳細については、 「*CICS Customization Guide*」の XDTLC グローバル・ユーザー出口の説明を参照してください。

アプリケーション・プログラムに、継続的に、または頻繁に LOADING 状態が起こる場合は、 ファイル定義の競合が原因で、同じデータ・セットを参照するようになっていないかどうか検 査してください。

#### **LOCKED**

RESP2 値:

**106** 読み取り要求で、UPDATE キーワードか、または CONSISTENT あるいは REPEATABLE 読 み取り整合性キーワードのいずれかが指定された、またはファイル・リソース定義で読み取り 整合性が指定されていたが、そのレコードに VSAM が保持ロックを保持している ( 409 [ペー](#page-426-0) [ジの『保存ロックとアクティブ・ロック』を](#page-426-0)参照)。

ロックされているレコードのキーは、アプリケーション・プログラムには戻されません。 この 状態をユーザーが処理していて、制御がアプリケーション・プログラムに戻されるときは、ブ ラウズを続行し、ロックされているレコードの次のレコードを別の READNEXT 要求で取り出 すことができます。

LOCKED 状態は、読み取り中のレコードが保存ロックによってロックされている場合は、ロッ ク・モデルを使用するリカバリー可能 CFDT に対する要求でも発生することがあります。カッ プリング・ファシリティー・データ・テーブル内のレコードに対して保持されているロックの 調査の詳細については、「*CICS Recovery and Restart Guide*」を参照してください。

デフォルトの処置: タスクをコード AEX8 で異常終了させます。

#### **NOTAUTH**

RESP2 値:

**101** リソース保護検査が FILE(filename) で失敗した場合。

デフォルト・アクション: タスクが異常終了します。

#### **NOTFND**

RESP2 値:

- **80** 提供された探索引数にもとづくレコードの検索が正常に行われなかった。 この状態は、デー タ・セット内の最後のレコードのキー (完了キー X'FF') を指定した STARTBR コマンドの直 後に READNEXT コマンドが発行された場合に起こる可能性があります。
- **81** XRBA が指定されており、RIDFLD の値が 4 GB より大きいが、データ・セットが拡張アド レス方式 ESDS ではない。

デフォルト・アクション: タスクが異常終了します。

#### **RECORDBUSY**

RESP2 値:

**107** 要求に NOSUSPEND が指定されているが、VSAM がレコードに対してアクティブ・ロックを 保持しているため、要求が待機している ( 409 [ページの『保存ロックとアクティブ・ロック』](#page-426-0) を参照)。

ロックされているレコードのキーは、アプリケーション・プログラムには戻されません。 この 状態をユーザーが処理していて、制御がアプリケーション・プログラムに戻されるときは、ブ ラウズを続行し、ロックされているレコードの次のレコードを別の READNEXT 要求で取り出 すことができます。

デフォルトの処置: タスクをコード AEX9 で異常終了させます。

#### **SYSIDERR**

RESP2 値:

- **130** SYSID オプションは、ローカル CICS 領域でもリモート・システムでもない名前 (CICS には CONNECTION 定義によって知らされている) を指定します。 SYSIDERR は、リモート・シ ステムへのリンクがクローズされている場合にも発生します。
- **131** カップリング・ファシリティーのデータ・テーブルの場合は、カップリング・ファシリティー のデータ・テーブル・サーバーへの接続が失敗した。これは、サーバーそのものに障害が発生 したか、サーバーは使用できるが、CICS がその接続に失敗したことが原因と考えられます。
- **132** すでに存在していないカップリング・ファシリティー・データ・テーブルに対して READNEXT が発行された。これは、おそらくカップリング・ファシリティーの障害によるも のです。その場合は、カップリング・ファシリティー・データ・テーブル・サーバーでも障害 が発生しています。 カップリング・ファシリティー・データ・テーブル・サーバーの再始動お よびテーブルの再ロードの詳細については、「*CICS System Definition Guide*」を参照してくだ さい。

デフォルト・アクション: タスクが異常終了します。

## **READPREV**

ファイル・ブラウズ中に前のレコードを読み取ります。VSAM およびデータ・テーブル専用です。

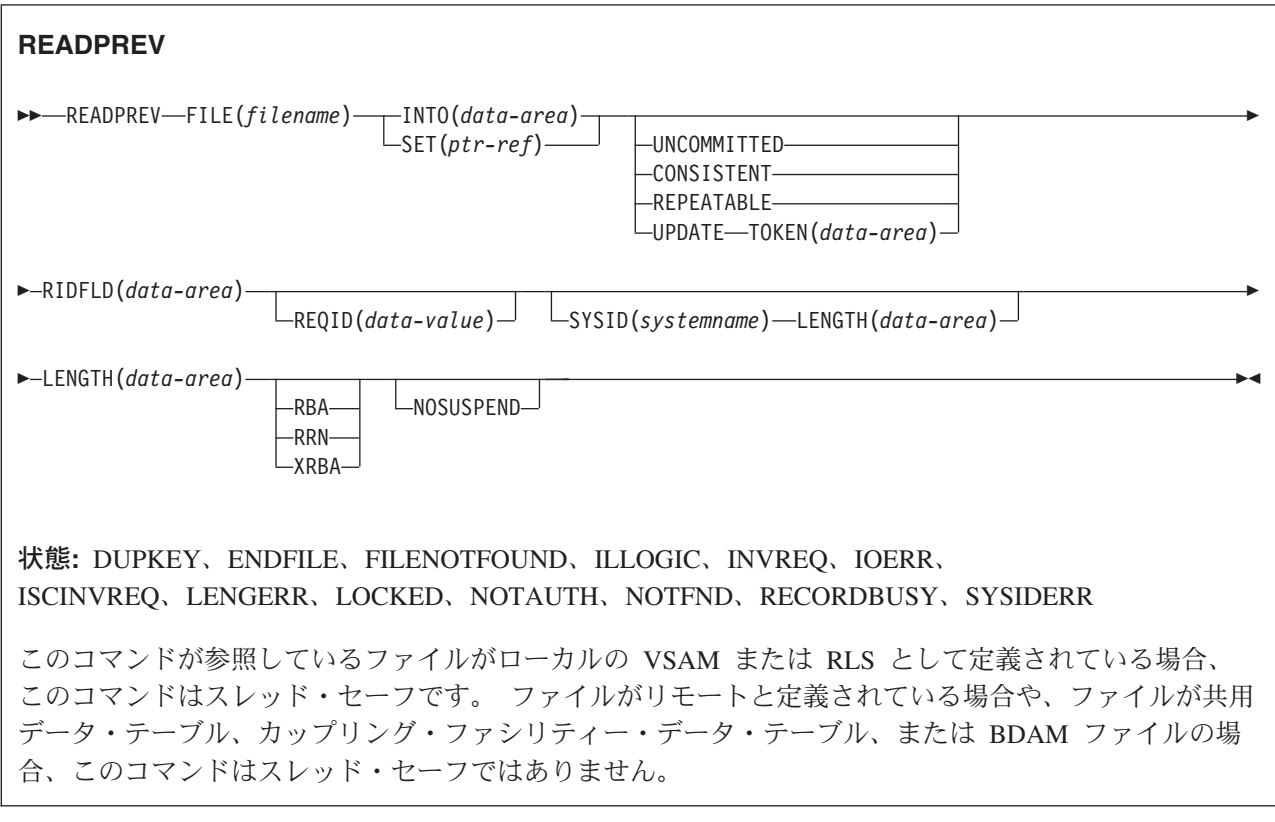

## 説明

READPREV を繰り返し使用して、ローカル・システム上またはリモート・システム上の VSAM ファイル から、レコードを逆の順序に読み取ることができます。

このような一連の順次読み取りコマンドは、ファイルのブラウズとして知られています。 ブラウズには、 一連の READNEXT コマンドと READPREV コマンドを任意の順序で含めることもできます。 ブラウズ は、ブラウズの開始を識別する STARTBR コマンドで開始し、 ENDBR コマンドで終了する必要がありま す。

RIDFLD オプションでは、ファイル内のレコードの完全 ID (全キー、RBA、RRN) を入れるのに十分な大 きさのデータ域を指定する必要があります。 このデータ域は、出力パラメーターとしても入力パラメータ ーとしても使用することができます。

出力パラメーターとして使用されるのは、各 READPREV コマンドが完了する度に、 CICS が、検索され たレコードの完全 ID を RIDFLD データ域に入れる時です。 CICS は、次に、後続の READPREV を継 続するポイントをマーク付けするために、この ID を保持します。

入力パラメーターとしても使用できます。 次の READPREV コマンドを出す前に RIDFLD を修正する と、コマンドがブラウズを新しい ID に位置変更し、そこから通常の方法で継続します。 修正されるレコ ード ID は、常に、全キー、RBA または RRN でなければなりません。 総称キーが指定されないことも あれば、 GENERIC オプションで開始されたブラウズに READPREV コマンドが含まれていないこともあ ります。

STARTBR コマンドの直後に READPREV コマンドを含める場合は、STARTBR コマンド RIDFLD でデー タ・セットに存在するレコードのキーを指定する必要があります。そうでない場合は、NOTFND 状態が起 こります。

READNEXT の後の READPREV コマンド、または「最後の」キー値を指定しなかった STARTBR または RESETBR は、RIDFLD 値が修正されたかのように扱われ、(上記のような) 位置変更が行われます。

### **RLS** モードでアクセスしたファイルの読み取り

RLS モードでアクセスしたファイルでは、READPREV 要求に UPDATE キーワードを含めることによ り、ブラウズ中にレコードを更新することができます。 UPDATE を指定するときは、TOKEN も指定しな ければなりません。 これにより、ブラウズ機能で戻された TOKEN を DELETE または REWRITE コマ ンドで指定して、目的のレコードを更新することができます。

注**:** TOKEN は、UPDATE キーワードの指定がなくても、暗に UPDATE を意味します。

UPDATE オプションの使用は、以下の規則に従います。

- READPREV コマンドで UPDATE を指定できるのは、ファイルに RLS モードでアクセスしている場合 だけです。 非 RLS モードでアクセスしているファイルに対して UPDATE を指定すると、CICS は INVREQ 状態を戻します。
- v UPDATE は、READPREV コマンドでは指定できますが、STARTBR コマンドまたは RESETBR コマン ドでは指定できません。
- v 同じブラウズ内に UPDATE 要求と非更新要求を混在させることができます。
- v ある READPREV コマンドで UPDATE オプションを指定していても、CICS はこのオプションを次の READPREV にも適用することはありません。

CICS は、1 つのブラウズ列に 1 つの TOKEN しかサポートしないので、各 READPREV コマンドの TOKEN 値は、前の TOKEN 値を無効にします。

#### **UPDATE** のロック

READPREV に UPDATE を指定すると、排他ロックが獲得されます。 ブラウズ内におけるこのような排 他ロックの存続期間は、アプリケーション・プログラムが取る処置によって異なります。

- v ブラウズ中の READPREV UPDATE で獲得された最後のレコードを、関連トークンを用いて DELETE または REWRITE することを決定したとき、ロックは次のようにしてアクティブな状態を維持します。
	- ファイルがリカバリー可能なら、ロックは次の同期点またはロールバックの完了時に解放されます。
	- ファイルがリカバリー不能なら、ロックは ENDBR の完了までには解放されますが、より早く解放さ れることもあります。
- v 読み取られた最後のレコードを更新しない と決定したときは、プログラムが次の READNEXT コマンド または READPREV コマンドを出すか、ブラウズを終えると、CICS が排他ロックを解放します。

## <span id="page-437-0"></span>**UNLOCK** での注意

UNLOCK コマンドを出しても、READPREV UPDATE で取得されたレコードに対して VSAM が保有して いる排他ロックは解放されません。ブラウズ中の UNLOCK は、最後の要求から戻されてきた TOKEN を 無効にするだけです。

## 読み取り整合性のためのロック

読み取り整合性オプションの 1 つを指定すると、各 READPREV で共用ロックが獲得されます。 ブラウ ズでのこれらの共用ロックの存続期間は、指定する読み取り整合性のタイプによって異なります。

- v CONSISTENT 読み取り整合性を指定すると、共用ロックは個々の読み取り要求の間 (つまり、レコード がプログラムに返されるまで) しか保持されません。
- v REPEATABLE 読み取り整合性を指定すると、共用ロックはブラウズが実行されている作業単位の間保持 されます。 この場合、プログラムは多数の共用ロックを獲得できますが、それにより更新機能に排他ロ ックが付与されなくなります。 ブラウズ内での REPEATABLE 読み取り整合性の使用には、注意が必要 です。

### **UPDATE** または読み取り整合性オプションを指定した **READPREV** の機能シップ

UPDATE または読み取り整合性オプションを指定した READPREV コマンドを、 CICS プロダクト・ファ ミリーの、UPDATE または読み取り整合性オプションをサポートしないメンバーに機能シップすると、こ の要求は失敗します。

- v ISC リンクを使用すると、その要求は ATNI 異常終了を受け取ります。
- v MRO リンクを使用すると、その要求は AXF8 異常終了を受け取ります。

AXF8 は、機能シップされた要求の送信側が受け取る異常終了コードです。 MRO リンクで UPDATE を指定した要求を、更新オプションも読み取り整合性オプションもサポートしていない CICS 領域に送 信しようとしたことを表します。

### 読み取り整合性

RLS モードでのファイル・アクセスでは、非更新読み取り要求に

UNCOMMITTED、CONSISTENT、REPEATABLE のいずれかの読み取り整合性オプションを指定できま す。

これらのキーワードをまったく指定しなかった場合、CICS は FILE リソース定義の READINTEG パラメ ーターで指定されている値を使用します。デフォルトは UNCOMMITTED です。

FILE 定義の READINTEG キーワードに指定した読み取り整合性レベルを使用したい場合で、しかも使用 するファイルをローカル・ファイルからリモート・ファイルに変更する必要がある場合、またはリモート・ ファイルの位置を変更する場合は、以下のことを確認してください。

- リモート・ファイルが所有している領域が、CICS Transaction Server for OS/390、バージョン 1 リリー ス 1 (またはそれ以降) のレベルであること。
- v リモート・システムの FILE 定義が、以下のものを指定していること。
	- RLS モード
	- 当該アプリケーションにとって正しい読み取り整合性値

### 保存ロックとアクティブ・ロック

RECORDBUSY はアクティブ・ロックを示し、LOCKED は保存ロックを示します。

これらのロックは、ロックを取得する READPREV 要求 (つまり、更新要求と読み取り整合性要求) に影響 します。 以下の箇条書きで言及しているのは、この種の READPREV 要求です。 他の READPREV 要求 は、保存ロックまたはアクティブ・ロックによる影響を受けません。

- v 保存 ロックをもつレコードに対する READPREV 要求は、必ず拒否され、LOCKED 応答が戻されま す。
- v アクティブ・ロックをもつレコードに対する READPREV 要求は、アンロックまで待たされます。ただ し、NOSUSPEND キーワードが指定されていると、CICS は RECORDBUSY 応答を戻します。

## オプション

#### **CONSISTENT (RLS** のみ**)**

VSAM 共用ロックで与えられる読み取り整合性レベルで、レコードが読み取られます。VSAM 共用ロ ックは、要求期間中継続します。

レコードが別タスクで修正されており、したがってそのタスクが排他ロックを保持しているときは、 NOSUSPEND が指定されていない限り、READPREV 要求は更新の完了まで次のとおり待つことになり ます。

- v リカバリー不能ファイルに対する READPREV 要求では、更新を行っている VSAM 要求が完了し しだい、READPREV が完了します。
- リカバリー可能ファイルに対する READPREV 要求では、更新タスクが次の同期点またはロールバ ックを完了した時点で、READPREV が完了します。

#### **FILE(***filename***)**

ブラウズ中のファイルの名前を指定します。

SYSID を指定する場合は、このファイルが参照するデータ・セットは、その名前がファイル・リソー ス定義で定義されているかどうかに関係なくリモート・システム上のものと見なされます。SYSID を 指定しない場合は、ファイル定義を使用して、データ・セットがローカル・システムにあるのか、リモ ート・システムにあるのかが識別されます。

#### **INTO(***data-area***)**

データ・セットから検索されたレコードが書き込まれるデータ域を指定します。

### **KEYLENGTH(***data-value***)**

RIDFLD オプションで指定されているキーの長さ (ハーフワード・バイナリー値) を指定します。 RBA または RRN が指定されている場合は、KEYLENGTH は無効です。 指定する長さが、データ・ セット用に定義された長さと異なる場合は、INVREQ 状態が起こります。

リモート・ファイルの場合、KEYLENGTH を FILE 定義で指定することができます。 KEYLENGTH |

が FILE 定義で定義されておらず、アプリケーション・プログラムでも指定されておらず、キーの長さ が 4 文字よりも長い場合、デフォルト値は 4 です。 |

|

#### **LENGTH(***data-area***)**

レコードが配置されるデータ域の長さを、ハーフワード・バイナリー値で指定します。 READNEXT コマンドが完了すると、LENGTH パラメーターにはレコードの実際の長さが含まれています。

このオプションは、SYSID を指定する場合は必ず指定してください。

ファイルがリモート・システム上にある場合、ここで LENGTH パラメーターを設定する必要はありま せんが、ファイル・リソース定義で設定する必要があります。

ファイルがローカル・システム上にある場合、 INTO オプションを使用して可変長レコードの LENGTH パラメーターを設定する必要がありますが、固定長レコードの LENGTH を設定する必要は ありません。 ただし、次のような理由から、固定長レコードの LENGTH も指定することをお勧めし ます。

- v 読み取られるレコードが利用可能なデータ域に対して長過ぎないかどうかがチェックされるため。
- v アクセスされているレコードよりも長い領域に固定長レコードをブラウズすると、LENGTH オプシ ョンが指定されていない場合は、COBOL、C、PL/I、およびアセンブラー言語のアプリケーションに 対して LENGERR 状態が発生するため。 指定した長さがファイル・レコード長を超える場合は、 CICS が長さをより長くして移動を行います。アプリケーション・プログラムのターゲット域が十分 な大きさをもっていない場合は、ストレージがターゲット域を超えてオーバーレイされます。

SET オプションを指定する場合は、LENGTH オプションを指定する必要はありません。

読み取るレコードより長いターゲット・データ域をブラウズしているときは、ターゲット・データ域の 内容 (検索されたレコードの終わりからターゲット・データ域の終わりまで) は、予測できません。

INTO オプションを指定する場合は、LENGTH 引数は、プログラムが受け入れる最大のレコードを指 定するデータ域でなければなりません。 検索するレコードが LENGTH オプションで指定される値よ り長い場合は、レコードは指定の値に切り捨てられ、LENGERR 状態が発生します。 この場合は、切 り捨ての前に、LENGTH データ域がレコードの長さに設定されています。

ローカル CICS システムで定義されたファイル内の可変長レコードに対して出されるファイル制御コ マンドは、長さの指定がないと、LENGERR 状態が起こって失敗します。 ただし、同じコマンドがリ モート・システムで定義されたファイルに対して出される場合は、このコマンドは失敗しません。

#### **NOSUSPEND (RLS** のみ**)**

DEADLOCK の結果ロックされたレコードを含め、VSAM によってレコードがアクティブ・ロックで ロックされている場合は、要求は待機しません。

#### **RBA**

(VSAM KSDS または ESDS 基本データ・セット、または CICS 保守のデータ・テーブルのみ、パス は除きます) RIDFLD オプションに指定されたレコード識別フィールドに、相対バイト・アドレスを含 めることを指定します。

STARTBR コマンドまたは RESETBR コマンドで RBA オプションを指定したときは、このオプショ ンも指定しなければなりません。 STARTBR または RESETBR コマンドで RBA が指定されていない 場合は、このオプションを指定しないでください。

RBA は、以下のものには使用できません。

- ユーザー保守のデータ・テーブル
- カップリング・ファシリティー・データ・テーブル
- v RLS アクセス・モードでオープンした KSDS ファイル
- 拡張アドレス方式を使用する KSDS ファイル

4GB を超える ESDS ファイルに対しても RBA を使用しないでください。 (代わりに XRBA を使用 してください。)

#### **REPEATABLE (RLS** のみ**)**

VSAM 共用ロックで与えられる読み取り整合性レベルで、レコードが読み取られます。VSAM 共用ロ ックは、読み取り要求が出された作業単位の期間中継続します。

レコードが別タスクで修正されており、したがってそのタスクが排他ロックを保持しているときは、 NOSUSPEND が指定されていない限り、READPREV 要求は更新の完了まで次のとおり待つことになり ます。

- リカバリー可能ファイルでは、更新を行っているトランザクションが次の同期点またはロールバック を完了した時点で READPREV が完了します。
- v リカバリー不能ファイルでは、更新を行っている VSAM 要求が完了ししだい、 READPREV が完 了します。

READPREV 要求の完了後、レコードは、READPREV を出したタスクにロックされたままです。 した がって、他のタスクはそのレコードを読むことはできますが、 READPREV を出したタスクが次の同 期点またはロールバックを実行するまでは、そのレコードを更新できません。

#### **REQID(***data-value***)**

ファイルに対する複数のブラウズ操作を制御するために使用する、ブラウズのための固有な要求 ID を ハーフワード・バイナリー値で指定します。 このオプションを指定しないと、デフォルトのゼロが使 用されます。

#### **RIDFLD(***data-area***)**

レコード識別フィールドを指定します。 レコード識別フィールドの内容は、キー、相対バイト・アド レス、相対レコード番号のいずれかです。 相対バイト・アドレスまたは相対レコード番号の場合、こ のフィールドの形式はフルワード・バイナリーでなければなりません。 相対バイト・アドレスの場合 は、RIDFLD にはゼロまたはそれ以上の値を指定することができます。 相対レコード番号の場合は、 RIDFLD には 1 またはそれ以上の値を指定することができます。

READPREV コマンドが完了すると、検索されたレコードを完全に識別して、CICS がこのフィールド を更新します。

#### **RRN**

(VSAM RRDS) RIDFLD オプションに指定したレコード識別フィールドに、相対レコード番号を入れ るように指定します。

#### **SET(***ptr-ref***)**

検索されたレコードのアドレスに設定するポインター参照を指定します。

アセンブラー言語では、DUPKEY 状態が起こると、指定されたレジスターは設定されていませんが、 DFHEITP1 からロードすることができます。

ポインター参照は、同じファイルに対する同じブラウズ (REQID) に、 SET を指定する次の READNEXT または READPREV コマンドが出されるまで有効です。 ENDBR コマンドまたは SYNCPOINT コマンドが出されると、ポインターは無効になります。 データをポインターによってア ドレッシングされたフィールド内に保存したい場合は、それを自分の区域に移動してください。

DATALOCATION(ANY) がアプリケーション・プログラムに関連している場合は、 SET ポインターに 戻されるアドレスは 16MB 境界より上にも、16MB 境界より下にもなります。

DATALOCATION(BELOW) がアプリケーション・プログラムに関連している場合は、 SET ポインタ ーに戻されるアドレスは 16MB 境界より下です。

実行中のタスクに TASKDATAKEY(USER) が指定されているときは、戻されてきたデータがユーザ ー・キー・ストレージにあります。そうでないときは、CICS キー・ストレージにあります。

#### **SYSID(***systemname***)**

要求の宛先であるシステムの名前を指定します。

SYSID を指定し、RBA と RRN の両方を省略する場合は、LENGTH と KEYLENGTH も指定する必 要があります。

#### **TOKEN(data-area) (RLS** のみ**)**

この READPREV UPDATE 要求に固有の ID を、フルワードのバイナリー値で戻します。これは、要 求を出したタスクへファイル制御から戻される出力値であり、後続の REWRITE 要求または DELETE (もしくは UNLOCK) 要求を、この READPREV コマンドで戻されるレコードと関連付けるのに使用さ れます。

アプリケーション・プログラムでは、戻されてきた TOKEN を後続の REWRITE コマンドまたは DELETE コマンドに指定することによって、どのレコードを再書き込みもしくは削除するのかを指定

しなければなりません。 さらに、後続の UNLOCK コマンドの TOKEN オプションにも、CICS から 戻された値を指定し、無効化すべきトークンを指定することができます。

UPDATE を指定するときは、必ず TOKEN を指定しなければなりません (ただし、 UPDATE を指定 せず TOKEN を指定した場合には、UPDATE も指定されたものと見なされます)。

CICS は、1 つの REQID では、一度に 1 つのアクティブ TOKEN しかサポートしません。 そのた め、TOKEN 値が有効になっているのは、同じブラウズ内で次の READNEXT、 READPREV、または ENDBR コマンドが出されるまで、あるいは、 REWRITE、DELETE、または UNLOCK コマンドが出 されるまでです。

TOKEN は、機能シップされたものでもかまいません。 ただし、TOKEN を指定した要求が、CICS プ ロダクト・ファミリーの、このキーワードを認識しないメンバーに機能シップされた場合は、要求が失 敗します。

### **UNCOMMITTED**

レコードを読み取り整合性なしで読み取ります。 VSAM に認識されているレコードの現行データが戻 されます。 この読み取り要求と、同じレコードに対する他の並行更新アクティビティーとの逐次化は 行われません。 このレコードは別トランザクションで更新中の可能性があり、したがってその更新が 後にバックアウトされると、レコードの値が変化するかもしれません。

#### **UPDATE (RLS** のみ**)**

更新か削除のためにレコードを取得するよう指定します。 このオプションと TOKEN オプションをと もに省略すると、読み取り専用と見なされます。

UPDATE を指定するときは、TOKEN も指定しなければなりません。

#### **XRBA**

RIDFLD オプションに指定したレコード識別フィールドに、拡張相対バイト・アドレスを入れるように 指定します。 このオプションは、ESDS 拡張アドレス方式データ・セット内のレコードをブラウズす る場合に使用する必要があります。

関連する STARTBR または RESETBR コマンドでも XRBA が指定されていない場合は、READPREV コマンドで XRBA を指定することはできません。

XRBA で KSDS データ・セットにアクセスすることはできません。

#### 状態

### **DUPKEY**

RESP2 値:

**140** NONUNIQUEKEY 属性をもつ代替索引を使用してレコードを検索する場合に、同じキーをもつ 他の代替索引レコードがある。

アセンブラー言語では、SET オプションを使用する場合、指定されたレジスターは設定されて いませんが、DFHEITP1 からロードすることができます。

デフォルト・アクション: タスクが異常終了します。

#### **ENDFILE**

RESP2 値:

**90** あるブラウズ中にファイル終わり状態が検出された。

デフォルト・アクション: タスクが異常終了します。

#### **FILENOTFOUND**

RESP2 値:

**1** FILE オプションで参照されるファイル名が、FCT 内で見つからない。

デフォルト・アクション: タスクが異常終了します。

#### **ILLOGIC**

この状態が発生すると、現在進行中のブラウズは強制終了されます。

RESP2 値 (VSAM):

- **110** 他の CICS 応答カテゴリーのいずれにも当てはまらない VSAM エラーが発生します。 (EXEC インターフェース・ブロック 759 ページの『EXEC [インターフェース・ブロック』の](#page-776-0) EIBRCODE を参照してください。)
- デフォルト・アクション: タスクが異常終了します。

#### **INVREQ**

RESP2 値:

- **20** FILE 定義では、更新が許可されていない。
- **24** 前の STARTBR コマンドまたは RESETBR コマンドに GENERIC オプションが指定されてい るファイルに、READPREV コマンドが出されている。
- **26** KEYLENGTH オプションが指定されており、指定された長さがこのファイルが参照するデー タ・セットに定義された長さと異なる。
- **37** ブラウズ中にデータ・セットのアクセスに使用するレコードの識別タイプ (例えば、キーまた は相対バイト・アドレス) が変更された。 STARTBR および READPREV にそれぞれ別のタ イプのアドレッシングを指定することはできません。
- **39** READPREV が BDAM ファイルに対して発行された。
- **41** REQID があり、それが正常な STARTBR コマンドの REQID と一致しない。
- **52** ファイルが、RLS モードでアクセスされている VSAM ファイルでないため、 CONSISTENT は許可されない。
- **53** ファイルが、RLS モードでアクセスされている VSAM ファイルでないため、 REPEATABLE は許可されない。
- **54** ファイルが、RLS モードでアクセスされている VSAM ファイルでないため、 UPDATE は許 可されない。
- **55** ファイルが、RLS モードでアクセスされている VSAM ファイルでないため、 NOSUSPEND は許可されない。

デフォルト・アクション: タスクが異常終了します。

#### **IOERR**

RESP2 値:

**120** ブラウズ中に入出力エラーが発生した。 入出力エラーとは、CICS 状態に当てはまることのな いすべての異常イベントを指します

VSAM ファイルの場合は、IOERR は通常、ハードウェア・エラーです。 (更に詳しい情報 が、EXEC インターフェース・ブロック 759 ページの『EXEC [インターフェース・ブロッ](#page-776-0) [ク』に](#page-776-0)あります。)

カップリング・ファシリティー・データ・テーブルの場合は、カップリング・ファシリティ ー・アクセスから戻された不正な応答を IOERR で示します。

デフォルト・アクション: タスクが異常終了します。

#### **ISCINVREQ**

RESP2 値:

**70** リモート・システムで既知の条件に当てはまらない障害が起こったことを示します。 デフォルト・アクション: タスクが異常終了します。

#### **LENGERR**

RESP2 値:

- **10** 可変長レコードをもつファイルに LENGTH オプションも SET オプションも指定していな い。
- **11** INTO オプションを指定して読み取られるレコードの長さが、LENGTH オプションで指定され る値を超える。レコードは切り捨てられ、LENGTH オプションに提供されたデータ域が、レコ ードの実際の長さに設定されます。
- **13** 固定長レコードをもつファイルに誤った長さが指定されている。

デフォルト・アクション: タスクが異常終了します。

#### **LOCKED**

RESP2 値:

**106** 読み取り要求で、UPDATE キーワードか、または CONSISTENT あるいは REPEATABLE 読 み取り整合性キーワードのいずれかが指定された、またはファイル・リソース定義で読み取り 整合性が指定されていたが、そのレコードに VSAM が保持ロックを保持している ( 420 [ペー](#page-437-0) [ジの『保存ロックとアクティブ・ロック』を](#page-437-0)参照)。

ロックされているレコードのキーは、アプリケーション・プログラムには戻されません。 ユー ザーがこの状態を処理し、制御がユーザーのプログラムに戻される場合は、ブラウズを続行 し、 READPREV 要求を出すことにより、ロック・レコードの次のレコードを取り出すことが できます。

LOCKED 状態は、読み取り中のレコードが保存ロックによってロックされている場合は、ロッ ク・モデルを使用するリカバリー可能 CFDT に対する要求でも発生することがあります。カッ プリング・ファシリティー・データ・テーブル内のレコードに対して保持されているロックの 調査の詳細については、「*CICS Recovery and Restart Guide*」を参照してください。

デフォルトの処置: タスクをコード AEX8 で異常終了させます。

#### **NOTAUTH**

RESP2 値:

**101** リソース保護検査が FILE(filename) で失敗した場合。

デフォルト・アクション: タスクが異常終了します。

#### **NOTFND**

RESP2 値:

- **80** 提供された探索引数にもとづくレコードの検索が正常に行われなかった。 これは、GTEQ と データ・セットに存在しないレコードのキーを指定した、STARTBR コマンドまたは RESETBR コマンドの直後に、READPREV コマンドが出された場合に起こる可能性がありま す。
- **81** XRBA が指定されており、RIDFLD の値が 4 GB より大きいが、データ・セットが拡張アド レス方式 ESDS ではない。

デフォルト・アクション: タスクが異常終了します。

#### **RECORDBUSY**

RESP2 値:

**107** 要求に NOSUSPEND が指定されているが、VSAM がレコードに対してアクティブ・ロックを 保持しているため、要求が待機している ( 420 [ページの『保存ロックとアクティブ・ロック』](#page-437-0) を参照)。

ロックされているレコードのキーは、アプリケーション・プログラムには戻されません。 ユー ザーがこの状態を処理し、制御がユーザーのプログラムに戻される場合は、ブラウズを続行 し、 READPREV 要求を出すことにより、ロック・レコードの次のレコードを取り出すことが できます。

デフォルトの処置: タスクをコード AEX9 で異常終了させます。

#### **SYSIDERR**

RESP2 値:

- **130** SYSID オプションが指定した名前が、リモート・システムとして CICS に定義 (CONNECTION を定義して定義) されていない。 SYSIDERR は、リモート・システムへのリ ンクがクローズされている場合にも発生します。
- **131** カップリング・ファシリティーのデータ・テーブルの場合は、カップリング・ファシリティー のデータ・テーブル・サーバーへの接続が失敗した。これは、サーバーそのものに障害が発生 したか、サーバーは使用できるが、CICS がその接続に失敗したことが原因と考えられます。
- **132** すでに存在していないカップリング・ファシリティー・データ・テーブルに対して READPREV が発行された。これは、おそらくカップリング・ファシリティーの障害によるも のです。その場合は、カップリング・ファシリティー・データ・テーブル・サーバーにも障害 が発生しています。 カップリング・ファシリティー・データ・テーブル・サーバーの再始動お よびテーブルの再ロードの詳細については、「*CICS System Definition Guide*」を参照してくだ さい。

デフォルト・アクション: タスクが異常終了します。

## **READQ TD**

一時データ・キューからデータを読み取ります。

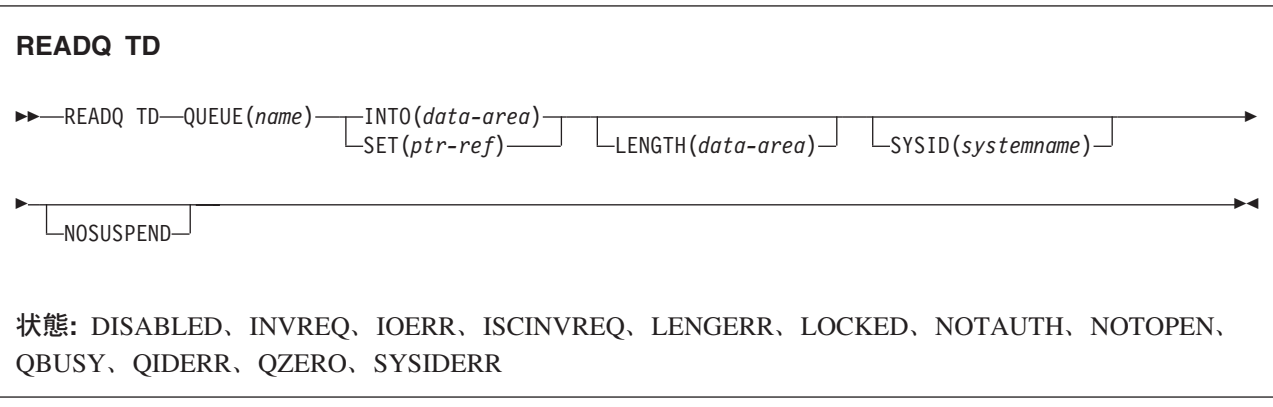

### 説明

READQ TD は、キューから一時データを読み取ります (それ以降そのレコードは使用できません)。

自動トランザクション開始 (ATI) (簡単な説明については、 「*CICS* アプリケーション・プログラミング・ ガイド」の ATI のセクションを参照) を使用する場合は、キューが空の場合にのみ自動開始タスクが終了 するよう、アプリケーションで QZERO 状態をテストする必要があります。

READQ TD コマンドが、論理的にリカバリー可能な区画内キューのレコード (別のタスクに書き込まれる か削除される) にアクセスしようとしていて、コミットされたレコードがもうない場合は、このコマンドは キューが出力に使用されなくなるまで待ちます。 ただし、NOSUSPEND オプションが指定されている場 合、またはアクティブな QBUSY についての HANDLE CONDITION が存在する場合は、QBUSY 状態が 発生します。

## オプション

#### **INTO(***data-area***)**

一時データ・キューから読み取られたデータを入れるユーザー・データ域を指定します。

### **LENGTH(***data-area***)**

読み取られるレコードの長さを、ハーフワード・バイナリー値で指定します。

INTO オプションを指定する場合は、LENGTH は、プログラムが受け入れるデータの最大長を指定し ます。 指定された値がゼロより小さい場合は、ゼロと見なされます。 データの長さが指定した値を超 えた場合は、データはその値に切り捨てられ、LENGERR 状態が発生します。 検索操作が完了する と、データ域はキューから読み取られた元のデータ・レコード長に設定されます。

INTO オプションを指定する場合に、コンパイラーが INTO 変数から長さを生成できる場合は、 LENGTH を指定する必要はありません。 LENGTH を指定しなければならない場合の詳細について は、 8 ページの『CICS コマンドの LENGTH [オプション』を](#page-25-0)参照してください。

#### **NOSUSPEND**

アプリケーション・プログラムがすでに出力に使用されているキューを読み取ろうとする場合に、キュ ーが使用可能になるまでタスクが延期されないように指定します。そうでない場合は、QBUSY 状態が 発生します。

しかし、コマンド実行時に QBUSY の HANDLE CONDITION がアクティブである場合は、これによ りデフォルトの処置が指定変更され、HANDLE CONDITION に提供されているユーザー・ラベルに制 御が渡されますので注意してください。 これは NOSUSPEND オプションに優先しますが、もちろ ん、NOHANDLE または RESP で否定できます。

このオプションは、区画内キューにのみ適用されます。

#### **QUEUE(***name***)**

読み取られるキューの記号名 (1 文字から 4 文字の英数字) を指定します。指定したキューは、CICS に定義されていなければなりません。

SYSID を指定した場合は、キューは、リモートと定義されているかどうかに関係なくリモート・シス テムにあると見なされます。SYSID を指定しない場合は、一時データ・キュー定義を使用して、デー タ・セットがローカル・システムにあるのか、リモート・システムにあるのかが識別されます。

#### **SET(***ptr-ref***)**

キューから読み取られたデータのアドレスに設定するポインター参照を指定します。 CICS は、レコ ードを十分保持できる大きさの区域を獲得し、ポインター参照をその区域のアドレスに設定します。 この区域は、他の一時データ・コマンドが実行されるまで保存されます。 ポインター参照は、他のコ マンドまたはステートメントで変更されない限り、次の READQ TD コマンドが出されるまで、また はタスクが終了するまで有効です。

DATALOCATION(ANY) がアプリケーション・プログラムに関連付けられている場合には、データの アドレスは、16MB 境界の上にあっても下にあってもかまいません。

DATALOCATION(BELOW) がアプリケーション・プログラムと関連付けられており、データが 16MB 境界より上にある場合には、データは 16MB 境界より下にコピーされ、このコピーのアドレスが戻さ れます。

TASKDATAKEY(USER) が実行中のタスクに指定されており、ストレージ保護がアクティブの場合は、 データはユーザー・キーに戻されます。 TASKDATAKEY(CICS) が指定されていて、ストレージ保護 がアクティブの場合は、データは CICS キーに戻されます。

#### **SYSID(***systemname***)**

(リモート・システムのみ) 要求の送信先のシステムの名前を 1 文字から 4 文字で指定します。

### 状態

#### **DISABLED**

キューが使用不能になった場合に発生します。

デフォルト・アクション: タスクが異常終了します。

#### **INVREQ**

READQ が、出力用にオープンされている区画外キューを指定する場合に起こります。 この状態は、 区画内キューの場合には起こりません。

デフォルト・アクション: タスクが異常終了します。

#### **IOERR**

入出力エラーが発生し、エラーのあるデータ・レコードがスキップされた時に発生します。

この状態は、キューの読み取りができる間に発生します。キューの読み取りができなくなると、 QZERO 状態が発生します。

この状態は、区画外キューのデータ・セット定義で FREE=CLOSE オペランドが使用され、そのキュー が閉じられて再オープンしたときにも発生することがあります。

デフォルト・アクション: タスクが異常終了します。

#### **ISCINVREQ**

リモート・システムで既知の状態に当てはまらない障害が起こったときに発生します。

デフォルト・アクション: タスクが異常終了します。

#### **LENGERR**

READQ が、アプリケーションに戻されるすべてのデータを収容できない INTO 域を指定した場合に 起こります。 XTDIN 出口が呼び出されたあとでチェックされます。

デフォルト・アクション: タスクが異常終了します。

#### **LOCKED**

作業単位の失敗が未確定のためにキューの使用が制限され、そのために要求を実行できない場合に発生 します。 この状態は、TDQUEUE リソース定義で WAIT(YES) と WAITACTION(REJECT) が指定さ れている論理的にリカバリー可能なキューに対するどの要求でも起こる可能性があります。

トランザクションを待機させたければ、TDQUEUE リソース定義で WAIT(YES) と WAITACTION(QUEUE) を指定してください。

デフォルト・アクション: タスクが異常終了します。

#### **NOTAUTH**

リソース・セキュリティー検査が QUEUE(name) で失敗した場合に起こります。

デフォルト・アクション: タスクが異常終了します。

#### **NOTOPEN**

宛先がクローズされている場合に起こります。 この状態は、区画外キューにのみ適用されます。 デフォルト・アクション: タスクが異常終了します。

#### **QBUSY**

READQ TD コマンドが、論理的にリカバリー可能な区画内キューのレコード (別のタスクが書き込む か削除する) にアクセスしようとしていて、他にコミットされたレコードがない場合に起こります。

この状態を発生させるには、NOSUSPEND オプションを指定するか、またはこの状態に対する HANDLE がアクティブでなければなりません。

この状態は、区画内キューにのみ適用されます。

デフォルトの処置: この状態を無視します。

#### **QIDERR**

READQ TD で使用する記号宛先が見つからない場合に起こります。

デフォルト・アクション: タスクが異常終了します。

#### **QZERO**

宛先 (キュー) が空であるか、キューの終わりに達した場合に起こります。

デフォルト・アクション: タスクが異常終了します。

#### **SYSIDERR**

SYSID オプションが、ローカル・システムでもリモート・システムでもない名前 (CONNECTION の

定義によって CICS に認識されている) を指定している時に発生します。 SYSIDERR は、リモート・ システムへのリンクがクローズされている場合にも発生します。

デフォルト・アクション: タスクが異常終了します。

### 例

次の例は、区画内データ・セット (キュー) から、つまり、ここでは制御システム・メッセージ・ログ (CSML) から、要求で指定されたデータ域にレコードを読み取る方法を示しています。

EXEC CICS READQ TD QUEUE('CSML') INTO(DATA) LENGTH(LDATA)

次の例は、固定長レコードをもつ区画外データ・セット (キュー) から、CICS 提供のデータ域にレコード を読み取る方法を示しています。SET オプションで指定するポインター参照は、データ・レコード用に予 約されているストレージ域のアドレスに設定されています。 レコード長はわかっているものとします。

EXEC CICS READQ TD QUEUE(EX1) SET(PREF)

## **READQ TS**

一時記憶域キューからデータを読み取ります。

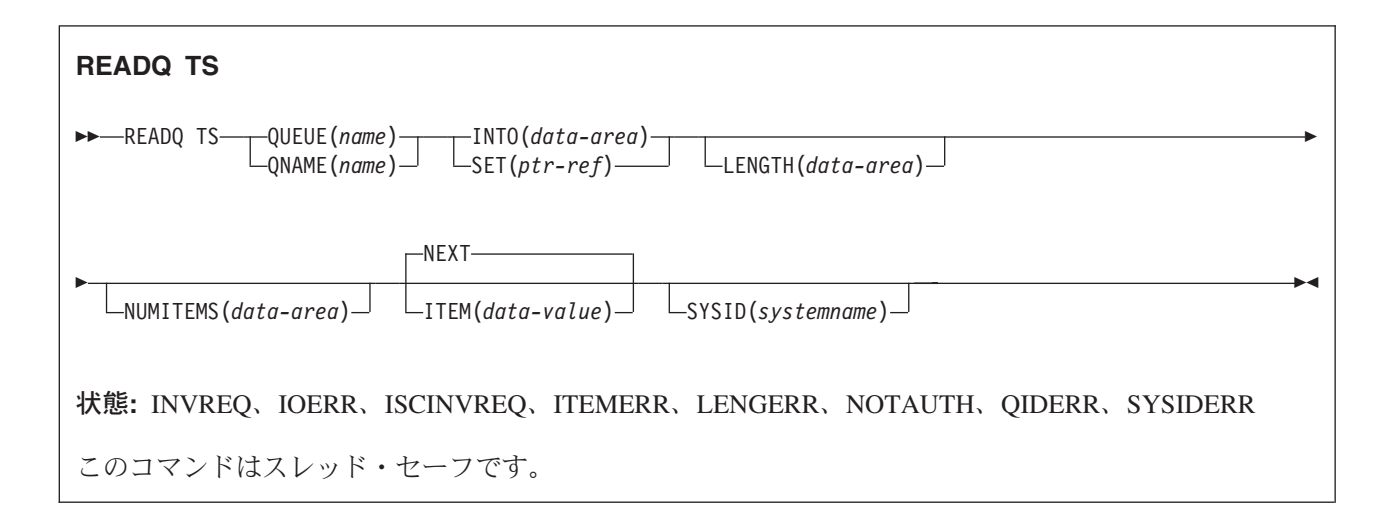

動的トランザクション・ルーティングに関する注意点: このコマンドを使用すると、動的トランザクショ ン・ルーティングの使用に悪影響を及ぼす、トランザクション間類縁性を生じることがあります。 トラン ザクションの類縁性の詳細については、 「*CICS* アプリケーション・プログラミング・ガイド」を参照し てください。

### 説明

READQ TS は、主記憶装置または補助記憶装置内の一時記憶域キューからデータを検索します。

## オプション

#### **INTO(***data-area***)**

データが書き込まれるデータ域を指定します。 データ域は、任意の変数、配列、または構造にするこ とができます。

#### **ITEM(***data-value***)**

キューから検索される論理レコードの項目番号を指定するハーフワード・バイナリー値を指定します。

#### **LENGTH(***data-area***)**

読み取られるレコードの長さを、ハーフワード・バイナリー値で指定します。

INTO オプションを指定する場合に、コンパイラーが INTO 変数から長さを生成できる場合は、 LENGTH を指定する必要はありません。

LENGTH を指定しなければならない場合の詳細については、 8 [ページの『](#page-25-0)CICS コマンドの LENGTH [オプション』を](#page-25-0)参照してください。

INTO を指定すると、LENGTH はプログラムが受け取るデータの最大長を定義します。指定された値 がゼロより小さい場合は、ゼロと見なされます。 データの長さが指定した値を超えた場合は、データ はその値に切り捨てられ、LENGERR 状態が発生します。

検索操作が完了すると、データ域はキューから読み取られた元のデータ・レコード長に設定されます。 SET オプションを指定する場合は、 LENGTH オプションを必ず指定しなければなりません。

#### **NEXT**

(任意のタスクによって) 検索された最後のレコードの次の順次論理レコードを、あるいは以前に検索さ れたレコードがない場合は最初のレコードを検索するように指定します。

#### **NUMITEMS(***data-area***)**

現在キューにある項目数を示す数値を CICSが保管する、ハーフワード・バイナリー・フィールドを指 定します。 ただし、コマンドが正常に完了しないと、項目数は記憶されません。

#### **QUEUE(***name***)**

読み取られるキューの記号名を 1 文字から 8 文字で指定します。名前が 8 文字に満たない場合でも 8 文字入力しなければならないため、必要に応じてブランクで埋めてください。

#### **QNAME(***name***)**

QNAME は、QUEUE の代替として、読み取られるキューの記号名を 1 文字から 16 文字で指定しま す。 名前が 16 文字に満たない場合でも 16 文字入力しなければならないため、必要に応じてブラン クで埋めてください。

#### **SET(***ptr-ref***)**

検索されたデータのアドレスに設定するポインター参照を指定します。 ポインター参照は、他のコマ ンドまたはステートメントで変更しない限り、次の READQ TS コマンドが出されるまで、またはタス クが終了するまで有効です。

アプリケーション・プログラムが DATALOCATION(ANY) で定義されている場合は、データ・アドレ スは 16MB 境界より上でも下でもかまいません。 アプリケーション・プログラムが

DATALOCATION(BELOW) で定義されている場合は、データ・アドレスは 16MB 境界より下になりま す。

TASKDATAKEY(USER) が実行中のタスクに指定されており、ストレージ保護がアクティブの場合は、 データはユーザー・キーに戻されます。 TASKDATAKEY(CICS) が指定されていて、ストレージ保護 がアクティブの場合は、データは CICS キーに戻されます。

#### **SYSID(***systemname***)**

(リモートおよび共用キューのみ) 要求の宛先であるリモート・システムまたは共用キュー・プールを識 別するシステム名を、1 文字から 4 文字で指定します。

## 状態

#### **INVREQ**

次のいずれかの状態で起こります。

- v キューが CICS 内部コードで作成された場合。
- v 指定されたキュー名が、2 進ゼロだけで構成されている。

デフォルト・アクション: タスクが異常終了します。

#### **IOERR**

RESP2 値:

**5** 共用キューについてリカバリー不能な入出力エラーがある。

デフォルト・アクション: タスクが異常終了します。

#### **ISCINVREQ**

リモート・システムで既知の状態に当てはまらない障害が起こったときに発生します。

デフォルト・アクション: タスクが異常終了します。

#### **ITEMERR**

次のいずれかの状態で起こります。

- v 指定した項目番号が無効な (つまり、キューに範囲外の項目番号が書き込まれた) 場合。
- v NEXT (デフォルト) オプションを使用して、キューの終わりを超えて読み取ろうとした場合。 デフォルト・アクション: タスクが異常終了します。

#### **LENGERR**

保管されたデータの長さが LENGTH オプションで指定する値より大きい場合に起こります。 この状態は、INTO オプションにのみ適用され、SET で起こることはありません。 デフォルト・アクション: タスクが異常終了します。

**NOTAUTH**

RESP2 値:

**101** リソース保護検査が QUEUE(name) で失敗した。

デフォルト・アクション: タスクが異常終了します。

#### **QIDERR**

指定したキューが、主記憶装置でも補助記憶装置でも検出されない場合に起こります。

デフォルト・アクション: タスクが異常終了します。

#### **SYSIDERR**

RESP2 値:

**4** 一時記憶域コマンドが実行されている CICS 領域が、参照された一時記憶域キューをサポート する TS プールを管理する TS サーバーとの接続に失敗した (例えば、CICS 領域が一時記憶 域サーバーへのアクセスを許可されていない場合に起こります)。

一時記憶域サーバーが始動されなかった場合、または CICS の実行継続中にサーバーで障害が 起こった (あるいは停止された) 場合にも、 SYSIDERR が発生することがあります。以下のい ずれかの状況によっても起こります。

- v SYSID オプションに指定されている名前がローカル・システム、またはリモート・システム (CONNECTION の定義によって CICS に認識されている) のどちらでもない場合。
- v リモート・システムへのリンクがクローズされている場合。

デフォルト・アクション: タスクが異常終了します。

## 例

以下の例は、一時記憶域キューから、要求で指定したデータ域に、最初の (または唯一の) レコードを読み 取る方法を示しています。LENGTH データ域には、レコード長の値が指定されています。

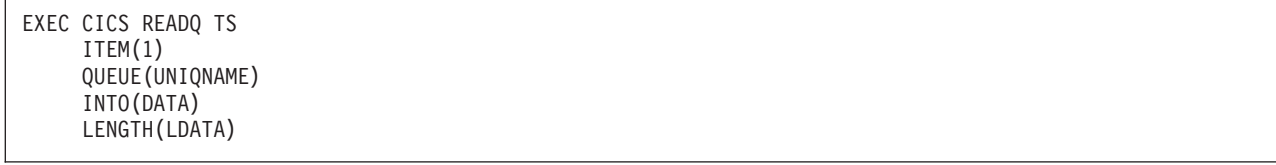

以下の例は、一時記憶域キューから、CICS が提供するデータ域に、次のレコードを読み取る方法を示して います。SET オプションで指定するポインター参照は、データ・レコード用に予約されているストレージ 域のアドレスに設定されます。LENGTH データ域には、レコード長の値が指定されています。

# **RECEIVE (VTAM** デフォルト**)**

標準 CICS 端末サポート、または端末装置に接続されていないタスクから、データを受け取ります。

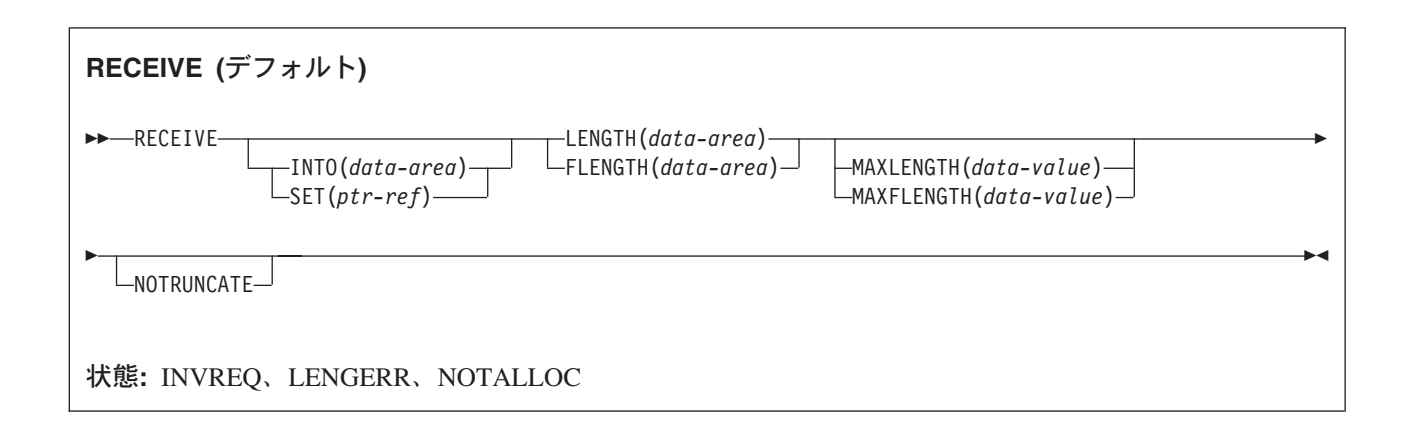

## 説明

この形式の RECEIVE コマンドは、他の RECEIVE 記述が適さないすべての CICS サポート端末で使用さ れます。

データを受け取る場合は、INTO オプションまたは SET オプションのいずれかを指定する必要がありま す。 アテンション ID (AID) を検出するためだけに RECEIVE を出す場合は、INTO オプションと SET オプションの両方を省略してもかまいません。

## **RECEIVE (APPC)**

APPC マップ式会話でデータを受け取ります。

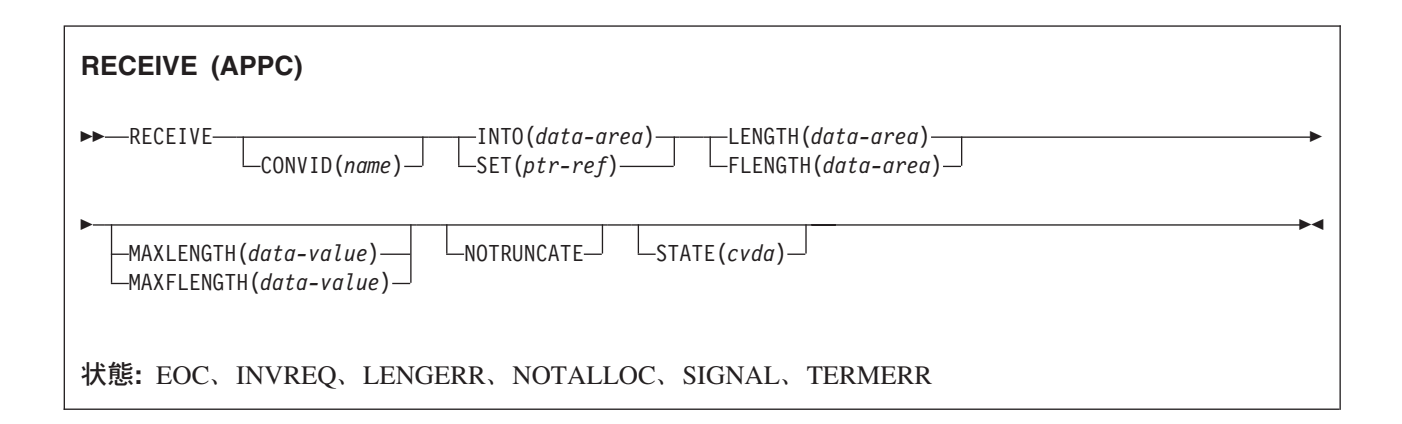

## 説明

RECEIVE は、APPC マップ式会話の会話パートナーからデータを受け取ります。

# **RECEIVE (LUTYPE2/LUTYPE3)**

3270 表示論理装置 (LUTYPE2) または 3270 印刷論理装置 (LUTYPE3) からデータを受け取ります。

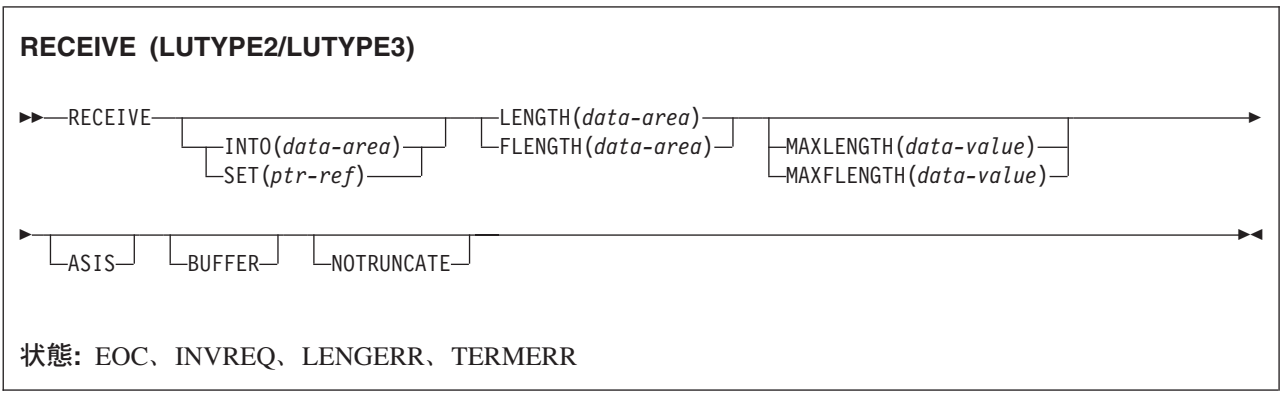

## 説明

RECEIVE は、端末装置からデータを受け取ります。

データを受け取る場合は、INTO オプションまたは SET オプションのいずれかを指定する必要がありま す。アテンション ID (AID) を検出するためだけに RECEIVE を出す (かつ BUFFER が指定されていな い) 場合は、INTO オプションと SET オプションの両方を省略してもかまいません。

## **RECEIVE (LUTYPE4)**

LUTYPE4 論理装置からデータを受け取ります。

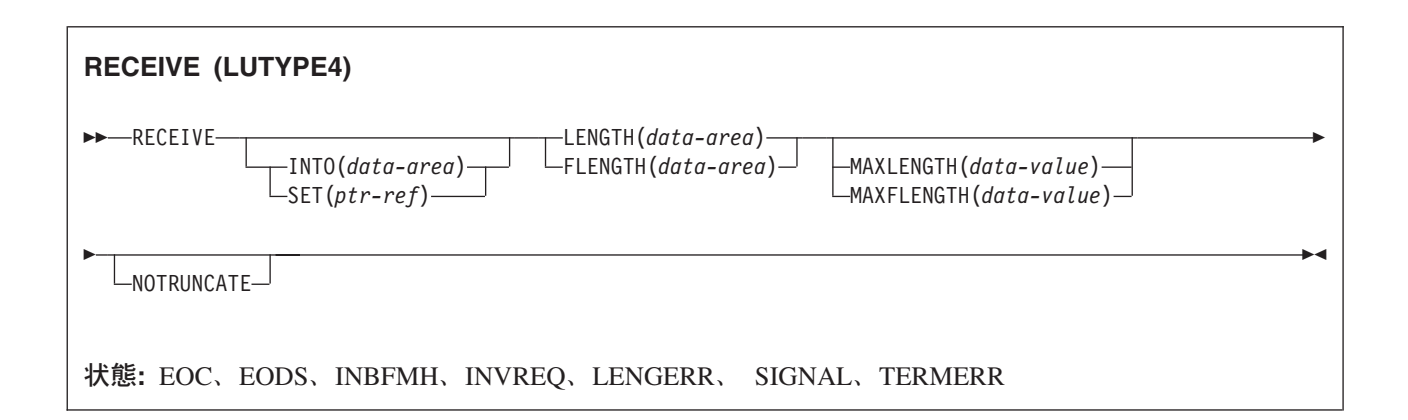

## 説明

RECEIVE は、端末装置からデータを受け取ります。

データを受け取る場合は、INTO オプションまたは SET オプションのいずれかを指定する必要がありま す。アテンション ID (AID) を検出するためだけに RECEIVE を出す場合は、INTO オプションと SET オ プションの両方を省略してもかまいません。

## **RECEIVE (LUTYPE6.1)**

LUTYPE6.1 セッションでデータを受け取ります。

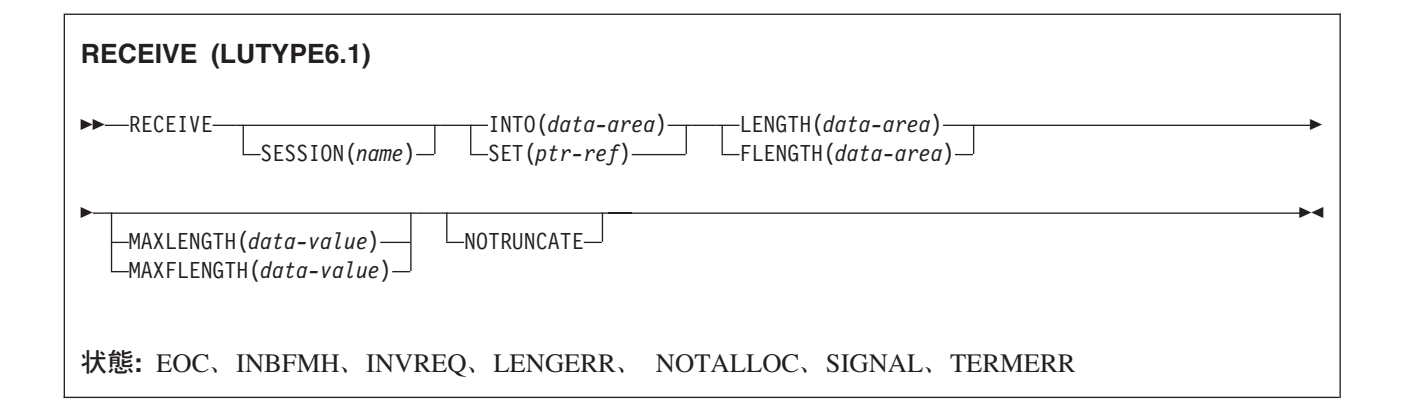

## 説明

RECEIVE は、LUTYPE6.1 会話の会話パートナーからデータを受け取ります。

## **RECEIVE (3270** 論理装置**)**

3270 論理装置からデータを受け取ります。

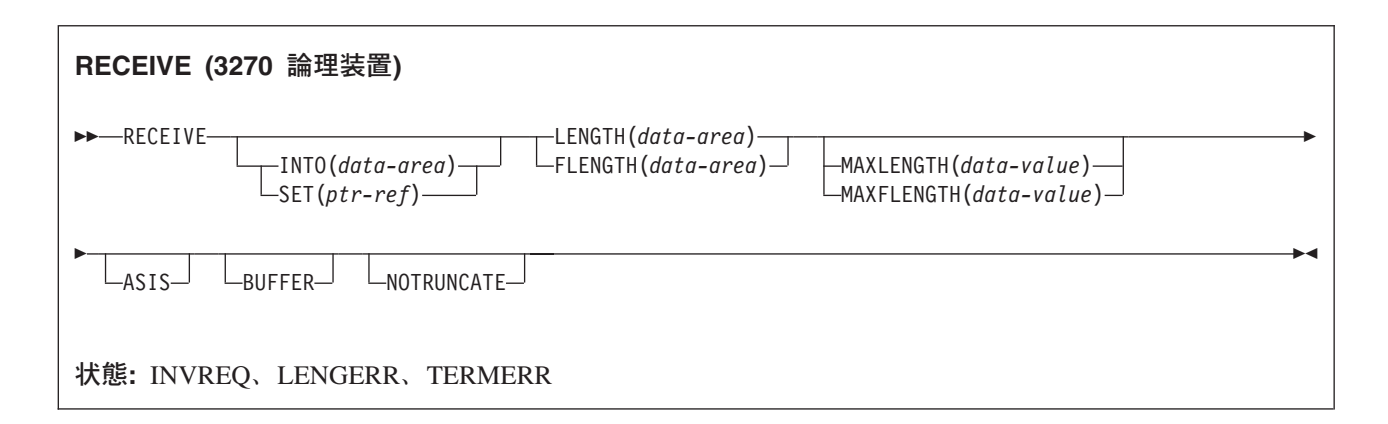

## 説明

RECEIVE は、端末装置からデータを受け取ります。

データを受け取る場合は、INTO オプションまたは SET オプションのいずれかを指定する必要がありま す。アテンション ID (AID) を検出するためだけに RECEIVE を出す (かつ BUFFER が指定されていな い) 場合は、INTO オプションと SET オプションの両方を省略してもかまいません。

# **RECEIVE (3600** パイプライン**)**

3600 パイプライン論理装置から初期入力データを受け取ります。後続の RECEIVE でこれ以上の入力デー タを受け取ることは許されません。

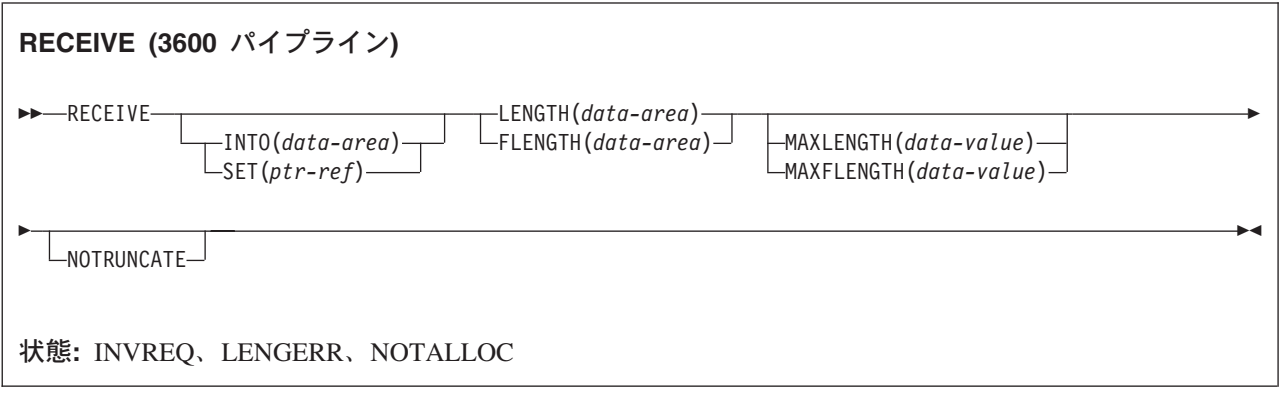

## 説明

データを受け取る場合は、INTO オプションまたは SET オプションのいずれかを指定する必要がありま す。 アテンション ID (AID) を検出するためだけに RECEIVE を出す場合は、INTO オプションと SET オプションの両方を省略してもかまいません。

## **RECEIVE (3600-3601)**

3600 (3601) 論理装置からデータを受け取ります。

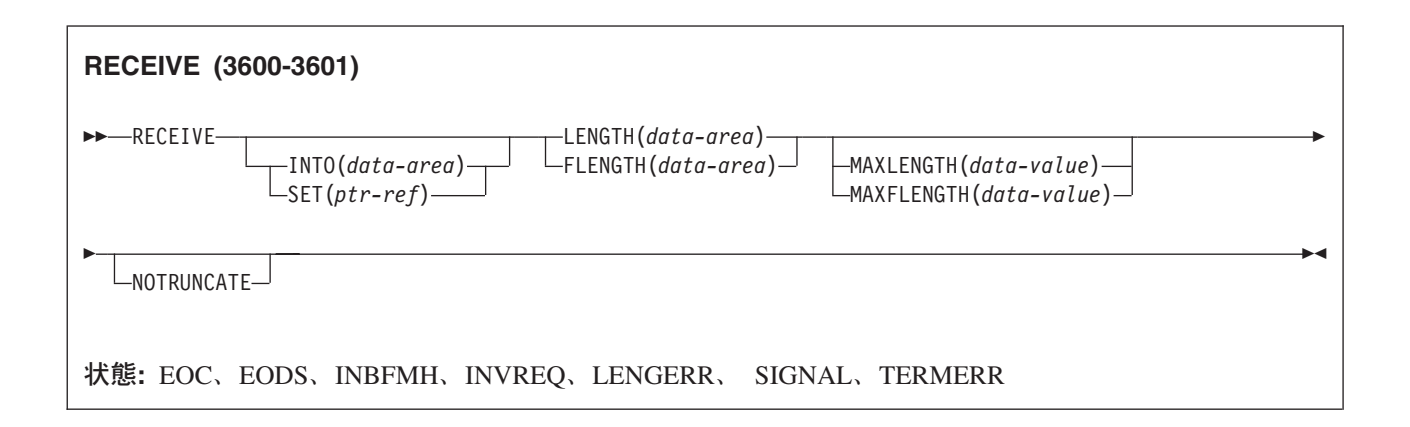

## 説明

RECEIVE は、端末装置からデータを受け取ります。この形式の RECEIVE は、3630 作業データ通信シス テムにも適用されます。

データを受け取る場合は、INTO オプションまたは SET オプションのいずれかを指定する必要がありま す。アテンション ID (AID) を検出するためだけに RECEIVE を出す場合は、INTO オプションと SET オ プションの両方を省略してもかまいません。

## **RECEIVE (3600-3614)**

3600 (3614) 論理装置からデータを受け取ります。

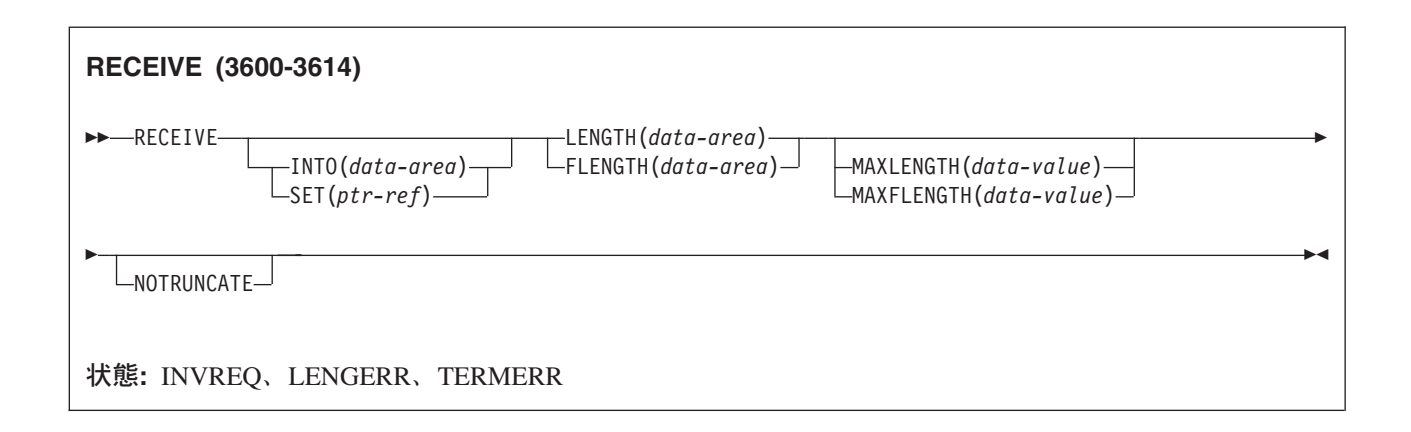

## 説明

RECEIVE は、端末装置からデータを受け取ります。

CICS アプリケーション・プログラムと 3614 の間で使用されるデータ・ストリームと通信の形式は、3614 によって決められます。 したがって、3614 通信を処理するアプリケーション・プログラムは、装置に依存 します。

CICS 用の 3614 アプリケーション・プログラムの設計の詳細については、「*IBM 4700/3600/3630 Guide*」 を参照してください。

データを受け取る場合は、INTO オプションまたは SET オプションのいずれかを指定する必要がありま す。 アテンション ID (AID) を検出するためだけに RECEIVE を出す場合は、INTO オプションと SET オプションの両方を省略してもかまいません。

# **RECEIVE (3650)**

3650 論理装置からデータを受け取ります。

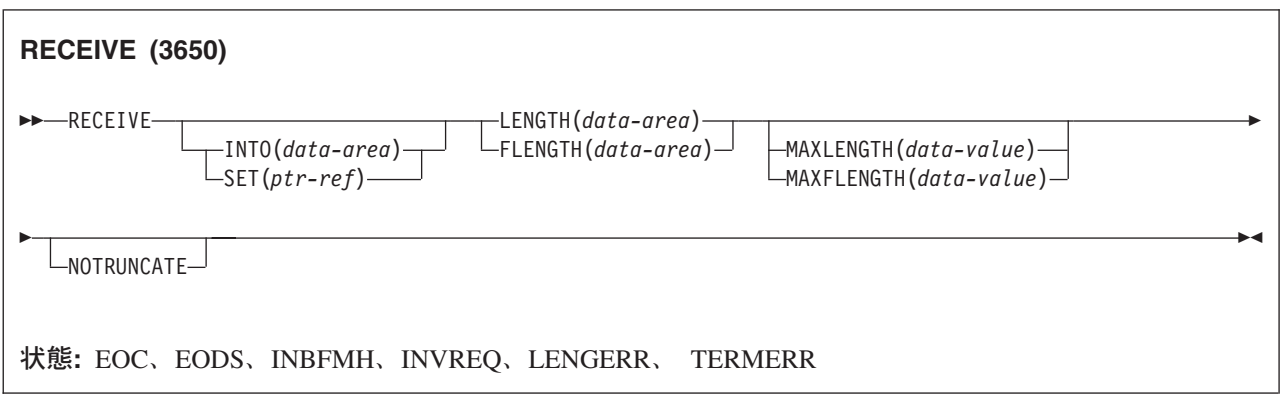

## 説明

RECEIVE は、端末装置からデータを受け取ります。 この形式の RECEIVE は、次の 3650 装置にも適用 されます。

- インタープリター論理装置
- v ホスト会話型 (3270) 論理装置
- v ホスト会話型 (3653) 論理装置
- 3650/3680 コマンド・プロセッサー論理装置

データを受け取る場合は、INTO オプションまたは SET オプションのいずれかを指定する必要がありま す。 アテンション ID (AID) を検出するためだけに RECEIVE を出す場合は、INTO オプションと SET オプションの両方を省略してもかまいません。

## **RECEIVE (3767)**

3767 対話式論理装置からデータを受け取ります。

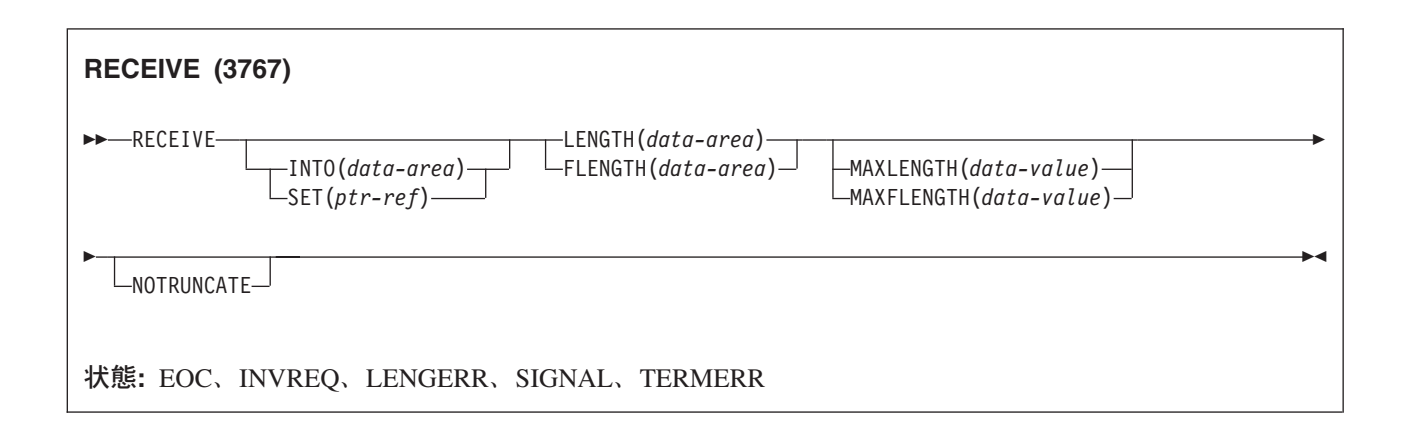

## 説明

RECEIVE は、端末装置からデータを受け取ります。 この形式の RECEIVE は、3770 対話式論理装置にも 適用されます。

データを受け取る場合は、INTO オプションまたは SET オプションのいずれかを指定する必要がありま す。アテンション ID (AID) を検出するためだけに RECEIVE を出す場合は、INTO オプションと SET オ プションの両方を省略してもかまいません。

## **RECEIVE (3770)**

3770 バッチ論理装置からデータを受け取ります。

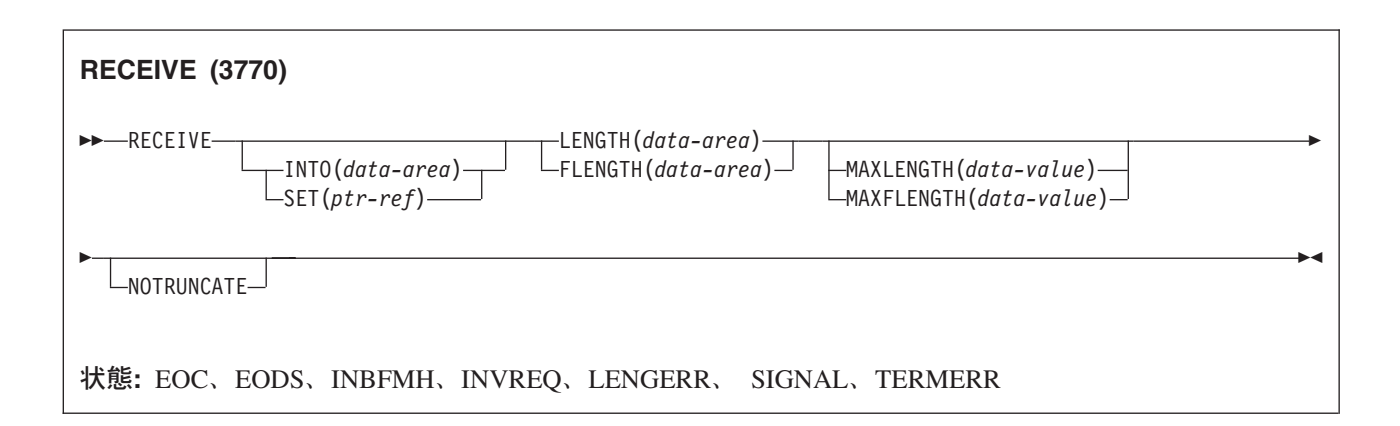

## 説明

RECEIVE は端末からデータを受け取ります。データを受け取る場合は、INTO オプションまたは SET オ プションのいずれかを指定する必要があります。アテンション ID (AID) を検出するためだけに RECEIVE を出す場合は、INTO オプションと SET オプションの両方を省略してもかまいません。

# **RECEIVE (3790** 全機能または照会**)**

3790 全機能論理装置または照会論理装置からデータを受け取ります。

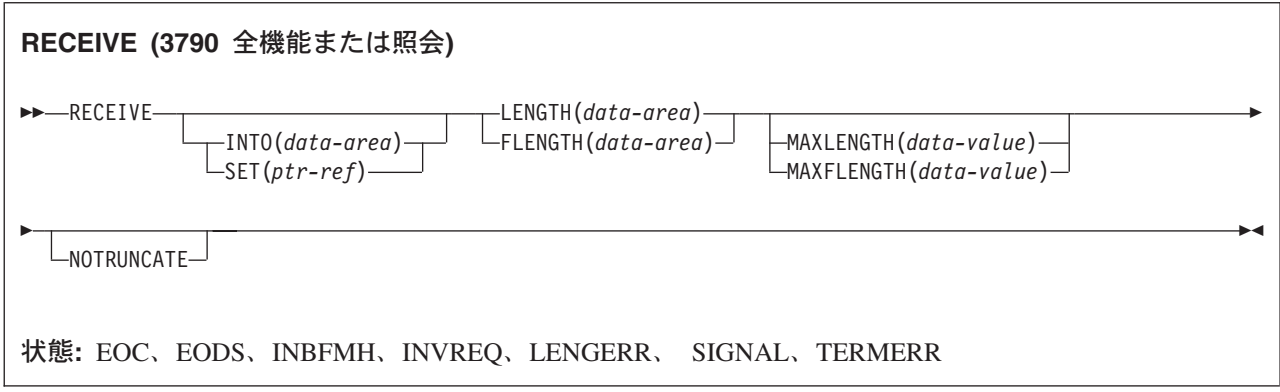

## 説明

RECEIVE は、端末装置からデータを受け取ります。 この形式の RECEIVE は、次の装置にも適用されま す。

- v 3650/3680 全機能論理装置
- v 3770 全機能論理装置

データを受け取る場合は、INTO オプションまたは SET オプションのいずれかを指定する必要がありま す。 アテンション ID (AID) を検出するためだけに RECEIVE を出す場合は、INTO オプションと SET オプションの両方を省略してもかまいません。

# **RECEIVE (**非 **VTAM** デフォルト**)**

標準 CICS 端末サポート (TCAM)、または端末装置に接続されていないタスクからデータを受け取りま す。

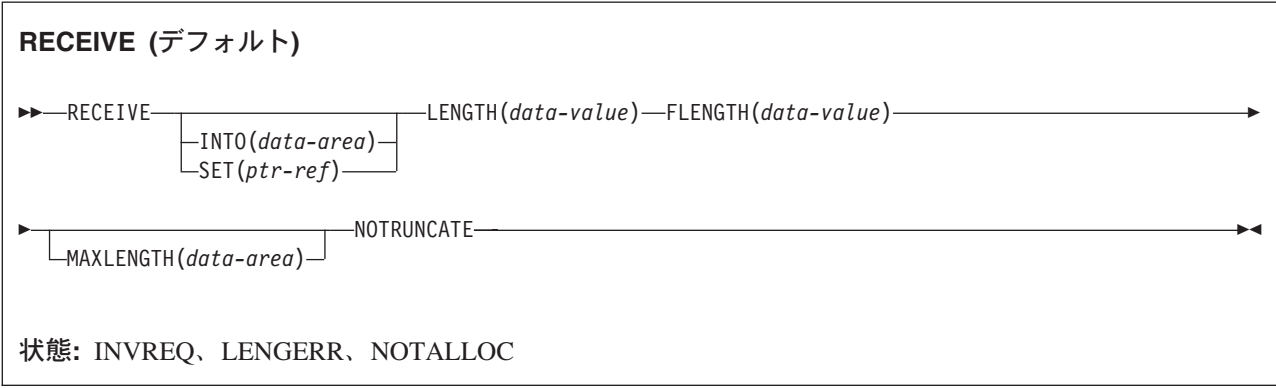

## 説明

この形式の RECEIVE コマンドは、他の RECEIVE 記述が適さないすべての CICS サポート端末で使用さ れます。

データを受け取る場合は、INTO オプションまたは SET オプションのいずれかを指定する必要がありま す。 アテンション ID (AID) を検出するためだけに RECEIVE を出す場合は、INTO オプションと SET オプションの両方を省略してもかまいません。

## **RECEIVE (MRO)**

MRO 会話でデータを受け取ります。

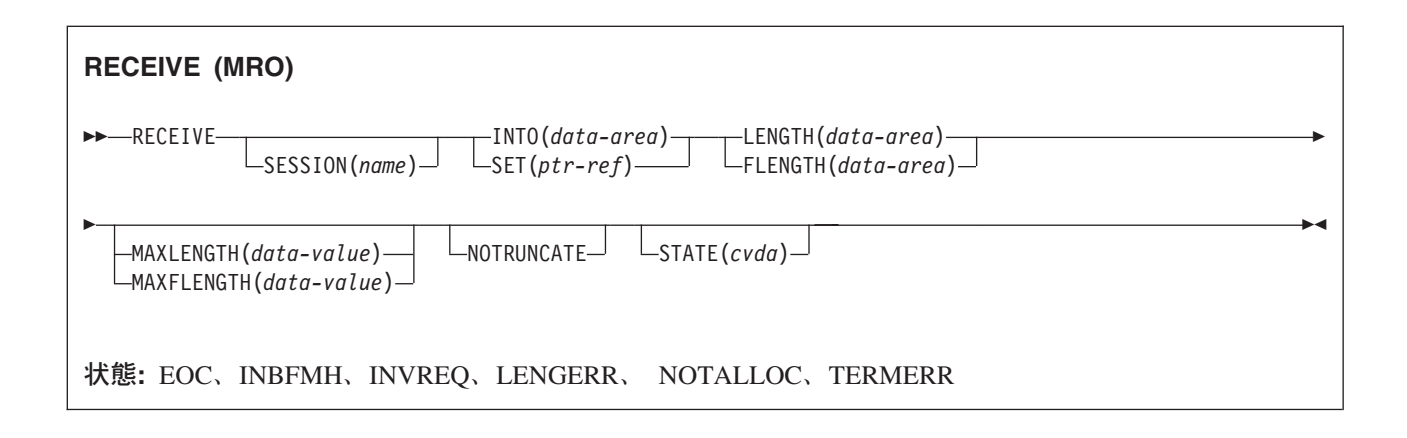

## 説明

RECEIVE は、MRO 会話の会話パートナーからデータを受け取ります。

# **RECEIVE (2260)**

2260 または 2265 ディスプレイ装置からデータを受け取ります。

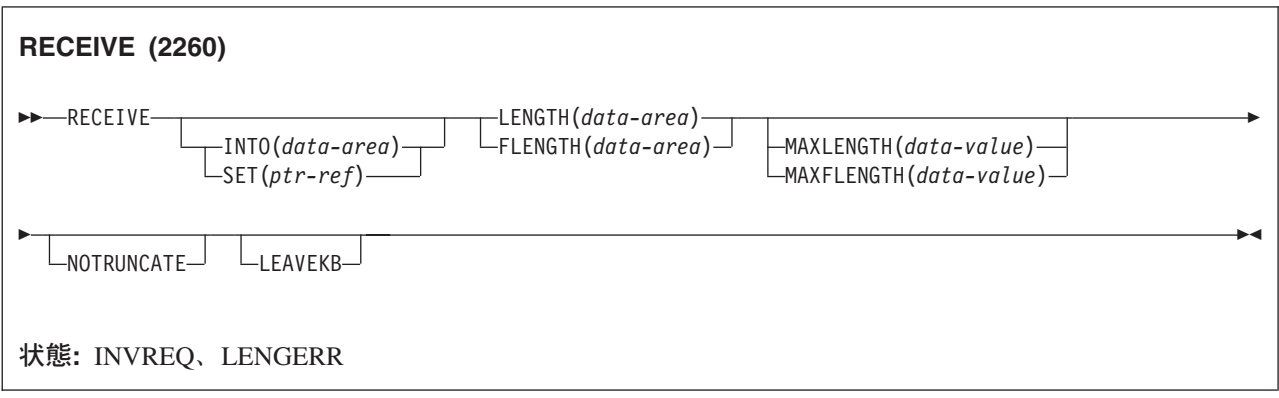

## 説明

RECEIVE は、端末装置からデータを受け取ります。

データを受け取る場合は、INTO オプションまたは SET オプションのいずれかを指定する必要がありま す。アテンション ID (AID) を検出するためだけに RECEIVE を出す場合は、INTO オプションと SET オ プションの両方を省略してもかまいません。

## **RECEIVE (2980)**

2980 一般銀行用端末システムからデータを受け取ります。

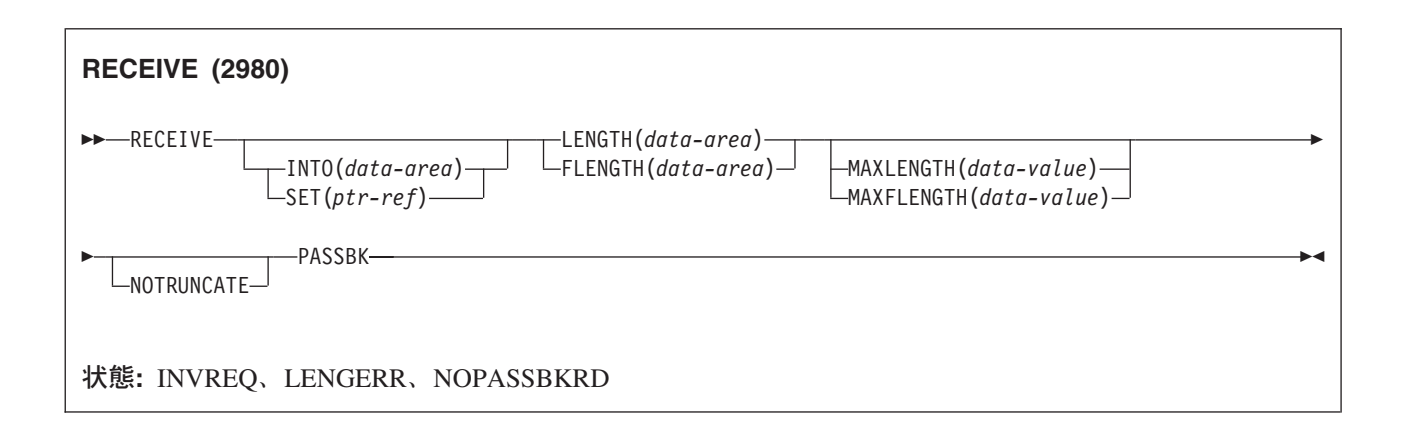

## 説明

RECEIVE は、端末装置からデータを受け取ります。

データを受け取る場合は、INTO オプションまたは SET オプションのいずれかを指定する必要がありま す。アテンション ID (AID) を検出するためだけに RECEIVE を出す場合は、INTO オプションと SET オ プションの両方を省略してもかまいません。

## 通帳制御

2980 の通帳の欄への入出力要求は、通帳があるかどうかによって、すべて異なります。 PASSBK オプシ ョンを使用して、通信が通帳を使用することを指定します。 NOPASSBKRD (RECEIVE) 状態と NOPASSBKWR (SEND) 状態は、通帳がないときに、それぞれ入力要求または出力要求があると起こりま す。これらの状態は、HANDLE CONDITION コマンドと適切な処理ルーチンで処理することができます。

通帳の入力要求の場合は、アプリケーション・プログラムは、通常は通帳の欄を書き戻して通帳を更新しま す。 NOPASSBKWR 状態が発生した場合は、CICS が端末装置への即時出力を許可します。 NOPASSBKWR 状態用のルーチンでは、アプリケーション・プログラムが端末装置のジャーナル域にエラ ー・メッセージを送って、2980 オペレーターにこのエラー状態を知らせなければなりません。 オペレータ ーが必要な通帳を挿入できるように、CICS は、トランザクションを 23.5 秒待ってから継続します。

エラー・メッセージを送ったあとに CICS から制御が戻ると、アプリケーション・プログラムは、印刷エ レメントが通帳の欄に正しく位置付けられることを確認した時点で、通帳の更新を再試行することができま す。 これは、通常、2 回の改行のあとに、印刷エレメントを正しい位置に移動するのに必要な数のタブを 発行することにより実行されます。

通帳の欄へ 2 度目に書き込んでいるときに NOPASSBKWR 状態が発生すると、アプリケーション・プロ グラムは別のエラー・メッセージを送信するか、なんらかの代替処置 (例えば、端末装置を「サービス停 止」にする) を取ることができます。 2980 管理用端末装置 - 2 型の監査キーの存在は、SEND PASSBK コマンドによって制御され、前述の方法と似たような方法で使用されます。

#### 出力制御

2980 の場合の伝送の単位はセグメントと呼ばれます。 通帳の欄とジャーナル域については、CICS が、ア プリケーション・プログラムでバッファー・サイズを超えるメッセージを送ることができるようにします。 通帳の欄の場合、最大メッセージ長は、通帳の最下部を越えるスペーシング (「索引付け」) が発生しない ようにするために、通帳の 1 行に制限されています。 ジャーナル域の場合は、最大メッセージ長は SEND コマンドの LENGTH オプションに指定されます。

例えば、48 文字の 2972 バッファー・サイズと、1 行に 100 文字の 2980 銀行用端末装置 4 型の通帳印 刷域の場合を考えてみます。 アプリケーション・プログラムは、この区域に 100 文字のメッセージを送る ことができるので、CICS はメッセージをセグメント化してバッファー・サイズに合わせます。 アプリケ ーション・プログラムは、1 つの出力要求で通帳領域に書き込まれる最後の 文字として、通帳索引付け文 字 (X'25') を挿入する必要があります。 これは、通帳索引付けを制御することにより、通帳の存在を確実 に制御するために行われます。

メッセージに組み込み通帳索引付け文字が含まれており、メッセージ長のためにセグメント化が必要な場合 は、通帳の最下部を超えて行送りされると出力が終了します。残りのセグメントは印刷されません。

### 共通バッファーへの出力

SEND CBUFF コマンドを使用して、共通バッファーにデータを伝送することができます。 データは、受 信側の 2980 型の文字セットに変換されます。 複数の 2980 型タイプが 2972 制御装置に接続されている 場合は、バッファー・サイズを超えた長さが切り捨てられます。

### **DFH2980** 構造

DFH2980 構造には、2980 用の COBOL または PL/I アプリケーション・プログラムを作成する場合にだ け使用できる定数が含まれています。 この構造は、DFH2980 をアプリケーション・プログラムにコピーす ることによって入手することができます。

COBOL の場合、DFH2980 は working-storage section にコピーされます。PL/I の場合、DFH2980 は %INCLUDE ステートメントを使用して組み込まれます。

端末の識別は STATIONID フィールドに示されます。このフィールドの値は、ASSIGN コマンドで決定し なければなりません。 通常端末と代替端末のどちらが使用されているかをテストするときは、 STATIONID フィールドと DFH2980 で事前定義した値が比較されます。 これらの値は次のとおりです。 STATION-**n**-A または STATION-**n**-N-

STATION\_**n**\_A or STATION\_**n**\_N

**n** には整数 (0 から 9) が入ります。また、A は代替ステーションを示し、N は通常のステーションを示 します。 (区切り記号は、COBOL ではハイフン (-)、PL/I では下線 () です。)

2980 銀行用端末装置 4 型のテラー識別は、1 バイト文字フィールドの TELLERID に示されます。 TELLERID 値を検出するには ASSIGN コマンドを使用してください。

タブ文字 (X'05') をアプリケーション・プログラムに含める必要があります。 通帳区域の最初に印刷エレ メントを位置付けるために必要なタブの数は、NUMTAB フィールドに提供されます。 NUMTAB 値を見 つけるときは ASSIGN コマンドを使用してください。 NUMTAB 値は、システム・プログラマーが指定 し、各端末装置に固有な値です。

他のタブ文字は、形式設定を制御するために、必要に応じて挿入されます。

COBOL と PL/I の場合の TAB-ZERO から TAB-NINE までの任意の DFH2980 値と NUMTAB を比較し て、印刷エレメントを正しく位置付けするために出力メッセージに挿入する必要のあるタブ文字の数を検出 することができます。 タブ文字は DFH2980 に TABCHAR として含まれています。

DFH2980 には、30 の特殊文字が定義されています。 これらのうちの 23 文字は、SPECCHAR-# または SPECCHAR\_# (米国標準規格 COBOL または PL/I の場合) という名前で参照することができます。ここ で、# は整数 (0 から 22) です。 残りの 7 文字は、TABCHAR のように、使用法を暗黙に示す名前が定 義されています。

DFH2980 に定義された他のいくつかの文字 (HOLDPCF や TCTTEPCR など) は、 CICS マクロを使用す るアプリケーション・プログラムで使用するものであり、 CICS コマンドを使用するアプリケーション・ プログラムには必要ありません。

# **RECEIVE (3270** ディスプレイ**)**

3270 情報表示システム (TCAM) からデータを受け取ります。

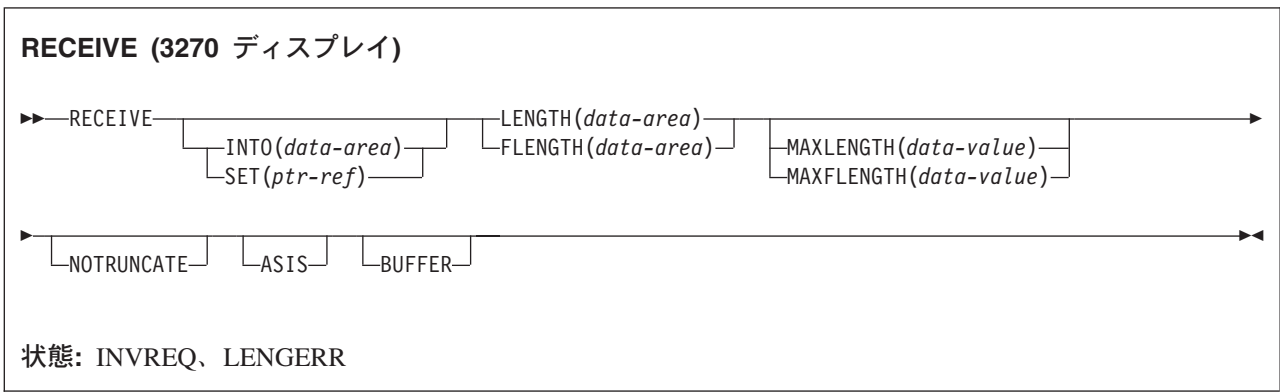

## 説明

RECEIVE は、端末装置からデータを受け取ります。

データを受け取る場合は、INTO オプションまたは SET オプションのいずれかを指定する必要がありま す。アテンション ID (AID) を検出するためだけに RECEIVE を出す (かつ BUFFER が指定されていな い) 場合は、INTO オプションと SET オプションの両方を省略してもかまいません。

# **RECEIVE (3790 3270** ディスプレイ**)**

3790 (3270 ディスプレイ) 論理装置からデータを受け取ります。

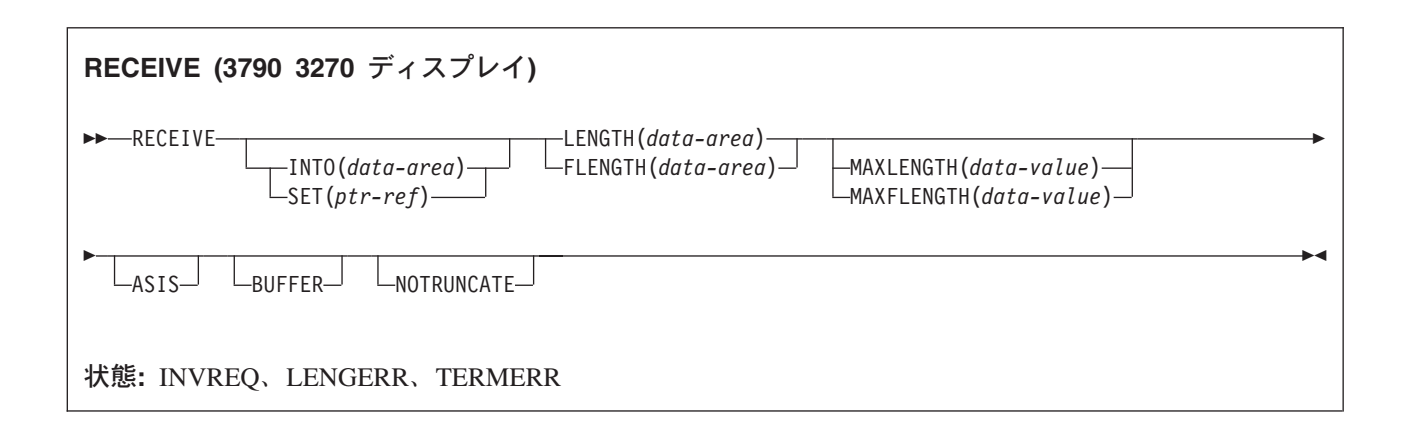

## 説明

RECEIVE は、端末装置からデータを受け取ります。

データを受け取る場合は、INTO オプションまたは SET オプションのいずれかを指定する必要がありま す。 アテンション ID (AID) を検出するためだけに RECEIVE を出す (かつ BUFFER が指定されていな い) 場合は、INTO オプションと SET オプションの両方を省略してもかまいません。

## **RECEIVE MAP**

画面入力をアプリケーションのデータ域に受け取ります。

BMS の詳細については、 「*CICS* アプリケーション・プログラミング・ガイド」を参照してください。

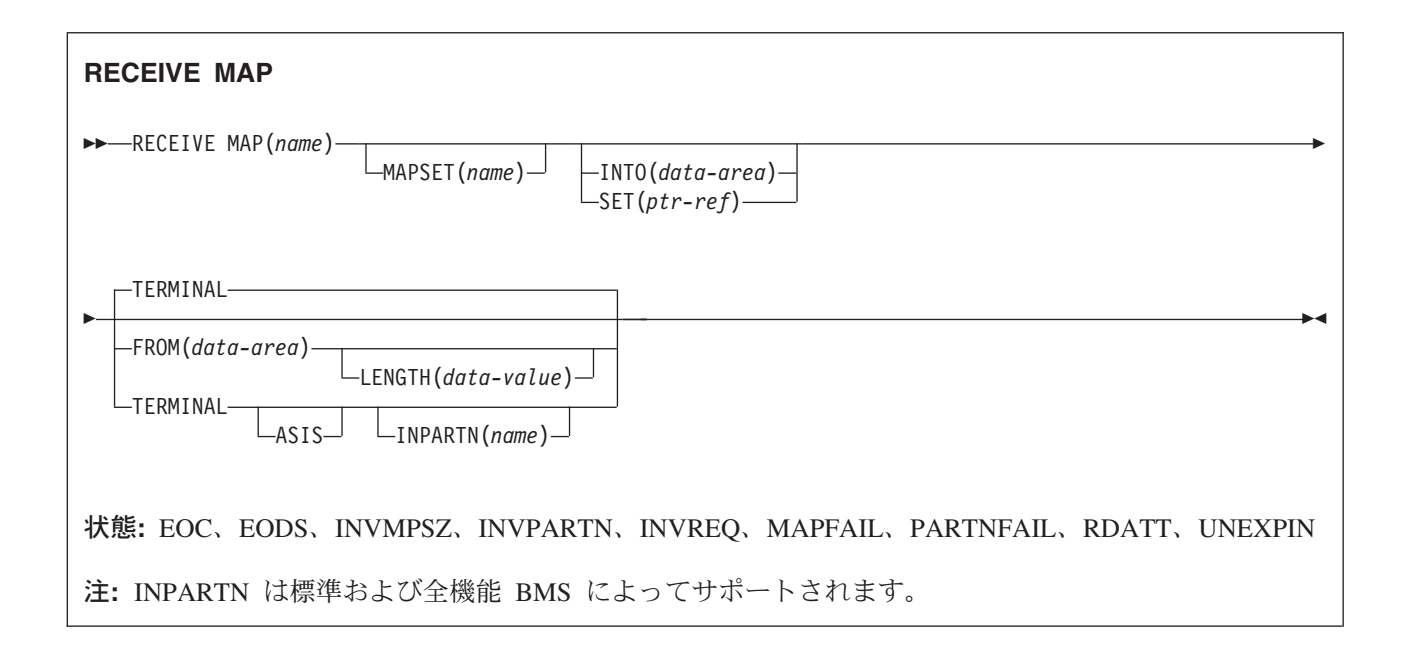

## 説明

RECEIVE MAP コマンドは、端末装置からアプリケーション・プログラムのデータ域に、入力データをマ ップします。

特定の論理装置のデータは、マップされずに未変更のままになっています。 これが特定の論理装置に該当 するかどうかを調べるには、該当する CICS サブシステムの手引きを参照してください。

RECEIVE MAP コマンドが出されると、インバウンド・カーソル位置が EIBCPOSN に置かれ、端末装置 アテンション ID (AID) が EIBAID に置かれます。

マップ定義については、 800 [ページの『](#page-817-0)BMS マクロ』を参照してください。

データを受け取る場合は、INTO オプションまたは SET オプションのいずれかを指定する必要がありま す。 アテンション ID (AID) を検出するためだけに RECEIVE を出す場合は、INTO オプションと SET オプションの両方を省略してもかまいません。

## オプション

#### **ASIS**

3270 入力データ・ストリームの小文字を大文字に変換しないことを指定します。こうすると、現行タ スクで大文字と小文字両方のデータを含むメッセージを受け取ることができます。

このオプションは、トランザクションの最初の RECEIVE コマンドに対して、または画面にトランザ クション開始前のデータが含まれている場合は、無効です。 例えば、あるトランザクションが別のト ランザクションによって開始され、そのトランザクションによって出力された元のデータの受信から始
める場合は、データの大文字変換を抑制することはできません。 このデータは、次のタスク用に読み 取られ、変換されます。そのタスクの最初の RECEIVE コマンドは、変換されたデータを検索しま す。

注**:** カタカナ端末装置を使用している場合は、英字とカタカナの混ざったメッセージが表示されること があります。 これは、カタカナ端末装置では大小混合の文字出力を表示できないためです。 デー タ・ストリーム内の大文字は英大文字で表示されますが、小文字はカタカナで表示されます。 こ のような場合は、システム・プログラマーに連絡し、システム初期設定パラメーターに MSGCASE=UPPER を指定して、メッセージに大文字だけを含めるようにしてください。

## **FROM(***data-area***)**

RECEIVE MAP コマンドによってマップされるデータが入るデータ域を指定します。 このデータに は、DFHMDI および DFHMSD BMS マップ定義の TIOAPFX=YES オプションによって生成された 12 バイトの接頭部が含まれます (DFHMDI [オペランド、](#page-839-0)TERM および BMS [オペランドでの](#page-849-0) NODDS [の指定を](#page-849-0)参照)。

#### **INPARTN(***name***)**

端末オペレーターがデータを入力すると想定されている区画の名前を 1 文字から 2 文字で指定しま す。 端末オペレーターが別の区画にデータを入力する場合は、INPARTN 区画がアクティブ化され、 この区画用にキーボードがアンロックされて、あらゆるエラー・メッセージ区画にエラー・メッセージ が出力されます。端末装置が区画をサポートしていない場合、またはアプリケーション区画セットがな い場合には、このオプションは無視されます。

#### **INTO(***data-area***)**

マップ済みデータが書き込まれるデータ域を指定します。 このフィールドを指定しない場合は、接尾 部 I をもつマップの名前がデフォルトの名前となります。

### **LENGTH(***data-value***)**

形式設定されるデータの長さを、ハーフワード・バイナリー値で指定します。この値は、 FROM デー タ域の長さを超えることはできませんが、DFHMDI および DFHMSD BMS マップ定義の TIOAPFX=YES オプションで生成される 12 バイトの長さの接頭部を含んでいる必要があります (DFHMDI [オペランド、](#page-839-0)TERM および BMS [オペランドの](#page-849-0) NODDS の指定を参照)。

安全な上限値については、 8 ページの『CICS コマンドの LENGTH [オプション』を](#page-25-0)参照してくださ  $\mathcal{U}^{\mathcal{A}}$ 

#### **MAP(***name***)**

使用するマップの名前を 1 文字から 7 文字で指定します。

#### **MAPSET(***name***)**

使用するマップ・セットの名前 (1 から 7 文字) を接尾部なしで指定します。 マップ・セットは CICS プログラム・ライブラリーに入れてください。 マップ・セットは、RDO を使用することによっ て、またはマップ・セットを最初に使用する際のプログラム自動インストールによって定義できます。 このオプションが指定されていない場合は、 MAP オプションに指定される名前がマップ・セットの名 前と見なされます。

#### **SET(***ptr-ref***)**

マップ済みデータを示す 12 バイトの接頭部のアドレスに設定する、ポインターを指定します。

ポインター参照は、次の RECEIVE コマンドが出されるまで、またはタスクが終了するまで有効で す。

DATALOCATION(ANY) がアプリケーション・プログラムに関連している場合は、データのアドレス は 16MB 境界より上でも 16MB 境界より下でもかまいません。

DATALOCATION(BELOW) がアプリケーション・プログラムと関連付けられており、データが 16MB 境界より上にある場合には、データは 16MB 境界より下にコピーされ、このコピーのアドレスが戻さ れます。

TASKDATAKEY(USER) が実行中のタスクに指定されており、ストレージ保護がアクティブの場合は、 データはユーザー・キーに戻されます。 TASKDATAKEY(CICS) が指定されていて、ストレージ保護 がアクティブの場合は、データは CICS キーに戻されます。

#### **TERMINAL**

トランザクションを開始する端末装置から入力データを読み取るように指定します。

## 状態

次の状態は、他の状態と組み合わされて起こる場合もあります。 状態が複数発生すると、最初の状態だけ がアプリケーション・プログラムに渡されます。

ただし、EIBRCODE は、どの状態が起こっても示されるように設定されています。

#### **EOC**

チェーン終了 (EOC) 標識がセットされている要求/応答単位 (RU) を受け取った場合に発生します。 これは論理装置のみに適用されます。

デフォルトの処置: この状態を無視します。

### **EODS**

データが受け取られない場合に起こります (FMH のみ)。 これは、3770 バッチ LU と、3770 および 3790 バッチ・データ交換 LU にのみ適用されます。

デフォルト・アクション: タスクが異常終了します。

#### **INVMPSZ**

指定したマップが、端末装置に対して大き過ぎたり長過ぎたりする場合に起こります。

デフォルト・アクション: タスクが異常終了します。

#### **INVPARTN**

指定した区画が、アプリケーション・プログラムに関連している区画セットに定義されていない場合に 起こります。

デフォルト・アクション: タスクが異常終了します。

#### **INVREQ**

非端末タスクに RECEIVE MAP コマンドが出される場合に起こります。これらのタスクに TIOA ま たは TCTTE はありません。

デフォルト・アクション: タスクが異常終了します。

#### **MAPFAIL**

マップするデータの長さがゼロであるか、データにバッファー・アドレス設定 (SBA) 順序列が含まれ ていない場合に起こります。 これは 3270 装置にのみ適用されます。 受信データ域には、非マップ入 力データ・ストリームが入っています。 ユーザー区域に移動される非マップ式データの量は、 LENGTH オプションで指定されている長さまでという制限があります。 入力マップがヌルに設定され ることはありません。

CLEAR キーか PA キーを押して、あるいはデータを入力せずに ENTER キーか PF キーを押して、 端末オペレーターが応答する RECEIVE MAP コマンドをプログラムが出す場合にも、この状態が起こ ります。

#### **PARTNFAIL**

端末オペレーターが、INPARTN オプションで指定される区画以外の区画にデータを 4 回以上入力し ようとすると起こります。

デフォルト・アクション: タスクが異常終了します。

## **RDATT**

オペレーターが RETURN キーでなく ATTN キーを使用して RECEIVE MAP コマンドを終了する場 合に起こります。 これは、2741 タイプライター通信装置、および 2741 読み取りアテンション・サポ ートが CICS 用に生成されている場合にのみ適用されます。

デフォルトの処置: この状態を無視します。

### **UNEXPIN**

予期しないデータまたは認識されないデータを受け取った時に起こります。 これは、バッチ・データ 交換端末装置にのみ適用されます。

# **RECEIVE MAP MAPPINGDEV**

基本機能を参照せずに、画面入力があればそれをアプリケーションのデータ域に受け取ります。端末特性 は、**MAPPINGDEV** パラメーターから取得されます。

BMS の詳細については、 「*CICS* アプリケーション・プログラミング・ガイド」を参照してください。

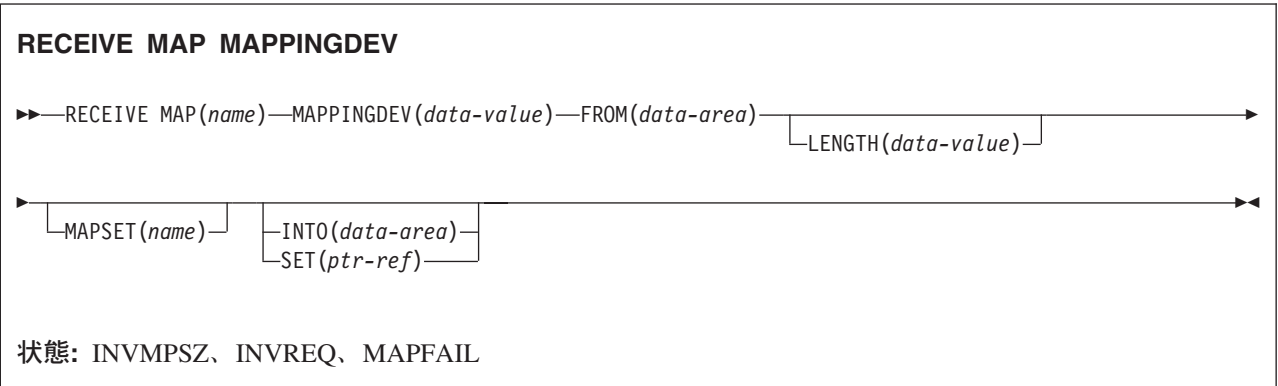

## 説明

RECEIVE MAP MAPPINGDEV は、 3270 端末装置からの必ずしもトランザクションの基本機能でない入 力データのマッピングを許可します。

MAPPINGDEV は、BMS 特性が入力データ・ストリームの作成に使用された 3270 端末装置の名前を指定 します。 これは、RECEIVE コマンドを使用してデータを受け取った、その元の端末装置である場合もあ ります。

# オプション

**AID(***data-value***)**

マッピング操作の実行時に使用されるアテンション ID (AID) の値を含む 1 バイト・データ域を指定 します。 これは、通常、データ・ストリームを端末装置から元々受け取った RECEIVE 操作に続く EIBAID に含まれている値となります。

指定された値は、操作の完了の際に EXEC インターフェース・ブロック内の EIBAID フィールドに移 動します。指定された AID 値が有効かどうかの検査は行われません。

AID(data-value) が指定されていない場合は、AID 値はデフォルトの X'7D' ([Enter] キー) となりま す。

AID バイトが (明示的に、あるいはデフォルトのどちらかで) CLEAR、PA1、 PA2、または PA3 以外 の操作を示しており、CURSLOC=YES がマップに指定されている場合は、そのフラグ・バイトに X'02' ビットを設定することによってカーソルのあるフィールドにフラグが付けられます。

AID (明示的に指定されているか、またはデフォルト) が HANDLE AID コマンドの対象である場合 は、指定されたブランチが通常の方法で取られます。

### **CURSOR(***data-value***)**

使用されるカーソル位置 (ゼロと相対的な) を含む、符号なしのハーフワード・バイナリー・フィール ドを指定します。 これは、通常、データ・ストリームを端末装置から元々受け取った RECEIVE 操作 に続く EIBCPOSN に含まれている値となります。

指定された値は、操作の完了の際に EXEC インターフェース・ブロック内の EIBCPOSN に移動しま す。 指定された CURSOR 値が有効かどうかの検査は行われません。

CURSOR(data-value) が指定されていない場合は、cursor 値はデフォルトの X'0000' となります。

#### **FROM(***data-area***)**

マップされるデータが入るデータ域を指定します。 これは、TIOA の形式設定でなければならず、ま た、12 バイトの接頭部を含んでいなければなりません。

#### **INTO(***data-area***)**

マップ済みデータが書き込まれるデータ域を指定します。 このフィールドを指定しない場合は、接尾 部 I をもつマップの名前がデフォルトの名前となります。

### **LENGTH(***data-value***)**

形式設定されるデータの長さを、ハーフワード・バイナリー値で指定します。この値は、 FROM デー タ域の長さを超えることはできませんが、DFHMDI および DFHMSD BMS マップ定義の TIOAPFX=YES オプションで生成される 12 バイトの長さの接頭部を含んでいる必要があります (DFHMDI [オペランド、](#page-839-0)TERM および BMS [オペランドの](#page-849-0) NODDS の指定を参照)。安全な上限値につ いては、 8 ページの『CICS コマンドの LENGTH [オプション』を](#page-25-0)参照してください。

#### **MAP(***name***)**

使用するマップの名前を 1 文字から 7 文字で指定します。

### **MAPPINGDEV(***data-value***)**

RECEIVE コマンドを使用してデータを受け取った、その元の端末装置と特性が一致する 3270 端末装 置の名前を指定します。

## **MAPSET(***name***)**

使用するマップ・セットの名前 (1 から 7 文字) を接尾部なしで指定します。 マップ・セットは CICS プログラム・ライブラリーに入れてください。 マップ・セットは、RDO を使用することによっ て、またはマップ・セットを最初に使用する際のプログラム自動インストールによって定義できます。 このオプションが指定されていない場合は、 MAP オプションに指定される名前がマップ・セットの名 前と見なされます。

### **SET(***ptr-ref***)**

マップ済みデータを示す 12 バイトの接頭部のアドレスに設定する、ポインターを指定します。 ポイ ンター参照は、アプリケーションによって FREEMAIN されない限り、次の RECEIVE コマンドまた は RECEIVE MAP コマンドが出されるまで、またはトランザクションが終了するまで有効です。

「TASKDATALOC(ANY)」が実行中のタスクに指定されている場合は、戻されるデータは 16MB 境界 より上でも 16MB 境界より下でもかまいません。

「TASKDATALOC(BELOW)」が実行中のタスクに指定されている場合は、戻されるデータは 16MB 境 界より下になります。

「TASKDATAKEY(USER)」が実行中のタスクに指定されており、ストレージ保護がアクティブの場合 は、データはユーザー・キーに戻されます。 「TASKDATAKEY(CICS)」が指定されており、ストレー ジ保護がアクティブの場合は、データは CICS キーに戻されます。

# 状態

次の状態は、他の状態と組み合わされて起こる場合もあります。 状態が複数発生すると、最初の状態だけ がアプリケーション・プログラムに渡されます。

## **INVMPSZ**

指定したマップが、端末装置に対して大き過ぎたり長過ぎたりする場合に起こります。

デフォルト・アクション: タスクが異常終了します。

## **INVREQ**

MAPPINGDEV によって指定された端末装置が存在しない場合、BMS をサポートしない場合、または 3270 プリンターまたはディスプレイでない場合に起こります。

デフォルト・アクション: タスクが異常終了します。

## **MAPFAIL**

マップするデータの長さがゼロであるか、データにバッファー・アドレス設定 (SBA) 順序列が含まれ ていない場合に起こります。

# **RECEIVE PARTN**

8775 端末区画からデータを受け取ります。 このコマンドは、標準機能 BMS および全機能 BMS にのみ 使用することができます。 BMS の詳細については、 *CICS* アプリケーション・プログラミング・ガイド.

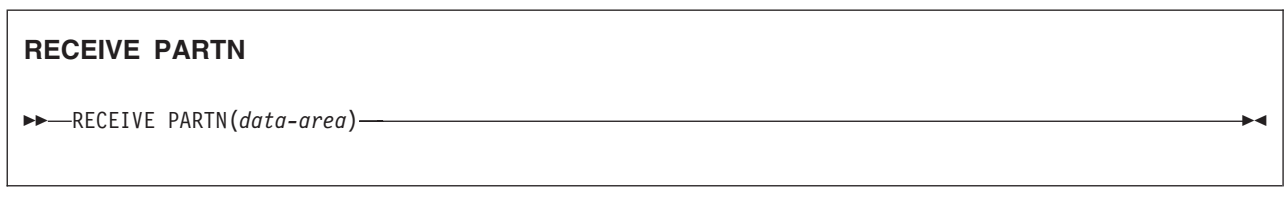

標準および全機能 BMS

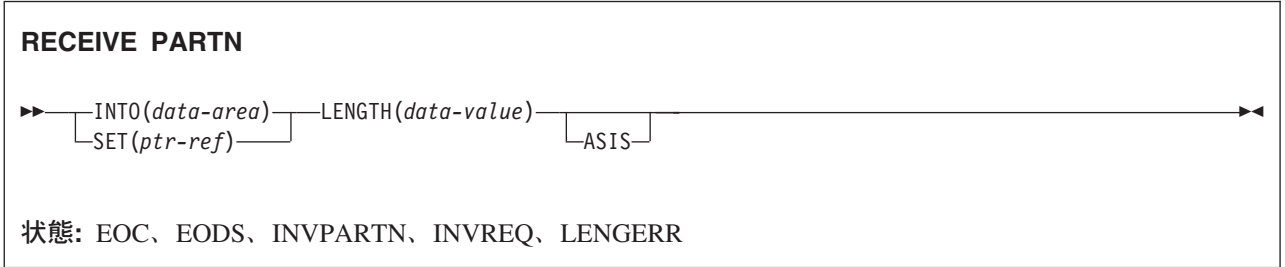

## 説明

RECEIVE PARTN は、8775 端末装置上の区画からデータを読み取ります。 データがどの区画から出てき たかを示し、INTO データ域または SET データ域にそのデータを入れます。 そのあと、データが基本 (非 区画) 状態の端末装置から出てきたかのようにデータを扱うことができます。

RECEIVE PARTN コマンドのあとで、インバウンド・カーソル位置が EIBCPOSN に置かれ、端末装置ア テンション ID (AID) が EIBAID に置かれます。 EIBAID と EIBCPOSN は、各端末管理および BMS 入 力のあとだけでなく、非 ATI タスクの開始時にも更新されます。

マップ定義については、 800 [ページの『](#page-817-0)BMS マクロ』を参照してください。

データを受け取る場合は、INTO オプションまたは SET オプションのいずれかを指定する必要がありま す。 アテンション ID (AID) を検出するためだけに RECEIVE を出す場合は、INTO オプションと SET オプションの両方を省略してもかまいません。

## オプション

### **ASIS**

3270 入力データ・ストリームの小文字を大文字に変換しないことを指定します。こうすると、現行タ スクで大文字と小文字両方のデータを含むメッセージを受け取ることができます。

ASIS オプションは、トランザクションの最初の RECEIVE コマンドに対して、または画面にトランザ クション開始前のデータが含まれている場合は、無効です。 例えば、あるトランザクションが別のト ランザクションによって開始され、そのトランザクションによって出力された元のデータの受信から始 める場合は、データの大文字変換を抑制することはできません。 このデータは、次のタスク用に読み 取られ、変換されます。そのタスクの最初の RECEIVE コマンドは、変換されたデータを検索しま す。

注**:** カタカナ端末装置を使用している場合は、英字とカタカナの混ざったメッセージが表示されること があります。 これは、カタカナ端末装置では大小混合の文字出力を表示できないためです。 デー タ・ストリーム内の大文字は英大文字で表示されますが、小文字はカタカナで表示されます。 こ のような場合は、システム・プログラマーに連絡し、システム初期設定パラメーターに MSGCASE=UPPER を指定して、メッセージに大文字だけを含めるようにしてください。

#### **INTO(***data-area***)**

区画制御を受けない入力データが書き込まれる区域を指定します。 この区域の長さは、LENGTH オプ ションで指定してください。 この区域が入力データを入れるのに十分な大きさがない場合は、入力デ ータは切り捨てられ、LENGERR 状態が起こります。 長さオプション・データ域は、切り捨ての前 に、受け取ったデータの長さに設定されています。

### **LENGTH(***data-value***)**

形式設定されるデータの長さを、ハーフワード・バイナリー値で指定します。これは、コマンドを出す 前に INTO 域の長さに設定してください。 コマンドのあとで、BMS は INTO 区域が小さ過ぎる場合 の切り捨てを行う前に、 LENGTH オプションを受け取ったデータの長さに設定します。

安全な上限値については、 8 ページの『CICS コマンドの LENGTH [オプション』を](#page-25-0)参照してくださ  $\mathcal{U}^{\mathcal{A}}$ 

### **PARTN(***data-area***)**

入力区画の名前 (1 から 2 文字) に設定されます。 区画は、RDO を使用して定義することも、区画 が最初に使用される際のプログラム自動インストールで定義することもできます。

#### **SET(***ptr-ref***)**

マップ済みデータを示す 12 バイトの接頭部のアドレスに設定する、ポインターを指定します。 ポイ ンター参照は、次の RECEIVE コマンドが出されるまで、またはタスクが終了するまで有効です。

DATALOCATION(ANY) がアプリケーション・プログラムに関連している場合は、データのアドレス は 16MB 境界より上でも 16MB 境界より下でもかまいません。

DATALOCATION(BELOW) がアプリケーション・プログラムと関連付けられており、データが 16MB 境界より上にある場合には、データは 16MB 境界より下にコピーされ、このコピーのアドレスが戻さ れます。

TASKDATAKEY(USER) が実行中のタスクに指定されており、ストレージ保護がアクティブの場合は、 データはユーザー・キーに戻されます。 TASKDATAKEY(CICS) が指定されていて、ストレージ保護 がアクティブの場合は、データは CICS キーに戻されます。

## 状態

次の状態は、他の状態と組み合わされて起こる場合もあります。 複数の状態が起こる場合は、最初の状態 だけがアプリケーション・プログラムに渡されます。

### **EOC**

チェーン終了 (EOC) 標識がセットされている要求/応答単位 (RU) を受け取った場合に発生します。 これは論理装置のみに適用されます。

デフォルトの処置: この状態を無視します。

### **EODS**

データが受け取られない場合に起こります (FMH のみ)。 これは、3770 バッチ LU と、3770 および 3790 バッチ・データ交換 LU にのみ適用されます。

### **INVPARTN**

指定した区画が、アプリケーション・プログラムに関連している区画セットに定義されていない場合に 起こります。

デフォルト・アクション: タスクが異常終了します。

## **INVREQ**

非端末タスクに RECEIVE PARTN コマンドが出される場合に起こります。これらのタスクに TIOA または TCTTE はありません。

デフォルト・アクション: タスクが異常終了します。

## **LENGERR**

RECEIVE PARTN コマンドの INTO 区域が、入力データを保持するだけの十分な大きさをもっていま せん。

デフォルトの処置: INTO 域に合うようにデータを切り捨てます。

# **RELEASE**

ロード済みプログラム、テーブル、またはマップ・セットを解放します。

# **RELEASE** -- RELEASE PROGRAM(*name*) -

状態**:** INVREQ、NOTAUTH、PGMIDERR

このコマンドはスレッド・セーフです。

動的トランザクション・ルーティングについての注 HOLD を指定して LOAD されたプログラムに RELEASE を使用すると、動的トランザクション・ルーティングの使用に悪影響を及ぼすトランザクション 間類縁性を生じることがあります。 トランザクションの類縁性の詳細については、 「*CICS* アプリケーシ ョン・プログラミング・ガイド」を参照してください。

◀

## 説明

RELEASE は、LOAD コマンドで以前にロードしたプログラム、テーブル、またはマップ・セットを解放 します。 つまり、別のロードが発行されない限り、発行タスクはリソースを使用できなくなります。

注**:** RELEASE は、ストレージからプログラムを除去しません。 RESCOUNT を 1 ずつ減らし、カウント がゼロになると、CICS のストレージ・マネージャーによって、プログラムが格納されているストレー ジが開放されます。

LOAD コマンドに HOLD オプションが指定されている場合は、ロードされたリソースはタスクの終わり で解放されません。 この解放は、RELEASE コマンドでのみ可能になります。この RELEASE コマンド は、リソースがロードされたタスクまたは他のタスクで出されます。

LOAD コマンドに HOLD オプションが指定されていない場合は、ロードされたリソースはタスクの終わ りに解放されます。 ただし、リソースをロードしたタスクで RELEASE コマンドを出せば、その前に解放 される可能性があります。

## オプション

#### **PROGRAM(***name***)**

解放するプログラム、テーブル、またはマップ・セットの ID (1 から 8 文字) を指定します。

## 状態

## **INVREQ**

RESP2 値:

- **5** プログラムが、自分自身を解放しようと無効な試行を行った。 このコマンドが含まれているプ ログラムの RELEASE コマンドは、プログラムに同じタスクから対応する LOAD コマンドが 出された時、または HOLD オプションが別のタスクから出された時にのみ許されます。
- **6** ロードされていないプログラムにコマンドが出される。
- **7** HOLD オプションを指定せずに他のタスクによってロードされたプログラムがグローバル・ユ ーザー出口として使用可能になっていない場合には、そのプログラムにコマンドが出される。
- **17** プログラムが RELOAD=YES を指定して定義されている。 RELEASE コマンドでなく FREEMAIN で解放してください。
- **30** プログラム・マネージャーのドメインが初期設定されていない。 これはおそらく、PLT の第 1 段階での解放要求が原因です。

デフォルト・アクション: タスクが異常終了します。

### **NOTAUTH**

リソース・セキュリティー検査が PROGRAM(name) で失敗した場合に起こります。

デフォルト・アクション: タスクが異常終了します。

## **PGMIDERR**

RESP2 値:

- **1** プログラム、テーブル、またはマップ・セットが PPT に記入項目をもっていない。
- **2** プログラム、テーブル、またはマップ・セットが使用できない。
- **9** インストールされたプログラム定義がリモート・プログラム用である。
- **42** JVM プログラムに対して RELEASE を実行しようとした。 Java バイトコード・プログラム は CICS ローダーでは管理されないため、この実行は無効です。

デフォルト・アクション: タスクが異常終了します。

## 例

以下の例は、LOAD コマンドに応答してロードされた PROG4 というアプリケーション・プログラムを解 放する方法を示します。

EXEC CICS RELEASE PROGRAM('PROG4')

# **REMOVE SUBEVENT**

BTS 複合イベントからサブイベントを除去します。

## **REMOVE SUBEVENT**

-- REMOVE SUBEVENT(*data-value*) EVENT(*data-value*) -

状態**:** EVENTERR、INVREQ

## 説明

REMOVE SUBEVENT によって、指定された BTS 複合イベントからサブイベントが除去されます。

除去されたイベントは、この呼び出しによって削除されません。 また、イベントの発生状況もリセットさ れません。 この呼び出しの後、除去されたイベント (これはすでにサブイベントではないため) が発生し た場合、現行アクティビティーが再接続されます。

◀

サブイベントの除去によって、複合イベントの述部が再評価されます。

## オプション

## **EVENT(data-value)**

複合イベントの名前を 1 文字から 16 文字で指定します。

## **SUBEVENT(data-value)**

指定された複合イベントから除去されるイベントの名前 (1 から 16 文字) を指定します。

## 状態

## **EVENTERR**

RESP2 値:

- **4** EVENT オプションで指定されたイベントが BTS に認識されていません。
- **5** SUBEVENT オプションで指定されたサブイベントが BTS に認識されていません。

## **INVREQ**

RESP2 値:

- **1** コマンドがアクティビティーの有効範囲外で発行されました。
- **2** EVENT オプションで指定されたイベントは複合イベントではありません。
- **3** SUBEVENT オプションで指定されたイベントは EVENT オプションで指定された複合イベン トのサブイベントではありません。

# **RESET ACQPROCESS**

BTS プロセスを初期状態にリセットします。

#### **RESET ACQPROCESS**

-- RESET ACQPROCESS -

状態**:** INVREQ、IOERR、LOCKED、NOTAUTH、PROCESSBUSY、PROCESSERR

## 説明

RESET ACQPROCESS によって、現在獲得されている BTS プロセスが初期状態にリセットされます。 ル ート・アクティビティーの下位アクティビティーはすべて削除されます。

注**:** RESET は、プロセス・コンテナーに対して影響を与えません。また、ルート・アクティビティーのコ ンテナーの内容も変更されません。

プロセスを再試行する必要がある場合、2 回目の RUN コマンドを発行する前に、このコマンドを発行し ます。 プロセスが再実行されると、ルート・アクティビティーに DFHINITIAL イベントが送信されま す。

プロセスがリセットされるには、プロセスが次の条件に適合している必要があります。

- 1. 現行作業単位で獲得されている必要があります。つまり、現在獲得されているプロセスである必要があ ります。
- 2. 次のいずれかのモードである必要があります。
	- v COMPLETE。 通常はこのモードです。 プロセスが異常終了した可能性があり、再試行の前にリセッ トする必要があります。
	- v INITIAL。 プロセスはまだ実行されていません。

# オプション

#### **ACQPROCESS**

リクエスターによって現在獲得されているプロセスをリセットすることを指定します。

## 状態

## **INVREQ**

RESP2 値:

**15** 要求を発行した作業単位でプロセスが獲得されていません。

#### **IOERR**

RESP2 値:

- **29** リポジトリー・ファイルを使用できません。
- **30** リポジトリー・ファイルで入出力エラーが発生しました。

◀

## **LOCKED**

リポジトリー・ファイルの関連するレコードに対して保存ロックが存在するため、要求を実行できませ ん。

## **NOTAUTH**

RESP2 値:

**101** 発行タスクに関連するユーザーが、プロセスのリセットを許可されていません。

### **PROCESSBUSY**

RESP2 値:

**13** 要求がタイムアウトになりました。このプロセス・レコードを使用している別のタスクが終了 していなかった可能性があります。

## **PROCESSERR**

RESP2 値:

**14** リセットされるプロセスが COMPLETE モードまたは INITIAL モードではありません。

# **RESET ACTIVITY**

BTS アクティビティーを初期状態にリセットします。

#### **RESET ACTIVITY**

-- RESET ACTIVITY(*data-value*) -

状態**:** ACTIVITYBUSY、ACTIVITYERR、INVREQ、IOERR、LOCKED、NOTAUTH

## 説明

RESET ACTIVITY によって、BTS 子アクティビティーが初期状態にリセットされます。 子の完了イベン トが親のイベント・プールに追加され、発生状況が NOTFIRED に設定されます。 アクティビティーに独 自の子がある場合、削除されます。

注**:** RESET は、アクティビティーのデータ・コンテナーの内容に影響を与えません。つまり、内容は変更 されません。

アクティビティーを再試行する必要がある場合、2 回目の RUN コマンドを発行する前に、このコマンド を発行します。 アクティビティーが再実行されると、DFHINITIAL イベントが送信されます。

アクティビティーがリセットされるには、アクティビティーが次の条件に適合している必要があります。

- 1. RESET コマンドを発行したアクティビティーの子である必要があります。
- 2. 次のいずれかのモードである必要があります。
	- v COMPLETE。 通常はこのモードです。 アクティビティーが異常終了した可能性があり、再試行の前 にリセットする必要があります。
	- v INITIAL。 アクティビティーはまだ実行されていません。

# オプション

## **ACTIVITY(data-value)**

リセットされるアクティビティーの名前 (1 文字から 16 文字) を指定します。これは現行アクティビ ティーの子である必要があります。

## 状態

### **ACTIVITYBUSY**

RESP2 値:

**19** 要求がタイムアウトになりました。このアクティビティー・レコードを使用している別のタス クが終了していなかった可能性があります。

## **ACTIVITYERR**

RESP2 値:

**8** ACTIVITY オプションで指定されたアクティビティーが、現行アクティビティーの子ではあり ません。

◀

**14** リセットするアクティビティーが COMPLETE モードまたは INITIAL モードではありませ  $h_{\circ}$ 

## **INVREQ**

RESP2 値:

**4** RESET ACTIVITY コマンドが、現在アクティブになっているアクティビティーの有効範囲外 で発行されました。

## **IOERR**

RESP2 値:

- **29** リポジトリー・ファイルを使用できません。
- **30** リポジトリー・ファイルで入出力エラーが発生しました。

## **LOCKED**

リポジトリー・ファイルの関連するレコードに対して保存ロックが存在するため、要求を実行できませ ん。

## **NOTAUTH**

RESP2 値:

**101** 発行タスクに関連するユーザーが、アクティビティーのリセットを許可されていません。

# **RESETBR**

ブラウズの開始をリセットします。

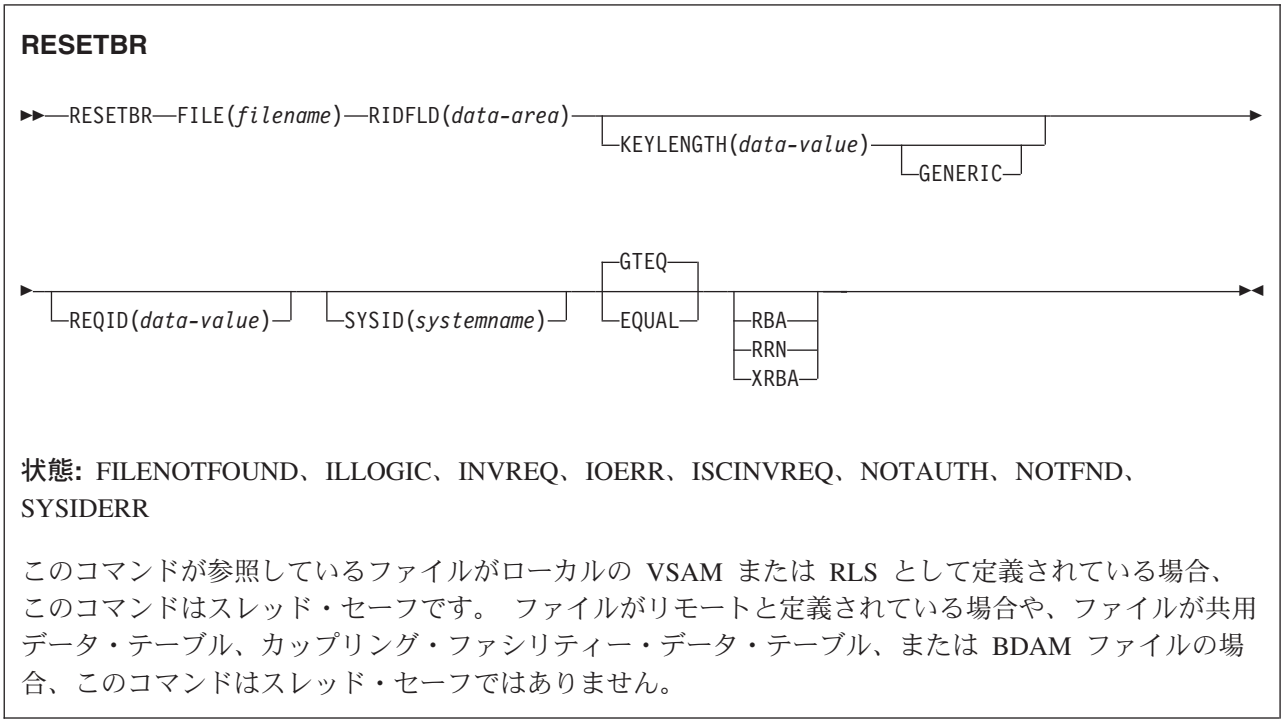

## 説明

RESETBR は、ブラウズ実行中に、ブラウズを再位置付けしたいローカル・システムまたはリモート・シス テムのファイルまたはデータ・テーブルのレコードを指定します。

VSAM ファイルまたはデータ・テーブルをブラウズするときにこのコマンドを使用して、ブラウズの再位 置付け (RIDFLD データ域を READNEXT コマンドまたは READPREV コマンドで修正すればより簡単に できます) だけでなく、ブラウズを終了せずに、STARTBR に指定されたものから特性を変更することもで きます。 変更できる特性は、GENERIC、GTEQ、および RBA オプションで指定した特性です。

BDAM ファイルをブラウズするときは、他のブラウズ・コマンドを出す前であれば、いつでもこのコマン ドを使用することができます。 これは、ENDBR–STARTBR シーケンスに似ており (ただし機能は少な い)、 READNEXT コマンドを使用することによって、BDAM ユーザーに、VSAM ユーザーが使用できる スキップ順次機能の一種を提供します。

RESETBR 要求でブラウズ開始点の正確なキーを指定する (つまり、全キーと EQUAL キーワードを指定 する) 場合は、次の READNEXT (または READPREV) コマンドで戻されるレコードは、VSAM NSR また は RLS モードでオープンされたファイルに対して RESETBR で指定されたレコードと同じでないことが あります。 これは、RESETBR コマンドで指定された開始点レコードが、その RESETBR が完了してから READNEXT または READPREV が出されるまでの間に、別のトランザクションによって削除されること がありうるからです。 VSAM LSR モードでは、初期レコードを RESETBR から READNEXT までの間に 削除することはできません。

注**:** RESETBR は、前の READ または READNEXT コマンドによって設定された TOKEN を無効にしま す。

## オプション

### **EQUAL**

検索が、RIDFLD オプションで指定するものと同じキー (完全または総称) をもつレコードでしか満足 されないことを指定します。

#### **FILE(***filename***)**

(VSAM およびデータ・テーブル) アクセスするファイルの名前を指定します。

SYSID が指定される場合は、このファイルが参照するデータ・セットは、 FCT で名前が定義されて いるかどうかとは関係なく、リモート・システム上にあると見なされます。 SYSID を指定しない場合 は、FCT の項目を使用して、データ・セットがローカル・システムにあるのか、リモート・システム にあるのかが識別されます。

#### **GENERIC**

(VSAM KSDS、パスまたはデータ・テーブル) 探索キーを KEYLENGTH オプションで長さを指定する 総称キーにすることを指定します。 レコードの探索は、レコードが、指定されたものと同じ開始文字 (総称キー) をもつとわかっているときに満たされます。

### **GTEQ**

(VSAM およびデータ・テーブル) RIDFLD オプションで指定するものと同じキー (完了または総称) をもつレコードの探索が失敗した場合に、より大きいキーをもつ最初のレコードが検索されるように指 定します。 このオプションは、キー付きまたは RRN でのみ使用します。

#### **KEYLENGTH(***data-value***)**

RIDFLD オプションで指定されているキーの長さ (ハーフワード・バイナリー値) を指定します。 RBA または RRN が指定されている場合は、KEYLENGTH は無効です。

このオプションは、GENERIC を指定するときには必ず指定する必要があります。キーを指定するとき はいつでも指定することができます。 指定する長さがデータ・セット用に定義された長さと異なり、 操作が総称でない場合は、INVREQ 状態が起こります。

INVREQ 状態は、RESETBR コマンドで GENERIC を指定し、 KEYLENGTH が VSAM 定義に指定 された長さより短くない場合にも起こります。

KEYLENGTH(0) を、データ・セットの最初のレコードを読み取るオブジェクトで使用するときは、 GTEQ オプションも指定してください。 EQUAL が明示的に指定されるか、またはデフォルトの KEYLENGTH(0) で指定される場合は、 STARTBR の結果は予測できません。

リモート・ファイルの場合、KEYLENGTH を FILE 定義で指定することができます。 KEYLENGTH |

が FILE 定義で定義されておらず、アプリケーション・プログラムでも指定されておらず、キーの長さ が 4 文字よりも長い場合、デフォルト値は 4 です。

#### **RBA**

| |

> (VSAM KSDS または ESDS 基本データ・セットか、CICS 保守のデータ・テーブルのみ。パスは除き ます) RIDFLD オプションに指定されたレコード識別フィールドに、相対バイト・アドレスを含めるこ とを指定します。 このオプションは、ESDS または KSDS 基本データ・セットをブラウズするとき に、キーはでなく相対バイト・アドレスを使用してレコードを識別する場合にのみ使用してください。

RBA は、以下のものには使用できません。

- ユーザー保守のデータ・テーブル
- v カップリング・ファシリティー・データ・テーブル
- v RLS アクセス・モードでオープンした KSDS ファイル
- 拡張アドレス方式を使用する KSDS ファイル

4GB を超える ESDS ファイルに対しても RBA を使用しないでください。 (代わりに XRBA を使用 してください。)

#### **REQID(***data-value***)**

1 つのデータ・セット上で複数のブラウズ操作を制御するために使用する、ブラウズのための固有の要 求 ID を、ハーフワード・バイナリー値で指定します。 このオプションを指定しないと、デフォルト のゼロが使用されます。

#### **RIDFLD(***data-area***)**

レコード識別フィールドを指定します。 レコード識別フィールドの内容は、キー、相対バイト・アド レス、相対レコード番号のいずれか (VSAM データ・セットの場合) か、またはブロック参照、物理キ ー、ブロック解除引数 (BDAM データ・セットの場合) です。 相対バイト・アドレスまたは相対レコ ード番号の場合、このフィールドの形式はフルワード・バイナリーでなければなりません。 相対バイ ト・アドレスの場合は、RIDFLD にはゼロまたはそれ以上の値を指定することができます。 相対レコ ード番号の場合は、RIDFLD には 1 またはそれ以上の値を指定することができます。

VSAM の場合、完全レコード ID X'FF' は、 READPREV コマンドを使用する逆方向ブラウズに備え て、ブラウズをデータ・セットの終わりに位置付けることを示します。

#### **RRN**

(VSAM RRDS) RIDFLD オプションに指定したレコード識別フィールドに、相対レコード番号を入れ るように指定します。

#### **SYSID(***systemname***)**

要求の宛先であるシステムの名前を指定します。

SYSID を指定し、RBA と RRN の両方を省略する場合は、KEYLENGTH も指定する必要がありま す。 KEYLENGTH は FCT では検出されません。

### **XRBA**

RIDFLD オプションに指定したレコード識別フィールドに、拡張相対バイト・アドレスを入れるように 指定します。 このオプションは、ESDS 拡張アドレス方式データ・セット内のレコードをブラウズす る場合に使用する必要があります。

関連 STARTBR コマンドに XRBA が指定されていない場合は、RESETBR コマンドに XRBA を指定 できません。

## 状態

#### **FILENOTFOUND**

RESP2 値:

**1** FILE オプションで参照されるファイル名が、FCT 内で見つからない。

デフォルト・アクション: タスクが異常終了します。

#### **ILLOGIC**

RESP2 値 (VSAM):

**110** 他の CICS 応答カテゴリーのいずれにも当てはまらない VSAM エラーが発生します。

( 759 ページの『EXEC [インターフェース・ブロック』で](#page-776-0)、EXEC インターフェース・ブロック の EIBRCODE を参照してください。)

#### **INVREQ**

RESP2 値:

- **25** KEYLENGTH および GENERIC オプションが指定されているが、 KEYLENGTH オプション で指定された長さが全キーの長さと等しいかまたはそれ以上である。
- **26** KEYLENGTH オプションが指定されており (GENERIC オプションは指定されていない)、この ファイルが参照するデータ・セットに定義されている長さと、指定された長さが異なる場合。
- **36** REQID があり、それが正常な STARTBR コマンドの REQID と一致しない。
- **37** ブラウズ中にデータ・セットのアクセスに使用するレコードの識別タイプ (例えば、キーまた は相対バイト・アドレス) が変更された。 STARTBR と RESETBR にそれぞれ異なるアドレ ッシング・タイプを指定することはできません。
- **42** KEYLENGTH オプションおよび GENERIC オプションが指定されており、KEYLENGTH オプ ションに指定されている長さがゼロより小さい。
- **44** コマンドの形式がユーザー保守データ・テーブルの、またはカップリング・ファシリティーの データ・テーブルの RESETBR コマンドの形式ではない。例えば、RBA が指定されている場 合。
- **51** RLS モードでアクセスしている KSDS ファイルに対する RESETBR コマンドに、RBA キー ワードを指定した。 RLS モードは、KSDS データ・セットに対する RBA アクセスをサポー トしません。

デフォルト・アクション: タスクが異常終了します。

#### **IOERR**

RESP2 値:

**120** ファイル制御操作で入出力エラーがある。 入出力エラーとは、CICS 状態に当てはまることの ないすべての異常イベントを指します

VSAM ファイルの場合は、IOERR は通常、ハードウェア・エラーです。

(さらに詳しい情報が EXEC インターフェース・ブロックにあります。詳細は、 759 [ページの](#page-776-0) 『EXEC [インターフェース・ブロック』を](#page-776-0)参照してください。)

カップリング・ファシリティー・データ・テーブルの場合は、カップリング・ファシリティ ー・アクセスから戻された不正な応答を IOERR で示します。

デフォルト・アクション: タスクが異常終了します。

#### **ISCINVREQ**

RESP2 値:

**70** リモート・システムで既知の条件に当てはまらない障害が起こったことを示します。

デフォルト・アクション: タスクが異常終了します。

## **NOTAUTH**

RESP2 値:

**101** リソース保護検査が FILE(filename) で失敗した場合。

デフォルト・アクション: タスクが異常終了します。

#### **NOTFND**

RESP2 値:

**80** 提供された探索引数にもとづくレコードの検索が正常に行われなかった。

KEYLENGTH(0) を指定した総称 RESETBR で EQUAL オプションを指定する場合にも、 NOTFND が起こる可能性があります。

**81** XRBA が指定されており、RIDFLD の値が 4 GB より大きいが、データ・セットが拡張アド レス方式 ESDS ではない。

デフォルト・アクション: タスクが異常終了します。

## **SYSIDERR**

RESP2 値:

- **130** SYSID オプションは、ローカル CICS 領域でもリモート・システムでもない名前 (CONNECTION 定義によって定義されているように) を指定します。 SYSIDERR は、リモー ト・システムへのリンクがクローズされている場合にも発生します。
- **131** カップリング・ファシリティーのデータ・テーブルの場合は、カップリング・ファシリティー のデータ・テーブル・サーバーへの接続が失敗した。これは、サーバーそのものに障害が発生 したか、サーバーは使用できるが、CICS がその接続に失敗したことが原因と考えられます。
- **132** すでに存在していないカップリング・ファシリティー・データ・テーブルに対して RESETBR が出された。これは、おそらくカップリング・ファシリティーの障害によるものです。その場 合は、カップリング・ファシリティー・データ・テーブル・サーバーにも障害があります。 カ ップリング・ファシリティー・データ・テーブル・サーバーの再始動およびテーブルの再ロー ドの詳細については、「*CICS System Definition Guide*」の『カップリング・ファシリティー・ データ・テーブル・サーバーの設定と実行 (Setting up and running a coupling facility data table server)』を参照してください。

# **RESUME**

中断状態の BTS プロセスまたはアクティビティーを再開します。

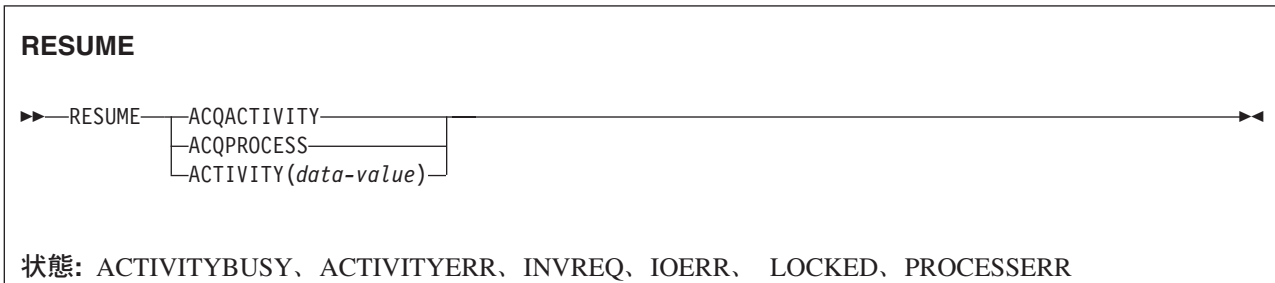

## 説明

RESUME は、(SUSPEND コマンドの使用により) 中断状態になっている BTS プロセスまたはアクティビ ティーを再開します。 つまり、イベント・プールにあるイベントが発生した場合、プロセスまたはアクテ ィビティーの再接続が許可されます。 プロセスまたはアクティビティーが中断状態のときに、通常は再接 続の原因となるイベントが発生していた場合、これらすべてのイベントについて後者が再接続されます。

プログラムで再開できるプロセスは、現行作業単位で獲得したプロセスのみです。

プログラムで再開できるアクティビティーは、次のようなアクティビティーのみです。

- v プログラムがアクティビティーの活動化として実行されている場合は、その子アクティビティー。同一 の作業単位内で複数の子アクティビティーを再開できます。
- v ACQUIRE ACTIVITYID コマンドによってプログラムが現行作業単位で獲得したアクティビティー。

## オプション

## **ACQACTIVITY**

再開するアクティビティーが、ACQUIRE ACTIVITYID コマンドによって現行作業単位で獲得された アクティビティーであることを指定します。

#### **ACQPROCESS**

リクエスターによって現在獲得されているプロセスが再開されることを指定します。

#### **ACTIVITY(data-value)**

再開される子アクティビティーの名前を 1 文字から 16 文字で指定します。

### 状態

## **ACTIVITYBUSY**

RESP2 値:

**19** 要求がタイムアウトになりました。このアクティビティー・レコードを使用している別のタス クが終了していなかった可能性があります。

## **ACTIVITYERR**

RESP2 値:

**8** ACTIVITY オプションで指定されたアクティビティーを検出できませんでした。

**14** アクティビティーは COMPLETE または CANCELLING モードであるため、再開できませ ん。

### **INVREQ**

RESP2 値:

- **4** ACTIVITY オプションを使用して子アクティビティーが指定されましたが、現在アクティブな アクティビティーのスコープ外でコマンドが発行されました。
- **15** ACQPROCESS オプションが使用されていますが、要求を発行した作業単位でプロセスが獲得 されていません。
- **24** ACQACTIVITY オプションが使用されましたが、要求を出した作業単位がアクティビティーを 獲得していませんでした。

## **IOERR**

RESP2 値:

- **29** リポジトリー・ファイルを使用できません。
- **30** リポジトリー・ファイルで入出力エラーが発生しました。

## **LOCKED**

リポジトリー・ファイルの関連するレコードに対して保存ロックが存在するため、要求を実行できませ  $h_{\alpha}$ 

## **PROCESSERR**

RESP2 値:

**14** プロセスは COMPLETE または CANCELLING モードであるため、再開できません。

# **RETRIEVE**

タスク用に保管されたデータを検索します。

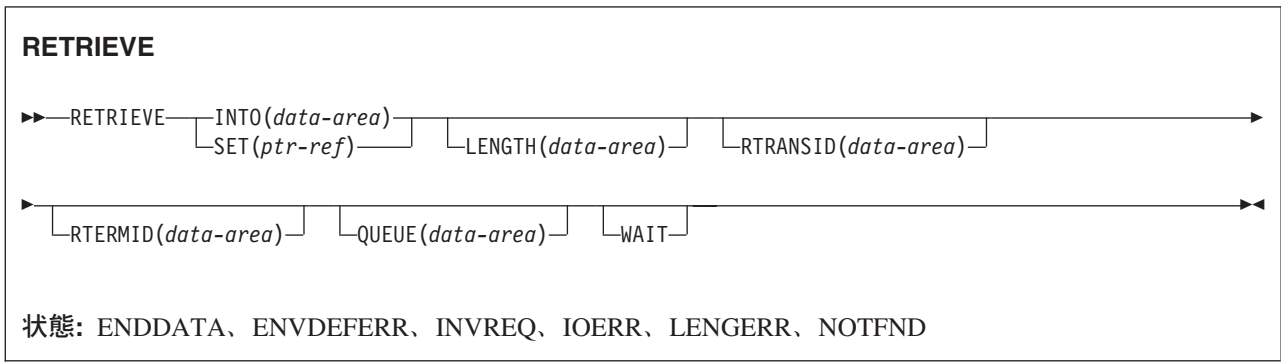

動的トランザクション・ルーティングに関する注意: RETRIEVE で WAIT を指定すると、動的トランザク ション・ルーティングの使用に悪影響を及ぼすトランザクション間類縁性を生じることがあります。トラン ザクションの類縁性の詳細については、 「*CICS* アプリケーション・プログラミング・ガイド」を参照し てください。

## 説明

RETRIEVE コマンドは、満了した START コマンドによって保管されたデータを検索します。 これが、こ のようなデータをアクセスするのに使用できる唯一の方式です。

端末装置に関連していないタスクがアクセスできるのは、元の START コマンドに関連した単一データ・ レコードのみです。RETRIEVE コマンドを出して行います。 タスクに関連したデータが入っているストレ ージは、通常、RETRIEVE コマンドの実行で解放されるか、または終了の前に RETRIEVE コマンドを実 行しない場合は、タスクの終了により解放されます。

START コマンドで ATTACH を指定した場合は、ストレージは解放されません。 (このようなタスクでの ASSIGN STARTCODE は、'S' や 'SD' ではなく 'U' を戻します)。

端末装置に関連しているタスクがアクセスできるすべてのデータ・レコードは、このタスク (つまり、 RETRIEVE コマンドを出しているタスク) と同じトランザクション ID と端末 ID をもつ、満了した START コマンドすべてに関連するものです。これは、RETRIEVE コマンドを連続して出して行います。 満了したデータ・レコードは、要求に応じて、満了時間順序列でタスクに提供されます。これは、タスクを 開始したコマンドによって保管されたデータで始まり、タスクが開始してから満了したあらゆるコマンドか らのデータを含みます。 各データ・レコードは、元の START コマンドの REQID を一時記憶域のレコー ドの識別として使用して、一時記憶域から検索されます。

すべての満了データ・レコードが検索されると、ENDDATA 状態が起こります。 START コマンドに関連 した単一データ・レコードが入っているストレージは、RETRIEVE コマンドでデータが検索された後に解 放されます。検索されていないデータが入っているストレージは、CICS システムの終了時に解放されま す。

検索されたデータに、関連する START コマンドの FMH オプションで指定される FMH (機能管理ヘッダ ー) が含まれている場合は、EIB のフィールド EIBFMH は X'FF' に設定されます。 FMH がない場合 は、EIBFMH は X'00' に設定されます。

# オプション

## **INTO(***data-area***)**

検索されたデータが書き込まれるユーザー・データ域を指定します。

#### **LENGTH(***data-area***)**

検索されたデータが書き込まれるデータ域の長さを定義するハーフワード・バイナリー値を設定しま す。

INTO オプションを指定する場合、引数はプログラムが処理できる最大データ長を指定するデータ域で なければなりません。 指定された値がゼロより小さい場合は、ゼロと見なされます。 データの長さが 指定した値を超えた場合は、データはその値に切り捨てられ、LENGERR 状態が発生します。 検索操 作が完了すると、データ域は元のデータ長に設定されます。

SET オプションを指定する場合は、引数はデータ域でなければなりません。 検索操作が完了すると、 データ域はデータ長に設定されます。

安全な上限値については、 8 ページの『CICS コマンドの LENGTH [オプション』を](#page-25-0)参照してくださ  $\mathcal{U}^{\lambda}$ 

## **QUEUE(***data-area***)**

RETRIEVE コマンドを出すトランザクションでアクセスできる、一時記憶域キュー名用の 8 文字の区 域を指定します。

### **RTERMID(***data-area***)**

続いて実行される START コマンドの TERMID オプションで使用できる 4 文字の区域を指定しま す。

## **RTRANSID(***data-area***)**

続いて実行される START コマンドの TRANSID オプションで使用できる 4 文字の区域を指定しま す。

## **SET(***ptr-ref***)**

検索されたデータのアドレスに設定するポインター参照を指定します。

DATALOCATION(ANY) がアプリケーション・プログラムに関連している場合は、データのアドレス は 16MB 境界より上でも 16MB 境界より下でもかまいません。

DATALOCATION(BELOW) がアプリケーション・プログラムと関連付けられており、データが 16MB 境界より上にある場合には、データは 16MB 境界より下にコピーされ、このコピーのアドレスが戻さ れます。

TASKDATAKEY(USER) が実行中のタスクに指定されており、ストレージ保護がアクティブの場合は、 データはユーザー・キーに戻されます。 TASKDATAKEY(CICS) が指定されていて、ストレージ保護 がアクティブの場合は、データは CICS キーに戻されます。

SET を使用する場合は、LENGTH も使用してください。

#### **WAIT**

すべての満了データ・レコードがすでに検索された場合に、さらに満了データ・レコードが使用可能に なるまで、タスクを待ち状態におくように指定します。つまり、RETRIEVE コマンドが出された時点 では ENDDATA 状態は起こりませんが、 CICS がシャットダウンに入るか、あるいはタスクがデッド ロック・タイムアウトになり、デッドロック・タイムアウト間隔 (RDO DEFINE TRANSACTION の DTIMOUT オプションを参照) よりも長く待機する場合は、ENDDATA 状態があとで起こります。

シャットダウン中に RETRIEVE WAIT を出そうとしたが、その要求を満たすために使用できるデー タ・レコードがない場合は、AICB 異常終了になります。

WAIT を使用する場合は、少なくとももう 1 つ、他のオプションを指定してください。

## 状態

## **ENDDATA**

次のいずれかの状態で起こります。

- v RETRIEVE コマンドを出すタスク用に、これ以上データが保管されない場合。 データ・レコードを 順番に検索している場合は、通常のファイル終わり応答と見なすことができます。
- v RETRIEVE コマンドが、データ・オプション FROM、RTRANSID、 RTERMID、QUEUE のいずれ も指定していない START コマンドで開始されるタスクから出される場合。
- v RETRIEVE コマンドが、START コマンドの結果作成されなかった非端末タスクから出される場合。
- v WAIT が指定され、タスクがデータ・レコードを待っていたが、デッドロック・タイムアウト間隔 (RDO DEFINE TRANSACTION の DTIMOUT オプションを参照) が満了する前にデータ・レコード が使用可能にならなかった場合。
- v WAIT が指定されており、CICS がシャットダウンに入ったときに、タスクが待ち状態になっていた 場合。シャットダウン中に RETRIEVE WAIT を出そうとしたが、その要求を満たすために使用でき るデータ・レコードがない場合は、AICB 異常終了になります。
- v 使用できるデータがないときに、WAIT オプションを指定して RETRIEVE コマンドを出した場合。 TERMID オプションに APPC 接続または端末装置を指定した START コマンドによって、タスクが 開始されました。

デフォルト・アクション: タスクが異常終了します。

#### **ENVDEFERR**

RETRIEVE コマンドが、対応する START コマンドで指定されていないオプションを指定すると起こ ります。

デフォルト・アクション: タスクが異常終了します。

#### **INVREQ**

RETRIEVE コマンドが、CICS による処理に有効でない場合に起こります。

デフォルト・アクション: タスクが異常終了します。

## **IOERR**

RETRIEVE の操作中に、入出力エラーが起きた場合に起こります。 再度 RETRIEVE コマンドを出し て、操作を再試行することができます。

デフォルト・アクション: タスクが異常終了します。

## **LENGERR**

指定した長さが、保管されているデータの実際の長さより短い場合に起こります。

デフォルト・アクション: タスクが異常終了します。

#### **NOTFND**

次のいずれかの状態で起こります。

- v RETRIEVE コマンドが出されたが、その前のタスクが、一時記憶域要求によって要求 ID のもとに 保管されたデータを直接検索してからデータを解放した場合。
- v START コマンドに関連する要求 ID が固有でないため、RETRIEVE が出されると、 CICS がデー タを見つけることができない場合。

# 例

次の例は、START コマンドによってタスク用に保管されたデータを検索し、 DATAFLD というユーザー 提供データ域に保管する方法を示しています。

EXEC CICS RETRIEVE INTO(DATAFLD) LENGTH(LENG)

次の例は、CICS 提供のデータ域にタスク用として保管されたデータ・レコードの検索を要求する方法を示 しています。SET オプションに指定されるポインター参照 (PREF) は、データ・レコード用に予約された ストレージ域のアドレスに設定されます。

EXEC CICS RETRIEVE SET(PREF) LENGTH(LENG)

# **RETRIEVE REATTACH EVENT**

再接続される現行 BTS アクティビティーの原因となるイベントの名前を検索します。

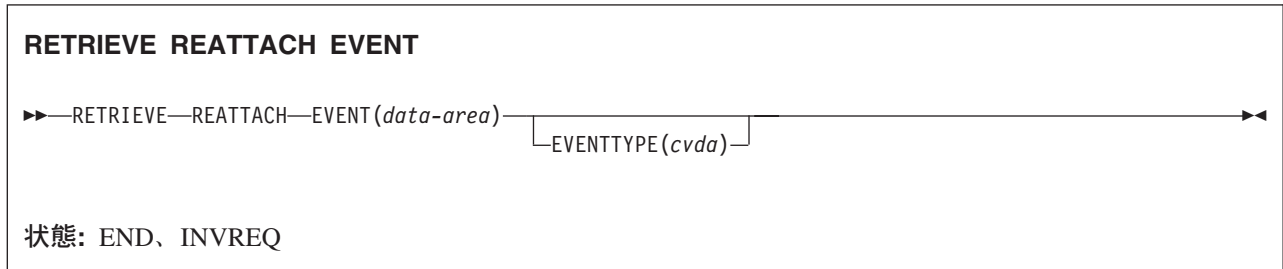

## 説明

RETRIEVE REATTACH EVENT によって、次のことが実行されます。

- v 現行 BTS アクティビティーの再接続キューにある次のイベントの名前が返されます。
- v 取得されたイベントが微細な場合、発生状況が NOTFIRED にリセットされます。 (複合イベントはこの コマンドではリセットされませんが、述部が偽になる場合のみリセットされます。)

このコマンドを使用して、再接続されるアクティビティーの原因となるイベントの名前を検索します。場合 によっては、再接続により複数のイベントが発生することがあります。例えば、アクティビティーが以前に 中断されており、その中断状態中に再接続イベントが発生した場合、または 2 つ以上のタイマー・イベン トが同時に発生した場合などです。イベント名 (複数の場合あり) は、再接続キューに入れられ、1 つ以上 の RETRIEVE REATTACH EVENT コマンドの発行により、そこから取得されます。

活動化ごとに、アクティビティーでは少なくとも 1 つの再接続を処理する必要があります。つまり、少な くとも 1 つの RETRIEVE REATTACH EVENT コマンドを発行する必要があります。また、(これが CICS によって自動的に実行されない場合は) 取得されたイベントの発生状況を NOTFIRED にリセットする必要 があります。「*CICS Business Transaction Services*」の『再接続イベントのリセットおよび削除』を参照し てください。これを実行しないと、進行がないため、アクティビティーは異常終了します。再接続イベント がリセットされず、意図しないループに陥る危険があります。

再接続キューに複数のイベントがある場合、アクティビティーでは、複数の RETRIEVE REATTACH EVENT コマンドの発行によって、いくつかまたはすべてのイベントを単一の活動化で処理できます。ま た、活動化と戻りの間に RETRIEVE コマンドを 1 回のみ発行することによって、1 つずつ処理すること もできます。この場合、アクティビティーは再接続キューの次のイベントを処理するために再活動化されま す。いずれのアプローチを選択するかは、プログラム設計によって異なります。複数の再接続イベントを同 一の活動化で処理する場合、同期点は活動化から制御が戻るまで発生しません。

注**:** 再接続キューから複合イベントを取得した場合、複合イベントの状態は NOTFIRED にリセットされま せん。 したがって、複合再接続イベントを取得した場合、アクティビティー・プログラムでは、1 つ 以上の RETRIEVE SUBEVENT コマンドを発行し、発生したサブイベント (複数の場合あり) を取得 (およびリセット) する必要があります。 これにより、次は、その複合イベントの作動状況が再評価さ れます。

# オプション

## **EVENT(data-area)**

再接続されるアクティビティーの原因となるイベントの 16 文字の名前を返します。

## **EVENTTYPE(cvda)**

再接続イベントのタイプを返します。CVDA 値は次のとおりです。

## **ACTIVITY**

アクティビティー完了

## **COMPOSITE**

複合

## **INPUT** 入力

## **SYSTEM**

BTS システム・イベント、DFHINITIAL

## **TIMER**

タイマー

# 状態

## **END**

RESP2 値:

**8** 取得するイベントはこれ以上ありません。

## **INVREQ**

RESP2 値:

**1** コマンドがアクティビティーの有効範囲外で発行されました。

# **RETRIEVE SUBEVENT**

BTS 複合イベントのサブイベント・キューの次のサブイベントの名前を取得します。

# **RETRIEVE SUBEVENT** -- RETRIEVE SUBEVENT(*data-area*) EVENT(*data-value*) EVENTTYPE(*cvda*) -◀ 状態**:** END、EVENTERR、INVREQ

## 説明

RETRIEVE SUBEVENT によって、次のことが実行されます。

- v BTS 複合イベントのサブイベント・キューの次のサブイベントの名前を取得します。
- v 取得されたサブイベントの発生状況を NOTFIRED にリセットします。
- v 複合イベントの発生状況が再評価されるようにします。

複合イベントの発生は、1 つ以上のサブイベントの発生の結果生じます。 発生したサブイベントの名前 は、複合イベントのサブイベント・キューに置かれ、連続して RETRIEVE SUBEVENT コマンドを発行す ることによって、そこから順次取得できます。

このコマンドを使用して、複合イベントを発生させたサブイベント (複数の場合もあり) を検出できます。

注**:**

- 1. サブイベント・キューにイベントが存在する場合に、複合イベントが発生しているとは限りませ ん。 (複合イベントの発生に必要なセット内のサブイベントのいくつかは、NOTFIRED 状態のまま の場合があり、まだサブイベント・キューにない場合があります。) 複合イベントが発生している かどうかを判別するには、TEST EVENT コマンドを使用します。
- 2. 取得は破壊的です。発生したサブイベントの名前が取得されると、そのサブイベントは再度取得さ れることはありません。
- 3. サブイベントの発生状況がリセットされるため、RETRIEVE SUBEVENT によって、複合イベント の発生状況が再評価されます。

## オプション

## **EVENT(data-value)**

複合イベントの名前を 1 文字から 16 文字で指定します。

#### **EVENTTYPE(cvda)**

サブイベントのタイプを返します。 CVDA 値は次のとおりです。

#### **ACTIVITY**

アクティビティー完了

#### **INPUT** 入力

## **TIMER**

タイマー

## **SUBEVENT(data-area)**

サブイベント・キューの先頭にあるサブイベントの 16 文字の名前を返します。

# 状態

## **END**

RESP2 値:

- **9** 取得するサブイベントはこれ以上ありません。
- **10** 複合イベントにはサブイベントが含まれません (空です)。

## **EVENTERR**

RESP2 値:

**4** EVENT オプションで指定されたイベントが BTS に認識されていません。

## **INVREQ**

RESP2 値:

- **1** コマンドがアクティビティーの有効範囲外で発行されました。
- **2** EVENT オプションで指定されたイベントが無効です。 複合イベントではありません。

# **RETURN**

プログラム制御を戻します。

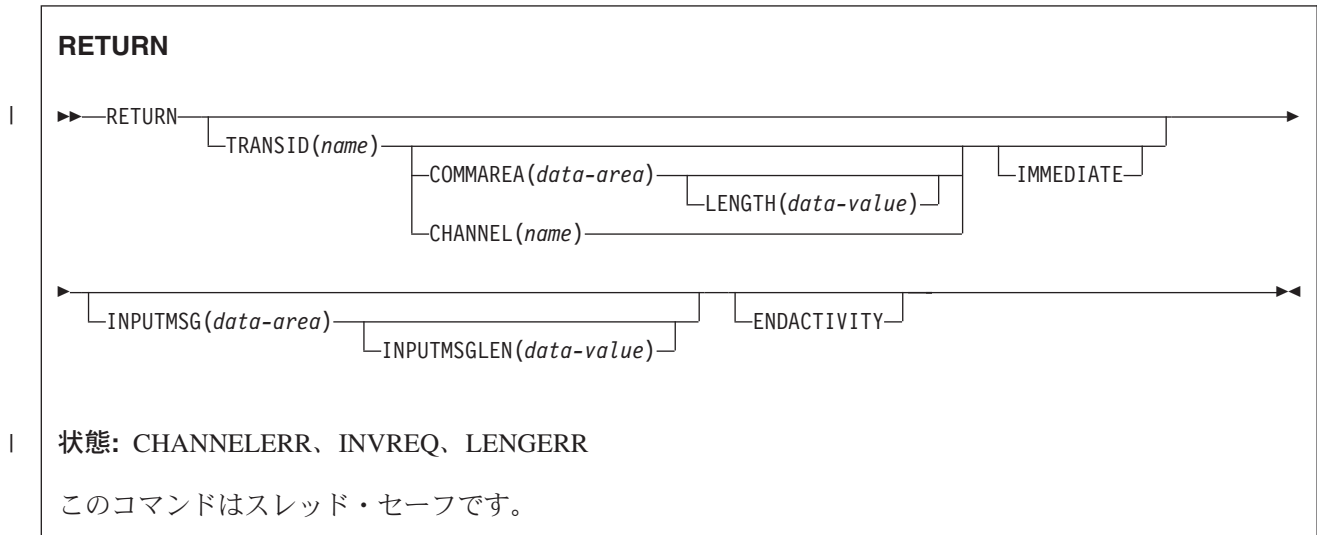

## 説明

RETURN は、アプリケーション・プログラムから、次に高い論理レベルのアプリケーション・プログラム または CICS のいずれかに制御を戻します。

通信域 (COMMAREA) を戻す場合、LENGTH オプションによって、渡されるデータの長さを指定しま | す。 渡される LENGTH 値は、COMMAREA オプションに指定されたデータ域の長さを超えてはなりませ ん。 この長さを超えた場合、結果は予測不能であり、LENGERR 状態が発生する場合があります。これに ついては、 「*CICS* アプリケーション・プログラミング・ガイド」にある、別のプログラムへのデータの 受け渡しについてのセクションで説明されています。

COMMAREA の長さの有効範囲は 0 から 32 763 バイトです。提供された長さが、この範囲から外れてい る場合は、LENGERR 状態が起こります。

COMMAREA、IMMEDIATE、 および CHANNEL オプションは、RETURN コマンドが CICS に制御を戻 | している場合にのみ使用できます。それ以外の場合、INVREQ 状態が起こります。

RETURN TRANSID コマンドでは、リソース保護検査は行われません。ただし CICS が、戻されたトラン ザクションに接続されると、トランザクション・セキュリティー検査を引き続き使用することができます。

CICS BTS 環境でのこのコマンドの使用についての詳細は、「*CICS Business Transaction Services*」を参照 してください。

# オプション

#### **CHANNEL(***name***)** |

|

制御を受け取る次のプログラムで使用可能になるチャネルの名前 (1 から 16 文字) を指定します。 許

- 容文字は、A から Z、a から z、0 から 9、\$、@、#、/、%、&、?、!、:、|、″、=、¬、,、;、<、>、 .、-、および \_ です。ブランク文字を先頭にしたり、埋め込んだりすることはできません。 指定され た名前が 16 文字よりも短い場合は、16 文字になるまで末尾にブランクが埋め込まれます。 | | |
- チャネル名は常に EBCDIC です。 前述の、チャネル名に使用できる文字セットの中には、すべての |
- EBCDIC コード・ページで同じ表示になるとは限らない文字があります。 そのため、チャネルが領域 |
- 間でシップされる場合は、(つまり TRANSID オプションで指定されたトランザクションがリモートの |
- 場合) そのチャネルの命名に使用する文字は、A から Z、a から z、0 から 9、&、:、=、,、;、 |
- <、>、.、、および \_ に制限することをお勧めします。 |
- RETURN コマンドを発行するプログラムでは、次のことが実行される場合があります。 |
- 1 つ以上の PUT CONTAINER CHANNEL コマンドによってチャネルを作成している。 |
- 現行チャネルを名前で指定する。 |
- v 存在しないチャネル名を指定する。この場合は、新規の空のチャネルが作成されます。 |

このオプションは、最高論理レベルのプログラム、つまり CICS に制御を戻すプログラムによって発 行される RETURN コマンドでのみ有効です。 | |

#### **COMMAREA(***data-area***)**

制御を受け取る次のプログラムで使用できる連絡域を指定します。 COBOL 受信プログラムでは、こ のデータ域に名前 DFHCOMMAREA を与えなければなりません (CICS COMMAREA について詳しく は、 「*CICS* アプリケーション・プログラミング・ガイド」を参照してください。データ域は次のプロ グラムが開始される前に解放されるため、データ域のコピーが作成され、そのコピーを指し示すポイン ターが渡されます。

指定した連絡域は、端末装置で稼働する次のプログラムに渡されます。 連絡域が正しいプログラムに 渡されたことを確認するには、IMMEDIATE オプションを含めます。

このオプションは、最高論理レベルのプログラム、つまり CICS に制御を戻すプログラムによって出 される RETURN コマンドでのみ有効です。

#### **ENDACTIVITY**

このオプションは、CICS ビジネス・トランザクション・サービス (BTS) のアクティビティーをイン プリメントするプログラムによって使用されます。 現行アクティビティーが完了し、再活動化されな いことを指定します。

アクティビティーのイベント・プールにユーザー・イベントがない場合、アクティビティーは正常に終 了します。

アクティビティーのイベント・プールにユーザー・イベント (発生したイベント、または発生していな いイベント) がある場合、次のようになります。

- 1 つ以上のイベントがアクティビティー完了イベントである場合、アクティビティーは異常終了しま す。 アクティビティーが 1 つ以上の子アクティビティーを処理する前に、アクティビティーを強制 終了することは、プログラムの論理エラーです。
- アクティビティー完了イベントがない場合、イベントは削除され、アクティビティーは正常に終了し ます。

BTS の一般情報、特に ENDACTIVITY オプションの詳細については、「*CICS Business Transaction Services*」を参照してください。

このオプションは、CICS BTS 環境外では無視されます。

#### **IMMEDIATE**

ATI によってこの端末装置用にキューに入れられたその他のどのトランザクションにも関係なく、 TRANSID オプションに指定したトランザクションが、次のトランザクションとして接続されるように

します。 次のトランザクションが即時に開始され、オペレーターにはそれが端末データで開始された ように見えます。 端末装置がブラケット・プロトコルを使用している場合は、端末装置もブラケット 内に保持されます。 このオプションは、最高論理レベルのプログラム、つまり CICS に制御を戻すプ ログラムによって出される RETURN コマンドにのみ有効です。

複数領域環境では、IMMEDIATE を使用してもトランザクション定義に影響はなく、トランザクショ ン定義はまだ端末所有領域 (TOR) にあります。

### **INPUTMSG(***data-area***)**

TRANSID オプションで識別される別のトランザクション、または多重プログラム・トランザクション の呼び出し側プログラムのいずれかに、データを渡すように指定します。 初期入力を変更したい時 は、ユーザー作成の動的トランザクション・ルーティング・プログラムから CICS に制御を戻す時に INPUTMSG を使用することもできます。

どの場合でも、INPUTMSG データ域のデータが最初のプログラムに渡されて、 RETURN に続いて RECEIVE コマンドを出します。

INPUTMSG の使用方法に関する情報および説明については、 「*CICS* アプリケーション・プログラミ ング・ガイド」を参照してください。

## **INPUTMSGLEN(***data-value***)**

INPUTMSG で使用されるハーフワード・バイナリー値を指定します。

## **LENGTH(***data-value***)**

COMMAREA の長さをバイトで示すハーフワード・バイナリー値を指定します。 安全な上限値につい ては、 8 ページの『CICS コマンドの LENGTH [オプション』を](#page-25-0)参照してください。

#### **TRANSID(***name***)**

RETURN コマンドを出したタスクが関連している端末装置から入力された次の入力メッセージで使用 されるトランザクション ID (1 から 4 文字) を指定します。 指定される名前は、CICS にトランザク ションとして定義しておく必要があります。

永続トランザクション ID で定義された端末装置で実行されているプログラムに TRANSID を指定す る場合は、RETURN に指定したトランザクションでなく、端末装置の永続トランザクションが次に開 始されます。

2 進ゼロの TRANSID を指定すると、端末装置に関連する次のプログラムのトランザクション ID は、端末装置からの後続の入力により判別されます。 2 進ゼロの TRANSID と COMMAREA を指定 して RETURN を出すと、次のトランザクションが COMMAREA を処理するようにコーディングされ ていない場合、または予定していない COMMAREA を受け取った場合は、予測できない結果になりま す。

最高レベルでないプログラムに TRANSID を指定し、最後の RETURN の |

- COMMAREA、INPUTMSG、または CHANNEL にエラーが続く場合は、TRANSID はクリアされま す。
- |

|

次のトランザクション ID も、トランザクションの異常終了でクリアされます。

このオプションに IMMEDIATE を指定すると、ATI によってキューに入れられたすべてのトランザク ションに優先して、TRANSID オプションに指定したトランザクションに制御が渡されます。

このオプションで IMMEDIATE を指定しないと、端末装置のキューに入れられた同じ名前の ATI 開 始トランザクションが、このオプションを無効にします。

RETURN コマンドを出すトランザクションが端末装置と関連していない場合、または APPC 論理装置 と関連している場合は、このオプションは無効です。

## 状態

## **CHANNELERR** |

RESP2 値: |

**1** CHANNEL オプションで指定された名前に、正しくない文字または文字の組み合わせが含まれ ています。 | |

## **INVREQ**

|

RESP2 値:

- **1** TRANSID オプションを指定した RETURN コマンドが、端末装置に関連していないプログラ ムで出される。
- **2** CHANNEL、COMMAREA、または IMMEDIATE オプションを指定した RETURN コマンド が、最高の論理レベルでないプログラムによって出される。
	- **4** TRANSID オプションを指定した RETURN コマンドが、APPC 論理装置に関連しているプロ グラムで出される。
	- **8** INPUTMSG オプションを指定した RETURN コマンドが、端末装置に関連していないプログ ラム、または APPC 論理装置に関連するプログラム、あるいは IRC セッションに対して出さ れる。
	- **30** PG ドメインが初期設定されていない。 PLT プログラムの第 1 段階では、EXEC RETURN ステートメントにパラメーターを指定してはなりません。
	- **200** DPL によって呼び出されたプログラムが、INPUTMSG オプションを指定した RETURN コマ ンドを出す。
- **203** CHANNEL オプションが指定されているが、制御の戻り先であるリモート領域では、チャネル がサポートされていない。 | |

デフォルト・アクション: タスクが異常終了します。

## **LENGERR**

RESP2 値:

- **11** COMMAREA の長さが 0 より小さいか、32763 より大きい。
- **26** 渡された COMMAREA ADDRESS がゼロで、COMMAREA の長さがゼロでない。
- **27** INPUTMSG LENGTH が 0 より小さいか、32767 より大きい。

# **REWIND COUNTER** および **REWIND DCOUNTER**

限界に達した (つまり、最大数が割り当てられた) 名前付きカウンターをリセットします。

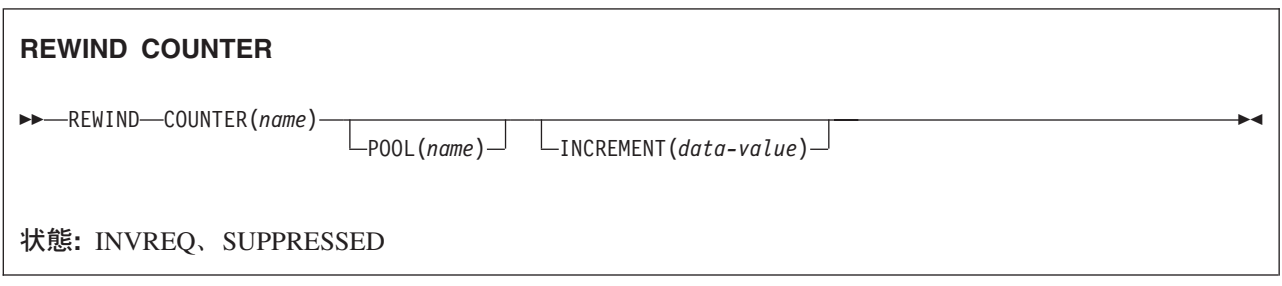

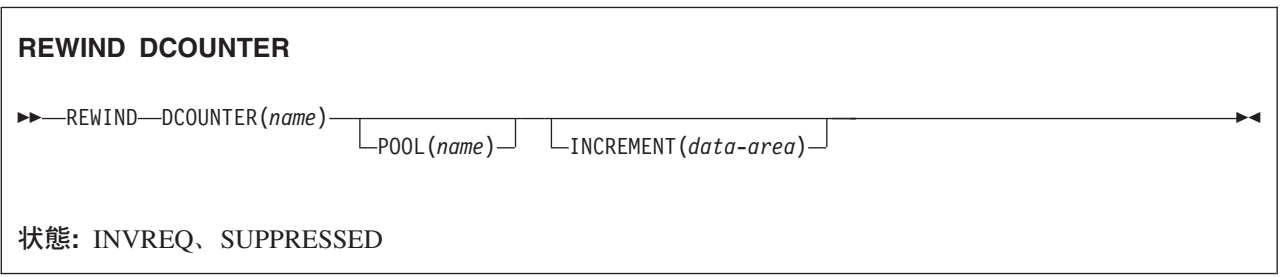

## 説明

これらのカウンター・コマンドは、名前付きカウンターの現行値を定義されている最小数にリセットしま す。 COUNTER は、フルワード・カウンターで動作し、DCOUNTER はダブルワード・カウンターで動作 します。

この名前付きカウンター・コマンドにフルワードおよびダブルワードの変数を指定することについては、 [3](#page-20-0) ページの『CICS [コマンドの引数値』を](#page-20-0)参照してください。

# オプション

## **COUNTER(***name***)**

最小値にリセットされる名前付きカウンターの名前を指定します。 名前は、16 文字の英数字にするこ とができます。 *name* が 16 文字より少ない名前を含む変数である場合は、末尾ブランクでその名前を 埋め込まなければなりません。

## **DCOUNTER(***name***)**

最小値にリセットされる名前付きカウンターの名前を指定します。 名前は、16 文字の英数字にするこ とができます。 *name* が 16 文字より少ない名前を含む変数である場合は、末尾ブランクでその名前を 埋め込まなければなりません。

## **INCREMENT(***data-value***)**

フルワード符号付きバイナリー値 (DCOUNTER の場合はダブルワード符号なしバイナリー値) とし て、名前付きカウンターがリセットに有効な状態にあるかどうかの判別に使用される増分を指定しま す。直前の GET コマンド (REDUCE オプションを指定していない) が、 GET コマンドの失敗の原因
となった増分を指定した場合、REWIND での増分と同じ増分を指定します。 カウンターが限界状態に あるかどうかをテストする前に、名前付きカウンター・サーバーがその増分を適用します。

GET コマンドの詳細については、INCREMENT オプションを参照してください。

## **POOL(***poolname***)**

名前付きカウンターが常駐するプールを選択するために、プール選択パラメーターとして使用する 8 文字のストリングを指定します。 ストリングは論理プール名、すなわち、実際のプール名でもかまい ません。

プール・セレクター・ストリングに有効な文字は、A から Z、0 から 9、\$、@、#、および \_ (下線) です。 *name* が 8 文字より少ない名前を含む変数である場合は、末尾ブランクでその名前を埋め込ま なければなりません。

このパラメーターはオプションです。 プールの名前を省略すると、プール・セレクター値は 8 を使用 します。

一致する項目が DFHNCOPT オプション・テーブル内にない場合、CICS は NCPLDFT システム初期 化パラメーターで指定された名前を使用します。このパラメーターは、デフォルトの名前付きカウンタ ー・プールを指定します。

DFHNCO マクロを使用する名前付きカウンター・オプション・テーブルの生成の詳細については、 「*CICS* アプリケーション・プログラミング・ガイド」を参照してください。

## 状態

#### **INVREQ**

RESP2 値:

- **201** 名前付きカウンターを検出できませんでした。
- **301** サーバーで、名前付きカウンター・インターフェースによる理解が不能なエラー・コードが報 告されました。 一般的に、インターフェース・ロード・モジュール DFHNCIF の保守または リリース・レベルが、サーバーのものより低くなければ、このようなことは発生しません。
- **303** 構成上の障害または接続の切断などの予期しないエラーが、カップリング・ファシリティーへ のアクセスに使用されるマクロで発生しました。 詳細については、CICS ジョブ・ログのメッ セージ DFHNC0441 を参照してください。
- **304** プログラム内に指定されているプール選択パラメーターは、現在のオプション・テーブルを使 用して有効なサーバー名に解決されません。
- **305** インターフェースは、選択された名前付きカウンター・プールを取得するためにサーバーへの 接続を確立することができません。 詳細については、CICS ジョブ・ログの AXM サービス・ メッセージ (AXMSC*nnnn*) を参照してください。
- **306** 要求のサーバー処理中に異常終了が発生しました。 詳細については、CICS ジョブ・ログおよ びサーバー・ジョブ・ログのメッセージを参照してください。
- **308** プール名の解決に必要な DFHNCOPT オプション・テーブル・モジュールをロードできません でした。
- **309** オプション・テーブルの処理中に、名前付きカウンター・インターフェースで不明な項目形式 が検出されました。 オプション・テーブルが正しく生成されていないか、または DFHNCIF インターフェース・ロード・モジュールがオプション・テーブルと同じリリース・レベルでは ありません。
- **310** 指定されたプール名と一致するオプション・テーブル項目でユーザー出口プログラムが指定さ れましたが、そのユーザー出口プログラムはオプション・テーブルを使用してリンク・エディ ットされていないため、ロードできません。
- **311** 名前付きカウンター・サーバーからクライアント領域インターフェース・モジュール DFHNCIF への応答は、システム管理下の再ビルドが進行中であるのに、EXEC CICS インタ ーフェースがその状態を認識していないことを示しています。 これは、CICS 領域が CICS TS 2.1 またはそれ以前であることを意味します。
- **403** POOL パラメーターに無効な文字または埋め込みスペースが含まれています。
- **404** COUNTER パラメーターに無効な文字または埋め込みスペースが含まれています。
- **406** INCREMENT 値が無効です。 指定する値は、カウンターの合計範囲 ((最大値 最小値) +1) より大きくてはなりません。

デフォルト・アクション: タスクが異常終了します。

## **SUPPRESSED**

RESP2 値:

**102** 名前付きカウンターが、まだ限界に達していない (つまり、現行値がカウンターの限界状態と なる最大値プラス 1 と等しくなっていない)。 名前付きカウンターが限界でない場合は、任意 の特定増分を適用したあとでも、このエラー状態は戻されません。

デフォルト・アクション: タスクが異常終了します。

## **REWRITE**

ファイルのレコードを更新します。

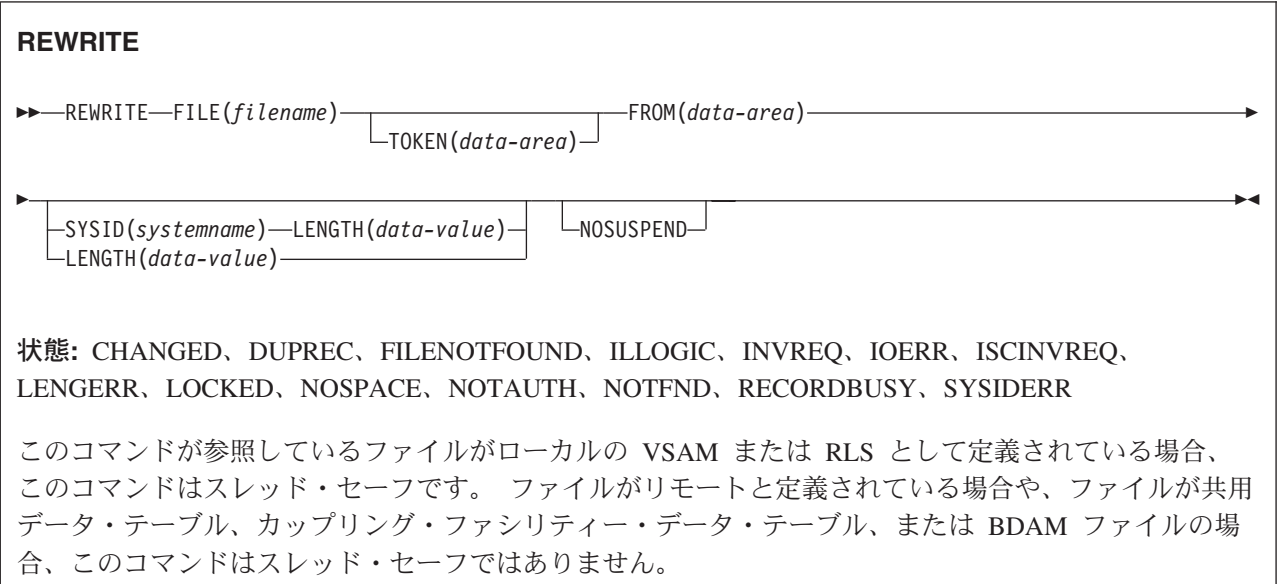

## 説明

REWRITE は、ローカル・システムまたはリモート・システムでファイルのレコードを更新します。 UPDATE オプションによる読み取りを実行する前に、必ずこのコマンドを使用する必要があります。

VSAM データ・セットの場合は、レコードのキー・フィールドを変更してはなりません。

このコマンドを CICS 保守データ・テーブルのレコードを更新するために使用すると、ソース VSAM KSDS とメモリー内データ・テーブルの両方が更新されます。 CICS 保守テーブルのコマンドの詳細は、 VSAM KSDS の場合と同様です。

このコマンドをユーザー保守データ・テーブルのレコードを更新するために使用すると、メモリー内デー タ・テーブルが更新されます。

このコマンドをカップリング・ファシリティーのデータ・テーブルのレコードを更新するために使用する と、カップリング・ファシリティー内のデータ・テーブルのみが更新されます。

## オプション

## **FILE(***filename***)**

アクセスするファイルの名前を指定します。

SYSID が指定される場合は、このファイルが参照するデータ・セットは、 FCT で名前が定義されて いるかどうかとは関係なく、リモート・システム上にあると見なされます。 SYSID を指定しない場合 は、FCT の項目を使用して、データ・セットがローカル・システムにあるのか、リモート・システム にあるのかが識別されます。

## **FROM(***data-area***)**

このファイルが参照するデータ・セットに書き込まれるレコードを指定します。

#### **LENGTH(***data-value***)**

レコードの書き込み元のデータ域の長さを、ハーフワード・バイナリー値で指定します。

このオプションは、SYSID を指定する場合は必ず指定してください。

ファイルがリモート・システム上にある場合、ここで LENGTH パラメーターを設定する必要はありま せんが、ファイル・リソース定義で設定する必要があります。

ファイルがローカル・システム上にある場合、 INTO オプションを使用して可変長レコードの LENGTH パラメーターを設定する必要がありますが、固定長レコードの LENGTH を設定する必要は ありません。 ただし、固定長レコードの LENGTH を指定すれば、書き込み中のレコードがそのデー タ・セットに定義されている長さよりも長くないことを確認できるため、固定長レコードの LENGTH も指定することをお勧めします。

## **NOSUSPEND (RLS** のみ**)**

DEADLOCK の結果ロックされたレコードを含め、VSAM がレコードに対してアクティブ・ロックを 保持している場合は、要求は待機しません。

この変更により 1 つ以上の代替索引がある VSAM データ・セットのレコードが RLS モードで変更 され、さらに、代替索引が固有キーで定義されている場合には、ロックの競合が発生することがありま す。

その他のほとんどの場合、タスクが READ UPDATE コマンドを発行するとアクティブ・ロックを獲得 するので、このオプションは必要ありません。

## **SYSID(***systemname***)**

要求の宛先であるシステムの名前を指定します。

### **TOKEN(***data-area***)**

REWRITE に対して固有の要求 ID をフルワード・バイナリー値で指定します。この要求 ID は、 UPDATE を指定した先行の READ、READNEXT、または READPREV コマンドを、その REWRITE と関連付けるのに使用されます。

TOKEN は、機能シップされたものでもかまいません。 ただし、TOKEN を指定した要求が、TOKEN オプションをサポートしない CICS プロダクト・ファミリーのメンバーに機能シップされた場合は、 その要求は失敗します。

## 状態

## **CHANGED**

RESP2 値:

**109** 競合更新モデルを使用して、カップリング・ファシリティー・データ・テーブルとして定義さ れているファイルに REWRITE コマンドが出され、アプリケーション・プログラムが更新のた めにレコードを読み取ったため、そのレコードが変更された。 レコードを正常に更新するに は、更新のための読み取りを繰り返し行って、レコードの最新バージョンを入手し、変更を再 適用して、再度、再書き込みを試行します。

デフォルト・アクション: タスクが異常終了します。

#### **DUPREC**

RESP2 値:

**150** 対応する代替キーがすでに代替索引に含まれている場合に、更新セットに UNIQUEKEY 属性 の代替索引をもつデータ・セットにレコードの再書き込みをしようとしている。

デフォルト・アクション: タスクが異常終了します。

#### **FILENOTFOUND**

RESP2 値:

**1** FILE オプションで参照されるファイル名が、FCT 内で見つからない。 デフォルト・アクション: タスクが異常終了します。

## **ILLOGIC**

この状態が発生したときに強制終了される現在進行中のブラウズ。

RESP2 値: (VSAM)

**110** 他の CICS 応答カテゴリーのいずれにも当てはまらない VSAM エラーが発生します。

(EXEC インターフェース・ブロックの EIBRCODE を参照してください。詳細は、 759 [ページ](#page-776-0) の『EXEC [インターフェース・ブロック』を](#page-776-0)参照してください。)

デフォルト・アクション: タスクが異常終了します。

## **INVREQ**

RESP2 値:

**30** REWRITE コマンドがトークンなしで出され、UPDATE コマンド用の以前の READ (同様にト ークンなし) が見つからない。

UPDATE コマンド用の以前の READ が見つからない理由は、何らかの理由で障害が起こり、 その障害が正しく処理されていないか、または無視されていることが考えられます。

- **46** REWRITE コマンドで、BDAM 可変長レコードまたはブロックの長さを変更しようとした。
- **47** REWRITE 命令に、UPDATE 要求の既存の読み込みで使用中のどのトークンとも一致しない値 をもつトークンが含まれている。
- **55** ファイルが、RLS モードでアクセスされている VSAM ファイルでないため、 NOSUSPEND は許可されない。
- **56** 現行の作業単位がすでに 1024 のリカバリー可能カップリング・ファシリティー・データ・テ ーブルを更新していたため、リカバリー可能なカップリング・ファシリティー・データ・テー ブルの更新が失敗した。 1 つの作業単位内では 1024 より多くのリカバリー可能なカップリン グ・ファシリティーのデータ・テーブルを更新することはできません。

デフォルト・アクション: タスクが異常終了します。

## **IOERR**

RESP2 値:

**120** ファイル制御操作中に、入出力エラーが発生した。 入出力エラーとは、CICS 状態に当てはま ることのないすべての異常イベントを指します

VSAM ファイルの場合は、IOERR は通常、ハードウェア・エラーです。 (EXEC インターフ ェース・ブロックで詳しい情報を知ることができます。詳細については、 759 [ページの](#page-776-0) 『EXEC [インターフェース・ブロック』を](#page-776-0)参照してください。)

カップリング・ファシリティー・データ・テーブルの場合は、カップリング・ファシリティ ー・アクセスから戻された不正な応答を IOERR で示します。

デフォルト・アクション: タスクが異常終了します。

### **ISCINVREQ**

RESP2 値:

**70** リモート・システムで既知の条件に当てはまらない障害が起こったことを示します。

デフォルト・アクション: タスクが異常終了します。

## **LENGERR**

RESP2 値:

- **10** 可変長レコードを持つファイルまたは不定形式レコードを持つ BDAM ファイルに、LENGTH オプションが指定されていない。
- **12** 指定した長さが (データ・テーブル用のソース・データ・セットの) 最大レコード長を超えた ため、レコードが切り捨てられる場合。
- **14** 固定長レコードをもつファイルに誤った長さが指定されている。

デフォルト・アクション: タスクが異常終了します。

#### **NOTFND**

RESP2 値:

**80** ユーザー保守データ・テーブルの場合、この状態は、レコードを REWRITE しようとして失敗 した時に発生します。この失敗の原因は、REWRITE が関連している READ UPDATE 要求 が、レコードを更新するために読み取った後に、このトランザクションが (RIDFLD を指定し た DELETE を使用して) そのレコードを削除したためです。 これが起こるのは、アプリケー ション・プログラムに論理エラーがあるためです。

この状態は、競合モデルを使用するカップリング・ファシリティー・データ・テーブルに REWRITE コマンドが出され、レコードが更新のための読み取られた後に、そのレコードが削 除された場合にも発生します。

デフォルト・アクション: タスクが異常終了します。

## **LOCKED**

RESP2 値:

**106** レコードを更新しようとしたが、その要求に関係する固有代替キーに対して保存ロックが存在 する。

デフォルトの処置: タスクをコード AEX8 で異常終了させます。

## **NOSPACE**

RESP2 値:

- **100** 更新したレコードをデータ・セットに追加するために使用できるスペースが、直接アクセス装 置にない。
- **102** リカバリー可能カップリング・ファシリティー・データ・テーブルに指定されているレコード の最大数を超えた。 これは、再書き込みで更新がコミットされるまでに、リカバリー目的でカ ップリング・ファシリティー・データ・テーブルに追加レコードが要求されたために発生する ことがあります。
- **103** ユーザー保守データ・テーブルの場合、更新されたデータ・テーブル項目を保管するための十 分な CICS アドレス・スペースのストレージを CICS が獲得できない場合に、この状態が起こ ります。
- **108** カップリング・ファシリティー・データ・テーブルの場合、カップリング・ファシリティー・ データ・テーブル・プールに更新レコードを保管する十分なスペースがない場合に、この状態 が起こります。

デフォルト・アクション: タスクが異常終了します。

## **NOTAUTH**

RESP2 値:

**101** リソース保護検査が FILE(filename) で失敗した場合。

デフォルト・アクション: タスクが異常終了します。

## **RECORDBUSY**

RESP2 値:

**107** NOSUSPEND が指定されたが、その要求に関係する固有代替索引キーに対して、VSAM がア クティブ・ロックを保持している。要求は待たされます (アクティブ・ロックと保存ロックに 関する下記の注を参照してください)。

デフォルトの処置: タスクをコード AEX9 で異常終了させます。

## **SYSIDERR**

RESP2 値:

- **130** SYSID オプションは、ローカル・システムでもリモート・システムでもない名前 (CICS には CONNECTION 定義によって知らされている) を指定します。 SYSIDERR は、リモート・シ ステムへのリンクがクローズされている場合にも発生します。
- **131** カップリング・ファシリティーのデータ・テーブルの場合は、カップリング・ファシリティー のデータ・テーブル・サーバーへの接続が失敗した。これは、サーバーそのものに障害が発生 したか、サーバーは使用できるが、CICS がその接続に失敗したことが原因と考えられます。
- **132** すでに存在していないカップリング・ファシリティー・データ・テーブルに対して REWRITE が出された。これは、おそらくカップリング・ファシリティーの障害によるものです。その場 合は、カップリング・ファシリティー・データ・テーブル・サーバーにも障害があります。 カ ップリング・ファシリティー・データ・テーブル・サーバーの再始動およびテーブルの再ロー ドの詳細については、「*CICS System Definition Guide*」を参照してください。

デフォルト・アクション: タスクが異常終了します。

- 注**:** RECORDBUSY はアクティブ・ロックを示し、LOCKED は保存ロックを示します。
	- v 保存 ロックをもつレコードに対する REWRITE 要求は常に拒否され、LOCKED 応答が戻されま す。
	- アクティブ・ロックをもつレコードに対する REWRITE 要求は、アンロックまで待たされます。た だし、NOSUSPEND キーワードが指定されていると、CICS は RECORDBUSY 応答を戻します。

## 例

例:

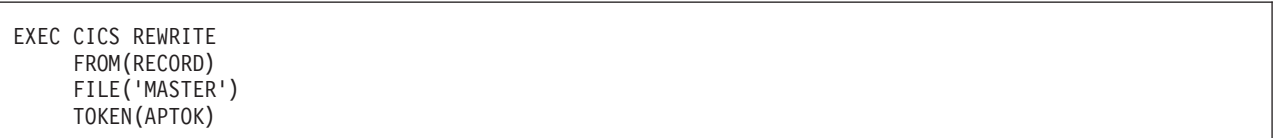

# **ROUTE**

BMS メッセージをルーティングします。 (このコマンドは、全機能 BMS でのみ使用することができま す。 BMS の詳細については、 「*CICS* アプリケーション・プログラミング・ガイド」を参照してくださ  $V_{\infty}$ )

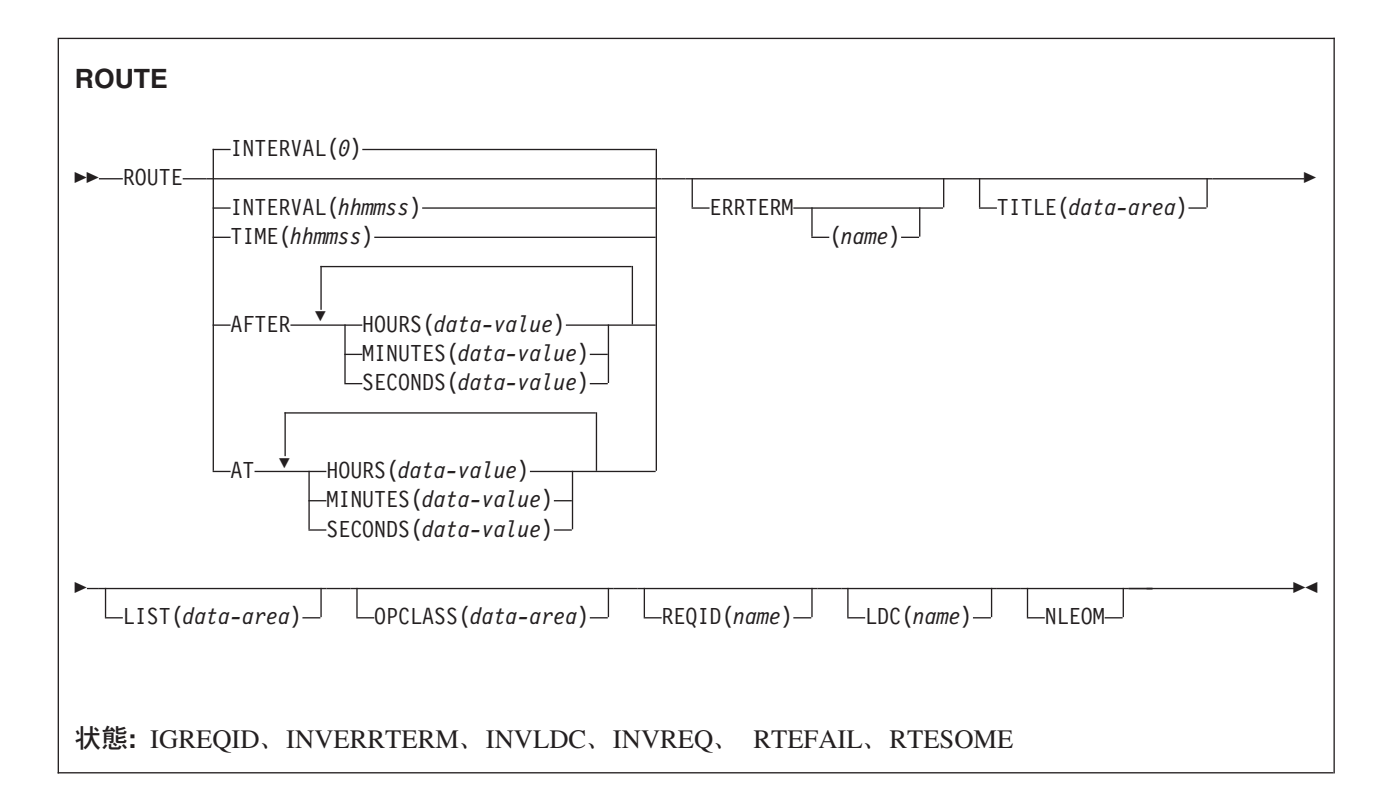

## 説明

ROUTE は、BMS 論理メッセージを 1 つまたは複数の端末装置または端末オペレーターにルーティングし ます。

デフォルトは INTERVAL(0) ですが、 C の場合のデフォルトは AFTER HOURS(0) MINUTES(0) SECONDS(0) になります。

## オプション

## **AFTER**

ルーティング前に経過する時間の量を指定します。

AFTER および AT に時刻を入力するには、以下の 2 とおりの方法があります。

- 1. HOURS(0 から 99)、MINUTES(0 から 59)、および SECONDS(0 から 59) のうちの 2 つ以上の組 み合わせ。 HOURS(1) SECONDS(3) は、1 時間と 3 秒 (分はデフォルトのゼロと見なされます) を表します。
- 2. HOURS(0 から 99)、MINUTES(0 から 5999)、または SECONDS(0 から 359 999) のうちの 1 つ。 HOURS(1) は 1 時間を表します。 MINUTES(62) は 1 時間 2 分を表します。 SECONDS(3723) は 1 時間 2 分 3 秒を表します。

**AT**

ルーティングの時間を指定します。 時間の入力方法については、AFTER オプションを参照してくださ  $\mathcal{U}^{\mathcal{A}}$ 

## **ERRTERM(***name***)**

送達不能なためにメッセージが削除された場合に通知される端末装置の名前を指定します。 メッセー ジ番号、タイトル識別、および宛先が示されます。 名前を指定しなければ、発信元の端末装置が使用 されます。

このオプションは、PRGDLAY がシステム初期設定パラメーターに指定されている場合にのみ有効で す。

## **HOURS(***data-value***)**

0 から 99 の範囲のフルワード・バイナリー値を指定します。 これは、AFTER オプションと AT オ プションのサブオプションです。 その使用と意味については、AFTER オプションを参照してくださ い。

## **INTERVAL(***hhmmss***)**

ROUTE コマンドに指定した端末装置にデータが伝送されたあとの時間間隔を指定します。 **mm** およ び **ss** は 0 から 59 の範囲です。

C 言語ではパック 10 進データ型が提供されていないので、C 言語を使用する場合は、AFTER/AT HOURS、MINUTES、および SECONDS オプションを使用することをお勧めします。 INTERVAL を 使用することもできますが、指定された値が整数定数でない場合は、アプリケーションは CICS に渡 される値がパック 10 進数形式であることを確認する必要があります。

### **LDC(***name***)** ― 論理装置のみ

FMH において論理装置に伝送される論理装置コード (LDC) の判別に使用する 2 文字の簡略記号を指 定します。 この簡略記号は、DFHTCT TYPE=LDC マクロが定義した LDC 項目を識別します。

LDC を指定すると、BMS は LDC 簡略記号に関連する装置タイプ、ページ・サイズ、およびページ状 況を使用して、メッセージを形式設定します。 これらの値は、LU の拡張ローカル LDC テーブルが あれば、そのテーブルから取られます。 LU にローカル (非拡張) LDC テーブルしかない場合は、値 はシステム LDC テーブルから取られます。 LDC の数値は、ローカル LDC テーブルが非拡張テーブ ルでなく、しかも値が指定されていない場合は、このテーブルから取られます。それ以外の場合はシス テム・テーブルから取られます。

LDC オプションを省略する場合は、DFHMSD に指定される LDC 簡略記号が使用されます。詳細は、 824 [ページの『](#page-841-0)DFHMSD』を参照してください。 LDC オプションが DFHMSD からも省略される と、次のように、論理装置のタイプによって異なる処置が取られます。

**3601 LU**

ローカルまたは拡張ローカル LDC テーブルがあれば、その最初の項目が使用されます。 この 方法でデフォルトを獲得できなければ、ヌルの LDC 数値 (X'00') が使用されます。 使用され るページ・サイズは、RDO TYPETERM オプションの PAGESIZE または ALTPAGE によっ て指定された値になるか、または、そのような値が指定されていない場合は (1,40) になりま す。

## **LUTYPE4 LU**、バッチ **LU**、またはバッチ・データ交換 **LU**

ローカル LDC テーブルが、デフォルトの LDC を提供するために使用されることはありませ ん。その代りに、メッセージが LU コンソールに送られます。 (ここでは、LU コンソールと は、LU がこのようなメッセージを受け取るために選んだ任意のメディアを意味します。 バッ チ・データ交換 LU の場合は、FMH の LDC を送ることを暗黙指定しているのではありませ ん。) ページ・サイズは、3601 LU で説明している方法で獲得されます。

メッセージ・ルーティングでは、ROUTE コマンドの LDC オプションは、他のすべてのソースに優先 します。 このオプションを省略し、経路リストが指定される (LIST オプション) 場合は、経路リスト の LDC 簡略記号が使用されます。経路リストに LDC 簡略記号が含まれていないか、経路リストが指 定されていない場合は、上述のデフォルト LDC が選択されます。

#### **LIST(***data-area***)**

データが送信される先の端末装置とオペレーターのリストが含まれているデータ域を指定します。 こ のオプションを省略すると、BMS によってサポートされるすべての端末装置がデータを受け取ります (OPCLASS オプションが有効である場合を除く)。 経路リストの形式については、 「*CICS* アプリケ ーション・プログラミング・ガイド」を参照してください。

## **MINUTES(***data-value***)**

HOURS または SECONDS も指定する場合は、0 から 59 の範囲のフルワード・バイナリー値を、 MINUTES オプションのみを指定する場合は、0 から 5999 の範囲のフルワード・バイナリー値を指定 します。これは、AFTER オプションと AT オプションのサブオプションです。 その使用と意味につ いては、AFTER オプションを参照してください。

## **NLEOM**

3270 プリンターまたはプリンター・アダプター機能付きの 3275 ディスプレイ用のデータをブランク および改行 (NL) 文字で作成し、データの終わりにメッセージ終結 (EM) 文字を入れるように指定しま す。 データを印刷するときは、NL 文字で次の行に印刷が継続され、EM 文字で印刷が終了します。

メッセージ (直接またはルーティング) を受け取る装置が上記の装置でない場合は、このオプションは 無視されます。

このオプションを使用すると、前にバッファーに書き込まれたフィールドのバッファー更新と属性修正 は許可されません。 CICS は、端末装置へのすべての書き込みに ERASE オプションを含めます。

NL 文字はバッファー位置を占有します。 その端末装置の RDO オプション PAGESIZE または ALTPAGE の値と等しいいくつかのバッファー位置は、データに使用することはできません。 これを 行うとデータがバッファー内を循環する可能性があります。その場合は、PAGESIZE 値または ALTPAGE 値を減らさなければなりません。

## **OPCLASS(***data-area***)**

データがルーティングされる先のオペレーター・クラスのリストを含むデータ域を指定します。 クラ スは 3 バイトのフィールドで提供され、各ビット位置は、 1~24 の範囲のコードの逆順で対応して います。つまり、最初のバイトはコード 24 ~ 17、第 2 バイトはコード 16 ~ 9、第 3 バイトはコ ード 8 ~ 1 と対応しています。

## **REQID(***name***)**

CICS メッセージ・リカバリー用の一時記憶域 ID の一部として使用される接頭部 (2 文字のフィール ド) を指定します。 各論理メッセージごとに指定できる接頭部は 1 つだけです。 デフォルトの接頭 部は \*\* です。

BMS メッセージ・リカバリーが論理メッセージに提供されるのは、PAGING オプションを BMS SEND コマンドに指定し、同期点に達した場合のみです。

## **SECONDS(***data-value***)**

HOURS または MINUTES も指定する場合は、0 から 59 の範囲のフルワード・バイナリー値を、 SECONDS オプションのみを指定する場合は、0 から 359 999 の範囲のフルワード・バイナリー値を 指定します。これは、AFTER オプションと AT オプションのサブオプションです。 その使用と意味 については、AFTER オプションを参照してください。

### **TIME(***hhmmss***)**

ROUTE コマンドに指定した端末装置にデータが伝送される時刻を指定します。

C 言語ではパック 10 進データ型が提供されていないので、C 言語を使用する場合は、AFTER/AT HOURS、MINUTES、および SECONDS オプションを使用することをお勧めします。 TIME を使用す ることもできますが、指定した値が整定数でない場合は、アプリケーションは CICS に渡す値がパッ ク 10 進数形式になっていることを確認する必要があります。

#### **TITLE(***data-area***)**

ルーティング論理メッセージで使用されるタイトルを含むデータ域を指定します。このタイトルは、ペ ージ照会コマンドへの応答の一部として表示されます。 タイトル・オプションの形式については、 「*CICS* アプリケーション・プログラミング・ガイド」を参照してください。

## 状態

### **IGREQID**

REQID オプションに指定した接頭部が、その前の REQID オプションによって設定された、またはこ の論理メッセージのデフォルト REQID (\*\*) によって設定された接頭部と異なる場合に起こります。

#### **INVERRTERM**

ERRTERM オプションに指定した端末 ID が無効な場合、または BMS でサポートしていないタイプ の端末装置に割り当てられる場合に起こります。

デフォルト・アクション: タスクが異常終了します。

## **INVLDC**

指定した LDC 簡略記号が論理装置の LDC リストにない場合に起こります。

デフォルト・アクション: タスクが異常終了します。

## **INVREQ**

RESP2 値:

- **4** 時間が有効範囲外である。
- **5** 分が有効範囲外である。
- **6** 秒が有効範囲外である。
- **200** 分散プログラム・リンクで BMS コマンドがサポートされていない。

以下のいずれの状況でも、この状態が発生します (RESP2 値は設定されていません)。

v 経路リスト項目のバイト 10 から 15 にブランクが含まれていない。

デフォルト・アクション: タスクが異常終了します。

## **RTEFAIL**

次のいずれかの状態で起こります。

- v ROUTE コマンドの結果が、トランザクションを開始した端末装置にのみ送られるメッセージである 場合。
- v ROUTE コマンドが、アプリケーション所有の領域に導入されていないリモート送信可能端末装置に 対して出される場合。

デフォルトの処置: ROUTE コマンドが出された直後に、アプリケーション・プログラムに制御を戻し ます。

## **RTESOME**

ROUTE コマンドのオプションに指定した端末装置のどれかが、メッセージを受け取らない場合に起こ ります。

デフォルトの処置: ROUTE コマンドが出された直後に、アプリケーション・プログラムに制御を戻し ます。

## **RUN**

CICS ビジネス・トランザクション・サービス・プロセスまたはアクティビティーを同期または非同期で、 コンテキスト切り替えを使用して実行します。

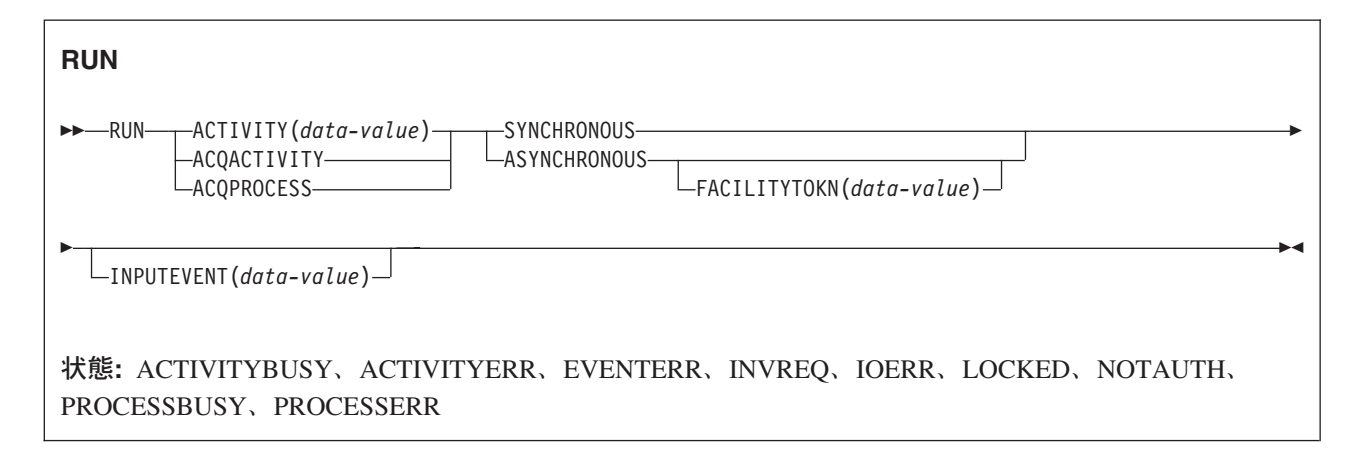

## 説明

RUN によって、CICS ビジネス・トランザクション・サービス・プロセスまたはアクティビティーが、リ クエスターと同期または非同期で、コンテキスト切り替えを使用して実行されます。プロセスまたはアクテ ィビティーが BTS に対して事前に定義されている必要があります。

RUN では、BTS に入力イベントを送信することによって、BTS がプロセスまたはアクティビティーに接 続されます。プロセスまたはアクティビティーが初期状態である場合 (つまり、初回実行時である場合、ま たは RESET ACTIVITY コマンドによってアクティビティーがリセットされている場合)、 CICS はそれに DFHINITIAL システム・イベントを送信します。プロセスまたはアクティビティーが休止中 (つまり、再接 続イベントの発生待ち) である場合、 INPUTEVENT オプションで入力イベントを指定する必要がありま す。

プロセスまたはアクティビティーが INITIAL または DORMANT 以外のモードである場合、実行できませ  $h_{\alpha}$ 

SYNCHRONOUS および ASYNCHRONOUS オプションを使用すると、プロセスまたはアクティビティー がリクエスターと同期で実行されるか非同期で実行されるかを指定できます。

## コンテキスト切り替え

プロセスまたはアクティビティーが RUN コマンドによってアクティブになると、次のように実行されま す。

- v 要求側とは別の作業単位で実行されます。
- v DEFINE PROCESS または DEFINE ACTIVITY コマンドで指定されたトランザクション属性 (TRANSID および USERID) で実行されます。

つまり、コンテキスト切り替えが発生しています。 プロセスまたはアクティビティーの要求側との関係 は、以下の点を除いて、別々のトランザクション間の関係に類似しています。

- v データが 2 つの作業単位間で受け渡される。
- v アクティビティーの開始と終了が要求側の同期点に関連している。

プロセスまたはアクティビティーをコンテキスト切り替えを使用せずに 実行するには、つまり、要求トラ ンザクションと同じ UOW で同じ TRANSID および USERID 属性で実行するには、LINK ACQPROCESS、LINK ACQACTIVITY、または LINK ACTIVITY コマンドを使用します。 これは、プロ セスまたはアクティビティーが同期をとって実行されている場合にのみ可能です。

パフォーマンスよりも障害を隔離する機能の方を優先する場合は、LINK ではなく、RUN SYNCHRONOUS を使用します。

## アクティビティー

プログラムで実行できるアクティビティーは、次のようなアクティビティーのみです。

- v プログラムがアクティビティーの活動化として実行されている場合は、その子アクティビティー。同一 の作業単位内で複数の子アクティビティーを実行できます。
- v ACQUIRE ACTIVITYID コマンドによってプログラムが現行作業単位で獲得したアクティビティー。

アクティビティーからの応答を検査するには、CHECK ACTIVITY コマンドを使用する必要があります。 これは、アクティビティーの実行要求に対する応答には、そのアクティビティー自体が成功したか失敗した かについての情報は含まれておらず、アクティビティーの実行要求が成功したか失敗したかについての情報 だけしか含まれていないためです。

アクティビティーが同期に実行される場合は、通常、RUN コマンドの直後に CHECK コマンドが発行され ます。 アクティビティーが非同期に実行される場合は、次のタイミングで CHECK コマンドを発行しま す。

- v アクティビティー完了イベントの発生によってアクティビティーの親が再接続されるとき。
- v タイマーの満了によってリクエスターが再接続されるとき。

アクティビティー完了イベントは次のいずれかです。

- 1. アクティビティーに対して DEFINE コマンドの EVENT オプションで指定されたイベント。
- 2. DEFINE コマンドで完了イベントが指定されていない場合は、アクティビティーと同じ名前のイベン ト。

アクティビティーを再試行するには、次のようにします。

- 1. RESET ACTIVITY コマンドを発行して、アクティビティーを初期状態にリセットします。
- 2. RUN コマンドを発行します。

## プロセス

プログラムが実行できるプロセスは、現行の作業単位でそのプログラムが獲得したプロセスのみです。

「*CICS Business Transaction Services*」の『プロセスおよびアクティビティーの獲得 (Acquiring processes and activities)』を参照してください。

プロセスからの応答を確認するには、CHECK ACQPROCESS コマンドを使用する必要があります。プロセ ス実行要求に対する応答には、そのプロセス自体の成功または失敗についての情報が含まれず、アクティビ ティー実行要求の成功または失敗についての情報のみ含まれるためです。

プロセスが同期で実行される場合、通常、RUN コマンドの後、即時に CHECK コマンドが発行されます。 プロセスが非同期に実行される場合は、おそらくタイマーの満了によって要求側が再接続されるときに CHECK コマンドが発行されます。

## オプション

## **ACQACTIVITY**

実行されるアクティビティーが、現行の作業単位が ACQUIRE ACTIVITYID コマンドによって獲得し たアクティビティーであることを指定します。

## **ACQPROCESS**

要求側によって現在獲得されているプロセスを実行することを指定します。

#### **ACTIVITY(data-value)**

実行されるアクティビティーの名前 (1 文字から 16 文字) を指定します。この名前は現行アクティビ ティーの子の名前である必要があります。

### **ASYNCHRONOUS**

プロセスまたはアクティビティーが要求側と非同期に実行されることを指定します。

## **FACILITYTOKN(data-value)**

8 バイトのブリッジ機能トークンを指定します。

このオプションは、BTS クライアント・アクティビティーによって 3270 ベースの疑似会話型トラン ザクションが実行される場合に適用されます。 クライアントは、既存のブリッジ機能が疑似会話の次 のトランザクションで再使用されるように、次の子アクティビティーにトークンを渡します。 詳細に ついては、「*CICS Business Transaction Services*」の『既存の 3270 アプリケーションの BTS での再利 用』を参照してください。

### **INPUTEVENT(data-value)**

プロセスまたはアクティビティーが接続されるイベントの名前 (1 から 16 文字) を指定します。

プロセスまたはアクティビティーが初期状態である場合、すなわち、プロセスまたはアクティビティー が初めて実行される場合、またはアクティビティーが RESET ACTIVITY コマンドによってリセット されていた場合は、このオプションを指定しないでください。この場合、CICS はプロセスまたはアク ティビティーに DFHINITIAL システム・イベントを送信します。

プロセスまたはアクティビティーが初期状態でない場合、すなわち、以前に活動化されたことがあり、 RESET ACTIVITY コマンドによってリセットされていない場合は、このオプションを指定する必要が あります。

INPUTEVENT を指定する場合は、RUN コマンドが正常に行われるように、指定したイベントが接続 されるプロセスまたはアクティビティーで入力イベントとして定義されている必要があります。

同一の作業単位内で、同一のアクティビティーに対して、複数の非同期 RUN コマンドを発行した場 合、次のようになります。

- v 同一の入力イベント を指定した場合、最初の RUN コマンド以外の後続の RUN コマンドは失敗し ます。
- v 異なる入力イベント を指定した場合、アクティビティーは、RUN 要求と同じ回数だけ呼び出される ことも呼び出されないこともありますが、少なくとも 1 回は呼び出されます。 例えば、同一の作業 単位内で、同一のアクティビティーに対して、異なる入力イベントを指定して、非同期 RUN 要求を 5 回発行した場合、アクティビティーは 2 回呼び出される場合があります。 最初の呼び出しでは 3 つの入力イベントが存在し、2 回目の呼び出しでは 2 つ存在する場合があります。

### **SYNCHRONOUS**

プロセスまたはアクティビティーが要求側と同期に実行されることを指定します。

## 状態

## **ACTIVITYBUSY**

RESP2 値:

**19** 要求がタイムアウトになりました。このアクティビティー・レコードを使用している別のタス クが終了していなかった可能性があります。

## **ACTIVITYERR**

RESP2 値:

- **8** ACTIVITY オプションで指定されたアクティビティーを検出できませんでした。
- **14** 実行されるアクティビティーが INITIAL または DORMANT モードではありません。
- **27** RUN SYNCHRONOUS コマンドで指定されたアクティビティーが異常終了しています。

## **EVENTERR**

RESP2 値:

**7** INPUTEVENT オプションで指定されたイベントが、実行されるアクティビティーまたはプロ セスによって入力イベントとして定義されていないか、または発生状況が FIRED です。

## **INVREQ**

RESP2 値:

- **4** ACTIVITY オプションを使用して子アクティビティーが指定されましたが、現在アクティブな アクティビティーのスコープ外でコマンドが発行されました。
- **15** RUN ACQPROCESS コマンドが発行されたタスクで、プロセスが定義されていないか獲得され ていません。
- **20** SYNCHRONOUS オプションが使用されましたが、実行されるアクティビティーが中断状態で す。
- **24** ACQACTIVITY オプションが使用されましたが、要求を出した作業単位がアクティビティーを 獲得していませんでした。
- **28** CICS は、実行されるプロセスまたはアクティビティーに関連するトランザクションを接続で きませんでした。 (この応答は RUN SYNCHRONOUS コマンドでのみ発生します。)
- **32** SYNCHRONOUS オプションが使用されましたが、実行されるプロセスまたはアクティビティ ーに関連するトランザクションが、リモートとして定義されています。 トランザクションがリ モートとして定義されている場合、プロセスまたはアクティビティーを同期に実行できませ  $h_{\circ}$
- **40** 実行されるプロセスまたはアクティビティーをインプリメントするプログラムがリモートで す。

## **IOERR**

RESP2 値:

- **29** リポジトリー・ファイルを使用できません。
- **30** リポジトリー・ファイルで入出力エラーが発生しました。

## **LOCKED**

リポジトリー・ファイルの関連するレコードに対して保存ロックが存在するため、要求を実行できませ ん。

## **NOTAUTH**

RESP2 値:

**101** 発行タスクに関連するユーザーが、プロセスまたはアクティビティーの実行を許可されていま せん。

## **PROCESSBUSY**

RESP2 値:

**13** 要求がタイムアウトになりました。このプロセス・レコードを使用している別のタスクが終了 していなかった可能性があります。

## **PROCESSERR**

RESP2 値:

- **6** 現行プロセスを実行できません。
- **9** プロセス・タイプを検出できませんでした。
- **14** 実行されるプロセスが INITIAL または DORMANT モードではありません。
- **27** RUN SYNCHRONOUS コマンドで指定されたプロセスが異常終了しています。

# **SEND (VTAM** デフォルト**)**

標準 CICS サポート端末装置にデータを書き込みます。

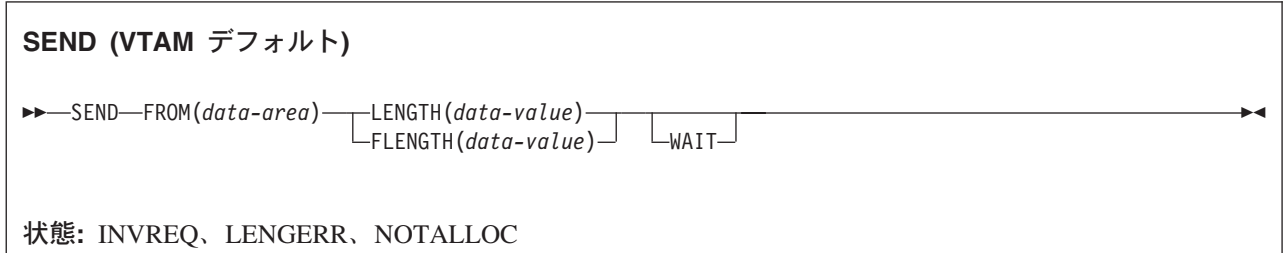

## 説明

SEND は端末装置にデータを書き込みます。 この形式の SEND コマンドは、他の SEND 記述が適合しな いすべての CICS サポート端末装置で使用することができます。

# **SEND (APPC)**

APPC マップ式会話でデータを送信します。

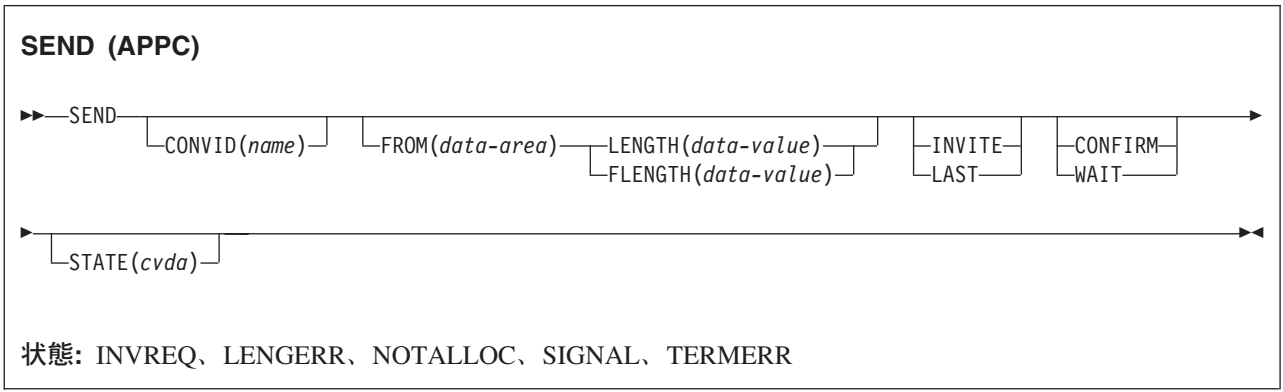

## 説明

SEND は、APPC マップ式会話の会話パートナーにデータを送ります。

# **SEND (LUTYPE2/LUTYPE3)**

3270 表示論理装置 (LUTYPE2) または 3270 印刷論理装置 (LUTYPE3) にデータを書き込みます。

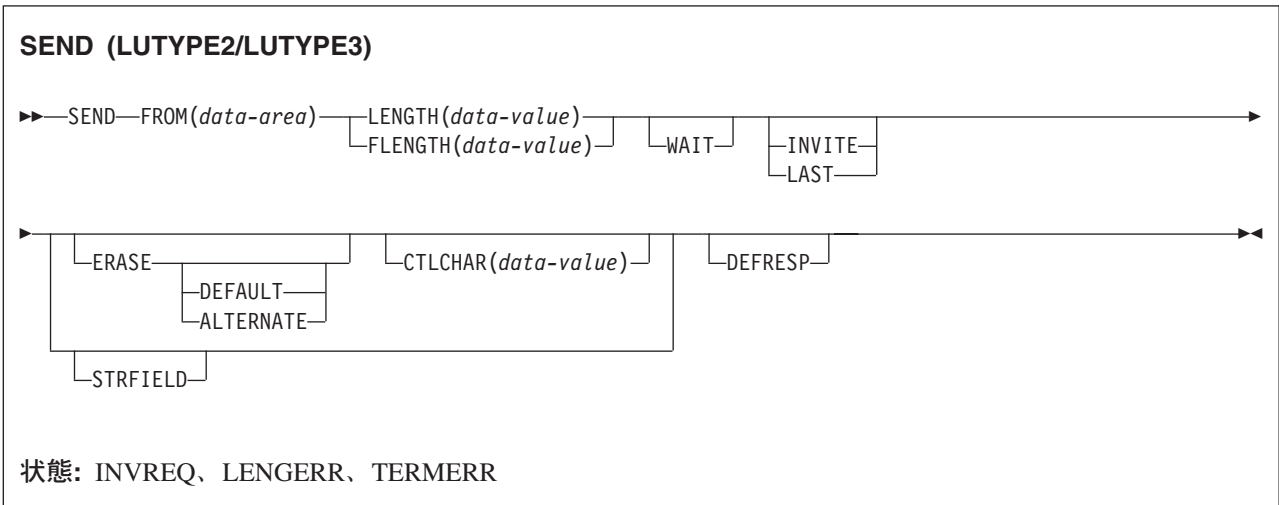

## 説明

SEND は端末装置にデータを書き込みます。

# **SEND (LUTYPE4)**

LUTYPE4 論理装置にデータを書き込みます。

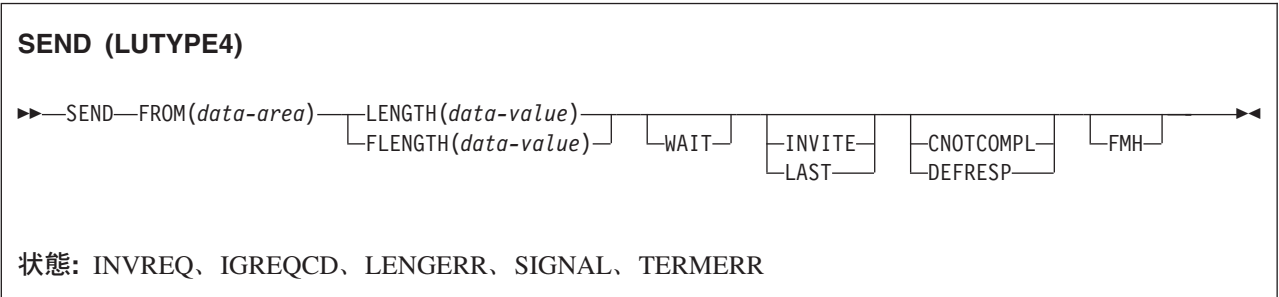

# 説明

SEND は端末装置にデータを書き込みます。

# **SEND (LUTYPE6.1)**

LUTYPE6.1 会話でデータを送信します。

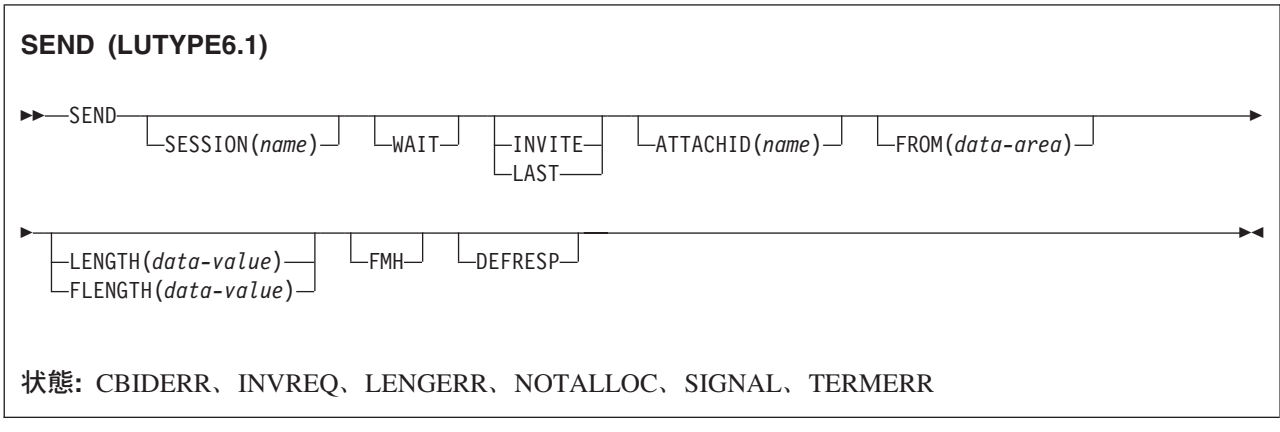

## 説明

SEND は、LUTYPE6.1 会話の会話パートナーにデータを送ります。

# **SEND (SCS)**

3270 SCS 印刷論理装置にデータを書き込みます。

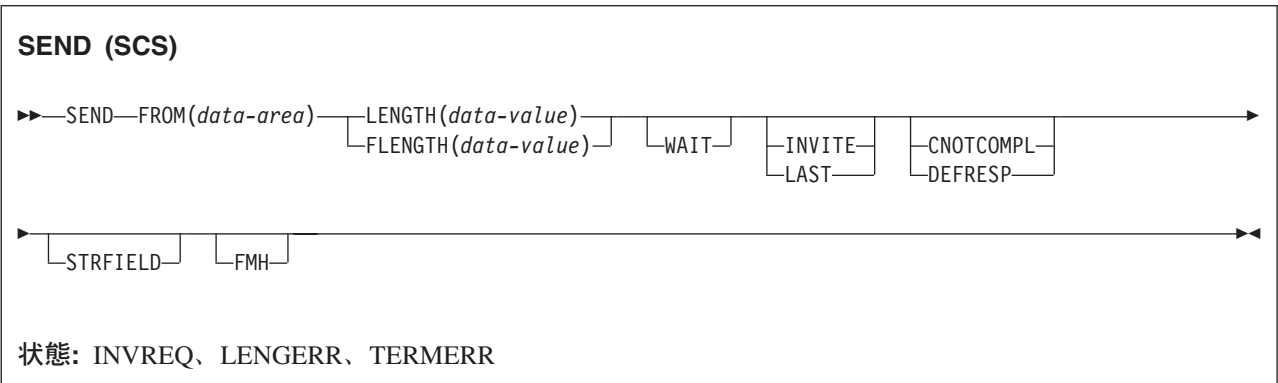

# 説明

SEND は論理装置にデータを書き込みます。 SCS 印刷論理装置は、システム・ネットワーク体系 (SNA) に定義されている文字ストリングを受け入れます。

# **SEND (3270** 論理装置**)**

3270 論理装置にデータを書き込みます。

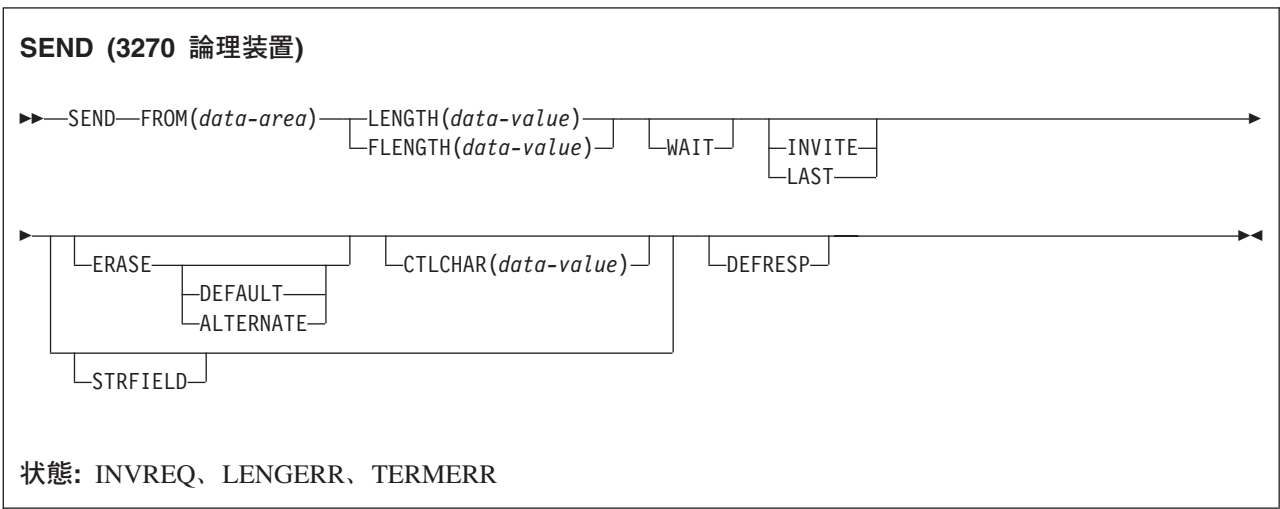

## 説明

SEND は端末装置にデータを書き込みます。

# **SEND (3600** パイプライン**)**

3600 パイプライン論理装置にデータを書き込みます。

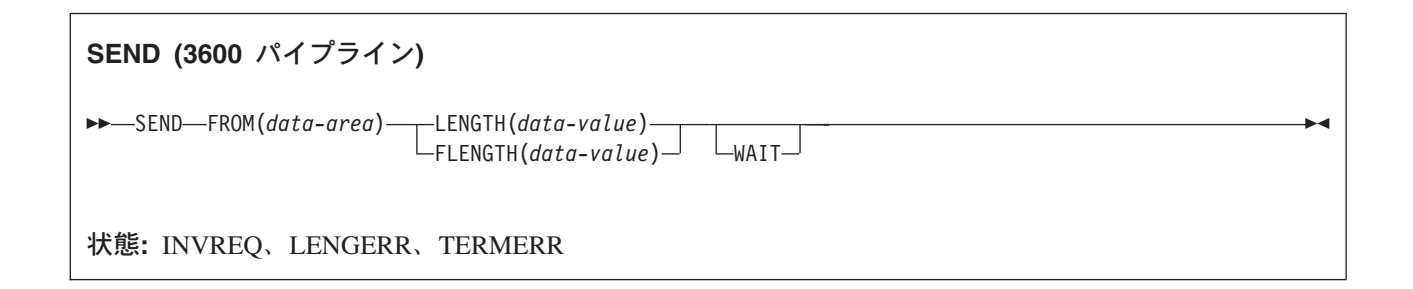

## 説明

SEND は端末装置にデータを書き込みます。

# **SEND (3600-3601)**

3600 (3601) 論理装置にデータを書き込みます。

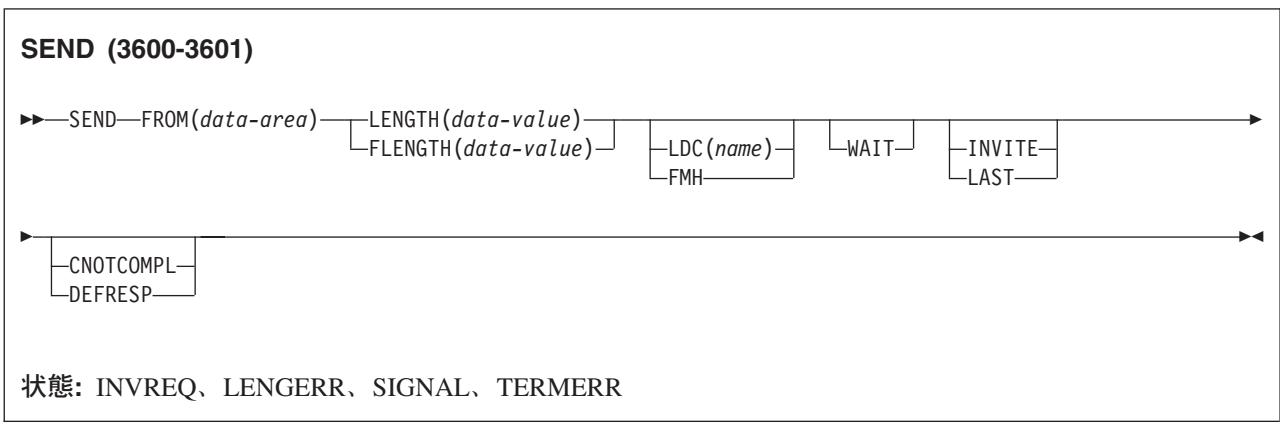

## 説明

SEND は端末装置にデータを書き込みます。 この形式の SEND は、4770 および 3630 作業データ通信シ ステムにも適用されます。

論理装置コード (LDC) は、アウトバウンド FMH に組み込めるコードであり、データの後処理 (例えば、 そのデータをどのサブシステム端末装置に送信するかなど) を指定します。 各コードは、固有の LDC 簡 略記号で表すことができます。

インストール時に、TCTTE ごとに最大 256 個の 2 文字の簡略記号を指定し、 2 つ以上の TCTTE でこ の簡略記号のリストを共用することができます。 TCTTE の LDC 簡略記号には、数値 (0 から 255) が対 応しています。

3600 装置と論理ページ・サイズは LDC とも関連しています。 本書では、ユーザーが指定するコードとし て「LDC」または「LDC 値」が使用されています。 「LDC 簡略記号」は LDC 数値を表す 2 文字の記号 です。

LDC オプションを指定すると、特定の TCTTE の簡略記号と関連する数値が FMH に挿入されます。 LDC 簡略記号と関連する数値はインストールによって選択され、 3601 アプリケーション・プログラムに よって解釈されます。

出力時に、アプリケーション・プログラムまたは CICS によって FMH を構築することができます。 プロ グラムで FMH を提供する場合には、その FMH を出力データの前に配置し、 SEND コマンドで FMH オプションを指定してください。 FMH オプションを省略した場合は、CICS が FMH を提供しますが、 そのためにはメッセージの最初の 3 バイトを CICS が使用できるように予約しておく必要があります。

# **SEND (3600-3614)**

3600 (3614) 論理装置にデータを書き込みます。

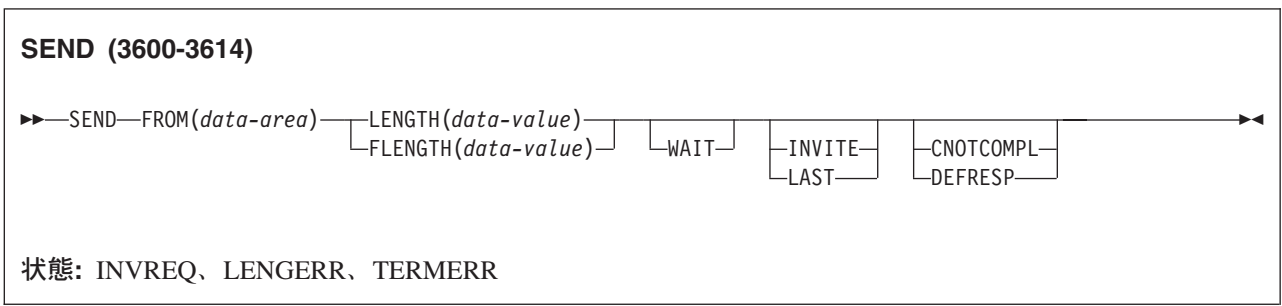

## 説明

SEND は端末装置にデータを書き込みます。 CICS アプリケーション・プログラムと 3614 の間で使用さ れるデータ・ストリームと通信の形式は、3614 によって決められます。 したがって、3614 通信を処理す るアプリケーション・プログラムは、装置に依存します。

CICS 用の 3614 アプリケーション・プログラムの設計の詳細については、「*IBM 4700/3600/3630 Guide*」 を参照してください。

# **SEND (3650** インタープリター**)**

3650 インタープリター論理装置にデータを書き込みます。

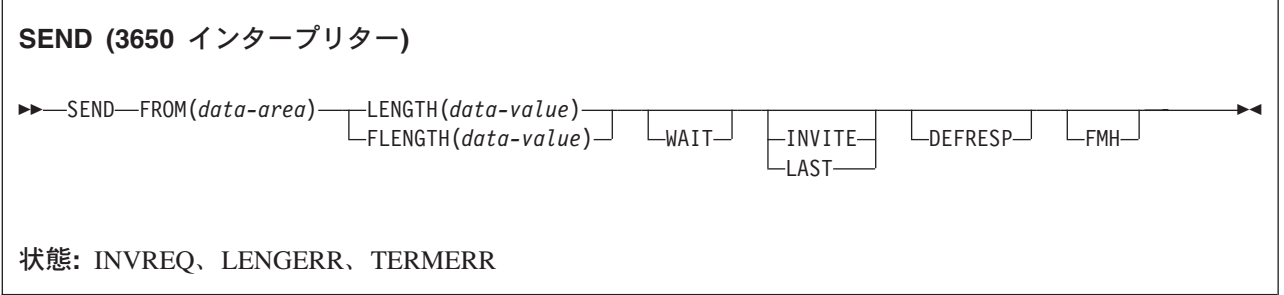

## 説明

SEND は端末装置にデータを書き込みます。

# **SEND (3650-3270)**

3650 論理装置にデータを書き込みます。

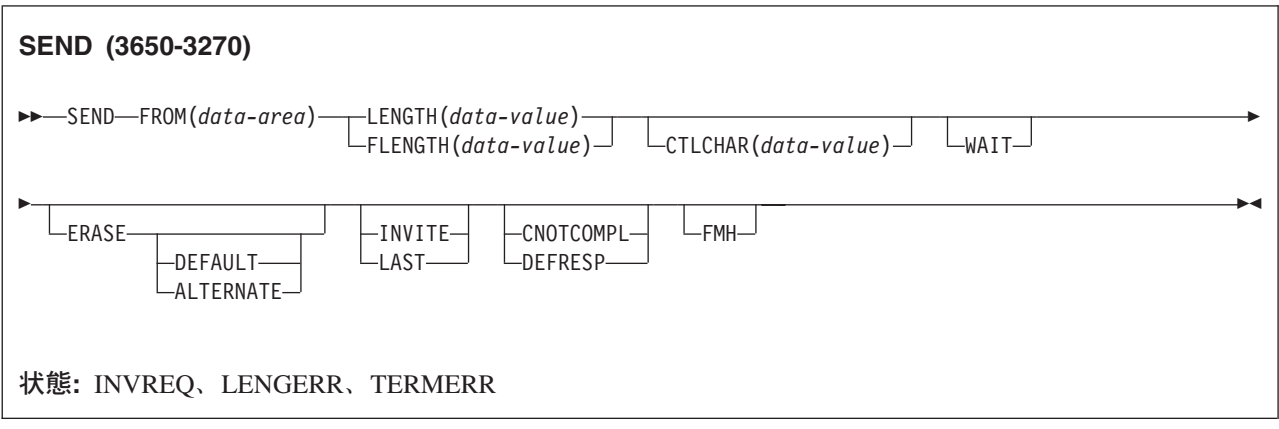

## 説明

SEND は端末装置にデータを書き込みます。

# **SEND (3650-3653)**

3650 (3653) 論理装置にデータを書き込みます。

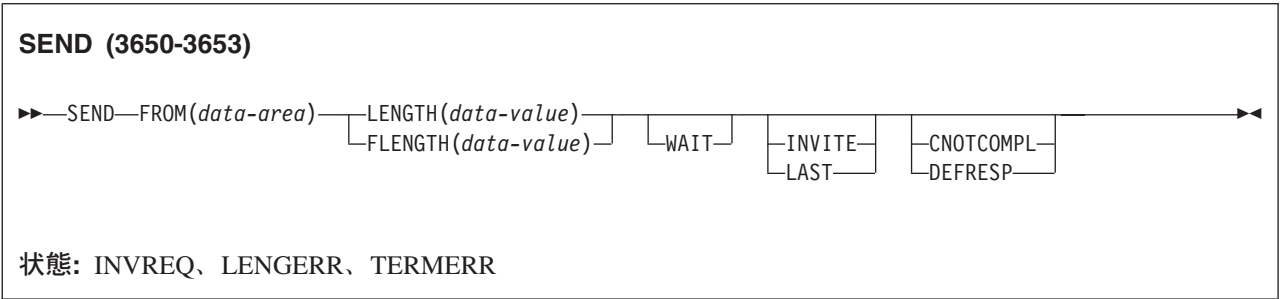

## 説明

SEND は端末装置にデータを書き込みます。

# **SEND (3650-3680)**

3650 (3680) 論理装置にデータを書き込みます。

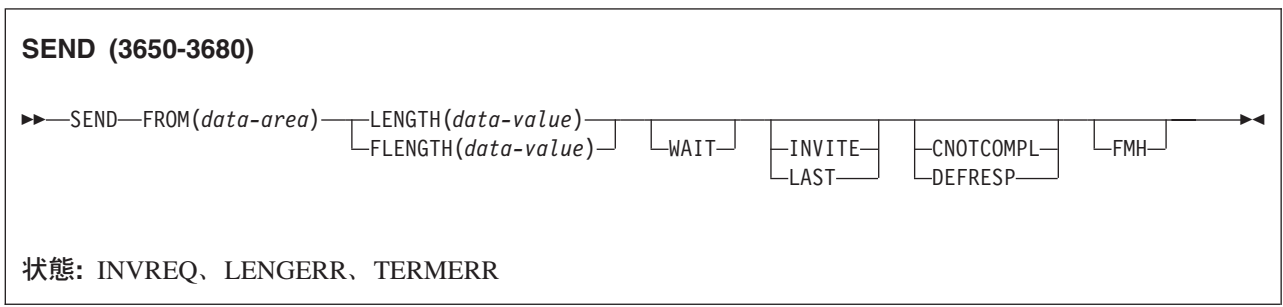

## 説明

SEND は端末装置にデータを書き込みます。

# **SEND (3767)**

3767 対話式論理装置にデータを書き込みます。

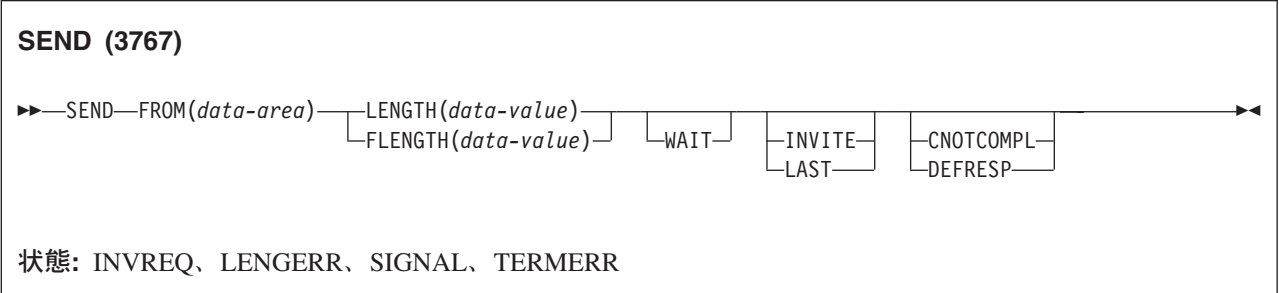

## 説明

SEND は端末装置にデータを書き込みます。 この形式の SEND は、3770 対話式論理装置にも適用されま す。

# **SEND (3770)**

3770 バッチ論理装置にデータを書き込みます。

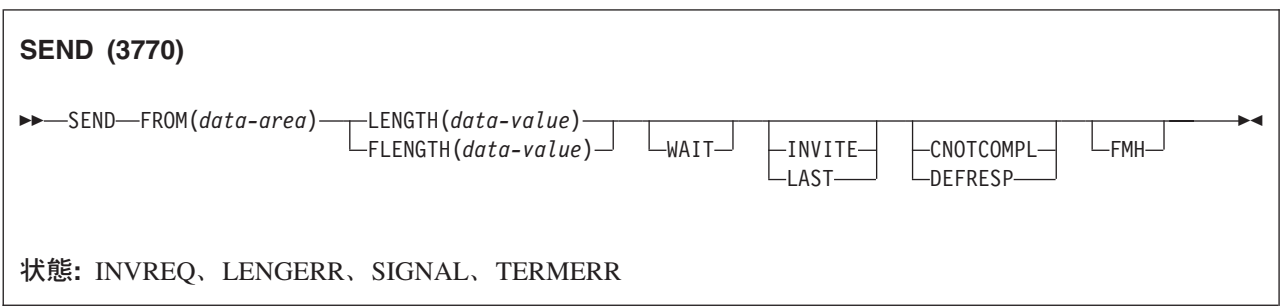

## 説明

SEND は端末装置にデータを書き込みます。

# **SEND (3790** 全機能または照会**)**

3790 全機能論理装置または照会論理装置にデータを書き込みます。

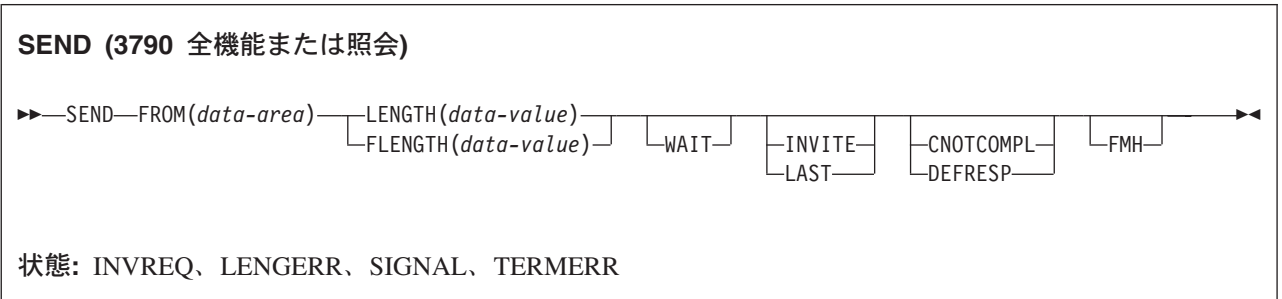

## 説明

SEND は端末装置にデータを書き込みます。 この形式の SEND は、次の装置にも適用されます。

- v 3650/3680 全機能論理装置
- v 3770 全機能論理装置

# **SEND (3790 SCS)**

3790 SCS 印刷論理装置にデータを書き込みます。

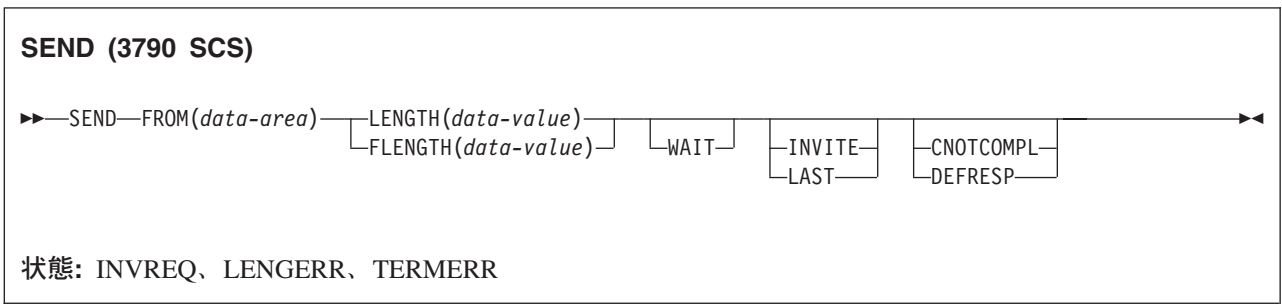

## 説明

SEND は端末装置にデータを書き込みます。

# **SEND (3790 3270** ディスプレイ**)**

3790 (3270 ディスプレイ) 論理装置にデータを書き込みます。

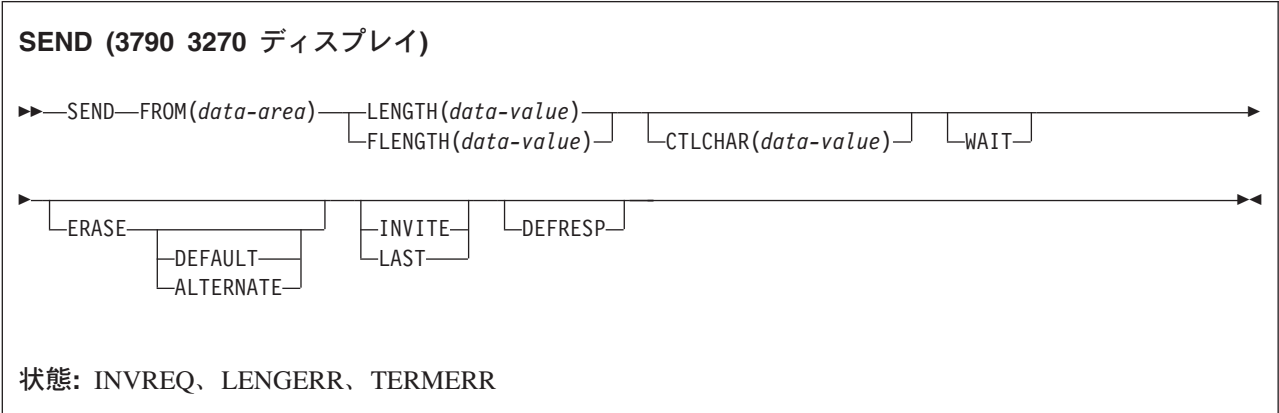

## 説明

SEND は端末装置にデータを書き込みます。

# **SEND (3790 3270** プリンター**)**

3790 (3270 プリンター) 論理装置にデータを書き込みます。

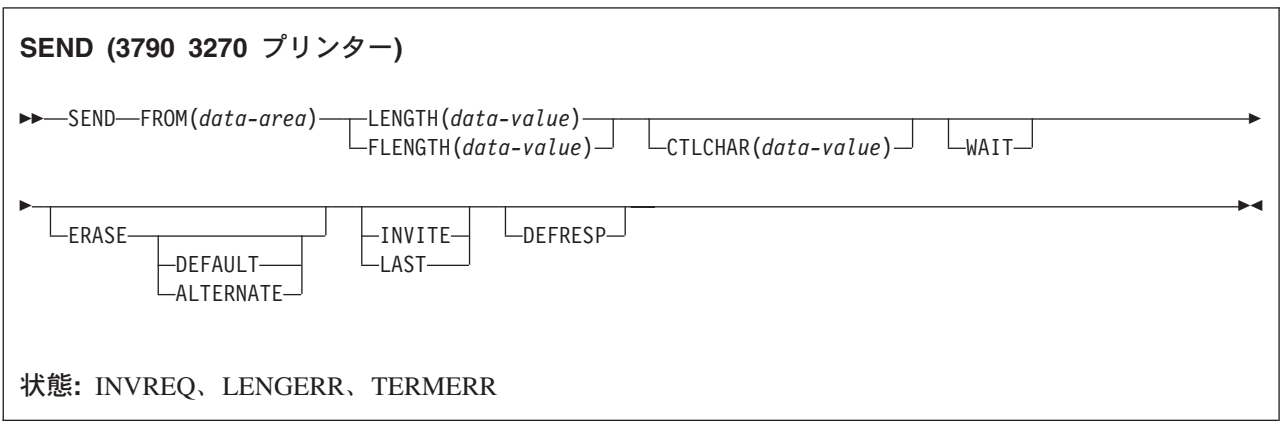

## 説明

SEND は端末装置にデータを書き込みます。

# **SEND (**非 **VTAM** デフォルト**)**

標準 CICS 端末サポートにデータを書き込みます。

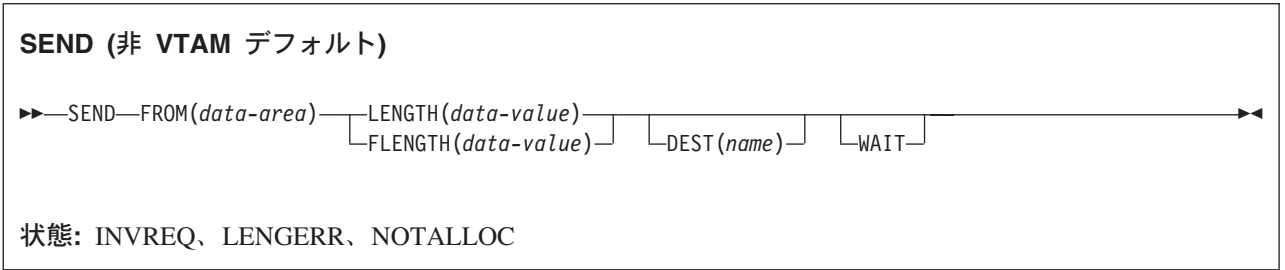

## 説明

SEND は端末装置にデータを書き込みます。 この形式の SEND コマンドは、他の SEND 記述が適合しな いすべての CICS サポート端末装置で使用することができます。

# **SEND (MRO)**

MRO 会話でデータを送信します。

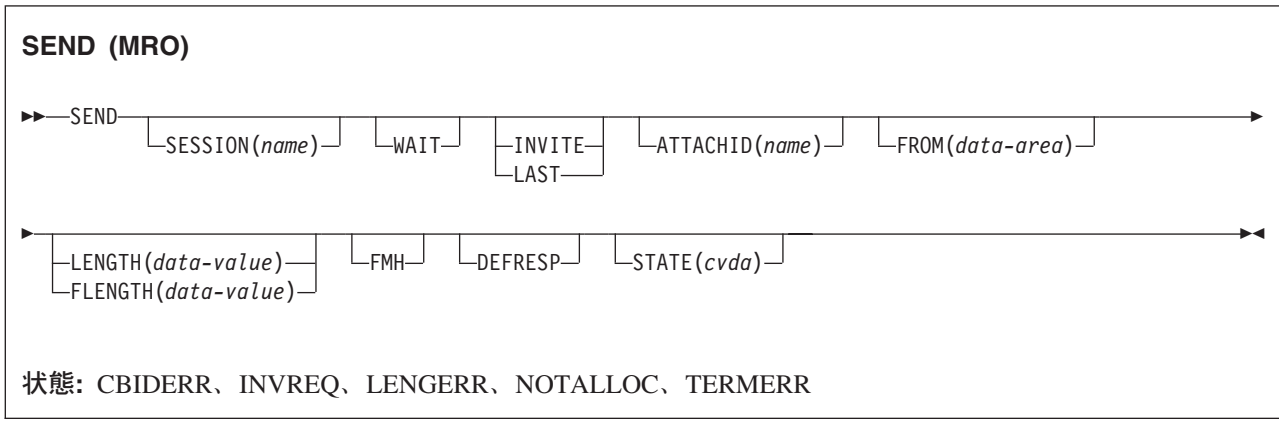

# 説明

SEND は、MRO 会話の会話パートナーにデータを送ります。

# **SEND (2260)**

2260 または 2265 ディスプレイ装置にデータを書き込みます。

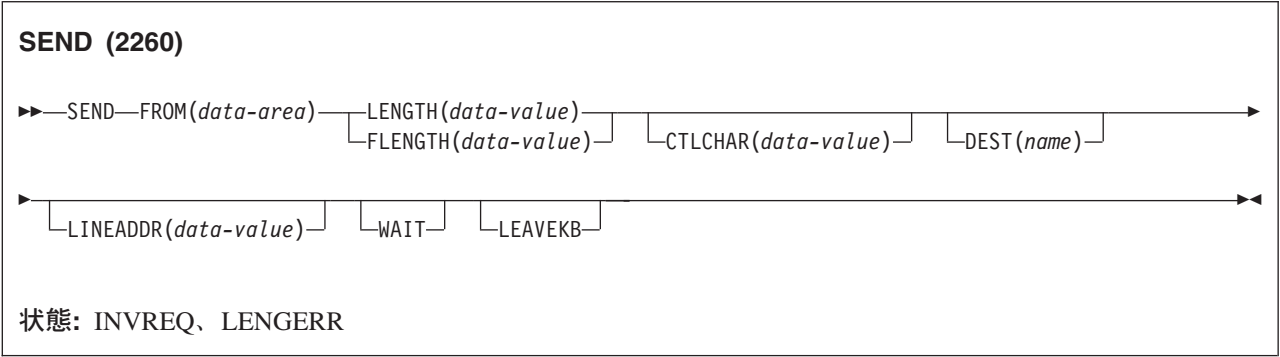

## 説明

SEND は端末装置にデータを書き込みます。

# **SEND (2980)**

2980 汎用銀行用端末システムにデータを書き込みます。

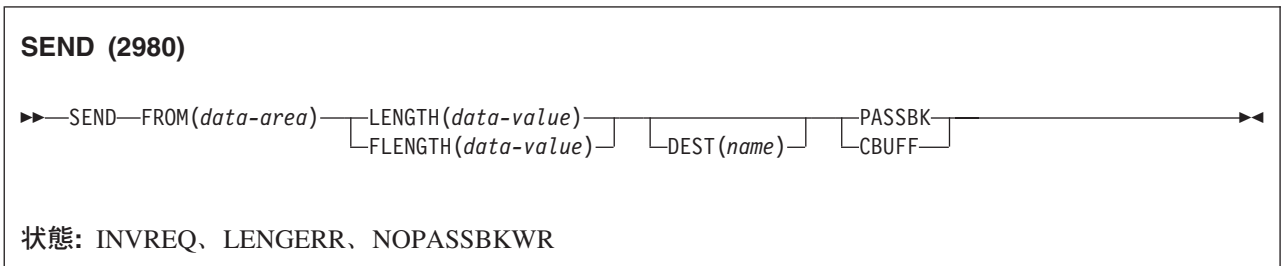

## 説明

SEND は端末装置にデータを書き込みます。 2980 汎用銀行用端末システムの詳細については、 445 [ペー](#page-462-0) ジの『[RECEIVE \(2980\)](#page-462-0)』を参照してください。

# **SEND (3270** ディスプレイ**)**

3270 情報表示システム (TCAM) にデータを書き込みます。

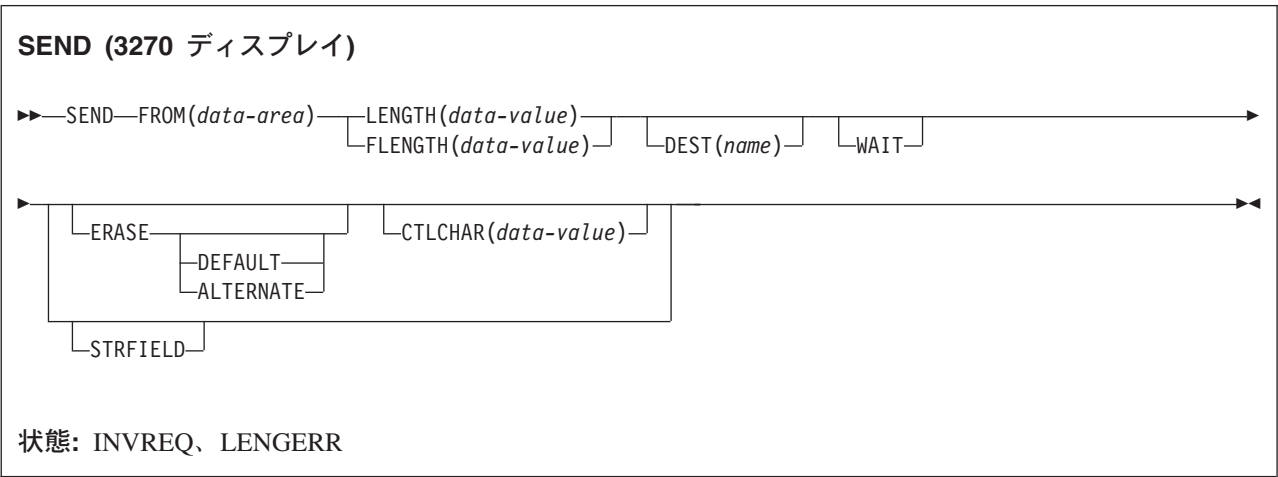

## 説明

SEND は端末装置にデータを書き込みます。

# **SEND:** 非 **VTAM** オプション

## オプション

## **ALTERNATE**

ALTERNATE 画面サイズを使用するように端末装置を設定します。

## **ASIS**

出力が透過モードで送られることを示します (制御文字は認識せず、8 ビットの 256 とおりの可能な 任意の組み合わせを有効な伝送可能データとして受け入れます)。

注**:** カタカナ端末装置を使用している場合は、英字とカタカナの混ざったメッセージが表示されること があります。 これは、カタカナ端末装置では大小混合の文字出力を表示できないためです。 デー タ・ストリーム内の大文字は英大文字で表示されますが、小文字はカタカナで表示されます。 こ のような場合は、システム・プログラマーに連絡し、システム初期設定パラメーターに MSGCASE=UPPER を指定して、メッセージに大文字だけを含めるようにしてください。

## **ATTACHID(***name***)**

付加ヘッダー (BUILD ATTACH コマンドで作成) が、 FROM オプションに指定されたユーザー・デ ータに先行し、連結されることを指定します。 「name」(1 文字から 8 文字) は、ローカル・タスク で使用される付加ヘッダー制御ブロックを識別します。

## **CBUFF**

2972 制御装置の共通バッファーにデータが書き込まれることを指定します。 WAIT オプションが暗黙 指定されます。

## **CNOTCOMPL**

この SEND コマンドの結果送信された要求 / 応答単位 (RU) が、チェーンを終了しないことを示しま す。 このオプションを指定せず、チェーン集成が指定されている場合には、RU がチェーンを終了し ます。

## **CTLCHAR(***data-value***)**

3270 用の SEND コマンドを制御する 1 バイトの書き込み制御文字 (WCC) を指定します。 「*IBM 3270 Data Stream Programmer's Reference*」を参照してください。 COBOL ユーザーは、この文字の入 ったデータ域を指定する必要があります。このオプションを省略すると、すべての修正済みデータ・タ グがゼロにリセットされ、キーボードが復元されます。

## **DEFAULT**

DEFAULT 画面サイズを使用するように端末装置を設定します。

### **DEFRESP**

出力操作の完了時に確定応答が必要であることを示します。

## **DEST(***name***)**

| | |

メッセージの送信先の TCAM 宛先の記号名を 4 バイトで指定します。 このオプションは、DFHTCT TYPE=SDSCI で DEVICE=TCAM を指定して定義した端末装置にのみ有効です。

注**:** CICS TS 3.2 では、ローカル TCAM 端末はサポートされません。 サポートされている TCAM 端末は、TCAM の DCB インターフェース (ACB ではない) によって CICS TS 3.1 以前の端末専 有領域に接続されているリモート端末のみです。

DEST オプションを使用する場合には、使用中のメッセージ制御機能によって装置依存データ・ストリ ームに入れられた制限を知っておいてください。

## **ERASE**

画面プリンター・バッファーまたは区画を消去し、カーソルを画面の左上隅に戻すように指定します。 (このオプションは、3270、8775、および 3604 キーボード・ディスプレイにのみ適用されます。) すべてのトランザクション、または一連の疑似会話型トランザクションの最初の出力操作では、必ず ERASE を指定する必要があります。 こうすると、3270 画面またはプリンターに接続されたトランザ クションでは、 DEFAULT オプションまたは ALTERNATE オプションで明示的に指定変更されない 限り、 RDO PROFILE リソース定義の SCRNSIZE オプションでトランザクションに定義されている 正しい画面サイズが選択されます。

### **FLENGTH(***data-value***)**

LENGTH の代りのフルワードです。

#### **FMH**

機能管理ヘッダーが、書き込むデータに組み込まれたことを指定します。 ATTACHID オプションも指 定すると、連結 FMH フラグが付加 FMH に設定されます。

#### **FROM(***data-area***)**

論理装置または端末装置に書き込まれるデータを指定します。

## **INVITE**

この機能を実行する次の端末管理コマンドを RECEIVE に指定します。 これにより、最適なフローを 起こすことができます。

## **LAST**

これがトランザクションの最後の出力操作、つまりブラケットの終わりであることを指定します。

#### **LEAVEKB**

データ転送の完了時にキーボードをロックしたままにすることを指定します。

#### **LENGTH(***data-value***)**

書き込まれるデータの長さを、ハーフワード・バイナリー値で指定します。 安全な上限値について は、 8 ページの『CICS コマンドの LENGTH [オプション』を](#page-25-0)参照してください。

## **LINEADDR(***data-value***)**

書き込みが 2260/2265 画面の特定の行から始まることを指定します。 データ値は、2260 の場合は 1 から 12、または 2265 の場合は 1 から 15 の範囲のハーフワード・バイナリー値です。

## **PASSBK**

通信で通帳を使用することを指定します。 WAIT オプションが暗黙指定されます。

## **PSEUDOBIN (***start-stop only***)**

書き込まれるデータが、システム/7 16 進数から疑似バイナリーに変換されるように指定します。

### **SESSION(***name***)**

セッション TCTTE の記号 ID を 1 文字から 4 文字で指定します。 このオプションは、使用する代 替機能を指定します。このオプションを省略すると、タスクの基本機能が使用されます。

#### **STATE(***cvda***)**

トランザクション・プログラムの状態を入手します。CICS が戻す cvda 値は、次のとおりです。

- ALLOCATED
- v FREE
- v PENDFREE
- RECEIVE
- ROLLBACK
- $\cdot$  SEND
- SYNCFREE
- SYNCRECEIVE
- SYNCSEND

## **STRFIELD**

FROM オプションに指定するデータ域に、構造化フィールドが含まれるように指定します。このオプ ションを指定した場合は、すべての構造化フィールドの内容をアプリケーション・プログラムで処理し なければなりません。 データ域に区分読み取り構造化フィールドが含まれる場合は、SEND コマンド ではなく、 CONVERSE コマンドを使用しなければなりません。 (構造化フィールドについては、 「*CICS 3270 Data Stream Device Guide*」を参照してください。)

CTLCHAR と ERASE は、STRFIELD と同時に使用することはできません。一緒に使用すると、エラ ー・メッセージが出されます。

## **WAIT**

コマンドの処理を、以降の処理を行う前に完了させなければならないことを指定します。

WAIT オプションを指定しないと、制御はコマンドの処理の開始時にアプリケーション・プログラムに 戻ります。 タスクに関連している端末装置に後続の入力または出力要求 (端末管理、BMS、またはバ ッチ・データ交換) を出すと、アプリケーション・プログラムはその前の要求が完了するまで待ちま す。

## 状態

### **CBIDERR**

ATTACHID に指定した要求済み付加ヘッダー制御ブロックが、見つからない場合に起こります。 デフォルト・アクション: タスクが異常終了します。

## **INVREQ**

RESP2 値:

**200** 分散プログラム・リンク・サーバー・アプリケーションが、機能シップ・セッション (基本機 能である) で送信しようとする場合に起こります。

デフォルト・アクション: タスクが異常終了します。

### **LENGERR**

LENGTH オプションまたは FLENGTH オプションに、範囲外の値が指定される場合に起こります。 デフォルト・アクション: タスクが異常終了します。

## **NOPASSBKWR**

通帳が存在しないときに起こります。

デフォルト・アクション: タスクが異常終了します。

#### **NOTALLOC**

コマンドに指定された機能がアプリケーションのものでない場合に起こります。

デフォルト・アクション: タスクが異常終了します。

## **TERMERR**

セッションの失敗など、端末装置関連のエラーによって起こります。 この状態は、VTAM 接続の端末 装置にのみ適用されます。

ノード異常状態プログラム (DFHZNAC) がセッション・エラーを処理する際に、タスクに未解決でア クティブな端末管理要求がある場合は、ユーザー・ノード・エラー・プログラム (NEP) からの CANCEL TASK 要求により、この状態が発生することがあります。

デフォルトの処置: タスクを異常終了コード ATNI で異常終了させます。

## **WRBRK**

コマンドがアテンション・キーによって終了した場合に起こります。

デフォルトの処置: この状態を無視します。

# **SEND CONTROL**

マップまたはテキスト・データが含まれていない装置制御を端末装置に送信します。キーワードは、サポー トされる最小機能、標準機能、および全機能 BMS ごとに区別されます。 BMS の詳細については、 「*CICS* アプリケーション・プログラミング・ガイド」を参照してください。

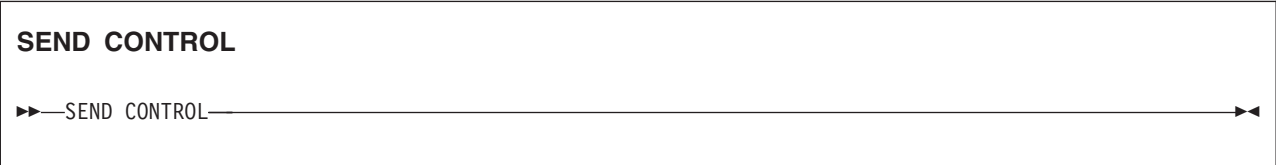

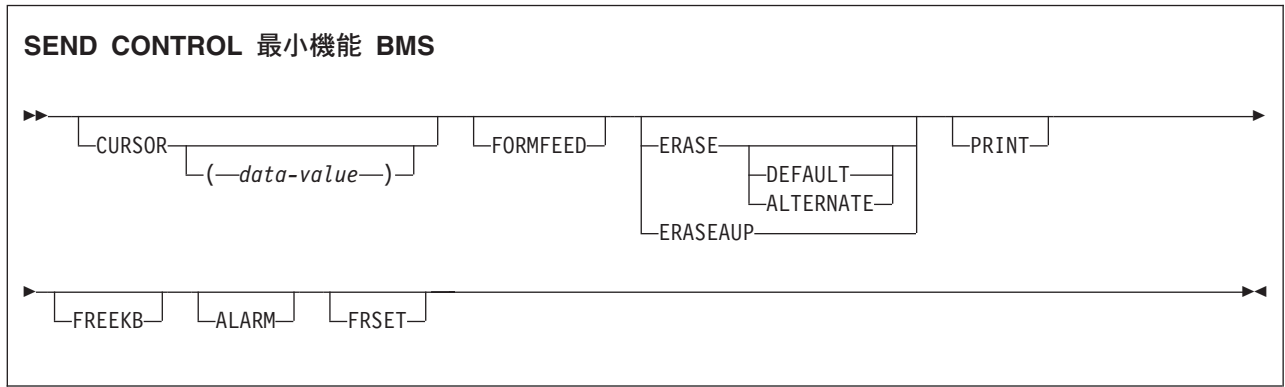

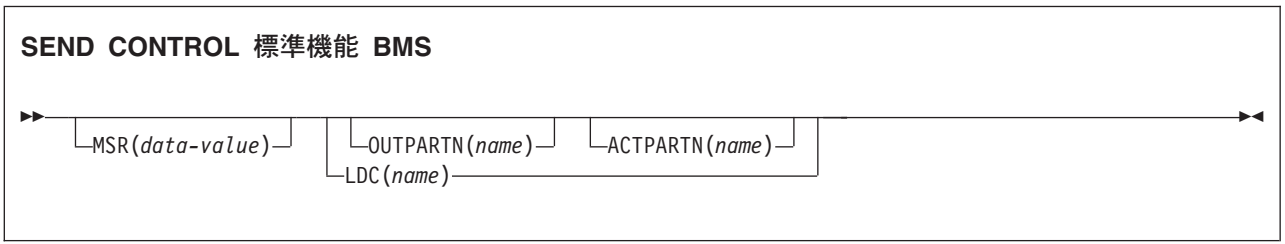

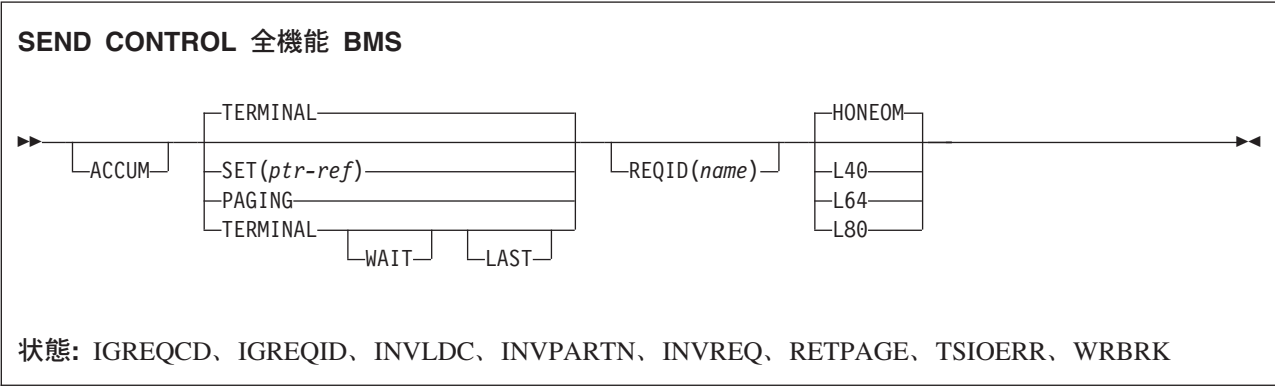

## 説明

SEND CONTROL は装置制御を端末装置に送信します。

ALARM、FREEKB、FRSET、HONEOM、L40、L64、L80、または PRINT オプションのいずれかを指定し て SEND CONTROL コマンドを使用する場合は、オプションの優先順位について、DFHMDI [オプショ](#page-834-0) ン、[CTRL](#page-834-0) を参照してください。

#### **ACCUM**

このコマンドが、論理メッセージの作成に使用されるいくつかのコマンドの 1 つであることを指定し ます。 論理メッセージは、SEND PAGE コマンドによって完了し、 PURGE MESSAGE コマンドによ って削除されます。

## **ACTPARTN(***name***)**

アクティブ化される区画の名前 (1 から 2 文字) を指定します。 区画をアクティブ化すると、指定し た区画にカーソルが移動し、指定した区画のキーボードがアンロックされます。

目標端末装置が区画をサポートしていない場合、またはアプリケーション区画セットがない場合には、 このオプションは無視されます。

## **ALARM**

3270 音響アラーム機構をアクティブにすることを指定します。 FMH をサポートしている論理装置 (対話式およびバッチ論理装置を除く) の場合は、アラーム・フラグを FMH に設定するように、 ALARM が BMS に指示します。

## **ALTERNATE**

ALTERNATE 画面サイズを使用するように端末装置を設定します。

#### **CURSOR(***data-value***)**

SEND CONTROL の完了時に、3270 または 3604 カーソルが戻る位置を指定します。

データ値は、ハーフワード・バイナリー値で、ゼロからの相対カーソル位置を指定してください。指定 できる値の範囲は使用される画面のサイズによって異なります。

ACCUM を使用している場合は、指定された最新の CURSOR 値がカーソルの位置決めに使用されま す。

CURSOR オプションに指定する値は、正の値でなければなりません。負の値を指定すると、予測でき ない結果になります。

このオプションを省略すると、カーソルは画面のゼロの位置に置かれます。

### **DEFAULT**

DEFAULT 画面サイズを使用するように端末装置を設定します。

### **ERASE**

画面プリンター・バッファーまたは区画を消去し、カーソルを画面の左上隅に戻すように指定します。 (このオプションは、3270、8775、および 3604 キーボード・ディスプレイにのみ適用されます。)

すべてのトランザクション、または一連の疑似会話型トランザクションの最初の出力操作では、必ず ERASE を指定する必要があります。 こうすると、3270 画面またはプリンターに接続されたトランザ クションでは、 DEFAULT オプションまたは ALTERNATE オプションで明示的に指定変更されない 限り、 RDO PROFILE 定義の SCRNSIZE オプションでトランザクションに定義されている正しい画 面サイズが選択されます。

## **ERASEAUP**

区画内のすべての無保護文字位置または画面全体を消去するように指定します。 (このオプションは、 3270 と 8775 にのみ適用されます。)

### **FORMFEED**

改ページが必要であることを指定します。 3270 プリンターおよびディスプレイの場合、FORMFEED 文字はバッファーの最初に置かれます。 したがって、アプリケーション・プログラムは、このバッフ ァー位置がマップまたはテキスト・データによって上書きされないようにする必要があります。 目標 端末装置が FORMFEED をサポートしていない場合 (つまり、 RDO オプション FORMFEED が使用 されていない場合) は、これは無視されます。

### **FREEKB**

3270 キーボードをアンロックするように指定します。 FREEKB を省略すると、キーボードはロック されたままです。

キーボード・ロック状況は、区画をサポートする端末装置の区画ごとに個別に維持されることに注意し てください。

### **FRSET**

現在 3270 (または区画) バッファーにあるすべてのフィールドの変更データ・タグ (MDT) を、未変更 状態 (つまりフィールド・リセット) にリセットするように指定します。

これにより、次の要求マップ用の DFHMDF の ATTRB オペランドは、記号マップに書き込まれた属 性情報がない場合に、BMS コマンドに応答して書き込みまたは再書き込みさせるフィールドの最終状 況を制御することができます。

### **HONEOM**

デフォルトのプリンターの行の長さを使用するように指定します。 この長さは、RDO TYPETERM オ プションの PAGESIZE か ALTPAGE を使用して指定する長さと同じです。

## **LAST**

これがトランザクションの最後の出力操作である、すなわちブラケットの終わりであることを指定しま す。 このオプションは、論理装置にのみ適用されます。

#### **LDC(***name***)**

FMH において論理装置に伝送される論理装置コード (LDC) の判別に使用する 2 文字の簡略記号を指 定します。 この簡略記号は、DFHTCT TYPE=LDC マクロに定義されている LDC 項目を識別しま す。 LDC を指定すると、BMS は LDC 簡略記号に関連する装置タイプ、ページ・サイズ、およびペ ージ状況を使用して、メッセージを形式設定します。 これらの値は、LU の拡張ローカル LDC テー ブルがあれば、そのテーブルから取られます。 LU にローカル (非拡張) LDC テーブルしかない場合 は、値はシステム LDC テーブルから取られます。 LDC の数値は、ローカル LDC テーブルが非拡張 テーブルでなく、しかも値が指定されていない場合は、このテーブルから取られます。それ以外の場合 はシステム・テーブルから取られます。

## **L40**、**L64**、または **L80**

3270 プリンターの行の長さを指定します。1 行に、40 文字、64 文字、80 文字がそれぞれ印刷される と、強制的に改行と行送りが行われます。 この長さが、RDO TYPETERM オプションの PAGESIZE または ALTPAGE で指定されたページ幅と異なる場合は、受諾不能な結果となる可能性があります。

このオプションを使用する場合は、オプションの優先順位について、DFHMDI [オプション、](#page-834-0)CTRL を 参照してください。

### **MSR(***data-value***)**

8775 または 3643 端末装置に接続されている 10/63 磁気ストライプ読取装置を制御する 4 バイトの データ値を指定します。 この 4 バイト域の設定に役立つように、定数セットが DFHMSRCA に提供 されています。 完全なリストについては、 798 [ページの『磁気スロット読取装置](#page-815-0) (MSR) 制御値の定 数、[DFHMSRCA](#page-815-0)』を参照してください。 RDO TYPETERM オプション MSRCONTROL を使用しな かった場合は、このオプションは無視されます。
# **OUTPARTN(***name***)**

データの送信先となる区画の名前 (1 から 2 文字) を指定します。端末装置が区画をサポートしていな い場合、または端末装置に関連づけられているアプリケーション区画セットがない場合は、このオプシ ョンは無視されます。 アプリケーション区画セットがあり、OUTPARTN オプションを省略する場合 は、 DFHMSD ( 824 [ページの『](#page-841-0)DFHMSD』を参照) または DFHMDI ( 814 [ページの『](#page-831-0)DFHMDI』を参 照) マップ定義マクロの PARTN オペランドに指定した区画にデータが送られます。 マップを使用し ない場合、または PARTN オペランドがない場合は、出力が区画セットの最初の区画に送られます。

#### **PAGING**

出力データをただちに端末装置に送らずに、一時記憶域に入れ、端末オペレーターが入力するページン グ・コマンドに応答して表示するように指定します。

一時記憶域テーブル (TST) にリカバリー可能と定義した REQID を PAGING に指定する場合は、タ スクが同期点に達すると、CICS が論理メッセージのメッセージ・リカバリーを行います。

#### **PRINT**

3270 プリンターまたはプリンター・アダプター機構付きの 3275 で印刷操作を開始すること、または LUTYPE2 (3274/76 または 3790) 上のデータをコントローラーで割り振ったプリンターで印刷するこ とを指定します。 このオプションを省略すると、データはプリンター・バッファーに送られますが、 印刷されません。

### **REQID(***name***)**

CICS メッセージ・リカバリー用の一時記憶域 ID の一部として使用される 2 文字の接頭部を指定し ます。 各論理メッセージごとに指定できる接頭部は 1 つだけです。 デフォルトの接頭部は \*\* で す。

BMS メッセージ・リカバリーが論理メッセージに提供されるのは、PAGING オプションを BMS SEND コマンドに指定し、同期点に達した場合のみです。

#### **SET(***ptr-ref***)**

出力データのアドレスに設定するポインターを指定します。

SET オプションを指定すると、完了したページがアプリケーション・プログラムに戻ります。ポイン ターは完了したページのリストのアドレスに設定されます。 SET オプションの使用方法の詳細につい ては、 「*CICS* アプリケーション・プログラミング・ガイド」にある、全機能 BMS に関するセクシ ョンの SET オプションの説明を参照してください。

マップ定義に TIOAPFX=YES を指定すると、戻されたポインターには TIOA 接頭部のアドレスが含ま れます。 ユーザー・データは、TIOA 接頭部の開始位置からのオフセット X'0C' で始まります。

### **TERMINAL**

トランザクションを開始した端末装置に出力データを送るように指定します。

#### **WAIT**

出力操作が完了するまで、アプリケーション・プログラムに制御を戻さないように指定します。

WAIT を指定しなければ、出力操作の開始時に、制御がアプリケーション・プログラムに戻ります。 後続の入力コマンドまたは出力コマンド (端末管理、BMS またはバッチ・データ交換) を出すと、ア プリケーション・プログラムはその前のコマンドが完了するまで待ちます。

# 状態

#### **IGREQCD**

要求変更指示 (RCD) コードを指定した SIGNAL データ・フロー制御コマンドが LUTYPE4 論理装置 から受け取られたあとで、SEND CONTROL コマンドを実行しようとすると起こります。

デフォルト・アクション: タスクが異常終了します。

### **IGREQID**

REQID オプションに指定した接頭部が、その前の REQID オプションによって設定された、またはこ の論理メッセージのデフォルト REQID (\*\*) によって設定された接頭部と異なる場合に起こります。

デフォルト・アクション: タスクが異常終了します。

# **INVLDC**

指定した LDC 簡略記号が論理装置の LDC リストにない場合に起こります。

デフォルト・アクション: タスクが異常終了します。

# **INVPARTN**

指定した区画が、アプリケーション・プログラムに関連している区画セットに定義されていない場合に 起こります。

デフォルト・アクション: タスクが異常終了します。

# **INVREQ**

RESP2 値:

**200** 分散プログラム・リンクのサーバー・アプリケーションが、機能シップ・セッション (基本機 能である) 上で送信しようとした。

以下のいずれの状況でも、この状態が発生します (RESP2 値は設定されていません)。

v BMS 論理メッセージがアクティブのときに、制御情報がマップ・データと同じ区画または LDC に 出力された場合。 区画も LDC も使用されていない場合は、制御情報はマップ・データと同じ装置 に出力されます。

デフォルト・アクション: タスクが異常終了します。

## **RETPAGE**

SET オプションが指定され、完了したページがアプリケーション・プログラムに戻ることができる状 態になると起こります。

デフォルトの処置: BMS SEND コマンドが出された直後に、アプリケーション・プログラムに制御を 戻します。

### **TSIOERR**

リカバリー不能な一時記憶域入出力エラーが起こった場合に発生します。

デフォルト・アクション: タスクが異常終了します。

# **WRBRK**

端末オペレーターが ATTN キーを押して、このコマンドに割り込みを行うと起こります。これは、 2741 タイプライター通信装置で、書き込み中断が CICS でサポートされている場合にのみ、適用され ます。

デフォルトの処置: この状態を無視します。

# **SEND MAP**

端末装置にマップ出力データを送信します。 キーワードは、サポートされる最小機能、標準機能、および 全機能 BMS ごとに区別されます。 BMS の詳細については、 「*CICS* アプリケーション・プログラミン グ・ガイド」を参照してください。

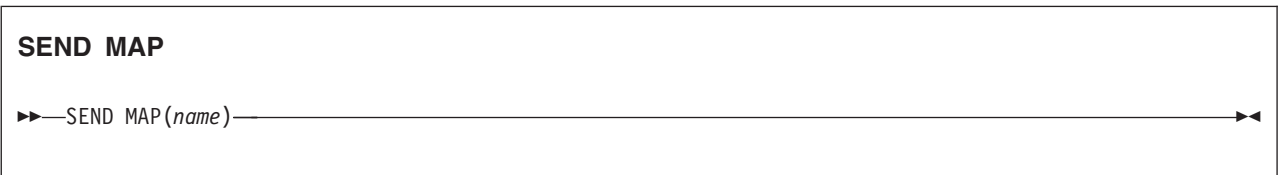

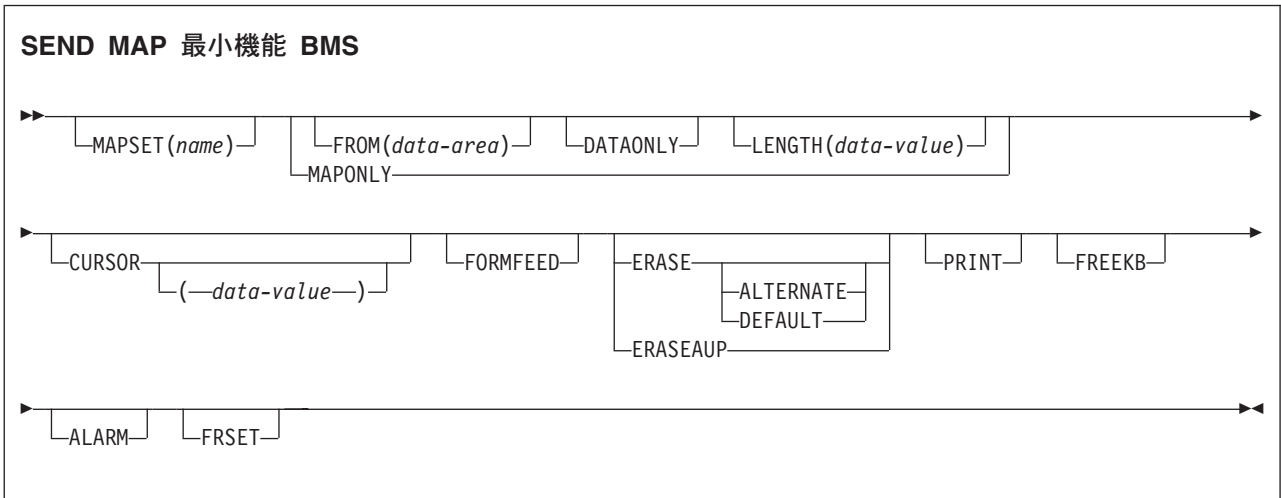

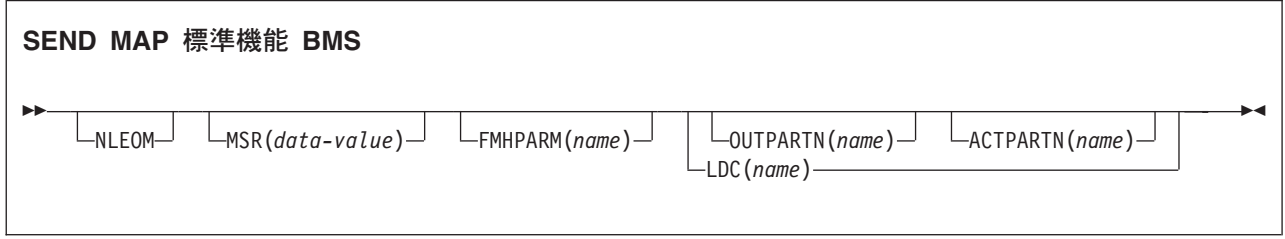

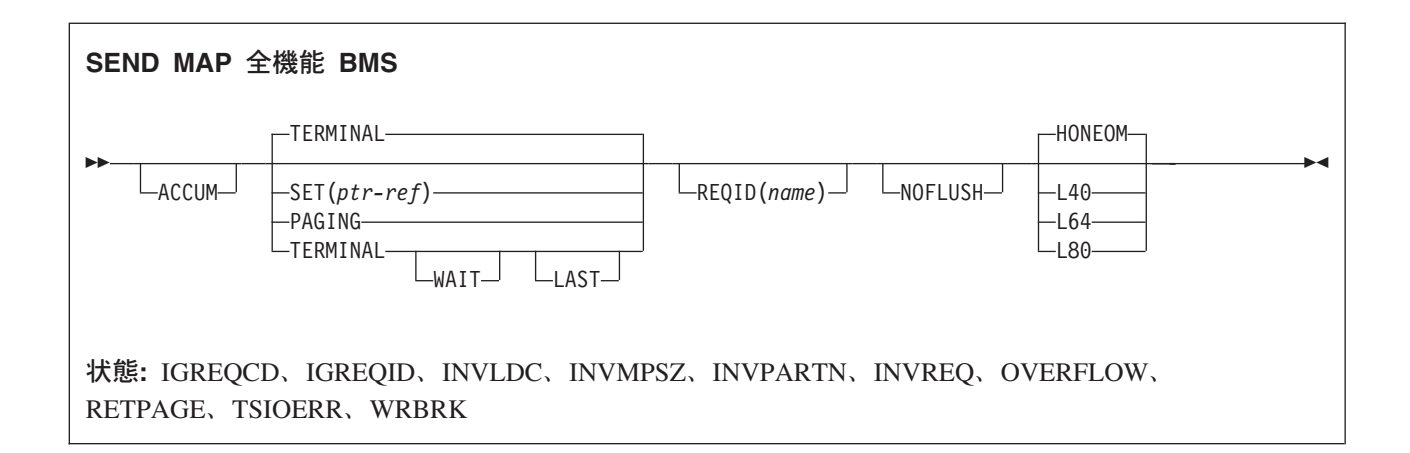

# 説明

SEND MAP は、出力データを端末装置に送ります。

ALARM、FREEKB、FRSET、HONEOM、L40、L64、L80、または PRINT オプションのいずれかを指定し て SEND MAP コマンドを使用する場合は、オプションの優先順位について、DFHMDI [オプション、](#page-831-0) [CTRL](#page-831-0) を参照してください。

マップ定義については、 800 [ページの『](#page-817-0)BMS マクロ』を参照してください。

# オプション

**ACCUM**

このコマンドが、論理メッセージの作成に使用されるいくつかのコマンドの 1 つであることを指定し ます。 論理メッセージは、SEND PAGE コマンドによって完了し、 PURGE MESSAGE コマンドによ って削除されます。

### **ACTPARTN(***name***)**

アクティブ化される区画の名前 (1 から 2 文字) を指定します。 区画をアクティブ化すると、指定し た区画にカーソルが移動し、指定した区画のキーボードがアンロックされます。

目標端末装置が区画をサポートしていない場合、またはアプリケーション区画セットがない場合には、 このオプションは無視されます。

# **ALARM**

3270 音響アラーム機構をアクティブにすることを指定します。 FMH をサポートしている論理装置 (対話式およびバッチ論理装置を除く) の場合は、アラーム・フラグを FMH に設定するように、 ALARM が BMS に指示します。

ALARM オプションを使用する場合は、オプションの優先順位について、DFHMDI [オプション、](#page-831-0)CTRL を参照してください。

# **ALTERNATE**

ALTERNATE 画面サイズを使用するように端末装置を設定します。

#### **CURSOR(***data-value***)**

SEND MAP コマンドの完了時に、3270 または 3604 カーソルが戻る位置を指定します。

データ値は、ハーフワード・バイナリー値で、ゼロからの相対カーソル位置を指定してください。指定 できる値の範囲は使用される画面のサイズによって異なります。 データ値の指定がない場合は、記号

カーソル位置が使用されます。 記号カーソルの位置の詳細については、 「*CICS* アプリケーション・ プログラミング・ガイド」にある最小 BMS に関するセクションを参照してください。

このオプションは、DFHMDF の ATTRB オペランドの IC オプションを指定変更します。 ACCUM を使用している場合は、指定された最新の CURSOR 値がカーソルの位置決めに使用されます。

CURSOR オプションに指定する値は、正の値でなければなりません。負の値を指定すると、予測でき ない結果になります。

### **DATAONLY**

アプリケーション・プログラムのデータだけを書き込むように指定します。 提供されたデータの各フ ィールドに、属性文字 (3270 のみ) を指定してください。 ユーザー指定データの属性バイトが X'00' に設定されている場合は、画面の属性バイトは変更されません。マップからのデフォルト・データや属 性は、すべて無視されます。

# **DEFAULT**

DEFAULT 画面サイズを使用するように端末装置を設定します。

### **ERASE**

画面プリンター・バッファーまたは区画を消去し、カーソルを画面の左上隅に戻すように指定します。 (このオプションは、3270、8775、および 3604 キーボード・ディスプレイにのみ適用されます。)

すべてのトランザクション、または一連の疑似会話型トランザクションの最初の出力操作では、必ず ERASE を指定する必要があります。 こうすると、3270 画面またはプリンターに接続されたトランザ クションでは、 DEFAULT オプションまたは ALTERNATE オプションで明示的に指定変更されない 限り、 RDO PROFILE 定義の SCRNSIZE オプションでトランザクションに定義されている正しい画 面サイズが選択されます。

#### **ERASEAUP**

このページの出力を表示する前に、区画内または画面全体の無保護文字の位置をすべて消去するように 指定します。 (このオプションは、3270 と 8775 にのみ適用されます。)

# **FMHPARM(***name***)**

使用される外部マップの名前 (1 から 8 文字) を指定します。 (このオプションは、外部形式設定機能 をもつ 3650 論理装置にのみ適用されます。)

### **FORMFEED**

改ページが必要であることを指定します。 3270 プリンターおよびディスプレイの場合、FORMFEED 文字はバッファーの最初に置かれます。 したがって、アプリケーション・プログラムは、このバッフ ァー位置がマップまたはテキスト・データによって上書きされないようにする必要があります。 目標 端末装置が FORMFEED をサポートしていない場合 (つまり、 RDO オプション FORMFEED が使用 されていない場合) は、これは無視されます。

# **FREEKB**

データを書き込んだあとに、3270 キーボードをアンロックするように指定します。 FREEKB を省略 すると、キーボードはロックされたままです。

キーボード・ロック状況は、区画をサポートする端末装置の区画ごとに個別に維持されることに注意し てください。

FREEKB オプションを使用する場合は、オプションの優先順位について、DFHMDI [オプション、](#page-831-0) [CTRL](#page-831-0) を参照してください。

# **FROM(***data-area***)**

処理するデータが入っているデータ域を指定します。 このフィールドが指定されていない場合、名前 はデフォルトにより O を接尾部とするマップの名前になります。これには、DFHMDI マップ定義およ

び DFHMSD BMS マップ定義 (DFHMDI [オペランド、](#page-831-0)TERM および BMS [オペランドの](#page-841-0) NODDS 指 [定を](#page-841-0)参照) の TIOAPFX=YES オプションで生成される 12 バイトの接頭部が含まれます。

#### **FRSET**

現在 3270 (または区画) バッファーにあるすべてのフィールドの変更データ・タグ (MDT) を、未変更 状態 (つまりフィールド・リセット) にリセットしてから、マップ・データをバッファーに書き込むよ うに指定します。

これにより、要求マップ用の DFHMDF の ATTRB オペランドは、記号マップに書き込まれた属性情 報がない場合に、BMS コマンドに応答して書き込みまたは再書き込みされるフィールドの最終状況を 制御することができます。

FRSET オプションを使用する場合は、オプションの優先順位について、DFHMDI [オプション、](#page-831-0)CTRL を参照してください。

# **HONEOM**

デフォルトのプリンターの行の長さを使用するように指定します。 この長さは、RDO TYPETERM オ プションの PAGESIZE か ALTPAGE を使用して指定する長さ、およびプリンター・プラテンの幅と 同じにしてください。そうしないと、データが正しく形式設定されない可能性があります。

HONEOM オプションを使用する場合は、オプションの優先順位について、DFHMDI [オプション、](#page-831-0) [CTRL](#page-831-0) を参照してください。

#### **LAST**

これがトランザクションの最後の出力操作である、すなわちブラケットの終わりであることを指定しま す。 このオプションは、論理装置にのみ適用されます。

#### **LDC(***name***)**

FMH において論理装置に伝送される論理装置コード (LDC) の判別に使用する 2 文字の簡略記号を指 定します。 この簡略記号は、DFHTCT TYPE=LDC マクロに定義されている LDC 項目を識別しま す。

LDC を指定すると、BMS は LDC 簡略記号に関連する装置タイプ、ページ・サイズ、およびページ状 況を使用して、メッセージを形式設定します。 これらの値は、論理装置の拡張ローカル LDC テーブ ルがあれば、そのテーブルから取られます。 論理装置にローカル (非拡張) LDC テーブルが 1 つしか なければ、システム LDC テーブルから値が取られます。 LDC の数値は、ローカル LDC テーブルが 非拡張テーブルでなく、しかも値が指定されていない場合は、このテーブルから取られます。それ以外 の場合はシステム・テーブルから取られます。

LDC オプションを省略する場合は、DFHMSD マクロに指定される LDC 簡略記号が使用されます。 824 [ページの『](#page-841-0)DFHMSD』を参照してください。 LDC オプションが DFHMSD マクロからも省略され る場合は、次のように、論理装置のタイプによって処置が異なります。

# **3601** 論理装置

ローカルまたは拡張ローカル LDC テーブルがあれば、その最初の項目が使用されます。 この 方法でデフォルトを獲得できなければ、ヌルの LDC 数値 (X'00') が使用されます。 使用され るページ・サイズは、RDO TYPETERM オプションの PAGESIZE または ALTPAGE で指定 された値になるか、または、そのような値が指定されていない場合は (1,40) になります。

# **LUTYPE4** 論理装置、バッチ論理装置、またはバッチ・データ交換論理装置

デフォルト LDC を提供するためにローカル LDC テーブルを使用することはありません。代 りに、論理装置コンソール (つまり、論理装置がこのようなメッセージを受け取るために選択 する任意のメディア) にメッセージが送信されます。 バッチ・データ交換論理装置の場合、こ れは FMH の LDC を送ることを意味しません。 ページ・サイズは、3601 論理装置で説明し ている方法で獲得されます。

#### **LENGTH(***data-value***)**

形式設定されるデータの長さを、ハーフワード・バイナリー値で指定します。

マップを送るデータ域がマップされるデータより長い場合は、 LENGTH を指定する必要があります。 この値には、DFHMDI および DFHMSD BMS マップ定義 (DFHMDI [オペランド、](#page-831-0)TERM および BMS [オペランドの](#page-841-0) NODDS の指定を参照) の TIOAPFX=YES オプションで生成される 12 バイトの 接頭部が含まれていなければなりません。安全な上限値については、 8 ページの『CICS [コマンドの](#page-25-0) LENGTH [オプション』を](#page-25-0)参照してください。

# **L40**、**L64**、または **L80**

3270 プリンターの行の長さを指定します。1 行に、40 文字、64 文字、80 文字がそれぞれ印刷される と、強制的に改行と行送りが行われます。 この長さが、RDO TYPETERM オプションの PAGESIZE または ALTPAGE で指定されたページ幅と異なる場合は、受諾不能な結果となる可能性があります。

このオプションを使用する場合は、オプションの優先順位について、DFHMDI [オプション、](#page-831-0)CTRL を 参照してください。

### **MAP(***name***)**

使用するマップの名前を 1 文字から 7 文字で指定します。

#### **MAPONLY**

マップのデフォルト・データだけを書き込むように指定します。

# **MAPSET(***name***)**

使用するマップ・セットの名前 (1 から 7 文字) を接尾部なしで指定します。 マップ・セットは CICS プログラム・ライブラリーに入れてください。 マップ・セットは、RDO を使用することによっ て、またはマップ・セットを最初に使用する際のプログラム自動インストールによって定義できます。 このオプションが指定されていない場合は、 MAP オプションに指定される名前がマップ・セットの名 前と見なされます。

マップ・セットごとのマップの数は、最大 9 998 に制限されています。

# **MSR(***data-value***)**

8775 または 3643 端末装置に接続されている 10/63 磁気ストライプ読取装置を制御する 4 バイトの データ値を指定します。 この 4 バイト域の設定に役立つように、定数セットが DFHMSRCA に提供 されています。 完全なリストについては、 798 [ページの『磁気スロット読取装置](#page-815-0) (MSR) 制御値の定 数、[DFHMSRCA](#page-815-0)』を参照してください。 RDO TYPETERM オプション MSRCONTROL を使用しな かった場合は、このオプションは無視されます。

### **NLEOM**

3270 プリンターまたはプリンター・アダプター機能付きの 3275 ディスプレイ用のデータをブランク および改行 (NL) 文字で作成し、データの終わりにメッセージ終結 (EM) 文字を入れるように指定しま す。 データを印刷するときは、NL 文字で次の行に印刷が継続され、EM 文字で印刷が終了します。

このオプションは、論理メッセージの作成に使用する最初の SEND MAP コマンドに指定しなければ なりません。 メッセージ (直接またはルーティング) を受け取る装置が上記の装置でない場合は、この オプションは無視されます。

このオプションを使用すると、前にバッファーに書き込まれたフィールドのバッファー更新と属性修正 は許可されません。 CICS は、端末装置へのすべての書き込みに ERASE オプションを含めます。

NL 文字はバッファー位置を占有します。 その端末装置の RDO TYPETERM オプションの PAGESIZE または ALTPAGE の値と等しいいくつかのバッファー位置は、データに使用することはで きません。 これを行うとデータがバッファー内を循環する可能性があります。その場合は、 PAGESIZE 値または ALTPAGE 値を減らさなければなりません。

ALARM オプションがある場合は、NLEOM オプションが ALARM オプションを指定変更します。

## **NOFLUSH**

CICS が完了時にページをリセットせず、(EIBRESP に OVERFLOW 状態を設定して) プログラムに制 御を戻すように指定します。

#### **OUTPARTN(***name***)**

データの送信先となる区画の名前 (1 から 2 文字) を指定します。端末装置が区画をサポートしていな い場合、または端末装置に関連づけられているアプリケーション区画セットがない場合は、このオプシ ョンは無視されます。 アプリケーション区画セットがあり、OUTPARTN オプションを省略する場合 は、 DFHMSD または DFHMDI マップ定義の PARTN オペランドに指定した区画にデータが送られ ます。 マップを使用しない場合、または PARTN オペランドがない場合は、出力が区画セットの最初 の区画に送られます。

#### **PAGING**

出力データをただちに端末装置に送らずに、一時記憶域に入れ、端末オペレーターが入力するページン グ・コマンドに応答して表示するように指定します。

一時記憶域テーブル (TST) にリカバリー可能と定義した REQID を PAGING に指定する場合は、タ スクが同期点に達すると、CICS が論理メッセージのメッセージ・リカバリーを行います。

#### **PRINT**

3270 プリンターまたはプリンター・アダプター機構付きの 3275 で印刷操作を開始すること、または LUTYPE2 (3274/76 または 3790) 上のデータをコントローラーで割り振ったプリンターで印刷するこ とを指定します。 このオプションを省略すると、データはプリンター・バッファーに送られますが、 印刷されません。

PRINT オプションを使用する場合は、オプションの優先順位について、DFHMDI [オプション、](#page-831-0)CTRL を参照してください。

### **REQID(***name***)**

CICS メッセージ・リカバリー用の一時記憶域 ID の一部として使用される 2 文字の接頭部を指定し ます。 各論理メッセージごとに指定できる接頭部は 1 つだけです。 デフォルトの接頭部は \*\* で す。

BMS メッセージ・リカバリーが論理メッセージに提供されるのは、PAGING オプションを BMS SEND コマンドに指定し、同期点に達した場合のみです。

#### **SET(***ptr-ref***)**

入力データまたは出力データのアドレスに設定するポインターを指定します。

SET オプションを指定すると、完了したページがアプリケーション・プログラムに戻ります。ポイン ターは完了したページのリストのアドレスに設定されます。 SET オプションの使用方法の詳細につい ては、 「*CICS* アプリケーション・プログラミング・ガイド」にある、全機能 BMS に関するセクシ ョンの SET オプションの説明を参照してください。

アプリケーション・プログラムは、現行ページが完了していない場合は SEND MAP コマンド実行の 直後に、ページが完了している場合は HANDLE CONDITION RETPAGE コマンドに指定したラベル に、制御を取り戻します。

マップ定義に TIOAPFX=YES を指定すると、戻されたポインターには TIOA 接頭部のアドレスが含ま れます。 ユーザー・データは、TIOA 接頭部の開始位置からのオフセット X'0C' で始まります。

### **TERMINAL**

トランザクションを開始した端末装置に出力データを送るように指定します。

#### **WAIT**

出力操作が完了するまで、アプリケーション・プログラムに制御を戻さないように指定します。

WAIT を指定しなければ、出力操作の開始時に、制御がアプリケーション・プログラムに戻ります。 後続の入力コマンドまたは出力コマンド (端末管理、BMS またはバッチ・データ交換) を出すと、ア プリケーション・プログラムはその前のコマンドが完了するまで待ちます。

# 状態

次の状態は、他の状態と組み合わされて起こる場合もあります。 状態が複数発生すると、最初の状態だけ がアプリケーション・プログラムに渡されます。

### **IGREQCD**

要求変更指示 (RCD) コードを指定した SIGNAL データ・フロー制御コマンドが LUTYPE4 論理装置 から受け取られたあとで、SEND MAP コマンドを実行しようとすると起こります。

デフォルト・アクション: タスクが異常終了します。

### **IGREQID**

REQID オプションに指定した接頭部が、その前の REQID オプションによって設定された、またはこ の論理メッセージのデフォルト REQID (\*\*) によって設定された接頭部と異なる場合に起こります。

デフォルト・アクション: タスクが異常終了します。

# **INVLDC**

指定した LDC 簡略記号が論理装置の LDC リストにない場合に起こります。

デフォルト・アクション: タスクが異常終了します。

### **INVMPSZ**

指定したマップが端末装置に対して大き過ぎる場合、または HANDLE CONDITION OVERFLOW コ マンドがアクティブであり、指定したマップが端末装置に対して長過ぎる場合に起こります。

デフォルト・アクション: タスクが異常終了します。

#### **INVPARTN**

指定した区画が、アプリケーション・プログラムに関連している区画セットに定義されていない場合に 起こります。

デフォルト・アクション: タスクが異常終了します。

#### **INVREQ**

RESP2 値:

**200** コマンドが分散プログラムのリンク・サーバー・プログラムで使用できない場合。

以下のいずれの状況でも、この状態が発生します (RESP2 値は設定されていません)。

- v BMS 論理メッセージがアクティブのときに、テキスト・データがマップ・データと同じ区画または LDC に出力される場合。 区画も LDC も使用されていない場合は、テキスト・データはマップ・デ ータと同じ論理メッセージに出力されます。
- v ACCUM オプションを指定した別々の SEND MAP コマンドが、ルーティング論理メッセージの作 成中に、トランザクションを開始した端末装置に出される場合。
- v DATAONLY オプションを指定しないで FROM オプションを指定することで、SEND MAP コマン ドがフィールド仕様のないマップに出される場合。
- v オーバーフロー処理の間に、ページのオーバーフローを起こした LDC から別の LDC にデータが送 られる場合。
- v 区画が使用中で、SEND MAP コマンドに OUTPARTN オプションを指定せず、マップ・セット定義 に PARTN オペランドを指定してある場合。この状態が起こると、別のバージョンのマップ・セッ トに別の PARTN 値を指定すること、およびその区画用に想定される接尾部とロード済みマップ・ セットの接尾部を同じにしないことを勧められます。
- v ユーザーが提供し、16MB 境界より上にあるデータ域で、DATAONLY オプションを指定した SEND MAP コマンドが出される場合。 ただし、データ域の長さは TIOA 接頭部の長さを超えませ ん。

デフォルト・アクション: タスクが異常終了します。

#### **OVERFLOW**

マップ・データが現行ページに合わない場合に起こります。 この状態は、HANDLE CONDITION OVERFLOW コマンドがアクティブの場合にのみ起こります。

デフォルトの処置: この状態を無視します。

# **RETPAGE**

SET オプションが指定され、完了したページがアプリケーション・プログラムに戻ることができる状 態になると起こります。

デフォルトの処置: アプリケーション・プログラムの BMS SEND MAP コマンドの直後の点に、制御 を戻します。

# **TSIOERR**

リカバリー不能な一時記憶域入出力エラーが起こった場合に発生します。

デフォルト・アクション: タスクが異常終了します。

# **WRBRK**

端末オペレーターが ATTN キーを押して、SEND MAP コマンドに割り込みを行うと起こります。 こ れは、2741 タイプライター通信装置で、書き込み中断が CICS でサポートされている場合にのみ、適 用されます。

デフォルトの処置: この状態を無視します。

# **SEND MAP MAPPINGDEV**

MAPPINGDEV によって記述された端末装置に後で送信されるマップ出力データを作成します。 BMS の 詳細については、 「*CICS* アプリケーション・プログラミング・ガイド」を参照してください。

最小機能 BMS:

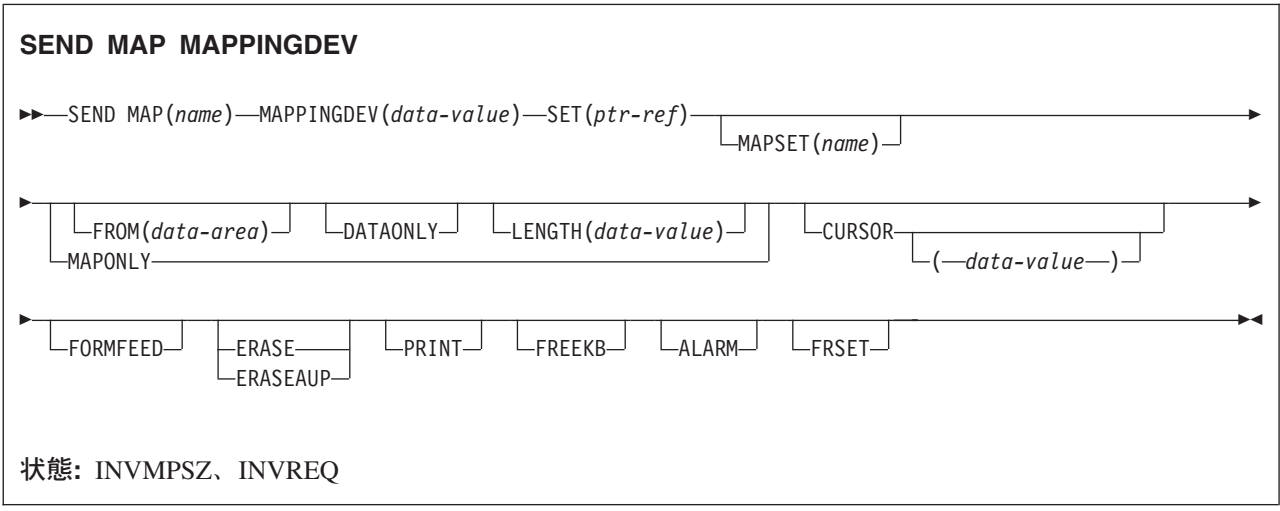

# 説明

SEND MAP MAPPINGDEV は、トランザクションの基本機能ではない、端末装置に送られるマップ出力デ ータを作成します。 使用される端末特性は MAPPINGDEV によって定義されます。

マップ・データは、伝送されずに、 SET オプションで定義されたバッファー内のアプリケーションに戻さ れます。

# オプション

# **ALARM**

3270 音響アラーム機構をアクティブにすることを指定します。 FMH をサポートしている論理装置 (対話式およびバッチ論理装置を除く) の場合は、アラーム・フラグを FMH に設定するように、 ALARM が BMS に指示します。

ALARM オプションを使用する場合は、オプションの優先順位について、DFHMDI [オプション、](#page-831-0)CTRL を参照してください。

# **CURSOR(***data-value***)**

SEND MAP MAPPINGDEV コマンドの完了時に、3270 カーソルが戻る位置を指定します。

データ値は、ハーフワード・バイナリー値で、ゼロからの相対カーソル位置を指定してください。指定 できる値の範囲は使用される画面のサイズによって異なります。 データ値の指定がない場合は、記号 カーソル位置が使用されます。 記号カーソルの位置の詳細については、 「*CICS* アプリケーション・ プログラミング・ガイド」にある最小 BMS に関するセクションを参照してください。

このオプションは、DFHMDF の ATTRB オペランドの IC オプションを指定変更します。

CURSOR オプションに指定する値は、正の値でなければなりません。負の値を指定すると、予測でき ない結果になります。

# **DATAONLY**

アプリケーション・プログラムのデータだけを書き込むように指定します。 提供されたデータの各フ ィールドに、属性文字 (3270 のみ) を指定してください。 ユーザー指定データの属性バイトが X'00' に設定されている場合は、画面の属性バイトは変更されません。マップからのデフォルト・データや属 性は、すべて無視されます。

# **ERASE**

画面プリンターのバッファーを消去し、カーソルを画面の左上隅に戻すように指定します。 (このオプ ションは、3270、または 8775 にのみ適用されます。)

すべてのトランザクション、または一連の疑似会話型トランザクションの最初の出力操作では、必ず ERASE を指定する必要があります。 こうすると、3270 画面またはプリンターに接続されたトランザ クションでは、 RDO PROFILE 定義の SCRNSIZE オプションでトランザクションに定義されている 正しい画面サイズが選択されます。

#### **ERASEAUP**

このページの出力を表示する前に、画面全体の無保護文字の位置をすべて消去するように指定します。 (このオプションは、3270 と 8775 にのみ適用されます。)

#### **FORMFEED**

改ページが必要であることを指定します。 3270 プリンターおよびディスプレイの場合、FORMFEED 文字はバッファーの最初に置かれます。 したがって、アプリケーション・プログラムは、このバッフ ァー位置がマップまたはテキスト・データによって上書きされないようにする必要があります。 目標 端末装置が FORMFEED をサポートしていない場合 (つまり、RDO TYPETERM オプション FORMFEED が使用されていなかったか、端末管理テーブル TYPE=TERMINAL で FF=YES を指定し ていない場合) は、これは無視されます。

#### **FREEKB**

データを書き込んだあとに、3270 キーボードをアンロックするように指定します。 FREEKB を省略 すると、キーボードはロックされたままです。

FREEKB オプションを使用する場合は、オプションの優先順位について、CTRL [DFHMDI](#page-831-0) オプショ ン、[CTRL](#page-831-0) を参照してください。

#### **FROM(***data-area***)**

処理するデータが入っているデータ域を指定します。 このフィールドが指定されていない場合、名前 はデフォルトにより O を接尾部とするマップの名前になります。これには、DFHMDI マップ定義およ び DFHMSD BMS マップ定義 (DFHMDI [オペランド、](#page-831-0)TERM および BMS [オペランドの](#page-841-0) NODDS 指 [定を](#page-841-0)参照) の TIOAPFX=YES オプションで生成される 12 バイトの接頭部が含まれます。

# **FRSET**

現在 3270 バッファーにあるすべてのフィールドの変更データ・タグ (MDT) を、未変更状態 (つまり フィールド・リセット) にリセットしてから、マップ・データをバッファーに書き込むように指定しま す。

これにより、要求マップ用の DFHMDF の ATTRB オペランドは、記号マップに書き込まれた属性情 報がない場合に、BMS コマンドに応答して書き込みまたは再書き込みされるフィールドの最終状況を 制御することができます。

FRSET オプションを使用する場合は、オプションの優先順位について、DFHMDI [オプション、](#page-831-0)CTRL を参照してください。

# **LENGTH(***data-value***)**

形式設定されるデータの長さを、ハーフワード・バイナリー値で指定します。

マップを送るデータ域がマップされるデータより長い場合は、 LENGTH を指定する必要があります。 この値には、DFHMDI および DFHMSD BMS マップ定義 (DFHMDI [オペランド、](#page-831-0)TERM および BMS [オペランドの](#page-841-0) NODDS の指定を参照) の TIOAPFX=YES オプションで生成される 12 バイトの 接頭部が含まれていなければなりません。安全な上限値については、 8 ページの『CICS [コマンドの](#page-25-0) LENGTH [オプション』を](#page-25-0)参照してください。

#### **MAP(***name***)**

使用するマップの名前を 1 文字から 7 文字で指定します。

# **MAPPINGDEV(***data-value***)**

SEND TEXT MAPPED コマンドまたは端末管理 SEND または CONVERSE を使用してデータを送ら れることになる、その端末装置と BMS 特性が一致する 3270 端末装置の名前を指定します。

#### **MAPONLY**

マップのデフォルト・データだけを書き込むように指定します。

# **MAPSET(***name***)**

使用するマップ・セットの名前 (1 から 7 文字) を接尾部なしで指定します。 マップ・セットは CICS プログラム・ライブラリーに入れてください。 マップ・セットは、RDO を使用することによっ て、またはマップ・セットを最初に使用する際のプログラム自動インストールによって定義できます。 このオプションが指定されていない場合は、 MAP オプションに指定される名前がマップ・セットの名 前と見なされます。

マップ・セットごとのマップの数は、最大 9998 に制限されています。

# **PRINT**

3270 プリンターまたはプリンター・アダプター機構付きの 3275 で印刷操作を開始すること、または LUTYPE2 (3274/76 または 3790) 上のデータをコントローラーで割り振ったプリンターで印刷するこ とを指定します。 このオプションを省略すると、データはプリンター・バッファーに送られますが、 印刷されません。

PRINT オプションを使用する場合は、オプションの優先順位について、DFHMDI [オプション、](#page-831-0)CTRL を参照してください。

# **SET(***ptr-ref***)**

マップ・データのアドレスに設定するポインターを指定します。

マップ・データを含むストレージ域は、全機能 BMS SEND コマンド内の SET オプションを使用して いる時に戻されたページ・バッファーと同じ形式です。 SET オプションの使用方法の詳細について は、 「*CICS* アプリケーション・プログラミング・ガイド」にある MAPPINGDEV 機能の説明を参照 してください。

# 状態

次の状態は、他の状態と組み合わされて起こる場合もあります。 状態が複数発生すると、最初の状態だけ がアプリケーション・プログラムに渡されます。

### **INVMPSZ**

指定したマップが MAPPINGDEV によって指定された端末装置に対して大き過ぎる場合、または HANDLE CONDITION OVERFLOW コマンドがアクティブであり、指定したマップが MAPPINGDEV によって指定された端末装置に対して長過ぎる場合に起こります。

デフォルト・アクション: タスクが異常終了します。

# **INVREQ**

MAPPINGDEV によって指定された端末装置が存在しない場合、BMS をサポートしない場合、または 3270 プリンターまたはディスプレイでない場合に起こります。

デフォルト・アクション: タスクが異常終了します。

# **SEND PAGE**

データの最終ページを送ります。 全機能 BMS でのみ提供されます。 BMS の詳細については、 「*CICS* アプリケーション・プログラミング・ガイド」を参照してください。

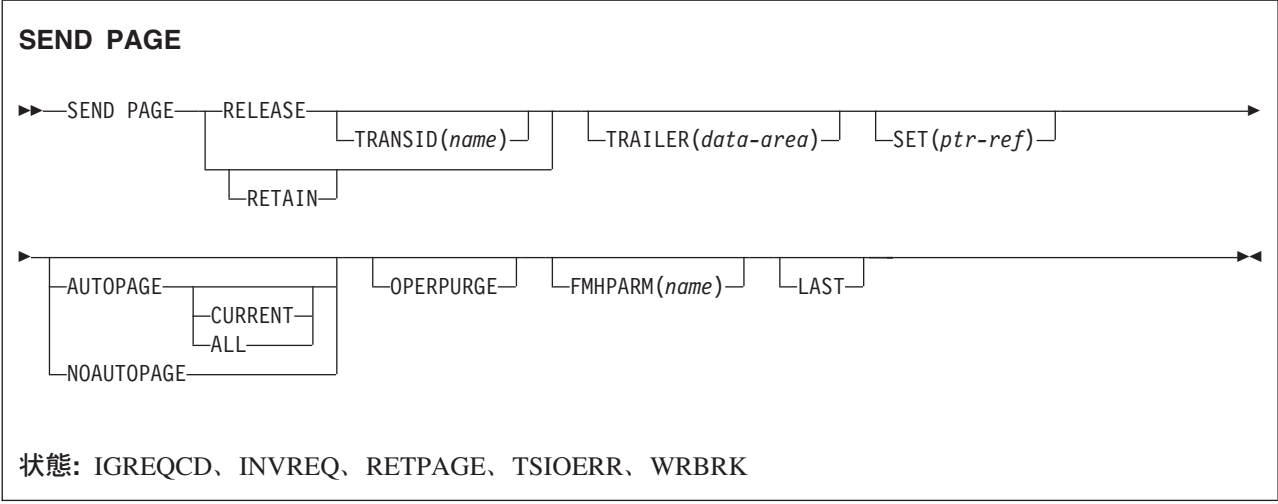

# 説明

SEND PAGE は、BMS 論理メッセージを完了します。これにより、BMS は、データの最後のページ (お そらく 1 ページのみ) 用に装置依存のデータ・ストリームを生成します。通常、この最後のページは部分 的にしか埋められていません。

オプションを指定すると、端末オペレーターが論理メッセージ (AUTOPAGE、 NOAUTOPAGE および OPERPURGE) の後処理に対して、どの程度の制御権をもつかを指定することができます。後処理、論理メ ッセージ (RELEASE または RETAIN) の伝送後にアプリケーション・プログラムに制御を戻すかどうかを 決めたり、トレーラー・データをテキスト論理メッセージ (TRAILER) に追加したり、論理メッセージの最 終ページの装置依存データ・ストリームをアプリケーション・プログラム (SET) に戻すために行います。 これがページング・メッセージである場合は、論理メッセージの最終ページが一時記憶域に送信されて、端 末オペレーター・ページング・トランザクションが開始されます。端末装置論理メッセージである場合に は、最終ページは端末装置に伝送されます。

これは、全機能 BMS によってのみサポートされます。

# オプション

# **ALL**

BMS 論理メッセージが端末装置に送られているときに 2741 の ATTN キーを押し、WRBRK 状態が アクティブでないときは、現行ページの伝送を停止し、追加ページを伝送しないように指定します。論 理メッセージは削除されます。

### **AUTOPAGE**

端末装置が使用可能になると、ただちに BMS 論理メッセージの各ページを送るように指定します。 RDO TYPETERM オプション AUTOPAGE(NO) で、要求に応じたページングが端末装置に指定された 場合は、この論理メッセージのために、AUTOPAGE がこれを指定変更します。

3270 プリンターでは AUTOPAGE が使用されます。これは 3270 ディスプレイ端末には適用されませ ん。AUTOPAGE も NOAUTOPAGE も指定しないと、 RDO TYPETERM オプション AUTOPAGE に よって端末装置のページング状況が指定されます。

# **CURRENT**

BMS 論理メッセージが端末装置に送られているときに 2741 の ATTN キーを押し、WRBRK 状態が アクティブでないときは、現行ページの伝送を停止し、次のページがあればその伝送を開始するように 指定します。

# **FMHPARM(***name***)**

使用される外部マップの名前 (1 から 8 文字) を指定します。 このオプションは、外部形式設定機能 をもつ 3650 論理装置にのみ適用されます。

#### **LAST**

これがトランザクションの最後の出力操作である、すなわちブラケットの終わりであることを指定しま す。 RELEASE を指定すると、SEND PAGE コマンドがルーティング操作を終了している場合を除い て、LAST が想定されます。このオプションは、論理装置にのみ適用されます。

### **NOAUTOPAGE**

BMS 論理メッセージのページを、一度に 1 ページずつ端末装置に送るように指定します。BMS は、 端末装置が使用可能になった時、または端末オペレーターから要求があった時に、最初のページを端末 装置に送信します。後続のページは、端末オペレーターからの要求に応じて端末装置に送信されます

RDO TYPETERM オプション AUTOPAGE(YES) で、自動ページングが端末装置に指定された場合 は、この論理メッセージのために、NOAUTOPAGE がこれを指定変更します。論理装置の場合は、論 理メッセージにおけるすべての LDC の全ページに NOAUTOPAGE が適用されます。NOAUTOPAGE は、3270 には適用されません。

#### **OPERPURGE**

端末オペレーターが削除を要求した時にのみ、CICS が BMS 論理メッセージを削除するよう指定しま す。このオプションを省略すると、オペレーターがページング・コマンドでないデータを入力した時 に、 CICS がメッセージを削除します。

### **RELEASE**

SEND PAGE コマンドの実行後、制御を CICS に戻すように指定します。

#### **RETAIN**

SEND PAGE コマンドの実行後、オペレーターがページの表示を終了すると制御をアプリケーショ ン・プログラムに戻すように指定します。

#### **SET(***ptr-ref***)**

出力データのアドレスに設定するポインターを指定します。

SET オプションは、最終すなわち 1 ページだけがアプリケーション・プログラムに戻されるように指 定します。ポインターが現行ページのアドレスに設定されます。アドレスのリストが作成されます。 ROUTE コマンドが操作中であれば、各装置についてのアドレス項目があります。ROUTE コマンドが 操作されていない場合は、リストには 1 つの項目しか入りません。SET オプションの使用方法の詳細 については、 「*CICS* アプリケーション・プログラミング・ガイド」にある、全機能 BMS に関する セクションの SET オプションの説明を参照してください。

アプリケーション・プログラムは、現行ページが完成していない場合は SEND PAGE コマンド実行の 直後に、ページが完成している場合は HANDLE CONDITION RETPAGE コマンドに指定したラベル に、制御を取り戻します。

マップ定義に TIOAPFX=YES を指定すると、戻されたポインターには TIOA 接頭部のアドレスが含ま れます。 ユーザー・データは、TIOA 接頭部の開始位置からのオフセット X'0C' で始まります。

### **TRAILER(***data-area***)**

トレーラー・データが入っているテキスト・データ域を最終ページの最下部にのみ入れることを指定し ます。トレーラーの形式は次のとおりです。

**2** バイト

バイナリーでのデータの長さ (n)

**2** バイト

2 進ゼロ

**n** バイト

データ

詳しくは、 「*CICS* アプリケーション・プログラミング・ガイド」を参照してください。

# **TRANSID(***name***)**

タスクが接続されている端末装置からの次の入力メッセージで使用される、トランザクション ID (1 文字から 4 文字の英数字) を指定します。 RDO TRANSACTION リソース定義によって、ID が CICS に定義されていなければなりません。TRANSID は、SEND PAGE RELEASE が指定される場合 にのみ有効です。

最上位論理レベルでないプログラムでこのオプションを指定する場合に、指定したトランザクション ID が使用されるのは、それより高い論理レベルのプログラムで出された別の SEND PAGE コマンド (または RETURN プログラム制御コマンド) に、新しいトランザクション ID が指定されない場合の みです。

# 状態

### **IGREQCD**

要求変更指示 (RCD) コードを指定した SIGNAL データ・フロー制御コマンドが LUTYPE4 論理装置 から受け取られたあとで、SEND PAGE コマンドを実行しようとすると起こります。

デフォルト・アクション: タスクが異常終了します。

# **INVREQ**

RESP2 値:

**200** コマンドが分散プログラムのリンク・サーバー・プログラムで使用できない場合。

以下のいずれの状況でも、この状態が発生します (RESP2 値は設定されていません)。

- v BMS 論理メッセージの後処理 (TERMINAL、PAGING、または SET) が、SEND PAGE コマンドに よる論理メッセージの完了前に変更される場合。
- v BMS 論理メッセージがアクティブのときに、テキスト・データがマップ・データと同じ区画または LDC に出力される場合。 区画も LDC も使用されていない場合は、テキスト・データはマップ・デ ータと同じ論理メッセージに出力されます。
- v SEND MAP コマンドだけで作成した論理メッセージを終了する際に、 TRAILER オプションが指定 される場合。
- v オーバーフロー処理の間に、ページのオーバーフローを起こした LDC から別の LDC にデータが送 られる場合。
- v トレーラーの長さが負の値である場合。

デフォルト・アクション: タスクが異常終了します。

#### **RETPAGE**

SET オプションが指定され、最終ページ、または完了ページのみがアプリケーション・プログラムに 戻る状態になると起こります。

デフォルトの処置: BMS SEND PAGE コマンドが出された直後に、アプリケーション・プログラムに 制御を戻します。

# **TSIOERR**

リカバリー不能な一時記憶域入出力エラーが起こった場合に発生します。

デフォルト・アクション: タスクが異常終了します。

# **WRBRK**

端末オペレーターが ATTN キーを押して、SEND PAGE コマンドに割り込みを行うと起こります。こ れは、2741 タイプライター通信装置で、書き込み中断が CICS でサポートされている場合にのみ、適 用されます。

デフォルトの処置: この状態を無視します。

# **SEND PARTNSET**

このコマンドは、標準機能 BMS および全機能 BMS にのみ使用することができます。 BMS の詳細につ いては、 「*CICS* アプリケーション・プログラミング・ガイド」を参照してください。

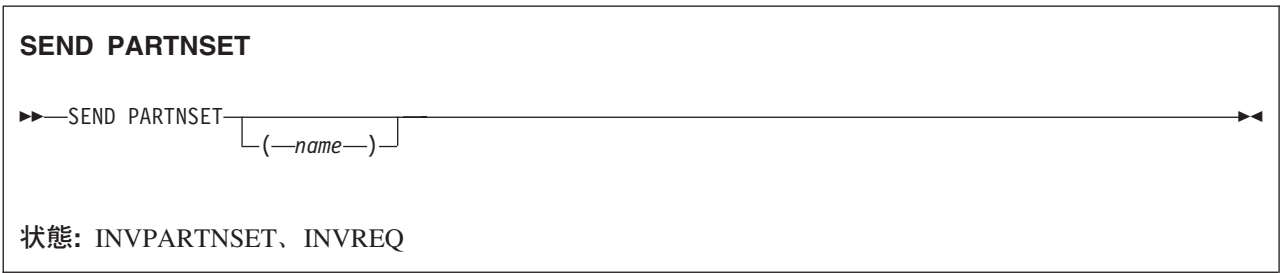

# 説明

SEND PARTNSET は、 PARTNSET オプションで指定された区分セットをアプリケーション・プログラム と関連付けます。 区画セット名を省略する場合は、端末装置が基本 (非区画) 状態にリセットされます。

注**:** SEND PARTNSET コマンドの実行直後に RECEIVE コマンドを出してはなりません。 2 つのコマン ドを SEND MAP、SEND TEXT、または SEND CONTROL コマンドで分離して、区画セットが端末 装置に送信されるようにしなければなりません。

# 状態

次の状態は併発する可能性があります。両方の状態が発生した場合は、最初の状態のみがアプリケーショ ン・プログラムに渡されます。

# **INVPARTNSET**

SEND PARTNSET コマンドに指定した区画セットが有効でない場合 (例えば、マップ・セットである 場合) に起こります。

デフォルト・アクション: タスクが異常終了します。

# **INVREQ**

RESP2 値:

**200** コマンドが分散プログラムのリンク・サーバー・プログラムで使用できない場合。

以下のいずれの状況でも、この状態が発生します (RESP2 値は設定されていません)。

v 論理メッセージがアクティブのときに SEND PARTNSET コマンドが出される場合。 デフォルト・アクション: タスクが異常終了します。

# **SEND TEXT**

マッピングしないでデータを送ります。 キーワードは、標準機能 BMS と全機能 BMS によってサポート されるキーワードに分けられます。 BMS の詳細については、 「*CICS* アプリケーション・プログラミン グ・ガイド」を参照してください。

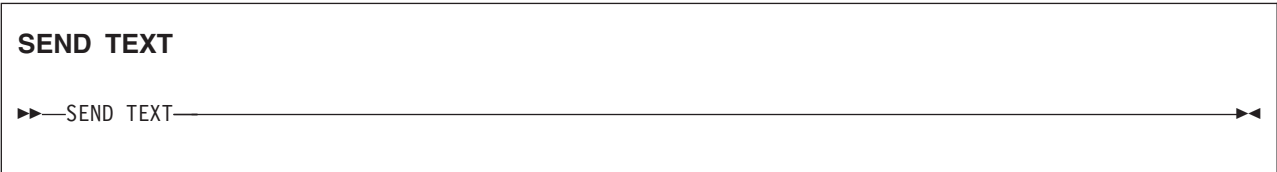

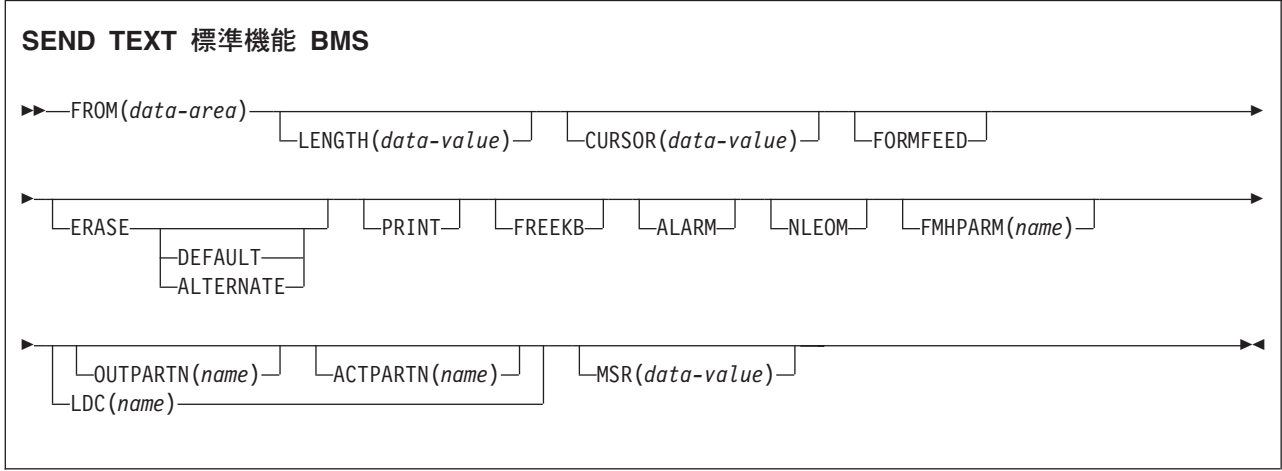

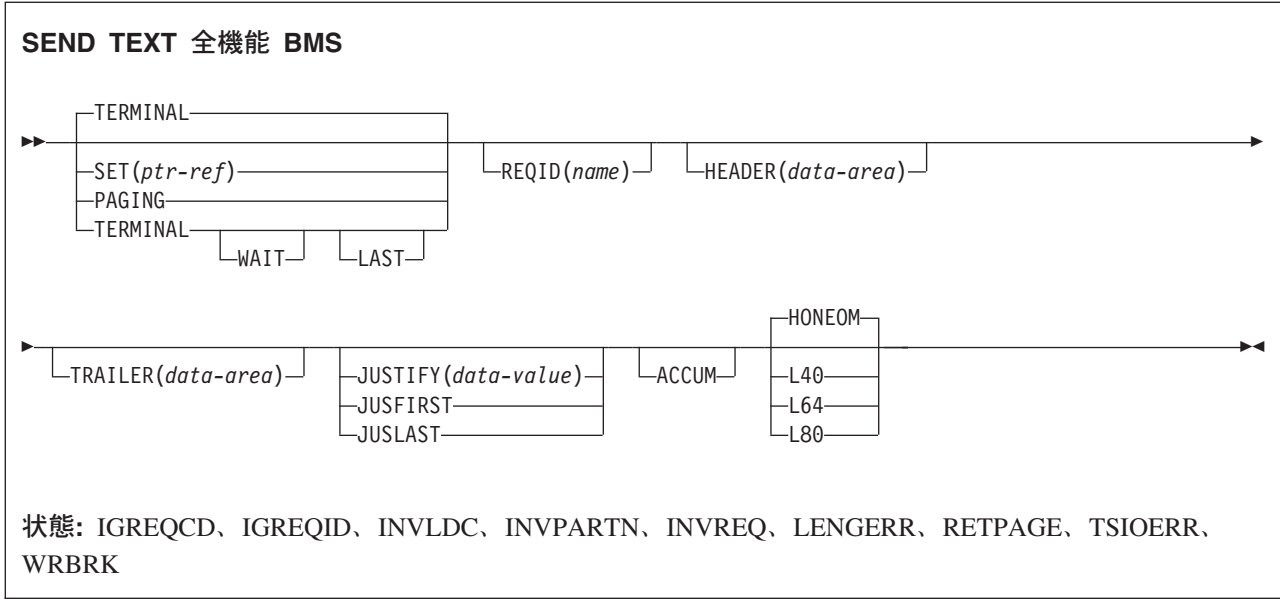

# 説明

SEND TEXT は、マッピングしないでテキスト・データを送ります。テキストは、ワードが行の境界で切 れないように、端末装置と同じ幅の行に分割されます。 テキストがページを超えると、テキストは、アプ リケーションが定義するヘッダーとトレーラーをもつ端末装置に合うページに分割されます。

ALARM、FREEKB、FRSET、HONEOM、L40、L64、L80、または PRINT オプションのいずれかを指定し て SEND TEXT コマンドを使用する場合は、オプションの優先順位について、DFHMDI [オプション、](#page-834-0) [CTRL](#page-834-0) を参照してください。

# オプション

# **ACCUM**

このコマンドが、論理メッセージの作成に使用されるいくつかのコマンドの 1 つであることを指定し ます。 論理メッセージは、 SEND PAGE コマンドによって完了し、PURGE MESSAGE コマンドによ って削除されます。

HEADER、JUSFIRST、JUSLAST、JUSTIFY、および TRAILER は、すべて暗黙的に ACCUM を含ん でいます。

# **ACTPARTN(***name***)**

アクティブ化される区画の名前 (1 から 2 文字) を指定します。 区画をアクティブ化すると、指定し た区画にカーソルが移動し、指定した区画のキーボードがアンロックされます。

目標端末装置が区画をサポートしていない場合、またはアプリケーション区画セットがない場合には、 このオプションは無視されます。

### **ALARM**

3270 音響アラーム機構をアクティブにすることを指定します。 FMH をサポートしている論理装置 (対話式およびバッチ論理装置を除く) の場合は、アラーム・フラグを FMH に設定するように、 ALARM が BMS に指示します。

# **ALTERNATE**

ALTERNATE 画面サイズを使用するように端末装置を設定します。

#### **CURSOR(***data-value***)**

SEND TEXT コマンドの完了時に、3270 または 3604 カーソルが戻る位置を指定します。

データ値は、ハーフワード・バイナリー値で、ゼロからの相対カーソル位置を指定してください。指定 できる値の範囲は使用される画面のサイズによって異なります。

このオプションは、DFHMDF の ATTRB オペランドの IC オプションを指定変更します。 ACCUM を使用している場合は、指定された最新の CURSOR 値がカーソルの位置決めに使用されます。

CURSOR オプションに指定する値は、正の値でなければなりません。負の値を指定すると、予測でき ない結果になります。

# **DEFAULT**

DEFAULT 画面サイズを使用するように端末装置を設定します。

#### **ERASE**

画面プリンター・バッファーまたは区画を消去し、カーソルを画面の左上隅に戻すように指定します。 (このオプションは、3270、8775、および 3604 キーボード・ディスプレイにのみ適用されます。) すべてのトランザクション、または一連の疑似会話型トランザクションの最初の出力操作では、必ず ERASE を指定する必要があります。 こうすると、3270 画面またはプリンターに接続されたトランザ クションでは、 DEFAULT オプションまたは ALTERNATE オプションで明示的に指定変更されない 限り、 RDO PROFILE 定義の SCRNSIZE オプションでトランザクションに定義されている正しい画 面サイズが選択されます。

### **FMHPARM(***name***)**

使用される外部マップの名前 (1 から 8 文字) を指定します。 (このオプションは、外部形式設定機能 をもつ 3650 論理装置にのみ適用されます。)

#### **FORMFEED**

改ページが必要であることを指定します。 3270 プリンターおよびディスプレイの場合、FORMFEED 文字はバッファーの最初に置かれます。 したがって、アプリケーション・プログラムは、このバッフ ァー位置がマップまたはテキスト・データによって上書きされないようにする必要があります。 目標 端末装置が FORMFEED をサポートしていない場合 (つまり、 RDO オプション FORMFEED が使用 されていない場合) は、これは無視されます。

FORMFEED オプションは、任意の SEND TEXT ACCUM コマンドに指定することができます。 物理 ページの開始時には常に FORMFEED を強制的に行うため、このオプションは物理ページ内に一度指 定するだけで済みます。 特定の SEND TEXT ACCUM コマンドの開始点で FORMFEED を強制する には、代わりに JUSFIRST オプションを使用します。

#### **FREEKB**

データを書き込んだあとに、3270 キーボードをアンロックするように指定します。 FREEKB を省略 すると、キーボードはロックされたままです。

FREEKB オプションを使用する場合は、オプションの優先順位について、DFHMDI [オプション、](#page-834-0) [CTRL](#page-834-0) を参照してください。

キーボード・ロック状況は、区画をサポートする端末装置の区画ごとに個別に維持されることに注意し てください。

# **FROM(***data-area***)**

送信されるデータが入っているデータ域を指定します。

#### **HEADER(***data-area***)**

テキスト・データの各ページの始まりに入れるヘッダー・データを指定します。 ヘッダーの形式は次 のとおりです。

**2** バイト

バイナリーでのデータの長さ (n)

**1** バイト

ページ番号付けの要 / 不要 (ブランク)

**1** バイト

予約フィールド

**n** バイト

データ

詳しくは、「*CICS* アプリケーション・プログラミング・ガイド」を参照してください。

# **HONEOM**

デフォルトのプリンターの行の長さを使用するように指定します。 この長さは、RDO TYPETERM オ プションの PAGESIZE か ALTPAGE を使用して指定する長さ、およびプリンター・プラテンの幅と 同じにしてください。そうしないと、データが正しく形式設定されない可能性があります。

HONEOM オプションを使用する場合は、オプションの優先順位について、DFHMDI [オプション、](#page-834-0) [CTRL](#page-834-0) を参照してください。

### **JUSFIRST**

テキスト・データをページの最上部に入れるように指定します。 その前の要求から部分的に形式設定 されているページは完成していると見なされます。 HEADER オプションを指定すると、ヘッダーがデ ータの前に付きます。 JUSTIFY オプションの説明も参照してください。

### **JUSLAST**

テキスト・データをページの最下部に入れるように指定します。 要求が処理されると、そのページは 完成していると見なされます。 TRAILER オプションを指定すると、トレーラーがデータの後に付き ます。 JUSTIFY オプションの説明も参照してください。

#### **JUSTIFY(***data-value***)**

テキスト・データが配置されるページの行を指定します。 データ値は、1 から 240 の範囲のハーフワ ード・バイナリー値にしてください。 定数として指定されなくても、特殊値 -1 と -2 を動的に指定し て、JUSFIRST または JUSLAST をそれぞれ示すことができます。

#### **LAST**

これがトランザクションの最後の出力操作である、すなわちブラケットの終わりであることを指定しま す。 このオプションは、論理装置にのみ適用されます。

### **LDC(***name***)**

FMH において論理装置に伝送される論理装置コード (LDC) の判別に使用する 2 文字の簡略記号を指 定します。 この簡略記号は、DFHTCT TYPE=LDC マクロに定義されている LDC 項目を識別しま す。

LDC を指定すると、BMS は LDC 簡略記号に関連する装置タイプ、ページ・サイズ、およびページ状 況を使用して、メッセージを形式設定します。 これらの値は、論理装置の拡張ローカル LDC テーブ ルがあれば、そのテーブルから取られます。 論理装置にローカル (非拡張) LDC テーブルが 1 つしか なければ、システム LDC テーブルから値が取られます。 LDC の数値は、ローカル LDC テーブルが 非拡張テーブルでなく、しかも値が指定されていない場合は、このテーブルから取られます。それ以外 の場合はシステム・テーブルから取られます。

### **LENGTH(***data-value***)**

送られるデータの長さを、ハーフワード・バイナリー値で指定します。 安全な上限値については、 [8](#page-25-0) ページの『CICS コマンドの LENGTH [オプション』を](#page-25-0)参照してください。

# **L40**、**L64**、または **L80**

3270 プリンターの行の長さを指定します。1 行に、40 文字、64 文字、80 文字がそれぞれ印刷される と、強制的に改行と行送りが行われます。 この長さが、RDO TYPETERM オプションの PAGESIZE または ALTPAGE で指定されたページ幅と異なる場合は、受諾不能な結果となる可能性があります。

このオプションを使用する場合は、オプションの優先順位について、DFHMDI [オプション、](#page-834-0)CTRL を 参照してください。

# **MSR(***data-value***)**

8775 または 3643 端末装置に接続されている 10/63 磁気ストライプ読取装置を制御する 4 バイトの データ値を指定します。 この 4 バイト域の設定に役立つように、定数セットが DFHMSRCA に提供 されています。 完全なリストについては、 798 [ページの『磁気スロット読取装置](#page-815-0) (MSR) 制御値の定 数、[DFHMSRCA](#page-815-0)』を参照してください。 RDO TYPETERM オプション MSRCONTROL を使用しな かった場合は、このオプションは無視されます。

# **NLEOM**

3270 プリンターまたはプリンター・アダプター機能付きの 3275 ディスプレイ用のデータをブランク および改行 (NL) 文字で作成し、データの終わりにメッセージ終結 (EM) 文字を入れるように指定しま す。 データを印刷するときは、NL 文字で次の行に印刷が継続され、EM 文字で印刷が終了します。

このオプションは、論理メッセージの作成に使用する最初の SEND TEXT コマンドに指定しなければ なりません。 メッセージ (直接またはルーティング) を受け取る装置が上記の装置でない場合は、この オプションは無視されます。

このオプションを使用すると、前にバッファーに書き込まれたフィールドのバッファー更新と属性修正 は許可されません。 CICS は、端末装置へのすべての書き込みに ERASE オプションを含めます。

NL 文字はバッファー位置を占有します。 その端末装置の RDO TYPETERM オプションの PAGESIZE または ALTPAGE の値と等しいいくつかのバッファー位置をデータに使用することはでき ません。これを行うとデータがバッファー内を循環する可能性があります。その場合は、PGESIZE 値 を減らす必要があります。

ALARM オプションがある場合は、NLEOM オプションが ALARM オプションを指定変更します。

#### **OUTPARTN(***name***)**

データの送信先となる区画の名前 (1 から 2 文字) を指定します。端末装置が区画をサポートしていな い場合、または端末装置に関連づけられているアプリケーション区画セットがない場合は、このオプシ ョンは無視されます。 アプリケーション区画セットがあり、OUTPARTN オプションを省略する場合 は、DFHMSD または DFHMDI マップ定義の PARTN オペランドに指定した区画にデータが送られま す。 マップを使用しない場合、または PARTN オペランドがない場合は、出力が区画セットの最初の 区画に送られます。

# **PAGING**

出力データをただちに端末装置に送らずに、一時記憶域に入れ、端末オペレーターが入力するページン グ・コマンドに応答して表示するように指定します。

一時記憶域テーブル (TST) にリカバリー可能と定義した REQID を PAGING に指定する場合は、タ スクが同期点に達すると、CICS が論理メッセージのメッセージ・リカバリーを行います。

#### **PRINT**

3270 プリンターまたはプリンター・アダプター機構付きの 3275 で印刷操作を開始すること、または LUTYPE2 (3274/76 または 3790) 上のデータをコントローラーで割り振ったプリンターで印刷するこ とを指定します。 このオプションを省略すると、データはプリンター・バッファーに送られますが、 印刷されません。

PRINT オプションを使用する場合は、オプションの優先順位について、DFHMDI [オプション、](#page-834-0)CTRL を参照してください。

# **REQID(***name***)**

CICS メッセージ・リカバリー用の一時記憶域 ID の一部として使用される 2 文字の接頭部を指定し ます。 各論理メッセージごとに指定できる接頭部は 1 つだけです。 デフォルトの接頭部は \*\* で す。

BMS メッセージ・リカバリーが論理メッセージに提供されるのは、PAGING オプションを BMS SEND コマンドに指定し、同期点に達した場合のみです。

#### **SET(***ptr-ref***)**

ポインターをデータのアドレスに設定するように指定します。 完了ページをアプリケーション・プロ グラムに戻すように指定します。 ポインターは完了したページのリストのアドレスに設定されます。 SET オプションの使用方法の詳細については、the 「*CICS* アプリケーション・プログラミング・ガイ ド」にある、全機能 BMS に関するセクションの SET オプションの説明を参照してください。

アプリケーション・プログラムは、現行ページが完了していない場合は BMS SEND コマンド実行の 直後に、ページが完了している場合は HANDLE CONDITION RETPAGE コマンドに指定したラベル に、制御を取り戻します。

マップ定義に TIOAPFX=YES を指定すると、戻されたポインターには TIOA 接頭部のアドレスが含ま れます。 ユーザー・データは、TIOA 接頭部の開始位置からのオフセット X'0C' で始まります。

#### **TERMINAL**

トランザクションを開始した端末装置にデータを送るように指定します。

#### **TRAILER(***data-area***)**

各出力ページの最下部に入れるトレーラー・データが入っているテキスト・データ域を指定します。 トレーラーの形式は次のとおりです。

**2** バイト

バイナリーでのデータの長さ (n)

**1** バイト

ページ番号付けの要 / 不要 (ブランク)

**1** バイト

予約フィールド

- **n** バイト
	- データ

詳しくは、 「*CICS* アプリケーション・プログラミング・ガイド」を参照してください。

### **WAIT**

出力操作が完了するまで、アプリケーション・プログラムに制御を戻さないように指定します。

WAIT を指定しなければ、出力操作の開始時に、制御がアプリケーション・プログラムに戻ります。 後続の入力コマンドまたは出力コマンド (端末管理、BMS またはバッチ・データ交換) を出すと、ア プリケーション・プログラムはその前のコマンドが完了するまで待ちます。

# 状態

#### **IGREQCD**

要求変更指示 (RCD) コードを指定した SIGNAL データ・フロー制御コマンドが LUTYPE4 論理装置 から受け取られたあとで、SEND TEXT コマンドを実行しようとすると起こります。

デフォルト・アクション: タスクが異常終了します。

#### **IGREQID**

BMS SEND コマンドの REQID オプションに指定した接頭部が、その前の REQID オプションによっ て、またはこの論理メッセージのデフォルト REQID (\*\*) によって設定された接頭部と異なる場合に 起こります。

デフォルト・アクション: タスクが異常終了します。

# **INVLDC**

指定した LDC 簡略記号が論理装置の LDC リストにない場合に起こります。

デフォルト・アクション: タスクが異常終了します。

#### **INVPARTN**

指定した区画が、アプリケーション・プログラムに関連している区画セットに定義されていない場合に 起こります。

デフォルト・アクション: タスクが異常終了します。

# **INVREQ**

RESP2 値:

**200** コマンドが分散プログラムのリンク・サーバー・プログラムで使用できない場合。

以下のいずれの状況でも、この状態が発生します (RESP2 値は設定されていません)。

- v BMS 論理メッセージがアクティブのときに、テキスト・データがマップ・データと同じ区画または LDC に出力される場合。 区画も LDC も使用されていない場合は、テキスト・データはマップ・デ ータと同じ論理メッセージに出力されます。
- v オーバーフロー処理の間に、ページのオーバーフローを起こした LDC から別の LDC にデータが送 られる場合。
- v SEND TEXT コマンドのヘッダーの長さが負の値である場合。
- SEND TEXT コマンドのトレーラーの長さが負の値である場合。
- デフォルト・アクション: タスクが異常終了します。

# **LENGERR**

LENGTH オプションに範囲外の値を指定した場合に発生します。

デフォルト・アクション: タスクが異常終了します。

### **RETPAGE**

SET オプションが指定され、完了したページがアプリケーション・プログラムに戻ることができる状 態になると起こります。

デフォルトの処置: BMS SEND TEXT コマンドの直後に、アプリケーション・プログラムに制御を戻 します。

# **TSIOERR**

リカバリー不能な一時記憶域入出力エラーが起こった場合に発生します。

デフォルト・アクション: タスクが異常終了します。

### **WRBRK**

端末オペレーターが ATTN キーを押して、SEND コマンドに割り込みを行うと起こります。 これ は、2741 タイプライター通信装置で、書き込み中断が CICS でサポートされている場合にのみ、適用 されます。

デフォルトの処置: この状態を無視します。

# **SEND TEXT MAPPED**

マップされたデータを送ります。 全機能 BMS でのみ提供されます。 BMS の詳細については、「*CICS* アプリケーション・プログラミング・ガイド」を参照してください。

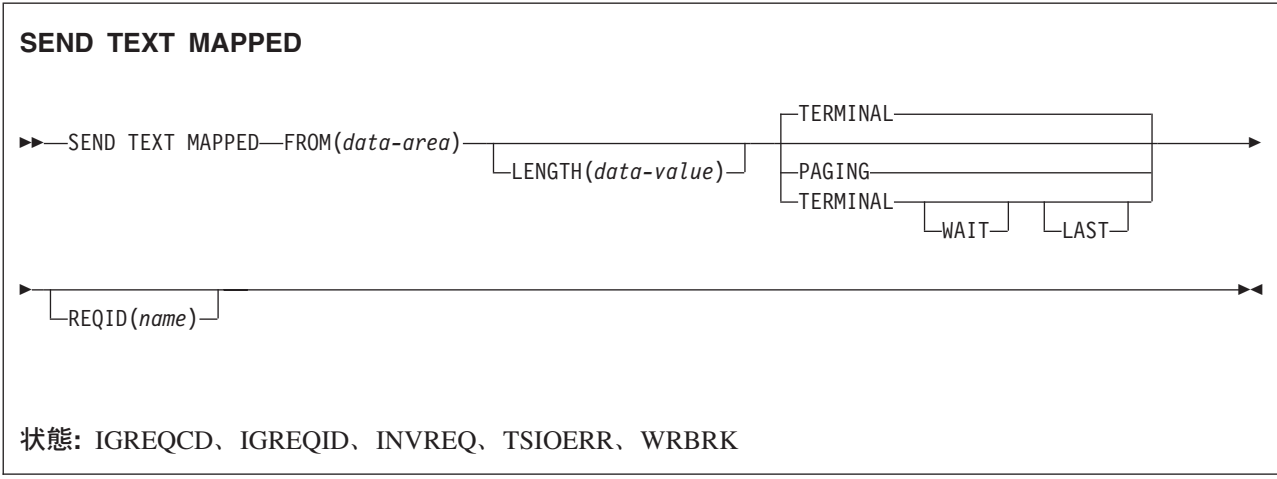

# 説明

SEND TEXT MAPPED は、前に BMS によって構築され、SET オプションでアプリケーション・プログ ラムに戻された装置依存データ・ストリームのページを送信します。

BMS SEND コマンドで SET オプションを指定して以前に作成したデータを送るときにのみ使用する必要 があります。このコマンドは、BMS が装置依存データ・ストリームの終わりに配置した 4 バイトのペー ジ制御域 (PGA) を参照します。

SET オプションによって戻されるページ・バッファーの TIOATDL フィールドに設定した装置依存デー タ・ストリームの長さには、PGA は含まれません。 SEND TEXT MAPPED の LENGTH オプションは、 この TIOATDL から設定する必要があるため、 PGA は含まれていません。ただし、アプリケーション・ プログラムが SET オプションによって戻されたページ・バッファーをコピーした場合には、コピーされた データに PGA が入っていなければなりません。

このコマンドは、全機能 BMS によってのみサポートされます。

# オプション

# **FROM(***data-area***)**

送信されるデータが入っているデータ域を指定します。

## **LAST**

これがトランザクションの最後の出力操作である、すなわちブラケットの終わりであることを指定しま す。 このオプションは、論理装置にのみ適用されます。

# **LENGTH(***data-value***)**

形式設定されるデータの長さを、ハーフワード・バイナリー値で指定します。安全な上限値について は、 8 ページの『CICS コマンドの LENGTH [オプション』を](#page-25-0)参照してください。

### **PAGING**

出力データをただちに端末装置に送らずに、一時記憶域に入れ、端末オペレーターが入力するページン グ・コマンドに応答して表示するように指定します。

一時記憶域テーブル (TST) にリカバリー可能と定義した REQID を PAGING に指定する場合は、タ スクが同期点に達すると、CICS が論理メッセージのメッセージ・リカバリーを行います。

#### **REQID(***name***)**

CICS メッセージ・リカバリー用の一時記憶域 ID の一部として使用される 2 文字の接頭部を指定し ます。 各論理メッセージごとに指定できる接頭部は 1 つだけです。 デフォルトの接頭部は \*\* で す。

BMS メッセージ・リカバリーが論理メッセージに提供されるのは、PAGING オプションを BMS SEND コマンドに指定し、同期点に達した場合のみです。

# **TERMINAL**

トランザクションを開始した端末装置に入力データを送るように指定します。

# **WAIT**

出力操作が完了するまで、アプリケーション・プログラムに制御を戻さないように指定します。

WAIT を指定しなければ、出力操作の開始時に、制御がアプリケーション・プログラムに戻ります。 後続の入力コマンドまたは出力コマンド (端末管理、BMS またはバッチ・データ交換) を出すと、ア プリケーション・プログラムはその前のコマンドが完了するまで待ちます。

# 状態

# **IGREQCD**

要求変更指示 (RCD) コードを指定した SIGNAL データ・フロー制御コマンドが LUTYPE4 論理装置 から受け取られたあとで、SEND TEXT コマンドを実行しようとすると起こります。

デフォルト・アクション: タスクが異常終了します。

# **IGREQID**

BMS SEND コマンドの REQID オプションに指定した接頭部が、その前の REQID オプションによっ て、またはこの論理メッセージのデフォルト REQID (\*\*) によって設定された接頭部と異なる場合に 起こります。

デフォルト・アクション: タスクが異常終了します。

# **INVREQ**

RESP2 値:

**200** 分散プログラム・リンク・サーバー・アプリケーションが、CONVID オプションに機能シッ プ・セッション (基本機能である) を指定した。

デフォルト・アクション: タスクが異常終了します。

#### **TSIOERR**

リカバリー不能な一時記憶域入出力エラーが起こった場合に発生します。

デフォルト・アクション: タスクが異常終了します。

# **WRBRK**

端末オペレーターが ATTN キーを押して、SEND コマンドに割り込みを行うと起こります。 これ は、2741 タイプライター通信装置で、書き込み中断が CICS でサポートされている場合にのみ、適用 されます。

デフォルトの処置: この状態を無視します。

# **SEND TEXT NOEDIT**

ページを送信します。 全機能 BMS でのみ提供されます。 BMS の詳細については、 「*CICS* アプリケー ション・プログラミング・ガイド」を参照してください。

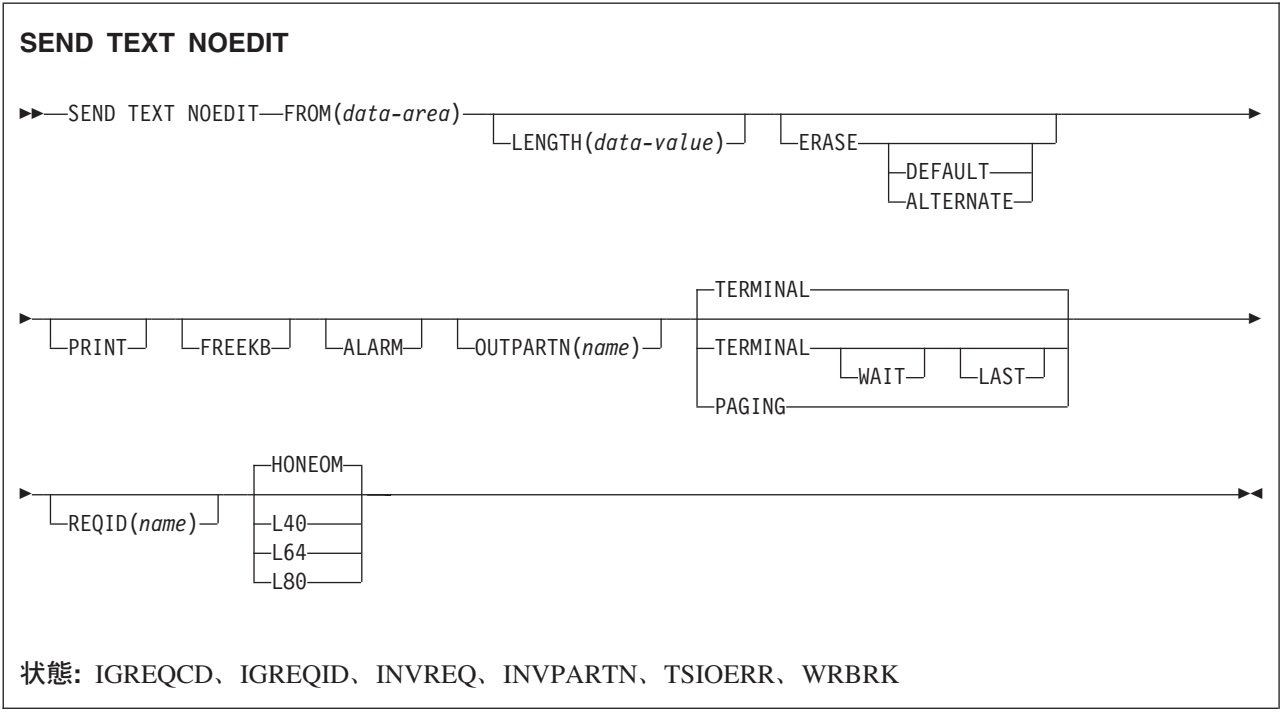

# 説明

SEND TEXT NOEDIT は、アプリケーション・プログラムが作成した装置依存データ・ストリームのペー ジを送信します。 このデータ・ストリームに構造化フィールドを含めることはできません。 このコマンド は、データ・ストリームを一時記憶域に書き込むことができ、(PAGING オプションを使用して) 端末オペ レーター・ページング・トランザクションにインターフェースすることができる点で、端末管理 SEND と は異なります。 また、(OUTPARTN オプションを使用して) 装置依存データ・ストリームを区画に送信す ることもできます。

OUTPARTN オプションを指定すると、データ・ストリームは指定の区画に送信されます。 このコマンド は、ユーザー生成データ・ストリームを出力する場合に使用します。 これは、(PAGING オプションを使 用して) データが一時記憶域に出力される点、またはその他すべての BMS データのようにルーティングさ れる点で、端末管理 SEND とは異なります。

ALARM、FREEKB、FRSET、HONEOM、L40、L64、L80、または PRINT オプションのいずれかを指定し て SEND TEXT NOEDIT コマンドを使用する場合は、オプションの優先順位について、[DFHMDI](#page-831-0) オプシ [ョン、](#page-831-0)CTRL を参照してください。

このコマンドは、全機能 BMS によってのみサポートされます。

# オプション

# **ALARM**

3270 音響アラーム機構をアクティブにすることを指定します。 FMH をサポートしている論理装置 (対話式およびバッチ論理装置を除く) の場合は、アラーム・フラグを FMH に設定するように、 ALARM が BMS に指示します。

# **ALTERNATE**

ALTERNATE 画面サイズを使用するように端末装置を設定します。

#### **DEFAULT**

DEFAULT 画面サイズを使用するように端末装置を設定します。

#### **ERASE**

画面プリンター・バッファーまたは区画を消去し、カーソルを画面の左上隅に戻すように指定します。 (このオプションは、3270、8775、および 3604 キーボード・ディスプレイにのみ適用されます。)

すべてのトランザクション、または一連の疑似会話型トランザクションの最初の出力操作では、必ず ERASE を指定する必要があります。 こうすると、3270 画面またはプリンターに接続されたトランザ クションでは、 DEFAULT オプションまたは ALTERNATE オプションで明示的に指定変更されない 限り、 RDO PROFILE 定義の SCRNSIZE オプションでトランザクションに定義されている正しい画 面サイズが選択されます。

#### **FREEKB**

データを書き込んだあとに、3270 キーボードをアンロックするように指定します。 FREEKB を省略 すると、キーボードはロックされたままです。

キーボード・ロック状況は、区画をサポートする端末装置の区画ごとに個別に維持されることに注意し てください。

FREEKB オプションを使用する場合は、オプションの優先順位について、DFHMDI [オプション、](#page-831-0) [CTRL](#page-831-0) を参照してください。

#### **FROM(***data-area***)**

送信されるデータが入っているデータ域を指定します。

### **HONEOM**

デフォルトのプリンターの行の長さを使用するように指定します。 この長さは、RDO TYPETERM オ プションの PAGESIZE か ALTPAGE を使用して指定する長さ、およびプリンター・プラテンの幅と 同じにしてください。そうしないと、データが正しく形式設定されない可能性があります。

HONEOM オプションを使用する場合は、オプションの優先順位について、DFHMDI [オプション、](#page-831-0) [CTRL](#page-831-0) を参照してください。

#### **LAST**

これがトランザクションの最後の出力操作である、すなわちブラケットの終わりであることを指定しま す。 このオプションは、論理装置にのみ適用されます。

### **LENGTH(***data-value***)**

送られるデータの長さを、ハーフワード・バイナリー値で指定します。 安全な上限値については、 [8](#page-25-0) ページの『CICS コマンドの LENGTH [オプション』を](#page-25-0)参照してください。

# **L40**、**L64**、または **L80**

3270 プリンターの行の長さを指定します。1 行に、40 文字、64 文字、80 文字がそれぞれ印刷される と、強制的に改行と行送りが行われます。 この長さが、RDO TYPETERM オプションの PAGESIZE または ALTPAGE で指定されたページ幅と異なる場合は、受諾不能な結果となる可能性があります。

このオプションを使用する場合は、オプションの優先順位について、CTRL DFHMDI [オプション、](#page-831-0) [CTRL](#page-831-0) を参照してください。

#### **OUTPARTN(***name***)**

データの送信先となる区画の名前 (1 から 2 文字) を指定します。端末装置が区画をサポートしていな い場合、または端末装置に関連づけられているアプリケーション区画セットがない場合は、このオプシ ョンは無視されます。 アプリケーション区画セットがあり、OUTPARTN オプションを省略する場合 は、DFHMSD または DFHMDI マップ定義の PARTN オペランドに指定した区画にデータが送られま す。 マップを使用しない場合、または PARTN オペランドがない場合は、出力が区画セットの最初の 区画に送られます。

# **PAGING**

出力データをただちに端末装置に送らずに、一時記憶域に入れ、端末オペレーターが入力するページン グ・コマンドに応答して表示するように指定します。

一時記憶域テーブル (TST) にリカバリー可能と定義した REQID を PAGING に指定する場合は、タ スクが同期点に達すると、CICS が論理メッセージのメッセージ・リカバリーを行います。

# **PRINT**

3270 プリンターまたはプリンター・アダプター機構付きの 3275 で印刷操作を開始すること、または LUTYPE2 (3274/76 または 3790) 上のデータをコントローラーで割り振ったプリンターで印刷するこ とを指定します。 このオプションを省略すると、データはプリンター・バッファーに送られますが、 印刷されません。

PRINT オプションを使用する場合は、オプションの優先順位について、DFHMDI [オプション、](#page-831-0)CTRL を参照してください。

# **REQID(***name***)**

CICS メッセージ・リカバリー用の一時記憶域 ID の一部として使用される 2 文字の接頭部を指定し ます。 各論理メッセージごとに指定できる接頭部は 1 つだけです。 デフォルトの接頭部は \*\* で す。

# **TERMINAL**

トランザクションを開始した端末装置にデータを送るように指定します。

#### **WAIT**

出力操作が完了するまで、アプリケーション・プログラムに制御を戻さないように指定します。

WAIT を指定しなければ、出力操作の開始時に、制御がアプリケーション・プログラムに戻ります。 後続の入力コマンドまたは出力コマンド (端末管理、BMS またはバッチ・データ交換) を出すと、ア プリケーション・プログラムはその前のコマンドが完了するまで待ちます。

# 状態

# **IGREQCD**

要求変更指示 (RCD) コードを指定した SIGNAL データ・フロー制御コマンドが LUTYPE4 論理装置 から受け取られたあとで、SEND TEXT コマンドを実行しようとすると起こります。

デフォルト・アクション: タスクが異常終了します。

# **IGREQID**

BMS SEND コマンドの REQID オプションに指定した接頭部が、その前の REQID オプションによっ て、またはこの論理メッセージのデフォルト REQID (\*\*) によって設定された接頭部と異なる場合に 起こります。

デフォルト・アクション: タスクが異常終了します。

#### **INVPARTN**

指定した区画が、アプリケーション・プログラムに関連している区画セットに定義されていない場合に 起こります。

デフォルト・アクション: タスクが異常終了します。

# **INVREQ**

RESP2 値:

**200** コマンドが分散プログラムのリンク・サーバー・プログラムで使用できない場合。

以下のいずれの状況でも、この状態が発生します (RESP2 値は設定されていません)。

- v BMS 論理メッセージがアクティブのときに、テキスト・データがマップ・データと同じ区画または LDC に出力される場合。 区画も LDC も使用されていない場合は、テキスト・データはマップ・デ ータと同じ論理メッセージに出力されます。
- v オーバーフロー処理の間に、ページのオーバーフローを起こした LDC から別の LDC にデータが送 られる場合。
- v SEND TEXT コマンドのヘッダーの長さが負の値である場合。
- SEND TEXT コマンドのトレーラーの長さが負の値である場合。

デフォルト・アクション: タスクが異常終了します。

### **TSIOERR**

リカバリー不能な一時記憶域入出力エラーが起こった場合に発生します。

デフォルト・アクション: タスクが異常終了します。

# **WRBRK**

端末オペレーターが ATTN キーを押して、SEND コマンドに割り込みを行うと起こります。 これ は、2741 タイプライター通信装置で、書き込み中断が CICS でサポートされている場合にのみ、適用 されます。

デフォルトの処置: この状態を無視します。

# **SIGNOFF**

端末装置からサインオフします。

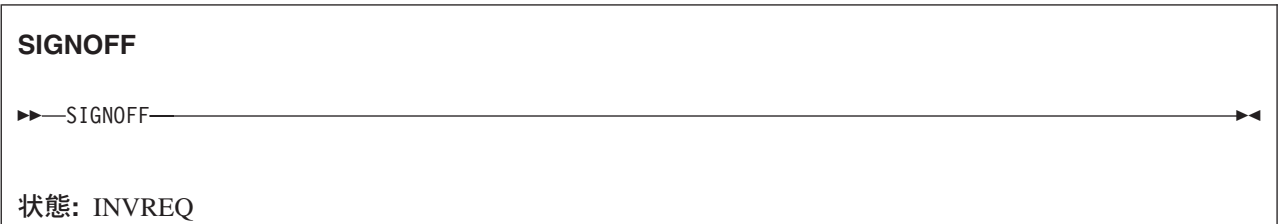

# 説明

SIGNOFF を使用すると、端末装置または以前にサインオンした基本機能からサインオフすることができま す。 サインオフが完了すると、端末機器は、この CICS 領域のデフォルト・ユーザーに関連するセキュリ ティー機能とオペレーター特性に戻ります。各国語は、定義されていればデフォルト・ユーザーの各国語、 または端末装置の定義に関連した各国語に戻ります。

このコマンドを実行すると、CICS はただちにサインオフを認識し、端末装置のデフォルト属性を設定しま す。 トランザクション (および任意の関連したタスク関連ユーザー出口、機能シップ、または分散トラン ザクション処理) が、他のリソース・マネージャー (RM)、例えば IMS、DB2、VSAM などを呼び出すこ ともできます。 トランザクションが終了する前に、その他の **RM** がサインオフを認識するかどうかを予 測することはできません。

デフォルト属性は、端末装置の後続のトランザクションによって呼び出されるすべての RM に適用されま す。

# 状態

# **INVREQ**

RESP2 値:

- **1** 現在サインオンしているユーザーがいない。 CICS ESM が初期設定されていないために起こ ることがあります。
- **2** このタスクをもつ端末装置がない場合。
- **3** このタスクの端末装置がセキュリティーを事前設定している。
- **4** CRTE トランザクションを使用せずにトランザクション・ルーティングを使用して、サインオ フしようとした。
- **18** CICS ESM インターフェースが初期設定されていない。

**200** コマンドが分散プログラムのリンク・サーバー・プログラムで使用できない場合。

デフォルト・アクション: タスクが異常終了します。

# **SIGNON**

端末装置にサインオンします。

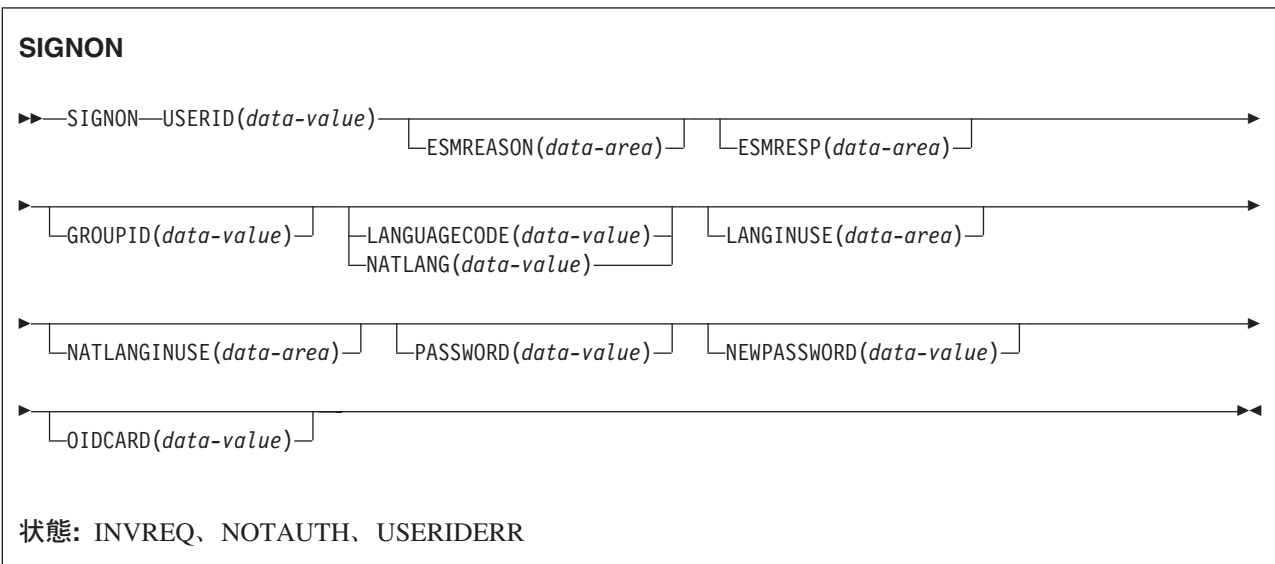

# 説明

SIGNON コマンドにより、アプリケーションで新規ユーザー ID と現在の端末装置とを関連付けることが できます。 SIGNON コマンドを使用する場合は、以下の規則が適用されます。

- v サインオン操作は端末装置関連のみです。 トランザクションに基本機能として端末装置が関連しない場 合、サインオンに意味はありません。
- v EXEC CICS SIGNON コマンドを発行すると、CICS は、コマンドを発行するトランザクションの基本機 能である端末装置の状態を変更します。
- v サインオンは、コマンドを発行しているトランザクションに対して現在有効であるユーザー ID および セキュリティー機能には影響しません。 この理由は以下のとおりです。
	- トランザクションのユーザー ID およびセキュリティー機能が確立されるのは、トランザクション生 成時です。 後でトランザクションが有効である間にこれらを変更することはできません。
	- トランザクションによって実行されるすべてのアクションは (対象がローカル・リソース、リモー ト・リソース、接続先のシステムを問わず) トランザクションの生成時に確立されたセキュリティ ー・コンテキストで発生します。

SIGNON コマンドには、暗黙のサインオフはありません。 アプリケーション・プログラムが、すでにサイ ンオンしているユーザー ID がいる端末装置に新しいユーザーを関連付けようとすると、 CICS は INVREQ (Resp2=9) エラー応答を戻します。 USERID オプションにデフォルトがないことに注意してくだ さい。

PASSWORD をパラメーターとして使用するということは、 CICS がダンプを取る場合にパスワードが表 示される可能性があることを意味します。 したがって、SIGNON コマンドで PASSWORD フィールドを 使用した場合は、使用後にできるだけ速やかにそのフィールドをクリアする必要があります。

CICS における USERID および GROUPID の使用方法の詳細については、「*CICS RACF Security Guide*」 の『CICS ユーザーの検査 (Verifying CICS users)』を参照してください。

# オプション

オプションの入力フィールドがすべてブランクの場合は、無視されます。

#### **ESMREASON(***data-area***)**

CICS が外部セキュリティー・マネージャーから受け取る理由コードを、フルワード・バイナリー・フ ィールドに戻します。

ESM が RACF である場合は、このフィールドは RACF 理由コードになります。

### **ESMRESP(***data-area***)**

CICS が外部セキュリティー・マネージャーから受け取る応答コードを、フルワード・バイナリー・フ ィールドに戻します。

ESM が RACF である場合は、このフィールドは RACF 戻りコードになります。

#### **GROUPID(***data-value***)**

RACF ユーザー・グループに、サインオンしようとするユーザーを割り当てます。 これによって、ユ ーザー用に RACF データベースに指定されたデフォルト・グループ名は、このセッションのみで指定 変更されます。

# **LANGUAGECODE(***data-value***)**

サインオンしようとするユーザーが CICS で使用する各国語を指定します。 言語は、3 文字の標準 IBM コードで指定します。 これは、NATLANG オプションで指定する 1 文字コードに代わる方法で す。

戻されるコード値については、 781 [ページの『各国語コード』を](#page-798-0)参照してください。

### **LANGINUSE(***data-area***)**

LANGINUSE オプションを使用すれば、アプリケーション・プログラムは、サインオン・プロセスに よって選択された各国語を受け取ることができます。 言語は、NATLANGINUSE で使用される 1 文 字のコードの代りに、3 文字の標準 IBM コードで識別します。 これは、既存の NATLANGINUSE オ プションに代わる方法です。

戻されるコード値については、 781 [ページの『各国語コード』を](#page-798-0)参照してください。

### **NATLANG(***data-value***)**

ユーザーがサインオン・セッション中に使用したい言語を識別する 1 文字のフィールドを指定しま す。

戻されるコード値については、 781 [ページの『各国語コード』を](#page-798-0)参照してください。

#### **NATLANGINUSE(***data-area***)**

サインオン・セッション中に使用する言語の 1 文字のフィールドを指定します。 現行のまま実施する 場合は必ず文字「E」(米国英語) を戻します。これは NATLANG オプションで提供される言語に対応 しています。 NATLANGINUSE は、(優先度の高い順に) 次のものに対応しています。

- SIGNON コマンドの NATLANG オプションに指定する言語。
- v ユーザーに関連した言語。 これは ESM 言語セグメントに指定されます。
- v 端末装置の定義に関連した言語。
- v CICS 領域のデフォルト USERID に関連した言語。
- v システム初期設定パラメーターに指定するデフォルト言語。

戻されるコード値については、 781 [ページの『各国語コード』を](#page-798-0)参照してください。

### **NEWPASSWORD(***data-value***)**

新規パスワードを定義する 8 バイトのフィールドを指定します。 このオプションは、PASSWORD も 指定する場合にのみ有効です。

### **OIDCARD(***data-value***)**

32xx 装置の磁気ストライプ読取装置 (MSR) からの追加のセキュリティー・データが入る、オプショ ンの 65 バイトのフィールドを指定します。

#### **PASSWORD(***data-value***)**

外部セキュリティー・マネージャー (ESM) に必要な 8 バイトのパスワードを指定します。

#### **USERID(***data-value***)**

8 バイトのサインオン USERID を指定します。

# 状態

# **INVREQ**

RESP2 値:

- **9** 端末装置がすでにサインオンされている。
- **10** このタスクに関連した端末装置がない。
- **11** このタスクの端末装置がセキュリティーを事前設定している。
- **12** CICS セキュリティー・モジュールからの応答が認識されない。
- **13** ESMRESP に外部セキュリティー・マネージャーからの不明の戻りコードがある。あるいは、 外部セキュリティー・マネージャー (ESM) がアクティブでないか、または予期しない障害が 起こった。
- **14** 必要な各国語が使用できない。
- **15** CRTE トランザクションを使用せずにトランザクション・ルーティングを使用して、サインオ ンしようとした。
- **18** CICS ESM インターフェースが初期設定されていない (SEC=NO がシステム初期設定パラメー ターとして指定されている)。
- **25** 端末装置のタイプが無効である。
- **26** SNSCOPE 検査中にエラーが発生した。 MVS ENQ 要求が限界に達した。
- **27** 外部セキュリティー・マネージャー (ESM) がアクティブでない。
- **28** 必須各国語が無効である。
- **29** ユーザーがすでにサインオンしている。 これはサインオン有効範囲検査に関係しています。
- **200** コマンドが分散プログラムのリンク・サーバー・プログラムで使用できない場合。

デフォルト・アクション: タスクが異常終了します。

#### **NOTAUTH**

RESP2 値:

- **1** パスワードが必要である。
- **2** 指定したパスワードが正しくない。
- **3** 新規パスワードが必要である。
- **4** 新規パスワードが不適当である。
- OIDCARD が必要である。
- 指定した OIDCARD が間違っている。
- USERID にこの端末装置を使用する権限がない。
- USERID にこのアプリケーションを使用する権限がない。
- USERID が取り消された。
- 指定したグループへの USERID のアクセスが取り消された。
- SECLABEL 検査中にサインオンが失敗した。
- 現在 ESM がサインオンを受け入れていないため、サインオンが失敗した。
- GROUPID が ESM に認識されていない。
- **24 USERID が GROUPID に含まれていない。**

デフォルト・アクション: タスクが異常終了します。

# **USERIDERR**

RESP2 値:

- USERID が外部セキュリティー・マネージャーに認識されていない。
- USERID がすべてブランクまたはヌルである。

デフォルト・アクション: タスクが異常終了します。

# **SOAPFAULT ADD** |

このコマンドによって、既存の SOAPFAULT オブジェクトに情報を追加します。このコマンドは、CICS | 提供の SOAP メッセージ・ハンドラーから呼び出されたプログラムでのみ使用できます。 |

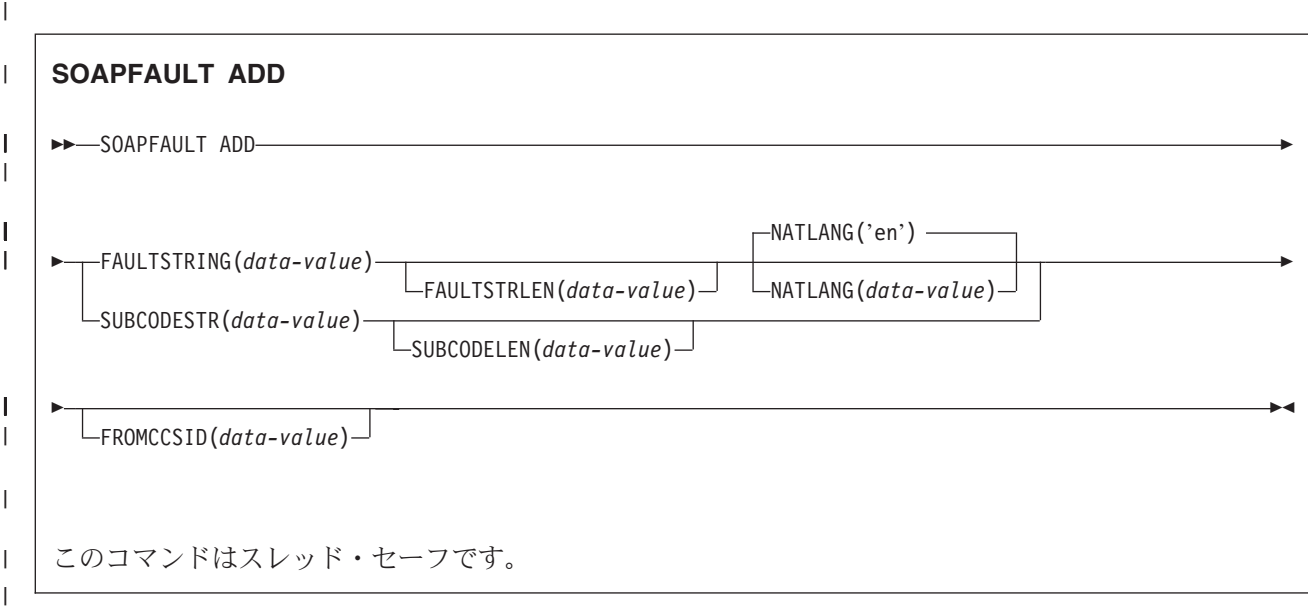

# 説明

|

|

このコマンドでは、前の SOAPFAULT CREATE コマンドによって作成された SOAPFAULT オブジェクト | に情報が追加されます。 追加できる情報は、次のような構成です。 |

| • サブコード。

| • 特定の言語に対するフォールト・ストリング。 特定の言語に対するフォールト・ストリングがフォール トにすでに含まれる場合、このコマンドによって、その言語に対するフォールト・ストリングが置換さ れます。 SOAP 1.1 では、オリジナル言語に対するフォールト・ストリングのみが使用されます。 | |

このコマンドでは、CICS 提供の SOAP メッセージ・ハンドラーのチャネル上のコンテナーに保持されて | | いる情報が必要です。 このコマンドを使用するには、チャネルへのアクセス権限が必要です。 次のタイプ のプログラムにのみ、このアクセス権限があります。 |

- l SOAP ヘッダー・ハンドラーとして呼び出されるプログラム
- | CICS 提供の SOAP メッセージ・ハンドラーから直接呼び出されるプログラム
- l チャネル・インターフェースのある CICS Web サービス・アシスタントでデプロイされるプログラム。 COMMAREA インターフェースを使用するプログラムには、チャネルへのアクセス権限がありません。  $\blacksquare$

このコマンドの多くのオプションは SOAP 1.1 および SOAP 1.2 フォールトに対応していますが、その動 | 作は各 SOAP レベルでわずかに異なります。 その他のオプションは SOAP レベルのいずれか 1 つに対 | 応しており、メッセージで異なる SOAP レベルが使用される場合にこのようなオプションを指定すると、 | コマンドで INVREQ 状態が返されます。 メッセージに対応する SOAP レベルを判別するには、コンテナ | ー DFHWS-SOAPLEVEL にバイナリー・フルワードで含まれている次の値を参照します。 |

- **1** 要求または応答は SOAP 1.1 メッセージです。
- **2** 要求または応答は SOAP 1.2 メッセージです。 |||
- **10** 要求または応答は SOAP メッセージではありません。
	- **560** アプリケーション・プログラミング・リファレンス

# オプション |

| | |

| | |  $\blacksquare$ 

# **SUBCODESTR**(*data-value*) |

- SOAPFAULT オブジェクトに追加される <Subcode> エレメントの内容を指定します。 サブコードの  $\mathbf{I}$ 
	- 長さは最大 64 文字までで、XML 修飾名 (QName) にする必要があります。
	- v SOAP 1.1 の場合、このオプションは無視されます。
	- v SOAP 1.2 の場合、このオプションによって <Subcode> エレメントの内容が提供されます。

# **SUBCODELEN**(*data-value*) |

SUBCODESTR オプションで指定される <Subcode> エレメントの長さを、フルワード・バイナリー値 で指定します。 | |

# **FAULTSTRING**(*data-value*) |

人間が読み取り可能なフォールトの説明を指定します。 FAULTSTRING の長さは 2056 文字までで す。

- v SOAP 1.1 の場合、このオプションは、<faultstring> エレメントの内容を示します。
- v SOAP 1.2 の場合、このオプションは、<Reason> エレメントの内容を示します。

# **FAULTSTRLEN**(*data-value*) |

FAULTSTRING オプションの長さをフルワード・バイナリー値で指定します。 |

# **FROMCCSID**(*data-value*) |

SOAP フォールトに入力される文字データの現行のコード化文字セット ID (CCSID) をフルワード・ バイナリー数で指定します。 このオプションを指定しない場合、 CICS は、LOCALCCSID システム 初期設定パラメーターで指定された値を使用します。 CCSID の詳細および CICS でサポートされる CCSID のリストについては、「*CICS Family: Communicating from CICS on System/390*」を参照してく ださい。 | | | |  $\blacksquare$ 

# **NATLANG**(*data-value*) |

- FAULTSTRING で使用される言語が含まれる 8 文字のフィールドを指定します。 言語は XML 1.0 言語識別を使用して指定します。 デフォルト値は 'en' (英語) です。 | |
- 言語 ID が 8 文字より短い場合、FROMCCSID オプション (または CICS LOCALCCSID) で指定され た文字セットのスペース文字で、余りの右側を埋め込む必要があります。 例えば、FROMCCSID(1208) によって UTF-8 文字セットを指定した場合、NATLANG 値は X'20' 文字で埋め込む必要がありま す。 | | | |

# 状態 |

#### **INVREQ** |

- RESP2 値:  $\blacksquare$
- **3** コマンドが、CICS 提供の SOAP ハンドラー環境の外部で発行されました。  $\mathbf{I}$
- $\mathbf{L}$ **7** SOAP フォールトが存在しません。
- ||| **11** サブコードが無効です。  $\mathbf{I}$

# **LENGERR** |

- RESP2 値: |
- **6** FAULTSTRLEN 値が無効です。  $\mathbf{L}$
- || **10** SUBCODELEN 値が無効です。  $\mathbf{I}$
- |

# **SOAPFAULT CREATE** |

このコマンドによって SOAP フォールトが作成されます。 このコマンドは、CICS 提供の SOAP メッセ | Ⅰ ージ・ハンドラーから呼び出されたブログラムでのみ使用できます。

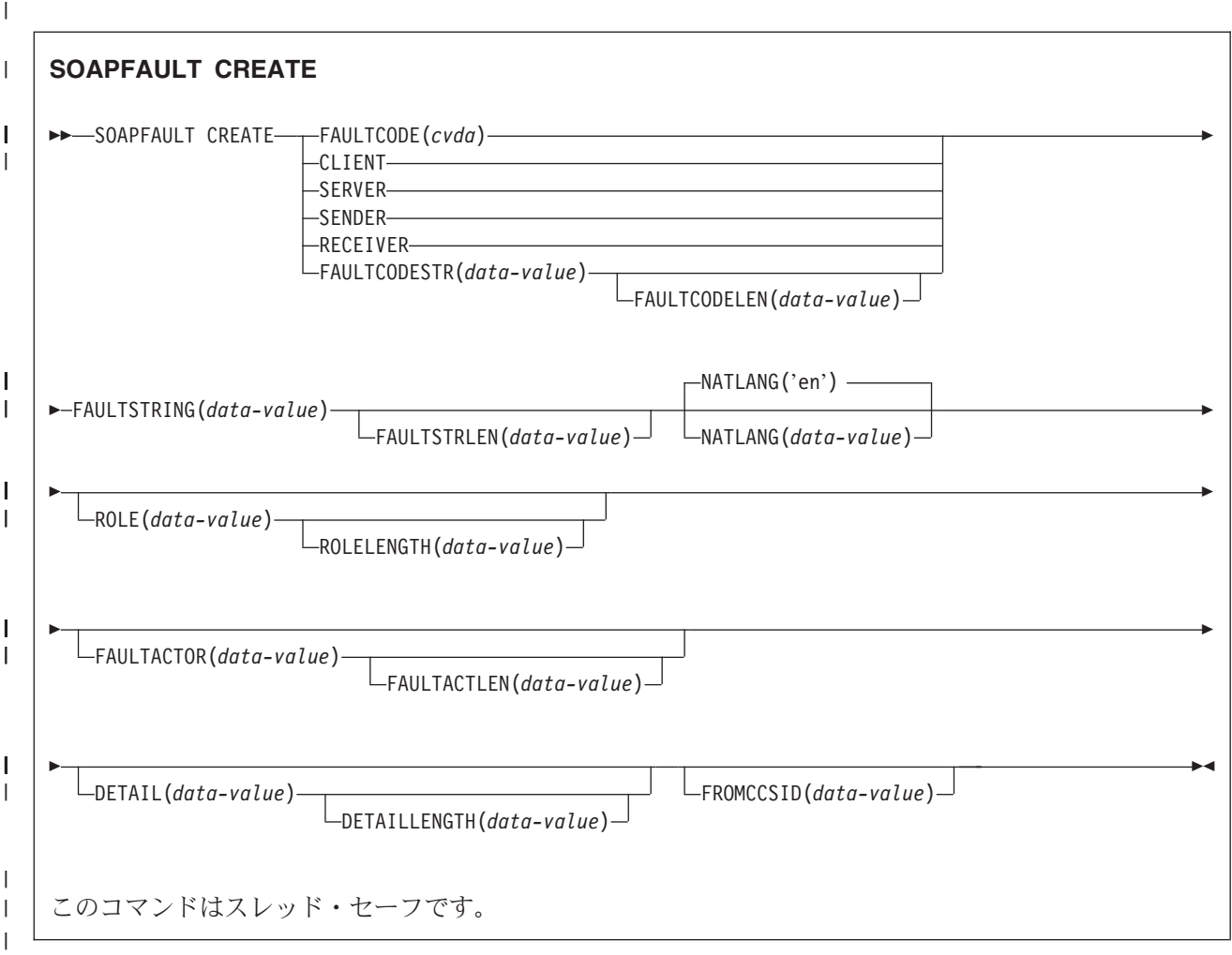

# **□ 説明**

 $\blacksquare$ 

SOAPFAULT CREATE によって SOAP フォールトが作成されます。 SOAP フォールトが、メッセージ・ | ハンドラーによって処理されている SOAP メッセージのコンテキストにすでに存在している場合、既存の | フォールトが上書きされます。 |

このコマンドでは、CICS 提供の SOAP メッセージ・ハンドラーのチャネル上のコンテナーに保持されて | いる情報が必要です。 このコマンドを使用するには、チャネルへのアクセス権限が必要です。 次のタイプ | のプログラムにのみ、このアクセス権限があります。 |

- l SOAP ヘッダー・ハンドラーとして呼び出されるプログラム
- | CICS 提供の SOAP メッセージ・ハンドラーから直接呼び出されるプログラム
- l チャネル・インターフェースのある CICS Web サービス・アシスタントでデプロイされるプログラム。
- COMMAREA インターフェースを使用するプログラムには、チャネルへのアクセス権限がありません。  $\blacksquare$

このコマンドの多くのオプションは SOAP 1.1 および SOAP 1.2 フォールトに対応していますが、その動 | 作は各 SOAP レベルでわずかに異なります。 その他のオプションは SOAP レベルのいずれか 1 つに対 | 応しており、メッセージで異なる SOAP レベルが使用される場合にこのようなオプションを指定すると、 | コマンドで INVREQ 状態が返されます。 メッセージに対応する SOAP レベルを判別するには、コンテナ | ー DFHWS-SOAPLEVEL にバイナリー・フルワードで含まれている次の値を参照します。 |

**1** 要求または応答は SOAP 1.1 メッセージです。

**2** 要求または応答は SOAP 1.2 メッセージです。 |||

**10** 要求または応答は SOAP メッセージではありません。

# オプション |

| | | |

**DETAIL**(*data-value*) |

- v SOAP 1.1 の場合、このオプションは、SOAP フォールトの <detail> エレメントの内容を示しま す。
- v SOAP 1.2 の場合、このオプションは、SOAP フォールトの <Detail> エレメントの内容を示しま す。
- 1 つ以上の有効なネーム・スペース修飾された XML エレメントか、または空白文字が含まれている 必要があります。 エレメントの有効な内容の説明については、該当する SOAP 仕様を参照してくださ い。 | | |
- エレメントには、<Body> エレメントに関連する、アプリケーション固有のエラー情報が含まれ、 |
- <Body> エレメントの内容を正常に処理できなかった場合に使用されます。 SOAP 1.1 の場合、<Body> エレメントの内容を正常に処理できなかった場合に、<detail> エレメントがなければなりません。 | |
- SOAP 1.2 の場合、<Detail> エレメントの指定は任意です。  $\blacksquare$
- SOAPFAULT CREATE コマンドがヘッダー・ハンドラー・プログラムで発行された場合、 <detail> または <Detail> エレメントはヘッダー・ブロックで送信されます。 |  $\blacksquare$

#### **DETAILLENGTH**(*data-value*) |

DETAIL オプションの長さをフルワード・バイナリー値で指定します。 |

#### **FAULTACTLEN**(*data-value*) |

FAULTACTOR オプションの長さをフルワード・バイナリー値で指定します。  $\blacksquare$ 

### **FAULTACTOR**(*data-value*) |

- v SOAP 1.1 の場合、このオプションは、<faultactor> エレメントの内容を示します。
- v SOAP 1.2 の場合、このオプションは、<Node> エレメントの内容を示します。
- FAULTACTOR オプションは、 2056 文字までの長さで、有効な URI (anyURI) にする必要がありま す。 | |

### **FAULTCODE**(*cvda*) |

#### **CLIENT** |

 $\blacksquare$ |

 $\mathbf{L}$ 

|  $\blacksquare$ 

- **SENDER** |
	- SOAP 1.1 の場合、Client の SOAP フォールト・コードを指定します。
		- SOAP 1.2 の場合、Sender の SOAP フォールト・コードを指定します。

#### **SERVER** |

#### **RECEIVER** |

- SOAP 1.1 の場合、Server の SOAP フォールト・コードを指定します。 |
- SOAP 1.2 の場合、Receiver の SOAP フォールト・コードを指定します。 |

### **FAULTCODELEN**(*data-value*) |

FAULTCODESTR オプションの長さをフルワード・バイナリー値で指定します。 |

# **FAULTCODESTR**(*data-value*) |

| |

| |

| |

- ユーザー定義の SOAP フォールト・コードを指定します。 フォールト・コードは、 64 文字までの長 さで、XML 修飾名 (QName) にする必要があります。フォールト・コード値を区切るための「.」(ドッ
- ト) 文字の使用はサポートされていません。 |
- v SOAP 1.1 の場合、このオプションは、<faultcode> エレメントの内容を示します。
	- v SOAP 1.2 の場合、このオプションは、<Code> エレメントの内容を示します。

### **FAULTSTRING**(*data-value*) |

- 人間が読み取り可能なフォールトの説明を指定します。 FAULTSTRING の長さは 2056 文字までで す。 | |
	- v SOAP 1.1 の場合、このオプションは、<faultstring> エレメントの内容を示します。
	- v SOAP 1.2 の場合、このオプションは、<Reason> エレメントの内容を示します。

# **FAULTSTRLEN**(*data-value*) |

FAULTSTRING オプションの長さをフルワード・バイナリー値で指定します。 |

# **FROMCCSID**(*data-value*) |

- SOAP フォールトに入力される文字データの現行のコード化文字セット ID (CCSID) をフルワード・ バイナリー数で指定します。 このオプションを指定しない場合、 CICS は、LOCALCCSID システム 初期設定パラメーターで指定された値を使用します。 CCSID の詳細および CICS でサポートされる CCSID のリストについては、「*CICS Family: Communicating from CICS on System/390*」を参照してく | | | |
- ださい。 |

## **NATLANG**(*data-value*) |

- FAULTSTRING で使用される言語が含まれる 8 文字のフィールドを指定します。 言語は XML 1.0 言語識別を使用して指定します。 デフォルト値は 'en' (英語) です。 | |
- 言語 ID が 8 文字より短い場合、FROMCCSID オプション (または CICS LOCALCCSID) で指定され た文字セットのスペース文字で、余りの右側を埋め込む必要があります。 例えば、FROMCCSID(1208) によって UTF-8 文字セットを指定した場合、NATLANG 値は X'20' 文字で埋め込む必要がありま す。 | | | |

### **ROLE**(*data-value*) |

- フォールトが生成される SOAP ノードの役割を説明する URI を指定します。 ROLE オプションは、 |
	- 2056 文字までの長さで、有効な URI (XML タイプ anyURI) にする必要があります。
- v SOAP 1.1 の場合、このオプションは無視されます。  $\overline{1}$ |
- v SOAP 1.2 の場合、このオプションは、<Role> エレメントの内容を示します。 |

### **ROLELENGTH**(*data-value*) |

ROLE オプションの長さをフルワード・バイナリー値で指定します。

# 状態 |

|

|

# **INVREQ** |

- RESP2 値: |
- $\mathbf{L}$ **3** コマンドが、CICS 提供の SOAP ハンドラー環境の外部で発行されました。
- $\mathbf{L}$ **11** 指定された FAULTCODE が無効です。
- |||  $\mathbf{I}$ **13** DETAIL オプションに、有効なネーム・スペース修飾された XML または空白文字が含まれて いません。 |

# **LENGERR** |

- | RESP2 値: **5** FAULTCODELEN 値が無効です。  $\mathbf{L}$ ||||| **6** FAULTSTRLEN 値が無効です。 **7** ROLELENGTH 値が無効です。  $\mathbf{L}$  $\Gamma$  . **8** FAULTACTLEN 値が無効です。
- $\mathbf{L}$ **9** DETAILLENGTH 値が無効です。
- |

# **SOAPFAULT DELETE** |

このコマンドによって、既存の SOAPFAULT オブジェクトを削除します。 このコマンドは、CICS 提供の | SOAP メッセージ・ハンドラーから呼び出されたプログラムでのみ使用できます。 |

◀

|

|

| |

| | |

# **SOAPFAULT DELETE**

-- SOAPFAULT DELETE -

このコマンドはスレッド・セーフです。

# **│ 説明**

このコマンドでは、前の SOAPFAULT CREATE コマンドによって作成された SOAPFAULT オブジェクト | が削除されます。 |

このコマンドでは、CICS 提供の SOAP メッセージ・ハンドラーのチャネル上のコンテナーに保持されて | | いる情報が必要です。 このコマンドを使用するには、チャネルへのアクセス権限が必要です。 次のタイプ のプログラムにのみ、このアクセス権限があります。 |

- l SOAP ヘッダー・ハンドラーとして呼び出されるプログラム
- | CICS 提供の SOAP メッセージ・ハンドラーから直接呼び出されるプログラム
- l チャネル・インターフェースのある CICS Web サービス・アシスタントでデプロイされるプログラム。 l cOMMAREA インターフェースを使用するプログラムには、チャネルへのアクセス権限が**ありません**。

# 状態 |

#### **INVREQ** |

- RESP2 値: |
- **3** CICS 提供の SOAP ノードが使用されていないときに機能が呼び出されました。  $\blacksquare$

#### **NOTFND** |

**2** 削除する SOAPFAULT がありません。 |

|

# **SPOOLCLOSE**

スプール・レポートをクローズします。

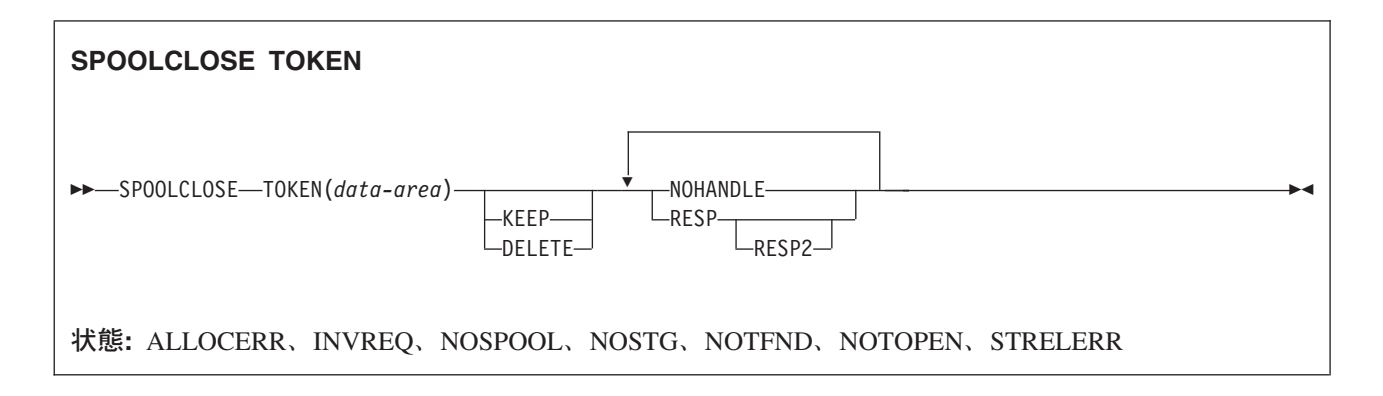

# 説明

SPOOLCLOSE コマンドは CICS スプール・レポートをクローズし、任意でその保存特性を変更します。 複数のトランザクションが JES から報告書を読み取ろうとしている場合は、SPOOLCLOSE の直後が SPOOLOPEN であってはなりません。 直後を WAIT にして、他のトランザクションがインターフェース を使用することができるようにしてください。

SPOOLCLOSE コマンドから KEEP と DELETE の両方を省略した場合、またはレポートが SYNCPOINT または RETURN コマンドによって暗黙的にクローズされた場合は、デフォルトの後処理が行われます。

- v INPUT レポートを SPOOLCLOSE コマンドで明示的にクローズするときのデフォルトの後処理は、 DELETE です。
- v その他の場合のデフォルトの後処理は、すべて KEEP です。

# オプション

# **DELETE**

INPUT レポートでは、DELETE は、後続の OPEN INPUT で次のレポートを読み取ることを指定しま す。

OUTPUT レポートでは、DELETE は、レポートを除去することを指定します。

注**:** DELETE オプションを指定し、内部読み取りプログラム (INTRDR) を使用して JCL ジョブを実 行依頼すると、出力が削除される前にジョブが実行されることがあります。

### **KEEP**

INPUT レポートでは、KEEP は、次に SPOOLOPEN INPUT が出されるときにレポートが再度読み取 られるように指定します。

OUTPUT レポートでは、KEEP は、宛先ノードにレポートが送られるように指定します。

### **TOKEN(***data-area***)**

レポートを識別するのに使用される 8 文字の CICS 割り振りトークンを指定します。

# 状態

注**:** デフォルトの処置はありません。

### **ALLOCERR**

次のいずれかの状態で起こります。

v 動的割り振りが、入力データ・セットの割り振り要求を拒否した。

RESP2 は、このエラーを示す動的割り振り応答コードを与えます。「*z/OS: MVS Programming: Authorized Assembler Services Guide*」*(SA22-7608)* で定義されているように、最初の 2 文字は情報理 由コード (S99INFO)、次の 2 文字はエラー理由コード (S99ERROR) です。

# **INVREQ**

RESP2 値:

- **4** サポートされない言語。
- **8** サポートされない機能。
- **40** サブシステム・インターフェースがすでに使用可能である。
	- 注**:** エラー 1024 およびそれ以上は内部エラーであり、起こってはならないものです。 このよ うなエラー・コードが戻される場合は、IBM サポート・センターに連絡してください。

#### **NOSPOOL**

RESP2 値:

- **4** サブシステムがない。
- **8** インターフェースが使用不能で、CICS が静止している。
- **12** インターフェースが停止している。

#### **NOSTG**

次のいずれかの状態で起こります。

v GETMAIN が JES インターフェース・サブタスク内で失敗した (DFHPSPSS)。

RESP2 は、GETMAIN レジスターに戻りコード 15 を与えます。

### **NOTFND**

RESP2 値:

**1024** 入力または出力機能が破壊され、SPOOLCLOSE が完了できなかった。

# **NOTOPEN**

RESP2 値:

**8** データ・セットがオープンしていない。

#### **STRELERR**

次のいずれかの状態で起こります。

v FREEMAIN が JES インターフェース・サブタスク内で失敗した (DFHPSPSS)。

RESP2 は、FREEMAIN レジスターに戻りコード 15 を与えます。

制約事項**:** EXEC CICS SPOOLCLOSE コマンドで RESP または NOHANDLE オプションを指定する必要 があります。

# **SPOOLOPEN INPUT**

スプール・レポートをオープンします。

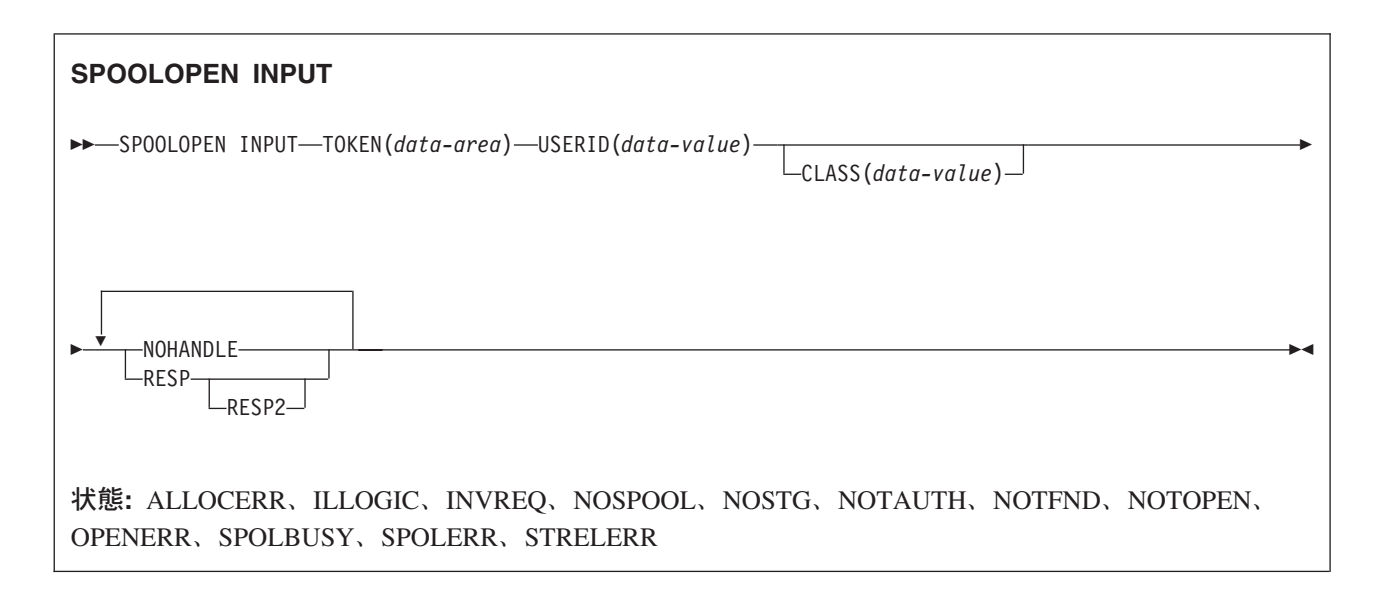

# 説明

SPOOLOPEN INPUT コマンドはシステム・スプーラーから CICS への入力用のスプール・レポートをオー プンします。

外部書き出しプログラム名 (USERID) と指定されたクラスを使用して、既存のスプール・データ・セット を直接獲得する (読み取る) 準備をします。

別のタスクが入力用のスプール・ファイルを割り振っている場合もあります。 この場合は、適切な時間間 隔のあとで、再試行を行ってください。

このコマンドが正常に実行されたときは、他のユーザーが JES 単一スレッドを使用できるように、できる だけ早くレポートを読み取って CLOSE に進んでください。 トランザクションが終了する前または SYNCPOINT の前に SPOOLCLOSE が出されない場合は、CICS が暗黙の SPOOLCLOSE KEEP を実行 し、CSMT にメッセージを書き込んで、システム・プログラマーが不要にリソースを保持しないように警 告します。 データ・セットを処理するための準備が完了するまで、データ・セットを SPOOLOPEN して はなりません。

このコマンドが正常であれば、トークンを戻します。このトークンは、SPOOLREAD コマンドおよび SPOOLCLOSE コマンドのレポートを識別するために後で使用されます。

# オプション

# **CLASS(***data-value***)**

1 文字のクラス宛先を指定します。 CLASS オペランドは、入力報告書の選択パラメーターとして使用 されます。 これが省略される場合は、指定した USERID の最初のレポートが、クラスにかかわらず獲 得されます。

# **TOKEN(***data-area***)**

レポートを識別するのに使用される 8 文字の CICS 割り振りトークンを指定します。

### **USERID(***data-value***)**

8 文字のユーザー ID を指定します。 この ID は、CICS 総称アプリケーション ID と同じ 4 文字で 始まっていなければなりません。こうすると、CICS は、ユーザーが自分の CICS システム用でないデ ータ・セットをアクセスしないようにチェックすることができます。

# 状態

注**:** デフォルトの処置はありません。

# **ALLOCERR**

次のいずれかの状態で起こります。

v 動的割り振りが、入力データ・セットの割り振り要求を拒否した。

RESP2 は、このエラーを示す動的割り振り応答コードを与えます。「*z/OS: MVS Programming: Authorized Assembler Services Guide*」*(SA22-7608)* で定義されているように、最初の 2 文字は情報理 由コード (S99INFO)、次の 2 文字はエラー理由コード (S99ERROR) です。

#### **ILLOGIC**

RESP2 値:

**3** 無効な CLASS 値が指定された。

### **INVREQ**

RESP2 値:

- **4** サポートされない言語。
- **8** サポートされない機能。
- **16** USERID が脱落している。
- **36** INPUT|OUTPUT が脱落している。
- **40** サブシステム・インターフェースがすでに使用可能である。

### **NOSPOOL**

RESP2 値:

- **4** サブシステムがない。
- **8** インターフェースが使用不能で、CICS が静止している。
- **12** インターフェースが停止している。

#### **NOSTG**

次のいずれかの状態で起こります。

v GETMAIN が JES インターフェース・サブタスク内で失敗した (DFHPSPSS)。

RESP2 は、GETMAIN レジスターに戻りコード 15 を与えます。

# **NOTAUTH**

次のいずれかの状態で起こります。

v アプリケーションが、許可されていない USERID を指定して SPOOLOPEN INPUT コマンドを出し た。 USERID を許可するには、その最初の 4 文字が現行 CICS アプリケーション ID の最初の 4 文字と一致していることが必要です。

注**:** エラー 1024 およびそれ以上は内部エラーであり、起こってはならないものです。 このよ うなエラー・コードが戻される場合は、IBM サポート・センターに連絡してください。

#### **NOTFND**

RESP2 値:

**4** 指定された外部書き出しプログラム名を検索するためのデータ・セットが見つからない、また はそのデータ・セットは存在するが HELD 状況にある。

CICS 領域の USERID に JESSPOOL クラスの適切な PROFILE への ALTER アクセスがない 場合にも戻されます。 JES の RACF 権限の詳細については、「*CICS RACF Security Guide*」 を参照してください。

**1024** 入力または出力機能が破壊され、SPOOLCLOSE が完了できなかった。

# **NOTOPEN**

RESP2 値:

**8** データ・セットがオープンされていないか、スプール・データ・セット用に SPOOLOPEN を 出していないタスクがこれにアクセスしようとした。

**1024** サブタスク OPEN マクロ障害。

### **OPENERR**

RESP2 値:

**4** VSAM SHOWCB マクロが、JES スプール・ファイルにアクセスするために使用する VSAM 制御ブロックの長さを戻すのに失敗した。

以下のいずれの状況でも、この状態が発生します (RESP2 値は設定されていません)。

v SPOOLOPEN 処理中に、要求の失敗を強制する内部エラーが起こった。

### **SPOLBUSY**

RESP2 値:

- **4** 他のタスクがすでにインターフェースを使用している。
- **8** 現行のタスクがすでにインターフェースを使用している。
- 以下のいずれの状況でも、この状態が発生します (RESP2 値は設定されていません)。
- JES インターフェース内の JES/ 入力単一スレッドが使用できない。

# **SPOLERR**

次のいずれかの状態で起こります。

v サブシステムのインターフェース・マクロ (IEFSSREQ) が失敗した。 入力データ・セット名が選択 されませんでした。

RESP2 は、「IEFSSREQ」応答コードを与えます。

#### **STRELERR**

次のいずれかの状態で起こります。

v FREEMAIN が JES インターフェース・サブタスク内で失敗した (DFHPSPSS)。

RESP2 は、FREEMAIN レジスターに戻りコード 15 を与えます。

制約事項**:** EXEC CICS SPOOLOPEN コマンドで RESP または NOHANDLE オプションを指定する必要が あります。

# **SPOOLOPEN OUTPUT**

出力用のスプール・レポートをオープンします。

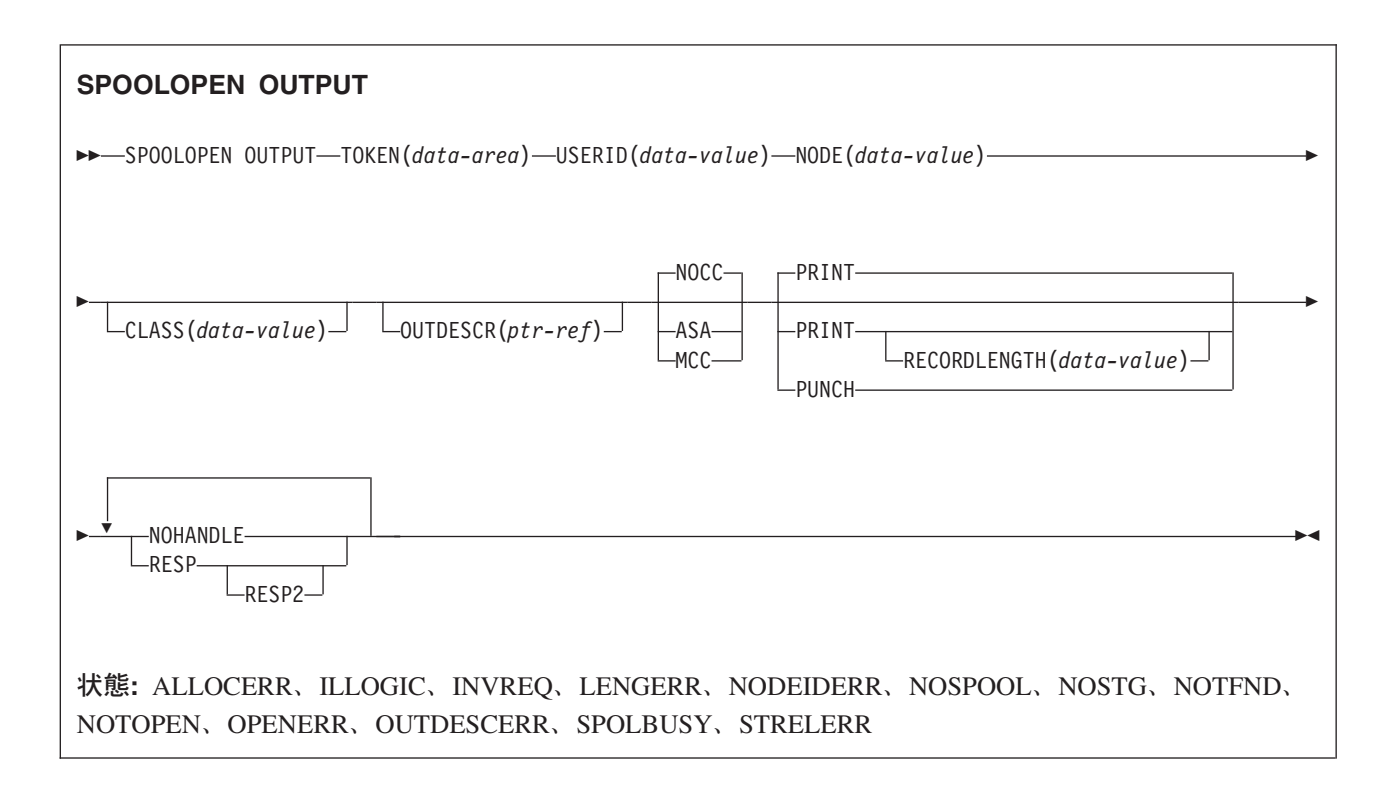

# 説明

SPOOLOPEN OUTPUT コマンドは、CICS からシステム・スプーラーへの出力用のスプール・レポートを オープンし、その特性を定義します。

この結果は、リモート宛先を指定するためのノード ID およびリモート・ユーザーを指定するためのユー ザー ID を使用する、出力ファイルの動的割り振りになります。 これはマルチスレッド出力要求であるた め、このサービスの要求側はインターリーブすることがあります。 この SPOOLOPEN OUTPUT コマンド によって、ユーザーは、作成する (書き込む) レポート用のトークンを獲得することができます。 このト ークンは、後で出す SPOOLWRITE および SPOOLCLOSE コマンドでレポートを識別するために使用しま す。

ローカル装置で印刷するときは、出力の形式制御に NOCC|ASA|MCC オプションを使用してください。 形 式を指定しない場合はデフォルトの NOCC が使用されます。 値「\*」を指定した場合にのみ、NODE お よび USERID を使用してデータ・セットをローカル・スプール・ファイルに直接書き込むことができま す。

トランザクションの終わりの前に SPOOLCLOSE を出さないと、 CICS は暗黙の SPOOLCLOSE DELETE を実行し、ユーザーが不要にリソースを保存しないように警告するメッセージを CSMT に書き込みます。

注**:** 定様式データ・セットを検索する場合は、システム・スプーラーがデータ・セット形式を変更している 可能性があります。 例えば、データ・セット作成時に、システム・スプーラーが MCC 形式データ・ セットを ASA 形式に変換した可能性があります。これは最終の印刷出力には影響を与えません。

# オプション

# **ASA**

レポートの各レコードに ASA 紙送り制御文字の接頭部が付くように指定します。この文字は、レポー トが印刷されるときに形式制御をするため、オペレーティング・システムで使用している必要がありま す。

#### **CLASS(***data-value***)**

1 文字のクラス宛先を指定します。 省略される場合は、クラス A が想定されます。

**MCC**

レポートの各レコードに IBM 機械コマンド・コード紙送り制御文字の接頭部が付くように指定しま す。この文字は、レポートが印刷されるときに形式制御をするため、オペレーティング・システムで使 用している必要があります。

### **NOCC**

レポートに内部形式制御がないことを指定します。 レポートを印刷する時、オペレーティング・シス テムは、オペレーティング・システムのデフォルト・ページ当たり行数値に従ってページ・スキップを 行わせる紙送り制御文字を各レコードの接頭部につけます。

#### **NODE(***data-value***)**

システム・スプーラーがファイルのルーティングに使用する宛先ノードの、8 文字の ID を指定しま す。 これは送信側フィールドです。 ローカル・スプール・ファイルを指定して、OUTDESCR オペラ ンドが NODE および USERID オペランドをオーバーライドできるようにする場合は、NODE('\*') お よび USERID('\*') をコーディングします。 (NODE('\*') は、他のどのユーザー ID でも使用してはい けません。) あるいは、実際の NODE、つまりオペレーティング・システムの名前 (MVS、VM など) をコーディングして、CICS が実行されている MVS システムの VTAM にそのシステムが認識される ようにします。 NODE(LOCAL) も有効な指定です。

NODE に対して妥当性検査が行われます。 検査は、ブランク (X'40') および ヌル (X'00') について 行われます。

#### **OUTDESCR(***ptr-ref***)**

(MVS/SP™―JES2 第 3 版、または JES3 第 4.2.1 版のみ、またはそれ以降の上位互換性のあるリリー スでは) ポインター変数を指定します。このポインター変数は、JCL の OUTPUT ステートメントへ渡 すパラメーター・ストリングのアドレスを含むフィールドのアドレスに設定されます。 これは、二重 間接アドレッシングと呼ばれます。 ユーザーは、ポインター、アドレス・フィールド、およびストリ ングを設定する必要があります。 これは、OUTDESCR オプションが CECI 内からは使用できないた めです。 ストリングの形式は次のとおりです。

Offset Length Contents 0 4 Length (n) of following text string 4 n OUTPUT statement parameters

パラメーターでは、OUTPUT ステートメントと同じキーワードと値を使用しますが、構文は多少異な ります。 OUTDESCR パラメーター・ストリングの形式は、次のとおりです。

keyword1(value1) [keyword2(value2)] [keyword3(value3,value4)] ...

これは、次の OUTPUT ステートメントのパラメーター・ストリングと対応しています。

keyword1=value1 [keyword2=value2] [keyword3=(value3,value4)] ...

有効なキーワードと値の詳細については、「*TSO/E Command Reference*」(SC28-1991) を参照してくだ さい。

OUTDESCR オペランドでは次のようになります。

- v NODE オペランドと USERID オペランドを指定変更できるのは、それぞれ値「\*」と一緒に指定さ れる場合のみです。
- v CLASS オペランドは、省略されてクラス A にデフォルト解釈されていても、指定変更することは できません。

このオペランドを使用して、スプール・データ・セットに対して追加の属性を設定します。

#### **PRINT**

大きいレコード (最大 32760 バイト) をスプールに書き込むことができるようにします。 これはデフ ォルト設定値です。 これは、CICS/DOS/VS および CICS Transaction Server for z/OS で提供されるス プール・サポートとの互換性を保つために含まれています。

### **PUNCH**

出力データ・セット用の CLASS パラメーターが穿孔に暗黙指定され、データ・セットが VM/RSCS ノード用に予定されている場合は、指定してください。 これにより、レコード長標識が、穿孔ファイ ル用の VM/RSCS の要件である 80 に設定されます。

#### **RECORDLENGTH(***data-value***)**

印刷データ・セットに書き込まれるレコードの最大長を、ハーフワード・バイナリー変数で指定しま す。 デフォルト値は 32 760 です。

### **TOKEN(***data-area***)**

レポートを識別するのに使用される 8 文字の CICS 割り振りトークンを指定します。

#### **USERID(***data-value***)**

レポートを処理する宛先ユーザー ID の 8 文字の ID を指定します。レポートは、この ID を保持し ています。この ID は、その宛先でレポートを選択するために使用されます。 これは送信側フィール ドなので、8 文字長で宣言してください。

ローカル・スプール・ファイルを指定して、OUTDESCR オペランドが NODE および USERID オペラ ンドをオーバーライドできるようにする場合は、 USERID('\*') および NODE('\*') をコーディングしま す。 あるいは、実際の USERID をコーディングします。 USERID の意味は、オペレーティング・シ ステムによって異なります。 VM では特定ユーザーを指します。MVS では、JES 外部書き出しプロ グラムか別の JES 宛先、TSO ユーザー、またはそのシステムで実行されている別のジョブを指しま す。 そのような宛先の 1 つが JES 内部読み取りプログラムで、通常 INTRDR という予約名です。 実際の USERID をコーディングする場合は NODE('\*') を使わず、代わりに実際の NODE をコーディ ングしてください。

USERID パラメーターは JES の WRITER パラメーターに相当します。

USERID については妥当性検査は行われません。 検査は、ブランク (X'40') および ヌル (X'00') に ついて行われます。

内部読み取りプログラムのバッファーを直接 **JES** に送信する**:** アドレス・スペースのバッファーが埋 まるのを待つ代りに、最後のレコードを次のようにコーディングすることにより、内部読み取りプログ ラム・バッファーの内容を直接 JES に送信します。

#### $/*EOF$

この制御ステートメントは、データ・セットのジョブを区切り、即時処理できるようにします。

内部読み取りプログラムの使用、および他の /\* 制御ステートメントの詳細については、「*z/OS JCL* ユーザーズ・ガイド」を参照してください。

制約事項**:** EXEC CICS SPOOLOPEN コマンドで RESP または NOHANDLE オプションを指定する必要が あります。

# 状態

注**:** デフォルトの処置はありません。

### **ALLOCERR**

次のいずれかの状態で起こります。

v 動的割り振りが、入力データ・セットの割り振り要求を拒否した。

RESP2 は、このエラーを示す動的割り振り応答コードを与えます。「*z/OS: MVS Programming: Authorized Assembler Services Guide*」*(SA22-7608)* で定義されているように、最初の 2 文字は情報理 由コード (S99INFO)、次の 2 文字はエラー理由コード (S99ERROR) です。

#### **ILLOGIC**

次のいずれかの状態で起こります。

v 無効な CLASS 値が指定された。

#### **INVREQ**

RESP2 値:

- **4** サポートされない言語。
- **8** サポートされない機能。
- **16** USERID が脱落している。
- **20** NODE が脱落している。
- **36** INPUT|OUTPUT が脱落している。
- **40** サブシステム・インターフェースがすでに使用可能である。
	- 注**:** エラー 1024 およびそれ以上は内部エラーであり、起こってはならないものです。 このよ うなエラー・コードが戻される場合は、IBM サポート・センターに連絡してください。
- **44** OUTDESCR ストリングのエラー。
- **48** OUTDESCR は指定されているが、機能を使用できない (CICS または JES のレベルが誤って いる)。
- **52** OUTDESCR は指定されているが、キーワードまたは OUTDESCR 状態に誤ったポインターが 検出された。

#### **LENGERR**

次のいずれかの状態で起こります。

v RECORDLENGTH が 0 から 32760 の範囲にない。 RESP2 がその誤った値を表示します。

#### **NODEIDERR**

次のいずれかの状態で起こります。

v JES が、SPOOLOPEN OUTPUT に指定された NODE/USERID の組み合わせを識別できない。

RESP2 は、このエラーを示す動的割り振り応答コードを与えます。 「*z/OS: MVS Programming: Authorized Assembler Services Guide*」*(SA22-7608)* で定義されているように、最初の 2 文字は情報理 由コード (S99INFO)、次の 2 文字はエラー理由コード (S99ERROR) です。

#### **NOSPOOL**

RESP2 値:

- **4** サブシステムがない。
- **8** インターフェースが使用不能で、CICS が静止している。

**12** インターフェースが停止している。

### **NOSTG**

次のいずれかの状態で起こります。

v GETMAIN が JES インターフェース・サブタスク内で失敗した (DFHPSPSS)。

RESP2 は、GETMAIN レジスターに戻りコード 15 を与えます。

#### **NOTFND**

RESP2 値:

**4** 指定された外部書き出しプログラム名を検索するためのデータ・セットが見つからない。

### **NOTOPEN**

RESP2 値:

**8** データ・セットがオープンしていない。

**1024** サブタスク OPEN マクロ障害。

#### **OPENERR**

RESP2 値:

**4** VSAM SHOWCB マクロが、JES スプール・ファイルにアクセスするために使用する VSAM 制御ブロックの長さを戻すのに失敗した。

以下のいずれの状況でも、この状態が発生します (RESP2 値は設定されていません)。

v SPOOLOPEN 処理中に、要求の失敗を強制する内部エラーが起こった。

# **OUTDESCRERR**

次のいずれかの状態で起こります。

v マクロ OUTADD または OUTDEL (OUTDESCR 仕様の結果として呼び出された) が失敗した。

RESP2 は、OUTADD または OUTDEL マクロからの理由コードを提供します。 コードの説明につ いては、「*z/OS: MVS Programming: Authorized Assembler Services Guide*」*(SA22-7608)* を参照してく ださい。

# **SPOLBUSY**

RESP2 値:

- **4** 他のタスクがすでにインターフェースを使用している。
- **8** 現行のタスクがすでにインターフェースを使用している。

以下の状況でも起こります。

• JES インターフェース内の JES/ 入力単一スレッドが使用できない。

#### **STRELERR**

以下の状況で起こります。

v FREEMAIN が JES インターフェース・サブタスク内で失敗した (DFHPSPSS)。

RESP2 は、FREEMAIN レジスターに戻りコード 15 を与えます。

# **SPOOLREAD**

SPOOLREAD コマンドによって、システム・スプーラーから次のレコードを獲得します。

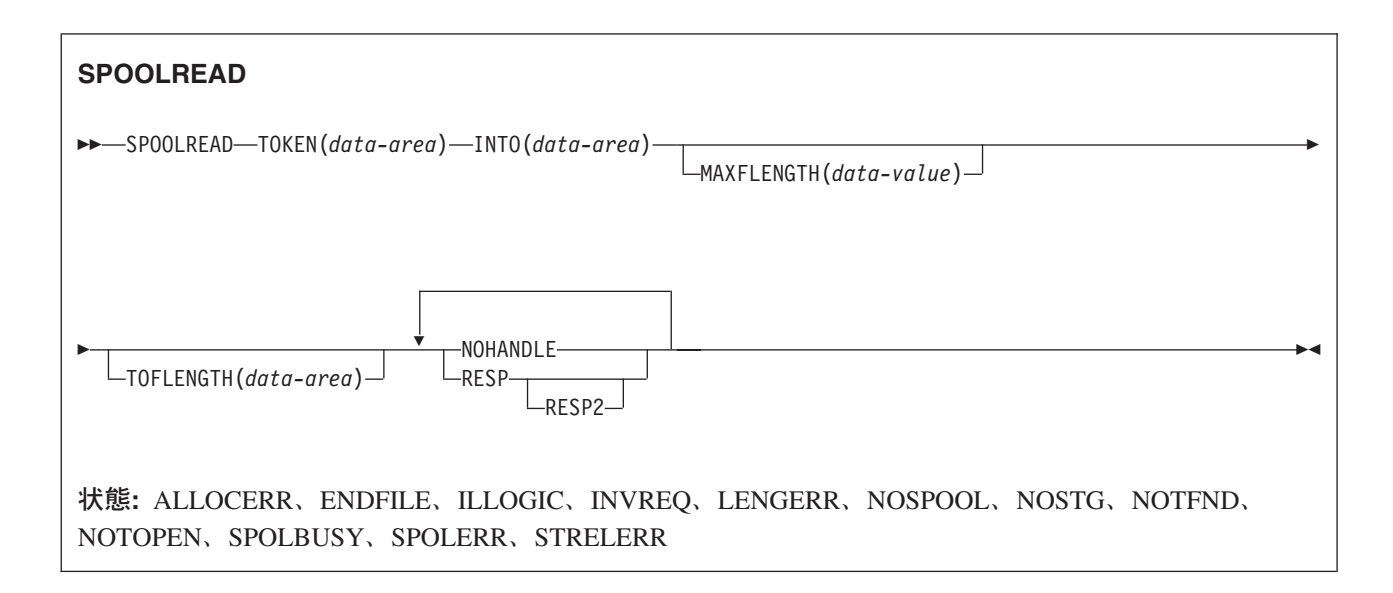

# オプション

# **INTO(***data-area***)**

可変長データ用のデータ域を指定します。 これは受信側フィールドです。

# **MAXFLENGTH(***data-value***)**

転送されるデータの最大長を、フルワード・バイナリー変数で指定します。 ユーザーが入力で設定し ます。 長さの制限は 32 760 バイトです。 これは、レコードを読み取るのに使用される CICS バッ ファーの最大サイズです。

# **TOFLENGTH(***data-area***)**

転送されるデータの長さを、フルワード・バイナリー変数で指定します。 CICS が入力で設定しま す。 これはオプションで、省略される場合は、受け取られるデータの実際の長さは知らされません。

### **TOKEN(***data-area***)**

レポートを識別するのに使用される 8 文字の CICS 割り振りトークンを指定します。

制約事項**:** EXEC CICS SPOOLREAD コマンドで RESP または NOHANDLE オプションを指定する必要 があります。

# 状態

注**:** デフォルトの処置はありません。

# **ALLOCERR**

次のいずれかの状態で起こります。

v 動的割り振りが、入力データ・セットの割り振り要求を拒否した。

RESP2 は、このエラーを示す動的割り振り応答コードを与えます。「*z/OS: MVS Programming: Authorized Assembler Services Guide*」*(SA22-7608)* で定義されているように、最初の 2 文字は情報理 由コード (S99INFO)、次の 2 文字はエラー理由コード (S99ERROR) です。

#### **ENDFILE**

次のいずれかの状態で起こります。

v 読み取られる現行のスプール・ファイル用のデータがすべて検索された。 できるだけ早く SPOOLCLOSE コマンドを出して、JES 単一スレッドのロックを解き、現行 SYSOUT データ・セッ ト処理を終了する必要があります。

#### **ILLOGIC**

RESP2 値:

**3** 無効な CLASS 値が指定された。

#### **INVREQ**

RESP2 値:

- **4** サポートされない言語。
- **8** サポートされない機能。
- **12** ファイルの終わりのあとで読み取ろうとした。
- **24** INTO が脱落している。
- **40** サブシステム・インターフェースがすでに使用可能である。
	- 注**:** エラー 1024 およびそれ以上は内部エラーであり、起こってはならないものです。 このよ うなエラー・コードが戻される場合は、IBM サポート・センターに連絡してください。

#### **LENGERR**

次のいずれかの状態で起こります。

- v レコードを読み取るために十分なバッファー・スペースを指定しなかったか、最大バッファー・サイ ズである 32 760 バイト (レコードの読み取りに使用される CICS バッファーのサイズ) より大きい バッファー・サイズを要求した。 バッファー・スペースが小さ過ぎる場合は、可能な限りのデータ を受け取ります。 次に、切り捨てられたデータの量が RESP2 フィールドに入れられます。 TOFLENGTH オペランドが指定される場合は、実際のレコード長がここに入ります。
	- 注**:** 不十分なバッファー・スペースによる長さエラーの場合は、エラーが訂正されて現行レコードが 再度読み取られるまで、次のレコードは読み取られません。

RESP2 は、切り捨てられたデータの量を示しているか、または MAXFLENGTH フィールドが最大 許容バッファー・サイズの 32 760 バイトより大きい場合はゼロを示しています。

### **NOSPOOL**

RESP2 値:

- **4** サブシステムがない。
- **8** インターフェースが使用不能で、CICS が静止している。
- **12** インターフェースが停止している。

#### **NOSTG**

次のいずれかの状態で起こります。

v GETMAIN が JES インターフェース・サブタスク内で失敗した (DFHPSPSS)。

RESP2 は、GETMAIN レジスターに戻りコード 15 を与えます。

# **NOTFND**

RESP2 値:

**4** 指定された外部書き出しプログラム名を検索するためのデータ・セットが見つからない。

# **NOTOPEN**

RESP2 値:

- **8** データ・セットがオープンしていない。
- **12** 出力ファイルを読み取ろうとした。

**1024** サブタスク OPEN マクロ障害。

### **SPOLBUSY**

RESP2 値:

- **4** 他のタスクがすでにインターフェースを使用している。
- **8** 現行のタスクがすでにインターフェースを使用している。

以下のいずれの状況でも、この状態が発生します (RESP2 値は設定されていません)。

v JES インターフェース内の JES/ 入力単一スレッドが使用できない。

# **SPOLERR**

次のいずれかの状態で起こります。

v サブシステムのインターフェース・マクロ (IEFSSREQ) が失敗した。 入力データ・セット名が選択 されませんでした。

RESP2 は、「IEFSSREQ」応答コードを与えます。

# **STRELERR**

次のいずれかの状態で起こります。

• FREEMAIN が JES インターフェース・サブタスク内で失敗した (DFHPSPSS)。

RESP2 は、FREEMAIN レジスターに戻りコード 15 を与えます。

# **SPOOLWRITE**

SPOOLWRITE コマンドによって、スプール・レポートにデータを書き込みます。

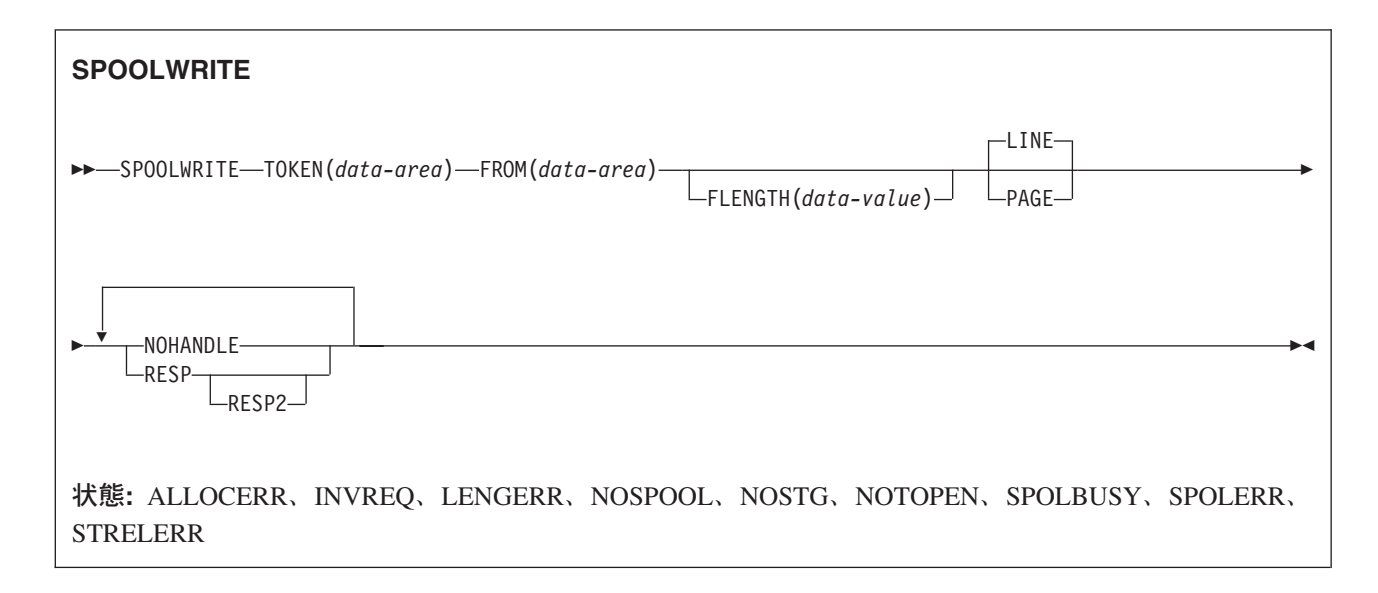

# オプション

# **FLENGTH(***data-value***)**

転送されるデータの長さに設定される、フルワード・バイナリー変数を指定します。 これはユーザー が出力に設定します。 これはオプションで、省略される場合は、CICS がデータ域の長さを使用しま す。

# **FROM(***data-area***)**

可変長データを取るデータ域を指定します。 データそれ自体が、CICS によって変更されることは一 切ありません。 FROM は送信側フィールドです。

# **LINE|PAGE**

送信されるデータの形式を指定します。 デフォルトの処置は LINE です。

高機能プリンター (AFP™) ページ・プリンターに関する情報を正しく形式設定するには、PAGE オプ ションを使用する必要があります。 MIXED モード・タイプのデータ、つまり LINE レコードと X'5A' (AFPDS または MODCA) ページ・モード・レコードを作成するときは、 LINE オペランドま たは PAGE オペランドが、スプールに書き込まれるレコードのタイプに一致していなければなりませ  $h<sub>o</sub>$ 

# **TOKEN(***data-area***)**

レポートを識別するのに使用される 8 文字の CICS 割り振りトークンを指定します。 これは、 SPOOLOPEN では受信側で、他のあらゆるコマンドでは送信側です。

制約事項**:** EXEC CICS SPOOLWRITE コマンドで RESP または NOHANDLE オプションを指定する必要 があります。

# 状態

注**:** デフォルトの処置はありません。

### **ALLOCERR**

次のいずれかの状態で起こります。

v 動的割り振りが、入力データ・セットの割り振り要求を拒否した。

RESP2 は、このエラーを示す動的割り振り応答コードを与えます。「*z/OS: MVS Programming: Authorized Assembler Services Guide*」*(SA22-7608)* で定義されているように、最初の 2 文字は情報理 由コード (S99INFO)、次の 2 文字はエラー理由コード (S99ERROR) です。

# **INVREQ**

RESP2 値:

- **4** サポートされない言語。
- **8** サポートされない機能。
- **28** FROM が脱落している。
- **40** サブシステム・インターフェースがすでに使用可能である。
	- 注**:** エラー 1024 およびそれ以上は内部エラーであり、起こってはならないものです。 このよ うなエラー・コードが戻される場合は、IBM サポート・センターに連絡してください。

#### **LENGERR**

次のいずれかの状態で起こります。

v SPOOLWRITE コマンドの FLENGTH パラメーターに指定される値が、SPOOLOPEN データ・セッ トで指定またはデフォルト解釈される 1 から RECORDLENGTH 値までの有効な範囲にない。 バッ ファー・スペースが小さ過ぎる場合は、可能な限りのデータを受け取ります。

RESP2 には、FLENGTH と RECORDLENGTH との差が含まれます。 FLENGTH が負または 32760 より大きければゼロが含まれます。

### **NOSPOOL**

RESP2 値:

- **4** サブシステムがない。
- **8** インターフェースが使用不能で、CICS が静止している。
- **12** インターフェースが停止している。

#### **NOSTG**

次のいずれかの状態で起こります。

v GETMAIN が JES インターフェース・サブタスク内で失敗した (DFHPSPSS)。

RESP2 は、GETMAIN レジスターに戻りコード 15 を与えます。

#### **NOTOPEN**

RESP2 値:

- **8** スプール・レポートがオープンされていない。
- **16** 入力ファイルに書き込もうとした。
- **1024** サブタスク OPEN マクロ障害。

#### **SPOLBUSY**

RESP2 値:

**4** 他のタスクがすでにインターフェースを使用している。

**8** 現行のタスクがすでにインターフェースを使用している。

以下のいずれの状況でも、この状態が発生します (RESP2 値は設定されていません)。

• JES インターフェース内の JES/ 入力単一スレッドが使用できない。

### **SPOLERR**

以下の状況で起こります。

• サブシステムのインターフェース・マクロ (IEFSSREQ) が失敗した。 入力データ・セット名が選択 されませんでした。

RESP2 は、「IEFSSREQ」応答コードを与えます。

# **STRELERR**

以下の状況で起こります。

v FREEMAIN が JES インターフェース・サブタスク内で失敗した (DFHPSPSS)。

RESP2 は、FREEMAIN レジスターに戻りコード 15 を与えます。

# <span id="page-600-0"></span>**START**

指定の時間にタスクを開始します。

参照: |

- v 593 ページの『[START ATTACH](#page-610-0)』 |
- v 595 ページの『[START BREXIT](#page-612-0)』 |
- v 598 ページの『[START CHANNEL](#page-615-0)』 |

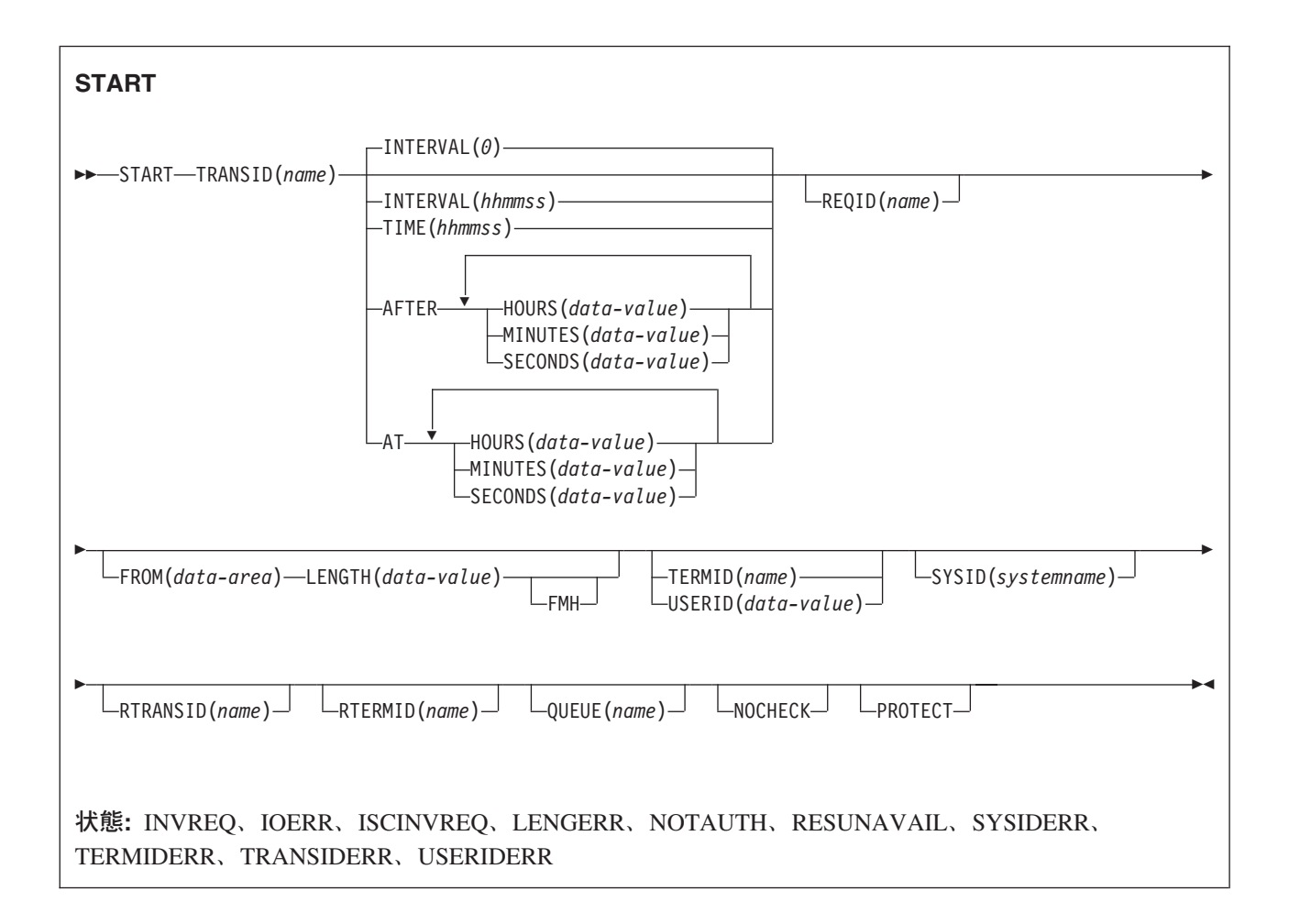

動的トランザクション・ルーティングについての注: START を後で別のタスクによって取り消したり、開 始したトランザクションで RETRIEVE WAIT を使用したりすると、動的トランザクション・ルーティング の使用に悪影響を及ぼすトランザクション間類縁性を生じることがあります。 トランザクションの類縁性 の詳細については、 「*CICS* アプリケーション・プログラミング・ガイド」を参照してください。

# 説明

START は、指定の時間に、ローカル・システムまたはリモート・システムでタスクを開始します。 時間 は、INTERVAL、AFTER、AT、TIME のいずれかで指定されます。 「*CICS* アプリケーション・プログラ ミング・ガイド」の満了時に関するセクションを参照してください。

開始タスクは、開始されるタスクにデータを渡すことができます。 開始タスクは、開始されるタスクが基 本機能として使用する端末装置を指定することもできます。

デフォルトは INTERVAL(0) ですが、 C の場合のデフォルトは AFTER HOURS(0) MINUTES(0) SECONDS(0) になります。

**CEDF** は START コマンドの例外であり、 TRANSID 名としては無効です。 したがって、この方法で CEDF を開始しようとしないでください。

RTRANSID、RTERMID、および QUEUE オプションを使用して、追加のデータを開始されたタスクに渡す ことができます。 これらのオプションには、開始されるタスクと開始するタスクのユーザーの指定によっ て、意味の変わる任意のデータ値を指定することができます。 これらを使用する可能性があるのは、次の ような状況です。あるタスクが 2 番目のタスクを開始することができ、 2 番目のタスクが 3 番目のタス クを開始するときに使用するトランザクション名と端末名を、 2 番目のタスクに渡す場合です。 最初のタ スクは、2 番目のタスクがアクセスするキューの名前を渡すこともできます。

トランザクションの実行を開始するには、次のうち 1 つまたは複数の制約を満たしてください。

- v 指定した時間間隔を経過しているか、指定した満了時間に達していること。 (詳しくは、 「*CICS* アプ リケーション・プログラミング・ガイド」を参照してください。) INTERVAL オプションまたは AFTER オプションは、リモート・システムでトランザクションを実行する際に指定してください。これ により、ローカル・システムとリモート・システムが異なる時間帯にあるときの問題の発生が回避され ます。
- v TERMID オプションを指定する場合は、指定した端末装置が存在し、使用可能であること。時間間隔が 満了するときに指定した端末装置が存在しないと、START は廃棄されます。
- v PROTECT オプションを指定する場合は、開始タスクが正常に同期点を取っていること。 このオプショ ンは、システム・テーブルの拡張子に結合され、開始タスクの障害が原因となるデータの損失やデータ の重複を防ぎます。
- v 実行するトランザクションがリモート・システムにある場合は、データの形式がローカル・システムの ものと同じであると宣言されること。 これは、RDO オプション DATASTREAM と RECORDFORMAT を使用して行います。 CICS-CICS の場合、これらは常にデフォルト値です。 CICS-IMS/VS 間の場合 は、正しい値を指定するように注意してください。

トランザクションを指定している START コマンドをローカル・システムで実行すると、開始タスクが実 行する未解決の POST コマンドは、すべて取り消されます。

START コマンドは、RDO TRANSACTION リソース定義で LOCALQ オプションを指定することによりキ ューに入れることができます。手順の説明については 「*CICS Resource Definition Guide*」を参照してくだ さい。

# インターバル制御機能によるデータの引き渡し

インターバル制御機能で (FROM オプションを使用して) データを渡す場合は、一時記憶域キューにデータ が入ります。 REQID オプションで、使用される一時記憶域キューの名前を指定することができます。 こ の ID は (一時記憶域において) リカバリー可能の場合も、リカバリー不能の場合もあります。 「*CICS Resource Definition Guide*」では、リカバリー可能な一時記憶域キューの定義方法について説明していま す。

PROTECT オプションも指定する場合は、REQID オプションで識別する一時記憶域キューは、リカバリー 可能と定義してください。PROTECT オプションを指定しない場合は、一時記憶域キューをリカバリー可能 と定義してはなりません。これらの規則に従わないと、予測できない結果が生じる可能性があります (「*CICS Recovery and Restart Guide*」を参照してください)。

FROM オプションを指定して REQID オプションを指定しない場合は、デフォルトの「DF」接頭部付き一 時記憶域キューが使用されます。上記と同じ規則が適用されるので、「DF」接頭部付き一時記憶域キュー をリカバリー可能と定義する場合は、PROTECT オプションのみを指定してください。

注**:** REQID オプション付きの START によって開始されたタスク内から発行された、同じ REQID オプシ ョン付きの START コマンドは、タスク用の FROM データが RETRIEVE によってまだ読み取られて いない場合、AEIQ 異常終了 (IOERR 条件) を戻します。

同じ REQID が指定された複数の START コマンドが、同じ CICS システムの 1 つ以上のタスクから 発行された場合も、これと同じことが言えます。これは、関連データをもつ開始要求での REQID オプ ションの使用を管理する規則が厳守されるためです。 CICS/ESA 4.1 およびそれ以前のリリースで は、複数の START コマンドで同じ REQID を指定すると、一部の状況下では CICS がその開始要求 を受け入れます。ただし、これが原因で、後続の RETRIEVE または CANCEL 要求の動作が予測不能 となる場合があります。特に、それぞれの START とそのデータの間の関連が失われます。CICS TS 領域は、重複した REQID が指定された START コマンドを、常に IOERR を発行してリジェクトし ます。

# エラーの検査とパフォーマンスの考慮

NOCHECK オプションは、開始トランザクションが (START コマンドの実行に対して) 応答しないように 指定します。 START コマンドがローカル・システムで開始されるタスクを指定すると、エラー状態が戻 されます。リモート・システムで開始されるタスクの場合は、エラー状態は戻されません。 リモート・シ ステムに START コマンドを出す必要があるときに NOCHECK オプションを指定すると、 CICS がパフ ォーマンスを改善することができます。また、START コマンドの発行がキューイングされ、リモート・シ ステムへのリンクの確立を保留している場合は、これが前提状態になります。

# 端末装置に関連していないタスクの開始

開始するタスクが端末装置に関連していない場合は、 START コマンドを出すと START コマンドごとに 別々のタスクが開始されます。 これは、開始されたタスクにデータが渡されるかどうかに関係なく起こり ます。 次の例では、端末装置に関連していない指定のタスクを 1 時間以内に開始する方法を示します。

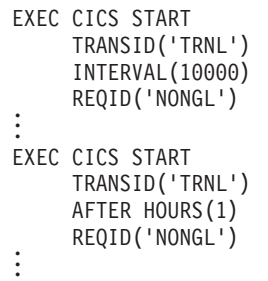

# 端末装置に関連しているがデータを渡さないタスクの開始

端末装置が使用可能になるのと同時にまたはその前に満了する START コマンドがいくつか出され、その それぞれが同じトランザクションと端末装置を指定している場合は、 1 つのタスクだけが開始されます。

次の例では、端末装置に関連したタスクの開始を要求する方法を示します。 これらの例では要求 ID が指 定されていないため、CICS が ID を割り当て、 EXEC インターフェース・ブロックの EIBREQID フィ ールドにあるアプリケーション・プログラムにこれを戻します。

```
EXEC CICS START
     TRANSID('TRN1')
     TIME(185000)
     TERMID('STA5') .
.
.
EXEC CICS START
     TRANSID('TRN1')
     AT HOURS(18) MINUTES(50)
     TERMID('STA5') .
.
.
```
# 端末装置に関連しておりデータを渡すタスクの開始

FROM、RTRANSID、RTERMID および QUEUE オプションの 1 つまたは複数を指定すると、開始された タスクにデータが渡されます。 RETRIEVE コマンドを使用すると、開始されたタスクがこのようなデータ にアクセスします。

同じトランザクションと端末装置を指定している START コマンドをいくつか出すと、多数のデータ・レ コードを新しいタスクに渡すことができます。

最初の START コマンドを実行すると、最終的には、新しいタスクが開始され、コマンドで指定したデー タの検索ができるようになります。 この新しいタスクでも、そのあとで実行されて新しいタスクが終了す る前に満了する START コマンドに指定したデータを、検索することができます。 トランザクションを (RDO オプションの RESTART(YES) を使用してトランザクションを定義して) 再始動可能と定義してあ り、しかも新しいタスクの終了前にこのようなデータが検索されなかった場合は、別の新しいタスクが開始 され、未解決のデータを検索することができます。

トランザクションを再始動可能と定義していない場合は、新しいタスクは開始されず、データが廃棄されま す。

次の例では、端末装置に関連したタスクを開始し、これにデータを渡す方法を示します。

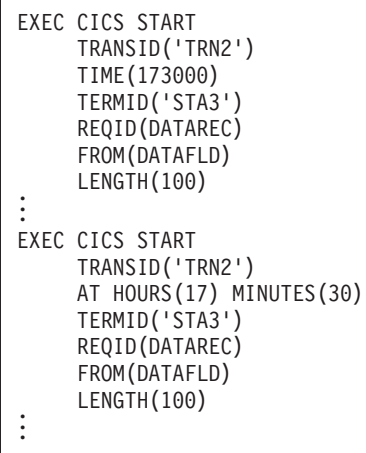

C 言語ではパック 10 進データ型が提供されていないので、C 言語を使用する場合は、AFTER/AT HOURS、MINUTES、および SECONDS オプションを使用することをお勧めします。 INTERVAL または TIME を使用することもできますが、指定した値が整数定数でない場合は、 CICS に渡された値がパック 10 進数形式であることをアプリケーションで保証する必要があります。

# **START** コマンドによって開始される動的にルーティングされたトランザクション

START コマンドのサブセットで開始されるいくつかのトランザクションは、相手側領域に動的にルーティ ングすることができます。 動的トランザクション・ルーティングの一般情報、および START コマンドで 開始される動的ルーティングに適格なトランザクションの具体的な情報については、 「*CICS* 相互通信ガ イド」を参照してください。

# 例外状態のない **START** 障害

START コマンドがエラーなしで実行される状況はいくつかありますが、次の場合にはタスクは開始されま せん。

- v CICS がタスクを作成しようとするときに、トランザクションまたは初期プログラムが使用不能である。
- v START が端末装置および満了時間を指定し、満了時に端末装置が定義されていない (しかも、 XICTENF 出口または XALTENF 出口で位置付けできない)。
- v CICS がタスクを作成しようとするときに、START が、定義されていない (しかも、 XICTENF 出口ま たは XALTENF 出口で位置付けできない) 端末装置を指定している。

これらは、START の実行とタスク作成の時間との間の遅延がもとで起こります。 START がただちに実行 されても CICS がタスクの作成を遅らせることがあります。これは、必要な端末装置が空いていないか、 他のシステムの制約があるためです。

INQUIRE コマンドを使用すると、START コマンドの実行時にトランザクションとプログラムが使用可能 になりますが、タスクの作成前にどちらかが使用不能になる可能性があります。

START の実行時に必要な端末装置がない場合は、TERMIDERR 状態が起こります。ただし、ユーザーがロ グオフするときのように、そのあとで端末装置が削除される場合は、 START 要求が端末装置定義ととも に廃棄されます。

# オプション

# **AFTER**

時間間隔を指定します。それだけの時間が経過すると、新しいタスクが開始されます。

AFTER および AT に時刻を入力するには、以下の 2 とおりの方法があります。

- 1. HOURS(0 から 99)、MINUTES(0 から 59)、および SECONDS(0 から 59) のうちの 2 つ以上の組 み合わせ。 HOURS(1) SECONDS(3) は、1 時間と 3 秒 (分はデフォルトのゼロと見なされます) を表します。
- 2. HOURS(0 から 99)、MINUTES(0 から 5999)、または SECONDS(0 から 359 999) のうちの 1 つ。 HOURS(1) は 1 時間を表します。 MINUTES(62) は 1 時間 2 分を表します。 SECONDS(3723) は 1 時間 2 分 3 秒を表します。

# **AT**

新しいタスクが開始する時間を指定します。 時間の入力方法については、AFTER オプションを参照し てください。

### **FMH**

開始されたタスクに渡すユーザー・データに機能管理ヘッダーを入れるように指定します。 このオプ ションは、LUTYPE2 端末や LUTYPE3 端末では無効です。

### **FROM(***data-area***)**

将来開始されるタスク用に、データを保管するように指定します。

### **HOURS(***data-value***)**

0 から 99 の範囲のフルワード・バイナリー値を指定します。 これは、AFTER オプションと AT オ プションのサブオプションです。 その使用と意味については、AFTER オプションを参照してくださ い。

#### **INTERVAL(***hhmmss***)**

START コマンドを出す時点から経過する時間の間隔として、満了時間を指定します。 **mm** および **ss** はそれぞれ 0 から 59 の範囲です。指定した時間は、コマンドの実行時に CICS によって現行クロッ ク時間に追加され、満了時間が計算されます。

### **LENGTH(***data-value***)**

新しいタスク用に保管されるデータの長さをハーフワード 2 進データで指定します。

#### **MINUTES(***data-value***)**

AFTER または AT で使用する分数を、フルワード・バイナリー値で指定します。 この値は、HOURS または SECONDS も指定するときは 0 から 59、そうでないときは 0 から 5999 でなければなりませ ん。 これは、AFTER オプションと AT オプションのサブオプションです。 その使用と意味について は、AFTER オプションを参照してください。

#### **NOCHECK**

リモート・システムの場合に、エラー検査と機能を少なくすることによって CICS が START コマン ドのパフォーマンスを改善するように指定します。 詳しくは、「*CICS* 相互通信ガイド」のシステム間 の START 要求のパフォーマンスの改善に関するセクションを参照してください。

#### **PROTECT**

開始タスクが同期点を取るまで、新しいタスクを開始しないことを指定します。同期点を取る前に開始 タスクが異常終了する場合は、新しいタスクを開始する要求は取り消されます。 REQID オプションも 指定する場合は、要求 ID は、一時記憶域にリカバリー可能であると定義した名前にしてください。開 始されたトランザクションがリモート側である場合は、PROTECT は、ローカル・トランザクションが 正常に同期点を完了するまでそのトランザクションをスケジュールしてはならないことを指定します。 リモート・トランザクションでの PROTECT オプションの詳細については、「*CICS* 相互通信ガイド」 を参照してください。

#### **QUEUE(***name***)**

開始済みのタスクに渡される名前 (1 から 8 文字) を指定します。 この名前が一時記憶域のキューを 表している場合、そのキューは開始されたタスクから見てローカルになければなりません。 キューの 内容は渡されません。

REQID も指定している場合は、REQID の名前と QUEUE の名前が異なっていることを確認してくだ さい。

#### **REQID(***name***)**

コマンドを識別する名前 (1 から 8 文字) を指定します。この名前は固有にする必要があります。 こ のオプションを使用できるのは、別のタスクに満了していないコマンドを取り消す機能がある場合で す。

このオプションを省略する場合は、CICS が EXEC インターフェース・ブロックの EIBREQID フィー ルドに固有の要求 ID を生成します。ただし NOCHECK オプションを指定する場合を除きます。この 場合は、フィールド EIBREQID がヌルに設定され、あとで START コマンドを取り消すために使用す ることはできません。

いずれかのデータ・オプション (FROM、RTERMID、RTRANSID、QUEUE) を含めておくと、ID とし て指定された (または CICS が生成した) REQID 名を用いて、データが TS キューに保管されます。 この ID をもつキュー・レコードは、 START コマンドを処理する CICS システムにとってローカル

でなければなりません。 START コマンドは、SYSID オプションで指定されるシステム上で処理され ます。SYSID オプションが省略されたときは、 TRANSID オプションと関連付けられているシステム 上で処理されます。

まだ満了していない他の開始要求ですでに使用されている REQID 値は、指定できません。

#### **RTERMID(***name***)**

START コマンドの TRANSID オプションで指定されるトランザクションの開始時に検索される、端末 名などの値 (1 から 4 文字) を指定します。

検索時に、後続の START コマンドの TERMID オプションで、この値が使用されます。

#### **RTRANSID(***name***)**

START コマンドの TRANSID オプションで指定されるトランザクションの開始時に検索される、トラ ンザクション名などの値 (1 から 4 文字) を指定します。

検索時に、後続の START コマンドの TRANSID オプションで、この値が使用されます。

#### **SECONDS(***data-value***)**

HOURS または MINUTES も指定する場合は、0 から 59 の範囲のフルワード・バイナリー値を、 SECONDS オプションのみを指定する場合は、0 から 359 999 の範囲のフルワード・バイナリー値を 指定します。これは、AFTER オプションと AT オプションのサブオプションです。 その使用と意味 については、AFTER オプションを参照してください。

# **SYSID(***systemname***)**

要求の宛先であるシステムの名前を指定します。

#### **TERMID(***name***)**

START コマンドの実行の結果として開始されるトランザクションに関連付けられた基本機能の記号 ID (1 から 4 文字の英数字) を指定します。この基本機能は、端末装置 (通常の場合) または APPC セッションになります。 APPC セッションを指定すると、端末 ID の代りに、接続 (または modeset) 名が使用されます。 このオプションは、開始するトランザクションが端末装置と通信しなければなら ない場合に必要です。そうでない場合は省略してください。

端末 ID は、START コマンドが実行されるシステム上で、トランザクションの開始が有効なときに、 ローカル端末装置またはリモート端末装置として定義する必要があります。

#### **TIME(***hhmmss***)**

新しいタスクが開始する時間を指定します。

C 言語ではパック 10 進データ型が提供されていないので、C 言語を使用する場合は、AFTER/AT HOURS、MINUTES、および SECONDS オプションを使用することをお勧めします。 TIME を使用す ることもできますが、指定した値が整定数でない場合は、アプリケーションは CICS に渡す値がパッ ク 10 進数形式になっていることを確認する必要があります。

# **TRANSID(***name***)**

START コマンドの実行の結果として開始されるタスクが実行するトランザクションの記号 ID (1 から 4 文字) を指定します。

SYSID を指定し、これでリモート・システムを指定すると、トランザクション定義が PCT でリモー トと定義されているかどうかに関係なく、トランザクションはそのシステム上にあると見なされます。 そうでない場合は、トランザクション定義が、トランザクションがローカル・システムにあるのかリモ ート・システムにあるのかを調べるために使用されます。

### **USERID(***data-value***)**

開始されたトランザクションが端末装置と関連していない (つまり TERMID が指定されていない) 場 合に、開始されたトランザクションが稼働する権限をもつユーザー ID を指定します。 これを *userid1* とします。

TERMID と USERID の両方を省略する場合は、CICS はこの代りに、START コマンドを出すトラン ザクションが稼働しているユーザー ID を使用します。 これを *userid2* とします。

*userid1* または *userid2* を使用して、CICS は、開始されたトランザクションが有効なユーザー ID の もとで常に稼働するようにします。このユーザー ID は、開始されたトランザクションで参照される全 リソースについての権限をもっていなければいけません。

CICS は、*userid2* に代用セキュリティー検査を実行して、このユーザーが *userid1* に認可されている か調べます。 *userid2* が認可されていない場合は、CICS は NOTAUTH 状態を戻します。 USERID が 省略されている場合は、ここでは代用検査は行われません。

# 状態

#### **INVREQ**

RESP2 値:

- **4** AFTER または AT オプションに対して HOURS に指定された値、または INTERVAL に対し て指定された *hh* 値が有効範囲外である。
- **5** AFTER または AT オプションに対して MINUTES に指定された値、または INTERVAL に対 して指定された *mm* 値が有効範囲外である。
- **6** AFTER または AT オプションに対して SECONDS に指定された値、または INTERVAL に対 して指定された *ss* 値が有効範囲外である。
- **17** START を実行したトランザクションがシャットダウン可能でなく、CICS 領域がシャットダウ ン中である。
- **18** USERID が指定され、CICS 外部セキュリティー・マネージャーのインターフェースが初期値 化されていない。
- **200** 分散プログラム・リンク (DPL) のサーバー・プログラムによって発行された START コマン ドで指定されている TERMID オプションの値が、システム間セッションの ID に一致した。 TERMID が EIBTRMID に等しい (つまり、発行元のタスクの基本機能が端末ではなくセッシ ョンである) 場合、START TERMID は DPL サーバー・プログラムで使用可能な許可される コマンドのサブセットに含まれません。

以下のいずれの状況でも、この状態が発生します (RESP2 値は設定されていません)。

- v CICS による処理に START コマンドが有効でない場合。
- v INTERVAL オプションに指定された値が有効範囲外である場合。

デフォルト・アクション: タスクが異常終了します。

#### **IOERR**

次のいずれかの状態で起こります。

- v START 操作の実行中に入出力エラーが起きた。
- v START 操作で、 DFHTEMP データ・セットがすでにいっぱいになっているときに一時記憶域キュ ーに書き込もうとした。
- v START 操作で、すでに存在する REQID 名を使おうとした。 この状態は、FROM も使用されてい る場合にのみ起こります。

デフォルト・アクション: タスクが異常終了します。

#### **ISCINVREQ**

リモート・システムで既知の状態に当てはまらない障害が起こったときに発生します。

デフォルト・アクション: タスクが異常終了します。

# **LENGERR**

LENGTH がゼロ以下の場合に起こります。

デフォルト・アクション: タスクが異常終了します。

### **NOTAUTH**

RESP2 値:

- **7** リソース・セキュリティー検査が TRANSID(name) で失敗する。
- **9** 代用ユーザー・セキュリティー検査が USERID (name) で失敗する。

コマンドを出すトランザクションのセキュリティー・アクセス機能では、 USERID オプショ ンで指定される値でコマンドを実行することはできません。トランザクションのセキュリティ ー・アクセス機能は、ユーザー・セキュリティーに応じて、およびリンク・セキュリティーま たは実行診断機能 (EDF) が使用されているかどうかに応じて、外部セキュリティー・マネージ ャーによって設定されました。

デフォルト・アクション: タスクが異常終了します。

### **RESUNAVAIL**

RESP2 値:

**121** 開始されるトランザクションで必要なリソースが、ターゲット領域で使用できない。 RESUNAVAIL 状態は、動的にルーティングされた、非端末関連 EXEC CICS START 要求に のみ適用されます。

RESUNAVAIL は、XICERES グローバル・ユーザー出口プログラムによって、必要なリソース がターゲット領域で使用できないことが示される場合は、ターゲット領域のミラーが実行する EXEC CICS START コマンドで戻されます。 アプリケーションには戻されません。

デフォルトのアクション: 経路選択失敗に対して、分散ルーティング・プログラムを再呼び出 しします。

### **SYSIDERR**

SYSID オプションが、ローカル・システムでもリモート・システムでもない名前 (CONNECTION の 定義によって CICS に認識されている) を指定している時に発生します。 SYSIDERR は、リモート・ システムとのリンクが認識されていても使用できない場合にも起こります。 この状態は、ユーザー出 口 XISLCLQ を使用できる場合は発生しない可能性があります (プログラミング情報については、 *CICS Customization Guide*」を参照してください)。

- RESP2 の値によって次のエラーが示されます。 |
- **1** 動的ルーティング・プログラムで START 要求が拒否された。 |

デフォルト・アクション: タスクが異常終了します。

#### **TERMIDERR**

START コマンドの端末 ID が端末管理テーブルで見つからない場合に起こります。

デフォルト・アクション: タスクが異常終了します。

# **TRANSIDERR**

START コマンドに指定したトランザクション ID がプログラム管理テーブルで検出されない場合に起 こります。

デフォルト・アクション: タスクが異常終了します。

# **USERIDERR**

RESP2 値:

- **8** 指定された USERID が外部セキュリティー・マネージャーに認識されていない。
- **10** 外部セキュリティー・マネージャーは、指定された USERID が有効であるかどうかを CICS で判別できない状態にある。
- **19** 指定された USERID が取り消された。 |

デフォルト・アクション: タスクが異常終了します。

# <span id="page-610-0"></span>**START ATTACH**

タスクをただちに開始します。

- 参照: |
- v 583 [ページの『](#page-600-0)START』 |
- v 595 ページの『[START BREXIT](#page-612-0)』 |
- v 598 ページの『[START CHANNEL](#page-615-0)』 |

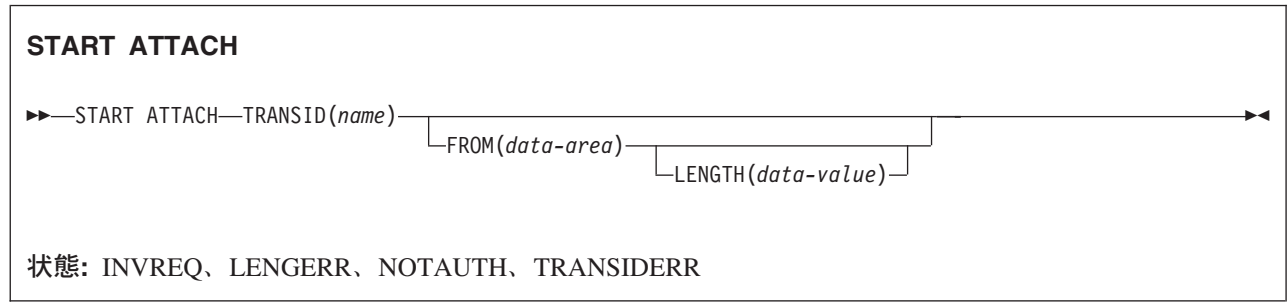

# 説明

START ATTACH は、ローカル CICS 領域内の端末装置以外のタスクをただちに開始します。

生成されたタスクは STARTCODE の U をもっており、取り消しができないため、 EIBREQID がヌルに 設定されています。

ATTACH を使用すると、PLTPI プログラムで出された START が初期化の完了前に効果を生じます。

開始タスクは、FROM オプションを使用して、開始されるタスクにデータを渡すことができます。

# タスクの開始時にデータを渡す

データが渡されることになっている場合、一時記憶域キューにはそのデータは書き込まれず、アドレスのみ が渡されます。

生成されたタスクは、通常の方法でデータを検索します。 START を出しているタスクは、データが検索 された場合、生成されたタスクでの実行と同期化することによって、あるいはデータを共用ストレージに配 置することによってそのデータが有効であることを保証しなければなりません。

開始されたタスクにデータが渡されるかどうかに関係なく、各 START ATTACH コマンドは、開始された 別々のタスクとなります。 以下の例では、特定のタスクの開始方法、およびそのタスクへのデータの渡し 方を示します。

```
EXEC CICS START ATTACH
          TRANSID('TRNL')
          FROM(DATAFLD)
          LENGTH(100).
.
```
# オプション

# **FROM(***data-area***)**

開始タスクに渡されるデータを指定します。

# **LENGTH(***data-value***)**

開始タスクに渡すデータの長さを、ハーフワード 2 進データ値で指定します。

# **TRANSID(***name***)**

START ATTACH コマンドの実行の結果として開始されるタスクが実行するトランザクションの記号 ID (1 から 4 文字) を指定します。

# 状態

**INVREQ**

RESP2 値:

- **11** START ATTACH 要求をルーティングしようとした。
- **12** START ATTACH 要求が失敗した。

デフォルト・アクション: タスクが異常終了します。

# **LENGERR**

LENGTH がゼロ以下の場合に起こります。

デフォルト・アクション: タスクが異常終了します。

# **NOTAUTH**

RESP2 値:

**7** リソース・セキュリティー検査が TRANSID(name) で失敗する。

デフォルト・アクション: タスクが異常終了します。

# **TRANSIDERR**

START コマンドに指定したトランザクション ID が CICS に定義されていない場合に起こります。 RESP2 値:

**11** 指定されたトランザクションがリモートとして定義されている。

デフォルト・アクション: タスクが異常終了します。
# <span id="page-612-0"></span>**START BREXIT**

3270 ブリッジ環境内のタスクを開始し、そのタスクを指定のブリッジ出口と関連付けます。

参照: |

- v 583 [ページの『](#page-600-0)START』 |
- v 593 ページの『[START ATTACH](#page-610-0)』 |
- v 598 ページの『[START CHANNEL](#page-615-0)』 |

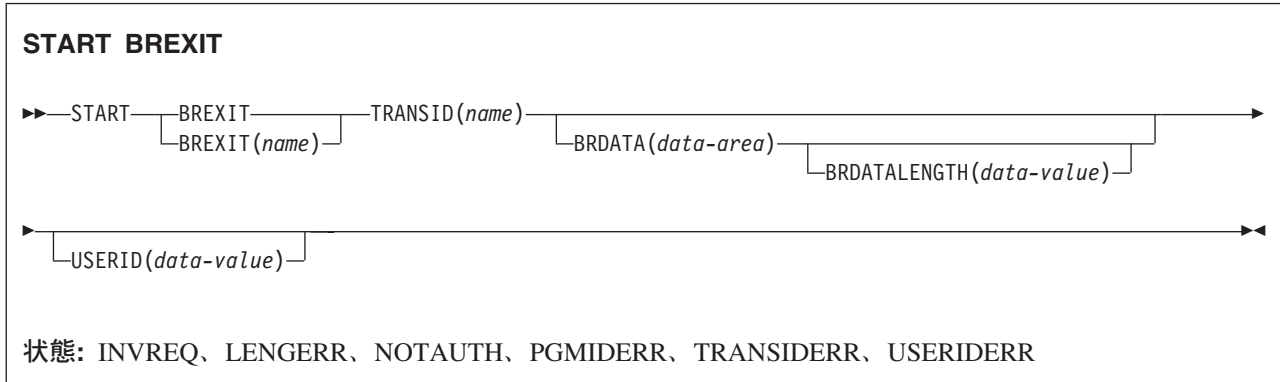

### 説明

START BREXIT は、ローカル CICS 領域内のタスクを即時に開始し、指定したトランザクション (TRANSID) およびブリッジ出口 (BREXIT) を初期化します。

3270 ブリッジ環境では、 TRANSID によって指定されたトランザクションが出したすべての 3270 端末装 置要求は、代行受信され、BREXIT によって指定されたユーザー置換可能プログラム (ブリッジ出口) に渡 されます。

ブリッジ出口 (BREXIT) は、 CICS の内部または外部で実行しているクライアント・アプリケーションに 端末要求を渡すことによって、 3270 インターフェースをエミュレートします。

3270 ブリッジおよびそのインターフェースの詳細については、「*CICS External Interfaces Guide*」の 『3270 トランザクションへのブリッジング (Bridging to 3270 transactions)』を参照してください。

生成されたタスクは取り消すことはできません。STARTCODE がブリッジ出口によって定義されていま す。

# オプション

#### **BREXIT(***name***)**

開始タスクと関連したブリッジ出口の名前を、1 文字から 8 文字で指定します。 名前を指定しなけれ ば、TRANSID 用の TRANSACTION リソース定義上の BREXIT の値が使用されます。

#### **BRDATA(***data-area***)**

タスクが開始されると、 BREXIT によって指定されたブリッジ出口に渡されるデータを指定します。

#### **BRDATALENGTH(***data-value***)**

タスクが開始されると、 BREXIT によって指定されたブリッジ出口に渡されるデータの長さをフルワ ード 2 進データで指定します。

#### **TRANSID(***name***)**

START BREXIT コマンドの実行の結果として開始されるタスクが実行するトランザクションの記号 ID (1 から 4 文字) を指定します。 トランザクションが 3270 ブリッジ環境で開始され、 BREXIT で指定されたブリッジ出口と関連して実行されます。

#### **USERID(***data-value***)**

開始されたトランザクションが稼働する権限をもつユーザー ID を指定します。

#### 状態

#### **INVREQ**

RESP2 値:

- **11** START BREXIT 要求をルーティングしようとした。
- **12** START BREXIT 要求が失敗した。
- **18** USERID が指定され、CICS 外部セキュリティー・マネージャーのインターフェースが初期値 化されていない。

デフォルト・アクション: タスクが異常終了します。

#### **LENGERR**

BRDATALENGTH がゼロ以下の場合に起こります。

デフォルト・アクション: タスクが異常終了します。

#### **NOTAUTH**

RESP2 値:

- **7** リソース・セキュリティー検査が TRANSID(name) で失敗する。
- **9** 代用ユーザー・セキュリティー検査が USERID (name) で失敗する。 コマンドを出すトランザ クションのセキュリティー・アクセス機能では、 USERID オプションで指定される値でコマ ンドを実行することはできません。

デフォルト・アクション: タスクが異常終了します。

#### **PGMIDERR**

BREXIT オプションが名前を提供していない場合、および TRANSID のトランザクション定義がデフ ォルトの BREXIT 名を提供していない場合に起こります。

デフォルト・アクション: タスクが異常終了します。

#### **TRANSIDERR**

START BREXIT コマンドに指定した TRANSID が CICS に定義されていない場合に起こります。 RESP2 値:

**11** 指定されたトランザクションがリモートとして定義されている。

デフォルト・アクション: タスクが異常終了します。

#### **USERIDERR**

RESP2 値:

**8** 指定された USERID が外部セキュリティー・マネージャーに認識されていない。

**10** 外部セキュリティー・マネージャーは、指定された USERID が有効であるかどうかを CICS で判別できない状態にある。

デフォルト・アクション: タスクが異常終了します。

# ブリッジ出口ルーチンへのデータの引き渡し

BRDATA および BRDATALENGTH オプションを使用して、データをブリッジ出口に渡すことができま す。

以下の例では、3270 ブリッジ環境内の特定のタスクの開始方法、およびそのブリッジ出口へのデータの渡 し方を示します。

```
EXEC CICS START BREXIT('DFH0CBRE')
          TRANSID('TRNL')
          BRDATA(BRSD)
          BRDATALENGTH(72)
.
.
```
# <span id="page-615-0"></span>**START CHANNEL** |

| タスクにチャネルを渡すことで、タスクを開始します。

参照: |

|

- v 583 [ページの『](#page-600-0)START』 |
- v 593 ページの『[START ATTACH](#page-610-0)』 |
- v 595 ページの『[START BREXIT](#page-612-0)』 |

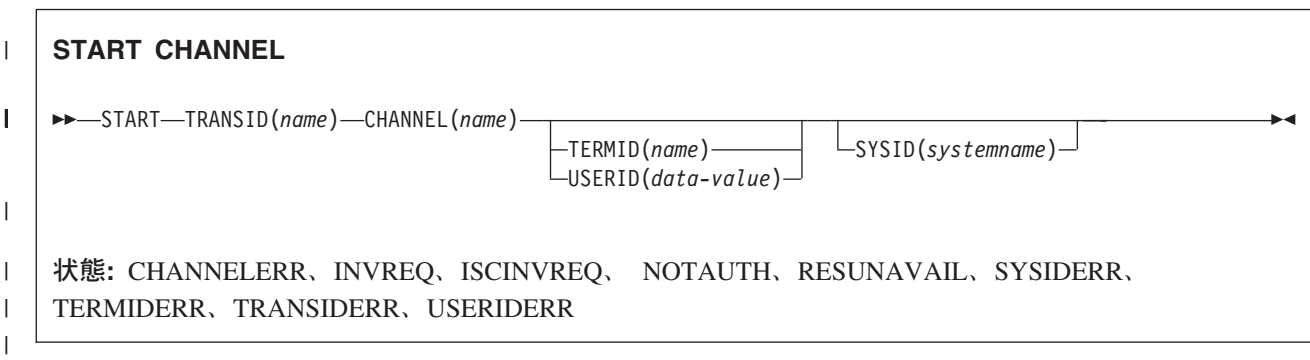

# 説明

|

|

l START CHANNEL は、ローカル・システムまたはリモート・システムで、タスクにチャネルを渡すことで タスクを開始します。 |

| 通常、タスクを開始するには、チャネルを使用して、開始したタスクにデータを渡します (ただし、状況に よってはチャネルが空の場合があります。CHANNEL オプションの説明を参照してください)。 開始タス | クは、開始されるタスクが基本機能として使用する端末装置を指定することもできます。 |

開始したタスクでは、例えば次のことを実行できます。 |

- 1. ASSIGN CHANNEL コマンドを使用して、渡されたチャネルの名前を検出する |
- 2. STARTBROWSE CONTAINER CHANNEL および GETNEXT CONTAINER コマンドを使用して、チャ | ネル内のコンテナーをブラウズする |
- 3. GET CONTAINER CHANNEL コマンドを使用してコンテナー内のデータにアクセスする |

| 実行するトランザクションを開始する前に、いくつかの制約を満たす必要があります。

- l · TERMID オプションを指定する場合は、指定した端末装置が存在し、使用可能であること。指定した端 末装置が存在しないと、START は廃棄されます。  $\blacksquare$
- | START CHANNEL は IMS をサポートしません。つまり、START CHANNEL を使用してリモート IMS システム上でトランザクションを開始することはできません。  $\blacksquare$
- **START CHANNEL** コマンドごとに別々のタスクが開始されます。 |

# **START** コマンドによって開始される動的にルーティングされたトランザクション |

START コマンドのサブセットで開始されるいくつかのトランザクションは、相手側領域に動的にルーティ | ングすることができます。 動的トランザクション・ルーティングの一般情報、および START コマンドで | 開始される動的ルーティングに適格なトランザクションの具体的な情報については、「*CICS* 相互通信ガイ | ド」の『START コマンドで呼び出されたトランザクションのルーティング』を参照してください。 |

# 例外状態のない **START** 障害 |

l START コマンドがエラーなしで実行される状況はいくつかありますが、次の場合にはタスクは開始されま せん。 |

- | · CICS がタスクを作成しようとするときに、トランザクションまたは初期プログラムが使用不能である。
- | CICS がタスクを作成しようとするときに、START が、定義されていない(しかも、 XICTENF 出口ま たは XALTENF 出口で位置付けできない) 端末装置を指定している。 |

l · START の実行時に必要な端末装置がない場合は、TERMIDERR 状態が発生する。 ただし、ユーザーが ログオフしたときのように、その後で端末装置が使用不可になった場合は、START 要求が廃棄されて TERMIDERR は発生しません。 |  $\blacksquare$ 

これらは、START の実行とタスク作成の時間との間の遅延がもとで起こります。 START が常に即時に実 | 行される START CHANNEL 要求の場合でも、CICS がタスクの作成を遅らせることがあります。これ | は、必要な端末装置が空いていないか、他のシステム制約があるためです。 |

l INQUIRE コマンドを使用すると、START コマンドの実行時にトランザクションとブログラムが使用可能 | になりますが、タスクの作成前にどちらかが使用不能になる可能性があります。

# オプション |

#### **CHANNEL(***name***)** |

- 開始したタスクに対して使用可能にするチャネルの名前 (1 から 16 文字) を指定します。 許容文字 は、A から Z、a から z、0 から 9、\$、@、#、/、%、&、?、!、:、|、″、=、¬、,、;、<、>、.、-、お よび \_ です。ブランク文字を先頭にしたり、埋め込んだりすることはできません。 指定された名前が 16 文字よりも短い場合は、16 文字になるまで末尾にブランクが埋め込まれます。 | | |  $\blacksquare$
- チャネル名は常に EBCDIC です。 前述の、チャネル名に使用できる文字セットの中には、すべての EBCDIC コード・ページで同じ表示になるとは限らない文字があります。 そのため、チャネルが領域 間でシップされる場合は、そのチャネルの命名に使用する文字は、A から Z、a から z、0 から | | |
- 9、&、:、=、,、;、<、>、.、、および \_ に制限することをお勧めします。 |
- START コマンドを発行するプログラムでは、次のような場合があります。 |
- 1 つ以上の PUT CONTAINER CHANNEL コマンドによってチャネルを作成している。 |
- v 現行チャネルを名前で指定する。 |
- v 存在しないチャネル名を指定する。この場合は、新規の空のチャネルが作成されます。 |

開始したタスクには、チャネルのコンテナー (およびコンテナーに含まれるデータ) のコピー が割り当 てられます。 コピーは、START コマンドの発行時に作成されます。 | |

#### **SYSID(***systemname***)** |

要求の宛先であるシステムの名前を指定します。 |

#### **TERMID(***name***)** |

- START コマンドの実行の結果として開始されるトランザクションに関連付けられた基本機能の記号 |
- ID (1 から 4 文字の英数字) を指定します。この基本機能は、端末装置 (通常の場合) または APPC |
- セッションになります。 APPC セッションを指定すると、端末 ID の代りに、接続 (または modeset) 名が使用されます。 このオプションは、開始するトランザクションが端末装置と通信しなければなら | |
- ない場合に必要です。そうでない場合は省略してください。 |

端末 ID は、START コマンドが実行されるシステム上で、ローカル端末装置またはリモート端末装置 として定義する必要があります。 |  $\blacksquare$ 

#### **TRANSID(***name***)** |

- START コマンドの実行の結果として開始されるタスクが実行するトランザクションの記号 ID (1 から 4 文字) を指定します。 | |
- SYSID を指定し、これでリモート・システムを指定すると、トランザクション定義が PCT でリモー |
- トと定義されているかどうかに関係なく、トランザクションはそのシステム上にあると見なされます。 |
- そうでない場合は、トランザクション定義が、トランザクションがローカル・システムにあるのかリモ |
- ート・システムにあるのかを調べるために使用されます。 |
- **USERID(***data-value***)** |
- 開始されたトランザクションが端末装置と関連していない (つまり TERMID が指定されていない) 場 合に、開始されたトランザクションが稼働する権限をもつユーザー ID を指定します。 これを *userid1* とします。 | | |
- TERMID と USERID の両方を省略する場合は、CICS はこの代りに、START コマンドを出すトラン ザクションが稼働しているユーザー ID を使用します。 これを *userid2* とします。 | |
- *userid1* または *userid2* を使用して、CICS は、開始されたトランザクションが有効なユーザー ID の もとで常に稼働するようにします。このユーザー ID は、開始されたトランザクションで参照される全 リソースについての権限をもっていなければいけません。 | | |
- CICS は、*userid2* に代用セキュリティー検査を実行して、このユーザーが *userid1* に認可されている |
- か調べます。 *userid2* が認可されていない場合は、CICS は NOTAUTH 状態を戻します。 USERID が 省略されている場合は、ここでは代用検査は行われません。 | |

# 状態 |

#### **CHANNELERR** |

- RESP2 値: |
- **1** CHANNEL オプションに指定されたチャネルに、正しくない文字または文字の組み合わせが含 まれている。 | |

#### **INVREQ** |

- RESP2 値: |
- **9** コマンドで指定されたオプションが非互換である。  $\mathbf{I}$
- || **17** START を実行したトランザクションがシャットダウン可能でなく、CICS 領域がシャットダウ  $\mathsf{I}$ ン中である。 |
- $\mathbf{I}$ **18** USERID が指定され、CICS 外部セキュリティー・マネージャーのインターフェースが初期値 | 化されていない。 |
- **200** 分散プログラム・リンク (DPL) のサーバー・プログラムによって発行された START コマン ドで指定されている TERMID オプションの値が、システム間セッションの ID に一致した。 TERMID が EIBTRMID に等しい (つまり、発行元のタスクの基本機能が端末ではなくセッシ ョンである) 場合、START TERMID は DPL サーバー・プログラムで使用可能な許可される コマンドのサブセットに含まれません。 | | | | |
- START コマンドが CICS による処理には無効である場合にも、この状態が発生します (RESP2 は設定 されません)。  $\blacksquare$ |
- デフォルト・アクション: タスクが異常終了します。  $\blacksquare$

#### **ISCINVREQ** |

 $\blacksquare$ 

- リモート・システムで既知の状態に当てはまらない障害が起こったときに発生します。
- デフォルト・アクション: タスクが異常終了します。 |
	- **600** アプリケーション・プログラミング・リファレンス

### **NOTAUTH** |

RESP2 値: |

- **7** リソース・セキュリティー検査が TRANSID(name) で失敗する。  $\mathbf{I}$
- || **9** 代用ユーザー・セキュリティー検査が USERID (name) で失敗する。  $\mathsf{L}$
- コマンドを出すトランザクションのセキュリティー・アクセス機能では、 USERID オプショ ンで指定される値でコマンドを実行することはできません。トランザクションのセキュリティ ー・アクセス機能は、ユーザー・セキュリティーに応じて、およびリンク・セキュリティーま たは実行診断機能 (EDF) が使用されているかどうかに応じて、外部セキュリティー・マネージ ャーによって設定されました。 | | | | |
	- デフォルト・アクション: タスクが異常終了します。

#### **RESUNAVAIL** |

|

- RESP2 値: |
- **121** 開始されるトランザクションで必要なリソースが、ターゲット領域で使用できない。 RESUNAVAIL 状態は、動的にルーティングされた、非端末関連 EXEC CICS START 要求に のみ適用されます。 RESUNAVAIL は、XICERES グローバル・ユーザー出口プログラムによって、必要なリソース がターゲット領域で使用できないことが示される場合は、ターゲット領域のミラーが実行する EXEC CICS START コマンドで戻されます。 アプリケーションには戻されません。 デフォルトのアクション: 経路選択失敗に対して、分散ルーティング・プログラムを再呼び出 しします。  $\blacksquare$ | | | | | | |

#### **SYSIDERR** |

|

- 次のすべての場合に発生します。
- v SYSID オプションは、ローカル・システムでもリモート・システムでもない名前 (CICS には CONNECTION 定義によって知らされている) を指定します。 | |
- v リモート・システムへのリンクが認識されているが使用できない。 |
- 上記のすべての場合に、エラーの種類が EIBRCODE の 2 番目のバイトによって示されます。 |
- RESP2 の値によって次のエラーが示されます。 |
- **1** 動的ルーティング・プログラムで START 要求が拒否された。  $\mathbf{I}$ ||
- **2** CHANNEL オプションが使用され、START 要求をサポートしないリモート・システムに  $\mathbf{I}$ START 要求がシップまたはルーティングされた。 (MRO 接続のみ) |
- デフォルト・アクション: タスクが異常終了します。  $\blacksquare$
- **20** CHANNEL オプションが指定され、START 要求が LUTYPE61 接続を介してシップされる。 START CHANNEL 要求は LUTYPE61 接続を介してシップできません。 |  $\blacksquare$
- SYSIDERR 状態は、ユーザー出口 XISLCLQ を使用できる場合は発生しない可能性があります (プロ グラミング情報については、「*CICS* カスタマイズ・ ガイド」を参照してください)。 |  $\blacksquare$

#### **TERMIDERR** |

- START コマンドの端末 ID が端末管理テーブルで見つからない場合に起こります。 |
- デフォルト・アクション: タスクが異常終了します。 |

## **TRANSIDERR** |

- START コマンドに指定したトランザクション ID がプログラム管理テーブルで検出されない場合に起 こります。 |  $\blacksquare$
- デフォルト・アクション: タスクが異常終了します。 |

#### **USERIDERR** |

RESP2 値: |

- **8** 指定された USERID が外部セキュリティー・マネージャーに認識されていない。  $\mathbf{L}$
- || **10** 外部セキュリティー・マネージャーは、指定された USERID が有効であるかどうかを CICS  $\mathbf{L}$ で判別できない状態にある。 |
- デフォルト・アクション: タスクが異常終了します。 |

|

# **STARTBR**

ファイルのブラウズを開始します。

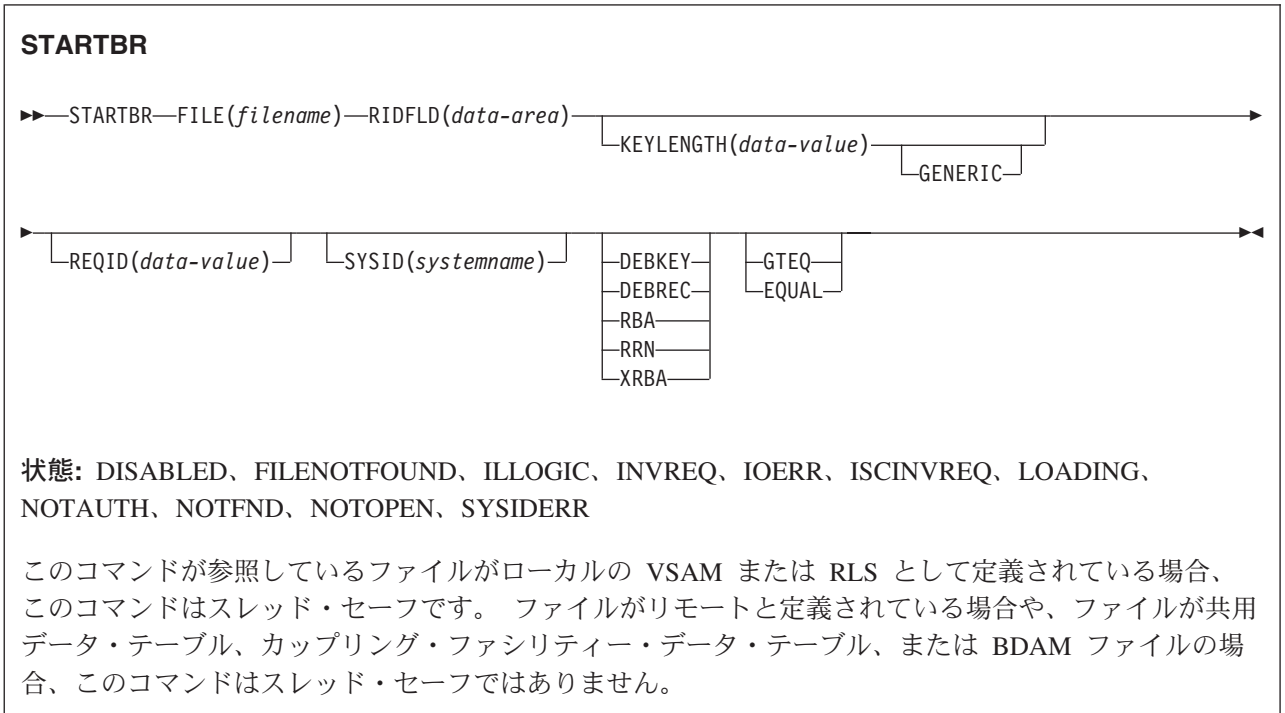

## 説明

STARTBR は、ブラウズを開始するローカル・システムまたはリモート・システム上の、ファイルまたはデ ータ・テーブルのレコードを指定します。 READNEXT コマンド (あるいは、VSAM およびテーブルの場 合は READPREV コマンド) が実行されるまで、レコードは読み取られません。

ブラウズ操作には、次の数種類があります。ここで、直接ブラウズとは、基本キーを用いて 1 次データ・ セットをブラウズすることをいいます。

- v レコード・キーによるキー順データ・セット (KSDS またはデータ・テーブル) の直接ブラウズ。
- v 相対バイト・アドレス (RBA) による入力順データ・セット (ESDS) の直接ブラウズ。
- v 相対レコード番号 (RRN) による相対レコード・データ・セット (RRDS) の直接ブラウズ。
- v 代替索引パスを使用したキー順データ・セット (KSDS) のブラウズ。
- v 代替索引パスを使用した入力順データ・セット (ESDS) のブラウズ。 この場合、ESDS は KSDS と同 様に、キーによってブラウズされます。 直接 ESDS ブラウズに有効でないオプションでも、代替索引 ブラウズには有効なものがあります。
- v RBA による KSDS のブラウズ。

STARTBR コマンドに指定したオプションは、後続のブラウズ操作全般に適用される特性を定義します。 特に、GENERIC または GTEQ を指定すると、ブラウズの開始点の判別に使用するだけでなく、 READNEXT コマンドを出す前に RIDFLD の値を変更する場合はいつでも使用することができます。

RBA オプションを指定すると、ブラウズの READNEXT コマンドまたは READPREV コマンドすべてに 適用され、CICS は検索された各レコードの相対バイト・アドレスを戻すようになります。

RESETBR コマンドを使用する場合を除き、これらのどのオプションもブラウズ中に変更することはできま せん。

VSAM NSR モードまたは RLS モードでオープンされたファイルでは、ブラウズ開始点のキーを STARTBR 要求で厳密に指定しても (つまり、全キーと EQUAL キーワードを指定しても)、次の READNEXT (または READPREV) コマンドで戻されるレコードが、STARTBR で指定されたレコードと異 なることがあります。 これは、STARTBR コマンドで指定された開始点レコードが、その STARTBR が完 了してから READNEXT または READPREV が出されるまでの間に、別のトランザクションによって削除 されることがありうるからです。 VSAM LSR モードでは、STARTBR から READNEXT までに最初のレ コードが削除されることはありません。

# オプション

#### **DEBKEY**

(ブロック化 BDAM) ブロック解除がキーで行われるように指定します。 DEBREC も DEBKEY も指 定しない場合は、ブロック解除は行われません。

#### **DEBREC**

(ブロック化 BDAM) ブロック解除が相対レコード (基準はゼロです) で行われるように指定します。 DEBREC も DEBKEY も指定しない場合は、ブロック解除は行われません。

#### **EQUAL**

(VSAM およびデータ・テーブル) 検索が、RIDFLD オプションで指定するものと同じキー (完全また は総称) をもつレコードでしか満足されないことを指定します。

このオプションは、直接 ESDS ブラウズのデフォルト・フィールドです。

#### **FILE(***filename***)**

アクセスするファイルの名前を指定します。

SYSID が指定される場合は、このファイルが参照するデータ・セットは、 FCT で名前が定義されて いるかどうかとは関係なく、リモート・システム上にあると見なされます。 SYSID を指定しない場合 は、FCT の項目を使用して、データ・セットがローカル・システムにあるのか、リモート・システム にあるのかが識別されます。

#### **GENERIC**

(VSAM KSDS、パスまたはデータ・テーブル) 探索キーを KEYLENGTH オプションで長さを指定する 総称キーにすることを指定します。 レコードの探索は、レコードが、指定されたものと同じ開始文字 (総称キー) をもつとわかっているときに満たされます。

#### **GTEQ**

(VSAM またはデータ・テーブル) RIDFLD オプションで指定するものと同じキー (完了または総称) をもつレコードの探索が失敗した場合に、より大きいキーをもつ最初のレコードが探索を満たすように 指定します。

このオプションは、KSDS または RRDS による直接ブラウズのデフォルトです。 これは、ESDS の直 接ブラウズには無効ですが、パスを使用する ESDS によるブラウズには有効です。

#### **KEYLENGTH(***data-value***)**

RIDFLD オプションで指定されているキーの長さ (ハーフワード・バイナリー値) を指定します。 RBA または RRN が指定されている場合は、KEYLENGTH は無効です。

このオプションは、GENERIC を指定するときには必ず指定する必要があります。キーを指定するとき はいつでも指定することができます。 指定する長さがデータ・セット用に定義された長さと異なり、 操作が総称でない場合は、INVREQ 状態が起こります。

INVREQ 状態は、STARTBR コマンドで GENERIC を指定し、KEYLENGTH が VSAM 定義に指定さ れるもの以上のときにも起こります。

KEYLENGTH(0) を、データ・セットの最初のレコードを位置指定するオブジェクトで使用するとき は、GTEQ オプションも指定してください。 EQUAL が明示的に指定されるか、デフォルトの KEYLENGTH(0) で指定される場合は、STARTBR の結果は予測できません。

リモート・ファイルの場合、KEYLENGTH を FILE 定義で指定することができます。 KEYLENGTH |

が FILE 定義で定義されておらず、アプリケーション・プログラムでも指定されておらず、キーの長さ |

が 4 文字よりも長い場合、デフォルト値は 4 です。 |

#### **RBA**

(VSAM KSDS または ESDS 基本データ・セットか、CICS 保守のデータ・テーブルのみ。パスは除き ます) RIDFLD オプションに指定されたレコード識別フィールドに、相対バイト・アドレスを含めるこ とを指定します。 このオプションは、ESDS または KSDS 基本データ・セットをブラウズするとき に、キーはでなく相対バイト・アドレスを使用してレコードを識別する場合にのみ使用してください。

RBA は、以下のものには使用できません。

- ユーザー保守のデータ・テーブル
- カップリング・ファシリティー・データ・テーブル
- v RLS アクセス・モードでオープンした KSDS ファイル
- 拡張アドレス方式を使用する KSDS ファイル

4GB を超える ESDS ファイルに対しても RBA を使用しないでください。 (代わりに XRBA を使用 してください。)

#### **REQID(***data-value***)**

この要求 ID は、ブラウズのための固有の要求 ID を、ハーフワード・バイナリー値で指定します。同 一の、または異なるデータ・セット上で複数のブラウズ操作を制御するために使用します。このオプシ ョンを指定しないと、デフォルトのゼロが使用されます。

#### **RIDFLD(***data-area***)**

レコード識別フィールドを指定します。 レコード識別フィールドの内容は、キー、相対バイト・アド レス、相対レコード番号のいずれか (VSAM データ・セットの場合) か、またはブロック参照、物理キ ー、非ブロック化引数 (BDAM データ・セットの場合) です。 相対バイト・アドレスまたは相対レコ ード番号の場合、このフィールドの形式はフルワード・バイナリーでなければなりません。 相対バイ ト・アドレスの場合は、RIDFLD にはゼロまたはそれ以上の値を指定することができます。 相対レコ ード番号の場合は、RIDFLD には 1 またはそれ以上の値を指定することができます。

レコード識別フィールドの定義の詳細については、 「*CICS* アプリケーション・プログラミング・ガイ ド」を参照してください。

VSAM の場合、完全レコード ID X'FF' は、 READPREV コマンドを使用する逆方向ブラウズに備え て、ブラウズをデータ・セットの終わりに位置付けることを示します。

#### **RRN**

(VSAM RRDS) RIDFLD オプションに指定したレコード識別フィールドに、相対レコード番号を入れ るように指定します。 このオプションは、相対レコード・データ・セットを参照するファイルでのみ 使用します。

#### **SYSID(***systemname***)**

要求の宛先であるシステムの名前を指定します。

SYSID を指定し、RBA と RRN の両方を省略する場合は、KEYLENGTH を指定する必要がありま す。

#### **XRBA**

RIDFLD オプションに指定したレコード識別フィールドに、拡張相対バイト・アドレスを入れるように 指定します。 このオプションは、ESDS 拡張アドレス方式データ・セット内のレコードをブラウズす る場合に使用する必要があります。

STARTBR コマンドで XRBA を指定する場合、同一のブラウズ内のその他すべてのコマンドにも XRBA を指定する必要があります。

XRBA で KSDS データ・セットにアクセスすることはできません。

### 状態

#### **DISABLED**

RESP2 値:

- **50** ファイルが使用不能である。 ファイルは、以下の理由から使用不能です。
	- v ファイルが最初に使用不能と定義され、その後使用可能になっていない。
	- v ファイルが EXEC CICS SET FILE コマンドまたは CEMT SET FILE コマンドにより使用 不能にされている。

デフォルト・アクション: タスクが異常終了します。

### **FILENOTFOUND**

RESP2 値:

**1** FILE オプションで参照されるファイル名が FCT 内で見つからず、SYSID が指定されていな い。

デフォルト・アクション: タスクが異常終了します。

#### **ILLOGIC**

RESP2 値: (VSAM)

**110** 他の CICS 応答カテゴリーのいずれにも当てはまらない VSAM エラーが発生します。

(EXEC インターフェース・ブロックの EIBRCODE を参照してください。詳細は、 759 [ページ](#page-776-0) の『EXEC [インターフェース・ブロック』を](#page-776-0)参照してください。)

デフォルト・アクション: タスクが異常終了します。

#### **INVREQ**

RESP2 値:

- **20** FCT のファイル入力仕様に従って、ブラウズ操作が許可されていない。
- **25** KEYLENGTH オプションと GENERIC オプションが指定されており、KEYLENGTH オプショ ンに指定されているこのファイルへのデータ・セット用に定義されている長さが、全キーの長 さに等しいかそれ以上である。
- **26** KEYLENGTH オプションが指定されており (GENERIC オプションは指定されていない)、この ファイルが参照するデータ・セットに定義されている長さと、指定された長さが異なる場合。
- **33** 別のブラウズですでに使用中の REQID を指定して、ブラウズを開始しようとしている。
- **42** KEYLENGTH オプションおよび GENERIC オプションが指定されており、KEYLENGTH オプ ションに指定されている長さがゼロより小さい。
- **44** 指定されたファイルはユーザー保守データ・テーブルまたはカップリング・ファシリティー・ データ・テーブルだが、コマンドがそれ用の STARTBR 形式になっていない (例えば、RBA を指定している)。
- **51** RLS モードでアクセスされている KSDS ファイルへの STARTBR コマンドに、 RBA キーワ ードを指定した。 RLS モードは、KSDS ファイルに対する RBA アクセスをサポートしてい ません。
- **59** XRBA が指定されたが、データ・セットが ESDS ではなかった。

デフォルト・アクション: タスクが異常終了します。

#### **IOERR**

RESP2 値:

**120** ファイル制御操作で入出力エラーがある。 入出力エラーとは、CICS 状態に当てはまることの ないすべての異常イベントを指します

VSAM ファイルの場合は、IOERR は通常、ハードウェア・エラーです。 EXEC インターフェ ース・ブロックで詳しい情報を知ることができます。詳細については、 759 [ページの『](#page-776-0)EXEC [インターフェース・ブロック』を](#page-776-0)参照してください。

カップリング・ファシリティー・データ・テーブルの場合は、カップリング・ファシリティ ー・アクセスから戻された不正な応答を IOERR で示します。

デフォルト・アクション: タスクが異常終了します。

#### **ISCINVREQ**

RESP2 値:

**70** リモート・システムで既知の条件に当てはまらない障害が起こったことを示します。

デフォルト・アクション: タスクが異常終了します。

#### **LOADING**

RESP2 値:

- **104** 現在ロード中のデータ・テーブルに対して LOADING が出されたため、要求を満たすことがで きない。 この状態は、以下のいずれかの原因により起こります。
	- v STARTBR が、カップリング・ファシリティー・データ・テーブルにまだロードされていな いレコードを指定した。 要求されたキーが、すでにロードされたレコードの範囲内である場 合のみ、レコードを CFDT のロード中に読み取ることができます。

LOADING 応答は、ロード中に失敗したカップリング・ファシリティー・データ・テーブル に対して戻されることもあります。 カップリング・ファシリティー・データ・テーブルに対 するロードが失敗した場合に発生する状況の詳細については、 「*CICS Customization Guide*」にある XDTLC グローバル・ユーザー出口の説明を参照してください。

v READ コマンドが、ユーザー保守のデータ・テーブルの GENERIC オプションまたは GTEQ オプションを指定している。 UMT のロード中は、正確なキーでのみブラウズ開始要 求を出すことができます。

アプリケーション・プログラムに、継続的に、または頻繁に LOADING 状態が起こる場合は、 ファイル定義の競合が原因で、同じデータ・セットを参照するようになっていないかどうか検 査してください。

デフォルト・アクション: タスクが異常終了します。

### **NOTAUTH**

RESP2 値:

**101** リソース保護検査が FILE(filename) で失敗した場合。

デフォルト・アクション: タスクが異常終了します。

#### **NOTFND**

RESP2 値:

- **80** 提供される探索引数にもとづくレコードの位置設定が正常に行なわれなかった。
- **81** XRBA が指定されており、RIDFLD の値が 4 GB より大きいが、データ・セットが拡張アド レス方式 ESDS ではない。

KEYLENGTH(0) を指定した総称 STARTBR で EQUAL オプションを指定する場合にも、NOTFND が 起こる可能性があります。

デフォルト・アクション: タスクが異常終了します。

#### **NOTOPEN**

RESP2 値:

- **60** NOTOPEN (RESP2 60) は、以下のいずれかの原因により発生します。
	- v 要求ファイルが CLOSED および UNENABLED である。 OPEN ENABLED ファイルに対 して CLOSE 要求が受け取られ、そのファイルが使用されなくなったあとに、CLOSED、 UNENABLED 状態になります。 FILE リソース定義に STATUS(UNENABLED) および OPENTIME(FIRSTREF) を指定することによって、CLOSED、UNENABLED を初期状態にす ることもできます。(BDAM ファイルの場合は、DFHFCT TYPE=FILE マクロの FILSTAT パラメーターを使用します。)
	- v 要求されたファイルが OPEN であり、他のトランザクションで使用中であるが、そのファ イルへの CLOSE 要求が受信された。
	- v SET DSNAME QUIESCED コマンドまたは IMMQUIESCED コマンドが実行された結果、現 在休止中または休止途中にあるデータ・セットに対して STARTBR コマンドが出された。
	- v 要求ファイルが CLOSED および ENABLED なので、 CICS は、要求実行の一部としてフ ァイルを開こうとした。 このファイル・オープンが、何らかの理由により失敗しました。 コンソールで、ファイル・オープンが正常に終了しなかった理由を説明するメッセージを調 べてください。

この状態は、CLOSED、DISABLED ファイルに要求が出される場合には起こりません。 この場合は、 DISABLED 状態が発生します。

デフォルト・アクション: タスクが異常終了します。

### **SYSIDERR**

RESP2 値:

- **130** SYSID オプションは、ローカル CICS 領域でも CONNECTION 定義によって定義されている リモート・システムでもない名前を指定します。 SYSIDERR は、リモート・システムへのリ ンクがクローズされている場合にも発生します。
- **131** カップリング・ファシリティーのデータ・テーブルの場合は、カップリング・ファシリティー のデータ・テーブル・サーバーへの接続が失敗した。これは、サーバーそのものに障害が発生 したか、サーバーは使用できるが、CICS がその接続に失敗したことが原因と考えられます。
- **132** すでに存在していないカップリング・ファシリティー・データ・テーブルに対してブラウズが 開始されました。これは、おそらくカップリング・ファシリティーの障害によるものです。そ の場合は、カップリング・ファシリティー・データ・テーブル・サーバーにも障害がありま す。 カップリング・ファシリティー・データ・テーブル・サーバーの再始動およびテーブルの 再ロードの詳細については、「*CICS System Definition Guide*」を参照してください。

デフォルト・アクション: タスクが異常終了します。

# **STARTBROWSE ACTIVITY**

BTS アクティビティーの子アクティビティー、またはプロセスの下位アクティビティーのブラウズを開始 します。

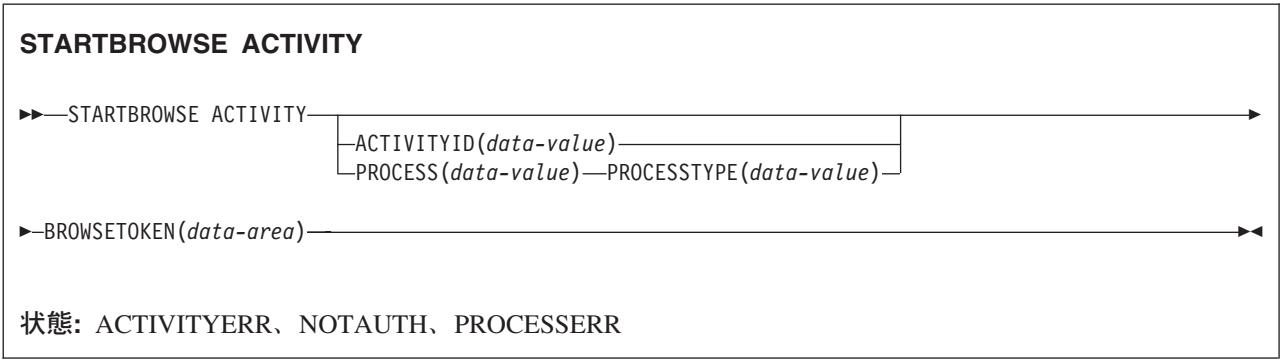

# 説明

STARTBROWSE ACTIVITY は、次のいずれかを識別するために使用できるブラウズ・トークンを初期化 します。

- 指定した BTS 親アクティビティーの個々の子アクティビティー
- v 指定した BTS プロセスの個々の下位アクティビティー

ACTIVITYID オプションを指定すると、指定したアクティビティーの子 (孫やその他の子孫は含まない) を ブラウズできます。 このオプションは、アクティビティー ID を引数として取ります。 この ID は、例 えば前に実行された GETNEXT ACTIVITY コマンドで返されることがあります。 その場合、このコマン ドは、アクティビティー・ツリーで 1 レベル下の子アクティビティーのブラウズを開始します。

PROCESS および PROCESSTYPE オプションを指定すると、指定したプロセスのすべての下位アクティビ ティーをブラウズできます。 このタイプのブラウズはフラット・ブラウズと呼ばれます。 フラット・ブラ ウズは、すべての下位アクティビティーを正確に 1 回ずつ返すブラウズです。 親アクティビティーは常に 子より前に返されます。 GETNEXT ACTIVITY コマンドの LEVEL オプションで返される値は、プロセス のアクティビティー・ツリーでアクティビティーが位置する深さを、ルート・アクティビティーをレベル 0 として示します。

ACTIVITYID を指定せず、PROCESS および PROCESSTYPE オプションも指定しない場合は、現行アクテ ィビティーの子をブラウズできます。

# オプション

### **ACTIVITYID(data-value)**

子アクティビティーをブラウズするアクティビティーの ID (1 から 52 文字) を指定します。

通常、このオプションで指定するアクティビティー ID は、前に実行された GETNEXT ACTIVITY コ マンド (または、ルート・アクティビティーの場合は GETNEXT PROCESS コマンド) で返されたもの です。 ACTIVITYID を使用すると、アクティビティー・ツリーで 1 つ下のレベルの子アクティビテ ィーのブラウズを開始できます。

このオプションと PROCESS オプションの両方を省略すると、現行アクティビティーの子がブラウズ されます。

#### **BROWSETOKEN(data-area)**

CICS がブラウズ・トークンを入れるフルワード・バイナリー・データ域を指定します。

#### **PROCESS(data-value)**

下位アクティビティーをブラウズするプロセスの名前 (1 から 36 文字) を指定します。

#### **PROCESSTYPE(data-value)**

PROCESS オプションで指定したプロセスのプロセス・タイプ (1 から 8 文字) を指定します。

# 状態

#### **ACTIVITYERR**

RESP2 値:

- **1** ACTIVITYID オプションで指定されたアクティビティーが見つかりませんでした。
- **2** ACTIVITYID オプションと PROCESS オプションのいずれも指定されなかったため、現行ア クティビティーの子のブラウズが想定されましたが、要求に関連した現行アクティビティーが ありませんでした。
- **19** 要求がタイムアウトになりました。このアクティビティー・レコードを使用している別のタス クが終了していなかった可能性があります。
- **29** リポジトリー・ファイルを使用できません。
- **30** リポジトリー・ファイルで入出力エラーが発生しました。

#### **NOTAUTH**

RESP2 値:

**101** 発行タスクに関連付けられたユーザーには、ブラウズするレコードが含まれるデータ・セット のファイルにアクセスする権限がありません。

#### **PROCESSERR**

RESP2 値:

- **3** PROCESS オプションで指定されたプロセスが見つかりませんでした。
- **4** PROCESSTYPE オプションで指定されたプロセス・タイプが見つかりませんでした。

# **STARTBROWSE CONTAINER**

チャネルに関連付けられた、または BTS アクティビティーやプロセスに関連付けられたコンテナーのブラ | ウズを開始します。

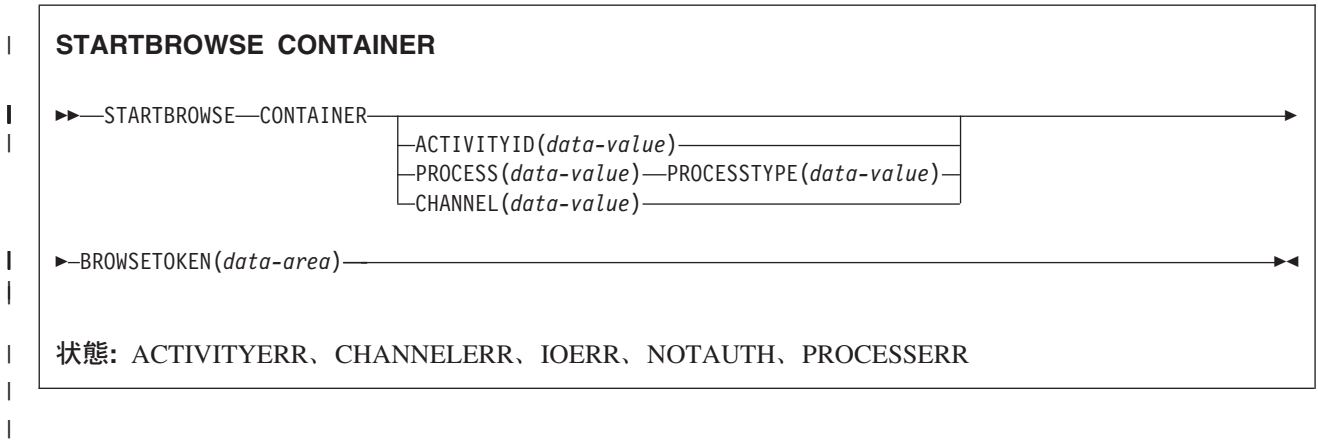

# 説明

STARTBROWSE CONTAINER は、指定されたチャネルに関連付けられた、または BTS アクティビティー | | やブロセスに関連付けられた各データ・コンテナーの名前の識別に使用できるブラウズ・トークンを初期化 します。 |

注**:** ブラウズ・トークンは、STARTBROWSE コマンドを発行するプログラムでのみ使用してください。 |

ACTIVITYID、PROCESS、または CHANNEL オプションのいずれも指定しない場合は、CICS によって要 | 求のコンテキスト (チャネルまたは BTS) が調査されます。 現行チャネルが存在する場合は、そのチャネ | | ルのコンテナーがブラウズされます。 現行アクティビティーが存在する場合は、そのアクティビティーの コンテナーがブラウズされます。 どちらも存在しない場合は、ACTIVITYERR 2 が発行されます。以下の | ACTIVITYERR 状態の説明を参照してください。 |

# オプション

## **ACTIVITYID(data-value)**

コンテナーをブラウズするアクティビティーの ID (1 から 52 文字) を指定します。

通常、このオプションで指定する ID は、前に実行された GETNEXT ACTIVITY コマンドで返された ものです。

## **BROWSETOKEN(data-area)**

CICS がブラウズ・トークンを入れるフルワード・バイナリー・データ域を指定します。

## **CHANNEL(data-value)** |

コンテナーをブラウズするチャネルの名前 (1 から 16 文字) を指定します。 これは、現行チャネル か、または STARTBROWSE CONTAINER コマンドを発行するプログラムが作成するチャネルの名前 です。 | | |

このオプションを指定しない場合、現行コンテキストがチャネルであれば、現行チャネルのコンテナー がブラウズされます。  $\blacksquare$ |

コンテナーが返される順序は定義されていません。 |

#### **PROCESS(data-value)**

コンテナーをブラウズするプロセスの名前 (1 から 36 文字) を指定します。

注**:** プロセスに関連付けられたコンテナー (プロセス・コンテナー) は、プロセス全体を通してグロー バルに有効です。 プロセス・コンテナーはルート・アクティビティーのコンテナーとは異なるも のです。

#### **PROCESSTYPE(data-value)**

PROCESS オプションで指定したプロセスのプロセス・タイプ (1 から 8 文字) を指定します。

#### 状態

| |

 $\blacksquare$ 

### **ACTIVITYERR**

RESP2 値:

- **1** ACTIVITYID オプションで指定されたアクティビティーが見つかりませんでした。
- **2** ACTIVITYID、PROCESS、または CHANNEL オプションのいずれも指定されておらず、要求 に関連付けられた現行チャネルも現行アクティビティーもありません。
	- **29** リポジトリー・ファイルを使用できません。
	- **30** リポジトリー・ファイルで入出力エラーが発生しました。

#### **CHANNELERR** |

RESP2 値: |

**2** CHANNEL オプションで指定されたチャネルが見つかりませんでした。

#### **IOERR**

RESP2 値:

**30** リポジトリー・ファイルで入出力エラーが発生しました。

#### **NOTAUTH**

RESP2 値:

**101** 発行タスクに関連付けられているユーザーには、要求された方法でこのリソースにアクセスす るための権限がありません。

## **PROCESSERR**

RESP2 値:

- **3** PROCESS オプションで指定されたプロセスが見つかりませんでした。
- **4** PROCESSTYPE オプションで指定されたプロセス・タイプが見つかりませんでした。
- **13** 要求がタイムアウトになりました。このプロセス・レコードを使用している別のタスクが終了 していなかった可能性があります。

# **STARTBROWSE EVENT**

BTS アクティビティーに認識されているイベントのブラウズを開始します。

#### **STARTBROWSE EVENT**

-- STARTBROWSE EVENT BROWSETOKEN(*data-area*)

ACTIVITYID(*data-value*)

状態**:** ACTIVITYERR、INVREQ、IOERR、NOTAUTH

### 説明

STARTBROWSE EVENT は、指定した BTS アクティビティーの有効範囲内にある各イベント (各サブイ ベントおよび各システム・イベントを含む) を識別するために使用できるブラウズ・トークンを初期化しま す。 アクティビティーを指定しない場合、現行アクティビティーの有効範囲内にあるイベントがブラウズ されます。

STARTBROWSE EVENT でブラウズを開始すると、以下の項目が返されます。

- v アトミック・イベント。 このコマンドで返されるアトミック・イベントは、複合イベントの述部に含ま れる場合と含まれない場合 (つまり、サブイベントである場合とそうでない場合) があります。
- 複合イベント。
- v システム・イベント。

# オプション

#### **ACTIVITYID(data-value)**

イベントをブラウズするアクティビティーの ID (1 から 52 文字) を指定します。

このオプションを省略すると、現行アクティビティーに認識されているイベントがブラウズされます。

#### **BROWSETOKEN(data-area)**

CICS がブラウズ・トークンを入れるフルワード・バイナリー・データ域を指定します。

### 状態

#### **ACTIVITYERR**

RESP2 値:

- **1** ACTIVITYID オプションで指定されたアクティビティー ID は、このタスクの有効範囲内にあ るアクティビティーに関連していません。
- **29** リポジトリー・ファイルを使用できません。
- **30** リポジトリー・ファイルで入出力エラーが発生しました。

#### **INVREQ**

RESP2 値:

**1** このタスクの有効範囲内には現行アクティビティーはありません。

#### **IOERR**

RESP2 値:

-◀ **30** リポジトリー・ファイルで入出力エラーが発生しました。

#### **NOTAUTH**

RESP2 値:

**101** 発行タスクに関連付けられているユーザーには、要求された方法でこのリソースにアクセスす るための権限がありません。

# **STARTBROWSE PROCESS**

CICS ビジネス・トランザクション・サービス・システム内にある指定したタイプのすべてのプロセスのブ ラウズを開始します。

#### **STARTBROWSE PROCESS**

-- STARTBROWSE PROCESS PROCESSTYPE(*data-value*) BROWSETOKEN(*data-area*) -

状態**:** IOERR、NOTAUTH、PROCESSERR

### 説明

STARTBROWSE PROCESS は、CICS ビジネス・トランザクション・サービス・システム内にある指定し たタイプの各プロセスを識別するために使用できるブラウズ・トークンを初期化します。

BTS システムにプロセスを追加する場合、DEFINE PROCESS コマンドの PROCESSTYPE オプションを 使用してプロセスを分類します。 PROCESSTYPE リソース定義の名前を指定します。この定義によって、 物理 VSAM データ・セット (リポジトリー) にマップしている CICS ファイル定義が指定されます。リポ ジトリーには、プロセスおよびプロセスを構成するアクティビティーの詳細が保管されます (複数のプロセ ス・タイプのレコードを同じリポジトリー・データ・セットに保管することができます)。

STARTBROWSE PROCESS コマンドを使用すると、指定したタイプのプロセスのブラウズを開始できま す。

# オプション

#### **BROWSETOKEN(data-area)**

CICS がブラウズ・トークンを入れるフルワード・バイナリー・データ域を指定します。

#### **PROCESSTYPE(data-value)**

ブラウズするプロセスのプロセス・タイプ (1 から 8 文字) を指定します。

#### 状態

#### **IOERR**

RESP2 値:

- **29** リポジトリー・ファイルを使用できません。
- **30** リポジトリー・ファイルで入出力エラーが発生しました。

#### **NOTAUTH**

RESP2 値:

**101** 発行タスクに関連付けられているユーザーには、要求された方法でこのリソースにアクセスす るための権限がありません。

#### **PROCESSERR**

RESP2 値:

**1** このプロセス・タイプのプロセスが見つかりませんでした。

◀

- PROCESSTYPE オプションで指定されたプロセス・タイプが見つかりませんでした。
- 要求がタイムアウトになりました。このプロセス・レコードを使用している別のタスクが終了 していなかった可能性があります。

# **SUSPEND**

タスクを中断します。

## **SUSPEND**

--SUSPEND -

このコマンドはスレッド・セーフです。

# 説明

SUSPEND は、ディスパッチング優先順位のより高いタスクまたは等しいタスクに制御権を解放します。デ ィスパッチング優先順位のより高いタスクまたは等しいタスクで処理できるものがなくなると、制御はただ ちにコマンドを出しているタスクに戻ります。

◀

# **SUSPEND (BTS)**

BTS プロセスまたはアクティビティーを延期します。

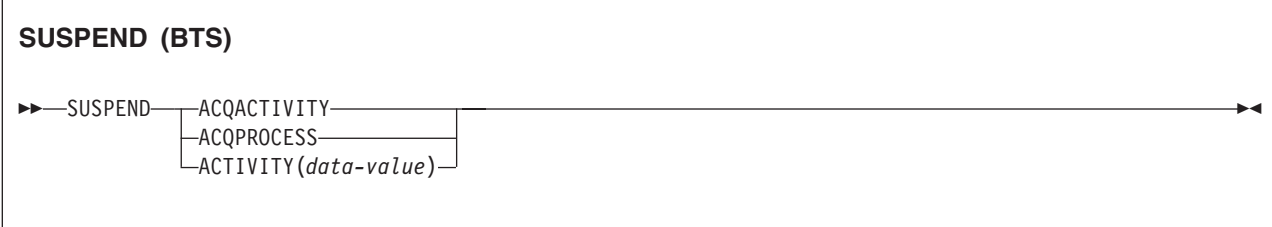

状態**:** ACTIVITYBUSY、ACTIVITYERR、INVREQ、IOERR、 LOCKED、PROCESSERR

### 説明

SUSPEND (BTS) は、イベント・プール内のイベントが起動されたときに BTS プロセスまたはアクティビ ティーが再接続されないようにします。

プログラムが延期できるプロセスは、現行の作業単位内で獲得したプロセスのみです。

プログラムが延期できるアクティビティーは、次のアクティビティーのみです。

- v プログラムがアクティビティーの活動化として実行されている場合は、その子アクティビティー。同じ 作業単位内の複数の子アクティビティーを延期できます。
- v ACQUIRE ACTIVITYID コマンドによってプログラムが現行作業単位で獲得したアクティビティー。

延期されたプロセスまたはアクティビティーを再開するには、RESUME コマンドを発行する必要がありま す。

# オプション

#### **ACQACTIVITY**

延期するアクティビティーが、現行の作業単位で ACQUIRE ACTIVITYID コマンドによって獲得した ものであることを指定します。

#### **ACQPROCESS**

要求側によって現在獲得されているプロセスを延期することを指定します。

#### **ACTIVITY(data-value)**

中断される子アクティビティーの名前 (1 文字から 16 文字) を指定します。

### 状態

#### **ACTIVITYBUSY**

RESP2 値:

**19** 要求がタイムアウトになりました。このアクティビティー・レコードを使用している別のタス クが終了していなかった可能性があります。

# **ACTIVITYERR**

RESP2 値:

**8** ACTIVITY オプションで指定されたアクティビティーを検出できませんでした。

### **INVREQ**

RESP2 値:

- **4** ACTIVITY オプションを使用して子アクティビティーが指定されましたが、現在アクティブな アクティビティーのスコープ外でコマンドが発行されました。
- **14** アクティビティーは COMPLETE または CANCELLING モードであるため延期できません。
- **15** ACQPROCESS オプションが使用されていますが、要求を発行した作業単位でプロセスが獲得 されていません。
- **24** ACQACTIVITY オプションが使用されましたが、要求を出した作業単位がアクティビティーを 獲得していませんでした。

### **IOERR**

RESP2 値:

- **29** リポジトリー・ファイルを使用できません。
- **30** リポジトリー・ファイルで入出力エラーが発生しました。

#### **LOCKED**

リポジトリー・ファイルの関連するレコードに対して保存ロックが存在するため、要求を実行できませ ん。

# **PROCESSERR**

RESP2 値:

**5** プロセスが見つかりませんでした。

# **SYNCPOINT**

同期点を確立します。

# **SYNCPOINT** -- SYNCPOINT -◀ 状態**:** INVREQ、ROLLEDBACK

# 説明

SYNCPOINT は、タスク (通常は長時間実行タスク) を、より小さい作業単位に分割します。これは、最後 の同期点以降にタスクが行ったリカバリー可能リソースに対する変更を、すべてコミットするように指定し ます。

注**:** 同期点処理のコミット段階 (段階 2) で障害が生じても、エラー状態は戻されず、トランザクションは 異常終了しません。トランザクション中のそれ以降の作業単位は、正常に続行できます。詳細について は、「*CICS Recovery and Restart Guide*」の『作業単位のリカバリーおよび異常終了の処理 (Unit of work recovery and abend processing)』を参照してください。

# 状態

### **INVREQ**

RESP2 値:

**200** SYNCPOINT が、SYNCONRETURN オプションを指定していないリモート・システムがリン クされるプログラムにあった。または、ローカルにリンクされていて、 EXECUTIONSET=DPLSUBSET で定義されている。

デフォルト・アクション: タスクが異常終了します。

#### **ROLLEDBACK**

SYNCPOINT コマンドが、同期点のコミットに使用できないリモート・システムによって、ロールバッ クされるときに起こります。現在の作業単位でリカバリー可能リソースに対して行われたすべての変更 をバックアウトします。

デフォルト・アクション: タスクが異常終了します。

# **SYNCPOINT ROLLBACK**

最後の同期点にバックアウトします。

#### **SYNCPOINT ROLLBACK**

-- SYNCPOINT ROLLBACK -

状態**:** INVREQ

# オプション

#### **ROLLBACK**

最後の同期点以降にタスクが行ったリカバリー可能リソースに対する変更を、すべてバックアウトする ように指定します。

このオプションは、例えば、HANDLE ABEND ルーチンにおける後処理に、またはアプリケーショ ン・プログラムが入力データ中にリカバリー不能エラーを検出したあとのデータベース変更の取り消し に、使用することができます。

作業単位で MRO または APPC セッションを使用してリモートのリカバリー可能リソースを更新する 場合は、ROLLBACK オプションはバックエンド・トランザクションに伝搬されます。

分散トランザクション処理会話が使用中の場合は、リモート・アプリケーション・プログラムに EIB フィールド EIBSYNRB、EIBERR、および EIBERRCD が設定されます。会話を継続するには、リモー ト・アプリケーション・プログラムで SYNCPOINT ROLLBACK コマンドを実行してください。

MRO または APPC セッションを使用している作業単位にミラー・トランザクションが呼び出される 場合は、ミラーはロールバック要求を受け取り、変更を取り消してから、正常に終了します。

このオプションは、LUTYPE6.1VTAM セッションでのミラー・トランザクションまたはバックエン ド・トランザクションではサポートされません。この場合は、フロントエンド・トランザクションを異 常終了すれば、バックエンド・トランザクションをバックアウトすることができます。

注**:** 同期点処理のバックアウト段階 (段階 2) で障害が生じても、エラー状態は戻されず、トランザク ションは異常終了しません。トランザクション中のそれ以降の作業単位は、正常に続行できます。 詳細については、「*CICS Recovery and Restart Guide*」の『作業単位のリカバリーおよび異常終了 の処理 (Unit of work recovery and abend processing)』を参照してください。

### 状態

#### **INVREQ**

RESP2 値:

**200** SYNCPOINT ROLLBACK が、 SYNCONRETURN オプションを指定していないリモート・シ ステムとリンクするプログラムにあった。または、ローカルにリンクされていて、 EXECUTIONSET=DPLSUBSET で定義されている。

デフォルト・アクション: タスクが異常終了します。

◀

# **TEST EVENT**

BTS イベントが発生したかどうかをテストします。

### **TEST EVENT**

-- TEST EVENT(*data-value*) FIRESTATUS(*cvda*) -

状態**:** EVENTERR、INVREQ

# 説明

TEST EVENT は、指定された BTS イベントが発生したかどうかをテストします。

◀

# オプション

## **EVENT(data-value)**

完了をテストするイベントの名前 (1 から 16 文字) を指定します。

# **FIRESTATUS(cvda)**

FIRESTATUS は、イベントの発生状況を返します。 CVDA 値は次のとおりです。

**FIRED** イベントは発生しています。

**NOTFIRED**

イベントは発生していません。

# 状態

### **EVENTERR**

RESP2 値:

**4** EVENT オプションで指定されたイベントが BTS に認識されていません。

### **INVREQ**

RESP2 値:

**1** コマンドがアクティビティーの有効範囲外で発行されました。

# **UNLOCK**

排他制御を解放します。

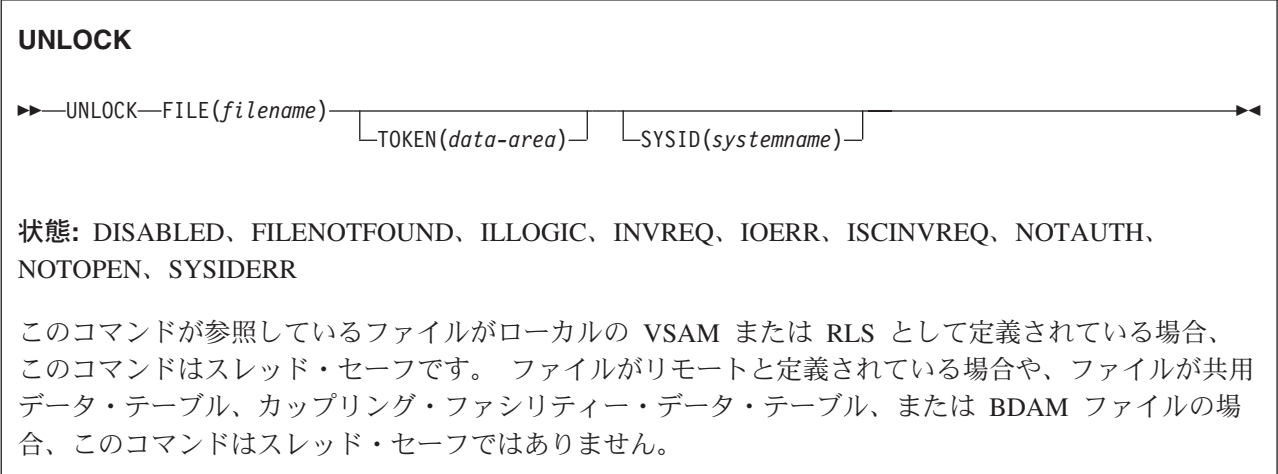

## 説明

UNLOCK は、UPDATE オプションを指定した読み取りコマンドに応答して確立された排他制御を解放し ます。 これは、更新するレコードを検索したあと、結局レコードを更新しないと決定する場合に使用しま す。 ただし、リカバリー可能ファイル (カップリング・ファシリティーのデータ・テーブルを参照するも の以外) の場合は、同期点コマンドが実行されるか、タスクが終了するまで、リソースはロックされたまま になっています。 レコードは、ローカル・システムまたはリモート・システムのデータ・セット、または CICS あるいはユーザー保守のデータ・テーブルに入れておくことができます。

UNLOCK コマンドがリカバリー可能なカップリング・ファシリティーのデータ・テーブル内のレコードを 参照する場合は、レコード・ロックはただちに解放されます。ただし、タスクが現在の作業単位内で同じレ コードに対して先行して変更を行っていない (または、新規のレコードとして追加していない) ことが条件 です。レコードに対して変更が行われていた場合、またはそのレコードがテーブルに新規に追加されたもの である場合は、同期点コマンドが実行されるか、タスクが終了するまで、レコードはロックされたままにな っています。

UNLOCK コマンドがトークンをもたない場合は、やはりトークンをもたない UPDATE オプションを指定 した読み取り要求と、または WRITE MASSINSERT と一致させるような試みが行われます。 これらのい ずれも検出されない場合は、何らの処置も取られず、NORMAL 応答が戻されます。

このコマンドを使用して、VSAM ファイルに対する VSAM WRITE MASSINSERT 操作を終了してくださ  $\mathcal{U}$ 

# ブラウズでの更新中にロックを解放する

更新オプションを指定する READNEXT または READPREV コマンドへの応答としてレコードがロックさ れた場合は、そのロックは UNLOCK コマンドによって解放されません。 この場合の UNLOCK コマンド は TOKEN の値を無効にするだけで、更新完了に使用できません。

# オプション

### **FILE(***filename***)**

解放されるファイルの名前を指定します。

SYSID が指定される場合は、このファイルが参照するデータ・セットは、 FCT で名前が定義されて いるかどうかとは関係なく、リモート・システム上にあると見なされます。 SYSID を指定しない場合 は、FCT の項目を使用して、データ・セットがローカル・システムにあるのか、リモート・システム にあるのかが識別されます。

### **SYSID(***systemname***)**

要求の宛先であるシステムの名前を指定します。

#### **TOKEN(***data-area***)**

UNLOCK に固有の要求 ID を、フルワード・バイナリー値で指定します。この要求 ID は、UPDATE オプションを指定していた先行の READ、 READNEXT、READPREV コマンドを、その UNLOCK と 関連付けるのに用いられます。

RLS モードでアクセスされているファイルに対する READNEXT UPDATE または READPREV UPDATE コマンドから戻されてきた TOKEN を、UNLOCK で指定した場合は、その UNLOCK コマ ンドは TOKEN の値を無効にするだけで、更新完了に使用できません。 このコマンドはレコード・ロ ックを解放しません。

TOKEN は、機能シップされたものでもかまいません。 ただし、TOKEN を指定した要求が、このキ ーワードをサポートしない CICS 領域に機能シップされた場合は、この要求は失敗します。

### 状態

### **DISABLED**

RESP2 値:

**50** ファイルは、最初に使用不能に定義され、それ以後使用可能になっていないため、使用不能で ある。

ファイルが EXEC CICS SET FILE または CEMT SET FILE コマンドにより使用不能であ る。

更新のための読み取りまたは VSAM WRITE MASSINSERT が正常に行われたあとで UNLOCK を実行すれば、この状態は起こりません。

デフォルト・アクション: タスクが異常終了します。

#### **FILENOTFOUND**

RESP2 値:

**1** FILE オプションで参照されるファイル名が FCT 内で見つからず、SYSID が指定されていな  $V_{\lambda_{\alpha}}$ 

デフォルト・アクション: タスクが異常終了します。

#### **ILLOGIC**

RESP2 値 (VSAM および CICS 保守のデータ・テーブル):

**110** 他の CICS 応答カテゴリーのいずれにも当てはまらない VSAM エラーが発生します。 (EXEC インターフェース・ブロックの EIBRCODE を参照してください。詳細は、 759 [ページ](#page-776-0) の『EXEC [インターフェース・ブロック』を](#page-776-0)参照してください。)

デフォルト・アクション: タスクが異常終了します。

#### **INVREQ**

RESP2 値:

- **47** アンロックには、UPDATE オプションを指定した既存の READ に使用されているどのトーク ンとも値が一致しないトークンが含まれています。
- **48** TOKEN キーワードを含む要求を機能シップしようとしている。

デフォルト・アクション: タスクが異常終了します。

#### **IOERR**

RESP2 値:

**120** ファイル制御操作で入出力エラーがある。 入出力エラーとは、CICS 状態に当てはまることの ないすべての異常イベントを指します

VSAM ファイルの場合は、IOERR は通常、ハードウェア・エラーです。 EXEC インターフェ ース・ブロックで詳しい情報を知ることができます。詳細については、 759 [ページの『](#page-776-0)EXEC [インターフェース・ブロック』を](#page-776-0)参照してください。

カップリング・ファシリティー・データ・テーブルの場合は、カップリング・ファシリティ ー・アクセスから戻された不正な応答を IOERR で示します。

デフォルト・アクション: タスクが異常終了します。

#### **ISCINVREQ**

RESP2 値:

**70** リモート・システムで既知の条件に当てはまらない障害が起こったことを示します。

# デフォルト・アクション: タスクが異常終了します。

### **NOTAUTH**

RESP2 値:

**101** リソース保護検査が FILE(filename) で失敗した場合。

デフォルト・アクション: タスクが異常終了します。

#### **NOTOPEN**

RESP2 値:

- **60** NOTOPEN (RESP2 60) は、以下のいずれかの原因により発生します。
	- v 要求ファイルが CLOSED および UNENABLED である。 OPEN ENABLED ファイルに対 して CLOSE 要求が受け取られ、そのファイルが使用されなくなったあとに、CLOSED、 UNENABLED 状態になります。 FILE リソース定義に STATUS(UNENABLED) および OPENTIME(FIRSTREF) を指定することによって、CLOSED、UNENABLED を初期状態にす ることもできます。(BDAM ファイルの場合は、DFHFCT TYPE=FILE マクロの FILSTAT パラメーターを使用します。)
	- v 要求されたファイルが OPEN であり、他のトランザクションで使用中であるが、そのファ イルへの CLOSE 要求が受信された。
	- v SET DSNAME QUIESCED コマンドまたは IMMQUIESCED コマンドによって休止した (ま たは休止途中の) データ・セットに対して、UNLOCK コマンドが出された。
	- v 要求ファイルが CLOSED および ENABLED なので、 CICS は、要求実行の一部としてフ ァイルを開こうとした。 このファイル・オープンが、何らかの理由により失敗しました。 コンソールで、ファイル・オープンが正常に終了しなかった理由を説明するメッセージを調 べてください。

この状態は、CLOSED、DISABLED ファイルに要求が出される場合には起こりません。 この場合は、 DISABLED 状態が発生します。

更新のための READ または WRITE MASSINSERT 操作が正常に行われたあとで UNLOCK を実行す る場合にも、この状態は起こりません。

デフォルト・アクション: タスクが異常終了します。

#### **SYSIDERR**

RESP2 値:

- **130** SYSID オプションに指定されている名前が、ローカル CICS 領域、または CONNECTION の 定義によって CICS に定義されているリモート・システムのどちらでもない。 SYSIDERR は、リモート・システムへのリンクがクローズされている場合にも発生します。
- **131** カップリング・ファシリティーのデータ・テーブルの場合は、カップリング・ファシリティー のデータ・テーブル・サーバーへの接続が失敗した。これは、サーバーそのものに障害が発生 したか、サーバーは使用できるが、CICS がその接続に失敗したことが原因と考えられます。
- **132** すでに存在していないカップリング・ファシリティーのデータ・テーブルに対して UNLOCK が発行された。これは、おそらくカップリング・ファシリティーの障害によるものです。その 場合は、カップリング・ファシリティーのデータ・テーブル・サーバーにも障害があります。 カップリング・ファシリティー・データ・テーブル・サーバーの再始動およびテーブルの再ロ ードの詳細については、「*CICS System Definition Guide*」の『カップリング・ファシリティ ー・データ・テーブル・サーバー領域の定義と始動 (Defining and starting a coupling facility data table server region)』を参照してください。

デフォルト・アクション: タスクが異常終了します。

# **UPDATE COUNTER** および **UPDATE DCOUNTER**

現行値を更新します。

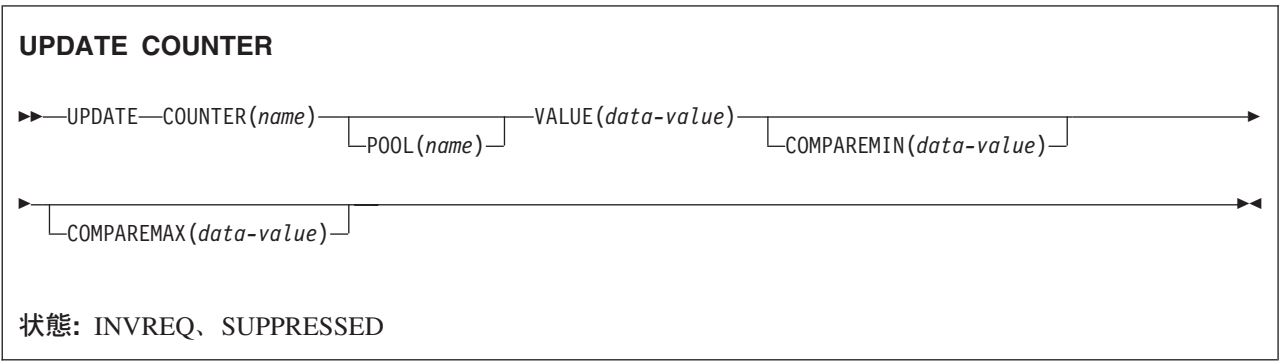

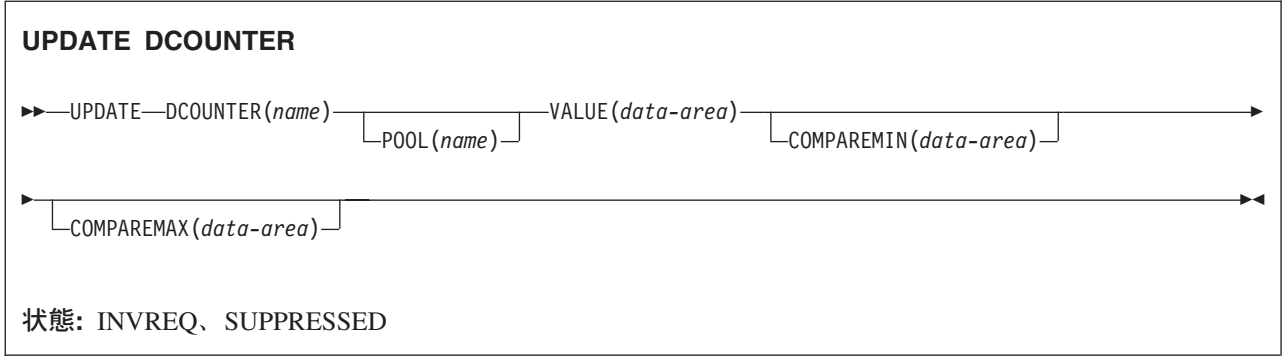

# 説明

これらのカウンター・コマンドは、名前付きカウンターに新規の現行値を設定します。 COUNTER は、フ ルワード符号付きカウンターで動作し、 DCOUNTER はダブルワード符号なしカウンターで動作します。

COMPAREMAX オプションおよび COMPAREMIN オプションを使用して、現行値が指定範囲内に該当す る場合、あるいは指定値より上または下である場合にのみ、新規の現行値を設定することができます。

この名前付きカウンター・コマンドにフルワードおよびダブルワードの変数を指定することについては、 [3](#page-20-0) ページの『CICS [コマンドの引数値』を](#page-20-0)参照してください。

# オプション

### **COMPAREMAX(***data-value***)**

フルワード符号付きバイナリー値 (DCOUNTER の場合はダブルワード符号なしバイナリー値) とし て、名前付きカウンターの現行値と比較する値を指定し、比較した際の状態によって UPDATE コマン ドの結果を出します。

- 割り当てられる現行値が COMPAREMAX パラメーターに指定された値以下の場合、その現行値は 正常という応答とともにリセットされます。
- v 現行値が指定された値より大きい場合は、CICS は例外状態を戻す。

COMPAREMAX パラメーター上の値には、 COMPAREMIN パラメーター上の値より小さい値を指定 することができます。この場合、現行値は、COMPAREMIN または COMPAREMAX 比較を満足して いれば、範囲内と見なされます。 COMPAREMIN 値が COMPAREMAX 値より小さい通常の場合は、 現行値は、両方の比較を満足している必要があります (つまり、2 つの値の間に位置している必要があ ります)。

#### **COMPAREMIN(***data-value***)**

フルワード符号付きバイナリー値 (DCOUNTER の場合はダブルワード符号なしバイナリー値) とし て、名前付きカウンターの現行値と比較する値を指定し、比較した際の状態によって UPDATE コマン ドの結果を出します。

- 割り当てられる現行値が COMPAREMIN パラメーター上に指定された値以上の場合、 CICS は現行 値を正常という応答とともにリセットします。
- v 現行値が指定された値より小さい場合は、CICS は例外状態を戻す。
- 注**:** COMPAREMIN パラメーターで指定する値は、 COMPAREMAX パラメーターの値より大きくて もかまいません。 この結果については、COMPAREMAX パラメーターを参照してください。

#### **COUNTER(***name***)**

現行値が値パラメーター上に指定された値にリセットされる名前付きカウンターの名前を指定します。 名前は、16 文字の英数字にすることができます。 *name* が 16 文字より少ない名前を含む変数である 場合は、末尾ブランクでその名前を埋め込まなければなりません。

#### **DCOUNTER(***name***)**

現行値が値パラメーター上に指定された値にリセットされる名前付きカウンターの名前を指定します。 名前は、16 文字の英数字にすることができます。 *name* が 16 文字より少ない名前を含む変数である 場合は、末尾ブランクでその名前を埋め込まなければなりません。

#### **POOL(***poolname***)**

名前付きカウンターが常駐するプールの名前を指定します。

プール・セレクター・ストリングに有効な文字は、A から Z、0 から 9、\$、@、#、および \_ (下線) です。 *name* が 8 文字より少ない名前を含む変数である場合は、末尾ブランクでその名前を埋め込ま なければなりません。

このパラメーターはオプションです。 プールの名前を省略すると、プール・セレクター値は 8 を使用 します。

一致する項目が DFHNCOPT オプション・テーブル内にない場合、CICS は NCPLDFT システム初期 化パラメーターで指定された名前を使用します。このパラメーターは、デフォルトの名前付きカウンタ ー・プールを指定します。

DFHNCO マクロを使用する名前付きカウンター・オプション・テーブルの生成の詳細については、 「*CICS* アプリケーション・プログラミング・ガイド」を参照してください。

#### **VALUE(***data-value)*

COUNTER の場合はフルワード符号付きバイナリー値を使用して、 DCOUNTER の場合はダブルワー ド符号なしの値を使用して、名前付きカウンターの現行値として設定される新規の数値を指定します。

### 状態

#### **INVREQ**

RESP2 値:

- **201** 名前付きカウンターを検出できませんでした。
- **301** サーバーで、名前付きカウンター・インターフェースによる理解が不能なエラー・コードが報

告されました。 一般的に、インターフェース・ロード・モジュール DFHNCIF の保守または リリース・レベルが、サーバーのものより低くなければ、このようなことは発生しません。

- **303** 構成上の障害または接続の切断などの予期しないエラーが、カップリング・ファシリティーへ のアクセスに使用されるマクロで発生しました。 詳細については、CICS ジョブ・ログのメッ セージ DFHNC0441 を参照してください。
- **304** プログラム内に指定されているプール選択パラメーターは、現在のオプション・テーブルを使 用して有効なサーバー名に解決されません。
- **305** インターフェースは、選択された名前付きカウンター・プールを取得するためにサーバーへの 接続を確立することができません。 詳細については、CICS ジョブ・ログの AXM サービス・ メッセージ (AXMSC*nnnn*) を参照してください。
- **306** 要求のサーバー処理中に異常終了が発生しました。 詳細については、CICS ジョブ・ログおよ びサーバー・ジョブ・ログのメッセージを参照してください。
- **308** プール名の解決に必要な DFHNCOPT オプション・テーブル・モジュールをロードできません でした。
- **309** オプション・テーブルの処理中に、名前付きカウンター・インターフェースで不明な項目形式 が検出されました。 オプション・テーブルが正しく生成されていないか、または DFHNCIF インターフェース・ロード・モジュールがオプション・テーブルと同じリリース・レベルでは ありません。
- **310** 指定されたプール名と一致するオプション・テーブル項目でユーザー出口プログラムが指定さ れましたが、そのユーザー出口プログラムはオプション・テーブルを使用してリンク・エディ ットされていないため、ロードできません。
- **311** 名前付きカウンター・サーバーからクライアント領域インターフェース・モジュール DFHNCIF への応答は、システム管理下の再ビルドが進行中であるのに、EXEC CICS インタ ーフェースがその状態を認識していないことを示しています。 これは、CICS 領域が CICS TS 2.1 またはそれ以前であることを意味します。
- **403** POOL パラメーターに無効な文字または埋め込みスペースが含まれています。
- **404** COUNTER パラメーターに無効な文字または埋め込みスペースが含まれています。
- **406** VALUE パラメーターが無効です。 現行値を最小値より小さい値に設定したり、最大値プラス 1 より大きい値に設定することはできません。

デフォルト・アクション: タスクが異常終了します。

#### **SUPPRESSED**

RESP2 値:

- **103** 名前付きカウンターの現行値は以下のとおりです。
	- v 両方を指定する場合は、COMPAREMAX および COMPAREMIN パラメーターで指定する範 囲内にない。
	- v 1 方のオプションを指定する場合は、COMPAREMAX パラメーターより大きいか、または COMPAREMIN パラメーターより小さい。

デフォルト・アクション: タスクが異常終了します。

# **VERIFY PASSWORD**

パスワードが、外部セキュリティー・マネージャーによって記録されたパスワードと一致していることを、 アプリケーションで検査できるようにします。

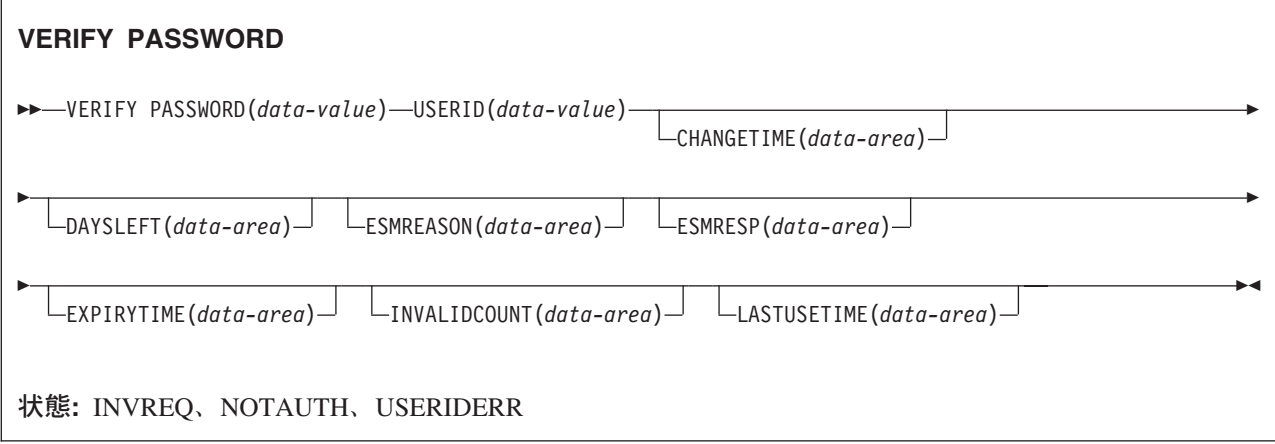

## 説明

VERIFY PASSWORD コマンドを使用すれば、パスワードがユーザー ID 用の外部セキュリティー・マネ ージャー (ESM) によって記録されたパスワード、およびパスワード用の外部セキュリティー・マネージャ ーで記録された戻り値と一致していることを、アプリケーションでチェックできます。

SIGNON コマンドとは異なり、VERIFY PASSWORD コマンドは基本機能に左右されないので、機能が APPC セッションである場合に出すことができます。

外部セキュリティー・マネージャーが RACF のときは、CHANGETIME および EXPIRYTIME 出力は、常 に真夜中を示します。

VERIFY PASSWORD 要求が正常であれば、サインオンも正常であるとは考えないでください。 例えば次 のような理由により、ユーザー ID で CICS 領域にサインオンできない可能性があります。

- ユーザー ID が取り消された。
- ユーザー ID のグループへの接続が取り消された。
- v ユーザー ID が、CICS アドレス・スペース (APPLID によって識別される) へのアクセスを許可されて いない。
- v ユーザー ID が、ユーザーがサインオンする端末装置 (TERMINAL クラスによって識別される) の使用 を許可されていない。

注意**:** パスワード・オプションをもつ EXEC CICS コマンドのパスワード・フィールドは、使用後ただち に消去してください。こうすることにより、システム・ダンプまたはトランザクション・ダンプにパスワー ドが現れないようにします。

注**:** CHANGETIME、LASTUSETIME、および EXPIRYTIME オプションでは、ASKTIME コマンド、すな わち ABSTIME 装置と同じ形式で時間値が戻されます。 ABSTIME は、1900 年 1 月 1 日 00:00 か
ら経過した時間をパック 10 進数で指定します。この値はミリ秒単位で、100 分の 1 秒に丸めたもの です。このデータは、FORMATTIME コマンドを使用して、呼び出し側が指定する形式に日時を設定し 直すことができます。

# オプション

### **CHANGETIME(***data-area***)**

ABSTIME 装置に、パスワードを最後に変更した日時を戻します。

外部セキュリティー・マネージャーが RACF のときは、時刻は真夜中を示します。

#### **DAYSLEFT(***data-area***)**

今からパスワード失効までの日数を、ハーフワード・バイナリー・フィールドに戻します。 パスワー ドが有効期限付きでない場合、-1 が戻されます。

#### **ESMREASON(***data-area***)**

CICS が外部セキュリティー・マネージャーから受け取る理由コードを、フルワード・バイナリー・フ ィールドに戻します。

外部セキュリティー・マネージャーが RACF である場合は、このフィールドは RACF 理由コードに なります。

外部セキュリティー・マネージャーは常に応答コードと理由コードを CICS に返すとは限りません。 ESMRESP および ESMREASON の値を検査することに加え、このコマンドから返される EIBRESP お よび EIBRESP2 の値を必ず検査してください。

#### **ESMRESP(***data-area***)**

CICS が外部セキュリティー・マネージャーから受け取る応答コードを、フルワード・バイナリー・フ ィールドに戻します。

外部セキュリティー・マネージャーが RACF の場合は、このフィールドは RACF 戻りコードです。

外部セキュリティー・マネージャーは常に応答コードと理由コードを CICS に返すとは限りません。 ESMRESP および ESMREASON の値を検査することに加え、このコマンドから返される EIBRESP お よび EIBRESP2 の値を必ず検査してください。

#### **EXPIRYTIME(***data-area***)**

ABSTIME 装置に、パスワードが失効する日時を戻します。

外部セキュリティー・マネージャーが RACF のときは、時刻は真夜中を示します。

#### **INVALIDCOUNT(***data-area***)**

このユーザーのために、無効なパスワードを入力した回数を、ハーフワード・バイナリー・フィールド に戻します。

#### **LASTUSETIME(***data-area***)**

ABSTIME 装置に、ユーザー ID に最後にアクセスした日時を戻します。

#### **PASSWORD(***data-value***)**

外部セキュリティー・マネージャーで指定のユーザー ID をチェックする、8 文字のパスワードを指定 します。 その他のデータは、パスワードが無効であれば戻されません。

#### **USERID(***data-value***)**

パスワードがチェックされるユーザーの、8 文字のユーザー ID を指定します。

RACF PASSWORD USER(userid) NOINTERVAL コマンドで設定された、失効しないパスワードをユーザ ーがもつ場合は、出力 DAYSLEFT と EXPIRYTIME にはほとんど意味がなく、-1 を示します。

# 状態

**INVREQ**

RESP2 値:

- **13** ESMRESP に外部セキュリティー・マネージャーから、認識されていない戻りコードが戻され た。
- **18** CICS 外部セキュリティー・マネージャー・インターフェースが初期設定されていない。
- **29** 外部セキュリティー・マネージャーが応答しない。
- **32** ユーザー ID フィールドの無効な位置にブランク文字が含まれている。

デフォルト・アクション: タスクが異常終了します。

#### **NOTAUTH**

RESP2 値:

- **2** 指定したパスワードが正しくない。 外部セキュリティー・マネージャーが RACF である場合 は、RACF によって維持されている取り消しカウントが増やされます。
- **3** 新規パスワードが必要である。
- **19** USERID が取り消された。

デフォルト・アクション: タスクが異常終了します。

#### **USERIDERR**

RESP2 値:

**8** USERID が外部セキュリティー・マネージャーに認識されていない。

デフォルト・アクション: タスクが異常終了します。

# **WAIT CONVID (APPC)**

累積データを APPC マップ式会話で伝送します。

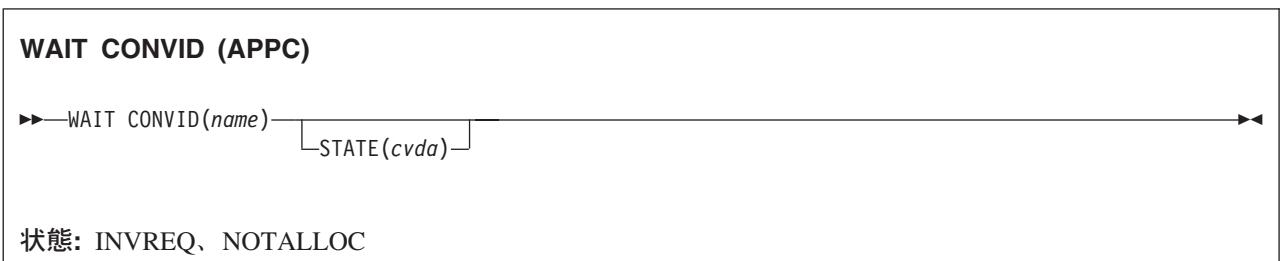

# 説明

WAIT CONVID を使用すると、SEND コマンドからの任意の累積アプリケーション・データおよび制御標 識、または CONNECT PROCESS コマンドの実行結果を、アプリケーション・プログラムでパートナー・ トランザクションに伝送することができます。

# オプション

#### **CONVID(***name***)**

コマンドが関連付けられている会話を識別します。 4 文字の名前により、前に実行された ALLOCATE コマンドによって EIB の EIBRSRCE に戻されたトークンか、または基本セッションを表 すトークン (前に実行された ASSIGN コマンドによって戻される) かを識別します。

### **STATE(***cvda***)**

現行の会話の状態を入手します。 CICS が戻す cvda 値は、次のとおりです。

- ALLOCATED
- CONFFREE
- CONFRECEIVE
- CONFSEND
- v FREE
- v PENDFREE
- PENDRECEIVE
- RECEIVE
- ROLLBACK
- v SEND
- SYNCFREE
- SYNCRECEIVE
- SYNCSEND

# 状態

#### **INVREQ**

RESP2 値:

**200** 基本機能を参照する際に、コマンドが分散プログラム・リンクでサポートされていない。

コマンドが、EXEC CICS インターフェースを使用していない会話、またはマップ式会話でない会話で 使用されている場合も起こります (RESP2 が設定されていない)。

デフォルト・アクション: タスクが異常終了します。

### **NOTALLOC**

CONVID 値がアプリケーションで所有する会話に関連付けられていない場合に発生します。 デフォルト・アクション: タスクが異常終了します。

# **WAIT EVENT**

イベントの発生を待機します。

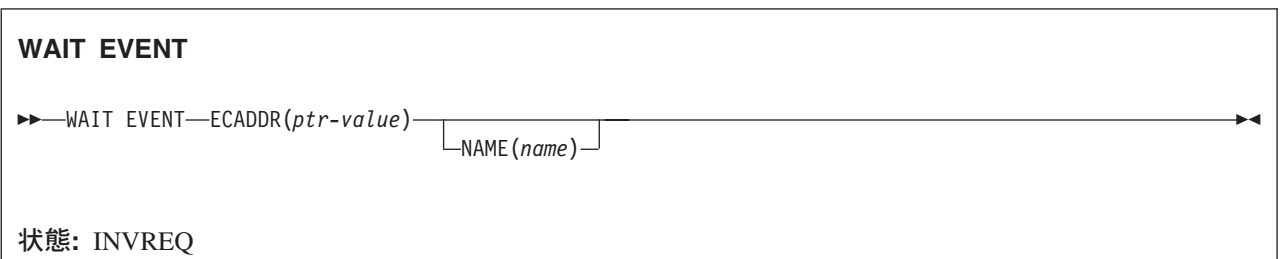

動的トランザクション・ルーティングに関する注意点: このコマンドを使用すると、動的トランザクショ ン・ルーティングの使用に悪影響を及ぼす、トランザクション間類縁性を生じることがあります。 トラン ザクションの類縁性の詳細については、「*CICS* アプリケーション・プログラミング・ガイド」 を参照し てください。

### 説明

WAIT EVENT は、同じタスクまたは別のタスクによって開始されたイベントの完了と、タスクを同期化し ます。通常、イベントは、 374 [ページの『](#page-391-0)POST』で説明している POST コマンドに応答して提供されるタ イマー・イベント制御域の満了時に、自動通知 (post) されます。 WAIT EVENT コマンドを使用すると、 待機されているイベントが完了するまで、他のタスクに制御権を直接解放することができます。

CICS は、作業がなくなると、CICS が WAIT 機能に渡す ECBLIST に、現行タスクの WAIT EVENT で 渡される全 ECB のアドレスを組み込みます。

同時に複数のタスクが、指定した ECB を待つことはありません。 この規則に従わず、CICS が渡す MVS WAIT 上の ECBLIST に重複した ECB アドレスが含まれる場合は、MVS が CICS を異常終了させます。

# オプション

#### **ECADDR(***ptr-value***)**

タスク・アクティビティーを再開する前に自動通知する必要のある、タイマー・イベント制御域のアド レスを指定します。

#### **NAME(***name***)**

タスクが WAIT EVENT を発行し、このタスクが INQUIRE TASK コマンドまたは CEMT INQ TASK の対象であるときに、SUSPENDVALUE または HVALUE に返される記号名を 1 から 8 文字 の英数字で指定します。

### 状態

### **INVREQ**

RESP2 値:

- **2** ECB アドレスが NULL ポインターつまり (X'00000000') または (X'FF000000') です。
- **3** 指定されたイベント制御域アドレスは、24 ビット・モードで実行されるプログラムの場合、 16MB 境界より上になります。
- **4** イベント制御域のアドレスがフルワード境界に位置合わせされていない。
- **6** WAIT EVENT に指定されたタイマー・イベント制御域がユーザー・キーのタスク存続時間ス トレージにあり、別のトランザクションにアクセスできない。 この状態が起こるのは、タイマ ー・イベント制御域用のストレージが POST コマンド以外によって獲得され、このストレージ が、イベントの完了時に他のタスクが ECB として通知するためのものである場合のみです。
	- 注**:** CICS は、POST コマンドに応答して (WAIT EVENT コマンドと一緒に使用されて)、ユ ーザー・キー・ストレージの共用サブプールから、タイマー・イベント制御域用のストレ ージを獲得します。 これにより、タイマー・イベント制御域が必ず共用ストレージに設定 され、後続の WAIT EVENT コマンドによって参照されるとき、INVREQ で失敗すること がありません。

デフォルト・アクション: タスクが異常終了します。

例

次の例では、指定したイベント制御域が自動通知されるまで、タスクの処理を延期する方法を示します。

EXEC CICS WAIT EVENT ECADDR(PVALUE)

# **WAIT EXTERNAL**

イベントを同期化します。

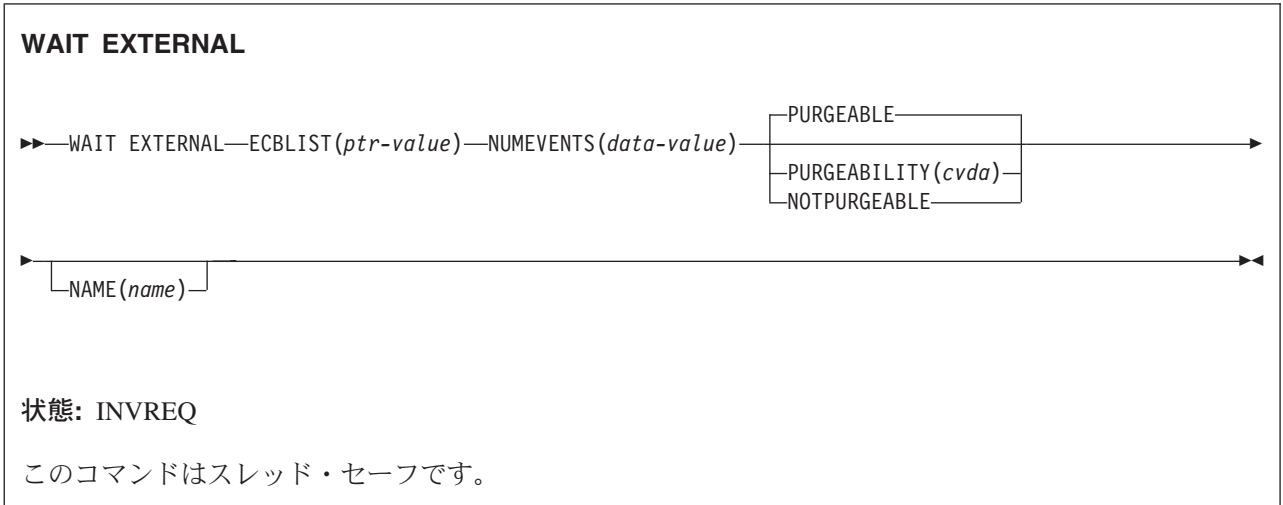

動的トランザクション・ルーティングに関する注意点: このコマンドを使用すると、動的トランザクショ ン・ルーティングの使用に悪影響を及ぼす、トランザクション間類縁性を生じることがあります。 トラン ザクションの類縁性の詳細については、 「*CICS* アプリケーション・プログラミング・ガイド」を参照し てください。

# 説明

WAIT EXTERNAL は、MVS 形式の ECB を自動通知するイベントを待ちます。 このコマンドは、いずれ かの ECB が自動通知されるまで、つまりいずれかのイベントが発生するまで、タスクの発行を延期しま す。 タスクは 1 つ以上の ECB について待機することができます。 複数の ECB を待機する場合、タス クはいずれかの ECB が通知されるとただちにディスパッチ可能になります。 ECB はそれぞれ、遅くとも 通知される前までに、クリアしておく (すなわち 2 進ゼロにセットしておく) 必要があります。 CICS が 代わりに行うことはできません。 前に自動通知されたが、そのあとでクリアされていなかった ECB を待 つ場合には、WAIT EXTERNAL を出さなかった場合と同様に、タスクは延期されず、実行が続けられま す。

CICS は、拡張 ECB および、WAIT EXTERNAL によって渡される ECB 用の MVS POST 出口機構を使 用します。したがって、MVS POST サービス、または比較交換 (CS) 命令を使用する標準「最適化通知」 論理以外のどの方法でも ECB が通知されないことが確認できない限り、WAIT EXTERNAL を使用しない でください。 標準「最適化通知」論理が適用されるのは、ECB が待機状態でない、つまり、待機ビット X'80' がオンになっていない場合のみです。

ECB に値を入れる別のタスクなどによって、WAIT EXTERNAL ECB が手動通知される場合は、予測でき ないエラーが発生します。 手動通知を行う可能性がある場合は、WAITCICS コマンドを使用してくださ い。 WAIT EXTERNAL をできるだけ使用してください。通常はオーバーヘッドが少なくて済みます。

同時に複数のタスクが、指定した ECB を待つ必要はありません。 この規則に従わない場合は、ECB を待 っている 2 番目のタスクによって、INVREQ 状態が起こります。

# オプション

# **ECBLIST(***ptr-value***)**

イベントを表す MVS 形式の ECB のアドレスのリストを示すポインターです。 ECBLIST も ECB も 16MB 境界より上に入れておくことができます。つまり、これらを 31 ビット・アドレスにすることが できます。 各 ECB はフルワードに位置合わせしてください。 NULL (X'00000000' と X'FF000000') の ECB アドレスは無視されます。

#### **NAME(***name***)**

タスクが WAIT EXTERNAL を発行し、このタスクが INQ TASK コマンドまたは CEMT INQ TASK の対象であるときに、SUSPENDVALUE または HVALUE に返される記号名を 1 から 8 文字の英数 字で指定します。

#### **NUMEVENTS(***data-value***)**

イベントの数であり、ECBLIST におけるアドレスの数に対応しています。 このフィールドはフルワー ド・バイナリー値です。 NUMEVENTS を 1 に指定するときは、ECBLIST は 1 つの ECB だけを含 むリストを指すアドレスにしておいてください。

#### **PURGEABILITY(***cvda***)**

待ち状態の発行タスクで、次の結果を判別します。

- デッドロック・タイムアウトの試行
- v SET TASK PURGE|FORCEPURGE コマンド
- v A CEMT SET TASK PURGE|FORCEPURGE

CICS に渡される値は PURGEABLE (デフォルト値) または NOTPURGEABLE です。 結果は下表の とおりです。

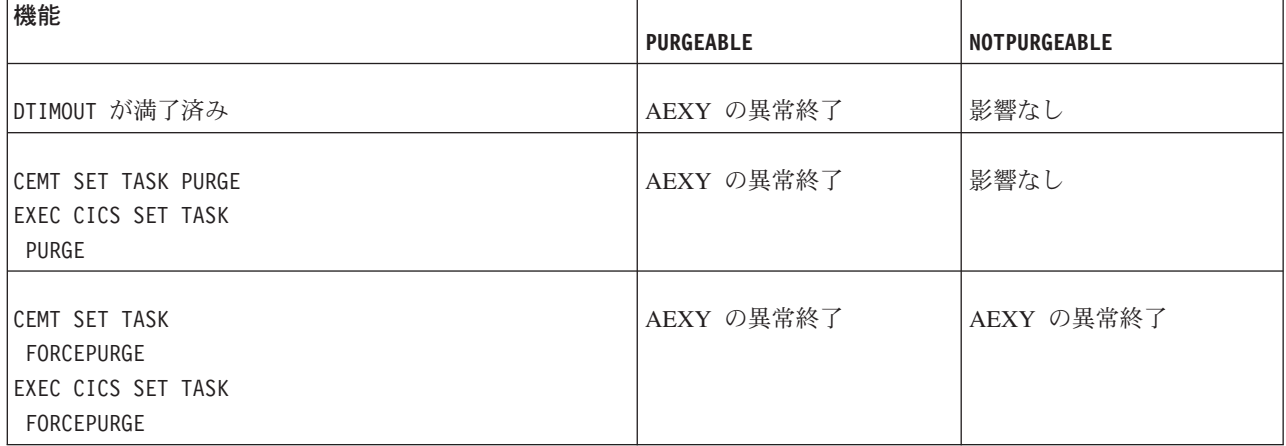

DTIMOUT および SET TASK PURGE|FORCEPURGE の詳細については、「*CICS Recovery and Restart Guide*」を参照してください。

# 状態

### **INVREQ**

RESP2 値: CVDA 値は以下の通りです。

- **1** ECB が無効である、例えば ECB がフルワードに位置合わせされていない。
- **2** ECB アドレスが NULL ポインターつまり (X'00000000') または (X'FF000000') です。
- **3** NUMEVENTS が正の数でない。
- **4** PURGEABILITY に誤った CVDA を指定している。
- **5** ECBLIST アドレスが有効でないか、有効でない ECB アドレスがあるため、有効な ECB がリ ストに見つからなかった。

指定した ECB が読み取り専用ストレージにある場合。

デフォルト・アクション: タスクが異常終了します。

# 例

下図には、ECBLIST パラメーターを使用して、個々の ECB を順番に渡す ECB アドレスのリストを指し 示す方法が示されています。 ECBLIST 変数がリストの最初のアドレスを指し示すポインターであること に注意してください。

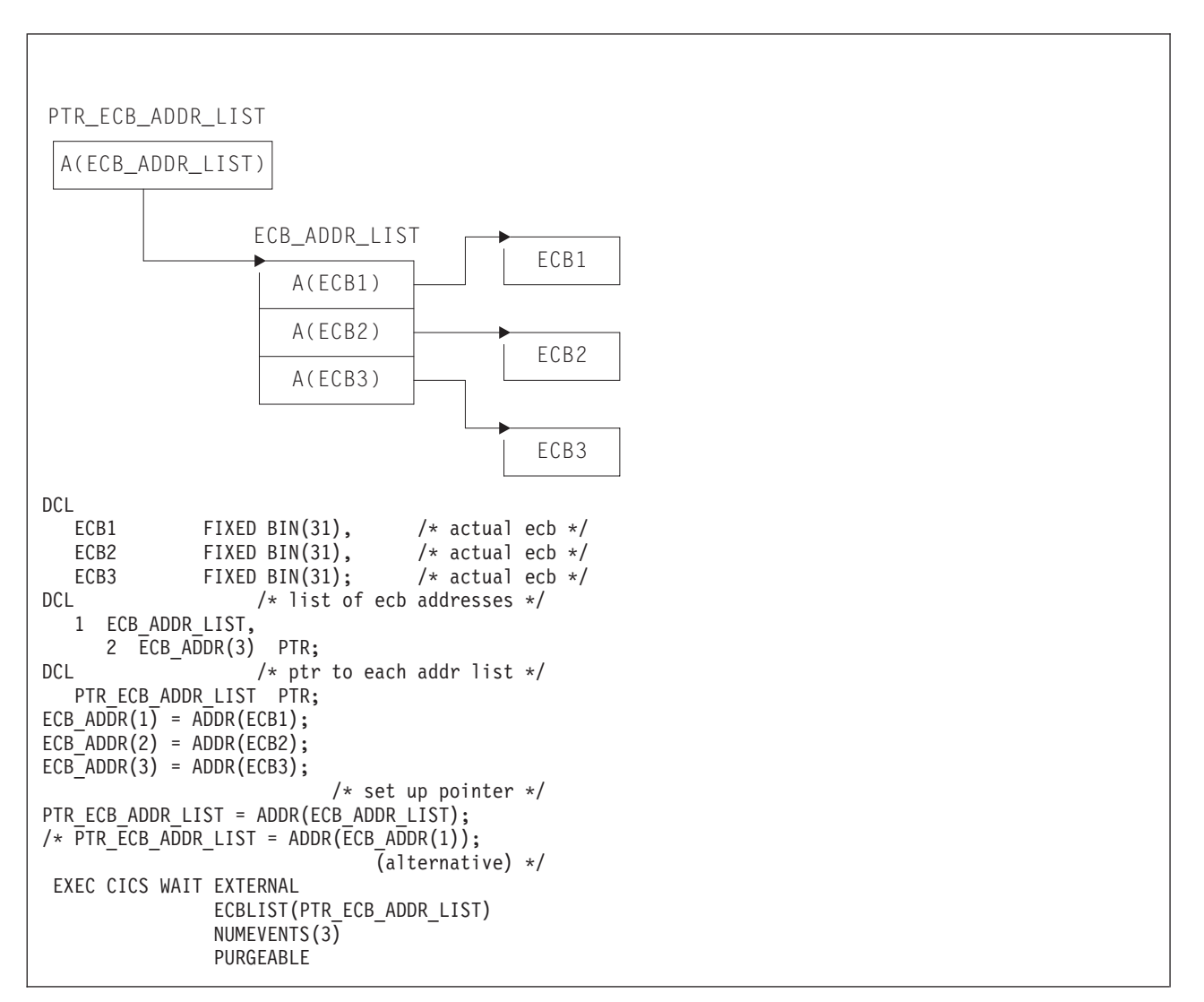

図 *4. ECBLIST* オプション、*EXEC CICS WAIT EXTERNAL*

# <span id="page-657-0"></span>**WAIT JOURNALNAME**

タスクを、システム・ロガー・ログ・ストリームに書き込まれるジャーナル出力と同期化します。

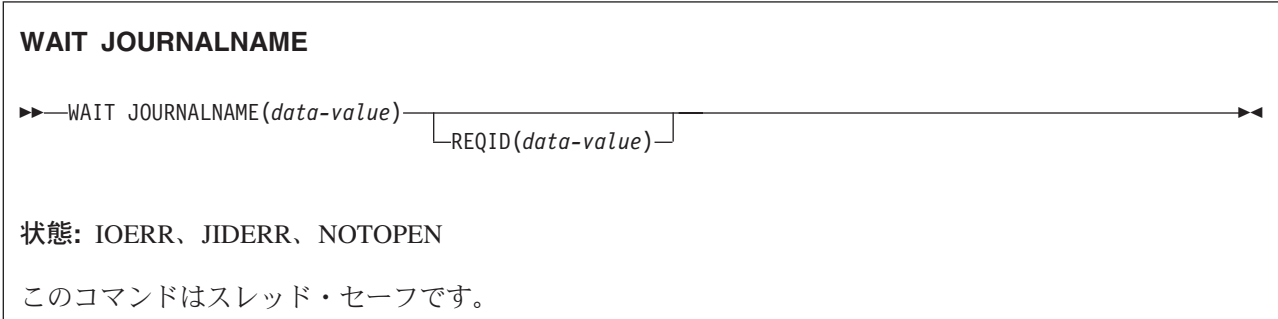

# 説明

WAIT JOURNALNAME は、作成されたまま出力が据え置かれている 1 つまたは複数のジャーナル・レコ ードの出力を、タスクと同期化させます。つまり、非同期ジャーナル出力要求をタスクと同期化させます。

ジャーナル・レコードが、すでにジャーナル・バッファー域から対応するシステム・ロガー・ログ・ストリ ームに書き出されていたり、システム・ロガー出力操作が進行中である場合があります。 ログ・ストリー ム出力操作がすでに完了していれば、要求タスクにただちに制御が戻されますが、まだ完了していないとき は、要求タスクが操作の完了まで待つことになります。

要求プログラムが、同じジャーナルに対して非同期出力要求を何回か連続して出し、それがすべて成功した ときは、最後の要求を同期化させるだけで、すべてのジャーナル・レコードがシステム・ロガー・ログ・ス トリームに出力されたことを確認することができます。 それには、独立型 WAIT JOURNALNAME コマ ンドを出すか、最後の出力コマンドだけを同期要求に (WRITE JOURNALNAME コマンドに WAIT オプ ションを指定) してください。

# オプション

### **JOURNALNAME(data-value)**

タスクが同期化を待機するジャーナル名を 1 から 8 文字で指定します。 この名前は、CICS にとっ て既知のジャーナル名でなければなりません。

CICS システム・ログに対して WAIT 要求を出すときは、ジャーナル名に DFHLOG を指定してくだ さい。

ファイル・リソース定義と同様に、ジャーナルの番号付け規則に従って定義されたジャーナルに対して WAIT 要求を出すときは、名前を DFHJ*nn* と指定します。ここで、nn は 1 から 99 のジャーナル番 号です。

注**:** このコマンドで DFHJ01 を指定すると、システム・ログではなく、ユーザー・ジャーナルが参照 されます。

#### **REQID(data-value)**

作成されているがまだ書き出されていない可能性のあるジャーナル・レコードを参照するトークンを、

フルワードの 2 進変数で指定します。 このトークンは、このタスクが先に出した WRITE JOURNALNAME コマンドから、CICS によって戻されてきたものです。

REQID を指定しないと、タスクは、JOURNALNAME によって指定されたジャーナルの現行バッファ ーの出力と同期化されます。

# 状態

### **IOERR**

システム・ロガーまたは SMF からリカバリー不能のエラー状態が戻されてきたため、ジャーナル・レ コードが出力されなかった。

デフォルトの処置: ログがシステム・ログであれば、CICS が休止もしくは異常終了します。 一般ログ であれば、タスクを異常終了させます。

#### **JIDERR**

次のいずれかの状態で起こります。

- v 指定されたジャーナル名が CICS 領域で認識されていない。
- v 指定されたジャーナル名が、別の MVS イメージの CICS 領域が現在接続されている DASD 専用ロ グ・ストリームを指している。

デフォルト・アクション: タスクが異常終了します。

#### **NOTOPEN**

次のいずれかの状態で起こります。

- v 指定されたジャーナルをユーザーが明示的に使用不能にしているため、コマンドを実行できない。
- v まだ書き込みが行なわれていないジャーナルに対して WAIT 要求が出された。
- v このジャーナルの定義に使用されたモデルでは、マッピング先が、このシステムのシステム・ログで 使用されるログ・ストリームになっている。 このエラーは、ログ・ストリームへの接続時には検出 されません。 ジャーナル定義はインストールされ、「失敗」に設定されます。

デフォルト・アクション: タスクが異常終了します。

# 例

以下の例では、'ACCOUNTS' という名前のユーザー・ジャーナルに書き込まれるジャーナル・レコードの 出力との同期化を要求する方法を示します。

EXEC CICS WAIT JOURNALNAME('ACCOUNTS') REQID(RECTOKEN)

# **WAIT JOURNALNUM**

ジャーナル出力と同期化します。

このコマンドは、以前の CICS リリースとの互換性を保つためにサポートされています。このコマンドは [WAIT JOURNALNAME](#page-657-0) コマンドで置き換えられているため、このコマンドの代わりに WAIT JOURNALNAME を使用することをお勧めします。

構文は WAIT JOURNALNAME と同じですが、JOURNALNUM では文字値でなく数値を使用します。 数 値 nn は 01 から 99 までの範囲で、ジャーナル名 DFHJnn に対応しています。

このコマンドはスレッド・セーフです。

# **WAIT SIGNAL**

論理装置のタスクを延期します。

#### **WAIT SIGNAL**

-- WAIT SIGNAL -

状態**:** NOTALLOC、 SIGNAL、TERMERR

### 説明

基本機能のみの場合、WAIT SIGNAL は、SIGNAL 状態が発生するまでタスクを延期します。論理装置に よっては、CICS にアテンションの信号を出す SIGNAL データ・フロー制御コマンドを出して SIGNAL 状態を引き起こすことによって、アプリケーション・プログラムへの通常のデータ・フローに割り込めるも のもあります。

HANDLE CONDITION SIGNAL コマンドは、アテンションを受け取る時に、ユーザー・ルーチンへ分岐さ せます。

WAIT SIGNAL コマンドをコーディングできる論理装置は、次のとおりです。

- LUTYPE4
- LUTYPE6.1
- 3600 (3601)
- v 3767 対話式
- 3770 バッチ
- v 3790 全機能

### 状態

#### **NOTALLOC**

タスクの基本機能が端末装置でない場合に発生します。

デフォルト・アクション: タスクが異常終了します。

#### **SIGNAL**

データ・フロー制御コマンドが基本機能から受け取られた場合に発生します。

インバウンド信号を受信すると、常に EIBSIG が設定されます。

デフォルトの処置: この状態を無視します。

# **TERMERR**

端末装置関連のエラーの場合に発生します。

ノード異常状態プログラム (CSNE) がセッション・エラーを処理する際に、タスクで未解決の端末管 理要求がアクティブの場合は、ユーザー・ノード・エラー・プログラム (NEP) による CANCEL TASK 要求が、この状態の原因となることがあります。

◀

デフォルトの処置: タスクを異常終了コード ATNI で異常終了させます。

# **WAIT TERMINAL**

LUTYPE6.1 論理装置で端末操作が完了したことを確認します。

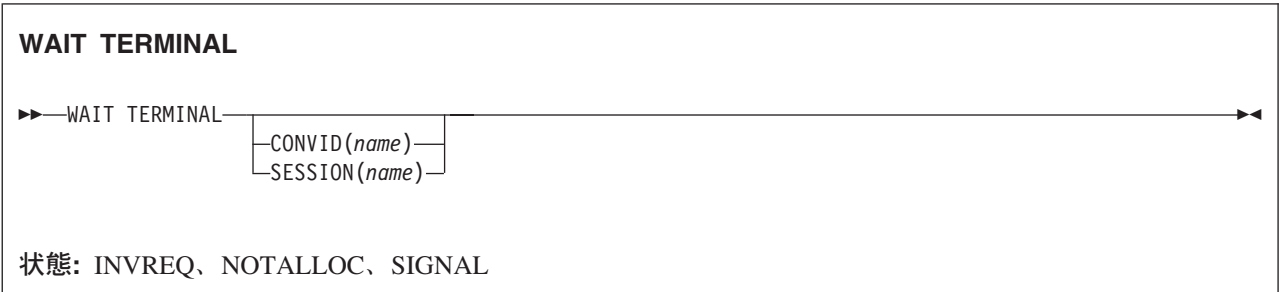

# 説明

WAIT TERMINAL は、端末操作が完了したことを確認します。

# オプション

#### **CONVID(***name***)**

コマンドが関連付けられている会話を識別します。 4 文字の名前により、前に実行された ALLOCATE コマンドによって EIB の EIBRSRCE に戻されたトークンか、または基本セッションを表 すトークン (前に実行された ASSIGN コマンドによって戻される) かを識別します。

#### **SESSION(***name***)**

セッション TCTTE の記号 ID を 1 文字から 4 文字で指定します。このオプションは、使用する代替 機能を指定します。このオプションと CONVID オプションの両方を省略すると、このタスクの基本機 能が使用されます。

# 状態

#### **INVREQ**

RESP2 値:

**200** 分散プログラム・リンク・サーバー・アプリケーションが、CONVID オプションに機能シッ プ・セッション (基本機能である) を指定した。

デフォルト・アクション: タスクが異常終了します。

#### **NOTALLOC**

コマンドに指定された機能がアプリケーションのものでない場合に起こります。

デフォルト・アクション: タスクが異常終了します。

#### **SIGNAL**

論理装置またはセッションからインバウンド SIGNAL データ・フロー制御コマンドを受信した場合に 起こります。インバウンド信号を受信すると、常に EIBSIG が設定されます。

デフォルトの処置: この状態を無視します。

# **WAITCICS**

イベントを同期化します。

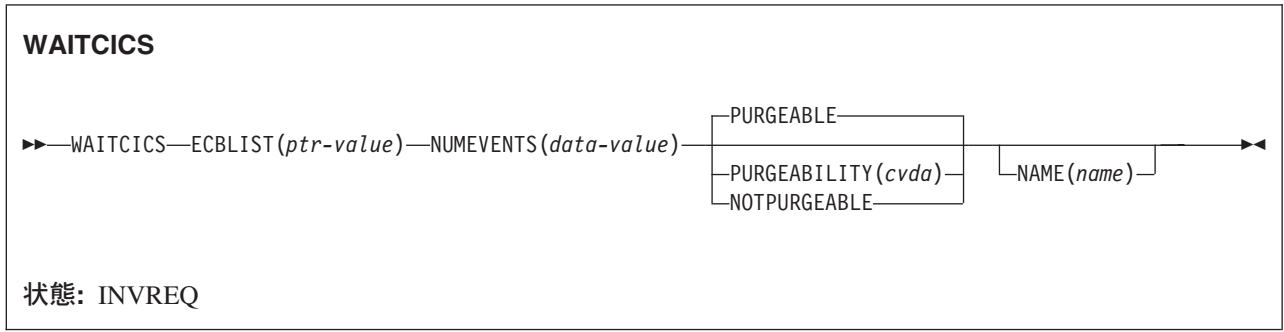

動的トランザクション・ルーティングに関する注意点: このコマンドを使用すると、動的トランザクショ ン・ルーティングの使用に悪影響を及ぼす、トランザクション間類縁性を生じることがあります。 トラン ザクションの類縁性の詳細については、 「*CICS* アプリケーション・プログラミング・ガイド」を参照し てください。

### 説明

WAITCICS は、MVS 形式の ECB を自動通知するイベントを待ちます。 このコマンドは、いずれかの ECB が自動通知されるまで、つまりいずれかのイベントが発生するまで、タスクの発行を延期します。 タ スクは 1 つ以上の ECB について待機することができます。 複数の ECB を待機する場合、タスクはいず れかの ECB が通知されるとただちにディスパッチ可能になります。 ECB が自動通知される最も早い時間 より前に、各 ECB がクリアされ、2 進ゼロに設定されていることを確認してください。 CICS が代わり に行うことはできません。 前に自動通知されたが、そのあとでクリアされていなかった ECB を待つ場合 には、WAITCICS を出さなかった場合と同様に、タスクは延期されず、実行が続けられます。

CICS には、作業がなくなると CICS が MVS WAIT 機能に渡す ECBLIST に、現行タスクの WAITCICS コマンドで渡される全 ECB のアドレスが組み込まれています。 このような ECB は、MVS POST 機能を 使用するか、または手動通知によって通知することができます。 例えば手動通知は、適切な値を ECB に 移動して行います。 手動通知を使用しないことが明確である場合は、WAIT EXTERNAL を使用すること をお勧めします。

同時に複数のタスクが、指定した ECB を待つことはありません。 この規則に従わず、CICS が渡す MVS WAIT 上の ECBLIST に重複した ECB アドレスが含まれる場合は、MVS が CICS を異常終了させます。

# オプション

#### **ECBLIST(***ptr-value***)**

イベントを表す MVS 形式の ECB のアドレスのリストを示すポインターです。 ECBLIST も ECB も 16MB 境界より上に入れておくことができます。つまり、これらを 31 ビット・アドレスにすることが できます。 各 ECB はフルワードに位置合わせしてください。 NULL (X'00000000' と X'FF000000') の ECB アドレスは無視されます。

### **NAME(***name***)**

待機の理由として、記号名を 1 から 8 文字の英数字で指定します。指定する値は、EXEC CICS INQ TASK または CEMT INQ TASK コマンドの SUSPENDVALUE または HVALUE にそれぞれ戻され ます。

#### **NUMEVENTS(***data-value***)**

イベントの数であり、ECBLIST におけるアドレスの数に対応しています。 このフィールドはフルワー ド・バイナリー値です。 NUMEVENTS を 1 に指定するときは、ECBLIST は 1 つの ECB だけを含 むリストを指すアドレスにしておいてください。

#### **PURGEABILITY(***cvda***)**

いずれかの ECB が自動通知されるまで、つまり、いずれかのイベントが起こるまで、タスクの発行を 延期します。 CICS に渡される値は PURGEABLE (デフォルト値) または NOTPURGEABLE です。 このフィールドはフルワード・バイナリー値です。 このタスクが待機しているときに、別の機能がそ れを除去しようとすると、結果は次のようになります。

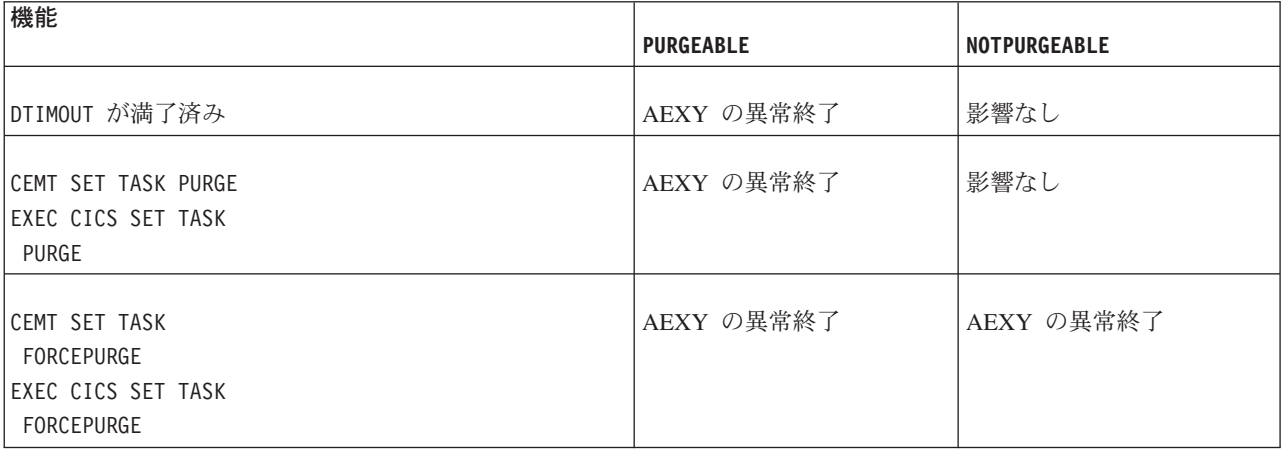

DTIMOUT の詳細については、「*CICS Recovery and Restart Guide*」を、SET TASK PURGE|FORCEPURGE の詳細については、「*CICS System Programming Reference*」を参照してくださ  $V_{\alpha}$ 

# 状態

### **INVREQ**

RESP2 値:

- **1** ECB が無効である、例えば ECB がフルワードに位置合わせされていない。
- **3** NUMEVENTS が正の数でない。
- **4** PURGEABILITY に誤った CVDA を指定している。
- **5** ECBLIST アドレスが有効でないか、有効でない ECB アドレスがあるため、有効な ECB がリ ストに見つからなかった。

指定した ECB が読み取り専用ストレージにある場合。

デフォルト・アクション: タスクが異常終了します。

# 例

下図には、ECBLIST パラメーターを使用して、個々の ECB を順番に渡す ECB アドレスのリストを指し 示す方法が示されています。 ECBLIST 変数がリストの最初のアドレスを指し示すポインターであること に注意してください。

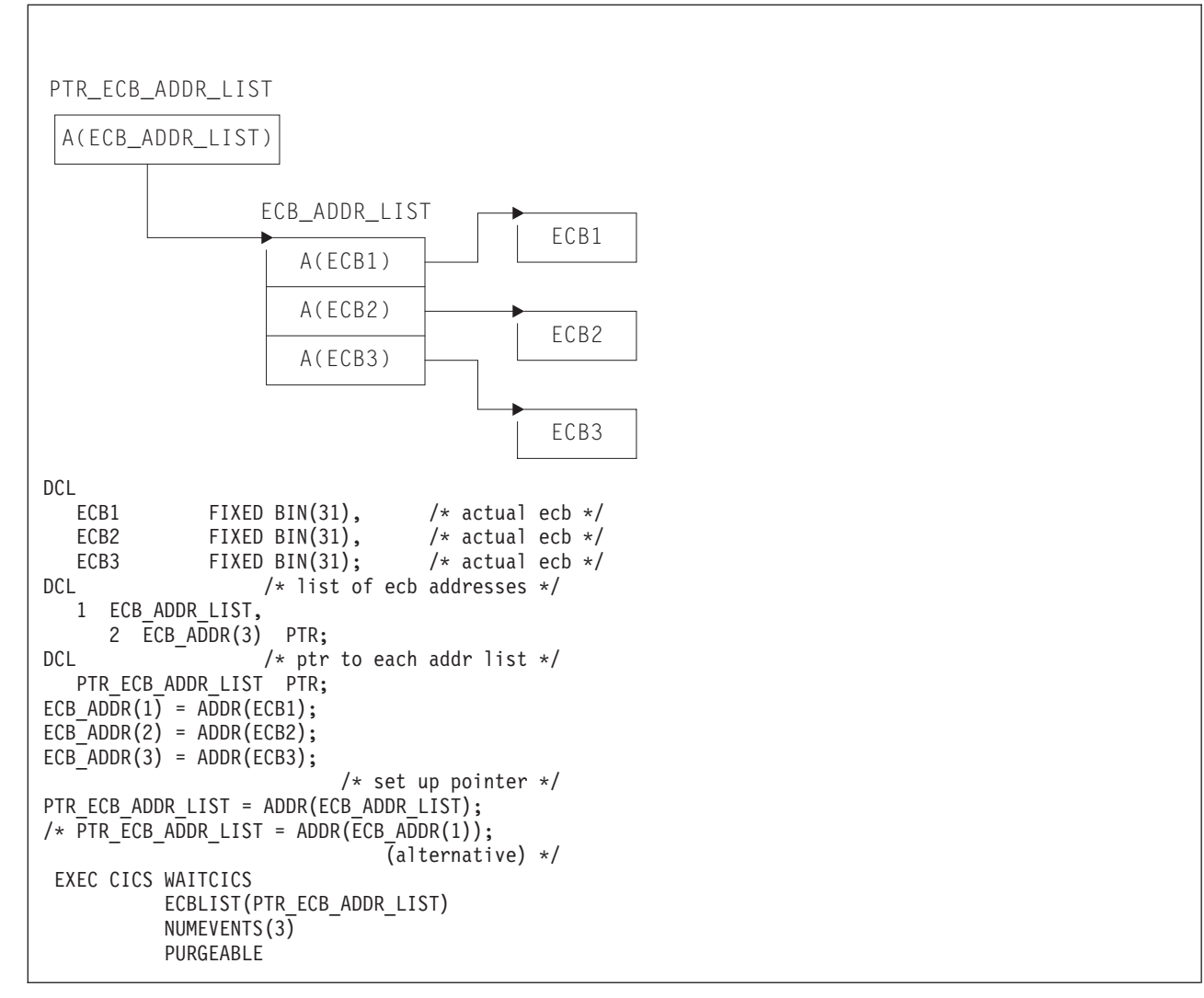

図 *5. ECBLIST* オプション、*EXEC CICS WAITCICS*

# **WEB CLOSE** |

|

|

HTTP クライアントとしての CICS とサーバーとの接続を閉じます。 |

**WEB CLOSE** -- WEB CLOSE SESSTOKEN(*data-value*) -◀ 状態**:** NOTOPEN このコマンドはスレッド・セーフです。 | | | | | |

# **│ 説明**

WEB CLOSE を使用すると、アプリケーション・プログラムでサーバーとの接続を閉じることができま | す。 セッション・トークンは、閉じる接続を識別します。 接続を閉じると、その接続に適用されるセッシ | | ョン・トークンは無効になり、使用できなくなります。 セッション・トークンは、サーバーからの応答を 受け取り、応答の HTTP ヘッダーを読み取るために必要です。そのため、サーバーおよびサーバーから送 | 信される応答との対話がすべて完了してから、WEB CLOSE コマンドを発行してください。 このコマンド | は、接続で使用している CICS リソースを解放します。 |

WEB CLOSE コマンドによって、CICS がサーバーに接続の終了を通知することはありません。 CICS | は、単にクライアント・サイドの接続を閉じるだけです。 接続を使用して行う最後の要求で、WEB SEND | または WEB CONVERSE コマンドに CLOSESTATUS(CLOSE) オプションを指定する必要があります。 | このオプションを指定すると、CICS は Connection: close ヘッダーを要求に書き込みます。または、 | HTTP/1.0 レベルのサーバーの場合は、Connection: Keep-Alive ヘッダーを省略します。 ヘッダー内の情報 | は、サーバーが最終応答を送信した直後にユーザーとの接続を閉じられることを意味します (つまり、サー | バーが、タイムアウトになるまでユーザーからの要求送信を待機することはありません)。 |

接続は、WEB CLOSE コマンドが発行される前に、サーバーの要求に応じて閉じられることもあります。 | サーバーが接続の終了を要求したかどうかを検査する必要がある場合は、WEB READ HTTPHEADER コマ | ンドを使用して、サーバーからの最新のメッセージに「Connection: close」のヘッダーが付いていることを | 確認します。 |

サーバーが接続の終了を要求している場合は、その接続に関連したデータは、WEB CLOSE コマンドが発 | 行されるまで CICS 内に保持されます。 使用可能なデータには、サーバーから受け取った最新のメッセー | | ジと、接続を開くために使用されたパラメーター (サーバーのスキームとホスト名など) が含まれます。 サーバーが接続を終了すると、アプリケーション・プログラムで次のことを行うことはできません。 |

- | · WEB SEND または WEB CONVERSE コマンドを使用して、その接続でさらに要求を送信する。
- | WEB WRITE HTTPHEADER コマンドを使用して HTTP ヘッダーを書き込む。

Ⅰ ただし、次のことはアブリケーション・ブログラムで引き続き実行できます。

- | · WEB RECEIVE コマンドを使用して応答を受信する。
- | WEB READ HTTPHEADER および HTTP ヘッダー・ブラウズ・コマンドを使用して HTTP ヘッダー を調べる。 |
- | WEB EXTRACT コマンドを使用して接続情報を抽出する。
- | WEB CLOSE コマンドが発行されると、接続に関連するデータは消去されます。 |

アプリケーション・プログラムが WEB CLOSE コマンドを発行しない場合には、タスクの終わりに CICS | が接続に関連するデータを消去し、接続がまだ閉じられていない場合は接続を閉じます。 |

# オプション |

#### **SESSTOKEN***(data-value)* |

CICS とサーバーの間の接続を一意的に識別する 8 バイトのバイナリー値である、セッション・トー クンを指定します。 この値は、WEB OPEN コマンドによって、HTTP クライアントとしての CICS に返されます。 セッション・トークンによって識別される接続に対して WEB CLOSE コマンドを発 行すると、CICS はその接続を終了し、接続に関連するデータをクリアします。さらに、セッション・ トークンを無効にして、それ以降アプリケーション・プログラムで使用できないようにします。 セッ ション・トークンの使用については、「*CICS* インターネット・ガイド」の『セッション・トークン』 を参照してください。 | |  $\blacksquare$ | | |  $\blacksquare$ 

# 状態 |

# **NOTOPEN** |

RESP2 値: |

- **27** セッション・トークンが無効です。  $\mathbf{L}$ ||
- **144** 1 つ以上の Web コマンド・パラメーターが無効。  $\mathbb{R}^n$

 $\|$ 

# **WEB CONVERSE** |

1 つのコマンドを使用して、HTTP クライアントとしての CICS による HTTP 要求を送信し、サーバーか | ら応答を受信します。 HTTP クライアントとしての CICS に対する WEB SEND コマンドと WEB | RECEIVE コマンドの代わりになります。 |

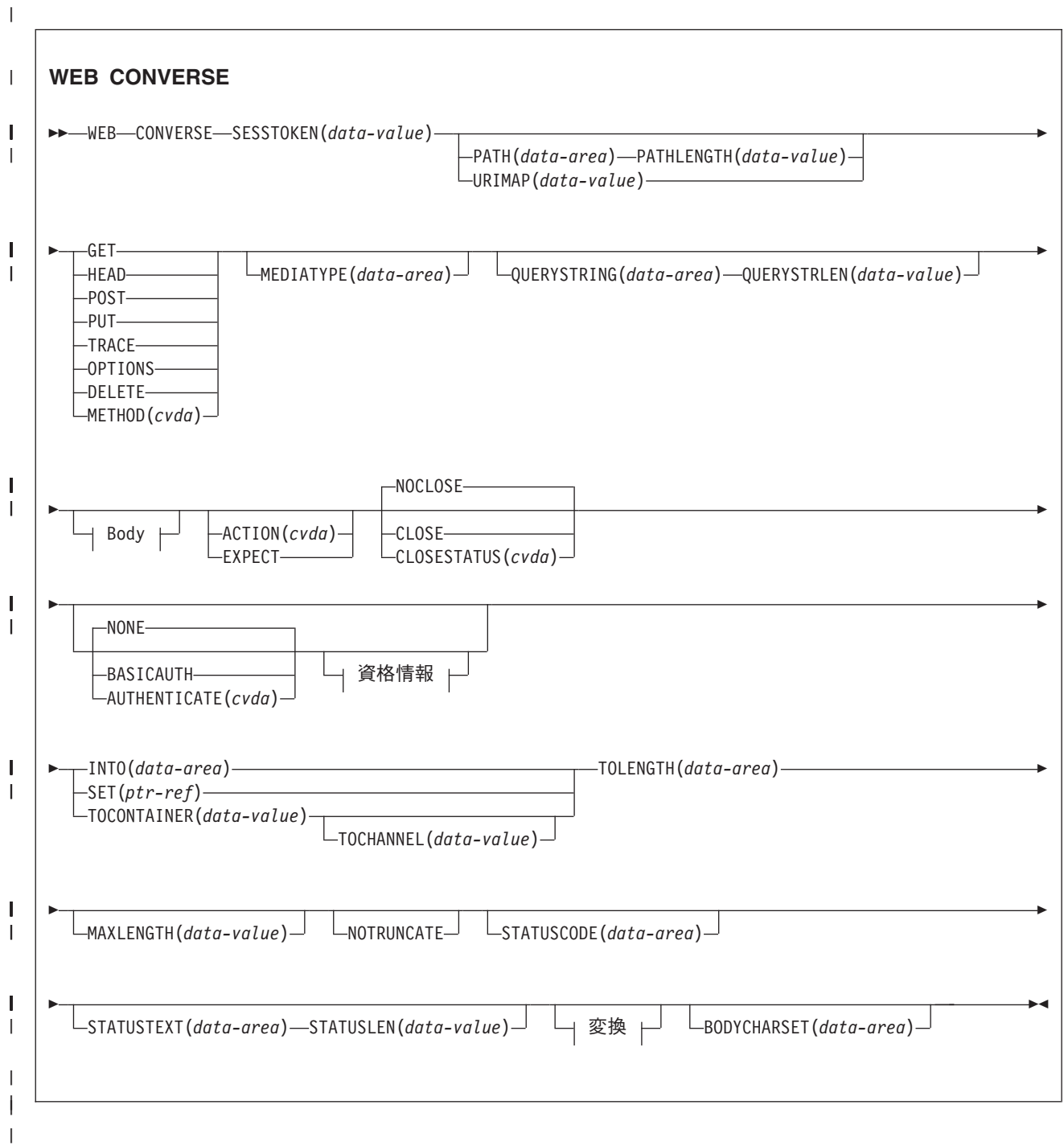

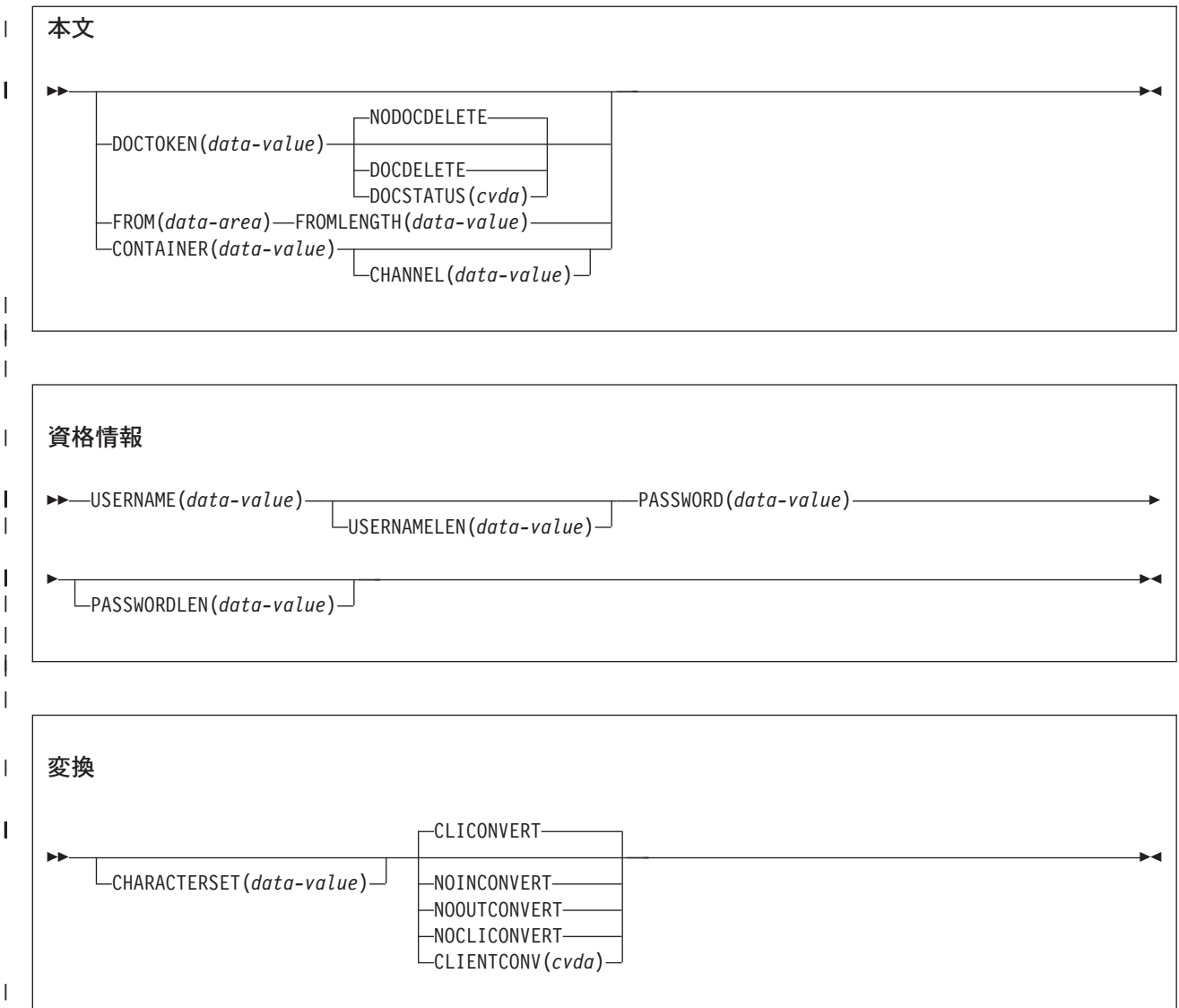

状態**:** CHANNELERR、CONTAINERERR、IOERR、INVREQ、LENGERR、NOTAUTH、NOTFND、 | NOTOPEN、TIMEDOUT、TOKENERR |

| このコマンドはスレッド・セーフです。

# **│ 説明**

| |

WEB CONVERSE を使用すると、アプリケーション・プログラムは HTTP クライアント要求を作成および | Ⅰ 送信し、サーバーから応答を受信できます。 このコマンドにはセッション・トークンが含まれている必要 があります。 WEB CONVERSE コマンドの正しい使用方法の説明については、「*CICS* インターネット・ | ガイド」の『HTTP クライアントとしての CICS を介した HTTP 要求』を参照してください。 |

- **| · HTTP クライアント要求は、WEB OPEN コマンドで開かれた接続を使用して行われます。 WEB** CONVERSE コマンドを WEB SEND コマンドの代わりに使用して、要求を作成および送信できます。 |
- | · サーバーからの応答は、CICS Web サポートによって受信され、アプリケーションに渡されます。 WEB
- CONVERSE コマンドを WEB RECEIVE コマンドの代わりに使用して、アプリケーション・プログラム |

で HTTP 応答を待機および受信できます。 HTTP 応答のヘッダーは、WEB READ HTTPHEADER コ マンドまたは HTTP ヘッダー・ブラウズ・コマンドを使用して個々に調べることができます。 | |

注**:** ユーザー・アプリケーションを開始したトランザクションに対して指定する RTIMOUT 値は、アプ リケーションが着信メッセージの受信を待機する時間を示します。 (RTIMOUT は、トランザクショ ン・プロファイル定義で指定されます)。 RTIMOUT で指定された期間が経過すると、CICS はアプ リケーションに TIMEDOUT 応答を返します。 RTIMOUT 値がゼロの場合は、アプリケーションが 無期限に待機するよう設定されていることを意味します。トランザクション・プロファイル定義での RTIMOUT のデフォルト設定はゼロなので、HTTP クライアント要求を作成するアプリケーション の場合は、この設定を確認し、変更することが重要です。 | | | | | | |

l WEB CONVERSE コマンドでは、要求に関して、チャンク化された転送コーディングをサポートしていま せん。これには一連の送信アクションが必要ですが、WEB CONVERSE コマンドでは単一の送信アクショ | ンしか行われないからです。 チャンク化されたメッセージを送信する場合は、WEB SEND コマンドを使 | 用して送信し、WEB RECEIVE コマンドを使用して受信します。 サーバーがチャンク化された応答を送信 | する場合、応答は WEB CONVERSE コマンドを使用して受信できます。 |

WEB CONVERSE コマンドは、サーバーとの接続が閉じられた後は使用できません。 サーバーが接続の終 | 了を要求したかどうかを検査する必要がある場合は、WEB READ HTTPHEADER コマンドを使用して、サ | ーバーからの最新のメッセージに「Connection: close」のヘッダーが付いていることを確認します。 |

WEB CONVERSE コマンドは単一の送信アクションと単一の受信アクションを実行し、WEB SEND コマ | ンドと WEB RECEIVE コマンドの代わりに使用するために設計されています。 WEB SEND および WEB | RECEIVE コマンドと WEB CONVERSE コマンドは、同じ接続 (つまり、同じ SESSTOKEN を持つ) に | | 関して使用できます。 ただし、要求をパイプライン処理する (つまり、応答を待機することなく一連の要 求を送信する) 場合は、WEB SEND コマンドの後に WEB CONVERSE コマンドを続けないでください。 | CICS は、プログラム実行時に各 WEB SEND コマンドで、WEB CONVERSE コマンドが発行される前に | 後続の WEB RECEIVE コマンドがあることを確認します。 例えば、WEB SEND コマンドを 3 回使用し | て、パイプライン処理した一連の要求を発行した場合は、WEB CONVERSE コマンドを使用する前に、 | WEB RECEIVE コマンドを 3 回使用してこれらの要求への応答を受信する必要があります。 |

# **HTTP** クライアント要求を送信するためのオプション |

#### **ACTION***(cvda)* |

このオプションは、メッセージをどのように送信するかを指定するために使用します。 HTTP クライ アントとしての CICS に適用される CVDA 値は、以下のとおりです。  $\blacksquare$ |

#### **EXPECT**

| | | | |  $\blacksquare$ | | | | |

これを指定すると、CICS は要求行と要求のヘッダーとともに Expect ヘッダーを送信し、 100-Continue 応答を待機してからサーバーにメッセージ本文を送信します。 100-Continue 以外 の応答を受信した場合、CICS はアプリケーション・プログラムに通知し、送信を取り消しま す。 待機期間が経過しても応答が受信されなかった場合、CICS はメッセージ本文を送信しま す。

Expect ヘッダーは、HTTP/1.1 より前のサーバーではサポートされていません。 CICS がまだ サーバーの HTTP バージョンを認識していない場合、CICS はユーザーの要求を送信する前に 追加の要求を行い、サーバーの HTTP バージョンを判別します。 Expect ヘッダーが適切でな い場合、CICS は、Expect ヘッダーなしでユーザーの要求を送信します。

このオプションは、要求にメッセージ本文がある場合にのみ使用する必要があります。

#### **AUTHENTICATE***(cvda)* |

このオプションを使用すると、制限されたデータへのアクセスを制御するために、ユーザー認証の詳細 (資格情報) を指定できます。 HTTP クライアントとしての CICS に適用される CVDA 値は、以下の とおりです。 | | |

**NONE** このデータにはアクセス制限はなく、資格情報は必要ないことを指定します。 これは AUTHENTICATE のデフォルト値です。 | |

#### **BASICAUTH** |

| | |

|

このセッションでは HTTP 基本認証の資格情報が必要であることを指定します。 この詳細情 報は、コマンド内で指定するか、XWBAUTH グローバル・ユーザー出口を使用して提供でき ます。

#### **CHANNEL***(data-value)* |

コンテナーが属するチャネルの名前を指定します。チャネルの名前は、最大 16 文字の英数字 (適切な 句読点を含む) で構成されます。 ブランクを先頭にしたり、埋め込んだりすることはできません。 名 前が 16 文字より少ない場合は、末尾ブランクで埋め込まれます。 | |

- CONTAINER オプションが指定されている場合には、CHANNEL は任意指定です。 |
- CHANNEL オプションが指定されていない場合、CICS は現行チャネルがそうであると想定します。 |

#### **CHARACTERSET***(data-value)* |

コマンドによって送信される項目のエンティティー本文を、CICS が送信前にどの文字セットに変換す るかを指定します。 文字セットの名前は、最大 40 文字の英数字 (適切な句読点を含む) で構成されま す。 CICS は、IANA によって指定されている文字セットを全てはサポートしていません。「*CICS* イ ンターネット・ガイド」の『HTML コード化文字セット』には、 CICS のコード・ページ変換でサポ ートされる IANA 文字セットがリストされています。 | | | | |

エンティティー本体のコード・ページ変換を可能にするには、CLIENTCONV オプションを (デフォル トの) CLICONVERT に設定する必要があります。 NOCLICONVERT オプションを指定した場合、コ ード・ページ変換は実行されません。 変換を要求し、CHARACTERSET を指定していない場合は、デ フォルトの文字セットとして ISO-8859-1 が使用されます。 | | | |

#### **CLOSESTATUS***(cvda)* |

「close」接続オプションを指定した Connection ヘッダー (Connection: close) を要求に含めるかどうか を指定します。 デフォルトでは、ヘッダーは含まれません。 CVDA 値は次のとおりです。

**CLOSE**

| | | | | | | | | | | |

 $\mathbf{I}$ 

CICS はこの要求の Connection: close ヘッダーを書き込みます。 このヘッダーは、サーバー がその要求に対する応答を送信したら、接続が閉じることをサーバーに通知します。 (HTTP/1.0 レベルのサーバーの場合、CICS は Connection: Keep-Alive ヘッダーを省略するこ とによって同じ効果をもたらします)。

#### **NOCLOSE**

この要求には Connection: close ヘッダーが使用されないことを意味します。 サーバーが HTTP/1.0 として識別された場合、CICS は、「Keep-Alive」接続オプションを指定した Connection ヘッダー (Connection: Keep-Alive) を送信し、持続接続が必要であることを通知し ます。

#### **CONTAINER***(data-value)* |

サーバーに送信される前の HTTP 本文が保持されるコンテナーの名前を指定します。 コンテナーの名 前は、最大 16 文字の英数字 (適切な句読点を含む) で構成されます。 ブランクを先頭にしたり、埋め 込んだりすることはできません。 名前が 16 文字より少ない場合は、末尾ブランクで埋め込まれま す。  $\blacksquare$ | | |

#### **DOCSTATUS***(cvda)* |

| | | | | | | | | WEB CONVERSE コマンドの処理中に文書を削除するかどうかを示します。 CVDA 値は次のとおり です。

#### **DOCDELETE**

CICS は、送信する文書の内容を保存した後、文書を削除します。 文書に割り当てられたスト レージはただちに解放されます。 以後、その文書に対して要求を作成すると、TOKENERR 応 答が生成されます。

#### **NODOCDELETE**

CICS は、WEB CONVERSE コマンドの処理中に文書を削除しません。 これは DOCSTATUS のデフォルトです。

#### **DOCTOKEN***(data-value)* |

メッセージ本文として送信する文書の 16 バイトのバイナリー・トークンを指定します。その文書は、 「*CICS* アプリケーション・プログラミング・ガイド」で説明されているように、CICS 文書インター フェース (EXEC CICS DOCUMENT CREATE、INSERT、および SET コマンド) を使用して作成する 必要があります。 FROM オプションを使用すると、別の方法でメッセージ本文を作成できます。 | | | |

#### **FROM***(data-area)* |

メッセージ本文を保持する、データのバッファーを指定します。 メッセージ本文はアプリケーショ ン・プログラムによって作成されます。 FROM オプションを指定する場合は、FROMLENGTH オプシ ョンを使用してデータのバッファーの長さを指定します。 DOCTOKEN オプションを使用すると、別 の方法でメッセージ本文を作成できます。 | | | |

データ域のサイズに上限はありませんが、そのサイズは実際にはストレージとの関係で制限されます。 詳細については、「*CICS* インターネット・ガイド」『HTTP メッセージに対するエンティティー本体 の生成』を参照してください。 | | |

#### **FROMLENGTH***(data-area)* |

FROM オプション (メッセージ本文) で指定したデータ・バッファーの長さを、フルワード・バイナリ ー値で指定します。 データ長が誤っているとメッセージの受信側で問題を引き起こす可能性があるた め、この値は正しく指定することが重要です。 | | |

#### **MEDIATYPE***(data-area)* |

| | | | |

提供されるメッセージ本文のデータ内容 (例えば、text/xml) を指定します。 メディア・タイプは、適 | | 切な句読点を含めて 56 文字までの英数字です。 メディア・タイプの詳細については、「*CICS* インタ ーネット・ガイド」の『IANA メディア・タイプおよび文字セット』を参照してください。CICS は、 | メディア・タイプの形式の正当性は検査しますが、データ内容に対するメディア・タイプの妥当性は検  $\mathbf{L}$ | 査しません。 |

本文を必要とする要求の場合は、MEDIATYPE オプションを指定する必要があり、デフォルトはあり ません。 | |

提供されるメディア・タイプは、以下の状況でコード・ページ変換が必要かどうかを判別するために使 用されます。 | |

- v メッセージをバッファーから (FROM オプションを使用して) 送信する場合で、CLIENTCONV およ び CHARACTERSET オプションが指定されていない場合。 | |
	- v メッセージを文書から (DOCTOKEN オプションを使用して) 送信する場合で、CLIENTCONV およ び CHARACTERSET オプションが指定されていない場合。
	- v メッセージを名前付きのコンテナーから (CONTAINER オプションを使用して) 送信する場合で、 CLICONVERT が指定されているか、あるいは CLIENTCONV および CHARACTERSET オプション が指定されていない場合。
- 提供されたメディア・タイプがテキストの場合、そのメッセージは変換されます。 提供されたメディ ア・タイプがテキスト以外の場合、そのメッセージは変換されません。 | |
- MEDIATYPE オプションは、WEB CONVERSE コマンドの送信と受信の両方の機能に使用します。 |
- 値とともに指定した場合、値は要求の Content-Type ヘッダーを作成するために使用されます。同じフ ィールドが、サーバーから返される応答のメディア・タイプを受信するために使用されます。値なしで 指定すると、応答のメディア・タイプを受信するためだけに使用されます。 | | |

#### **METHOD***(cvda)* |

- 要求の HTTP メソッドを指定します。 |
- このコマンドでは、GET、HEAD、POST、PUT、TRACE、OPTIONS、および DELETE メソッドがサ ポートされています。 ただし、一部の HTTP サーバー (特に HTTP/1.0 サーバー) は、これらすべて のメソッドを実装しているとは限りません。 | | |
- 各メソッドの使用に関する情報 (それぞれに適用される HTTP バージョンなど) については、「*CICS* インターネット・ガイド」の../../com.ibm.cics.ts.internet.doc/topics/dfhtl\_methodref.dita#dfhtl\_methodrefを参 | |
- 照してください。 |
- CICS では、対応していないメソッドに対するメッセージ本文の送信を制限し、対応しているメソッド への送信は必須とします。CVDA 値は次のとおりです。 | |
- $\mathbf{I}$ **GET** リソースをサーバーから取得します。 要求本文は許可されていません。 ||
- **HEAD** リソースの HTTP ヘッダーを入手しますが、応答本文は入手しません。 要求本文は許可され  $\mathbf{I}$ | ていません。
- **POST** データをサーバーに送信します。 要求本文が必要です。  $\mathbf{I}$ 
	- **PUT** サーバー上でリソースを作成または変更します。 要求本文が必要です。

#### **TRACE** |

||

 $\mathbf{I}$ 

| | | | | |

サーバーへの要求の経路をトレースします。 要求本文は許可されていません。

#### **OPTIONS**

サーバーに関する情報を取得します。 要求本文は許可されますが、その本文には定義済みの目 的はありません。 要求本文を使用する場合は、メディア・タイプを指定する必要があります。

#### **DELETE**

サーバー上のリソースを削除します。 要求本文は許可されていません。

#### **PATH***(data-area)* |

- $\mathbf{I}$ アプリケーションがアクセスする必要があるサーバー内の特定のリソースのパス情報を指定します。 |
- この接続の WEB OPEN コマンドで既存の URIMAP 定義を指定するために、URIMAP オプションが 使用された場合は、その URIMAP 定義で指定されたパスが、WEB SEND コマンドのデフォルトのパ | |
- スになります。 このような場合に、WEB SEND コマンドでパス情報を指定しないと、URIMAP 定義 からのパスが使用されます。 URIMAP 定義で指定されているパスとは別のパスを指定すると、 | |
- URIMAP 定義にあるパスよりも優先されます。 |
- WEB OPEN コマンドで URIMAP オプションを使用しなかった場合、デフォルトのパスはないため、 |
- パス情報を提供する必要があります。 パス情報は、WEB PARSE URL コマンドを使用して、既知の URL から取り出すことができます。 | |
- PATH オプションを使用してパス情報を指定する代わりに、WEB CONVERSE コマンドで URIMAP |
- オプションを使用して、パス情報を直接取得できる URIMAP 定義を指定することができます。 |

#### **PASSWORD***(data-value)* |

このデータへのアクセスが許可されている USERNAME と関連付けられるパスワードを指定します。 |

PASSWORD オプションは、USERNAME オプションを使用している場合にのみ必要です。 |

# **PASSWORDLEN***(data-value)* |

PASSWORD オプションに対して提供されるバッファーの長さを、フルワード・バイナリー変数で指定 します。 | |

# **PATHLENGTH***(data-value)* |

パスの長さを、フルワード・バイナリー値で指定します。 PATH オプションを使用してパス情報を提 供する場合は、PATHLENGTH オプションを指定する必要があります。パス長さの情報は、WEB PARSE URL コマンドを使用して URL の構文解析を行うと、戻されます。 | | |

**QUERYSTRING***(data-area)* |

要求の一部としてサーバーに提供される照会ストリングを指定します。照会ストリングの先頭に疑問符 (?) を付ける必要はありません。疑問符が付いていない場合、要求の構成時に CICS によって自動的に 付加されます。 照会ストリングにエスケープ文字を組み込むと、CICS はそれらのエスケープ文字を エスケープ形式でサーバーに渡します。 | | | |

# **QUERYSTRLEN***(data-value)* |

QUERYSTRING オプションで指定した照会ストリングの長さを、フルワード・バイナリー値で指定し ます。 | |

# **SESSTOKEN***(data-value)* |

セッション・トークン (CICS とサーバーとの間の接続を一意的に識別する 8 バイトの 2 進数値) を 指定します。 この値は、WEB OPEN コマンドによって、HTTP クライアントとしての CICS に返さ れます。 セッション・トークンの使用については、「*CICS* インターネット・ガイド」の『セッショ ン・トークン』を参照してください。 | |  $\blacksquare$ |

### **URIMAP***(data-value)* |

アプリケーションがアクセスする必要があるサーバー内の特定のリソースのパス情報を提供する URIMAP 定義の名前 (大/小文字混合で 8 文字まで) を指定します。 URIMAP 定義は、HTTP クライ アントとしての CICS (USAGE(CLIENT) が指定されている) 用である必要があります。 HOST 属性 は、この接続の WEB OPEN コマンドで指定された URIMAP 定義の HOST 属性と同じであるか、ま たはこの接続の WEB OPEN コマンドで HOST オプションに指定されたホスト名と同じである必要が あります。 WEB CONVERSE コマンドで指定した URIMAP 定義は、この要求のみに適用されます。 | | | | | |

URIMAP オプションを指定する場合は、PATH または PATHLENGTH オプションは指定しないでくだ | さい。  $\mathbf{L}$ |

### **USERNAME***(data-value)* |

- このデータへのアクセスが許可されるユーザー ID またはログオン名を指定します。 USERNAME を 指定した場合は、PASSWORD オプションも使用する必要があります。 | |
- **USERNAMELEN***(data-value)* |
- USERNAME オプションに対して提供されるバッファーの長さを、フルワード・バイナリー変数で指定 します。 | |

# □ サーバーの応答を受信するためのオプション

# **BODYCHARSET***(data-area)* |

HTTP 応答本文の文字セットを指定します。 |

- 文字セットの名前は、最大 40 文字の英数字 (適切な句読点を含む) で構成されます。
- 受け取った HTTP 本文をアプリケーション・バッファーに入れる場合、戻される文字セットは以下の とおりです。
- v INTO オプションまたは SET オプションが指定されていて、HTTP 本文が変換される場合、CICS は変換前の HTTP 本文の文字セットを戻します。
- v INTO オプションまたは SET オプションが指定されていて、HTTP 本文が変換されない場合、CICS は Content-Type ヘッダーで指定されている文字セットを戻します。 文字セット情報が使用不可の場 合は、ブランクが戻されます。
- 受け取った HTTP 本文を名前付きのコンテナーに入れる場合、戻される文字セットは以下のとおりで す。
- v コンテナーが CHAR コンテナーの場合、CICS はエンコード済みデータの文字セットを戻します。
- v コンテナーが BIT コンテナーの場合、CICS はブランクを戻します。
- 戻された値が 40 バイトより大きい場合、そのデータは切り捨てられます。戻された値が 40 バイトよ り小さい場合、そのデータの右側はブランクで埋め込まれます。 |

#### **INTO***(data-area)* |

| | | | | | | | | | | |

|

受信されるデータを含むためのバッファーを指定します。  $\blacksquare$ 

#### **MAXLENGTH***(data-value)* |

- CICS がアプリケーションに渡すデータの最大量を、フルワード・バイナリー値で指定します。 |
- MAXLENGTH オプションは、データを受信するために INTO オプションと SET オプションのどちら が指定されているかにかかわらず、適用されます。 データが、チャンク化された転送コーディングを 使用して送信された場合、CICS は、チャンクを単一のメッセージに組み立てた後、それをアプリケー ションに渡します。そのため、MAXLENGTH オプションは、個々のチャンクではなく、チャンク化さ れたメッセージの合計の長さに適用されます。 データは、コード・ページ変換が行われた後で測定さ れます。 | | | | | |
- データの長さが指定値を超えており、NOTRUNCATE オプションが指定されていない場合は、指定し た値の長さでデータが切り捨てられ、残りのデータは破棄されます。 | |
- データの長さが指定値を超えても NOTRUNCATE オプションが指定されている場合は、CICS が残り のデータを保存し、それを後続の RECEIVE コマンドの実行に使用できます。 | |

#### **MEDIATYPE***(data-area)* |

- 本文のメディア・タイプ (つまり、データ内容のタイプ) を受信するための 56 文字のデータ域を指定 | します (例えば、text/xml)。 メディア・タイプの詳細については、「*CICS* インターネット・ガイ  $\mathbf{I}$ | ド」の『IANA メディア・タイプおよび文字セット』を参照してください。 |
- MEDIATYPE オプションは、WEB CONVERSE コマンドの送信と受信の両方の機能に使用します。 |
- 値とともに指定した場合、値は要求の Content-Type ヘッダーを作成するために使用されます。同じフ ィールドが、サーバーから返される応答のメディア・タイプを受信するために使用されます。値なしで 指定すると、応答のメディア・タイプを受信するためだけに使用されます。 | | |

#### **NOTRUNCATE** |

- 使用できるデータが、MAXLENGTH オプションで要求された長さを超えた場合、残りのデータをただ ちに破棄せずに、後続の RECEIVE コマンドで検索できるように保存します (それ以降 RECEIVE コ マンドが発行されない場合、データはトランザクション終了時に破棄されます)。 | | |
- SET オプションを使用し、MAXLENGTH オプションを指定しない単一の RECEIVE コマンドによ |
- り、残りのデータがすべて、その長さに関係なく、受信されます。 あるいは、NOTRUNCATE オプシ |
- ョンを指定した一連の RECEIVE コマンドを使用して、残りのデータを適切なチャンクで受信するこ |
- ともできます。 LENGERR 応答を受信しなくなるまで、RECEIVE コマンドを継続して発行します。 |

MAXLENGTH オプションで要求されたよりも短い長さを受信した場合、これは、必ずしもデータの末 尾を示すものではないことに留意してください。 CICS がデータの末尾で、不完全な文字の戻しを避 ける必要がある場合に、この現象が発生することがあります。 | | |

# **SET***(ptr-ref)* |

| | | |

受信されたデータのアドレスに設定するポインター参照を指定します。 ポインター参照は、次の RECEIVE コマンドが出されるまで、またはタスクが終了するまで有効です。 | |

# **STATUSCODE***(data-area)* |

サーバーから送信された HTTP 状況コードを受信するためのデータ域を指定します。 コードはバイナ リー・ハーフワード値です。 例えば、200 (正常) や 404 (見つからない) などがあります。 状況コー ドを受け取るかどうかはオプションですが、次の場合は常に状況コードを受け取って確認する必要があ ります。 | | | |

- v 現在または今後の接続時にサーバーに対して同一の要求を行う場合。
- v この接続を使用して、サーバーにさらに要求を行う場合。
- v アプリケーションがそれ以上の処理を実行するかどうかが、応答で受信する情報によって変わる場 合。
- アプリケーションで HTTP/1.1 の状況コードに応答する場合の適切な処理に関する基本的なガイダンス については、「*CICS* インターネット・ガイド」の『CICS Web サポートにおける HTTP 状況コード の解説』を参照してください。 |  $\blacksquare$ |

#### **STATUSTEXT***(data-area)* |

状況コードの説明としてサーバーから返されるテキストを受信するデータ域を指定します。 このテキ ストは理由句と呼ばれます。 例として、「OK」(状況コード 200 に付加される) や、「Bad Request (無効な要求)」(状況コード 400 に付加される) があります。 STATUSLEN オプションは、テキストに 許可される長さを指定します。 | | | |

#### **STATUSLEN***(data-value)* |

状況コードの説明としてサーバーから返されるテキスト (STATUSTEXT オプション) を受信するデー タ域の長さをフルワード・バイナリー値で指定します。このテキストは理由句と呼ばれます。 HTTP で推奨されているほとんどの理由句は短いものですが、サーバーが推奨の理由句をより詳細な情報に置 き換えた場合のために、ここではデータ域の長さとして 256 文字をお勧めします。 | | | |

### **TOCHANNEL***(data-value)* |

コンテナーが属するチャネルの名前を指定します。 チャネルの名前は、最大 16 文字の英数字 (適切 な句読点を含む) で構成されます。 許容文字は、A から Z、a から z、0 から 9、\$、@、#、/、%、 &、?、!、:、|、″、=、,、;、<、>、.、-、および \_ です。 ブランクを先頭にしたり、埋め込んだりす ることはできません。 名前が 16 文字より少ない場合は、末尾ブランクで埋め込まれます。 | | | |

CICS 領域間でチャネルをシップする予定がある場合は、文字を標準英数字 (A から Z、 0 から |

- 9、&、:、=、,、;、<、>、.、-、\_) に制限して、すべての EBCDIC コード・ページで同様に表示され るようにする必要があります。 |
- |
- TOCHANNEL オプションを指定しない場合、CICS によって現行チャネルが想定されます。 |

### **TOCONTAINER***(data-value)* |

- データが配置されるコンテナーの名前を指定します。コンテナーの名前は、最大 16 文字の英数字 (適 切な句読点を含む) で構成されます。 許容文字は、A から Z、a から z、0 から | |
- 9、\$、@、#、/、%、&、?、!、:、l、"、=、,、;、<、>、.、、および \_ です。 ブランクを先頭にした り、埋め込んだりすることはできません。 名前が 16 文字より少ない場合は、末尾ブランクで埋め込 まれます。 | | |

CICS 領域間でコンテナーをシップする予定がある場合は、文字を標準英数字 (A から Z、 0 から |

9、&、:、=、,、;、<、>、.、-、\_) に制限して、すべての EBCDIC コード・ページで同様に表示され るようにする必要があります。 | |

CICS から要求されない限り、「DFH」で始まるコンテナー名は使用しないでください。 |

#### **TOLENGTH***(data-area)* |

|

| | | | |

| |

| | | | | | |

 $\mathbf{I}$ 

| | | | | | |

CICS からアプリケーションに返されたデータの量が設定される、フルワード・バイナリー変数を指定 します。 この値は、MAXLENGTH オプションを使用して設定した制限よりわずかに少なくなること に注意してください。これは、CICS が、特に、2 バイトまたはマルチバイト文字セットを使用してい る場合に、データの終わりの文字の一部を返さないためです。 | | |

- NOTRUNCATE オプションが指定されていない場合、メッセージ内の残りのデータは、廃棄されま す。 さらにデータがある場合は、RESP2 値が 57 の LENGERR 応答が返されます。
- · NOTRUNCATE オプションが指定されている場合は、追加データは保存されます。追加データが使 用可能な場合は、RESP2 値が 36 の LENGERR 応答が返されます。 NOTRUNCATE オプションを 指定した場合の処理については、NOTRUNCATE オプションの説明を参照してください。
- このオプションは、WEB RECEIVE コマンドの LENGTH オプションと同等です。 |

TOCONTAINER オプションを使用している場合は、TOLENGTH オプションを指定しないでくださ い。 | |

# □ 送受信された項目を変換するためのオプション

**CLIENTCONV***(cvda)* |

- CICS が HTTP 要求のエンティティー本文を送信前に変換するかどうか、またサーバーの応答のエン ティティー本文を変換するかどうかを指定します。 デフォルトでは、要求の送信時および応答の受信 時の両方に、エンティティー本文を変換します (CLICONVERT)。  $\blacksquare$ | |
- 指定されたコンテナー (TOCONTAINER オプションで指定) でデータを受信する場合は、変換は行わ れません。 | |
- v 要求本文については、このコマンドで CHARACTERSET オプションを使用して、サーバーに適した 文字セットを指定できます。 変換が必要 (またはデフォルトで行われる) でも文字セットを指定し ていない場合、デフォルトでは、CICS はエンティティー本文を ISO-8859-1 文字セットに変換しま す。 | |
	- v 応答本文については、サーバーが使用する文字セットを指定する必要はありません。 CICS は、メ ッセージの Content-Type ヘッダーを調べることによって、文字セットを識別します。 ヘッダーにこ の情報が提供されていない場合、または指定した文字セットが CICS によるコード・ページ変換で サポートされていない場合は、ISO-8859-1 文字セットが使用されます。
	- v アプリケーションのコード・ページについては、ローカルの CICS 領域 (LOCALCCSID システム初 期化パラメーターで指定) のデフォルト・コード・ページか、または WEB OPEN COMMAND で指 定した代替 EBCDIC コード・ページが使用されます。
- CVDA 値は次のとおりです。  $\blacksquare$

### **CLICONVERT**

CICS は、要求のエンティティー本文を、サーバー用の指定の文字セットに変換します。ま た、応答のエンティティー本文を、アプリケーションに適したコード・ページに変換します。

TOCONTAINER オプションを指定すると、HTTP 応答の受信時に変換は行われません。 その 代わりに、HTTP 応答ヘッダーのメディア・タイプによって、HTTP 本文が BIT コンテナー または CHAR コンテナーのどちらに保管されるかが決定します。 メディア・タイプによっ て、以下のようになります。

- v テキスト・メディア・タイプの場合、本文は CHAR コンテナーに保管されます。
	- v 非テキスト・メディア・タイプの場合、本文は BIT コンテナーに保管されます。

HTTP 応答にメディア・タイプ情報が含まれていない場合は、デフォルトのテキスト・メディ ア・タイプが想定されます。

### **NOINCONVERT**

| | | | | | | | | | |  $\blacksquare$ | | | | | | | | | | | | | | | | | | | | | | |  $\blacksquare$  $\blacksquare$  $\blacksquare$ | |

CICS は、要求のエンティティー本文を、サーバー用の指定の文字セットに変換します。 ただ し、CICS は、応答のエンティティー本文を変換せず、サーバーが使用している文字セットの ままアプリケーションに渡します。

TOCONTAINER オプションを指定すると、HTTP 応答の受信時に変換は行われません。 その 代わりに、HTTP 応答ヘッダーのメディア・タイプによって、HTTP 本文が BIT コンテナー または CHAR コンテナーのどちらに保管されるかが決定します。 メディア・タイプによっ て、以下のようになります。

- v テキスト・メディア・タイプの場合、本文は CHAR コンテナーに保管されます。
- v 非テキスト・メディア・タイプの場合、本文は BIT コンテナーに保管されます。

HTTP 応答にメディア・タイプ情報が含まれていない場合は、デフォルトのテキスト・メディ ア・タイプが想定されます。

### **NOOUTCONVERT**

CICS は、要求のエンティティー本文を変換せず、アプリケーションが使用しているコード・ ページのままサーバーに送信します。 ただし、CICS は、応答のエンティティー本文をアプリ ケーションに適したコード・ページに変換します。

TOCONTAINER オプションを指定すると、HTTP 応答の受信時に変換は行われません。 その 代わりに、HTTP 応答ヘッダーのメディア・タイプによって、HTTP 本文が BIT コンテナー または CHAR コンテナーのどちらに保管されるかが決定します。 メディア・タイプによっ て、以下のようになります。

- v テキスト・メディア・タイプの場合、本文は CHAR コンテナーに保管されます。
- v 非テキスト・メディア・タイプの場合、本文は BIT コンテナーに保管されます。

HTTP 応答にメディア・タイプ情報が含まれていない場合は、デフォルトのテキスト・メディ ア・タイプが想定されます。

#### **NOCLICONVERT**

CICS は、要求のエンティティー本文を変換せず、アプリケーションが使用しているコード・ ページのままサーバーに送信します。 CICS は、応答のエンティティー本文を変換せず、サー バーが使用している文字セットのままアプリケーションに渡します。

TOCONTAINER オプションを指定すると、HTTP 応答の受信時に変換は行われません。 その 代わりに、HTTP 応答ヘッダーのメディア・タイプによって、HTTP 本文が BIT コンテナー または CHAR コンテナーのどちらに保管されるかが決定します。 メディア・タイプによっ て、以下のようになります。

- v テキスト・メディア・タイプの場合、本文は CHAR コンテナーに保管されます。
- v 非テキスト・メディア・タイプの場合、本文は BIT コンテナーに保管されます。

# HTTP 応答にメディア・タイプ情報が含まれていない場合は、デフォルトのテキスト・メディ ア・タイプが想定されます。

# 状態 |

|

# **CHANNELERR** |

- RESP2 値: |
- **1** TOCHANNEL オプションで指定された名前に、正しくない文字または文字の組み合わせが含 まれています。 | |
- **2** CHANNEL オプションで指定されたチャネルが見つかりませんでした。 |

### **CONTAINERERR** |

- RESP2 値:
- **1** TOCONTAINER オプションで指定された名前に、正しくない文字または文字の組み合わせが 含まれています。 | |
- **2** CONTAINER オプションで指定されたコンテナーが見つかりませんでした。  $\blacksquare$

# **NOTOPEN** |

- RESP2 値:  $\blacksquare$
- **27** 無効なセッション・トークン。 |

# **INVREQ** |

- RESP2 値: |
- **10** 応答ヘッダーが無効です。  $\mathbf{L}$
- **11** 無効なアクション・コード。  $\mathbf{I}$
- **13** 無効なクローズ状況。  $\mathbf{I}$
- **15** コード・ページ変換の失敗。  $\mathbf{I}$
- **17** Expect-100 要求がサーバーによって拒否されました。  $\mathbf{I}$
- **22** 無効なチャンク・サイズ。  $\mathbf{I}$
- ||||||||||||||||||| **32** 無効なメディア・タイプ。  $\mathbf{I}$
- $\mathbf{I}$ **33** メソッドが本文に非対応。
- $\mathbf{I}$ **34** メソッドに本文が必須。
- **41** 接続がクローズ済み。  $\mathbf{I}$
- **43** 指定された DOCSTATUS 値が無効。  $\mathbf{I}$
- **45** 指定された文字セットが無効。  $\mathbf{I}$
- $\mathsf{I}$ **46** CLIENTCONV オプションが無効。
- $\mathbf{I}$ **49** パス・オプションの形式が無効。
- $\mathbf{I}$ **54** HTTP メソッドが無効。
- **63** URIMAP オブジェクトが使用不可。  $\mathbf{I}$
- **64** URIMAP 定義内のホストと、このセッションのオープン時に指定されたホストが不一致。  $\mathbf{I}$
- $\mathbf{I}$ **67** 応答での HTTP エラーです。
- **74** 接続がクローズ済み (CICS がサーバーに Connection: close ヘッダーを送信したか、この接続  $\mathbf{I}$ | にアクティビティーがないためにサーバーがタイムアウトになった可能性があります)。
- **76** MEDIATYPE オプションが必須。 |
- **79** パイプライン処理が進行中です。 WEB CONVERSE コマンドを使用できません。  $\mathbf{I}$
- |<br>|<br>|<br>| **80** CHARACTERSET は NOSRVCONVERT と一緒に指定できません。  $\mathbf{I}$
- **142** AUTHENTICATE が無効。 CVDA が NONE または BASICAUTH ではありません。  $\mathbf{I}$
- **144** 1 つ以上の Web コマンド・パラメーターが無効。  $\mathbf{I}$
- **145** CHANNEL が CONTAINER で指定されなかったか、TOCHANNEL が TOCONTAINER で指  $\mathsf{I}$ 定されていません (さらに、現在のチャネルがありません)。 |
- **146** 指定されたコンテナーは読み取り専用コンテナーです。  $\overline{1}$
- **147** 内部変換エラー。  $\mathbf{I}$
- ||| **150** 変換が要求されましたが、送信するデータは DATATYPE BIT コンテナーにあります。  $\mathbf{I}$

#### **LENGERR** |

- RESP2 値: |
- **5** PATHLENGTH オプションの値がゼロ以下。  $\mathbf{I}$
- **8** QUERYSTRLEN オプションの値がゼロ以下。  $\overline{1}$
- **16** 無効な MAXLENGTH です。  $\mathbf{I}$
- **36** 応答本文の一部が返されました。 追加の RECEIVE を使用して残りを取得してください。  $\mathbf{I}$
- $\mathsf{I}$ **50** FROMLENGTH オプションの値がゼロ以下。
- **57** 応答の本文が指定された長さを超えているため、本文の残りは破棄されます。  $\mathbf{I}$
- |<br>| |<br>| |<br>| |<br>| | **58** 状況テキストが指定された長さを超えています。  $\mathbf{I}$
- $\mathbf{I}$ **59** STATUSLEN オプションの値がゼロ以下でした。
- **139** USERNAMELEN が正ではありません。  $\mathbf{I}$
- **140** PASSWORDLEN が正ではありません。  $\mathbf{I}$

#### **NOTFND** |

- RESP2 値: |
- **61** 指定された URIMAP オブジェクトが見つかりませんでした。  $\blacksquare$

#### **TOKENERR** |

- RESP2 値: |
	- **47** 指定された文書トークンが無効であるか、文書が削除されています。

#### **IOERR** |

|

- RESP2 値: |
- **42** ソケット・エラー。  $\blacksquare$

#### **TIMEDOUT** |

- RESP2 値: |
- **62** ソケット受信時のタイムアウト。  $\blacksquare$

#### **NOTAUTH** |

- RESP2 値:  $\blacksquare$
- **100** セキュリティー出口により禁止されたパス。 |

**110** XWBAUTH エラー。 XWBAUTH 出口が必要であるにもかかわらず、有効な応答を返すこと ができないため、XWBAUTH グローバル・ユーザー出口が UERCERR 戻りコードを発行しま した。 このエラー・コードは、次に該当する場合に発行されます。すなわち、BASICAUTH が指定さ れ、 USERNAME または PASSWORD (または USERNAME と PASSWORD の両方) が省略 されていて、XWBAUTH が非アクティブであるか UERCERR 応答を返した場合。 | | | | | |

**664** アプリケーション・プログラミング・リファレンス

|

# **WEB ENDBROWSE FORMFIELD**

HTML フォームのフォーム・フィールド・ブラウズの終了を通知します。

# **WEB ENDBROWSE FORMFIELD**

-- WEB ENDBROWSE FORMFIELD -

状態**:** INVREQ

このコマンドはスレッド・セーフです。

# 説明

WEB ENDBROWSE FORMFIELD は、HTML フォーム内の名前と値のペアの集合のブラウズを終了しま す。 このフォームは、現行の CICS タスクによって処理されている HTTP 要求の本文の一部です。 ENDBROWSE に関しては、何の情報も戻されません。

# 状態

# **INVREQ**

RESP2 値:

- **1** コマンドが、非 CICS Web サポート・アプリケーションで発行されている。
- **3** コマンドが、非 HTTP 要求に対して発行されている。
- **4** コマンドが、WEB STARTBROWSE コマンドが発行される前に発行されている。

◀

# **WEB ENDBROWSE HTTPHEADER**

HTTP ヘッダー・ブラウズの終了を通知します。

### **WEB ENDBROWSE HTTPHEADER**

-- WEB ENDBROWSE HTTPHEADER

SESSTOKEN(*data-value*)

-◀

状態**:** INVREQ、NOTOPEN

このコマンドはスレッド・セーフです。

# 説明

WEB ENDBROWSE HTTPHEADER はブラウズを終了します。 ENDBROWSE に関しては、何の情報も戻 | されません。 SESSTOKEN オプションは、HTTP ヘッダー情報が HTTP クライアントとしての CICS に | 送信される応答の一部である場合には必須です。 |

# オプション |

**SESSTOKEN***(data-value)* |

CICS が HTTP クライアントの場合、このオプションは必須です。 これは、CICS とサーバーの間の 接続を一意的に識別する 8 バイトのバイナリー値である、セッション・トークンを指定します。 この 値は、WEB OPEN コマンドによって、HTTP クライアントとしての CICS に返されます。 セッショ ン・トークンの使用については、「*CICS* インターネット・ガイド」の『セッション・トークン』を参 照してください。  $\blacksquare$ | | | |

# 状態

### **INVREQ**

RESP2 値:

- **1** コマンドが、非 CICS Web サポート・アプリケーションで発行されている。
- **3** コマンドが、非 HTTP 要求に対して発行されている。
- **4** コマンドが、WEB STARTBROWSE コマンドが発行される前に発行されている。

#### **NOTOPEN** |

RESP2 の値を次に示します。 |

**27** 無効なセッション・トークン。 |
# **WEB EXTRACT** |

HTTP サーバーとしての CICS に対して行われた HTTP 要求に関する情報、またはインターネット・サー | バーと HTTP クライアントとしての CICS との間の接続に関する情報を取得します。 EXTRACT WEB | は、このコマンドの同義語です。 |

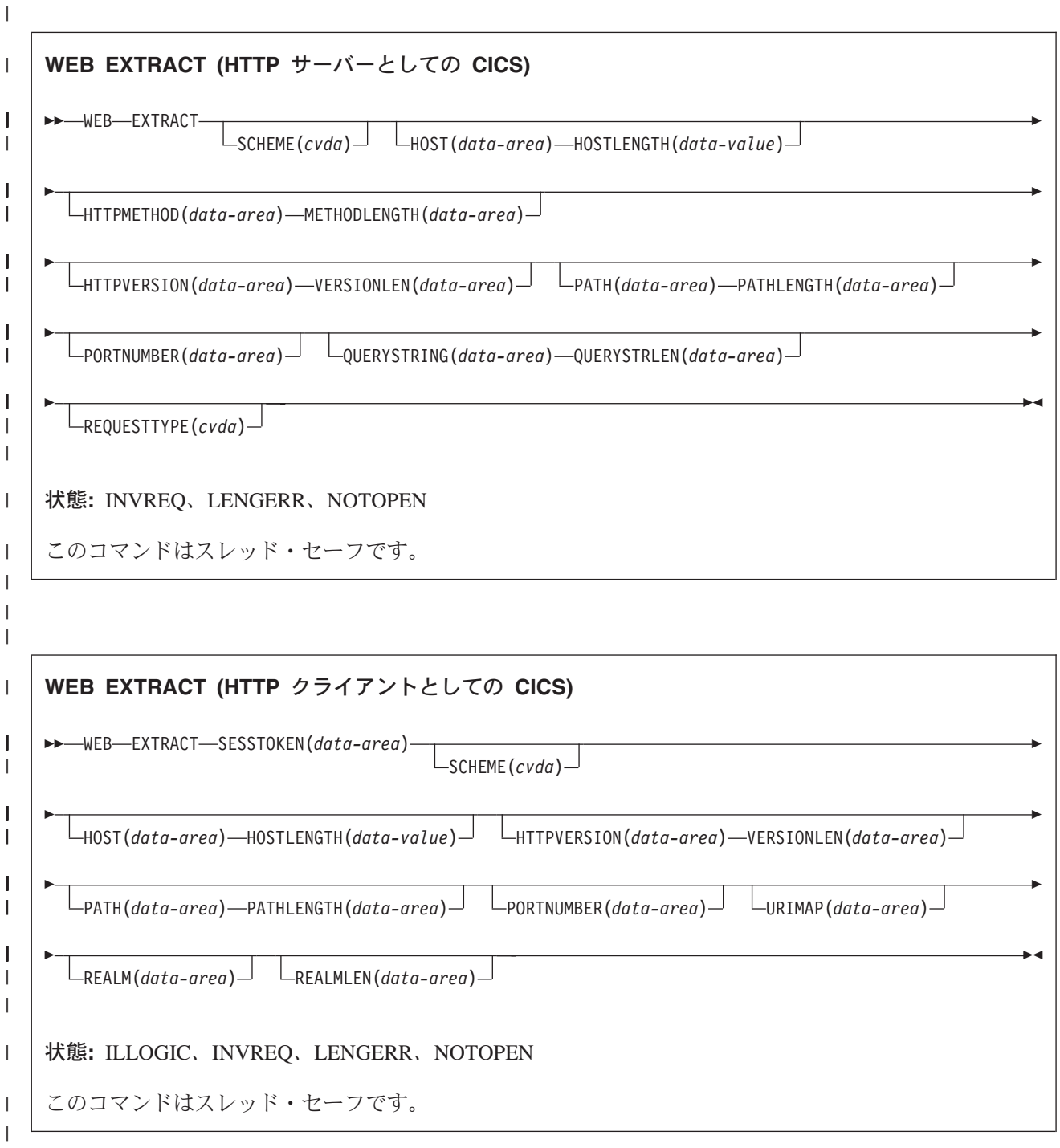

# **│ 説明**

|

HTTP サーバーとしての CICS の場合、WEB EXTRACT を使用すると、Web クライアントが CICS に要 | 求して、アプリケーションに処理が割り当てられた最新の HTTP 要求に関する情報を取得できます。 |

HTTP クライアントとしての CICS の場合、SESSTOKEN オプションが指定されているときは、このコマ | Ⅰ ンドにより、アプリケーションはサーバーとの間に開いた接続に関する情報を取得できます。 アブリケー ションに返される情報は、接続に関するグローバルな情報を構成します (サーバーのホスト名や HTTP バ | Ⅰ ージョンなど)。 アブリケーションが行った特定の要求およびサーバーからの応答に関する情報は、このコ マンドでは取得できません。 サーバーの応答に関する情報を受け取る場合は、WEB RECEIVE コマンドを | 使用します。 |

EXTRACT WEB は、このコマンドの同義語です。 |

# オプション |

#### **HOST***(data-area)* |

HTTP サーバーとしての CICS の場合、このオプションは、要求の Host ヘッダー・フィールドまたは 要求行 (要求に絶対 URI が使用された場合) で指定された URL のホスト・コンポーネントを含める ためのバッファーを指定します。 ポート番号は PORTNUMBER オプションを使用して独立して表さ れます。 | | | |

HTTP クライアントとしての CICS (SESSTOKEN オプションを指定) の場合、このオプションは、 SESSTOKEN オプションで識別される接続において、サーバーのホスト名を含めるためのバッファーを 指定します。 ポート番号は PORTNUMBER オプションを使用して独立して表されます。 | | |

**HOSTLENGTH***(data-area)* |

HOST オプションで指定されたバッファーの長さをフルワード・バイナリー変数で指定します。このデ ータ域は、アプリケーションに返されるデータの実際の長さに設定します。このデータ域に対して指定 する適切なサイズは、116 文字です。 データがバッファーの長さより長い場合は、 LENGERR 状態が 発生し、データは切り捨てられます。 | | | |

#### **HTTPMETHOD***(data-area)* |

HTTP サーバーとしての CICS の場合、このオプションは、メッセージの要求行に HTTP メソッド・ ストリングを含めるためのバッファーを指定します。 | |

このオプションは、HTTP クライアントとしての CICS には関係ありません。  $\blacksquare$ 

#### **HTTPVERSION***(data-area)* |

- HTTP サーバーとしての CICS の場合、このオプションは、Web クライアントの HTTP バージョンを 含めるためのバッファーを要求に記述されているように指定します。 | |
- HTTP クライアントとしての CICS (SESSTOKEN オプションを指定) の場合、このオプションは、 |
- SESSTOKEN オプションで識別される接続において、サーバーの HTTP バージョンを含めるためのバ |

ッファーを指定します。 CICS がまだサーバーの HTTP バージョンを認識していない場合、CICS は |

- OPTIONS メソッドを使用してサーバーに要求を送信して、この情報を検出します。 |
	- 「1.1」は HTTP/1.1 を示し、「1.0」は HTTP/1.0 以下を示します。

#### **METHODLENGTH***(data-area)* |

- HTTPMETHOD オプションで指定されたバッファーの長さをフルワード・バイナリー変数で指定しま |
- す。このデータ域は、アプリケーションに返されるデータの実際の長さに設定します。 データがバッ ファーの長さより長い場合は、 LENGERR 状態が発生し、データは切り捨てられます。 | |

**PATH***(data-area)* |

 $\blacksquare$ 

- HTTP サーバーとしての CICS の場合、このオプションは、メッセージの要求行で指定されたパスを 含めるためのバッファーを指定します。 | |
- HTTP クライアントとしての CICS (SESSTOKEN オプションを指定) の場合、このオプションは、こ |
- の接続を使用して行われる要求に適用されるデフォルトのパスを含めるためのバッファーを指定しま |

す。 接続の WEB OPEN コマンドで URIMAP 定義が指定されている場合、デフォルトのパスは、 |

URIMAP 定義に指定されたパスです。 それ以外の場合、デフォルトのパスは単一のスラッシュです。 |

## **PATHLENGTH***(data-area)* |

PATH オプションで指定されたバッファーの長さをフルワード・バイナリー変数で指定します。このデ ータ域は、アプリケーションに返されるデータの実際の長さに設定します。このデータ域に対して指定 する適切なサイズは、256 文字です。 データがバッファーの長さより長い場合は、 LENGERR 状態が 発生し、データは切り捨てられます。 | | | |

# **PORTNUMBER***(data-area)* |

- HTTP サーバーとしての CICS の場合、このオプションは、メッセージの要求行で指定されたポート 番号を含むデータ域を返します。 | |
- HTTP クライアントとしての CICS (SESSTOKEN オプションを指定) の場合、このオプションは、 |

SESSTOKEN オプションで指定された接続において、サーバーにアクセスするために使用されるポート 番号を含むデータ域を返します。 | |

データ域に返される値はフルワード・バイナリー値です。 |

サービス用のウェルノウン・ポート番号は通常、URL から省略されます。 ポート番号が URL に含ま れていない場合、WEB EXTRACT コマンドは、スキームに基づいてポート番号を識別して返します。 HTTP の場合の予約済みのポート番号は 80 で、HTTPS の場合の予約済みのポート番号は 443 です。 そのスキームのデフォルトとは異なるポート番号が戻された場合は、URL へのアクセスを獲得するた めに、ポート番号を明示的に指定する必要があります (例えば、この情報を WEB OPEN コマンドで使 用する場合など)。 | | | | | |

## **QUERYSTRING***(data-area)* |

HTTP サーバーとしての CICS の場合、このオプションは、メッセージの要求行で指定された照会ス トリングを含めるためのバッファーを指定します。 照会ストリングは、パスの終わりを区切る疑問符 (?) の後のエンコードされた 1 つ以上の値です。 照会ストリングは、エスケープ形式で返されます。 | | |

このオプションは、HTTP クライアントとしての CICS には関係ありません。 |

#### **QUERYSTRLEN***(data-area)* |

QUERYSTRING オプションで指定されたバッファーの長さをフルワード・バイナリー変数で指定しま す。このデータ域は、アプリケーションに戻されるデータ (照会ストリング) の実際の長さに設定しま す。 このデータ域に対して指定する適切なサイズは、256 文字です。 データがバッファーの長さより 長い場合は、 LENGERR 状態が発生し、データは切り捨てられます。 | | |  $\blacksquare$ 

# **REALM***(data-area)*

|

要求するデータが含まれるレルムまたはセキュリティー環境を指定します。 HTTP 401 メッセージへ の応答として WEB EXTRACT コマンドを発行する場合、REALM は、最後に受け取った WWW-Authenticate ヘッダー内のレルムの値です。 | | |

# **REALMLEN***(data-area)* |

- REALM オプションで指定されたバッファーの長さをフルワード・バイナリー変数で指定します。 |
- HTTP 401 メッセージへの応答として WEB EXTRACT コマンドを発行する場合、REALMLEN は、 |
- 最後に受け取った WWW-Authenticate ヘッダー内のレルム名の長さです。 |

#### **REQUESTTYPE***(cvda)* |

HTTP サーバーとしての CICS の場合、このオプションは、受信した要求のタイプを示します。 この オプションは、HTTP クライアントとしての CICS には関係ありません。 CVDA 値は次のとおりで す。 | | |

#### **HTTPYES** |

HTTP 要求を示します。 |

#### **HTTPNO**

| |

|

非 HTTP 要求を示します。

**SCHEME***(cvda)* |

HTTP サーバーとしての CICS、および HTTP クライアントとしての CICS (SESSTOKEN オプション を指定) の場合、このオプションは、CICS と Web クライアントまたはサーバーとの間の接続に使用 するスキームを返します。 CVDA 値は次のとおりです。 | | |

- **HTTP** SSL を使用しない HTTP プロトコルです。 |
- **HTTPS** |
	- HTTPS プロトコル (SSL を使用する HTTP) です。

## **SESSTOKEN***(data-value)* |

CICS が HTTP クライアントの場合、このオプションは必須です。 これは、CICS とサーバーの間の 接続を一意的に識別する 8 バイトのバイナリー値である、セッション・トークンを指定します。この 値は、WEB OPEN コマンドによって、HTTP クライアントとしての CICS に返されます。 セッショ ン・トークンの使用については、「*CICS* インターネット・ガイド」の『セッション・トークン』を参 照してください。 WEB EXTRACT コマンドの場合、指定した接続に関する情報が返されます。 | | | | |

このオプションは、HTTP サーバーとしての CICS には関係ありません。 |

#### **URIMAP***(data-value)* |

- HTTP クライアントとしての CICS (SESSTOKEN オプションを指定) の場合、このオプションは、 |
- SESSTOKEN オプションで指定された接続を開くために WEB OPEN コマンドに指定した URIMAP |
- 定義の 8 文字の名前 (大/小文字混合) を返します。 INQUIRE URIMAP コマンドを使用すると、この |
- URIMAP 定義の属性に関する情報を検索できます。 |

このオプションは、HTTP サーバーとしての CICS には関係ありません。 |

**VERSIONLEN***(data-area)* |

HTTPVERSION オプションで指定されたバッファーの長さをフルワード・バイナリー変数で指定しま す。このデータ域は、アプリケーションに返されるデータの実際の長さに設定します。 | |

# 状態 |

 $\mathbf{I}$ 

## **INVREQ** |

RESP2 値: |

- **1** コマンドが、非 CICS Web サポート・アプリケーションで発行されている。
- || **3** コマンドは、非 HTTP 要求に対して発行されています (これが設定されるのは、複数の  $\mathbf{I}$ HTTPMETHOD、HTTPVERSION、または PATH が指定され、かつ要求が 非 HTTP 要求であ | る場合だけです)。 |
- **41** 接続が閉じている。 これは WEB EXTRACT (クライアント) のみのエラーです。サーバー は、この接続が活動状態にないためにタイムアウトになった可能性があります。 | |
- $\mathbf{I}$ **67** HTTP 応答エラーが発生した。 これは WEB EXTRACT (クライアント) のみのエラーです。
- || **71** チャンク化された転送コーディング・エラーが発生した。 これは WEB EXTRACT (クライア  $\mathbf{I}$  $\blacksquare$ ント) のみのエラーです。
- **144** 1 つ以上の Web コマンド・パラメーターが無効。 これは WEB EXTRACT (クライアント) のみのエラーです。 | |

#### **LENGERR** |

 $\blacksquare$ 

RESP2 値:

- **4** メソッドが指定された長さ (METHODLENGTH オプション) を超えている。  $\mathbf{L}$
- **5** PATHLENGTH オプションの値がゼロ以下である。  $\mathbf{I}$
- **6** HTTP バージョンが指定された長さ (VERSIONLEN オプション) を超えている。  $\mathbf{I}$
- **7** VERSIONLEN オプションの値がゼロ以下である。  $\mathbf{I}$
- **8** 照会ストリングが指定された長さ (QUERYSTRLEN オプション) を超えている。  $\overline{1}$
- **21** HOSTLENGTH オプションの値がゼロ以下である。  $\mathbf{I}$
- **29** ホスト名が指定された長さ (HOSTLENGTH オプション) を超えている。  $\mathbf{I}$
- **30** パスが指定された長さ (PATHLENGTH オプション) を超えている。  $\mathbf{I}$
- |<br>|<br>|<br>|<br>|<br>|<br>|<br>| **141** REALMLEN が正でないか、HTTP 401 応答で返されたレルム値を格納するのに十分な大きさ  $\mathbf{I}$ | でない。

# **NOTFND** |

- RESP2 値: |
- **155** 要求行の情報が見つからない。 |

# **NOTOPEN** |

- RESP2 値: |
- **27** 無効なセッション・トークン。  $\blacksquare$

# **IOERR** |

- RESP2 値: |
- **42** ソケット・エラー。  $\blacksquare$

# **TIMEDOUT** |

- RESP2 値: |
- **62** ソケット受信時のタイムアウト。 |
- |

# **WEB OPEN** |

HTTP クライアントとしての CICS とサーバーとの接続を開きます。 |

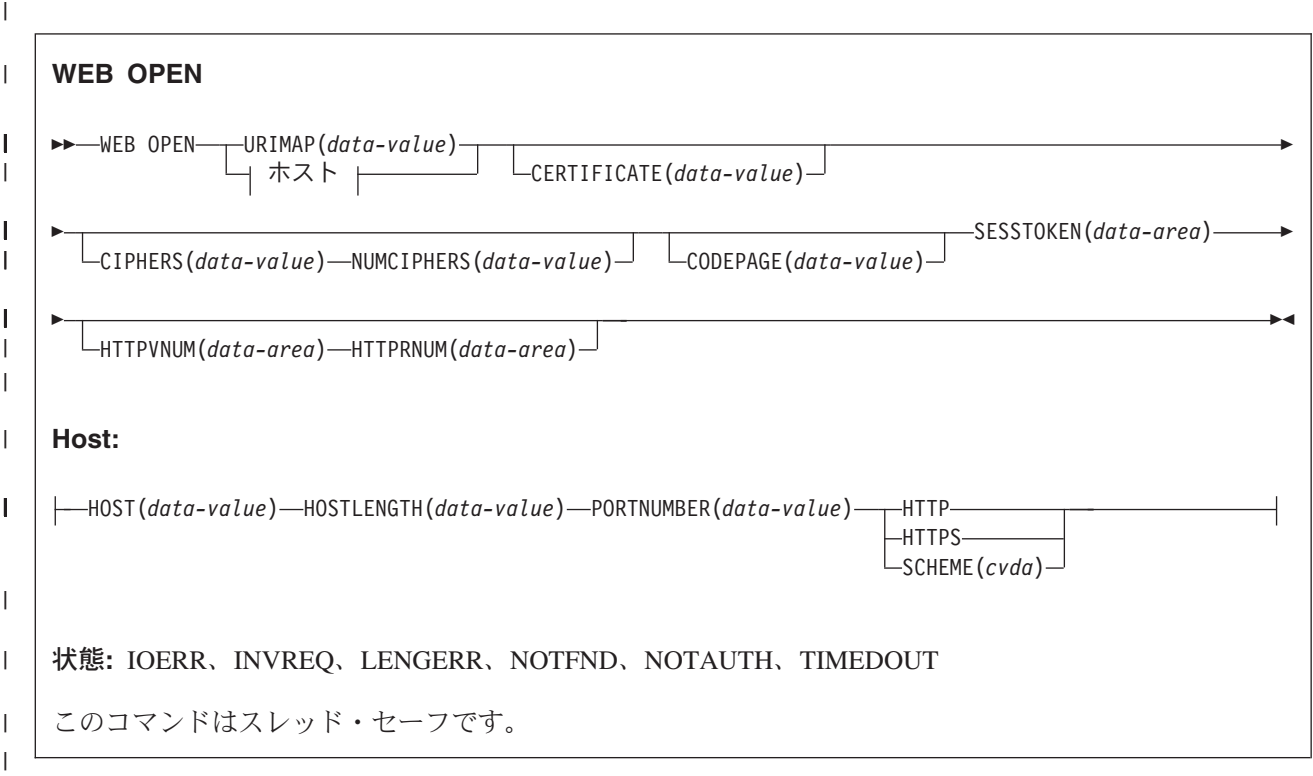

# **│ 説明**

|

WEB OPEN によって、アプリケーション・プログラムは、 CICS Web サポートを通じて、インターネッ | l ト上の HTTP サーバーにある指定されたホストとの接続を開くことができます。 ホスト名およびスキーム は、事前設定されている URIMAP 定義から使用することができます。この定義は、要求に対するデフォル | トのパスも提供します。 |

接続が開かれると、アプリケーション・プログラムは、HTTP クライアント要求をサーバーに送信し、その | 応答を受信することができます。 |

WEB OPEN コマンドは、XWBOPEN ユーザー出口を駆動します。このユーザー出口は、必要に応じてプ | | ロキシー・サーバーを通じて、サーバーへの接続を確立することができます。

# オプション |

#### **CERTIFICATE***(data-value)* |

X.509 証明書のラベルを指定します。これは、SSL ハンドシェークにおいて、SSL クライアント証明 書として使用されます。 証明書ラベルは、最大 32 文字の英数字で構成されます。 このオプション は、HTTPS オプションが指定されている場合にのみ該当します。 HTTPS が指定されているが CERTIFICATE オプションは省略されている場合は、CICS 領域のユーザー ID 用の鍵リングで定義さ れている、デフォルトの証明書が使用されます。 その証明書は、外部セキュリティー・マネージャー のデータベース内の鍵リングに保管されている必要があります。 この実行方法については、「*CICS RACF Security Guide*」の『鍵リングの作成 (Building a key ring)』を参照してください。 | | | | | | |

#### **CIPHERS***(data-value)* |

- 最大 56 文字の 16 進数字のストリングを指定します。このストリングは、最大 28 文字の 2 桁暗号 スイート・コードのリストとして解釈されます。 暗号スイート・コードは、その接続で SSL がアク ティブになっているときに使用されます。つまり、このオプションは、HTTPS オプションが指定され ている場合にのみ該当します。 暗号スイート・コードは、その接続で使用される暗号化方式を指示し ます。 | | | | |
- リスト内の暗号スイート・コードの番号を指定するには、NUMCIPHERS オプションを使用します。 |
- 使用可能なコードは、ENCRYPTION システム初期化パラメーターによって指定されている暗号化のレ ベルによって異なります。アクティブな暗号化レベルのデフォルトのリストにない暗号化コードを指定 すると、無視されます。 暗号スイート・コードの使用方法の詳細については、「*CICS RACF Security Guide*」の『暗号スイート (Cipher suites)』を参照してください。 | | | |
- URIMAP オプションを指定して、この情報を既存の URIMAP 定義から直接使用することができま す。この場合、CIPHERS オプションは必要ありません。その場合でも CIPHERS オプションを指定す ることは可能です。 URIMAP 定義内の設定は、CIPHERS オプション用に指定した任意のコードでオ ーバーライドされます。 | |  $\blacksquare$ |
- CIPHERS オプションと URIMAP オプションを省略した場合、その接続に対して SSL がアクティブ な場合は、実行中のシステムの暗号化レベルのデフォルトの暗号リストが使用されます。 | |

#### **CODEPAGE***(data-value)* |

そのアプリケーション・プログラムに適したコード・ページ (通常は EBCDIC) を指定します。コー ド・ページ名は、最大 8 文字の英数字にすることができます。 デフォルトは、LOCALCCSID システ ム初期化パラメーターで指定されている、ローカル CICS 領域のデフォルトのコード・ページです。 コード・ページは、この接続が存続する間適用されます。 サーバーが HTTP 要求に対する応答を返す ときに変換が必要な場合 (デフォルト)、CICS は要求本文をアプリケーションに渡す前にこのコード・ ページに変換します。 | | | | | |

#### **HOST***(data-value)* |

- 接続するサーバー上のホスト名を指定します。 この情報は、WEB PARSE URL コマンドを使用して 既知の URL から抽出するか、WEB EXTRACT URIMAP コマンドを使用して既存の URIMAP 定義か ら抽出することができます。 URIMAP オプションを指定して、この情報を既存の URIMAP 定義から 直接使用することができます。この場合、HOST オプションは必要ありません。 | | | |
- IPv4 アドレスはホスト名として使用することができますが、IPv6 アドレスはサポートされていませ  $h_{\circ}$ | |
- ポート番号が必要な場合は、ホスト名に組み込まずに、PORTNUMBER オプションを使用して指定し  $\mathbf{L}$ | てください。 |

#### **HOSTLENGTH***(data-value)* |

ホスト名の長さを、フルワード・バイナリー値で指定します。 この情報は、WEB PARSE URL コマ ンドを使用して URL の構文解析を行うことで戻されます。あるいは、WEB EXTRACT URIMAP コ マンドを使用して、既存の URIMAP 定義から抽出することも可能です。 URIMAP オプションを指定 して、この情報を既存の URIMAP 定義から直接使用することができます。この場合、HOSTLENGTH オプションは必要ありません。 | | |  $\blacksquare$ |

#### **HTTPRNUM***(data-area)* |

- サーバーの HTTP バージョンのリリース番号を、ハーフワード・バイナリー値で戻します。 |
- (HTTPVNUM はバージョン番号を戻します。) 例えば、サーバーが HTTP/1.0 レベルの場合、 |
- HTTPRNUM は 0 を戻します。  $\blacksquare$

### **HTTPVNUM***(data-area)* |

- サーバーの HTTP バージョンのバージョン番号を、ハーフワード・バイナリー値で戻します。 |
- (HTTPRNUM はリリース番号を戻します。) 例えば、サーバーが HTTP/1.0 レベルの場合、 |
- HTTPVNUM は 1 を戻します。 |
- HTTPVNUM オプションおよび HTTPRNUM オプションを指定すると、CICS はサーバーとの接続を |
- 開くときに、HTTP バージョン情報を入手します。 この要求に対する応答としてサーバーが HTTP バ ージョン情報を提供しない場合や、そのバージョンが 1.0 より古い場合、CICS はそのバージョンを HTTP/1.0 レベルとみなします。 | | |
- これらのオプションは、最初の要求より前かまたは最初の要求中に、アプリケーションによる計画済み のアクションが成功するかどうかを確認するために、HTTP バージョン情報の検査が不可欠な場合にの み指定してください。 HTTP バージョンに依存するアクションには、以下のようなものがあります。 | | |
- v HTTP/1.1 より前のレベルのサーバーでは正常に行われない可能性があるアクションを要求する HTTP ヘッダーの作成。 | |
	- v HTTP/1.1 より前のレベルのサーバーには適さない可能性がある HTTP メソッドの使用。
	- v チャンク転送コーディングの使用。
	- 要求のパイプライン・シーケンスの送信。
- HTTP バージョン情報を入手するために CICS によって作成される追加の HTTP 要求は、パフォーマ ンスに影響するため、これらのオプションは、このステージで必要ない場合は指定しないでください。 サーバーから最初の応答を受け取ったら、WEB EXTRACT コマンドを使用してこの情報を入手するこ とができます。 | | | |

# **NUMCIPHERS***(data-value)* |

| | |

CIPHERS オプションに指定した暗号スイート・コードの数をハーフワード・バイナリー値で指定しま す。 | |

## **PORTNUMBER***(data-value)* |

ポート番号をフルワード・バイナリー値で指定します。 ポート番号を指定する必要があるのは、その ポート番号が指定されたスキームのデフォルトではない場合のみです。 HTTP の場合のデフォルトの ポート番号は 80 で、HTTPS の場合のデフォルトのポート番号は 443 です。 ポート番号情報は、 WEB PARSE URL コマンドを使用して既知の URL から抽出するか、WEB EXTRACT URIMAP コマ ンドを使用して既存の URIMAP 定義から抽出することができます。 URIMAP オプションを指定し て、この情報を既存の URIMAP 定義から直接使用することができます。この場合、PORTNUMBER オプションは必要ありません。 | | | | | |  $\blacksquare$ 

#### **SCHEME***(cvda)* |

- サーバー (SSL の使用に関係なく) への接続に使用するスキームを指定します。 CVDA 値は次のとお りです。 | |
- **HTTP** SSL を使用しない HTTP プロトコルです。 |

#### **HTTPS** |

| | HTTPS プロトコル (SSL を使用する HTTP) です。 HTTPS が使用される場合は、SSL 用に CICS アドレス・スペースを使用可能にする必要があります。

この情報は、WEB PARSE URL コマンドを使用して既知の URL から抽出するか、WEB EXTRACT |

- URIMAP コマンドを使用して既存の URIMAP 定義から抽出することができます。 URIMAP オプショ |
- ンを指定して、この情報を既存の URIMAP 定義から直接使用することができます。この場合、 |
- SCHEME オプションは必要ありません。 |

#### **SESSTOKEN***(data-area)* |

- CICS とサーバーの間の接続を一意的に識別する 8 バイトのバイナリー値である、セッション・トー |
- クンを戻します。 これは、接続が正常に開かれると戻されます。 セッション・トークンは、この接続 |
- と関連するすべての CICS WEB コマンドで使用する必要があります。 セッション・トークンの使用 |
- については、「*CICS* インターネット・ガイド」の『セッション・トークン』を参照してください。 |

#### **URIMAP***(data-value)* |

| | | |

| |

- 以下の情報を提供する URIMAP 定義の名前 (最大 8 文字、大/小文字混合) を指定します。
- v サーバーへの接続に使用されるスキーム。
- v 接続するサーバー上のホスト名。
- v ポート番号 (必要な場合)。
- v アクセスするサーバー上のリソースを表す、URI のパス構成要素。 このパスが、この接続に関連す る WEB SEND コマンドまたは WEB CONVERSE コマンドのデフォルトのパスとなりますが、 WEB SEND コマンドまたは WEB CONVERSE コマンドで別のパスを指定することによって、指定 変更される場合があります。 | | | |
	- v SSL クライアント証明書として使用される、X.509 証明書のラベル (必要な場合)。
	- v 接続に使用可能な暗号スイート・コード。
- URIMAP オプションが指定される場合は、 |

CERTIFICATE、HOST、HOSTLENGTH、PORTNUMBER、PORTLENGTH、または SCHEME オプショ ンは指定しないでください。 コマンドの中で、CIPHERS オプションおよび NUMCIPHERS オプショ ンは、省略することも指定することも可能です。指定した場合は、URIMAP 定義のこれらの設定が指 定変更されます。 URIMAP 定義は、USAGE(CLIENT) が指定されている、HTTP クライアントとして の CICS 用である必要があります。 | | |  $\perp$ |

# 状態 |

## **IOERR** |

#### RESP2 値: |

- **38** プロキシー・エラー。  $\mathbf{I}$ ||
- **42** ソケット・エラー。  $\mathbf{L}$

#### **INVREQ** |

- RESP2 値: |
- **14** コード・ページが無効です。  $\mathbf{I}$
- **22** OPTIONS メソッドを使用した初期 HTTP 要求中に、無効なチャンクを受け取りました。  $\mathsf{I}$
- **23** クライアント証明書が無効です。  $\mathbf{L}$
- **40** スキームが無効です。  $\mathsf{L}$
- **41** OPTIONS メソッドを使用した初期 HTTP 要求中に、サーバーが接続を閉じました。  $\mathbf{I}$
- $\mathbf{I}$ **48** ホスト・オプションの形式が無効です。
- **63** URIMAP オブジェクトが使用不可。  $\mathbf{I}$
- $\mathsf{L}$ **66** XWBOPEN 出口の処理中にエラーが発生しました。
- |<br>|<br>|<br>|<br>|<br>|<br>|<br>|<br>|  $\mathbf{I}$ **67** 応答での HTTP エラーです。
- $\mathbf{I}$ **96** SSL がサポートされていません。
- $\mathbf{I}$ **137** 要求されたすべての暗号コードがリジェクトされました。
- **138** ポート番号が 65535 を超えています。
- || **144** 1 つ以上の Web コマンド・パラメーターが無効。  $\mathbf{L}$

## **LENGERR** |

- RESP2 値: |
- **21** ホストの長さが無効です。 |

## **NOTFND** |

- RESP2 値: |
- **20** ホスト名がネーム・サーバーによって解決されません。  $\mathbf{L}$
- ||| **39** 不明のプロキシー。  $\mathbf{L}$
- $\mathbf{L}$ **61** 指定された URIMAP オブジェクトが見つかりませんでした。

## **NOTAUTH** |

- RESP2 値: |
- **100** ホスト名がセキュリティー出口によって制限されました。 |

## **TIMEDOUT** |

- RESP2 値: |
- **62** ソケット受信時のタイムアウト。 |

 $\overline{\phantom{a}}$ 

# **WEB PARSE URL** |

URL ストリングをその構成要素部分に分割します。 |

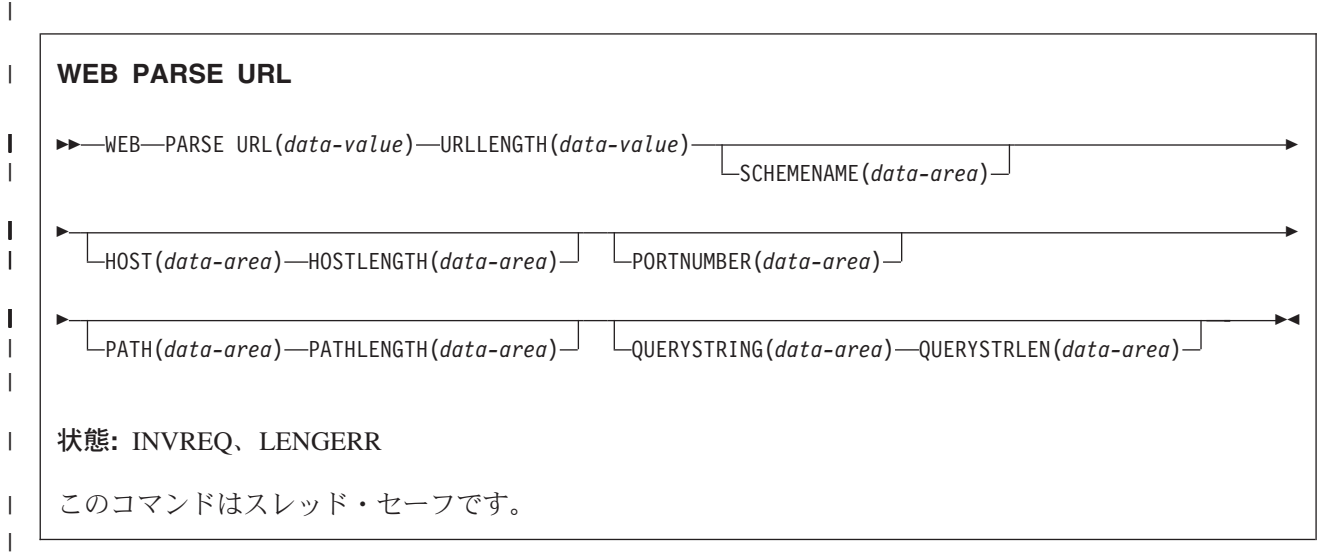

# **│ 説明**

|

WEB PARSE URL により、URL ストリングをその構成要素部分 (スキーム、ホスト、ポート、パス、お | よび照会ストリング) に分割することができます。 これらのコンポーネントの詳細については、「*CICS* イ | ンターネット・ガイド」の『URL の構成要素』を参照してください。このプロセスを使用して、URL の構 | 造を検査し、構成要素ごとに分割することができます。戻された情報は、WEB OPEN コマンドで、URL | | で指定されているホストへのクライアント接続を開くために使用することができます。

l URL 内のエスケープ・シーケンスは、妥当性を検査されます。エスケープ・シーケンスは、パーセント文 字 (%) とその後に続く 2 つの 16 進文字で構成されます。有効な 16 進文字は、数字 0 から 9 まで、お | よび文字 A から F までです。 |

WEB PARSE URL コマンドに入力されたストリングが URL に対する正しいやり方で区切られていた場 | 合、このコマンドは無効な内容 (例えば、インターネット上に存在しないホストを示すホスト名や、URL | での使用が許可されていない文字など) を検出しませんので、注意してください。 |

# オプション |

# **HOST***(data-area)* |

URL のホスト構成要素を戻します。 これは、英数字のホスト名か、数字の IP アドレスのいずれかで す。 ポート番号が URL で明示的に指定されていた場合、このポート番号は PORTNUMBER オプシ ョンとして別に戻されます。 | | |

WEB OPEN コマンドでは IPv4 アドレスをホスト名として使用することはできますが、IPv6 アドレス はサポートされていません。 IPv6 アドレスは、予期されている構造と合致しないため、無効として WEB PARSE URL コマンドからリジェクトされます。  $\blacksquare$  $\blacksquare$ |

# **HOSTLENGTH***(data-area)* |

HOST オプションに示されるバッファーの長さをフルワード・バイナリー変数で指定します。このデー タ域は、アプリケーションに戻されるデータ (ホスト名) の実際の長さに設定します。 このデータ域へ | |

- の指定に適したサイズとされているのは、116 文字です。 データがバッファーの長さより長い場合 は、 LENGERR 状態が発生し、データは切り捨てられます。  $\blacksquare$ |
- **PATH***(data-area)* |

|

URL のパス構成要素を戻します。

## **PATHLENGTH***(data-area)* |

PATH オプションで示されるバッファーの長さをフルワード・バイナリー変数で指定します。このデー タ域は、アプリケーションに戻されるデータ (URL のパス構成要素) の実際の長さに設定します。 こ のデータ域への指定に適したサイズとされているのは、256 文字です。 データがバッファーの長さよ り長い場合は、 LENGERR 状態が発生し、データは切り捨てられます。 | | | |

## **PORTNUMBER***(data-area)* |

その URL で指定されているか、またはその URL に適したポート番号を (フルワード・バイナリー・ データ域として) 戻します。 ポート番号は、URL の中でホスト名の後に明示的に指定される場合があ ります。 しかし、サービスに対して予約済みのポート番号は、URL から通常は省略されます。 URL 内にポート番号がない場合は、WEB PARSE URL コマンドがスキームを基にしてポート番号を識別 し、戻します。 HTTP の場合の予約済みのポート番号は 80 で、HTTPS の場合の予約済みのポート番 号は 443 です。 そのスキームのデフォルトとは異なるポート番号が戻された場合は、URL へのアク セスを獲得するために、ポート番号を明示的に指定する必要があります (例えば、この情報を WEB OPEN コマンドで使用する場合など)。 | | | | | | | |

#### **QUERYSTRING***(data-area)* |

URL の照会ストリングを戻します。 照会ストリングは、パスの終わりを区切る疑問符 (?) の後のエン コードされた 1 つ以上の値です。 照会ストリングは、エスケープ形式で返されます。 | |

## **QUERYSTRLEN***(data-area)* |

QUERYSTRING オプションで示されるバッファーの長さをフルワード・バイナリー変数で指定しま す。このデータ域は、アプリケーションに戻されるデータ (照会ストリング) の実際の長さに設定しま す。 このデータ域への指定に適したサイズとされているのは、256 文字です。 データがバッファーの 長さより長い場合は、 LENGERR 状態が発生し、データは切り捨てられます。 | | | |

## **SCHEMENAME***(data-area)* |

URL のスキーム構成要素を、16 文字のデータ域として戻します。 HTTP スキームおよび HTTPS ス キーム (SSL なしおよび SSL 付きの HTTP プロトコル) のみが、CICS でサポートされており、WEB OPEN コマンドで使用できます。 | | |

スキーム名は、常に大文字で戻されます。

# **URL***(data-value)* |

完全な URL ストリングを指定します。

# **URLLENGTH***(data-value)* |

URL ストリングを含んでいるバッファーの長さを、フルワード・バイナリー値で指定します。 |

# 状態 |

|

|

# **INVREQ** |

- RESP2 値:  $\blacksquare$
- **28** URL が無効です。  $\mathbf{L}$
- || **65** エスケープ・シーケンスが正しくありません。  $\mathbf{I}$

## **LENGERR** |

|

RESP2 値:

- 1 8 戻された照会ストリングの長さが QUERYSTRLEN を超過しています。
- **29** 戻されたホスト名の長さが HOSTLENGTH を超過しています。  $\Gamma$  .
- |||  $\mathbf{L}$ **30** 戻されたパスの長さが PATHLENGTH を超えています。

|

# **WEB READ FORMFIELD**

HTML フォームからフィールドの値を取り出します。

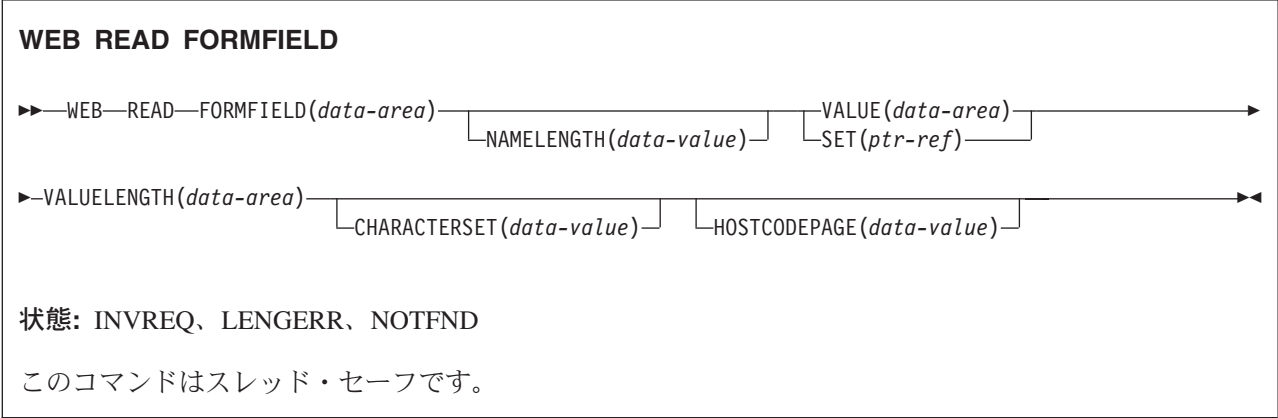

# 説明

WEB READ FORMFIELD は、指定されたフィールドの値を HTML フォームから取り出します。 フォー ム・フィールドの名前は、FORMFIELD パラメーターで指定されます。 フォーム・データは、現行 CICS タスクで処理されている HTTP 要求の一部として送信されます。

Web クライアントはフォーム・データを、GET メソッドが使用されている場合は照会ストリングで、 POST メソッドが使用されている場合はエンティティー本体で戻します。 CICS はそのどちらの場所から でも、データを抽出することができます。

フォーム・データは、そのアンエスケープ形式で戻されます (詳しくは、「*CICS* インターネット・ガイ ド」の『エスケープ・データおよびアンエスケープ・データ (Escaped and unescaped data)』を参照してく ださい)。

受け取ったデータがファイルであれば、アップロードされたファイルはコード・ページ変換されません。

CICS は、CICS が HTTP サーバーの場合にのみ、フォーム・データを読み取ります。 CICS が HTTP ク ライアントの場合は、この機能は使用できません。

# オプション

# **CHARACTERSET(name)** |

- フォーム・データのエンコードに必要な文字セットの名前を 40 文字で指定します。 このオプション は、対応する HTML フォームで決定されるフォーム・エンコードに一致する必要があります (詳細に ついては、「*CICS* インターネット・ガイド」の『クライアント・エンコード方式の決定方法』を参照 してください)。 CICS は、IANA によって指定されている文字セットを全てはサポートしていませ ん。「*CICS* インターネット・ガイド」の 『HTML コード化文字セット』には、 CICS のコード・ペ | | | | |
- ージ変換でサポートされる IANA 文字セットがリストされています。 |

# **CLNTCODEPAGE(name)**

- このオプションは、マイグレーション目的でのみサポートされます。 このオプションは、 |
- CHARACTERSET によって置き換えられます。 CICS が実行するアクションは、どちらのキーワード  $\blacksquare$
- の場合も同じです。 |

#### **FORMFIELD***(data-area)*

取り出すフォーム・フィールドの名前を指定します。 要求されたフィールドの名前を含んでいるテキ ストのストリングです。 提供されるテキストのストリングの大文字小文字は区別されません。

#### **HOSTCODEPAGE***(data-value)*

- アプリケーション・プログラムで必要な CICS (ホスト) コード・ページの 8 文字の名前を指定しま |
- す。フォーム・データはこのコード・ページに変換されます。 このコード・ページは、通常、EBCDIC コード・ページです。 | |
- コード・ページが指定されない場合、データは LOCALCCSID システム初期化パラメーター (ローカル |
- CICS 領域に適用されるもので、デフォルトは 037) によって指定されている EBCDIC コード・ペー |
- ジで戻されます。ただし、そのコード・ページが CICS Web インターフェースによってサポートされ |
- ている必要があります。 コード・ページは、Web ヘッダーの構文解析を正常に行える程十分に標準化 |
- されているものとして CICS に認識されている EBCDIC コード・ページのリストに含まれていれば、 |
- サポートされています (これには、すべての SBCS CECP および Euro コード・ページが含まれま |
- す)。サポートされていない場合、CICS は代わりにデフォルトの EBCDIC コード・ページ 037 にデ ータを戻します。  $\blacksquare$ |

# **NAMELENGTH***(data-value)*

フォーム・フィールド名の長さをフルワード・バイナリー値として指定します。

#### **SET***(ptr-ref)*

受信されたデータのアドレスに設定するポインター参照を指定します。 ポインター参照は、タスクが 終了するまで有効です。

## **VALUE***(data-area)*

指定されたフォーム・フィールドの値を入れるバッファーを指定します。 CICS では、バッファーに 入っていないエスケープ文字はすべてエスケープ解除されます。

# **VALUELENGTH***(data-area)*

フォーム・フィールド値の長さをフルワード・バイナリー値で指定します。 値の実際の長さが、この データ域に戻されます。 VALUE オプションを指定する場合、VALUELENGTH は、プログラムが受 け入れられるデータの最大長を指定します。 値がバッファーの長さを超える場合は、切り捨てられま す。 フォーム・フィールド値の長さがバッファーのサイズよりも小さい場合、そのフォーム・フィー ルド値は左端のバイト位置に配置されます。

# 状態

#### **INVREQ**

RESP2 値:

- **1** コマンドが、非 CICS Web サポート・アプリケーションで発行されている。
- **3** コマンドが、非 HTTP 要求に対して発行されている。
- **11** クライアント・コード・ページが見つからない。
- **12** ホスト・コード・ページが見つからない。
- **13** HTTP 要求でフォーム・データが指定されていない。
- **14** クライアントとサーバーのコード・ページの組み合わせが無効。
- **17** 入力メッセージ内に検出されたフォーム・データが無効。 |

## **LENGERR**

RESP2 値:

**1** VALUELENGTH の長さは、ゼロより小さいか、または等しい。

- **5** 受信バッファーが小さ過ぎるため、読み取り操作中にフォーム・フィールド値が切り捨てられ た。
- **153** フォーム・タイプが不明。  $\mathbf{L}$
- ||**154** フォーム・データ内に予期されていた境界ストリングが見つからない。  $\mathbf{L}$

# **NOTFND**

RESP2 値:

**1** 指定された名前を持つフォーム・フィールドが見つからない。

# **WEB READ HTTPHEADER**

HTTP ヘッダー情報を抽出します。

# **WEB READ HTTPHEADER** -- WEB READ HTTPHEADER(*data-area*) NAMELENGTH(*data-value*) SESSTOKEN(*data-area*) -- VALUE(*data-area*) VALUELENGTH(*data-area*) -◀

状態**:** INVREQ、LENGERR、NOTFND

このコマンドはスレッド・セーフです。

# 説明

WEB READ HTTPHEADER は、アプリケーションがメッセージから HTTP ヘッダー情報を抽出できるよ | うにします。 CICS が HTTP サーバーの場合、メッセージは Web クライアントからの要求です。 CICS | が HTTP クライアントの場合、メッセージはサーバーからの応答で、SESSTOKEN オプションが指定され | | ます。

CICS が HTTP サーバーの場合、WEB RECEIVE コマンドを使用してメッセージ本文を受信する前または | 後に、WEB READ HTTPHEADER コマンドを使用することができます。 CICS が HTTP クライアントの | 場合には、まず先に WEB RECEIVE コマンドを使用してメッセージを受信する必要があります。その後、 | WEB READ HTTPHEADER コマンドを使用してヘッダーを読み取ることができます。 |

「*CICS* インターネット・ガイド」の『CICS Web サポートにおける HTTP ヘッダーの解説』には、受信 する可能性がある各 HTTP/1.1 ヘッダーがリストされ、それに対応して実行するアクションについてのガ イダンスが示されています。

HTTP ヘッダー表示コマンド (WEB STARTBROWSE HTTPHEADER、WEB READNEXT HTTPHEADER、WEB ENDBROWSE HTTPHEADER) を使用して、メッセージのすべての HTTP ヘッダー 情報を表示することができます。

# オプション

### **HTTPHEADER***(data-area)*

抽出する HTTP ヘッダーの名前を指定します。

## **NAMELENGTH***(data-value)*

HTTP ヘッダー名の長さをフルワード・バイナリー値として指定します。

## **SESSTOKEN***(data-value)* |

CICS が HTTP クライアントの場合、このオプションは必須です。 これは、CICS とサーバーの間の |

接続を一意的に識別する 8 バイトのバイナリー値である、セッション・トークンを指定します。 この |

値は、WEB OPEN コマンドによって、HTTP クライアントとしての CICS に返されます。 セッショ |

- ン・トークンの使用については、「*CICS* インターネット・ガイド」の『セッション・トークン』を参 |
- 照してください。  $\blacksquare$

#### **VALUE***(data-area)*

抽出される HTTP ヘッダーの値を含むためのバッファーを指定します。

### **VALUELENGTH***(data-area)*

VALUE オプションで指定したバッファーの長さをフルワード・バイナリー変数で指定します。このデ ータ域は、アプリケーションに戻されるデータの実際の長さに設定します。データがバッファーの長さ より長い場合は、 LENGERR 状態が発生し、データは切り捨てられます。

# 状態

# **INVREQ**

RESP2 値:

- **1** コマンドが、非 CICS Web サポート・アプリケーションで発行されている。
- **3** コマンドが、非 HTTP 要求に対して発行されている。
- **43** HTTP ヘッダーが見つからない。

## **LENGERR**

 $\mathbf{L}$ 

 $\mathbf{L}$ 

RESP2 値:

- **1** VALUELENGTH の長さがゼロより大きくない (CICS が HTTP サーバーの場合)。
- **2** 受信バッファーが小さ過ぎるため、ヘッダー値が切り捨てられた (CICS が HTTP サーバーの 場合)。
- **35** NAMELENGTH の長さがゼロより大きくない (CICS が HTTP クライアントの場合)。
- |<br>|<br>|<br>| **52** 受信バッファーが小さ過ぎるため、ヘッダー値が切り捨てられた (CICS が HTTP クライアン  $\mathbf{I}$ | トの場合)。
- **55** VALUELENGTH の長さがゼロより大きくない (CICS が HTTP クライアントの場合)。 |

## **NOTFND**

RESP2 の値を次に示します。

**1** 与えられた名前のヘッダーを検出できない。

## **NOTOPEN** |

RESP2 の値を次に示します。 |

**27** 無効なセッション・トークン。 |

# **WEB READNEXT FORMFIELD**

HTML フォーム内の次の名前と値のペアを検索します。

## **WEB READNEXT FORMFIELD**

-- WEB READNEXT FORMFIELD(*data-area*) NAMELENGTH(*data-area*) VALUE(*data-area*) -

- VALUELENGTH(*data-area*) -

状態**:** ENDFILE、INVREQ、LENGERR

このコマンドはスレッド・セーフです。

# 説明

WEB READNEXT FORMFIELD は、HTML フォームの中の次の名前と値のペアを検索します。

データは、そのアンエスケープ形式で戻されます (詳しくは、「*CICS* インターネット・ガイド」の『エス ケープ・データおよびアンエスケープ・データ (Escaped and unescaped data)』を参照してください)。

# オプション

#### **FORMFIELD(data-area)**

抽出されるフォーム・フィールドの名前を入れるバッファーを指定します。 名前の大文字小文字は、 そのフォームに保管されているとおりになります。

#### **NAMELENGTH(data-area)**

フォーム・フィールド名の長さをフルワード・バイナリー値として指定します。 名前の実際の長さ が、このデータ域に戻されます。 フォーム・フィールド名の長さがバッファーのサイズよりも小さい 場合、フォーム・フィールド名は左端のバイト位置に配置されます。

# **VALUE(data-area)**

FORMFIELD データ域で戻された名前に対応する値を入れるバッファーを指定します。 CICS では、 バッファーに入っていないエスケープ文字はすべてエスケープ解除されます。

#### **VALUELENGTH(data-area)**

フォーム・フィールド値の長さをフルワード・バイナリー値で指定します。 値の実際の長さが、この データ域に戻されます。 値がバッファーの長さを超える場合は、切り捨てられます。フォーム・フィ ールド値の長さがバッファーのサイズよりも小さい場合、そのフォーム・フィールド値は左端のバイト 位置に配置されます。

# 状態

### **ENDFILE**

名前 - 値リストの終端に達しています。

#### **INVREQ**

RESP2 値:

◀

- コマンドが、非 CICS Web サポート・アプリケーションで発行されている。
- コマンドが、非 HTTP 要求に対して発行されている。
- コマンドが、WEB STARTBROWSE FORMFIELD が発行される前に発行されている。
- NAME:VALUE という形式ではないフォーム・フィールドが検出されている。
- フォーム・タイプが不明。  $\mathbf{L}$
- フォーム・データ内に予期されていた境界ストリングが見つからない。  $\mathbf{L}$

## **LENGERR**

||

RESP2 値:

- NAMELENGTH または VALUELENGTH が、ゼロより小さいか、または等しい。
- 受信バッファーが小さ過ぎるため、ブラウズ操作中にフォーム・フィールド名が切り捨てられ た。
- 受信バッファーが小さ過ぎるため、フォーム・フィールド値が切り捨てられた。

# **WEB READNEXT HTTPHEADER**

次の HTTP ヘッダーを検索します。

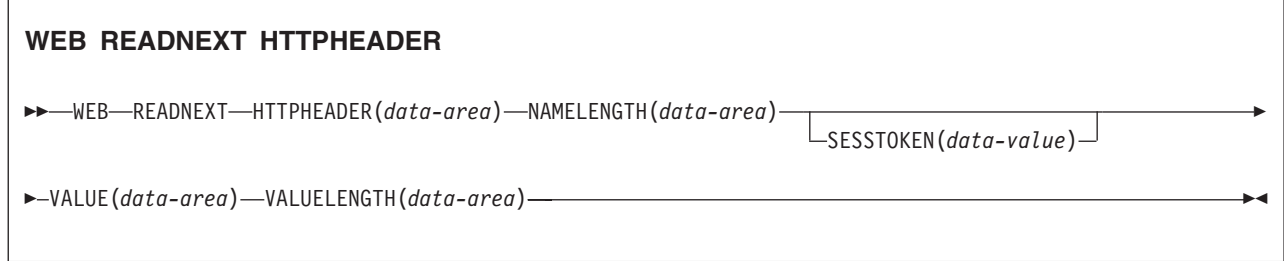

状態**:** ENDFILE、INVREQ、LENGERR、NOTOPEN

このコマンドはスレッド・セーフです。

# 説明

WEB READNEXT HTTPHEADER は、ヘッダーのリストで次の HTTP ヘッダーを検索します。 SESSTOKEN オプションは、HTTP ヘッダー情報が HTTP クライアントとしての CICS に送信される応答 の一部である場合には必須です。

# オプション

## **HTTPHEADER***(data-area)*

抽出される HTTP ヘッダーの名前を含むためのバッファーを指定します。

## **NAMELENGTH***(data-area)*

HTTPHEADER オプションでフルワード・バイナリー・データ域として指定され、アプリケーションに 戻されるデータの実際の長さに設定されるバッファーの長さを指定します。 データがバッファーの長 さより長い場合は、 LENGERR 状態が発生し、データは切り捨てられます。

#### **SESSTOKEN***(data-value)* |

CICS が HTTP クライアントの場合、このオプションは必須です。 これは、CICS とサーバーの間の | 接続を一意的に識別する 8 バイトのバイナリー値である、セッション・トークンを指定します。 この | 値は、WEB OPEN コマンドによって、HTTP クライアントとしての CICS に返されます。 セッショ  $\mathbf{L}$ | ン・トークンの使用については、「*CICS* インターネット・ガイド」の『セッション・トークン』を参 | |照してください。

## **VALUE***(data-area)*

抽出される HTTP ヘッダーの値を含むためのバッファーを指定します。

#### **VALUELENGTH***(data-area)*

VALUE オプションで指定したバッファーの長さをフルワード・バイナリー・データ域として指定しま す。このデータ域は、アプリケーションに戻されるデータの実際の長さに設定します。データがバッフ ァーの長さより長い場合は、 LENGERR 状態が発生し、データは切り捨てられます。

# 状態

# **ENDFILE**

HTTP ヘッダー・リストの最後に達しています。

# **INVREQ**

RESP2 値:

- **1** コマンドが、非 CICS Web サポート・アプリケーションで発行されている。
- **3** コマンドが、非 HTTP 要求に対して発行されている。
- **4** コマンドが、WEB STARTBROWSE が発行される前に発行されている。
- **6** NAME:VALUE という形式ではないヘッダーが検出されている。

## **LENGERR**

RESP2 値:

- **1** NAMELENGTH または VALUELENGTH が、ゼロより小さいか、または等しい。
- **4** 受信バッファーが小さ過ぎるので、ブラウズ操作中にヘッダー名が切り捨てられた。
- **5** 受信バッファーが小さ過ぎるので、ヘッダー値が切り捨てられた。

#### **NOTOPEN** |

RESP2 の値を次に示します。 |

**27** 無効なセッション・トークン。 |

# **WEB RECEIVE (**サーバー**)** |

HTTP 要求、または非 HTTP メッセージを受信します。 |

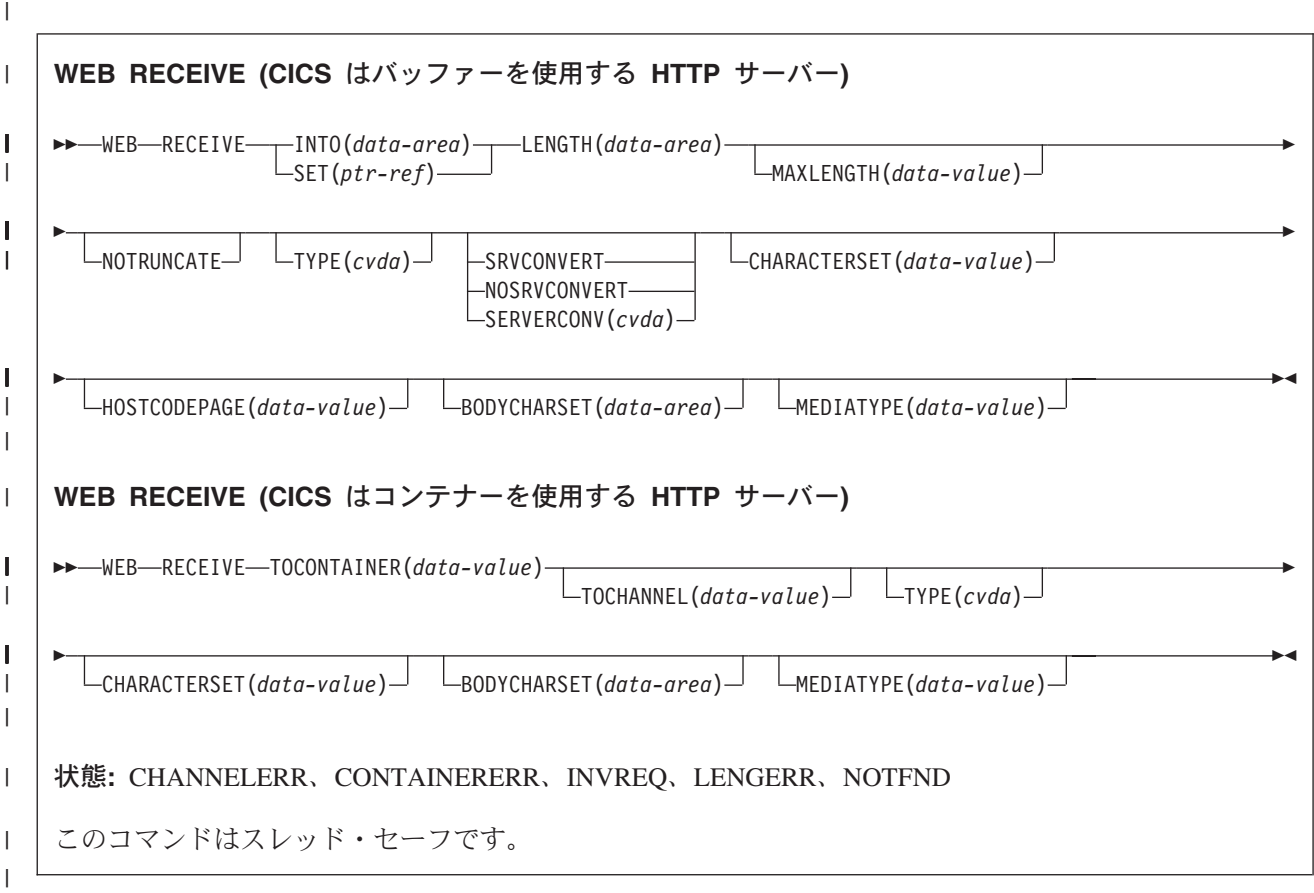

# **│ 説明**

|

WEB RECEIVE は、HTTP 要求の本文または非 HTTP メッセージのすべてのデータを受信し、アプリケー | ション提供のバッファー、またはセット・バッファーに入れます。 あるいは、HTTP 要求を指定したコン | テナーに保管することもできます。 HTTP 要求のヘッダーは、WEB HTTPHEADER コマンドを使用し | て、別に検査することができます。 WEB RECEIVE コマンドによって受け取る項目には、以下のものがあ ります。 | |

- | · Web クライアントが、HTTP サーバーとしての CICS に対して作成した HTTP 要求の本文。 この目的 における WEB RECEIVE コマンドの正しい使用方法の説明については、「*CICS* インターネット・ガイ ド」の『HTTP サーバーとしての CICS 用の Web 対応アプリケーション・プログラムの作成』を参照 してください。 | |  $\blacksquare$
- l CICS Web サポート機能によって処理される、非 HTTP メッセージ (TCPIPSERVICE 定義にユーザー定 義の (USER) プロトコルが入っているもの)。 非 HTTP メッセージの詳細については、「*CICS* インタ ーネット・ガイド」の『CICS Web サポートと非 HTTP 要求』を参照してください。 |  $\blacksquare$
- | · CICS HTTP リスナーではなく、CICS ビジネス論理インターフェースを使用して、そのアプリケーショ ン・プログラムと直接やりとりする、別のアプリケーションからの要求。 CICS ビジネス・ロジック・ インターフェースの詳細については、「*CICS* インターネット・ガイド」の『CICS ビジネス・ロジッ | ク・インターフェース』を参照してください。 | |

データはエスケープ形式で戻されます。 |

HTTP 本文を受け取ってアプリケーション・バッファーに入れる場合 (INTO オプションまたは SET オプ | ションのいずれかを使用)、WEB RECEIVE で、CICS アプリケーション・プログラムが受信する着信デー | | 夕に使用されるコード・ページ変換のタイプを指定することができます。

受け取った HTTP 本文を名前付きのコンテナーに入れる場合、コード・ページ変換は使用できません。 名 | 前付きのコンテナーが、WEB RECEIVE コマンドが発行される前にユーザー・アプリケーションによって | 作成済みである場合、そのコンテナーは削除され、再作成されます。 HTTP 要求の Content-Type ヘッダ | ー・メディア・タイプ情報は、(CHARACTERSET オプションが指定されていない限り) 名前付きのコンテ | ナーが BIT または CHAR コンテナーとして再作成されるかどうかを判別します (CHARACTERSET オプ | ションが指定されている場合、CICS は、コンテナーに保管されているデータは CHARACTERSET コー | ド・ページでエンコードされているものとみなします)。メディア・タイプによって、以下のようになりま | す。 |

| • テキスト・メディア・タイプの場合、CHAR コンテナーが作成されます。

| • 非テキスト・メディア・タイプの場合、BIT コンテナーが作成されます。

HTTP 要求にメディア・タイプの情報が含まれていない場合は、デフォルトのテキスト・メディア・タイプ | であるとみなされます。 |

CHAR コンテナーが作成される場合、そのデータの現行コード・ページのコード化文字セット ID (CCSID) | の IANA 登録名が、HTTP 要求の Content-Type ヘッダー文字セットから検索されます。 この情報が提供 | されていないか、CICS によってサポートされていない場合、デフォルトの ISO-8859-1 であるとみなされ | | ます。

文字セットは、CHARACTERSET オプションを使用することで指定変更することができます。 | CHARACTERSET が指定されている場合は、CHAR コンテナーが作成されます。 |

受け取った HTTP 本文を名前付きのコンテナーに入れる場合、オプション |

| LENGTH、MAXLENGTH、NOTRUNCATE、SERVERCONV、および HOSTCODEPAGE は使用できませ ん。 |

Ⅰ コンテナーを使用して、ユーザー・ブロトコル・ソケットを通じて送信されたメッセージを受信することは できません。 |

# オプション |

| |

#### **BODYCHARSET***(data-area)* |

HTTP 要求本文の文字セットを指定します。 |

- 文字セットの名前は、最大 40 文字の英数字 (適切な句読点を含む) で構成されます。 |
- 受け取った HTTP 本文をアプリケーション・バッファーに入れる場合、戻される文字セットは以下の とおりです。 | |
	- v INTO オプションまたは SET オプションが指定されていて、HTTP 本文が変換される場合、CICS は変換前の HTTP 本文の文字セットを戻します。
- v INTO オプションまたは SET オプションが指定されていて、HTTP 本文が変換されない場合、CICS は Content-Type ヘッダーで指定されている文字セットを戻します。 文字セット情報が使用不可の場 合は、ブランクが戻されます。 | | |
- 受け取った HTTP 本文を名前付きのコンテナーに入れる場合、戻される文字セットは以下のとおりで す。 | |
- v コンテナーが CHAR コンテナーの場合、CICS はエンコード済みデータの文字セットを戻します。 |

v コンテナーが BIT コンテナーの場合、CICS はブランクを戻します。 |

戻された値が 40 バイトより大きい場合、そのデータは切り捨てられます。戻された値が 40 バイトよ り小さい場合、そのデータの右側はブランクで埋め込まれます。 | |

# **CHARACTERSET***(data-value)* |

Web クライアントが受け取った項目のエンティティー本文に使用する文字セットを指定します。 文字 セットの名前は、最大 40 文字の英数字 (適切な句読点を含む) で構成されます。 CICS は、IANA に よって指定されている文字セットを全てはサポートしていません。「*CICS* インターネット・ガイド」 の『HTML コード化文字セット』には、 CICS のコード・ページ変換でサポートされる IANA 文字セ ットがリストされています。  $\blacksquare$ | | | |

- HTTP 要求本文がバッファーに保管されており、CHARACTERSET オプションが指定されている場合 |
- は、SRVCONVERT オプションが前提とされるため、エンティティー本文のコード・ページ変換が実行 |
- されます。 SRVCONVERT と HOSTCODEPAGE のいずれかまたは両方のオプションを指定し |
- (CHARACTERSET は指定しない)、受信するデータを (INTO または SET のいずれかを使用して) バ ッファーに入れると、CICS はメッセージ本文の文字セットを識別することができます。 | |
- SERVERCONV オプションの記述から、この場合にどのような処理が行われるかがわかります。 |
- HTTP 要求本文がコンテナーに入れられる場合、CHARACTERSET オプションが指定されていると、 |
- CICS はコンテナー内のデータはそのコード・ページでエンコードされているものとみなします。 |
- CHARACTERSET は受け取ったデータの Content-Type 文字セットを指定変更し、コンテナーの |
- CCSID を指定されている CHARACTERSET に設定します。 これはつまり、そのコンテナーで GET |
- CONTAINER コマンドが発行された場合、データは WEB RECEIVE コマンドの CHARACTERSET パ |
- ラメーターで設定された CCSID から、ユーザーによって要求された任意のコード・ページに変換され ることを意味します。 |  $\blacksquare$
- コード・ページ変換オプションをすべて省略すると、コード・ページ変換は行われません。 |

## **CLNTCODEPAGE***(data-value)* |

- このオプションは、マイグレーション目的でのみサポートされます。 このオプションは、 |
- CHARACTERSET によって置き換えられます。 CICS が実行するアクションは、どちらのキーワード の場合も同じです。 | |

# **HOSTCODEPAGE***(data-value)* |

アプリケーション・プログラムによって使用される、CICS (ホスト) コード・ページの 8 文字の名前 | を指定します。受信された項目のエンティティー本文は、Web クライアントから受け取ったときの文 | 字セットから、ここで指定されるコード・ページに変換されます。 受け取ったデータをバッファーに | 入れる場合 (および INTO オプションまたは SET オプションのいずれかが指定されている場合) は、  $\mathbf{L}$ | HOSTCODEPAGE が指定され、SRVCONVERT は前提とされるため、エンティティー本文のコード・ | ページ変換は実行されます。 SRVCONVERT と CHARACTERSET のいずれかまたは両方を指定し、 | HOSTCODEPAGE を省略すると、CICS がホスト・コード・ページを判別します。 |

- このオプションが指定されていない場合のデフォルトは、LOCALCCSID システム初期化パラメーター で指定されている、ローカル CICS 領域のデフォルトのコード・ページです。 | |
- コード・ページ変換オプションをすべて省略すると、コード・ページ変換は行われません。 |
- TOCONTAINER オプションを使用する場合は、HOSTCODEPAGE オプションは指定しないでくださ い。 | |

#### **INTO***(data-area)* |

- 受信されるデータを含むためのバッファーを指定します。 INTO パラメーターを指定する場合は、0 |
- より大きな値の MAXLENGTH も指定する必要があります (そうしないと、RESP2 が 16 の INVREQ エラーがアプリケーションに戻されます)。 | |

#### **LENGTH***(data-area)* |

| | | | |

- CICS がアプリケーションに戻したデータの数に設定された、フルワード・バイナリー変数を指定しま す。 この値は、MAXLENGTH オプションを使用して設定した制限よりわずかに少なくなることに注 意してください。これは、CICS が、特に、2 バイトまたはマルチバイト文字セットを使用している場 合に、データの終わりの文字の一部を返さないためです。 | | | |
	- · NOTRUNCATE オプションが指定されていない場合、メッセージ内の残りのデータは、廃棄されま す。 さらにデータがある場合は、RESP2 値が 57 の LENGERR 応答が返されます。
	- v NOTRUNCATE オプションが指定されている場合は、追加データは保存されます。追加データが使 用可能な場合は、RESP2 値が 36 の LENGERR 応答が返されます。 NOTRUNCATE オプションを 指定した場合の処理については、NOTRUNCATE オプションの説明を参照してください。
- アプリケーション・バッファーを使用して HTTP 本文を保管している場合は、INTO オプションまた は SET オプションが使用されているのであれば、LENGTH オプションを指定する必要があります。 名前付きのコンテナーを使用して HTTP 本文を保管している (したがって、TOCONTAINER オプショ ンを指定する) 場合は、LENGTH オプションは使用しないでください。 | | | |

# **MAXLENGTH***(data-value)* |

- CICS がアプリケーションに渡すデータの最大量を、フルワード・バイナリー値で指定します。 |
- MAXLENGTH オプションは、データを受信するために INTO オプションと SET オプションのどちら が指定されているかにかかわらず、適用されます。 データが、チャンク化された転送コーディングを 使用して送信された場合、CICS は、チャンクを単一のメッセージに組み立てた後、それをアプリケー ションに渡します。そのため、MAXLENGTH オプションは、個々のチャンクではなく、チャンク化さ | | | |
- れたメッセージの合計の長さに適用されます。 データは、コード・ページ変換が行われた後で測定さ れます。 | |
- データの長さが指定値を超えており、NOTRUNCATE オプションが指定されていない場合は、指定し た値の長さでデータが切り捨てられ、残りのデータは破棄されます。 | |
- データの長さが指定値を超えても NOTRUNCATE オプションが指定されている場合は、CICS が残り のデータを保存し、それを後続の RECEIVE コマンドの実行に使用できます。 | |
- TOCONTAINER オプションを使用する場合は、MAXLENGTH オプションは指定しないでください。 |

# **MEDIATYPE** *(data-area)* |

提供されるメッセージ本文のデータ内容 (例えば、text/xml) を指定します。 メディア・タイプは、適 切な句読点を含めて 56 文字までの英数字です。 メディア・タイプの詳細については、「*CICS* インタ ーネット・ガイド」の『IANA メディア・タイプおよび文字セット』を参照してください。 | | |

# **NOTRUNCATE** |

- 使用できるデータが、MAXLENGTH オプションで要求された長さを超えた場合、残りのデータをただ ちに破棄せずに、後続の RECEIVE コマンドで検索できるように保存します (それ以降 RECEIVE コ マンドが発行されない場合、データはトランザクション終了時に破棄されます)。 | | |
- SET オプションを使用し、MAXLENGTH オプションを指定しない単一の RECEIVE コマンドによ |
- り、残りのデータがすべて、その長さに関係なく、受信されます。 あるいは、NOTRUNCATE オプシ |
- ョンを指定した一連の RECEIVE コマンドを使用して、残りのデータを適切なチャンクで受信するこ |
- ともできます。 LENGERR 応答を受信しなくなるまで、RECEIVE コマンドを継続して発行します。 |
- MAXLENGTH オプションで要求されたよりも短い長さを受信した場合、これは、必ずしもデータの末 |
- 尾を示すものではないことに留意してください。 CICS がデータの末尾で、不完全な文字の戻しを避 |
- ける必要がある場合に、この現象が発生することがあります。  $\blacksquare$

TOCONTAINER オプションを使用している場合は、NOTRUNCATE オプションは指定しないでくださ い。 HTTP 本文全体が、最初の WEB RECEIVE コマンドによって名前付きのコンテナーに保管され ます。 | | |

# **SERVERCONV***(cvda)* |

CICS が、受け取った項目のエンティティー本文を、Web クライアントによって使用される文字セット から、そのアプリケーションに適したコード・ページに変換するかどうかを指定します。 このコマン ドでは CHARACTERSET オプションおよび HOSTCODEPAGE オプションを使用して、使用される文 字セットおよびコード・ページを指定することができます。 これらのオプションのいずれかを指定す る場合は、コード・ページ変換 (SRVCONVERT) が前提となります。 また、これらのオプションのど ちらか、または両方を省略して SRVCONVERT を指定し、CICS が適切な文字セットおよびコード・ ページを判別するようにすることもできます。 | | | | | | |

TOCONTAINER オプションを使用している場合は、SERVERCONV オプションは指定しないでくださ い。 | |

#### **SRVCONVERT** |

| | | | | | | | | | | | | | | | | | | | | | | | | CICS は、メッセージのエンティティー本文を、アプリケーションに渡す前に変換します。

CHARACTERSET なしで SRVCONVERT を指定すると、CICS は以下のように文字セットを 識別します。

- 1. Web クライアントの要求に、CICS でサポートされている文字セットを指名した Content-Type ヘッダーがある場合は、その文字セットが使用される。
- 2. Web クライアントの要求に Content-Type ヘッダーがないか、指定された文字セットがサポ ートされていない場合は、ISO-8859-1 文字セットが使用される。
- 3. 非 HTTP メッセージ (USER プロトコルを使用して送信された) の場合は、ISO-8859-1 文 字セットが使用される。

HOSTCODEPAGE なしで SRVCONVERT を指定すると、CICS はそのホスト・コード・ペー ジを、LOCALCCSID システム初期化パラメーターで指定されているように、ローカル CICS 領域のデフォルトのコード・ページであると判断します。

SRVCONVERT を単独で指定する場合、コード・ページ変換を実行するには、メッセージのメ ディア・タイプで、IANA 定義に従ってテキストとして識別されるデータ内容のタイプを指定 する必要がありますので、注意してください。 メディア・タイプは指定されていないが SRVCONVERT は指定されているメッセージの場合も、コード・ページ変換は実行されます。 テキスト以外のメディア・タイプがある場合は、CICS はメッセージ本文を変換しません。し かし、以前のリリースでコード化された Web 対応アプリケーションとの互換性を保つため に、CHARACTERSET オプションまたは HOSTCODEPAGE オプションのいずれかを指定する か、SERVERCONV オプションを省略した場合には、そのメッセージのメディア・タイプはコ ード・ページ変換に影響しません。

#### **NOSRVCONVERT**

| | | その項目のエンティティー本文は CICS によって変換されず、Web クライアントによって使 用されている文字セットでアプリケーションに渡されます。 NOSRVCONVERT を指定する場 合は、CHARACTERSET オプションまたは HOSTCODEPAGE オプションは指定できません。

注**:** コード・ページ変換オプション

(SERVERCONV、CLNTCODEPAGE、CHARACTERSET、HOSTCODEPAGE) をすべて省略する と、コード・ページ変換は行われません。

**SET***(ptr-ref)* |

- 受信されたデータのアドレスに設定するポインター参照を指定します。 ポインター参照は、次の RECEIVE コマンドが出されるまで、またはタスクが終了するまで有効です。 | |
- **TOCHANNEL***(data-value)* |
- コンテナーが属するチャネルの名前を指定します。 チャネルの名前は、最大 16 文字の英数字 (適切 な句読点を含む) で構成されます。 許容文字は、A から Z、a から z、0 から 9、\$、@、#、/、%、 | |
- &、?、!、:、|、"、=、,、;、<、>、.、-、および \_ です。 ブランクを先頭にしたり、埋め込んだりす ることはできません。 名前が 16 文字より少ない場合は、末尾ブランクで埋め込まれます。 | |
- 
- CICS 領域間でチャネルをシップする予定がある場合は、文字を標準英数字 (A から Z、 0 から |
- 9、&、:、=、,、;、<、>、.、-、\_) に制限して、すべての EBCDIC コード・ページで同様に表示され るようにする必要があります。 | |
- TOCHANNEL オプションを指定しない場合、CICS によって現行チャネルが想定されます。 |

#### **TOCONTAINER***(data-value)* |

- データが配置されるコンテナーの名前を指定します。コンテナーの名前は、最大 16 文字の英数字 (適 切な句読点を含む) で構成されます。 許容文字は、A から Z、a から z、0 から | |
- 9、\$、@、#、/、%、&、?、!、:、|、"、=、,、; <、>、.、、および です。 ブランクを先頭にした り、埋め込んだりすることはできません。 名前が 16 文字より少ない場合は、末尾ブランクで埋め込 まれます。 | | |
- CICS 領域間でコンテナーをシップする予定がある場合は、文字を標準英数字 (A から Z、 0 から |
- 9、&、:、=、,、;、<、>、.、-、\_) に制限して、すべての EBCDIC コード・ページで同様に表示され るようにする必要があります。 | |
- CICS から要求されない限り、「DFH」で始まるコンテナー名は使用しないでください。  $\blacksquare$
- TOCONTAINER オプションは、最初の WEB RECEIVE コマンドでのみ指定することができます。 |

### **TYPE***(cvda)* |

受け取った要求のタイプを戻します。 CVDA 値は次のとおりです。 |

#### **HTTPYES** |

HTTP 要求を示します。

#### **HTTPNO** |

|

|

非 HTTP 要求を示します。

CICS Transaction Server for z/OS、バージョン 3 では、HTTP 要求と非 HTTP 要求は異なるプロトコ ル (TCPIPSERVICE 定義で指定されているもの) を使用するため、ポートも異なるポートを使用する必 要があります。 非 HTTP 要求はユーザー定義 (USER) プロトコルを使用します。 HTTP 要求と非 HTTP 要求の両方の応答に同じユーザー作成のアプリケーション・プログラムを指定する場合は、 TYPE オプションを使用して要求タイプを区別することができます。 | | | | |

# 状態 |

#### **CHANNELERR** |

- RESP2 値: |
- **1** TOCHANNEL オプションで指定された名前に、正しくない文字または文字の組み合わせが含 まれています。 | |

#### **CONTAINERERR** |

RESP2 値: |

**1** TOCONTAINER オプションで指定された名前に、正しくない文字または文字の組み合わせが 含まれています。  $\blacksquare$ |

## **INVREQ** |

| | |

RESP2 値: |

- $\mathbf{I}$ **1** コマンドが、非 CICS Web サポート・アプリケーションで発行されている。
- **14** コード・ページの組み合わせが無効。  $\mathbf{I}$
- ||| **16** 以下のいずれかの結果として、INTO および MAXLENGTH エラーが発生しました。  $\mathbf{I}$ 
	- v INTO および MAXLENGTH パラメーターが、両方とも指定されていない。
	- v INTO および MAXLENGTH パラメーターは両方とも指定されているが、MAXLENGTH が ゼロ以下である。
- **46** SERVERCONV オプションが無効。  $\mathbf{I}$
- **80** CHARACTERSET は NOSRVCONVERT と一緒に指定できない。  $\mathbf{I}$
- |<br>|<br>|<br>|<br>|<br>|<br>|<br>|  $\mathsf{I}$ **81** HOSTCODEPAGE は NOSRVCONVERT を使用して指定できない。
- **84** 本文が不完全です。  $\mathbf{I}$
- **145** チャネルが指定されておらず、現行チャネルも存在しない。  $\mathbf{I}$
- **146** 指定されたコンテナーは読み取り専用コンテナーです。  $\mathbf{I}$
- **147** 内部変換エラー。  $\mathsf{I}$
- **148** コンテナー用にユーザー・プロトコルがサポートされていない。  $\mathbf{I}$
- **149** TOCONTAINER オプションは、最初の WEB RECEIVE コマンドでのみ指定することができま  $\mathsf{I}$ す。 |

#### **LENGERR** |

|

- RESP2 値:
- **1** MAXLENGTH オプションの値がゼロ以下です。  $\mathbf{I}$
- |||  $\mathbf{I}$ **36** 応答本文の一部が返されました。 追加の RECEIVE を使用して残りを取得してください。
- **57** 応答の本文が指定された長さを超えているため、本文の残りは破棄されます。  $\overline{1}$

### **NOTFND** |

#### RESP2 値: |

- **7** コード・ページが見つかりません。  $\mathbf{I}$
- |||  $\mathbf{I}$ **82** クライアント・コード・ページ (文字セット) が検出されない。
- **83** ホスト・コード・ページ (サーバー用) が検出されない。  $\mathsf{L}$

|

# **WEB RECEIVE (**クライアント**)** |

HTTP クライアントとしての CICS で HTTP 応答を受信します。 |

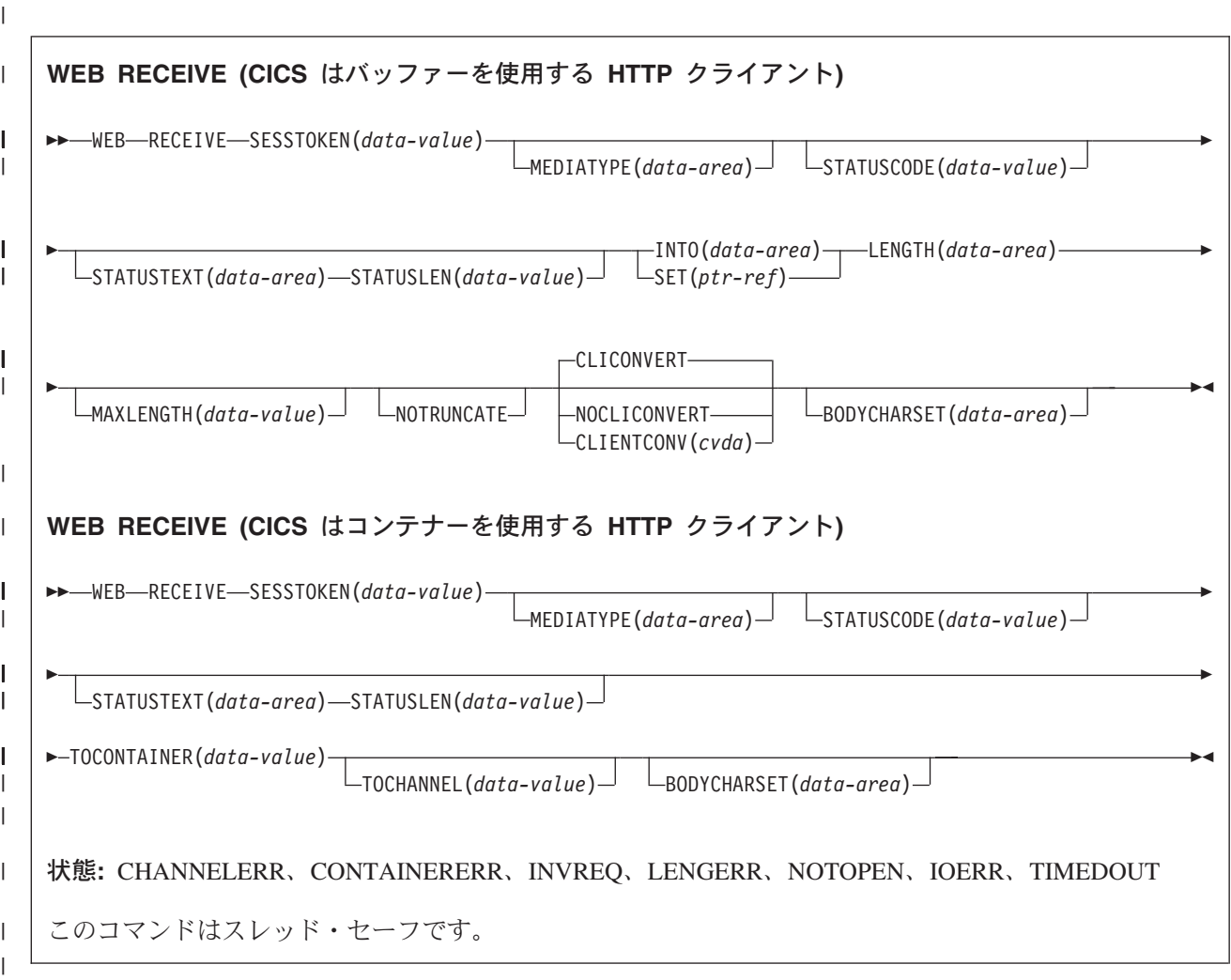

#### 説明 | |

CICS が HTTP クライアントの場合、WEB RECEIVE は、サーバーが作成した HTTP 応答の本文を受信 | します。 HTTP 応答のヘッダーは、WEB READ HTTPHEADER コマンドまたは HTTP ヘッダー・ブラウ | | ズ・コマンドを使用して個々に調べることができます。 このコマンドにはセッション・トークンが含まれ ている必要があります。 HTTP クライアントとしての CICS に対する WEB RECEIVE コマンドの正しい | 使用方法の説明については、「*CICS* インターネット・ガイド」の『CICS アプリケーションからの HTTP | | クライアント要求』を参照してください。

HTTP 本文を受け取ってアプリケーション・バッファーに入れる場合 (INTO オプションまたは SET オプ | ションのいずれかを使用)、WEB RECEIVE で、CICS アプリケーション・プログラムが受信する着信デー | | タに使用されるコード・ページ変換のタイプを指定することができます。

受け取った HTTP 本文を名前付きのコンテナーに入れる場合、コード・ページ変換は使用できません。 名 | 前付きのコンテナーが、WEB RECEIVE コマンドが発行される前にユーザー・アプリケーションによって | 作成済みである場合、そのコンテナーは削除され、再作成されます。 HTTP 要求の Content-Type ヘッダ |

ー・メディア・タイプ情報は、(CHARACTERSET オプションが指定されていない限り) 名前付きのコンテ | ナーが BIT または CHAR コンテナーとして再作成されるかどうかを判別します (CHARACTERSET オプ | ションが指定されている場合、CICS は、コンテナーに保管されているデータは CHARACTERSET コー | ド・ページでエンコードされているものとみなします)。メディア・タイプによって、以下のようになりま | す。 |

| • テキスト・メディア・タイプの場合、CHAR コンテナーが作成されます。

| • 非テキスト・メディア・タイプの場合、BIT コンテナーが作成されます。

HTTP 要求にメディア・タイプの情報が含まれていない場合は、デフォルトのテキスト・メディア・タイプ | であるとみなされます。 |

CHAR コンテナーが作成される場合、そのデータの現行コード・ページのコード化文字セット ID (CCSID) | の IANA 登録名が、HTTP 要求の Content-Type ヘッダー文字セットから検索されます。 この情報が提供 | されていないか、CICS によってサポートされていない場合、デフォルトの ISO-8859-1 であるとみなされ | | ます。

受信した HTTP 本文を名前付きのコンテナーに入れる場合、オプション |

| LENGTH、MAXLENGTH、NOTRUNCATE、および CLIENTCONV は使用できません。

注**:** ユーザー・アプリケーションを開始したトランザクションに対して指定する RTIMOUT 値は、アプリ | ケーションが着信メッセージの受信を待機する時間を示します。 (RTIMOUT は、トランザクション・ プロファイル定義で指定されます)。 RTIMOUT で指定された期間が経過すると、CICS はアプリケー ションに TIMEDOUT 応答を返します。 RTIMOUT 値がゼロの場合は、アプリケーションが無期限に 待機するよう設定されていることを意味します。トランザクション・プロファイル定義での RTIMOUT のデフォルト設定はゼロなので、HTTP クライアント要求を作成するアプリケーションの場合は、この 設定を確認し、変更することが重要です。 | | | | | |

# オプション |

| | | |

#### **BODYCHARSET***(data-area)* |

- HTTP 応答本文の文字セットを指定します。 |
- 文字セットの名前は、最大 40 文字の英数字 (適切な句読点を含む) で構成されます。 |
- 受け取った HTTP 本文をアプリケーション・バッファーに入れる場合、戻される文字セットは以下の とおりです。 | |
- v INTO オプションまたは SET オプションが指定されていて、HTTP 本文が変換される場合、CICS | は変換前の HTTP 本文の文字セットを戻します。  $\mathbf{L}$ 
	- v INTO オプションまたは SET オプションが指定されていて、HTTP 本文が変換されない場合、CICS は Content-Type ヘッダーで指定されている文字セットを戻します。 文字セット情報が使用不可の場 合は、ブランクが戻されます。
- 受け取った HTTP 本文を名前付きのコンテナーに入れる場合、戻される文字セットは以下のとおりで す。 | |
- v コンテナーが CHAR コンテナーの場合、CICS はエンコード済みデータの文字セットを戻します。 |
- v コンテナーが BIT コンテナーの場合、CICS はブランクを戻します。 |

戻された値が 40 バイトより大きい場合、そのデータは切り捨てられます。戻された値が 40 バイトよ り小さい場合、そのデータの右側はブランクで埋め込まれます。 | |

#### **CLIENTCONV***(cvda)* |

受信データをバッファーに入れる場合 (および INTO オプションまたは SET オプションが指定されて |

いる場合) このオプションは CICS が、応答のエンティティー本文を、サーバーによって使用される文 |

字セットから、そのアプリケーションに適したコード・ページに変換するかどうかを指定します。 デ フォルトでは、エンティティー本文は変換されます。

#### **CLICONVERT**

| |  $\blacksquare$ | | | | |

|

|

| |

|

CICS は、応答のエンティティー本文を、サーバーによって使用される文字セットから、その アプリケーション用に指定したコード・ページに変換します。

### **NOCLICONVERT**

- CICS は、応答のエンティティー本文を変換せず、サーバーが使用している文字セットのまま アプリケーションに渡します。
- HTTP クライアントとしての CICS の WEB RECEIVE コマンドでは、文字セットやアプリケーショ ン・コード・ページを指定する必要はありません。 コード・ページ変換が必要な場合、CICS は、メ ッセージの Content-Type ヘッダーを調べて、サーバーが使用している文字セットを識別します。 ヘッ ダーにこの情報が提供されていない場合、または指定した文字セットが CICS によるコード・ページ 変換でサポートされていない場合は、ISO-8859-1 文字セットが使用されます。 アプリケーションのコ ード・ページについては、ローカルの CICS 領域 (LOCALCCSID システム初期化パラメーターで指定) のデフォルト・コード・ページか、または WEB OPEN COMMAND で指定した代替 EBCDIC コー ド・ページが使用されます。 | | | | | |
- (INTO または SET のいずれかのオプションを指定して) バッファーを使用する場合のコード・ページ 変換には、考慮すべき点がいくつかあります。 受信データをバッファーに入れる場合で、 | |
- CHARACTERSET および CLICONVERT が指定されていない場合にコード・ページ変換を行うには、 (IANA 定義に従って) メッセージのメディア・タイプで、テキストをデータ・コンテンツ・タイプとし て指定する必要があります。 メディア・タイプは指定されていないが CLICONVERT は指定されてい | | |
- るメッセージの場合も、コード・ページ変換が行われます。 テキスト以外のメディア・タイプがある 場合は、CICS はメッセージ本文を変換しません。 | |
- TOCONTAINER オプションを使用している場合は、CLIENTCONV オプションは指定しないでくださ  $\mathcal{V}^{\lambda}$ | |

#### **INTO***(data-area)* |

受信されるデータを含むためのバッファーを指定します。 INTO パラメーターを指定する場合は、0 より大きな値の MAXLENGTH も指定する必要があります (そうしないと、RESP2 が 16 の INVREQ エラーがアプリケーションに戻されます)。 | | |

#### **LENGTH***(data-area)* |

- CICS からアプリケーションに返されたデータの量が設定される、フルワード・バイナリー変数を指定 | します。 この値は、MAXLENGTH オプションを使用して設定した制限よりわずかに少なくなること  $\overline{1}$ | に注意してください。これは、CICS が、特に、2 バイトまたはマルチバイト文字セットを使用してい | る場合に、データの終わりの文字の一部を返さないためです。 |
	- NOTRUNCATE オプションが指定されていない場合、メッセージ内の残りのデータは、廃棄されま す。 さらにデータがある場合は、RESP2 値が 57 の LENGERR 応答が返されます。
- v NOTRUNCATE オプションが指定されている場合は、追加データは保存されます。追加データが使 用可能な場合は、RESP2 値が 36 の LENGERR 応答が返されます。 NOTRUNCATE オプションを 指定した場合の処理については、NOTRUNCATE オプションの説明を参照してください。 | |
- アプリケーション・バッファーを使用して HTTP 本文を保管している場合は、INTO オプションまた は SET オプションが使用されているのであれば、LENGTH オプションを指定する必要があります。 名前付きのコンテナーを使用して HTTP 本文を保管している (したがって、TOCONTAINER オプショ ンを指定する) 場合は、LENGTH オプションは使用しないでください。 | | | |

#### **MAXLENGTH***(data-value)* |

- CICS がアプリケーションに渡すデータの最大量を、フルワード・バイナリー値で指定します。 |
- MAXLENGTH オプションは、データを受信するために INTO オプションと SET オプションのどちら |
- が指定されているかにかかわらず、適用されます。 データが、チャンク化された転送コーディングを |
- 使用して送信された場合、CICS は、チャンクを単一のメッセージに組み立てた後、それをアプリケー |
- ションに渡します。そのため、MAXLENGTH オプションは、個々のチャンクではなく、チャンク化さ れたメッセージの合計の長さに適用されます。 データは、コード・ページ変換が行われた後で測定さ | |
- れます。 |
- データの長さが指定値を超えており、NOTRUNCATE オプションが指定されていない場合は、指定し た値の長さでデータが切り捨てられ、残りのデータは破棄されます。 | |
- データの長さが指定値を超えても NOTRUNCATE オプションが指定されている場合は、CICS が残り のデータを保存し、それを後続の RECEIVE コマンドの実行に使用できます。 | |
- TOCONTAINER オプションを使用する場合は、MAXLENGTH オプションは指定しないでください。 |

#### **MEDIATYPE***(data-area)* |

提供されるメッセージ本文のデータ内容 (例えば、text/xml) を指定します。 メディア・タイプは、適 切な句読点を含めて 56 文字までの英数字です。 メディア・タイプの詳細については、「*CICS* インタ ーネット・ガイド」の『IANA メディア・タイプおよび文字セット』を参照してください。 | | |

#### **NOTRUNCATE** |

- 使用できるデータが、MAXLENGTH オプションで要求された長さを超えた場合、残りのデータをただ ちに破棄せずに、後続の RECEIVE コマンドで検索できるように保存します (それ以降 RECEIVE コ マンドが発行されない場合、データはトランザクション終了時に破棄されます)。 | | |
- SET オプションを使用し、MAXLENGTH オプションを指定しない単一の RECEIVE コマンドによ り、残りのデータがすべて、その長さに関係なく、受信されます。 あるいは、NOTRUNCATE オプシ ョンを指定した一連の RECEIVE コマンドを使用して、残りのデータを適切なチャンクで受信するこ ともできます。 LENGERR 応答を受信しなくなるまで、RECEIVE コマンドを継続して発行します。 MAXLENGTH オプションで要求されたよりも短い長さを受信した場合、これは、必ずしもデータの末 尾を示すものではないことに留意してください。 CICS がデータの末尾で、不完全な文字の戻しを避 ける必要がある場合に、この現象が発生することがあります。  $\blacksquare$ | | | | | |
- TOCONTAINER オプションを使用している場合は、NOTRUNCATE オプションは指定しないでくださ い。 HTTP 本文全体が、最初の WEB RECEIVE コマンドによって名前付きのコンテナーに保管され ます。 | | |

### **SET***(ptr-ref)* |

受信されたデータのアドレスに設定するポインター参照を指定します。 ポインター参照は、次の RECEIVE コマンドが出されるまで、またはタスクが終了するまで有効です。 | |

#### **SESSTOKEN***(data-value)* |

CICS とサーバーの間の接続を一意的に識別する 8 バイトのバイナリー値である、セッション・トー クンを指定します。 この値は、WEB OPEN コマンドによって、HTTP クライアントとしての CICS に返されます。 セッション・トークンの使用については、「*CICS* インターネット・ガイド」の『セッ ション・トークン』を参照してください。 | | | |

#### **STATUSCODE***(data-value)* |

サーバーから送信された HTTP 状況コードを受信するためのデータ域を指定します。 コードはバイナ リー・ハーフワード値です。 例えば、200 (正常) や 404 (見つからない) などがあります。 状況コー ドを受け取るかどうかはオプションですが、次の場合は常に状況コードを受け取って確認する必要があ ります。 | | | |

- v 現在または今後の接続時にサーバーに対して同一の要求を行う場合。
- v この接続を使用して、サーバーにさらに要求を行う場合。
- v アプリケーションがそれ以上の処理を実行するかどうかが、応答で受信する情報によって変わる場 合。 | |

アプリケーションで HTTP/1.1 の状況コードに応答する場合の適切な処理に関する基本的なガイダンス については、「*CICS* インターネット・ガイド」の『CICS Web サポートにおける HTTP 状況コード の解説』を参照してください。 | | |

## **STATUSTEXT***(data-area)* |

| |

状況コードの説明としてサーバーから返されるテキストを受信するデータ域を指定します。 このテキ ストは理由句と呼ばれます。 例として、「OK」(状況コード 200 に付加される) や、「Bad Request (無効な要求)」(状況コード 400 に付加される) があります。 STATUSLEN オプションは、テキストに 許可される長さを指定します。 | | |  $\blacksquare$ 

# **STATUSLEN***(data-value)* |

状況コードの説明としてサーバーから返されるテキスト (STATUSTEXT オプション) を受信するデー タ域の長さをフルワード・バイナリー値で指定します。このテキストは理由句と呼ばれます。 HTTP で推奨されているほとんどの理由句は短いものですが、サーバーが推奨の理由句をより詳細な情報に置 き換えた場合のために、ここではデータ域の長さとして 256 文字をお勧めします。 | | | |

# **TOCHANNEL***(data-value)* |

コンテナーが属するチャネルの名前を指定します。 チャネルの名前は、最大 16 文字の英数字 (適切 な句読点を含む) で構成されます。 許容文字は、A から Z、a から z、0 から 9、\$、@、#、/、%、 &、?、!、:、|、"、=、,、;、<、>、.、-、および \_ です。 ブランクを先頭にしたり、埋め込んだりす ることはできません。 名前が 16 文字より少ない場合は、末尾ブランクで埋め込まれます。 | | | |

CICS 領域間でチャネルをシップする予定がある場合は、文字を標準英数字 (A から Z、 0 から |

- 9、&、:、=、,、;、<、>、.、-、\_) に制限して、すべての EBCDIC コード・ページで同様に表示され るようにする必要があります。 | |
- TOCHANNEL オプションを指定しない場合、CICS によって現行チャネルが想定されます。 |

# **TOCONTAINER***(data-value)* |

- データが配置されるコンテナーの名前を指定します。コンテナーの名前は、最大 16 文字の英数字 (適 切な句読点を含む) で構成されます。 許容文字は、A から Z、a から z、0 から | |
- 9、\$、@、#、/、%、&、?、!、:、|、"、=、,、; <、>、,、, および です。 ブランクを先頭にした り、埋め込んだりすることはできません。 名前が 16 文字より少ない場合は、末尾ブランクで埋め込 まれます。 | | |
- CICS 領域間でコンテナーをシップする予定がある場合は、文字を標準英数字 (A から Z、 0 から |
- 9、&、:、=、,、;、<、>、.、-、\_) に制限して、すべての EBCDIC コード・ページで同様に表示され るようにする必要があります。 | |
- CICS から要求されない限り、「DFH」で始まるコンテナー名は使用しないでください。 |
- TOCONTAINER オプションは、最初の WEB RECEIVE コマンドでのみ指定することができます。 |

# 状態 |

# **CHANNELERR** |

RESP2 値: |

**1** TOCHANNEL オプションで指定された名前に、正しくない文字または文字の組み合わせが含 まれています。 |  $\blacksquare$ 

# **CONTAINERERR** |

RESP2 値: |

**1** TOCONTAINER オプションで指定された名前に、正しくない文字または文字の組み合わせが 含まれています。  $\blacksquare$ 

## **NOTOPEN** |

|

| | |

 $\mathbf{I}$ 

||

#### RESP2 値: |

**27** 無効なセッション・トークン。  $\blacksquare$ 

# **INVREQ** |

RESP2 値: |

- **10** 応答ヘッダーが無効です。  $\mathbf{I}$ |||
- **15** コード・ページ変換の失敗。  $\mathsf{I}$ 
	- **16** 以下のいずれかの結果として、INTO および MAXLENGTH エラーが発生しました。
		- v INTO および MAXLENGTH パラメーターが、両方とも指定されていない。
		- v INTO および MAXLENGTH パラメーターは両方とも指定されているが、MAXLENGTH が ゼロ以下である。
- **22** 無効なチャンクを受信しました。  $\mathbf{I}$
- **41** 接続がクローズ済み。サーバーは、この接続が活動状態にないためにタイムアウトになった可  $\mathbf{I}$ 能性があります。 |
- **46** CLIENTCONV オプションが無効。  $\mathbf{I}$
- **67** 応答での HTTP エラーです。  $\mathsf{I}$
- **68** チャンク化された転送コーディングで送信されたメッセージが処理中です。  $\overline{1}$
- **71** チャンク化された転送コーディングのエラーです。  $\mathbf{I}$
- **144** 1 つ以上の Web コマンド・パラメーターが無効。  $\mathbf{I}$
- |<br>|<br>|<br>|<br>|<br>|<br>|  $\mathbf{I}$ **145** チャネルが指定されておらず、現行チャネルも存在しない。
- **146** 指定されたコンテナーは読み取り専用コンテナーです。  $\mathsf{I}$
- **147** 内部変換エラー。  $\mathbf{I}$
- **149** TOCONTAINER オプションは、最初の WEB RECEIVE コマンドでのみ指定することができま  $\mathsf{I}$ す。

## **LENGERR** |

|

#### RESP2 値:  $\blacksquare$

- **16** 無効な MAXLENGTH です。  $\mathbf{I}$
- |<br>|<br>|<br>| **36** 応答本文の一部が返されました。 追加の RECEIVE を使用して残りを取得してください。  $\mathbf{I}$
- $\mathbf{I}$ **57** 応答の本文が指定された長さを超えているため、本文の残りは破棄されます。
- **58** 状況テキストが指定された長さを超過しているため、切り捨てられました。  $\mathbf{I}$
- $\mathsf{L}$ **59** STATUSLEN オプションの値がゼロ以下でした。

# **IOERR** |

RESP2 値: |

**42** ソケット・エラー。  $\blacksquare$ 

# **TIMEDOUT** |

- | RESP2 値:
- **62** ソケット受信時のタイムアウト。 |

|
## **WEB RETRIEVE**

WEB SEND コマンドを使用して送信された CICS 文書の DOCTOKEN を取得します。

### **WEB RETRIEVE**

-- WEB RETRIEVE DOCTOKEN(*data-area*) -

状態**:** INVREQ、NOTFND

このコマンドはスレッド・セーフです。

WEB RETRIEVE コマンドにより、送信された文書のバイナリー・トークンをアプリケーションで取得で きます。 WEB RETRIEVE コマンドで文書トークンを取得できるようにするには、直前の WEB SEND コ マンドで ACTION(EVENTUAL) オプションを指定します。これにより、アプリケーションの完了時に SEND コマンドが保留中になります。 これは、ACTION(EVENTUAL) オプションを使用すると、文書が送 信された後も、文書の情報のコピーが Web ドメインに保持されるからです。 取得される文書は送信され た文書であり、RETRIEVE コマンドの発行時までに実行された可能性のある変更は含まれていないことに 注意してください。

WEB RETRIEVE コマンドを発行する場合の有効なイベント順序を以下に示します。

EXEC CICS WEB SEND ACTION(EVENTUAL) EXEC CICS WEB SEND ACTION(EVENTUAL) EXEC CICS WEB RETRIEVE DOCTOKEN(MYDOC)

2 番目の WEB SEND コマンドの DOCTOKEN は、正常に取得されます。

WEB SEND コマンドで DOCSTATUS(DOCDELETE) オプションを指定すると、WEB RETRIEVE コマン ドはその文書を取得できず、RESP2 値が 1 の NOTFND 応答が戻されます。

WEB SEND コマンドで ACTION(IMMEDIATE) オプションを指定すると、 WEB RETRIEVE コマンドは その文書を取得できず、RESP2 値が 1 の NOTFND 応答が返されます。 WEB SEND クライアント処理 では ACTION(EVENTUAL) がサポートされていないため、 WEB RETRIEVE コマンドは WEB SEND (Client) コマンドと一緒に使用できません。

### オプション

### **DOCTOKEN(data-area)**

取得する文書の 16 バイトのバイナリー・トークンが入っているバッファーを指定します。

### 状態

### **INVREQ**

RESP2 値:

**1** コマンドが、非 CICS Web サポート・アプリケーションで発行されています。

◀

**2** WEB SEND コマンドが発行されていません。

### **NOTFND**

RESP2 値:

**1** 最後の WEB SEND で DOCSTATUS(DOCDELETE) が指定されたか、または最後の WEB SEND が ACTION(EVENTUAL) の文書に対する SEND ではないため、文書が使用不可です。

# **WEB SEND (**サーバー**)** |

HTTP 応答、または非 HTTP メッセージを送信します。 |

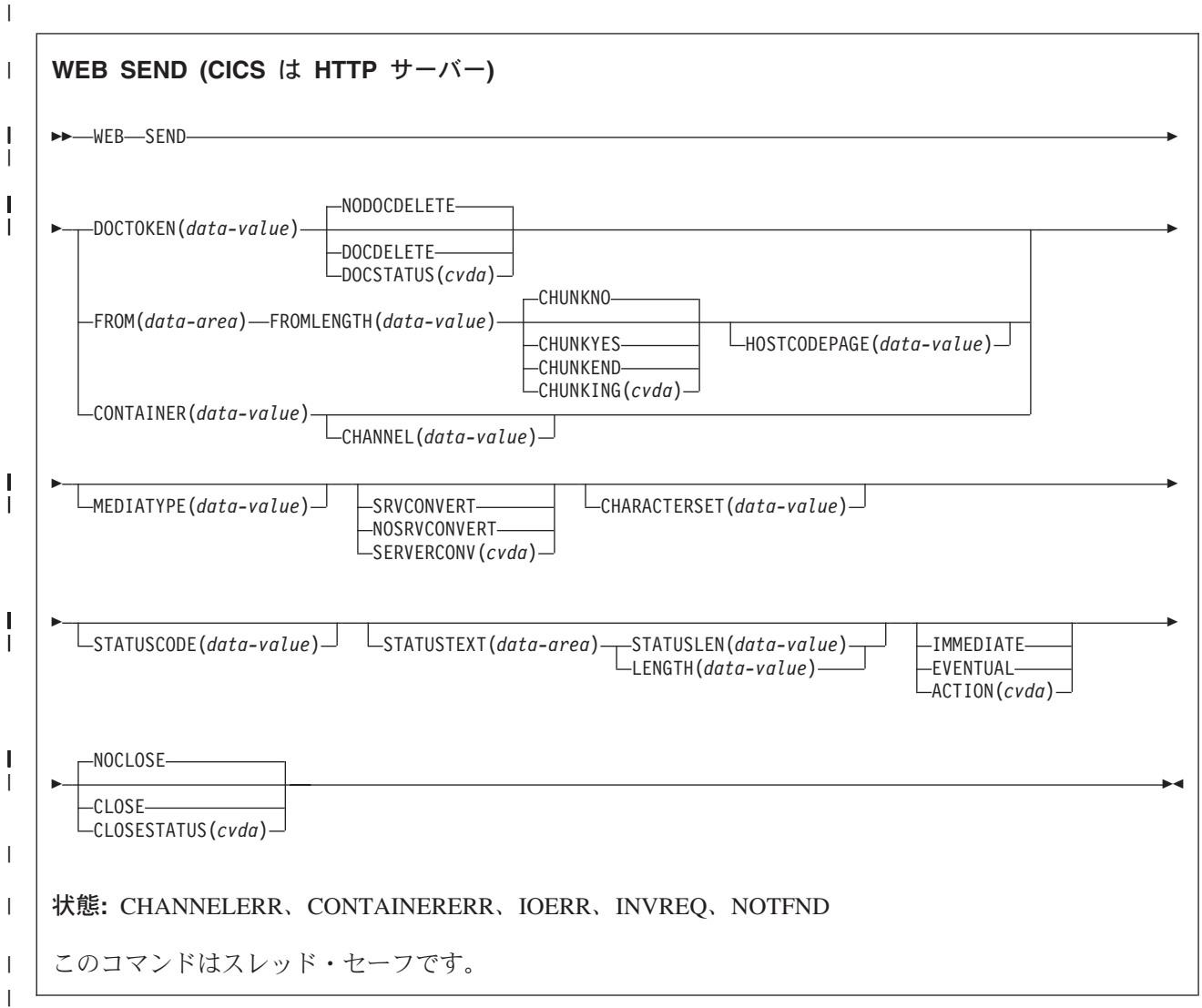

# 説明 |

|

 $\mathbf{I}$ 

HTTP サーバーである CICS の WEB SEND は、CICS Web サポートまたは CICS ビジネス・ロジック・ | インターフェースから配信する項目を選択し、それを送信するためのオプションを指定します。 以下の項 | 目があります。 |

- | Web クライアントから HTTP サーバーである CICS に対して作成された HTTP 要求に対する応答。 この目的における WEB SEND コマンドの正しい使用方法の説明については、「*CICS* インターネッ | ト・ガイド」の『HTTP サーバーとしての CICS 用の Web 対応アプリケーション・プログラムの作 成』を参照してください。 | |
- l CICS Web サポート機能によって処理される、非 HTTP メッセージ (TCPIPSERVICE 定義にユーザー定 義の (USER) プロトコルが入っているもの)。 非 HTTP メッセージの詳細については、「*CICS* インタ ーネット・ガイド」の『CICS Web サポートと非 HTTP 要求』を参照してください。 ||

| · CICS HTTP リスナーを使用するのではなく、CICS ビジネス・ロジック・インターフェースを使用して そのプログラムと直接やりとりする、別のアプリケーションからの要求に対する応答。 CICS ビジネ ス・ロジック・インターフェースの詳細については、「*CICS* インターネット・ガイド」の『CICS ビジ ネス・ロジック・インターフェース』を参照してください。 | |  $\blacksquare$ 

タスク中には、1 つの応答しか送信できません。 これは、1 つの WEB SEND コマンドを使用した場合の | 標準応答となり、また、一連の WEB SEND コマンドを使用した場合、チャンク化された応答となりま | す。 |

同一のタスクで 2 つ目の応答の送信を試行した場合、その結果は、最初の応答の WEB SEND コマンドで | IMMEDIATE オプションを指定したか、EVENTUAL オプションを指定したかによって異なります。 |

- l 最初の応答で IMMEDIATE オプションを使用した場合は、2 つ目の応答を試行すると、エラーが戻され る。 |
- l · 最初の応答で EVENTUAL オプションを使用した場合は、2 つ目の応答によって前の応答の構成要素 (状況表示行、HTTP ヘッダー、およびメッセージ本文) が上書きされる。 最初の応答は失われ、2 番目 | の応答が送信されます。 |

Web クライアントから要求を受信するたびに、CICS は新規タスクを開始してその要求を処理します。 |

## オプション |

**ACTION***(cvda)* |

メッセージの送信方法を指定します。 HTTP サーバーである CICS に適用される CVDA 値は、以下 のとおりです。 | |

#### **IMMEDIATE** |

| | | | | | | |

応答を即時に Web クライアントに送信します。 CHUNKING が指定されている場合は、 IMMEDIATE オプションが前提となります。チャンク転送コーディングを使用しないメッセー ジ送信の場合は、応答をタスクの最後に送信する EVENTUAL がデフォルトになります。

### **EVENTUAL**

タスクの最後に Web クライアントへの応答を送信します。 CHUNKING が指定されている場 合は、EVENTUAL オプションは無視されます。 このオプションは、CICS Transaction Server for z/OS、バージョン 3 リリース 1 より前のリリースでの CICS Web サポートと同じ振る舞 いをします。また、HTTP サーバーとしての CICS の場合は、これがデフォルトです。

#### **CHANNEL***(data-value)* |

コンテナーが属するチャネルの名前を指定します。チャネルの名前は、最大 16 文字の英数字 (適切な  $\mathbf{I}$ | | 句読点を含む) で構成されます。 ブランクを先頭にしたり、埋め込んだりすることはできません。 名 前が 16 文字より少ない場合は、末尾ブランクで埋め込まれます。 |

- CONTAINER オプションが指定されている場合には、CHANNEL は任意指定です。 |
- CHANNEL オプションが指定されていない場合、CICS は現行チャネルがそうであると想定します。  $\blacksquare$

### **CHARACTERSET***(data-value)* |

コマンドによって送信される項目のエンティティー本文を、CICS が送信前にどの文字セットに変換す るかを指定します。 文字セットの名前は、最大 40 文字の英数字 (適切な句読点を含む) で構成されま す。 CICS は、IANA によって指定されている文字セットを全てはサポートしていません。「*CICS* イ ンターネット・ガイド」の『HTML コード化文字セット』には、 CICS のコード・ページ変換でサポ ートされる IANA 文字セットがリストされています。 | | | | |

CHARACTERSET オプションが指定されている場合には、SRVCONVERT が前提となるため、エンテ ィティー本文のコード・ページ変換が行われます。 自分で文字セットを選択する代わりに、 | |

- SRVCONVERT か HOSTCODEPAGE (許可されている場合) のいずれかまたは両方を指定し、 |
- CHARACTERSET を省略すると、そのメッセージ本文に適した文字セットを CICS が判別します。 |
- SERVERCONV オプションの記述から、この場合にどのような処理が行われるかがわかります。 |
- コード・ページ変換オプションをすべて省略すると、コード・ページ変換は行われません。 |

### **CHUNKING***(cvda)* |

- これは、メッセージがチャンクで送信される場合に (チャンク転送コーディング)、メッセージの送信を 制御するために使用されます。 このオプションが指定されていない場合のデフォルトでは、チャンク 転送コーディングは使用されません。 チャンク転送コーディングは HTTP/1.1 クライアントでのみ許 可されており、HTTP/1.0 クライアントや非 HTTP メッセージでは使用できません。 | | | |
- チャンク化されるメッセージの内容は、そのアプリケーション・プログラムに最も適した方法で、複数 のチャンクに分割されます。 チャンク化されるメッセージの本文を CICS 文書から直接形成すること はできないため、DOCTOKEN オプションは使用できません。 | | |
- メッセージの各チャンクごとに、CHUNKYES オプションを指定した、別の WEB SEND コマンドを 使用します。 FROM オプションを使用してデータのチャンクを指定し、FROMLENGTH オプションを 使用してチャンクの長さを指定します。 CLOSESTATUS オプションなどの、メッセージのこの他のオ プションは、そのシーケンスの最初の WEB SEND コマンド (最初のチャンクを送信する) では指定で きますが、それ以降のコマンド (2 番目以降のチャンクを送信する) では指定できません。 | | | | |
- データの最後のチャンクを送信したときは、その後の WEB SEND コマンドでは CHUNKEND オプシ ョンを指定し、FROM や FROMLENGTH オプションは指定しません。 その後、CICS は空のチャン クを受信側に送信して、チャンク化されたメッセージを完了します。 | | |
- WEB SEND コマンドのいずれか 1 つがシーケンス中に失敗した場合、エラー応答が返され、それ以 降の送信も失敗します。 アプリケーションで、この状態を適切に処理する必要があります。すべての チャンクが正常に送信されたものの、CHUNKEND オプションが指定された最後の WEB SEND コマ ンドをアプリケーションが発行しない場合、そのトランザクションは異常終了コード AWBP で異常終 了します。 不完全なチャンク化されたメッセージは、受信側によって無視および廃棄されます。 | | | | |
- 「*CICS* インターネット・ガイド」の『HTTP 要求または応答を送信するためのチャンク化された転送 コーディングの使用』では、チャンク転送コーディングの手順について詳しく説明しています。チャン ク・メッセージを受信側で受け入れ可能にするには、この手順に従う必要があります。 CVDA 値は次 のとおりです。 | | | |

### **CHUNKNO**

 $\blacksquare$ | |

| | | | | |

チャンク転送コーディングは、そのメッセージには使用されません。 CHUNKING オプション が指定されていない場合には、これがデフォルトです。

### **CHUNKYES**

チャンク転送コーディングが進行中です。 FROM オプションによって指定されるデータは、 メッセージのチャンクを表します。

### **CHUNKEND**

チャンク転送コーディングが完了しました。 この送信用に指定されたデータはありません。 CICS は空のチャンクを受信側に送信して、チャンク化されたメッセージを完了します。

CONTAINER オプションを使用している場合は、CHUNKING オプションは指定しないでください。 チャンク化された応答は、コンテナーからは送信できません。 | |

### **CLNTCODEPAGE***(data-value)* |

- このオプションは、マイグレーション目的でのみサポートされます。 このオプションは、 |
- CHARACTERSET によって置き換えられます。 CICS が実行するアクションは、どちらのキーワード の場合も同じです。 | |

### **CLOSESTATUS***(cvda)* |

メッセージの送信後、CICS が接続を閉じるかどうかを指定します。 デフォルトでは、接続は閉じま せん。 CVDA 値は次のとおりです。

### **CLOSE**

| | | | | | | | | | | | | | | |

CICS は、この応答に対して「close」接続オプション (Connection: close) を持つ Connection ヘ ッダーを作成し、応答を送信した後、Web クライアントとの接続を閉じます。 このヘッダー は、Web クライアントに接続の閉止を通知します。 (HTTP/1.0 レベルの Web クライアント の場合、CICS は、Connection: Keep-Alive ヘッダーを省略することで、同じ効果を実現しま す。)

チャンク転送コーディングが使用されている場合には、メッセージの最初のチャンクで CLOSE オプションを指定して、チャンク・メッセージの完了後に接続が閉じることを Web ク ライアントに知らせることができます。

### **NOCLOSE**

この応答に対しては Connection: close ヘッダーが使用されず、接続は開かれたまま保持される ことを意味します。 HTTP/1.0 として識別される Web クライアントが「Keep-Alive」接続オプ ション (Connection: Keep-Alive) を持つ Connection ヘッダーを送信した場合は、CICS も同じ ヘッダーを送信して、持続接続が維持されることを通知します。

#### **CONTAINER***(data-value)* |

サーバーに送信される前の HTTP 本文が保持されるコンテナーの名前を指定します。 コンテナーの名 前は、最大 16 文字の英数字 (適切な句読点を含む) で構成されます。 ブランクを先頭にしたり、埋め 込んだりすることはできません。 名前が 16 文字より少ない場合は、末尾ブランクで埋め込まれま す。 | | |  $\blacksquare$ 

### **DOCSTATUS***(cvda)* |

| | | | | | | | |

 $\overline{1}$ 

WEB SEND コマンドの処理中に、文書を削除するかどうかを示します。 CVDA 値は次のとおりで す。

### **DOCDELETE**

CICS は、送信する文書の内容を保存した後、文書を削除します。 文書に割り当てられたスト レージはただちに解放されます。 以後、その文書に対して要求を作成すると、NOTFND 応答 が生成されます。

### **NODOCDELETE**

CICS は、WEB SEND コマンドの処理中に文書を削除しません。 これは DOCSTATUS のデ フォルトです。

#### **DOCTOKEN***(data-value)* |

メッセージ本文として送信する文書の 16 バイトのバイナリー・トークンを指定します。その文書は、 「*CICS* アプリケーション・プログラミング・ガイド」で説明されているように、CICS Document イン ターフェース (EXEC CICS DOCUMENT CREATE、INSERT、および SET コマンド) を使用して作成 されます。 FROM オプションを使用すると、別の方法でメッセージ本文を作成できます。 | | | |

チャンク・メッセージの本文を CICS 文書から形成することはできないため、チャンク転送コーディ |

ングには、DOCTOKEN オプションは使用できません。 |

### **FROM***(data-area)* |

完全なメッセージ本文、またはメッセージ本文のチャンクを保持する、データのバッファーを指定しま す。 メッセージ本文はアプリケーション・プログラムによって作成されます。 FROM オプションを 指定する場合は、FROMLENGTH オプションを使用してデータのバッファーの長さを指定します。 代 | | |

- わりに DOCTOKEN オプションを使用してメッセージ本文を作成する方法もありますが、このオプシ ョンは、チャンク化されたメッセージの本文には使用できません。 | |
- データ域のサイズに上限はありませんが、そのサイズは実際にはストレージとの関係で制限されます。 詳細については、「*CICS* インターネット・ガイド」『HTTP メッセージに対するエンティティー本体 の生成』を参照してください。  $\perp$ | |

### **FROMLENGTH***(data-value)* |

FROM オプションで提供されたデータのバッファーの長さを、フルワード・バイナリー値で指定しま す。 データ長が誤っているとメッセージの受信側で問題を引き起こす可能性があるため、この値は正 しく指定することが重要です。 | | |

### **HOSTCODEPAGE***(data-value)* |

- アプリケーション・プログラムが応答のエンティティー本文に使用した、CICS (ホスト) コード・ペー ジの 8 文字の名前を指定します。 HOSTCODEPAGE オプションが指定されている場合には、 | |
- SRVCONVERT が前提となるため、エンティティー本文のコード・ページ変換が行われます。 |
- SRVCONVERT と CHARACTERSET のいずれかまたは両方を指定し、HOSTCODEPAGE を省略する |
- と、CICS がホスト・コード・ページを識別します。 |
- 応答本文の形成に CICS 文書が使用される場合は (DOCTOKEN オプション)、HOSTCODEPAGE は指 定しないでください。これは、CICS がホスト・コード・ページを、CICS 文書ドメインの、その文書 のホスト・コード・ページのレコードから識別するためです。 | | |
- 応答本文の形成にデータのバッファーが使用される場合は (FROM オプション)、HOSTCODEPAGE を 指定する必要があります。 このオプションがない場合のデフォルトは、LOCALCCSID システム初期 | |
- 化パラメーターで設定されている、ローカル CICS 領域のデフォルトのコード・ページです。 コー |
- ド・ページ変換が必要だが、アプリケーションが別のコード・ページを使用した場合には、 |
- HOSTCODEPAGE を使用してコード・ページを指定します。 |
- コード・ページ変換オプションをすべて省略すると、コード・ページ変換は行われません。 |
- CONTAINER オプションを使用する場合は、HOSTCODEPAGE オプションは指定しないでください。 |

**LENGTH***(data-value)* |

このオプションは、マイグレーション目的でのみサポートされます。 これは、STATUSLEN によって 置換されます。 | |

### **MEDIATYPE***(data-value)* |

提供されるメッセージ本文のデータ内容 (例えば、text/xml) を指定します。 メディア・タイプは、適 | 切な句読点を含めて 56 文字までの英数字です。 メディア・タイプの詳細については、「*CICS* インタ  $\mathbf{L}$ | ーネット・ガイド」の『IANA メディア・タイプおよび文字セット』を参照してください。CICS は、 | メディア・タイプの形式の正当性は検査しますが、データ内容に対するメディア・タイプの妥当性は検 | 査しません。 CICS はデフォルトを用意しません。 一部の環境では、指定したメディア・タイプが、 | コード・ページ変換が行われるかどうかに影響します。詳しくは、SERVERCONV オプションの説明を | | 参照してください。

### **SERVERCONV***(cvda)* |

CICS が、送信前のコマンドによって送信された項目のエンティティー本文を、アプリケーションによ って使用されるコード・ページから、受信側に適した文字セットに変換するかどうかを指定します。こ のコマンドでは CHARACTERSET オプションおよび HOSTCODEPAGE オプションを使用して、使用 される文字セットおよびコード・ページを指定することができます。 これらのオプションのいずれか を指定する場合は、コード・ページ変換 (SRVCONVERT) が前提となります。 また、これらのオプシ ョンのどちらか、または両方を省略して SRVCONVERT を指定し、CICS が適切な文字セットおよび コード・ページを判別するようにすることもできます。 | | | | | | |

### **SRVCONVERT**

| | | |  $\perp$ | | | | |

| | | | | | | | | |

| | | | | | | |

| | | | | |  $\blacksquare$ |

 $\overline{1}$ 

| | |

|

CICS は、メッセージのエンティティー本文を変換します。

CHARACTERSET なしで SRVCONVERT を指定すると、CICS は以下のように、適切な文字 セットを判別します。

- 1. Web クライアントの要求に、CICS でサポートされている文字セットを指名した Content-Type ヘッダーがある場合は、その文字セットが使用される。
- 2. Web クライアントの要求に Content-Type ヘッダーがないか、指定された文字セットがサポ ートされていない場合は、ISO-8859-1 文字セットが使用される。
- 3. 非 HTTP メッセージ (USER プロトコルを使用して送信された) の場合は、ISO-8859-1 文 字セットが使用される。

HOSTCODEPAGE なしで SRVCONVERT を指定すると、CICS は以下のようにホスト・コー ド・ページを識別します。

- v FROM オプションが使用されている場合、CICS はそのホスト・コード・ページを、 LOCALCCSID システム初期化パラメーターで指定されているように、ローカル CICS 領域 のデフォルトのコード・ページとして識別する。
- v DOCTOKEN オプションが使用されている場合、CICS はホスト・コード・ページを、CICS 文書ドメインの、その文書のホスト・コード・ページのレコードから識別する。
- v CONTAINER オプションが使用されている場合、CICS はホスト・コード・ページを、HTTP 本文がコンテナーに保管されたときに、データ・エンコードに使用されたコード・ページと して識別する。

SRVCONVERT を単独で指定する場合、コード・ページ変換を実行するには、MEDIATYPE オ プションで、IANA 定義に従ってテキストとして識別されるデータ内容のタイプを指定する必 要がありますので、注意してください。 テキスト以外のメディア・タイプの場合、CICS はメ ッセージ本文を変換せず、INVREQ RESP2 コードが発行されます。 しかし、以前のリリース でコーディングされた Web 対応アプリケーションとの互換性を保つために、

CHARACTERSET オプションまたは HOSTCODEPAGE オプションのいずれかを指定するか、 SERVERCONV オプションを省略した場合には、MEDIATYPE オプションはコード・ページ変 換に影響しません。

BIT コンテナーにはテキストではないメディアが入れられるため、このコンテナーはコード・ ページ変換をサポートしていません。 その結果として、SRVCONVERT オプションまたは CHARACTERSET オプションを BIT コンテナーでコーディングすると、INVREQ RESP2 エ ラーが出されます。

### **NOSRVCONVERT**

HTTP 要求のエンティティー本文は CICS によって変換されず、アプリケーションによって使 用されるコード・ページでサーバーに送信されます。 NOSRVCONVERT を指定する場合は、 CHARACTERSET オプションまたは HOSTCODEPAGE オプションは指定できません。

注**:** コード・ページ変換オプション

(SERVERCONV、CLNTCODEPAGE、CHARACTERSET、HOSTCODEPAGE) をすべて省略する と、コード・ページ変換は行われません。

### **STATUSCODE***(data-value)* |

アプリケーション・プログラムによって決定される、標準 HTTP 状況コードを指定します。この状況

コードは、HTTP 応答の状況表示行に挿入されます。 このコードは、ハーフワード・バイナリー値で す。 200 (通常応答) または 404 (見つからない) などの例があります。 このオプションを指定しない 場合、CICS が提供するデフォルトは 200 です。 | | |

CICS Web サポートの状況コードの使用については、「*CICS* インターネット・ガイド」の『CICS Web サポートにおける HTTP 状況コードの解説』を参照してください。 状況コード 204、205、およ び 304 については、メッセージ本文は許可されていません。メッセージ本文を組み込もうとすると、 CICS はそのコマンドに対してエラー応答を戻します。それ以外は、その状況コードの使用方法が適切 かどうかを CICS は検査しません。 | | | | |

### **STATUSLEN***(data-value)* |

STATUSTEXT オプションで提供されるストリングの長さを、フルワード・バイナリー値で指定しま す。 | |

#### **STATUSTEXT***(data-area)* |

その状況コードの理由を説明する、人間が読み取り可能なテキストを含むデータ域を指定します。 こ のテキストは理由句と呼ばれます。 例として、「OK」(状況コード 200 に付加される) や、「Bad Request (無効な要求)」(状況コード 400® に付加される) があります。 HTTP/1.1 の仕様 (RFC 2616) で、それぞれの状況コードについて推奨される理由句が定義されていますが、それらを使用しなくても 構いません。 | | | | |

### 状態 |

### **CHANNELERR** |

- RESP2 値: |
- **2** CHANNEL オプションで指定されているチャネルが見つからない。 |

### **CONTAINERERR** |

- RESP2 値: |
- **2** CONTAINER オプションで指定されたコンテナーが見つかりませんでした。  $\blacksquare$

### **INVREQ** |

RESP2 値: |

- **1** コマンドが、非 CICS Web サポート・アプリケーションで発行されている。  $\mathbf{L}$
- || ||<br>|| || || ||<br>|| || || || || || **11** 無効なアクション・コード。  $\mathbf{I}$
- $\mathbf{I}$ **13** 無効なクローズ状況。
- **14** コード・ページの組み合わせが無効。  $\mathbf{I}$
- $\mathbf{I}$ **32** 無効なメディア・タイプ。
- **41** 接続がクローズ済み。  $\mathbf{I}$
- **46** SERVERCONV オプションが無効。  $\mathbf{I}$
- **72** 状況コードがメッセージ本文をサポートしていない。  $\mathbf{I}$
- **75** 無効な送信順序。  $\mathbf{I}$
- **77** チャンクが不完全。  $\mathbf{I}$
- **80** CHARACTERSET は NOSRVCONVERT と一緒に指定できない。  $\mathbf{I}$
- **81** HOSTCODEPAGE は NOSRVCONVERT を使用して指定できない。  $\mathbf{I}$
- **85** HTTP 以外のメッセージでは、チャンクは使用できない。  $\mathbf{L}$
- **86** HTTP/1.0 クライアントでは、チャンクは使用できない。  $\mathbf{I}$ |||||
- **87** 状況コードが許可されていない。  $\mathbf{I}$
- **88** ホスト・コード・ページが許可されていない。  $\mathbf{I}$
- **89** この接続を使用した直前の送信が失敗した。 以降の送信は許可されません。  $\mathsf{I}$
- **90** 2 番目以降のチャンクでは、STATUSCODE オプションおよび STATUSTEXT オプションは許  $\mathbf{I}$ 可されない。 |
- **91** 2 番目以降のチャンクでは、CHARACTERSET オプションおよび CLNTCODEPAGE オプショ ンは許可されない。 | |
- **92** 2 番目以降のチャンクでは、HOSTCODEPAGE オプションは許可されない。  $\mathsf{I}$
- **93** 2 番目以降のチャンクでは、MEDIATYPE オプションは許可されない。  $\mathbf{I}$
- **94** 2 番目以降のチャンクでは、CLOSESTATUS オプションは許可されない。  $\mathbf{I}$
- **95** 2 番目以降のチャンクでは、SERVERCONV オプションは許可されない。  $\mathbf{I}$
- **120** CHUNKING オプションが無効。  $\mathbf{I}$
- **121** FROMLENGTH オプションが必要。  $\mathbf{I}$
- **122** FROM オプションが必要。  $\mathbf{I}$
- |<br>|<br>|<br>|<br>|<br>|<br>| **123** メッセージ本文が指定されていない。 FROM、DOCTOKEN、または CHUNKEND を使用して  $\mathbf{I}$ ください。 |
- **124** CHUNKING オプションが指定されていないため、FROMLENGTH オプションが必要。  $\mathsf{L}$
- **125** CHUNKNO が指定されているため、FROM オプションが必要。  $\mathbf{I}$
- **126** CHUNKNO が指定されているため、FROMLENGTH オプションが必要。  $\mathbf{I}$
- **127** CHUNKYES が指定されているため、FROM オプションが必要。  $\mathbf{I}$
- **128** CHUNKYES が指定されているため、FROMLENGTH オプションが必要。  $\mathsf{I}$
- $\mathbf{I}$ **129** CHUNKEND では FROM オプションは許可されていない。
- **130** CHUNKEND では FROMLENGTH オプションは許可されていない。  $\mathbf{L}$
- **131** FROMLENGTH オプションがゼロに指定されている。  $\mathbf{I}$
- ||||||||||||||| **143** 指定された DOCSTATUS 値が無効。  $\mathbf{I}$
- **145** チャネルが指定されておらず、現行チャネルも存在しない。  $\mathbf{I}$
- **147** 内部変換エラー。  $\mathbf{I}$
- **148** コンテナー用にユーザー・プロトコルがサポートされていない。  $\mathbf{I}$
- **150** 変換が要求されたが、送信するデータは DATATYPE BIT コンテナーにある。  $\mathbf{I}$
- $\mathbf{I}$ **151** Web エラー処理中のチャンク化は無効。
- $\mathbf{I}$ **152** Web エラー処理中の ACTION(EVENTUAL) は無効。

### **NOTFND** |

- RESP2 値: |
- **1** 文書が作成されていないか、削除されたか、またはその名前の指定が不正確である。  $\mathbf{I}$ |||
- **7** クライアント・コード・ページ (文字セット) が検出されない。
- **83** ホスト・コード・ページ (サーバー用) が検出されない。
- **712** アプリケーション・プログラミング・リファレンス

### **IOERR** |

| RESP2 値:

**42** ソケット・エラー。 |

|

# **WEB SEND (**クライアント**)** |

HTTP クライアントである CICS から、CICS Web サポートを使用して HTTP 要求を送信します。 |

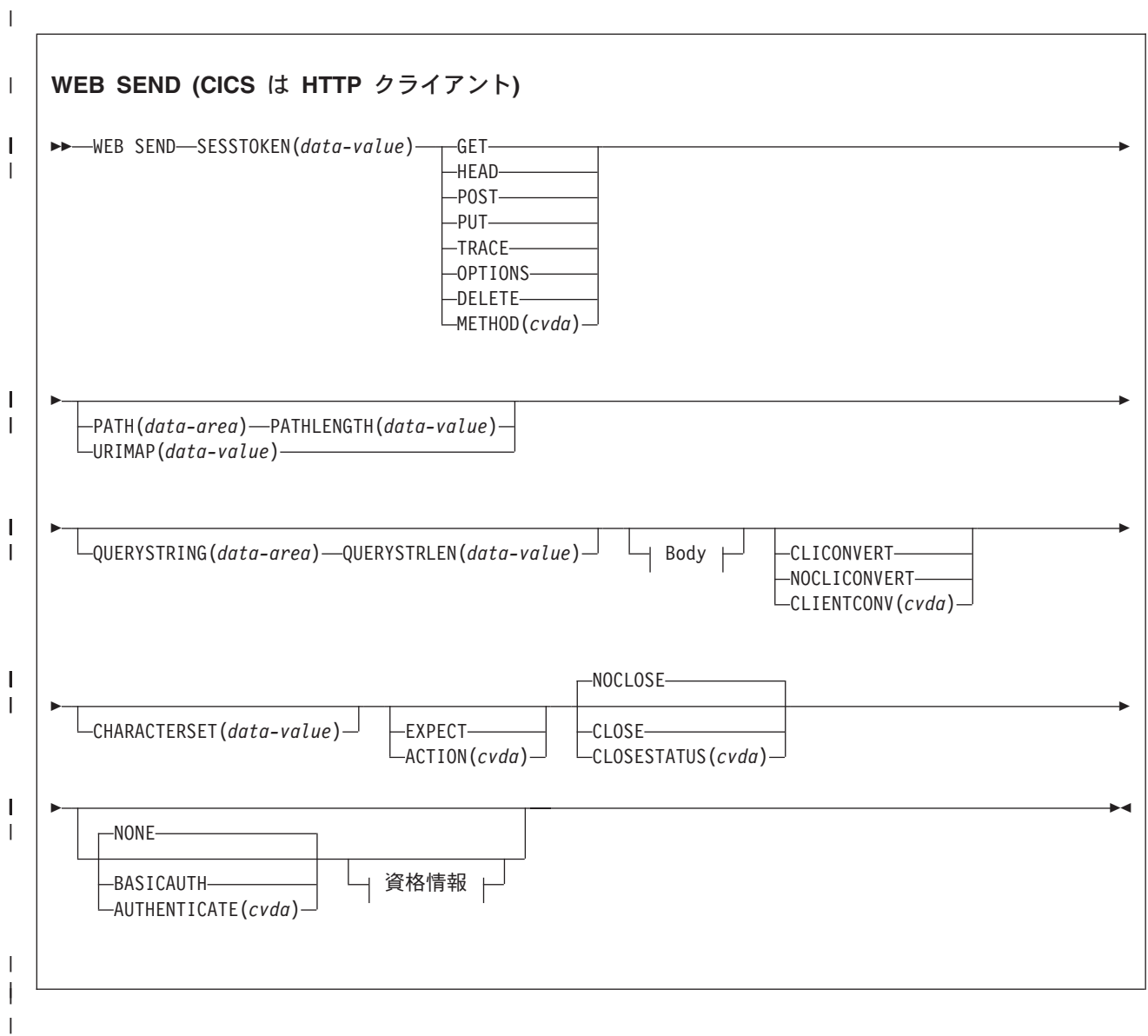

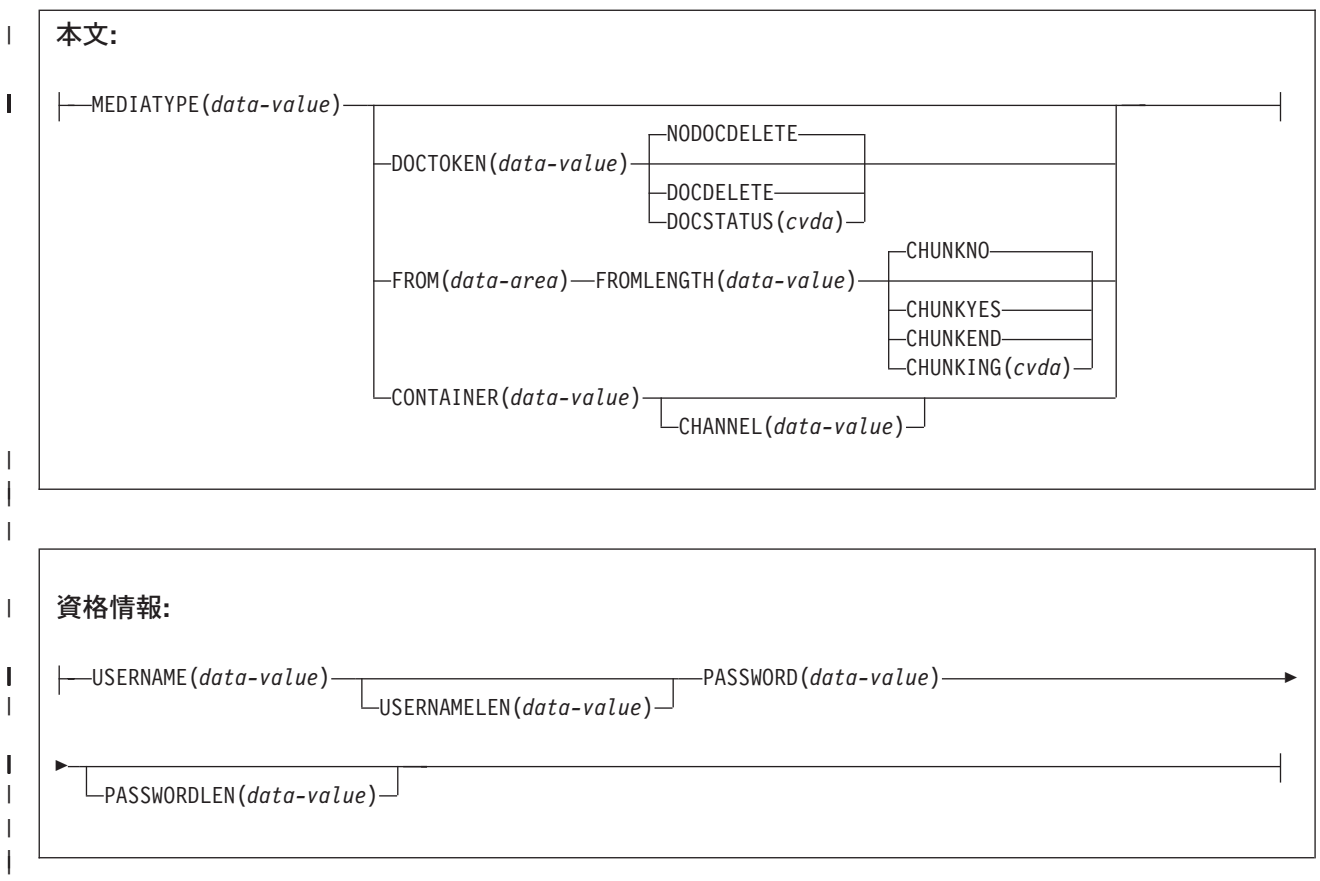

状態**:** CHANNELERR、CONTAINERERR、IOERR、INVREQ、LENGERR、NOTFND、NOTAUTH、 | NOTOPEN、TOKENERR |

| このコマンドはスレッド・セーフです。

**│ 説明** 

HTTP クライアントである CICS では、WEB SEND はサーバーへの HTTP 要求の作成に使用されます。 | このコマンドにはセッション・トークンが含まれている必要があります。 HTTP クライアントとしての | CICS に対する WEB SEND の正しい使用方法の説明については、「*CICS* インターネット・ガイド」の | 『CICS アプリケーションからの HTTP クライアント要求』 を参照してください。 |

ヒント**:** HTTP クライアントである CICS では、サーバーとの接続が閉じられた後で WEB SEND コマン | ドを使用することはできません。この状況は、アプリケーション・プログラムか、またはサーバー が、メッセージで Connection: close ヘッダーを送信する場合に発生します。サーバーが接続の終 了を要求したかどうかを検査する必要がある場合は、WEB READ HTTPHEADER コマンドを使用 して、サーバーからの最新のメッセージに「Connection: close」のヘッダーが付いていることを確 認します。 | | |  $\blacksquare$ |

ヒント**:** HTTP クライアントである CICS では、WEB SEND コマンドを発行してから続けて WEB | RECEIVE コマンドを発行する代わりに、CONVERSE コマンドを使用することができます。ただ し、チャンク転送コーディングには一連の送信アクションが必要ですが、WEB CONVERSE コマ ンドでは単一の送信アクションしか行われないため、WEB CONVERSE コマンドはチャンク転送 コーディングをサポートしていませんので注意してください。 | | |  $\blacksquare$ 

# オプション |

- **ACTION***(cvda)* |
- このオプションは、メッセージをどのように送信するかを指定するために使用します。 HTTP クライ アントとしての CICS に適用される CVDA 値は、以下のとおりです。  $\blacksquare$ |

### **EXPECT**

| | | | | | | | | | |

 $\blacksquare$ | | | | |

これを指定すると、CICS は要求行と要求のヘッダーとともに Expect ヘッダーを送信し、 100-Continue 応答を待機してからサーバーにメッセージ本文を送信します。 100-Continue 以外 の応答を受信した場合、CICS はアプリケーション・プログラムに通知し、送信を取り消しま す。 待機期間が経過しても応答が受信されなかった場合、CICS はメッセージ本文を送信しま す。

Expect ヘッダーは、HTTP/1.1 より前のサーバーではサポートされていません。 CICS がまだ サーバーの HTTP バージョンを認識していない場合、CICS はユーザーの要求を送信する前に 追加の要求を行い、サーバーの HTTP バージョンを判別します。 Expect ヘッダーが適切でな い場合、CICS は、Expect ヘッダーなしでユーザーの要求を送信します。

このオプションは、要求にメッセージ本文がある場合にのみ使用する必要があります。

### **AUTHENTICATE***(cvda)* |

このオプションを使用すると、制限されたデータへのアクセスを制御するために、ユーザー認証の詳細 (資格情報) を指定できます。 HTTP クライアントとしての CICS に適用される CVDA 値は、以下の とおりです。 | | |

**NONE** このデータにはアクセス制限はなく、資格情報は必要ないことを指定します。 これは AUTHENTICATE のデフォルト値です。

### **BASICAUTH**

このセッションでは HTTP 基本認証の資格情報が必要であることを指定します。 この詳細情 報は、コマンド内で指定するか、XWBAUTH グローバル・ユーザー出口を使用して提供でき ます。

### **CHANNEL***(data-value)* |

コンテナーが属するチャネルの名前を指定します。チャネルの名前は、最大 16 文字の英数字 (適切な 句読点を含む) で構成されます。 ブランクを先頭にしたり、埋め込んだりすることはできません。 名 前が 16 文字より少ない場合は、末尾ブランクで埋め込まれます。 | | |

- CONTAINER オプションが指定されている場合には、CHANNEL は任意指定です。 |
- CHANNEL オプションが指定されていない場合、CICS は現行チャネルがそうであると想定します。  $\mathbf{I}$ |

### **CHARACTERSET***(data-value)* |

送信前の要求のエンティティー本文を、CICS がどの文字セットに変換するかを指定します。 文字セ ットの名前は、最大 40 文字の英数字 (適切な句読点を含む) で構成されます。 CICS は、IANA によ って指定されている文字セットを全てはサポートしていません。「*CICS* インターネット・ガイド」の 『HTML コード化文字セット』には、 CICS のコード・ページ変換でサポートされる IANA 文字セッ トがリストされています。 | | | | |

- エンティティー本文の変換を行うには、 CLIENTCONV オプションを CLICONVERT として指定する (またはこれをデフォルトにする) 必要があります。 NOCLICONVERT を指定すると、エンティティー 本文の変換は抑止されます。 CHARACTERSET 属性が指定されていない場合に変換が要求されると、 | | |
- ISO-8859-1 がデフォルトとして使用されます。 |

### **CHUNKING***(cvda)* |

- これは、メッセージがチャンクで送信される場合に (チャンク転送コーディング)、メッセージの送信を 制御するために使用されます。 このオプションが指定されていない場合のデフォルトでは、チャンク 転送コーディングは使用されません。 | | |
- チャンク化されるメッセージの内容は、そのアプリケーション・プログラムに最も適した方法で、複数 のチャンクに分割されます。 チャンク化されるメッセージの本文を CICS 文書から直接形成すること はできないため、DOCTOKEN オプションは使用できません。 | | |
- メッセージの各チャンクごとに、CHUNKYES を指定した、別の WEB SEND コマンドを使用しま す。 FROM オプションを使用してデータのチャンクを指定し、FROMLENGTH オプションを使用して | |
- チャンクの長さを指定します。 CLOSESTATUS オプションなどの、メッセージのこの他のオプション |
- は、そのシーケンスの最初の WEB SEND コマンド (最初のチャンクを送信する) では指定できます が、それ以降のコマンド (2 番目以降のチャンクを送信する) では指定できません。 | |
- データの最後のチャンクを送信したときは、その後の WEB SEND コマンドでは CHUNKEND オプシ ョンを指定し、FROM や FROMLENGTH オプションは指定しません。 その後、CICS は空のチャン クを受信側に送信して、チャンク化されたメッセージを終了します。 | | |
- チャンク化プロセスの任意の時点でアプリケーション・プログラムにエラーが通知された場合は、 WEB CLOSE コマンドを使用して処理を停止し、接続を閉じます。チャンク・メッセージの受信側 は、空の最終チャンクを受け取らないため、それまでに送信されたデータを無視し、廃棄します。 | | |
- 「*CICS* インターネット・ガイド」の『HTTP 要求または応答を送信するためのチャンク化された転送 コーディングの使用』では、チャンク転送コーディングの手順について詳しく説明しています。チャン ク・メッセージを受信側で受け入れ可能にするには、この手順に従う必要があります。 CVDA 値は次 のとおりです。 | | | |

### **CHUNKNO**

| | | | | | |  $\blacksquare$ |

チャンク転送コーディングは、そのメッセージには使用されません。 CHUNKING オプション が指定されていない場合には、これがデフォルトです。

### **CHUNKYES**

チャンク転送コーディングが進行中です。 FROM オプションによって指定されるデータは、 メッセージのチャンクを表します。

### **CHUNKEND**

チャンク転送コーディングが完了しました。 この送信用に指定されたデータはありません。 CICS は空のチャンクを受信側に送信して、チャンク化されたメッセージを完了します。

### 注**:**

 $\blacksquare$ | | | | |

- 1. メソッド (METHOD オプション) は、チャンク転送コーディングと互換性がある必要がありま す。
- 2. チャンク・メッセージのパーツの送信が開始されると、空の最終チャンクが送信されてそのチ ャンク・メッセージが完了するまで、アプリケーション・プログラムはそれ以外のメッセージ の送信やアイテムの受信ができなくなります。
- CONTAINER オプションを使用している場合は、CHUNKING オプションは指定しないでください。 チャンク化された応答は、コンテナーからは送信できません。  $\blacksquare$ |

### **CLOSESTATUS***(cvda)* |

「close」接続オプション (Connection: close) を持つ Connection ヘッダーを、メッセージに組み込むか どうかを指定します。 デフォルトでは、ヘッダーは含まれません。 CVDA 値は次のとおりです。 | |

### **CLOSE**

| | | | |

| | | | | |

| | | | |

| | | | | | |

| | | | | |  $\blacksquare$  $\blacksquare$ 

 $\mathbf{I}$ 

| | | | | | |  $\blacksquare$ 

- CICS はこの要求の Connection: close ヘッダーを書き込みます。 このヘッダーは、サーバー がその要求に対する応答を送信したら、接続が閉じることをサーバーに通知します。 (HTTP/1.0 レベルのサーバーの場合、CICS は Connection: Keep-Alive ヘッダーを省略するこ とによって同じ効果をもたらします)。
	- チャンク転送コーディングが使用されている場合には、メッセージの最初のチャンクで CLOSE オプションを指定して、チャンク・メッセージが完了し、応答が送信されたら、接続 が閉じることをサーバーに知らせることができます。
	- チャンク転送コーディングが使用されていない場合は、WEB SEND コマンドで CLOSE オプ ションを指定すると、新規接続が作成されるまで、サーバーへメッセージを送信することはで きなくなります。

### **NOCLOSE**

この要求には Connection: close ヘッダーが使用されないことを意味します。 サーバーが HTTP/1.0 として識別された場合、CICS は、「Keep-Alive」接続オプションを指定した Connection ヘッダー (Connection: Keep-Alive) を送信し、持続接続が必要であることを通知し ます。

### **CLIENTCONV***(cvda)* |

CICS が、送信前の HTTP 要求のエンティティー本文を、アプリケーションによって使用されるコー ド・ページから、受信側に適した文字セットに変換するかどうかを指定します。 このオプションを省 略した場合のデフォルトでは、テキスト以外のメディア・タイプが指定されていない限り、どのエンテ ィティー本文も変換されます。 CVDA 値は次のとおりです。 | | | |

### **CLICONVERT**

CICS は HTTP 要求のエンティティー本文を、アプリケーションによって使用されるコード・ ページから、サーバー用に識別した文字セットに変換します。 このコマンドでは CHARACTERSET オプションを使って、使用する文字セットを指定することができます。 変 換を要求し、文字セットを指定しない場合、デフォルトでは CICS は、エンティティー本文を ISO-8859-1 文字セットに変換します。 (アプリケーションによって使用されるコード・ページ は、その接続の WEB OPEN コマンドで識別されています。)

テキスト以外のメディア・タイプの場合、CICS は以下の状況でのみ、メッセージ本文を変換 します。

- v メッセージ本文がバッファーから (FROM オプションを使用して) 送信される場合で、 CLICONVERT と CHARACTERSET のいずれかまたは両方のオプションが指定されている 場合。
- v メッセージ本文が文書から (DOCTOKEN オプションを使用して) 送信される場合。
- v メッセージ本文がコンテナーから送信される場合で、CHARACTERSET オプションが指定さ れている場合。

BIT コンテナーにはテキストではないメディアが入れられるため、このコンテナーはコード・ ページ変換をサポートしていません。 その結果として、CLICONVERT オプションまたは CHARACTERSET オプションを BIT コンテナーでコーディングすると、INVREQ RESP2 エ ラーが出されます。

### **NOCLICONVERT**

HTTP 要求のエンティティー本文は CICS によって変換されず、その接続の WEB OPEN コマ ンドで識別されているように、アプリケーションによって使用されるコード・ページでサーバ ーに送信されます。

### **CONTAINER***(data-value)* |

サーバーに送信される前の HTTP 本文が保持されるコンテナーの名前を指定します。 コンテナーの名 前は、最大 16 文字の英数字 (適切な句読点を含む) で構成されます。 ブランクを先頭にしたり、埋め 込んだりすることはできません。 名前が 16 文字より少ない場合は、末尾ブランクで埋め込まれま す。 | | | |

### **DOCSTATUS***(cvda)* |

WEB SEND コマンドの処理中に、文書を削除するかどうかを示します。 CVDA 値は次のとおりで す。 | |

#### **DOCDELETE** |

| | | | | |

CICS は、送信する文書の内容を保存した後、文書を削除します。 文書に割り当てられたスト レージはただちに解放されます。 以後、その文書に対して要求を作成すると、TOKENERR 応 答が生成されます。

### **NODOCDELETE**

CICS は、WEB SEND コマンドの処理中に文書を削除しません。 これは DOCSTATUS のデ フォルトです。

### **DOCTOKEN***(data-value)* |

メッセージ本文として送信する文書の 16 バイトのバイナリー・トークンを指定します。その文書は、 「*CICS* アプリケーション・プログラミング・ガイド」で説明されているように、CICS 文書インター フェース (EXEC CICS DOCUMENT CREATE、INSERT、および SET コマンド) を使用して作成する 必要があります。 文書を送信する前に検索する必要はありません。 FROM オプションを使用する と、別の方法でメッセージ本文を作成できます。 | | | | |

チャンク・メッセージの本文を CICS 文書から形成することはできないため、チャンク転送コーディ ングには、DOCTOKEN オプションは使用できません。  $\blacksquare$ |

#### **FROM***(data-area)* |

メッセージ本文を保持する、データのバッファーを指定します。 メッセージ本文はアプリケーショ ン・プログラムによって作成されます。 FROM オプションを指定する場合は、FROMLENGTH オプシ ョンを使用してデータのバッファーの長さを指定します。 代わりに DOCTOKEN オプションおよび CONTAINER オプションを使用してメッセージ本文を作成する方法もありますが、DOCTOKEN オプ ションは、チャンク化されたメッセージの本文には使用できません。 | | | | |

データ域のサイズに上限はありませんが、そのサイズは実際にはストレージとの関係で制限されます。 | 詳細については、「*CICS* インターネット・ガイド」『HTTP メッセージに対するエンティティー本体 | の生成』を参照してください。  $\mathbf{L}$ |

#### **FROMLENGTH***(data-value)* |

FROM オプション (メッセージ本文) で指定したデータ・バッファーの長さを、フルワード・バイナリ  $\blacksquare$ 

- ー値で指定します。 データ長が誤っているとメッセージの受信側で問題を引き起こす可能性があるた |
- め、この値は正しく指定することが重要です。 |

#### **MEDIATYPE***(data-value)* |

提供されるメッセージ本文のデータ内容 (例えば、text/xml) を指定します。 メディア・タイプは、適 切な句読点を含めて 56 文字までの英数字です。 メディア・タイプの詳細については、「*CICS* インタ ーネット・ガイド」の『IANA メディア・タイプおよび文字セット』を参照してください。CICS は、 メディア・タイプの形式の正当性は検査しますが、データ内容に対するメディア・タイプの妥当性は検 査しません。 | | | | |

本文を必要とする要求の場合は、MEDIATYPE オプションを指定する必要があり、デフォルトはあり ません。 | |

提供されるメディア・タイプは、以下の状況でコード・ページ変換が必要かどうかを判別するために使 用されます。 | |

- v メッセージをバッファーから (FROM オプションを使用して) 送信する場合で、CLIENTCONV およ び CHARACTERSET オプションが指定されていない場合。 | |
- v メッセージを文書から (DOCTOKEN オプションを使用して) 送信する場合で、CLIENTCONV およ び CHARACTERSET オプションが指定されていない場合。  $\blacksquare$ |
- v メッセージを名前付きのコンテナーから (CONTAINER オプションを使用して) 送信する場合で、 CLICONVERT が指定されているか、あるいは CLIENTCONV および CHARACTERSET オプション が指定されていない場合。 | | |
- 提供されたメディア・タイプがテキストの場合、そのメッセージは変換されます。 提供されたメディ ア・タイプがテキスト以外の場合、そのメッセージは変換されません。 |  $\blacksquare$

### **METHOD***(cvda)* |

 $\blacksquare$ 

要求の HTTP メソッドを指定します。

- このコマンドでは、GET、HEAD、POST、PUT、TRACE、OPTIONS、および DELETE メソッドがサ |
- ポートされています。 ただし、一部の HTTP サーバー (特に HTTP/1.0 サーバー) は、これらすべて のメソッドを実装しているとは限りません。 | |
- 各メソッドの使用に関する情報 (それぞれに適用される HTTP バージョンなど) については、「*CICS* インターネット・ガイド」の『CICS Web サポートにおける HTTP メソッドの解説』を参照してくだ さい。 | | |
- CICS では、対応していないメソッドに対するメッセージ本文の送信を制限し、対応しているメソッド への送信は必須とします。 チャンク転送コーディングは、要求本文を持たないメソッドには該当しま せん。CVDA 値は次のとおりです。 | | |
- $\mathbf{I}$ **GET** リソースをサーバーから取得します。 要求本文は許可されていません。
- || **HEAD** リソースの HTTP ヘッダーを入手しますが、応答本文は入手しません。 要求本文は許可され  $\mathsf{I}$ ていません。 |
- $\mathbf{I}$ **POST** データをサーバーに送信します。 要求本文が必要です。
- ||  $\mathbf{I}$ **PUT** サーバー上でリソースを作成または変更します。 要求本文が必要です。

#### **TRACE** |

|

| | |

| | サーバーへの要求の経路をトレースします。 要求本文は許可されていません。

#### $\overline{1}$ **OPTIONS**

サーバーに関する情報を取得します。 要求本文は許可されますが、その本文には定義済みの目 的はありません。 要求本文を使用する場合は、メディア・タイプを指定する必要があります。

#### **DELETE**

サーバー上のリソースを削除します。 要求本文は許可されていません。

#### **PATH***(data-area)* |

アプリケーションがアクセスする必要があるサーバー内の特定のリソースのパス情報を指定します。 |

この接続の WEB OPEN コマンドで既存の URIMAP 定義を指定するために、URIMAP オプションが 使用された場合は、その URIMAP 定義で指定されたパスが、WEB SEND コマンドのデフォルトのパ スになります。 このような場合に、WEB SEND コマンドでパス情報を指定しないと、URIMAP 定義 | | |

からのパスが使用されます。 URIMAP 定義で指定されているパスとは別のパスを指定すると、 |

URIMAP 定義にあるパスよりも優先されます。 |

WEB OPEN コマンドで URIMAP オプションを使用しなかった場合、デフォルトのパスはないため、 パス情報を提供する必要があります。 パス情報は、WEB PARSE URL コマンドを使用して、既知の | |

URL から取り出すことができます。 |

また、PATH オプションを使用してパス情報を提供する代わりに、WEB SEND コマンドに URIMAP オプションを使用して URIMAP 定義を指定し、パス情報を直接その URIMAP 定義から取ることがで きます。 | | |

### **PASSWORD***(data-value)* |

このデータへのアクセスが許可されている USERNAME と関連付けられるパスワードを指定します。 PASSWORD オプションは、USERNAME オプションを使用している場合にのみ必要です。 | |

### **PASSWORDLEN***(data-value)* |

PASSWORD オプションに対して提供されるバッファーの長さを、フルワード・バイナリー変数で指定 します。 | |

### **PATHLENGTH***(data-value)* |

パスの長さを、フルワード・バイナリー値で指定します。 PATH オプションを使用してパス情報を提 供する場合は、PATHLENGTH オプションを指定する必要があります。パス長さの情報は、WEB PARSE URL コマンドを使用して URL の構文解析を行うと、戻されます。 | | |

### **QUERYSTRING***(data-area)* |

要求の一部としてサーバーに提供される照会ストリングを指定します。照会ストリングの先頭に疑問符 (?) を付ける必要はありません。疑問符が付いていない場合、要求の構成時に CICS によって自動的に 付加されます。 照会ストリングにエスケープ文字を組み込むと、CICS はそれらのエスケープ文字を エスケープ形式でサーバーに渡します。 | | | |

### **QUERYSTRLEN***(data-value)* |

QUERYSTRING オプションで指定した照会ストリングの長さを、フルワード・バイナリー値で指定し ます。 | |

### **SESSTOKEN***(data-value)* |

CICS とサーバーの間の接続を一意的に識別する 8 バイトのバイナリー値である、セッション・トー クンを指定します。 この値は、WEB OPEN コマンドによって、HTTP クライアントとしての CICS に返されます。 セッション・トークンの使用については、「*CICS* インターネット・ガイド」の『セッ ション・トークン』を参照してください。 | | | |

### **URIMAP***(data-value)* |

アプリケーションからアクセスする必要があるサーバー内の特定のリソースのパス情報を提供する、 URIMAP 定義の名前 (最大 8 文字、大/小文字混合) を指定します。 URIMAP 定義は、HTTP クライ アントとしての CICS (USAGE(CLIENT) が指定されている) 用である必要があります。 HOST 属性 は、この接続の WEB OPEN コマンドで指定された URIMAP 定義の HOST 属性と同じであるか、ま たはこの接続の WEB OPEN コマンドで HOST オプションに指定されたホスト名と同じである必要が あります。 WEB SEND コマンドで指定された URIMAP 定義は、この要求にのみ適用されます。 | | | | | |

URIMAP オプションを指定する場合は、PATH または PATHLENGTH オプションは指定しないでくだ さい。 | |

### **USERNAME***(data-value)* |

このデータへのアクセスが許可されるユーザー ID またはログオン名を指定します。 USERNAME を 指定した場合は、PASSWORD オプションも使用する必要があります。  $\blacksquare$ |

### **USERNAMELEN***(data-value)* |

USERNAME オプションに対して提供されるバッファーの長さを、フルワード・バイナリー変数で指定 します。 | |

### 状態 |

### **CHANNELERR** |

- RESP2 値:  $\|$
- **2** CHANNEL オプションで指定されているチャネルが見つからない。 |

### **CONTAINERERR** |

- RESP2 値: |
	- **2** CONTAINER オプションで指定されたコンテナーが見つかりませんでした。

### **NOTOPEN** |

|

|

- RESP2 値: |
- **27** 無効なセッション・トークン。 |

#### **INVREQ** |

- RESP2 値:
- **11** 無効なアクション・コード。  $\mathsf{L}$
- ||  $\mathbf{I}$ **12** URIMAP と PATH が指定された。 許可されるのは 1 つのみです。 2 番目以降のチャンクで は、OR: URIMAP オプションは許可されません。 |
- $\mathsf{L}$ **13** 無効なクローズ状況。
- **15** コード・ページ変換の失敗。  $\mathbf{I}$
- **17** Expect-100 要求がサーバーによって拒否されました。  $\mathbf{I}$
- **22** 無効なチャンク・サイズ。  $\mathbf{I}$
- **32** 無効なメディア・タイプ。  $\mathbf{I}$
- **33** メソッドが本文に非対応。  $\mathbf{I}$
- **34** メソッドに本文が必須。  $\mathbf{I}$
- **43** 指定された DOCSTATUS 値が無効。  $\mathsf{I}$
- **45** 指定された文字セットが無効。  $\mathbf{I}$
- $\mathbf{I}$ **46** CLIENTCONV オプションが無効。
- $\mathbf{I}$ **49** パス・オプションの形式が無効。
- **54** HTTP メソッドが無効。  $\mathsf{I}$
- **63** URIMAP オブジェクトが使用不可。  $\mathbf{I}$
- **64** URIMAP 定義内のホストと、このセッションのオープン時に指定されたホストが不一致。  $\mathbf{I}$
- **69** チャンク転送コーディングは、この HTTP バージョンではサポートされていない。  $\mathbf{I}$
- **71** チャンク化された転送コーディングのエラーです。  $\mathbf{I}$
- |||||||||||||||||  $\mathbf{I}$ **74** 接続がクローズ済み。サーバーは、この接続が活動状態にないためにタイムアウトになった可 能性があります。 |
- **76** MEDIATYPE オプションが必須。  $\mathbf{I}$
- ||||**79** パイプライン処理が進行中です。 Expect ヘッダーは送信できません。  $\mathbf{I}$
- $\mathbf{I}$ **80** CHARACTERSET は、NOCLICONVERT と一緒には指定できない。
- **120** CHUNKING オプションが無効。  $\mathsf{L}$
- $\mathbf{I}$ **121** FROMLENGTH オプションが必要。
- **122** FROM オプションが必要。  $\mathbf{I}$
- ||| **123** メッセージ本文が指定されていない。 FROM、DOCTOKEN、または CHUNKEND を使用して  $\mathbf{I}$ ください。 |
- **124** CHUNKING オプションが指定されていないため、FROMLENGTH オプションが必要。  $\mathsf{I}$
- ||||||||||||||||| **125** CHUNKNO が指定されているため、FROM オプションが必要。  $\mathbf{I}$
- **126** CHUNKNO が指定されているため、FROMLENGTH オプションが必要。  $\overline{1}$
- **127** CHUNKYES が指定されているため、FROM オプションが必要。  $\mathbf{I}$
- **128** CHUNKYES が指定されているため、FROMLENGTH オプションが必要。  $\mathbf{I}$
- $\mathbf{I}$ **129** CHUNKEND では FROM オプションは許可されていない。
- **130** CHUNKEND では FROMLENGTH オプションは許可されていない。  $\mathsf{I}$
- $\mathbf{I}$ **131** FROMLENGTH オプションがゼロに指定されている。
- **132** 2 番目以降のチャンクでは、METHOD オプションは許可されない。  $\mathbf{I}$
- **133** 2 番目以降のチャンクでは、MEDIATYPE オプションは許可されない。  $\mathbf{I}$
- **135** 2 番目以降のチャンクでは、PATH オプションは許可されない。  $\mathsf{I}$
- **136** METHOD オプションが必要。  $\mathbf{I}$
- $\mathbf{I}$ **142** AUTHENTICATE が無効。 CVDA が NONE または BASICAUTH ではありません。
- **144** 1 つ以上の Web コマンド・パラメーターが無効。  $\mathbf{I}$
- $\mathbf{I}$ **145** チャネルが指定されておらず、現行チャネルも存在しない。
- **147** 内部変換エラー。  $\mathbf{I}$
- **150** 変換が要求されたが、送信するデータは DATATYPE BIT コンテナーにある。  $\mathbf{I}$

### **LENGERR** |

- RESP2 値: |
- **5** PATHLENGTH オプションの値がゼロ以下。  $\mathbf{I}$
- 8 OUERYSTRLEN オプションの値がゼロ以下。  $\mathbf{I}$
- |<br>|<br>|<br>|  $\mathbf{I}$ **50** FROMLENGTH オプションの値がゼロ以下。
- **139** USERNAMELEN が負であるか、256 を超えている。  $\mathbf{I}$
- **140** PASSWORDLEN が負であるか、256 を超えている。  $\mathbf{I}$
- **NOTFND** |
- RESP2 値: |
- **61** 指定された URIMAP オブジェクトが見つからなかった。 |
- **TOKENERR** |
- RESP2 値: |
- **47** 指定された文書トークンが無効であるか、文書が削除されている。 |
- **IOERR** |
- RESP2 値: |
- **42** ソケット・エラー。 |

### **NOTAUTH** |

RESP2 値: |

- **100** セキュリティー出口により禁止されたパス。
- || **110** XWBAUTH エラー。 XWBAUTH 出口が必要であるにもかかわらず、有効な応答を返すこと  $\mathbf{L}$ ができないため、XWBAUTH グローバル・ユーザー出口が UERCERR 戻りコードを発行しま | | した。
	- このエラー・コードは、次に該当する場合に発行されます。すなわち、BASICAUTH が指定さ れ、 USERNAME または PASSWORD (または USERNAME と PASSWORD の両方) が省略 されていて、XWBAUTH が非アクティブであるか UERCERR 応答を返した場合。
- $\|$

| | |

 $\mathbf{L}$ 

# **WEB STARTBROWSE FORMFIELD**

HTML フォーム・フィールドのブラウズの開始を知らせます。

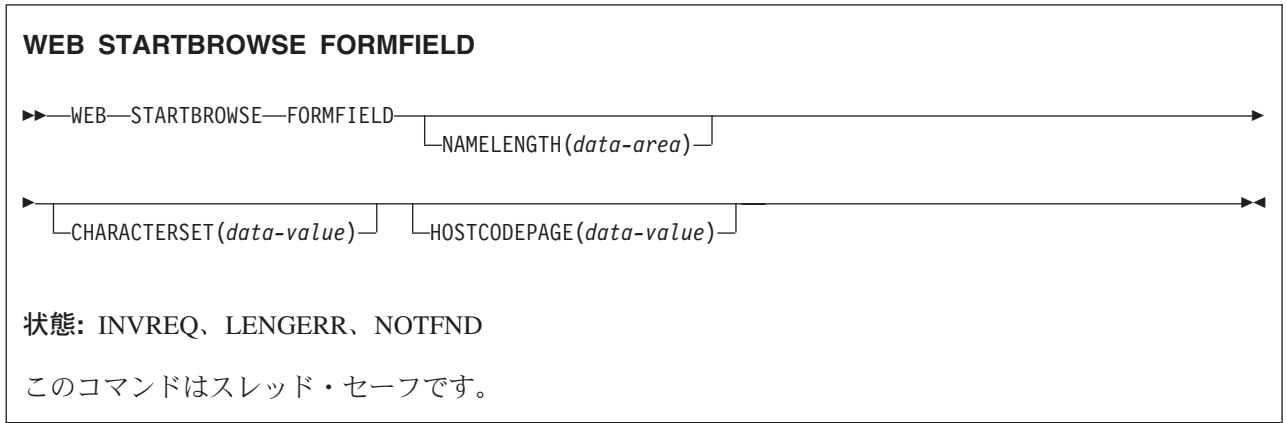

### 説明

WEB STARTBROWSE FORMFIELD は、現行の CICS タスクが処理中の HTTP 要求の本文の一部である HTML フォームの中の、名前と値のペアの集合のブラウズが開始されたことを知らせます。

## オプション

### **CHARACTERSET(name)** |

フォーム・データのエンコードに必要な文字セットの名前を 40 文字で指定します。 このオプション は、対応する HTML フォームで決定されるフォーム・エンコードに一致する必要があります (詳細に ついては、「*CICS* インターネット・ガイド」の『クライアント・エンコード方式の決定方法』を参照 してください)。 CICS は、IANA によって指定されている文字セットを全てはサポートしていませ ん。「*CICS* インターネット・ガイド」の 『HTML コード化文字セット』には、 CICS のコード・ペ ージ変換でサポートされる IANA 文字セットがリストされています。 | | | |  $\blacksquare$  $\blacksquare$ 

### **CLNTCODEPAGE(name)**

- このオプションは、マイグレーション目的でのみサポートされます。 このオプションは、 |
- CHARACTERSET によって置き換えられます。 CICS が実行するアクションは、どちらのキーワード の場合も同じです。 | |

### **FORMFIELD(data-area)**

- STARTBROWSE FORMFIELD コマンドを開始するキーワードです。 ブラウズを開始するフォーム・ フィールドの名前を、オプションで指定することができます。これを行うには、データ域でそのフォー ム・フィールドの名前を指定し、その後に続けて NAMELENGTH オプションを指定します。例えば、 次のようになります。 | | | |
- WEB STARTBROWSE FORMFIELD(name) NAMELENGTH(len)  $\blacksquare$

この名前は、要求されたフィールドの名前を含んでいるテキストのストリングです。 名前を指定しな い場合、HTML フォーム内の最初の名前と値のペアからブラウズが開始されます。 | |

### **HOSTCODEPAGE(name)**

- アプリケーション・プログラムで必要な CICS (ホスト) コード・ページの 8 文字の名前を指定しま |
- す。フォーム・データはこのコード・ページに変換されます。 このコード・ページは、通常、EBCDIC |
- コード・ページです。 コード・ページが指定されない場合、データは LOCALCCSID システム初期化 |
- パラメーター (ローカル CICS 領域に適用されるもので、デフォルトは 037) によって指定されている EBCDIC コード・ページで戻されます。ただし、そのコード・ページが CICS Web インターフェース によってサポートされている必要があります。 コード・ページは、Web ヘッダーの構文解析を正常に | | |
- 行える程十分に標準化されているものとして CICS に認識されている EBCDIC コード・ページのリス |
- トに含まれていれば、サポートされています (これには、すべての SBCS CECP および Euro コー |
- ド・ページが含まれます)。サポートされていない場合、CICS は代わりにデフォルトの EBCDIC コー |
- ド・ページ 037 にデータを戻します。 |

### **NAMELENGTH(data-value)**

フォーム・フィールド名の長さをフルワード・バイナリー値として指定します。 このフィールドは、 名前データ域が FORMFIELD オプション付きで指定される場合は必ず指定してください。 | |

### 状態

### **INVREQ**

以下の状態で発生します。 RESP2 値:

- **1** コマンドが、非 CICS Web サポート・アプリケーションで発行されている。
- **3** コマンドが、非 HTTP 要求に対して発行されている。
- **5** すでに進行中の WEB STARTBROWSE が存在する。
- **11** クライアント・コード・ページが見つからない。
- **12** ホスト・コード・ページが見つからない。
- **13** HTTP 要求でフォーム・データが指定されていない。
- **14** クライアントとサーバーのコード・ページの組み合わせが無効。
- **17** 入力メッセージ内に検出されたフォーム・データが無効。
- |||**153** フォーム・タイプが不明。  $\mathbf{I}$ 
	- **154** フォーム・データ内に予期されていた境界ストリングが見つからない。

### **LENGERR**

 $\mathbf{L}$ 

 $\mathbf{I}$ 

以下の状態で発生します。 RESP2 値:

**1** NAMELENGTH または VALUELENGTH が、ゼロより小さいか、または等しい。

### **NOTFND**

以下の状態で発生します。 RESP2 値:

**1** FORMFIELD パラメーターで指定されたフォーム・フィールド名が見つからない。

# **WEB STARTBROWSE HTTPHEADER**

HTTP ヘッダー・ブラウズの開始を知らせます。

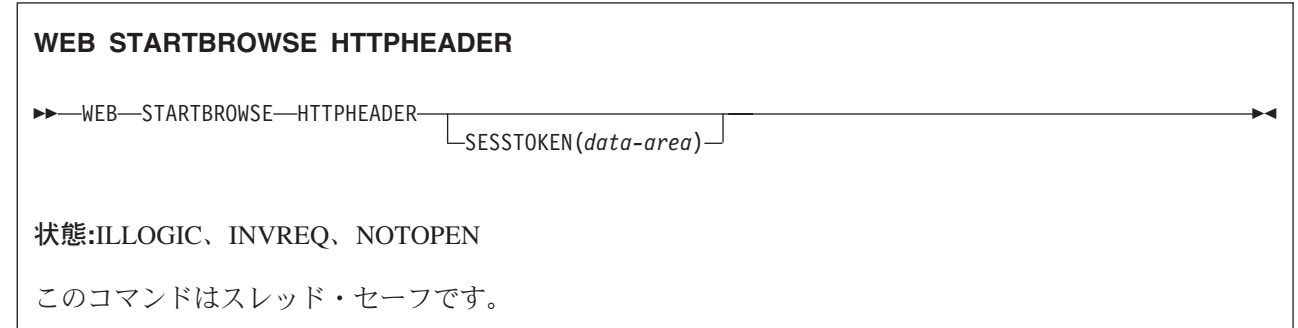

### 説明

WEB STARTBROWSE HTTPHEADER は、HTTP ヘッダー情報のブラウズの開始を知らせます。 |

SESSTOKEN オプションは、HTTP ヘッダー情報が HTTP クライアントとしての CICS に送信される応答 | の一部である場合には必須です。 |

## オプション |

### **SESSTOKEN***(data-value)* |

CICS が HTTP クライアントの場合、このオプションは必須です。 これは、CICS とサーバーの間の 接続を一意的に識別する 8 バイトのバイナリー値である、セッション・トークンを指定します。 この 値は、WEB OPEN コマンドによって、HTTP クライアントとしての CICS に返されます。 セッショ ン・トークンの使用については、「*CICS* インターネット・ガイド」の『セッション・トークン』を参 照してください。 | | | | |

### 状態

### **ILLOGIC** |

- RESP2 の値を次に示します。 |
- **10** HTTP ヘッダーのブラウズが既に進行中。  $\mathbf{L}$

### **INVREQ**

RESP2 値:

- **1** コマンドが、非 CICS Web サポート・アプリケーションで発行されている。
- **3** コマンドが、非 HTTP 要求に対して発行されている。
- || **43** HTTP ヘッダーが見つからない。  $\mathbf{L}$

### **NOTFND** |

- RESP2 の値を次に示します。  $\blacksquare$
- **1** ヘッダーが検出されない。 |
- **NOTOPEN** |
- RESP2 の値を次に示します。 |

**27** 無効なセッション・トークン。 |

# **WEB WRITE HTTPHEADER**

HTTP ヘッダー情報を作成します。

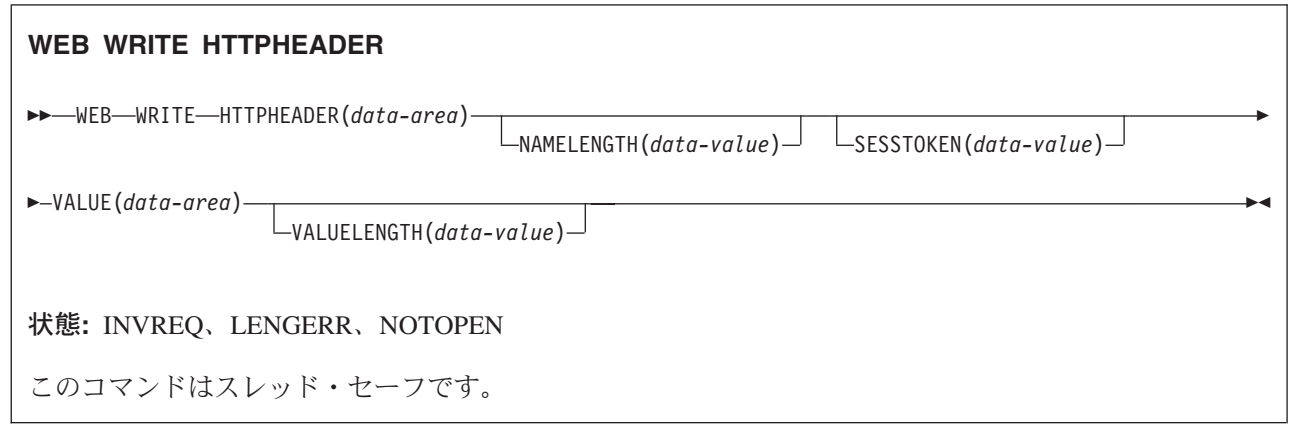

## **│ 説明**

WEB WRITE HTTPHEADER は、アプリケーションがメッセージに HTTP ヘッダー情報を追加できるよう | にします。 CICS が HTTP サーバーの場合、メッセージは Web クライアントへの応答です。 CICS が | HTTP クライアントの場合、メッセージはサーバーへの要求で、SESSTOKEN オプションが指定されま | す。 |

一部の HTTP ヘッダーは、メッセージにとって必要であれば CICS によって自動的に作成されるため、ア | プリケーションがこれらのヘッダーを作成する必要はありません。そのオプションは、以下のとおりです。 |

- | ARM 相関関係子
- | Connection
- | Content-Length
- | Content-Type
- | Date
- | Expect
- l Host

|

- | サーバー
- | TE (CICS によって作成されますが、さらにインスタンスが追加される可能性があります)
- | Transfer-Encoding
- | User-Agent
- | WWW-Authenticate

これらのヘッダーが作成される状況については、「*CICS* インターネット・ガイド」の『CICS Web サポー | トにおける HTTP ヘッダーの解説』を参照してください。ユーザー・アプリケーション・プログラムで、 | CICS でも生成されるヘッダーを書き込むと、CICS は、状況に応じてこれを次のように処理します。 |

| • HTTP サーバーとしての CICS では、ヘッダーが応答に対して適切である場合、CICS は、そのヘッダ | ーを上書きしないで、アプリケーションのバージョンの使用を許可します。

- | · HTTP クライアントとしての CICS では、ヘッダーが要求に対して適切である場合、CICS は、アプリ ケーションによるそのヘッダーの書き込みを許可せず、WEB WRITE HTTPHEADER コマンドにエラー | 応答を返します。 この例外は TE ヘッダーです。アプリケーション・プログラムで、このヘッダーのイ ンスタンスをさらに追加することができます。 | |
- | そのヘッダーがメッセージのタイプ (要求または応答) に通常は適さない場合は、CICS はすべてのユー ザー定義のヘッダーと同様にこれを許可する。この状態は、作業中の HTTP 仕様にメッセージが準拠し ている場合には発生しません。 | |

l WEB WRITE HTTPHEADER コマンドは、単一のヘッダーを追加します。このコマンドを繰り返せば、さ らにヘッダーを追加することができます。 要求または応答用にすでに作成済みのヘッダーを作成すると、 | l CICS は新しいヘッダーを、既存のヘッダーに加えてその要求または応答に追加します。

作成するヘッダーの名前と値、および、それらのヘッダーの作成を選択した状況が、作業中の HTTP 仕様 | の要件を満たしている必要があります。 |

| HTTP/1.1 レベルより前のサーバーまたはクライアントでは正常に処理されない可能性があるアクションを | ヘッダーを使用して要求する場合で、そのアクションが正常に実行されるかどうかを確認する必要がある場 合は、HTTPVERSION オプションを指定した WEB EXTRACT コマンドを使用して、サーバーの HTTP | バージョンを調べます。 |

CICS が HTTP クライアントの場合、サーバーへの最初の要求で (チャンク・メッセージに使用される) | Trailer ヘッダーを作成し、かつそのセッションの WEB OPEN コマンドでオプション HTTPVNUM およ | び HTTPRNUM を指定していないと、CICS は OPTIONS メソッドを使用して要求を作成して、そのサー | バーの HTTP バージョンを調べます。 この追加の要求は、Trailer ヘッダーの場合にのみ作成されます。 |

サーバーまたは Web クライアントとの接続が、要求または応答でいずれかの通話者から Connection: close | ヘッダーが送信されたことによって閉じられた場合、WEB WRITE HTTPHEADER コマンドを使用するこ | とはできません。 |

| このコマンドの正しい使用方法については、以下を参照してください。|

- l · HTTP サーバーである CICS から送信される HTTP 応答のヘッダーを作成する場合は、「CICS インタ ーネット・ガイド」の『HTTP サーバーとしての CICS 用の Web 対応アプリケーション・プログラム の作成』を参照してください。 |  $\blacksquare$
- | · HTTP クライアントである CICS から送信される HTTP 要求のヘッダーを作成する場合は、「CICS イ ンターネット・ガイド」の『CICS アプリケーションからの HTTP クライアント要求』を参照してくだ さい。 | |
- l · チャンク転送コーディングを使用して HTTP 要求または応答を送信する場合は、「CICS インターネッ
- ト・ガイド」の『HTTP 要求または応答を送信するためのチャンク化された転送コーディングの使用』 |
- を参照してください。 このトピックでは、チャンク・メッセージの後続ヘッダーを作成するための、適 切な手順について説明しています。  $\blacksquare$ |

## オプション

### **HTTPHEADER***(data-area)*

要求または応答に追加する HTTP ヘッダーの名前を指定します。 指定する名前はテキストのストリン グで、作業中の HTTP 仕様の標準に準拠している必要があります。

### **NAMELENGTH***(data-value)*

HTTP ヘッダー名の長さをフルワード・バイナリー値として指定します。

### **SESSTOKEN***(data-value)* |

CICS が HTTP クライアントの場合、このオプションは必須です。 これは、CICS とサーバーの間の 接続を一意的に識別する 8 バイトのバイナリー値である、セッション・トークンを指定します。 この 値は、WEB OPEN コマンドによって、HTTP クライアントとしての CICS に返されます。 セッショ ン・トークンの使用については、「*CICS* インターネット・ガイド」の『セッション・トークン』を参 照してください。 | | | | |

### **VALUE***(data-area)*

名前付きの HTTP ヘッダーの値を指定します。 指定する値はテキストのストリングで、作業中の HTTP 仕様の標準に準拠している必要があります。

### **VALUELENGTH***(data-value)*

HTTP ヘッダー値の長さを、フルワード・バイナリー値で指定します。

### 状態

### **INVREQ**

RESP2 値:

- **1** コマンドが、非 CICS Web サポート・アプリケーションで発行されている。
- **6** クライアントが要求で TE: トレーラーを送信しなかったため、後続ヘッダーを使用できない。  $\mathbf{L}$
- **19** ヘッダーが許可されていない。 一部の要求ヘッダーは、CICS でのみ生成されます。  $\mathbf{I}$
- |<br>|<br>|<br>|<br>|<br>|<br>| **44** ヘッダーが後続ヘッダー (トレーラー) として許可されていない。  $\mathbf{I}$
- **69** チャンク転送コーディングがサポートされていない。  $\mathbf{I}$
- $\mathbf{I}$ **70** Trailer ヘッダーが作成されていないため、後続ヘッダーを作成できない。
- **71** チャンク化された転送コーディングのエラーです。  $\overline{1}$
- **74** 直前の送信が失敗した。  $\mathbf{L}$
- **78** このメッセージに後続ヘッダーを作成するには遅すぎる。  $\mathbf{I}$

#### **LENGERR**

RESP2 値:

- **35** NAMELENGTH で指定されている長さがゼロ以下である。
- **55** VALUELENGTH で指定されている長さがゼロ以下である。

#### **NOTOPEN** |

- RESP2 値: |
- **27** 無効なセッション・トークン。 |

# **WRITE**

レコードを書き込みます。

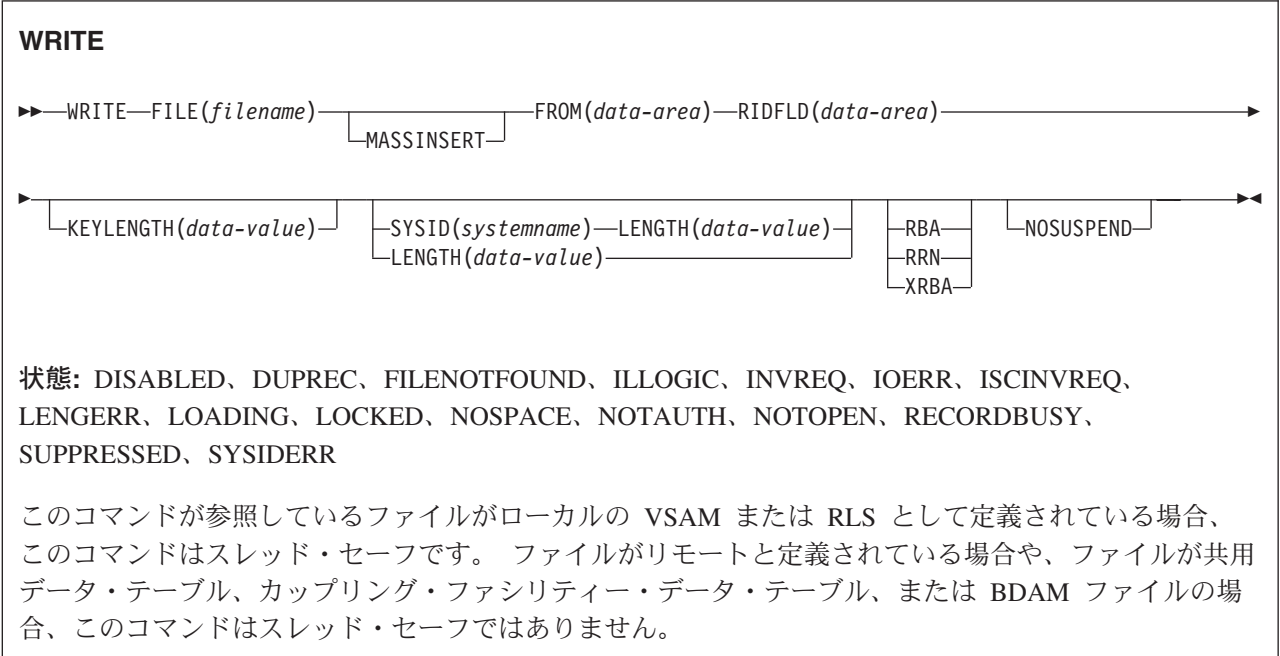

### 説明

WRITE は、ローカル・システムまたはリモート・システム上のファイルに新しいレコードを書き込みま す。

このコマンドを使用して CICS」保守のデータ・テーブルへレコードを書き込むときは、XDTAD ユーザー 出口でテーブルからのレコードが拒否されない限り、ソース VSAM KSDS とメモリー内データ・テーブル の両方が更新されます。 CICS 保守テーブルのコマンドの詳細は、VSAM KSDS の場合と同様です。

このコマンドを使用してユーザー保守のデータ・テーブルへレコードを書き込むときは、XDTAD ユーザー 出口で拒否されない限りストレージ内データ・テーブルが更新されます。

このコマンドを使用してカップリング・ファシリティー・データ・テーブルにレコードを書き込むときは、 XDTAD ユーザー出口で拒否されない限りカップリング・ファシリティー・データ・テーブルが更新されま す。

VSAM ESDS または VSAM 拡張フォーマット、拡張アドレス方式 ESDS の場合、レコードは常に デー タ・セットの終わりに追加されます。新しいレコードの相対バイト・アドレス (RBA) を計算するとき、ま たは、拡張アドレス方式 ESDS の場合は拡張相対バイト・アドレス (XRBA) を計算するときに、CICS は RIDFLD に指定した識別フィールドを使用しません。 しかし、アプリケーションでは RIDFLD オプショ ンに指定したレコード識別フィールドに新しい RBA または XRBA が戻されます。

VSAM KSDS の場合は、レコードは関連するキーで指定された位置に追加されます。この位置はデータ・ セットのどこでもかまいません。 VSAM データ・セットの場合は、レコードのキーと RIDFLD 識別フィ ールドのキーは同じでなければなりません。

VSAM ESDS または KSDS の場合、レコードは、固定長でも可変長でもかまいません。 MASSINSERT 操作は昇順キーで行い、その他の要求が同じデータ・セットに出される前に、UNLOCK で終了している必 要があります。

### オプション

### **FILE(***filename***)**

アクセスするファイルの名前を指定します。

SYSID が指定される場合は、このファイルが参照するデータ・セットは、 FCT で名前が定義されて いるかどうかとは関係なく、リモート・システム上にあると見なされます。 SYSID を指定しない場合 は、FCT の項目を使用して、データ・セットがローカル・システムにあるのか、リモート・システム にあるのかが識別されます。

#### **FROM(***data-area***)**

このファイルが参照するデータ・セットに書き込まれるレコードを指定します。

#### **KEYLENGTH(***data-value***)**

RIDFLD オプションで指定されているキーの長さ (ハーフワード・バイナリー値) を指定します。 RBA または RRN が指定されている場合は、KEYLENGTH は無効です。 (RBA または RRN も使用 している場合を除いて) SYSID も使用している場合は、KEYLENGTH をコーディングしてください。 指定する長さが、データ・セット用に定義された長さと異なる場合は、INVREQ 状態が起こります。

### **LENGTH(***data-value***)**

レコードの書き込み元のデータ域の長さを、ハーフワード・バイナリー値で指定します。

このオプションは、SYSID を指定する場合は必ず指定してください。

ファイルがリモート・システム上にある場合で、SYSID が指定されていない 場合は、ここで LENGTH パラメーターを設定する必要はありませんが、ファイル・リソース定義で設定する必要があ ります。

ファイルがローカル・システム上にある場合、可変長レコードの LENGTH オプションは指定する必要 がありますが、固定長レコードの LENGTH オプションは任意指定です。 ただし、固定長レコードの LENGTH を指定すれば、書き込み中のレコードがそのデータ・セットに定義されている長さよりも長 くないことを CICS が検査するため、固定長レコードの LENGTH も指定することをお勧めします。

固定長レコードのファイルに対して WRITE で指定された長さが適切でない場合は、固定長のレコード が書き込まれ、LENGERR 状態が発生します。 提供したデータが大きすぎると、そのレコードは切り 捨てられます。 提供したデータが小さすぎると、そのレコードは 2 進ゼロで埋め込まれます。

### **MASSINSERT**

(VSAM) WRITE コマンドが、大量挿入操作、つまり一連の WRITE がそれぞれ MASSINSERT を指定 する操作の一部であることを指定します。

RLS アクセス・モードで開いたファイルに対する MASSINSERT の使用については、「*CICS* アプリ ケーション・プログラミング・ガイド」を参照してください。

ユーザー保守またはカップリング・ファシリティー・データ・テーブルでは、MASSINSERT を使用す ることはできません。

### **NOSUSPEND (RLS** のみ**)**

DEADLOCK の結果ロックされたレコードを含め、VSAM がレコードに対してアクティブ・ロックを 保持している場合は、要求は待機しません。

タスクが WRITE 要求を出したときに、指定されたキーが、別タスクによって修正、作成または削除さ れているレコードのものであると、そのタスクが待たされることがあります。これは、常に VSAM が 最初にロックを獲得するためです。

### **RBA**

(VSAM ESDS 基本データ・セットのみ) RIDFLD オプションに指定されるレコード識別フィールド に、相対バイト・アドレスを含めるように指示します。 このオプションは、ESDS 基本データ・セッ トに書き込むときにのみ使用してください。

#### **RIDFLD(***data-area***)**

レコード識別フィールドを指定します。 レコード識別フィールドの内容は、キー、相対バイト・アド レス、相対レコード番号のいずれか (VSAM データ・セットの場合) か、ブロック参照、物理キー、非 ブロック化引数 (BDAM データ・セットの場合) です。 相対バイト・アドレスまたは相対レコード番 号の場合、このフィールドの形式はフルワード・バイナリーでなければなりません。 RBA を指定すれ ば、RIDFLD には、書かれるレコードの相対バイト・アドレス (ゼロまたはそれ以上) が入ります。 RRN を指定すれば、RIDFLD には、書かれるレコードの相対レコード番号 (1 またはそれ以上) が入 ります。

レコード識別フィールドの定義の詳細については、「*CICS* アプリケーション・プログラミング・ガイ ド」を参照してください。

キー付きデータ・セットにレコードを追加する場合は、フィールドに完全キーを指定してください。

#### **RRN**

(VSAM RRDS) RIDFLD オプションに指定したレコード識別フィールドに、相対レコード番号を入れ るように指定します。

#### **SYSID(***systemname***)**

要求の宛先であるシステムの名前を指定します。

SYSID を指定し、RBA、XRBA、および RRN を省略する場合は、LENGTH と KEYLENGTH も指定 する必要があります。LENGTH と KEYLENGTH は FCT では検出されません。

LENGTH は、明示的に指定するか、あるいは、アセンブラー言語では長さ属性参照を、PL/I では STG および CSTG を使用して、FROM オプションからデフォルト解釈できるようにしてください。C で は、LENGTH は、明示的に指定する必要があります。

#### **XRBA**

RIDFLD オプションに指定したレコード識別フィールドに、拡張相対バイト・アドレスを入れるように 指定します。 このオプションは、拡張アドレス方式 ESDS データ・セットに書き込む場合に使用しま す。

### 状態

### **DISABLED**

RESP2 値:

**50** ファイルが最初に使用不能と定義され、それ以降使用可能になっていない場合、あるいは SET FILE コマンドまたは CEMT SET FILE コマンドにより使用不能になっている場合。

デフォルト・アクション: タスクが異常終了します。

### **DUPREC**

RESP2 値:

**150** 同じキーがすでに存在している場合に、(UNIQUEKEY 属性をもつ) ファイルまたはファイル上 の経路を参照して、データ・セットにレコードを追加しようとしている。

更新のために別のタスクが同じキーでレコードを読み取った場合でも、この状態は、コンテン ション・モデルを使用するカップリング・ファシリティー・データ・テーブルに対して起こり ます。 (ロック・モデルを使用するカップリング・ファシリティー・データ・テーブル、およ びほかのすべての種類のファイルの場合でも、別のタスクが更新のためにレコードを読み取っ た場合は、ロックされ、WRITE 要求は、DUPREC 応答をただちに戻さずに、ロックが解放さ れるのを待ちます。)

デフォルト・アクション: タスクが異常終了します。

### **FILENOTFOUND**

RESP2 値:

**1** FILE オプションで参照されるファイル名が、FCT 内で見つからない。

デフォルト・アクション: タスクが異常終了します。

### **ILLOGIC**

RESP2 値: (VSAM)

**110** 他の CICS 応答カテゴリーのいずれにも当てはまらない VSAM エラーが発生します。 (EXEC インターフェース・ブロックの EIBRCODE を参照してください。詳細は、 759 [ページ](#page-776-0) の『EXEC [インターフェース・ブロック』を](#page-776-0)参照してください。)

デフォルト・アクション: タスクが異常終了します。

#### **INVREQ**

RESP2 値:

- **20** FCT におけるファイル入力指定に従って、追加操作が許可されていない。
- **23** 組み込みキーが含まれるレコードを書き込むときに、レコード域のキー (FROM オプション) と RIDFLD のキーが一致しない。
- **26** KEYLENGTH オプションが指定されており、指定された長さが、このファイルが参照するデー タ・セットに定義された長さと異なる。
- **38** MASSINSERT オプションを指定した WRITE を BDAM ファイルに出している。
- **40** BDAM キー変換エラーが発生した。
- **44** WRITE コマンドの形式が、ユーザー保守データ・テーブル、またはカップリング・ファシリ ティー・データ・テーブルの WRITE コマンドの形式ではない (例えば、MASSINSERT また は RBA が指定されている)。
- **51** RLS モードでアクセスされている KSDS ファイルに対して、RBA キーワード指定のある WRITE コマンドが出された。 RLS モードは、KSDS ファイルに対する相対バイト・アドレ ス・アクセスをサポートしていません。
- **55** ファイルが、RLS モードでアクセスされている VSAM ファイルでないため、 NOSUSPEND は許可されない。
- **56** 現行の作業単位がすでに 1024 のリカバリー可能カップリング・ファシリティー・データ・テ ーブルを更新していたため、リカバリー可能なカップリング・ファシリティー・データ・テー ブルの更新が失敗した。 1 つの作業単位内では 1024 より多くのリカバリー可能なカップリン グ・ファシリティーのデータ・テーブルを更新することはできません。
- **59** XRBA が指定されたが、データ・セットが拡張アドレス方式 ESDS ではない。

デフォルト・アクション: タスクが異常終了します。

### **IOERR**

RESP2 値:

**120** ファイル制御操作で入出力エラーがある。 入出力エラーとは、CICS 状態に当てはまることの ないすべての異常イベントを指します (EXEC インターフェース・ブロックで詳しい情報を知 ることができます。詳細については、 759 ページの『EXEC [インターフェース・ブロック』を](#page-776-0) 参照してください。)

VSAM ファイルの場合は、IOERR は通常、ハードウェア・エラーです。

BDAM ファイルでは、当該データ・セットで定義されていない BDAM トラック・アドレスに 書き込もうとすると、IOERR が起こることがあります。

カップリング・ファシリティー・データ・テーブルの場合は、カップリング・ファシリティ ー・アクセスから戻された不正な応答を IOERR で示します。

デフォルト・アクション: タスクが異常終了します。

### **ISCINVREQ**

RESP2 値:

**70** リモート・システムで既知の条件に当てはまらない障害が起こったことを示します。

デフォルト・アクション: タスクが異常終了します。

### **LENGERR**

RESP2 値:

- **12** 書き込み操作用に指定した長さが、最大レコード・サイズを超えた。レコードは切り捨てられ ます。
- **10** LENGTH オプションが指定されていない。 可変長レコードをもつファイル、または不定形式 のレコードをもつ BDAM ファイルへの WRITE には、LENGTH を指定する必要がありま す。
- **14** 固定長レコードをもつファイルへの WRITE に誤った長さが指定されている。 固定長のレコ ードが書き込まれました。 提供したデータが大きすぎると、そのレコードは切り捨てられま す。 提供したデータが小さすぎると、そのレコードは 2 進ゼロで埋め込まれます。

#### **LOADING**

RESP2 値:

- **104** 現在ロード中のデータ・テーブルに対して LOADING が出されたため、要求を満たすことがで きない。 この状態は、以下のいずれかの原因により起こります。
	- v WRITE が、カップリング・ファシリティー・データ・テーブルにこれまでロードされたレ コードの範囲を超えているレコード・キーを指定している。 指定されたキーが、すでにロー ドされたレコードの範囲内にある場合のみ、レコードは、CFDT のロード中に追加されるこ とが可能です。

LOADING 応答は、ロード中に失敗したカップリング・ファシリティー・データ・テーブル に対して戻されることもあります。 カップリング・ファシリティー・データ・テーブルに対 するロードが失敗した場合に発生する状況の詳細については、「*CICS Customization Guide*」 にある XDTLC グローバル・ユーザー出口の説明を参照してください。

v 現在ロードされているユーザー保守のデータ・テーブルに WRITE が出されている。 ユー ザー保守のデータ・テーブルはロード中に修正することはできません。

アプリケーション・プログラムに、継続的に、または頻繁に LOADING 状態が起こる場合は、 ファイル定義の競合が原因で、同じデータ・セットを参照するようになっていないかどうか検 査してください。

デフォルト・アクション: タスクが異常終了します。

#### **LOCKED**

RESP2 値:

**106** レコードを書こうとしたが、このレコードのキーが保存ロックでロックされている。

デフォルトの処置: タスクをコード AEX8 で異常終了させます。

#### **NOSPACE**

RESP2 値:

- **100** レコードをデータ・セットに追加するために使用できるスペースが、直接アクセス装置にな い。
- **102** ユーザー保守テーブル、またはカップリング・ファシリティー・データ・テーブルに指定され たテーブル項目の最大数に、すでに達している。

また、コミットされていない更新が未解決のまま残っている場合で、テーブルが、許可された 最大数よりも明らかに少ないレコードを含んでいるときにも、この状態が、リカバリー可能な カップリング・ファシリティー・データ・テーブルに対して起こることがあります。

- **103** CICS は、書き込まれるレコード用にストレージ内テーブル項目を作成するための十分なスト レージを、CICS アドレス・スペースに獲得できない。
- **108** レコードを保管するカップリング・ファシリティー・データ・テーブル・プールにスペースが 不足している。

デフォルト・アクション: タスクが異常終了します。

#### **NOTAUTH**

RESP2 値:

**101** リソース保護検査が FILE(filename) で失敗した場合。

デフォルト・アクション: タスクが異常終了します。

### **NOTOPEN**

RESP2 値:

- **60** NOTOPEN (RESP2 60) は、以下のいずれかの原因により発生します。
	- v 要求ファイルが CLOSED および UNENABLED である。 OPEN ENABLED ファイルに対 して CLOSE 要求が受け取られ、そのファイルが使用されなくなったあとに、CLOSED、 UNENABLED 状態になります。 FILE リソース定義に STATUS(UNENABLED) および OPENTIME(FIRSTREF) を指定することによって、CLOSED、UNENABLED を初期状態にす ることもできます。(BDAM ファイルの場合は、DFHFCT TYPE=FILE マクロの FILSTAT パラメーターを使用します。)
	- v 要求されたファイルが OPEN であり、他のトランザクションで使用中であるが、そのファ イルへの CLOSE 要求が受信された。
	- v SET DSNAME QUIESCED または IMMQUIESCED コマンドが実行された結果、現在休止中 または休止途中にあるデータ・セットに対して WRITE 要求が出された。

v 要求ファイルが CLOSED および ENABLED なので、 CICS は、要求実行の一部としてフ ァイルを開こうとした。 このファイル・オープンが、何らかの理由により失敗しました。 コンソールで、ファイル・オープンが正常に終了しなかった理由を説明するメッセージを調 べてください。

この状態は、CLOSED、DISABLED ファイルに要求が出される場合には起こりません。 この場合は、 DISABLED 状態が発生します。

デフォルト・アクション: タスクが異常終了します。

### **RECORDBUSY**

RESP2 値:

**107** 要求に NOSUSPEND が指定されているが、VSAM がレコードに対してアクティブ・ロックを 保持している。要求は待たされます (下記『保存ロックとアクティブ・ロック』を参照)。

デフォルトの処置: タスクをコード AEX9 で異常終了させます。

### **SUPPRESSED**

RESP2 値:

**105** XDTAD 出口点で呼び出されるユーザー出口プログラムが、ユーザー保守のデータ・テーブ ル、またはカップリング・ファシリティー・データ・テーブルにレコードを追加しないことを 決定した。

デフォルト・アクション: タスクが異常終了します。

### **SYSIDERR**

RESP2 値:

- **130** SYSID オプションに指定されている名前が、ローカル CICS 領域、または CONNECTION の 定義によって CICS に定義されているリモート・システムのどちらでもない。 SYSIDERR は、リモート・システムへのリンクがクローズされている場合にも発生します。
- **131** カップリング・ファシリティーのデータ・テーブルの場合は、カップリング・ファシリティー のデータ・テーブル・サーバーへの接続が失敗した。これは、サーバーそのものに障害が発生 したか、サーバーは使用できるが、CICS がその接続に失敗したことが原因と考えられます。
- **132** すでに存在していないカップリング・ファシリティー・データ・テーブルに対して WRITE が 出された。これは、おそらくカップリング・ファシリティーの障害によるものです。この場合 は、カップリング・ファシリティー・データ・テーブル・サーバーにも障害があります。 カッ プリング・ファシリティー・データ・テーブル・サーバーの再始動およびテーブルの再ロード の詳細については、「*CICS System Definition Guide*」を参照してください。

デフォルト・アクション: タスクが異常終了します。

- 保存ロックとアクティブ・ロック**:** RECORDBUSY はアクティブ・ロックを参照し、LOCKED は保存ロッ クを参照します。
	- v 保存 ロックをもつレコードに対する READNEXT 要求は、必ず拒否 され、LOCKED 応答が戻されます。
	- v アクティブ・ロックをもつレコードに対する READNEXT 要求は、 アンロックまで待たされます。ただし、NOSUSPEND キーワードが 指定されていると、CICS は RECORDBUSY 応答を戻します。
例

例:

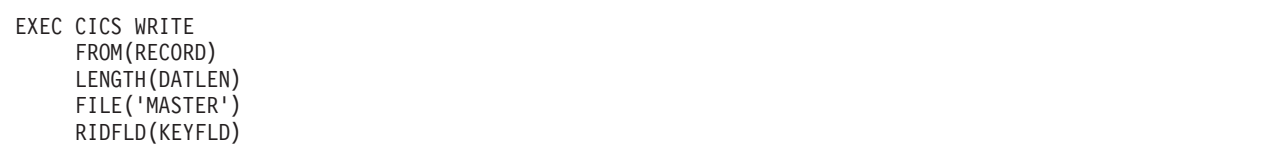

# <span id="page-757-0"></span>**WRITE JOURNALNAME**

ジャーナル・レコードを作成します。

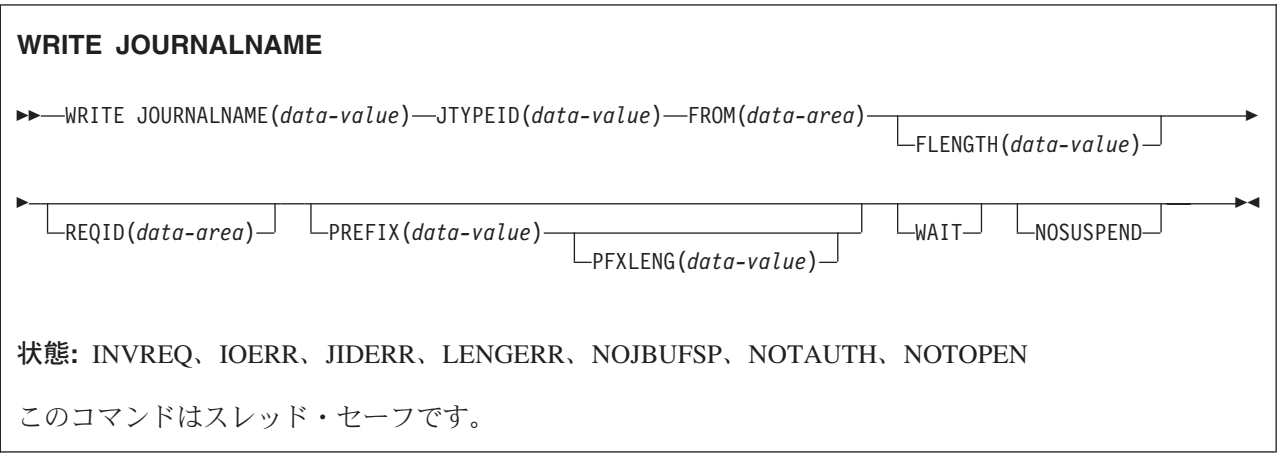

## 説明

WRITE JOURNALNAME は、指定のデータ域から CICS ジャーナル名に対応するシステム・ロガー・ロ グ・ストリームへ、または SMF へ、ジャーナル・レコードを書き込みます。 同期出力および非同期出力 のいずれでも要求可能です。これらの用語の定義、およびジャーナル出力の同期化について詳しくは、 「*CICS* アプリケーション・プログラミング・ガイド」を参照してください。

# オプション

#### **FLENGTH(***data-value***)**

ジャーナル・レコード内に作成するユーザー・データの長さ (バイト数) をフルワード・バイナリー値 で指定します。

ジャーナル・レコードの全長の最大値は、いくつかの要素によって異なります。

- v ジャーナルが SMF を使用しているときは、(32KB 400 バイト) が限界です。
- v ログ・ストリームにマップされるジャーナルの限界値は、使用している構造の MAXBUFSIZE 属性 に指定されている値から 400 バイトを引いた値です。これは、ユーザー・データ、接頭部データ、2 バイトの JTYPEID も含めた値です。
- 注**:** 32K バイトより長いデータは、SUBSYS=LOGR インターフェースを用いるオフライン・ジョブで は読めません。

#### **FROM(***data-area***)**

ジャーナル・レコード内に作成するユーザー・データを指定します。

#### **JOURNALNAME(***data-value***)**

1 文字から 8 文字の範囲でジャーナル名を指定します。 ジャーナル名に使用できる文字は、英大文字 の A から Z、数字の 0 から 9、特殊記号の \$、@、および # です。

CICS は、このジャーナル名を最初に参照するとき、その名前を、対応する MVS システム loggerlog ストリームまたは MVS SMF データ・セットにマップできなければなりません。 これを行うために、 CICS は、インストール済みの JOURNALMODEL 定義を検索して、マッチング・ジャーナル名をジャ

ーナル・モデルの中で探します。 CICS は、特定突き合わせまたは総称突き合わせによってそれを探 します。 マッチング項目が検出できない場合、CICS はデフォルト・ログ・ストリーム名の使用を試 みます。

CICS システム・ログに書き込むには、ジャーナル名に DFHLOG を指定してください。

## 注**: CICS** システム・ログは、リカバリーに必要な短期データだけに対して使用されるべきです。監査 証跡などのユーザー・レコードを CICS システム・ログに書き込んではいけません。

ジャーナル番号規則を使って定義したジャーナル (例えば、ファイル・リソース定義で定義された自動 ジャーナル) に書き込むときは、ジャーナル名に DFHJ*nn* を指定します。nn は、1 から 99 の範囲の ジャーナル番号です。

26 文字のログ・ストリーム名 (VSAM ICF カタログから直接導かれた名前) でしか CICS に認識され ない順方向リカバリー・ログには、書き込むことができません。ただし、あるジャーナルの対応する JOURNALMODEL が同じログ・ストリーム名に関連付けられているときは、そのジャーナルに書き込 むことができます。

このコマンドで DFHJ01 を指定すると、システム・ログではなく、ユーザー・ジャーナルが参照され ます。

#### **JTYPEID(***data-value***)**

ジャーナル・レコードの始まりを示すために含める、2 文字の ID を指定します。

### **NOSUSPEND**

NOJBUFSP 状態が発生してもアプリケーション・プログラムを延期しないよう指示します。ユーザ ー・レコードは無視されます。

**PFXLENG(***data-value***)**

ジャーナル・レコードに含まれるユーザーの接頭部データのバイト長を、(ハーフワード・バイナリー 値で) 指定します。

ジャーナル・レコードの全長の最大値は、いくつかの要素によって異なります。

- v ジャーナルが SMF を使用しているときは、(32KB 400 バイト) が限界です。
- v ログ・ストリームにマップされるジャーナルの限界値は、使用している構造の MAXBUFSIZE 属性 に指定されている値から 400 バイトを引いた値です。これは、接頭部データ、ユーザー・データ、2 バイトの JTYPEID も含めた値です。

最小値は 0 です。ジャーナル・レコードのサイズの限界については、FLENGTH を参照してくださ  $\mathcal{U}^{\mathcal{A}}$ 

注**:** 32K バイトより長いデータは、SUBSYS=LOGR インターフェースを用いるオフライン・ジョブで は読めません。

#### **PREFIX(***data-value***)**

ジャーナル・レコードに含めるユーザー接頭部データを指定します。 データ域は、COBOL プログラ ムに用意してください。

## **REQID(***data-area***)**

ジャーナル・レコードを識別するデータ域を指定します。 このデータ域は、フルワードの 2 進変数で す。 CICS は、同期化に使用できるトークンにこの変数を設定します。 REQID は、非同期出力での み (つまり、WAIT オプションが指定されない場合のみ) 有効です。

**WAIT**

同期ジャーナル出力が必要であることを示します。 要求タスクは、レコードが固定されるまで待ちま す。

# 状態

## **INVREQ**

コマンドが有効でないため、CICS による処理ができない。

デフォルト・アクション: タスクが異常終了します。

## **IOERR**

システム・ロガー・ログ・ストリームまたは SMF がリカバリー不能エラー状態を返してきたため、ジ ャーナル・レコードを出力できなかった。

デフォルトの処置: ログがシステム・ログの場合は、CICS が休止もしくは異常終了します。 ログが一 般ログの場合は、タスクを異常終了させます。

## **JIDERR**

以下のいずれかの理由により、CICS は、指定されたジャーナル名によって参照されたログ・ストリー ムと接続することはできません。

- v ログ・ストリームが存在せず、デフォルトのモデル定義を使用して動的に作成することができない。
- v ログ・ストリームが、別の MVS イメージの CICS 領域が現在接続されている DASD 専用ログ・ス トリームである。

デフォルト・アクション: タスクが異常終了します。

#### **LENGERR**

ユーザー・データ (FROM、JTYPE、および PREFIX データ) と CICS ヘッダー・データからなるジャ ーナル・レコードの全体長が大き過ぎて、ログ・ストリームに許されている最大ブロック・サイズに収 まらない。

デフォルト・アクション: タスクが異常終了します。

## **NOJBUFSP**

ジャーナル・バッファーが論理的にいっぱいである (つまり、現バッファーには、このジャーナル・レ コードを収められるだけのスペースがなく、代替バッファーで入出力が進行中)。

デフォルトの処置: ジャーナル要求を満たせる状態になるまで、CICS はタスク・アクティビティーを 延期します。 CICS は、両方のバッファーを補助記憶装置に書き出し、新しいレコードのためにそれ を解放します (デフォルトの処置は、NOSUSPEND オプションで指定変更できます)。

#### **NOTAUTH**

リソース・セキュリティー検査が JOURNALNAME(data-value) で失敗した。

デフォルト・アクション: タスクが異常終了します。

## **NOTOPEN**

次のいずれかの状態で起こります。

- v 指定のジャーナルをユーザーが明示的に使用不能としているため、コマンドを実行できない。
- · 指定したジャーナルの定義に使用されているジャーナル・モデルが、そのジャーナルを、この CICS システムのシステム・ログとして使用されているログ・ストリームにマップしているため、要求を満 たすことができない。 このエラーは、ログ・ストリームへの接続試行時に検出され、 JOURNALNAME 定義がインストールされたうえで、「失敗」に設定されます。

デフォルト・アクション: タスクが異常終了します。

## 例

次の例では、同期ジャーナル出力を書き出し、出力操作の完了を待つ方法を示します。

EXEC CICS WRITE JOURNALNAME('ACCTSJNL') JTYPEID('XX') FROM(KEYDATA) FLENGTH(40000) PREFIX(PROGNAME) PFXLENG(6) WAIT

次の例では、据置き (非同期) のユーザー・リカバリー・データを CICS システム・ログに書き出す方法を 示します。

EXEC CICS WRITE JOURNALNAME('DFHLOG') JTYPEID('UR') FROM(COMDATA) FLENGTH(10) REQID(ENTRYID)

# **WRITE JOURNALNUM**

ジャーナル・レコードを作成します。

このコマンドは、以前の CICS リリースとの互換性を保つためにサポートされています。このコマンドは [WRITE JOURNALNAME](#page-757-0) コマンドで置き換えられているため、このコマンドの代わりに WRITE JOURNALNAME を使用することをお勧めします。

このコマンドはスレッド・セーフです。

# **WRITE OPERATOR**

システム・コンソールにメッセージを書き込みます。

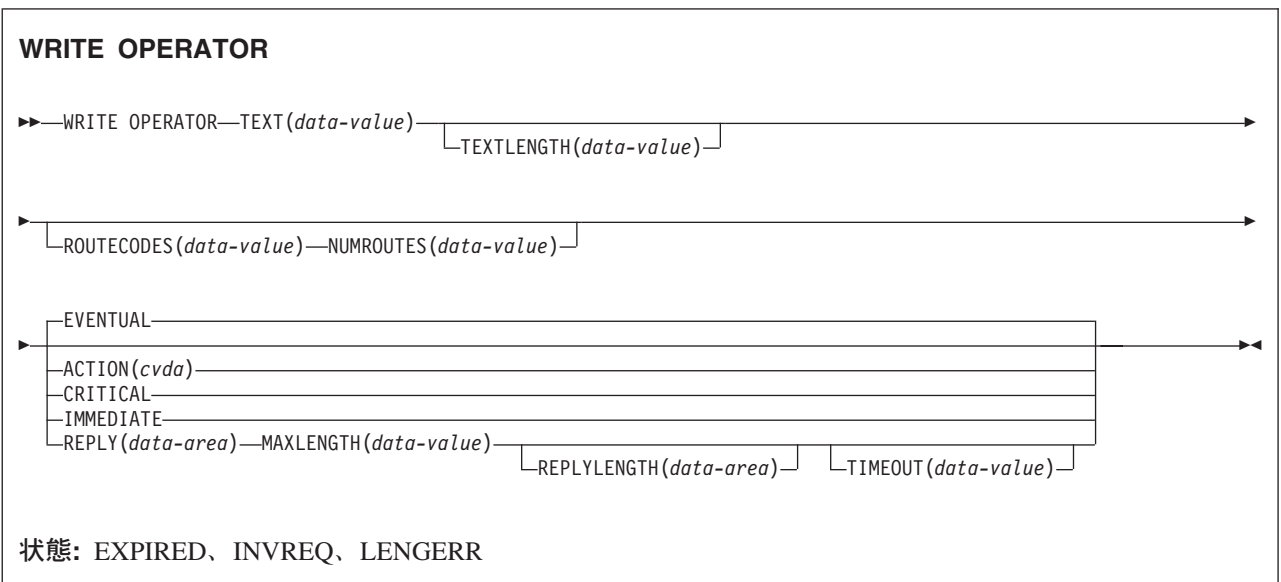

## 説明

WRITE OPERATOR を使用すれば、1 つまたは複数のシステム・コンソールにメッセージを書き出し、必 要であれば、応答を待つことができます。 このコマンドでは、宛先コードを指定することができます。 こ のコマンドは、専用のオペレーター・メッセージを出す必要があるアプリケーション・パッケージでは特に 使用されます。

コンソールに送られるメッセージを CICS が処理する方法を変更すると、113 文字より長いテキスト長 は、2 行に分割されます。

以下の変数は、PL/I 変数文字ストリングとして定義することはできません。

注**:** ACTION (または以下の CVDA 値と同等のもののいずれか) を指定する場合は、コンソール・オペレ ーターが明示的にメッセージを削除するか、CICS が終了するまで、メッセージが保存されます。

処置コードは、メッセージと関連した記述コードと同一です。 このパラメーターには、記述コード 2、3、 または 11 のいずれか 1 つだけを指定することもできます。

ACTION を指定しないと、記述コードはメッセージに関連付けられません。 記述コードには次の意味があ ります。

- **2** 緊急処置
- **3** 緊急でない処置
- **11** 緊急でないが重要な処置

CRITICAL オプションは、ACTION(11) の指定と同等です。 EVENTUAL オプションは、ACTION(3) の指 定と同等です。 IMMEDIATE オプションは、ACTION(2) の指定と同等です。

保存されるメッセージは、コンソール・オペレーターがさまざまな方法で処理することができます (「*MVS/ESA* 操作の手引き*:* システム・コマンド」を参照してください)。 このコマンドがオペレーターの コンソール画面の表示に与える影響については、システム・プログラマーにお尋ねください。

## オプション

## **ACTION(***cvda***)**

このメッセージに関連した処置コードを指定します。 CVDA 値は次のとおりです。

#### **CRITICAL**

緊急ではなくてもオペレーターの処置が必要で、重要なためコンソール画面に表示しておくメ ッセージを指定します。 メッセージは、オペレーターによって削除されるまで、画面に表示さ れています。

#### **EVENTUAL**

時間があるときに、オペレーターが処置を取るように指定します。 メッセージは、他のメッセ ージが画面を充てんすると消えますが、オペレーターによって明示的に削除されるまで、引き 続きオペレーティング・システムに保存されています。

#### **IMMEDIATE**

オペレーターがただちに処置を取るように指定します。 メッセージは、オペレーターによって 削除されるまで、コンソール画面に表示されています。

## **MAXLENGTH(***data-value***)**

応答域の長さを含むフルワード・バイナリー・フィールド (1 から 119 バイトの範囲内) です。 REPLY を指定する場合は、MAXLENGTH を指定しなければなりません。

## **NUMROUTES(***data-value***)**

宛先コードの数を定義するフルワード・バイナリー・フィールドです。

#### **REPLY(***data-area***)**

オペレーターの応答を受け取るデータ域を提供します。 このオプションを指定すると、応答が受信さ れるか、またはタイムアウト期間が切れるまで、アプリケーションが休止します。

## **REPLYLENGTH(***data-area***)**

オペレーターの応答の実際の長さ (フルワード・バイナリー値) を指定します。

#### **ROUTECODES(***data-value***)**

可変長フィールドです。 各コードは 1 バイトで、1 から 28 の範囲のバイナリー数を 1 つ含んでい ます。 デフォルト解釈は単一コードで、2 に設定されます。COBOL プログラムの場合だけ、データ 値を使用せずに、1 バイトの値を含むデータ域を使用してください。

#### **TEXT(***data-value***)**

送信されるテキストが含まれるデータ値です。

データ値が DFHnnnn または DFHaannnn で始まる場合、そのメッセージは CICS メッセージとして扱 われ、それに従って再フォーマット設定されます。

言語環境プログラムに対応しているコンパイラーによってコンパイルされ、COBOL3 変換オプション を使用して変換される COBOL プログラムの場合、データ値の長さは 160 バイト以内でなければなり ません。COBOL2 変換オプションを使用する場合には、データ値を使用せずに、オペレーターに送ら れるテキストを含むデータ域を使用してください。

## **TEXTLENGTH(***data-value***)**

テキストの長さを (フルワード・バイナリー値で) 指定します。

REPLY オプションを指定する場合は、長さは 0 から 121 バイトの範囲です。

REPLY オプションを指定しない場合は、長さは 0 から 690 バイトの範囲です。

テキストの長さが 113 より大きい場合は、CICS が複数行のオペレーター宛メッセージ (WTO) を、 1 行 69 バイトの最大 10 行に形式設定します。

可能な場合、出力は、各行がスペース文字で切断されるように編集されます。次の行は非スペース文字 で始まります。 69 バイトの行が 10 行 (つまり、690 バイト) という制限内でデータを再形式設定す る余裕がない場合は、出力は再形式設定されません。

## **TIMEOUT(***data-value***)**

このトランザクションに制御を戻す前に CICS が応答を待つ最大時間 (秒数) が入るフルワード・バイ ナリー・フィールドです。 これは、0 から 86 400 (24 時間) の範囲になければなりません。 システ ム・デフォルトは、OPERTIM システム初期設定パラメーターによって指定されます。 REPLY も指定 してある場合は、TIMEOUT しか指定できません。

## 状態

## **EXPIRED**

RESP2 値:

- **7** オペレーターの応答が受け取られる前に TIMEOUT が起こった。
- デフォルトのアクション: アプリケーションに例外条件を戻します。 |

## **INVREQ**

RESP2 値:

- **1** TEXTLENGTH 値が有効でない。
- **2** NUMROUTES 値が有効でない。
- **3** ROUTECODES 値が有効でない。
- **4** MAXLENGTH 値が有効でない。
- **5** TIMEOUT 値が有効でない。
- **6** ACTION 値が有効でない。

デフォルト・アクション: タスクが異常終了します。

## **LENGERR**

RESP2 値:

**8** 応答が MAXLENGTH より長かったため、切り捨てられた。

デフォルト・アクション: タスクが異常終了します。

# **WRITEQ TD**

一時データ・キューにデータを書き込みます。

# **WRITEQ TD** -- WRITEQ TD QUEUE(*name*) FROM(*data-area*) LENGTH(*data-value*) SYSID(*systemname*) -◀ 状態**:** DISABLED、INVREQ、IOERR、ISCINVREQ、LENGERR、LOCKED、NOSPACE、NOTAUTH、 NOTOPEN、QIDERR、SYSIDERR

## 説明

WRITEQ TD は、定義済みの記号宛先に、一時データを書き込みます。

## オプション

## **FROM(***data-area***)**

一時データ・キューに書き込まれるデータを指定します。

## **LENGTH(***data-value***)**

書き込むデータの長さを、ハーフワード・バイナリー値で指定します。

## **QUEUE(***name***)**

書き込み先のキューの記号名 (1 文字から 4 文字の英数字) を指定します。指定したキューは、CICS に定義されていなければなりません。

## **SYSID(***systemname***)**

(リモート・システムのみ) 要求の送信先のシステムの名前を 1 文字から 4 文字で指定します。

SYSID を指定した場合は、キューは、リモートと定義されているかどうかに関係なくリモート・シス テムにあると見なされます。SYSID を指定しない場合は、一時データ・キュー定義を使用して、デー タ・セットがローカル・システムにあるのか、リモート・システムにあるのかが識別されます。

## 状態

## **DISABLED**

キューが使用不能になった場合に発生します。

デフォルト・アクション: タスクが異常終了します。

#### **INVREQ**

WRITEQ が、入力用にオープンされている区画外キューを指定する場合に起こります。

注**:** この状態は、区画内キューの場合は起こりません。

デフォルト・アクション: タスクが異常終了します。

#### **IOERR**

入出力エラーが発生し、エラーのあるデータ・レコードがスキップされた時に発生します。

デフォルト・アクション: タスクが異常終了します。

#### **ISCINVREQ**

リモート・システムで既知の状態に当てはまらない障害が起こったときに発生します。

デフォルト・アクション: タスクが異常終了します。

## **LENGERR**

次のいずれかの状態で起こります。

- v WRITEQ が区画外キューを指定していて、 TDQUEUE リソース定義で指定された RECORDSIZE およびその関連するフォーメーションと一致する長さを指定していない場合。 チェックは、 XTDOUT 出口が呼び出された後で行われます。この出口は、アクセス方式に渡すデータの長さを変 更することがあります。
- v WRITEQ が区画内キューを指定し、区画内データ・セットに定義された制御インターバルと一致し た長さを指定していない場合。 これも、XTDOUT 出口が呼び出されたあとでチェックされます。

デフォルト・アクション: タスクが異常終了します。

## **LOCKED**

作業単位の失敗が未確定のためにキューの使用が制限され、そのために要求を実行できない場合に発生 します。 この状態は、TDQUEUE リソース定義で WAIT(YES) と WAITACTION(REJECT) が指定さ れている論理的にリカバリー可能なキューに対するどの要求でも起こる可能性があります。

トランザクションを待機させたければ、TDQUEUE リソース定義で WAIT(YES) と WAITACTION(QUEUE) を指定してください。

デフォルト・アクション: タスクが異常終了します。

#### **NOSPACE**

区画内キューにも区画外キューにも、これ以上空間が存在しない場合、または区画内キューに対する相 対バイト・アドレス (RBA) が 2 ギガバイトを超える場合に起こります。 この場合は、データが失わ れるおそれがあるため、キューにそれ以上データを書き込まないでください。

デフォルト・アクション: タスクが異常終了します。

## **NOTAUTH**

リソース・セキュリティー検査が QUEUE(name) で失敗した場合に起こります。

デフォルト・アクション: タスクが異常終了します。

#### **NOTOPEN**

宛先がクローズされている場合に起こります。

注**:** この状態は、区画内キューの場合は起こりません。

デフォルト・アクション: タスクが異常終了します。

## **QIDERR**

一時データ管理コマンドで使用される記号宛先が見つからない場合に起こります。

デフォルト・アクション: タスクが異常終了します。

#### **SYSIDERR**

SYSID オプションが、ローカル・システムでもリモート・システムでもない名前 (CONNECTION の 定義によって CICS に認識されている) を指定している時に発生します。 SYSIDERR は、リモート・ システムへのリンクがクローズされている場合にも発生します。

デフォルト・アクション: タスクが異常終了します。

# 例

次の例は、事前定義した記号宛先 (この場合は、制御システム・メッセージ・ログ (CSML)) へのデータの 書き込み方法を示しています。

EXEC CICS WRITEQ TD QUEUE('CSML') FROM(MESSAGE) LENGTH(LENG)

# **WRITEQ TS**

一時記憶キューにデータを書き込みます。

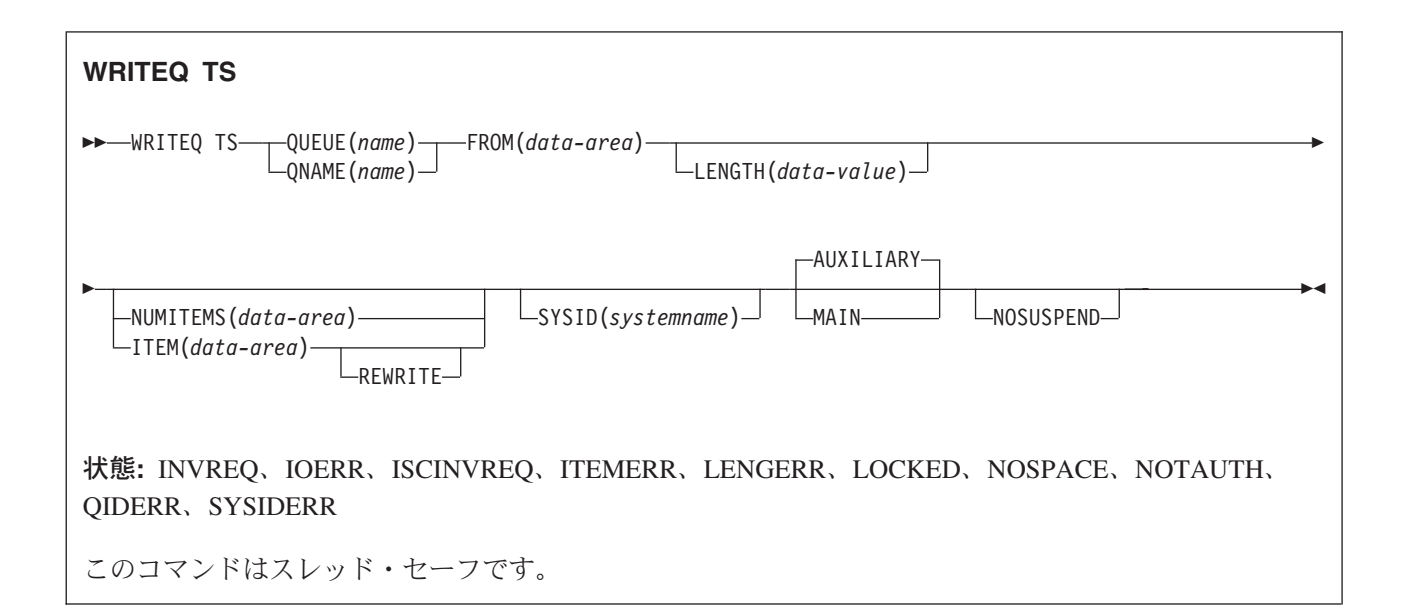

動的トランザクション・ルーティングに関する注意点: このコマンドを使用すると、動的トランザクショ ン・ルーティングの使用に悪影響を及ぼす、トランザクション間類縁性を生じることがあります。 トラン ザクションの類縁性の詳細については、 「*CICS* アプリケーション・プログラミング・ガイド」を参照し てください。

## 説明

WRITEQ TS は、主記憶装置または補助記憶装置の一時記憶キューに、一時データ (レコード) を保管しま す。

キューがリカバリー可能と定義されていて、DELETEQ TS が以前に同じ作業論理単位内に出されている場 合は、プログラムで WRITEQ TS を出してはなりません。つまり、DELETEQ TS のあとには、同期点を 過ぎるまで、WRITEQ TS を出すことはできません。

一時記憶域データ・セットまたは主記憶装置に WRITEQ TS 要求を満たすのに十分なスペースがない場合 は、スペースが利用可能になるまでタスクは延期されます。 (システムの他のタスクが空間を解放する可能 性があります。) ただし、一時記憶域データ・セットまたは主記憶装置の中に使用できるスペースがなく、 しかも NOSUSPEND オプションが指定されているときは、NOSPACE 状態が起こります。

## オプション

## **AUXILIARY**

一時記憶キューを、補助記憶装置の直接アクセス・ストレージ装置に置くよう指示します。 最初の書 き込みでは、これがデフォルトです。

このオプションは、以下の場合に無視されます。

- 既存のキューの場合。
- v 一致した接頭部を持った TSMODEL リソース定義がシステムにインストールされている場合。

v AUXILIARY オプションが、一時記憶域プールに常駐する一時記憶域データ・キューに対して指定さ れている場合。

#### **FROM(***data-area***)**

一時記憶域に書き込まれるデータを指定します。

#### **ITEM(***data-area***)**

キューで置換される論理レコードの項目番号を、ハーフワード・バイナリー値で指定します (REWRITE オプションも指定されます)。

ITEM は、CICS にとって入力フィールドにも出力フィールドにもなります。 したがって、プログラマ ーは、WRITEQ コマンドを出すとき、ITEM フィールドが保護ストレージ域内に定義されていないこ とを確認する必要があります。 ITEM 値がリテラル (例えば) であれば、コマンド検査 (CMDPROT=YES) の結果、AEYD 異常終了になることがあります。

注**:** 以前のリリースでは、REWRITE を指定しない WRITEQ TS の ITEM は、NUMITEMS に似た機 能を実行しました。この機能は、互換性のために保存されています。

#### **LENGTH(***data-value***)**

書き込まれるデータの長さを、ハーフワード・バイナリー値で指定します。

SYSID を使用している場合は、このオプションを指定してください。

最大長は 32763 です。 安全な上限値については、 8 [ページの『](#page-25-0)CICS コマンドの LENGTH オプショ [ン』を](#page-25-0)参照してください。

## **MAIN**

主記憶装置に一時記憶キューを入れるように指定します。

このオプションは、以下の場合に無視されます。

- 既存のキューの場合。
- v 一致した接頭部を持った TSMODEL リソース定義がシステムにインストールされている場合。
- v MAIN オプションが、一時記憶域プールに常駐する一時記憶域データ共用キューに対して指定され ている場合。

MAIN オプションを使用してリモート・システム上の一時記憶キューにデータを書き込む場合は、 CICS 複数領域操作 (MRO) 機能によってリモート・システムがアクセスされるときに、データが主記 憶装置に保管されます。 この状態が満たされない場合は、データは補助記憶装置に保管されます。

システムが MRO で MAIN が指定されている場合は、キューはリカバリー不能で、SYNCPOINT ROLLBACK は機能しません。

## **NOSUSPEND**

一時記憶域データ・セットまたは主記憶装置に WRITEQ TS 要求を満たすのに充分なスペースがない 場合に、アプリケーション・プログラムを延期しないよう指定します。 代りに、NOSPACE 状態が起 こります。

しかし、そのコマンドの実行時に HANDLE CONDITION NOSPACE がアクティブ状態にあるとき も、デフォルトの処置は指定変更され、その HANDLE CONDITION で指定されているユーザー・ラベ ルに制御が渡されますので注意してください。 これは NOSUSPEND オプションに優先しますが、も ちろん、NOHANDLE または RESP で否定できます。

#### **NUMITEMS(***data-area***)**

WRITEQ TS コマンドの実行後に、現在キューにある項目数を示す数値を CICS が保管する、ハーフ ワード・バイナリー・フィールドを指定します。

レコードが新しいキューを開始する場合は、その項目番号に 1 が割り当てられ、以降の項目番号が、 順に割り当てられていきます。 REWRITE を指定する場合は、NUMITEMS は無効です。

#### **QUEUE(***name***)**

書き込むキューの記号名 (1 から 8 文字) を指定します。 名前が 8 文字に満たない場合でも 8 文字 入力しなければならないため、必要に応じてブランクで埋めてください。 キューが TST 内にあり、 項目がリモートとしてマーク付けされていると、要求はリモート・システムに伝送されます。この名前 は CICS システム内で固有でなければなりません。 名前の最初の文字には、X'FA' から X'FF'、\*\*、\$\$、または DF を使用しないでください。これらの文字は CICS が使用するために予約さ れています。 この名前を 2 進ゼロだけにすることはできません。

#### **QNAME(***name***)**

QUEUE の代替である QNAME は、書き込むキューの記号名 (1 から 16 文字) を指定します。 名前 が 16 文字に満たない場合でも 16 文字入力しなければならないため、必要に応じてブランクで埋めて ください。 キュー名が TST 内にあり、項目がリモートとしてマーク付けされている場合、またはリ モート・システムを識別する TSMODEL リソース定義によって QNAME が記述されている場合、要 求はリモート・システムに伝送されます。 この名前は CICS システム内で固有でなければなりませ ん。 名前の最初の文字には、X'FA' から X'FF'、\*\*、\$\$、または DF を使用しないでください。これ らの文字は CICS が使用するために予約されています。 この名前を 2 進ゼロだけにすることはでき ません。

## **REWRITE**

キュー内の既存のレコードを、提供されたデータで上書きするように指定します。 REWRITE オプシ ョンを指定すると、ITEM オプションも指定しなければなりません。指定されたキューが存在しない場 合は、QIDERR 状態が起こります。 既存のキュー内に正しい項目が検出されない場合は、ITEMERR 状態が起こり、データは保管されません。

#### **SYSID(***systemname***)**

(リモートおよび共用キューのみ) 要求の宛先であるリモート・システムまたは共用キュー・プールを識 別するシステム名を、1 文字から 4 文字で指定します。

## 状態

#### **INVREQ**

次のいずれかの状態で起こります。

- v WRITEQ TS コマンドが、2 進ゼロだけからなるキュー名を指定する場合。
- v ロックされ、ISC セッション・リカバリー待ち状態にあるキューを、WRITEQ TS コマンドが指定す る場合。
- キューが CICS 内部コードで作成された場合。

デフォルト・アクション: タスクが異常終了します。

#### **IOERR**

RESP2 値:

**5** 共用キューについてリカバリー不能な入出力エラーがある。

デフォルト・アクション: タスクが異常終了します。

#### **ISCINVREQ**

リモート・システムで既知の状態に当てはまらない障害が起こったときに発生します。

デフォルト・アクション: タスクが異常終了します。

#### **ITEMERR**

次のいずれかの状態で起こります。

- v REWRITE オプションを指定して WRITEQ TS コマンドに指定された項目数が有効でない (つま り、キューに割り当てられた項目数が範囲外である) 場合。
- v 項目が最大数 (32 767) を超えている場合。

デフォルト・アクション: タスクが異常終了します。

#### **LENGERR**

次のいずれかの状態で起こります。

- v 保管されたデータの長さがゼロまたは負の数である場合。
- v 保管されたデータの長さが 32763 より大きい場合。

デフォルト・アクション: タスクが異常終了します。

## **LOCKED**

RESP2 値:

**0** 作業単位の失敗が未確定のためにキューの使用が制限され、そのために要求が実行できない。 デフォルト・アクション: タスクが異常終了します。

## **NOSPACE**

NOSUSPEND オプションが指定されていて、次の場所にデータ用のスペースがないときに起こりま す。

- 補助一時記憶域データ・セット
- 一時記憶域プール・リスト構造
- スペースがなく、アクティブの HANDLE CONDITION NOSPACE があるときにも起こります。

デフォルトの処置: この状態を無視します。

#### **NOTAUTH**

RESP2 値:

**101** リソース保護検査が QUEUE(name) で失敗した。

デフォルト・アクション: タスクが異常終了します。

#### **QIDERR**

REWRITE オプションを指定した WRITEQ TS コマンドで指定されたキューが、以下のいずれでも見 つからないときに起こります。

- v 主記憶装置
- v 補助記憶装置
- v 一時記憶域プール

デフォルト・アクション: タスクが異常終了します。

#### **SYSIDERR**

RESP2 値:

**4** 一時記憶域コマンドが実行されている CICS 領域が、参照された一時記憶域キューをサポート する TS プールを管理する TS サーバーとの接続に失敗した (例えば、CICS 領域が一時記憶 域サーバーへのアクセスを許可されていない場合に起こります)。

一時記憶域サーバーが始動されなかった場合、または CICS の実行継続中にサーバーで障害が 起こった (あるいは停止された) 場合にも、 SYSIDERR が発生することがあります。 以下の いずれかの状況によっても起こります。

- SYSID オプションに指定されている名前がローカル・システム、またはリモート・システム (CONNECTION の定義によって CICS に認識されている) のどちらでもない場合。
- v リモート・システムへのリンクがクローズされている場合。

デフォルト・アクション: タスクが異常終了します。

# **XCTL**

プログラム制御を転送します。

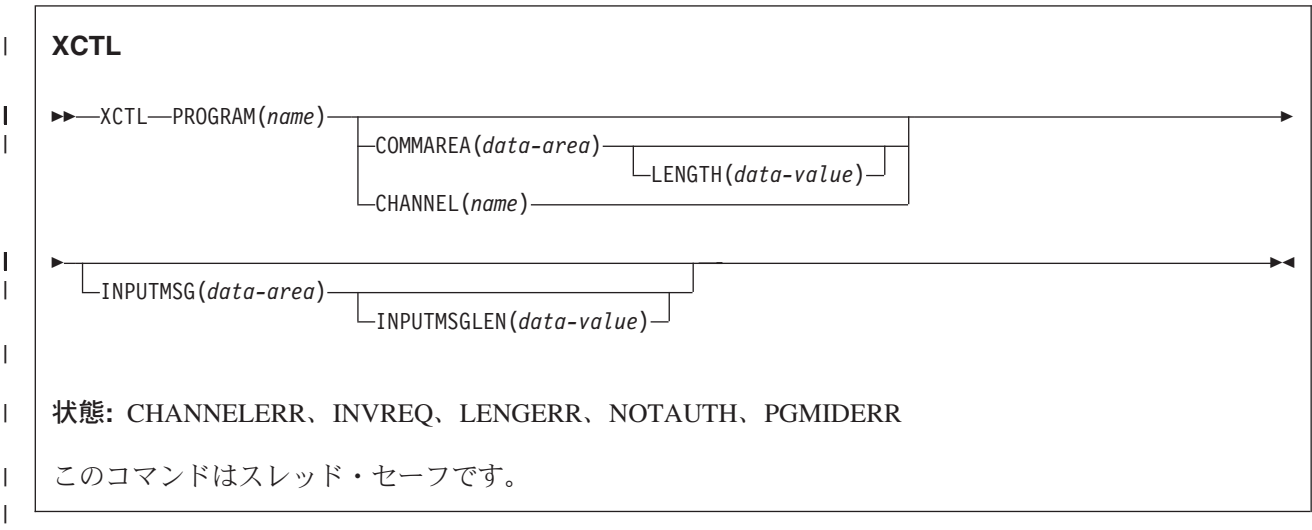

# 説明

|

XCTL は、同一の論理レベルのアプリケーション・プログラム間の制御を転送します。 制御の転送元のプ ログラムは解放されます。 制御の転送先のプログラムがまだ主記憶装置にない場合は、ロードされます。

# オプション

## **CHANNEL(***name***)** |

- 呼び出されたプログラムで使用できるようにするチャネルの名前を 1 文字から 16 文字で指定しま す。 許容文字は、A から Z、a から z、0 から 9、\$、@、#、/、%、&、 | |
- ?、!、:、|、"、=、¬、,、;、<、>、.、-、および \_ です。ブランク文字を先頭にしたり、埋め込んだり することはできません。 指定された名前が 16 文字よりも短い場合は、16 文字になるまで末尾にブラ ンクが埋め込まれます。 | | |
- チャネル名は常に EBCDIC です。 前述の、チャネル名に使用できる文字セットの中には、すべての EBCDIC コード・ページで同じ表示になるとは限らない文字があります。 そのため、チャネルが領域 間でシップされる場合は、そのチャネルの命名に使用する文字は、A から Z、a から z、0 から 9、&、:、=、,、;、<、>、.、、および \_ に制限することをお勧めします。 | | | |
- XCTL コマンドを発行するプログラムには、以下の可能性があります。 |
- 1 つ以上の PUT CONTAINER CHANNEL コマンドによってチャネルを作成している。 |
- v 現行チャネルを名前で指定する。 |
- v 存在しないチャネル名を指定する。この場合は、新規の空のチャネルが作成されます。 |

## **COMMAREA(***data-area***)**

呼び出されたプログラムで使用できる連絡域を指定します。 このオプションでは、データ域の内容が 渡されます。 COBOL では、受け取りプログラム内のこのデータ域に、DFHCOMMAREA という名前 を指定してください。 ( 「*CICS* アプリケーション・プログラミング・ガイド」の、他のプログラムへ のデータの受け渡しに関するセクションを参照してください。)

## **INPUTMSG(***data-area***)**

RECEIVE コマンドの最初の実行時に、呼び出されたプログラムに渡されるデータを指定します。

LINK コマンドによって、呼び出されたプログラムが別のプログラムに制御を渡す場合は、LINK コマ ンドの INPUTMSG オプションに説明されているように、リンクしたチェーンが作成されます。 INPUTMSG データは、RECEIVE コマンドが出されるか、制御が CICS に戻るまで、使用可能のまま です。

#### **INPUTMSGLEN(***data-value***)**

INPUTMSG が渡すデータの長さを指定する、ハーフワード・バイナリー値を指定します。

#### **LENGTH(***data-value***)**

連絡域の長さを、バイト単位で、ハーフワード・バイナリー・データ値で指定します。 安全な上限値 については、 8 ページの『CICS コマンドの LENGTH [オプション』を](#page-25-0)参照してください。

### **PROGRAM(***name***)**

無条件で制御が渡されるプログラムの ID (1 から 8 文字の英数字) を指定します。 指定する名前 は、プログラムとして CICS に定義済みのものでなければなりません。ただし、AUTOINSTALL がア クティブの場合は、定義は自動的にインストールされます。

## 状態

### **CHANNELERR** |

- RESP2 値: |
- **1** CHANNEL オプションで指定された名前に、正しくない文字または文字の組み合わせが含まれ ています。 | |

#### **INVREQ**

RESP2 値:

- **8** INPUTMSG オプションを指定した XCTL コマンドが、端末装置に関連していないプログラム か、APPC 論理装置に関連するプログラムか、IRC セッションに出される場合。
- **29** EXEC XCTL が、GLUE または TRUE で許可されていない場合。
- **30** プログラム・マネージャーのドメインが初期設定されていない。 これはおそらく、PLT の第 1 段階での XCTL 要求が原因です。
- **50** DFHJVMRO で指定された言語環境プログラムのオプションが長すぎる。
- **200** INPUTMSG オプションを指定した XCTL コマンドが、DPL に呼び出されたプログラム内で 出される場合。

デフォルト・アクション: タスクが異常終了します。

#### **LENGERR**

RESP2 値:

- **11** LENGTH が 0 より小さいか、32763 より大きい。
- **26** 渡された COMMAREA アドレスがゼロで、LENGTH がゼロ以外であった。
- **27** INPUTMSGLEN が 0 より小さいか、32767 より大きい。
- **28** LENGTH または INPUTMSGLEN が COMMAREA または INPUTMSG オプションに指定され たデータ域の長さより大きく、この長さが誤っていたため、データがコピーされるときに破壊 オーバーラップが起こった。

デフォルト・アクション: タスクが異常終了します。

## **NOTAUTH**

RESP2 値:

**101** リソース保護検査が PROGRAM(name) で失敗した。

デフォルト・アクション: タスクが異常終了します。

#### **PGMIDERR**

RESP2 値:

- **1** プログラムが PPT 内に項目をもっていない場合で、プログラム自動インストールがオフに切 り替わっているか、プログラム自動インストール制御プログラムで、このプログラムを自動イ ンストールしてはならないと示されている場合。
- **2** プログラムが使用不能である。
- **3** プログラムが以下の理由によりロードできなかった。
	- v これがプログラムの最初のロードであったが、そのプログラム・ロードに失敗した。 通常 は、ロード・モジュールが検出できなかったのが原因です。
	- v これがプログラムの後続のロードであるが、最初のロードに失敗した。

ロード状況をリセットするには、ロード・モジュールが DFHRPL または動的 LIBRARY 連結 の中になければならず、SET PROGRAM NEWCOPY も実行する必要があります。

- **9** インストールされたプログラム定義がリモート・プログラム用である。
- **21** プログラム自動インストール制御プログラムが、以下の理由で失敗した。すなわち、プログラ ム自動インストール制御プログラムが間違っている、間違って定義されている、あるいはプロ グラム自動インストール制御プログラムの異常終了の結果として。 プログラム自動インストー ルは使用できず、メッセージ DFHPG0202 または DFHPG0203 が CSPL に書き込まれます。
- **22** プログラム自動インストール制御プログラムによって戻されたモデルが PPT テーブルで定義 されていない、または使用できない。
- **23** プログラム自動インストール制御プログラムが無効なデータを戻した。
- **24** 自動インストールが無効なプログラム名または定義を戻したために、プログラムの定義が失敗 した。

デフォルト・アクション: タスクが異常終了します。

## 例

次の例は、アプリケーション・プログラム PROG2 への制御の転送を要求する方法を示しています。

EXEC CICS XCTL PROGRAM('PROG2')

# 付録**. CICS API** コマンドの詳細な参照情報

このセクションには、複数の CICS API コマンドに適用される、詳細な参照情報が記載されています。

# **EXEC** インターフェース・ブロック

この付録には、EXEC インターフェース・ブロック (EIB) の説明が収められています。アプリケーショ ン・プログラムは、関連タスクの EIB 内にあるすべてのフィールドを名前で読み取ることができますが、 EXEC CICS コマンドによる以外その内容を変更することはできません。

各フィールドごとに、内容および形式 (アプリケーション・プログラミングの各言語 COBOL、C、PL/I、 および ASM のそれぞれについて) が示されています。 意味のある情報が含まれていないフィールドに は、すべてゼロが入っています。 各フィールドはアルファベット順にリストされています。

## **EIB** フィールド

#### **EIBAID**

アテンション ID (AID) が入ります。3270 などのディスプレイ装置から最後に行われた端末管理また は基本マッピング・サポート (BMS) 入力操作に関連しています。

COBOL: PIC X(1). C: unsigned char eibaid; PL/I: CHAR(1) ASM: CL1

## **EIBATT**

RU に付加ヘッダー・データ (X'FF') が入っていることを示します。

COBOL: PIC X(1). C: unsigned char eibatt;<br>PL/I: CHAR(1)  $CHAR(1)$ ASM: CL1

## **EIBCALEN**

COMMAREA オプションまたは LENGTH オプションを使用して、最後のプログラムからアプリケー ション・プログラムに渡された連絡域の長さが入ります。 連絡域が渡されない場合は、このフィール ドにはゼロが入ります。

COBOL: PIC S9(4) COMP. C: short int eibcalen; PL/I: FIXED BIN(15) ASM: H

## **EIBCOMPL**

端末管理 RECEIVE コマンドで、データが完了した (X'FF') かどうかを示します。 NOTRUNCATE オ プションが RECEIVE コマンドで使用されていると、CICS は、LENGTH オプションまたは

MAXLENGTH オプションを介して要求された量よりも多いデータを保存します。 EIBRECV が設定さ れて、さらに RECEIVE コマンドが必要であることを示します。 EIBCOMPL は、最後のデータが検 索されるまで設定されません。

EIBCOMPL は、NOTRUNCATE オプションを指定しない RECEIVE コマンドが実行されると、常に設 定されます。

COBOL: PIC  $X(1)$ . C: unsigned char eibcompl;<br>PL/I: CHAR(1) CHAR(1) ASM: CL1

## **EIBCONF**

APPC 会話について、CONFIRM 要求を受け取った (X'FF') ことを示します。

COBOL: PIC X(1). C: unsigned char eibconf; PL/I: CHAR(1) ASM: CL1

#### **EIBCPOSN**

カーソル・アドレス (位置) が入ります。3270 などのディスプレイ装置から最後に行われた端末管理ま たは基本マッピング・サポート (BMS) 入力操作に関連しています。

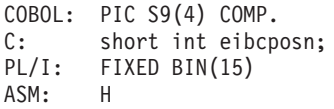

## **EIBDATE**

タスクの開始日が入ります。このフィールドは ASKTIME コマンドで更新します。日付はパック 10 進数形式 (0CYYDDD+) で、C は世紀を表し、 0 の場合は 1900 年代を、1 の場合は 2000 年代を示 します。 例えば、1999 年 12 月 31 日と 2000 年 1 月 1 日の EIBDATE 値は、それぞれ 0099365 と 0100001 になります。

COBOL: PIC S9(7) COMP-3. C: char eibdate [4]; PL/I: FIXED DEC(7,0)<br>ASM: PL4 ASM:

### **EIBDS**

ファイル制御要求で参照される、最後のデータ・セットの記号 ID が入ります。

COBOL: PIC X(8). C: char eibds [8]; PL/I: CHAR(8) ASM: CL8

## **EIBEOC**

受信した直後の RU に、チェーン終了標識 (X'FF') があることを示します。

 $COBOL:$  PIC  $X(1)$ . C: unsigned char eibeoc; PL/I: CHAR(1) ASM: CL1

#### **EIBERR**

APPC 会話において、エラーを受信したこと (X'FF') を示します。

 $COBOL:$  PIC  $X(1)$ . C: unsigned char eiberr;<br>PL/I: CHAR(1)  $CHAR(1)$ ASM: CL1

#### **EIBERRCD**

EIBERR が設定されると、受け取られたエラー・コードが入ります。 次の値が、EIBERRCD の最初の 2 バイトに返されます。

- v X'0889' 会話エラーが検出されました。
- v X'0824' SYNCPOINT ROLLBACK が要求されました。

```
COBOL: PIC X(4).
C: char eiberrcd [4];<br>PL/I: CHAR(4)
        CHAR(4)ASM: CL4
```
発生する可能性のあるその他の EIBERRCD 値について詳しくは、「*CICS Distributed Transaction Programming Guide*」の『APPC アーキテクチャーに対する CICS マッピング (CICS mapping to the APPC architecture)』を参照してください。

#### **EIBFMH**

受信した、または取得した直後のユーザー・データに、FMH (X'FF') が含まれていることを示しま す。

COBOL: PIC X(1). C: unsigned char eibfmh;<br>PL/I: CHAR(1) CHAR(1) ASM: CL1

#### **EIBFN**

タスクから出される最後の CICS コマンドを識別するコードが入ります。

COBOL: PIC X(2). C: char eibfn  $[2]$ ;<br>PL/I: CHAR(2)  $CHAR(2)$ ASM: CL2

0202 ADDRESS 0204 HANDLE CONDITION 0206 HANDLE AID 0208 ASSIGN 020A IGNORE CONDITION 020C PUSH HANDLE 020E POP HANDLE 0210 ADDRESS SET 0402 RECEIVE 0404 SEND 0406 CONVERSE 0408 ISSUE EODS 040A ISSUE COPY 040C WAIT TERMINAL 040E ISSUE LOAD 0410 WAIT SIGNAL 0412 ISSUE RESET 0414 ISSUE DISCONNECT 0416 ISSUE ENDOUTPUT 0418 ISSUE ERASEAUP 041A ISSUE ENDFILE 041C ISSUE PRINT 041E ISSUE SIGNAL 0420 ALLOCATE 0422 FREE 0424 POINT 0426 BUILD ATTACH 0428 EXTRACT ATTACH 042A EXTRACT TCT 042C WAIT CONVID 042E EXTRACT PROCESS 0430 ISSUE ABEND 0432 CONNECT PROCESS 0434 ISSUE CONFIRMATION 0436 ISSUE ERROR 0438 ISSUE PREPARE 043A ISSUE PASS 043C EXTRACT LOGONMSG 043E EXTRACT ATTRIBUTES 0602 READ 0604 WRITE 0606 REWRITE 0608 DELETE

コード コマンド

060A UNLOCK

060C STARTBR 060E READNEXT 0610 READPREV 0612 ENDBR 0614 RESETBR 0802 WRITEQ TD 0804 READQ TD 0806 DELETEQ TD 0A02 WRITEQ TS 0A04 READQ TS 0A06 DELETEQ TS 0C02 GETMAIN 0C04 FREEMAIN 0E02 LINK 0E04 XCTL 0E06 LOAD 0E08 RETURN 0E0A RELEASE 0E0C ABEND 0E0E HANDLE ABEND 1002 ASKTIME 1004 DELAY 1006 POST 1008 START 1008 START ATTACH 1008 START BREXIT 100A RETRIEVE 100C CANCEL 1202 WAIT EVENT 1204 ENQ 1206 DEQ 1208 SUSPEND 1402 WRITE JOURNALNUM 1404 WAIT JOURNALNUM 1406 WRITE JOURNALNAME 1408 WAIT JOURNALNAME 1602 SYNCPOINT 1802 RECEIVE MAP 1804 SEND MAP

1806 SEND TEXT 1808 SEND PAGE 180A PURGE MESSAGE 180C ROUTE 180E RECEIVE PARTN 1810 SEND PARTNSET 1812 SEND CONTROL 1A02 TRACE 1A04 ENTER TRACEID 1C02 DUMP 1E02 ISSUE ADD 1E04 ISSUE ERASE 1E06 ISSUE REPLACE 1E08 ISSUE ABORT 1E0A ISSUE QUERY 1E0C ISSUE END 1E0E ISSUE RECEIVE 1E10 ISSUE NOTE 1E12 ISSUE WAIT 1E14 ISSUE SEND 2002 BIF DEEDIT 2004 DEFINE COUNTER 2006 GET COUNTER 2008 UPDATE COUNTER 200A DELETE COUNTER 200C REWIND COUNTER 200E QUERY COUNTER 2014 DEFINE DCOUNTER 2016 GET DCOUNTER 2018 UPDATE DCOUNTER 201A DELETE DCOUNTER 201C REWIND DCOUNTER 201E QUERY DCOUNTER 3402 DEFINE ACTIVITY 3404 DEFINE PROCESS 3406 RUN ACTIVITY 3408 RUN ACQPROCESS 340E ACQUIRE PROCESS 3410 ACQUIRE ACTIVITYID 3412 DELETE CONTAINER 3414 GET CONTAINER 3416 PUT CONTAINER

3418 RESET ACTIVITY 341A CHECK ACTIVITY 341C CANCEL ACTIVITY 341E CANCEL ACQPROCESS 3420 SUSPEND ACTIVITY 3422 SUSPEND ACQPROCESS 3424 RESUME ACTIVITY 3426 RESUME ACQPROCESS 3428 DELETE ACTIVITY 342A LINK ACQPROCESS 342C LINK ACTIVITY 342E CANCEL ACQACTIVITY 3430 RUN ACQACTIVITY 3432 LINK ACQACTIVITY 3434 SUSPEND ACQACTIVITY 3436 RESUME ACQACTIVITY 3438 CHECK ACQPROCESS 343A CHECK ACQACTIVITY 343C RESET ACQPROCESS 3440 MOVE CONTAINER 3602 DEFINE INPUT EVENT 3602 DEFINE COMPOSITE EVENT 3604 DELETE EVENT 3608 ADD SUBEVENT 360A REMOVE SUBEVENT 360E TEST EVENT 3610 RETRIEVE REATTACH EVENT 3612 RETRIEVE SUBEVENT 3614 DEFINE TIMER 3616 DELETE TIMER 3618 CHECK TIMER 361A FORCE TIMER 3802 WEB RECEIVE 3804 WEB SEND 3806 WEB READ 3808 WEB STARTBROWSE 380A WEB READNEXT 380C WEB ENDBROWSE 380E WEB WRITE HTTPHEADER 3810 WEB EXTRACT 3814 WEB RETRIEVE 3816 WEB PARSE URL 3818 WEB OPEN 381A WEB CLOSE 381C WEB CONVERSE

| | | |

3C02 DOCUMENT CREATE 3C04 DOCUMENT INSERT 3C06 DOCUMENT RETRIEVE 3C08 DOCUMENT SET 3C10 DOCUMENT DELETE 3E0E EXTRACT TCPIP 3E10 EXTRACT CERTIFICATE 4802 ENTER TRACENUM 4804 MONITOR 4A02 ASKTIME ABSTIME 4A04 FORMATTIME 4A06 CONVERTTIME 5602 SPOOLOPEN 5604 SPOOLREAD 5606 SPOOLWRITE 5610 SPOOLCLOSE 5E06 CHANGE TASK 5E22 WAIT EXTERNAL 5E32 WAITCICS 6A02 QUERY SECURITY 6C02 WRITE OPERATOR 6C12 CICSMESSAGE 7402 SIGNON 7404 SIGNOFF 7406 VERIFY PASSWORD 7408 CHANGE PASSWORD 7E02 DUMP TRANSACTION 8C02 WRITE MESSAGE C002 INVOKE WEBSERVICE C004 SOAPFAULT CREATE C006 SOAPFAULT ADD C008 SOAPFAULT DELETE

コード 82nn および 84nn は、CICS フロントエンド・プログラミング・インターフェースで使用され ます。説明については、「*CICS Front End Programming Interface User's Guide*」を参照してくださ い。

**EIBFREE**

|

アプリケーション・プログラムでその機能を継続して使用することができないことを示します。 アプ

リケーション・プログラムは、その機能を解放するか、または機能を終了して CICS (X'FF') に機能を 解放させる必要があります。

 $COBOL:$  PIC  $X(1)$ . C: unsigned char eibfree; PL/I: CHAR(1) ASM: CL1

#### **EIBNODAT**

リモート・アプリケーションからデータが送られなかった (X'FF') ことを示します。 制御情報だけを 送ったリモート・システムからのメッセージを受信しました。例えば、リモート・アプリケーションで SEND コマンドに WAIT オプションを指定して実行すると、あらゆるデータがリンクを介して送られ ます。 次に、リモート・アプリケーションで SEND INVITE コマンドを実行したときに、同時にデー タを伝送するための FROM オプションを使用しないと、リンクを介して INVITE 命令自身を送ること が必要になります。 この場合、受信側のアプリケーションでは EIBNODAT が設定されます。 このフ ィールドの使用は、APPC リンクだけを介して会話を保持するアプリケーション・プログラムに限定さ れます。

COBOL: PIC X(1). C: unsigned char eibnodat; PL/I: CHAR(1) ASM: CL1

#### **EIBRCODE**

タスクが出す最後の CICS コマンドによって要求された機能が完了した後で返された CICS 応答コー ドが入ります。

注**:** コマンド実行の結果生じた状態を調べるための有効な手段として、 EIBRESP および EIBRESP2 が使用されている新しいコマンドの場合は、 EIBRCODE のバイト 3 に、EIBRESP と同じ値が入 ります。 その他の情報は、EIBRCODE ではなく、EIBRESP2 に入ります。 通常の応答では、こ のフィールドには 16 進数のゼロ (6 X'00') が入ります。

このフィールドに入る情報のほとんどは、HANDLE CONDITION コマンドを介してアプリケーショ ン・プログラム内で使用することができます。

 $COBOL:$  PIC  $X(6)$ . C: char eibrcode [6]; PL/I: CHAR(6) ASM: CL6

以下のリストには、バイトの値と、その戻りコードに関連した状態の名前が示されています。

状態のあとに番号があるものについては、値のリストの最後にある注を参照してください。

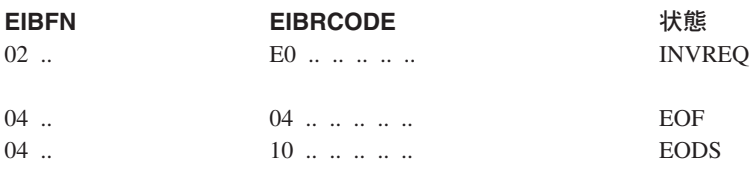

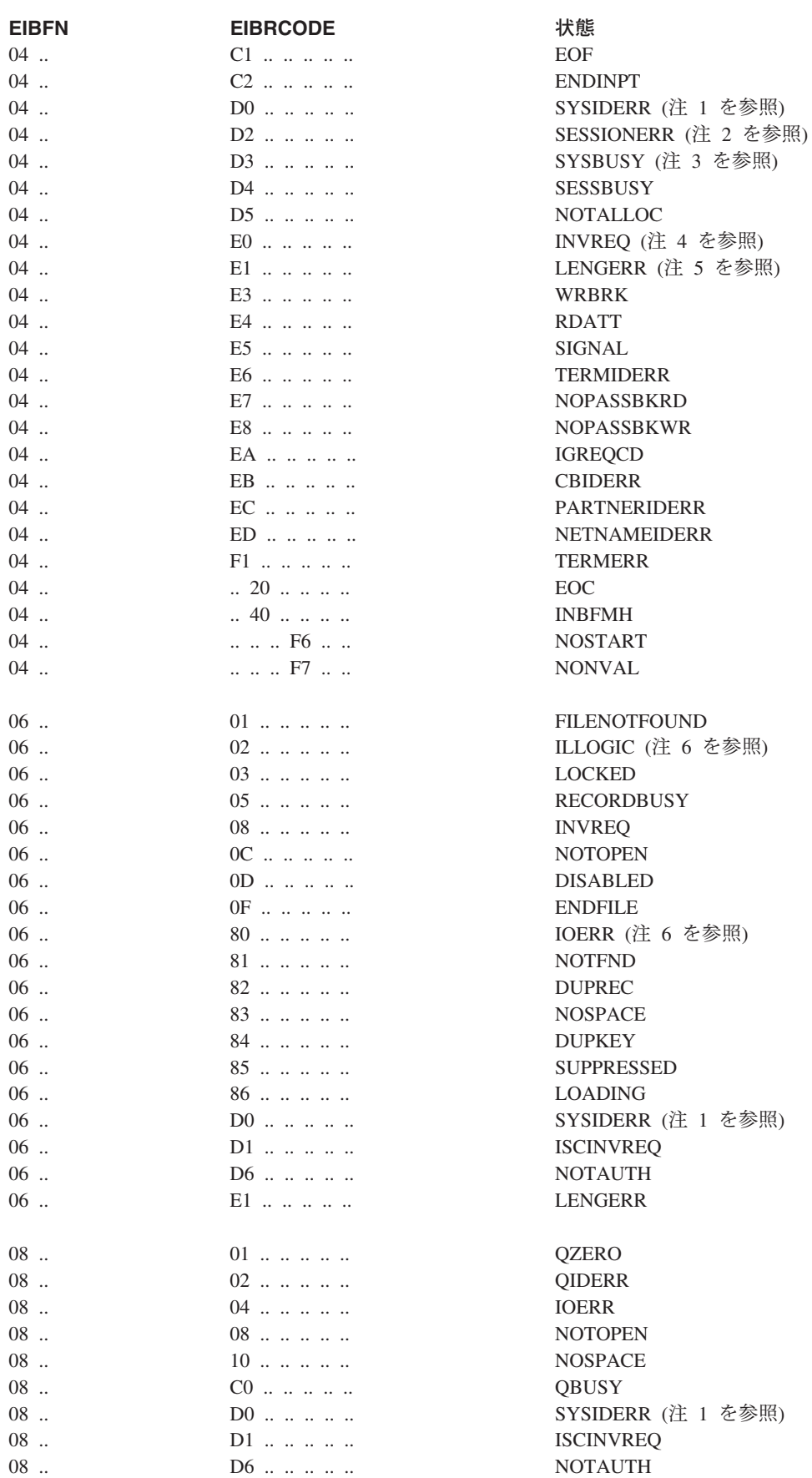

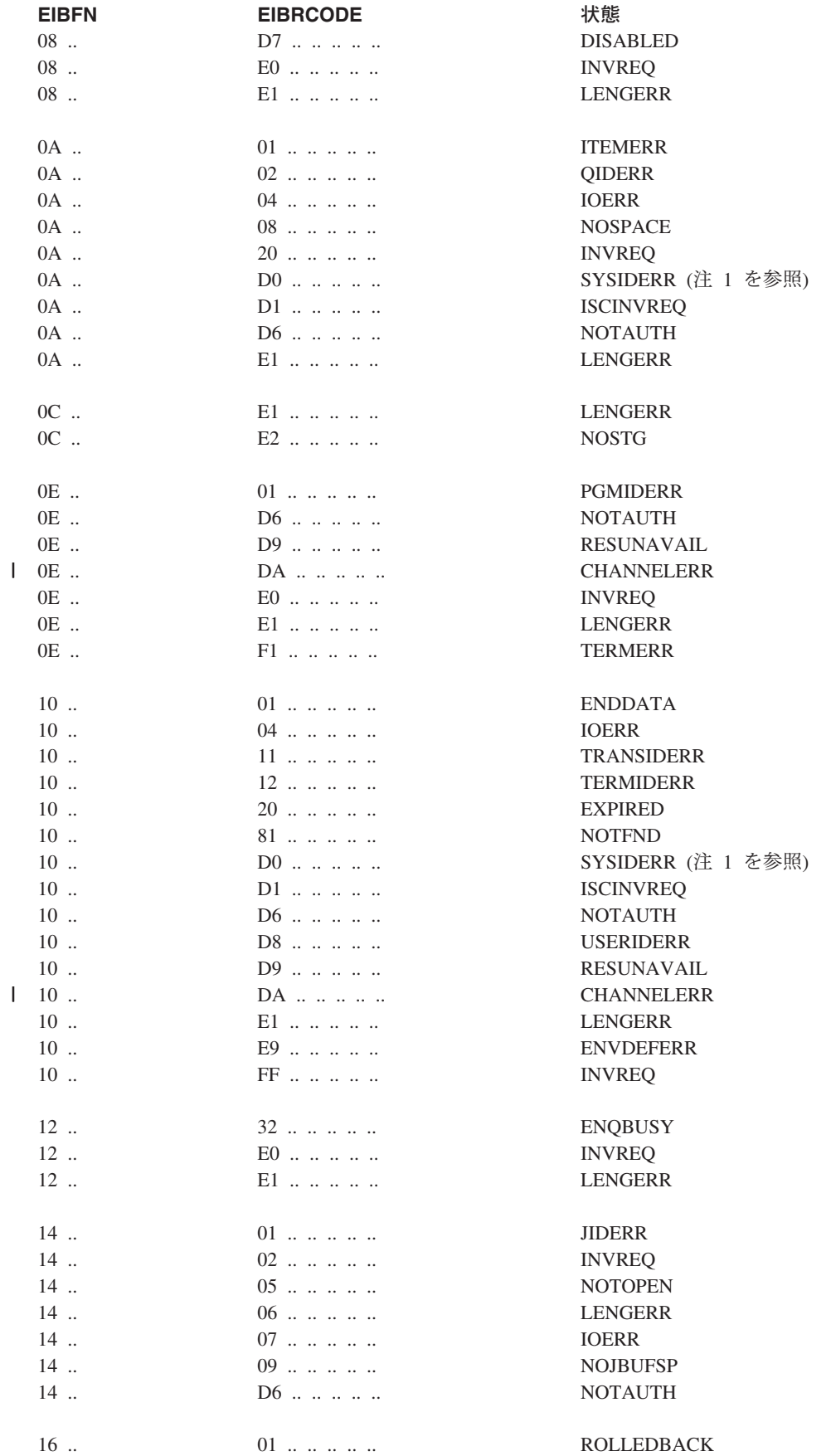

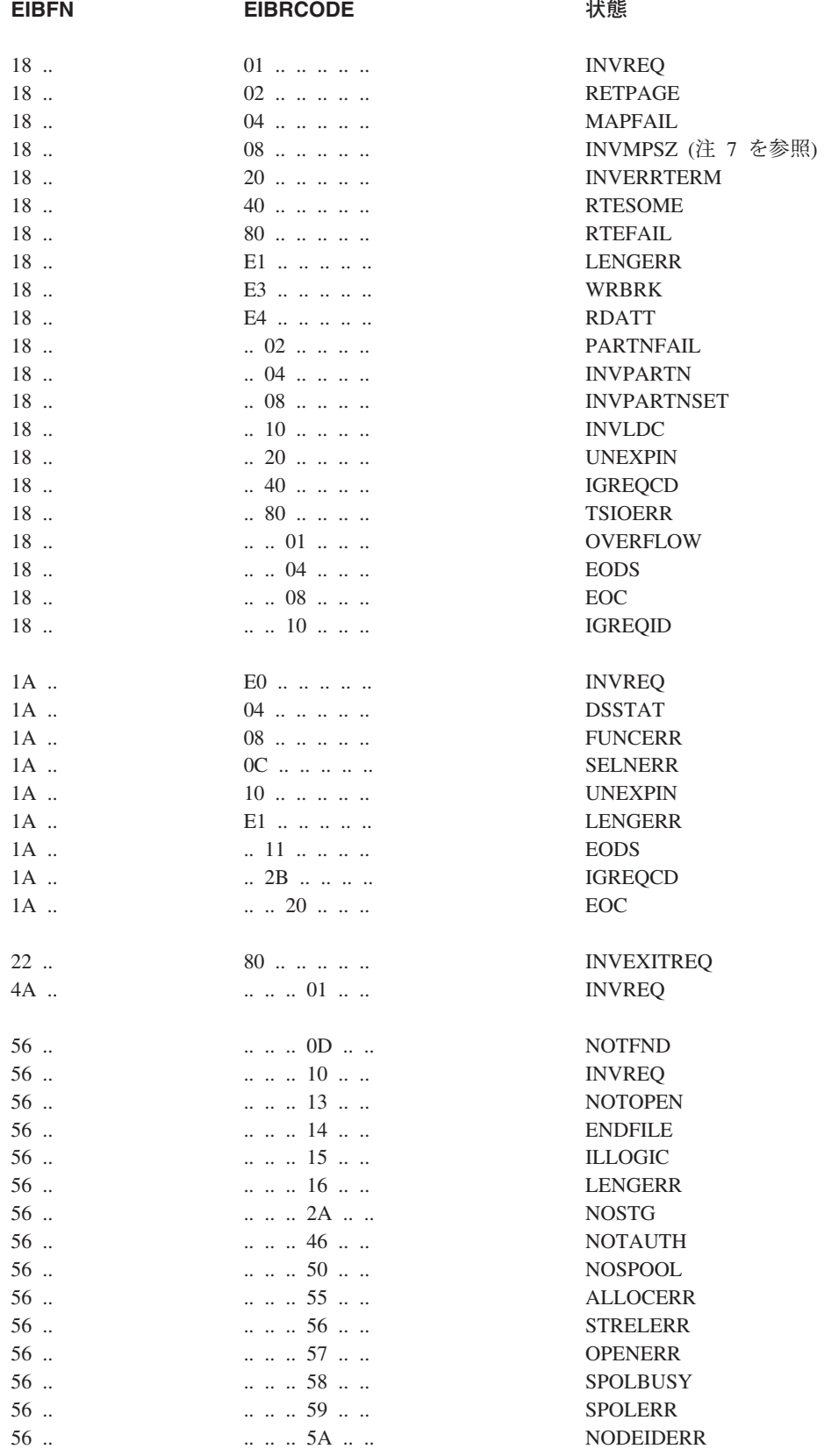

# 注**:**

1. SYSIDERR が起こると、EIBRCODE のバイト 1 とバイト 2 に 図 6 のような詳細情報が入り ます。

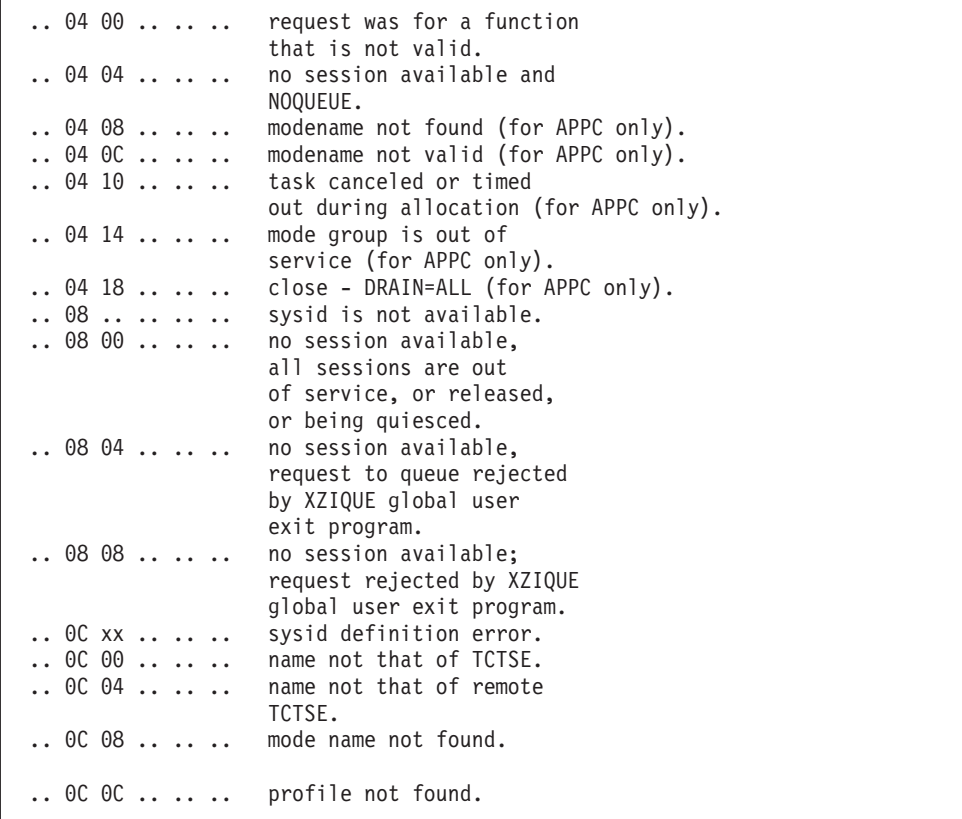

図 *6. SYSIDERR* が起こった場合の *EIBRCODE* のバイト *1* とバイト *2*

SYSIDERR について詳しくは、「*CICS* 相互通信ガイド」の『同期点の交換 (Syncpoint exchanges)』を参照してください。

2. SESSIONERR が起こると、EIBRCODE のバイト 1 とバイト 2 に図7 のような詳細情報が入 ります。

.. 08 .. .. .. .. session out of service .. 0C xx .. .. .. session definition error .. 0C 00 .. .. .. name not found .. OC OC .. .. .. profile not found.

図 *7. SESSIONERR* が起こった場合の *EIBRCODE* のバイト *1* とバイト *2*

SESSIONERR について詳しくは、「*CICS* 相互通信ガイド」の『CICS-IBM 間アプリケーショ ン - DTP (CICS-to-IBM applications - DTP)』を参照してください。

3. ALLOCATE コマンドで APPC 端末またはシステムのセッションを獲得しようとしているとき に SYSBUSY が起こると、EIBRCODE のバイト 3 に 772 [ページの図](#page-789-0) 8 のようなエラー状態の 検出箇所が示されます。

<span id="page-789-0"></span>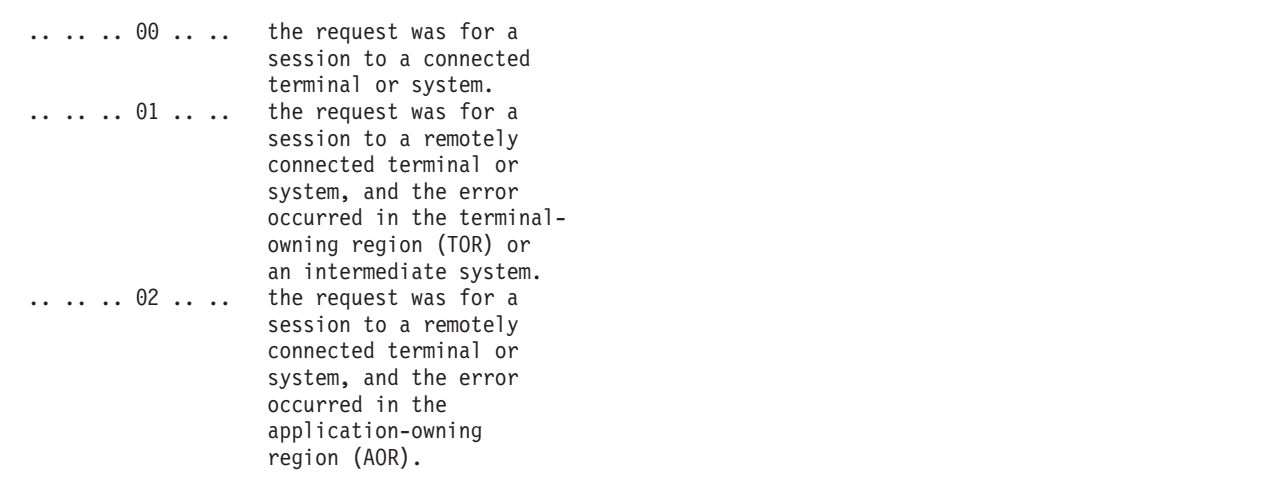

図 *8. SYSBUSY* が起こった場合の *EIBRCODE* のバイト *3*

SYSBUSY について詳しくは、「*CICS* 相互通信ガイド」の『CICS-IBM アプリケーション - DTP (CICS-to-IBM applications - DTP)』に説明されています。

4. 端末管理操作時に INVREQ が起こると、EIBRCODE のバイト 1 または 3 に図 9 のような詳 細情報が入ります。

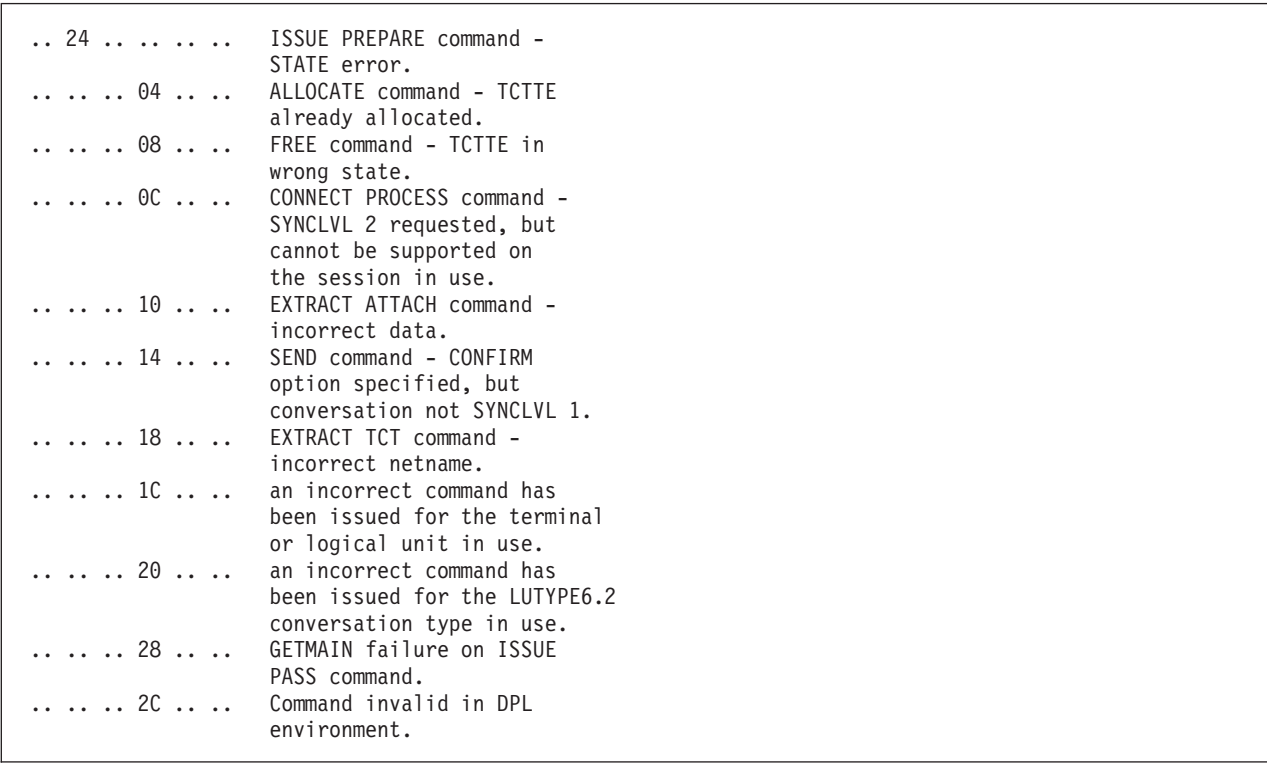

図 *9. INVREQ* が起こった場合の *EIBRCODE* のバイト *1* とバイト *3*

5. 端末管理操作時に LENGERR が起こると、EIBRCODE のバイト 1 に 773 [ページの図](#page-790-0) 10 のよ うな詳細情報が入ります。

<span id="page-790-0"></span>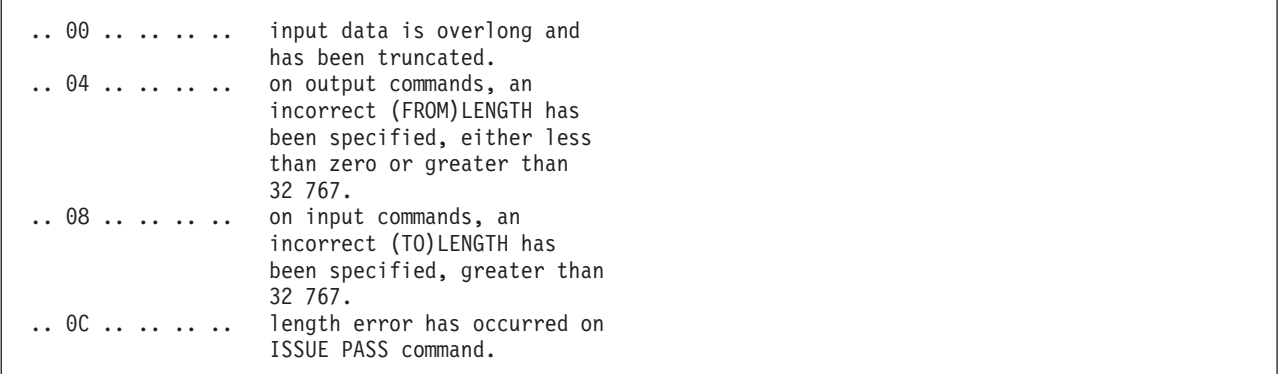

図 *10. LENGERR* が起こった場合の *EIBRCODE* のバイト *1*

注**:** このフィールドは、上記のように使用されるだけでなく、他の値を取ることもあります。

6. ファイル制御操作時に ILLOGIC または IOERR が起こると、フィールド EIBRCODE には図 11 のような詳細情報が入ります。

.. XX XX XX xx .. BDAM response. .. xx .. .. .. .. VSAM return code. .. .. xx .. .. .. VSAM error code.

図 *11. ILLOGIC* または *IOERR* が起こった場合の *EIBRCODE*

```
ここで、
バイト 3 =
     VSAM 問題判別コード (ILLOGIC のみ)
```
バイト **4 =** VSAM コンポーネント・コード (ILLOGIC のみ)

上記の応答コードについて詳しくは、 VSAM の場合は「*DFSMS Macro Instructions for Data Sets*」を、BDAM の場合は「*DFSMS/MVS V1.3 Using Data Sets (SC26-4922)*」をそれぞれ参照 してください。

7. BMS 操作時に INVMPSZ が起こると、フィールド EIBRCODE のバイト 3 には、図 12 のよ うに端末コードが入ります。

.. .. .. xx .. .. terminal code.

図 *12. INVMPSZ* が起こった場合の *EIBRCODE* のバイト *3*

これは、 832 [ページの表](#page-849-0) 26 に示されるマップ・セット接尾部と同じです。

8. コード 82nn および 84nn は、CICS フロントエンド・プログラミング・インターフェースで使 用されます。説明については、「*CICS Front End Programming Interface User's Guide*」を参照 してください。

#### **EIBRECV**

アプリケーション・プログラムが RECEIVE コマンドを実行して、その装置から継続してデータを受 信すること (X'FF') を示します。

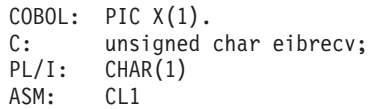

## **EIBREQID**

CICS によってインターバル制御機能コマンドに割り当てられた要求 ID が入ります。このフィールド は、要求 ID がアプリケーション・プログラムに指定されているときには使用されません。

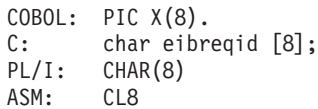

#### **EIBRESP**

起こった RESP 状態に対応する番号が入ります。 この番号は、本書で説明するコマンドを実行すると きに起こる状態を示すもので、(10 進数で) 下記にリストされています。

COBOL: PIC S9(8) COMP<br>C: long int eibres long int eibresp; PL/I: FIXED BIN(31) ASM: F

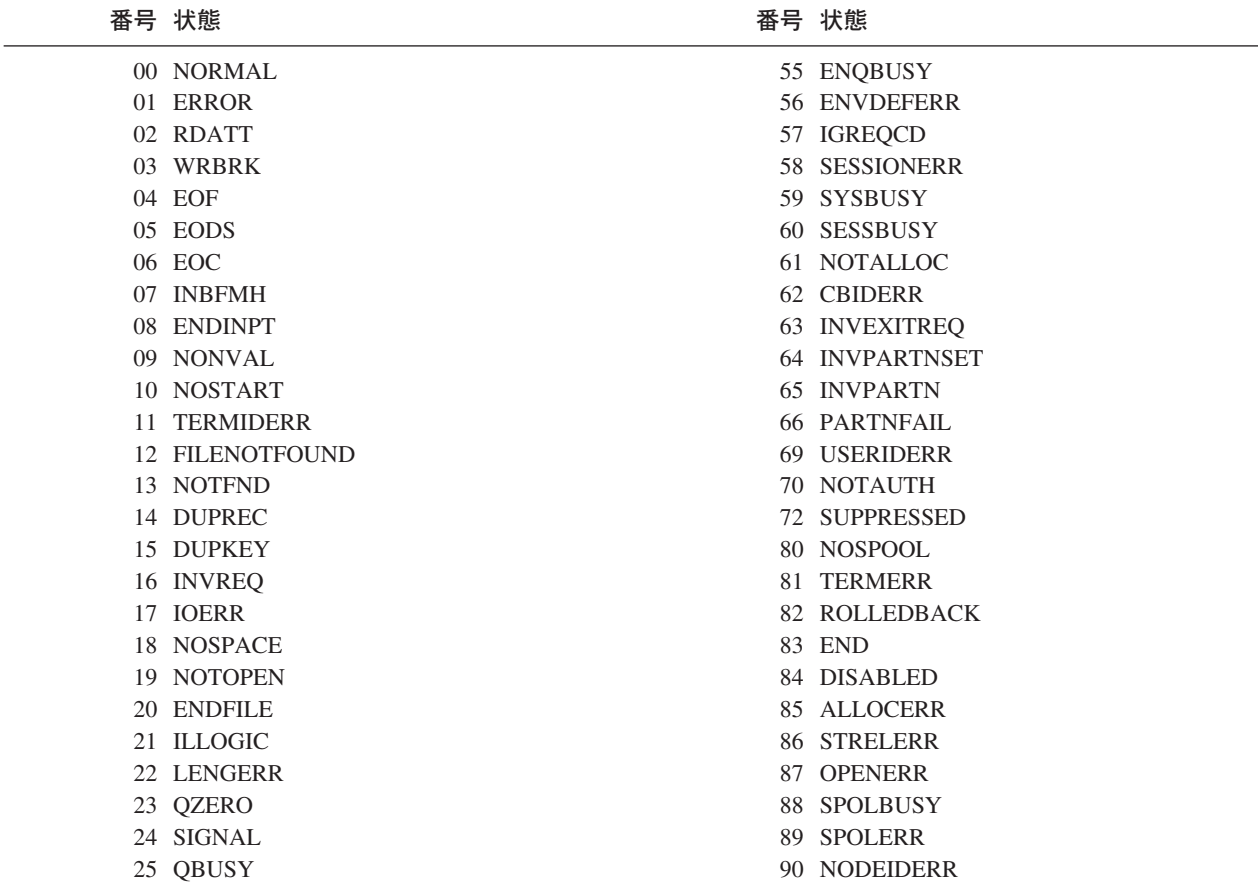
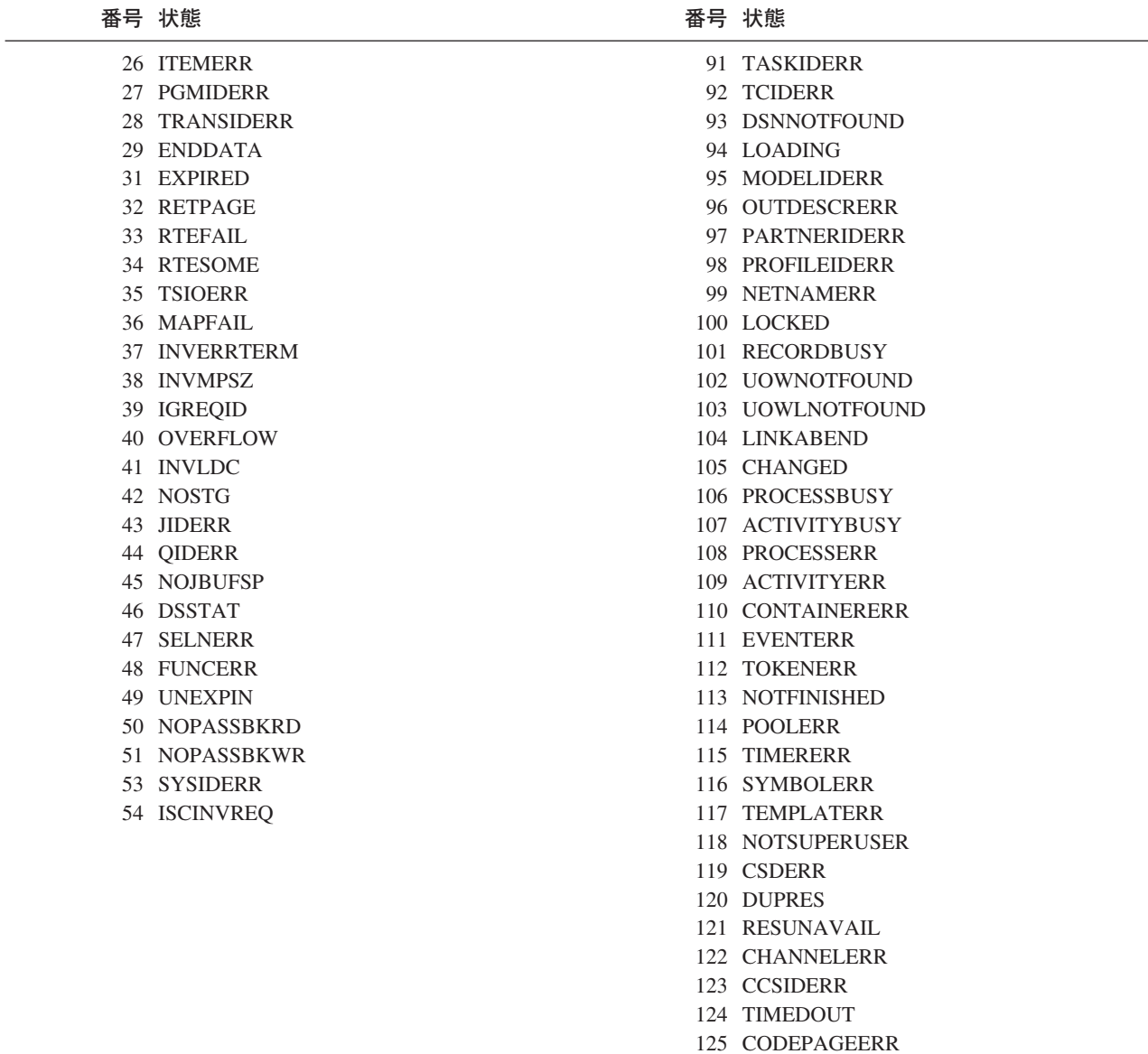

#### **EIBRESP2**

||

 $\overline{1}$  $\mathbf{I}$ 

> RESP 状態が起こった原因を説明するための詳細情報が入ります。 このフィールドには有意値が入 り、適用される各コマンドで説明されます。 リモート・ファイルに対する要求の場合は、EIBRESP2 にはゼロが入っています。 プログラムが DPL を使用して別の CICS 領域のプログラムにリンクする 場合、そのリモート領域からの EIBRESP2 は、DPL を実行しているプログラムには返されません。

C または C++ で作成されたプログラムの場合は、出口 または戻り 機能を経由して受け渡される値が EIBRESP2 に保管されます。 これは、DPL を使用してリモート領域の C または C++ プログラムに リンクするときは、この値がリンク元のプログラムに返されないことを意味します。

COBOL: PIC S9(8) COMP. C: long int eibresp2; PL/I: FIXED BIN(31) ASM: F

#### **EIBRLDBK**

ロールバックを示します。

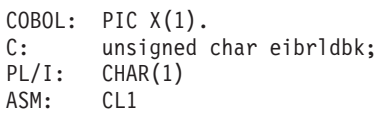

#### **EIBRSRCE**

表 16 に示すように、最後に実行したコマンドでアクセスされているリソースの記号 ID が収容されま す。

表 *16.* アクセス先リソースのシンボリック *ID*

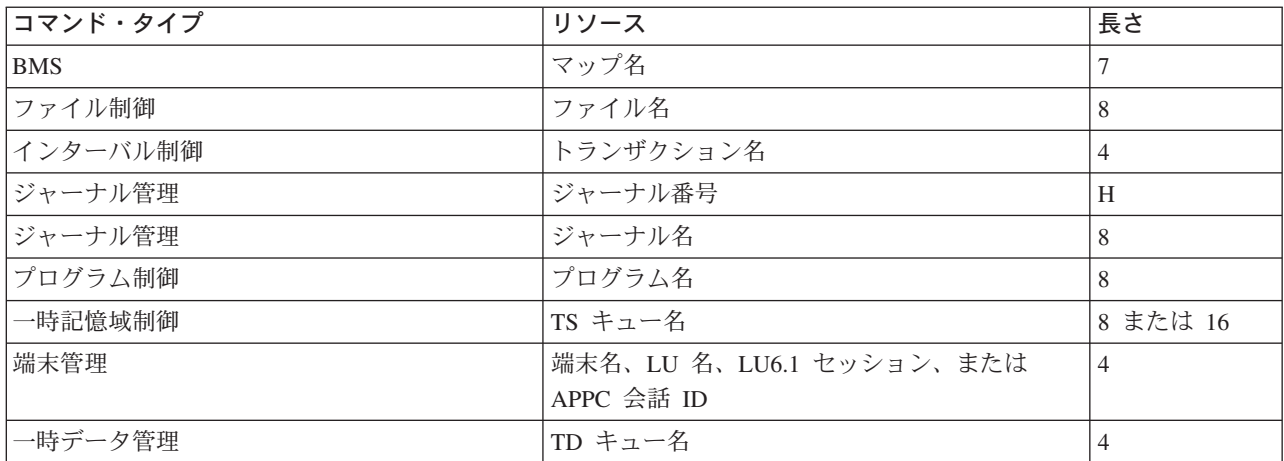

注**:**

- 1. H = ハーフワード・バイナリー。
- 2. 長さが 8 文字未満の ID は、右側がブランクで埋められます。
- 3. 長さが 8 文字を超える ID は、切り捨てられます。

COBOL: PIC X(8). C: char eibrsrce [8]; PL/I: CHAR(8) ASM: CL8

## **EIBSIG**

SIGNAL が受信されたこと (X'FF') を示します。

COBOL: PIC X(1). C: unsigned char eibsig; PL/I: CHAR(1)<br>ASM: CL1 ASM:

### **EIBSYNC**

アプリケーション・プログラムで同期点を取るか、アプリケーション・プログラムを終了する必要があ

ることを示します。 どちらの操作を行う場合もその前に、アプリケーション・プログラムが所有して いるその他の装置を送信状態にするか、または解放すること (X'FF') が必要です。

 $COBOL:$  PIC  $X(1)$ . C: unsigned char eibsync; PL/I: CHAR(1) ASM: CL1

### **EIBSYNRB**

アプリケーション・プログラムで SYNCPOINT ROLLBACK コマンドを発行する必要があること (X'FF') を示します。このフィールドは、APPC または MRO リンク上に会話を保持しているアプリケ ーション・プログラムでのみ設定されます。

 $COBOL:$  PIC  $X(1)$ . C: unsigned char eibsynrb; PL/I: CHAR(1) ASM: CL1

## **EIBTASKN**

CICS によってタスクに割り当てられるタスク番号が入ります。 この番号は、そのタスクが制御下に あるときに生成された、トレース・テーブル項目にあります。 フィールドの形式はパック 10 進数で す。

```
COBOL: PIC S9(7) COMP-3.
C: char eibtaskn [4];
PL/I: FIXED DEC(7,0)
ASM: PL4
```
### **EIBTIME**

タスクの開始時刻が入ります (このフィールドは ASKTIME コマンドで更新します)。 時刻の形式はパ ック 10 進数 (0HHMMSS+) であり、 0000000+ から 0240000+ までの値が入ります。

```
COBOL: PIC S9(7) COMP-3.
C: char eibtime [4];
PL/I: FIXED DEC(7,0)
ASM: PL4
```
#### **EIBTRMID**

タスクに関連した基本機能 (端末または論理装置) の記号端末 ID が入ります。

 $COBOL:$  PIC  $X(4)$ . C: char eibtrmid [4]; PL/I: CHAR(4) ASM: CL4

#### **EIBTRNID**

タスクの記号トランザクション ID が入ります。

```
COBOL: PIC X(4).
C: char eibtrnid [4];
PL/I: CHAR(4)<br>ASM: CL4
ASM:
```
# **ASSIGN** によって戻されるコード

この付録では、ASSIGN コマンドによって戻されるコードについて説明します。

# **ASSIGN TERMCODE**

このセクションでは、ASSIGN コマンドの TERMCODE オプションによって戻されるデータ域の最初のバ イトに入っている端末タイプ・コードの意味について説明します。

コードは、RDO TYPETERM リソース定義の DEVICE 属性から取られたものです。 データ域の 2 番目 のバイトには、TYPETERM リソース定義の TERMMODEL 属性によって設定された、文字書式の型式番 号が入っています。 TYPETERM については、「*CICS Resource Definition Guide*」の『TYPETERM リソー ス定義 (TYPETERM resource definitions)』で説明されています。

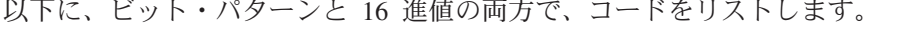

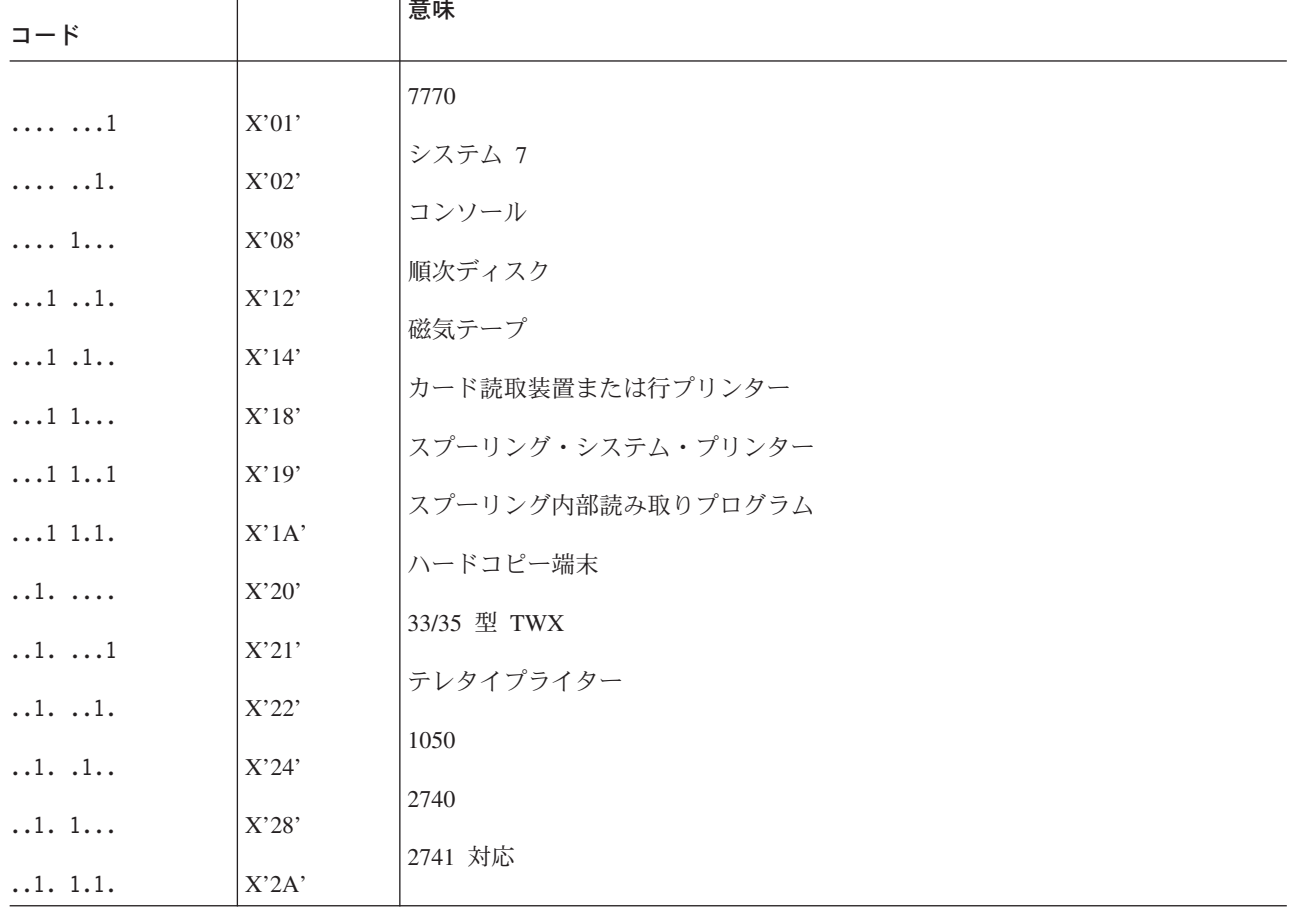

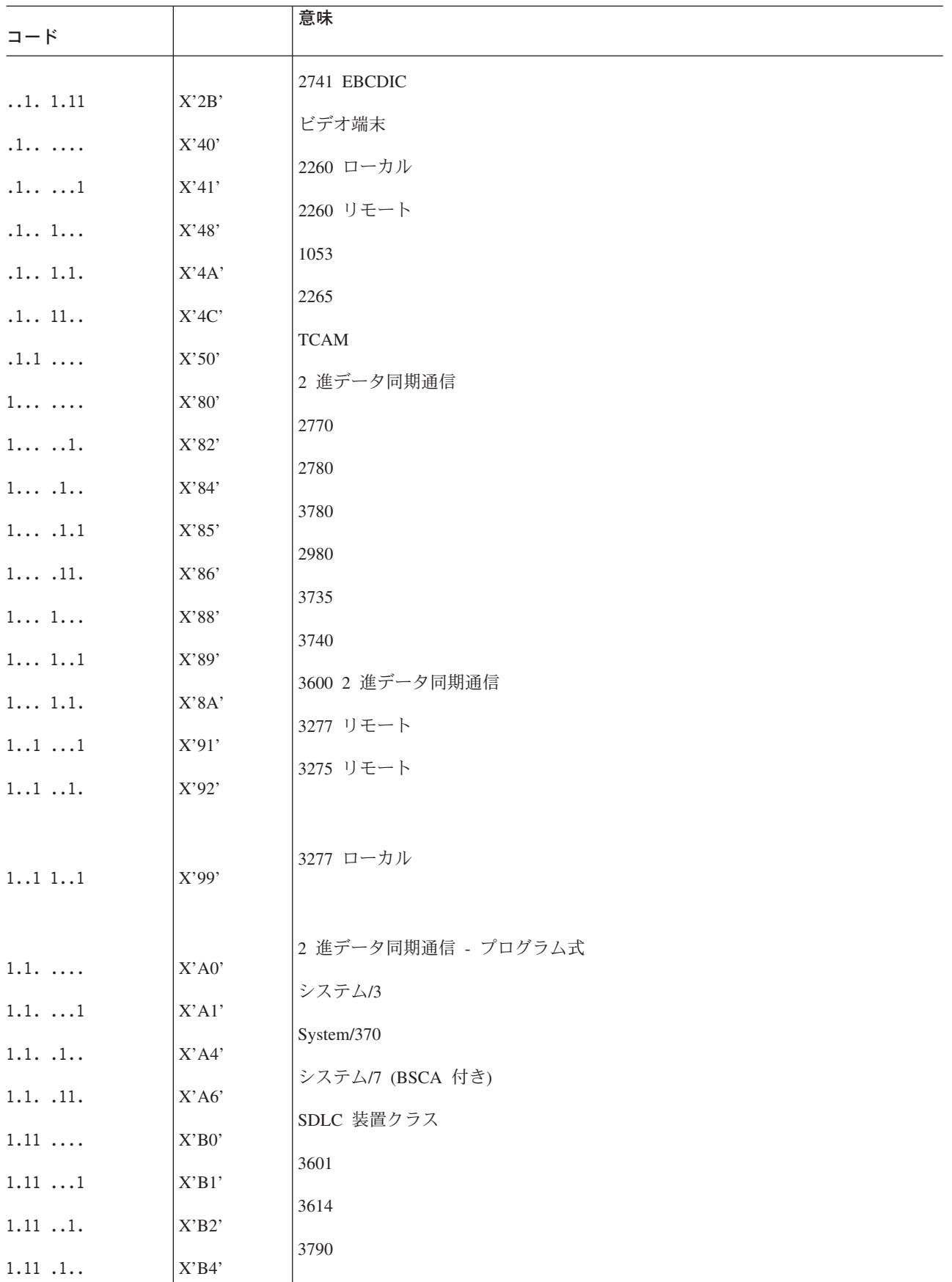

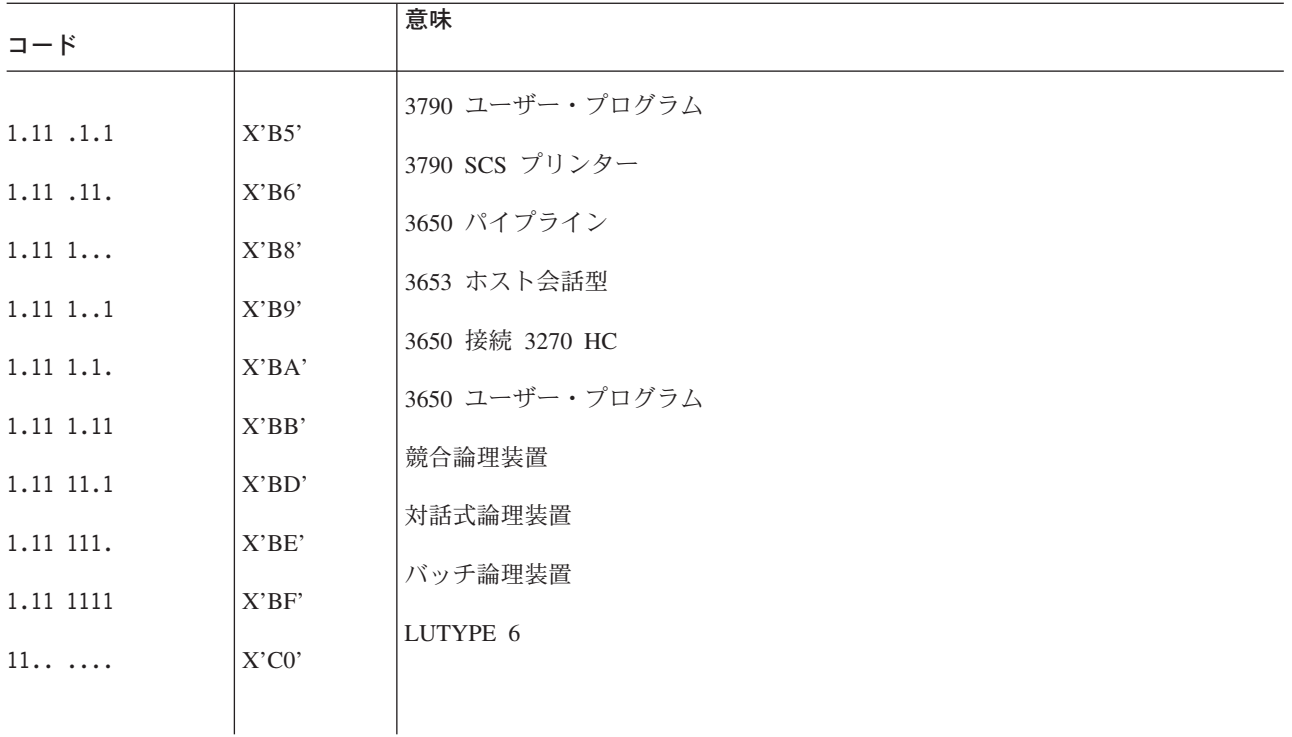

注**:** ある ISC セッションで出された ASSIGN TERMCODE によって、 LUTYPE6 を意味する X'C0' が戻されます。 このとき、INQUIRE CONNECTION によって、この ISC 接続で LUTYPE6.1 を使用しているか APPC プロトコルを 使用しているかが判別されます。  $\Box$ 

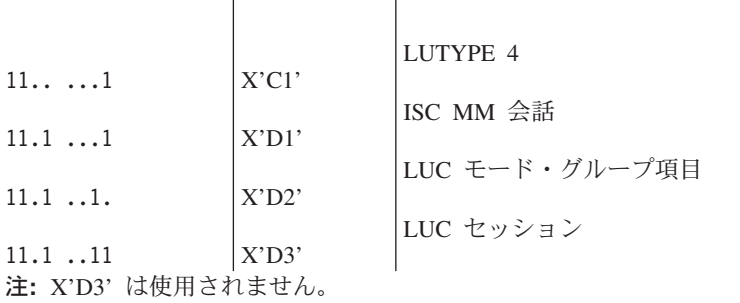

 $\mathbb{R}^n$ 

# **ASSIGN FCI**

このセクションでは、ASSIGN コマンドの FCI オプションによって戻されるデータ域に入っている装置管 理標識コードの意味について説明します。

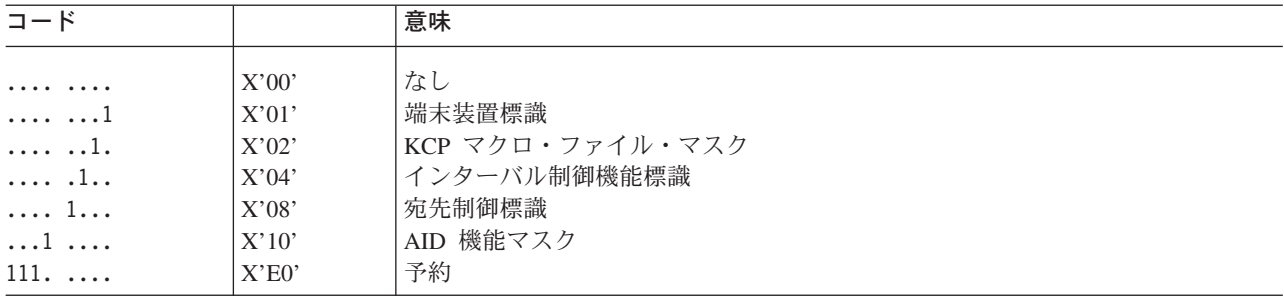

# 各国語コード

言語コードは、NATLANG と NATLANGINUSE では 1 文字に、LANGUAGECODE と LANGINUSE で は 3 文字になります。

表 *17. CICS* 言語の接尾部

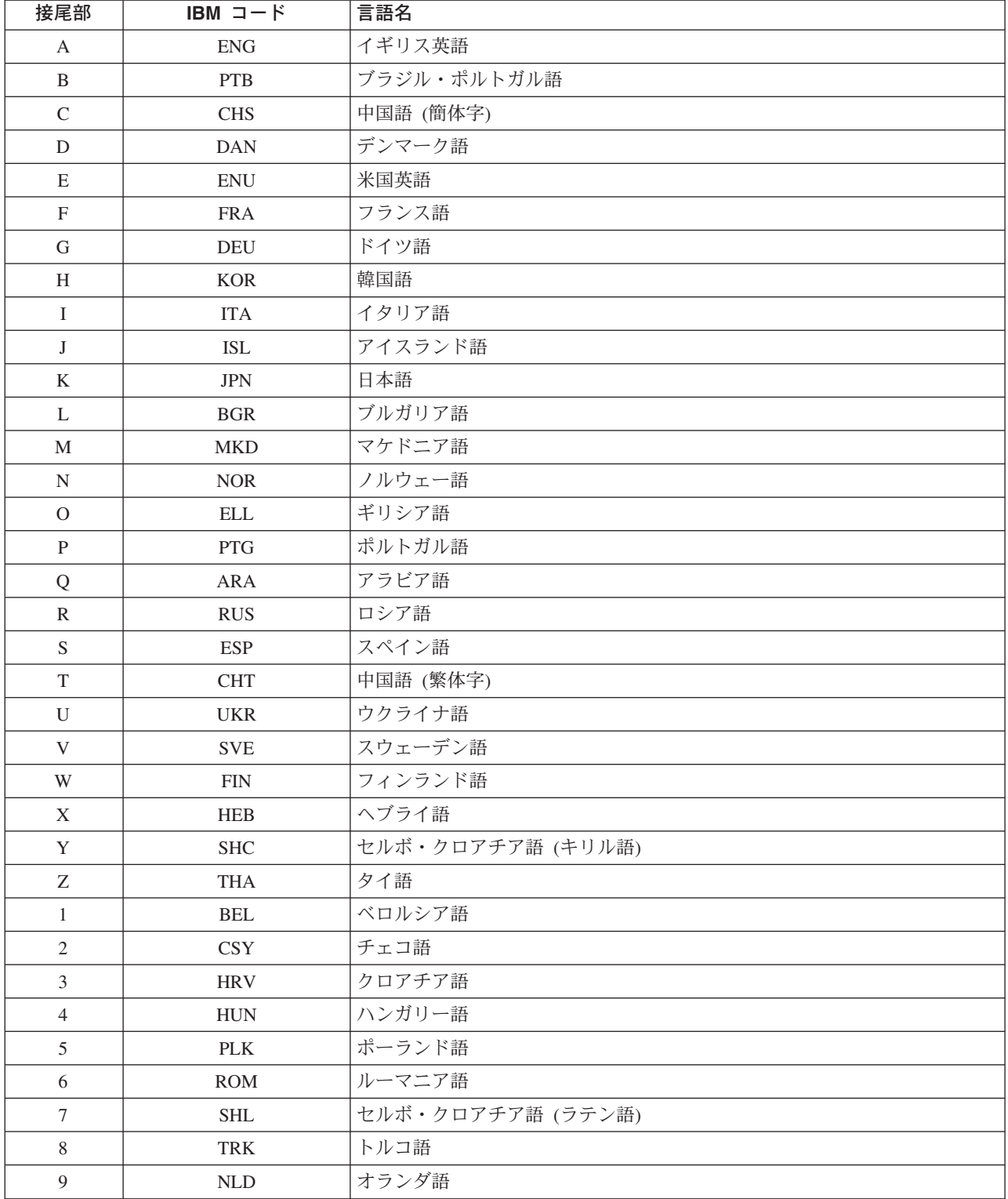

このほかに、CICS でサポートされない IBM コードもあります。

| IBM $\sqsupset$ $ \vdash$ | 言語名                |
|---------------------------|--------------------|
| <b>AFR</b>                | アフリカーンス語           |
| <b>CAT</b>                | カタロニア語             |
| <b>DES</b>                | スイス・ドイツ語           |
| <b>ENA</b>                | オーストラリア英語          |
| <b>ENP</b>                | 英大文字モード            |
| <b>FRB</b>                | ベルギー・フランス語         |
| <b>FRC</b>                | カナダ・フランス語          |
| <b>FRS</b>                | スイス・フランス語          |
| <b>GAE</b>                | アイルランド・ゲール語        |
| <b>ITS</b>                | スイス・イタリア語          |
| <b>NLB</b>                | ベルギー・オランダ語 - フラマン語 |
| <b>NON</b>                | ノルウェー語ニーノシュク       |
| <b>RMS</b>                | レート=ロマンス語          |
| <b>SKY</b>                | スロバキア語             |
| <b>SLO</b>                | スロベニア語             |
| <b>SRL</b>                | セルビア語 (ラテン語)       |
| <b>SRB</b>                | セルビア語 (キリル語)       |
| SQI                       | アルバニア語             |
| <b>URD</b>                | ウルドゥー語             |

表 *18.* その他の *IBM* 言語コード

# 端末管理

この付録には、すべての端末装置と論理装置に適用される一般情報が記載されています。 詳細について は、コマンドの説明を参照してください。

# 端末装置と論理装置に使用するコマンドおよびオプション

このセクションでは、端末装置と論理装置に適用するコマンドおよびオプションについて説明します。

# フルワードの長さ

どの端末管理コマンドについても、ハーフワードの長さのオプションの代りにフルワードの長さのオプショ ンを使用することができます。 特に、以下のオプションが CONVERSE、RECEIVE または SEND で使用 される場合は、(注釈のあるものを除いて) 対応する代替オプションを代りに指定することができます。

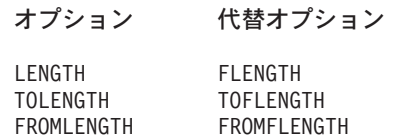

MAXLENGTH MAXFLENGTH

アプリケーション・プログラムでは、端末制御コマンドのフルワード・オプションとハーフワード・オプシ ョンの使用方法に矛盾があってはなりません。 どのような長さのキーワードでも、パラメーターとして指 定できる最大値は 32 767 です。 詳しくは、「*CICS* アプリケーション・プログラミング・ガイド」を参 照してください。

## 端末装置または論理装置からの読み取り **(RECEIVE)**

RECEIVE コマンドは、端末装置または論理装置からのデータの読み取りに使用されます。 INTO オプシ ョンは、データが入れられる区域を指定するのに使用されます。あるいは、ポインター参照を SET オプシ ョンで指定することもできます。 CICS はデータを十分保持できる大きさの区域を獲得し、ポインター参 照をそのデータのアドレスに設定します。

次の端末 I/O コマンドが出されるまで、この区域の内容をタスクで使用することができます。 ただし、こ の区域はタスクに属しているものではないので、CICS が次の要求を処理するときには解放されます。 し たがって、さらに処理を行うために、CICS にこの区域を戻すことはできません。

アプリケーションでは、MAXLENGTH を使用して、プログラムが受け取るデータの最大長を指定すること ができます。 INTO オプションを指定する RECEIVE コマンドで MAXLENGTH オプションを省略する場 合は、プログラムが受け取るデータの最大長を LENGTH オプションに指定することができます。 SET オ プションを指定する RECEIVE コマンドで MAXLENGTH オプションを省略する場合は、 CICS が、利用 可能なすべてのデータを十分保持できるストレージを獲得します。

データが指定した最大長より長く、しかも NOTRUNCATE オプションが指定されている場合は、残ってい るデータを後続の RECEIVE コマンドに使用することができます。 NOTRUNCATE が指定されていない場 合は、データは切り捨てられ、LENGERR 状態が起こります。 この場合に LENGTH オプションが指定さ れていれば、指定されたデータ域は、データが受け取られたとき (切り捨てが起こる前) に実際のデータの 長さになるように設定されます。 端末装置で開始されるタスクの最初の RECEIVE コマンドは、端末管理 読み取り命令を出しませんが、データ長がゼロの場合でも、単に入力バッファーをコピーします。 端末管 理読み取りを行うには、2 番目の RECEIVE コマンドを出す必要があります。

PA キーが、システム初期設定パラメーター PRINT によって印刷キーとして定義され、RECEIVE コマン ドへの応答としてこのキーが押された場合は、アプリケーション・プログラムに影響はありません。 RECEIVE コマンドが満たされ、アプリケーションが継続できるのは、別のアテンション (つまり、他の PA キーの 1 つ、任意の PF キー、ENTER キー、またはライト・ペン) が、そのキーボードで行われた場 合です。

## 端末装置または論理装置への書き込み **(SEND)**

SEND コマンドは、端末装置または論理装置へのデータの書き込みに使用されます。 FROM オプションと LENGTH オプションは、それぞれデータが取り出されるデータ域と、データの長さ (バイト単位) を指定 します。 自動トランザクション開始 (ATI) によって開始するトランザクションの場合は、SEND コマンド が、常にトランザクションの最初の RECEIVE コマンドより前になくてはなりません。

*SEND* コマンドの *WAIT* オプション*:* SEND コマンドと関連しているデータの伝送は、WAIT オプショ ンが指定されていなければ、同期点などの後続イベントが起こるまで延期されます。 伝送が延期される と、データ・フロー制御をデータとともに伝送することができるので、データ・フローが減少します。

領域間通信 (IRC) が使用されているときは、分散トランザクション処理について、伝送が延期されること はありません。

# トランザクションの端末入出力の同期化 **(WAIT TERMINAL)**

複数の端末装置または論理装置の操作が実行されるタスクで、ある端末操作が完了してから以後の処理が行 われるようにするために、このコマンドを使用します。 あるいは、WAIT オプションを SEND コマンド に指定してもかまいません。 (RECEIVE コマンドについては、常に待機が実行されます。) どちらの方法 でも、タスクの実行は延期されます。 延期する必要がある場合は、CICS に制御が戻されます。 操作が完 了すると、タスクの実行が再開されます。

WAIT オプションが SEND コマンドに指定されていなくても、EXEC インターフェース・プログラムによ って、その操作が完了してから、後続の RECEIVE コマンドまたは SEND コマンドが出されるようになり ます。

## 端末装置または論理装置との会話 **(CONVERSE)**

端末装置または論理装置のほとんどのタイプで、会話型の通信を使用することができます。 CONVERSE コマンドはこのために使用され、3650 アプリケーション・プログラムとホスト・プロセッサーが通信する ようになります。このオプションを指定しないと、3650 アプリケーション・プログラムはホスト・プロセ ッサーと通信できません。 一般に CONVERSE コマンドは、SEND コマンドとその直後の WAIT TERMINAL コマンドと、そのあとの RECEIVE コマンドとの、組み合わせと考えることができます。 た だし、SEND コマンドと RECEIVE コマンドのオプションが、すべて CONVERSE コマンドで有効なわけ ではなく、装置の種類に合わせて構文記述に特定の規則が適用されます。 TOLENGTH オプションは RECEIVE コマンドの LENGTH オプションと同等で、FROMLENGTH オプションは SEND コマンドの LENGTH オプションと同等です。

## 非同期割り込みの送信 **(ISSUE SIGNAL)**

このコマンドは、受信モードのトランザクションにおいて、モードの変更が必要なことを、送信トランザク ションに知らせる場合に使用されます。 このコマンドを実行すると、送信トランザクションで次に実行さ れる SEND コマンドまたは RECEIVE コマンドで SIGNAL 状態が出されます。この状態のために以前に 実行された HANDLE CONDITION コマンドを使用すれば、要求を処置したり無視することができます。

## 交換回線の切断 **(ISSUE DISCONNECT)**

このコマンドを使用して、トランザクションが完了したときに、端末装置とプロセッサー間の回線接続の切 断や、TCAM または VTAM 論理装置間のセッションの切断を行います。端末装置がバッファー機構付き 装置である場合は、バッファー内のデータは失われます。

ISSUE DISCONNECT を VTAM 端末装置で使用するときは、このコマンドはタスクが完了するまで有効 にならず、端末装置をサインオフし、COMMAREA を解放し、次の TRANID をクリアし、BMS ページン グをすべて停止し、自動インストールが有効な場合は、端末定義を削除します。

# **TCAM** でサポートされる端末装置および論理装置

**CICS TS 3.2** では、ローカルの **TCAM** 端末がサポートされていません。 ただし、**TCAM** の **DCB (ACB** | ではない**)** インターフェースによって端末が接続されている、 **CICS TS 3.1** 以前のリモートの端末専有領 | 域に接続された **TCAM** 端末からの、トランザクション・ルーティングまたは機能シップはサポートされて | います。 |

TCAM では 1 つのネットワークを多くのアプリケーションで共用することができるので、 CICS-TCAM インターフェースは、特定の端末装置や論理装置ではなくデータ・ストリームをサポートします。

TCAM でサポートされる端末の操作では、他のアクセス方式でサポートされる端末と同じオプションを使 用します。 3270 用の BUFFER オプションを除いて、入力操作に適用できるオプションはすべて CICS-TCAM でサポートされます。 ただし、ENDINPT 状態と EOF 状態は起こりません。

TCAM で出される出力要求は、すべて CICS がサポートする他の端末装置のものと同じです。ただし次の 場合を除きます。

- ISSUE RESET コマンドを使用できない場合。
- v 3270 用の ISSUE COPY コマンドおよび ISSUE PRINT コマンドを使用できない場合。
- v DEST オプションが、他の適切なオプションに加えて、CONVERSE コマンドおよび SEND コマンドで 使用できる場合。

3650 論理装置を除いて、TCAM でサポート論理装置で行われる操作では、VTAM でサポートされる論理 装置と同じオプションを使用します。

# テレタイプライターのプログラミング

テレタイプライター (ワールド・トレードのみ) は、印刷の形式制御に 2 種類の制御文字を使用します。

- < carriage return (X'22' in ITA2 code or X'15' in EBCDIC)
- line feed (X'28' in ITA2 code or X'25' in EBCDIC)

文字 < は常に、最初に使用する必要があります。最初に使用しないと、活字バーが左に移動している間 に、後続の文字 (データ) が印刷されることがあります。

# メッセージ形式

メッセージの始まり*:* 左マージンで改行してメッセージを開始するには、メッセージ・テキストを X'1517' (EBCDIC) で開始する必要があります。 CICS は、X'17' を認識し、それを X'25' に変更します (X'17' はアイドル文字です)。

メッセージ本体*:* 1 回の伝送で複数行を書き込むときは、行を X'1525' で分離する必要があります。ま た、複数のブランク行が必要な場合は、X'152525...25' で分離します。

次の入力の前のメッセージの終わり*:* 左マージンで改行して次のメッセージを入力できるようにするに は、先行するメッセージが X'1517' で終了する必要があります。 CICS は、X'15' を認識し、その後の文 字を X'25' に変更します。

次の出力の前のメッセージの終わり*:* 複数の出力メッセージが継続する場合は、最後のメッセージ (上記 を参照) を除いて、「メッセージの始まり」と「メッセージの終わり」が同じに見えます。つまり、どちら も X'1517' になります。 先行するメッセージの「メッセージの終わり」と次のメッセージの「メッセージ の始まり」を区別できるようにするには、「メッセージの終わり」の最後から 2 番目の文字が X'15' であ ってはなりません。これ以外の文字にする必要があります。

# メッセージ長

テレタイプライター端末のメッセージは、約 3000 バイト、つまりおよそ 300 語を超えないようにしてく ださい。

# **VTAM** を経由した接続

TWX 33/35 型電信電話会社テレタイプライター交換システム (TWX Model 33/35 Common Carrier Teletypewriter Exchange) および WTTY テレタイプライター (ワールド・トレードのみ) は両方とも、NTO を使用する VTAM を経由して、CICS に接続できます。

装置が NTO を使用する VTAM を介して接続される場合は、使用されるプロトコルは 3767 論理装置と同 じになり、アプリケーション・プログラムではこれらのプロトコル (例えば、HANDLE CONDITION SIGNAL) を使用することができます。 ただし、データ・ストリームは 3767 データ・ストリームに変換さ れずに、 TWX/WTTY 用のデータ・ストリームとして残ります。

# ディスプレイ装置の操作

データの送受信に使用する標準的な端末管理コマンドのほかに、3270 などのディスプレイ装置に使用する コマンドやリストがいくつか用意されています。

これらのコマンドは次のとおりです。

- v 表示情報の印刷 (ISSUE PRINT)
- v 表示情報のコピー (ISSUE COPY)
- すべての無保護フィールドの消去 (ISSUE ERASEAUP)
- v データを伴わない入力の処理 (RECEIVE)
- アテンション ID の処理 (HANDLE AID)

リストは以下のものです。

- 標準アテンション ID リスト (DFHAID)
- v 標準属性およびプリンター制御文字リスト (DFHBMSCA)

画面サイズが切り替え可能な装置の場合は、使用できる画面のサイズ、および与えられたトランザクション に使用されるサイズは、CICS テーブル生成で定義されます。 これらの値は、 49 [ページの『](#page-66-0)ASSIGN』で 説明されている ASSIGN コマンドを使用して入手することができます。

画面を消去して、転送データに従ってその画面を形式設定するためには、ERASE オプションを最初の SEND コマンドに必ず指定してください。 ERASE オプションを指定した最初の SEND コマンドも、RDO オプション SCRNSIZE または TCT に指定されている画面サイズを選択して使用します。 ERASE を省略 すると、画面のサイズは以前の設定値と同じになるため、正確でない場合があります。

画面のサイズをデフォルトに設定するときは、トランザクションの外から CLEAR キーを使用してくださ い。

## 表示情報の印刷 **(ISSUE PRINT)**

ISSUE PRINT は、印刷要求の応答候補で最初に使用できるプリンターで、データを表示印刷します。

3270 論理装置または 3650 ホスト会話 (3270) 論理装置の場合は、 RDO TERMINAL の PRINTER オプ ションと ALTPRINTER オプションによって、あるいは自動インストール・ユーザー・プログラムから提 供されたプリンターによって定義されていなければなりません。

プリンター・アダプター機構付き (RDO TYPETERM の PRINTADAPTER(YES) オプション) 3270 表示論 理装置が、3274 または 3276 装置とともに使用されている場合は、これがプリンター許可マトリックスで 割り振られたプリンターです。 「*An Introduction to the IBM 3270 Information Display System*」を参照し てください。

3790 (3270 ディスプレイ) 論理装置の場合は、3790 で割り振られたプリンターです。

プリンターを使用可能にするには、それが稼働中で、かつ現在タスクが付加されていないことが必要です。

3270 論理装置の場合は、RDO TERMINAL の PRINTER オプションと ALTPRINTER オプションによっ て、あるいは自動インストール・ユーザー・プログラムによって提供されたプリンターによって定義されて いなければならず、かつ正しいバッファー容量を持っていなければなりません。 コピー機能も指定されて いる (RDO TYPETERM 定義で COPY(YES)) 場合は、プリンターは同一制御装置上になければなりませ  $h_{\rm o}$ 

ISSUE PRINT コマンドが実行される場合に関係するプリンターは、トランザクションを稼働している端末 装置を所有する CICS システムと同じシステムが所有している必要があります。

一部の 3270 ディスプレイでは、CICS を使用しないで表示情報を印刷することもできます。 「*An Introduction to the IBM 3270 Information Display System*」を参照してください。

# 表示情報のコピー **(ISSUE COPY)**

ISSUE COPY コマンドを使用して、指定した端末装置のバッファーに含まれる形式とデータを、トランザ クションを開始した端末装置のバッファーにコピーします。 このコマンドは、LUTYPE2 接続には使用で きません。 端末装置は、両方とも同じリモート制御装置に接続されている必要があります。 バッファーを コピーされる側の端末装置は TERMID オプションで識別されます。 端末 ID が有効でない場合、つまり TCT にない場合は、TERMIDERR 状態が起こります。 実行するコピー機能は、 ISSUE COPY コマンド の CTLCHAR オプションに指定されたコピー制御文字 (CCC) によって定義されます。

ISSUE COPY コマンドで WAIT オプションを使用すると、必ず操作が完了してから制御がアプリケーシ ョン・プログラムに戻ります。

# すべての無保護フィールドの消去 **(ISSUE ERASEAUP)**

ISSUE ERASEAUP コマンドを使用して以下の処置を行い、3270 バッファーの無保護フィールドをすべて 消去します。

- 1. 無保護フィールドはすべて、ヌル (X'00') にクリアされます。
- 2. 各無保護フィールド内の変更データ・タグ (MDT) は、ゼロにリセットされます。
- 3. カーソルを最初の無保護フィールドに位置付ける。
- 4. キーボードは復元されます。

ISSUE ERASEAUP コマンドで WAIT オプションを使用すると、必ず操作が完了してから制御がアプリケ ーション・プログラムに戻ります。

# データを伴わない入力の処理 **(RECEIVE)**

RECEIVE コマンドでオプションを指定しないと、入力が行われ、EIB が更新されます。 ただし、CICS が受け取ったデータはアプリケーション・プログラムに渡されず、消失します。 待機が暗黙指定されま す。更新される EIB 内の 2 つのフィールドについては、以下に説明します。

カーソル位置 *(EIBCPOSN):* ディスプレイ装置と関連したすべての端末管理 (または BMS) 入力操作で は、画面カーソル・アドレス (位置) が、EIB の EIBCPOSN フィールドに入れられます。 カーソル・ア ドレスはハーフワード・バイナリー値の形式になっていて、新しい入力操作で更新されるまでその形式を保 っています。

アテンション *ID (EIBAID):* ディスプレイ装置と関連したすべての端末管理 (または BMS) 入力操作で は、アテンション ID (AID) が、EIB の EIBAID フィールドに入れられます。 AID は、装置から CICS へ情報の転送を開始するために、端末オペレーターがどの方式を使用したかを示しています。たとえは、 ENTER キー、プログラム・ファンクション・キー、ライト・ペンなどです。 フィールドの内容は、次の 入力操作で更新されるまでそのまま残ります。

各端末管理 (または BMS) 入力操作を行ったあとにフィールド EIBAID をテストすると、以降の処理につ いて判別することができます。このために標準アテンション ID リスト (DFHAID) が用意されています。 あるいは、HANDLE AID コマンドを使用して、AID を受け取ったときに指定されたラベルに制御を渡す ことができます。

EIBAID および EIBCPOSN も、非 ATI タスクの場合はタスク開始時に、および各端末管理入力と BMS 入力のあとで、更新されます。

# **SAA** リソース・リカバリー

SAA® リソース・リカバリーは、システム・アプリケーション体系® (SAA) 共通プログラミング・インタ ーフェース (CPI) のリカバリー・エレメントです。

SAA リソース・リカバリーは、CICS の EXECCICS SYNCPOINT 機能および EXEC CICS SYNCPOINT 機能に代わる SAA のアプリケーション・プログラム・インターフェース (API) を備えています。 (詳し くは、「*SAA Common Programming Interface-Resource Recovery Reference*」(SC31-6821) を参照してくださ  $\lambda^{\circ}$ 

CICS は、SAA リソース・リカバリー戻りコードのうち、既存の EXEC CICS コマンドと一致するものだ けをサポートします。 そのため、2 つの戻りコード、RR\_OK および RR\_BACKED\_OUT しかサポートし ません。

# **SRRCMT**

コミット呼び出し (EXEC CICS SYNCPOINT と同等)。 戻りコードは次のとおりです。

- RR\_OK
- v RR\_COMMITTED\_OUTCOME\_PENDING
- v RR\_COMMITTED\_OUTCOME\_MIXED
- v RR\_PROGRAM\_STATE\_CHECK
- RR\_BACKED\_OUT
- v RR\_BACKED\_OUT\_OUTCOME\_PENDING
- RR\_BACKED\_OUT\_OUTCOME MIXED

制約があるため、これらは以下のものと置き換えられます。

- v RR\_COMMITTED\_OUTCOME\_PENDING, RR\_OK
- v RR\_COMMITTED\_OUTCOME\_MIXED, RR\_OK
- RR\_PROGRAM\_STATE\_CHECK、異常終了コード ASP2 として表示される
- v RR\_BACKED\_OUT\_OUTCOME\_PENDING, RR\_BACKED\_OUT
- RR\_BACKED\_OUT\_OUTCOME MIXED, RR\_BACKED\_OUT

# **SRRBACK**

バックアウト呼び出し (EXEC CICS SYNCPOINT ROLLBACK と同等)。 戻りコードは次のとおりです。

- RR\_OK
- v RR\_COMMITTED\_OUTCOME\_PENDING
- v RR\_COMMITTED\_OUTCOME\_MIXED

制約があるため、これらはすべて RR\_OK と置き換えられます。

# 共通プログラミング・インターフェース・コミュニケーション **(CPI** コミュ ニケーション**)**

共通プログラミング・インターフェース・コミュニケーション (CPI コミュニケーション) は、システム・ アプリケーション体系 (SAA) 共通プログラミング・インターフェース (CPI) のコミュニケーション・エレ メントです。

CICS の CPI コミュニケーションは、既存の CICS 拡張プログラム間通信機能 (APPC) サポートに代わる アプリケーション・プログラム・インターフェース (API) を備えています。 CPI コミュニケーションは、 APPC セッションでの分散トランザクション処理 (DTP) を提供するもので、アセンブラー言語、 COBOL、PL/I、および C の各言語で使用可能です。

CPI コミュニケーションは、複数のシステム・プラットフォームで構成される APPC ネットワークで使用 可能な API を定義します。APPC ネットワークでは、この整合性のある共通の API にメリットがありま す。

CPI コミュニケーション・インターフェースは、APPC API を提供する任意のシステム上のアプリケーシ ョンと会話することができます。 このアプリケーションには、CICS プラットフォームのアプリケーショ ンも含まれます。ある会話の終わりでは APPC API コマンドを使用し、もう一方の会話では CPI コミュ ニケーション・コマンドを使用することもできます。 CPI コミュニケーションでパートナー・プログラム との会話を始めるためには、特定の情報 (サイド情報) が必要です。 システム・プログラマーが管理を担 当しているパートナー・リソースを使用することにより、サイド情報の CICS における実装を実現できま す。

アプリケーションからの CPI コミュニケーション・インターフェースの呼び出しは、その呼び出しを CICS CPI リンク・エディット・スタブ (DFHCPLC) とリンク・エディットすることによって解決すること ができます。詳細なガイダンス情報については、 「*CICS* アプリケーション・プログラミング・ガイド」 を参照してください。

# **CPI** コミュニケーション言語インターフェース

CPI コミュニケーション API は、汎用の呼び出しインターフェースとして定義されています。 このイン ターフェースは、「*SAA Common Programming Interface Communications Reference*」の解説書に説明されて います。

# 分散プログラム・リンクの **API** 制限

この付録では、API コマンドのリストが記載されています。これらのリストでは、分散プログラム・リン ク・コマンドに応答してリソース領域で実行されるプログラムで各 API コマンドがサポートされているか どうかが示されています。

# 制限付き **API** コマンドの要約

表 *19.* 制限付き *API* コマンド

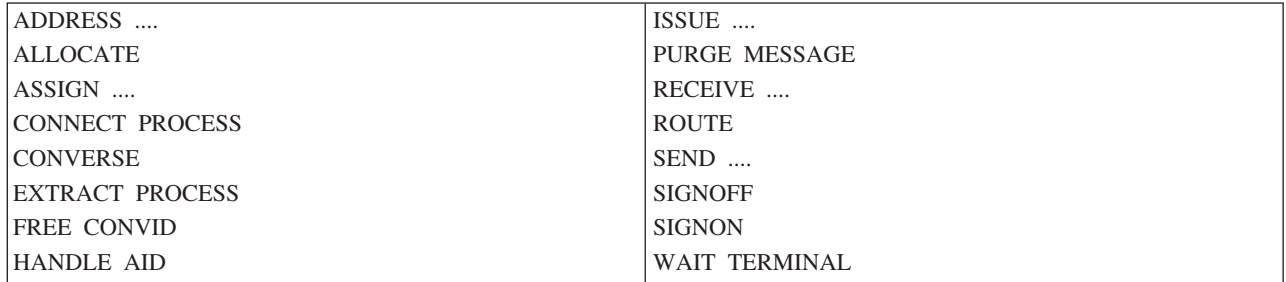

# **API** コマンドと分散プログラム・リンク

次の表は、機能域別に CICSAPI コマンドを要約したもので、そのコマンドが分散プログラム・リンク・コ マンドで呼び出されるプログラムでサポートされているかどうかを示します。 一般に、サポートされてい ないコマンドをプログラムが発行すると、CICS は、RESP2 値 200 を付けて INVREQ 状態を戻します。

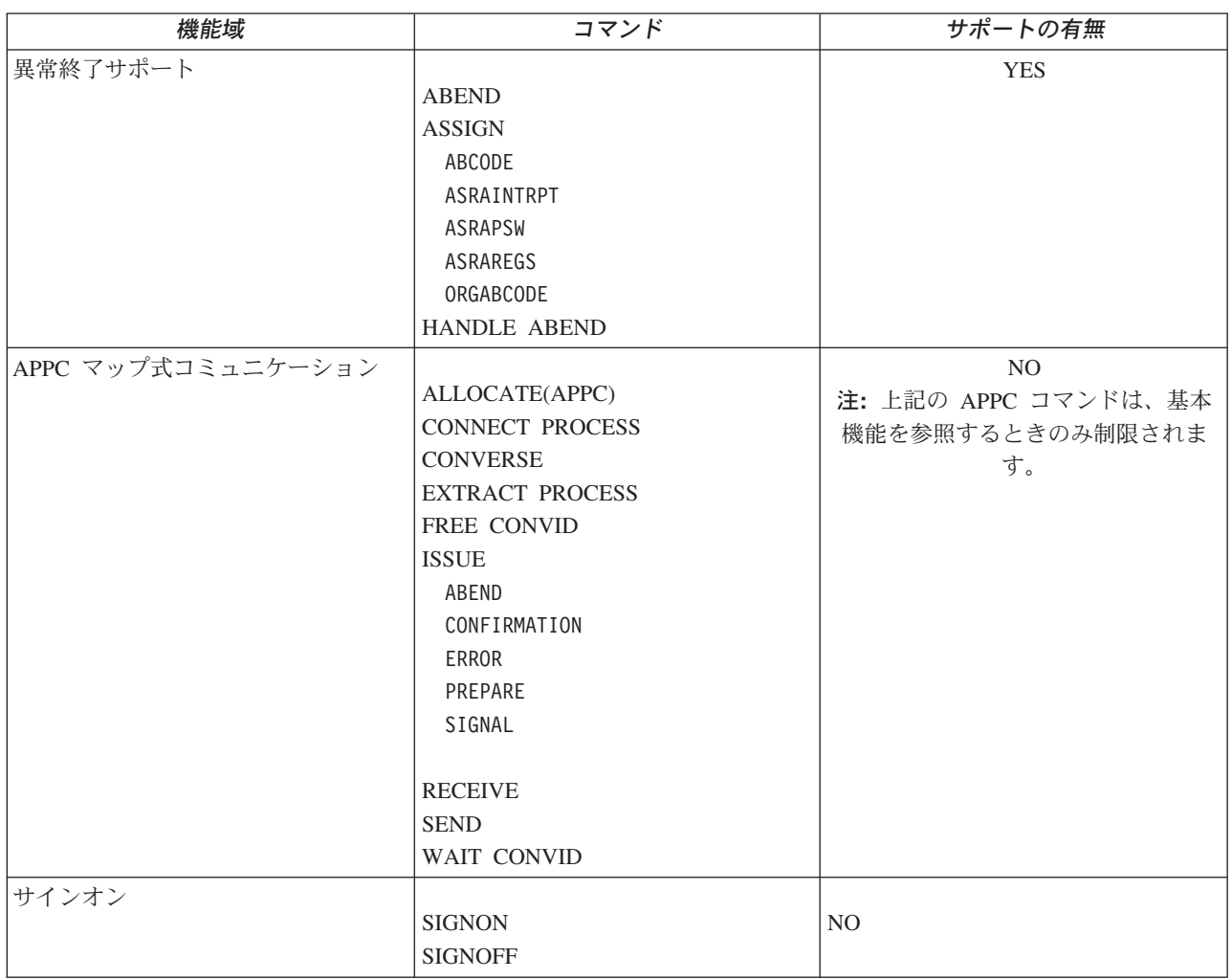

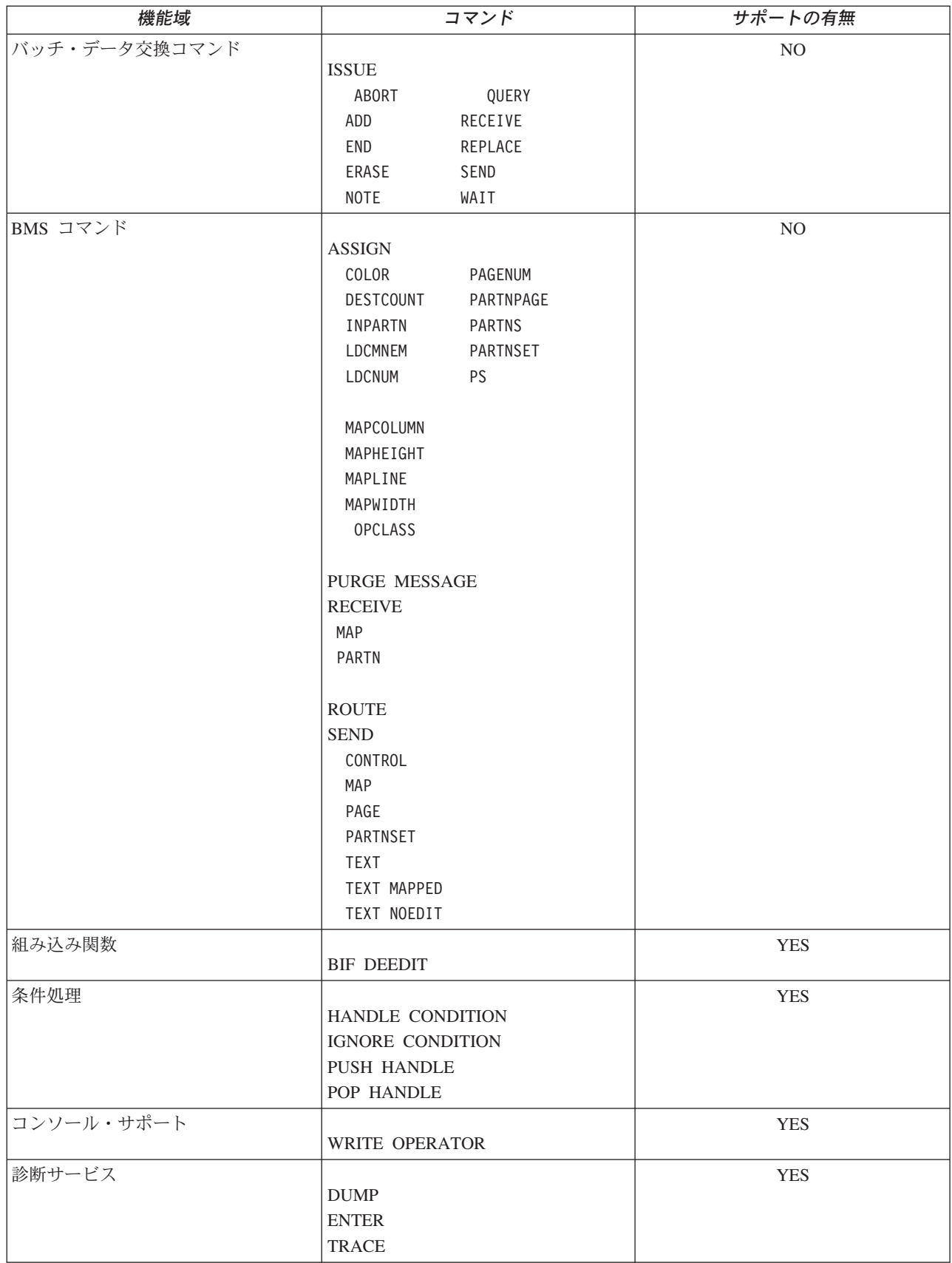

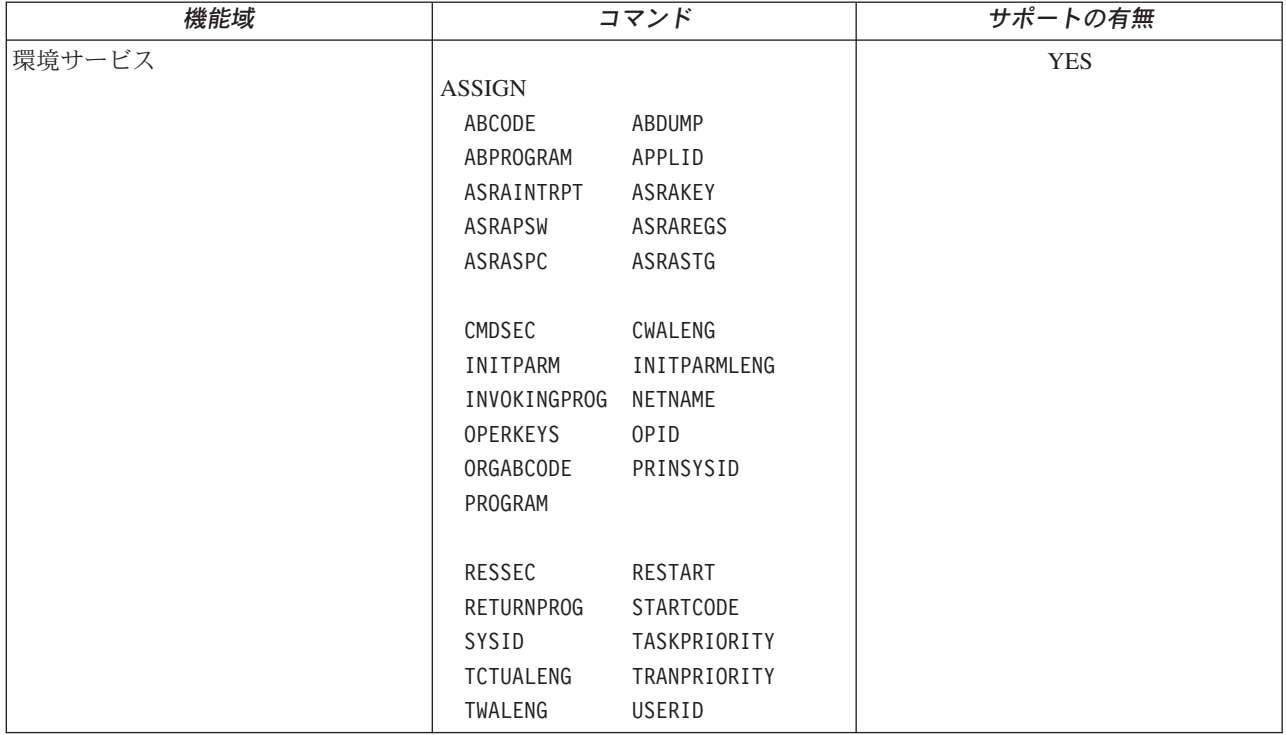

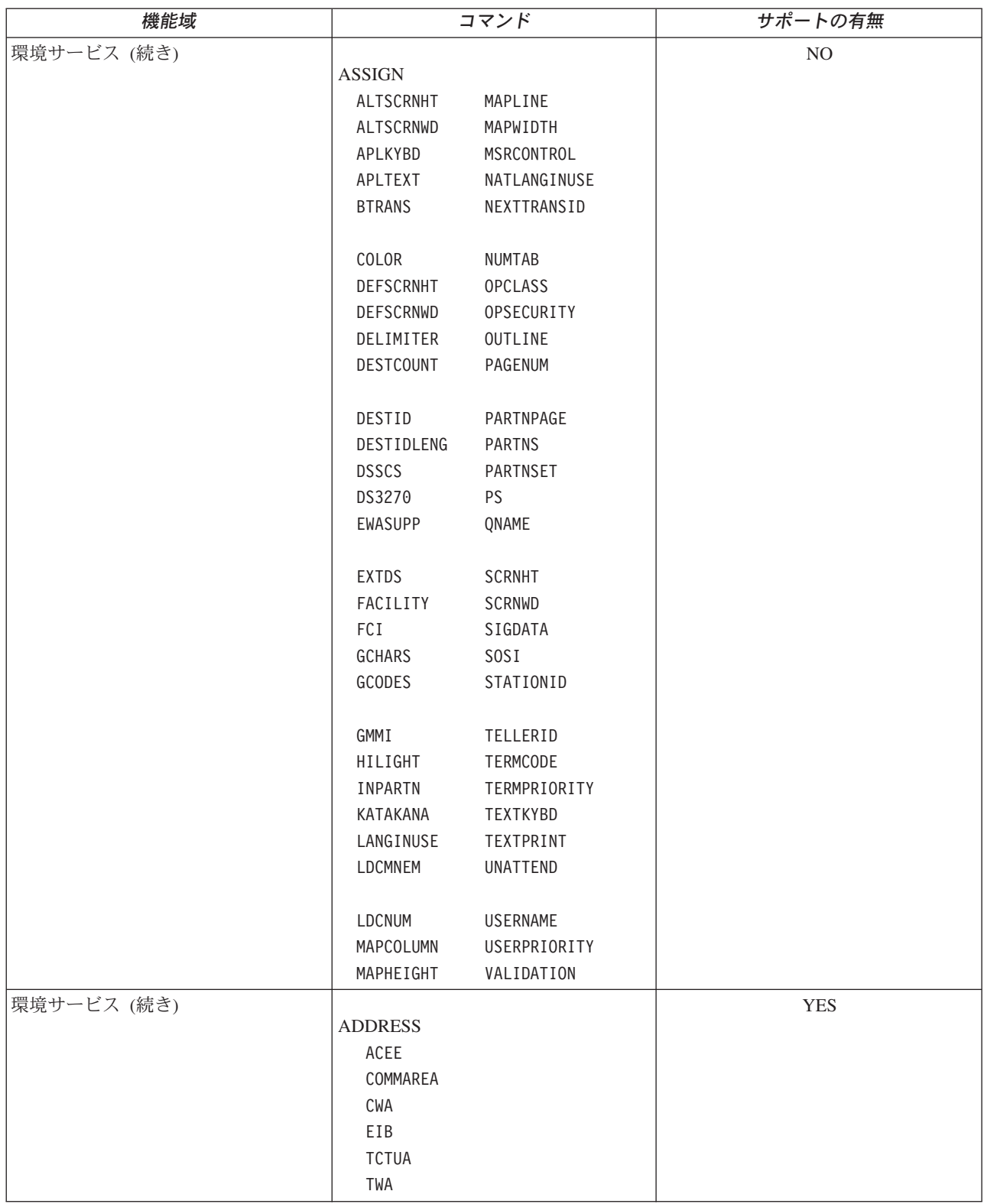

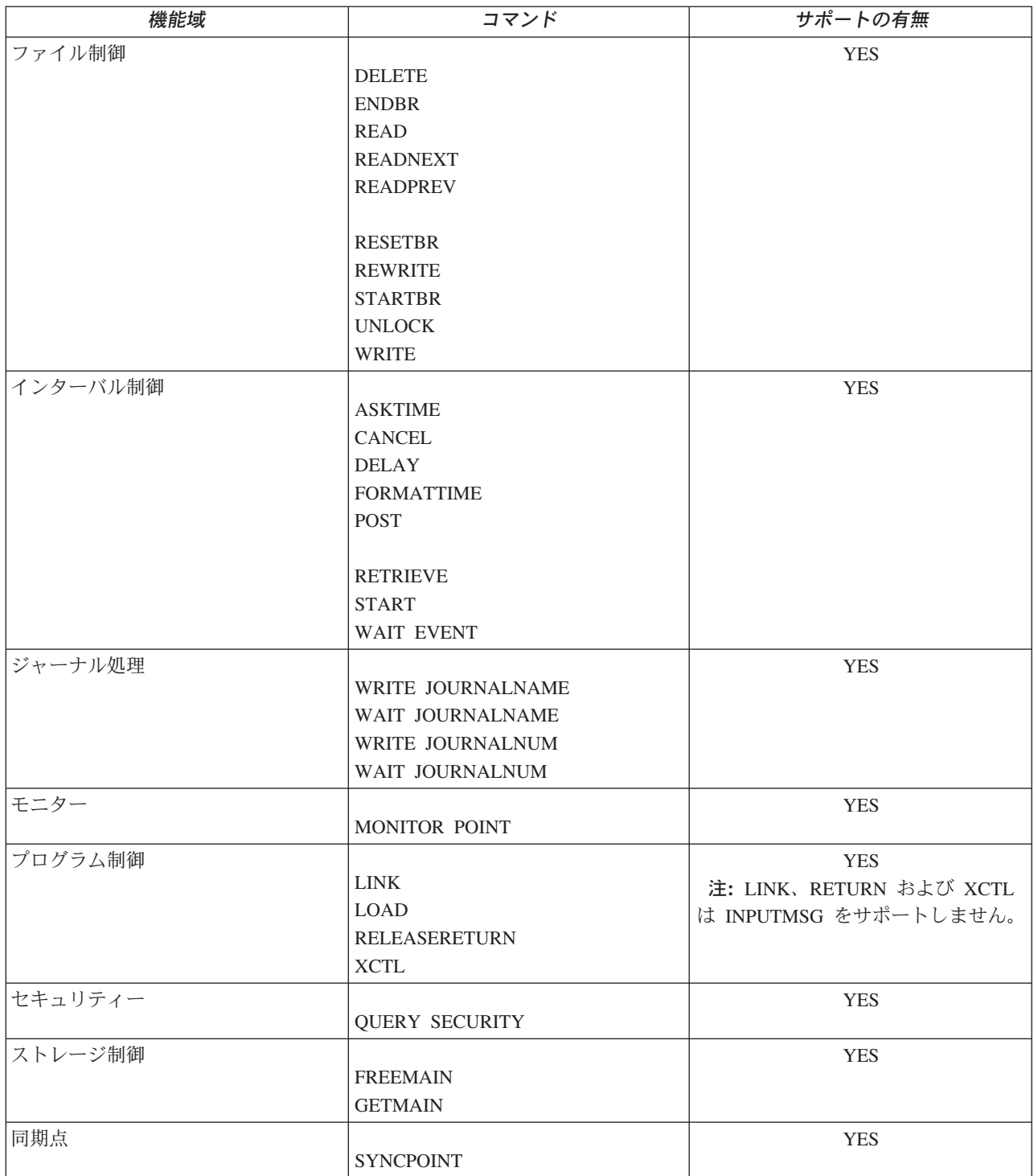

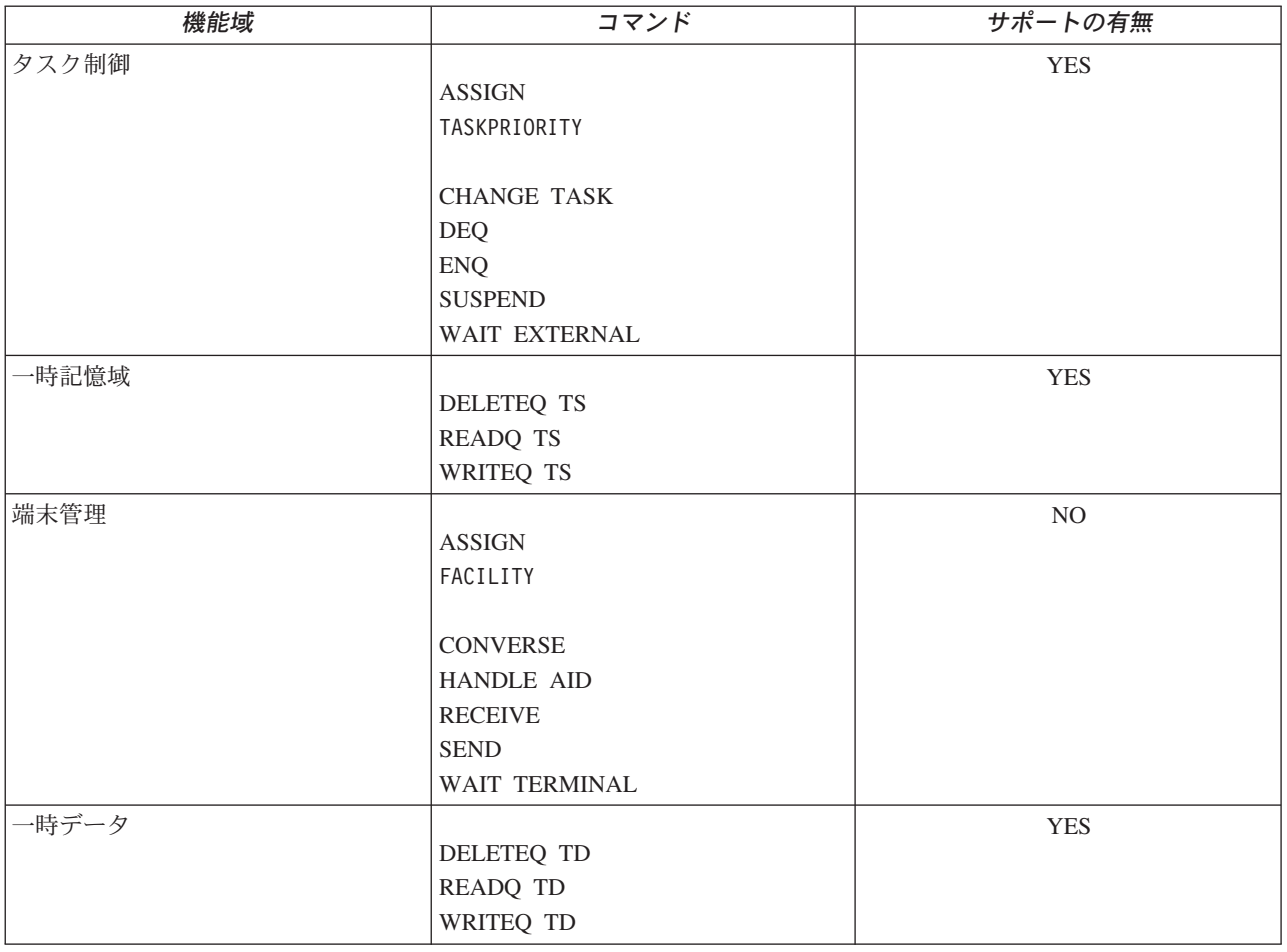

# **BMS** 関連の定数

この付録では、BMS 関連の標準属性および印刷制御文字、属性のためのビットマップ、MSR 制御値の定 数、およびアテンション ID の定数が記載されています。

標準リスト DFHBMSCA は、フィールド属性および印刷制御文字をより簡単に示します。 796 [ページの表](#page-813-0) [21](#page-813-0) には、属性と制御文字のさまざまな組み合わせの記号名がリストされています。 これ以外の組み合わ せが必要な場合は個別に生成してください。 この生成を行う際は、 797 [ページの表](#page-814-0) 22 を参照して、属性 のビットマップを調べてください。 属性定数の値を確認するには、「*3274 Control Unit Reference Summary*」を参照してください。

標準属性とプリンター文字の制御リストは、コピーブック DFHBMSCA をユーザー・アプリケーションに コピーすれば入手できます。

- COBOL ユーザーの場合、リストは、作業ストレージ・セクションにコピーすることのできる一組の 01 ステートメントからなっています。
- v C ユーザーの場合、リストは以下のようにアプリケーションに組み込まれます。

#include "dfhbmsca.h"

- <span id="page-813-0"></span>v PL/I ユーザーの場合、リストは基本文字変数を定義する DECLARE ステートメントからなっています。
- v アセンブラー言語ユーザーの場合、リストは一組の EQU ステートメントからなっています。

マップ属性をデフォルトで指定変更するときは、アプリケーション構造で記号名 DFHDFT を使用してくだ さい。 X'FF' のような高位の値を使用すると、COLOR、HILIGHT、OUTLINE、PS、 SOSI または VALIDN の各属性をデフォルトにリセットできます。 一方、テキスト構築の属性設定 (SA) シーケンスに デフォルトを指定するときは、記号名 DFHDFCOL、DFHBASE または DFHDFHI を使用してください。

表 *21.* 標準属性およびプリンター制御文字リスト、*DFHBMSCA*

| 定数                    | 意味                             |  |
|-----------------------|--------------------------------|--|
| <b>DFHBMPEM</b>       | プリンターのメッセージ終結                  |  |
| <b>DFHBMPNL</b>       | プリンターの改行                       |  |
| <b>DFHBMPFF</b>       | プリンターの用紙送り                     |  |
| <b>DFHBMPCR</b>       | プリンターの復帰                       |  |
| <b>DFHBMASK</b>       | 自動スキップ                         |  |
| <b>DFHBMUNP</b>       | 無保護                            |  |
| <b>DFHBMUNN</b>       | 無保護および数値                       |  |
| <b>DFHBMPRO</b>       | 保護                             |  |
| <b>DFHBMBRY</b>       | 高輝度                            |  |
| <b>DFHBMDAR</b>       | ぼかし表示                          |  |
| <b>DFHBMFSE</b>       | MDT セット                        |  |
| <b>DFHBMPRF</b>       | 保護および MDT セット                  |  |
| <b>DFHBMASF</b>       | 自動スキップおよび MDT セット              |  |
| <b>DFHBMASB</b>       | 自動スキップおよび高輝度                   |  |
| <b>DFHBMPSO</b>       | シフトアウト値 X'OE'                  |  |
| <b>DFHBMPSI</b>       | シフトイン値 X'OF'                   |  |
| <b>DFHBMEOF</b>       | 消去されたフィールド                     |  |
| <b>DFHBMCUR</b>       | フラグ付きカーソルの入っているフィールド           |  |
| <b>DFHBMEC</b>        | カーソルの入っている消去済みフィールド (COBOL のみ) |  |
| DFHBMFLG              | フラグ (COBOL のみ)                 |  |
| <b>DFHBMDET</b>       | 検出されたフィールド                     |  |
| DFHSA <sup>1</sup>    | 属性設定 (SA) オーダー                 |  |
| <b>DFHERROR</b>       | エラー・コード                        |  |
| DFHCOLOR <sup>1</sup> | カラー                            |  |
| DFHPS <sup>1</sup>    | プログラム式シンボル                     |  |
| DFHHLT <sup>1</sup>   | 強調表示                           |  |
| DFH3270 <sup>1</sup>  | 基本 3270 フィールド属性                |  |
| <b>DFHVAL</b>         | 妥当性検査                          |  |
| DFHOUTLN              | フィールド・アウトライン属性コード              |  |
| <b>DFHBKTRN</b>       | 背景透過性属性コード                     |  |
| DFHALL <sup>1</sup>   | すべての値をデフォルトにリセット               |  |
| <b>DFHDFT</b>         | デフォルト                          |  |
| DFHDFCOL <sup>1</sup> | デフォルト・カラー                      |  |
| <b>DFHBLUE</b>        | 青                              |  |
| <b>DFHRED</b>         | 赤                              |  |
| <b>DFHPINK</b>        | ピンク                            |  |
| <b>DFHGREEN</b>       | 緑                              |  |
| <b>DFHTURQ</b>        | 青緑                             |  |
| <b>DFHYELLO</b>       | 黄                              |  |
| <b>DFHNEUTR</b>       | 無色                             |  |
| DFHBASE <sup>1</sup>  | 基本プログラム記号                      |  |
| DFHDFHI <sup>1</sup>  | 正常                             |  |
| <b>DFHBLINK</b>       | 明滅                             |  |
| <b>DFHREVRS</b>       | 反転表示                           |  |

<span id="page-814-0"></span>表 *21.* 標準属性およびプリンター制御文字リスト、*DFHBMSCA (*続き*)*

| 定数                                          | 意味                       |  |
|---------------------------------------------|--------------------------|--|
| <b>DFHUNDLN</b>                             | 下線                       |  |
| DFHMFIL <sup>2</sup>                        | 全桁入力必須                   |  |
| DFHMENT <sup>2</sup>                        | 入力必須                     |  |
| <b>DFHMFE</b>                               | 全桁入力必須および入力必須            |  |
| <b>DFHMT</b>                                | トリガー                     |  |
| <b>DFHMFT</b>                               | 全桁入力必須およびトリガー            |  |
| <b>DFHMET</b>                               | 入力必須およびトリガー              |  |
| <b>DFHMFET</b>                              | 全桁入力必須および入力必須およびトリガー     |  |
| <b>DFHUNNOD</b>                             | 無保護、無表示、無印刷、検出不能、MDT     |  |
| <b>DFHUNIMD</b>                             | 無保護、輝度、ライト・ペン検出可能、MDT    |  |
| <b>DFHUNNUM</b>                             | 無保護、数値、MDT               |  |
| <b>DFHUNNUB</b>                             | 無保護、数値、輝度、ライト・ペン検出可能     |  |
| <b>DFHUNINT</b>                             | 無保護、数値、輝度、ライト・ペン検出可能、MDT |  |
| <b>DFHUNNON</b>                             | 無保護、数値、無表示、無印刷、検出不能、MDT  |  |
| <b>DFHPROTI</b>                             | 保護、輝度、ライト・ペン検出可能         |  |
| <b>DFHPROTN</b>                             | 保護、無表示、無印刷、検出不能          |  |
| <b>DFHDFFR</b>                              | デフォルト・アウトライン             |  |
| <b>DFHUNDER</b>                             | 下線                       |  |
| <b>DFHRIGHT</b>                             | 右縦線                      |  |
| <b>DFHOVER</b>                              | 上線                       |  |
| <b>DFHLEFT</b>                              | 左縦線                      |  |
| <b>DFHBOX</b>                               | 下線および右縦線および上線および左縦線      |  |
| <b>DFHSOSI</b>                              | SOSI=yes                 |  |
| <b>DFHTRANS</b>                             | 背景透明                     |  |
| <b>DFHOPAQ</b>                              | 背景透過性なし                  |  |
|                                             |                          |  |
|                                             |                          |  |
| 注:                                          |                          |  |
| - テキスト処理の場合のみ。 ユーザー・テキスト内の組み込み属性設定順序の構築に使用。 |                          |  |
| 2 属性設定順序では使用できない。                           |                          |  |

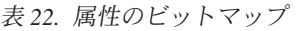

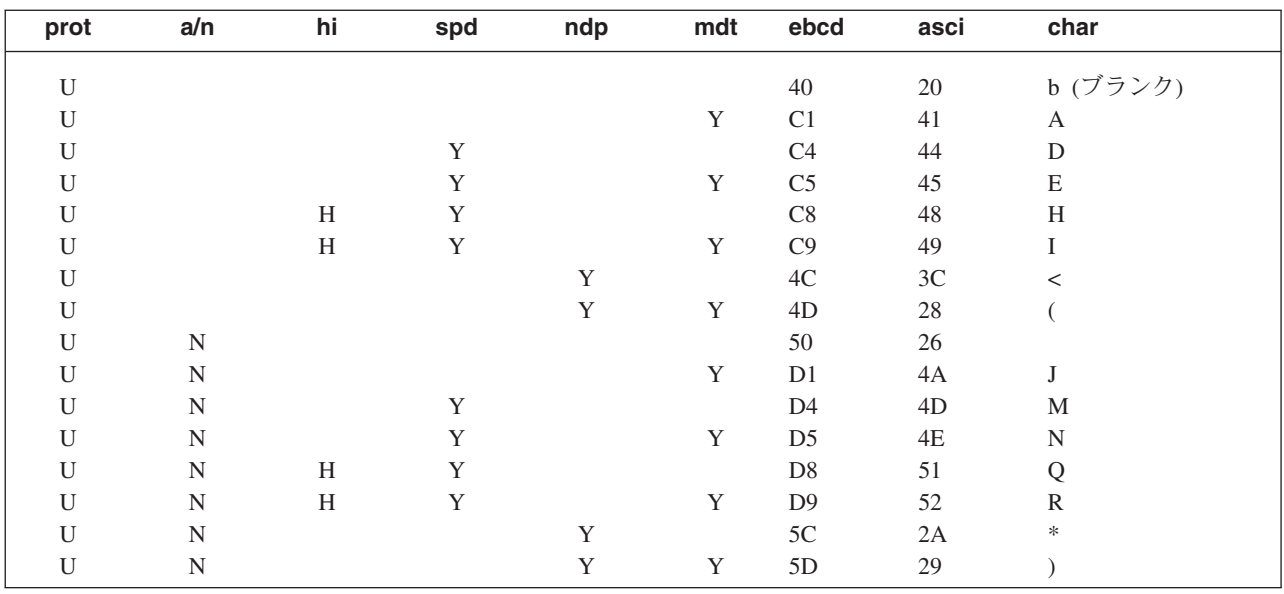

## 表 *22.* 属性のビットマップ *(*続き*)*

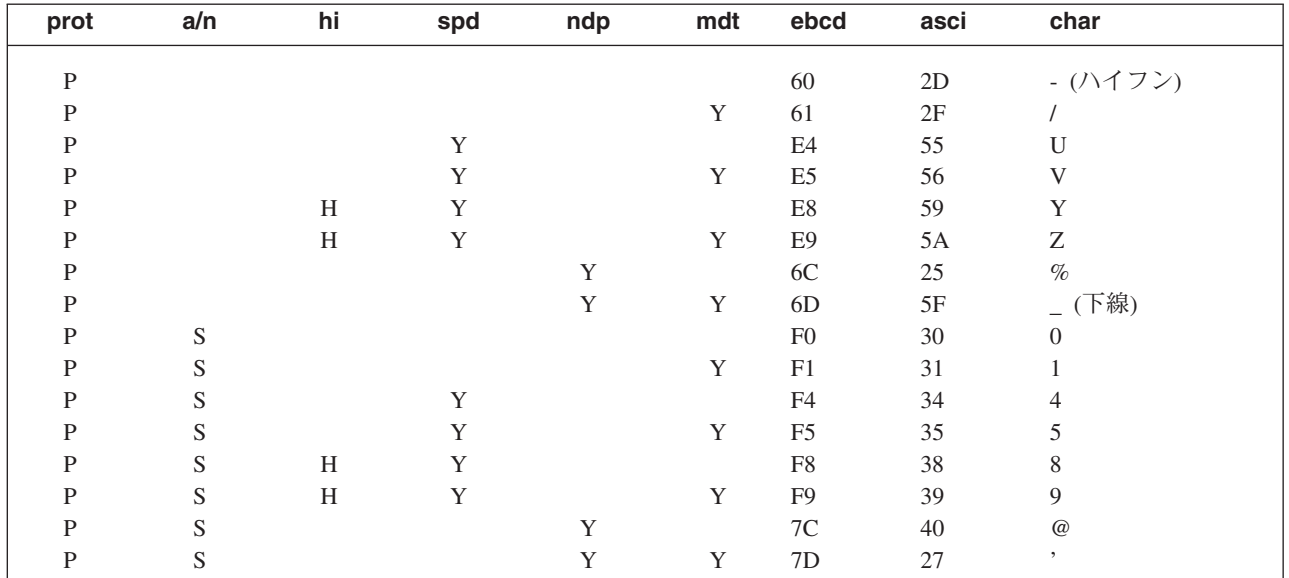

## 表 *23.* ビットマップ内の属性および設定値へのキー

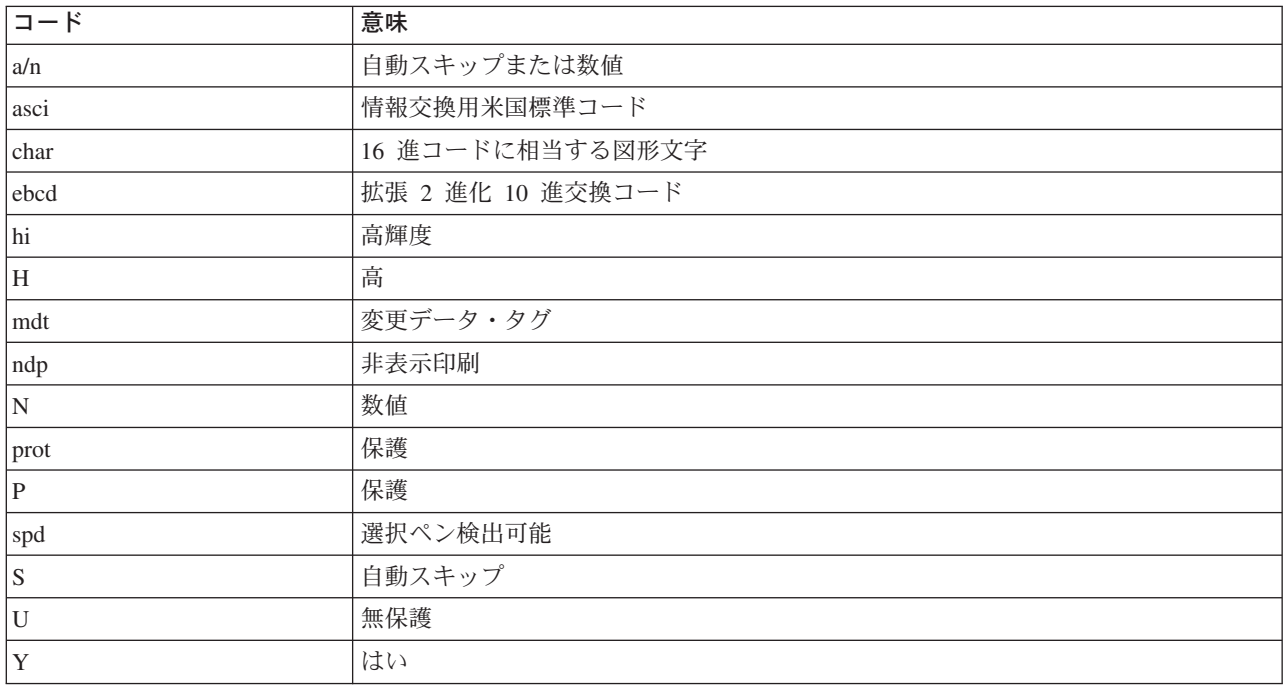

# 磁気スロット読取装置 **(MSR)** 制御値の定数、**DFHMSRCA**

CICS 用に MSR 制御値の定数を選択し、サンプル集 DFHMSRCA に保管してあります。 パターンは名前 付き定数として保管されており、単一アプリケーション・プログラムのコマンドでロード可能です。このよ うな定数は、よく使用されるビット・パターンが必要になったときに、プログラマーが作成しなくて済むよ う用意されています。

# **MSR** 制御バイト値

CICS 用に MSR 制御バイト値を選択し、サンプル集 DFHMSRCA に保管してあります。 各ビットの意味 については、以下を参照してください。 DFHMSRCA に与えられている定数は、表 24 にリストされてい ます。

表 *24.* 標準リスト *DFHMSRCA*

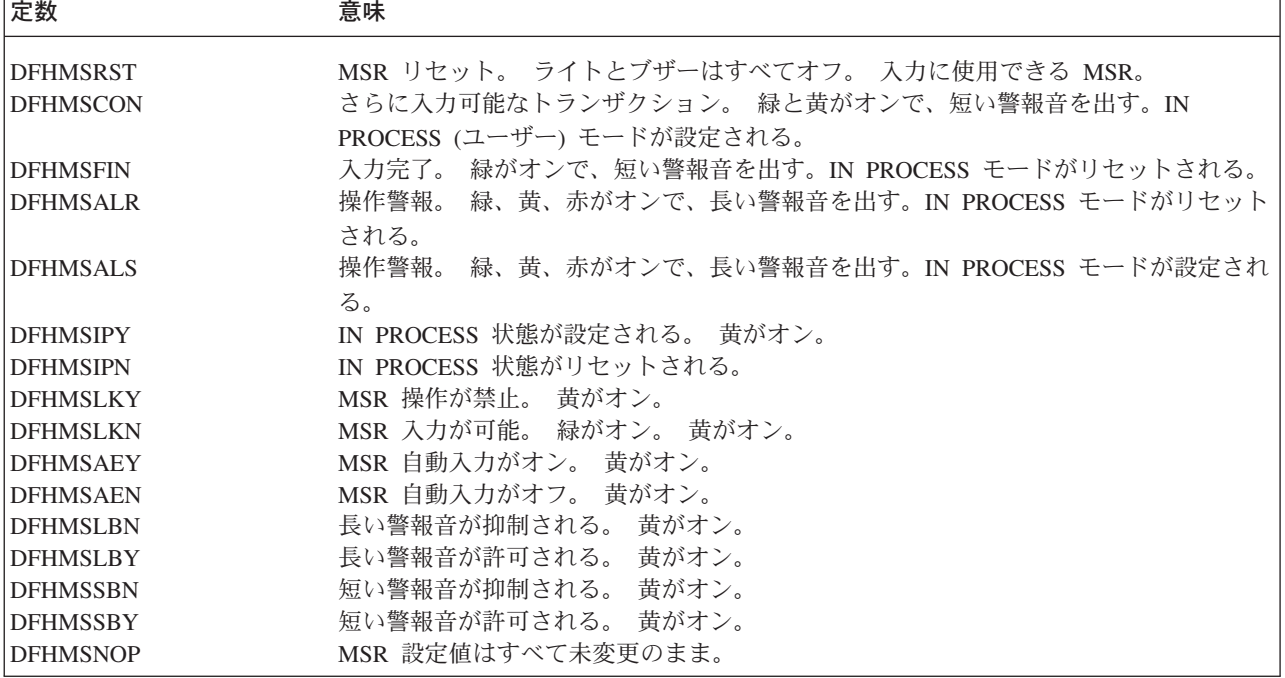

# **STATE MASK**

STATE MASK バイトのビットがオンの場合は、STATE VALUE バイトの対応するビットもオンであれ ば、表示される状態を装置が採用する。

#### **0 USER**

ユーザー・モード。 STATE VALUE の同じビットがオンの場合に、黄色いライトをオンにする。

## **1 LOCK**

ロック / アンロック。 ロックされていると MSR 入力は禁止される。

#### **2 AUTO**

自動入力オン/オフ。 オンに設定すると、MSR で読み取られたすべてのカードで ENTER 操作が 起こる。 オフに設定すると、保護カードだけで ENTER 操作が起こる。

## **3 Ai1S**

音響アラーム 1 の抑制。

## **4 Ai2S**

音響アラーム 2 の抑制。

# **STATE VALUE**

STATE MASK の対応するビットがオンに設定されている場合に、状態をオンまたはオフに修正する。

## **INDICATOR MASK**

STATE MASK に似た機能を実行する。ただし標識用。

- **0** ライト 1 (緑)
- **1** ライト 1 (緑)
- **2** ライト 2 (黄)
- **3** 音響アラーム 1 (長い警報音)
- **4** 音響アラーム 2 (短い警報音)

## **INDICATOR VALUE**

STATE VALUE に似た機能を実行する。

# アテンション **ID** 定数、**DFHAID**

標準アテンション ID リスト、DFHAID によって、EIBAID フィールドの内容テストが単純化されます。 表 25 には、アテンション ID (AID) の記号名、および対応する 3270 機能が示されています。

DFHAID をユーザーのアプリケーション・プログラムにコピーすれば、リストのコピーを入手することが できます。 COBOL ユーザーの場合、リストは、一組の 01 ステートメントからなり、作業ストレージ・ セクションにコピーする必要があります。 C ユーザーの場合、リストは一連の定義済み定数で構成されて います。 PL/I ユーザーの場合、リストは基本文字変数を定義する DECLARE ステートメントからなって います。

表 *25.* 標準リスト *DFHAID*

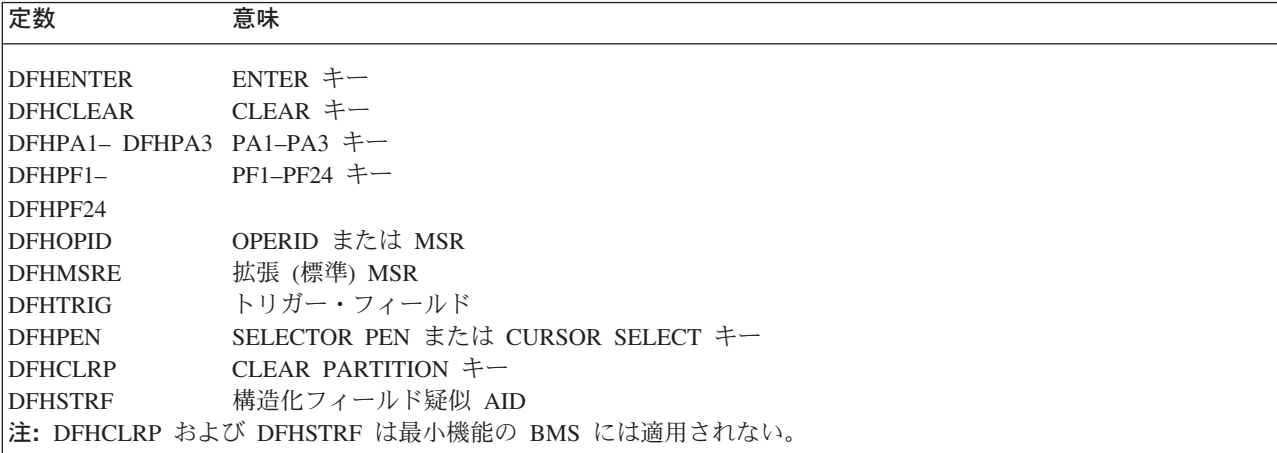

# **BMS** マクロ

各 BMS マクロの構文を定義します。各種オペランドおよびオプションは、最小機能 BMS、標準機能 BMS、全機能 BMS ごとに区分されています。

コーディングの際は、列 1 にタイトルを、列 10 にマクロを入れます。行を継続する場合は、列 72 に \* を入れて、次の行の列 16 に継続してください。

BMS の詳細については、 「*CICS* アプリケーション・プログラミング・ガイド」を参照してください。

# マップ・セット、マップ、およびフィールド定義

マップの名前、およびマップ・セット内の (または 1 つのアプリケーション・プログラムにコピーされる 複数のマップ・セット内の) フィールドの名前は固有にしておかなければなりません。 ただし、マップの 名前をマップ・セットのものと同一にすることができます。

CICS が物理マップをロードできるようにするには、そのマップ・オブジェクトのリソース定義をインスト ールする必要があります。マップ・セットを最初に使用するときに自動インストール・プログラムを使用し て定義を作成するか、あるいは DEFINE MAPSET リソース定義を使用して CSD 内にマップ・セットを定 義することができます。

BMS マップ・セット定義をアセンブルして、記号記述マップまたは物理マップのいずれかを生成します。 物理マップは、端末装置のためのデータ・ストリームを構築するために実行時に使用される構造化データ域 です。 記号マップは、マップ内のフィールドを名前で参照できるようにするために、コンパイル時にユー ザー・プログラムにコピーされる一連のデータ構造です。

自動インストール・ユーザー・プログラムに関するプログラミング情報については、「*CICS Customization Guide*」の『端末の自動インストールを制御するプログラムの作成 (Writing a program to control autoinstall of terminals)』を参照してください。

#### **DFHMSD**

DFHMSD マクロは、マップ・セットを定義します。

## **DFHMDI**

DFHMDI マクロは、以前の DFHMSD マクロで定義されたマップ・セット内のマップを定義します。 マップには、ゼロまたはそれ以上のフィールドがあります。

#### **DFHMDF**

--

DFHMDF マクロは、以前の DFHMDI マクロで定義されたマップ内のフィールドを定義します。

# マップ・セット定義の終了

マップ・セット定義は、次の形式のマクロで終了します。

-DFHMSD TYPE----FINAL

*mapset*

「mapset」は任意指定ですが、指定する場合は、マップ・セット定義を開始する DFHMSD マクロと同じに してください。

## **ADS** 記述子

CICS Transaction Server for z/OS で作成された物理マップは、出力ロード・モジュールに ADS 記述子を もっています。 これは、BMS アプリケーション・データ構造 (SEND 要求および RECEIVE MAP 要求の データ用に、アプリケーション・プログラムが使用する構造) による変換処理を可能にするために提供され るものです。この場合、コンパイル時に、関係のある DSECT またはコピーブックがプログラムに組み込 まれている必要はありません。

ADS 記述子には、マップについての一般情報を備えたヘッダー、および ADS 内にある各フィールドのフ ィールド記述子 (マップ定義マクロ内のそれぞれの名前付きフィールドに対応する) が含まれています。

◀

ADS 記述子は、すべてのマップに対して生成されます。 DSECT オプションを使用して、すべてのフィー ルドが 4 バイト境界に位置合わせされる長い形式の ADS を選択することができます。 長い形式の ADS は、 WebSphere® MQ へのインターフェースが使用される場合に、3270 ブリッジで必要になります。

# 区画セット定義

区画は、DFHPSD マクロ (区画セット定義) および DFHPDI マクロ (区画定義) をコーディングして定義 されます。 各区画定義は、区画セット定義の一部でなければなりません。

#### **DFHPSD**

各区画セット定義には、1 つまたは複数の DFHPDI マクロのあとに 1 つの DFHPSD マクロがあり、 区画セット定義 TYPE=FINAL で終了します。

CICS が物理マップをロードできるようにするには、 MAPSET 属性を指定した RDO トランザクショ ンを使用して物理マップを定義しておく必要があります。

RDO を使用して定義する代りに、プログラム自動インストール出口を使用して、マップ・セットが最 初に使用されるときに定義を作成することもできます (自動インストール・ユーザー・プログラムに関 するプログラミング情報については、「*CICS Customization Guide*」の『端末の自動インストールを制 御するプログラムの作成 (Writing a program to control autoinstall of terminals)』を参照してくださ  $\mathcal{V}^{\mathcal{I}^{\circ}}$ 

#### **DFHPDI**

--

区画セットには、1 つまたは複数の区画があります。 各区画は、区画定義マクロを指定して定義しま す。

◀

### 区画セット定義の終了

区画セット定義は、次の形式のマクロで終了します。

*partnset* -DFHPSD TYPE

PARTNSET 名 (指定する場合) は、区画セット定義を開始する DFHPSD マクロに指定したものと一致し ていなければなりません。

# フィールド・グループ

1 つの出力データの表示フィールドがいくつかのサブフィールドからなり、すべてが同じ表示属性を共用し ていて、それぞれを別々に修正する必要があることがよくあります。 出力では、プログラムによって修正 されなかったサブフィールドは、出力マップのデフォルト・データ値を使用することができます。 例えば ある表示に、「日」のサブフィールド、「月」のサブフィールド、および「年」のサブフィールドをもつ日 付フィールドを含めることができます。 年のサブフィールドの内容は、比較的長時間にわたって定数のま まです。その値はマップから安全にとられます。 ただし、日および月の値は、定期的に更新する必要があ ります。 同様に、入力では、端末オペレーターが各サブフィールドに別々にデータを入力することができ ます。

GRPNAME オペランドを使用して、サブフィールドを 1 つのグループとして定義し、1 つのフィールドと して結合することができます。 グループの開始は、GRPNAME オペランドを指定した DFHMDF マクロ によって示されます。 このオペランドは最初のサブフィールドを定義し、グループの属性および名前を指 定します。 このオペランドのあとに、他の DFHMDF マクロが続きます (その他の各サブフィールドごと

に 1 つずつ)。 これらにはそれぞれグループ名を指定する必要がありますが、属性値を指定することはで きません。 グループの定義は、異なるグループ名を指定する DFHMDF マクロ、グループ名を指定しない マクロ、DFHMDI または DFHMSD マクロによって終了します。

つまり、マップ内のフィールドのグループは、マップ定義では以下のようになります。 MAPSET DFHMSD....

. . MAP DFHMDI.... .

- . DD DFHMDF GRPNAME=DATE,POS=40, LENGTH=2,ATTRB=...
- . MM DFHMDF GRPNAME=DATE,POS=46, LENGTH=2
- . YY DFHMDF GRPNAME=DATE,POS=52, LENGTH=2
- . FIELD DFHMDF LENGTH=5,COLOR=GREEN,... DFHMSD TYPE=FINAL

POS オペランドは、グループのサブフィールドで最初のもの以外は属性をもたなくても、フィールドの属 性バイトの位置を指定します。 サブフィールドとサブフィールドがブランクをはさまずに継続している場 合は、2 番目のサブフィールドと後続のサブフィールドの POS では、前のサブフィールドの最後の文字の 位置を指定してください。

# **DFHMDF**

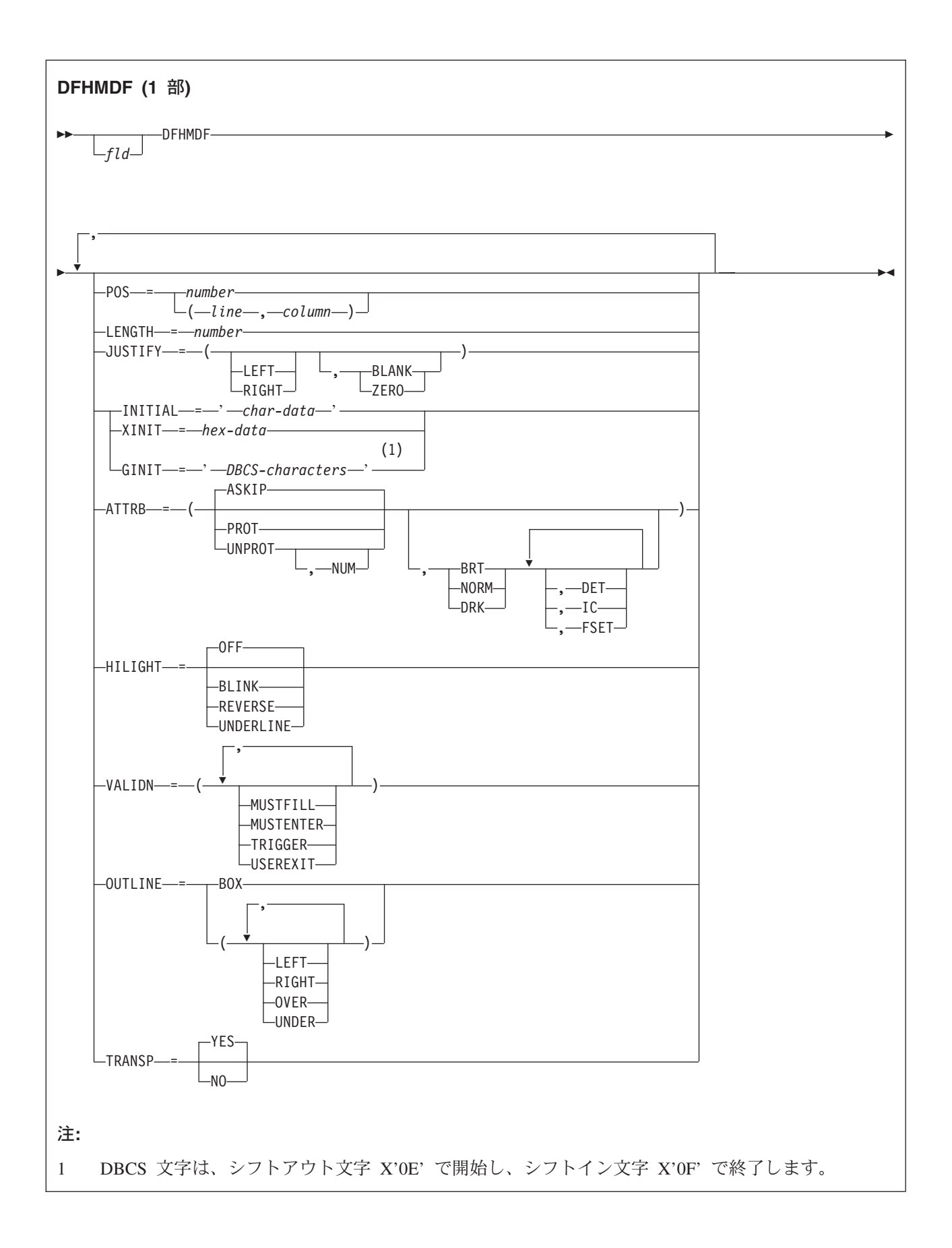

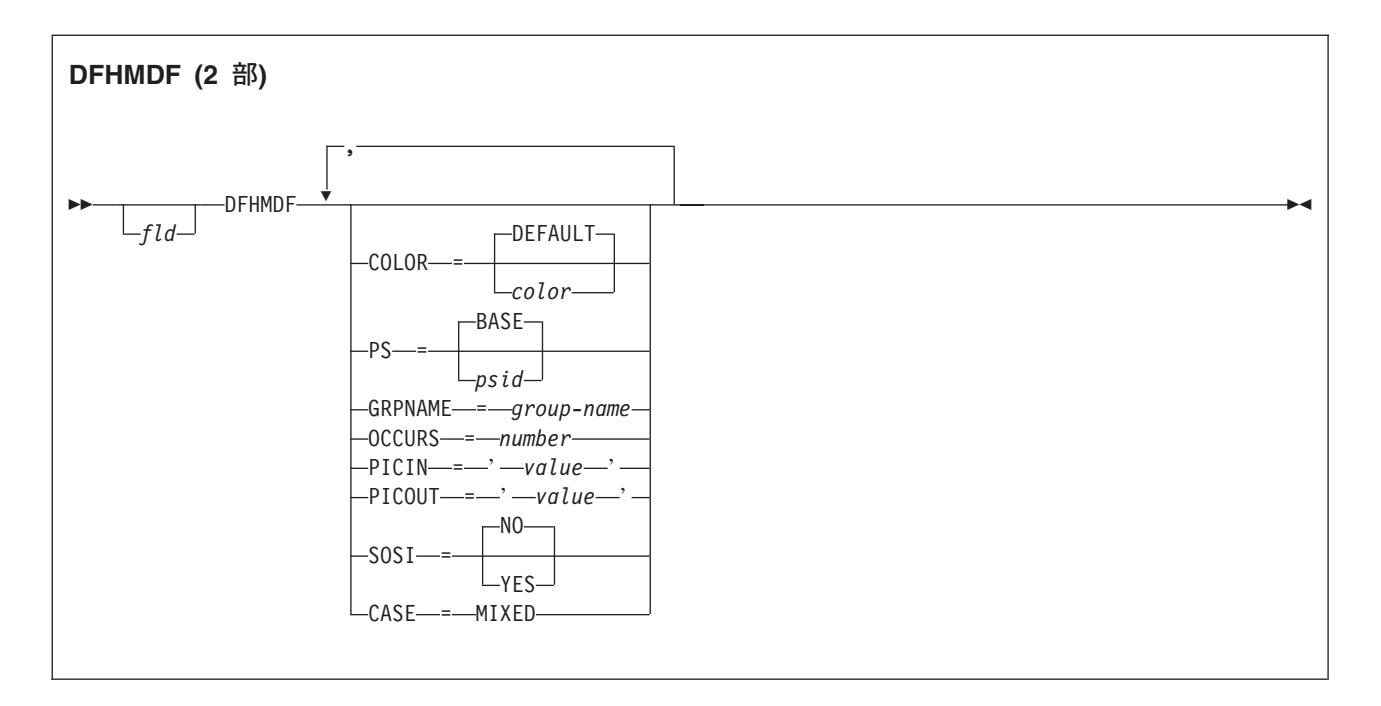

## 説明

DFHMDF マクロは、以前の DFHMDI マクロで定義されたマップ内のフィールドを定義します。マップに は、ゼロまたはそれ以上のフィールドがあります。

「fld」は、フィールドの名前 (1 文字から 30 文字) です。ただし、コンパイラーの解説書を参照して、長 さに関するその他の制限がないことを確認する必要があります。

フィールド名の定義の詳細については、 「*CICS* アプリケーション・プログラミング・ガイド」を参照し てください。「fld」を省略すると、アプリケーション・プログラムは、フィールドの属性や内容を変更す る場合にフィールドにアクセスできません。出力マップでは、フィールドの内容を指定するために INITIAL オペランドを使用するときは、フィールド名を省略してもかまいません。フィールド名を指定 し、フィールドを含むマップをマップ操作に使用する場合は、ユーザー提供のヌルではないデータは、(デ フォルトのデータだけが書き込まれる場合を除き) 初期設定で提供されたデータをオーバーレイします。

入力マッピング操作のパフォーマンスは、DFHMDF マクロが POS オペランドの数値順に配置される場合 に最適化されます。

COBOL、C、または PL/I の入出力マップに対しては、1023 個を超える名前付きフィールドを定義できま せん。

マップの名前、およびマップ・セット内の (または 1 つのアプリケーション・プログラムにコピーされる 複数のマップ・セット内の) フィールドの名前は固有にしておかなければなりません。 ただし、マップの 名前をマップ・セットのものと同一にすることができます。

CICS が物理マップをロードできるようにするには、 MAPSET 属性を指定した RDO トランザクションを 使用して物理マップを定義しておく必要があります。

# オペランド

**ATTRB**

このオペランドは、3270 データ・ストリーム装置にのみ適用されます。SCS 印刷論理装置に

ATTRB=DRK が認められる場合を除いて、他の装置では無視されます。さらに、3270 プリンターへの 伝送用に、SEND MAP コマンドに NLEOM オプションを指定する場合も、 (ATTRB=DRK を除いて) 無視されます。 特に、非 3270、非 SCS プリンター端末での出力で、安全データを保護する方法とし て、ATTRB=DRK を使用しないでください。 詳しくは、「*An Introduction to the IBM 3270 Information Display System*」を参照してください。

ATTRB をフィールドのグループに指定する場合は、最初のフィールド項目に指定してください。フィ ールドのグループは、3270 に対して 1 つのフィールドとして現れます。 したがって、ATTRB の仕 様は、個々のフィールドとしてではなく 1 つのフィールドとして、グループ内のすべてのフィールド で参照します。 装置依存の特性および属性、例えばデータを受け取るフィールドの機能や、フィール ドが出力であるときに使用される輝度などを指定します。 ただし、画面でパスワード項目を保護する ため、入力フィールドを表示しない場合に使用することができます。入力マップ・フィールドの場合 は、DET および NUM だけが有効なオプションで、他はすべて無視されます。

#### **ASKIP**

これはデフォルトで、データをフィールドに入力できないように指定するため、カーソルにフ ィールドをスキップさせます。

- **BRT** フィールドの高輝度表示が必要であることを指定します。3270 属性文字ビットを割り当ててい るので、BRT として指定されたフィールドも検出される可能性があります。ただし、BMS に よって検出可能と認識されるフィールドについては、DET も指定してください。
- **DET** フィールドに検出される可能性があることを指定します。

3270 の検出可能フィールドの先頭文字は、次のいずれかです。

? > & blank

? または > の場合のフィールドは、選択フィールドです。 & またはブランクの場合は、アテ ンション・フィールドです。 (検出可能フィールドについて詳しくは、「*An Introduction to the IBM 3270 Information Display System*」を参照してください。)

3270 属性文字ビットを割り当てているので、BRT が指定されたフィールドは 3270 で検出さ れる可能性がありますが、DET も指定されていない限り、BMS が認識することはありませ ん。

DET と DRK を同時に指定することはできません。

DET を MODE=IN で指定されたマップのフィールドに指定する場合は、入力フィールドごと にデータ・バイトを 1 つだけ予約します。このバイトは X'00' に設定され、フィールドを選 択しない場合は未変更のままです。フィールドを選択すると、このバイトは X'FF' に設定され ます。

フィールドが選択フィールドで ENTER キーが押されている場合も、その他のデータは提供さ れません。

検出可能フィールドにデータが必要な場合は、次のすべての状態を満たしてください。

1. フィールドは次の文字のいずれかで開始してください。

 $? > & blank$ 

また、出力マップに DET を指定してください。

2. フィールドを選択したら、ENTER キー (または別の何らかのアテンション・キー) を押す 必要があります。ただし、& またはブランクで始まる検出可能フィールドの場合は、 ENTER キーを押す必要はありません。

- 3. DET を入力マップのフィールドに指定しないでください。 ただし、出力マップには DET を指定してください。 ライト・ペンの BMS サポートについて詳しくは、「*CICS* アプリ ケーション・プログラミング・ガイド」を参照してください。
- **DRK** フィールドが非印刷 / 非表示であることを指定します。DET を指定する場合は、DRK を指定 することはできません。

### **FSET**

このフィールドの変更データ・タグ (MDT) が、フィールドが端末装置に送られるときに設定 されるように指定します。

FSET を指定すると、3270 はフィールドが修正されたかのように扱います。端末装置から後続 の読み取りが行われると、修正されても、されなくても、このフィールドが読み取られます。 ATTRB=FSET を指定せずにフィールドが再書き込みされるまで、または出力マッピング要求 により MDT がリセットされるまで、MDT は設定されたままです。

デフォルトの 2 セットのうちのどちらかは、一部のパラメーターを指定せずに 3270 に表示さ れるフィールドを定義するときに、適用されます。ATTRB パラメーターを指定しないと、 ASKIP および NORM が想定されます。何らかのパラメーターを指定すると、指定されたパラ メーターで指定変更されない限り、UNPROT および NORM がそのフィールドとして想定され ます。

**IC** カーソルがフィールドの最初の位置に置かれるように指定します。マップに指定した最後のフ ィールドの IC 属性が、有効な属性です。マップのどのフィールドにも指定がないと、デフォ ルトの位置はゼロになります。ASKIP または PROT とともに IC を指定すると、入力できな いフィールドにカーソルが置かれます。

このオプションは、書き込み操作を実行させる SEND MAP コマンドの CURSOR オプション によって指定変更することができます。

#### **NORM**

フィールドの輝度が普通であることを指定します。

**NUM** オペレーターが英数字シフト・キーを押さない限り、データ入力キーボードはこのフィールド 用に数字シフトに設定され、数字用キーボード・ロック機構がインストールされている場合 は、数字以外のデータを入力できないようにします。

#### **PROT**

データをフィールドに入力できないことを指定します。

データをある装置から同じ 3270 制御装置に接続されている別の装置にコピーする場合は、コ ピー元の装置のバッファー内の最初の位置 (アドレス 0) には、保護フィールド用の属性バイ トを含むことはできません。したがって、3270 用のマップを作成するときは、どのページも最 初のマップには位置 0 で始まる保護フィールドを含んでいないことを確認してください。

#### **UNPROT**

データをフィールドに入力できることを指定します。

#### **CASE**

端末定義でカタカナ・サポート (つまり、RDO TYPETERM 定義の KATAKANA(YES) オプション) を指定している場合に大文字に変換する必要のある小文字データと大文字データの両方が、フィールド に含まれていることを指定します。

これは、フィールドに小文字のラテン文字が含まれているフィールドを、カタカナ・ディスプレイに表 示したい場合に、指定してください。フィールドに有効なカタカナ文字が含まれている場合には、指定 しないでください。

#### **COLOR**

個々のカラー、またはマップ・セットのデフォルト・カラー (該当する場合) を示します。

有効なカラーは、青、赤、ピンク、緑、青緑、黄、および中間色です。

RDO オプション COLOR によって示されているカラーを端末がサポートしない場合は、COLOR オペ ランドは無視されます。

## **GINIT**

出力フィールドの定数またはデフォルト・データを指定します。 GINIT は、DBCS 文字ストリングに データを指定する場合に使用します。DBCS 文字ストリングは、SO (シフトアウト、X'0E') 文字と SI (シフトイン、 X'0F') 文字で囲む必要があります。 GINIT を指定するときには、長さは偶数で、スト リング中のバイト数 (DBCS 文字の数ではない) でなければなりません。 図形データ・タイプ (PS=X'F8') を使用していて、言語が COBOL2 のときは、PIC G が生成されます。GINIT、INITIAL、 または XINIT は、いずれか 1 つしか指定できません。

#### **GRPNAME**

記号ストレージ定義を生成し、いくつかのフィールドを 1 つのグループ名で結合するために使用する 名前です。グループに属させるフィールドごとに、同じグループ名を指定してください。名前の長さは 最大 30 文字です。ただし、コンパイラーの解説書を参照して、このほかに長さの制限がないことを確 認する必要があります。

グループ名の定義規則は、フィールド名の定義規則と同じです。詳しくは、 「*CICS* アプリケーショ ン・プログラミング・ガイド」を参照してください。

このオペランドを指定する場合は、OCCURS オペランドを指定することはできません。

グループ内の各フィールドは続いていなければなりません。フィールド間にはギャップを入れてもかま いませんが、グループの外側から他のフィールドを入れることはできません。フィールド名は、グルー プに属するすべてのフィールドに指定しなければなりません。また POS オペランドを指定して、各フ ィールドが互いに続くようにしてください。グループのフィールドを定義する DFHMDF マクロは、す べて一緒に、正しい順序 (POS 値の昇順) で入れなければなりません。

例えば、マップの最初の 6 行の最初の 20 列は、最初の 5 行の残りの列がフィールドとして定義され ていない限り、6 つのフィールドのグループとして定義することができます。

グループの最初のフィールドに指定された ATTRB オペランドは、グループ内のすべてのフィールド に適用されます。

#### **HILIGHT**

マップ・セットのすべてのマップのすべてのフィールドに、デフォルトの高輝度表示属性を指定しま す。

オフ デフォルトであり、高輝度表示を使用しないことを指定します。

#### **BLINK**

フィールドが明滅しなければならないことを指定します。

#### **REVERSE**

文字またはフィールドを反転表示するように指定します。例えば、3278 で、緑を背景に黒い文 字を表示します。

#### **UNDERLINE**

フィールドに下線を引くように指定します。

RDO TYPETERM オプション HILIGHT(YES) によって示されている高輝度表示を端末がサポートしな い場合は、HILIGHT オペランドは無視されます。

#### **INITIAL (**または **XINIT)**

出力フィールドの定数またはデフォルト・データを指定します。INITIAL は、文字形式でデータを指定 する際に使用します。XINIT は、16 進形式でデータを指定する際に使用します。

DET 属性を指定したフィールドについては、次のいずれかの文字で始まる初期データを提供してくだ さい。

? > & blank

INITIAL オペランドで指定できる文字の数は、使用するアセンブラーの連結制限、または LENGTH オ ペランドに指定された値 (いずれかのより小さい方) で制限されます。

16 進データは、16 進桁の偶数、例えば XINIT=C1C2 として書き込まれます。有効な文字の数がフィ ールド長より小さい場合は、データの右側がブランクで埋められます。例えば、LENGTH=3 の場合、 XINIT=C1C2 は「AB」の初期フィールドになります。

16 進データが行または形式設定の制御文字と対応して指定される場合は、結果は予測できません。し たがって、XINIT オペランドの使用には注意してください。GINIT、INITIAL、または XINIT は、い ずれか 1 つしか指定できません。

#### **JUSTIFY**

入力操作のためのフィールド位置調整を指定します。このオペランドは入力マッピングが使用できない ため、TCAM サポートの 3600 および 3790、VTAM サポートの 3600、 3650、および 3790 端末装 置の場合は無視されます。

**LEFT** 入力フィールドのデータが左寄せであることを指定します。

#### **RIGHT**

入力フィールドのデータが右寄せであることを指定します。

#### **BLANK**

入力フィールドの充てんされていないすべての位置にブランクを挿入することを指定します。

#### **ZERO**

入力フィールドの充てんされていないすべての位置にゼロを挿入することを指定します。

LEFT と RIGHT は、BLANK と ZERO と同様に、同時に使用することはできません。ある引数を提 供しても他の引数を提供しない場合は、以下のように想定されます。

#### 指定 想定

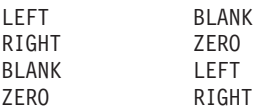

JUSTIFY を省略し NUM 属性を指定すれば、RIGHT と ZERO が想定されます。JUSTIFY を省略し NUM 以外の属性を指定すれば、LEFT と BLANK が想定されます。

注**:** フィールドが出力マップによって初期設定される場合、または他の任意のソースのデータを含んで いる場合は、入力としてタイプされるデータは同じ長さの既存のデータのみを上書きします。余り の既存のデータがフィールドに残り、新しいデータを予測しないものに解釈することがあります。

#### **LENGTH**

フィールド、またはフィールド・グループの長さ (1 から 256 バイト) を指定します。この長さは、フ ィールドに入力するアプリケーション・プログラム・データに必要な最大長にしてください。また、後 続処理で使用するために CICS によってフィールドに追加される 1 バイトの属性標識は含めないでく ださい。グループ内の個々のサブフィールドの長さは、256 バイトを超えてはなりません。

通常、PICIN または PICOUT が指定されている場合、LENGTH は省略することができます。ただ し、PICOUT が、1 より大きい長さの通貨記号で置き換えられる通貨記号を含んでいる COBOL ピク チャーを定義している場合は、LENGTH を省略することはできません。 それ以外の場合は LENGTH を指定してください。DFHMDF マクロにラベル (フィールド名) を省略する場合にのみ、長さゼロを 指定することができます。つまり、フィールドはアプリケーション・データ構造の一部ではなく、アプ リケーション・プログラムはフィールドの属性を修正することができません。長さゼロのフィールドを 使用して、マップ上の入力フィールドを区切ることができます。

マップを定義する DFHMDI マクロの SIZE オペランドに指定されたマップの寸法は、端末装置につい て定義されている実際のページ・サイズまたは画面サイズよりも小さくすることができます。

DFHMDF マクロの LENGTH を指定したために同じ行のマップ定義境界を超える結果となった場合 は、出力画面上のフィールドが折り返しにより継続します。

#### **OCCURS**

示された数のフィールド項目をマップ上に生成することと、フィールドが行列または配列の項目として アドレッシングできるような方法で、マップ定義を生成することを指定します。これにより、各フィー ルドごとに固有な名前を生成しなくても、いくつかのデータ・フィールドを同じ名前 (添え字) でアド レッシングできるようになります。

OCCURS と GRPNAME を同時に使用することはできません。つまり、OCCURS は、フィールドがグ ループ名で定義されているときは使用できません。このオペランドを省略すると、OCCURS=1 の値が 想定されます。

#### **OUTLINE**

フィールドの上、下、左、または右に線を入れることができます。これらの線を任意に組み合わせて使 用することにより、フィールドまたはフィールドのグループの回りにボックスを構成することができま す。

### **PICIN (COBOL** および **PL/I** のみ**)**

IN または INOUT マップの入力フィールドに適用されるピクチャーを指定します。このピクチャー は、アプリケーション・プログラムに渡される編集仕様として使用されるため、ユーザーは COBOL または PL/I の編集機能を利用することができます。BMS は、指定された文字が、マップの言語の有 効なピクチャー指定であるかどうかを検査します。

ただし、マップを使用するときは、入力データの妥当性は BMS または高水準言語で検査されないた め、必要な場合はアプリケーション・プログラムで検査しなければなりません、 LENGTH オペランド を指定する場合、「value」に関連するデータの長さは、LENGTH オペランドに指定された長さと同じ 長さにする必要があります。 PICIN および PICOUT の両方を使用する場合で、それらの計算された 長さが一致しなければ、エラー・メッセージが出され、短い方の長さが使用されます。フィールド定義 で PICIN または PICOUT をコーディングしない場合は、他のオペランド (例えば、ATTRB=NUM) の コーディングに関係なく、フィールドの文字定義が自動的に生成されます。

例えば、以下のマップ定義が COBOL アプリケーション・プログラムによって参照用に作成されるも のと仮定します。

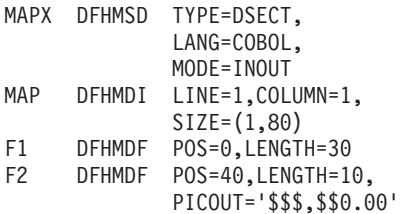
```
F3 DFHMDF POS=60,LENGTH=6,
             PICIN='9999V99',
            PICOUT='ZZ9.99'
     DFHMSD TYPE=FINAL
これは、次の DSECT を生成します。
01 MAPI.
              PIC S9(4) COMP.
   02 F1A PIC X.
   02 FILLER REDEFINES F1A.
   03 F1F PIC X.
               PIC X(30).
   02 FILLER PIC X.<br>02 F2L PIC S9
               PIC S9(4) COMP.
   02 F2A PIC X.
   02 FILLER REDEFINES F2A.
    03 F2F PIC X.
   02 F2I PIC X(10).
   02 FILLER PIC X.
   02 F3L PIC S9(4) COMP.
              PIC X.
   02 FILLER REDEFINES F3A.
    03 F3F PIC X.
   02 F3I PIC 9999V99.
   02 FILLER PIC X.
01 MAPO REDEFINES MAPI.
   02 FILLER PIC X(3).
   02 F1O PIC X(30).
   02 FILLER PIC X.
   02 FILLER PIC X(3).<br>02 F20 PIC $$$.9
              PIC $$$,$$0.00.
   02 FILLER PIC X.
   02 FILLER PIC X(3).
   02 F3O PIC ZZ9.99.
   02 FILLER PIC X.
```
COBOL 入力マップの有効なピクチャー値は、次のとおりです。

APSVX9/ および (

PL/I 入力マップの有効なピクチャー値は、次のとおりです。

ABEFGHIKMPRSTV X Y および Z 1236789/+-,.\*

\$ and (

PICTURE 属性の正しい構文については、該当する言語の解説書を参照してください。

注**:** PL/I は、PICTURE 指定で、複数の通貨記号および複数文字の通貨記号をサポートします。

デフォルトの通貨ピクチャー記号は、ドル記号 (\$) です。これは、ドル (\$)、ポンド (£)、または 円() などの各国の通貨記号を表します。

デフォルトの通貨ピクチャー記号は、より小 (<) およびより大 (>) 記号で囲まれた通貨ストリン グと置き換えることができます。例を以下に示します。

DECLARE USPRICE PICTURE '\$99.99' UKPRICE PICTURE '<£>99.99', EUPRICE PICTURE '<EUR>99.99';

#### **PICOUT (COBOL** および **PL/I** のみ**)**

OUT または INOUT マップの出力フィールドに適用されるピクチャーが生成されることを除いて、 PICIN と類似しています。

COBOL 出力マップの有効なピクチャー値は、次のとおりです。

ABEPSVXZ09,.+-\$ CR DB / および (

PL/I 出力マップの有効なピクチャー値は、次のとおりです。

ABEFGHIKMPRSTV X Y および Z 1236789/+-,.\*\$ CR DB および (

PICTURE 属性の正しい構文については、該当する言語の解説書を参照してください。

注**:** PL/I は、PICTURE 指定で、複数の通貨記号および複数文字の通貨記号をサポートします。

デフォルトの通貨ピクチャー記号は、ドル記号 (\$) です。これは、ドル (\$)、ポンド (£)、または 円 (\) などの各国の通貨記号を表します。

デフォルトの通貨ピクチャー記号は、より小 (<) およびより大 (>) 記号で囲まれた通貨ストリン グと置き換えることができます。例を以下に示します。

DECLARE USPRICE PICTURE '\$99.99', UKPRICE PICTURE '<£>99.99', EUPRICE PICTURE '<EUR>99.99';

注**:** COBOL は、PICTURE 指定で、複数の通貨記号および複数文字の通貨記号をサポートします。

デフォルトの通貨ピクチャー記号は、ドル記号 (\$) です。これは、ドル (\$)、ポンド (£)、または 円 (\) などの各国の通貨記号を表します。

デフォルトの通貨ピクチャー記号は、SPECIAL NAMES 文節で定義されたさまざまな通貨ピクチ ャー記号で置き換えることができます。ピクチャー記号で代表された通貨記号も、同じく SPECIAL NAMES 文節で定義されています。例を以下に示します。

SPECIAL NAMES. CURRENCY SIGN IS '\$' WITH PICTURE SYMBOL '\$'. CURRENCY SIGN IS '£' WITH PICTURE SYMBOL '£'. CURRENCY SIGN IS 'EUR' WITH PICTURE SYMBOL '#'.

WORKING STORAGE SECTION. 01 USPRICE PIC \$99.99. 01 UKPRICE PIC £99.99. 01 ECPRICE PIC #99.99.

PICOUT が COBOL ピクチャーを指定し、このピクチャーに、1 より大きい長さの通貨記号で置 き換えられる通貨記号が入っている場合は、LENGTH を指定しなければなりません。

#### **POS**

フィールドの位置を指定します。このオペランドは、マップ内のアドレス可能な文字位置を個々に指定 します。このマップでは、フィールドの前に属性バイトが置かれています。

#### **number**

定義されるマップの始めからの変位 (ゼロと相対) を指定します。

#### **(line,column)**

定義されるマップ内の行と列 (1 と相対) を指定します。

出力メディア上のデータの位置も、DFHMDI オペランドに依存します。

フィールドの最初の位置は、属性バイト用に予約されています。非 3270 装置から入力マッピ ングにデータを提供する場合は、入力データでこの属性バイト用にスペースを指定してくださ い。入力データを列 1 で始めてはなりませんが、列 2 で始めることはできます。

POS オペランドは、常にフィールドの最初の位置を含みます。このフィールドは、通常 3270 と通信するときの属性バイトです。グループの 2 番目または後続のフィールドの場合、POS オペランドは、実際の属性バイトが必要でなくても、データの開始より前の想定属性バイトの 位置を指し示します。フィールドが次々に直接続く場合は、POS オペランドは、グループ内の 前のフィールドの最後の文字位置を指し示します。

3270 の最後の文字位置を示す位置番号が指定されたときは、 2 つの特別な規則が適用されま す。

- v ATTRIB=IC はコーディングしないでください。 SEND MAP、SEND CONTROL または SEND TEXT コマンドの CURSOR オプションを使用すれば、カーソルをゼロに設定するこ とができます。
- v フィールドを SEND MAP コマンドの MAP=DATAONLY とともに出力マッピング操作で 使用する場合は、そのフィールドの属性バイトは、アプリケーション・プログラムによって 記号マップ・データ構造で提供されなければなりません。

#### **PS**

プログラム式シンボルが使用されることを指定します。 これは、DFHMDI マクロまたは DFHMSD マ クロで設定される任意の PS オペランドを指定変更します。

#### **BASE**

デフォルトで、基本記号セットが使用されることを指定します。

**psid** 使用するプログラム式記号のセットを識別する単一の EBCDIC 文字、または形式 X'nn' の 16 進コードを指定します。

RDO TYPETERM 定義の PROGSYMBOLS(YES) で指定されているとおりに、端末がプログラム式記 号をサポートしない場合、PS オペランドは無視されます。

#### **SOSI**

フィールドに EBCDIC データと DBCS データが混ざっていることを示します。 EBCDIC フィールド の DBCS サブフィールドは、SO (シフトアウト) 文字と SI (シフトイン) 文字で区切られます。 SO および SI の両方が、 1 つの画面の位置を占めます (通常はブランクとして表示されます)。これら は、正しく対になっていれば、出力の非 DBCS フィールドに指定することができます。 端末ユーザー は、これらがすでにフィールドにある場合にはインバウンドで伝送することができますが、フィールド が SOSI 属性である場合にのみ、EBCDIC フィールドに追加することができます。

#### **TRANSP**

英数字フィールドの背景が透明か不透明か、つまり、文字間で下地である (図形) 表示スペースが見え るかどうかを判別します。

#### **VALIDN**

以下の事項を指定します。

- v 8775 端末装置で妥当性検査が使用される
- v このフィールドが BMS グローバル・ユーザー出口によってプロセスされる

これは、DFHMDI マクロまたは DFHMSD マクロの任意の VALIDN オペランドを指定変更します。

#### **MUSTFILL**

フィールドをデータで完全に埋める必要があることを指定します。 フィールドが埋められる前 にフィールドからカーソルを移動したり、不完全なフィールドからデータを伝送したりする と、INHIBIT INPUT 状態が起こります。

#### **MUSTENTER**

データをフィールドに入力する必要があることを指定します。ただし、フィールドを充てんす る必要はありません。 空のフィールドからカーソルを移動しようとすると、INHIBIT INPUT 状態が起こります。

#### **TRIGGER**

このフィールドがトリガー・フィールドであることを指定します。 トリガー・フィールドにつ いては、 「*CICS* アプリケーション・プログラミング・ガイド」を参照してください。

#### **USEREXIT**

それぞれの出口が使用可能なときに、このフィールドが 3270 データ・ストリームで受信また は送信される場合、このフィールドが BMS グローバル・ユーザー出口、XBMIN、および XBMOUT によってプロセスされることを指定します。

MUSTFILL、MUSTENTER、および TRIGGER の各指定は、フィールド妥当性検査の拡張属性をサポ ートしている端末装置に対してのみ有効です。それ以外の場合は、これらの指定は無視されます。 USEREXIT 指定は、すべての 3270 装置に適用されます。

注**:** USEREXIT 指定は、3270 データ・ストリーム体系で定義されているように、フィールド妥当性検 査の拡張属性によって完全に接続を解除されます。

#### **XINIT**

リストの最初の方にある INITIAL を参照してください。GINIT、INITIAL、または XINIT は、いずれ か 1 つしか指定できません。

#### **DFHMDI**

マップ定義。

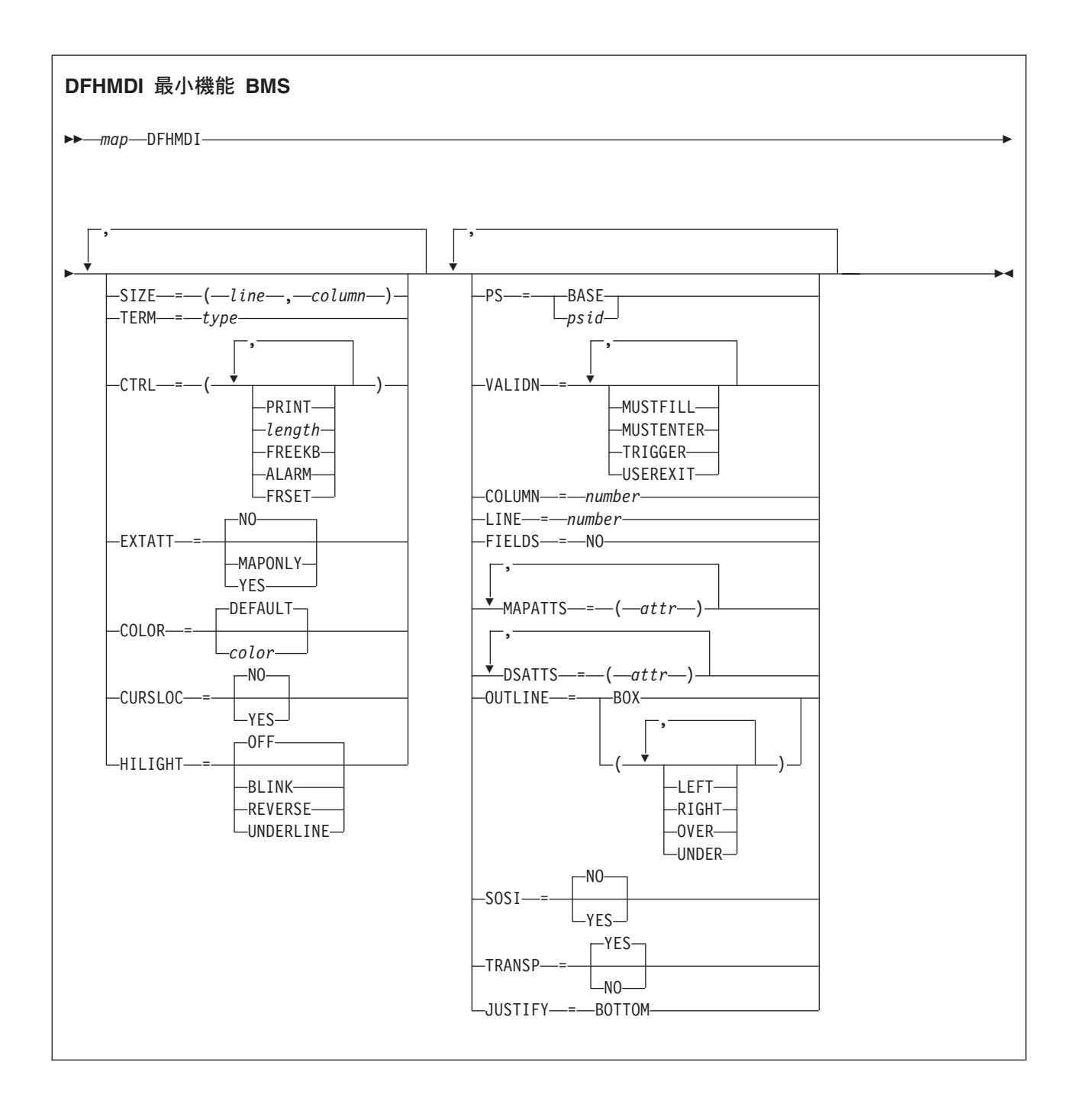

<span id="page-833-0"></span>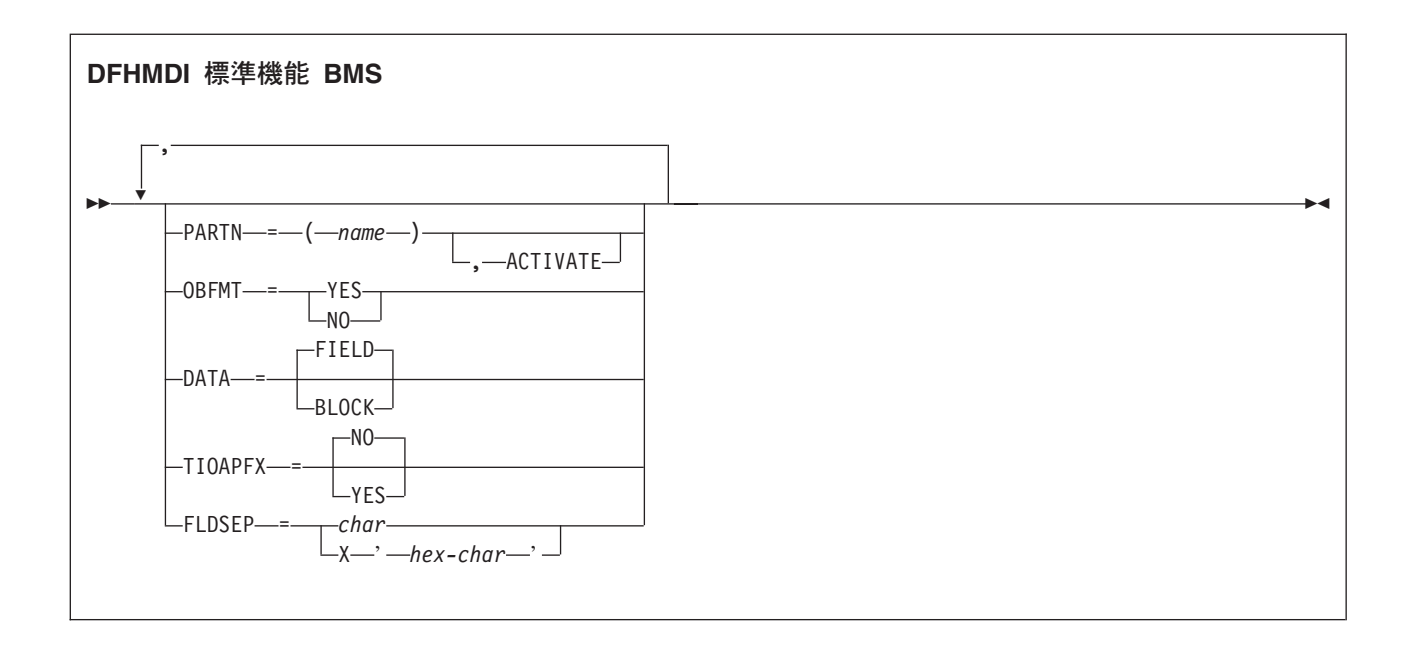

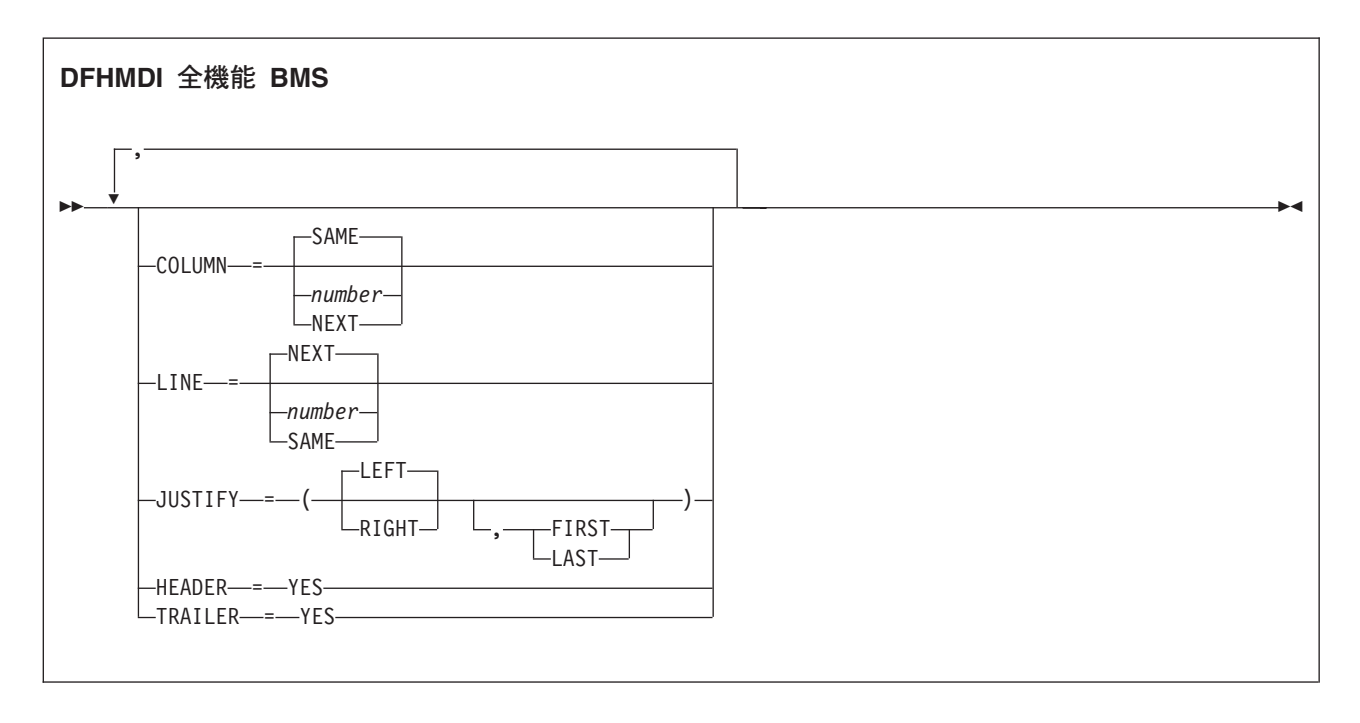

DFHMDI マクロは、以前の DFHMSD マクロで定義されたマップ・セット内のマップを定義します。マッ プには、ゼロまたはそれ以上のフィールドがあります。

「map」は、マップ名 (1 文字から 7 文字) です。

### オペランド

#### **COLOR**

個々のカラー、またはマップ・セットのデフォルト・カラー (該当する場合) を示します。これは、 DFHMDF マクロの COLOR オペランドによって指定変更されます。

有効なカラーは、青、赤、ピンク、緑、青緑、黄、および中間色です。

RDO TYPETERM 定義オプションの COLOR(YES)> によって示されている色を端末がサポートしない 場合は、COLOR オペランドは無視されます。

#### **COLUMN**

マップが配置される行の列を指定します。つまり、それにより、マップの左または右マージンが決まり ます。DFHMDI マクロの JUSTIFY オペランドは、マップおよびページのマージンの選択および列の カウントを、ページの左側から指定するか、右側から指定するかを制御します。指定したマップのマー ジンとページのマージンとの間の列は、マップに行が含まれている場合は、そのページを次に使用する ときは無効になります。

#### **NUMBER**

左側または右側のマップのマージンが決まっている場合の、左側または右側のページのマージ ンからの列です。

#### **NEXT**

左側または右側のマップのマージンが、現行行の左側または右側の次に使用可能な列に配置さ れることを指定します。

#### **SAME**

マップの左または右マージンを、COLUMN=number およびこのマクロと同じ JUSTIFY オペラ ンドが指定された最後の非ヘッダーまたは非トレーラー・マップと同じ列に設定することを指 定します。

入力操作では、マップは JUSTIFY=LEFT が指定されたか、JUSTIFY=RIGHT が指定されたか に応じて、左端または右端に配置されます。

#### **CTRL**

IBM 3270 端末装置の特性を定義します。SEND MAP コマンドの制御オプションのいずれか が使用さ れることで、DFHMDI マクロ内のすべての 制御オプションが指定変更されます。これにより、今度は DFHMSD マクロ内のすべての 制御オプションが指定変更されます。

CTRL を累積 BMS ページングと一緒に使用する場合 (つまり、ACCUM オプションが BMS SEND MAP コマンドで使用されている場合) は、ページの最後のマップ (マップが 1 つの場合はそのマップ) に CTRL を指定する必要があります。ただし、SEND MAP または 累積 SEND CONTROL コマンド で ALARM、FREEKB などのオプションを指定して、それを指定変更する場合は除きます。

#### **PRINT**

プリンターを開始する場合に指定する必要があります。省略すると、データはプリンター・バ ッファーに送られますが、印刷されません。このオペランドは、3270 ディスプレイでプリンタ ー・アダプター機能なしにマップ・セットを使用する場合は、無視されます。

#### **LENGTH**

プリンターでの行の長さを指定します。長さは、L40、L64、L80、または HONEOM で指定で きます。L40、L64、および L80 はそれぞれ、40、64、または 80 文字の後に強制的に改行を 入れます。HONEOM を指定すると、プリンターのデフォルトの行の長さが使用されます。こ のオプションを省略すると、BMS は TCT ページ・サイズから行の長さを設定します。

#### **FREEKB**

マップが書き込まれた後に、キーボードをアンロックします。FREEKB を指定しないと、キー ボードはロックされたままになります。この状況が変更されるまで、キーボードからはデータ を入力できません。

#### **ALARM**

3270 音響アラームをアクティブ化します。3270 以外の VTAM 端末装置では、FMH にアラ ーム・フラグが設定されます。(この機能は、対話式およびバッチ式の論理装置ではサポートさ れません。)

#### **FRSET**

現在 3270 バッファーにあるすべてのフィールドの変更データ・タグ (MDT) を、未変更状態 (つまりフィールド・リセット) にリセットしてから、マップ・データをバッファーに書き込む ように指定します。 これにより、ATTRB オペランドが指定された DFHMDF マクロで、BMS コマンドに応答して書き込みまたは再書き込みされるフィールドの最終状況を制御することが できます。

注**:** CTRL は、同じマップ・セット内の DFHMDI および DFHMSD マクロには指定できません。

#### **CURSLOC**

3270 端末装置でこのマップを使用しているすべての RECEIVE MAP 操作に対し、BMS がカーソルが あるフィールドのアプリケーション・データ構造エレメントでフラグを設定することを指定します。

フラグは、DFHBMCUR によってテスト可能です ( 795 ページの『BMS [関連の定数』](#page-812-0) のサンプル集 DFHBMSCA を参照してください)。

フラグをテストするには、次を実行します (COBOL の例)。

(DFHBMSCA)

...

02 DFHBMEOF PIC X VALUE X'80'. 02 DFHBMCUR PIC X VALUE X'02'.<br>02 DFHBMEC PIC X VALUE X'82'. PIC X VALUE X'82'. 02 DFHBMFLG PIC X. 88 DFHERASE VALUES ARE X'80', X'82'. 88 DFHCURSR VALUES ARE X'02', X'82'. MOVE FLD1F TO DFHBMFLG. IF DFHERASE THEN ... ELSE ... IF DFHCURSR THEN ... ELSE ...

#### 注**:**

- 1. MAP 定義で CURSLOC=YES が指定されている場合に、アプリケーション・データ構造のフィ ールドにデータがないが、アプリケーション・データ構造に認識されるフィールドにカーソル が置かれているときは、BMS は適切なフィールドにカーソル・フラグを設定します。しかし、 アプリケーション・データ構造内のすべてのフィールドのデータはヌルとなり、MAPFAIL 条 件は生じません。非マップ式データ・ストリームは、それが RECEIVE DATA FROM 要求で ない場合はアプリケーション・プログラムで使用できません。
- 2. DFHMDI 内の有効な CURSLOC 定義によって、DFHMSD 内の定義は指定変更されます。

#### **DATA**

データのフォーマットを指定します。

**FIELD** 連続フィールドとしてデータを渡し、各フィールドを次のフォーマットにすることを指定しま す。

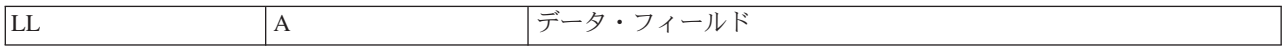

「LL」は 2 バイトであり、端末装置からの入力データとしてのデータの長さを指定します (出 力処理では無視されます)。「A」は 1 バイトであり、ここに、プログラマーはこのデータの処

理に使用するマップに指定されている属性を指定変更する属性を置くことができます ( [795](#page-812-0) ペ ージの『BMS [関連の定数』](#page-812-0) に記載されているサンプル集 DFHBMSCA を参照してくださ  $(1)$ <sub>o</sub>

#### **BLOCK**

データを次のフォーマットで継続ストリームとして渡すことを指定します。

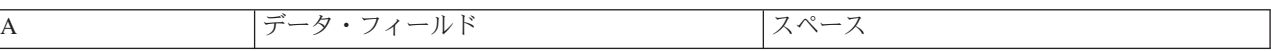

このストリームは、データの処理に使用するマップに指定された長さの直線セグメントとして 処理されます。データは、端末装置に表示される形式となります。つまりこのデータには、デ ータ・フィールドと、出力のフィールド間に表示されるスペースに対応したブランクが散在し た形で含まれます。 DATA=BLOCK を指定した場合、DSATTS=YES は使用できません。

ブロック・データについて詳しくは、 「*CICS* アプリケーション・プログラミング・ガイド」 を参照してください。

#### **DSATTS**

シンボリック記述マップに含める属性タイプを指定します。

COLOR、HILIGHT、OUTLINE、PS、SOSI、TRANSP、VALIDN の中から 1 つ以上のタイプを指定で きます。DSATTS に含めるタイプは MAPATTS にも含める必要があります。

#### **EXTATT**

このオペランドは、以前のリリースとの互換性を保つためにサポートされています。拡張属性は、それ ぞれ個別に定義できます。新しいマップでは、このオペランドではなく DSATTS および MAPATTS を使用する必要があります。

**NO** DSATTS オペランドと MAPATTS オペランドの両方を指定しないのと同等です。

**YES** 次と同等です。

MAPATTS=(COLOR,HILIGHT,PS,VALIDN)DSATTS=(COLOR,HILIGHT,PS,VALIDN)

#### **MAPONLY**

次と同等です。

MAPATTS=(COLOR,HILIGHT,PS,VALIDN)

#### **FIELDS**

マップにフィールドを含めるかどうかを指定します。FIELDS=NO を指定すると、画面の BMS のビュ ーにおける「ホール」を定義するヌルのマップが作成されます。このようなホールの内容は、ヌルのマ ップを送信することで作成した後では、BMS で変更できません。

#### **FLDSEP**

3270 以外の装置からの入力データに対する、フィールド分離文字のシーケンス (1 文字から 4 文字) を指定します。3270 以外の装置からの入力データは、フィールドがフィールド分離文字シーケンスで 区切られた、単一ストリングとして入力可能です。フィールド分離文字間のデータは、マップの入力フ ィールドに順番に移動されます。

#### **HEADER**

OVERFLOW 条件を終了することなく、ページ作成中にマップを使用できるようにします。このオペラ ンドは、マップ・セット内の複数のマップに対して指定できます。

#### **HILIGHT**

マップ・セットのすべてのマップのすべてのフィールドに、デフォルトの高輝度表示属性を指定しま す。これは、DFHMDF マクロの HILIGHT オペランドによって指定変更されます。

オフ デフォルトであり、高輝度表示を使用しないことを指定します。

#### **BLINK**

フィールドが明滅しなければならないことを指定します。

#### **REVERSE**

文字またはフィールドを反転表示するように指定します。例えば、3278 で、緑を背景に黒い文 字を表示します。

#### **UNDERLINE**

フィールドに下線を引くように指定します。

端末装置が RDO TYPETERM 定義の HILIGHT(YES) で指定されている高輝度表示をサポートしない 場合、HILIGHT オペランドは無視されます。

#### **JUSTIFY**

ページでのマップの位置を指定します。

**LEFT** マップの配置を、指定した列の、指定した行の左マージンから開始するように指定します。

**RIGHT**

マップの配置を、指定した列の、指定した行の右マージンから開始するように指定します。

**FIRST** 改ページの先頭のマップとしてマップを配置することを指定します。先行 BMS コマンドから 部分的に形式設定されているページは完成していると見なされます。 このオペランドは、1 ペ ージにつき 1 つのマップしかない場合にのみ指定可能です。

#### **LAST**

マップを現行ページの最下部に配置することを指定します。このオペランドは、1 ページに入 っている複数のマップに指定できます。ただし、指定した先頭のマップ以外のマップは、行を 増やすことなく水平に配置できなければなりません。

#### **BOTTOM**

SEND MAP ACCUM コマンドが、上記の LAST と同じ効果があります。SEND MAP コマン ド (ACCUM なし) および RECEIVE MAP コマンドでは、マップ内の行数が SIZE オペラン ドで指定されている場合には、JUSTIFY=BOTTOM によってマップは画面の最下部に配置され ます。マップ・セット内のトレーラー・マップは考慮されません。JUSTIFY=BOTTOM は次を 指定するのと同等です。

LINE=(screendepth-mapdepth+1)

しかし、マップ定義では同じマップを異なる画面サイズにして使用できます。行数が指定され ていない場合にも JUSTIFY=BOTTOM は無視されます。 JUSTIFY=BOTTOM および LINE の両方が指定されている場合には、LINE に指定されている値は無視されます。

LEFT と RIGHT は、FIRST と LAST と同様に、同時には使用できません。FIRST と LAST のどち らも指定しない場合、データは、マップ定義の他のパラメーターおよび現行マッピング操作によって決 められた、次の使用可能な位置にマップされます。ACCUM が SEND MAP コマンドに指定されてい ない場合は、FIRST または LAST は無視されます。それ以外の場合は、1 ページごとに 1 つのマッ プのみが配置されます。

注**:** フィールドが出力マップによって初期設定される場合、または他の任意のソースのデータを含んで いる場合は、入力としてタイプされるデータは同じ長さの既存のデータのみを上書きします。余り の既存のデータがフィールドに残り、新しいデータを予測しないものに解釈することがあります。

**LINE**

マップのデータをフォーマットするページの開始行を指定します。

#### **NUMBER**

1 から 240 の範囲の値で、開始行番号を指定します。先行 BMS コマンドを受けてフォーマ ットされたデータを、行または列にマップする要求を行うと、現行ページはすでに完成してい るかのように処理されます。新規データは、改ページの要求された行および列にフォーマット されます。

#### **NEXT**

次に使用可能な完全に空の行からデータのフォーマットを開始することを指定します。 LINE=NEXT を DFHMDI マクロで指定した場合、入力操作はこれを無視し、LINE=1 が想定 されます。

#### **SAME**

先行 BMS コマンドで使用したのと同じ行からデータのフォーマットを開始することを指定し ます。COLUMN=NEXT を指定した場合、入力操作はこれを無視し、COLUMN=1 が想定され ます。同じ行にデータが入らない場合は、次に使用可能な完全に空の行に配置されます。

#### **MAPATTS**

物理マップに含める属性タイプを指定します。

COLOR、HILIGHT、OUTLINE、PS、SOSI、TRANSP、VALIDN の中から 1 つ以上のタイプを指定で きます。このリストには、マップ内の個々のフィールドに指定される属性タイプをすべて含める必要が あります (DFHMDF マクロ)。

可能であれば、これらの値は DFHMDI および DFHMSD マクロにすでに指定されているオペランドか ら推定されます。例えば、COLOR=BLUE が指定されている場合には、MAPATTS=COLOR が想定され ます。

#### **OBFMT**

外部フォーマットを使用するかどうかを指定します。このオペランドは、3650 論理装置、または DPS リリース 2 を実行し、LUTYPE2 論理装置として CICS に定義されている 8100 シリーズ・プロセッ サーでのみ使用できます。詳しくは、 「*CICS* アプリケーション・プログラミング・ガイド」を参照し てください。

OBFMT オペランドは、DFHMSD マクロの OBFMT オペランドを指定変更します。

**YES** このマップ定義が外部フォーマットで使用できることを指定します。

**NO** このマップ定義が外部フォーマットで使用できないことを指定します。

#### **OUTLINE**

フィールドの上、下、左、または右に線を入れることができます。これらの線を任意に組み合わせて使 用することにより、フィールドまたはフィールドのグループの回りにボックスを構成することができま す。

#### **PARTN**

このマップ・セット内のマップに関連付けるデフォルトの区画を指定します。ACTIVATE オプション を指定すると、このマップ・セットのマップが区画をサポートする端末に出力されたときに、指定した 区画もアクティブ化します。

このオプションは、DFHMSD マクロの PARTN オプションを指定変更し、SEND MAP コマンドの OUTPARTN または ACTPARTN オプション、あるいは RECEIVE MAP コマンドの INPARTN オプ ションによって指定変更されます。

ターゲットの端末が区画をサポートしていない場合、またはトランザクションに関連づけられている区 画セットがない場合は、 PARTN オプションは無視されます。

<span id="page-839-0"></span>**PS**

プログラム式シンボルが使用されることを指定します。 これは、DFHMSD マクロの PS オペランド を指定変更し、DFHMDF マクロの PS オペランドで指定変更されます。

#### **BASE**

基本記号セットが使用されることを指定します。

**psid** 使用するプログラム式記号のセットを識別する単一の EBCDIC 文字、または形式 X'nn' の 16 進コードを指定します。

RDO TYPETERM 定義の PROGSYMBOLS(YES) で指定されているとおりに、端末がプログラム式記 号をサポートしない場合、PS オペランドは無視されます。

#### **SIZE**

マップのサイズを指定します。

**line** 1 から 240 の範囲の値をとり、マップの縦の長さを行数で指定します。

#### **column**

1 から 240 の範囲の値をとり、マップの幅の長さを列数で指定します。

このオペランドは、次の場合に必要となります。

- v POS オペランドと関連付けられている DFHMDF マクロが使用されている。
- v マップが、ACCUM オプションを使用した SEND MAP コマンドで参照される。
- v RECEIVE MAP コマンドで 3270 以外の端末装置からの入力データを参照しているときに、 マップが使用される。
- v マップが、CICS 3270 Web ブリッジ経由でのデータの送受信で使用される。

#### **SOSI**

フィールドに EBCDIC データと DBCS データが混ざっていることを示します。 EBCDIC フィールド の DBCS サブフィールドは、SO (シフトアウト) 文字と SI (シフトイン) 文字で区切られます。 SO および SI の両方が、 1 つの画面の位置を占めます (通常はブランクとして表示されます)。これら は、正しく対になっていれば、出力の非 DBCS フィールドに指定することができます。 端末ユーザー は、これらがすでにフィールドにある場合にはインバウンドで伝送することができますが、フィールド が SOSI 属性である場合にのみ、EBCDIC フィールドに追加することができます。

#### **TERM**

前のリリースとの互換性のために用意されています。

#### **TIOAPFX**

未使用の TIOA 接頭部を許可するために、BMS がシンボリック記述マップに充てん文字を含めるかど うかを指定します。このオペランドは、DFHMSD マクロで指定されている TIOAPFX オペランドを指 定変更します。

- **YES** シンボリック記述マップに充てん文字を含めるかどうかを指定します。TIOAPFX=YES を指定 すると、マップ・セット内のすべてのマップに充てん文字が含まれます。TIOAPFX=YES は、 コマンド・レベルのアプリケーション・プログラムでは必ず使用する必要があります。
- **NO** デフォルトです。充てん文字が含まれないことを指定します。

#### **TRAILER**

OVERFLOW 条件を終了することなく、ページ作成中にマップを使用できるようにします。このオペラ ンドは、マップ・セット内の複数のマップに対して指定できます。オーバーフロー環境以外でトレーラ ー・マップを使用している場合は、オーバーフロー・トレーラー・マップに通常予約されているスペー スが、トレーラー・マップのマッピング中は予約が解除されます。

#### **TRANSP**

英数字フィールドの背景が透明か不透明か、つまり、文字間で下地である (図形) 表示スペースが見え るかどうかを判別します。

#### **VALIDN**

以下の事項を指定します。

- v 8775 端末装置で妥当性検査が使用される
- v このフィールドが BMS グローバル・ユーザー出口によってプロセスされる

これは、DFHMDF マクロの VALIDN オペランドによって指定変更され、DFHMSD マクロの VALIDN オペランドを指定変更します。

#### **MUSTFILL**

フィールドをデータで完全に埋める必要があることを指定します。 フィールドが埋められる前 にフィールドからカーソルを移動したり、不完全なフィールドからデータを伝送したりする と、INHIBIT INPUT 状態が起こります。

#### **MUSTENTER**

データをフィールドに入力する必要があることを指定します。ただし、フィールドを充てんす る必要はありません。 空のフィールドからカーソルを移動しようとすると、INHIBIT INPUT 状態が起こります。

#### **TRIGGER**

このフィールドがトリガー・フィールドであることを指定します。 トリガー・フィールドにつ いては、 「*CICS* アプリケーション・プログラミング・ガイド」を参照してください。

#### **USEREXIT**

それぞれの出口が使用可能なときに、このフィールドが 3270 データ・ストリームで受信また は送信される場合、このフィールドが BMS グローバル・ユーザー出口、XBMIN、および XBMOUT によってプロセスされることを指定します。

MUSTFILL、MUSTENTER、および TRIGGER の各指定は、フィールド妥当性検査の拡張属性をサポ ートしている端末装置に対してのみ有効です。それ以外の場合は、これらの指定は無視されます。 USEREXIT 指定は、すべての 3270 装置に適用されます。

注**:** USEREXIT 指定は、3270 データ・ストリーム体系で定義されているように、フィールド妥当性検 査の拡張属性によって完全に接続を解除されます。

#### **COBOL** ユーザーのための注意事項

マップを COBOL プログラムで使用するのに、STORAGE=AUTO を DFHMSD マクロで指定していない 場合は、それをサイズの大きい方から順に指定しなければなりません。 (サイズとは、生成された 01 レベ ルのデータ域のことを指し、画面上のマップのサイズを指すのではありません。)

マップの名前、およびマップ・セット内の (または 1 つのアプリケーション・プログラムにコピーされる 複数のマップ・セット内の) フィールドの名前は固有にしておかなければなりません。 ただし、マップの 名前をマップ・セットのものと同一にすることができます。

CICS が物理マップをロードできるようにするには、事前に RDO DEFINE MAPSET コマンドを使用して 物理マップを定義しておく必要があります。

### **DFHMSD**

マップ・セット定義。

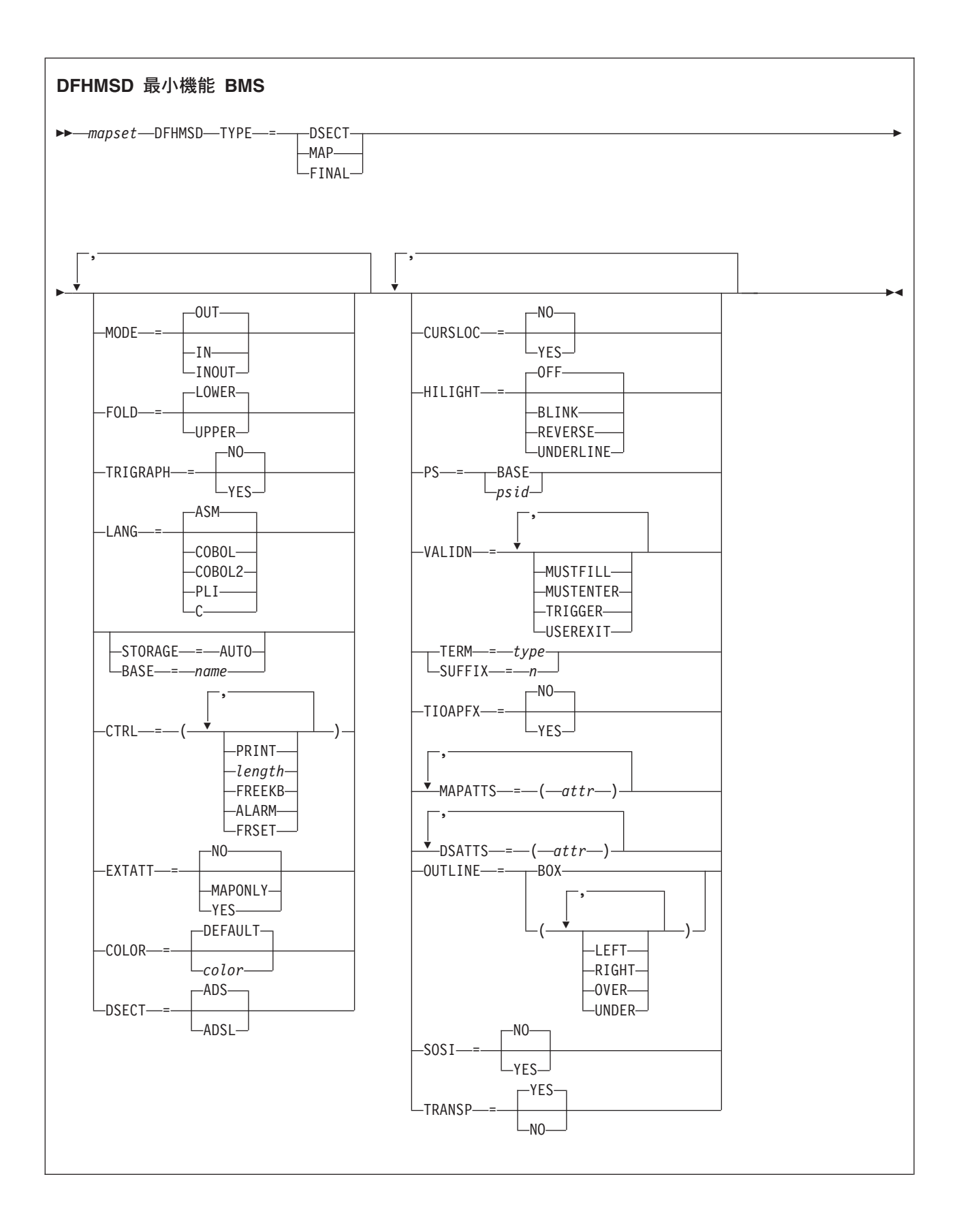

<span id="page-843-0"></span>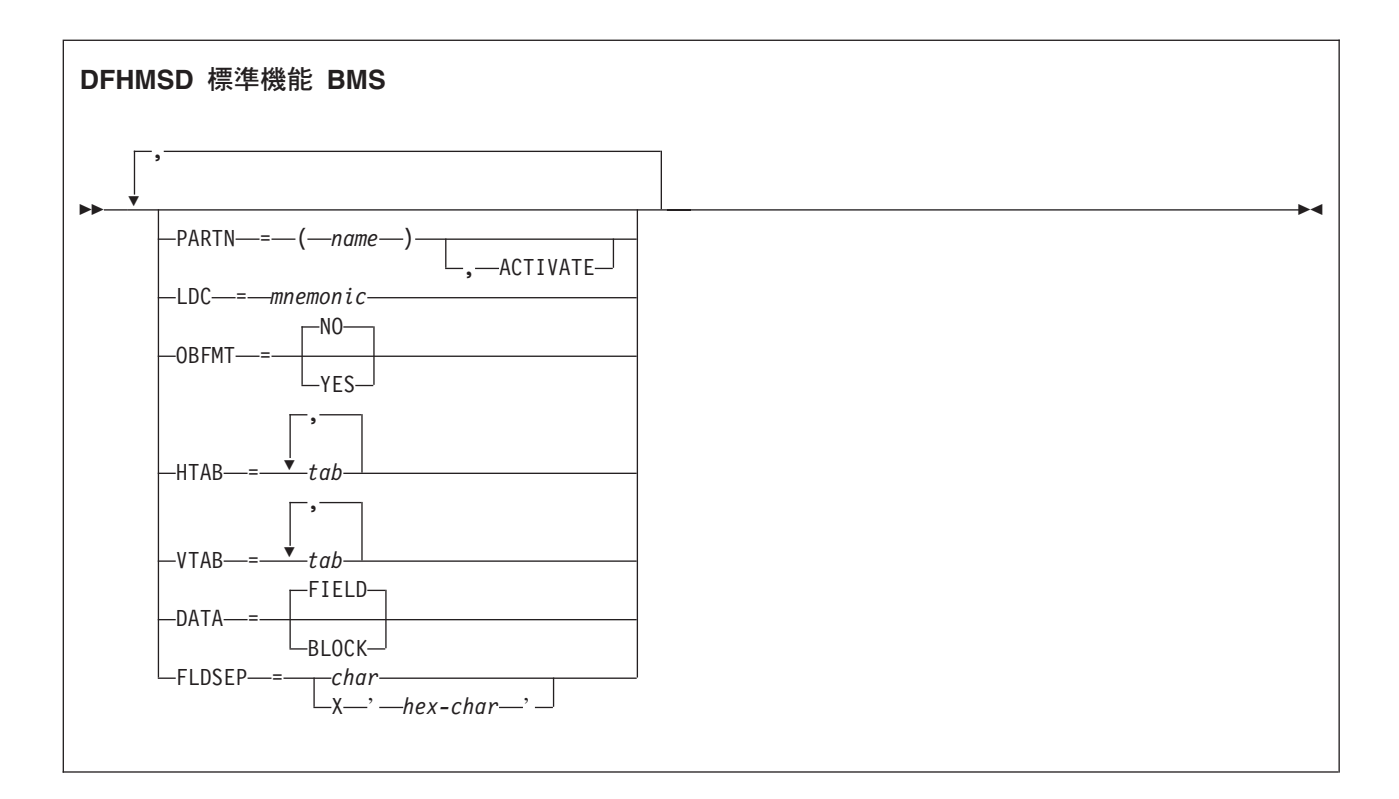

DFHMSD マクロでマップ・セットを定義します。先頭は次のとおりです。

DFHMSD TYPE=MAP (または TYPE=DSECT)

末尾は次のとおりです。

DFHMSD TYPE=FINAL

「mapset」は、マップ・セットの名前です。通常、この名前の長さは最大 7 文字です。ただし、マップ・ セットが HTML テンプレートの生成に使用され、36 を超えるマップを含んでいる場合、マップ名の長さ | は 6 文字を超えてはいけません。 ||

DFHMSD マクロには、1 つ以上のマップ定義マクロが含まれており、各マップ定義マクロには 1 つ以上 のフィールド定義マクロが含まれています。

マップの名前、およびマップ・セット内の (または 1 つのアプリケーション・プログラムにコピーされる 複数のマップ・セット内の) フィールドの名前は固有にしておかなければなりません。 ただし、マップの 名前をマップ・セットのものと同一にすることができます。

CICS が物理マップをロードできるようにするには、事前に RDO DEFINE MAPSET コマンドを使用して 物理マップを定義しておく必要があります。

BMS マップ・セット定義をアセンブルして、記号記述マップまたは物理マップのいずれかを生成します。 「*CICS* アプリケーション・プログラミング・ガイド」に、マップのアセンブルおよびカタログ方法が記載 されています。

#### オペランド

**BASE**

複数のマップ・セットからのシンボリック記述マップに対し、同じストレージ・ベースを使用すること を指定します。同じストレージ・ベースを共用するマップ・セットには、同じ名前が指定されます。同 じベースを持ったすべてのマップ・セットに同じストレージが記述されるため、前に使用したマップ・ セットに関連したデータは、新しいマップ・セットを使用すると上書きされる場合があります。また、 同じマップ・セット内の異なるマップは互いにオーバーレイします。

このオペランドは、アセンブラー言語プログラムでは無効で、STORAGE=AUTO が指定されている場 合は使用できません。

#### **COLOR**

個々のカラー、またはマップ・セットのデフォルト・カラー (該当する場合) を示します。これは、 DFHMDI マクロの COLOR オペランドによって指定変更され、今度はそれが DFHMDF マクロの COLOR オペランドによって指定変更されます。

有効なカラーは、青、赤、ピンク、緑、青緑、黄、および中間色です。

RDO TYPETERM 定義の COLOR(YES) オプションによって指定されている色を端末がサポートしな い場合は、COLOR オペランドは無視されます。

#### **CTRL**

IBM 3270 端末装置の特性を定義します。SEND MAP コマンドの制御オプションのいずれか が使用さ れることで、DFHMDI マクロ内のすべての 制御オプションが指定変更されます。これにより、今度は DFHMSD マクロ内のすべての 制御オプションが指定変更されます。

CTRL を累積 BMS ページングと一緒に使用する場合 (つまり、ACCUM オプションが BMS SEND MAP コマンドで使用されている場合) は、ページの最後のマップ (マップが 1 つの場合はそのマップ) に CTRL を指定する必要があります。ただし、SEND MAP または 累積 SEND CONTROL コマンド で ALARM、FREEKB などのオプションを指定して、それを指定変更する場合は除きます。

#### **PRINT**

プリンターを開始する場合に指定する必要があります。省略すると、データはプリンター・バ ッファーに送られますが、印刷されません。このオペランドは、3270 ディスプレイでプリンタ ー・アダプター機能なしにマップ・セットを使用する場合は、無視されます。

#### **LENGTH**

プリンターでの行の長さを指定します。長さは、L40、L64、L80、または HONEOM で指定で きます。L40、L64、および L80 はそれぞれ、40、64、または 80 文字の後に強制的に改行を 入れます。HONEOM を指定すると、プリンターのデフォルトの行の長さが使用されます。こ のオプションを省略すると、BMS は TCT ページ・サイズから行の長さを設定します。

#### **FREEKB**

マップが書き込まれた後に、キーボードをアンロックします。FREEKB を指定しないと、キー ボードはロックされたままになります。この状況が変更されるまで、キーボードからはデータ を入力できません。

#### **ALARM**

3270 音響アラームをアクティブ化します。3270 以外の VTAM 端末の場合は、FMH にアラ ーム・フラグが設定されます。(この機能は、対話式およびバッチ式の論理装置ではサポートさ れません。)

#### **FRSET**

現在 3270 バッファーにあるすべてのフィールドの変更データ・タグ (MDT) を、未変更状態 (つまりフィールド・リセット) にリセットしてから、マップ・データをバッファーに書き込む

ように指定します。 これにより、ATTRB オペランドが指定された DFHMDF マクロで、BMS コマンドに応答して書き込みまたは再書き込みされるフィールドの最終状況を制御することが できます。

#### **CURSLOC**

3270 端末装置でこのマップを使用しているすべての RECEIVE MAP 操作に対し、BMS がカーソルが あるフィールドのアプリケーション・データ構造エレメントでフラグを設定することを指定します。

フラグは、DFHBMCUR によってテスト可能です ( 795 ページの『BMS [関連の定数』](#page-812-0) のサンプル集 DFHBMSCA を参照してください)。

フラグをテストするには、次を実行します (COBOL の例)。

(DFHBMSCA)

```
...
02 DFHBMEOF PIC X VALUE X'80'.<br>02 DFHBMCUR PIC X VALUE X'02'.
02 DFHBMCUR PIC X VALUE X'02'.<br>02 DFHBMEC PIC X VALUE X'82'.
                 PIC X VALUE X'82'.
02 DFHBMFLG PIC X.
  88 DFHERASE VALUES ARE X'80', X'82'.
  88 DFHCURSR VALUES ARE X'02', X'82'.
MOVE FLD1F TO DFHBMFLG.
IF DFHERASE THEN ...
              ELSE ...
IF DFHCURSR THEN ...
              ELSE ...
```
#### 注**:**

- 1. MAP 定義で CURSLOC=YES が指定されている場合に、アプリケーション・データ構造のフィ ールドにデータがないが、アプリケーション・データ構造に認識されるフィールドにカーソル が置かれているときは、BMS は適切なフィールドにカーソル・フラグを設定します。しかし、 アプリケーション・データ構造内のすべてのフィールドのデータはヌルとなり、MAPFAIL 条 件は生じません。非マップ式データ・ストリームは、それが RECEIVE DATA FROM 要求で ない場合はアプリケーション・プログラムで使用できません。
- 2. DFHMDI 内の有効な CURSLOC 定義によって、DFHMSD 内の定義は指定変更されます。

#### **DATA**

データのフォーマットを指定します。

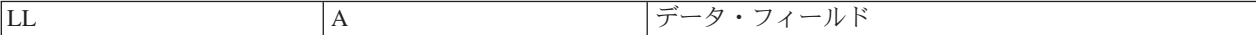

「LL」は 2 バイトであり、端末装置からの入力データとしてのデータの長さを指定します (こ れらの 2 バイトは出力処理では無視されます)。「A」は 1 バイトであり、ここに、プログラ マーはこのデータの処理に使用するマップに指定されている属性を指定変更する属性を置くこ とができます ( 795 ページの『BMS [関連の定数』](#page-812-0) に記載されているサンプル集 DFHBMSCA を参照してください)。

#### **BLOCK**

データを次のフォーマットで継続ストリームとして渡すことを指定します。

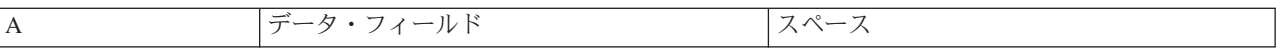

**FIELD** 連続フィールドとしてデータを渡し、各フィールドを次のフォーマットにすることを指定しま す。

このストリームは、データの処理に使用するマップに指定された長さの直線セグメントとして 処理されます。データは、端末装置に表示される形式となります。つまりこのデータには、デ ータ・フィールドと、出力のフィールド間に表示されるスペースに対応したブランクが散在し た形で含まれます。 DATA=BLOCK を指定した場合、DSATTS=YES は使用できません。

ブロック・データについて詳しくは、 「*CICS* アプリケーション・プログラミング・ガイド」 を参照してください。

#### **DSATTS**

シンボリック記述マップに含める属性タイプを指定します。

COLOR、HILIGHT、OUTLINE、PS、SOSI、TRANSP、VALIDN の中から 1 つ以上のタイプを指定で きます。DSATTS に含めるタイプは MAPATTS にも含める必要があります。

#### **DSECT**

生成されるサンプル集がアプリケーション・データ構造の通常形式をサポートするか、長い形式をサポ ートするかを指定します。

**ADS** (デフォルト) ADS の通常形式のマッピングを要求します。

#### **ADSL**

すべてのフィールドが 4 バイト境界に位置合わせされる長い形式の ADS のマップを要求しま す。この形式は、Websphere MQ との 3270 ブリッジ・インターフェースで必要になります。

このオプションでは、LANG=C が必要となります。

#### **EXTATT**

このオペランドは、以前のリリースとの互換性を保つためにサポートされています。拡張属性は、それ ぞれ個別に定義できます。新しいマップでは、このオペランドではなく DSATTS および MAPATTS を使用する必要があります。

**NO** DSATTS オペランドと MAPATTS オペランドの両方を指定しないのと同等です。

**YES** 次と同等です。

MAPATTS=(COLOR,HILIGHT,PS,VALIDN) DSATTS=(COLOR,HILIGHT,PS,VALIDN)

#### **MAPONLY**

次と同等です。

MAPATTS=(COLOR,HILIGHT,PS,VALIDN)

#### **FLDSEP**

3270 以外の装置からの入力データに対する、フィールド分離文字のシーケンス (1 文字から 4 文字) を指定します。3270 以外の装置からの入力データは、フィールドがフィールド分離文字シーケンスで 区切られた、単一ストリングとして入力可能です。フィールド分離文字間のデータは、マップの入力フ ィールドに順番に移動されます。

#### **FOLD**

C 言語プログラムで小文字を生成するか、大文字を生成するかを指定します。

FOLD は、C で書かれたプログラムでのみ使用できます。

#### **HILIGHT**

マップ・セットのすべてのマップのすべてのフィールドに、デフォルトの高輝度表示属性を指定しま す。これは、DFHMDI の HILIGHT オペランドによって指定変更され、今度はそれが DFHMDF の HILIGHT オペランドによって指定変更されます。

オフ デフォルトであり、高輝度表示を使用しないことを指定します。

#### **BLINK**

フィールドが明滅しなければならないことを指定します。

#### **REVERSE**

文字またはフィールドを反転表示するように指定します。例えば、3278 で、緑を背景に黒い文 字を表示します。

#### **UNDERLINE**

フィールドに下線を引くように指定します。

端末装置が RDO TYPETERM 定義の HILIGHT(YES) で指定されている高輝度表示をサポートしない 場合、HILIGHT オペランドは無視されます。

#### **HTAB**

対話式およびバッチ論理装置、および水平紙送り機構が装備された SCS プリンターで使用されるタブ 位置を 1 つ以上指定します。

#### **LANG**

マップ・セット内のシンボリック記述マップのコピー先の、アプリケーション・プログラムのソース言 語を指定します。このオプションは、DFHMSD TYPE=DSECT の場合のみコーディングされる必要が あります。マップ・セットが複数のプログラムによって使用され、プログラムが同じソース言語で書か れていない場合は、各プログラミング言語に対し、マップ・セットを個別に定義する必要があります。

#### **LDC**

BMS 出力操作で使用される論理装置の簡略記号を決定するために、CICS によって使用されるコード を指定します。論理メッセージの前の BMS 出力で LDC オペランドが指定されていない場合、この LDC は機能管理ヘッダーで論理装置に伝送されます。このオペランドは、TCAM および VTAM がサ ポートされている 3600 端末装置、およびバッチ論理装置でのみ使用されます。

#### **MAPATTS**

物理マップに含める属性タイプを指定します。

COLOR、HILIGHT、OUTLINE、PS、SOSI、TRANSP、VALIDN の中から 1 つ以上のタイプを指定で きます。このリストには、マップ内の個々のフィールドに指定される属性タイプをすべて含める必要が あります (DFHMDF マクロ)。

可能であれば、これらの値は DFHMDI および DFHMSD マクロにすでに指定されているオペランドか ら推定されます。例えば、COLOR=BLUE が指定されている場合には、MAPATTS=COLOR が想定され ます。

#### **MODE**

マップ・セットを入力、出力、またはその両方で使用するかどうかを指定します。

#### **OBFMT**

外部フォーマットを使用するかどうかを指定します。このオペランドは、3650 論理装置、または DPS リリース 2 を実行し、LUTYPE2 論理装置として CICS に定義されている 8100 シリーズ・プロセッ サーでのみ使用できます。詳しくは、 「*CICS* アプリケーション・プログラミング・ガイド」を参照し てください。

DFHMSD の OBFMT オペランドは、DFHMDI の OBFMT オペランドで指定変更されます。

- **YES** OBFMT=NO が DFHMDI マクロで指定されているマップを除いて、このマップ・セット内の すべてのマップが外部フォーマットで使用可能であることを指定します。
- **NO** OBFMT=YES が DFHMDI で指定されているマップを除いて、このマップ・セット内のいかな るマップも外部フォーマットで使用不可能であることを指定します。

#### **OUTLINE**

フィールドの上、下、左、または右に線を入れることができます。これらの線を任意に組み合わせて使 用することにより、フィールドまたはフィールドのグループの回りにボックスを構成することができま す。

#### **PARTN**

このマップ・セット内のマップに関連付けるデフォルトの区画を指定します。ACTIVATE オプション を指定すると、このマップ・セットのマップが区画をサポートする端末に出力されたときに、指定した 区画もアクティブ化します。このオプションは、DFHMDI マクロの PARTN オペランドによって指定 変更され、今度はそれが SEND MAP コマンドの OUTPARTN または ACTPARTN オプション、ある いは RECEIVE MAP コマンドの INPARTN オプションで指定変更されます。

ターゲットの端末装置が区画をサポートしていない場合、またはトランザクションに関連付けられてい る区画セットがない場合は、 PARTN オペランドは無視されます。

#### **PS**

プログラム式シンボルが使用されることを指定します。 これは、DFHMDI マクロの PS オペランドで 指定変更され、今度はそれが DFHMDF マクロの PS オペランドで指定変更されます。

#### **BASE**

基本記号セットが使用されることを指定します。

**psid** 使用するプログラム式記号のセットを識別する単一の EBCDIC 文字、または形式 X'nn' の 16 進コードを指定します。

RDO TYPETERM 定義の PROGSYMBOLS(YES) で指定されているとおりに、端末がプログラム式記 号をサポートしない場合、PS オペランドは無視されます。

#### **SOSI**

フィールドに EBCDIC データと DBCS データが混ざっていることを示します。 EBCDIC フィールド の DBCS サブフィールドは、SO (シフトアウト) 文字と SI (シフトイン) 文字で区切られます。 SO および SI の両方が、 1 つの画面の位置を占めます (通常はブランクとして表示されます)。これら は、正しく対になっていれば、出力の非 DBCS フィールドに指定することができます。 端末ユーザー は、これらがすでにフィールドにある場合にはインバウンドで伝送することができますが、フィールド が SOSI 属性である場合にのみ、EBCDIC フィールドに追加することができます。

#### **STORAGE**

このオペランドの意味は、次に示すようにアプリケーション・プログラムが書かれている言語によって 異なります。

**COBOL** プログラムの場合、STORAGE=AUTO は、マップ・セットのシンボリック記述マップが個別 の (つまり、再定義されていない) ストレージ域を占有することを指定します。このオペランドを使用 するのは、シンボリック記述マップが working-storage section にコピーされており、マップ・セット内 の個々のマップ用のストレージが並行して使用される場合です。

**C** プログラムの場合、STORAGE=AUTO は、シンボリック記述マップが自動ストレージ・クラスを持 っているものとして定義されることを指定します。STORAGE=AUTO を指定しない場合、シンボリッ ク記述マップはポインターとして宣言されます。同じマップ・セットに、BASE=name と STORAGE=AUTO の両方を指定することはできません。STORAGE=AUTO を指定して TIOAPFX は指 定しない場合は、TIOAPFX=YES が想定されます。

**PL/I** プログラムの場合、STORAGE=AUTO は、シンボリック記述マップが AUTOMATIC ストレー ジ・クラスを持っているものとして宣言されることを指定します。STORAGE=AUTO を指定しない場 合、シンボリック記述マップは BASED として宣言されます。同じマップ・セットに、BASE=name と STORAGE=AUTO の両方を指定することはできません。STORAGE=AUTO を指定して TIOAPFX は指 定しない場合は、TIOAPFX=YES が想定されます。

アセンブラー言語プログラムの場合、STORAGE=AUTO は、マップ・セット内の個々のマップが互い にオーバーレイするのではなく、それぞれ別個のストレージ域を占有することを指定します。

**SUFFIX**

このマップ・セット用の 1 文字の接尾部を指定します。これは、ユーザー定義の接尾部で装置に依存 します。TERM オペランドによって生成される接尾部の代替となります。このオペランドによって指 定される接尾部は、TYPETERM 定義の ALTSUFFIX 属性、または端末管理テーブル TYPE=TERMINAL の ALTSFX に定義されているトランザクションの値と合致する必要があります。

TERM オペランドによって生成される接尾部と競合するのを避けるために数値を使用してください。

**TERM**

マップ・セットに関連する端末装置または論理装置 (LU) のタイプを指定します。端末タイプまたは LU を指定しない場合は、3270 が想定されます。生成された接尾部と一緒に指定できる端末タイプお よび LU は、表 26に記載されています。

加えて、次の点に注意してください。

TCAM が接続された端末装置 (3270 または SNA 以外の装置) については、CRLP または ALL のい ずれかを使用してください。TCAM が接続された 3270 または SNA 装置については、通常の方法で 適切なパラメーターを選択してください。

ALL を指定すると、装置依存の文字がマップ・セットに含まれず、ページ・サイズなどのフォーマッ ト特性が、マップ・セットが適用されているすべての入出力操作 (およびすべての端末装置) で適合し ます。例えば、一部の端末装置が 480 バイトに、その他の端末装置が 1920 バイトに制限されている とします。3604 は、1 行当たり 40 文字で 6 行に制限されています。これらのガイドラインの範囲内 で ALL を使用すると、いくつかの利点があります。個々のマップを生成するにはアセンブリーを実行 する必要があるため、ALL を使用して 1 つのマップを複数の端末装置で使用することを指定すると、 時間とストレージを大幅に節約できます。

ただし、単一の端末装置で使用されるマップの実行時のパフォーマンスを改善するには、(ALL ではな く) 端末タイプを指定する必要があります。代替方法として、装置依存のマップ・セットに対する BMS サポートは、システム初期設定パラメーターの BMS オペランドで NODDS を指定することによ り、迂回できます。

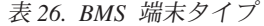

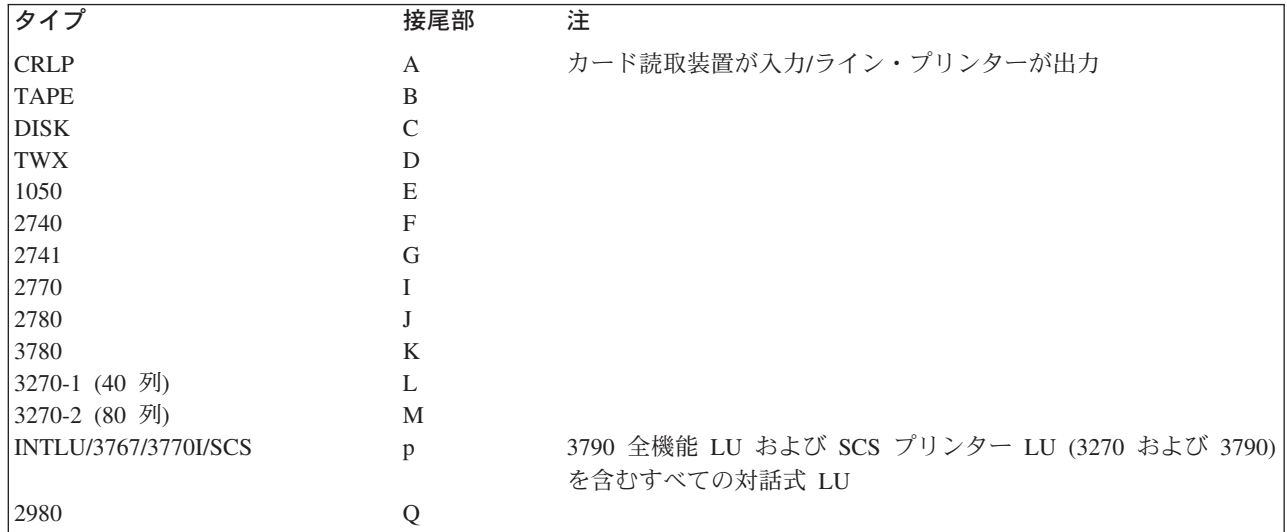

表 *26. BMS* 端末タイプ *(*続き*)*

| タイプ         | 接尾部  | 注                                |
|-------------|------|----------------------------------|
| 2980-4      | R    |                                  |
| 3270        | ブランク | TERM が省略された場合はデフォルト。ALL と同じで、モデル |
|             |      | 間で区別する必要がない場合に使用。                |
| 3601        | U    |                                  |
| 3653        | V    | 追加としてホスト変換 (3653) LU。            |
| 3650UP      | W    | 追加としてインタープリター LU。                |
| 3650/3270   | X    | 追加としてホスト変換 (3270) LU。            |
| BCHLU/3770B | Y    | 追加としてすべてのバッチおよび BDI LU。          |
| ALL (上記すべて) | ブランク |                                  |

#### **TIOAPFX**

未使用の TIOA 接頭部を許可するために、BMS がシンボリック記述マップに充てん文字を含めるかど うかを指定します。

- **YES** シンボリック記述マップに充てん文字を含めるかどうかを指定します。TIOAPFX=YES を指定 した場合、TIOAPFX=NO が DFHMDI マクロに指定されている場合を除いてマップ・セット 内のすべてのマップに充てん文字が含まれます。TIOAPFX=YES は、コマンド・レベルのアプ リケーション・プログラムでは必ず使用する必要があります。
- **NO** デフォルトです。充てん文字が含まれないことを指定します。DFHMDI で TIOAPFX=YES を 指定した場合に、充てん文字が依然としてマップに含まれている場合があります。

#### **TRANSP**

英数字フィールドの背景が透明か不透明か、つまり、文字間で下地である (図形) 表示スペースが見え るかどうかを判別します。

#### **TRIGRAPH**

C 言語のシンボリック記述マップに使用される 3 文字表記を指定します。

TRIGRAPH=YES の場合に、3 文字表記が生成されます。

- **{** prints as ??<
- **}** prints as ??>
- **[** prints as ??(
- **]** prints as ??)

このオプションは、C で書かれたプログラムでのみ使用できます。

#### **TYPE**

定義を使用して生成するマップのタイプを指定します。マップ・セットをアプリケーション・プログラ ムで使用できるようにするには、事前に両方のタイプのマップを生成する必要があります。調整済みの シンボリック記述マップが必要な場合は、シンボリックおよび物理マップをそれぞれアセンブルする際 に、SYSPARM=ADSECT および SYSPARM=AMAP を指定する必要があります。

#### **DSECT**

シンボリック記述マップを生成することを指定します。シンボリック記述マップを変換してコ ンパイルするには、事前にシンボリック記述マップをソース・プログラムにコピーする必要が あります。

**MAP** 物理マップを生成することを指定します。アプリケーション・プログラムで物理マップを使用 するには、事前にアセンブル、またはコンパイル、リンク・エディットを実行し、CICS プロ グラム・ライブラリーにカタログしておく必要があります。

マップと DSECT の両方を同じジョブで生成する場合は、アセンブラー・ジョブ実行ステップで、 SYSPARM オプションを使用できます。

#### **VALIDN**

以下の事項を指定します。

- v 8775 端末装置で妥当性検査が使用される
- このフィールドが BMS グローバル・ユーザー出口によってプロセスされる

これは、DFHMDI マクロの VALIDN オペランドによって指定変更され、今度はそれが DFHMDF マ クロの VALIDN オペランドによって指定変更されます。

#### **MUSTFILL**

フィールドをデータで完全に埋める必要があることを指定します。 フィールドが埋められる前 にフィールドからカーソルを移動したり、不完全なフィールドからデータを伝送したりする と、INHIBIT INPUT 状態が起こります。

#### **MUSTENTER**

データをフィールドに入力する必要があることを指定します。ただし、フィールドを充てんす る必要はありません。 空のフィールドからカーソルを移動しようとすると、INHIBIT INPUT 状態が起こります。

#### **TRIGGER**

このフィールドがトリガー・フィールドであることを指定します。 トリガー・フィールドにつ いては、 「*CICS* アプリケーション・プログラミング・ガイド」を参照してください。

#### **USEREXIT**

それぞれの出口が使用可能なときに、このフィールドが 3270 データ・ストリームで受信また は送信される場合、このフィールドが BMS グローバル・ユーザー出口、XBMIN、および XBMOUT によってプロセスされることを指定します。

MUSTFILL、MUSTENTER、および TRIGGER の各指定は、フィールド妥当性検査の拡張属性をサポ ートしている端末装置に対してのみ有効です。それ以外の場合は、これらの指定は無視されます。 USEREXIT 指定は、すべての 3270 装置に適用されます。

注**:** USEREXIT 指定は、3270 データ・ストリーム体系で定義されているように、フィールド妥当性検 査の拡張属性によって完全に接続を解除されます。

#### **VTAB**

対話式およびバッチ論理装置、および垂直紙送り機構が装備された SCS プリンターで使用されるタブ 位置を 1 つ以上指定します。

### <span id="page-852-0"></span>**DFHPDI**

区画定義。

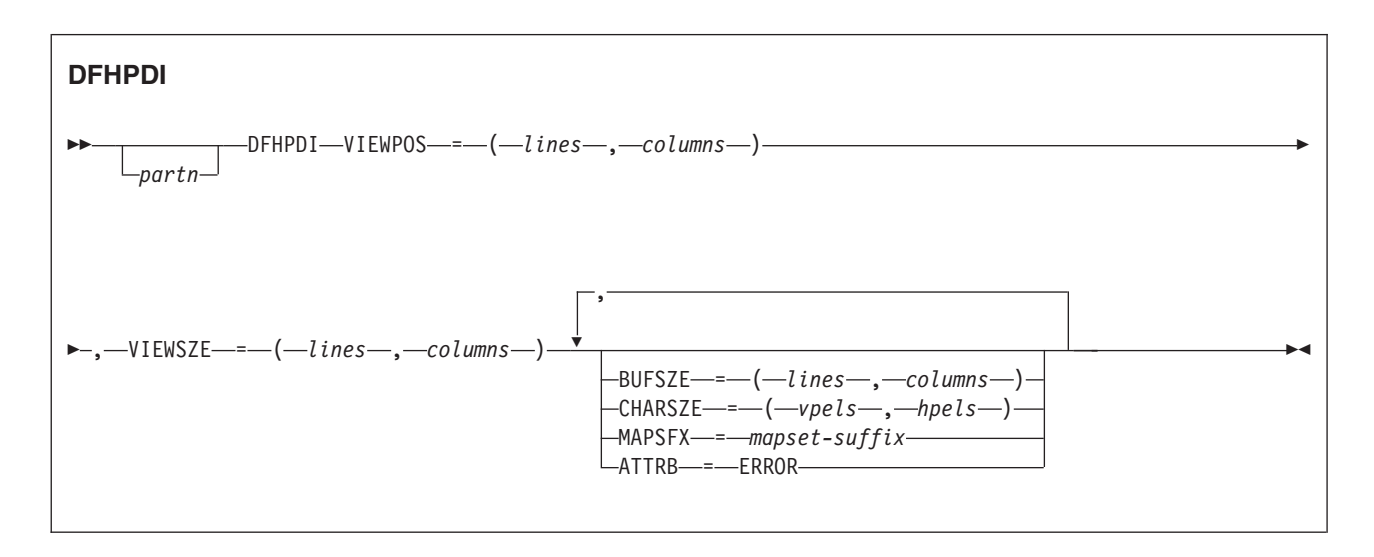

区画セットには、1 つまたは複数の区画があります。 各区画は、区画定義マクロを指定して定義します。

「partn」は区画名 (1 から 2 文字) です。 これを使用すれば、アプリケーション・プログラム内の区画を 参照することができます。

区画セット内の各区画には、異なる名前を付けなければなりません。 エラー区画だけは名前を付けなくて もかまいません (ATTRB=ERROR オペランドを参照)。

区画は、DFHPSD マクロ (区画セット定義) および DFHPDI マクロ (区画定義) をコーディングして定義 されます。 各区画定義は、区画セット定義の一部でなければなりません。

### オペランド

#### **ATTRB**

可能な状態であればいつでも、エラー・メッセージがこの区画に入れられることを指定します。 この 区画は、エラー・メッセージが表示される前にクリアされます。 RDO TYPETERM オプション ERRHILIGHT は使用されますが、LASTLINE オプションは無視されます。

#### **BUFSZE(lines,columns)**

区画の表示スペースのサイズを指定します。 装置制限とは、「columns」値が、VIEWSZE オペランド に指定された「columns」値と等しくなければならないことを意味します。 「lines」値は、VIEWSZE オペランドに指定された値より大きくなるか、デフォルトでは等しくなります。より大きい行値は、タ ーゲットの端末が垂直スクロールをサポートすることを暗黙指定します。

#### **CHARSZE(vpels,hpels)**

区画に表示される各文字ごとに予約済み文字セルのサイズを指定します。 垂直ペル (vpel) の数および 水平ペル (hpel) の数として、サイズを指定します。 このオペランドは、DFHPSD マクロのみに指定 するか、 DFHPSD マクロと DFHPDI マクロの両方に指定することができます。 DFHPSD に指定さ れた値は、区画セット内のすべての区画のデフォルトになります。 DFHPDI マクロに CHARSZE をコ ーディングすることにより、個々の区画のこれらのデフォルトを指定変更することができます。

#### **MAPSFX(mapset-suffix)**

区画の 1 文字のマップ・セット接尾部を指定します。 BMS は、接尾部を使用して、RDO オプショ

<span id="page-853-0"></span>ン ALTSUFFIX と同じ方法で、マップ・セットの版を選択します。このオペランドを省略すると、 BUFSZE オペランドの「columns」値が 40 以下の場合は接尾部が L とみなされ、それ以外の場合は M とみなされます。

#### **VIEWPOS(lines,columns)**

この区画の表示窓の、一番上の左隅の位置を指定します。 行数と列数で位置を指定します。

DFHPDI マクロは、表示窓がオーバーラップしないように検査します。 RDO TYPETERM ALTSCREEN オプション、または DFHPSD マクロの ALTSCRN オペランドをコーディングした場合 は、DFHPDI は、すべての表示窓が端末画面の使用可能区域内に収まるかどうかも検査します。

注**:** 表示窓の位置決めについてここに示された情報は、必要最小限のものです。 詳細については、使 用している装置のコンポーネントの説明を参照してください。

#### **VIEWSZE(lines,columns)**

区画の表示窓のサイズを、行と列で指定します。 DFHPDI マクロは、表示窓がオーバーラップしない ように検査します。 RDO TYPETERM ALTSCREEN オプション、または DFHPSD マクロ区画セット 定義マクロの ALTSCRN オペランドをコーディングする場合は、 DFHPDI は、すべての区画が表示画 面の使用可能区域内に収まるかどうかを検査します。

### **DFHPSD**

区画セット定義。

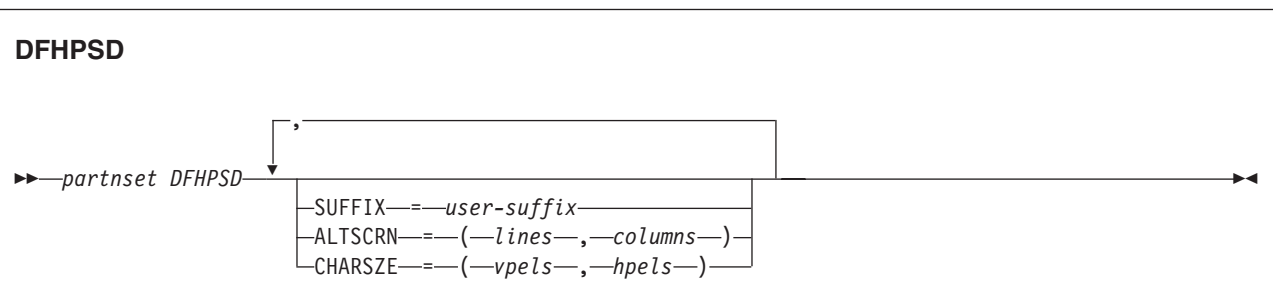

各区画セット定義には、単一の DFHPDI と、そのあとに続く 1 つまたは複数の DFHPDI マクロが含まれ ていて、DFHPSD TYPE=FINAL 区画セット定義マクロで終了します。

「partnset」は区画セット名 (1 から 6 文字) です。

区画は、DFHPSD マクロ (区画セット定義) および DFHPDI マクロ (区画定義) をコーディングして定義 されます。 各区画定義は、区画セット定義の一部でなければなりません。

### オペランド

#### **ALTSCRN(lines,columns)**

目標端末装置の使用可能区域のサイズを、文字で指定します。 これは、通常、RDO TYPETERM オプ ション ALTSCREEN と同じです。 ALTSCRN を使用して、区画セット内の区画の表示窓が、画面の 使用可能区域に収まるようにしてください。

#### **CHARSZE(vpels,hpels)**

区画に表示される各文字ごとに予約済み文字セルのサイズを指定します。 垂直ペル (vpel) の数および 水平ペル (hpel) の数として、サイズを指定します。 このオペランドは、DFHPSD マクロのみに指定

するか、 DFHPSD マクロと DFHPDI マクロの両方に指定することができます。 このオペランドに指 定された値は、区画セット内のすべての区画のデフォルトになります。 DFHPDI マクロに CHARSZE をコーディングして、個々の区画に指定されたこのデフォルトを指定変更することができます。

#### **SUFFIX(user-suffix)**

この版の区画セットには、1 文字のユーザー接尾部を指定します。 これによって、各版の区画セット と各端末装置を関連づけることができます。 区画セットをロードするときは、CICS は RDO TYPETERM オプション ALTSUFFIX と一致する接尾部を持つ版を探します。 正しい版の区画セット が見つからない場合は、デフォルトの接尾部 (M または L) を指定した版をロードします。 接尾部の 付いた版も見つからない場合は、接尾部のない版をロードします。 これが見つからない場合は、APCT を出して異常終了します。

#### **DFHPSD** の終了

[partnset] DFHPSD TYPE=FINAL

PARTNSET 名 (指定する場合) は、区画セット定義を開始する DFHPSD マクロに指定したものと一致し ていなければなりません。

参考文献

### **CICS Transaction Server for z/OS** ライブラリー

CICS Transaction Server for z/OS について公開されている情報は、以下の形式で提供されます。

#### **CICS Transaction Server for z/OS** インフォメーション・センター

CICS Transaction Server for z/OS インフォメーション・センターは、CICS Transaction Server のユー ザー情報の主要な情報源です。インフォメーション・センターには、以下のものが含まれています。

- v CICS Transaction Server に関する情報 (HTML 形式)
- v ライセンス交付を受けた、または受けていない CICS Transaction Server の資料 (Adobe PDF ファイ ル形式)。これらのファイルを使用すると、資料のハードコピーを印刷できます。詳しくは、『PDF のみの資料』を参照してください。
- v 関連製品についての情報 (HTML 形式および PDF ファイル形式)

本製品の CD-ROM には、CICS インフォメーション・センターのコピーが自動的に提供されます。イ ンフォメーション・センターのフィーチャー番号 7014 を指定すると、追加料金なしでさらに多くのコ ピーを注文することができます。

ライセンス交付を受けた文書は、ライセンス所有者のみが入手できます。ライセンス交付を受けていな い情報のみを含む インフォメーション・センターのバージョンは、資料注文システムを通じて、注文 番号 SK3T-6945 で入手できます。

#### 同梱されているハードコピーの資料

以下のハードコピー形式の基本資料は、製品に自動的に同梱されます。詳しくは、『同梱セット』を参 照してください。

### 同梱セット

同梱セットは以下のハードコピー資料で構成されています。これらのハードコピー資料は、CICS

Transaction Server for z/OS バージョン 3 リリース 2を注文すると自動的に提供されます。

*Memo to Licensees*, GI10-2559

- *CICS Transaction Server for z/OS Program Directory*, GI13-0515
- *CICS Transaction Server for z/OS* リリース・ガイド, GC88-4364
- *CICS Transaction Server for z/OS* インストール・ガイド, GC88-4365
- *CICS Transaction Server for z/OS Licensed Program Specification*, GC34-6608
- 上記の注文番号を使用すると、同梱セット内の以下の資料のコピーを追加注文できます。
	- *CICS Transaction Server for z/OS* リリース・ガイド
	- *CICS Transaction Server for z/OS* インストール・ガイド
	- *CICS Transaction Server for z/OS Licensed Program Specification*

### **PDF** のみの資料

以下の資料は、CICS インフォメーション・センターで Adobe PDF ファイル形式で入手できます。

### **CICS Transaction Server for z/OS** の **CICS** の資料 汎用

*CICS Transaction Server for z/OS Program Directory*, GI13-0515 *CICS Transaction Server for z/OS* リリース・ガイド, GC88-4364

*CICS Transaction Server for z/OS CICS TS* バージョン *3.1* からのマイグレーション, GC88-4369 *CICS Transaction Server for z/OS CICS TS* バージョン *1.3* からのマイグレーション, GC88-4366 *CICS Transaction Server for z/OS CICS TS* バージョン *2.2* からのマイグレーション, GC88-4367 *CICS Transaction Server for z/OS* インストール・ガイド, GC88-4365 *CICS System Definition Guide*, SC34-6813 *CICS Customization Guide*, SC34-6814 *CICS Resource Definition Guide*, SC34-6815 *CICS Operations and Utilities Guide*, SC34-6816 *CICS Supplied Transactions*, SC34-6817 プログラミング *CICS* アプリケーション・プログラミング・ガイド, SC88-4370 *CICS* アプリケーション・プログラミング・リファレンス, SC88-4371 *CICS System Programming Reference*, SC34-6820 *CICS Front End Programming Interface User's Guide*, SC34-6821 *CICS C++ OO Class Libraries*, SC34-6822 *CICS Distributed Transaction Programming Guide*, SC34-6823 *CICS Business Transaction Services*, SC34-6824 *Java Applications in CICS*, SC34-6825 *JCICS Class Reference*, SC34-6001 *CICS Problem Determination Guide*, SC34-6826 *CICS Messages and Codes*, GC34-6827 *CICS Diagnosis Reference*, GC34-6862 *CICS Data Areas*, GC34-6863-00 *CICS Trace Entries*, SC34-6828 *CICS Supplementary Data Areas*, GC34-6864-00 *CICS* 相互通信ガイド, SC88-4373 *CICS External Interfaces Guide*, SC34-6830 *CICS* インターネット・ガイド, SC88-4374 特殊なトピック *CICS Recovery and Restart Guide*, SC34-6832 *CICS* パフォーマンス・ガイド, SC88-4375 *CICS IMS Database Control Guide*, SC34-6834 *CICS RACF Security Guide*, SC34-6835 *CICS Shared Data Tables Guide*, SC34-6836 *CICS DB2 Guide*, SC34-6837 *CICS Debugging Tools Interfaces Reference*, GC34-6865

### **CICS Transaction Server for z/OS** の **CICSPlex SM** 関連の資料

汎用

管理

診断

通信

*CICSPlex SM Concepts and Planning*, SC34-6839 *CICSPlex SM User Interface Guide*, SC34-6840 *CICSPlex SM Web User Interface Guide*, SC34-6841

#### 管理

*CICSPlex SM Administration*, SC34-6842 *CICSPlex SM Operations Views Reference*, SC34-6843 *CICSPlex SM Monitor Views Reference*, SC34-6844 *CICSPlex SM Managing Workloads*, SC34-6845 *CICSPlex SM Managing Resource Usage*, SC34-6846 *CICSPlex SM Managing Business Applications*, SC34-6847 プログラミング

*CICSPlex SM Application Programming Guide*, SC34-6848 *CICSPlex SM Application Programming Reference*, SC34-6849

#### 診断

*CICSPlex SM Resource Tables Reference*, SC34-6850 *CICSPlex SM Messages and Codes*, GC34-6851 *CICSPlex SM Problem Determination*, SC34-6852

#### **CICS** ファミリーの資料

#### 通信

*CICS Family: Interproduct Communication*, SC34-6853 *CICS Family: Communicating from CICS on zSeries*, SC34-6854

### ライセンス出版物

以下のライセンス出版物は、ライセンスが交付されていないバージョンのインフォメーション・センターに は含まれていません。

- *CICS Diagnosis Reference*, GC34-6862
- *CICS Data Areas*, GC34-6863-00
- *CICS Supplementary Data Areas*, GC34-6864-00
- *CICS Debugging Tools Interfaces Reference*, GC34-6865

### その他の **CICS** の資料

以下の資料は、CICS に関する詳細な情報を含む (CICS Transaction Server for z/OS バージョン 3 リリー ス 2 に同梱ではない) ものです。

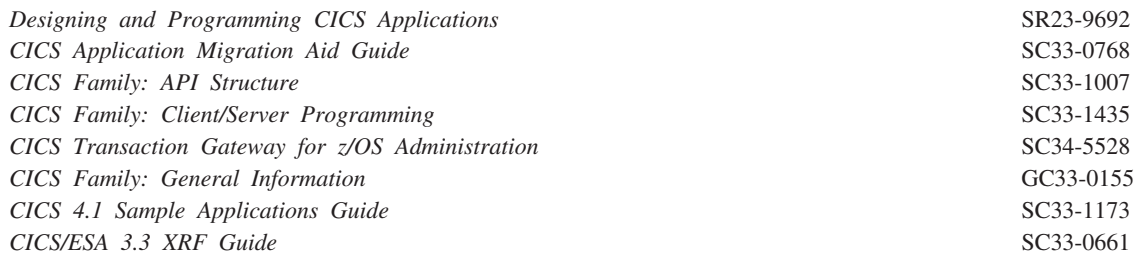

## 関連ライブラリーの資料

### **MVS**

以下の資料を参照してください。

*z/OS MVS Initialization and Tuning Guide*, SC88-6575

*z/OS MVS* 初期設定およびチューニング 解説書, SC88-6576 *z/OS MVS JCL User's Guide*, GC88-6579 *z/OS MVS System Commands*, GC88-6592

### システム・ネットワーク体系

システム・ネットワーク体系 (SNA) の詳細については、以下の SNA 資料を参照してください。 *Sessions between Logical Units* (GC20-1868)

### **SQL**

SQL の実行については、以下の資料を参照してください。 *DB2* ユニバーサル・データベース *(OS/390* 版および *z/OS* 版*)* アプリケーション・プログラミングおよ び *SQL* ガイド (SC88-8763) *DB2* ユニバーサル・データベース *(OS/390* 版および *z/OS* 版*) SQL* 解説書 (SC88-8772)

### その他の関連資料

必要に応じて、以下の IBM 資料を参照することができます。

*3270* 情報表示システム 入門 (N:GA27-2739)

*3274 Control Unit Reference Summary* (GX20-1878)

*Component Description: IBM 2721 Portable Audio Terminal* (GA27-3029)

*IBM 2780 Data Transmission Terminal Component Description* (GA27-3035)

*CICS/ESE 3.3 IBM 3270 Data Stream Device Guide* (SC33-0232)

*IBM 3270 Data Stream Programmer's Reference* (GA23-0059)

*IBM 4700/3600/3630 Guide* (SC33-0233)

### 出版物が最新であるかどうかの判別

IBM は、新規情報や変更された情報を使用して、その資料を定期的に更新しています。通常、最初の発行 時には、資料のハードコピー・バージョンと BookManager® ソフトコピー・バージョンの両方がそろって 作成されます。ただし、ハードコピーの資料には印刷と配布のための時間が必要になるので、BookManager バージョンの方が、公開の直前に加えられた変更内容が反映される可能性が高くなります。

それ以降の更新は、ハードコピーよりも早くソフトコピーで入手できるようになります。つまり、リリース が出荷されてから以降は、常にソフトコピー・バージョンが最新と見なされます。

CICS Transaction Server の資料の場合、これらのソフトコピーの更新は定期的に *Transaction Processing and Data Collection Kit* CD-ROM (SK2T-0730-xx) に反映されます。コレクション・キットは、再発行され るたびに、その注文番号の接尾部 (-xx 部) が更新されます。例えば、コレクション・キット SK2T-0730-06 は、SK2T-0730-05 よりも新しいキットです。コレクション・キットも、カバーに日付が明 記されます。

ソフトコピーの更新箇所は、変更部分の左側にリビジョン・コード (通常は # 文字) でマークが付けられ ます。

# アクセシビリティー

アクセシビリティー機能は、運動障害または視覚障害など身体に障害を持つユーザーがソフトウェア・プロ ダクトを快適に使用できるようにサポートします。

CICS システムのセットアップ、実行、および保守に必要なタスクのほとんどは、以下の方法のいずれかで 実行できます。

- v CICS にログオンしている 3270 エミュレーターを使用する
- v TSO にログオンしている 3270 エミュレーターを使用する
- 3270 エミュレーターを MVS システム・コンソールとして使用する

IBM Personal Communications は、障害を持つ人を対象とするアクセシビリティー機能を備えた 3270 エミ ュレーションを提供しています。この製品を使用すると、CICS システムに必要なアクセシビリティー機能 を得ることができます。

# 索引

日本語, 数字, 英字, 特殊文字の順に配列されてい ます。なお, 濁音と半濁音は清音と同等に扱われて います。

# [ア行]

アクセス、システム情報への [ADDRESS SET](#page-55-0) コマンド 38 [ADDRESS](#page-53-0) コマンド 36 ASSIGN [コマンド](#page-66-0) 49 CICS [ストレージ域](#page-53-0) 3[6, 38](#page-55-0) アクティビティー [消滅](#page-151-0) 134 [処理状態](#page-300-0) 283 [モード](#page-300-0) 283 アクティビティー関連コマンド [ACQUIRE 31](#page-48-0) [CANCEL \(BTS\) 73](#page-90-0) [CHECK ACQPROCESS 79](#page-96-0) [CHECK ACTIVITY 81](#page-98-0) [DEFINE ACTIVITY 107](#page-124-0) [DEFINE PROCESS 117](#page-134-0) [DELETE ACTIVITY 134](#page-151-0) [INQUIRE ACTIVITYID 282](#page-299-0) [INQUIRE PROCESS 289](#page-306-0) [LINK ACQPROCESS 353](#page-370-0) [LINK ACTIVITY 356](#page-373-0) [RESET ACQPROCESS 463](#page-480-0) [RESET ACTIVITY 465](#page-482-0) [RESUME 472](#page-489-0) [RUN 498](#page-515-0) [STARTBROWSE ACTIVITY 609](#page-626-0) [SUSPEND \(BTS\) 618](#page-635-0) [アクティビティーの消滅](#page-151-0) 134 アセンブラー言語 [引数値](#page-24-0) 7 [プログラム出口](#page-29-0) 12 [変換コード](#page-28-0) 11 [レジスターの内容](#page-28-0) 11 LENGTH [オプションのデフォルト](#page-25-0) 8 [新しいタスク、データを渡す](#page-603-0) 586 アテンション [ID \(AID\) 277](#page-294-0) [アドレス、カーソルの](#page-804-0) 787 [アプリケーション・パフォーマンスのモニター](#page-380-0) 363 暗黙の [SPOOLCLOSE 569](#page-586-0) [異常終了、タスク](#page-292-0) 275 [異常終了サポート・コマンド](#page-37-0) 20 [一時記憶域制御コマンド](#page-42-0) 25

一時データ管理 [区画内キューの削除](#page-161-0) 144 TD [キューからのデータの読み取り](#page-445-0) 428 TD [キューへのデータの書き込み](#page-765-0) 748 [一時データ・コマンド](#page-44-0) 27 [一般銀行用端末システム](#page-462-0) (2980 一般銀行用端末システ ム[\) 445](#page-462-0) イベント、タイマー [制御域、タイマー](#page-391-0) 374 [待機](#page-652-0) 635 [モニター点](#page-380-0) 363 イベント関連コマンド [CHECK TIMER 84](#page-101-0) [DEFINE COMPOSITE EVENT 110](#page-127-0) [DEFINE INPUT EVENT 116](#page-133-0) [DEFINE TIMER 120](#page-137-0) [DELETE EVENT 141](#page-158-0) [DELETE TIMER 143](#page-160-0) [ENDBROWSE EVENT 173](#page-190-0) [FORCE TIMER 204](#page-221-0) [GETNEXT EVENT 271](#page-288-0) [INQUIRE EVENT 287](#page-304-0) [INQUIRE TIMER 290](#page-307-0) [REMOVE SUBEVENT 462](#page-479-0) [RETRIEVE REATTACH EVENT 478](#page-495-0) [RETRIEVE SUBEVENT 480](#page-497-0) [STARTBROWSE EVENT 613](#page-630-0) [TEST EVENT 622](#page-639-0) [入り口、アセンブラー言語プログラムへの](#page-28-0) 11 [印刷、表示情報の](#page-803-0) 786 [印刷制御文字リスト、](#page-812-0)DFHBMSCA 795 インターバル制御 [イベントの発生の待機](#page-652-0) 635 [インターバル制御コマンドの取り消し](#page-88-0) 71 [現在の時刻の要求](#page-64-0) 47 [コマンド](#page-40-0) 23 [指定した時間が満了した場合の通知](#page-391-0) 374 [タスクの開始](#page-600-0) 583 [タスクの遅延処理](#page-140-0) 123 [タスク用の保管データの検索](#page-491-0) 474 ASKTIME [オプション](#page-64-0) 47 CANCEL [オプション](#page-89-0) 72 DELAY [オプション](#page-140-0) 123 [FORMATTIME](#page-224-0) オプション 207 [インターフェース処理装置](#page-29-0) DFHEAI 12 インタープリター論理装置、3650 [CONVERSE](#page-111-0) コマンド 94 [ISSUE EODS](#page-329-0) コマンド 312 [ISSUE LOAD](#page-336-0) コマンド 319

インタープリター論理装置、3650 *(*続き*)* [RECEIVE](#page-458-0) コマンド 441 [SEND \(VTAM\)](#page-525-0) コマンド 508 [受け渡し、新しいタスクへのデータの](#page-603-0) 586 受け渡し、制御の 戻る予定 [\(LINK\) 345](#page-362-0) AID 受信での [\(HANDLE AID](#page-294-0) コマンド) 277 AID 受信での [\(IGNORE AID\) 281](#page-298-0) (XCTL) [を戻さない場合](#page-773-0) 756 [受け渡し、セッションの](#page-339-0) 322 [英字とカタカナの混合](#page-117-0) 10[0, 451](#page-468-0)[, 458](#page-475-0) 大きな COMMAREA (チャネル) ASSIGN [コマンド](#page-70-0) 53 [DELETE CONTAINER \(CHANNEL\)](#page-155-0) コマンド 138 大きな COMMAREA [としてのチャネル](#page-155-0) 13[8, 253](#page-270-0)[, 369](#page-386-0)[,](#page-400-0) [383](#page-400-0)[, 482](#page-499-0)[, 598](#page-615-0)[, 756](#page-773-0) 大きな [COMMAREA](#page-155-0)、チャネル 13[8, 253](#page-270-0)[, 369](#page-386-0)[, 383](#page-400-0)[,](#page-499-0) [482](#page-499-0)[, 598](#page-615-0)[, 756](#page-773-0) オプション [長さ](#page-799-0) 782 [BMS 450](#page-467-0)[, 454](#page-471-0)[, 543](#page-560-0)

# [カ行]

カーソル位置 [端末管理](#page-804-0) 787 [カーソルのアドレス](#page-804-0) 787 [開始、タスクの](#page-603-0) 586 [外部セキュリティー・マネージャー](#page-408-0) (ESM) 39[1, 591](#page-608-0)[,](#page-618-0) [601](#page-618-0) [解放、主記憶装置の](#page-233-0) 216 [会話、端末装置または](#page-801-0) LU との 784 書き込み、データの [一時記憶キューへの](#page-768-0) 751 [一時データ・キューへの](#page-765-0) 748 [端末装置または論理装置への](#page-800-0) 783 書き込み、レコードのデータ・セットへの [バッチ・データ交換](#page-316-0) 299 [ファイル制御](#page-749-0) 732 カタカナ端末装置 [CONVERSE](#page-117-0) コマンド (システム/3) 100 [CONVERSE](#page-117-0) コマンド (システム/7) 100 CONVERSE コマンド (3270 [ディスプレイ](#page-117-0)) 100 CONVERSE コマンド [\(3600 BTAM\) 100](#page-117-0) [CONVERSE](#page-117-0) コマンド (3735) 100 [CONVERSE](#page-117-0) コマンド (3740) 100 [RECEIVE MAP](#page-468-0) コマンド 451 [RECEIVE PARTN](#page-475-0) コマンド 458 SEND (非 VTAM) [コマンド](#page-533-0) 516 [カタカナと英字の混合](#page-117-0) 10[0, 458](#page-475-0) [型コード](#page-795-0) (端末) 778 [各国語コード](#page-798-0) 781

環境サービス [コマンド](#page-40-0) 23 [キーワードの長さ](#page-799-0) 782 [記号レジスター](#page-32-0) DFHEIPLR 15 基本マッピング・サポート (BMS) [以前にマップされたデータの送信](#page-566-0) 549 [関連定数](#page-812-0) 795 [区画セット定義マクロ](#page-819-0) 80[2, 836](#page-853-0) [区画定義マクロ](#page-819-0) 80[2, 835](#page-852-0) [コマンド](#page-38-0) 21 最小機能 BMS [RECEIVE MAP MAPPINGDEV](#page-471-0) コマンド 454 [RECEIVE MAP](#page-467-0) コマンド 450 [SEND CONTROL](#page-537-0) コマンド 520 [SEND MAP MAPPINGDEV](#page-550-0) コマンド 533 [SEND MAP](#page-542-0) コマンド 525 全機能 BMS [PURGE MESSAGE 378](#page-395-0) [RECEIVE MAP](#page-467-0) コマンド 450 [RECEIVE PARTN](#page-474-0) コマンド 457 [SEND CONTROL](#page-537-0) コマンド 520 [SEND MAP](#page-542-0) コマンド 525 [SEND PAGE 537](#page-554-0) [SEND PARTNSET 541](#page-558-0) [SEND TEXT MAPPED 549](#page-566-0) [SEND TEXT NOEDIT 551](#page-568-0) [SEND TEXT](#page-559-0) コマンド 542 [入力区画の判別](#page-474-0) 457 [入力データのマップ](#page-467-0) 450 標準機能 BMS [RECEIVE MAP](#page-467-0) コマンド 450 [RECEIVE PARTN](#page-474-0) コマンド 457 [SEND CONTROL](#page-537-0) コマンド 520 [SEND MAP](#page-542-0) コマンド 525 [SEND PARTNSET 541](#page-558-0) [SEND TEXT](#page-559-0) コマンド 542 [フィールド定義マクロ](#page-818-0) 80[1, 805](#page-822-0) [マッピング入力データ、](#page-471-0)MAPPINGDEV 付きの 454 [マップ定義マクロ](#page-818-0) 80[1, 816](#page-833-0) [マップ・セット定義マクロ](#page-818-0) 80[1, 826](#page-843-0) [ユーザー定義データ・ストリームの送信](#page-568-0) 551 [論理メッセージの完了](#page-554-0) 537 [論理メッセージの削除](#page-395-0) 378 [論理メッセージのルーティング](#page-511-0) 494 ADS [記述子](#page-818-0) 801 [キュー解除、リソースからの](#page-165-0) 148 [共通バッファーへの出力、](#page-463-0)2980 446 [共通プログラミング・インターフェース・コミュニケー](#page-806-0) ション (CPI [コミュニケーション](#page-806-0)) 789 行の値 [DFHMDI 822](#page-839-0) [区画セット定義マクロ](#page-819-0) (DFHPSD) 80[2, 836](#page-853-0)
[区画定義マクロ](#page-819-0) (DFHPDI) 80[2, 835](#page-852-0) 組み込み関数 [コマンド](#page-38-0) 21 クライアント要求 [情報の取り出し](#page-210-0) 193 [言語コード](#page-798-0) 781 [交換回線の切断](#page-801-0) 784 更新、レコードの [バッチ・データ交換](#page-349-0) 332 [ファイル制御](#page-506-0) 489 [構文表記法](#page-19-0) 2 [コピー、表示情報の](#page-804-0) 787 コピーブック [DFHAID 800](#page-817-0) [DFHBMSCA 795](#page-812-0) [DFHEIBLK 13](#page-30-0) [DFHMSRCA 798](#page-815-0) コマンド [一時記憶域制御](#page-42-0) 25 [形式、引数](#page-18-0) 1 [スケジューリング](#page-41-0) 24 [スプール](#page-41-0) 24 [セキュリティー](#page-41-0) 24 [TCP/IP 25](#page-42-0) コマンド言語変換プログラム [変換コード](#page-28-0) 11 [コンソール・サポート・コマンド](#page-39-0) 22 コンテキスト切り替え [説明](#page-370-0) 35[3, 356](#page-373-0)[, 498](#page-515-0) コンテナー・コマンド [DELETE CONTAINER \(BTS\) 136](#page-153-0) [DELETE CONTAINER \(CHANNEL\) 138](#page-155-0) [ENDBROWSE CONTAINER 172](#page-189-0) [GET CONTAINER \(BTS\) 250](#page-267-0) [GET CONTAINER \(CHANNEL\) 253](#page-270-0) [GETNEXT CONTAINER 269](#page-286-0) [INQUIRE CONTAINER 285](#page-302-0) [MOVE CONTAINER \(BTS\) 366](#page-383-0) [MOVE CONTAINER \(CHANNEL\) 369](#page-386-0) [PUT CONTAINER \(BTS\) 380](#page-397-0) [PUT CONTAINER \(CHANNEL\) 383](#page-400-0) [STARTBROWSE CONTAINER 611](#page-628-0)

## [サ行]

[再配置可能式](#page-24-0) 7 削除、データの [一時記憶域キュー](#page-163-0) 146 [一時データ・キュー](#page-161-0) 144 [名前付きカウンター](#page-156-0) 139 [削除、ロード済みプログラムの](#page-477-0) 460

削除済みレコード [バッチ・データ交換レコード](#page-330-0) 313 [磁気スロット読取装置](#page-815-0) (MSR) 798 [時刻の要求](#page-64-0) 47 [実行診断機能](#page-608-0) (EDF) 59[1, 601](#page-618-0) ジャーナル管理 [ジャーナル・レコードの作成](#page-361-0) 344 [ジャーナル・コマンド](#page-41-0) 24 [ジャーナル・レコードの作成](#page-361-0) 34[4, 740](#page-757-0) [主記憶装置](#page-279-0) 262 [主記憶装置の初期化](#page-279-0) 262 [出力、共通バッファーへの、](#page-463-0)2980 446 出力制御、2980 [一般銀行用端末システム](#page-463-0) 446 [出力装置へのデータの送信](#page-353-0) 336 [取得、主記憶装置の](#page-279-0) 262 順次検索、ブラウズ [読み取り、レコードの](#page-412-0) 395 [消去、すべての無保護フィールドの](#page-804-0) 787 処理状態、アクティビティーの [ACTIVE 283](#page-300-0) [CANCELLING 283](#page-300-0) [COMPLETE 283](#page-300-0) [DORMANT 283](#page-300-0) [INITIAL 283](#page-300-0) [処理タスクの遅延の制御](#page-140-0) 123 [診断サービス・コマンド](#page-40-0) 23 [スケジューリング・コマンド](#page-41-0) 24 [スタブ、プログラム](#page-29-0) 12 [ストレージ、動的](#page-30-0) 13 [ストレージ域長](#page-67-0) 50 [ストレージ制御コマンド](#page-42-0) 25 [スプール・コマンド](#page-41-0) 24 [スレッド・セーフ・コマンド](#page-34-0) 17 生成する [タスクの開始](#page-610-0) 593 [セキュリティー・コマンド](#page-41-0) 24 [セッションの受け渡し](#page-339-0) 322 [絶対式](#page-24-0) 7 [切断、交換回線の](#page-801-0) 784 [全機能論理装置、](#page-114-0)3790 9[7, 443](#page-460-0)[, 511](#page-528-0) 総称 applid、[XRF 51](#page-68-0) [送信、出力装置へのデータの](#page-353-0) 336 [送信、非同期割り込みの](#page-801-0) 784 [相対バイト・アドレス](#page-144-0) (RBA) 127 属性 制御文字リスト、[DFHBMSCA 795](#page-812-0)

# [タ行]

[ターミナル型コード](#page-795-0) 778 待機 [イベントの発生](#page-652-0) 635

待機 *(*続き*)* [端末管理操作](#page-801-0) 784 [バッチ・データ交換](#page-359-0) 342 [タイプ・コード](#page-795-0) (端末) 778 [タイマー・イベント制御域](#page-391-0) 374 [タイマー・イベント制御域の通知](#page-391-0) 374 [対話式論理装置](#page-113-0) 9[6, 442](#page-459-0)[, 510](#page-527-0) タスク [開始](#page-603-0) 586 [タスク、異常終了](#page-292-0) 275 [タスク、遅延処理](#page-140-0) 123 [タスク制御コマンド](#page-42-0) 25 [タスクによるリソースの使用のスケジュール](#page-165-0) 14[8, 175](#page-192-0) [タスク用の保管データの検索](#page-491-0) 474 [単一スレッド、](#page-586-0)JES で使用する 569 [端末オペレーター・ページング、ページング・トランザ](#page-554-0) [クションの開始](#page-554-0) 537 [端末管理](#page-799-0) 782 [コマンド](#page-42-0) 25 [端末タイプ・コード](#page-795-0) 778 [遅延処理、タスク](#page-140-0) 123 チャネル ASSIGN [コマンド](#page-70-0) 53 [チャネル・コマンド](#page-39-0) 22 [DELETE CONTAINER \(CHANNEL\) 138](#page-155-0) [GET CONTAINER \(CHANNEL\) 253](#page-270-0) [MOVE CONTAINER \(CHANNEL\) 369](#page-386-0) [PUT CONTAINER \(CHANNEL\) 383](#page-400-0) RETURN コマンドの CHANNEL [オプション](#page-499-0) 482 [START CHANNEL 598](#page-615-0) XCTL コマンドの CHANNEL [オプション](#page-773-0) 756 [通帳制御、](#page-463-0)2980 446 データ [新しいタスクへの受け渡し](#page-603-0) 586 データの削除 [一時記憶域キュー](#page-163-0) 146 [一時データ・キュー](#page-161-0) 144 [名前付きカウンター](#page-156-0) 139 [ファイル制御レコード](#page-143-0) 126 データ・セット [処理の終了](#page-325-0) 308 [調べ](#page-345-0) 328 [レコードの更新](#page-349-0) 332 [レコードの追加](#page-316-0) 299 [レコードの読み取り](#page-347-0) 330 データ・セット処理の終了 [異常](#page-314-0) 297 [正常](#page-325-0) 308 [データ・セットの調べ](#page-345-0) 328 データ・テーブル CICS/user-maintained/coupling 機能 DELETE [コマンド](#page-143-0) 126

**848** アプリケーション・プログラミング・リファレンス

データ・テーブル *(*続き*)* CICS/user-maintained/coupling 機能 *(*続き*)* ENDBR [コマンド](#page-186-0) 169 READ [コマンド](#page-412-0) 395 [READNEXT](#page-424-0) コマンド 407 [READPREV](#page-435-0) コマンド 418 [RESETBR](#page-484-0) コマンド 467 [REWRITE](#page-506-0) コマンド 489 [STARTBR](#page-620-0) コマンド 603 [UNLOCK](#page-640-0) コマンド 623 WRITE [コマンド](#page-749-0) 732 [テーブルのロード](#page-377-0) 360 定数 [印刷形式制御](#page-812-0) 795 印刷制御値、[DFHBMSCA 795](#page-812-0) 属性値、[DFHBMSCA 795](#page-812-0) 3270 [属性の場合](#page-812-0) 795 AID 値、[DFHAID 800](#page-817-0) EIBAID [フィールドの検査の場合](#page-817-0) 800 MSR 制御、DFHtex [読み取り](#page-815-0) 798 MSR [制御バイ値](#page-815-0) 798 ディスプレイ装置の操作 アテンション [ID \(AID\) 787](#page-804-0) アテンション ID リスト、[DFHAID 800](#page-817-0) [印刷、表示情報の](#page-803-0) 786 [カーソルのアドレス](#page-804-0) 787 [コピー、表示情報の](#page-804-0) 787 [消去、すべての無保護フィールドの](#page-804-0) 787 [端末](#page-803-0) 786 [入力操作、データをともなわない](#page-804-0) 787 [標準属性およびプリンター制御文字リスト、](#page-812-0) [DFHBMSCA 795](#page-812-0) AID [の受信での制御の受け渡し](#page-294-0) 27[7, 281](#page-298-0) [出口、異常終了リカバリー](#page-292-0) 275 出口、ASM [プログラムからの](#page-29-0) 12 テレタイプライター [プログラミング](#page-802-0) 785 [メッセージ](#page-802-0) 785 [転送、プログラム制御の](#page-773-0) 756 同期化処置 ジャーナル出力 [\(WAIT JOURNALNAME\) 640](#page-657-0) [端末装置の入出力](#page-801-0) 784 同期点 [確立](#page-637-0) 620 [コマンド](#page-42-0) 25 [バックアウトする](#page-638-0) 621 [同期点にバックアウトする](#page-638-0) 621 同期レベル [基本会話](#page-246-0) 229 [等号](#page-24-0) 7 [動的ストレージ、拡張](#page-30-0) 13 [動的割り振り](#page-589-0) 572

## [ナ行]

名前付きカウンター [名前付きカウンターの削除](#page-156-0) 139 [名前付きカウンターの照会](#page-405-0) 388 [名前付きカウンターの定義](#page-129-0) 112 [名前付きカウンター・サーバー、](#page-274-0)GET コマンド 257 [名前付きカウンター・サーバー、](#page-503-0)REWIND コマンド [486](#page-503-0) [名前付きカウンター・サーバー、](#page-644-0)UPDATE コマンド [627](#page-644-0) [名前付きカウンター・サーバー・コマンド](#page-41-0) 24 [入力操作、データをともなわない](#page-804-0) 787 [認証コマンド](#page-37-0) 20

## [ハ行]

[排他制御の解放、](#page-640-0)UNLOCK コマンド 623 [パイプライン論理装置](#page-456-0) 43[9, 506](#page-523-0) [バッチ論理装置、](#page-114-0)3770 9[7, 442](#page-459-0)[, 511](#page-528-0) バッチ・データ交換 (BDI) [機能の完了の待ち](#page-359-0) 342 [コマンド](#page-38-0) 21 [出力装置へのデータの送信](#page-353-0) 336 [状態](#page-337-0) 320 [次のレコード番号の要求](#page-337-0) 320 [データ・セットからのレコードの削除](#page-330-0) 313 [データ・セットの終了](#page-314-0) 29[7, 308](#page-325-0) [データ・セットのレコードの更新](#page-349-0) 332 [データ・セットのレコードの読み取り](#page-347-0) 330 [データ・セットへのレコードの追加](#page-316-0) 299 [パフォーマンス、アプリケーション、モニター](#page-380-0) 363 [汎用データ・ストリーム](#page-37-0) (GDS) 20 引数値 [アセンブラー言語](#page-24-0) 7  $C<sub>4</sub>$ [COBOL 3](#page-20-0) [PL/I 5](#page-22-0) [非同期割り込み](#page-801-0) 784 [標準属性およびプリンター制御文字リスト、](#page-812-0)BMS [\(DFHBMSCA\) 795](#page-812-0) ファイル制御 [コマンド](#page-40-0) 23 [新規レコードの書き込み](#page-749-0) 732 [次のレコードの読み取り](#page-424-0) 407 [排他制御の解放](#page-640-0) 623 [ブラウズ操作の終了](#page-186-0) 169 [ブラウズの開始の指定](#page-620-0) 603 [前のレコードの読み取り](#page-435-0) 418 [レコードの更新](#page-506-0) 489 VSAM [レコードの削除](#page-143-0) 126

フィールド [情報の取り出し](#page-697-0) 680 [フィールド定義マクロ、](#page-818-0)BMS 801 [フィールド分離文字オペランド](#page-836-0) 81[9, 829](#page-846-0) フォーム・フィールド [情報の取り出し](#page-697-0) 680 [複数の基底レジスター](#page-31-0) 14 複数領域操作 (MRO) コマンド [ALLOCATE 45](#page-62-0) [BUILD ATTACH 68](#page-85-0) [CONVERSE](#page-116-0) コマンド 99 [EXTRACT ATTACH 185](#page-202-0) [EXTRACT ATTRIBUTES 191](#page-208-0) [FREE 214](#page-231-0) [RECEIVE 444](#page-461-0) [SEND 514](#page-531-0) ブラウズ操作 [開始する](#page-620-0) 603 [終了](#page-186-0) 169 [次のレコードの読み取り](#page-424-0) 407 [前のレコードの読み取り](#page-435-0) 418 [リセット開始点](#page-484-0) 467 ブラウズ・コマンド [ENDBROWSE ACTIVITY 171](#page-188-0) [ENDBROWSE CONTAINER 172](#page-189-0) [ENDBROWSE PROCESS 174](#page-191-0) [GETNEXT ACTIVITY 267](#page-284-0) [GETNEXT CONTAINER 269](#page-286-0) [GETNEXT EVENT 271](#page-288-0) [GETNEXT PROCESS 273](#page-290-0) [INQUIRE ACTIVITYID 282](#page-299-0) [INQUIRE CONTAINER 285](#page-302-0) [INQUIRE EVENT 287](#page-304-0) [INQUIRE PROCESS 289](#page-306-0) [INQUIRE TIMER 290](#page-307-0) [STARTBROWSE ACTIVITY 609](#page-626-0) [STARTBROWSE CONTAINER 611](#page-628-0) [STARTBROWSE PROCESS 615](#page-632-0) ブリッジ (3270) [タスクの開始](#page-612-0) 595 [フルワードの長さのオプション](#page-799-0) 782 [プログラム、テーブル、またはマップのロード](#page-377-0) 360 プログラム制御 [コマンド](#page-41-0) 24 [転送、プログラム制御の](#page-773-0) 756 [プログラム、テーブル、マップのロード](#page-377-0) 360 [プログラム制御の戻り](#page-499-0) 482 [別のプログラムへのリンク](#page-362-0) 345 [ロード済みプログラムの削除](#page-477-0) 460 LINK [コマンド・オプション](#page-364-0) 347 [分散プログラム・リンク](#page-806-0) (DPL) 789

文書 [記号テーブルへの記号の追加](#page-178-0) 161 [削除](#page-171-0) 154 [作成](#page-167-0) 150 文書サービス [コマンド](#page-40-0) 23 ヘッダー [次の検索](#page-702-0) 685 [ブラウズ](#page-682-0) 66[5, 725](#page-742-0) [変換コード](#page-27-0) 10 ホスト会話型 LU 3650 [\(3270\) 95](#page-112-0)[, 509](#page-526-0) [\(3653\) 95](#page-112-0)[, 509](#page-526-0) [ホスト・コマンド・プロセッサー](#page-527-0) LU、3650/3680 510

## [マ行]

[マクロの要約、](#page-817-0)BMS 800 [マップ、ロード](#page-377-0) 360 [マップ定義マクロ、](#page-818-0)BMS 80[1, 816](#page-833-0) [マップ・セット定義マクロ](#page-818-0) (DFHMSD) 80[1, 826](#page-843-0) [満了時刻、満了した場合の通知](#page-391-0) 374 モード、アクティビティーの [ACTIVE 283](#page-300-0) [CANCELLING 283](#page-300-0) [COMPLETE 283](#page-300-0) [DORMANT 283](#page-300-0) [INITIAL 283](#page-300-0) [戻り、プログラム制御の](#page-499-0) 482 [モニター・コマンド](#page-41-0) 24

## [ヤ行]

[優先順位の変更、タスクの](#page-95-0) 78 読み取り、レコードの [一時記憶域キューからの](#page-449-0) 432 [一時データ・キューから](#page-445-0) 428 [端末装置または](#page-799-0) LU から 782 [次のレコードのブラウズ](#page-424-0) 407 [バッチ・データ交換](#page-347-0) 330 [ファイル制御](#page-412-0) 395 前のブラウズ [\(VSAM\) 418](#page-435-0)

# [ラ行]

ラージ [COMMAREA](#page-155-0)、チャネル 13[8, 253](#page-270-0)[, 369](#page-386-0)[, 383](#page-400-0)[,](#page-499-0) [482](#page-499-0)[, 598](#page-615-0)[, 756](#page-773-0) [リセット、ブラウズの開始](#page-484-0) 467 [リソース・スケジューリング](#page-165-0) 148 [リテラル定数](#page-24-0) 7 [リンク、戻るプログラムへの](#page-362-0) 345

ADDRESS SET [コマンドの使用](#page-55-0) 38 ASKTIME [コマンドの使用](#page-64-0) 47 ASSIGN [コマンドの使用](#page-79-0) 62 BIF DEEDIT [コマンドの使用](#page-80-0) 63 CANCEL [コマンドの使用](#page-46-0) 29 DELAY [コマンドの使用](#page-142-0) 125 DELETE [コマンドの使用](#page-149-0) 132 DEQ [コマンドの使用](#page-166-0) 149 [DUMP TRANSACTION](#page-185-0) コマンドの使用 168 ENQ [コマンドの使用](#page-195-0) 178 [ENTER TRACENUM](#page-197-0) コマンドの使用 180 FORMATTIME [コマンドの使用](#page-226-0) 209 FREEMAIN [コマンドの使用](#page-234-0) 217 GETMAIN [コマンドの使用](#page-282-0) 265 [HANDLE ABEND](#page-293-0) コマンドの使用 276 HANDLE AID [コマンドの使用](#page-295-0) 278 [HANDLE CONDITION](#page-297-0) コマンドの使用 280 LINK [コマンドの使用](#page-369-0) 352 LOAD [コマンドの使用](#page-379-0) 362 MONITOR [コマンドの使用](#page-381-0) 364 POST [コマンドの使用](#page-394-0) 377 READ [コマンドの使用](#page-423-0) 406 READQ TD [コマンドの使用](#page-448-0) 431 READQ TS [コマンドの使用](#page-451-0) 434 RELEASE [コマンドの使用](#page-478-0) 461 RETRIEVE [コマンドの使用](#page-494-0) 477 REWRITE [コマンドの使用](#page-510-0) 493 [START ATTACH](#page-610-0) コマンドの使用 593 [START BREXIT](#page-614-0) コマンドの使用 597 START [コマンドの使用](#page-602-0) 585 WAIT EVENT [コマンドの使用](#page-653-0) 636 [WAIT EXTERNAL](#page-656-0) コマンドの使用 639 [WAIT JOURNALNAME](#page-658-0) コマンドの使用 641 WAITCICS [コマンドの使用](#page-665-0) 648 [WRITE JOURNALNAME](#page-759-0) コマンドの使用 742 WRITE [コマンドの使用](#page-756-0) 739 WRITEQ TD [コマンドの使用](#page-767-0) 750 XCTL [コマンドの使用](#page-775-0) 758 [例外サポート・コマンド](#page-40-0) 23 レコード [更新](#page-349-0) 33[2, 489](#page-506-0) [新規書き込み](#page-749-0) 732 [新規の書き込み](#page-316-0) (追加) 299 [次の番号の要求](#page-337-0) 320 [排他制御の解放](#page-640-0) 623 [読み取り](#page-347-0) 33[0, 395](#page-412-0) VSAM [の削除](#page-143-0) 126 [レジスターの内容、アセンブラー言語の](#page-28-0) 11 列の値 [DFHMDI 822](#page-839-0) [論理装置コード](#page-110-0) (LDC) 9[3, 507](#page-524-0)

```
論理メッセージ、BMS
 全機能 BMS
   ROUTE コマンド 494
 論理メッセージの完了 537
 論理メッセージの除去 378
 論理メッセージのルーティング 494
```
#### [数字]

[16MB](#page-280-0) 境界 263 2260 ディスプレイ装置 [CONVERSE](#page-116-0) コマンド 99 [RECEIVE](#page-462-0) コマンド 445 SEND [コマンド](#page-531-0) 514 2265 ディスプレイ装置 [CONVERSE](#page-116-0) コマンド 99 [RECEIVE](#page-462-0) コマンド 445 SEND [コマンド](#page-531-0) 514 2980 汎用銀行用端末システム [共通バッファーへの出力](#page-463-0) 446 [出力制御](#page-463-0) 446 [通帳制御](#page-463-0) 446 [DFH2980](#page-464-0) 構造 447 [RECEIVE/SEND](#page-462-0) コマンド 44[5, 515](#page-532-0) 3270 [情報表示システム](#page-117-0) 10[0, 335](#page-352-0) [論理装置](#page-109-0) 9[2, 303](#page-320-0)[, 438](#page-455-0)[, 506](#page-523-0) (TCAM [サポート](#page-465-0)) 44[8, 515](#page-532-0) 32K COMMAREA より大きい (チャネル) ASSIGN [コマンド](#page-70-0) 53 [DELETE CONTAINER \(CHANNEL\)](#page-155-0) コマンド 138 [GET CONTAINER \(CHANNEL\)](#page-270-0) コマンド 253 [MOVE CONTAINER \(CHANNEL\)](#page-386-0) コマンド 369 [PUT CONTAINER \(CHANNEL\)](#page-400-0) コマンド 383 RETURN [コマンドの](#page-499-0) CHANNEL オプション 482 [START CHANNEL](#page-615-0) コマンド 598 XCTL コマンドの CHANNEL [オプション](#page-773-0) 756 3600 金融機関通信システム [パイプライン論理装置](#page-523-0) 506 3601 [論理装置](#page-109-0) 9[2, 93](#page-110-0)[, 439](#page-456-0)[, 507](#page-524-0) 3614 [論理装置](#page-110-0) 9[3, 440](#page-457-0)[, 508](#page-525-0) 3630 作業データ通信システム [RECEIVE](#page-457-0) コマンド 440 SEND [コマンド](#page-524-0) 507 3650 小売店システム [インタープリター論理装置](#page-111-0) 9[4, 312](#page-329-0)[, 319](#page-336-0)[, 441](#page-458-0)[, 508](#page-525-0) ホスト会話型 [LU 3270 509](#page-526-0) [LU 3653 509](#page-526-0) 3650 ホスト・コマンド・プロセッサー [CONVERSE](#page-113-0) コマンド 96 3650 論理装置 [RECEIVE](#page-458-0) コマンド 441

3650/3680 小売店システム [ホスト・コマンド・プロセッサー](#page-527-0) LU 510 3650/3680 全機能論理装置 [RECEIVE](#page-460-0) コマンド 443 SEND [コマンド](#page-529-0) 512 3680 プログラマブル小売店システム [ホスト・コマンド・プロセッサー](#page-527-0) LU 510 3680 ホスト・コマンド・プロセッサー [CONVERSE](#page-113-0) コマンド 96 3740 [データ入力システム](#page-327-0) 31[0, 311](#page-328-0) 3767 通信端末装置 [対話式論理装置](#page-113-0) 9[6, 442](#page-459-0)[, 510](#page-527-0) 3770 全機能論理装置 [RECEIVE](#page-460-0) コマンド 443 SEND [コマンド](#page-529-0) 512 3770 対話式論理装置 [RECEIVE](#page-459-0) コマンド 442 SEND [コマンド](#page-527-0) 510 3770 データ通信システム [バッチ論理装置](#page-114-0) 9[7, 442](#page-459-0)[, 511](#page-528-0) 3790 通信システム [全機能論理装置](#page-114-0) 9[7, 443](#page-460-0)[, 511](#page-528-0) 3270 [表示論理装置](#page-115-0) 9[8, 448](#page-465-0)[, 512](#page-529-0) SCS [印刷論理装置](#page-529-0) 512

#### **A**

ABCODE オプション ABEND [コマンド](#page-46-0) 29 ASSIGN [コマンド](#page-67-0) 50 [CHECK ACQPROCESS](#page-96-0) コマンド 79 [CHECK ACTIVITY](#page-99-0) コマンド 82 [INQUIRE ACTIVITYID](#page-299-0) コマンド 282 ABDUMP オプション ASSIGN [コマンド](#page-67-0) 50 ABEND [コマンド](#page-46-0) 29 ABEND [出口の再アクティブ化](#page-292-0) 275 ABPROGRAM オプション ASSIGN [コマンド](#page-67-0) 50 [CHECK ACQPROCESS](#page-96-0) コマンド 79 [CHECK ACTIVITY](#page-99-0) コマンド 82 [INQUIRE ACTIVITYID](#page-299-0) コマンド 282 ABSTIME オプション [ASKTIME](#page-64-0) コマンド 47 [CONVERTTIME](#page-122-0) コマンド 105 [FORMATTIME](#page-224-0) コマンド 207 [INQUIRE TIMER](#page-307-0) コマンド 290 ACCUM オプション [SEND CONTROL](#page-538-0) コマンド 521 [SEND MAP](#page-543-0) コマンド 526 [SEND TEXT](#page-560-0) コマンド 543

ACEE オプション [ADDRESS](#page-53-0) コマンド 36 ACQACTIVITY オプション [CANCEL \(BTS\)](#page-90-0) コマンド 73 [CHECK ACTIVITY](#page-99-0) コマンド 82 [DELETE CONTAINER \(BTS\)](#page-153-0) コマンド 136 [FORCE TIMER](#page-221-0) コマンド 204 [GET CONTAINER \(BTS\)](#page-267-0) コマンド 250 [LINK ACTIVITY](#page-374-0) コマンド 357 [PUT CONTAINER \(BTS\)](#page-397-0) コマンド 380 [RESUME](#page-489-0) コマンド 472 RUN [コマンド](#page-517-0) 500 [SUSPEND \(BTS\)](#page-635-0) コマンド 618 ACQPROCESS オプション [CANCEL \(BTS\)](#page-90-0) コマンド 73 [CHECK ACQPROCESS](#page-96-0) コマンド 79 [DELETE CONTAINER \(BTS\)](#page-153-0) コマンド 136 [FORCE TIMER](#page-221-0) コマンド 204 [GET CONTAINER \(BTS\)](#page-267-0) コマンド 250 [LINK ACQPROCESS](#page-371-0) コマンド 354 [PUT CONTAINER \(BTS\)](#page-398-0) コマンド 381 [RESET ACQPROCESS](#page-480-0) コマンド 463 [RESUME](#page-489-0) コマンド 472 RUN [コマンド](#page-517-0) 500 [SUSPEND \(BTS\)](#page-635-0) コマンド 618 [ACQUIRE](#page-48-0) コマンド 31 ACTION オプション [WEB CONVERSE](#page-670-0) コマンド 653 WEB SEND コマンド ([クライアント](#page-733-0)) 716 [WEB SEND](#page-723-0) コマンド (サーバー) 706 [WRITE OPERATOR](#page-763-0) コマンド 746 ACTIVE [モード、アクティビティーの](#page-300-0) 283 ACTIVITY オプション ASSIGN [コマンド](#page-67-0) 50 [CANCEL \(BTS\)](#page-90-0) コマンド 73 [CHECK ACTIVITY](#page-99-0) コマンド 82 DEFINE [コマンド](#page-124-0) 107 [DELETE ACTIVITY](#page-151-0) コマンド 134 [DELETE CONTAINER \(BTS\)](#page-153-0) コマンド 136 [GET CONTAINER \(BTS\)](#page-267-0) コマンド 250 [GETNEXT ACTIVITY](#page-284-0) コマンド 267 [INQUIRE ACTIVITYID](#page-299-0) コマンド 282 [LINK ACTIVITY](#page-374-0) コマンド 357 [PUT CONTAINER \(BTS\)](#page-398-0) コマンド 381 [RESET ACTIVITY](#page-482-0) コマンド 465 [RESUME](#page-489-0) コマンド 472 RUN [コマンド](#page-517-0) 500 [SUSPEND \(BTS\)](#page-635-0) コマンド 618 ACTIVITYBUSY 状態 [ACQUIRE](#page-49-0) コマンド 32 [CANCEL \(BTS\)](#page-90-0) コマンド 73 [CHECK ACTIVITY](#page-100-0) コマンド 83

ACTIVITYBUSY 状態 *(*続き*)* [DELETE ACTIVITY](#page-151-0) コマンド 134 [LINK ACTIVITY](#page-374-0) コマンド 357 [RESET ACTIVITY](#page-482-0) コマンド 465 [RESUME](#page-489-0) コマンド 472 RUN [コマンド](#page-518-0) 501 [SUSPEND \(BTS\)](#page-635-0) コマンド 618 ACTIVITYERR 状態 [ACQUIRE](#page-49-0) コマンド 32 [CANCEL \(BTS\)](#page-90-0) コマンド 73 [CHECK ACTIVITY](#page-100-0) コマンド 83 DEFINE [コマンド](#page-125-0) 108 [DELETE ACTIVITY](#page-151-0) コマンド 134 [DELETE CONTAINER \(BTS\)](#page-154-0) コマンド 137 [GET CONTAINER \(BTS\)](#page-268-0) コマンド 251 [GETNEXT ACTIVITY](#page-284-0) コマンド 267 [INQUIRE ACTIVITYID](#page-301-0) コマンド 284 [INQUIRE CONTAINER](#page-303-0) コマンド 286 [INQUIRE EVENT](#page-305-0) コマンド 288 [INQUIRE TIMER](#page-308-0) コマンド 291 [LINK ACTIVITY](#page-374-0) コマンド 357 [MOVE CONTAINER \(BTS\)](#page-384-0) コマンド 367 [PUT CONTAINER \(BTS\)](#page-398-0) コマンド 381 [RESET ACTIVITY](#page-482-0) コマンド 465 [RESUME](#page-489-0) コマンド 472 RUN [コマンド](#page-518-0) 501 [STARTBROWSE ACTIVITY](#page-627-0) コマンド 610 [STARTBROWSE CONTAINER](#page-629-0) コマンド 612 [STARTBROWSE EVENT](#page-630-0) コマンド 613 [SUSPEND \(BTS\)](#page-635-0) コマンド 618 ACTIVITYID オプション [ACQUIRE](#page-49-0) コマンド 32 ASSIGN [コマンド](#page-67-0) 50 DEFINE [コマンド](#page-124-0) 107 [GETNEXT ACTIVITY](#page-284-0) コマンド 267 [GETNEXT PROCESS](#page-290-0) コマンド 273 [INQUIRE ACTIVITYID](#page-299-0) コマンド 282 [INQUIRE CONTAINER](#page-302-0) コマンド 285 [INQUIRE EVENT](#page-304-0) コマンド 287 [INQUIRE PROCESS](#page-306-0) コマンド 289 [INQUIRE TIMER](#page-307-0) コマンド 290 [STARTBROWSE ACTIVITY](#page-626-0) コマンド 609 [STARTBROWSE CONTAINER](#page-628-0) コマンド 611 [STARTBROWSE EVENT](#page-630-0) コマンド 613 ACTPARTN オプション [SEND CONTROL](#page-538-0) コマンド 521 [SEND MAP](#page-543-0) コマンド 526 [SEND TEXT](#page-560-0) コマンド 543 [ADD SUBEVENT](#page-51-0) コマンド 34 [ADDRESS SET](#page-55-0) コマンド 38 [ADDRESS](#page-53-0) コマンド 36

ADS 値 [DFHMSD 829](#page-846-0) ADS [記述子](#page-818-0) 801 ADSL 値 [DFHMSD 829](#page-846-0) AFTER オプション [DEFINE TIMER](#page-137-0) コマンド 120 POST [コマンド](#page-392-0) 375 ROUTE [コマンド](#page-511-0) 494 START [コマンド](#page-604-0) 587 AID オプション [RECEIVE MAP MAPPINGDEV](#page-471-0) コマンド 454 ALARM 値 [DFHMDI 818](#page-835-0) [DFHMSD 827](#page-844-0) ALARM オプション [SEND CONTROL](#page-538-0) コマンド 521 [SEND MAP MAPPINGDEV](#page-550-0) コマンド 533 [SEND MAP](#page-543-0) コマンド 526 [SEND TEXT NOEDIT](#page-569-0) コマンド 552 [SEND TEXT](#page-560-0) コマンド 543 ALIGNED 属性 [PL/I 6](#page-23-0) ALL オプション [SEND PAGE](#page-554-0) コマンド 537 [ALLOCATE \(APPC\)](#page-56-0) コマンド 39 [ALLOCATE \(LUTYPE6.1\)](#page-60-0) コマンド 43 [ALLOCATE \(MRO\)](#page-62-0) コマンド 45 ALLOCERR 状態 [SPOOLCLOSE](#page-585-0) コマンド 568 [SPOOLOPEN INPUT](#page-587-0) コマンド 570 [SPOOLOPEN OUTPUT](#page-592-0) コマンド 575 [SPOOLREAD](#page-594-0) コマンド 577 [SPOOLWRITE](#page-598-0) コマンド 581 ALTER オプション [QUERY SECURITY](#page-408-0) コマンド 391 ALTERNATE オプション [CONVERSE \(](#page-117-0)非 VTAM) コマンド 100 [SEND CONTROL](#page-538-0) コマンド 521 [SEND MAP](#page-543-0) コマンド 526 [SEND TEXT NOEDIT](#page-569-0) コマンド 552 [SEND TEXT](#page-560-0) コマンド 543 SEND (非 VTAM) [コマンド](#page-533-0) 516 ALTSCRN オペランド [DFHPSD 836](#page-853-0) ALTSCRNHT オプション ASSIGN [コマンド](#page-68-0) 51 ALTSCRNWD オプション ASSIGN [コマンド](#page-68-0) 51 AND オプション [DEFINE COMPOSITE EVENT](#page-128-0) コマンド 111

ANYKEY オプション [HANDLE AID](#page-294-0) コマンド 277 APLKYBD オプション ASSIGN [コマンド](#page-68-0) 51 APLTEXT オプション ASSIGN [コマンド](#page-68-0) 51 APPC 基本会話 [コマンド](#page-37-0) 20 APPC マップ式会話 [異常終了](#page-312-0) 295 [肯定応答の発行](#page-318-0) 301 [コマンド](#page-37-0) 20 [セッションの](#page-228-0) CICS への戻り 211 [属性の抽出](#page-206-0) 189 [データの受信](#page-453-0) 436 [データの送信](#page-520-0) 503 [パートナーへのエラーの通知](#page-334-0) 317 [付加ヘッダーの値の検索](#page-215-0) 198 [方向転換要求](#page-356-0) 339 [累積データの伝送の確認](#page-650-0) 633 APPC 論理装置 [会話の開始](#page-103-0) 86 [セッションの獲得](#page-56-0) 39 [送信と受信](#page-106-0) 89 [マップ式セッションの](#page-228-0) CICS への戻り 211 APPLID オプション ASSIGN [コマンド](#page-68-0) 51 AS オプション [MOVE CONTAINER \(BTS\)](#page-384-0) コマンド 367 [MOVE CONTAINER \(CHANNEL\)](#page-387-0) コマンド 370 ASA オプション [SPOOLOPEN OUTPUT](#page-590-0) コマンド 573 ASIS オプション [CONVERSE \(](#page-117-0)非 VTAM) コマンド 100 [RECEIVE MAP](#page-467-0) コマンド 450 [RECEIVE PARTN](#page-474-0) コマンド 457 SEND (非 VTAM) [コマンド](#page-533-0) 516 ASKIP 値 [DFHMDF 806](#page-823-0) [ASKTIME](#page-64-0) コマンド 47 ASRAINTRPT オプション ASSIGN [コマンド](#page-68-0) 51 ASRAKEY オプション ASSIGN [コマンド](#page-68-0) 51 ASRAPSW オプション ASSIGN [コマンド](#page-69-0) 52 ASRAREGS オプション ASSIGN [コマンド](#page-69-0) 52 ASRASPC オプション ASSIGN [コマンド](#page-69-0) 52 ASRASTG オプション

ASSIGN [コマンド](#page-69-0) 52

ASSIGN [コマンド](#page-66-0) 49 ASYNCHRONOUS オプション RUN [コマンド](#page-517-0) 500 AT オプション [DEFINE TIMER](#page-138-0) コマンド 121 [DOCUMENT INSERT](#page-172-0) コマンド 155 POST [コマンド](#page-392-0) 375 ROUTE [コマンド](#page-512-0) 495 START [コマンド](#page-604-0) 587 ATTACHID オプション [BUILD ATTACH \(LUTYPE6.1\)](#page-82-0) コマンド 65 [BUILD ATTACH \(MRO\)](#page-85-0) コマンド 68 [CONVERSE \(](#page-117-0)非 VTAM) コマンド 100 [EXTRACT ATTACH \(LUTYPE6.1\)](#page-198-0) コマンド 181 [EXTRACT ATTACH \(MRO\)](#page-202-0) コマンド 185 SEND (非 VTAM) [コマンド](#page-533-0) 516 ATTRB オペランド [DFHMDF 805](#page-822-0) [DFHPDI 835](#page-852-0) AUTHENTICATE オプション [EXTRACT TCPIP](#page-217-0) コマンド 200 [WEB CONVERSE](#page-671-0) コマンド (クライアント) 654 WEB SEND コマンド ([クライアント](#page-733-0)) 716 AUTOPAGE オプション [SEND PAGE](#page-554-0) コマンド 537 AUXILIARY オプション [WRITEQ TS](#page-768-0) コマンド 751

#### **B**

BASE 値 [DFHMDF 813](#page-830-0) [DFHMDI 822](#page-839-0) [DFHMSD 831](#page-848-0) BASE オペランド [DFHMSD 827](#page-844-0) BELOW オプション [GETMAIN](#page-281-0) コマンド 264 [BIF DEEDIT](#page-80-0) コマンド 63 BINARY オプション [DOCUMENT INSERT](#page-172-0) コマンド 155 BLANK 値 [DFHMDF 809](#page-826-0) BLINK 値 [DFHMDF 808](#page-825-0) [DFHMDI 820](#page-837-0) [DFHMSD 830](#page-847-0) BLOCK 値 [DFHMDI 819](#page-836-0) [DFHMSD 828](#page-845-0) BODYCHARSET オプション [WEB CONVERSE](#page-674-0) コマンド 657

BODYCHARSET オプション *(*続き*)* [WEB RECEIVE](#page-714-0) コマンド (クライアント) 697 [WEB RECEIVE](#page-707-0) コマンド (サーバー) 690 BOOKMARK オプション [DOCUMENT INSERT](#page-172-0) コマンド 155 BOTTOM 値 [DFHMDI 820](#page-837-0) BRDATA オプション [START BREXIT](#page-612-0) コマンド 595 BRDATALENGTH オプション [START BREXIT](#page-613-0) コマンド 596 BREXIT オプション [START BREXIT](#page-612-0) コマンド 595 BRIDGE オプション ASSIGN [コマンド](#page-70-0) 53 BROWSETOKEN オプション [ENDBROWSE ACTIVITY](#page-188-0) コマンド 171 [ENDBROWSE CONTAINER](#page-189-0) コマンド 172 [ENDBROWSE EVENT](#page-190-0) コマンド 173 [ENDBROWSE PROCESS](#page-191-0) コマンド 174 [GETNEXT ACTIVITY](#page-284-0) コマンド 267 [GETNEXT CONTAINER](#page-286-0) コマンド 269 [GETNEXT EVENT](#page-288-0) コマンド 271 [GETNEXT PROCESS](#page-290-0) コマンド 273 [STARTBROWSE ACTIVITY](#page-627-0) コマンド 610 [STARTBROWSE CONTAINER](#page-628-0) コマンド 611 [STARTBROWSE EVENT](#page-630-0) コマンド 613 [STARTBROWSE PROCESS](#page-632-0) コマンド 615 BRT 値 [DFHMDF 806](#page-823-0) BTRANS オプション ASSIGN [コマンド](#page-70-0) 53 BTS コマンド [ACQUIRE 31](#page-48-0) [ADD SUBEVENT 34](#page-51-0) [CANCEL \(BTS\) 73](#page-90-0) [CHECK ACQPROCESS 79](#page-96-0) [CHECK ACTIVITY 81](#page-98-0) [CHECK TIMER 84](#page-101-0) [DEFINE ACTIVITY 107](#page-124-0) [DEFINE COMPOSITE EVENT 110](#page-127-0) [DEFINE INPUT EVENT 116](#page-133-0) [DEFINE PROCESS 117](#page-134-0) [DEFINE TIMER 120](#page-137-0) [DELETE ACTIVITY 134](#page-151-0) [DELETE CONTAINER \(BTS\) 136](#page-153-0) [DELETE EVENT 141](#page-158-0) [DELETE TIMER 143](#page-160-0) [ENDBROWSE ACTIVITY 171](#page-188-0) [ENDBROWSE CONTAINER 172](#page-189-0) [ENDBROWSE EVENT 173](#page-190-0) [ENDBROWSE PROCESS 174](#page-191-0)

BTS コマンド *(*続き*)* [FORCE TIMER 204](#page-221-0) [GET CONTAINER \(BTS\) 250](#page-267-0) [GETNEXT ACTIVITY 267](#page-284-0) [GETNEXT CONTAINER 269](#page-286-0) [GETNEXT EVENT 271](#page-288-0) [GETNEXT PROCESS 273](#page-290-0) [INQUIRE ACTIVITYID 282](#page-299-0) [INQUIRE CONTAINER 285](#page-302-0) [INQUIRE EVENT 287](#page-304-0) [INQUIRE PROCESS 289](#page-306-0) [INQUIRE TIMER 290](#page-307-0) [LINK ACQPROCESS 353](#page-370-0) [LINK ACTIVITY 356](#page-373-0) [MOVE CONTAINER \(BTS\) 366](#page-383-0) [PUT CONTAINER \(BTS\) 380](#page-397-0) [REMOVE SUBEVENT 462](#page-479-0) [RESET ACQPROCESS 463](#page-480-0) [RESET ACTIVITY 465](#page-482-0) [RESUME 472](#page-489-0) [RETRIEVE REATTACH EVENT 478](#page-495-0) [RETRIEVE SUBEVENT 480](#page-497-0) [RUN 498](#page-515-0) [STARTBROWSE ACTIVITY 609](#page-626-0) [STARTBROWSE CONTAINER 611](#page-628-0) [STARTBROWSE EVENT 613](#page-630-0) [STARTBROWSE PROCESS 615](#page-632-0) [SUSPEND \(BTS\) 618](#page-635-0) [TEST EVENT 622](#page-639-0) BUFFER オプション [GDS RECEIVE](#page-259-0) コマンド 242 BUFSZE オペランド [DFHPDI 835](#page-852-0) [BUILD ATTACH \(LUTYPE6.1\)](#page-82-0) コマンド 65 [BUILD ATTACH \(MRO\)](#page-85-0) コマンド 68

### **C**

```
C 言語
 引数値 4
 変換コード 11
 ADDRESS COMMAREA 37
 ADDRESS EIB 37
 LENGTH オプションのデフォルト 5
CADDRLENGTH オプション
 EXTRACT TCPIP コマンド 200
CANCEL (BTS) コマンド 73
CANCEL オプション
 ABEND コマンド 29
 HANDLE ABEND コマンド 276
CANCEL コマンド 71
CANCELLING モード、アクティビティーの 283
```
CARD オプション [ISSUE ABORT](#page-314-0) コマンド 297 [ISSUE END](#page-325-0) コマンド 308 [ISSUE SEND](#page-353-0) コマンド 336 [ISSUE WAIT](#page-359-0) コマンド 342 CASE オペランド [DFHMDF 807](#page-824-0) CBIDERR 状態 [ALLOCATE \(APPC\)](#page-58-0) コマンド 41 [ALLOCATE \(LUTYPE6.1\)](#page-61-0) コマンド 44 [CONVERSE \(](#page-121-0)非 VTAM) コマンド 104 [EXTRACT ATTACH \(LUTYPE6.1\)](#page-200-0) コマンド 183 [EXTRACT ATTACH \(MRO\)](#page-204-0) コマンド 187 SEND (非 VTAM) [コマンド](#page-535-0) 518 CBUFF オプション SEND (非 VTAM) [コマンド](#page-533-0) 516 CCSID オプション [GET CONTAINER \(CHANNEL\)](#page-270-0) コマンド 253 CCSIDERR 状態 [GET CONTAINER \(CHANNEL\)](#page-272-0) コマンド 255 [PUT CONTAINER \(CHANNEL\)](#page-403-0) コマンド 386 CERTIFICATE オプション [EXTRACT CERTIFICATE](#page-210-0) コマンド 193 [WEB OPEN](#page-689-0) コマンド 672 [CHANGE PASSWORD](#page-93-0) コマンド 76 [CHANGE TASK](#page-95-0) コマンド 78 CHANGED 状態 DELETE [コマンド](#page-145-0) 128 [REWRITE](#page-507-0) コマンド 490 CHANGETIME オプション [VERIFY PASSWORD](#page-648-0) コマンド 631 CHANNEL オプション ASSIGN [コマンド](#page-70-0) 53 [DELETE CONTAINER \(CHANNEL\)](#page-155-0) コマンド 138 [GET CONTAINER \(CHANNEL\)](#page-270-0) コマンド 253 LINK [コマンド](#page-364-0) 347 [MOVE CONTAINER \(CHANNEL\)](#page-387-0) コマンド 370 [PUT CONTAINER \(CHANNEL\)](#page-400-0) コマンド 383 [RETURN](#page-499-0) コマンド 482 [START TRANSID \(CHANNEL\)](#page-616-0) コマンド 599 [WEB CONVERSE](#page-671-0) コマンド 654 WEB SEND コマンド ([クライアント](#page-733-0)) 716 [WEB SEND](#page-723-0) コマンド (サーバー) 706 XCTL [コマンド](#page-773-0) 756 CHANNELERR 状態 [DELETE CONTAINER \(CHANNEL\)](#page-155-0) コマンド 138 [GET CONTAINER \(CHANNEL\)](#page-273-0) コマンド 256 LINK [コマンド](#page-366-0) 349 [MOVE CONTAINER \(CHANNEL\)](#page-387-0) コマンド 370 [PUT CONTAINER \(CHANNEL\)](#page-403-0) コマンド 386 RETURN [コマンド](#page-502-0) 485 [START TRANSID \(CHANNEL\)](#page-617-0) コマンド 600

CHANNELERR 状態 *(*続き*)* [WEB CONVERSE](#page-679-0) コマンド 662 [WEB RECEIVE](#page-717-0) コマンド (クライアント) 700 [WEB RECEIVE](#page-711-0) コマンド (サーバー) 694 WEB SEND コマンド ([クライアント](#page-739-0)) 722 [WEB SEND](#page-728-0) コマンド (サーバー) 711 XCTL [コマンド](#page-774-0) 757 CHARACTERSET オプション [DOCUMENT RETRIEVE](#page-176-0) コマンド 159 [WEB CONVERSE](#page-671-0) コマンド 654 [WEB READ FORMFIELD](#page-697-0) コマンド 680 [WEB RECEIVE](#page-708-0) コマンド (サーバー) 691 WEB SEND コマンド ([クライアント](#page-733-0)) 716 [WEB SEND](#page-723-0) コマンド (サーバー) 706 [WEB STARTBROWSE FORMFIELD](#page-742-0) コマンド 725 CHARSZE オペランド [DFHPDI 835](#page-852-0) [DFHPSD 836](#page-853-0) [CHECK ACQPROCESS](#page-96-0) コマンド 79 [CHECK ACTIVITY](#page-98-0) コマンド 81 [CHECK TIMER](#page-101-0) コマンド 84 CHUNKING オプション WEB SEND コマンド ([クライアント](#page-734-0)) 717 [WEB SEND](#page-724-0) コマンド (サーバー) 707 CICS Web Interface (CWI) コマンド [DOCUMENT CREATE 150](#page-167-0) [DOCUMENT DELETE 154](#page-171-0) [DOCUMENT INSERT 155](#page-172-0) [DOCUMENT RETRIEVE 159](#page-176-0) [DOCUMENT SET 161](#page-178-0) [EXTRACT CERTIFICATE 193](#page-210-0) CICS Web サポート・コマンド [CONVERSE WEB 651](#page-668-0) [WEB CLOSE 648](#page-665-0) [WEB CONVERSE 651](#page-668-0) [WEB ENDBROWSE FORMFIELD 665](#page-682-0) [WEB ENDBROWSE HTTPHEADER 666](#page-683-0) [WEB EXTRACT 667](#page-684-0) [WEB OPEN 672](#page-689-0) [WEB PARSE URL 677](#page-694-0) [WEB READ FORMFIELD 680](#page-697-0) [WEB READ HTTPHEADER 683](#page-700-0) [WEB READNEXT FORMFIELD 685](#page-702-0) [WEB READNEXT HTTPHEADER 687](#page-704-0) [WEB RECEIVE 689](#page-706-0) [WEB RECEIVE \(](#page-713-0)クライアント) 696 [WEB RETRIEVE 703](#page-720-0) [WEB SEND \(](#page-731-0)クライアント) 714 [WEB SEND \(](#page-722-0)サーバー) 705 [WEB STARTBROWSE FORMFIELD 725](#page-742-0) [WEB STARTBROWSE HTTPHEADER 727](#page-744-0) [WEB WRITE HTTPHEADER 729](#page-746-0)

CICS ビジネス・トランザクション・サービス (BTS) [コマンド](#page-38-0) 21 CICSDATAKEY オプション [GETMAIN](#page-281-0) コマンド 264 CIPHERS オプション [WEB OPEN](#page-690-0) コマンド 673 CLASS オプション [SPOOLOPEN INPUT](#page-586-0) コマンド 569 [SPOOLOPEN OUTPUT](#page-590-0) コマンド 573 CLEAR オプション [HANDLE AID](#page-294-0) コマンド 277 CLIENTADDR オプション [EXTRACT TCPIP](#page-217-0) コマンド 200 CLIENTADDRNU オプション [EXTRACT TCPIP](#page-218-0) コマンド 201 CLIENTCONV オプション [WEB CONVERSE](#page-677-0) コマンド 660 [WEB RECEIVE](#page-714-0) コマンド (クライアント) 697 WEB SEND コマンド ([クライアント](#page-735-0)) 718 CLIENTNAME オプション [EXTRACT TCPIP](#page-218-0) コマンド 201 CLNTCODEPAGE オプション [DOCUMENT RETRIEVE](#page-177-0) コマンド 160 [WEB READ FORMFIELD](#page-697-0) コマンド 680 [WEB RECEIVE](#page-708-0) コマンド (サーバー) 691 [WEB SEND](#page-724-0) コマンド (サーバー) 707 [WEB STARTBROWSE FORMFIELD](#page-742-0) コマンド 725 CLOSESTATUS オプション [WEB CONVERSE](#page-671-0) コマンド 654 WEB SEND コマンド ([クライアント](#page-734-0)) 717 [WEB SEND](#page-725-0) コマンド (サーバー) 708 CLRPARTN オプション [HANDLE AID](#page-294-0) コマンド 277 CMDSEC オプション ASSIGN [コマンド](#page-70-0) 53 CNAMELENGTH オプション [EXTRACT TCPIP](#page-218-0) コマンド 201 CNOTCOMPL オプション SEND (非 VTAM) [コマンド](#page-533-0) 516 COBOL [引数値](#page-20-0) 3 [変換コード](#page-27-0) 10 CODEPAGE オプション [WEB OPEN](#page-690-0) コマンド 673 CODEPAGEERR 状態 [GET CONTAINER \(CHANNEL\)](#page-273-0) コマンド 256 [PUT CONTAINER \(CHANNEL\)](#page-403-0) コマンド 386 CODEREG [オペランド](#page-32-0) 15 COLOR オプション ASSIGN [コマンド](#page-70-0) 53 COLOR オペランド

[DFHMDF 808](#page-825-0)

```
856 アプリケーション・プログラミング・リファレンス
```
COLOR オペランド *(*続き*)* [DFHMDI 816](#page-833-0) [DFHMSD 827](#page-844-0) COLUMN オペランド [DFHMDI 817](#page-834-0) COMMAREA オプション [ADDRESS](#page-53-0) コマンド 36 LINK [コマンド](#page-364-0) 347 [RETURN](#page-500-0) コマンド 483 XCTL [コマンド](#page-773-0) 756 COMMONNAME オプション [EXTRACT CERTIFICATE](#page-211-0) コマンド 194 COMMONNAMLEN オプション [EXTRACT CERTIFICATE](#page-211-0) コマンド 194 COMPAREMAX オプション [GET COUNTER](#page-274-0) コマンド 257 [GET DCOUNTER](#page-274-0) コマンド 257 [UPDATE COUNTER](#page-644-0) コマンド 627 [UPDATE DCOUNTER](#page-644-0) コマンド 627 COMPAREMIN オプション [GET COUNTER](#page-275-0) コマンド 258 [GET DCOUNTER](#page-275-0) コマンド 258 [UPDATE COUNTER](#page-645-0) コマンド 628 [UPDATE DCOUNTER](#page-645-0) コマンド 628 COMPLETE オプション [DUMP TRANSACTION](#page-180-0) コマンド 163 COMPLETE [モード、アクティビティーの](#page-300-0) 283 COMPOSITE オプション [GETNEXT EVENT](#page-288-0) コマンド 271 [INQUIRE EVENT](#page-304-0) コマンド 287 COMPSTATUS オプション [CHECK ACQPROCESS](#page-96-0) コマンド 79 [CHECK ACTIVITY](#page-99-0) コマンド 82 [INQUIRE ACTIVITYID](#page-299-0) コマンド 282 CONFIRM オプション [GDS SEND](#page-262-0) コマンド 245 [CONNECT PROCESS](#page-103-0) コマンド 86 CONSISTENT オプション READ [コマンド](#page-414-0) 397 [READNEXT](#page-427-0) コマンド 410 [READPREV](#page-438-0) コマンド 421 CONSOLE オプション [ISSUE ABORT](#page-314-0) コマンド 297 [ISSUE END](#page-325-0) コマンド 308 [ISSUE SEND](#page-353-0) コマンド 336 [ISSUE WAIT](#page-359-0) コマンド 342 CONTAINER オプション [DELETE CONTAINER \(BTS\)](#page-153-0) コマンド 136 [DELETE CONTAINER \(CHANNEL\)](#page-155-0) コマンド 138 [GET CONTAINER \(BTS\)](#page-268-0) コマンド 251 [GET CONTAINER \(CHANNEL\)](#page-270-0) コマンド 253 [GETNEXT CONTAINER](#page-286-0) コマンド 269

CONTAINER オプション *(*続き*)* [INQUIRE CONTAINER](#page-303-0) コマンド 286 [MOVE CONTAINER \(BTS\)](#page-384-0) コマンド 367 [MOVE CONTAINER \(CHANNEL\)](#page-387-0) コマンド 370 [PUT CONTAINER \(BTS\)](#page-398-0) コマンド 381 [PUT CONTAINER \(CHANNEL\)](#page-401-0) コマンド 384 [WEB CONVERSE](#page-671-0) コマンド 654 WEB SEND コマンド ([クライアント](#page-736-0)) 719 [WEB SEND](#page-725-0) コマンド (サーバー) 708 CONTAINERERR 状態 [DELETE CONTAINER \(BTS\)](#page-154-0) コマンド 137 [DELETE CONTAINER \(CHANNEL\)](#page-155-0) コマンド 138 [GET CONTAINER \(BTS\)](#page-268-0) コマンド 251 [GET CONTAINER \(CHANNEL\)](#page-273-0) コマンド 256 [INQUIRE CONTAINER](#page-303-0) コマンド 286 [MOVE CONTAINER \(BTS\)](#page-385-0) コマンド 368 [MOVE CONTAINER \(CHANNEL\)](#page-387-0) コマンド 370 [PUT CONTAINER \(BTS\)](#page-398-0) コマンド 381 [PUT CONTAINER \(CHANNEL\)](#page-403-0) コマンド 386 [WEB CONVERSE](#page-679-0) コマンド 662 [WEB RECEIVE](#page-718-0) コマンド (クライアント) 701 [WEB RECEIVE](#page-711-0) コマンド (サーバー) 694 WEB SEND コマンド ([クライアント](#page-739-0)) 722 [WEB SEND](#page-728-0) コマンド (サーバー) 711 CONTROL オプション OUERY SECURITY コマンド 391 CONVDATA オプション [GDS CONNECT PROCESS](#page-240-0) コマンド 223 [GDS EXTRACT ATTRIBUTES](#page-243-0) コマンド 226 [GDS FREE](#page-247-0) コマンド 230 [GDS ISSUE ABEND](#page-249-0) コマンド 232 [GDS ISSUE CONFIRMATION](#page-251-0) コマンド 234 [GDS ISSUE ERROR](#page-253-0) コマンド 236 [GDS ISSUE PREPARE](#page-255-0) コマンド 238 [GDS ISSUE SIGNAL](#page-257-0) コマンド 240 [GDS RECEIVE](#page-259-0) コマンド 242 [GDS SEND](#page-262-0) コマンド 245 [GDS WAIT](#page-265-0) コマンド 248 [CONVERSE \(2260\)](#page-116-0) コマンド 99 [CONVERSE \(3270](#page-117-0) ディスプレイ) コマンド 100 [CONVERSE \(3270](#page-109-0) 論理装置) コマンド 92 [CONVERSE \(3600-3601\)](#page-109-0) コマンド 92 [CONVERSE \(3600-3614\)](#page-110-0) コマンド 93 [CONVERSE \(3650](#page-111-0) インタープリター) コマンド 94 [CONVERSE \(3650-3270\)](#page-112-0) コマンド 95 [CONVERSE \(3650-3653\)](#page-112-0) コマンド 95 [CONVERSE \(3650-3680\)](#page-113-0) コマンド 96 [CONVERSE \(3767\)](#page-113-0) コマンド 96 [CONVERSE \(3770\)](#page-114-0) コマンド 97 [CONVERSE \(3790 3270](#page-115-0) ディスプレイ) コマンド 98 [CONVERSE \(3790](#page-114-0) 全機能または照会) コマンド 97 [CONVERSE \(APPC\)](#page-106-0) コマンド 89

[CONVERSE \(LUTYPE2/LUTYPE3\)](#page-106-0) コマンド 89 [CONVERSE \(LUTYPE4\)](#page-107-0) コマンド 90 [CONVERSE \(LUTYPE6.1\)](#page-107-0) コマンド 90 [CONVERSE \(MRO\)](#page-116-0) コマンド 99 [CONVERSE \(SCS\)](#page-108-0) コマンド 91 [CONVERSE \(VTAM](#page-106-0) デフォルト) コマンド 89 [CONVERSE WEB](#page-668-0) コマンド 651 CONVERSE オプション [ISSUE LOAD](#page-336-0) コマンド 319 [CONVERSE \(](#page-115-0)非 VTAM のデフォルト) コマンド 98 CONVERTST オプション [GET CONTAINER \(CHANNEL\)](#page-270-0) コマンド 253 [CONVERTTIME](#page-122-0) コマンド 105 CONVID オプション [CONNECT PROCESS](#page-103-0) コマンド 86 [CONVERSE \(](#page-118-0)非 VTAM) コマンド 101 [EXTRACT ATTACH \(LUTYPE6.1\)](#page-198-0) コマンド 181 [EXTRACT ATTACH \(MRO\)](#page-202-0) コマンド 185 [EXTRACT ATTRIBUTES \(APPC\)](#page-206-0) コマンド 189 [EXTRACT ATTRIBUTES \(MRO\)](#page-208-0) コマンド 191 [EXTRACT PROCESS](#page-215-0) コマンド 198 [FREE \(APPC\)](#page-228-0) コマンド 211 [FREE \(LUTYPE6.1\)](#page-230-0) コマンド 213 [FREE \(MRO\)](#page-231-0) コマンド 214 [GDS ALLOCATE](#page-236-0) コマンド 219 [GDS CONNECT PROCESS](#page-240-0) コマンド 223 [GDS EXTRACT ATTRIBUTES](#page-243-0) コマンド 226 [GDS EXTRACT PROCESS](#page-245-0) コマンド 228 [GDS FREE](#page-247-0) コマンド 230 [GDS ISSUE ABEND](#page-249-0) コマンド 232 [GDS ISSUE CONFIRMATION](#page-251-0) コマンド 234 [GDS ISSUE ERROR](#page-253-0) コマンド 236 [GDS ISSUE PREPARE](#page-255-0) コマンド 238 [GDS ISSUE SIGNAL](#page-257-0) コマンド 240 [GDS RECEIVE](#page-259-0) コマンド 242 [GDS SEND](#page-262-0) コマンド 245 [GDS WAIT](#page-265-0) コマンド 248 [ISSUE ABEND](#page-312-0) コマンド 295 [ISSUE CONFIRMATION](#page-318-0) コマンド 301 [ISSUE ERROR](#page-334-0) コマンド 317 [ISSUE PREPARE](#page-341-0) コマンド 324 [ISSUE SIGNAL \(APPC\)](#page-356-0) コマンド 339 [ISSUE SIGNAL \(LUTYPE6.1\)](#page-358-0) コマンド 341 POINT [コマンド](#page-389-0) 372 [WAIT CONVID](#page-650-0) コマンド 633 [WAIT TERMINAL](#page-662-0) コマンド 645 COUNTER オプション [DEFINE COUNTER](#page-130-0) コマンド 113 [DEFINE DCOUNTER](#page-130-0) コマンド 113 [DELETE COUNTER](#page-156-0) コマンド 139 [GET COUNTER](#page-275-0) コマンド 258 [QUERY COUNTER](#page-405-0) コマンド 388

**858** アプリケーション・プログラミング・リファレンス

COUNTER オプション *(*続き*)* [REWIND COUNTER](#page-503-0) コマンド 486 [UPDATE COUNTER](#page-645-0) コマンド 628 COUNTRY オプション [EXTRACT CERTIFICATE](#page-211-0) コマンド 194 COUNTRYLEN オプション [EXTRACT CERTIFICATE](#page-211-0) コマンド 194 CPI [コミュニケーション](#page-806-0) (SAA) 789 CTLCHAR オプション [CONVERSE \(](#page-118-0)非 VTAM) コマンド 101 [ISSUE COPY \(3270](#page-320-0) 論理装置) コマンド 303 SEND (非 VTAM) [コマンド](#page-533-0) 516 CTRL オペランド [DFHMDI 817](#page-834-0) [DFHMSD 827](#page-844-0) CURRENT オプション [SEND PAGE](#page-555-0) コマンド 538 CURSLOC オペランド [DFHMDI 818](#page-835-0) [DFHMSD 828](#page-845-0) CURSOR オプション [RECEIVE MAP MAPPINGDEV](#page-472-0) コマンド 455 [SEND CONTROL](#page-538-0) コマンド 521 [SEND MAP MAPPINGDEV](#page-550-0) コマンド 533 [SEND MAP](#page-543-0) コマンド 526 [SEND TEXT](#page-560-0) コマンド 543 CVDA (CICS 値データ域) [受け渡しおよび受信](#page-33-0) 16 [コマンド形式](#page-20-0) 3 [引数値](#page-20-0) 3 CVDA 値 ALLOCATED [ALLOCATE \(APPC\) 41](#page-58-0) [ALLOCATE \(MRO\) 45](#page-62-0) [CONNECT PROCESS 87](#page-104-0) [EXTRACT ATTRIBUTES \(APPC\) 189](#page-206-0) [EXTRACT ATTRIBUTES \(MRO\) 191](#page-208-0) [FREE \(APPC\) 211](#page-228-0) [FREE \(MRO\) 214](#page-231-0) [GDS ALLOCATE 220](#page-237-0) [GDS CONNECT PROCESS 224](#page-241-0) [GDS EXTRACT ATTRIBUTES 226](#page-243-0) [GDS FREE 230](#page-247-0) [GDS ISSUE ABEND 232](#page-249-0) [GDS ISSUE CONFIRMATION 234](#page-251-0) [GDS ISSUE ERROR 236](#page-253-0) [GDS ISSUE PREPARE 238](#page-255-0) [GDS ISSUE SIGNAL 240](#page-257-0) [GDS RECEIVE 243](#page-260-0) [GDS SEND 246](#page-263-0) [GDS WAIT 248](#page-265-0) [ISSUE ABEND](#page-312-0) コマンド 295

CVDA 値 *(*続き*)* ALLOCATED *(*続き*)* [ISSUE CONFIRMATION 301](#page-318-0) [ISSUE ERROR 317](#page-334-0) [ISSUE PREPARE 324](#page-341-0) [ISSUE SIGNAL \(APPC\) 339](#page-356-0) SEND (非 VTAM) [コマンド](#page-534-0) 517 [WAIT CONVID 633](#page-650-0) ALTERABLE [QUERY SECURITY](#page-408-0) コマンド 391 BASESPACE ASSIGN [コマンド](#page-69-0) 52 BASICAUTH [WEB CONVERSE](#page-671-0) コマンド (クライアント) 654 WEB SEND コマンド ([クライアント](#page-733-0)) 716 CHUNKEND WEB SEND コマンド ([クライアント](#page-734-0)) 717 [WEB SEND](#page-724-0) コマンド (サーバー) 707 CHUNKNO WEB SEND コマンド ([クライアント](#page-734-0)) 717 [WEB SEND](#page-724-0) コマンド (サーバー) 707 **CHUNKYES** WEB SEND コマンド ([クライアント](#page-734-0)) 717 [WEB SEND](#page-724-0) コマンド (サーバー) 707 **CICSEXECKEY** ASSIGN [コマンド](#page-68-0) 51 CLICONVERT [WEB CONVERSE](#page-677-0) コマンド 660 [WEB RECEIVE](#page-715-0) コマンド (クライアント) 698 WEB SEND コマンド ([クライアント](#page-735-0)) 718 CLOSE [WEB CONVERSE](#page-671-0) コマンド 654 WEB SEND コマンド ([クライアント](#page-735-0)) 718 [WEB SEND](#page-725-0) コマンド (サーバー) 708 **CONFFREE** [CONNECT PROCESS 87](#page-104-0) [EXTRACT ATTRIBUTES \(APPC\) 189](#page-206-0) [FREE \(APPC\) 211](#page-228-0) [GDS ALLOCATE 220](#page-237-0) [GDS CONNECT PROCESS 224](#page-241-0) [GDS EXTRACT ATTRIBUTES 226](#page-243-0) [GDS FREE 230](#page-247-0) [GDS ISSUE ABEND 232](#page-249-0) [GDS ISSUE CONFIRMATION 234](#page-251-0) [GDS ISSUE ERROR 236](#page-253-0) [GDS ISSUE PREPARE 238](#page-255-0) [GDS ISSUE SIGNAL 240](#page-257-0) [GDS RECEIVE 243](#page-260-0) [GDS SEND 246](#page-263-0) [GDS WAIT 248](#page-265-0) [ISSUE ABEND](#page-312-0) コマンド 295 [ISSUE CONFIRMATION 301](#page-318-0)

CVDA 値 *(*続き*)* CONFFREE *(*続き*)* [ISSUE ERROR 317](#page-334-0) [ISSUE PREPARE 324](#page-341-0) [ISSUE SIGNAL \(APPC\) 339](#page-356-0) [WAIT CONVID 633](#page-650-0) CONFRECEIVE [CONNECT PROCESS 87](#page-104-0) [EXTRACT ATTRIBUTES \(APPC\) 189](#page-206-0) [FREE \(APPC\) 211](#page-228-0) [GDS ALLOCATE 220](#page-237-0) [GDS CONNECT PROCESS 224](#page-241-0) [GDS EXTRACT ATTRIBUTES 226](#page-243-0) [GDS FREE 230](#page-247-0) [GDS ISSUE ABEND 232](#page-249-0) [GDS ISSUE CONFIRMATION 234](#page-251-0) [GDS ISSUE ERROR 236](#page-253-0) [GDS ISSUE PREPARE 238](#page-255-0) [GDS ISSUE SIGNAL 240](#page-257-0) [GDS RECEIVE 243](#page-260-0) [GDS SEND 246](#page-263-0) [GDS WAIT 248](#page-265-0) [ISSUE ABEND](#page-312-0) コマンド 295 [ISSUE CONFIRMATION 301](#page-318-0) [ISSUE ERROR 317](#page-334-0) [ISSUE PREPARE 324](#page-341-0) [ISSUE SIGNAL \(APPC\) 339](#page-356-0) [WAIT CONVID 633](#page-650-0) CONFSEND [CONNECT PROCESS 87](#page-104-0) [EXTRACT ATTRIBUTES \(APPC\) 189](#page-206-0) [FREE \(APPC\) 211](#page-228-0) [GDS ALLOCATE 220](#page-237-0) [GDS CONNECT PROCESS 224](#page-241-0) [GDS EXTRACT ATTRIBUTES 226](#page-243-0) [GDS FREE 230](#page-247-0) [GDS ISSUE ABEND 232](#page-249-0) [GDS ISSUE CONFIRMATION 234](#page-251-0) [GDS ISSUE ERROR 236](#page-253-0) [GDS ISSUE PREPARE 238](#page-255-0) [GDS ISSUE SIGNAL 240](#page-257-0) [GDS RECEIVE 243](#page-260-0) [GDS SEND 246](#page-263-0) [GDS WAIT 248](#page-265-0) [ISSUE ABEND](#page-312-0) コマンド 295 [ISSUE CONFIRMATION 301](#page-318-0) [ISSUE ERROR 317](#page-334-0) [ISSUE PREPARE 324](#page-341-0) [ISSUE SIGNAL \(APPC\) 339](#page-356-0) [WAIT CONVID 633](#page-650-0) CRITICAL. [WRITE OPERATOR](#page-763-0) コマンド 746

CVDA 値 *(*続き*)* **CTRLABLE** [QUERY SECURITY](#page-408-0) コマンド 391 DELETE [WEB CONVERSE](#page-673-0) コマンド 65[6, 720](#page-737-0) DOCDELETE [WEB CONVERSE](#page-672-0) コマンド 655 WEB SEND コマンド ([クライアント](#page-736-0)) 719 [WEB SEND](#page-725-0) コマンド (サーバー) 708 EVENTUAL [WEB SEND](#page-723-0) コマンド (サーバー) 706 [WRITE OPERATOR](#page-763-0) コマンド 746 **EXPECT** [WEB CONVERSE](#page-670-0) コマンド 653 WEB SEND コマンド ([クライアント](#page-733-0)) 716 FREE [CONNECT PROCESS 87](#page-104-0) [EXTRACT ATTRIBUTES \(APPC\) 189](#page-206-0) [EXTRACT ATTRIBUTES \(MRO\) 191](#page-208-0) [FREE \(APPC\) 211](#page-228-0) [FREE \(MRO\) 214](#page-231-0) [GDS ALLOCATE 220](#page-237-0) [GDS CONNECT PROCESS 224](#page-241-0) [GDS EXTRACT ATTRIBUTES 226](#page-243-0) [GDS FREE 230](#page-247-0) [GDS ISSUE ABEND 232](#page-249-0) [GDS ISSUE CONFIRMATION 234](#page-251-0) [GDS ISSUE ERROR 236](#page-253-0) [GDS ISSUE PREPARE 238](#page-255-0) [GDS ISSUE SIGNAL 240](#page-257-0) [GDS RECEIVE 243](#page-260-0) [GDS SEND 246](#page-263-0) [GDS WAIT 248](#page-265-0) [ISSUE ABEND](#page-312-0) コマンド 295 [ISSUE CONFIRMATION 301](#page-318-0) [ISSUE ERROR 317](#page-334-0) [ISSUE PREPARE 324](#page-341-0) [ISSUE SIGNAL \(APPC\) 339](#page-356-0) SEND (非 VTAM) [コマンド](#page-534-0) 517 [WAIT CONVID 633](#page-650-0) GET [WEB CONVERSE](#page-673-0) コマンド 656 WEB SEND コマンド ([クライアント](#page-737-0)) 720 **HEAD** [WEB CONVERSE](#page-673-0) コマンド 656 WEB SEND コマンド ([クライアント](#page-737-0)) 720 HTTP [WEB EXTRACT](#page-687-0) コマンド 670 [WEB OPEN](#page-691-0) コマンド 674 **HTTPNO** [WEB EXTRACT](#page-687-0) コマンド 670 [WEB RECEIVE](#page-711-0) コマンド (サーバー) 694

CVDA 値 *(*続き*)* **HTTPS** [WEB EXTRACT](#page-687-0) コマンド 670 [WEB OPEN](#page-691-0) コマンド 674 **HTTPYES** [WEB EXTRACT](#page-686-0) コマンド 669 [WEB RECEIVE](#page-711-0) コマンド (サーバー) 694 IMMEDIATE [WEB SEND](#page-723-0) コマンド (サーバー) 706 [WRITE OPERATOR](#page-763-0) コマンド 746 LOG OUERY SECURITY コマンド 391 NOCLICONVERT [WEB CONVERSE](#page-678-0) コマンド 661 [WEB RECEIVE](#page-715-0) コマンド (クライアント) 698 WEB SEND コマンド ([クライアント](#page-735-0)) 718 NOCLOSE [WEB CONVERSE](#page-671-0) コマンド 654 WEB SEND コマンド ([クライアント](#page-735-0)) 718 [WEB SEND](#page-725-0) コマンド (サーバー) 708 NOCONVERT [GET CONTAINER \(CHANNEL\)](#page-270-0) コマンド 253 NODOCDELETE [WEB CONVERSE](#page-672-0) コマンド 655 WEB SEND コマンド ([クライアント](#page-736-0)) 719 [WEB SEND](#page-725-0) コマンド (サーバー) 708 NOINCONVERT [WEB CONVERSE](#page-678-0) コマンド 661 NOLOG [QUERY SECURITY](#page-408-0) コマンド 391 **NONCICS** ASSIGN [コマンド](#page-68-0) 51 NONE [WEB CONVERSE](#page-671-0) コマンド (クライアント) 654 WEB SEND コマンド ([クライアント](#page-733-0)) 716 NOOUTCONVERT [WEB CONVERSE](#page-678-0) コマンド 661 NOSRVCONVERT [WEB RECEIVE](#page-710-0) コマンド (サーバー) 693 [WEB SEND](#page-727-0) コマンド (サーバー) 710 NOTALTERABLE [QUERY SECURITY](#page-408-0) コマンド 391 NOTAPPLIC ASSIGN [コマンド](#page-69-0) 52 NOTCTRLABLE [QUERY SECURITY](#page-408-0) コマンド 391 NOTPURGEABLE [WAIT EXTERNAL 638](#page-655-0) [WAITCICS 647](#page-664-0) NOTREADABLE [QUERY SECURITY](#page-408-0) コマンド 391

CVDA 値 *(*続き*)* NOTUPDATABLE [QUERY SECURITY](#page-410-0) コマンド 393 OPTIONS [WEB CONVERSE](#page-673-0) コマンド 656 WEB SEND コマンド ([クライアント](#page-737-0)) 720 PENDFREE [CONNECT PROCESS 87](#page-104-0) [EXTRACT ATTRIBUTES \(APPC\) 189](#page-206-0) [EXTRACT ATTRIBUTES \(MRO\) 191](#page-208-0) [FREE \(APPC\) 211](#page-228-0) [FREE \(MRO\) 214](#page-231-0) [GDS ALLOCATE 220](#page-237-0) [GDS CONNECT PROCESS 224](#page-241-0) [GDS EXTRACT ATTRIBUTES 226](#page-243-0) [GDS FREE 230](#page-247-0) [GDS ISSUE ABEND 232](#page-249-0) [GDS ISSUE CONFIRMATION 234](#page-251-0) [GDS ISSUE ERROR 236](#page-253-0) [GDS ISSUE PREPARE 238](#page-255-0) [GDS ISSUE SIGNAL 240](#page-257-0) [GDS RECEIVE 243](#page-260-0) [GDS SEND 246](#page-263-0) [GDS WAIT 248](#page-265-0) [ISSUE ABEND](#page-312-0) コマンド 295 [ISSUE CONFIRMATION 301](#page-318-0) [ISSUE ERROR 317](#page-334-0) [ISSUE PREPARE 324](#page-341-0) [ISSUE SIGNAL \(APPC\) 339](#page-356-0) SEND (非 VTAM) [コマンド](#page-534-0) 517 [WAIT CONVID 633](#page-650-0) **PENDRECEIVE** [CONNECT PROCESS 87](#page-104-0) [EXTRACT ATTRIBUTES \(APPC\) 189](#page-206-0) [FREE \(APPC\) 211](#page-228-0) [GDS ALLOCATE 220](#page-237-0) [GDS CONNECT PROCESS 224](#page-241-0) [GDS EXTRACT ATTRIBUTES 226](#page-243-0) [GDS FREE 231](#page-248-0) [GDS ISSUE ABEND 232](#page-249-0) [GDS ISSUE CONFIRMATION 235](#page-252-0) [GDS ISSUE ERROR 236](#page-253-0) [GDS ISSUE PREPARE 238](#page-255-0) [GDS ISSUE SIGNAL 240](#page-257-0) [GDS RECEIVE 243](#page-260-0) [GDS SEND 246](#page-263-0) [GDS WAIT 248](#page-265-0) [ISSUE ABEND](#page-312-0) コマンド 295 [ISSUE CONFIRMATION 301](#page-318-0) [ISSUE ERROR 317](#page-334-0) [ISSUE PREPARE 324](#page-341-0) [ISSUE SIGNAL \(APPC\) 339](#page-356-0)

CVDA 値 *(*続き*)* PENDRECEIVE *(*続き*)* [WAIT CONVID 633](#page-650-0) PURGEABLE [WAIT EXTERNAL 638](#page-655-0) [WAITCICS 647](#page-664-0) **PUT** [WEB CONVERSE](#page-673-0) コマンド 656 WEB SEND コマンド ([クライアント](#page-737-0)) 720 READABLE [QUERY SECURITY](#page-408-0) コマンド 391 RECEIVE [CONNECT PROCESS 87](#page-104-0) CONVERSE コマンド (非 [VTAM\) 103](#page-120-0) [EXTRACT ATTRIBUTES \(APPC\) 189](#page-206-0) [EXTRACT ATTRIBUTES \(MRO\) 191](#page-208-0) [FREE \(APPC\) 211](#page-228-0) [FREE \(MRO\) 214](#page-231-0) [GDS ALLOCATE 220](#page-237-0) [GDS CONNECT PROCESS 224](#page-241-0) [GDS EXTRACT ATTRIBUTES 227](#page-244-0) [GDS FREE 231](#page-248-0) [GDS ISSUE ABEND 232](#page-249-0) [GDS ISSUE CONFIRMATION 235](#page-252-0) [GDS ISSUE ERROR 236](#page-253-0) [GDS ISSUE PREPARE 239](#page-256-0) [GDS ISSUE SIGNAL 241](#page-258-0) [GDS RECEIVE 243](#page-260-0) [GDS SEND 246](#page-263-0) [GDS WAIT 249](#page-266-0) [ISSUE ABEND](#page-312-0) コマンド 295 [ISSUE CONFIRMATION 301](#page-318-0) [ISSUE ERROR 317](#page-334-0) [ISSUE PREPARE 324](#page-341-0) [ISSUE SIGNAL \(APPC\) 339](#page-356-0) SEND (非 VTAM) [コマンド](#page-534-0) 517 [WAIT CONVID 633](#page-650-0) RFC1123 [FORMATTIME](#page-225-0) コマンド 208 ROLLBACK [CONNECT PROCESS 87](#page-104-0) CONVERSE コマンド (非 [VTAM\) 103](#page-120-0) [EXTRACT ATTRIBUTES \(APPC\) 189](#page-206-0) [EXTRACT ATTRIBUTES \(MRO\) 191](#page-208-0) [FREE \(APPC\) 211](#page-228-0) [FREE \(MRO\) 214](#page-231-0) [GDS ALLOCATE 220](#page-237-0) [GDS CONNECT PROCESS 224](#page-241-0) [GDS EXTRACT ATTRIBUTES 227](#page-244-0) [GDS FREE 231](#page-248-0) [GDS ISSUE ABEND 232](#page-249-0) [GDS ISSUE CONFIRMATION 235](#page-252-0)

CVDA 値 *(*続き*)* ROLLBACK *(*続き*)* [GDS ISSUE ERROR 237](#page-254-0) [GDS ISSUE PREPARE 239](#page-256-0) [GDS ISSUE SIGNAL 241](#page-258-0) [GDS RECEIVE 243](#page-260-0) [GDS SEND 246](#page-263-0) [GDS WAIT 249](#page-266-0) [ISSUE ABEND](#page-312-0) コマンド 295 [ISSUE CONFIRMATION 301](#page-318-0) [ISSUE ERROR 317](#page-334-0) [ISSUE PREPARE 324](#page-341-0) [ISSUE SIGNAL \(APPC\) 339](#page-356-0) SEND (非 VTAM) [コマンド](#page-534-0) 517 [WAIT CONVID 633](#page-650-0) SEND [CONNECT PROCESS 87](#page-104-0) CONVERSE コマンド (非 [VTAM\) 103](#page-120-0) [EXTRACT ATTRIBUTES \(APPC\) 189](#page-206-0) [EXTRACT ATTRIBUTES \(MRO\) 191](#page-208-0) [FREE \(APPC\) 211](#page-228-0) [FREE \(MRO\) 214](#page-231-0) [GDS ALLOCATE 220](#page-237-0) [GDS CONNECT PROCESS 224](#page-241-0) [GDS EXTRACT ATTRIBUTES 227](#page-244-0) [GDS FREE 231](#page-248-0) [GDS ISSUE ABEND 233](#page-250-0) [GDS ISSUE CONFIRMATION 235](#page-252-0) [GDS ISSUE ERROR 237](#page-254-0) [GDS ISSUE PREPARE 239](#page-256-0) [GDS ISSUE SIGNAL 241](#page-258-0) [GDS RECEIVE 243](#page-260-0) [GDS SEND 246](#page-263-0) [GDS WAIT 249](#page-266-0) [ISSUE ABEND](#page-312-0) コマンド 295 [ISSUE CONFIRMATION 301](#page-318-0) [ISSUE ERROR 317](#page-334-0) [ISSUE PREPARE 324](#page-341-0) [ISSUE SIGNAL \(APPC\) 339](#page-356-0) SEND (非 VTAM) [コマンド](#page-535-0) 518 [WAIT CONVID 633](#page-650-0) SRVCONVERT [WEB RECEIVE](#page-710-0) コマンド (サーバー) 693 [WEB SEND](#page-727-0) コマンド (サーバー) 710 SUBSPACE ASSIGN [コマンド](#page-69-0) 52 **SYNCFREE** [CONNECT PROCESS 87](#page-104-0) CONVERSE コマンド (非 [VTAM\) 103](#page-120-0) [EXTRACT ATTRIBUTES \(APPC\) 189](#page-206-0) [EXTRACT ATTRIBUTES \(MRO\) 191](#page-208-0) [FREE \(APPC\) 211](#page-228-0)

CVDA 値 *(*続き*)* SYNCFREE *(*続き*)* [FREE \(MRO\) 214](#page-231-0) [GDS ALLOCATE 220](#page-237-0) [GDS CONNECT PROCESS 224](#page-241-0) [GDS EXTRACT ATTRIBUTES 227](#page-244-0) [GDS FREE 231](#page-248-0) [GDS ISSUE ABEND 233](#page-250-0) [GDS ISSUE CONFIRMATION 235](#page-252-0) [GDS ISSUE ERROR 237](#page-254-0) [GDS ISSUE PREPARE 239](#page-256-0) [GDS ISSUE SIGNAL 241](#page-258-0) [GDS RECEIVE 243](#page-260-0) [GDS SEND 246](#page-263-0) [GDS WAIT 249](#page-266-0) [ISSUE ABEND](#page-312-0) コマンド 295 [ISSUE CONFIRMATION 301](#page-318-0) [ISSUE ERROR 317](#page-334-0) [ISSUE PREPARE 324](#page-341-0) [ISSUE SIGNAL \(APPC\) 339](#page-356-0) SEND (非 VTAM) [コマンド](#page-535-0) 518 [WAIT CONVID 633](#page-650-0) **SYNCRECEIVE** [CONNECT PROCESS 87](#page-104-0) CONVERSE コマンド (非 [VTAM\) 103](#page-120-0) [EXTRACT ATTRIBUTES \(APPC\) 189](#page-206-0) [EXTRACT ATTRIBUTES \(MRO\) 191](#page-208-0) [FREE \(APPC\) 212](#page-229-0) [FREE \(MRO\) 214](#page-231-0) [GDS ALLOCATE 220](#page-237-0) [GDS CONNECT PROCESS 224](#page-241-0) [GDS EXTRACT ATTRIBUTES 227](#page-244-0) [GDS FREE 231](#page-248-0) [GDS ISSUE ABEND 233](#page-250-0) [GDS ISSUE CONFIRMATION 235](#page-252-0) [GDS ISSUE ERROR 237](#page-254-0) [GDS ISSUE PREPARE 239](#page-256-0) [GDS ISSUE SIGNAL 241](#page-258-0) [GDS RECEIVE 243](#page-260-0) [GDS SEND 246](#page-263-0) [GDS WAIT 249](#page-266-0) [ISSUE ABEND](#page-312-0) コマンド 295 [ISSUE CONFIRMATION 301](#page-318-0) [ISSUE ERROR 318](#page-335-0) [ISSUE PREPARE 324](#page-341-0) [ISSUE SIGNAL \(APPC\) 339](#page-356-0) SEND (非 VTAM) [コマンド](#page-535-0) 518 [WAIT CONVID 633](#page-650-0) **SYNCSEND** [CONNECT PROCESS 87](#page-104-0) CONVERSE コマンド (非 [VTAM\) 103](#page-120-0) [EXTRACT ATTRIBUTES \(APPC\) 189](#page-206-0)

CVDA 値 *(*続き*)* SYNCSEND *(*続き*)* [EXTRACT ATTRIBUTES \(MRO\) 191](#page-208-0) [FREE \(APPC\) 212](#page-229-0) [FREE \(MRO\) 214](#page-231-0) [GDS ALLOCATE 220](#page-237-0) [GDS CONNECT PROCESS 224](#page-241-0) [GDS EXTRACT ATTRIBUTES 227](#page-244-0) [GDS FREE 231](#page-248-0) [GDS ISSUE ABEND 233](#page-250-0) [GDS ISSUE CONFIRMATION 235](#page-252-0) [GDS ISSUE ERROR 237](#page-254-0) [GDS ISSUE PREPARE 239](#page-256-0) [GDS ISSUE SIGNAL 241](#page-258-0) [GDS RECEIVE 244](#page-261-0) [GDS SEND 246](#page-263-0) [GDS WAIT 249](#page-266-0) [ISSUE ABEND](#page-312-0) コマンド 295 [ISSUE CONFIRMATION 301](#page-318-0) [ISSUE ERROR 318](#page-335-0) [ISSUE PREPARE 325](#page-342-0) [ISSUE SIGNAL \(APPC\) 340](#page-357-0) SEND (非 VTAM) [コマンド](#page-535-0) 518 [WAIT CONVID 633](#page-650-0) TASK [DEQ 149](#page-166-0) [ENQ 176](#page-193-0) TRACE [WEB CONVERSE](#page-673-0) コマンド 656 WEB SEND コマンド ([クライアント](#page-737-0)) 720 UOW [DEQ 149](#page-166-0) [ENQ 176](#page-193-0) UPDATABLE [QUERY SECURITY](#page-410-0) コマンド 393 USEREXECKEY ASSIGN [コマンド](#page-68-0) 51 CVDA オプション ACTION [WRITE OPERATOR](#page-763-0) コマンド 746 ALTER [QUERY SECURITY](#page-408-0) コマンド 391 ASRAKEY ASSIGN [コマンド](#page-68-0) 51 ASRASPC ASSIGN [コマンド](#page-69-0) 52 **CONTROL** [QUERY SECURITY](#page-408-0) コマンド 391 LOGMESSAGE [QUERY SECURITY](#page-408-0) コマンド 391 MAXLIFETIME [DEQ 149](#page-166-0)

CVDA オプション *(*続き*)* MAXLIFETIME *(*続き*)* [ENQ 176](#page-193-0) PURGEABILITY [WAIT EXTERNAL 638](#page-655-0) [WAITCICS 647](#page-664-0) READ [QUERY SECURITY](#page-408-0) コマンド 391 [STATE 103](#page-120-0)[, 517](#page-534-0) [ALLOCATE \(APPC\) 41](#page-58-0) [ALLOCATE \(MRO\) 45](#page-62-0) [CONNECT PROCESS 87](#page-104-0) [EXTRACT ATTRIBUTES \(APPC\) 189](#page-206-0) [EXTRACT ATTRIBUTES \(MRO\) 191](#page-208-0) [FREE \(APPC\) 211](#page-228-0) [FREE \(MRO\) 214](#page-231-0) [GDS ALLOCATE 220](#page-237-0) [GDS CONNECT PROCESS 224](#page-241-0) [GDS EXTRACT ATTRIBUTES 226](#page-243-0) [GDS FREE 230](#page-247-0) [GDS ISSUE ABEND 232](#page-249-0) [GDS ISSUE CONFIRMATION 234](#page-251-0) [GDS ISSUE ERROR 236](#page-253-0) [GDS ISSUE PREPARE 238](#page-255-0) [GDS ISSUE SIGNAL 240](#page-257-0) [GDS RECEIVE 243](#page-260-0) [GDS SEND 246](#page-263-0) [GDS WAIT 248](#page-265-0) [ISSUE ABEND](#page-312-0) コマンド 295 [ISSUE CONFIRMATION 301](#page-318-0) [ISSUE ERROR 317](#page-334-0) [ISSUE PREPARE 324](#page-341-0) [ISSUE SIGNAL \(APPC\) 339](#page-356-0) [WAIT CONVID 633](#page-650-0) UPDATE [QUERY SECURITY](#page-410-0) コマンド 393 CWA オプション [ADDRESS](#page-54-0) コマンド 37 CWALENG オプション ASSIGN [コマンド](#page-70-0) 53

#### **D**

DATA オプション [FREEMAIN](#page-233-0) コマンド 216 DATA オペランド [DFHMDI 818](#page-835-0) [DFHMSD 828](#page-845-0) DATA1 オプション [MONITOR](#page-380-0) コマンド 363 DATA2 オプション [MONITOR](#page-380-0) コマンド 363

DATALENGTH オプション [INQUIRE CONTAINER](#page-303-0) コマンド 286 LINK [コマンド](#page-364-0) 347 DATAONLY オプション [DOCUMENT RETRIEVE](#page-177-0) コマンド 160 [SEND MAP MAPPINGDEV](#page-551-0) コマンド 534 [SEND MAP](#page-544-0) コマンド 527 DATAPOINTER オプション [FREEMAIN](#page-234-0) コマンド 217 DATAREG [オペランド](#page-32-0) 15 DATASTR オプション [BUILD ATTACH \(LUTYPE6.1\)](#page-82-0) コマンド 65 [BUILD ATTACH \(MRO\)](#page-85-0) コマンド 68 [EXTRACT ATTACH \(LUTYPE6.1\)](#page-198-0) コマンド 181 [EXTRACT ATTACH \(MRO\)](#page-202-0) コマンド 185 DATATYPE オプション [PUT CONTAINER \(CHANNEL\)](#page-401-0) コマンド 384 data-area 引数 [定義](#page-18-0) 1 CICS [コマンド形式](#page-20-0) 3 data-value 引数 [定義](#page-18-0) 1 CICS [コマンド形式](#page-20-0) 3 DATE オプション [FORMATTIME](#page-224-0) コマンド 207 DATEFORM オプション [FORMATTIME](#page-224-0) コマンド 207 DATESEP オプション [FORMATTIME](#page-224-0) コマンド 207 DATESTRING オプション [CONVERTTIME](#page-122-0) コマンド 105 [FORMATTIME](#page-224-0) コマンド 207 DAYCOUNT オプション [FORMATTIME](#page-224-0) コマンド 207 DAYOFMONTH オプション [DEFINE TIMER](#page-138-0) コマンド 121 [FORMATTIME](#page-224-0) コマンド 207 DAYOFWEEK オプション [FORMATTIME](#page-224-0) コマンド 207 DAYOFYEAR オプション option [DEFINE TIMER](#page-138-0) コマンド 121 DAYS オプション [DEFINE TIMER](#page-138-0) コマンド 121 DAYSLEFT オプション [VERIFY PASSWORD](#page-648-0) コマンド 631 DCOUNTER オプション [DELETE DCOUNTER](#page-156-0) コマンド 139 [GET DCOUNTER](#page-275-0) コマンド 258 [QUERY DCOUNTER](#page-405-0) コマンド 388 [REWIND DCOUNTER](#page-503-0) コマンド 486 [UPDATE DCOUNTER](#page-645-0) コマンド 628

DDMMYY オプション [FORMATTIME](#page-224-0) コマンド 207 DDMMYYYY オプション [FORMATTIME](#page-224-0) コマンド 207 DEBKEY オプション READ [コマンド](#page-414-0) 397 [STARTBR](#page-621-0) コマンド 604 DEBREC オプション READ [コマンド](#page-414-0) 397 [STARTBR](#page-621-0) コマンド 604 DEFAULT オプション [CONVERSE \(](#page-118-0)非 VTAM) コマンド 101 [SEND CONTROL](#page-538-0) コマンド 521 [SEND MAP](#page-544-0) コマンド 527 [SEND TEXT NOEDIT](#page-569-0) コマンド 552 [SEND TEXT](#page-560-0) コマンド 543 SEND (非 VTAM) [コマンド](#page-533-0) 516 [DEFINE COMPOSITE EVENT](#page-127-0) コマンド 110 [DEFINE COUNTER](#page-129-0) コマンド 112 [DEFINE DCOUNTER](#page-129-0) コマンド 112 [DEFINE INPUT EVENT](#page-133-0) コマンド 116 [DEFINE PROCESS](#page-134-0) コマンド 117 [DEFINE TIMER](#page-137-0) コマンド 120 DEFINE [コマンド](#page-124-0) 107 DEFRESP オプション [CONVERSE \(](#page-118-0)非 VTAM) コマンド 101 [ISSUE ADD](#page-316-0) コマンド 299 [ISSUE ERASE](#page-330-0) コマンド 313 [ISSUE REPLACE](#page-349-0) コマンド 332 [ISSUE SEND](#page-353-0) コマンド 336 SEND (非 VTAM) [コマンド](#page-533-0) 516 DEFSCRNHT オプション ASSIGN [コマンド](#page-70-0) 53 DEFSCRNWD オプション ASSIGN [コマンド](#page-70-0) 53 DELAY [コマンド](#page-140-0) 123 [DELETE ACTIVITY](#page-151-0) コマンド 134 [DELETE CONTAINER \(BTS\)](#page-153-0) コマンド 136 [DELETE CONTAINER \(CHANNEL\)](#page-155-0) コマンド 138 [DELETE COUNTER](#page-156-0) コマンド 139 [DELETE DCOUNTER](#page-156-0) コマンド 139 [DELETE EVENT](#page-158-0) コマンド 141 [DELETE TIMER](#page-160-0) コマンド 143 DELETE オプション [SPOOLCLOSE](#page-584-0) コマンド 567 DELETE [コマンド](#page-143-0) 126 [DELETEQ TD](#page-161-0) コマンド 144 [DELETEQ TS](#page-163-0) コマンド 146 DELIMITER オプション ASSIGN [コマンド](#page-70-0) 53 DEQ [コマンド](#page-165-0) 148

DEST オプション [CONVERSE \(](#page-118-0)非 VTAM) コマンド 101 SEND (非 VTAM) [コマンド](#page-533-0) 516 DESTCOUNT オプション ASSIGN [コマンド](#page-71-0) 54 DESTID オプション ASSIGN [コマンド](#page-71-0) 54 [ISSUE ABORT](#page-314-0) コマンド 297 [ISSUE ADD](#page-316-0) コマンド 299 [ISSUE END](#page-325-0) コマンド 308 [ISSUE ERASE](#page-330-0) コマンド 313 [ISSUE NOTE](#page-337-0) コマンド 320 [ISSUE QUERY](#page-345-0) コマンド 328 [ISSUE REPLACE](#page-349-0) コマンド 332 [ISSUE SEND](#page-354-0) コマンド 337 [ISSUE WAIT](#page-359-0) コマンド 342 DESTIDLENG オプション ASSIGN [コマンド](#page-71-0) 54 [ISSUE ABORT](#page-314-0) コマンド 297 [ISSUE ADD](#page-316-0) コマンド 299 [ISSUE END](#page-325-0) コマンド 308 [ISSUE ERASE](#page-330-0) コマンド 313 [ISSUE NOTE](#page-337-0) コマンド 320 [ISSUE QUERY](#page-345-0) コマンド 328 [ISSUE REPLACE](#page-349-0) コマンド 332 [ISSUE SEND](#page-354-0) コマンド 337 [ISSUE WAIT](#page-359-0) コマンド 342 DET 値 [DFHMDF 806](#page-823-0) [DFH2980](#page-464-0) 構造 447 DFHAID [アテンション](#page-817-0) ID リスト 800 DFHBMSCA[、標準属性およびプリンター制御文字リス](#page-812-0) ト、[BMS 795](#page-812-0) DFHEAI [インターフェース処理装置](#page-29-0) 12 [DFHECALL](#page-28-0) マクロ 11 DFHEIBLK [コピーブック](#page-30-0) 13 DFHEICAL マクロ、[DFHECALL](#page-28-0) の使用 11 [DFHEIEND](#page-28-0) マクロ 11 DFHEIENT マクロ [説明](#page-28-0) 11 [デフォルト](#page-32-0) 15 [CODEREG 15](#page-32-0) [DATAREG 15](#page-32-0) [EIBREG 15](#page-32-0) [DFHEIGBL](#page-28-0) マクロ 11 DFHEIPLR [記号レジスター](#page-32-0) 15 [DFHEIRET](#page-30-0) マクロ 13 [DFHEISTG](#page-30-0) マクロ 13 [DFHMDF](#page-820-0) マクロ 803 [DFHMDI](#page-831-0) マクロ 814 [DFHMIRS 349](#page-366-0) [DFHMSD](#page-841-0) マクロ 824

DFHMSRCA、MSR [制御値の定数](#page-815-0) 798 [DFHPDI](#page-852-0) マクロ 835 [DFHPSD](#page-853-0) マクロ 836 DFHRESP[、組み込み関数](#page-26-0) 9 DFHVALUE[、変換プログラム・ルーチン](#page-33-0) 16 DISABLED 状態 DELETE [コマンド](#page-145-0) 128 [DELETEQ TD](#page-161-0) コマンド 144 READ [コマンド](#page-418-0) 401 [READQ TD](#page-446-0) コマンド 429 [STARTBR](#page-623-0) コマンド 606 [UNLOCK](#page-641-0) コマンド 624 WRITE [コマンド](#page-751-0) 734 [WRITEQ TD](#page-765-0) コマンド 748 DOCSIZE オプション [DOCUMENT INSERT](#page-173-0) コマンド 156 DOCSTATUS オプション [WEB CONVERSE](#page-672-0) コマンド 655 WEB SEND コマンド ([クライアント](#page-736-0)) 719 [WEB SEND](#page-725-0) コマンド (サーバー) 708 DOCTOKEN オプション [DOCUMENT RETRIEVE](#page-177-0) コマンド 160 [DOCUMENT SET](#page-178-0) コマンド 161 [WEB CONVERSE](#page-672-0) コマンド 655 [WEB RETRIEVE](#page-720-0) コマンド 703 WEB SEND コマンド ([クライアント](#page-736-0)) 719 [WEB SEND](#page-725-0) コマンド (サーバー) 708 [DOCUMENT CREATE](#page-167-0) コマンド 150 [DOCUMENT DELETE](#page-171-0) コマンド 154 [DOCUMENT INSERT](#page-172-0) コマンド 155 [DOCUMENT RETRIEVE](#page-176-0) コマンド 159 [DOCUMENT SET](#page-178-0) コマンド 161 DOCUMENT オプション [DOCUMENT INSERT](#page-173-0) コマンド 156 DORMANT [モード、アクティビティーの](#page-300-0) 283 DPL[、分散プログラム・リンク](#page-806-0) 789 DRK 値 [DFHMDF 807](#page-824-0) DS3270 オプション ASSIGN [コマンド](#page-71-0) 54 DSATTS オペランド [DFHMDI 819](#page-836-0) [DFHMSD 829](#page-846-0) DSECT 値 [DFHMSD 833](#page-850-0) DSECT オペランド [DFHMSD 829](#page-846-0) DSSCS オプション ASSIGN [コマンド](#page-71-0) 54 DSSTAT 状態 [ISSUE RECEIVE](#page-348-0) コマンド 331 [DUMP TRANSACTION](#page-180-0) コマンド 163

DUMPCODE オプション [DUMP TRANSACTION](#page-180-0) コマンド 163 DUMPID オプション [DUMP TRANSACTION](#page-180-0) コマンド 163 DUPKEY 状態 DELETE [コマンド](#page-145-0) 128 READ [コマンド](#page-418-0) 401 [READNEXT](#page-431-0) コマンド 414 [READPREV](#page-441-0) コマンド 424 DUPREC 状態 [REWRITE](#page-507-0) コマンド 490 WRITE [コマンド](#page-751-0) 734

#### **E**

ECADDR オプション [WAIT EVENT](#page-652-0) コマンド 635 ECBLIST オプション [WAIT EXTERNAL](#page-655-0) コマンド 638 [WAITCICS](#page-663-0) コマンド 646 EDF[、実行診断機能](#page-608-0) 59[1, 601](#page-618-0) EIB オプション [ADDRESS](#page-54-0) コマンド 37 EIB フィールド [EIBAID 759](#page-776-0) [EIBATT 759](#page-776-0) [EIBCALEN 759](#page-776-0) [EIBCOMPL 759](#page-776-0) [EIBCONF 760](#page-777-0) [EIBCPOSN 760](#page-777-0) [EIBDATE 760](#page-777-0) [EIBDS 760](#page-777-0) [EIBEOC 761](#page-778-0) [EIBERR 761](#page-778-0) [EIBERRCD 761](#page-778-0) [EIBFMH 761](#page-778-0) [EIBFN 761](#page-778-0) [EIBFREE 766](#page-783-0) [EIBNODAT 767](#page-784-0) [EIBRCODE 767](#page-784-0) [EIBRECV 773](#page-790-0) [EIBREQID 774](#page-791-0) [EIBRESP 774](#page-791-0) [EIBRESP2 775](#page-792-0) [EIBRLDBK 776](#page-793-0) [EIBRSRCE 776](#page-793-0) [EIBSIG 776](#page-793-0) [EIBSYNC 776](#page-793-0) [EIBSYNRB 777](#page-794-0) [EIBTASKN 777](#page-794-0) [EIBTIME 777](#page-794-0) [EIBTRMID 777](#page-794-0)

EIB フィールド *(*続き*)* [EIBTRNID 778](#page-795-0) [EIBAID 787](#page-804-0) [フィールドの内容の検査](#page-817-0) 800 EIBREG [オペランド](#page-32-0) 15 END 状態 [GETNEXT ACTIVITY](#page-285-0) コマンド 268 [GETNEXT CONTAINER](#page-286-0) コマンド 269 [GETNEXT EVENT](#page-289-0) コマンド 272 [GETNEXT PROCESS](#page-290-0) コマンド 273 [RETRIEVE REATTACH EVENT](#page-496-0) コマンド 479 [RETRIEVE SUBEVENT](#page-498-0) コマンド 481 ENDACTIVITY オプション [RETURN](#page-500-0) コマンド 483 ENDBR [コマンド](#page-186-0) 169 [ENDBROWSE ACTIVITY](#page-188-0) コマンド 171 [ENDBROWSE CONTAINER](#page-189-0) コマンド 172 [ENDBROWSE EVENT](#page-190-0) コマンド 173 [ENDBROWSE PROCESS](#page-191-0) コマンド 174 ENDDATA 状態 [RETRIEVE](#page-493-0) コマンド 476 ENDFILE オプション [ISSUE ENDOUTPUT](#page-328-0) コマンド 311 ENDFILE 状態 [READNEXT](#page-431-0) コマンド 414 [READPREV](#page-441-0) コマンド 424 [SPOOLREAD](#page-595-0) コマンド 578 [WEB READNEXT FORMFIELD](#page-702-0) コマンド 685 [WEB READNEXT HTTPHEADER](#page-704-0) コマンド 687 ENDOUTPUT オプション [ISSUE ENDFILE](#page-327-0) コマンド 310 ENQ [コマンド](#page-192-0) 175 ENQBUSY 状態 ENQ [コマンド](#page-194-0) 177 ENTER TRACEID コマンド ENTER TRACENUM [コマンドにより置換されるトレ](#page-196-0) [ース局面](#page-196-0) 179 MONITOR [コマンドにより置換されるモニター局面](#page-380-0) [363](#page-380-0) [ENTER TRACENUM](#page-196-0) コマンド 179 ENTER オプション [HANDLE AID](#page-294-0) コマンド 277 ENTRY オプション LOAD [コマンド](#page-377-0) 360 ENTRYNAME オプション [MONITOR](#page-381-0) コマンド 364 ENVDEFERR 状態 [RETRIEVE](#page-493-0) コマンド 476 EOC 状態 [ALLOCATE \(LUTYPE6.1\)](#page-61-0) コマンド 44 [CONVERSE \(](#page-121-0)非 VTAM) コマンド 104 [ISSUE RECEIVE](#page-348-0) コマンド 331

EOC 状態 *(*続き*)* [RECEIVE MAP](#page-469-0) コマンド 452 [RECEIVE PARTN](#page-475-0) コマンド 458 EODS 状態 [ISSUE RECEIVE](#page-348-0) コマンド 331 [RECEIVE MAP](#page-469-0) コマンド 452 [RECEIVE PARTN](#page-475-0) コマンド 458 EOF 状態 [CONVERSE \(](#page-121-0)非 VTAM) コマンド 104 EQUAL オプション READ [コマンド](#page-414-0) 397 [RESETBR](#page-485-0) コマンド 468 [STARTBR](#page-621-0) コマンド 604 ERASE オプション [CONVERSE \(](#page-118-0)非 VTAM) コマンド 101 [SEND CONTROL](#page-538-0) コマンド 521 [SEND MAP MAPPINGDEV](#page-551-0) コマンド 534 [SEND MAP](#page-544-0) コマンド 527 [SEND TEXT NOEDIT](#page-569-0) コマンド 552 [SEND TEXT](#page-560-0) コマンド 543 SEND (非 VTAM) [コマンド](#page-534-0) 517 ERASEAUP オプション [SEND CONTROL](#page-538-0) コマンド 521 [SEND MAP MAPPINGDEV](#page-551-0) コマンド 534 [SEND MAP](#page-544-0) コマンド 527 ERRTERM オプション ROUTE [コマンド](#page-512-0) 495 ESDS (入力順データ・セット) DELETE [コマンド](#page-146-0) 129 [READ 399](#page-416-0)[, 401](#page-418-0) [READNEXT 414](#page-431-0) [READPREV 424](#page-441-0) [RESETBR 469](#page-486-0) [STARTBR 606](#page-623-0) [STARTBR](#page-622-0) コマンド 605 WRITE [コマンド](#page-749-0) 732 ESM ACEE [ポインター](#page-53-0) 36 [QUERY SECURITY](#page-411-0) コマンド、NOTFND 状態 394 [QUERY SECURITY](#page-409-0) コマンド、RESCLASS オプショ ン [392](#page-409-0) [USERNAME 61](#page-78-0) ESMREASON オプション [CHANGE PASSWORD](#page-93-0) コマンド 76 SIGNON [コマンド](#page-574-0) 557 [VERIFY PASSWORD](#page-648-0) コマンド 631 ESMRESP オプション [CHANGE PASSWORD](#page-93-0) コマンド 76 SIGNON [コマンド](#page-574-0) 557 [VERIFY PASSWORD](#page-648-0) コマンド 631 ESM[、外部セキュリティー・マネージャー](#page-608-0) 59[1, 601](#page-618-0)

EVENT オプション [ADD SUBEVENT](#page-51-0) コマンド 34 [DEFINE COMPOSITE EVENT](#page-128-0) コマンド 111 [DEFINE INPUT EVENT](#page-133-0) コマンド 116 [DEFINE TIMER](#page-138-0) コマンド 121 DEFINE [コマンド](#page-124-0) 107 [DELETE EVENT](#page-158-0) コマンド 141 [GETNEXT EVENT](#page-288-0) コマンド 271 [INQUIRE ACTIVITYID](#page-300-0) コマンド 283 [INQUIRE EVENT](#page-304-0) コマンド 287 [INQUIRE TIMER](#page-307-0) コマンド 290 [REMOVE SUBEVENT](#page-479-0) コマンド 462 [RETRIEVE REATTACH EVENT](#page-495-0) コマンド 478 [RETRIEVE SUBEVENT](#page-497-0) コマンド 480 [TEST EVENT](#page-639-0) コマンド 622 EVENTERR 状態 [ADD SUBEVENT](#page-51-0) コマンド 34 [DEFINE COMPOSITE EVENT](#page-128-0) コマンド 111 [DEFINE INPUT EVENT](#page-133-0) コマンド 116 [DEFINE TIMER](#page-139-0) コマンド 122 DEFINE [コマンド](#page-125-0) 108 [DELETE EVENT](#page-158-0) コマンド 141 [INQUIRE EVENT](#page-305-0) コマンド 288 [LINK ACQPROCESS](#page-371-0) コマンド 354 [LINK ACTIVITY](#page-374-0) コマンド 357 [REMOVE SUBEVENT](#page-479-0) コマンド 462 [RETRIEVE SUBEVENT](#page-498-0) コマンド 481 RUN [コマンド](#page-518-0) 501 [TEST EVENT](#page-639-0) コマンド 622 EVENTTYPE オプション [GETNEXT EVENT](#page-288-0) コマンド 271 [INQUIRE EVENT](#page-304-0) コマンド 287 [RETRIEVE REATTACH EVENT](#page-496-0) コマンド 479 [RETRIEVE SUBEVENT](#page-497-0) コマンド 480 EWASUPP オプション ASSIGN [コマンド](#page-71-0) 54 EXCEPTION オプション [ENTER TRACENUM](#page-196-0) コマンド 179 EXEC CICS [コマンド形式](#page-18-0) 1 EXPIRED 状態 DELAY [コマンド](#page-141-0) 124 POST [コマンド](#page-393-0) 376 [WRITE OPERATOR](#page-764-0) コマンド 747 EXPIRYTIME オプション [VERIFY PASSWORD](#page-648-0) コマンド 631 EXTATT オペランド [DFHMDI 819](#page-836-0) [DFHMSD 829](#page-846-0) EXTDS オプション ASSIGN [コマンド](#page-71-0) 54 [EXTRACT ATTACH \(LUTYPE6.1\)](#page-198-0) コマンド 181 [EXTRACT ATTACH \(MRO\)](#page-202-0) コマンド 185

[EXTRACT ATTRIBUTES \(APPC\)](#page-206-0) コマンド 189 [EXTRACT ATTRIBUTES \(MRO\)](#page-208-0) コマンド 191 [EXTRACT CERTIFICATE](#page-210-0) コマンド 193 [EXTRACT LOGONMSG](#page-213-0) コマンド 196 [EXTRACT PROCESS](#page-215-0) コマンド 198 [EXTRACT TCPIP](#page-217-0) コマンド 200 [EXTRACT TCT](#page-220-0) コマンド 203

#### **F**

FACILITY オプション ASSIGN [コマンド](#page-71-0) 54 FACILITYTOKN オプション RUN [コマンド](#page-517-0) 500 FCI オプション ASSIGN [コマンド](#page-72-0) 5[5, 780](#page-797-0) FCT オプション [DUMP TRANSACTION](#page-181-0) コマンド 164 FIELD 値 [DFHMDI 818](#page-835-0) [DFHMSD 828](#page-845-0) FIELD オプション [BIF DEEDIT](#page-80-0) コマンド 63 FIELDS オペランド [DFHMDI 819](#page-836-0) FILE オプション DELETE [コマンド](#page-144-0) 127 ENDBR [コマンド](#page-186-0) 169 READ [コマンド](#page-414-0) 397 [READNEXT](#page-427-0) コマンド 410 [READPREV](#page-438-0) コマンド 421 [RESETBR](#page-485-0) コマンド 468 [REWRITE](#page-506-0) コマンド 489 [STARTBR](#page-621-0) コマンド 604 [UNLOCK](#page-641-0) コマンド 624 WRITE [コマンド](#page-750-0) 733 filename [定義](#page-21-0) [4, 5](#page-22-0)[, 6](#page-23-0)[, 7](#page-24-0) filename 引数、CICS [コマンド形式](#page-20-0) 3 FILENOTFOUND 状態 DELETE [コマンド](#page-146-0) 129 ENDBR [コマンド](#page-186-0) 169 READ [コマンド](#page-419-0) 402 [READNEXT](#page-431-0) コマンド 414 [READPREV](#page-441-0) コマンド 424 [RESETBR](#page-486-0) コマンド 469 [REWRITE](#page-508-0) コマンド 491 [STARTBR](#page-623-0) コマンド 606 [UNLOCK](#page-641-0) コマンド 624 WRITE [コマンド](#page-752-0) 735 FIRESTATUS オプション [GETNEXT EVENT](#page-289-0) コマンド 272

FIRESTATUS オプション *(*続き*)* [INQUIRE EVENT](#page-305-0) コマンド 288 [TEST EVENT](#page-639-0) コマンド 622 FIRST 値 [DFHMDI 820](#page-837-0) FLDSEP オペランド [DFHMDI 819](#page-836-0) [DFHMSD 829](#page-846-0) FLENGTH オプション [DUMP TRANSACTION](#page-181-0) コマンド 164 [GDS RECEIVE](#page-259-0) コマンド 242 [GDS SEND](#page-262-0) コマンド 245 [GET CONTAINER \(BTS\)](#page-268-0) コマンド 251 [GET CONTAINER \(CHANNEL\)](#page-271-0) コマンド 254 [GETMAIN](#page-281-0) コマンド 264 LENGTH [の代りのフルワード](#page-799-0) 782 LOAD [コマンド](#page-377-0) 360 [PUT CONTAINER \(BTS\)](#page-398-0) コマンド 381 [PUT CONTAINER \(CHANNEL\)](#page-402-0) コマンド 385 SEND (非 VTAM) [コマンド](#page-534-0) 517 [SPOOLWRITE](#page-597-0) コマンド 580 [WRITE JOURNALNAME](#page-757-0) コマンド 740 FMH オプション [CONVERSE \(](#page-118-0)非 VTAM) コマンド 101 SEND (非 VTAM) [コマンド](#page-534-0) 517 START [コマンド](#page-604-0) 587 FMHPARM オプション [SEND MAP](#page-544-0) コマンド 527 [SEND PAGE](#page-555-0) コマンド 538 [SEND TEXT](#page-561-0) コマンド 544 FOLD オペランド [DFHMSD 829](#page-846-0) FOR オプション DELAY [コマンド](#page-140-0) 123 [FORCE TIMER](#page-221-0) コマンド 204 [FORMATTIME](#page-223-0) コマンド 206 FORMFEED オプション [SEND CONTROL](#page-539-0) コマンド 522 [SEND MAP MAPPINGDEV](#page-551-0) コマンド 534 [SEND MAP](#page-544-0) コマンド 527 [SEND TEXT](#page-561-0) コマンド 544 FORMFIELD オプション [WEB READ FORMFIELD](#page-698-0) コマンド 681 [WEB READNEXT FORMFIELD](#page-702-0) コマンド 685 [WEB STARTBROWSE FORMFIELD](#page-742-0) コマンド 725 [FREE \(APPC\)](#page-228-0) コマンド 211 [FREE \(LUTYPE6.1\)](#page-230-0) コマンド 213 [FREE \(MRO\)](#page-231-0) コマンド 214 FREE [コマンド](#page-227-0) 210 FREEKB 値 [DFHMDI 817](#page-834-0) [DFHMSD 827](#page-844-0)

FREEKB オプション [SEND CONTROL](#page-539-0) コマンド 522 [SEND MAP MAPPINGDEV](#page-551-0) コマンド 534 [SEND MAP](#page-544-0) コマンド 527 [SEND TEXT NOEDIT](#page-569-0) コマンド 552 [SEND TEXT](#page-561-0) コマンド 544 [FREEMAIN](#page-233-0) コマンド 216 FROM オプション [CONVERSE \(](#page-118-0)非 VTAM) コマンド 101 [DUMP TRANSACTION](#page-181-0) コマンド 164 [ENTER TRACENUM](#page-197-0) コマンド 180 [GDS SEND](#page-262-0) コマンド 245 [ISSUE ADD](#page-316-0) コマンド 299 [ISSUE PASS](#page-339-0) コマンド 322 [ISSUE REPLACE](#page-349-0) コマンド 332 [ISSUE SEND](#page-354-0) コマンド 337 [PUT CONTAINER \(BTS\)](#page-398-0) コマンド 381 [PUT CONTAINER \(CHANNEL\)](#page-402-0) コマンド 385 [RECEIVE MAP MAPPINGDEV](#page-472-0) コマンド 455 [RECEIVE MAP](#page-468-0) コマンド 451 [REWRITE](#page-506-0) コマンド 489 [SEND MAP MAPPINGDEV](#page-551-0) コマンド 534 [SEND MAP](#page-544-0) コマンド 527 [SEND TEXT MAPPED](#page-566-0) コマンド 549 [SEND TEXT NOEDIT](#page-569-0) コマンド 552 [SEND TEXT](#page-561-0) コマンド 544 SEND (非 VTAM) [コマンド](#page-534-0) 517 [SPOOLWRITE](#page-597-0) コマンド 580 [START ATTACH](#page-611-0) コマンド 594 START [コマンド](#page-604-0) 587 [WEB CONVERSE](#page-672-0) コマンド 655 WEB SEND コマンド ([クライアント](#page-736-0)) 719 [WEB SEND](#page-725-0) コマンド (サーバー) 708 [WRITE JOURNALNAME](#page-757-0) コマンド 740 WRITE [コマンド](#page-750-0) 733 [WRITEQ TD](#page-765-0) コマンド 748 [WRITEQ TS](#page-769-0) コマンド 752 FROMACTIVITY オプション [MOVE CONTAINER \(BTS\)](#page-384-0) コマンド 367 FROMCCSID オプション [PUT CONTAINER \(CHANNEL\)](#page-402-0) コマンド 385 FROMCODEPAGE オプション [GET CONTAINER \(CHANNEL\)](#page-402-0) コマンド 385 FROMDOC オプション [DOCUMENT INSERT](#page-173-0) コマンド 156 FROMFLENGTH オプション [CONVERSE \(](#page-118-0)非 VTAM) コマンド 101 FROMLENGTH [の代りのフルワード](#page-799-0) 782 FROMLENGTH オプション [フルワードの長さの代替オプション](#page-799-0) [\(FROMFLENGTH\) 782](#page-799-0) [CONVERSE \(](#page-118-0)非 VTAM) コマンド 101

FROMLENGTH オプション *(*続き*)* [ENTER TRACENUM](#page-197-0) コマンド 180 [WEB CONVERSE](#page-672-0) コマンド 655 WEB SEND コマンド ([クライアント](#page-736-0)) 719 [WEB SEND](#page-726-0) コマンド (サーバー) 709 FROMPROCESS オプション [MOVE CONTAINER \(BTS\)](#page-384-0) コマンド 367 FRSET 値 [DFHMDI 818](#page-835-0) [DFHMSD 827](#page-844-0) FRSET オプション [SEND CONTROL](#page-539-0) コマンド 522 [SEND MAP MAPPINGDEV](#page-551-0) コマンド 534 [SEND MAP](#page-545-0) コマンド 528 FSET 値 [DFHMDF 807](#page-824-0) FULLDATE オプション [FORMATTIME 208](#page-225-0) FUNCERR 状態 [ISSUE ABORT](#page-315-0) コマンド 298 [ISSUE ADD](#page-317-0) コマンド 300 [ISSUE END](#page-326-0) コマンド 309 [ISSUE ERASE](#page-331-0) コマンド 314 [ISSUE NOTE](#page-337-0) コマンド 320 [ISSUE QUERY](#page-345-0) コマンド 328 [ISSUE REPLACE](#page-350-0) コマンド 333 [ISSUE SEND](#page-354-0) コマンド 337 [ISSUE WAIT](#page-360-0) コマンド 343

#### **G**

GCHARS オプション ASSIGN [コマンド](#page-72-0) 55 GCODES オプション ASSIGN [コマンド](#page-72-0) 55 [GDS ALLOCATE](#page-236-0) コマンド 219 [GDS ASSIGN](#page-239-0) コマンド 222 [GDS CONNECT PROCESS](#page-240-0) コマンド 223 [GDS EXTRACT ATTRIBUTES](#page-243-0) コマンド 226 [GDS EXTRACT PROCESS](#page-245-0) コマンド 228 [GDS FREE](#page-247-0) コマンド 230 [GDS ISSUE ABEND](#page-249-0) コマンド 232 [GDS ISSUE CONFIRMATION](#page-251-0) コマンド 234 [GDS ISSUE ERROR](#page-253-0) コマンド 236 [GDS ISSUE PREPARE](#page-255-0) コマンド 238 [GDS ISSUE SIGNAL](#page-257-0) コマンド 240 [GDS RECEIVE](#page-259-0) コマンド 242 [GDS SEND](#page-262-0) コマンド 245 [GDS WAIT](#page-265-0) コマンド 248 GDS ([汎用データ・ストリーム](#page-37-0)) 20 GENERIC オプション DELETE [コマンド](#page-144-0) 127

GENERIC オプション *(*続き*)* READ [コマンド](#page-414-0) 397 [RESETBR](#page-485-0) コマンド 468 [STARTBR](#page-621-0) コマンド 604 [GET CONTAINER \(BTS\)](#page-267-0) コマンド 250 [GET CONTAINER \(CHANNEL\)](#page-270-0) コマンド 253 [GET COUNTER](#page-274-0) コマンド 257 [GET DCOUNTER](#page-274-0) コマンド 257 [GETMAIN](#page-279-0) コマンド 262 [GETNEXT ACTIVITY](#page-284-0) コマンド 267 [GETNEXT CONTAINER](#page-286-0) コマンド 269 [GETNEXT EVENT](#page-288-0) コマンド 271 [GETNEXT PROCESS](#page-290-0) コマンド 273 GINIT オペランド [DFHMDF 808](#page-825-0) GMMI オプション ASSIGN [コマンド](#page-72-0) 55 GROUPID オプション SIGNON [コマンド](#page-574-0) 557 GRPNAME オペランド [DFHMDF 808](#page-825-0) GTEQ オプション READ [コマンド](#page-414-0) 397 [RESETBR](#page-485-0) コマンド 468 [STARTBR](#page-621-0) コマンド 604

## **H**

[HANDLE ABEND](#page-292-0) コマンド 275 [HANDLE AID](#page-294-0) コマンド 277 [HANDLE CONDITION](#page-296-0) コマンド 279 HEADER オプション [SEND TEXT](#page-561-0) コマンド 544 HEADER オペランド [DFHMDI 819](#page-836-0) hhmmss 引数、CICS [コマンド形式](#page-20-0) 3 HILIGHT オプション ASSIGN [コマンド](#page-72-0) 55 HILIGHT オペランド [DFHMDF 808](#page-825-0) [DFHMDI 819](#page-836-0) [DFHMSD 829](#page-846-0) HOLD オプション LOAD [コマンド](#page-378-0) 361 HONEOM オプション [SEND CONTROL](#page-539-0) コマンド 522 [SEND MAP](#page-545-0) コマンド 528 [SEND TEXT NOEDIT](#page-569-0) コマンド 552 [SEND TEXT](#page-561-0) コマンド 544 HOST オプション [WEB EXTRACT](#page-685-0) コマンド 668 [WEB OPEN](#page-690-0) コマンド 673

HOST オプション *(*続き*)* [WEB PARSE URL](#page-694-0) コマンド 677 HOSTCODEPAGE オプション [WEB READ FORMFIELD](#page-698-0) コマンド 681 [WEB RECEIVE](#page-708-0) コマンド (サーバー) 691 [WEB SEND](#page-726-0) コマンド (サーバー) 709 [WEB STARTBROWSE FORMFIELD](#page-742-0) コマンド 725 HOSTLENGTH オプション [WEB EXTRACT](#page-685-0) コマンド 668 [WEB OPEN](#page-690-0) コマンド 673 [WEB PARSE URL](#page-694-0) コマンド 677 HOURS オプション [DEFINE TIMER](#page-138-0) コマンド 121 DELAY [コマンド](#page-140-0) 123 POST [コマンド](#page-392-0) 375 ROUTE [コマンド](#page-512-0) 495 START [コマンド](#page-605-0) 588 HTAB オペランド [DFHMSD 830](#page-847-0) HTTPHEADER オプション [WEB READ HTTPHEADER](#page-700-0) コマンド 683 [WEB READNEXT HTTPHEADER](#page-704-0) コマンド 687 [WEB WRITE HTTPHEADER](#page-747-0) コマンド 730 HTTPMETHOD オプション [WEB EXTRACT](#page-685-0) コマンド 668 HTTPRNUM オプション [WEB OPEN](#page-690-0) コマンド 673 HTTPVERSION オプション [WEB EXTRACT](#page-685-0) コマンド 668 HTTPVNUM オプション [WEB OPEN](#page-691-0) コマンド 674

#### **I**

IC 値 [DFHMDF 807](#page-824-0) [IGNORE CONDITION](#page-298-0) コマンド 281 IGREQCD 状態 [ISSUE SEND](#page-354-0) コマンド 337 [SEND CONTROL](#page-540-0) コマンド 523 [SEND MAP](#page-548-0) コマンド 531 [SEND PAGE](#page-556-0) コマンド 539 [SEND TEXT MAPPED](#page-567-0) コマンド 550 [SEND TEXT NOEDIT](#page-570-0) コマンド 553 [SEND TEXT](#page-564-0) コマンド 547 IGREQID 状態 ROUTE [コマンド](#page-514-0) 497 [SEND CONTROL](#page-541-0) コマンド 524 [SEND MAP](#page-548-0) コマンド 531 [SEND TEXT MAPPED](#page-567-0) コマンド 550 [SEND TEXT NOEDIT](#page-570-0) コマンド 553 [SEND TEXT](#page-564-0) コマンド 547

ILLOGIC 状態 DELETE [コマンド](#page-146-0) 129 [EIBRCODE 773](#page-790-0) ENDBR [コマンド](#page-187-0) 170 [ENDBROWSE ACTIVITY](#page-188-0) コマンド 171 [ENDBROWSE CONTAINER](#page-189-0) コマンド 172 [ENDBROWSE PROCESS](#page-191-0) コマンド 174 [GETNEXT ACTIVITY](#page-285-0) コマンド 268 [GETNEXT CONTAINER](#page-286-0) コマンド 269 [GETNEXT PROCESS](#page-290-0) コマンド 273 [INQUIRE PROCESS](#page-306-0) コマンド 289 READ [コマンド](#page-419-0) 402 [READNEXT](#page-431-0) コマンド 414 [READPREV](#page-442-0) コマンド 425 [RESETBR](#page-486-0) コマンド 469 [REWRITE](#page-508-0) コマンド 491 [SPOOLOPEN INPUT](#page-587-0) コマンド 570 [SPOOLOPEN OUTPUT](#page-592-0) コマンド 575 [SPOOLREAD](#page-595-0) コマンド 578 [STARTBR](#page-623-0) コマンド 606 [UNLOCK](#page-641-0) コマンド 624 [WEB STARTBROWSE HTTPHEADER](#page-744-0) コマンド [727](#page-744-0) WRITE [コマンド](#page-752-0) 735 IMMEDIATE オプション [RETURN](#page-500-0) コマンド 483 INBFMH 状態 [CONVERSE \(](#page-121-0)非 VTAM) コマンド 104 INCREMENT オプション [GET COUNTER](#page-275-0) コマンド 258 [GET DCOUNTER](#page-275-0) コマンド 258 [REWIND COUNTER](#page-503-0) コマンド 486 [REWIND DCOUNTER](#page-503-0) コマンド 486 INITIAL オペランド [DFHMDF 809](#page-826-0) INITIAL [モード、アクティビティーの](#page-300-0) 283 INITIMG オプション [GETMAIN](#page-281-0) コマンド 264 INITPARM オプション ASSIGN [コマンド](#page-72-0) 55 INITPARMLEN オプション ASSIGN [コマンド](#page-72-0) 55 INPARTN オプション ASSIGN [コマンド](#page-72-0) 55 [RECEIVE MAP](#page-468-0) コマンド 451 INPUTEVENT オプション [LINK ACQPROCESS](#page-371-0) コマンド 354 [LINK ACTIVITY](#page-374-0) コマンド 357 RUN [コマンド](#page-517-0) 500 INPUTMSG オプション LINK [コマンド](#page-364-0) 347 [RETURN](#page-501-0) コマンド 484

INPUTMSG オプション *(*続き*)* XCTL [コマンド](#page-773-0) 756 INPUTMSGLEN オプション LINK [コマンド](#page-365-0) 348 [RETURN](#page-501-0) コマンド 484 XCTL [コマンド](#page-774-0) 757 [INQUIRE ACTIVITYID](#page-299-0) コマンド 282 [INQUIRE CONTAINER](#page-302-0) コマンド 285 [INQUIRE EVENT](#page-304-0) コマンド 287 [INQUIRE PROCESS](#page-306-0) コマンド 289 [INQUIRE TIMER](#page-307-0) コマンド 290 INTERVAL オプション DELAY [コマンド](#page-140-0) 123 POST [コマンド](#page-392-0) 375 ROUTE [コマンド](#page-512-0) 495 START [コマンド](#page-605-0) 588 INTO オプション [CONVERSE \(](#page-119-0)非 VTAM) コマンド 102 [DOCUMENT RETRIEVE](#page-177-0) コマンド 160 [EXTRACT LOGONMSG](#page-213-0) コマンド 196 [GDS RECEIVE](#page-260-0) コマンド 243 [GET CONTAINER \(BTS\)](#page-268-0) コマンド 251 [GET CONTAINER \(CHANNEL\)](#page-271-0) コマンド 254 [ISSUE RECEIVE](#page-347-0) コマンド 330 READ [コマンド](#page-414-0) 397 [READNEXT](#page-427-0) コマンド 410 [READPREV](#page-438-0) コマンド 421 [READQ TD](#page-445-0) コマンド 428 [READQ TS](#page-449-0) コマンド 432 [RECEIVE MAP MAPPINGDEV](#page-472-0) コマンド 455 [RECEIVE MAP](#page-468-0) コマンド 451 [RECEIVE PARTN](#page-475-0) コマンド 458 [RETRIEVE](#page-492-0) コマンド 475 [SPOOLREAD](#page-594-0) コマンド 577 [WEB CONVERSE](#page-675-0) コマンド 658 [WEB RECEIVE](#page-715-0) コマンド (クライアント) 698 [WEB RECEIVE](#page-708-0) コマンド (サーバー) 691 INTOCCSID オプション [GET CONTAINER \(CHANNEL\)](#page-271-0) コマンド 254 INTOCODEPAGE オプション [GET CONTAINER \(CHANNEL\)](#page-272-0) コマンド 255 INVALIDCOUNT オプション [VERIFY PASSWORD](#page-648-0) コマンド 631 INVERRTERM 状態 ROUTE [コマンド](#page-514-0) 497 INVITE オプション [GDS SEND](#page-263-0) コマンド 246 SEND (非 VTAM) [コマンド](#page-534-0) 517 INVLDC 状態 ROUTE [コマンド](#page-514-0) 497 [SEND CONTROL](#page-541-0) コマンド 524 [SEND MAP](#page-548-0) コマンド 531

INVLDC 状態 *(*続き*)* [SEND TEXT](#page-564-0) コマンド 547 INVMPSZ 状態 [EIBRCODE](#page-790-0) バイト 3 773 [RECEIVE MAP MAPPINGDEV](#page-473-0) コマンド 456 [RECEIVE MAP](#page-469-0) コマンド 452 [SEND MAP MAPPINGDEV](#page-552-0) コマンド 535 [SEND MAP](#page-548-0) コマンド 531 [INVOKE WEBSERVICE](#page-309-0) コマンド 292 INVOKINGPROG オプション ASSIGN [コマンド](#page-72-0) 55 INVPARTN 状態 [RECEIVE MAP](#page-469-0) コマンド 452 [RECEIVE PARTN](#page-476-0) コマンド 459 [SEND CONTROL](#page-541-0) コマンド 524 [SEND MAP](#page-548-0) コマンド 531 [SEND TEXT NOEDIT](#page-571-0) コマンド 554 [SEND TEXT](#page-564-0) コマンド 547 INVPARTNSET 状態 [SEND PARTNSET](#page-558-0) コマンド 541 INVREQ オプション [DOCUMENT RETRIEVE](#page-177-0) コマンド 160 INVREQ 状態 [ACQUIRE](#page-49-0) コマンド 32 [ADD SUBEVENT](#page-52-0) コマンド 35 [ALLOCATE \(APPC\)](#page-58-0) コマンド 41 [ALLOCATE \(LUTYPE6.1\)](#page-61-0) コマンド 44 [ALLOCATE \(MRO\)](#page-63-0) コマンド 46 ASSIGN [コマンド](#page-78-0) 61 [CANCEL \(BTS\)](#page-90-0) コマンド 73 [CHANGE PASSWORD](#page-94-0) コマンド 77 [CHANGE TASK](#page-95-0) コマンド 78 [CHECK ACQPROCESS](#page-97-0) コマンド 80 [CHECK ACTIVITY](#page-100-0) コマンド 83 [CHECK TIMER](#page-101-0) コマンド 84 [CONNECT PROCESS](#page-104-0) コマンド 87 [CONVERTTIME](#page-123-0) コマンド 106 [DEFINE COMPOSITE EVENT](#page-128-0) コマンド 111 [DEFINE INPUT EVENT](#page-133-0) コマンド 116 [DEFINE PROCESS](#page-136-0) コマンド 119 [DEFINE TIMER](#page-139-0) コマンド 122 DEFINE [コマンド](#page-125-0) 108 DELAY [コマンド](#page-141-0) 124 [DELETE ACTIVITY](#page-151-0) コマンド 134 [DELETE CONTAINER \(BTS\)](#page-154-0) コマンド 137 [DELETE CONTAINER \(CHANNEL\)](#page-155-0) コマンド 138 [DELETE COUNTER](#page-131-0) コマンド 11[4, 140](#page-157-0)[, 389](#page-406-0) [DELETE DCOUNTER](#page-131-0) コマンド 114 [DELETE EVENT](#page-158-0) コマンド 141 [DELETE TIMER](#page-160-0) コマンド 143 DELETE [コマンド](#page-146-0) 129 [DELETEQ TD](#page-161-0) コマンド 144

INVREQ 状態 *(*続き*)* [DELETEQ TS](#page-163-0) コマンド 146 DEQ [コマンド](#page-166-0) 149 [DUMP TRANSACTION](#page-183-0) コマンド 166 [EIBRCODE](#page-789-0) バイト 1-3 772 ENDBR [コマンド](#page-187-0) 170 ENQ [コマンド](#page-194-0) 177 [ENTER TRACENUM](#page-197-0) コマンド 180 [EXTRACT ATTACH \(LUTYPE6.1\)](#page-200-0) コマンド 183 [EXTRACT ATTACH \(MRO\)](#page-204-0) コマンド 187 [EXTRACT ATTRIBUTES \(APPC\)](#page-207-0) コマンド 190 [EXTRACT CERTIFICATE](#page-212-0) コマンド 195 [EXTRACT PROCESS](#page-216-0) コマンド 199 [EXTRACT TCPIP](#page-219-0) コマンド 202 [EXTRACT TCT](#page-220-0) コマンド 203 [FORCE TIMER](#page-221-0) コマンド 204 [FORMATTIME](#page-226-0) コマンド 209 [FREE \(APPC\)](#page-229-0) コマンド 212 [FREE \(LUTYPE6.1\)](#page-230-0) コマンド 213 [FREE \(MRO\)](#page-232-0) コマンド 215 [FREEMAIN](#page-234-0) コマンド 217 [GET CONTAINER \(BTS\)](#page-269-0) コマンド 252 [GET CONTAINER \(CHANNEL\)](#page-273-0) コマンド 256 [HANDLE AID](#page-295-0) コマンド 278 [INQUIRE EVENT](#page-305-0) コマンド 288 [INQUIRE TIMER](#page-308-0) コマンド 291 [ISSUE ABEND](#page-313-0) コマンド 296 [ISSUE ABORT](#page-315-0) コマンド 298 [ISSUE ADD](#page-317-0) コマンド 300 [ISSUE CONFIRMATION](#page-319-0) コマンド 302 [ISSUE END](#page-326-0) コマンド 309 [ISSUE ENDFILE](#page-327-0) コマンド 310 [ISSUE ENDOUTPUT](#page-328-0) コマンド 311 [ISSUE EODS](#page-329-0) コマンド 312 [ISSUE ERASE](#page-331-0) コマンド 314 [ISSUE ERASEAUP](#page-332-0) コマンド 315 [ISSUE ERROR](#page-335-0) コマンド 318 [ISSUE NOTE](#page-338-0) コマンド 321 [ISSUE PASS](#page-340-0) コマンド 323 [ISSUE PREPARE](#page-342-0) コマンド 325 [ISSUE PRINT](#page-343-0) コマンド 326 [ISSUE QUERY](#page-345-0) コマンド 328 [ISSUE RECEIVE](#page-348-0) コマンド 331 [ISSUE REPLACE](#page-350-0) コマンド 333 [ISSUE SEND](#page-354-0) コマンド 337 [ISSUE SIGNAL \(APPC\)](#page-357-0) コマンド 340 [ISSUE WAIT](#page-360-0) コマンド 343 [LINK ACQPROCESS](#page-371-0) コマンド 354 [LINK ACTIVITY](#page-375-0) コマンド 358 LINK [コマンド](#page-366-0) 349 LOAD [コマンド](#page-378-0) 361 [MONITOR](#page-381-0) コマンド 364

INVREQ 状態 *(*続き*)* [MOVE CONTAINER \(BTS\)](#page-385-0) コマンド 368 [MOVE CONTAINER \(CHANNEL\)](#page-388-0) コマンド 371 [POP HANDLE](#page-390-0) コマンド 373 POST [コマンド](#page-393-0) 376 [PURGE MESSAGE](#page-395-0) コマンド 378 [PUT CONTAINER \(BTS\)](#page-398-0) コマンド 381 [PUT CONTAINER \(CHANNEL\)](#page-404-0) コマンド 387 [QUERY SECURITY](#page-410-0) コマンド 393 READ [コマンド](#page-419-0) 402 [READNEXT](#page-432-0) コマンド 415 [READPREV](#page-442-0) コマンド 425 [READQ TD](#page-446-0) コマンド 429 [READQ TS](#page-450-0) コマンド 433 [RECEIVE MAP MAPPINGDEV](#page-473-0) コマンド 456 [RECEIVE MAP](#page-469-0) コマンド 452 [RECEIVE PARTN](#page-476-0) コマンド 459 [RELEASE](#page-477-0) コマンド 460 [REMOVE SUBEVENT](#page-479-0) コマンド 462 [RESET ACQPROCESS](#page-480-0) コマンド 463 [RESET ACTIVITY](#page-483-0) コマンド 466 [RESETBR](#page-487-0) コマンド 470 [RESUME](#page-490-0) コマンド 473 [RETRIEVE REATTACH EVENT](#page-496-0) コマンド 479 [RETRIEVE SUBEVENT](#page-498-0) コマンド 481 [RETRIEVE](#page-493-0) コマンド 476 [RETURN](#page-502-0) コマンド 485 [REWRITE](#page-508-0) コマンド 491 ROUTE [コマンド](#page-514-0) 497 RUN [コマンド](#page-518-0) 501 [SEND CONTROL](#page-541-0) コマンド 524 [SEND MAP MAPPINGDEV](#page-553-0) コマンド 536 [SEND MAP](#page-548-0) コマンド 531 [SEND PAGE](#page-556-0) コマンド 539 [SEND PARTNSET](#page-558-0) コマンド 541 [SEND TEXT MAPPED](#page-567-0) コマンド 550 [SEND TEXT NOEDIT](#page-571-0) コマンド 554 [SEND TEXT](#page-564-0) コマンド 547 SEND (非 VTAM) [コマンド](#page-535-0) 518 [SIGNOFF](#page-572-0) コマンド 555 SIGNON [コマンド](#page-575-0) 558 [SOAPFAULT CREATE](#page-578-0) コマンド 56[1, 564](#page-581-0) [SOAPFAULT DELETE](#page-583-0) コマンド 566 [SPOOLCLOSE](#page-585-0) コマンド 568 [SPOOLOPEN INPUT](#page-587-0) コマンド 570 [SPOOLOPEN OUTPUT](#page-592-0) コマンド 575 [SPOOLREAD](#page-595-0) コマンド 578 [SPOOLWRITE](#page-598-0) コマンド 581 [START ATTACH](#page-611-0) コマンド 594 [START BREXIT](#page-613-0) コマンド 596 [START TRANSID \(CHANNEL\)](#page-617-0) コマンド 600 START [コマンド](#page-607-0) 590

INVREQ 状態 *(*続き*)* [STARTBR](#page-623-0) コマンド 606 [STARTBROWSE EVENT](#page-630-0) コマンド 613 [SUSPEND \(BTS\)](#page-636-0) コマンド 619 [SYNCPOINT ROLLBACK](#page-638-0) コマンド 621 [SYNCPOINT](#page-637-0) コマンド 620 [TEST EVENT](#page-639-0) コマンド 622 [UNLOCK](#page-642-0) コマンド 625 [VERIFY PASSWORD](#page-649-0) コマンド 632 [WAIT CONVID](#page-650-0) コマンド 633 [WAIT EVENT](#page-652-0) コマンド 635 [WAIT EXTERNAL](#page-655-0) コマンド 638 [WAIT TERMINAL](#page-662-0) コマンド 645 [WAITCICS](#page-664-0) コマンド 647 [WEB CONVERSE](#page-679-0) コマンド 662 [WEB ENDBROWSE FORMFIELD](#page-682-0) コマンド 665 [WEB ENDBROWSE HTTPHEADER](#page-683-0) コマンド 666 [WEB EXTRACT](#page-687-0) コマンド 670 [WEB OPEN](#page-692-0) コマンド 675 [WEB PARSE URL](#page-695-0) コマンド 678 [WEB READ FORMFIELD](#page-698-0) コマンド 681 [WEB READ HTTPHEADER](#page-701-0) コマンド 684 [WEB READNEXT FORMFIELD](#page-702-0) コマンド 685 [WEB READNEXT HTTPHEADER](#page-705-0) コマンド 688 [WEB RECEIVE](#page-718-0) コマンド (クライアント) 701 [WEB RECEIVE](#page-712-0) コマンド (サーバー) 695 [WEB RETRIEVE](#page-720-0) コマンド 703 WEB SEND コマンド ([クライアント](#page-739-0)) 722 [WEB SEND](#page-728-0) コマンド (サーバー) 711 [WEB STARTBROWSE FORMFIELD](#page-743-0) コマンド 726 [WEB STARTBROWSE HTTPHEADER](#page-744-0) コマンド [727](#page-744-0) [WEB WRITE HTTPHEADER](#page-748-0) コマンド 731 [WRITE JOURNALNAME](#page-759-0) コマンド 742 [WRITE OPERATOR](#page-764-0) コマンド 747 WRITE [コマンド](#page-752-0) 735 [WRITEQ TD](#page-765-0) コマンド 748 [WRITEQ TS](#page-770-0) コマンド 753 XCTL [コマンド](#page-774-0) 757 IOERR オプション [WAIT JOURNALNAME](#page-658-0) コマンド 641 IOERR 状態 [ACQUIRE](#page-49-0) コマンド 32 [CANCEL \(BTS\)](#page-91-0) コマンド 74 [CHECK ACTIVITY](#page-100-0) コマンド 83 [CHECK TIMER](#page-102-0) コマンド 85 [DEFINE PROCESS](#page-136-0) コマンド 119 DEFINE [コマンド](#page-126-0) 109 [DELETE ACTIVITY](#page-152-0) コマンド 135 [DELETE CONTAINER \(BTS\)](#page-154-0) コマンド 137 DELETE [コマンド](#page-147-0) 130 [DUMP TRANSACTION](#page-184-0) コマンド 167

IOERR 状態 *(*続き*)* [EIBRCODE 773](#page-790-0) ENDBR [コマンド](#page-187-0) 170 [GET CONTAINER \(BTS\)](#page-269-0) コマンド 252 [GETNEXT ACTIVITY](#page-285-0) コマンド 268 [GETNEXT PROCESS](#page-290-0) コマンド 273 [INQUIRE CONTAINER](#page-303-0) コマンド 286 [INQUIRE EVENT](#page-305-0) コマンド 288 [INQUIRE TIMER](#page-308-0) コマンド 291 [LINK ACQPROCESS](#page-371-0) コマンド 354 [LINK ACTIVITY](#page-375-0) コマンド 358 [MOVE CONTAINER \(BTS\)](#page-385-0) コマンド 368 [PUT CONTAINER \(BTS\)](#page-399-0) コマンド 382 READ [コマンド](#page-420-0) 403 [READNEXT](#page-432-0) コマンド 415 [READPREV](#page-442-0) コマンド 425 [READQ TD](#page-446-0) コマンド 429 [READQ TS](#page-450-0) コマンド 433 [RESET ACQPROCESS](#page-480-0) コマンド 463 [RESET ACTIVITY](#page-483-0) コマンド 466 [RESETBR](#page-487-0) コマンド 470 [RESUME](#page-490-0) コマンド 473 [RETRIEVE](#page-493-0) コマンド 476 [REWRITE](#page-508-0) コマンド 491 RUN [コマンド](#page-518-0) 501 START [コマンド](#page-607-0) 590 [STARTBR](#page-624-0) コマンド 607 [STARTBROWSE CONTAINER](#page-629-0) コマンド 612 [STARTBROWSE EVENT](#page-630-0) コマンド 613 [STARTBROWSE PROCESS](#page-632-0) コマンド 615 [SUSPEND \(BTS\)](#page-636-0) コマンド 619 [UNLOCK](#page-642-0) コマンド 625 [WEB CONVERSE](#page-680-0) コマンド 663 [WEB EXTRACT](#page-688-0) コマンド (クライアント) 671 [WEB OPEN](#page-692-0) コマンド 675 [WEB RECEIVE](#page-718-0) コマンド (クライアント) 701 WEB SEND コマンド ([クライアント](#page-740-0)) 723 [WEB SEND](#page-730-0) コマンド (サーバー) 713 [WRITE JOURNALNAME](#page-759-0) コマンド 742 WRITE [コマンド](#page-753-0) 736 [WRITEQ TD](#page-765-0) コマンド 748 [WRITEQ TS](#page-770-0) コマンド 753 ISCINVREQ 状態 [CANCEL](#page-89-0) コマンド 72 DELETE [コマンド](#page-147-0) 130 [DELETEQ TD](#page-161-0) コマンド 144 [DELETEQ TS](#page-164-0) コマンド 147 ENDBR [コマンド](#page-187-0) 170 READ [コマンド](#page-420-0) 403 [READNEXT](#page-432-0) コマンド 415 [READPREV](#page-443-0) コマンド 426 [READQ TD](#page-447-0) コマンド 430

ISCINVREQ 状態 *(*続き*)* [READQ TS](#page-450-0) コマンド 433 [RESETBR](#page-487-0) コマンド 470 [REWRITE](#page-508-0) コマンド 491 [START TRANSID \(CHANNEL\)](#page-617-0) コマンド 600 START [コマンド](#page-608-0) 591 [STARTBR](#page-624-0) コマンド 607 [UNLOCK](#page-642-0) コマンド 625 WRITE [コマンド](#page-753-0) 736 [WRITEQ TD](#page-766-0) コマンド 749 [WRITEQ TS](#page-770-0) コマンド 753 [ISSUE ABEND](#page-312-0) コマンド 295 [ISSUE ABORT](#page-314-0) コマンド 297 [ISSUE ADD](#page-316-0) コマンド 299 [ISSUE CONFIRMATION](#page-318-0) コマンド 301 [ISSUE COPY \(3270](#page-320-0) 論理装置) コマンド 303 ISSUE COPY コマンド [一般情報](#page-804-0) 787 [ISSUE DISCONNECT \(LUTYPE6.1\)](#page-324-0) コマンド 307 ISSUE DISCONNECT コマンド [一般情報](#page-801-0) 784 [ISSUE DISCONNECT \(](#page-322-0)デフォルト) コマンド 305 [ISSUE END](#page-325-0) コマンド 308 [ISSUE ENDFILE](#page-327-0) コマンド 310 [ISSUE ENDOUTPUT](#page-328-0) コマンド 311 [ISSUE EODS](#page-329-0) コマンド 312 [ISSUE ERASE](#page-330-0) コマンド 313 [ISSUE ERASEAUP](#page-332-0) コマンド 315 [一般情報](#page-804-0) 787 [ISSUE ERROR](#page-334-0) コマンド 317 [ISSUE LOAD](#page-336-0) コマンド 319 [ISSUE NOTE](#page-337-0) コマンド 320 [ISSUE PASS](#page-339-0) コマンド 322 [ISSUE PREPARE](#page-341-0) コマンド 324 [ISSUE PRINT](#page-343-0) コマンド 326 [一般情報](#page-803-0) 786 [ISSUE QUERY](#page-345-0) コマンド 328 [ISSUE RECEIVE](#page-347-0) コマンド 330 [ISSUE REPLACE](#page-349-0) コマンド 332 [ISSUE RESET](#page-352-0) コマンド 335 [ISSUE SEND](#page-353-0) コマンド 336 [ISSUE SIGNAL \(APPC\)](#page-356-0) コマンド 339 [ISSUE SIGNAL \(LUTYPE6.1\)](#page-358-0) コマンド 341 ISSUE SIGNAL コマンド [一般情報](#page-801-0) 784 [ISSUE WAIT](#page-359-0) コマンド 342 ISSUER オプション [EXTRACT CERTIFICATE](#page-211-0) コマンド 194 ITEM オプション [READQ TS](#page-449-0) コマンド 432 [WRITEQ TS](#page-769-0) コマンド 752

ITEMERR 状態 [READQ TS](#page-450-0) コマンド 433 [WRITEQ TS](#page-771-0) コマンド 754 IUTYPE オプション [BUILD ATTACH \(LUTYPE6.1\)](#page-83-0) コマンド 66 [BUILD ATTACH \(MRO\)](#page-86-0) コマンド 69 [EXTRACT ATTACH \(LUTYPE6.1\)](#page-199-0) コマンド 182 [EXTRACT ATTACH \(MRO\)](#page-203-0) コマンド 186

#### **J**

JIDERR オプション [WAIT JOURNALNAME](#page-658-0) コマンド 641 JIDERR 状態 [WRITE JOURNALNAME](#page-759-0) コマンド 742 [JOURNAL](#page-361-0) コマンド 344 JOURNALNAME オプション [WAIT JOURNALNAME](#page-657-0) コマンド 640 [WRITE JOURNALNAME](#page-757-0) コマンド 740 JTYPEID オプション [WRITE JOURNALNAME](#page-758-0) コマンド 741 JUSFIRST オプション [SEND TEXT](#page-562-0) コマンド 545 JUSLAST オプション [SEND TEXT](#page-562-0) コマンド 545 JUSTIFY オプション [SEND TEXT](#page-562-0) コマンド 545 JUSTIFY オペランド [DFHMDF 809](#page-826-0) [DFHMDI 820](#page-837-0)

## **K**

KATAKANA オプション ASSIGN [コマンド](#page-73-0) 56 KEEP オプション [SPOOLCLOSE](#page-584-0) コマンド 567 KEYLENGTH オプション DELETE [コマンド](#page-144-0) 127 [ISSUE ERASE](#page-330-0) コマンド 313 [ISSUE REPLACE](#page-349-0) コマンド 332 READ [コマンド](#page-415-0) 398 [READNEXT](#page-427-0) コマンド 410 [READPREV](#page-438-0) コマンド 421 [RESETBR](#page-485-0) コマンド 468 [STARTBR](#page-621-0) コマンド 604 WRITE [コマンド](#page-750-0) 733 KEYNUMBER オプション [ISSUE ERASE](#page-330-0) コマンド 313 [ISSUE REPLACE](#page-349-0) コマンド 332

#### **L**

L40、L64、または L80 オプション [SEND CONTROL](#page-539-0) コマンド 522 [SEND MAP](#page-546-0) コマンド 529 [SEND TEXT NOEDIT](#page-569-0) コマンド 552 [SEND TEXT](#page-562-0) コマンド 545 LABEL オプション [HANDLE ABEND](#page-293-0) コマンド 276 label 引数、CICS [コマンド形式](#page-20-0) 3 LANG オペランド [DFHMSD 830](#page-847-0) LANGINUSE オプション [ASSIGN 56](#page-73-0) SIGNON [コマンド](#page-574-0) 557 LANGUAGECODE オプション SIGNON [コマンド](#page-574-0) 557 LAST 値 [DFHMDI 820](#page-837-0) LAST オプション [GDS SEND](#page-263-0) コマンド 246 [SEND CONTROL](#page-539-0) コマンド 522 [SEND MAP](#page-545-0) コマンド 528 [SEND PAGE](#page-555-0) コマンド 538 [SEND TEXT MAPPED](#page-566-0) コマンド 549 [SEND TEXT NOEDIT](#page-569-0) コマンド 552 [SEND TEXT](#page-562-0) コマンド 545 SEND (非 VTAM) [コマンド](#page-534-0) 517 LASTUSETIME オプション [VERIFY PASSWORD](#page-648-0) コマンド 631 LDC オプション ROUTE [コマンド](#page-512-0) 495 [SEND CONTROL](#page-539-0) コマンド 522 [SEND MAP](#page-545-0) コマンド 528 [SEND TEXT](#page-562-0) コマンド 545 LDC オペランド [DFHMSD 830](#page-847-0) LDCMNEM オプション ASSIGN [コマンド](#page-73-0) 56 LDCNUM オプション ASSIGN [コマンド](#page-73-0) 56 LEAVEKB オプション [CONVERSE \(](#page-119-0)非 VTAM) コマンド 102 SEND (非 VTAM) [コマンド](#page-534-0) 517 LEFT 値 [DFHMDF 809](#page-826-0) [DFHMDI 820](#page-837-0) LENGERR オプション [DOCUMENT RETRIEVE](#page-177-0) コマンド 160 LENGERR 状態 [BIF DEEDIT](#page-80-0) コマンド 63 [CONNECT PROCESS](#page-105-0) コマンド 88

LENGERR 状態 *(*続き*)* [CONVERSE \(](#page-121-0)非 VTAM) コマンド 104 DEQ [コマンド](#page-166-0) 149 [EIBRCODE](#page-789-0) バイト 1 772 ENQ [コマンド](#page-194-0) 177 [ENTER TRACENUM](#page-197-0) コマンド 180 [EXTRACT CERTIFICATE](#page-212-0) コマンド 195 [EXTRACT PROCESS](#page-216-0) コマンド 199 [EXTRACT TCPIP](#page-219-0) コマンド 202 [GET CONTAINER \(BTS\)](#page-269-0) コマンド 252 [GET CONTAINER \(CHANNEL\)](#page-273-0) コマンド 256 [GETMAIN](#page-282-0) コマンド 265 [ISSUE COPY \(3270](#page-320-0) 論理装置) コマンド 303 [ISSUE PASS](#page-340-0) コマンド 323 [ISSUE RECEIVE](#page-348-0) コマンド 331 LINK [コマンド](#page-367-0) 350 LOAD [コマンド](#page-378-0) 361 [PUT CONTAINER \(CHANNEL\)](#page-404-0) コマンド 387 [QUERY SECURITY](#page-410-0) コマンド 393 READ [コマンド](#page-420-0) 403 [READNEXT](#page-433-0) コマンド 416 [READPREV](#page-443-0) コマンド 426 [READQ TD](#page-447-0) コマンド 430 [READQ TS](#page-451-0) コマンド 434 [RECEIVE PARTN](#page-476-0) コマンド 459 [RETRIEVE](#page-493-0) コマンド 476 [RETURN](#page-502-0) コマンド 485 [REWRITE](#page-509-0) コマンド 492 [SEND TEXT](#page-565-0) コマンド 548 SEND (非 VTAM) [コマンド](#page-535-0) 518 [SOAPFAULT CREATE](#page-578-0) コマンド 56[1, 565](#page-582-0) [SPOOLOPEN OUTPUT](#page-592-0) コマンド 575 [SPOOLREAD](#page-595-0) コマンド 578 [SPOOLWRITE](#page-598-0) コマンド 581 [START ATTACH](#page-611-0) コマンド 594 [START BREXIT](#page-613-0) コマンド 596 START [コマンド](#page-608-0) 591 [WEB CONVERSE](#page-680-0) コマンド 663 [WEB EXTRACT](#page-687-0) コマンド 670 [WEB OPEN](#page-693-0) コマンド 676 [WEB PARSE URL](#page-695-0) コマンド 678 [WEB READ FORMFIELD](#page-698-0) コマンド 681 [WEB READ HTTPHEADER](#page-701-0) コマンド 684 [WEB READNEXT FORMFIELD](#page-703-0) コマンド 686 [WEB READNEXT HTTPHEADER](#page-705-0) コマンド 688 [WEB RECEIVE](#page-718-0) コマンド (クライアント) 701 [WEB RECEIVE](#page-712-0) コマンド (サーバー) 695 WEB SEND コマンド ([クライアント](#page-740-0)) 723 [WEB STARTBROWSE FORMFIELD](#page-743-0) コマンド 726 [WEB WRITE HTTPHEADER](#page-748-0) コマンド 731 [WRITE JOURNALNAME](#page-759-0) コマンド 742 [WRITE OPERATOR](#page-764-0) コマンド 747

LENGERR 状態 *(*続き*)* WRITE [コマンド](#page-753-0) 736 [WRITEQ TD](#page-766-0) コマンド 749 [WRITEQ TS](#page-771-0) コマンド 754 XCTL [コマンド](#page-774-0) 757 LENGTH 値 [DFHMDI 817](#page-834-0) [DFHMSD 827](#page-844-0) LENGTH オプション [組み込み関数](#page-80-0) 63 デフォルト ([アセンブラー言語](#page-25-0)) 8 [デフォルト](#page-22-0) (C) 5 [デフォルト](#page-23-0) (PL/I) 6 [フルワードの長さの代替](#page-799-0) (FLENGTH) 782 [BIF DEEDIT](#page-80-0) コマンド 63 DEQ [コマンド](#page-166-0) 149 [DOCUMENT RETRIEVE](#page-177-0) コマンド 160 [DOCUMENT SET](#page-179-0) コマンド 162 [DUMP TRANSACTION](#page-181-0) コマンド 164 ENQ [コマンド](#page-193-0) 176 [EXTRACT CERTIFICATE](#page-211-0) コマンド 194 [EXTRACT LOGONMSG](#page-213-0) コマンド 196 [GETMAIN](#page-281-0) コマンド 264 [ISSUE ADD](#page-316-0) コマンド 299 [ISSUE PASS](#page-339-0) コマンド 322 [ISSUE RECEIVE](#page-347-0) コマンド 330 [ISSUE REPLACE](#page-350-0) コマンド 333 [ISSUE SEND](#page-354-0) コマンド 337 LINK [コマンド](#page-365-0) 348 LOAD [コマンド](#page-378-0) 361 READ [コマンド](#page-415-0) 398 [READNEXT](#page-428-0) コマンド 411 [READPREV](#page-438-0) コマンド 421 [READQ TD](#page-445-0) コマンド 428 [READQ TS](#page-449-0) コマンド 432 [RECEIVE MAP MAPPINGDEV](#page-472-0) コマンド 455 [RECEIVE MAP](#page-468-0) コマンド 451 [RECEIVE PARTN](#page-475-0) コマンド 458 [RETRIEVE](#page-492-0) コマンド 475 [RETURN](#page-501-0) コマンド 484 [REWRITE](#page-507-0) コマンド 490 [SEND MAP MAPPINGDEV](#page-551-0) コマンド 534 [SEND MAP](#page-546-0) コマンド 529 [SEND TEXT MAPPED](#page-566-0) コマンド 549 [SEND TEXT NOEDIT](#page-569-0) コマンド 552 [SEND TEXT](#page-562-0) コマンド 545 SEND (非 VTAM) [コマンド](#page-534-0) 517 [START ATTACH](#page-611-0) コマンド 594 START [コマンド](#page-605-0) 588 [WEB RECEIVE](#page-715-0) コマンド (クライアント) 698 [WEB RECEIVE](#page-709-0) コマンド (サーバー) 692 [WEB SEND](#page-726-0) コマンド (サーバー) 709

LENGTH オプション *(*続き*)* WRITE [コマンド](#page-750-0) 733 [WRITEQ TD](#page-765-0) コマンド 748 [WRITEQ TS](#page-769-0) コマンド 752 XCTL [コマンド](#page-774-0) 757 LENGTH オペランド [DFHMDF 809](#page-826-0) LENGTHLIST オプション [DUMP TRANSACTION](#page-181-0) コマンド 164 LEVEL オプション [GETNEXT ACTIVITY](#page-284-0) コマンド 267 LIGHTPEN オプション [HANDLE AID](#page-294-0) コマンド 277 LINE オプション [SPOOLWRITE](#page-597-0) コマンド 580 LINE オペランド [DFHMDI 820](#page-837-0) LINEADDR オプション [CONVERSE \(](#page-119-0)非 VTAM) コマンド 102 SEND (非 VTAM) [コマンド](#page-534-0) 517 line、column 値 [DFHMDF 813](#page-830-0) [LINK ACQPROCESS](#page-370-0) コマンド 353 [LINK ACTIVITY](#page-373-0) コマンド 356 LINK [コマンド](#page-362-0) 345 LIST オプション ROUTE [コマンド](#page-513-0) 496 LLID オプション [GDS RECEIVE](#page-260-0) コマンド 243 LOAD [コマンド](#page-377-0) 360 LOADING 状態 DELETE [コマンド](#page-147-0) 130 READ [コマンド](#page-421-0) 404 [READNEXT](#page-433-0) コマンド 416 [STARTBR](#page-624-0) コマンド 607 WRITE [コマンド](#page-753-0) 736 LOCALITY オプション [EXTRACT CERTIFICATE](#page-211-0) コマンド 194 LOCALITYLEN オプション [EXTRACT CERTIFICATE](#page-211-0) コマンド 194 LOCKED 状態 [ACQUIRE](#page-50-0) コマンド 33 [CANCEL \(BTS\)](#page-91-0) コマンド 74 [CHECK ACTIVITY](#page-100-0) コマンド 83 [DELETE ACTIVITY](#page-152-0) コマンド 135 [DELETE CONTAINER \(BTS\)](#page-154-0) コマンド 137 DELETE [コマンド](#page-147-0) 130 [DELETEQ TD](#page-161-0) コマンド 144 [DELETEQ TS](#page-164-0) コマンド 147 [GET CONTAINER \(BTS\)](#page-269-0) コマンド 252 [LINK ACTIVITY](#page-375-0) コマンド 358 [MOVE CONTAINER \(BTS\)](#page-385-0) コマンド 368

LOCKED 状態 *(*続き*)* [PUT CONTAINER \(BTS\)](#page-399-0) コマンド 382 READ [コマンド](#page-421-0) 404 [READNEXT](#page-433-0) コマンド 416 [READPREV](#page-443-0) コマンド 426 [READQ TD](#page-447-0) コマンド 430 [RESET ACQPROCESS](#page-481-0) コマンド 464 [RESET ACTIVITY](#page-483-0) コマンド 466 [RESUME](#page-490-0) コマンド 473 [REWRITE](#page-509-0) コマンド 492 RUN [コマンド](#page-518-0) 501 [SUSPEND \(BTS\)](#page-636-0) コマンド 619 WRITE [コマンド](#page-754-0) 737 [WRITEQ TD](#page-766-0) コマンド 749 [WRITEQ TS](#page-771-0) コマンド 754 LOGMESSAGE オプション [QUERY SECURITY](#page-408-0) コマンド 391 LOGMODE オプション [ISSUE PASS](#page-339-0) コマンド 322 LOGONLOGMODE オプション [ISSUE PASS 323](#page-340-0) LU (論理装置) 会話 [\(CONVERSE\) 784](#page-801-0) [対話式](#page-113-0) 96 [データの書き込み](#page-316-0) 29[9, 783](#page-800-0) [データの読み取り](#page-347-0) 33[0, 782](#page-799-0) [バッチ](#page-114-0) 9[7, 442](#page-459-0)[, 511](#page-528-0) 3270 SCS [プリンター](#page-108-0) 9[1, 505](#page-522-0) 3270 [情報表示システム](#page-109-0) 9[2, 303](#page-320-0)[, 438](#page-455-0)[, 506](#page-523-0) 3270 [ディスプレイ、](#page-106-0)LUTYPE2 8[9, 437](#page-454-0)[, 504](#page-521-0) 3270 [ディスプレイ、](#page-454-0)LUTYPE3 43[7, 504](#page-521-0) [3600 \(3601\) 92](#page-109-0)[, 439](#page-456-0)[, 507](#page-524-0) [3600 \(3614\) 93](#page-110-0)[, 440](#page-457-0)[, 508](#page-525-0) 3600 [パイプライン](#page-456-0) 43[9, 506](#page-523-0) 3650 [インタープリター](#page-111-0) 9[4, 312](#page-329-0)[, 319](#page-336-0)[, 441](#page-458-0)[, 508](#page-525-0) 3650 [ホスト会話型](#page-112-0) (3270) 9[5, 509](#page-526-0) 3650 [ホスト会話型](#page-112-0) (3653) 9[5, 509](#page-526-0) 3650/3680 [ホスト・コマンド・プロセッサー](#page-527-0) 510 3770 [バッチ](#page-114-0) 9[7, 442](#page-459-0)[, 511](#page-528-0) 3790 (3270 [ディスプレイ](#page-115-0)) 9[8, 448](#page-465-0)[, 512](#page-529-0) 3790 (3270 [プリンター](#page-530-0)) 513 3790 SCS [プリンター](#page-529-0) 512 3790 [全機能](#page-460-0) 44[3, 511](#page-528-0) 3790 [全機能または照会](#page-114-0) 97 LUNAME オプション [ISSUE PASS](#page-340-0) コマンド 323 LUTYPE2、3270 [ディスプレイ](#page-106-0) LU 8[9, 437](#page-454-0)[, 504](#page-521-0) LUTYPE3、3270 [ディスプレイ](#page-454-0) LU 43[7, 504](#page-521-0) LUTYPE4 [論理装置](#page-107-0) 9[0, 437](#page-454-0)[, 504](#page-521-0) LUTYPE6.1 論理装置 [情報の入手](#page-389-0) 372

LUTYPE6.1 論理装置 *(*続き*)* [セッションの獲得](#page-60-0) 43 [切断](#page-324-0) 307 [端末操作の完了の確認](#page-662-0) 645 [データの受信](#page-455-0) 438 [データの送信](#page-522-0) 505 [方向転換要求](#page-358-0) 341 8 [文字の名前の](#page-220-0) 4 文字への変換 203 LUTYPE6.1 [セッションの通信](#page-107-0) 90 LUTYPE6.1 [付加ヘッダーの値の指定](#page-82-0) 65 LUTYPE6.1 [ヘッダーの値の検索](#page-198-0) 181 MRO [付加ヘッダーの値の指定](#page-85-0) 68

### **M**

MAIN オプション [WRITEQ TS](#page-769-0) コマンド 752 MAP 値 [DFHMSD 833](#page-850-0) MAP オプション [RECEIVE MAP MAPPINGDEV](#page-472-0) コマンド 455 [RECEIVE MAP](#page-468-0) コマンド 451 [SEND MAP MAPPINGDEV](#page-552-0) コマンド 535 [SEND MAP](#page-546-0) コマンド 529 MAPATTS オペランド [DFHMDI 821](#page-838-0) [DFHMSD 830](#page-847-0) MAPCOLUMN オプション ASSIGN [コマンド](#page-73-0) 56 MAPFAIL 状態 [RECEIVE MAP MAPPINGDEV](#page-473-0) コマンド 456 [RECEIVE MAP](#page-469-0) コマンド 452 MAPHEIGHT オプション ASSIGN [コマンド](#page-73-0) 56 MAPLINE オプション ASSIGN [コマンド](#page-73-0) 56 MAPONLY 値 [DFHMDI 819](#page-836-0) [DFHMSD 829](#page-846-0) MAPONLY オプション [SEND MAP MAPPINGDEV](#page-552-0) コマンド 535 [SEND MAP](#page-546-0) コマンド 529 MAPPINGDEV オプション [RECEIVE MAP MAPPINGDEV](#page-472-0) コマンド 455 [SEND MAP MAPPINGDEV](#page-552-0) コマンド 535 MAPSET オプション [RECEIVE MAP MAPPINGDEV](#page-472-0) コマンド 455 [RECEIVE MAP](#page-468-0) コマンド 451 [SEND MAP MAPPINGDEV](#page-552-0) コマンド 535 [SEND MAP](#page-546-0) コマンド 529 MAPSFX オペランド [DFHPDI 835](#page-852-0)

MAPWIDTH オプション ASSIGN [コマンド](#page-73-0) 56 MASSINSERT オプション WRITE [コマンド](#page-750-0) 733 MAXDATALEN オプション [EXTRACT TCPIP](#page-218-0) コマンド 201 MAXFLENGTH オプション [CONVERSE \(](#page-119-0)非 VTAM) コマンド 102 [GDS RECEIVE](#page-260-0) コマンド 243 MAXLENGTH [の代りのフルワード](#page-799-0) 782 [SPOOLREAD](#page-594-0) コマンド 577 MAXIMUM オプション [DEFINE COUNTER](#page-130-0) コマンド 113 [DEFINE DCOUNTER](#page-130-0) コマンド 113 [QUERY COUNTER](#page-406-0) コマンド 389 [QUERY DCOUNTER](#page-406-0) コマンド 389 MAXLENGTH オプション [フルワードの長さの代替オプション](#page-799-0) [\(MAXFLENGTH\) 782](#page-799-0) [CONVERSE \(](#page-119-0)非 VTAM) コマンド 102 [DOCUMENT RETRIEVE](#page-177-0) コマンド 160 [WEB CONVERSE](#page-675-0) コマンド 658 [WEB RECEIVE](#page-716-0) コマンド (クライアント) 699 [WEB RECEIVE](#page-709-0) コマンド (サーバー) 692 [WRITE OPERATOR](#page-763-0) コマンド 746 MAXLIFETIME オプション DEQ [コマンド](#page-166-0) 149 ENQ [コマンド](#page-193-0) 176 MAXPROCLEN オプション [EXTRACT PROCESS](#page-215-0) コマンド 198 [GDS EXTRACT PROCESS](#page-245-0) コマンド 228 MCC オプション [SPOOLOPEN OUTPUT](#page-590-0) コマンド 573 MEDIATYPE オプション [WEB CONVERSE](#page-672-0) コマンド 65[5, 658](#page-675-0) [WEB RECEIVE](#page-716-0) コマンド (クライアント) 699 [WEB RECEIVE](#page-709-0) コマンド (サーバー) 692 WEB SEND コマンド ([クライアント](#page-736-0)) 719 [WEB SEND](#page-726-0) コマンド (サーバー) 709 METHOD オプション [WEB CONVERSE](#page-673-0) コマンド 656 WEB SEND コマンド ([クライアント](#page-737-0)) 720 METHODLENGTH オプション [WEB EXTRACT](#page-685-0) コマンド 668 MINIMUM オプション [DEFINE COUNTER](#page-130-0) コマンド 113 [DEFINE DCOUNTER](#page-130-0) コマンド 113 [QUERY COUNTER](#page-406-0) コマンド 389 [QUERY DCOUNTER](#page-406-0) コマンド 389 MINUTES オプション [DEFINE TIMER](#page-138-0) コマンド 121

DELAY [コマンド](#page-141-0) 124

**878** アプリケーション・プログラミング・リファレンス

MINUTES オプション *(*続き*)* POST [コマンド](#page-393-0) 376 ROUTE [コマンド](#page-513-0) 496 START [コマンド](#page-605-0) 588 MMDDYY オプション [FORMATTIME](#page-225-0) コマンド 208 MMDDYYYY オプション [FORMATTIME](#page-225-0) コマンド 208 MODE オプション [CHECK ACQPROCESS](#page-97-0) コマンド 80 [CHECK ACTIVITY](#page-99-0) コマンド 82 [INQUIRE ACTIVITYID](#page-300-0) コマンド 283 MODE オペランド [DFHMSD 830](#page-847-0) MODENAME オプション [GDS ALLOCATE](#page-236-0) コマンド 219 [MONITOR](#page-380-0) コマンド 363 MONTH オプション [DEFINE TIMER](#page-138-0) コマンド 121 MONTHOFYEAR オプション [FORMATTIME](#page-225-0) コマンド 208 [MOVE CONTAINER \(BTS\)](#page-383-0) コマンド 366 [MOVE CONTAINER \(CHANNEL\)](#page-386-0) コマンド 369 MSR オプション [SEND CONTROL](#page-539-0) コマンド 522 [SEND MAP](#page-546-0) コマンド 529 [SEND TEXT](#page-562-0) コマンド 545 MSR (磁気スロット読取装置) [制御バイト値および定数](#page-815-0) 798 [DFHMSRCA 798](#page-815-0) MSRCONTROL オプション ASSIGN [コマンド](#page-73-0) 56 MUSTENTER 値 [DFHMDF 814](#page-831-0) [DFHMDI 823](#page-840-0) [DFHMSD 834](#page-851-0) MUSTFILL 値 [DFHMDF 814](#page-831-0) [DFHMDI 823](#page-840-0) [DFHMSD 834](#page-851-0)

## **N**

NAME オプション [WAIT EVENT](#page-652-0) コマンド 635 [WAIT EXTERNAL](#page-655-0) コマンド 638 [WAITCICS](#page-663-0) コマンド 646 name 引数、CICS [コマンド形式](#page-20-0) 3 NAMELENGTH オプション [WEB READ FORMFIELD](#page-698-0) コマンド 681 [WEB READ HTTPHEADER](#page-700-0) コマンド 683 [WEB READNEXT FORMFIELD](#page-702-0) コマンド 685 NAMELENGTH オプション *(*続き*)* [WEB READNEXT HTTPHEADER](#page-704-0) コマンド 687 [WEB STARTBROWSE FORMFIELD](#page-743-0) コマンド 726 [WEB WRITE HTTPHEADER](#page-747-0) コマンド 730 NATLANG オプション SIGNON [コマンド](#page-574-0) 557 NATLANGINUSE オプション ASSIGN [コマンド](#page-73-0) 56 SIGNON [コマンド](#page-574-0) 557 NETNAME オプション ASSIGN [コマンド](#page-74-0) 57 [EXTRACT TCT](#page-220-0) コマンド 203 NETNAMEIDERR 状態 [ALLOCATE \(APPC\)](#page-58-0) コマンド 41 NEWPASSWORD オプション [CHANGE PASSWORD](#page-93-0) コマンド 76 SIGNON [コマンド](#page-575-0) 558 NEXT 値 [DFHMDI 817](#page-834-0)[, 821](#page-838-0) NEXT オプション [READQ TS](#page-450-0) コマンド 433 NEXTTRANSID オプション ASSIGN [コマンド](#page-74-0) 57 NLEOM オプション ROUTE [コマンド](#page-513-0) 496 [SEND MAP](#page-546-0) コマンド 529 [SEND TEXT](#page-562-0) コマンド 545 NO 値 [DFHMDI 819](#page-836-0)[, 821](#page-838-0)[, 822](#page-839-0) [DFHMSD 829](#page-846-0)[, 830](#page-847-0)[, 833](#page-850-0) NOAUTOPAGE オプション [SEND PAGE](#page-555-0) コマンド 538 NOCC オプション [SPOOLOPEN OUTPUT](#page-590-0) コマンド 573 NOCHECK オプション [DEFINE PROCESS](#page-134-0) コマンド 117 START [コマンド](#page-605-0) 588 NODATA オプション [GET CONTAINER \(BTS\)](#page-268-0) コマンド 251 [GET CONTAINER \(CHANNEL\)](#page-272-0) コマンド 255 NODE オプション [SPOOLOPEN OUTPUT](#page-590-0) コマンド 573 NODEIDERR 状態 [SPOOLOPEN OUTPUT](#page-592-0) コマンド 575 NODUMP オプション ABEND [コマンド](#page-46-0) 29 NOFLUSH オプション [SEND MAP](#page-547-0) コマンド 530 NOHANDLE オプション [オプション](#page-26-0) 9 [HANDLE AID](#page-27-0) の指定変更 10

NOHANDLE オプション *(*続き*)* HANDLE CONDITION [コマンドの非アクティブ化](#page-297-0) [280](#page-297-0) NOJBUFSP 状態 [WRITE JOURNALNAME](#page-759-0) コマンド 742 NONVAL 状態 [ISSUE LOAD](#page-336-0) コマンド 319 NOPASSBKWR 状態 SEND (非 VTAM) [コマンド](#page-535-0) 518 NOQUEUE オプション [ALLOCATE \(APPC\)](#page-57-0) コマンド 40 [ALLOCATE \(LUTYPE6.1\)](#page-60-0) コマンド 43 [ALLOCATE \(MRO\)](#page-62-0) コマンド 45 [GDS ALLOCATE](#page-236-0) コマンド 219 **NOOUIESCE** [ISSUE PASS](#page-340-0) コマンド 323 NORM 値 [DFHMDF 807](#page-824-0) NOSPACE 状態 [DUMP TRANSACTION](#page-184-0) コマンド 167 [REWRITE](#page-509-0) コマンド 492 WRITE [コマンド](#page-754-0) 737 [WRITEQ TD](#page-766-0) コマンド 749 [WRITEQ TS](#page-771-0) コマンド 754 NOSPOOL 状態 [SPOOLCLOSE](#page-585-0) コマンド 568 [SPOOLOPEN INPUT](#page-587-0) コマンド 570 [SPOOLOPEN OUTPUT](#page-593-0) コマンド 576 [SPOOLREAD](#page-595-0) コマンド 578 [SPOOLWRITE](#page-598-0) コマンド 581 NOSTART 状態 [ISSUE LOAD](#page-336-0) コマンド 319 NOSTG 状態 [DUMP TRANSACTION](#page-184-0) コマンド 167 [GETMAIN](#page-282-0) コマンド 265 [SPOOLCLOSE](#page-585-0) コマンド 568 [SPOOLOPEN INPUT](#page-587-0) コマンド 570 [SPOOLOPEN OUTPUT](#page-593-0) コマンド 576 [SPOOLREAD](#page-595-0) コマンド 578 [SPOOLWRITE](#page-598-0) コマンド 581 NOSUSPEND オプション [ALLOCATE \(APPC\) 39](#page-56-0) [ALLOCATE \(LUTYPE6.1\)](#page-60-0) コマンド 43 [DELETE 127](#page-144-0) ENQ [コマンド](#page-194-0) 177 [GETMAIN](#page-281-0) コマンド 264 READ [コマンド](#page-416-0) 399 [READNEXT](#page-429-0) コマンド 412 [READPREV](#page-439-0) コマンド 422 [READQ TD](#page-446-0) コマンド 429 [REWRITE](#page-507-0) コマンド 490 [WRITE JOURNALNAME](#page-758-0) コマンド 741

NOSUSPEND オプション *(*続き*)* WRITE [コマンド](#page-750-0) 733 [WRITEQ TS](#page-769-0) コマンド 752 NOTALLOC 状態 [CONNECT PROCESS](#page-105-0) コマンド 88 [CONVERSE \(](#page-121-0)非 VTAM) コマンド 104 [EXTRACT ATTACH \(LUTYPE6.1\)](#page-201-0) コマンド 184 [EXTRACT ATTACH \(MRO\)](#page-205-0) コマンド 188 [EXTRACT ATTRIBUTES \(APPC\)](#page-207-0) コマンド 190 [EXTRACT ATTRIBUTES \(MRO\)](#page-209-0) コマンド 192 [EXTRACT LOGONMSG](#page-214-0) コマンド 197 [EXTRACT PROCESS](#page-216-0) コマンド 199 [EXTRACT TCT](#page-220-0) コマンド 203 [FREE \(APPC\)](#page-229-0) コマンド 212 [FREE \(LUTYPE6.1\)](#page-230-0) コマンド 213 [FREE \(MRO\)](#page-232-0) コマンド 215 FREE [コマンド](#page-227-0) 210 [ISSUE ABEND](#page-313-0) コマンド 296 [ISSUE CONFIRMATION](#page-319-0) コマンド 302 [ISSUE COPY \(3270](#page-320-0) 論理装置) コマンド 303 [ISSUE DISCONNECT \(LUTYPE6.1\)](#page-324-0) コマンド 307 [ISSUE ENDFILE](#page-327-0) コマンド 310 [ISSUE ENDOUTPUT](#page-328-0) コマンド 311 [ISSUE EODS](#page-329-0) コマンド 312 [ISSUE ERASEAUP](#page-332-0) コマンド 315 [ISSUE ERROR](#page-335-0) コマンド 318 [ISSUE LOAD](#page-336-0) コマンド 319 [ISSUE PASS](#page-340-0) コマンド 323 [ISSUE PREPARE](#page-342-0) コマンド 325 [ISSUE PRINT](#page-343-0) コマンド 326 [ISSUE SIGNAL \(APPC\)](#page-357-0) コマンド 340 [ISSUE SIGNAL \(LUTYPE6.1\)](#page-358-0) コマンド 341 POINT [コマンド](#page-389-0) 372 SEND (非 VTAM) [コマンド](#page-535-0) 518 [WAIT CONVID](#page-651-0) コマンド 634 [WAIT SIGNAL](#page-660-0) コマンド 643 [WAIT TERMINAL](#page-662-0) コマンド 645 NOTAUTH 状態 [ACQUIRE](#page-50-0) コマンド 33 [CANCEL \(BTS\)](#page-91-0) コマンド 74 [CANCEL](#page-89-0) コマンド 72 [CHANGE PASSWORD](#page-94-0) コマンド 77 [DEFINE PROCESS](#page-136-0) コマンド 119 DEFINE [コマンド](#page-126-0) 109 DELETE [コマンド](#page-148-0) 131 [DELETEQ TD](#page-162-0) コマンド 145 [DELETEQ TS](#page-164-0) コマンド 147 ENDBR [コマンド](#page-187-0) 170 [HANDLE ABEND](#page-293-0) コマンド 276 [INQUIRE ACTIVITYID](#page-301-0) コマンド 284 [INQUIRE CONTAINER](#page-303-0) コマンド 286 [INQUIRE EVENT](#page-305-0) コマンド 288

NOTAUTH 状態 *(*続き*)* [INQUIRE PROCESS](#page-306-0) コマンド 289 [INQUIRE TIMER](#page-308-0) コマンド 291 [LINK ACQPROCESS](#page-372-0) コマンド 355 [LINK ACTIVITY](#page-375-0) コマンド 358 LINK [コマンド](#page-367-0) 350 LOAD [コマンド](#page-378-0) 361 READ [コマンド](#page-421-0) 404 [READNEXT](#page-433-0) コマンド 416 [READPREV](#page-443-0) コマンド 426 [READQ TD](#page-447-0) コマンド 430 [READQ TS](#page-451-0) コマンド 434 [RELEASE](#page-478-0) コマンド 461 [RESET ACQPROCESS](#page-481-0) コマンド 464 [RESET ACTIVITY](#page-483-0) コマンド 466 [RESETBR](#page-487-0) コマンド 470 [REWRITE](#page-510-0) コマンド 493 RUN [コマンド](#page-518-0) 501 SIGNON [コマンド](#page-575-0) 558 [SPOOLOPEN INPUT](#page-587-0) コマンド 570 [START ATTACH](#page-611-0) コマンド 594 [START BREXIT](#page-613-0) コマンド 596 [START TRANSID \(CHANNEL\)](#page-618-0) コマンド 601 START [コマンド](#page-608-0) 591 [STARTBR](#page-624-0) コマンド 607 [STARTBROWSE ACTIVITY](#page-627-0) コマンド 610 [STARTBROWSE CONTAINER](#page-629-0) コマンド 612 [STARTBROWSE EVENT](#page-631-0) コマンド 614 [STARTBROWSE PROCESS](#page-632-0) コマンド 615 [UNLOCK](#page-642-0) コマンド 625 [VERIFY PASSWORD](#page-649-0) コマンド 632 [WEB CONVERSE](#page-680-0) コマンド 663 [WEB OPEN](#page-693-0) コマンド 676 WEB SEND コマンド ([クライアント](#page-741-0)) 724 [WRITE JOURNALNAME](#page-759-0) コマンド 742 WRITE [コマンド](#page-754-0) 737 [WRITEQ TD](#page-766-0) コマンド 749 [WRITEQ TS](#page-771-0) コマンド 754 XCTL [コマンド](#page-774-0) 757 NOTFND オプション [DOCUMENT RETRIEVE](#page-177-0) コマンド 160 NOTFND 状態 [CANCEL](#page-89-0) コマンド 72 [DELETE COUNTER](#page-276-0) コマンド 25[9, 487](#page-504-0)[, 628](#page-645-0) DELETE [コマンド](#page-148-0) 131 [GET CONTAINER \(CHANNEL\)](#page-404-0) コマンド 387 [QUERY SECURITY](#page-410-0) コマンド 393 READ [コマンド](#page-421-0) 404 [READNEXT](#page-434-0) コマンド 417 [READPREV](#page-443-0) コマンド 426 [RESETBR](#page-487-0) コマンド 470 [RETRIEVE](#page-493-0) コマンド 476

NOTFND 状態 *(*続き*)* [REWRITE 492](#page-509-0) [SOAPFAULT DELETE](#page-583-0) コマンド 566 [SPOOLCLOSE](#page-585-0) コマンド 568 [SPOOLOPEN INPUT](#page-588-0) コマンド 571 [SPOOLOPEN OUTPUT](#page-593-0) コマンド 576 [SPOOLREAD](#page-595-0) コマンド 578 [STARTBR](#page-625-0) コマンド 608 [WEB CONVERSE](#page-680-0) コマンド 663 [WEB EXTRACT](#page-688-0) コマンド 671 [WEB OPEN](#page-693-0) コマンド 676 [WEB READ FORMFIELD](#page-699-0) コマンド 682 [WEB READ HTTPHEADER](#page-701-0) コマンド 684 [WEB RECEIVE](#page-712-0) コマンド (サーバー) 695 [WEB RETRIEVE](#page-721-0) コマンド 704 WEB SEND コマンド ([クライアント](#page-740-0)) 723 [WEB SEND](#page-729-0) コマンド (サーバー) 712 [WEB STARTBROWSE FORMFIELD](#page-743-0) コマンド 726 [WEB STARTBROWSE HTTPHEADER](#page-744-0) コマンド [727](#page-744-0) NOTOPEN オプション [WAIT JOURNALNAME](#page-658-0) コマンド 641 NOTOPEN 状態 DELETE [コマンド](#page-148-0) 131 [DUMP TRANSACTION](#page-184-0) コマンド 167 READ [コマンド](#page-422-0) 405 [READQ TD](#page-447-0) コマンド 430 [SPOOLCLOSE](#page-585-0) コマンド 568 [SPOOLOPEN INPUT](#page-588-0) コマンド 571 [SPOOLOPEN OUTPUT](#page-593-0) コマンド 576 [SPOOLREAD](#page-596-0) コマンド 579 [SPOOLWRITE](#page-598-0) コマンド 581 [STARTBR](#page-625-0) コマンド 608 [UNLOCK](#page-642-0) コマンド 625 [WEB CLOSE](#page-667-0) コマンド 650 [WEB CONVERSE](#page-679-0) コマンド 662 [WEB ENDBROWSE HTTPHEADER](#page-683-0) コマンド 666 [WEB EXTRACT](#page-688-0) コマンド 671 [WEB READ HTTPHEADER](#page-701-0) コマンド 684 [WEB READNEXT HTTPHEADER](#page-705-0) コマンド 688 [WEB RECEIVE](#page-718-0) コマンド (クライアント) 701 WEB SEND コマンド ([クライアント](#page-739-0)) 722 [WEB STARTBROWSE HTTPHEADER](#page-744-0) コマンド [727](#page-744-0) [WEB WRITE HTTPHEADER](#page-748-0) コマンド 731 [WRITE JOURNALNAME](#page-759-0) コマンド 742 WRITE [コマンド](#page-754-0) 737 [WRITEQ TD](#page-766-0) コマンド 749 NOTRUNCATE オプション [CONVERSE \(](#page-119-0)非 VTAM) コマンド 102 [WEB CONVERSE](#page-675-0) コマンド 658 [WEB RECEIVE](#page-716-0) コマンド (クライアント) 699

NOTRUNCATE オプション *(*続き*)* [WEB RECEIVE](#page-709-0) コマンド (サーバー) 692 NOWAIT オプション [ISSUE ADD](#page-316-0) コマンド 299 [ISSUE ERASE](#page-330-0) コマンド 313 [ISSUE REPLACE](#page-350-0) コマンド 333 [ISSUE SEND](#page-354-0) コマンド 337 NUM 値 [DFHMDF 807](#page-824-0) NUMBER 値 [DFHMDI 817](#page-834-0)[, 821](#page-838-0) number 値 [DFHMDF 812](#page-829-0) NUMCIPHERS オプション [WEB OPEN](#page-691-0) コマンド 674 NUMEVENTS オプション [WAIT EXTERNAL](#page-655-0) コマンド 638 [WAITCICS](#page-664-0) コマンド 647 NUMITEMS オプション [READQ TS](#page-450-0) コマンド 433 [WRITEQ TS](#page-769-0) コマンド 752 NUMREC オプション DELETE [コマンド](#page-144-0) 127 [ISSUE ADD](#page-317-0) コマンド 300 [ISSUE ERASE](#page-331-0) コマンド 314 [ISSUE REPLACE](#page-350-0) コマンド 333 NUMROUTES オプション [WRITE OPERATOR](#page-763-0) コマンド 746 NUMSEGMENTS オプション [DUMP TRANSACTION](#page-182-0) コマンド 165 NUMTAB オプション ASSIGN [コマンド](#page-74-0) 57

## **O**

OBFMT オペランド [DFHMDI 821](#page-838-0) [DFHMSD 830](#page-847-0) OCCURS オペランド [DFHMDF 810](#page-827-0) OFF 値 [DFHMDF 808](#page-825-0) [DFHMDI 819](#page-836-0) [DFHMSD 829](#page-846-0) OIDCARD オプション SIGNON [コマンド](#page-575-0) 558 ON オプション [DEFINE TIMER](#page-138-0) コマンド 121 OPCLASS オプション ASSIGN [コマンド](#page-74-0) 57 ROUTE [コマンド](#page-513-0) 496

OPENERR 状態 [DUMP TRANSACTION](#page-184-0) コマンド 167 [SPOOLOPEN INPUT](#page-588-0) コマンド 571 [SPOOLOPEN OUTPUT](#page-593-0) コマンド 576 OPERID オプション [HANDLE AID](#page-294-0) コマンド 277 OPERKEYS オプション ASSIGN [コマンド](#page-74-0) 57 OPERPURGE オプション [SEND PAGE](#page-555-0) コマンド 538 OPID オプション ASSIGN [コマンド](#page-74-0) 57 OPSECURITY オプション ASSIGN [コマンド](#page-74-0) 57 OPTIONS(MAIN) [PL/I 11](#page-28-0) OR オプション [DEFINE COMPOSITE EVENT](#page-128-0) コマンド 111 ORGABCODE オプション ASSIGN [コマンド](#page-74-0) 57 ORGANIZATION オプション [EXTRACT CERTIFICATE](#page-211-0) コマンド 194 ORGANIZATLEN オプション [EXTRACT CERTIFICATE](#page-211-0) コマンド 194 ORGUNIT オプション [EXTRACT CERTIFICATE](#page-211-0) コマンド 194 ORGUNITLEN オプション [EXTRACT CERTIFICATE](#page-211-0) コマンド 194 OUTDESCR オプション [SPOOLOPEN OUTPUT](#page-590-0) コマンド 573 OUTDESCRERR 状態 [SPOOLOPEN OUTPUT](#page-593-0) コマンド 576 OUTLINE オプション ASSIGN [コマンド](#page-74-0) 57 OUTLINE オペランド [DFHMDF 810](#page-827-0) [DFHMDI 821](#page-838-0) [DFHMSD 831](#page-848-0) OUTPARTN オプション [SEND CONTROL](#page-540-0) コマンド 523 [SEND MAP](#page-547-0) コマンド 530 [SEND TEXT NOEDIT](#page-570-0) コマンド 553 [SEND TEXT](#page-563-0) コマンド 546 OVERFLOW 状態 [SEND MAP](#page-549-0) コマンド 532 OWNER オプション [EXTRACT CERTIFICATE](#page-211-0) コマンド 194

#### **P**

PA1–PA3 オプション [HANDLE AID](#page-294-0) コマンド 277
PAGE オプション [SPOOLWRITE](#page-597-0) コマンド 580 PAGENUM オプション ASSIGN [コマンド](#page-74-0) 57 PAGING オプション [SEND CONTROL](#page-540-0) コマンド 523 [SEND MAP](#page-547-0) コマンド 530 [SEND TEXT MAPPED](#page-567-0) コマンド 550 [SEND TEXT NOEDIT](#page-570-0) コマンド 553 [SEND TEXT](#page-563-0) コマンド 546 PARTN オプション [RECEIVE PARTN](#page-475-0) コマンド 458 PARTN オペランド [DFHMDI 821](#page-838-0) [DFHMSD 831](#page-848-0) PARTNER オプション [ALLOCATE \(APPC\)](#page-58-0) コマンド 41 [CONNECT PROCESS](#page-103-0) コマンド 86 [GDS ALLOCATE](#page-237-0) コマンド 220 [GDS CONNECT PROCESS](#page-240-0) コマンド 223 PARTNERIDERR 状態 [ALLOCATE \(APPC\)](#page-58-0) コマンド 41 [CONNECT PROCESS](#page-105-0) コマンド 88 PARTNFAIL 状態 [RECEIVE MAP](#page-470-0) コマンド 453 PARTNPAGE オプション ASSIGN [コマンド](#page-75-0) 58 PARTNS オプション ASSIGN [コマンド](#page-75-0) 58 PARTNSET オプション ASSIGN [コマンド](#page-75-0) 58 PASSBK オプション SEND (非 VTAM) [コマンド](#page-534-0) 517 PASSWORD オプション [CHANGE PASSWORD](#page-93-0) コマンド 76 SIGNON [コマンド](#page-575-0) 558 [VERIFY PASSWORD](#page-648-0) コマンド 631 [WEB CONVERSE](#page-674-0) コマンド 657 WEB SEND コマンド ([クライアント](#page-738-0)) 721 PASSWORDLEN オプション [WEB CONVERSE](#page-674-0) コマンド 657 WEB SEND コマンド ([クライアント](#page-738-0)) 721 PATH オプション [WEB CONVERSE](#page-673-0) コマンド 656 [WEB EXTRACT](#page-685-0) コマンド 668 [WEB PARSE URL](#page-695-0) コマンド 678 WEB SEND コマンド ([クライアント](#page-737-0)) 720 PATHLENGTH オプション [WEB CONVERSE](#page-674-0) コマンド 657 [WEB EXTRACT](#page-686-0) コマンド 669 [WEB PARSE URL](#page-695-0) コマンド 678 WEB SEND コマンド ([クライアント](#page-738-0)) 721

PCT オプション [DUMP TRANSACTION](#page-182-0) コマンド 165 PF1–24 オプション [HANDLE AID](#page-294-0) コマンド 277 PFXLENG オプション [WRITE JOURNALNAME](#page-758-0) コマンド 741 PGMIDERR 状態 [HANDLE ABEND](#page-293-0) コマンド 276 [LINK ACQPROCESS](#page-372-0) コマンド 355 [LINK ACTIVITY](#page-375-0) コマンド 358 LINK [コマンド](#page-368-0) 351 LOAD [コマンド](#page-378-0) 361 [RELEASE](#page-478-0) コマンド 461 [START BREXIT](#page-613-0) コマンド 596 XCTL [コマンド](#page-775-0) 758 PICIN オペランド [DFHMDF 810](#page-827-0) PICOUT オペランド [DFHMDF 812](#page-829-0) PIPLENGTH オプション [CONNECT PROCESS](#page-103-0) コマンド 86 [EXTRACT PROCESS](#page-215-0) コマンド 198 [GDS CONNECT PROCESS](#page-241-0) コマンド 224 [GDS EXTRACT PROCESS](#page-245-0) コマンド 228 PIPLIST オプション [CONNECT PROCESS](#page-103-0) コマンド 86 [EXTRACT PROCESS](#page-215-0) コマンド 198 [GDS CONNECT PROCESS](#page-241-0) コマンド 224 [GDS EXTRACT PROCESS](#page-245-0) コマンド 228 PL/I 言語 [引数値](#page-22-0) 5 [変換コード](#page-28-0) 11 LENGTH [オプションのデフォルト](#page-23-0) 6 PROCEDURE [ステートメント](#page-28-0) 11 STAE [オプション](#page-46-0) 29 POINT オプション [MONITOR](#page-381-0) コマンド 364 POINT [コマンド](#page-389-0) 372 pointer-ref 引数、CICS [コマンド形式](#page-20-0) 3 pointer-value 引数、CICS [コマンド形式](#page-20-0) 3 POOL オプション [DEFINE COUNTER](#page-130-0) コマンド 113 [DEFINE DCOUNTER](#page-130-0) コマンド 113 [DELETE COUNTER](#page-156-0) コマンド 139 [DELETE DCOUNTER](#page-156-0) コマンド 139 [GET COUNTER](#page-275-0) コマンド 258 [GET DCOUNTER](#page-275-0) コマンド 258 [QUERY COUNTER](#page-406-0) コマンド 389 [QUERY DCOUNTER](#page-406-0) コマンド 389 [REWIND COUNTER](#page-504-0) コマンド 487 [REWIND DCOUNTER](#page-504-0) コマンド 487 [UPDATE COUNTER](#page-645-0) コマンド 628

```
POOL オプション (続き)
 UPDATE DCOUNTER コマンド 628
POP HANDLE コマンド 373
PORTNUMBER オプション
 EXTRACT TCPIP コマンド 201
 WEB EXTRACT コマンド 669
 WEB OPEN コマンド 674
 WEB PARSE URL コマンド 678
PORTNUMNU オプション
 EXTRACT TCPIP コマンド 201
POS オペランド 803
 DFHMDF 812
POST コマンド 374
PPT オプション
 DUMP TRANSACTION コマンド 165
PREDICATE オプション
 GETNEXT EVENT コマンド 272
 INQUIRE EVENT コマンド 288
PREFIX オプション
 WRITE JOURNALNAME コマンド 741
PRINCONVID オプション
 GDS ASSIGN コマンド 222
PRINSYSID オプション
 ASSIGN コマンド 58
 GDS ASSIGN コマンド 222
PRINT 値
 DFHMDI 817
 DFHMSD 827
PRINT オプション
 ISSUE ABORT コマンド 297
 ISSUE END コマンド 308
 ISSUE SEND コマンド 337
 ISSUE WAIT コマンド 343
 SEND CONTROL コマンド 523
 SEND MAP MAPPINGDEV コマンド 535
 SEND MAP コマンド 530
 SEND TEXT NOEDIT コマンド 553
 SEND TEXT コマンド 546
 SPOOLOPEN OUTPUT コマンド 574
PRIORITY オプション
 CHANGE TASK コマンド 78
PRIVACY オプション
 EXTRACT TCPIP コマンド 201
PROCESS オプション
 ACQUIRE コマンド 32
 ASSIGN コマンド 58
 BUILD ATTACH (LUTYPE6.1) コマンド 66
 BUILD ATTACH (MRO) コマンド 69
 DEFINE PROCESS コマンド 117
 DELETE CONTAINER (BTS) コマンド 137
 EXTRACT ATTACH (LUTYPE6.1) コマンド 182
 EXTRACT ATTACH (MRO) コマンド 186
```
PROCESS オプション *(*続き*)* [GET CONTAINER \(BTS\)](#page-268-0) コマンド 251 [GETNEXT PROCESS](#page-290-0) コマンド 273 [INQUIRE ACTIVITYID](#page-300-0) コマンド 283 [INQUIRE CONTAINER](#page-303-0) コマンド 286 [INQUIRE PROCESS](#page-306-0) コマンド 289 [PUT CONTAINER \(BTS\)](#page-398-0) コマンド 381 [STARTBROWSE ACTIVITY](#page-627-0) コマンド 610 [STARTBROWSE CONTAINER](#page-629-0) コマンド 612 PROCESSBUSY 状態 [ACQUIRE](#page-50-0) コマンド 33 [CANCEL \(BTS\)](#page-91-0) コマンド 74 [DELETE CONTAINER \(BTS\)](#page-154-0) コマンド 137 [GET CONTAINER \(BTS\)](#page-269-0) コマンド 252 [LINK ACQPROCESS](#page-372-0) コマンド 355 [PUT CONTAINER \(BTS\)](#page-399-0) コマンド 382 [RESET ACQPROCESS](#page-481-0) コマンド 464 RUN [コマンド](#page-519-0) 502 PROCESSERR 状態 [ACQUIRE](#page-50-0) コマンド 33 [CANCEL \(BTS\)](#page-91-0) コマンド 74 [DEFINE PROCESS](#page-136-0) コマンド 119 [GETNEXT PROCESS](#page-290-0) コマンド 273 [INQUIRE CONTAINER](#page-303-0) コマンド 286 [INQUIRE PROCESS](#page-306-0) コマンド 289 [LINK ACQPROCESS](#page-372-0) コマンド 355 [RESET ACQPROCESS](#page-481-0) コマンド 464 [RESUME](#page-490-0) コマンド 473 RUN [コマンド](#page-519-0) 502 [STARTBROWSE ACTIVITY](#page-627-0) コマンド 610 [STARTBROWSE CONTAINER](#page-629-0) コマンド 612 [STARTBROWSE PROCESS](#page-632-0) コマンド 615 [SUSPEND \(BTS\)](#page-636-0) コマンド 619 PROCESSTYPE オプション [ACQUIRE](#page-49-0) コマンド 32 ASSIGN [コマンド](#page-75-0) 58 [DEFINE PROCESS](#page-135-0) コマンド 118 [INQUIRE ACTIVITYID](#page-300-0) コマンド 283 [INQUIRE CONTAINER](#page-303-0) コマンド 286 [INQUIRE PROCESS](#page-306-0) コマンド 289 [STARTBROWSE ACTIVITY](#page-627-0) コマンド 610 [STARTBROWSE CONTAINER](#page-629-0) コマンド 612 [STARTBROWSE PROCESS](#page-632-0) コマンド 615 PROCLENGTH オプション [CONNECT PROCESS](#page-103-0) コマンド 86 [EXTRACT PROCESS](#page-216-0) コマンド 199 [GDS CONNECT PROCESS](#page-241-0) コマンド 224 [GDS EXTRACT PROCESS](#page-245-0) コマンド 228 PROCNAME オプション [CONNECT PROCESS](#page-103-0) コマンド 86 [EXTRACT PROCESS](#page-216-0) コマンド 199 [GDS CONNECT PROCESS](#page-241-0) コマンド 224

PROCNAME オプション *(*続き*)* [GDS EXTRACT PROCESS](#page-246-0) コマンド 229 PROFILE オプション [ALLOCATE \(APPC\)](#page-58-0) コマンド 41 [ALLOCATE \(LUTYPE6.1\)](#page-60-0) コマンド 43 [ALLOCATE \(MRO\)](#page-62-0) コマンド 45 PROGRAM オプション ASSIGN [コマンド](#page-75-0) 58 [DEFINE PROCESS](#page-135-0) コマンド 118 DEFINE [コマンド](#page-125-0) 108 [DUMP TRANSACTION](#page-182-0) コマンド 165 [HANDLE ABEND](#page-293-0) コマンド 276 [INQUIRE ACTIVITYID](#page-300-0) コマンド 283 [ISSUE LOAD](#page-336-0) コマンド 319 LINK [コマンド](#page-365-0) 348 LOAD [コマンド](#page-378-0) 361 [RELEASE](#page-477-0) コマンド 460 XCTL [コマンド](#page-774-0) 757 PROT 値 [DFHMDF 807](#page-824-0) PROTECT オプション START [コマンド](#page-605-0) 588 PS オプション ASSIGN [コマンド](#page-75-0) 58 PS オペランド [DFHMDF 813](#page-830-0) [DFHMDI 822](#page-839-0) [DFHMSD 831](#page-848-0) PSEUDOBIN オプション [CONVERSE \(](#page-119-0)非 VTAM) コマンド 102 SEND (非 VTAM) [コマンド](#page-534-0) 517 psid 値 [DFHMDF 813](#page-830-0) [DFHMDI 822](#page-839-0) [DFHMSD 831](#page-848-0) PUNCH オプション [SPOOLOPEN OUTPUT](#page-591-0) コマンド 574 [PURGE MESSAGE](#page-395-0) コマンド 378 PURGEABILITY オプション [WAIT EXTERNAL](#page-655-0) コマンド 638 [WAITCICS](#page-664-0) コマンド 647 [PUSH HANDLE](#page-396-0) コマンド 379 [PUT CONTAINER \(BTS\)](#page-397-0) コマンド 380 [PUT CONTAINER \(CHANNEL\)](#page-400-0) コマンド 383

### **Q**

QBUSY 状態 [READQ TD](#page-447-0) コマンド 430 QIDERR 状態 [DELETEQ TD](#page-162-0) コマンド 145 [DELETEQ TS](#page-164-0) コマンド 147

QIDERR 状態 *(*続き*)* [QUERY SECURITY](#page-411-0) コマンド 394 [READQ TD](#page-447-0) コマンド 430 [READQ TS](#page-451-0) コマンド 434 [WRITEQ TD](#page-766-0) コマンド 749 [WRITEQ TS](#page-771-0) コマンド 754 QNAME オプション ASSIGN [コマンド](#page-76-0) 59 [DELETEQ TS](#page-163-0) コマンド 146 [READQ TS](#page-450-0) コマンド 433 [WRITEQ TS](#page-770-0) コマンド 753 [QUERY COUNTER](#page-405-0) コマンド 388 [QUERY DCOUNTER](#page-405-0) コマンド 388 [QUERY SECURITY](#page-408-0) コマンド 391 QUERYSTRING オプション [WEB EXTRACT](#page-686-0) コマンド 669 [WEB PARSE URL](#page-695-0) コマンド 678 [WEB SEND](#page-674-0) コマンド 657 WEB SEND コマンド ([クライアント](#page-738-0)) 721 QUERYSTRLEN オプション [WEB EXTRACT](#page-686-0) コマンド 669 [WEB PARSE URL](#page-695-0) コマンド 678 [WEB SEND](#page-674-0) コマンド 657 WEB SEND コマンド ([クライアント](#page-738-0)) 721 QUEUE オプション [BUILD ATTACH \(LUTYPE6.1\)](#page-84-0) コマンド 67 [BUILD ATTACH \(MRO\)](#page-86-0) コマンド 69 [DELETEQ TD](#page-161-0) コマンド 144 [DELETEQ TS](#page-163-0) コマンド 146 [EXTRACT ATTACH \(LUTYPE6.1\)](#page-199-0) コマンド 182 [EXTRACT ATTACH \(MRO\)](#page-203-0) コマンド 186 [READQ TD](#page-446-0) コマンド 429 [READQ TS](#page-450-0) コマンド 433 [RETRIEVE](#page-492-0) コマンド 475 START [コマンド](#page-605-0) 588 [WRITEQ TD](#page-765-0) コマンド 748 [WRITEQ TS](#page-770-0) コマンド 753 QZERO 状態 [READQ TD](#page-447-0) コマンド 430

### **R**

```
RBA オプション
  DELETE コマンド 127
  READ コマンド 399
 READNEXT コマンド 412
  READPREV コマンド 422
 RESETBR コマンド 468
 STARTBR コマンド 605
 WRITE コマンド 734
RDATT 状態
 CONVERSE (非 VTAM) コマンド 104
```
RDATT 状態 *(*続き*)* [RECEIVE MAP](#page-470-0) コマンド 453 READ オプション [QUERY SECURITY](#page-408-0) コマンド 391 READ [コマンド](#page-412-0) 395 [READNEXT](#page-424-0) コマンド 407 [READPREV](#page-435-0) コマンド 418 [READQ TD](#page-445-0) コマンド 428 [READQ TS](#page-449-0) コマンド 432 REALM オプション [WEB EXTRACT](#page-686-0) コマンド 669 REALMLEN オプション [WEB EXTRACT](#page-686-0) コマンド 669 [RECEIVE \(2260\)](#page-462-0) コマンド 445 [RECEIVE \(2980\)](#page-462-0) コマンド 445 [RECEIVE \(3270](#page-465-0) ディスプレイ) コマンド 448 [RECEIVE \(3270](#page-455-0) 論理装置) コマンド 438 [RECEIVE \(3600](#page-456-0) パイプライン) コマンド 439 [RECEIVE \(3600-3601\)](#page-456-0) コマンド 439 [RECEIVE \(3600-3614\)](#page-457-0) コマンド 440 [RECEIVE \(3650\)](#page-458-0) コマンド 441 [RECEIVE \(3767\)](#page-459-0) コマンド 442 [RECEIVE \(3770\)](#page-459-0) コマンド 442 [RECEIVE \(3790 3270](#page-465-0) ディスプレイ) コマンド 448 RECEIVE (3790 [全機能または照会](#page-460-0)) コマンド 443 [RECEIVE \(APPC\)](#page-453-0) コマンド 436 [RECEIVE \(LUTYPE2/LUTYPE3\)](#page-454-0) コマンド 437 [RECEIVE \(LUTYPE4\)](#page-454-0) コマンド 437 [RECEIVE \(LUTYPE6.1\)](#page-455-0) コマンド 438 [RECEIVE MAP MAPPINGDEV](#page-471-0) コマンド 454 [RECEIVE MAP](#page-467-0) コマンド 450 [RECEIVE \(MRO\)](#page-461-0) コマンド 444 [RECEIVE PARTN](#page-474-0) コマンド 457 [RECEIVE \(VTAM](#page-453-0) デフォルト) コマンド 436 RECEIVE コマンド [端末装置または論理装置からの読み取り](#page-799-0) 782 [入力操作、データをともなわない](#page-804-0) 787 [RECEIVE \(](#page-461-0)非 VTAM) コマンド 444 RECFM オプション [BUILD ATTACH \(LUTYPE6.1\)](#page-84-0) コマンド 67 [BUILD ATTACH \(MRO\)](#page-87-0) コマンド 70 [EXTRACT ATTACH \(LUTYPE6.1\)](#page-199-0) コマンド 182 [EXTRACT ATTACH \(MRO\)](#page-203-0) コマンド 186 RECORDBUSY 状態 DELETE [コマンド](#page-149-0) 132 READ [コマンド](#page-422-0) 405 [READNEXT](#page-434-0) コマンド 417 [READPREV](#page-444-0) コマンド 427 [REWRITE](#page-510-0) コマンド 493 WRITE [コマンド](#page-755-0) 738 RECORDLENGTH オプション [SPOOLOPEN OUTPUT](#page-591-0) コマンド 574

REDUCE オプション [GET COUNTER](#page-276-0) コマンド 259 [GET DCOUNTER](#page-276-0) コマンド 259 RELEASE オプション [SEND PAGE](#page-555-0) コマンド 538 [RELEASE](#page-477-0) コマンド 460 [REMOVE SUBEVENT](#page-479-0) コマンド 462 REPEATABLE オプション READ [コマンド](#page-416-0) 399 [READNEXT](#page-429-0) コマンド 412 [READPREV](#page-439-0) コマンド 422 REPLY オプション [WRITE OPERATOR](#page-763-0) コマンド 746 REPLYLENGTH オプション [WRITE OPERATOR](#page-763-0) コマンド 746 REQID オプション [CANCEL](#page-89-0) コマンド 72 DELAY [コマンド](#page-141-0) 124 ENDBR [コマンド](#page-186-0) 169 POST [コマンド](#page-393-0) 376 [READNEXT](#page-429-0) コマンド 412 [READPREV](#page-440-0) コマンド 423 [RESETBR](#page-486-0) コマンド 469 ROUTE [コマンド](#page-513-0) 496 [SEND CONTROL](#page-540-0) コマンド 523 [SEND MAP](#page-547-0) コマンド 530 [SEND TEXT MAPPED](#page-567-0) コマンド 550 [SEND TEXT NOEDIT](#page-570-0) コマンド 553 [SEND TEXT](#page-563-0) コマンド 546 START [コマンド](#page-605-0) 588 [STARTBR](#page-622-0) コマンド 605 [WAIT JOURNALNAME](#page-657-0) コマンド 640 [WRITE JOURNALNAME](#page-758-0) コマンド 741 REQUESTTYPE オプション [WEB EXTRACT](#page-686-0) コマンド 669 RESCLASS オプション [QUERY SECURITY](#page-409-0) コマンド 392 [RESET ACQPROCESS](#page-480-0) コマンド 463 [RESET ACTIVITY](#page-482-0) コマンド 465 RESET オプション [HANDLE ABEND](#page-293-0) コマンド 276 [RESETBR](#page-484-0) コマンド 467 RESID オプション [QUERY SECURITY](#page-409-0) コマンド 392 RESIDLENGTH オプション [QUERY SECURITY](#page-409-0) コマンド 392 RESOURCE オプション [BUILD ATTACH \(LUTYPE6.1\)](#page-84-0) コマンド 67 [BUILD ATTACH \(MRO\)](#page-87-0) コマンド 70 DEQ [コマンド](#page-166-0) 149 ENQ [コマンド](#page-194-0) 177 [ENTER TRACENUM](#page-197-0) コマンド 180

```
RESOURCE オプション (続き)
 EXTRACT ATTACH (LUTYPE6.1) コマンド 183
 EXTRACT ATTACH (MRO) コマンド 187
RESP
  オプション 9
 EIBRESP の値 774
 NOHANDLE の非活動化 280
RESP2
  オプション 9
  コンソール・オペレーターへのメッセージの
  EXPIRED 747
  コンソール・オペレーターへのメッセージの
  INVREQ 747
  コンソール・オペレーターへのメッセージの
  LENGERR 747
 EIBRESP2 の値 775
 SIGNOFF コマンドの INVREQ (セキュリティー管
  理) 555
  SIGNON の INVREQ (セキュリティー管理) 558
  SIGNON の NOTAUTH (セキュリティー管理) 558
  SIGNON の USERIDERR (セキュリティー管理) 559
  WAIT EXTERNAL の INVREQ 638
 WAITCICS の INVREO 647
RESSEC オプション
  ASSIGN コマンド 59
RESTART オプション
 ASSIGN コマンド 59
RESTYPE オプション
  QUERY SECURITY コマンド 392
RESUME コマンド 472
RESUNAVAIL 状態
 LINK コマンド 351
 START TRANSID (CHANNEL) コマンド 601
 START コマンド 591
RETAIN オプション
  SEND PAGE コマンド 538
RETCODE オプション
 GDS ALLOCATE コマンド 220
 GDS ASSIGN コマンド 222
  GDS CONNECT PROCESS コマンド 224
 GDS EXTRACT ATTRIBUTES コマンド 226
  GDS EXTRACT PROCESS コマンド 229
  GDS FREE コマンド 230
  GDS ISSUE ABEND コマンド 232
  GDS ISSUE CONFIRMATION コマンド 234
  GDS ISSUE ERROR コマンド 236
  GDS ISSUE PREPARE コマンド 238
  GDS ISSUE SIGNAL コマンド 240
  GDS RECEIVE コマンド 243
  GDS SEND コマンド 246
  GDS WAIT コマンド 248
```
RETPAGE 状態 [SEND CONTROL](#page-541-0) コマンド 524 [SEND MAP](#page-549-0) コマンド 532 [SEND PAGE](#page-556-0) コマンド 539 [SEND TEXT](#page-565-0) コマンド 548 [RETRIEVE REATTACH EVENT](#page-495-0) コマンド 478 [RETRIEVE SUBEVENT](#page-497-0) コマンド 480 [RETRIEVE](#page-491-0) コマンド 474 [RETURN](#page-499-0) コマンド 482 RETURNPROG オプション ASSIGN [コマンド](#page-76-0) 59 REVERSE 値 [DFHMDF 808](#page-825-0) [DFHMDI 820](#page-837-0) [DFHMSD 830](#page-847-0) [REWIND COUNTER](#page-503-0) コマンド 486 [REWIND DCOUNTER](#page-503-0) コマンド 486 REWRITE オプション [WRITEQ TS](#page-770-0) コマンド 753 [REWRITE](#page-506-0) コマンド 489 RIDFLD オプション DELETE [コマンド](#page-144-0) 127 [ISSUE ADD](#page-317-0) コマンド 300 [ISSUE ERASE](#page-331-0) コマンド 314 [ISSUE NOTE](#page-337-0) コマンド 320 [ISSUE REPLACE](#page-350-0) コマンド 333 READ [コマンド](#page-416-0) 399 [READNEXT](#page-429-0) コマンド 412 [READPREV](#page-440-0) コマンド 423 [RESETBR](#page-486-0) コマンド 469 [STARTBR](#page-622-0) コマンド 605 WRITE [コマンド](#page-751-0) 734 RIGHT 値 [DFHMDF 809](#page-826-0) [DFHMDI 820](#page-837-0) ROLLBACK オプション [SYNCPOINT ROLLBACK](#page-638-0) コマンド 621 ROLLEDBACK 状態 LINK [コマンド](#page-368-0) 351 [SYNCPOINT](#page-637-0) コマンド 620 ROUTE [コマンド](#page-511-0) 494 ROUTECODES オプション [WRITE OPERATOR](#page-763-0) コマンド 746 RPROCESS オプション [BUILD ATTACH \(LUTYPE6.1\)](#page-84-0) コマンド 67 [BUILD ATTACH \(MRO\)](#page-87-0) コマンド 70 [EXTRACT ATTACH \(LUTYPE6.1\)](#page-200-0) コマンド 183 [EXTRACT ATTACH \(MRO\)](#page-204-0) コマンド 187 RRESOURCE オプション [BUILD ATTACH \(LUTYPE6.1\)](#page-84-0) コマンド 67 [BUILD ATTACH \(MRO\)](#page-87-0) コマンド 70 [EXTRACT ATTACH \(LUTYPE6.1\)](#page-200-0) コマンド 183

```
RRESOURCE オプション (続き)
 EXTRACT ATTACH (MRO) コマンド 187
RRN オプション
 DELETE コマンド 128
 ISSUE ADD コマンド 300
  ISSUE ERASE コマンド 314
  ISSUE NOTE コマンド 320
 ISSUE REPLACE コマンド 333
 READ コマンド 400
 READNEXT コマンド 413
 READPREV コマンド 423
 RESETBR コマンド 469
 STARTBR コマンド 605
 WRITE コマンド 734
RTEFAIL 状態
 ROUTE コマンド 497
RTERMID オプション
 RETRIEVE コマンド 475
 START コマンド 589
RTESOME 状態
 ROUTE コマンド 497
RTRANSID オプション
 RETRIEVE コマンド 475
 START コマンド 589
RUN コマンド 498
```
### **S**

```
SAA (システム・アプリケーション体系)
 コミュニケーション (CPI) 789
 リソース・リカバリー 788
SADDRLENGTH オプション
 EXTRACT TCPIP コマンド 201
SAME 値
 DFHMDI 817, 821
SCHEME オプション
 WEB EXTRACT コマンド 670
 WEB OPEN コマンド 674
SCHEMENAME オプション
 WEB PARSE URL コマンド 678
SCRNHT オプション
 ASSIGN コマンド 59
SCRNWD オプション
 ASSIGN コマンド 59
SCS (SNA 文字ストリング)
 CONVERSE コマンド 91
 SEND (VTAM) コマンド 512
 SEND コマンド 505
SCS 印刷論理装置、3790 512
SECONDS オプション
 DEFINE TIMER コマンド 121
 DELAY コマンド 124
```
SECONDS オプション *(*続き*)* POST [コマンド](#page-393-0) 376 ROUTE [コマンド](#page-513-0) 496 START [コマンド](#page-606-0) 589 SEGMENTLIST オプション [DUMP TRANSACTION](#page-182-0) コマンド 165 SELNERR 状態 [ISSUE ABORT](#page-315-0) コマンド 298 [ISSUE ADD](#page-317-0) コマンド 300 [ISSUE END](#page-326-0) コマンド 309 [ISSUE ERASE](#page-331-0) コマンド 314 [ISSUE NOTE](#page-338-0) コマンド 321 [ISSUE QUERY](#page-346-0) コマンド 329 [ISSUE REPLACE](#page-350-0) コマンド 333 [ISSUE SEND](#page-355-0) コマンド 338 [ISSUE WAIT](#page-360-0) コマンド 343 [SEND \(2260\)](#page-531-0) コマンド 514 [SEND \(2980\)](#page-532-0) コマンド 515 SEND (3270 [ディスプレイ](#page-532-0)) コマンド 515 [SEND \(3270](#page-523-0) 論理装置) コマンド 506 SEND (3600 [パイプライン](#page-523-0)) コマンド 506 [SEND \(3600-3601\)](#page-524-0) コマンド 507 [SEND \(3600-3614\)](#page-525-0) コマンド 508 SEND (3650 [インタープリター](#page-525-0)) コマンド 508 [SEND \(3650-3270\)](#page-526-0) コマンド 509 [SEND \(3650-3653\)](#page-526-0) コマンド 509 [SEND \(3650-3680\)](#page-527-0) コマンド 510 [SEND \(3767\)](#page-527-0) コマンド 510 [SEND \(3770\)](#page-528-0) コマンド 511 [SEND \(3790 3270](#page-529-0) ディスプレイ) コマンド 512 [SEND \(3790 3270](#page-530-0) プリンター) コマンド 513 [SEND \(3790 SCS\)](#page-529-0) コマンド 512 SEND (3790 [全機能または照会](#page-528-0)) コマンド 511 [SEND \(APPC\)](#page-520-0) コマンド 503 [SEND CONTROL](#page-537-0) コマンド 520 [SEND \(LUTYPE2/LUTYPE3\)](#page-521-0) コマンド 504 [SEND \(LUTYPE4\)](#page-521-0) コマンド 504 [SEND \(LUTYPE6.1\)](#page-522-0) コマンド 505 [SEND MAP MAPPINGDEV](#page-550-0) コマンド 533 [SEND MAP](#page-542-0) コマンド 525 [SEND \(MRO\)](#page-531-0) コマンド 514 [SEND PAGE](#page-554-0) コマンド 537 [SEND PARTNSET](#page-558-0) コマンド 541 [SEND \(SCS\)](#page-522-0) コマンド 505 [SEND TEXT MAPPED](#page-566-0) コマンド 549 [SEND TEXT NOEDIT](#page-568-0) コマンド 551 [SEND TEXT](#page-559-0) コマンド 542 [SEND \(VTAM](#page-520-0) デフォルト) コマンド 503 SEND コマンド [端末装置への書き込み](#page-800-0) 783 SEND (非 VTAM [デフォルト](#page-530-0)) コマンド 513

SERIALNUM オプション [EXTRACT CERTIFICATE](#page-211-0) コマンド 194 SERIALNUMLEN オプション [EXTRACT CERTIFICATE](#page-211-0) コマンド 194 SERVADDRNU オプション [EXTRACT TCPIP](#page-218-0) コマンド 201 SERVERADDR オプション [EXTRACT TCPIP](#page-218-0) コマンド 201 SERVERCONV オプション [WEB RECEIVE](#page-710-0) コマンド (サーバー) 693 [WEB SEND](#page-726-0) コマンド (サーバー) 709 SERVERNAME オプション [EXTRACT TCPIP](#page-218-0) コマンド 201 SESSBUSY 状態 [ALLOCATE \(LUTYPE6.1\)](#page-61-0) コマンド 44 SESSION オプション [ALLOCATE \(LUTYPE6.1\)](#page-60-0) コマンド 43 [CONNECT PROCESS](#page-104-0) コマンド 87 [CONVERSE \(](#page-119-0)非 VTAM) コマンド 102 [EXTRACT ATTACH \(LUTYPE6.1\)](#page-200-0) コマンド 183 [EXTRACT ATTACH \(MRO\)](#page-204-0) コマンド 187 [EXTRACT ATTRIBUTES \(MRO\)](#page-208-0) コマンド 191 [FREE \(LUTYPE6.1\)](#page-230-0) コマンド 213 [FREE \(MRO\)](#page-231-0) コマンド 214 [ISSUE DISCONNECT \(LUTYPE6.1\)](#page-324-0) コマンド 307 [ISSUE SIGNAL \(LUTYPE6.1\)](#page-358-0) コマンド 341 POINT [コマンド](#page-389-0) 372 SEND (非 VTAM) [コマンド](#page-534-0) 517 [WAIT TERMINAL](#page-662-0) コマンド 645 SESSIONERR 状態 [ALLOCATE \(LUTYPE6.1\)](#page-61-0) コマンド 44 [EIBRCODE](#page-788-0) バイト 1-2 771 SESSTOKEN オプション [WEB CLOSE](#page-666-0) コマンド 649 [WEB CONVERSE](#page-674-0) コマンド 657 [WEB ENDBROWSE HTTPHEADER](#page-683-0) コマンド 666 [WEB EXTRACT](#page-687-0) コマンド 670 [WEB OPEN](#page-692-0) コマンド 675 [WEB READ HTTPHEADER](#page-700-0) コマンド 683 [WEB READNEXT HTTPHEADER](#page-704-0) コマンド 687 [WEB RECEIVE](#page-716-0) コマンド (クライアント) 699 WEB SEND コマンド ([クライアント](#page-738-0)) 721 [WEB STARTBROWSE HTTPHEADER](#page-744-0) コマンド [727](#page-744-0) [WEB WRITE HTTPHEADER](#page-748-0) コマンド 731 SET オプション [ADDRESS SET](#page-55-0) コマンド 38 [CONVERSE \(](#page-119-0)非 VTAM) コマンド 102 [EXTRACT LOGONMSG](#page-213-0) コマンド 196 [GDS RECEIVE](#page-260-0) コマンド 243 [GET CONTAINER \(BTS\)](#page-268-0) コマンド 251 [GET CONTAINER \(CHANNEL\)](#page-272-0) コマンド 255

SET オプション *(*続き*)* [GETMAIN](#page-281-0) コマンド 264 [INQUIRE CONTAINER](#page-303-0) コマンド 286 [ISSUE RECEIVE](#page-347-0) コマンド 330 LOAD [コマンド](#page-378-0) 361 POST [コマンド](#page-393-0) 376 READ [コマンド](#page-417-0) 400 [READNEXT](#page-430-0) コマンド 413 [READPREV](#page-440-0) コマンド 423 [READQ TD](#page-446-0) コマンド 429 [READQ TS](#page-450-0) コマンド 433 [RECEIVE MAP MAPPINGDEV](#page-472-0) コマンド 455 [RECEIVE MAP](#page-468-0) コマンド 451 [RECEIVE PARTN](#page-475-0) コマンド 458 [RETRIEVE](#page-492-0) コマンド 475 [SEND CONTROL](#page-540-0) コマンド 523 [SEND MAP MAPPINGDEV](#page-552-0) コマンド 535 [SEND MAP](#page-547-0) コマンド 530 [SEND PAGE](#page-555-0) コマンド 538 [SEND TEXT](#page-563-0) コマンド 546 [WEB CONVERSE](#page-676-0) コマンド 659 [WEB READ FORMFIELD](#page-698-0) コマンド 681 [WEB RECEIVE](#page-716-0) コマンド (クライアント) 699 [WEB RECEIVE](#page-711-0) コマンド (サーバー) 694 SHARED オプション [GETMAIN](#page-282-0) コマンド 265 SIGDATA オプション ASSIGN [コマンド](#page-76-0) 59 SIGNAL 条件 [ISSUE CONFIRMATION](#page-319-0) コマンド 302 [ISSUE DISCONNECT \(](#page-322-0)デフォルト) コマンド 305 [ISSUE ERROR](#page-335-0) コマンド 318 [WAIT SIGNAL](#page-660-0) コマンド 643 [WAIT TERMINAL](#page-662-0) コマンド 645 [SIGNOFF](#page-572-0) コマンド 555 SIGNON [コマンド](#page-573-0) 556 SIT オプション [DUMP TRANSACTION](#page-182-0) コマンド 165 SIZE オペランド [DFHMDI 822](#page-839-0) SNAMELENGTH オプション [EXTRACT TCPIP](#page-218-0) コマンド 201 [SOAPFAULT ADD](#page-577-0) コマンド 560 [SOAPFAULT CREATE](#page-579-0) コマンド 562 [SOAPFAULT DELETE](#page-583-0) コマンド 566 SOSI オプション ASSIGN [コマンド](#page-76-0) 59 SOSI オペランド [DFHMDF 813](#page-830-0) [DFHMDI 822](#page-839-0) [DFHMSD 831](#page-848-0)

SPCOMMAND RESID [が有効でない](#page-411-0) 394 [RESTYPE](#page-410-0) 値 393 SPOLBUSY 状態 [SPOOLOPEN INPUT](#page-588-0) コマンド 571 [SPOOLOPEN OUTPUT](#page-593-0) コマンド 576 SPOLERR 状態 [SPOOLOPEN INPUT](#page-588-0) コマンド 571 [SPOOLREAD](#page-596-0) コマンド 579 [SPOOLWRITE](#page-599-0) コマンド 582 [SPOOLCLOSE](#page-584-0) コマンド 567 [SPOOLCLOSE](#page-586-0)、暗黙の 569 [SPOOLOPEN INPUT](#page-586-0) コマンド 569 [SPOOLOPEN OUTPUT 572](#page-589-0) [SPOOLREAD](#page-594-0) コマンド 577 [SPOOLWRITE](#page-597-0) コマンド 580 SSLTYPE オプション [EXTRACT TCPIP](#page-219-0) コマンド 202 STAE [オプション、](#page-46-0)PL/I 29 [START ATTACH](#page-610-0) コマンド 593 [START CHANNEL](#page-615-0) コマンド 598 START [コマンド](#page-600-0) 58[3, 595](#page-612-0) [STARTBR](#page-620-0) コマンド 603 [STARTBROWSE ACTIVITY](#page-626-0) コマンド 609 [STARTBROWSE CONTAINER](#page-628-0) コマンド 611 [STARTBROWSE EVENT](#page-630-0) コマンド 613 [STARTBROWSE PROCESS](#page-632-0) コマンド 615 STARTCODE オプション ASSIGN [コマンド](#page-77-0) 60 STATE オプション [ALLOCATE \(APPC\)](#page-58-0) コマンド 41 [ALLOCATE \(MRO\)](#page-62-0) コマンド 45 [CONNECT PROCESS](#page-104-0) コマンド 87 [CONVERSE \(](#page-120-0)非 VTAM) コマンド 103 [EXTRACT ATTRIBUTES \(APPC\)](#page-206-0) コマンド 189 [EXTRACT ATTRIBUTES \(MRO\)](#page-208-0) コマンド 191 [EXTRACT CERTIFICATE](#page-211-0) コマンド 194 [FREE \(APPC\)](#page-228-0) コマンド 211 [FREE \(MRO\)](#page-231-0) コマンド 214 [GDS ALLOCATE](#page-237-0) コマンド 220 [GDS CONNECT PROCESS](#page-241-0) コマンド 224 [GDS EXTRACT ATTRIBUTES](#page-243-0) コマンド 226 [GDS FREE](#page-247-0) コマンド 230 [GDS ISSUE ABEND](#page-249-0) コマンド 232 [GDS ISSUE CONFIRMATION](#page-251-0) コマンド 234 [GDS ISSUE ERROR](#page-253-0) コマンド 236 [GDS ISSUE PREPARE](#page-255-0) コマンド 238 [GDS ISSUE SIGNAL](#page-257-0) コマンド 240 [GDS RECEIVE](#page-260-0) コマンド 243 [GDS SEND](#page-263-0) コマンド 246 [GDS WAIT](#page-265-0) コマンド 248 [ISSUE ABEND](#page-312-0) コマンド 295

STATE オプション *(*続き*)* [ISSUE CONFIRMATION](#page-318-0) コマンド 301 [ISSUE ERROR](#page-334-0) コマンド 317 [ISSUE PREPARE](#page-341-0) コマンド 324 [ISSUE SIGNAL \(APPC\)](#page-356-0) コマンド 339 SEND (非 VTAM) [コマンド](#page-534-0) 517 [WAIT CONVID](#page-650-0) コマンド 633 STATELEN オプション [EXTRACT CERTIFICATE](#page-211-0) コマンド 194 STATIONID オプション ASSIGN [コマンド](#page-77-0) 60 STATUS オプション [CHECK TIMER](#page-101-0) コマンド 84 [INQUIRE TIMER](#page-307-0) コマンド 290 STATUSCODE オプション [WEB CONVERSE](#page-676-0) コマンド 659 [WEB RECEIVE](#page-716-0) コマンド (クライアント) 699 [WEB SEND](#page-727-0) コマンド (サーバー) 710 STATUSLEN オプション [WEB CONVERSE](#page-676-0) コマンド 659 [WEB RECEIVE](#page-717-0) コマンド (クライアント) 700 [WEB SEND](#page-728-0) コマンド (サーバー) 711 STATUSTEXT オプション [WEB CONVERSE](#page-676-0) コマンド 659 [WEB RECEIVE](#page-717-0) コマンド (クライアント) 700 [WEB SEND](#page-728-0) コマンド (サーバー) 711 STORAGE オプション [DUMP TRANSACTION](#page-182-0) コマンド 165 STORAGE オペランド [DFHMSD 831](#page-848-0) STRELERR 状態 [SPOOLCLOSE](#page-585-0) コマンド 568 [SPOOLOPEN INPUT](#page-588-0) コマンド 571 [SPOOLOPEN OUTPUT](#page-593-0) コマンド 576 [SPOOLREAD](#page-596-0) コマンド 579 [SPOOLWRITE](#page-599-0) コマンド 582 STRFIELD オプション [CONVERSE \(](#page-120-0)非 VTAM) コマンド 103 SEND (非 VTAM) [コマンド](#page-535-0) 518 STRINGFORMAT オプション [FORMATTIME](#page-225-0) コマンド 208 SUBADDR オプション [ISSUE ABORT](#page-315-0) コマンド 298 [ISSUE END](#page-326-0) コマンド 309 [ISSUE SEND](#page-354-0) コマンド 337 [ISSUE WAIT](#page-360-0) コマンド 343 SUBEVENT オプション [ADD SUBEVENT](#page-51-0) コマンド 34 [DEFINE COMPOSITE EVENT](#page-128-0) コマンド 111 [REMOVE SUBEVENT](#page-479-0) コマンド 462 [RETRIEVE SUBEVENT](#page-498-0) コマンド 481

SUFFIX オペランド [DFHMSD 832](#page-849-0) [DFHPSD 837](#page-854-0) SUPPRESSED 状態 [DUMP TRANSACTION](#page-184-0) コマンド 167 [GET COUNTER](#page-278-0) コマンド 261 [REWIND COUNTER](#page-505-0) コマンド 488 [UPDATE COUNTER](#page-646-0) コマンド 629 WRITE [コマンド](#page-755-0) 738 [SUSPEND \(BTS\)](#page-635-0) コマンド 618 [SUSPEND](#page-634-0) コマンド 617 SUSPSTATUS オプション [CHECK ACQPROCESS](#page-97-0) コマンド 80 [CHECK ACTIVITY](#page-100-0) コマンド 83 [INQUIRE ACTIVITYID](#page-300-0) コマンド 283 SYMBOL オプション [DOCUMENT INSERT](#page-173-0) コマンド 156 [DOCUMENT SET](#page-179-0) コマンド 162 SYMBOLERR 状態 [DOCUMENT SET](#page-179-0) コマンド 162 SYMBOLLIST オプション [DOCUMENT SET](#page-168-0) コマンド 15[1, 162](#page-179-0) SYNCHRONOUS オプション RUN [コマンド](#page-517-0) 500 SYNCLEVEL オプション [CONNECT PROCESS](#page-104-0) コマンド 87 [EXTRACT PROCESS](#page-216-0) コマンド 199 [GDS CONNECT PROCESS](#page-241-0) コマンド 224 [GDS EXTRACT PROCESS](#page-246-0) コマンド 229 SYNCONRETURN オプション LINK [コマンド](#page-365-0) 348 [SYNCPOINT ROLLBACK](#page-638-0) コマンド 621 [SYNCPOINT](#page-637-0) コマンド 620 SYSBUSY 状態 [ALLOCATE \(APPC\)](#page-58-0) コマンド 41 [ALLOCATE \(LUTYPE6.1\)](#page-61-0) コマンド 44 [ALLOCATE \(MRO\)](#page-63-0) コマンド 46 [EIBRCODE](#page-788-0) バイト 3 771 SYSID オプション [ALLOCATE \(APPC\)](#page-58-0) コマンド 41 [ALLOCATE \(LUTYPE6.1\)](#page-61-0) コマンド 44 [ALLOCATE \(MRO\)](#page-62-0) コマンド 45 ASSIGN [コマンド](#page-77-0) 60 [CANCEL](#page-89-0) コマンド 72 DELETE [コマンド](#page-145-0) 128 [DELETEQ TD](#page-161-0) コマンド 144 [DELETEQ TS](#page-163-0) コマンド 14[6, 753](#page-770-0) ENDBR [コマンド](#page-186-0) 169 [EXTRACT TCT](#page-220-0) コマンド 203 [GDS ALLOCATE](#page-237-0) コマンド 220 LINK [コマンド](#page-366-0) 349 READ [コマンド](#page-417-0) 400

SYSID オプション *(*続き*)* [READNEXT](#page-430-0) コマンド 413 [READPREV](#page-440-0) コマンド 423 [READQ TD](#page-446-0) コマンド 429 [READQ TS](#page-450-0) コマンド 433 [RESETBR](#page-486-0) コマンド 469 [REWRITE](#page-507-0) コマンド 490 [START TRANSID \(CHANNEL\)](#page-616-0) コマンド 599 START [コマンド](#page-606-0) 589 [STARTBR](#page-622-0) コマンド 605 [UNLOCK](#page-641-0) コマンド 624 WRITE [コマンド](#page-751-0) 734 [WRITEQ TD](#page-765-0) コマンド 748 SYSIDERR 状態 [ALLOCATE \(APPC\)](#page-58-0) コマンド 41 [ALLOCATE \(LUTYPE6.1\)](#page-61-0) コマンド 44 [ALLOCATE \(MRO\)](#page-63-0) コマンド 46 [CANCEL](#page-89-0) コマンド 72 DELETE [コマンド](#page-149-0) 132 [DELETEQ TD](#page-162-0) コマンド 145 [DELETEQ TS](#page-164-0) コマンド 147 [EIBRCODE](#page-788-0) バイト 1-2 771 ENDBR [コマンド](#page-187-0) 170 LINK [コマンド](#page-369-0) 352 READ [コマンド](#page-422-0) 405 [READNEXT](#page-434-0) コマンド 417 [READPREV](#page-444-0) コマンド 427 [READQ TD](#page-447-0) コマンド 430 [READQ TS](#page-451-0) コマンド 434 [RESETBR](#page-488-0) コマンド 471 [REWRITE](#page-510-0) コマンド 493 [START TRANSID \(CHANNEL\)](#page-618-0) コマンド 601 START [コマンド](#page-608-0) 591 [STARTBR](#page-625-0) コマンド 608 [UNLOCK](#page-643-0) コマンド 626 WRITE [コマンド](#page-755-0) 738 [WRITEQ TD](#page-766-0) コマンド 749 [WRITEQ TS](#page-771-0) コマンド 754 systemname [定義](#page-21-0) [4, 5](#page-22-0)[, 6](#page-23-0)[, 7](#page-24-0) systemname 引数、CICS [コマンド形式](#page-20-0) 3

### **T**

TABLES オプション [DUMP TRANSACTION](#page-182-0) コマンド 165 TASK オプション [DUMP TRANSACTION](#page-183-0) コマンド 166 TASKDATALOC [リソース定義オプション](#page-54-0) 37 TASKPRIORITY オプション ASSIGN [コマンド](#page-77-0) 60 TCAM [でサポートされる端末装置および論理装置](#page-801-0) 784

TCPIPSERVICE オプション [EXTRACT TCPIP](#page-219-0) コマンド 202 TCP/IP [サービス](#page-42-0) 25 TCT オプション [DUMP TRANSACTION](#page-183-0) コマンド 166 TCTUA オプション [ADDRESS](#page-54-0) コマンド 37 TCTUALENG オプション ASSIGN [コマンド](#page-77-0) 60 TELLERID オプション ASSIGN [コマンド](#page-77-0) 60 TEMPLATE オプション [DOCUMENT INSERT](#page-173-0) コマンド 156 TERM オペランド [DFHMDI 822](#page-839-0) [DFHMSD 832](#page-849-0) TERMCODE オプション ASSIGN [コマンド](#page-77-0) 6[0, 778](#page-795-0) TERMERR 状態 [CONNECT PROCESS](#page-105-0) コマンド 88 [CONVERSE \(](#page-121-0)非 VTAM) コマンド 104 [ISSUE ABEND](#page-313-0) コマンド 296 [ISSUE CONFIRMATION](#page-319-0) コマンド 302 [ISSUE COPY \(3270](#page-320-0) 論理装置) コマンド 303 [ISSUE DISCONNECT \(LUTYPE6.1\)](#page-324-0) コマンド 307 [ISSUE DISCONNECT \(](#page-323-0)デフォルト) コマンド 306 [ISSUE EODS](#page-329-0) コマンド 312 [ISSUE ERASEAUP](#page-333-0) コマンド 316 [ISSUE ERROR](#page-335-0) コマンド 318 [ISSUE LOAD](#page-336-0) コマンド 319 [ISSUE PREPARE](#page-342-0) コマンド 325 [ISSUE PRINT](#page-343-0) コマンド 326 [ISSUE SIGNAL \(APPC\)](#page-357-0) コマンド 340 [ISSUE SIGNAL \(LUTYPE6.1\)](#page-358-0) コマンド 341 LINK [コマンド](#page-369-0) 352 SEND (非 VTAM) [コマンド](#page-535-0) 518 [WAIT SIGNAL](#page-660-0) コマンド 643 TERMID オプション [EXTRACT TCT](#page-220-0) コマンド 203 [ISSUE COPY \(3270](#page-320-0) 論理装置) コマンド 303 [START TRANSID \(CHANNEL\)](#page-616-0) コマンド 599 START [コマンド](#page-606-0) 589 TERMIDERR 状態 [START TRANSID \(CHANNEL\)](#page-618-0) コマンド 601 START [コマンド](#page-608-0) 591 TERMINAL オプション [DUMP TRANSACTION](#page-183-0) コマンド 166 [RECEIVE MAP](#page-469-0) コマンド 452 [SEND CONTROL](#page-540-0) コマンド 523 [SEND MAP](#page-547-0) コマンド 530 [SEND TEXT MAPPED](#page-567-0) コマンド 550 [SEND TEXT NOEDIT](#page-570-0) コマンド 553

TERMINAL オプション *(*続き*)* [SEND TEXT](#page-564-0) コマンド 547 TERMPRIORITY オプション ASSIGN [コマンド](#page-78-0) 61 [TEST EVENT](#page-639-0) コマンド 622 TEXT オプション [DOCUMENT INSERT](#page-173-0) コマンド 156 [WRITE OPERATOR](#page-763-0) コマンド 746 TEXTKYBD オプション ASSIGN [コマンド](#page-78-0) 61 TEXTLENGTH オプション [WRITE OPERATOR](#page-763-0) コマンド 746 TEXTPRINT オプション ASSIGN [コマンド](#page-78-0) 61 TIME オプション DELAY [コマンド](#page-141-0) 124 [FORMATTIME](#page-225-0) コマンド 208 POST [コマンド](#page-393-0) 376 ROUTE [コマンド](#page-513-0) 496 START [コマンド](#page-606-0) 589 TIMEDOUT 状態 [WEB CONVERSE](#page-680-0) コマンド 663 [WEB EXTRACT](#page-688-0) コマンド (クライアント) 671 [WEB OPEN](#page-693-0) コマンド 676 [WEB RECEIVE](#page-719-0) コマンド (クライアント) 702 TIMEOUT オプション [WRITE OPERATOR](#page-764-0) コマンド 747 TIMER オプション [CHECK TIMER](#page-101-0) コマンド 84 [DEFINE TIMER](#page-139-0) コマンド 122 [DELETE TIMER](#page-160-0) コマンド 143 [FORCE TIMER](#page-221-0) コマンド 204 [GETNEXT EVENT](#page-289-0) コマンド 272 [INQUIRE EVENT](#page-305-0) コマンド 288 [INQUIRE TIMER](#page-307-0) コマンド 290 TIMERERR 状態 [CHECK TIMER](#page-102-0) コマンド 85 [DEFINE TIMER](#page-139-0) コマンド 122 [DELETE TIMER](#page-160-0) コマンド 143 [FORCE TIMER](#page-222-0) コマンド 205 [INQUIRE TIMER](#page-308-0) コマンド 291 TIMESEP オプション [FORMATTIME](#page-225-0) コマンド 208 TIOAPFX オペランド [DFHMDI 822](#page-839-0) [DFHMSD 833](#page-850-0) TITLE オプション ROUTE [コマンド](#page-514-0) 497 TO オプション [DOCUMENT INSERT](#page-174-0) コマンド 157 TOACTIVITY オプション

[MOVE CONTAINER \(BTS\)](#page-384-0) コマンド 367

TOCHANNEL オプション [MOVE CONTAINER \(CHANNEL\)](#page-387-0) コマンド 370 [WEB CONVERSE](#page-676-0) コマンド 659 [WEB RECEIVE](#page-717-0) コマンド (クライアント) 700 [WEB RECEIVE](#page-711-0) コマンド (サーバー) 694 TOCONTAINER オプション [WEB CONVERSE](#page-676-0) コマンド 659 [WEB RECEIVE](#page-717-0) コマンド (クライアント) 700 [WEB RECEIVE](#page-711-0) コマンド (サーバー) 694 TOFLENGTH オプション [CONVERSE \(](#page-120-0)非 VTAM) コマンド 103 [SPOOLREAD](#page-594-0) コマンド 577 TOLENGTH [の代りのフルワード](#page-799-0) 782 TOKEN オプション DELETE [コマンド](#page-145-0) 128 READ [コマンド](#page-417-0) 400 [READNEXT 413](#page-430-0) [READPREV](#page-440-0) コマンド 423 [REWRITE](#page-507-0) コマンド 490 [SPOOLCLOSE](#page-584-0) コマンド 567 [SPOOLOPEN INPUT](#page-586-0) コマンド 569 [SPOOLOPEN OUTPUT](#page-591-0) コマンド 574 [SPOOLREAD](#page-594-0) コマンド 577 [SPOOLWRITE](#page-597-0) コマンド 580 [UNLOCK](#page-641-0) コマンド 624 TOKENERR 状態 [ENDBROWSE ACTIVITY](#page-188-0) コマンド 171 [ENDBROWSE CONTAINER](#page-189-0) コマンド 172 [ENDBROWSE EVENT](#page-190-0) コマンド 173 [ENDBROWSE PROCESS](#page-191-0) コマンド 174 [GETNEXT ACTIVITY](#page-285-0) コマンド 268 [GETNEXT CONTAINER](#page-286-0) コマンド 269 [GETNEXT EVENT](#page-289-0) コマンド 272 [GETNEXT PROCESS](#page-291-0) コマンド 274 [WEB CONVERSE](#page-680-0) コマンド 663 WEB SEND コマンド ([クライアント](#page-740-0)) 723 TOLENGTH オプション [フルワードの長さの代替オプション](#page-799-0) [\(TOFLENGTH\) 782](#page-799-0) [CONVERSE \(](#page-120-0)非 VTAM) コマンド 103 [WEB CONVERSE](#page-677-0) コマンド 660 TOPROCESS オプション [MOVE CONTAINER \(BTS\)](#page-384-0) コマンド 367 TRACENUM オプション [ENTER TRACENUM](#page-197-0) コマンド 180 TRAILER オプション [SEND PAGE](#page-556-0) コマンド 539 [SEND TEXT](#page-564-0) コマンド 547 TRAILER オペランド [DFHMDI 822](#page-839-0) TRANPRIORITY オプション ASSIGN [コマンド](#page-78-0) 61

TRANSID オプション [CANCEL](#page-89-0) コマンド 72 [DEFINE PROCESS](#page-135-0) コマンド 118 DEFINE [コマンド](#page-125-0) 108 [INQUIRE ACTIVITYID](#page-301-0) コマンド 284 LINK [コマンド](#page-366-0) 349 [RETURN](#page-501-0) コマンド 484 [SEND PAGE](#page-556-0) コマンド 539 [START ATTACH](#page-611-0) コマンド 594 [START BREXIT](#page-613-0) コマンド 596 [START TRANSID \(CHANNEL\)](#page-617-0) コマンド 600 START [コマンド](#page-606-0) 589 TRANSIDERR 状態 [DEFINE PROCESS](#page-136-0) コマンド 119 DEFINE [コマンド](#page-126-0) 109 [START ATTACH](#page-611-0) コマンド 594 [START BREXIT](#page-613-0) コマンド 596 [START TRANSID \(CHANNEL\)](#page-619-0) コマンド 602 START [コマンド](#page-609-0) 592 TRANSP オペランド [DFHMDF 813](#page-830-0) [DFHMDI 823](#page-840-0) [DFHMSD 833](#page-850-0) TRIGGER 値 [DFHMDF 814](#page-831-0) [DFHMDI 823](#page-840-0) [DFHMSD 834](#page-851-0) TRIGGER オプション [HANDLE AID](#page-294-0) コマンド 277 TRIGRAPH オペランド [DFHMSD 833](#page-850-0) TRT オプション [DUMP TRANSACTION](#page-183-0) コマンド 166 TSIOERR 状態 [PURGE MESSAGE](#page-395-0) コマンド 378 [SEND CONTROL](#page-541-0) コマンド 524 [SEND MAP](#page-549-0) コマンド 532 [SEND PAGE](#page-557-0) コマンド 540 [SEND TEXT MAPPED](#page-567-0) コマンド 550 [SEND TEXT NOEDIT](#page-571-0) コマンド 554 [SEND TEXT](#page-565-0) コマンド 548 TWA オプション [ADDRESS](#page-54-0) コマンド 37 TWALENG オプション ASSIGN [コマンド](#page-78-0) 61 TYPE オプション [WEB RECEIVE](#page-711-0) コマンド (サーバー) 694 TYPE オペランド [DFHMSD 833](#page-850-0)

## **U**

UNATTEND オプション ASSIGN [コマンド](#page-78-0) 61 UNCOMMITTED READ [コマンド](#page-417-0) 400 UNCOMMITTED オプション [READNEXT 414](#page-431-0) [READPREV](#page-441-0) コマンド 424 UNDERLINE 値 [DFHMDF 808](#page-825-0) [DFHMDI 820](#page-837-0) [DFHMSD 830](#page-847-0) UNEXPIN 状態 [ISSUE ABORT](#page-315-0) コマンド 298 [ISSUE ADD](#page-317-0) コマンド 300 [ISSUE END](#page-326-0) コマンド 309 [ISSUE ERASE](#page-331-0) コマンド 314 [ISSUE NOTE](#page-338-0) コマンド 321 [ISSUE QUERY](#page-346-0) コマンド 329 [ISSUE RECEIVE](#page-348-0) コマンド 331 [ISSUE REPLACE](#page-351-0) コマンド 334 [ISSUE SEND](#page-355-0) コマンド 338 [ISSUE WAIT](#page-360-0) コマンド 343 [RECEIVE MAP](#page-470-0) コマンド 453 [UNLOCK](#page-640-0) コマンド 623 UNPROT 値 [DFHMDF 807](#page-824-0) UNTIL オプション DELAY [コマンド](#page-141-0) 124 [UPDATE COUNTER](#page-644-0) コマンド 627 [UPDATE DCOUNTER](#page-644-0) コマンド 627 UPDATE オプション [QUERY SECURITY](#page-410-0) コマンド 393 READ [コマンド](#page-417-0) 400 [READNEXT 414](#page-431-0) [READPREV](#page-441-0) コマンド 424 URIMAP オプション [WEB EXTRACT](#page-687-0) コマンド 670 [WEB OPEN](#page-674-0) コマンド 65[7, 675](#page-692-0)[, 721](#page-738-0) URL オプション [WEB PARSE URL](#page-695-0) コマンド 678 URLLENGTH オプション [WEB PARSE URL](#page-695-0) コマンド 678 USERDATAKEY オプション [GETMAIN](#page-282-0) コマンド 265 USEREXIT 値 [DFHMDF 814](#page-831-0) [DFHMDI 823](#page-840-0) [DFHMSD 834](#page-851-0) USERID オプション ASSIGN [コマンド](#page-78-0) 61

USERID オプション *(*続き*)* [CHANGE PASSWORD](#page-93-0) コマンド 76 [DEFINE PROCESS](#page-135-0) コマンド 118 DEFINE [コマンド](#page-125-0) 108 [EXTRACT CERTIFICATE](#page-212-0) コマンド 195 [INQUIRE ACTIVITYID](#page-301-0) コマンド 284 SIGNON [コマンド](#page-575-0) 558 [SPOOLOPEN INPUT](#page-587-0) コマンド 570 [SPOOLOPEN OUTPUT](#page-591-0) コマンド 574 [START BREXIT](#page-613-0) コマンド 596 [START TRANSID \(CHANNEL\)](#page-617-0) コマンド 600 START [コマンド](#page-607-0) 590 [VERIFY PASSWORD](#page-648-0) コマンド 631 USERIDERR 状態 [CHANGE PASSWORD](#page-94-0) コマンド 77 SIGNON [コマンド](#page-576-0) 559 [START BREXIT](#page-613-0) コマンド 596 [START TRANSID \(CHANNEL\)](#page-619-0) コマンド 602 START [コマンド](#page-609-0) 592 [VERIFY PASSWORD](#page-649-0) コマンド 632 USERNAME オプション ASSIGN [コマンド](#page-78-0) 61 [WEB CONVERSE](#page-674-0) コマンド 657 WEB SEND コマンド ([クライアント](#page-738-0)) 721 USERNAMELEN オプション [WEB CONVERSE](#page-674-0) コマンド 657 WEB SEND コマンド ([クライアント](#page-738-0)) 721 USERPRIORITY オプション ASSIGN [コマンド](#page-78-0) 61 USING オプション [ADDRESS SET](#page-55-0) コマンド 38

#### **V**

VALIDATION オプション ASSIGN [コマンド](#page-78-0) 61 VALIDN オペランド [DFHMDF 813](#page-830-0) [DFHMDI 823](#page-840-0) [DFHMSD 834](#page-851-0) VALUE オプション [DEFINE COUNTER](#page-130-0) コマンド 113 [DEFINE DCOUNTER](#page-130-0) コマンド 113 [DOCUMENT SET](#page-179-0) コマンド 162 [GET COUNTER](#page-276-0) コマンド 259 [GET DCOUNTER](#page-276-0) コマンド 259 [QUERY COUNTER](#page-406-0) コマンド 389 [QUERY DCOUNTER](#page-406-0) コマンド 389 [UPDATE COUNTER](#page-645-0) コマンド 628 [UPDATE DCOUNTER](#page-645-0) コマンド 628 [WEB READ FORMFIELD](#page-698-0) コマンド 681 [WEB READ HTTPHEADER](#page-701-0) コマンド 684 VALUE オプション *(*続き*)* [WEB READNEXT FORMFIELD](#page-702-0) コマンド 685 [WEB READNEXT HTTPHEADER](#page-704-0) コマンド 687 [WEB WRITE HTTPHEADER](#page-748-0) コマンド 731 VALUELENGTH オプション [WEB READ FORMFIELD](#page-698-0) コマンド 681 [WEB READ HTTPHEADER](#page-701-0) コマンド 684 [WEB READNEXT FORMFIELD](#page-702-0) コマンド 685 [WEB READNEXT HTTPHEADER](#page-704-0) コマンド 687 [WEB WRITE HTTPHEADER](#page-748-0) コマンド 731 [VERIFY PASSWORD](#page-647-0) コマンド 630 VERSIONLEN オプション [WEB EXTRACT](#page-687-0) コマンド 670 VIEWPOS オペランド [DFHPDI 836](#page-853-0) VIEWSZE オペランド [DFHPDI 836](#page-853-0) VOLUME オプション [ISSUE ABORT](#page-315-0) コマンド 298 [ISSUE ADD](#page-317-0) コマンド 300 [ISSUE END](#page-326-0) コマンド 309 [ISSUE ERASE](#page-331-0) コマンド 314 [ISSUE NOTE](#page-337-0) コマンド 320 [ISSUE QUERY](#page-345-0) コマンド 328 [ISSUE REPLACE](#page-350-0) コマンド 333 [ISSUE SEND](#page-354-0) コマンド 337 [ISSUE WAIT](#page-360-0) コマンド 343 VOLUMELENG オプション [ISSUE ABORT](#page-315-0) コマンド 298 [ISSUE ADD](#page-317-0) コマンド 300 [ISSUE END](#page-326-0) コマンド 309 [ISSUE ERASE](#page-331-0) コマンド 314 [ISSUE NOTE](#page-337-0) コマンド 320 [ISSUE QUERY](#page-345-0) コマンド 328 [ISSUE REPLACE](#page-350-0) コマンド 333 [ISSUE SEND](#page-354-0) コマンド 337 [ISSUE WAIT](#page-360-0) コマンド 343 VSAM WRITE MASSINSERT [終了操作](#page-640-0) 623 DISABLED [は起こらない](#page-641-0) 624 NOTOPEN [は起こらない](#page-643-0) 626 VTAB オペランド [DFHMSD 834](#page-851-0) VTAM [ログオン・データ、にアクセスする](#page-213-0) 196

#### **W**

[WAIT CONVID \(APPC\)](#page-650-0) コマンド 633 [WAIT EVENT](#page-652-0) コマンド 635 [WAIT EXTERNAL](#page-654-0) コマンド 637 [WAIT JOURNALNAME](#page-657-0) コマンド 640 [WAIT JOURNALNUM](#page-659-0) コマンド 642

[WAIT SIGNAL](#page-660-0) コマンド 643 [WAIT TERMINAL](#page-662-0) コマンド 645 [一般情報](#page-801-0) 784 WAIT オプション [端末管理](#page-801-0) 784 [GDS SEND](#page-263-0) コマンド 246 [ISSUE COPY \(3270](#page-320-0) 論理装置) コマンド 303 [ISSUE ERASEAUP](#page-332-0) コマンド 315 [RETRIEVE](#page-492-0) コマンド 475 [SEND CONTROL](#page-540-0) コマンド 523 [SEND MAP](#page-548-0) コマンド 531 [SEND TEXT MAPPED](#page-567-0) コマンド 550 [SEND TEXT NOEDIT](#page-570-0) コマンド 553 [SEND TEXT](#page-564-0) コマンド 547 SEND [コマンド](#page-800-0) 783 SEND (非 VTAM) [コマンド](#page-535-0) 518 [WRITE JOURNALNAME](#page-758-0) コマンド 741 [WAITCICS](#page-663-0) コマンド 646 [WEB CLOSE](#page-665-0) コマンド 648 [WEB CONVERSE](#page-668-0) コマンド 651 [WEB ENDBROWSE FORMFIELD](#page-682-0) コマンド 665 [WEB ENDBROWSE HTTPHEADER](#page-683-0) コマンド 666 [WEB EXTRACT](#page-684-0) コマンド 667 [WEB OPEN](#page-689-0) コマンド 672 [WEB PARSE URL](#page-694-0) コマンド 677 [WEB READ FORMFIELD](#page-697-0) コマンド 680 [WEB READ HTTPHEADER](#page-700-0) コマンド 683 [WEB READNEXT FORMFIELD](#page-702-0) コマンド 685 [WEB READNEXT HTTPHEADER](#page-704-0) コマンド 687 [WEB RECEIVE](#page-713-0) コマンド (クライアント) 696 [WEB RECEIVE](#page-706-0) コマンド (サーバー) 689 [WEB RETRIEVE](#page-720-0) コマンド 703 WEB SEND コマンド ([クライアント](#page-731-0)) 714 [WEB SEND](#page-722-0) コマンド (サーバー) 705 [WEB STARTBROWSE FORMFIELD](#page-742-0) コマンド 725 [WEB STARTBROWSE HTTPHEADER](#page-744-0) コマンド 727 [WEB WRITE HTTPHEADER](#page-746-0) コマンド 729 Web [サポート](#page-45-0) 28 WPMEDIA オプション [ISSUE ABORT](#page-315-0) コマンド 298 [ISSUE END](#page-326-0) コマンド 309 [ISSUE SEND](#page-354-0) コマンド 337 [ISSUE WAIT](#page-360-0) コマンド 343 WRAP オプション [GET COUNTER](#page-276-0) コマンド 259 [GET DCOUNTER](#page-276-0) コマンド 259 WRBRK 状態 [CONVERSE \(](#page-121-0)非 VTAM) コマンド 104 [SEND CONTROL](#page-541-0) コマンド 524 [SEND MAP](#page-549-0) コマンド 532 [SEND PAGE](#page-557-0) コマンド 540 [SEND TEXT MAPPED](#page-567-0) コマンド 550

```
WRBRK 状態 (続き)
 SEND TEXT NOEDIT コマンド 554
 SEND TEXT コマンド 548
 SEND (非 VTAM) コマンド 519
WRITE JOURNALNAME コマンド 740
WRITE JOURNALNUM コマンド 744
WRITE OPERATOR コマンド 745
 緊急処置 746
 緊急でない処置 746
 重大な処置 746
WRITE コマンド 732
WRITEQ TD コマンド 748
WRITEQ TS コマンド 751
```
# **X**

XCTL [コマンド](#page-773-0) 756 XINIT オペランド [DFHMDF 814](#page-831-0) XRBA オプション READ [コマンド](#page-418-0) 401 [READNEXT](#page-431-0) コマンド 414 [READPREV](#page-441-0) コマンド 424 [RESETBR](#page-486-0) コマンド 469 [STARTBR](#page-623-0) コマンド 606 WRITE [コマンド](#page-751-0) 734 XRF、総称 [applid 51](#page-68-0)

## **Y**

YEAR オプション [DEFINE TIMER](#page-139-0) コマンド 122 [FORMATTIME](#page-225-0) コマンド 208 YES 値 [DFHMDI 819](#page-836-0)[, 821](#page-838-0)[, 822](#page-839-0) [DFHMSD 829](#page-846-0)[, 830](#page-847-0)[, 833](#page-850-0) YYDDD オプション [FORMATTIME](#page-225-0) コマンド 208 YYDDMM オプション [FORMATTIME](#page-225-0) コマンド 208 YYMMDD オプション [FORMATTIME](#page-226-0) コマンド 209 YYYYDDD オプション [FORMATTIME](#page-226-0) コマンド 209 YYYYDDMM オプション [FORMATTIME](#page-226-0) コマンド 209 YYYYMMDD オプション [FORMATTIME](#page-226-0) コマンド 209

## **Z**

ZERO 値 [DFHMDF 809](#page-826-0)

# [特殊文字]

> 32K COMMAREA (チャネル) ASSIGN [コマンド](#page-70-0) 53 [DELETE CONTAINER \(CHANNEL\)](#page-155-0) コマンド 138 [GET CONTAINER \(CHANNEL\)](#page-270-0) コマンド 253 [MOVE CONTAINER \(CHANNEL\)](#page-386-0) コマンド 369 [PUT CONTAINER \(CHANNEL\)](#page-400-0) コマンド 383 RETURN [コマンドの](#page-499-0) CHANNEL オプション 482 [START CHANNEL](#page-615-0) コマンド 598 XCTL [コマンドの](#page-773-0) CHANNEL オプション 756

### 特記事項

本書は米国 IBM が提供する製品およびサービスについて作成したものです。本書に記載の製品、サービ ス、または機能が日本においては提供されていない場合があります。日本で利用可能な製品、サービス、お よび機能については、日本 IBM の営業担当員にお尋ねください。本書で IBM 製品、プログラム、または サービスに言及していても、その IBM 製品、プログラム、またはサービスのみが使用可能であることを意 味するものではありません。これらに代えて、IBM の知的所有権を侵害することのない、機能的に同等の 製品、プログラム、またはサービスを使用することができます。ただし、IBM 以外の製品とプログラムの 操作またはサービスの評価および検証は、お客様の責任で行っていただきます。

IBM は、本書に記載されている内容に関して特許権 (特許出願中のものを含む) を保有している場合があ ります。本書の提供は、お客様にこれらの特許権について実施権を許諾することを意味するものではありま せん。実施権についてのお問い合わせは、書面にて下記宛先にお送りください。

〒106-8711 東京都港区六本木 3-2-12 IBM World Trade Asia Corporation Intellectual Property Law & Licensing

以下の保証は、国または地域の法律に沿わない場合は、適用されません。 IBM およびその直接または間接 の子会社は、本書を特定物として現存するままの状態で提供し、商品性の保証、特定目的適合性の保証およ び法律上の瑕疵担保責任を含むすべての明示もしくは黙示の保証責任を負わないものとします。国または地 域によっては、法律の強行規定により、保証責任の制限が禁じられる場合、強行規定の制限を受けるものと します。

本書には、技術的に正確でない記述や誤植がある場合があります。本書は定期的に見直され、必要な変更は 本書の次版に組み込まれます。 IBM は予告なしに、随時、この文書に記載されている製品またはプログラ ムに対して、改良または変更を行うことがあります。

本プログラムのライセンス保持者で、(i) 独自に作成したプログラムとその他のプログラム (本プログラム を含む) との間での情報交換、および (ii) 交換された情報の相互利用を可能にすることを目的として、本 プログラムに関する情報を必要とする方は、下記に連絡してください。 本プログラムに関する上記の情報 は、適切な使用条件の下で使用することができますが、有償の場合もあります。

本書で説明されているライセンス・プログラムまたはその他のライセンス資料は、IBM 所定のプログラム 契約の契約条項、IBM プログラムのご使用条件、またはそれと同等の条項に基づいて、IBM より提供され ます。

#### プログラミング・インターフェース情報

本書の目的は、ユーザーが CICS のサービスを獲得する EXEC CICS コマンドを使用して、アプリケーシ ョン・プログラムを作成する手助けをすることです。

本書は、CICS 提供の汎用プログラミング・インターフェースとその関連情報について説明しています。

### 商標

以下は、IBM Corporation の商標です。

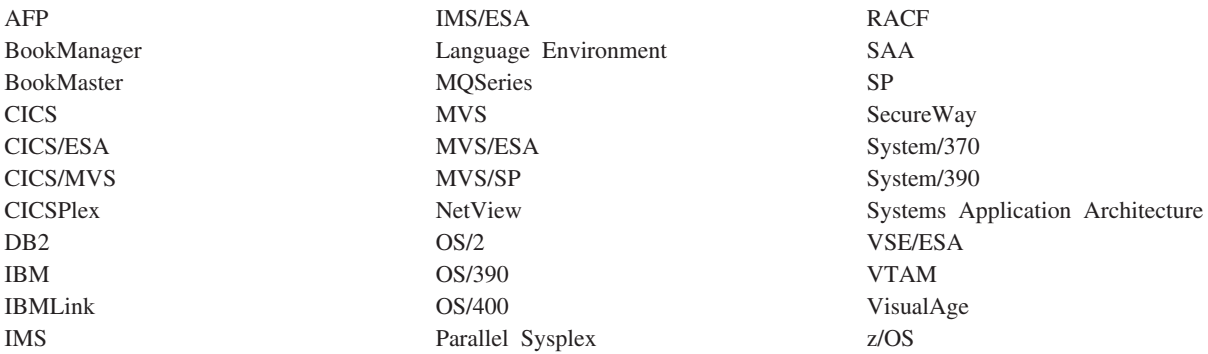

Java およびすべての Java 関連の商標およびロゴは、Sun Microsystems, Inc. の米国およびその他の国にお ける商標または登録商標です。

Microsoft、Windows、Windows NT および Windows ロゴは、Microsoft Corporation の米国およびその他の 国における商標です。

UNIX は、The Open Group がライセンスしている米国およびその他の国における登録商標です。

他の会社名、製品名およびサービス名等はそれぞれ各社の商標です。

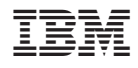

プログラム番号: 5655-M15

SC88-4371-00

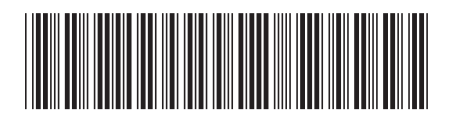

日本アイ・ビー・エム株式会社 〒106-8711 東京都港区六本木3-2-12